IBM Distributed Computing Environment Version 3.1 for AIX and Solaris:

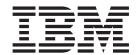

# Problem Determination Guide

IBM Distributed Computing Environment Version 3.1 for AIX and Solaris:

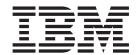

# Problem Determination Guide

Note

Before using this document, read the general information under "Appendix. Notices" on page 683.

#### First Edition (August 1999)

This edition applies to Version 3.1 of *IBM Distributed Computing Environment for AIX and Solaris* and to all subsequent releases and modifications until otherwise indicated in new editions or technical newsletters.

Order publications through your IBM representative or the IBM branch office serving your locality. Publications are not stocked at the address below.

IBM welcomes your comments. Send your comments to the following address:

International Business Machines Corporation Department VLXA 11400 Burnet Road Austin, Texas 78758

When you send information to IBM, you grant IBM a nonexclusive right to use or distribute the information in any way it believes appropriate without incurring any obligation to you.

This documentation and the software to which it relates are derived in part from materials supplied by the following:

Copyright © 1995, 1996 Open Software Foundation, Inc.

Copyright © 1990, 1991, 1992, 1993, 1994, 1995, 1996 Digital Equipment Corporation

Copyright © 1990, 1991, 1992, 1993, 1994, 1995, 1996 Hewlett-Packard Company

Copyright © 1989, 1990, 1991, 1992, 1993, 1994, 1995, 1996 Transarc Corporation

Copyright © 1990, 1991 Siemens Nixdorf Informationssysteme AG

Copyright © 1988, 1989, 1995 Massachusetts Institute of Technology

Copyright © 1979, 1980, 1983, 1986, 1988, 1989, 1991, 1992, 1993, 1994 The Regents of the University of California

Copyright © 1995, 1996 Hitachi, Ltd.

Licensee agrees that it will comply with and will require its Distributors to comply with all then applicable laws, rules and regulations (i) relating to the export or re-export of technical data when exporting or re-exporting a Licensed Program or Documentation, and (ii) required to limit a governmental agency's rights in the Licensed Program, Documentation or associated technical data by affixing a Restricted Rights notice to the Licensed Program, Documentation and/or technical data equivalent to or substantially as follows: "Use, duplication or disclosure by the U.S. Government is subject to restrictions as set forth in DFARS 52.227-7013(c)(1)(i)-(ii); FAR 52.227-19; and FAR 52.227-14, Alternate III, as applicable or in the equivalent clause of any other applicable Federal government regulations."

#### © Copyright International Business Machines Corporation 1990, 1999. All rights reserved.

US Government Users Restricted Rights – Use, duplication or disclosure restricted by GSA ADP Schedule Contract with IBM Corp.

## Contents

| Preface                                       |    |   |   |   |   |   |   |   |   |   |   | vi |
|-----------------------------------------------|----|---|---|---|---|---|---|---|---|---|---|----|
| Purpose                                       |    |   |   |   |   |   |   |   |   |   |   |    |
| Audience                                      |    |   |   |   |   |   |   |   |   |   |   |    |
| Applicability                                 |    |   |   |   |   |   |   |   |   |   |   |    |
| Document Structure                            |    |   |   |   |   |   |   |   |   |   |   |    |
| Related Documents                             |    |   |   |   |   |   |   |   |   |   |   |    |
| Typographic and Keying Conventions            |    |   |   |   |   |   |   |   |   |   |   |    |
| Chapter 1. Introduction                       |    |   |   |   |   |   |   |   |   |   |   | 1  |
| How to Use These Messages                     |    |   |   |   |   |   |   |   |   |   |   | 1  |
| Message and Message ID Structure              |    |   |   |   |   |   |   |   |   |   |   | 2  |
| Severity Levels                               |    |   |   |   |   |   |   |   |   |   |   |    |
| Subcomponents                                 |    |   |   |   |   |   |   |   |   |   |   |    |
| Chapter 2. Problem Prevention                 |    |   |   |   |   |   |   |   |   |   |   | 5  |
| Housekeeping for DCE                          |    |   |   |   |   |   |   |   |   |   |   | 5  |
| System Documentation                          |    |   |   |   |   |   |   |   |   |   |   | 5  |
| Filesystems Used by DCE                       |    |   |   |   |   |   |   |   |   |   |   | 6  |
| Data Backup                                   |    |   |   |   |   |   |   |   |   |   |   |    |
| Hardware                                      |    |   |   |   |   |   |   |   |   |   |   |    |
| Systems Management Infrastructure             |    |   |   |   |   |   |   |   |   |   |   |    |
| Large Memory Model                            |    | • | · | • | • | • | · | • | • | • | Ċ | ç  |
| DCE with NCS or NetLS                         | •  |   | • | • | • | • | • | • | • | • | • | ç  |
| Using the DCE Debug and Messaging Facilities  |    |   |   |   |   |   |   |   |   |   |   | ç  |
| Debug Messaging Option Example                |    |   |   |   |   |   |   |   |   |   |   |    |
| DCE Daemon Command Line Debug Paramet         |    |   |   |   |   |   |   |   |   |   |   |    |
| Performance Impact of the Serviceability Debu |    |   |   |   |   |   |   |   |   |   |   |    |
| Trace                                         |    |   |   |   |   |   |   |   |   |   |   |    |
| Tools                                         |    |   |   |   |   |   |   |   |   |   |   |    |
| Planning for Event Management Services and Au |    |   |   |   |   |   |   |   |   |   |   |    |
| DCE Event Management Services Planning .      |    |   |   |   |   |   |   |   |   |   |   |    |
| DCE Auditing Planning                         |    |   |   |   |   |   |   |   |   |   |   |    |
| Configure the Auditd Daemon                   |    |   |   |   |   |   |   |   |   |   |   |    |
| Collecting Auditing Records                   |    |   |   |   |   |   |   |   |   |   |   |    |
| Displaying the Audit Trail                    |    |   |   |   |   |   |   |   |   |   |   |    |
| Which Events are Audited?                     |    |   |   |   |   |   |   |   |   |   |   |    |
| Determining Audit Events                      |    |   |   |   |   |   |   |   |   |   |   |    |
| Managing the Audit Trail                      |    |   |   |   |   |   |   |   |   |   |   |    |
| DCE Process Checklist                         |    |   |   |   |   |   |   |   |   |   |   |    |
| Keytab Files                                  |    |   |   |   |   |   |   |   |   |   |   |    |
| Log Files                                     |    |   | • | • | • | • | • | • | • | • |   | 19 |
| DCE Log Files on AIX and Solaris              | •  |   | • | • | • | • | • | • | • | • | • | 19 |
| Errors When Reading Binary Serviceability Lo  |    |   |   |   |   |   |   |   |   |   |   |    |
| Errors when Reading binary Serviceability Lo  | ys |   | • | • | • | • | • | • | • | • | • | 20 |
| Chapter 3. Problem Determination              |    |   |   |   |   |   |   |   |   |   |   | 23 |
| The Troubleshooting Process                   |    |   |   |   |   |   |   |   |   |   |   | 23 |
| The Way a Problem Comes to You                |    |   |   |   |   |   |   |   |   |   |   | 24 |
| Important Questions to Ask                    |    |   |   |   |   |   |   |   |   |   |   | 25 |
| Isolating the Source of the Problem           |    |   |   |   |   |   |   |   |   |   |   | 26 |
| Serviceability Component                      |    |   |   |   |   |   |   |   |   |   |   |    |
| Routing Serviceability Messages               |    |   |   |   |   |   |   |   |   |   |   |    |
| AIX and Solaris Message Catalog Not Working   |    |   |   |   |   |   |   |   |   |   |   |    |
| Testing the Components                        |    |   |   |   |   |   |   |   |   |   |   | 20 |

iii

| Checking Network Connectivity DCE Health Check Checking Your DCE Identity. Checking the Security Services Checking User Accounts Checking the CDS Checking Access Permissions Checking Access Permissions Checking the DTS Check DCE Core Server Replication Status Using DCE Debug and Trace Options DCE Error Messages |   |   |   |   |   |   | 31<br>32<br>34<br>35<br>36<br>40<br>40<br>42<br>44 |
|----------------------------------------------------------------------------------------------------|---|---|---|---|---|---|----------------------------------------------------|
| Chapter 4. Problem Resolution                                                                                                    |   |   |   |   |   |   | 15                                                 |
| Common Problems and Their Resolution                                                                                                    |   |   |   |   |   |   |                                                    |
| Time Skew Too Great                                                                                                    |   |   |   |   |   |   |                                                    |
| Debugging DTS                                                                                                    |   |   |   |   |   |   |                                                    |
| Expired Credentials                                                                                                    |   |   |   |   |   |   |                                                    |
| Server Not Available at Client Boot Time                                                                                                    |   |   |   |   |   |   |                                                    |
| Hostname Change                                                                                                    |   |   |   |   |   |   |                                                    |
| Changing the IP Address of a DCE Server                                                                                                    |   |   |   |   |   |   |                                                    |
| Changing the IP Address of a DCE Client                                                                                                    |   |   |   |   |   |   |                                                    |
| Changing the IP Address of a DFS Server                                                                                                    |   |   |   |   |   |   |                                                    |
| Multihomed Servers                                                                                                    |   |   |   |   |   |   |                                                    |
| DCE Configuration Fails because of an "Already Exists" Error                                                                                                    |   |   |   |   |   |   |                                                    |
| Cell Directory Service (CDS)                                                                                                    |   |   |   |   |   |   |                                                    |
| Separating /var/dce Filesystem (AIX Only)                                                                                                    |   |   |   |   |   |   |                                                    |
| Filesystem /var/dce I-Node Limit                                                                                                    |   |   |   |   |   |   |                                                    |
| Mapping DCE Daemon Core Locations                                                                                                    | • | • | • | • | • | • | 58                                                 |
| DCE Does Not Start                                                                                                    |   |   |   |   |   |   |                                                    |
| Starting and Shutting Down DCE                                                                                                    |   |   |   |   |   |   |                                                    |
| Configuring DCE for AIX Integrated Login.                                                                                                    |   |   |   |   |   |   |                                                    |
| Cannot Log In to an Integrated Login Environment on AIX .                                                                                                    |   |   |   |   |   |   |                                                    |
| Problems That Affect DCE                                                                                                    |   |   |   |   |   |   |                                                    |
| Intercell Configuration                                                                                                    |   |   |   |   |   |   |                                                    |
| Intercell CheckList                                                                                                    |   |   |   |   |   |   |                                                    |
| Recovery Actions.                                                                                                    |   |   |   |   |   |   |                                                    |
| DCE Services Fail during System Backup                                                                                                    |   |   |   |   |   |   |                                                    |
| TCP/IP Port Restrictions                                                                                                    |   | · | Ċ |   |   |   | 63                                                 |
| DCE Protocol Sequences                                                                                                    |   |   |   |   |   |   |                                                    |
| Remote Procedure Calls (RPC)                                                                                                    |   |   |   |   |   |   | 64                                                 |
| Security                                                                                                    |   |   |   |   |   |   |                                                    |
| DCE for AIX and Solaris Application Development Tips                                                                                                    |   |   |   |   |   |   |                                                    |
| Serious Problems                                                                                                    |   |   |   |   |   |   |                                                    |
| Problems with the Registry Database                                                                                                    |   |   |   |   |   |   |                                                    |
| Problems with the CDS Database                                                                                                    |   |   |   |   |   |   |                                                    |
| /var (AIX) or /opt (Solaris) Filling Up                                                                                                    |   |   |   |   |   |   |                                                    |
| Problems with DCE Web Secure                                                                                                    |   |   |   |   |   |   | 73                                                 |
|                                                                                                    |   |   |   |   |   |   |                                                    |
| Chapter 5. IBM Service Information                                                                                                    |   |   |   |   |   |   |                                                    |
| When and How to Contact IBM                                                                                                    |   |   |   |   |   |   |                                                    |
| Assistance IBM Provides                                                                                                    |   |   |   |   |   |   |                                                    |
| Using the IBM Personal Software Solutions Center                                                                                                    |   |   |   |   |   |   |                                                    |
| When to Contact the IBM Personal Software Solutions Center                                                                                                    |   |   |   |   |   |   |                                                    |
| How the IBM Personal Software Solutions Center Works                                                                                                    |   |   |   |   |   |   |                                                    |
| Additional IBM Support                                                                                                    |   |   |   |   |   |   |                                                    |
| Types of Problem Determination Information to Send to IBM.                                                                                                    |   |   |   |   |   |   | 79                                                 |

| Sending Problem Determination Information   |      |    |     |     |   |           |     |       |   |   |   |   |   |   |     |
|---------------------------------------------|------|----|-----|-----|---|-----------|-----|-------|---|---|---|---|---|---|-----|
| Understanding Your Right to Privacy .       |      |    |     |     |   |           |     |       |   |   |   |   |   |   | 81  |
| Mailing or Faxing Problem Information to    | ) IB | M  |     |     |   |           |     |       |   |   |   |   |   |   | 81  |
| Chanter 6 Messages by Component             |      |    |     |     |   |           |     |       |   |   |   |   |   |   | 02  |
| Chapter 6. Messages by Component            |      |    |     |     |   |           |     |       |   |   |   |   |   |   |     |
| Audit (AUD)                                 |      |    |     |     |   |           |     |       |   |   |   |   |   |   |     |
| DCE Backup (BAK)                            |      |    |     |     |   |           |     |       |   |   |   |   |   |   |     |
| Cell Directory Service (CDS)                |      |    |     |     |   |           |     |       |   |   |   |   |   |   |     |
| DCE Host Utilities (CFG)                    |      |    |     |     |   |           |     |       |   |   |   |   |   |   |     |
| Code Set Registry Compiler (CSR)            |      |    |     |     |   |           |     |       |   |   |   |   |   |   |     |
| DCE Configuration (DCF)                     |      |    |     |     |   |           |     |       |   |   |   |   |   |   |     |
| DCE Control Program (DCP)                   |      |    |     |     |   |           |     |       |   |   |   |   |   |   |     |
| DCE Daemon (DHD)                            |      |    |     |     |   |           |     |       |   |   |   |   |   |   |     |
| Distributed Time Service (DTS)              |      |    |     |     |   |           |     |       |   |   |   |   |   |   |     |
| Event Management Service (EMS)              |      |    |     |     |   |           |     |       |   |   |   |   |   |   | 372 |
| Generic Security Service (GSS)              |      |    |     |     |   |           |     |       |   |   |   |   |   |   | 391 |
| Identity Mapping (IDM)                      |      |    |     |     |   |           |     |       |   |   |   |   |   |   | 406 |
| Cross-Component API Library (LIB)           |      |    |     |     |   |           |     |       |   |   |   |   |   |   | 410 |
| Name Service Interface Daemon (NSD) .       |      |    |     |     |   |           |     |       |   |   |   |   |   |   | 415 |
| Name Switch Service (NSS)                   |      |    |     |     |   |           |     |       |   |   |   |   |   |   | 417 |
| Pluggable Authentication Module (PAM) .     |      |    |     |     |   |           |     |       |   |   |   |   |   |   | 420 |
| Public Key Certificate (PKC)                |      |    |     |     |   |           |     |       |   |   |   |   |   |   | 424 |
| Print Spool Manager (PSM)                   |      |    |     |     |   |           |     |       |   |   |   |   |   |   |     |
| Password Strength (PWS)                     |      |    |     |     |   |           |     |       |   |   |   |   |   |   |     |
| Remote Procedure Call (RPC)                 |      |    |     |     |   |           |     |       |   |   |   |   |   |   | 447 |
| Security Administration (SAD)               |      |    |     |     |   |           |     |       |   |   |   |   |   |   |     |
| DCE Control Program Scripts (SCR)           |      |    |     |     |   |           |     |       |   |   |   |   |   |   |     |
| Security (IBS) (KDB) (KDC) (KRB) (SEC).     | •    | •  | •   | •   | • | •         | •   | •     | • | • | • | • | • | • | 566 |
| Simple Network Management Protocol (SN      | MD.  | ٠. | ·uh | . ^ |   | ·<br>>+ / | (CC | . ^ \ | • | • | • | • | • | • | 649 |
|                                             |      |    |     |     |   |           |     |       |   |   |   |   |   |   | 649 |
| Serviceability (SVC)                        |      |    |     |     |   |           |     |       |   |   |   |   |   |   |     |
| Tool Control Language (TCL)                 |      |    |     |     |   |           |     |       |   |   |   |   |   |   |     |
| Threads (THD)                               |      |    |     |     |   |           |     |       |   |   |   |   |   |   | 674 |
| Universal Unique Identifier Generator (UID) | ) .  |    |     | •   | • | ٠         | ٠   | ٠     | ٠ | ٠ | ٠ | ٠ | ٠ |   | 681 |
| Appendix. Notices                           |      |    |     |     |   |           |     |       |   |   |   |   |   |   | 683 |
| Trademarks                                  |      |    |     |     |   |           |     |       |   |   |   |   |   |   | 685 |
|                                             |      | -  | -   | -   | - | -         | -   | -     | - | - | - | - | - | • |     |

### **Preface**

The preface contains information on the purpose, audience, applicability, document structure, and related documents.

## **Purpose**

The *IBM DCE Version 3.1 for AIX and Solaris: Problem Determination Guide* lists error messages and recovery actions along with administrative tips and general information. The purpose of this guide is to help programmers and administrators to interpret and to act upon error messages and status codes when received.

#### **Audience**

This guide is written for DCE application programmers and system and network administrators.

## **Applicability**

This guide applies to the IBM® DCE 3.1 for AIX® and Solaris offering and related updates. See your software license for details.

#### **Document Structure**

The *IBM DCE Version 3.1 for AIX and Solaris: Problem Determination Guide* consists of a preface, a brief introduction, and five chapters.

The preface contains information on the purpose, audience, applicability, document structure, and related documents.

The introduction provides information on use of the Problem Determination Guide, the structure of message information, severity levels, subcomponents, message routing with the serviceability API, as well as an example of error message information.

The next three chapters describe Problem Prevention, Determination, and Resolution. Next is "IBM Service Information," which tells you when and how to contact IBM Service, and explains the types of assistance IBM provides.

The last chapter, "Messages by Component," provides a listing of error messages and status codes. They are grouped together by major component and are organized numerically by hexadecimal message number.

### **Related Documents**

For additional information about DCE, refer to the following documents:

- IBM DCE Version 3.1 for AIX and Solaris: Introduction to DCE
- IBM DCE Version 3.1 for AIX and Solaris: Administration Guide—Introduction
- IBM DCE Version 3.1 for AIX and Solaris: Administration Guide—Core Components
- IBM DCE Version 3.1 for AIX and Solaris: Administration Commands Reference

- IBM DCE Version 3.1 for AIX and Solaris: Application Development Guide—Introduction and Style Guide
- IBM DCE Version 3.1 for AIX and Solaris: Application Development Guide—Core Components
- IBM DCE Version 3.1 for AIX and Solaris: Application Development Guide—Directory Services
- IBM DCE Version 3.1 for AIX and Solaris: Application Development Reference
- · OSF DCE GDS Administration Guide and Reference
- OSF DCE/File-Access Administration Guide and Reference
- OSF DCE/File-Access User's Guide
- · IBM DCE Version 3.1 for AIX and Solaris: Problem Determination Guide
- OSF DCE Testing Guide
- OSF DCE/File-Access FVT User's Guide
- Application Environment Specification/Distributed Computing
- IBM DCE Version 3.1 for AIX: Release Notes
- IBM DCE Version 3.1 for Solaris: Release Notes

## **Typographic and Keying Conventions**

This guide uses the following typographic conventions:

**Bold** words or characters represent system elements that you must use literally, such as commands, options, and pathnames.

Italic words or characters represent variable values that you must supply.

Italic type is also used to introduce a new DCE term.

#### Constant width

Examples and information that the system displays appear in constant width typeface.

- [ ] Brackets enclose optional items in format and syntax descriptions.
- Braces enclose a list from which you must choose an item in format and syntax descriptions.
- A vertical bar separates items in a list of choices.
- Angle brackets enclose the name of a key on the keyboard.
- ... Horizontal ellipsis points indicate that you can repeat the preceding item one or more times.

This guide uses the following keying conventions:

#### <Ctrl- x> or $\hat{x}$

The notation <Ctrl- x> or  $\hat{}$  x followed by the name of a key indicates a control character sequence. For example, <Ctrl-C> means that you hold down the control key while pressing <C>.

#### <Return>

The notation **<Return>** refers to the key on your terminal or workstation that is labeled with the word Return or Enter, or with a left arrow.

## **Chapter 1. Introduction**

This introduction provides information on using the *Problem Determination Guide*, the structure of message information, severity levels, subcomponents, and message routing with the serviceability API, as well as an example of an error message. Commands useful in gaining more information about error messages are detailed.

### **How to Use These Messages**

The error messages and status codes include explanations and recovery actions issued by the following DCE components:

- Audit (AUD)
- DCE Backup (BAK)
- Cell Directory Service (CDS)
- DCE Host Utilities (CFG)
- Code Set Registry Compiler (CSR)
- DCE Configuration (DCF)
- DCE Control Program (DCP)
- DCE Daemon (DHD)
- Distributed Time Service (DTS)
- Event Management Service (EMS)
- Generic Security Service (GSS)
- Identity Mapping (IDM)
- Cross-Component API Library (LIB)
- Name Service Interface Daemon (NSD)
- Name Switch Service (NSS)
- Pluggable Authentication Module (PAM)
- Public Key Certificate (PKC)
- Print Spool Manager (PSM)
- Password Strength (PWS)
- Remote Procedure Call (RPC)
- Security Administration (SAD)
- DCE Control Program Scripts (SCR)
- Security (IBS) (KDB) (KDC) (KRB) (SEC)
- Simple Network Management Protocol (SNMP) Sub Agent (SSA)
- Serviceability (SVC)
- Tool Control Language (TCL)
- Threads (THD)
- Universal Unique Identifier (UUID) Generator (UID)

Messages documented here might be visible to programmers, administrators, or operators.

If the error number or message text is not available to you, use the search capability to enter the portion of the message that is available. A short list of probable messages will be provided.

Two commands, dce\_err and dcecp, help you find out more information about an error message. To find the meaning of an error message, use the dce err command with the status code or error number provided in the message. The command **dce\_err** 387063936 gives you the following results:

dce err: 387063936: Invalid password (dce / sec)

Use a message ID (msgID), such as dce\_err 0x16c9a0ec, as the argument to give you the following results:

dce err: 0x16c9a0ec: Clock skew too great to authenticate (dce / rpc)

Use the **dcecp** command **dcecp** -c errtext 387063936 to give you additional information:

msqID=0x17122080 Invalid password

The command **dcecp -c errtext** 0x16c9a0ec will give you the following results: msgID=0x16C9A0EC Clock skew too great to authenticate

## Message and Message ID Structure

Each message or code block contains several fields of information. The first field is the message identifier containing a unique 32-bit hex value. Next to the message identifier is the symbolic name for the message or code.

The symbolic name is followed by two fields containing the text of the message and the severity level (if available). The fourth field contains the component and the subcomponent name (which can be absent if not applicable). The fifth field contains an explanation of the event that generated the message. The sixth field contains a recovery action. Following is an error message example:

#### 0x11af2019 ems s invalid queue size

Text: The MAX queue size that was specified is not valid.

**Severity:** svc c sev fatal

Component: ems / ems s general

**Explanation:** A queue size that is not valid was specified on the command line,

or was set by the EMS\_QUEUE\_SIZE environment variable.

Action: Check the command line or the environment variable EMS QUEUE SIZE.

The message number itself begins with the hex identifier 0x1. The next four digits are unique for the component generating it. The final three digits are unique for each message number.

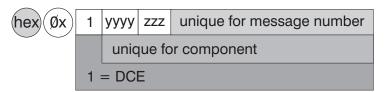

## **Severity Levels**

The level contained in the severity field is usually one of the following:

An unrecoverable error has occurred. The program usually terminates and special recovery action is required.

**Error** An unexpected, nonterminal or correctable event. The program continues, but some services might not be available. It might also indicate that a request or action could not be completed.

#### Warning

Action has been taken that might not be the desired or requested action. For example, if a requested database was not found, the default might be used. Or it might be a warning that some potentially undesired action will take place, such as a directory that is not empty will be removed. It might also indicate that a future problem will arise if action is not taken now; for example, a printer might be low on paper.

#### **Notice**

An event has taken place that does not directly require action; for example, a process might have started as requested.

#### **Notice Verbose**

This is the same as Notice, but contains more detailed information.

When more than one subcomponent can return a given error message or status code, the severity level is dependent on the subcomponent or particular circumstances. In these cases, the severity field states, "Varies."

### **Subcomponents**

DCE components can consist of several subcomponents. For example, the DCE Host Daemon (dced) component consists of the following subcomponents:

- · aclmgr
- xattrschema
- general
- hostdata
- rkeytab
- secval
- srvrconf
- srvrexec
- locks
- endpoint

When more than one subcomponent could issue an error message or status code, the subcomponent field states, "Varies." Otherwise, this field notes the specific subcomponent.

## **Chapter 2. Problem Prevention**

Problem determination and resolution are essential tasks when running mission-critical applications, because problems occur sporadically. But before a problem occurs, there must have been a certain condition that made a single component, or the whole system, fail. In rare circumstances, such situations cannot be predicted nor prevented as happens with hardware failures or software bugs. In many cases, however, problems can be prevented. The following information explains how many problems in a DCE environment can be avoided, where indications of potential problems can be found, and what system administrators should concentrate on when monitoring running systems.

## **Housekeeping for DCE**

Housekeeping is the task of performing preventive actions that lower the chance and the risk of component failures. Housekeeping is most important on servers, especially DCE servers and application servers, because they represent a central resource and a failure may affect a number of users. Housekeeping on client systems is also important even though fewer users may suffer from a failure.

The following sections list the most important tasks for system administrators and include system resources and parameters that should be monitored regularly as a minimum for ensuring reliable system operation.

## **System Documentation**

Having a detailed and up-to-date set of documentation describing the status of the systems is the foundation for a reliable operation.

There are several ways to document the history and the current configuration and status of a system. The fact that it is done at all is more important than which tool or text editor is used for it. The system documentation should include:

- Conventions, such as naming conventions, that had been applied when the systems were installed and configured and those to be applied for new additions and changes.
- A brief description of the network layout or subnetting that connects important servers and replicas.
- The hardware configuration of the systems. For DCE, network interfaces and their addresses are helpful in many situations.
- A list of the software components installed on the systems, their purpose, and how and when they are being used.
- A history of changes to the hardware and software configuration.
- A description of important emergency procedures.
- Any non-standard setup, such as a special disk partitioning.
- A list and description of any special tools (for example, shell scripts) developed for and running in this environment.

More than that, the system documentation should, over time, also comprise a collection of performance data so that proper system capacity planning can take place. This ability to plan ahead is only one benefit derived from a well-documented

system. Whenever new support staff is involved, as trainees or as emergency supporters, they need to be able to look up the status and configuration of the systems in a fast and reliable manner.

## Filesystems Used by DCE

Running out of free space in a fixed-sized filesystem such as that provided by AIX and Solaris is one of the most common problems on server and client machines. DCE core servers are especially vulnerable, because they store vital data in the /var/dce file tree for AIX, which is by default in the /var filesystem, and the /opt/dcelocal file tree for Solaris, which is by default in the /opt filesystem. The same filesystems are usually also used as a temporary storage area by many other applications and tools.

On an AIX system, mail and print spooling, for example, which can be issued by any user on a system, can fill up the **/var** filesystem easily. The **/var/dce** file tree is referenced by DCE indirectly through links from the **/opt/dcelocal/var** directory.

The following table lists the most commonly used directories and their links.

Table 1. Directories and Links Used by DCE for Working Data

| DCE Logical Directory | Physical Location on AIX | Physical Location on Solaris |
|-----------------------|--------------------------|------------------------------|
| /opt                  | /opt                     | /opt                         |
| /opt/dcelocal         | /usr/lpp/dce             | /opt/dcelocal                |
| /opt/dcelocal/var     | /var/dce                 | /opt/dcelocal/var            |

As mentioned in several places in this book, separate filesystems should be used on AIX and Solaris and mounted over the respective directories underneath /var for AIX and /opt for Solaris. This is done to decouple DCE from other services, thus minimizing the risk of an out-of-space situation. Mounting over filesystems after configuring DCE is not recommended; your data will be invisible.

No matter whether separate filesystems are being used for DCE, it is very important to continuously monitor the free space available for DCE in the filesystems it uses to store its data, because an out-of-space situation is a severe error that DCE cannot recover from without intervention. The following table lists the relevant directories that DCE uses to store vital runtime information. The table lists filenames for AIX and Solaris, where [opt] stands for /opt/dcelocal/var.

Table 2. Important Directories Used by DCE

| Directory               | Used by, for                               | Free Space Requirement                     |
|-------------------------|--------------------------------------------|--------------------------------------------|
| [opt]/security/rgy_data | Security Server for registry database      | At least the size of the registry database |
| [opt]/directory/cds     | CDS Server for CDS database                | At least the size of the CDS database      |
| [opt]/security/creds    | Security client for credential cache files | Enough to hold the credential files        |

The right-most column in the table lists the minimum free space requirement for the filesystems where these directories are located. Because both the Security and the CDS Servers temporarily store two copies of their databases during checkpoints, at least the size of their databases must be available as free disk space in those filesystems. A good estimate of the actual sizes of these databases is the total of

the sizes of all files in these directories. The credential files usually do not require much space, unless for testing or during periods of frequent logins to DCE. The credential files for expired credentials should be removed periodically with the rmxcred command. Expired credential files are removed automatically only when a system is rebooted and DCE client processes are started from within /etc/inittab.

Besides the directories listed in Table 2 on page 6, DCE uses other temporary space beneath /opt/dcelocal/var (linked to /var/dce) on AIX and /opt/dcelocal/var on Solaris. It is therefore important that there is always some free space available in this directory tree. Core files are dropped in /var/dce on AIX and /opt/dcelocal/var on Solaris and can fill up the filesystem; also the serviceability files are stored in the same locations and can fill up the filesystem.

Monitoring filesystem utilization is one of the most important aspects of systems management. Critical filesystems, such as /var and /tmp on AIX and /, /opt, and /tmp on Solaris should be checked on critical server systems at least once every ten minutes.

## **Data Backup**

DCE servers provide online database functionality. Backing up online databases requires some special provisions because:

- The database contents may change during the process of backup, which is basically a file copy operation. If a file is changed while it is being copied, or if some files are altered after others have already been copied, the result could be useless because of inconsistency.
- The state of the database may be unknown at the time the backup is done. Because DCE services work with in-memory databases, the files on disk representing these databases are not likely to be current.

The basic rationale about a backup is to have at least a second and valid copy of the data. Most company policies require such backups to reside on certain media, such as tapes. Replication, as an alternative, also provides copies of original data, but on another system. Replicated systems might be physically apart from each other to be independent in case of environmental damage, such as an on-site fire. They represent the best online backup method for DCE services, provided all information is properly replicated.

Replication, however, does not address the following two issues:

- If a database becomes damaged for any reason, the replica databases are likely to be damaged as well.
- Replication represents only a single, current state of a database. There is no history of backups available. For these and other reasons, it is advisable to regularly backup DCE database data to tape or to any other adequate media or location.

**Note:** Any media that stores DCE database data can be misused to gather confidential information about the cell, users, and passwords. Backup containers must be locked up and be treated with the same security precautions as the systems themselves.

Each DCE service needs special considerations for data backup. It is generally not sufficient to use standard system backup utilities, such as mksysb or tar for data backup. The online databases need to be dumped to disk in a controlled manner

before a backup can take place. The DCE **dcecp cell backup** command can be used to back up the Security and CDS databases. The cell backup command can be used to archive the data, but restoration must be done manually.

When backing up security data make sure to back up all of the following:

/opt/dcelocal/etc
/opt/dcelocal/var
/krb5

Back up any other directories that might contain application **keytab** files. When backing up only the **rgy\_data** directory, be sure to also back up the current version of the **/opt/dcelocal/security/.mkey** file. Otherwise the **rgy\_data** directory cannot be decoded when it is restored.

The IBM DCE Version 3.1 for AIX and Solaris: Administration Guide and your DFS documentation supporting IBM DCE 3.1 contain detailed information about precautions and procedures concerning backing up the various DCE services databases.

#### **Hardware**

Depending on the requirements for availability, the hardware being used for servers and important clients might need some special attention as well. This not only refers to the type and model of the machine, but also to the supporting environment, such as power-source and network connections. In fact, faulty network connections cause more troubles than generally assumed, especially when they fail to work in only certain circumstances.

Disk subsystems may also require some special attention. Because most DCE services do not require high-speed disk I/O, disk striping (RAID) with a high level of availability is an option to consider for DCE servers.

Due to the different internal construction, choosing industrial-strength server models, rather than desktop models of machines, might further increase the availability. Industrial-strength servers usually have larger dimensions, allowing better cooling of the components, have larger power supplies, and provide better upgradability than smaller machines.

## **Systems Management Infrastructure**

Overall systems management includes the following:

- · System monitoring
  - CPU utilization
  - Memory utilization
  - Network interface utilization
  - Filesystem utilization with threshold actions
  - Check for running processes
  - Error log analysis
  - Report generation for trend analysis
- Release planning
  - Hardware upgrades
  - Software upgrades or migrations
- Basic systems administration (operating system)
  - User/group management
  - Administrator accounts

- System time and date (if not using Distributed Time Service)
- Systems documentation
  - System status (configuration)
  - Procedures

There are products available, such as the Tivoli TME 10 systems management product series, that can do an excellent job in monitoring systems.

## **Large Memory Model**

If you run a very large registry or CDS database that is larger than 135 MB of memory, use the following example to modify a program run with a large memory model.

/usr/bin/echo '\0200\0\0' | dd of oprogram name bs=4 count=1 seek=19 conv=notrunc

#### DCE with NCS or NetLS

If you are running Network Computing System (NCS) applications or Network License Server (NetLS) on a machine that is also running DCE, the DCE dced daemon and the NCS IIbd daemon both require port 135. Start DCE first. If NCS is started first, the **IIbd** will grab port 135 and DCE will not be able to start. The dced daemon performs all functions of the **IIbd** daemon and acts in its place.

## Using the DCE Debug and Messaging Facilities

The DCE serviceability interface, SVC, provides a standard method of displaying messages and performing logging. DCE SVC works on message catalogs that either are the standard DCE message catalogs or application-specific message catalogs. The SVC message catalogs are created by the DCE sams utility.

For detailed information about setting up and using DCE debug and production messages, see the comments in the DCE routing file opt/dcelocal/var/svc/routing and the svcroute entry in the IBM DCE Version 3.1 for AIX and Solaris: Application Development Reference, as well as the chapters on Messaging and Serviceability in the IBM DCE Version 3.1 for AIX and Solaris: Application Development Guide—Core Components.

For detailed information about adding debug and production messaging support to DCE applications, see the documentation of individual Messaging and Serviceability functions in the IBM DCE Version 3.1 for AIX and Solaris: Application Development Reference, as well as the entry for the sams command in the IBM DCE Version 3.1 for AIX and Solaris: Administration Commands Reference.

Using the serviceability interface, the following can be achieved for application messages:

- SVC messages need not be hard-coded into DCE applications.
- Internationalization can be handled by generic interfaces.
- SVC message routing can be handled.

DCE SVC is used by DCE core services and can be used by DCE applications to perform messaging of conditions or events. The serviceability messages can be routed to various output destinations, such as the console or a file.

The routing destination for the serviceability messages can be specified by:

- The contents of the DCE routing file
- The contents of routing environment variables
- The DCE application use of dce\_svc\_routing() routine
- The administrator's use of dcecp log modify commands
- · Special attributes associated with individual messages

The disk space consumed by serviceability logs might be controlled by specifying the number of log files and entries per file. If these are not specified, the serviceability log files grow uncontrolled and can fill up the /var/dce/ filesystem on AIX or the /opt/dcelocal/var filesystem on Solaris. When size limits are used, however, messages can be lost from the logs. Using a single log file ensures that all messages will be preserved.

The serviceability interface provides, beside messaging, a debug message interface. This SVC debug message interface acts very similarly to the SVC message interface with respect to the message routing.

SVC debug messages in a DCE application program can be activated in a number of ways:

By calling DCE SVC debug routines in a DCE application program.

#### By the contents of environment variables of the following form: SVC COMPONENT DBG

The component part of the environment variable is the three-character code of the component, converted to uppercase (see the component list below). For example, SVC RPC DBG activates debug logging for the RPC component. The value of the environment variable is the debug routing.

#### By the contents of the routing file.

The routing file is normally located in /opt/dcelocal/var/svc.

The debug specification has a level specifier. The debug routing level specifier is used to control the amount of debug information that is generated through the use of a subcomponent specifier and a debug level.

The general format for the debug level specifier is as follows:

```
component:sub comp.level,sub comp.level,...
```

#### where

- component is a three-character specification for the component code of the program. The following component codes are used for the standard DCE services:
  - aud (Audit)
  - cds (CDS)
  - dhd (DCED)
  - dts (DTS)
  - ems (EMS)
  - gds (GDS)
  - gss (GSSAPI)
  - nss (NSS)
  - rpc (RPC)
  - sec (Security)

- sub\_comp is a subcomponent name. If the subcomponent name is unknown the
   \* can be used to include all subcomponents.
- **level** is a debug level from 1 to 9. Using a higher-level value normally increases the amount of debug information.

By adding multiple subcomponents and debug levels into the same component debug specifier, different levels of debug messaging can be obtained.

The following example activates the debug messages for the **rpc** component. The messages are routed to the standard error device (console) and to a text file called **rpc.log**.

```
export SVC RPC DBG=rpc:*.9:STDERR:-;FILE:/opt/dcelocal/var/svc/rpc.log
```

## **Debug Messaging Option Example**

To obtain the DCE SVC message log option settings remotely, the following **dcecp** command can be used:

```
dcecp> log show /.:/hosts/aixsrv1
{FATAL {{STDERR -} {FILE /opt/dcelocal/var/svc/fatal.log}}}
{ERROR {{STDERR -} {FILE /opt/dcelocal/var/svc/error.log}}}
{WARNING {{STDERR -} {FILE /opt/dcelocal/var/svc/warning.log}}}
{NOTICE DISCARD}{NOTICE VERBOSE DISCARD}
```

To obtain the debug message log options remotely, the **-debug** argument of the **dcecp log show** command can be used. Following is an example of a SVC routing file:

```
rpc:cn_pkt.9:FILE:/tmp/rpc.out
```

The **dcecp log show** debug command does not retrieve the routing destination, only the debug level and the debug component.

```
dcecp> log show /.:/hosts/aixsrv1 -debug
{rpc {* 9}}
```

Depending on the routing specifiers, the debug information is sent to the console or a file. Every debug message is appended to the output device as specified in the output specifier.

The contents of one debug message entry is divided into a number of sections. For example, the following debug message entry, which was logged into a file, is divided into a number of information sections.

```
1996-12-09-11:49:21:000-06:00I----- PID\#116 \ DEBUG9 \ rpc \ mem ? 0 \ 0x152b2acc \\ msgID=0x000000000 \ "[time: 000026] \ [thread: 152b2acc.00000001] \ (rpc\_mem\_free) \\ type 34 @ 1f6050"
```

Using the debug messages, it is possible to suppress the prolog (non-message text) part of all serviceability text messages. This is performed by exporting the **SVC BRIEF** environment variable.

The following is an example of the brief form of a SVC debug message string:

```
"[time: 000026] [thread: 152b2acc.00000001] (rpc mem free) type 34 @ 1f6050"
```

The debug message string contains information provided by the DCE application programmer.

## **DCE Daemon Command Line Debug Parameters**

Some of the DCE core services debug messages can be activated with a command line parameter. The format and information available for the DCE daemons having debug command line options differs. A list of the DCE core service daemons follows.

 auditd -d specifies debug mode. This command requires a component after the -d. For example:

audit -d component

- dtsd -d causes the dtsd daemon to run in the foreground. No additional parameter values can be specified.
- secd -d causes secd to run in the foreground and print its debug messages to the screen.
- For cdsadv, cdsclerk, cdsd, and gdad, -D runs the process in the foreground. -d specifies debug mode. This command requires a component after -d. The parameter on the **-d** is just like in the routing file.

Daemons listed with no arguments have no debug arguments.

### Performance Impact of the Serviceability Debugging

If serviceability debug routines are used within an application, the following happens to each debug routine when called in the execution flow of the application program:

- The routine is called and output is generated. This happens because the debug level associated with the debug message was enabled.
- The routine is called, but no output is generated. This happens because the debug level associated with the debug message was disabled.
- The routine is not present in the application code. This happens because the **DCE\_DEBUG** switch was disabled during compilation.

In the first two cases, the debug message routine is called in any case, causing some performance degradation in the application.

The performance cost of a serviceability logging operation normally amounts to one mutex lock operation and one file operation that requires lock access for a output file.

To avoid this situation, the application programmer has a C-language-level macro facility available. The purpose of this macro ( DCE\_SVC\_DEBUG\_ATLEAST) is to check the current debug level and make a call to the debug message routine whenever the debug routine message is required. This causes less impact to the overall performance of the application than calling debug messaging routines without generating output.

#### **Trace**

To turn on DCE Serviceability debug messages, add the following to the routing file /opt/dcelocal/var/svc/routing:

CompName:\*.9:STDERR:-;FILE:/opt/dcelocal/var/svc/CompName.log

where *CompName* can be replaced with one of the following DCE component names or with an application component name.

- aud (Audit)
- cds (CDS)
- · dhd (DCED)
- dts (DTS)
- · ems (EMS)
- gds (GDS)
- · gss (GSSAPI)
- nss (NSS)
- rpc (RPC)
- sec (Security)

For example, to turn on the debug messages for **dced**, add the following to your routing file:

```
dhd:*.9:STDERR:-;FILE:/opt/dcelocal/var/svc/dced.log
```

The output is written to STDERR and saved in /opt/dcelocal/var/svc/dced.log.

The following is another example showing how to turn on the tracing for EMS: ems:\*.5:STDOUT:-;FILE:/opt/dcelocal/var/svc/ems.log

There are a number of security environment variables that can be set to enable trace output from the security code. The most commonly used one is **DEBUG\_SEC**=9. Environment variables can be set for DCE security as included in the following list. Use with **dce\_login** and **rgy\_edit** to determine which Security Server is failing.

- DEBUG\_ACL
- DEBUG SEC
- GSS\_DEBUG\_VARIABLE

The AIX-only flag is **DCE\_SEC\_KERNEL\_DEBUGGING**.

In most cases, DCE administrators and programmers will find it more useful to turn on debug messaging for DCE applications, rather than for the components of DCE itself.

#### **Tools**

Tools and how to access them are as follows:

- ps comes with AIX as part of the bos.sysmgt.serv\_aid fileset.
- ps comes with the base Solaris operating system.

## **Planning for Event Management Services and Auditing**

Cell and system administrators can configure and make use of a number of event and auditing functions within DCE.

### **DCE Event Management Services Planning**

The DCE Event Management Services (EMS) is an interface and system that provides asynchronous event support for DCE applications.

EMS makes use of a concept of EMS event suppliers and EMS event consumers. An EMS event channel is used to perform asynchronous communication between EMS event suppliers and EMS event consumers.

EMS event suppliers are any DCE core services or DCE applications. EMS event consumers can be any DCE application having an interest in receiving asynchronous events from local or remote DCE processes.

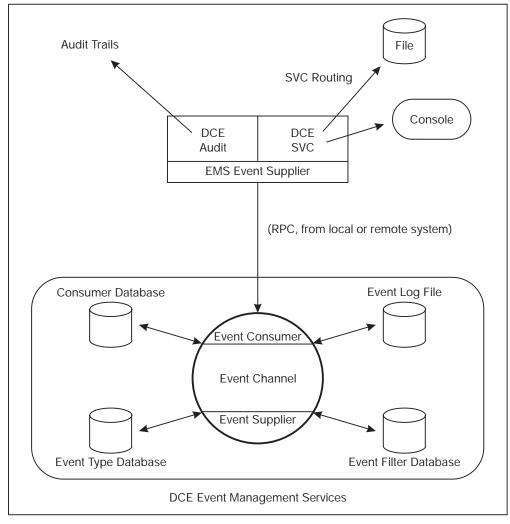

EMS makes use of a consumer database. This database contains lists of registered consumers. When a connection is broken, an event supplier makes use of the consumer database and tries to re-establish broken communications. The Event Type database contains a list of event-type definitions. The information stored contains attribute names and the data type associated with the attribute.

The Event Filter database contains defined event filters. EMS supports a two-stage event filtering by:

Supplying a filter at the event supplier. Only events that pass this filter are transmitted by EMS.

Supplying a filter at the event consumer.

EMS writes all events to the local EMS Event Log. An Event Log entry is deleted when the event has been transmitted to all consumers that are supposed to receive the Event Log entry.

In order to integrate the DCE EMS into the DCE SVC routing, the destination of EMS is used.

In order to estimate the impact on the performance of DCE servers while using EMS, a number of factors can have effects on the resulting performance of an application. Some of these factors are as follows:

- Use staged filtering. By using the filter capacity of the event supplier, the number of data transferred can be minimized.
- The EMS is functioning on a per-DCE server basis. Activating EMS for more DCE servers in the same system can affect the overall performance of the system.
- Use network connections with adequate bandwidth. Performing transfer of events can impact network performance.
- Use the SVC routing table to reduce the types of events transferred to EMS.

To make measurements of the impact of using EMS on a running system, the expected setup of EMS can be tested in a test environment. The numbers generated during the test can be used as estimates for the production environment.

## **DCE Auditing Planning**

DCE auditing contains facilities to perform auditing of events within DCE applications. The auditing events can be logged to an audit log file, called an *audit trail*.

Filtering is enabled on the basis of name entries, which, for example, can be principal names, group names, and cell names. The condition to write an audit log entry is selected on the outcome of an operation. This outcome can be **success**, **denial**, **failure**, or **pending**.

Because of the possible impact of auditing on the performance of the core services, auditing should be activated and used only when required.

The size of the *audit trail* file and whether the audit daemon should perform auditing can be controlled by the following environment variables:

- DCEAUDITON and DCEAUDITOFF, which controls auditing performance
- DCEAUDITFILTERON, which enables filtering
- DCEAUDITRAILSIZE, which sets the audit size threshold

If no threshold size is specified, the audit trail files grow uncontrolled.

## **Configure the Auditd Daemon**

Run the following command to configure the DCE **auditd** daemon: **config.dce auditd** 

Note: After configuring audit, auditing does not take effect until the DCE components are stopped and started.

The auditd daemon should be configured at least on the hosts where security servers are configured. You can show the status of the local audit daemon using the following **dcecp** command:

dcecp -c aud show

A DCE audit client performs auditing using the services of the auditd daemon, which is notified of audit events from the client, and writes audit records to audit trails. For example, the dtsd time daemon and secd security server daemon are audit clients.

## **Collecting Auditing Records**

The auditd daemon is now collecting auditing records and storing them in audit trails. The auditd daemon uses filters to determine which audit events to create audit records for and write to the audit trail. By default, auditd uses the world filter to collect audit records. It is created when the auditd daemon is configured.

The audit trail for security server events is stored in:

/opt/dcelocal/var/security/sec audit trail

## Displaying the Audit Trail

The goal of auditing is to help improve the security of your DCE cell by showing what critical events occurred, when they occurred, and by whom they were executed.

Display the audit records in an audit trail using the following dcecp command on the audit trail file:

dcecp -c audtrail show sec\_audit\_trail

The step above is basic to starting and using DCE audit. The following steps help you make better use of DCE auditing.

### Which Events are Audited?

This refers to the audit *filter*. A filter has *guides* that specify the action to take when a particular audit event occurs. Essentially, a filter guide specifies what to audit (event classes), when to write an audit record (audit conditions), and how to audit.

You can display the world audit filter using the following dcecp command. Each guide in the filter consists of a group of three: an event classe, an audit condition, and an audit action. The filters are singular or plural.

dcecp -c audfilter show world

The default event classes for the DCE servers are defined in files located in the /opt/dcelocal/etc/audit/ec directory. An event class groups audit events together. The event class name is the same as its file name, and the output from the above command refers to event class files in this directory. View these event class files to see the events that can be audited in the DCE servers.

## **Determining Audit Events**

A cell administrator can do the following to further tune auditing:

- Create an audit filter. See the dcecp audfilter create command and the article, "Filter Guides." in the IBM DCE Version 3.1 for AIX and Solaris: Administration Guide—Core Components.
- Modify the guides on existing audit filters. Use the dcecp audfilter modify command.
- Create your own event classes. See the article "Event Classes" in the IBM DCE Version 3.1 for AIX and Solaris: Administration Guide—Core Components.
- Display events from audit trails that match certain criteria. See the dcecp audtrail show command in the IBM DCE Version 3.1 for AIX and Solaris: Administration Commands Reference.

Here's an example of how the world filter could be modified:

- The guides on the default world filter are currently set to audit events in class dce\_sec\_authent only on the condition of failure or denial. That is, an audit record is written to the audit trail only when the event outcome is failure or denial.
- Add a guide to the world to audit an event class on the success condition as well. The following **dcecp** command would accomplish this:

dcecp -c audfilter modify world -add {dce sec authent {success} log}

### Managing the Audit Trail

When DCE servers such as secd are started, a maximum size limit is set on the audit trail files that are used to store audit records. This limit is 2 MB by default. When the limit is reached, the current trail file is copied to another file that has the same name as the original file with a timestamp appended. Auditing then continues to use the original name of the file.

The default size of the audit trail file can be overridden using the **DCEAUDITTRAILSIZE** environment variable. For example, set DCEAUDITTRAILSIZE=4 to set a 4 MB limit on the trail file. Restart the DCE server (like **secd** or **dtsd**) to have the limit take effect.

Audit trails can grow large very quickly and fill up your filesystems. Monitor the size and number of trail files and archive them as necessary to ensure you do not run out of space.

The environment variable **SECDAUDITWRAP** wraps only the **secd** audit trail file. DCEAUDITWRAP causes all audit trail files to wrap.

#### **DCE Process Checklist**

One of the first actions to take when you suspect a problem is to check if all necessary processes are running on the systems. This section lists the DCE processes that are required on various types of participating server and client machines in a cell.

Use the ps command to find out if the required processes are running on a particular machine. The matrix in the following table gives you a list of processes and associates them with the different machine roles.

| Remarks                          |      |        | 7        |        | 5)     |      |      |      |         |       | pq            |      | 3)       |      |      | ver            |
|----------------------------------|------|--------|----------|--------|--------|------|------|------|---------|-------|---------------|------|----------|------|------|----------------|
| Process                          | dced | cdsadv | cdsclerk | dtsd-s | dtsd-c | secd | cdsd | emsd | dceagtd | idmsd | pwd_strengthd | nsid | dceunixd | none | gdad | nss_dce_server |
| Security Client                  | Χ    |        |          |        |        |      |      |      |         |       |               |      |          |      |      |                |
| Slim Client                      |      |        | Х        |        |        |      |      |      |         |       |               |      |          |      |      |                |
| CDS Client                       | Х    | Х      | Х        |        |        |      |      |      |         |       |               |      |          |      |      |                |
| DTS Client                       | х    | х      | х        |        | Χ      |      |      |      |         |       |               |      |          |      |      |                |
| Security Server                  | Х    | х      | х        |        |        | Х    |      |      |         |       |               |      |          |      |      |                |
| CDS Server                       | Х    | х      | х        |        |        |      | Х    |      |         |       |               |      |          |      |      |                |
| GDA Server                       | Х    | х      | х        |        |        |      |      |      |         |       |               |      |          |      | Х    |                |
| DTS Server                       | х    | х      | х        | Х      |        |      |      |      |         |       |               |      |          |      |      |                |
| Event Management<br>Server       | х    | х      | х        |        |        |      |      | Х    |         |       |               |      |          |      |      |                |
| SNMP Sub Agent                   |      |        |          |        |        |      |      |      | Х       |       |               |      |          |      |      |                |
| Identity Mapping Server          | Х    | х      | х        |        |        | х    |      |      |         | Х     |               |      |          |      |      |                |
| Password Strength                | Х    | х      | х        |        |        |      |      |      |         |       | (x)           |      |          |      |      |                |
| Name Service Interface<br>Server | х    | х      | х        |        |        |      |      |      |         |       |               | Χ    |          |      |      |                |
| Integrated Login (AIX Only)      | х    | х      | х        |        |        |      |      |      |         |       |               |      | Х        |      |      |                |
| NS Switch (Solaris Only)         | х    |        |          |        |        |      |      |      |         |       |               |      |          |      |      | Χ              |
| PAM (Solaris Only)               | х    |        |          |        |        |      |      |      |         |       |               |      |          | Χ    |      |                |

Figure 1. Processes on Various DCE Machine Roles

#### Legend and remarks:

- Χ Primary process(es) for this machine role.
- Prerequisite process for this machine role, but exceptions may exist. X
- A user-provided daemon might be used. (x)
- A **cdsclerk** process may not be running all the time. Zero, one, or more 1) cdsclerk processes may be running at a given time. On a Slim Client, however, a **cdsclerk** process will always be running.
- 2) The DTS client process (dtsd -c) may be running on any machine other than a DTS server, if configured accordingly.
- One or more **dceunixd** processes might be running at a given time. 3) dceunixd runs on either a Full Client or a Slim Client.

**Note:** You can run DFS and other application clients on a Slim Client.

This matrix does not include the different machine roles and processes for DFS backup, because these processes depend on the state of the backup process.

A systems management tool should supervise these processes and alert an administrator if any is missing.

## **Keytab Files**

DCE keeps keytab files to store passwords for servers and machines. The default keytab file is /krb5/v5srvtab.

When backing up your data filesystems, do not forget /krb5/v5srvtab. The dcecp tool allows keytab manipulation. Keytab delete does not successfully delete a keytab if the keytab was created with a -entry field in order to pick up a storage file that may already exist.

An error message that is not explicit, permissions not valid for this acl, is returned. See IBM DCE Version 3.1 for AIX and Solaris: Administration Guide—Core Components for more information about creating, maintaining, and deleting keytab files.

## Log Files

DCE maintains various log files that can be used for problem determination as well as for problem prevention. Not every event that is being logged necessarily leads to a problem, but it might be an indication of a potential problem situation. It is therefore good system administration practice to regularly inspect these files, at least on important server machines.

The DCE messaging and logging facility can be customized, allowing for individual adaptation according to specific situation requirements. "Using the DCE Debug and Messaging Facilities" on page 9, explains this in more detail.

The following section lists the default log files that can be found without customization. The files and their locations are of importance, not the details about their contents. Many logged messages are easy to understand, while others, unfortunately, do not explain a certain situation clearly enough to understand what happened. Additional investigations (or assumptions) may then be necessary. In any case, the log entries are important to report when further support is requested by software support specialists.

## DCE Log Files on AIX and Solaris

Besides the operating system logs, such as the error logs of AIX and Solaris, DCE maintains a series of log files located in /opt/dcelocal/var/svc (linked to /var/dce/svc) on AIX and /opt/dcelocal/var/svc on Solaris. They are:

#### /opt/dcelocal/var/svc/warning.log

This log contains information about warning conditions found in the DCE operation. They usually do not cause any DCE component to terminate prematurely. An example follows:

```
1996-12-07-23:12:05.468-06:00I---- dced WARNING dhd general main.c
1007 0x2003054c Caughtsignal 1. Exiting.
1996-12-07-23:21:58.035-06:00I----- dtsd WARNING dts config logevent_v_ultrix.c300
```

```
0x200275f4 Too few servers (2), need 3 servers
1996-12-10-17:25:23.690-06:00I---- dtsd WARNING dts configlogevent v ultrix.c300
0x200275f4 Too few servers (2), need 3 servers
1996-12-11-15:02:14.965-06:00I---- dtsd WARNING dts config logevent_v_ultrix.c300
0x200275f4 Too few servers (2), need 3 servers
```

#### /opt/dcelocal/var/svc/error.log

Errors encountered in the DCE operation are registered here, as in the following example lines:

```
1996-12-04-15:53:44.368-06:00I---- cdsd(13154) ERROR cds server db unix.c 551 0x2002a428
Unable to open file /opt/dcelocal/var/directory/cds/itsc.austin.ibm.com#ev2 ch.version:
status= 2.
(get dirs): Error enumerating directories under /.:
(get objs): Error enumerating directories under /.:/hosts/ev2
(get dirs): Error enumerating directories under /ev2
(get_dirs): Error enumerating directories under /ev2
(get_dirs): Error enumerating directories under /help
(get_dirs): Error enumerating directories under
(get dirs): Error enumerating directories under /./users
```

#### /opt/dcelocal/var/svc/fatal.log

The fatal conditions found during the operation of the various DCE processes are logged here. Example:

```
1996-12-04-15:53:44.572-06:00I---- cdsd(13154) FATAL cds server dns service ncl.c 576
0x2002a428 Error trying to load a clearinghouse from disk into memory: status = 282108932.
1996-12-04-16:48:22.999-06:00I----- cdsclerk(22476) FATAL cds general clerk_listener.c
623 0x20018950 Routine pthread mutex lock failed : status= -1. syntax error
```

#### /opt/dcelocal/var/svc/routing

This is the DCE serviceability routing file. It specifies default information for production and debug messaging. See "Using the DCE Debug and Messaging Facilities" on page 9 for more details.

Specific process log files

Although /opt/dcelocal/var/svc is the general directory for log files starting with OSF DCE Version 1.1 (AIX 2.1 and Solaris 2.0), most processes still support their own log files. They are:

#### /opt/dcelocal/var/dced/dced.log

This file is maintained by the **dced** process, and it holds data related to the dced operation. In the event of any error of the dced, it records the error message and other related information regarding the operation of the process.

#### /opt/dcelocal/var/security/adm/secd/secd.log

This is the log file of the Security Server daemon secd.

#### /opt/dcelocal/var/adm/time/dtsd.log

The log file for DTS. DTS servers, for example, report in this file when they cannot find enough other DTS servers to synchronize with.

#### /opt/dcelocal/etc/cfgdce.log

This is the log file for the DCE configuration commands.

## **Errors When Reading Binary Serviceability Logs**

Binary serviceability logs contain encoded log records which must be decoded by the function dce svc log get() before they can be viewed. Occasionally, a corrupted record will be written to the log, or a user will inadvertently mix text and binary log records in the same log file. When the invalid data is read by the svcdumplog command or another application which calls dce svc log get(), error reporting may be cryptic. Most commonly, dce\_svc\_log\_get() will return the error: Wrong version of IDL Encoding Services, or pthreads will core dump with an unhandled exception. To recover, remove the log file containing the bad data and allow serviceability to create a new log file.

## **Chapter 3. Problem Determination**

Problems occur sporadically and often unpredictably, and we use automated procedures and human interventions to determine and eliminate problems within hardware, operating systems, middleware, and applications.

The use of distributed computing, with its growing complexity of distributed systems, has introduced new levels of problems. Many of these problems have a more severe impact on the business than they had before, when computers and applications were not tightly coupled together.

A correct way to approach a problem is so important. In the next sections we describe the common flow of a problem-determination process after briefly describing the process of troubleshooting a problem.

## **The Troubleshooting Process**

The process of finding the cause of a problem sometimes looks difficult. With order in your process, it can be easy. First of all, you have to set the areas where you think the problem is. After you start to search for the cause, you must understand the nature and the type of the problem.

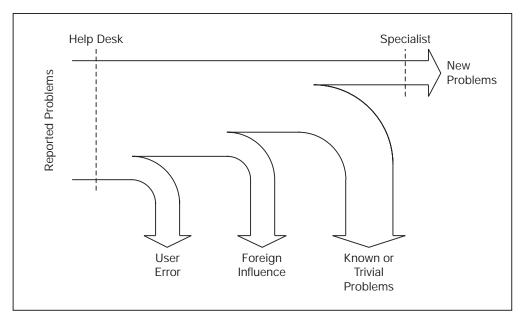

This illustration depicts that only a few problems reported by users end up on the specialist's desk. A help desk might be able to filter out all user errors, foreign influences, such as temporary network outages, and resolve trivial problems, such as expired passwords or out-of-space situations, before a problem is handed over to a specialist. If, however, the help desk is not able to determine the class of problem, a specialist might get involved in an early state and talk to the user in order to get the necessary information.

The entire process of problem pursuit is the job of a detective. You must not disregard any clue that could lead to the source of the problem. This can be achieved when you are completely sure what the problem really is. This is a major first step in the troubleshooting process because often only the symptoms of a problem are seen, not the real problem itself. As soon as you know what the real

problem is, you can start to figure out why, how, and when the problem appears. In many cases, this second step is very easy.

To initiate your hunt for the problem, know where the problem is detected and what its symptoms are. From a troubleshooter's point of view, there are two main areas where a problem can appear:

#### Problem in a well-known area

When a problem occurs in a well-known area, your experience and common sense guides you through the problem-determination process.

#### Problem in unfamiliar areas

When a problem is in an area where your knowledge is not deep enough, or you have no idea what is going on, you have to use some techniques to approach the problem.

After you have detected the area of the problem, you must find the possible causes of the problem. First, you must determine the cause of the problem. In this process, you can easily encounter the most common trap of troubleshooting, falling into a loop. If this happens, it often consumes most of the time of the problem-determination process. You must mark some points of reference. These points help you avoid falling into a loop. You must exit the loop as soon as you feel that you already performed redundant tests without any results or with the same results.

Another common error is to maneuver oneself into a dead end. A dead end is the moment analysis guides you nowhere or to an area that is not involved in the process. This is worse when you fall in a loop of dead ends. Avoid this type of condition by recapping all the steps that you are taking. There is always another path to go in the process of a problem determination. The key is to never give up. Do not throw away any possibility. Often the most trivial references lead you to the identification of a problem.

One of the most useful ways to approach a problem situation is to make a list of symptoms and reactions that the system shows to be considered as a problem. With a list of possible causes, you can see how much progress you have made. You always must have the three most important questions in mind: how, when, and where a problem occurs. Prepare a list of initial answers to these questions. They lead you to the next set of questions, which arise from the original ones.

When the initial list is completely checked, make another one with the questions that come from the first stage of your problem determination. When you feel that you have already done this or you lose the track of the problem, stop and recap. Look where you are in the problem-determination path, and try to figure out if you are heading in the correct direction or if you are looping between the causes.

After covering the main aspects of the process of problem determination, some guidelines to help in the process of problem determination are given. Consider the way the problem comes to you.

## The Way a Problem Comes to You

An experienced troubleshooter knows that there is a certain bandwidth of problems that cannot easily be categorized into a severity level. If a user, for example, reports inability to login to DCE, it can be as simple as using the wrong password or as serious as an inoperative DCE cell.

The first step in a troubleshooting process is to carefully listen to the people who report a problem and to associate the right level of confidence in that report. As an example, new users, not knowing the right terminology to describe a problem, might tell you over the telephone that they cannot get into the system. While the actual problem might be a broken keyboard or display, you might be thinking that the Security Server went down.

Try to understand exactly what is going on. Try to capture the most information that you can. Any information, as trivial as it could appear, could give you the hint for determination of the source of the problem.

The way a problem is reported to you should trigger the next actions. Use your common sense to figure out if the problem is reported correctly or if it is misleading. Users sometimes have a tendency to pre-analyze a problem and then report their findings, rather than the symptoms. This can be helpful indeed if the user is knowledgeable enough, but it can be very misleading otherwise. It is very important for you as a troubleshooter to determine the real symptoms of a problem reported to you, rather than to rely on facts that might be wrong and do not describe the real situation. This is not only true when novice users report problems but also when an experienced system administrator might overlook an important fact. Always make up your own mind about the problem by verifying the key issues that you base your further decisions on.

If you are looking at a problem that is reported by an expert user that you can trust, try to understand what is causing the problem and use the expertise of the user to help you detect the cause. Scrutinize the step in the process where the problem appears. Use the user's knowledge of the user in the system or the application to isolate the area where the problem could be located.

In the case of a new, inexperienced user reporting a problem of the system or the application, try to understand if it is a confusion, a misunderstanding of the system or application, or a genuine problem. Use your experience in trying to obtain the most information from the user. Never undervalue the information that any user could give you, but rely on symptoms, not on assumptions and findings.

Before you carry on with the pursuit of the problem that has just been reported, you should go through some important questions.

## **Important Questions to Ask**

There are some important questions that a troubleshooter should answer before going into details:

- Is it really a problem or can it be a confusion?
- · Did it ever run correctly before?
- When did the problem appear the first time?
- How did the problem become visible?
- · Is more than one user affected?
- · Can the problem be re-created?
- What has been changed recently?
- Is the foundation (OS, TCP/IP, Network) healthy?

These are the most important questions on your checklist when you approach a problem. The first steps in the problem determination process are the basic ones that let you know the exact environment and all the participants in the problem.

Check if the problem affects only one user or whether more users are involved. Look for other users' input. If multiple users seem to be affected, do they all report the same observations? You need the most information that you can obtain; so use other users as sources of complementary information.

After you check the initial condition of the problem, you should review the technical environment of the problem. Even if you think that you know the environment in which the user is having a problem, verify your knowledge of it again. Something might have changed that you are not aware of. Sometimes the changes in the hardware or software of the systems affect the behavior of the system in a way that is not obvious or predictable.

After you have made yourself familiar with the environment, check that the foundations of the systems are in a good shape. Check the communications, network, the operating systems, servers, everything that could be affecting the problem in any way. Is there a hardware error that could be causing the error?

Avoid assumptions, unless you can be sure they are correct. It is a common error while hunting for a problem to assume that, for example, the hardware or the communication subsystem works well. Unless you have a certain confidence about the possible source of a problem, assume any component to be a potential source.

Check if the problem has ever occurred before or if it is a new one. Also, find out if this function ever worked before or if it is a newly introduced function that causes the problem. If it worked before, look for any changes that must have been applied to the system recently or the system parameters that might have changed.

## Isolating the Source of the Problem

Be sure that you are on the right track to the cause of the problem. If in doubt, this can be verified by trying to re-create the problem, if that is possible. If not, due to the impact that the re-creation may cause to the system or the complexity of doing so, be sure that the suspected cause of the problem can be isolated or at least tested in such a way that you can confirm that you are facing the real problem.

When you face the situation where you are not able to probe whether your discoveries are the real cause of your problem, you should develop a method for cross-checking the condition that is believed to cause the problem. You could do this by using other functions or processes that make use of the module, process, or part of system that you think is failing.

If you do not already know, you must to investigate whether the failing component maintains a log file. If this is the case, you can certainly check it in order to find any reported errors in it. The log files maintained by the components often show the regular activity, as well as errors that occurred.

Check for any other automatic or manual process that could be involved affecting your problem. Check to see if the application or task that is in trouble depends on other application data, termination, or any other type of dependency that could be causing the problem.

If you succeed in this phase, find the source of the problem and correct it. If not, you must reconsider the approach, do it again, and try to find either the point in where you got off the path or find other ways to check your approach.

# **Serviceability Component**

The essential idea of serviceability is that all significant DCE events (those events significant for maintaining or restoring normal operation) are reported in an appropriate log. Supplemental information is needed to collect debugging data from the DCE core components. For basic information on how the serviceability routing file works, see *IBM DCE Version 3.1 for AIX and Solaris: Administration Guide—Core Components*. Environment variables are variables that customers can set themselves. See the *IBM DCE Version 3.1 for AIX and Solaris: Application Development Guide—Core Components* for comprehensive information about DCE environment variables and *IBM DCE Version 3.1 for AIX and Solaris: Application Development Reference* for svcroute. Usage information is in the default routing file comments in /var/dce/svc/routing.

# **Routing Serviceability Messages**

The DCE serviceability mechanism is designed to be used for DCE informational and error messaging; that is, for messages that are of interest to those who are concerned with DCE maintenance and administration, in the broadest sense. The essential idea of the mechanism is that all DCE events that are significant for maintaining or restoring normal operation should be reported in messages that are made to be self-documenting. As a result, assuming that all events have been correctly specified, users and administrators are able to learn what action they should take in a given situation.

**Note:** User-prompted, interactive messaging is handled through the DCE messaging interface, which is described in *IBM DCE Version 3.1 for AIX and Solaris: Application Development Guide—Core Components.* 

The serviceability component is used by the DCE components (RPC, DTS, Security, and so on) for their own messaging, and it is made available as an API for use by DCE application programmers who want to standardize their application messaging.

DCE uses XPG4 message catalogs to hold message texts, with an additional layer of functionality. The message catalogs and other required data and documentation files are generated by a utility called **sams**. The output in "Chapter 6. Messages by Component" on page 83 is from the **sams** utility.

Message routing allows for the specification of messages destination. See the **svcroute** entry in *IBM DCE Version 3.1 for AIX and Solaris: Application Development Reference* for details on how to set the routes.

Specify message routing based on "Severity Levels" on page 2. Based on severity, where do you want the messages to go? There are five methods for specifying destination:

- · Using routing files
- · Using environment variables
- Using dce svc routing
- · Using message definition attribute in sams file
- Using argument list attribute to dce\_svc\_printf

Severity level messages can be routed differently. For example, all "Notices" could be discarded and all "Fatal" errors could be written to a binary log.

The destination could be one of the following:

#### **BINFILE**

Messages are written as binary log entries to a file.

#### **TEXTFILE**

Messages are written as text to a file.

**FILE** This is the equivalent of TEXTFILE.

#### **DISCARD**

Messages are not recorded.

#### **STDOUT**

Messages are written as text to standard output.

#### **STDERR**

Messages are written as text to standard error.

#### **GOESTO**

Messages are sent to destination designated by specified severity level.

**EMS** Messages are sent as events to Event Management Service (EMS).

### Using a Routing File

Routing can be specified in a routing file. See the default routing file **/opt/dcelocal/var/svc/routing** for examples.

### **Using Environment Variables**

You can also route messages based on severity by using the following environment variables. For example, you can set the environment variable equal to **STDERR** using the same format that is used in the routing file.

- SVC FATAL
- SVC\_ERROR
- SVC\_WARNING
- SVC NOTICE
- SVC\_NOTICE\_VERBOSE

**Note:** Do not route NOTICES to **STDERR** during configuration, unconfiguration, start, or stop.

This method of specifying the routing takes precedence over the routing file.

#### Using dce svc routing

Message routing can be set up by the application itself, by calling the **dce\_svc\_routing** routine and passing to it a string formatted in the same way as a line of text from a routing file. The routine must be called for each severity level being set.

This method of specifying the routing takes precedence over the routing file or environment variables.

### **Using Attributes**

The final two routing methods allow for limited routing. Routing can be specified by attribute, either in the message definition in the **sams** file, or as part of the argument list to **dce\_svc\_printf** routine.

### Administering the Routing State

The **log** command of the DCE control program (**dcecp**) allows you to determine the serviceability components that are registered by the server. You can also request a list of the subcomponents for each component registered. The **log** command also allows you to change the routing specifications for a server.

For detailed information about the log command, see the *IBM DCE Version 3.1 for AIX and Solaris: Administration Commands Reference*.

# AIX and Solaris Message Catalog Not Working

If you are using DCE Serviceability and you cannot get messages from your message catalog, check the following:

- For AIX, is the catalog in the NLSPATH? For example, if NLSPATH=/usr/lib/nls/msg/%L/%N, does /usr/lib/nls/msg/locale/xxx.cat exist? If not, the message catalog has not been installed.
- For Solaris, is the catalog in the NLSPATH? For example, if NLSPATH=/usr/lib/locale/%L/LC\_MESSAGES/%N, does /usr/lib/locale/locale/LC\_MESSAGES/xxx.cat exist? If not, the message catalog has not been installed.
- 3. Does locale -a list the locale for the catalog? If not, the locale must be installed.
- 4. On AIX, does the program call **setlocale**(LC\_ALL,"")? If not, it must make the call or otherwise the **C** locale is used.
- On AIX, if LANG=C, no message catalog file is accessed. On AIX 4.3.2, 4.3.1, and 4.21, the \$LC\_\_FASTMSG=true setting controls this. Setting LC\_\_FASTMSG=false forces catopen to read the C directory. The default is set true, which means not to access the C directory.

If you are using a routing file, you *must* restart the application in order for it to pick up routing file changes. The routing file is read only once at process startup. If you need data collected over a long period of time, use the <code>DCE\_SVC\_ROUTING\_FILE</code> environment variable to specify a file that is different from the <code>/opt/dcelocal/var/svc/routing</code> file. This way you do not affect the DCE core services and you can isolate the process you are interested in. When routing service messages to a file, append <code>%Id</code> to the filename you want to log to. This appends the process ID of the logging process, making it easy to distinguish between multiple runs of a program.

# **Testing the Components**

In the process of the problem determination, check the status of the system components. The following sections list some steps that help you to check the condition of the components in a DCE cell.

# **Checking Network Connectivity**

Check to make sure the machine in question has a working network connection because DCE relies on and requires a working connectivity. A problem with the network can be suspected when a user experiences long response times or time-outs, or when any remote service seems to fail. A network problem does not

necessarily need to be at the machine that experiences trouble; a DCE server could become disconnected, which may cause clients to fail or to run very slowly due to connection time-outs.

Unless specifically configured for server preferences, a DCE client should generally be able to connect to all DCE servers. The servers need to be able to communicate with each other for replication and, because they also incorporate DCE client services, to all the other DCE core servers. DFS FLDB Servers must be able to communicate with all other FLDB Servers.

Try to ping the server machines if you suspect a network problem. This tests the basic network connectivity. Watch for unexpectedly long response times and for lost packets.

Depending on the type of environment that your cell could have, you might need to review the layout of the network. A skilled network analyst always starts with a complete understanding of the current network environment. Generally, this approach implies documentation of the network topology, applications, and protocols. If the network configuration is unknown, or if you are in doubt, use the **ping -R** hostname and the **traceroute** commands to verify the network paths.

The **ping -R** hostname enables the IP record route feature, which causes every router that handles the packet to add its IP address to a list in the IP options field. For example:

Use the **ping** command to verify that all servers can be contacted from the machine in question if you suspect a connectivity problem. It does, however, test the network correct routing capabilities and some basic TCP/IP code in the involved machines only, but not any higher services.

As an alternative, run the **dcecp cell ping** command, as in this example:

```
dcecp> cell ping -replica
DCE servers available
```

The **-replica** option causes the **dcecp cell ping** command to check the master and replica of the Security, CDS and DTS Servers only. Otherwise, all machines in the cell are being pinged. If a server is unavailable, its name is listed in the output of the command.

Additional tests, as described in the following sections, are required to check proper operation of any DCE services.

### **DCE Health Check**

If you experience a situation where a certain service seems not to work at all, verify that all the necessary processes and files are running on servers and clients. See "DCE Process Checklist" on page 17, for a list of DCE processes that should run on each machine type. To determine the well-being of DCE, consider the following.

You can check the processes running on a machine by using the ps command.
 ps -ef displays all the currently running processes on your system. Here is an example from an AIX and Solaris Security Server:

Another tool, uptime, displays the current CPU utilization or load average.

- Always check the DCE error and fatal logs to see what errors have occurred.
  - The error log is located in /opt/dcelocal/var/svc/error.log.
  - The fatal log is located in /opt/dcelocal/var/svc/fatal.log.
- A DCE Health Check performs the following steps to determine the state of DCE.
   After checking the basic network connectivity and the presence of the necessary processes, you can check the proper function of the DCE core servers.

Note: The following assumes a full DCE cell:

- 1. Use **ps -ef** to check whether the following DCE daemons exist:
  - secd
  - dced
  - cdsd
  - cdsadv
  - cdsclerk
- 2. Run **rpccp show mapping**. If it fails, DCE daemon **dced** is not functioning. **dced** is a prerequisite for all other DCE processes.
- 3. Run **cdsli -c -C high**. If it fails, Cell Directory Service (CDS) is not functioning.
- 4. Verify that your application server is alive.
- 5. Find the string binding of your application server with **rpccp show mapping**.
- 6. Run **dcecp -c server ping**. For example, to check whether **dced** on host with IP address 129.35.71.84 is responding, type the following command: dcecp -c server ping {ncadg ip udp:129.35.71.84 135}

Note: dcestat is shipped with IBM Developer Connection. The IBM Developer Connection order number in the United Sates is 1-800-6DEVCON (633-8266). Get more information and the dcestat tool from the World Wide Web IBM Developer Connect Home Page at www.developer.ibm.com/devcon/.

Log in with dce login. If successful, a Security Server is up and functional.

If all DCE services are up and running, the problem could be caused by non-DCE components. Contact the support group for the component that is reporting errors.

# Checking Your DCE Identity

Many of the tests that are described throughout this chapter require you to be logged on to DCE, either as any user or as a cell administrator, usually as the user cell admin. You should be aware of the fact that the root user on AIX and Solaris does not automatically have more permissions in DCE or DFS. Only if you are root and do not log in to DCE do you inherit machine principal and credentials, which has limited permissions.

Do the following verification to make sure you have the right credentials:

- If in doubt, take the safe route. A new login to DCE provides you with new credentials for the principal you specify when performing the login.
- Check the expiration of your credentials. Tickets (credentials) in DCE have a lifetime that naturally expires, typically after 10 hours. If certain functions do not seem to work in the DCE/DFS environment, one of the first things you must check is if the tickets are still valid. Check the ID you have credentials for. A quick way of doing this is by issuing the klist command, which lists the cached DCE tickets. The output of the **klist** with valid tickets follows:

```
# klist
DCE Identity Information:
       Warning: Identity information is not certified
       Global Principal: /.../itsc.austin.ibm.com/cell admin
                   52b2d832-4e20-11d0-aae1-10005a4f4629 /.../itsc.austin.ibm.com
       Principal: 00000064-4e20-21d0-aa00-10005a4f4629 cell_admin
       Group:
                   0000000c-4e20-21d0-aa01-10005a4f4629 none
                0000000c-4e20-21d0-aa01-10005a4f4629 none
                00000064-4e20-21d0-9701-10005a4f4629 acct-admin
                00000065-4e20-21d0-9701-10005a4f4629 subsys/dce/sec-admin
                00000066-4e20-21d0-9701-10005a4f4629 subsys/dce/cds-admin
                00000067-4e20-21d0-9701-10005a4f4629 subsys/dce/dfs-admin
                00000068-4e20-21d0-9701-10005a4f4629 subsys/dce/dts-admin
                00000069-4e20-21d0-9701-10005a4f4629\ subsys/dce/audit-admin
                0000006e-4ee4-21d0-9101-10005a4f4629 subsys/dce/dced-admin
                0000006f-4ee4-21d0-9101-10005a4f4629 ems-admin
Identity Info Expires: 97/04/15:02:26:45
Account Expires:
                      never
Passwd Expires:
Kerberos Ticket Information:
Ticket cache: /opt/dcelocal/var/security/creds/dcecred 63524036
Default principal: cell admin@itsc.austin.ibm.com
Server: krbtgt/itsc.austin.ibm.com@itsc.austin.ibm.com
        valid 97/04/14:16:26:45 to 97/04/15:02:26:45
Server: dce-rgy@itsc.austin.ibm.com
        valid 97/04/14:16:26:45 to 97/04/15:02:26:45
Server: dce-ptgt@itsc.austin.ibm.com
        valid 97/04/14:16:27:30 to 97/04/14:18:27:30
Client: dce-ptgt@itsc.austin.ibm.com
Server:krbtgt/itsc.austin.ibm.com@itsc.austin.ibm.com
       valid 97/04/14:16:27:30 to 97/04/14:18:27:30
Client: dce-ptgt@itsc.austin.ibm.com
Server: hosts/ev4/dfs-server@itsc.austin.ibm.com
         valid 97/04/14:16:27:30 to 97/04/14:18:27:30
Client: dce-ptgt@itsc.austin.ibm.com
Server: dce-rgy@itsc.austin.ibm.com
        valid 97/04/14:16:27:31 to 97/04/14:18:27:30
```

Do not get confused about the warning in the second line of the output. This is normal and does not indicate any problem.

If your credentials have expired when you do a **klist**, you would see the following. It takes a long time to complete this output.

```
# klist
DCE Identity Information:
        Warning: Identity information is not certified
        Global Principal: /.../itsc.austin.ibm.com/cell admin
                   52b2d832-4e20-11d0-aae1-10005a4f4629 /.../itsc.austin.ibm.com
        Principal: 00000064-4e20-21d0-aa00-10005a4f4629 cell admin
                   0000000c-4e20-21d0-aa01-10005a4f4629 <group name unknown>
        Local Groups:
                0000000c-4e20-21d0-aa01-10005a4f4629 <group name unknown>
                00000064-4e20-21d0-9701-10005a4f4629 <group name unknown>
                00000065-4e20-21d0-9701-10005a4f4629 <group name unknown>
                00000066-4e20-21d0-9701-10005a4f4629 <group name unknown>
                00000067-4e20-21d0-9701-10005a4f4629 <group name unknown>
                00000068-4e20-21d0-9701-10005a4f4629 <group name unknown>
                00000069-4e20-21d0-9701-10005a4f4629 <group name unknown>
                0000006e-4ee4-21d0-9101-10005a4f4629 <group name unknown>
                0000006f-4ee4-21d0-9101-10005a4f4629 <group name unknown>
Identity Info Expires: 97/04/15:02:26:45
Account Expires: never
Passwd Expires:
                       never
Kerberos Ticket Information:
Ticket cache: /opt/dcelocal/var/security/creds/dcecred 63524036
Default principal: cell admin@itsc.austin.ibm.com
If you are not logged in to DCE at all, you get this output:
# klist
No DCE identity available: No currently established network identity for this
context exists (dce / sec)
Kerberos Ticket Information:
klist: No credentials cache file found (dce / krb) (ticket cache /tmp/krb5cc 21279)
```

You must then login to DCE, or if you are logged in already, renew your ticket. Renewing the ticket can be achieved with the **kinit** command.

If you are logged in as the root user on AIX or Solaris when you issue the klist
command, you always get an output similar to the one shown above. This is
because the root user automatically inherits the machine's credentials. Make sure
you are the DCE principal you want to be by checking the line with your principal
name. Look at the following two examples and watch the difference:

The first example shows an output when **cell admin** is logged in to DCE. The second example shows you the self principal of the machine you are working on.

 Are you logged into the correct cell? Use the klist command to find out the cell you are logged in to and the user ID you have logged in with. Check the cell name. If you are in a foreign cell, check if you have foreign cell identification.

# Checking the Security Services

The most common and simple, but effective, way to check the proper function of the security services (Security Server) is to perform a login to DCE on a client machine. For example, use the command line dce\_login. If it succeeds immediately, or within a few seconds, you can be assured that your client system has access to at least one Security Server that works. If it takes significantly longer than usual in your environment, say more than ten seconds, but still succeeds, you might have one of the following problems:

- · A slow or congested network adds some additional response time. This can be either a normal, temporary or static situation because of the network layout and utilization, or it might indicate a problem. Use the ping command to further investigate connectivity or response-time problems.
- The Security Server might be temporarily overloaded.
- Not all of the Security Server replicas are working or are accessible by the client system. Depending on its configuration, a client tries all replica servers in a specified or random order. If a Security Server is unavailable, the client attempts to connect to the next one after a time-out period, which causes a login to take more time.
- If it takes a very long time (minutes), it usually indicates a situation where a Security Server is not connectable through the network, or a Security Server machine is down, because the time-outs for such situations are longer. Check the status of the Security Servers and the network to find the cause.

To find out if a specific Security Server replica is working, set the TRY PE SITE environment variable and point to that server in the pe site file before performing the login to DCE.

Note: The login test as described does not include the testing of the client DCE components. It is perfectly possible to login to DCE without having DCE client services running on a client. The login test therefore aims for the Security Servers, not for the clients.

If you want to know about the status of the security client services on your client machine, first check if the **dced** process is running. You can also, or in addition, issue the following **dcecp** commands on the client machine:

```
dcecp>secval status
```

A return value of 0 (zero) means that the security client service is not working; 1 (as in the example) indicates a positive test result. Other error messages may be displayed as well, all indicating a problem with the security client.

Alternatively, if you want to verify your current credentials through the security client services, issue a **dcecp** command:

```
dcecp> secval ping
```

A return value of 1 indicates that your credentials are valid, and the security client services are working. If you get a 0 (zero) or an error message, you either do not have valid DCE credentials, or you logged into DCE on a machine where the security client service is inoperative, typically because **dced** or **cdsadv** is not running.

# **Checking User Accounts**

The following examples give you some tips on looking at specific information about user accounts in case you suspect troubles there.

 To list the names of all accounts in the registry database, use dcecp account catalog command. If you want to see only the names without the cell name, use the -simplename option.

```
dcecp> account catalog
/.../itsc.austin.ibm.com/nobody
/.../itsc.austin.ibm.com/root
/.../itsc.austin.ibm.com/daemon
/.../itsc.austin.ibm.com/uucp
/.../itsc.austin.ibm.com/bin
/.../itsc.austin.ibm.com/dce-ptqt
/.../itsc.austin.ibm.com/dce-rgy
/.../itsc.austin.ibm.com/krbtgt/itsc.austin.ibm.com
/.../itsc.austin.ibm.com/cell admin
/.../itsc.austin.ibm.com/hosts/ev1/self
/.../itsc.austin.ibm.com/hosts/ev2/self
/.../itsc.austin.ibm.com/hosts/ev2/cds-server
/.../itsc.austin.ibm.com/hosts/ev4/self
/.../itsc.austin.ibm.com/hosts/ev3/self
/.../itsc.austin.ibm.com/hosts/ev2/dfs-server
/.../itsc.austin.ibm.com/hosts/ev4/dfs-server
/.../itsc.austin.ibm.com/hosts/itsonv/self
/.../itsc.austin.ibm.com/hosts/mozart/self
/.../itsc.austin.ibm.com/hosts/bizet.austin.ibm.com/self
/.../itsc.austin.ibm.com/aixsrv1.snmpagent
/.../itsc.austin.ibm.com/h johner
/.../itsc.austin.ibm.com/jensen
```

 To check the attributes of a specific account, use the dcecp account show command.

```
dcecp> account show h johner
{acctvalid yes}
{client yes}
{created /.../itsc.austin.ibm.com/cell admin 1997-04-11-11:28:01.000-05:00I-----}
{description {Heinz Johner}}
{dupkey no}
{expdate none}
{forwardabletkt yes}
{goodsince 1997-04-11-11:27:00.000-05:00I----}
{group none}
{home /.../itsc.austin.ibm.com/fs/home/h johner}
{lastchange /.../itsc.austin.ibm.com/cell\_admin}
1997-04-11-11:28:01.000-05:00I----}
{organization none}
{postdatedtkt no}
{proxiabletkt no}
{pwdvalid yes}
{renewabletkt yes}
{server yes}
{shell /bin/ksh}
{stdtgtauth yes}
```

- Some important information you might want to check in case of suspected problems are highlighted in bold type.
- A common situation with users is expired credentials. The easiest way to check if the credentials have expired is to issue a **klist** command. If the output appears right away and the command finishes within seconds, the credentials are still valid. When they have expired, the **klist** output stops for long periods of time when displaying the group membership lines, and all groups are marked with "group name unknown". See also "Checking Your DCE Identity" on page 32.

# **Checking the CDS**

The important things that you should do when you suspect a problem in the CDS area are to check the health of the CDS Servers and the state of the replica servers. This can best be done by accessing all the data in the servers. The following examples can be used to find this type of information.

 The quickest, most thorough check for CDS is to list all directories and objects in the CDS namespace. Depending on the size of the cell, it might take some time to list all entries (the following output has been shortened):

```
# cdsli -world
        /.:/AcmeBank admin
Ω
        /.:/arithmetic ev2
0
0
       /.:/cell-profile
       /::/execs
0
0
        /.:/fs
        /.:/hjo bank
0
        /.:/lan-profile
0
        /.:/sec
0
0
        /.:/sec-v1
d
        /.:/DE-Light
        /.:/DE-Light/gate1
0
d
        /.:/DE-Light/examples
        /.:/hosts
d
        /.:/hosts/ev1
Ч
0
        /.:/hosts/ev1/cds-clerk
        /.:/hosts/ev1/config
0
        /.:/hosts/ev1/dts-entity
        /.:/hosts/ev1/profile
0
        /.:/hosts/ev1/self
Ω
٠..
d
        /::/subsys
d
        /::/subsys/dce
d
       /::/subsys/dce/dfs
       /.:/subsys/dce/dfs/bak
0
d
        /.:/subsys/dce/sec
0
        /::/subsys/dce/sec/ev2
        /::/subsys/dce/sec/ev4
Ω
        /.:/users
```

By creating this list, the whole namespace is searched, which indicates indirectly that CDS services work. If the command stops for a remarkable time before continuing listing the objects and directories, it might indicate a situation where a CDS Server is not available. Notice the directory on which it stops and check the CDS replica server that stores this directory.

 To get a quick overview of the clearinghouse configuration, issue the dcecp clearinghouse catalog and dcecp clearinghouse show commands:

```
dcecp> clearinghouse catalog
/.../itsc.austin.ibm.com/ev2 ch
```

```
/.../itsc.austin.ibm.com/ev4 ch
dcecp> clearinghouse show /.../itsc.austin.ibm.com/ev2 ch
{CDS_CTS 1996-12-04-22:00:50.735174100/10-00-5a-a8-cf-f8}
{CDS UTS 1996-12-04-22:04:12.367027100/10-00-5a-a8-cf-f8}
{CDS ObjectUUID daeab426-4e21-11d0-a06d-10005aa8cff8}
{CDS AllUpTo 1997-04-13-18:05:02.596452100/10-00-5a-a8-cf-f8}
{CDS DirectoryVersion 3.0}
{CDS_CHName /.../itsc.austin.ibm.com/ev2_ch}
{CDS_CHLastAddress
 {Tower {ncacn ip tcp 9.3.1.120}
 {Tower {ncadg_ip_udp 9.3.1.120}}}
{CDS CHState on}
{CDS CHDirectories
 {{Dir UUID dbc5568a-4e21-11d0-a06d-10005aa8cff8}
  {Dir Name /.../itsc.austin.ibm.com}}
 {{Dir UUID f26dffea-4e21-11d0-a06d-10005aa8cff8}
  {Dir Name /.../itsc.austin.ibm.com/subsys}}
 {{Dir_UUID f2e43e80-4e21-11d0-a06d-10005aa8cff8}
  {Dir_Name /.../itsc.austin.ibm.com/subsys/dce}}
 {{Dir UUID f3366818-4e21-11d0-a06d-10005aa8cff8}
  {Dir Name /.../itsc.austin.ibm.com/subsys/dce/sec}}
 {{Dir UUID f3df1b84-4e21-11d0-a06d-10005aa8cff8}
  {Dir Name /.../itsc.austin.ibm.com/subsys/dce/dfs}}
 {{Dir UUID f459b894-4e21-11d0-a06d-10005aa8cff8}
  {Dir Name /.../itsc.austin.ibm.com/hosts}}
 {{Dir_UUID f4cc3a68-4e21-11d0-a06d-10005aa8cff8}
  {Dir Name /.../itsc.austin.ibm.com/hosts/ev2}}
 {{Dir UUID f52c8210-4e21-11d0-a06d-10005aa8cff8}
  {Dir_Name /.../itsc.austin.ibm.com/users}}
 {{Dir UUID e3b81eac-4e23-11d0-a06d-10005aa8cff8}
  {Dir_Name /.../itsc.austin.ibm.com/hosts/ev4}}
 {{Dir UUID e7e371fc-4e23-11d0-a06d-10005aa8cff8}
  {Dir Name /.../itsc.austin.ibm.com/hosts/ev3}}
 {{Dir UUID 82db694c-4e26-11d0-a621-10005aa8cff8}
  {Dir_Name /.../itsc.austin.ibm.com/hosts/ev1}}
 {{Dir_UUID ed1f9386-4e31-11d0-a621-10005aa8cff8}
  {Dir Name /.../itsc.austin.ibm.com/hosts/itsonv}}
 {{Dir UUID 647c89d6-9039-11d0-a755-10005aa8cff8}
  {Dir Name /.../itsc.austin.ibm.com/users/sec client}}
 {{Dir UUID 9dda9cda-9fcb-11d0-a55c-10005aa8cff8}
  {Dir Name /.../itsc.austin.ibm.com/users/gwy-prin}}
 {{Dir UUID 2021edba-9fcc-11d0-a55c-10005aa8cff8}
  {Dir Name /.../itsc.austin.ibm.com/users/gwy-admin}}
 {{Dir UUID 214b49c6-b010-11d0-82b0-10005aa8cff8}
  {Dir Name /.../itsc.austin.ibm.com/subsys/DEC}}
 {{Dir UUID 21ce5104-b010-11d0-82b0-10005aa8cff8}
  {Dir Name /.../itsc.austin.ibm.com/subsys/DEC/pc}}}
{CDS ReplicaVersion 3.0}
{CDS_NSCellname /.../itsc.austin.ibm.com}
dcecp> clearinghouse show /.../itsc.austin.ibm.com/ev4 ch
{CDS_CTS 1997-04-11-17:21:25.967080100/10-00-5a-a8-cf-f8}
{CDS UTS 1997-04-11-21:46:40.827740100/02-60-8c-2f-06-53}
{CDS ObjectUUID 0979d9ac-b290-11d0-9f8d-02608c2f0653}
{CDS AllupTo 1997-04-14-14:46:17.809587100/02-60-8c-2f-06-53}
{CDS DirectoryVersion 3.0}
{CDS CHName /.../itsc.austin.ibm.com/ev4_ch}
{CDS_CHLastAddress
 {Tower {ncacn ip tcp 9.3.1.123}}
{Tower {ncadg ip udp 9.3.1.123}}}
{CDS CHState on}
{CDS_CHDirectories
 {{Dir UUID dbc5568a-4e21-11d0-a06d-10005aa8cff8}
  {Dir Name /.../itsc.austin.ibm.com}}
 {{Dir UUID f3366818-4e21-11d0-a06d-10005aa8cff8}
  {Dir Name /.../itsc.austin.ibm.com/subsys/dce/sec}}
```

```
{{Dir_UUID f459b894-4e21-11d0-a06d-10005aa8cff8}
{Dir_Name /.../itsc.austin.ibm.com/hosts}}}
{CDS_ReplicaVersion 3.0}
{CDS_NSCellname /.../itsc.austin.ibm.com}
```

The first command above lists all the CDS Servers in the cell. In this example, we have two CDS Servers, *ev2* and *ev4*. The second and third command examples list the characteristics of the CDS Servers. A look at the second CDS Server (ev4) shows that it has three directories replicated, the CDS root directory (/.../itsc.austin.ibm.com, or /.:), the hosts directory (/.:/hosts), and the directory /.:/subsys/dce/sec.

 You can also use the cdscp show cell command to display information about the CDS Servers. It gives you a condensed output, including the IP addresses of the master and replica CDS Servers:

```
cdscp> show cell
                       SHOW
                              /.../itsc.austin.ibm.com
                       CELL
                              1997-04-14-10:18:46
                         ΑT
             Namespace Uuid = dbc5568a-4e21-11d0-a06d-10005aa8cff8
         Clearinghouse Uuid = daeab426-4e21-11d0-a06d-10005aa8cff8
         Clearinghouse Name = /.../itsc.austin.ibm.com/ev2 ch
               Replica Type = Master
                       Tower = ncacn ip tcp:9.3.1.120[]
                      Tower = ncadg_ip_udp:9.3.1.120[]
              Namespace Uuid = dbc5568a-4e21-11d0-a06d-10005aa8cff8
         Clearinghouse Uuid = 0979d9ac-b290-11d0-9f8d-02608c2f0653
         Clearinghouse Name = /.../itsc.austin.ibm.com/ev4 ch
               Replica Type = Readonly
                      Tower = ncacn_ip_tcp:9.3.1.123[]
                      Tower = ncadg ip udp:9.3.1.123[]
```

 You can display the attributes and the statistics of the CDS clerk on a machine by using the cdscp show clerk command:

```
cdscp> show clerk

SHOW
CLERK

AT 1997-04-14-10:20:58

Creation Time = 1997-04-10-14:22:55.780

Authentication Failures = 0
Read Operations = 3433
Cache Hits = 2360
Cache Bypasses = 303
Write Operations = 23

Miscellaneous Operations = 89
```

When you receive this output, the CDS clerk is running, and it is responding to requests.

 Using the cdscp show server command, you can see the values of the attributes associated with the server running on the local system (the command must be run on a CDS Server):

```
Skulks Completed = 6
Times Lookup Paths Broken = 0
    Crucial Replicas = 0
Child Update Failures = 0
Security Failures = 0
Known Clearinghouses = /.../itsc.austin.ibm.com/ev2_ch
```

After you receive this answer, you can be sure that the server is running and responds to requests.

 If you suspect a problem when accessing a directory in CDS, use the dcecp directory show command to check access manually.

```
dcecp> directory show /.:/hosts
{RPC ClassVersion {01 00}}
{CDS CTS 1996-12-04-22:01:33.398643100/10-00-5a-a8-cf-f8}
{CDS UTS 1997-04-14-15:28:07.597365100/10-00-5a-a8-cf-f8}
{CDS ObjectUUID f459b894-4e21-11d0-a06d-10005aa8cff8}
{CDS Replicas
 {{CH UUID daeab426-4e21-11d0-a06d-10005aa8cff8}
  {CH Name /.../itsc.austin.ibm.com/ev2 ch}
  {Replica Type Master}
  {Tower {\overline{n}cach ip tcp 9.3.1.120}}
  {Tower {ncadg_ip_udp 9.3.1.120}}}
 {{CH UUID 0979d9ac-b290-11d0-9f8d-02608c2f0653}
  {CH Name /.../itsc.austin.ibm.com/ev4 ch}
  {Replica Type ReadOnly}
  {Tower {ncacn_ip_tcp 9.3.1.123}}
  {Tower {ncadg_ip_udp 9.3.1.123}}}}
{CDS AllupTo 1997-04-14-14:55:43.126749100/10-00-5a-a8-cf-f8}
{CDS Convergence medium}
{CDS ParentPointer
 {{Parent UUID dbc5568a-4e21-11d0-a06d-10005aa8cff8}
   {expiration 1997-04-15-09:55:46.374}
   {extension +1-00:00:00.000I0.000}}
  {myname /.../itsc.austin.ibm.com/hosts}}}
{CDS DirectoryVersion 3.0}
{CDS_ReplicaState on}
{CDS ReplicaType ReadOnly}
{CDS LastSkulk 1997-04-14-14:55:43.126749100/10-00-5a-a8-cf-f8}
{CDS LastUpdate 0}
{CDS_Epoch_2b0e5b94-b4d7-11d0-ab32-10005aa8cff8}
{CDS ReplicaVersion 3.0}
```

This output tells you where the replicas of this directory are. In addition to **directory show**, you can also list the attribute information of a soft link by using the **deecp link show** command.

As with most **dcecp** commands, you could have used the analogous command as well, which would have been **cdscp show directory** *l.:/hosts* for the previous example. The output differs in its representation, but the information is basically the same.

 With the dcecp object show (or the analogous cdscp show object) command, you can display information about an object, and as a side benefit you can be sure that the object could be addressed and retrieved.

```
dcecp> object show /.:/hosts/ev1/self
{RPC_ClassVersion {01 00}}
{CDS_CTS 1996-12-04-22:34:11.157378100/10-00-5a-a8-cf-f8}
{CDS_UTS 1996-12-04-22:34:26.927437100/10-00-5a-a8-cf-f8}
{CDS Towers ncadg ip udp 9.3.1.68 135}
```

 The dcecp cdscache show operation displays address information about a clearinghouse and servers stored in the local cache of the machine. By getting an answer from this command, you can assume that the cache on the local machine is working.

```
dcecp> cdscache show -clearinghouse /.:/ev4_ch
{CH_Name /.../itsc.austin.ibm.com/ev4_ch}
{Created 1997-04-11-12:31:37.600}
{Others 25}
{Reads 381}
{Tower {ncacn_ip_tcp 9.3.1.123}}
{Tower {ncadg_ip_udp 9.3.1.123}}
{Writes 0}
```

You can see the protocol sequences and IP addresses of the server that maintains the cached clearinghouse. Also, from the statistics you can see how many times read and write operations were performed by this clerk on the cached clearinghouse.

# **Checking Access Permissions**

Resources in DCE such as directories and objects have Access Control Lists (ACLs) associated with them. Not only do DFS files and directories have ACLs to protect them from unauthorized access, CDS directories and objects are also protected with ACLs. In normal operation, part of a DCE administrator's job is to administer and care about these ACLs. An administrator does not have to change these ACLs in normal operation.

Error messages pointing at such problems usually include a clue in the text, saying, for example, that you do not have enough access permissions to do a specific operation. ACLs can be viewed and edited with the acl\_edit command. The following example shows the ACLs associated with the /.:/hosts/ev1 directory:

```
# acl_edit /.:/hosts/ev1
sec_acl_edit> |
# SEC_ACL for /.:/hosts/ev1:
# Default cell = /.../itsc.austin.ibm.com
unauthenticated:r--t---
user:cell_admin:rwdtcia
user:hosts/ev2/cds-server:rwdtcia
user:hosts/ev1/self:rwdtcia
group:subsys/dce/cds-admin:rwdtcia
group:subsys/dce/cds-server:rwdtcia
any other:r--t---
```

Be careful with ACLs, because they protect resources. Before you edit ACLs, check your credentials and think about the current access rights. They might have been set correctly but that principal is denied access on purpose.

To find out what the necessary ACLs should be, it is a good idea to look them up in a working reference cell, for example in a test cell. If you still suspect problems in ACLs, open the rights carefully for the purpose needed.

# Checking the DTS

When you suspect a problem in the Distributed Time Services (DTS), you should check initially if the DTS daemon (dtsd) is active on the machines involved in the

problem. Both the DTS Servers and the clients must be checked. Check the dates between machines to make sure the times are synchronized while DCE and DTS are functional.

The dcecp dts show command returns some valuable information about the status of DTS on the local machine:

```
dcecp> dts show -all
{tolerance +0-00:05:00.000I----}
{tdf -0-05:00:00.000I----}
{maxinaccuracy +0-00:00:00.100I----}
{minservers 2}
{queryattempts 3}
{localtimeout +0-00:00:05.000I----}
{globaltimeout +0-00:00:15.000I----}
{syncinterval +1-00:00:00.000I----}
{type clerk}
{clockadjrate 10000000 nsec/sec}
{maxdriftrate 50000 nsec/sec}
{clockresolution 10000000 nsec}
{version V1.0.1}
{timerep V1.0.0}
{autotdfchange no}
{nexttdfchange 1997-10-26-01:00:00.000-06:00I0.000}
{status enabled}
{localservers
 {name /.../itsc.austin.ibm.com/hosts/ev2/self}
 {timelastpolled 1997-04-14-04:41:02.603-05:00I----}
 {lastobstime 1997-04-14-04:40:58.844-05:00I----}
 {lastobsskew +0-00:00:03.760I----}
 {inlastsync TRUE}
 {transport RPC}}
{localservers
 {name /.../itsc.austin.ibm.com/hosts/ev1/self}
 {timelastpolled 1997-04-14-04:41:02.603-05:00I----}
 {lastobstime 1997-04-14-04:41:06.841-05:00I----}
 {lastobsskew +0-00:00:04.237I----}
 {inlastsync TRUE}
 {transport RPC}}
{creationtime 1997-04-10-13:38:26.262-05:00I----}
{nointersections 0}
{toofewservers 0}
{providertimeouts 0}
{badprotocols 0}
{badtimerep 0}
{abrupts 0}
{syserrors 0}
{syncs 5}
{enables 1}
{disables 0}
{nomemories 0}
{badlocalservers 0}
```

The -all flag in the command causes the output to contain information about the configuration and current counters. Check the configuration attributes of the DTS client or server by issuing this command. The example shows a client that has only two DTS Servers to access. Accordingly, the minservers value was set to 2 (two), and it actually lists two DTS Servers it used for time synchronization. The local servers are defined in your cell in the client's output in the previous example.

Determine how many DTS Servers are registered in your cell. To do this, use the dcecp dts catalog command.

```
dcecp> dts catalog
/.../itsc.austin.ibm.com/hosts/ev1/dts-entity
/.../itsc.austin.ibm.com/hosts/ev2/dts-entity
```

This command shows static configuration information only and does not list currently running servers, but it lets you know what they are. You can then test the DTS daemons on remote machines by using the dcecp clock show command. Check the actual clock on the remote systems and the local machine, and you can see the time difference between them.

```
dcecp> clock show /.../itsc.austin.ibm.com/hosts/ev1/dts-entity
1997-04-14-12:33:40.534-05:00I----
dcecp> clock show /.../itsc.austin.ibm.com/hosts/ev2/dts-entity
1997-04-14-12:31:53.427-05:00I----
dcecp> clock show
1997-04-14-12:34:01.543-05:00I----
```

When having problems with DTS, the easiest way to recover is to restart DTS on the machine where the problem is assumed.

# Check DCE Core Server Replication Status

If configured for replication, both the Security and the CDS Servers maintain a set of information related to replication. The information is used by the master component of either service to keep track of the replicas.

The Master Security Server uses a sequence number to keep track of each replica update. To display the current replication information of a security replica, use the dcecp registry show command:

```
dcecp> registry show -master
{name /.../itsc.austin.ibm.com/subsys/dce/sec/aixsrv1}
{type slave}
{propstatus update}
{lastupdtime 1996-11-29-10:31:55.000-06:00I----}
{lastupdseqsent 0.13143}
{numupdtogo 0}
{lastcommstatus 0}
{name /.../itsc.austin.ibm.com/subsys/dce/sec/master}
{type master}
```

And the same on the Master Security Server:

```
dcecp> registry show -replica
{name /.../itsc.austin.ibm.com/subsys/dce/sec/master}
{type master}
{cell /.../itsc.austin.ibm.com}
{uuid f87b86d0-31db-11d0-8821-10005a4f4629}
{status enabled}
{lastupdtime 1996-11-29-10:31:55.000-06:00I----}
{lastupdseq 0.13143}
{addresses
 {ncacn ip tcp 9.3.1.68}
 {ncadg ip udp 9.3.1.68}}
{masteraddrs
 {ncacn_ip_tcp 9.3.1.68}
 {ncadg_ip_udp 9.3.1.68}}
{mastersegnum 0.100}
{masteruuid f87b86d0-31db-11d0-8821-10005a4f4629}
```

```
{supportedversions
secd.dce.1.0.2
secd.dce.1.1}
{updseqqueue {0.13143 0.13143}}
```

As the update sequence queue numbers (lastupdseqsent and updseqqueue) indicate, the master and slave have performed replication successfully and are on the same level of the registry database. A difference in the update sequence can temporarily happen, but should not remain. A large difference in the update sequence numbers, maybe along with a lastupdttime that is far in the past, indicates a problem with the replica updates.

The CDS replication mechanism also keeps track of the replication status. Every replicated directory should be checked if a problem in replication propagation is suspected. The following example shows the CDS root directory (/.:) with the pertinent information highlighted:

```
dcecp> directory show /.:
{RPC ClassVersion {01 00}}
{CDS CTS 1996-12-04-22:00:52.177135100/10-00-5a-a8-cf-f8}
{CDS UTS 1996-12-27-18:18:28.020632100/10-00-5a-a8-cf-f8}
{CDS ObjectUUID dbc5568a-4e21-11d0-a06d-10005aa8cff8}
{CDS Replicas
 {{CH UUID daeab426-4e21-11d0-a06d-10005aa8cff8}
  {CH Name /.../itsc.austin.ibm.com/ev2 ch}
  {Replica Type Master}
  {Tower {ncacn ip tcp 9.3.1.120}}
{Tower {ncadg_ip_udp 9.3.1.120}}}
 {{CH UUID 9a0f8c4a-d6bd-11d0-a922-02608c2f0653}
  {CH Name /.../itsc.austin.ibm.com/ev4 ch}
  {Replica Type ReadOnly}
  {Tower {\frac{1}{n}cach ip tcp 9.3.1.123}}
  {Tower {ncadg ip udp 9.3.1.123}}}}
{CDS AllUpTo 1996-12-27-18:18:22.205339100/10-00-5a-a8-cf-f8}
{CDS Convergence high}
{CDS InCHName new dir}
{CDS_DirectoryVersion 3.0}
{CDS ReplicaState on}
{CDS ReplicaType Master}
{CDS_LastSkulk 1996-12-27-18:18:25.130181100/10-00-5a-a8-cf-f8}
{CDS LastUpdate 1996-12-27-18:18:30.589666100/10-00-5a-a8-cf-f8}
{CDS Epoch c7bfaefc-d6ba-11d0-a4e2-10005aa8cff8}
{CDS ReplicaVersion 3.0}
```

The master and replica versions of these directories are synchronized. The CDS\_AllUpTo value shows the date and time when all replicas were successfully updated the last time. In addition, the CDS\_LastSkulk and the CDS\_LastUpdate values show the date and time of the last skulk and update operations. If the date and time of the CDS\_AllUpTo attribute is far in the past compared to the CDS\_LastSkulk and CDS\_LastUpdate values, a CDS replica server may have been incompletely removed from the cell, or it may have a severe problem. If your CDS namespace contains entries to a clearinghouse that no longer exists, see "Reference to a Non-Existing Clearinghouse in CDS" on page 53.

# **Using DCE Debug and Trace Options**

Most DCE and DFS components support their own debug and trace options. If you experience problems with DCE, it is always a good idea to look at the various log files (see "Log Files" on page 19). The amount and type of information that is being logged is configurable through the serviceability features of DCE.

More information about the serviceability features of DCE can be found in "Using the DCE Debug and Messaging Facilities" on page 9 and "Serviceability Component" on page 27.

# **DCE Error Messages**

The error messages issued by DCE components are in "Chapter 6. Messages by Component" on page 83. They are shipped with the AIX and Solaris products in online form and are also available as printed books.

# **Chapter 4. Problem Resolution**

Problem resolution requires knowing what the problem is. Some problems are common and happen periodically. The experienced cell administrator normally performs standard checks to make sure the problem reported is not a common or well-known problem.

In some rare cases, the problem reported to the cell administrator might be a serious one that requires the use of backup data. Otherwise, the component in trouble can not resume service. This requires a proper backup of the various DCE runtime data, just as with any other online data.

Some problems and their resolutions are platform-specific. A number of known problems and their resolutions are listed and described in this section. Include them in the normal problem-resolution checklists within an organization.

## **Common Problems and Their Resolution**

Some problems tend to appear periodically, especially for administrators who are new to DCE and are learning what to do to prevent those problems. Certain problems could be overlooked by new administrators leading to further complications. More serious problems follow at the end of this section.

Generally, people tend to reboot too often when they encounter a situation that is new to them and they do not know how to deal with it. Most often, stopping and restarting one or more daemons is sufficient, rather than rebooting a machine.

The **clean\_up.dce** command can be run when all DCE daemons are stopped. This command will remove all recreatable DCE files. This might solve DCE problems.

When experiencing DCE problems on a client that cannot be solved by restarting DCE on that client, the easiest solution might be to unconfigure and reconfigure DCE and DFS on that client. This is easy to do and only takes a few minutes of time, as opposed to the time required for a complete problem analysis. Note that this is a way to quickly resolve a current problem, but not necessarily a way to eliminate one. If you are experiencing the same problem over and over, investigate and eliminate the cause.

### **Time Skew Too Great**

The hardware clocks in computers are based on oscillators that normally are very accurate, but they can easily drift away several seconds a day. After a machine has been turned off or rebooted the clock can be affected. Sometimes clocks are reset, which sets the date back to January 1970. The clock settings on new machines are not known.

Because DCE relies on tickets (and a certain time frame in which they are valid) for security, it is very important that all systems in a DCE cell have synchronized clocks.

DCE services have a limit on how large the time skew can be compared to other services. For example, to configure a security client, the client machine clock must

be within five minutes of the Security Server clock. For the DFS FLDB to synchronize between other instances of the DFS FLDB, the time skew must be less than 10 seconds.

It is not uncommon to have problems if the time has drifted. When you configure DCE on a machine, make it a habit to always synchronize the clock with the Security Server first. The following example shows how you can use the dtsdate command with the DCE server name and clock skew to set the clock. The clock skew in this example is 10 seconds. If the system time of the client and the DCE server differ more than 10 seconds, the client machine clock will be synchronized with the DCE server clock.

dtsdate secserver 10

The **config.dce** command has an option to synchronize the clock when DCE is restarted:

```
config.dce -clock sync yes -time server time server
```

Make sure the machine keeps the time synchronized during normal operation. See IBM DCE Version 3.1 for AIX and Solaris: Administration Guide for ways to do this.

Because the system time is an important issue for DCE, special attention must be paid to systems without a battery-powered hardware clock, such as the nodes of an IBM Scalable POWERparallel System (SP2). An SP2 node gets its system time every time it is started from the control workstation. This might cause difficulties if the control workstation time differs from the DCE cell time. A control workstation's clock should be synchronized with the cell time or the nodes should incorporate additional synchronization with the cell time before DCE is being started.

**Note:** The time zone environment variable **TZ** is used only for viewing purposes. The internal clock and DCE operations always uses Universal Time Coordinated (UTC). The setting of **TZ** does not affect DCE.

The following example shows what can happen when system clocks are not properly synchronized. The system clock in this example is moved forward by about 10 minutes:

```
[C:\] time
Current time is: 9:18:19:97
Enter the new time: 9:28
[C:\] dcelogin cell admin
Enter Password:
Password validation failure. - Clock skew to great (dce / krb)
[C:\] time
Current time is: 9:28:26:28
Enter the new time: 9:19
[C:\] dcelogin cell admin
Enter Password:
DCE LOGIN SUCCESSFUL
```

If the time skew is too great, DCE client processes would not be able to start.

## **Debugging DTS**

To utilize Distributed Time Service (DTS) in a single machine cell, it must be synchronized with an external time provider.

If DTS is putting a heavy strain on your system, make sure that the synchronization interval is set to a low frequency, such as once every 24 hours or so. Default is set to 24 hours. High frequency for the synchronization interval can cause excess network traffic in a cell consisting of a large number of machines or a cell whose network has low bandwidth, such as X.25 networks.

# **Expired Credentials**

A DCE ticket has a limited lifetime. When the ticket expires, you have to reauthenticate in order to access DCE data. Normally, this is done by the user with the kinit command. Note that if you use integrated login on AIX, the standard AIX xlock and CDE screenlock do not do this for you when you enter your password after the screen has been locked.

All credentials you receive from the security service are stored as files on your machine (in /opt/dcelocal/var/security/creds). These files are not automatically removed on AIX and Solaris (unless you use the kdestroy command, or you restart AIX and Solaris and start DCE client services at boot time) and can fill up your file system over time. Normally on AIX and Solaris, you run the rmxcred utility as a cron job to remove expired files daily.

A problem that might occur is that logged-in users are away from their machine so long that their tickets expire and the files are removed by rmxcred (during a weekend for example). This makes it impossible for users to reauthenticate with kinit. They have to do a dce login again. In some environments, this can mean that users must log out and log in again. To make sure this does not happen, you should tell **rmxcred** to remove only those files that have been expired longer than the amount of time you allow the users to be inactive (thus saving some expired credentials files).

For example, to allow users to be able to reauthenticate four days after their tickets have expired, run the command:

#### # rmxcred -d 4

This removes the credential files only for those tickets that expired longer than four days ago.

### Server Not Available at Client Boot Time

If for some reason one or more DCE servers are unavailable, the DCE clients have problems starting all DCE daemons. The error behavior of the DCE client depends on the missing DCE server component.

### **Security Service Not Available**

If after five minutes, the DCE client has not found a Security Server, it ends the DCE starting sequence. Only the **dced** daemon is started. When the security service becomes available, the security client part of **dced** is automatically activated. You must start all other DCE services by running start.dce all.

### **Cell Directory Service Not Available**

The CDS root clerk starts and becomes activated without access to CDS. CDS cannot be accessed until a CDS Server becomes available. Note that the CDS cache on a client survives reboots.

### **DTS Server Not Available**

The DTS client starts even though no DTS servers are available. It starts to synchronize time as soon as DTS Servers become available.

# **Hostname Change**

The simplest way to change the hostname of a DCE client machine is to unconfigure it, change the hostname, and then reconfigure it back into the cell. This automatically updates all entries in the CDS and security databases.

For DCE core servers, the operation is more complicated and should be avoided. Replica servers can be unconfigured and newly configured after the hostname has been changed. A general method for master servers is the temporary use of replication. If a cell has a secd replica and a fully replicated cdsd (this is a manual process) then an administrator's best approach is to make these servers the read/write copies of the databases temporarily. Then the administrator can unconfigure the master server machine, change the hostname, reconfigure DCE as a secd replica and fully replicated cdsd secondary, and finally re-designate it to have the read/write role in the cell. After the unconfiguration, the DCE server can be reconfigured with the new hostname, and the master or replica role can be adjusted to the preferred role.

For DCE application servers, the hostname change can be performed by stopping the DCE application server, reconfiguring, and restarting with the new hostname.

# Changing the IP Address of a DCE Server

### **Server Updates**

Use the following procedures to change the IP address of a machine configured as a CDS and a Security server.

- 1. If a DFS server or any DCE applications are running on the system, stop them and disable auto-restart in the inittab.
- 2. Remove knowledge of the clearinghouse on the machine. It is reinstated after the IP address is changed. If you do not know the name, use the cdscp show cell /.: command to get it.

cdscp clear clearinghouse /.:/<host ch>

- 3. Stop all DCE daemons on the machine: stop.dce
- 4. Remove the endpoint database, clerk cache, and old credentials in one command:

clean up.dce

5. Edit the /opt/dcelocal/etc/security/pe\_site file to reflect the new address so that security can start.

- 6. If **opt/dcelocal/var/dced/cdscache.inf** exists, change the IP address in it so the **cdsadv** can find the Directory Server.
- 7. Change the IP address on your system and reboot. If DCE is not started automatically by using inittab, start it using start.dce. The gdad and dtsd daemons do not come up since CDS is not completely functional yet. Start these daemons after the conversion process is completed. When the system checks for dced registration (a wait message is displayed), press <Ctrl-C> to exit.
- 8. Because CDS is not available, set the **BIND\_PE\_SITE** environment variable.

```
export BIND_PE_SITE=1
dce_login cell_admin
```

9. Identify to CDS the clearinghouse it is to manage (ensure that you use the same name as in the previous **clear clearinghouse** command):

```
cdscp create clearinghouse /.:/<host ch>
```

10. Because the CDS server was not aware of its clearinghouse when it was started, the cdsadv process is also unaware of the existence of this clearinghouse. Edit the /opt/dcelocal/etc/security/pe\_site file to reflect the new address so that security can start. Rebuild the clerk cache:

```
stop.dce cds_srv cds_cl cds_second
cd /opt/dcelocal/var/adm/directory/cds
rm cds_cache.* cdsclerk_*
start.dce cds srv cds cl cds second
```

When the system checks for dced registration (a wait message is displayed), press **<Ctrl-C>** to exit.

11. The CDS and Security servers are now reconfigured to use the new IP address. Unset the **BIND\_PE\_SITE** environment variable and verify that you can **dce\_login** normally:

```
unset BIND_PE_SITE dce login cell admin
```

12. Verify that you can now successfully access the namespace:

```
cdsli -o
/.:/cell-profile
/.:/fs
/.:/lan-profile
/.:/sec
```

13. Update the server self entry in CDS. This step is critical if the system also runs a DFS server or any other application that relies on the self entry.

- 14. Run stop.dce.
- 15. Run start.dce.

## **Client Updates**

After the IP address of either a CDS or a Security server has changed, the following changes need to be made on the client machines. If DFS or any DCE applications are running on the system, they need to be stopped before performing these steps.

1. Stop all DCE daemons on the machine:

```
stop.dce
```

2. Remove the end-point database, clerk cache (it has references to the CDS Server old IP address), and security credentials.

```
clean_up.dce
```

- 3. Change the /opt/dcelocal/etc/security/pe\_site file so that the dced can find the Security Server on restart.
- 4. Change the IP address in opt/dcelocal/var/dced/cdscache.inf file so the cdsadv can find the Directory Server. If the opt/dcelocal/var/dced/cdscache.inf file does not exist, create it. The format is:

```
<cds server ip addr> ip
```

```
For example,
9.3.53.233 ip
```

5. Start the DCE daemons:

```
start.dce
```

- 6. The following steps need to be done only if the /opt/dcelocal/var/dced/cdscache.inf file does not exist
  - a. Set the BIND\_PE\_SITE variable because CDS access is not restored yet:

```
export BIND PE SITE=1
dce_login cell_admin
```

b. Inform the **cdsadv** process of the new IP address for the CDS server:

```
cdscp define cached server <server_name> tower \
        ncadg ip udp:<new address>
```

c. At this point, the client is fully aware of the server's new IP address. Verify that you can **dce\_login** normally:

```
unset BIND PE SITE
dce login cell admin
```

7. Verify that you can now successfully access the namespace:

```
cdsli -o
/.:/cell-profile
/.:/fs
/.:/lan-profile
/.:/sec
```

# Changing the IP Address of a DCE Client

1. Start the DCE Daemons:

```
start.dce
```

Update the client self entry in CDS:

```
rpccp unexport -i e1af8308-5d1f-11c9-91a4-08002b14a0fa,3.0 \
               /.:/hosts/<client name>/self
rpccp export -1 elaf8308-5d1f-11c9-91af-08002b14a0fa,3.0 \
               -b ncadg ip udp:<new ip addr>[135] \
                /.:/hosts/<client name>/self
```

# Changing the IP Address of a DFS Server

In addition to the steps documented previously, if the server is running as a DFS server, modify the server entry in the FLDB to reflect the new address.

fts edserverentry <old ip addr> -changeaddr <new ip addr>

### **Multihomed Servers**

DCE automatically uses all available network interfaces that are configured on a machine.

Therefore, in order to configure an additional interface, you must be sure that the routing is correct and the new interface is available to and from all clients. If this is not the case, timeouts occur when DCE clients try to access the incorrect interface, and this causes performance delays in the entire cell.

DCE, as a default, uses and advertises all available network interfaces. Make sure all configured interfaces are correct, including any routing. Any network interface that should not be used by DCE should be specifically disabled for DCE, preferably before DCE is installed and configured. Slower interfaces, especially SLIP or X.25, should be disabled for DCE, if not explicitly required. This is done by including them in the RPC UNSUPPORTED NETIFS environment variable. The variable should be set in the /etc/environment line on AIX and the /etc/default/init line on Solaris.

Note: If you include a multihomed server in your cell, it is important to put all unused interfaces in this variable, even if they are not configured. This way you protect the cell against the possibility of someone configuring the interface later without taking DCE into consideration.

The following is an example line in the **etc/environment** file on AIX and the /etc/default/init file on Solaris of a machine that has an Ethernet, a token-ring, and a SLIP interface configured. Only the token-ring interface should be used by DCE. RPC UNSUPPORTED NETIFS=et0:s10

Alternatively, the variable RPC\_UNSUPPORTED\_NETADDRS can be used to disable a certain address, rather than an interface, from being used by DCE. For example,

```
RPC UNSUPPORTED NETADDRS=192.168.32.32:192.168.45.1
```

Disabling network interfaces for DCE should be done on any multihomed machine that runs DCE servers. Other than for DCE, this variable has no effect for the use of the interfaces.

As an alternative method, specific host routes could be added to the client configuration so that they do not address the invalid interface directly, but through another, valid interface of that server. For example, assume a server has the following three interfaces defined and only the Token-Ring interface is going to be used for clients:

```
Token-Ring, IP Address 9.3.1.68, subnet mask 255.255.255.0
Ethernet, IP Address 192.168.1.1, subnet mask 255.255.255.0
X.25, IP Address 192.1.20.3, subnet mask 255.255.255.0
```

In the client configuration, the following two routes should be added to force the use of the Token-Ring interface:

```
route add host 192.168.1.1 9.3.1.68 1
route add host 192.1.20.3 9.3.1.68 1
```

This latter method can be used when a server must support slow interfaces for DCE. A better solution could be to have a router between the server and the slow network, which would avoid the situation where the server advertises slow network interfaces.

# DCE Configuration Fails because of an "Already Exists" Error

There might be errors during configuration of DCE clients and servers that cause configuration to fail and where the failed components are marked PARTIAL. If the error message indicates that an object already exists or that it is unable to write to an object that contains its own host name, there is a chance that a previous configuration was not removed properly.

When unconfiguring DCE from a machine, administrators sometimes choose the local only unconfiguration method because it is faster and does not need a cell\_admin password.

The disadvantage of choosing *local only unconfiguration* is that the DCE databases still carry information about this client machine, which might cause subsequent configuration to fail.

A solution is to unconfigure the failed components using the full unconfiguration method. This cleans up any obsolete information from previous configurations for the same machine. See also "CDS Cache Contains Invalid Data" for the special case when the CDS database contains invalid data.

# Cell Directory Service (CDS)

### **CDS Cache Contains Invalid Data**

When a CDS clerk gets a broadcast from a CDS Server announcing its presence, the clerk inserts the information in its cache. This information is never removed. If the clerk tries to access one of the servers it has in its cache, and it cannot, the clerk removes the 0k tag and does not use that clearinghouse again, unless it receives a new broadcast from that CDS Server.

As an example, the following is a small excerpt of a dcecp cdscache dump output:

```
CACHED CLEARINGHOUSES ********
/.../itsc.austin.ibm.com/ev2 ch
   Clearinghouse UID: 394ab6ee-369c-11d0-a72f-10005aa8cff8
  Clearinghouse address:
        ncacn_ip_tcp:9.3.1.120[]
       ncadg_ip_udp:9.3.1.120[]
 Clearinghouse management name: <none>
 OnLan AddressUsed Ok
```

```
/.../itsc.austin.ibm.com/ev4_ch
   Clearinghouse UID: 588e6d1a-3ce2-11d0-bfe8-02608c2f0653
Clearinghouse address:
        ncacn_ip_tcp:9.3.1.123[]
        ncadg_ip_udp:9.3.1.123[]
Clearinghouse management name: <none>
   OnLan AddressUsed
...
```

Note that only the ev2\_ch clearinghouse is tagged 0k.

## Locating CDS on a WAN

If a DCE client is located on a remote location, across a WAN, the CDS advertisements or broadcasts do not normally propagate to the remote location. To make the DCE client aware of a CDS Server placed outside a LAN, there is an option to manually add configuration into the DCE client CDS cache. This is performed by the **dcecp cdscache create** command.

For example, a DCE client is placed remotely. The CDS Server is placed centrally with the address 9.3.1.120 and host name **ev2**. The following command is entered at the DCE client machine:

```
dcecp> cdscache create ev2 -binding ncacn_ip_tcp: 9.3.1.120
```

This enables the DCE client to find any other CDS Server available because information on available clearinghouses is stored in the root directory of a CDS Server, and this information is always replicated to any CDS replica server.

Note that this step is automatically done during DCE client configuration with the CDS Server that was specified during the installation.

### **Purging the CDS Cache**

If you have problems creating a clearinghouse with the same name as an earlier, now-deleted clearinghouse, clear the CDS cache on the machine you are configuring. The system can be running and you can purge the CDS cache without disabling services. Issue the **dcecp** commands:

```
dcecp -c cdscache purge
dcecp -c cdscache purge -clear
```

This is the preferred method if you cannot afford to have disruption of CDS service. This command can be issued while CDS is running.

If CDS is *not* running, issue the following command on a DCE/DFS client:

```
stop.dce cds
rm /opt/dcelocal/adm/directory/cds/cds_cache.[0v]*
start.dce cds
```

This is the only way to purge the cache if CDS is not running.

### Reference to a Non-Existing Clearinghouse in CDS

In certain circumstances, for example if you remove a secondary CDS Server with the local option only, or if a running CDS Server configuration fails or is interrupted, the Master CDS Server might have a reference to a non-existing replica server. This can result in a situation where it is impossible to reconfigure a CDS replica server, but it is also impossible on the other hand to unconfigure this apparently

existing replica server. Other symptoms of such a situation might be when the cdsli -world command hangs for several minutes before it completes or when you get error messages from CDS such as Unable to communicate to any CDS server. The word any in this error message is misleading and might lead to the assumption that it was unable to communicate with all of the CDS Servers. Actually, it means that at least one of the CDS Servers was inaccessible.

Most likely, when checking CDS directories, for example the root directory /.:, you notice that some CDS directories are replicated to a non-existing replica server.

The first step you should try in such a situation is to clean the CDS caches on the involved machines. The problem could also be a temporary situation because of invalid cache entries or credentials. If you can, you should wait a certain time, say 12 to 24 hours, and check if the problem still exists.

If the problem still exists, follow these steps. Assume master ch is the current, valid master clearinghouse and stale ch is the non-existing or invalid clearinghouse. stale is the hostname of this machine:

- 1. Log in as **root** and **cell admin** on the Master CDS Server.
- 2. Find all CDS directories with an invalid replica reference to stale ch. For example, on AIX and Solaris run the following shell script:

```
#!/bin/ksh
for dir in /.: $(cdsli -R); do
 cdscp show directory $dir CDS Replicas
```

3. For each directory found in step 2 having a reference to the invalid clearinghouse, remove it from the replica list:

```
# cdscp set directory <directory> to new epoch master /.:/master ch \
readonly <list of valid replica clearinghouses> exclude /.:/stale_ch
```

4. Skulk each modified directory:

```
# cdscp set directory <directory> to skulk
```

5. Remove the reference to the invalid clearinghouse:

```
# cdscp clear clearinghouse /.:/stale_ch
```

This command might fail if the reference is already removed. (This is OK because it is an expected error if the referenceno longer exists.)

6. Delete the object associated with the non-existing clearinghouse:

```
# cdsdel -o /.:/hosts/stale/cds-server
```

7. Delete the clearinghouse object:

```
# cdscp delete object /.:/stale ch
```

8. Remove the principal for the invalid clearinghouse:

```
# rgy edit
rgy edit=> do p
Domain changed to: principal
rgy edit=> delete hosts/stale/cds-server
Please confirm delete of name "hosts/stale/cds-server" [y/n]? (n) y
```

9. On the machine where the invalid clearinghouse was located, log in as root and remove the keytab entries for the replica CDS Server:

```
# rgy_edit
rgy_edit=> ktd -p hosts/stale/cds-server -v 1
rgy_edit=> ktd -p hosts/stale/cds-server -v 2
```

After this procedure, your CDS namespace should be cleaned up. You might, however, be required to wait until some credentials on the Master CDS Server expire before you can reconfigure the just removed clearinghouse with the same name. If you cannot wait, stop the Master CDS Server, remove the credential files and restart it.

## **Unconfiguring CDS Server Cleanup**

The customer has removed the local information files and stopped the daemon. Try: unconfig.dce -config\_type local cds\_second unconfig.dce -config type admin -host id hostid -dce hostname hostname cds second

If these two commands fail, and information about the clearinghouse is not removed from the CDS Master, perform the following steps on the CDS Master server machine:

**Note:** Hostname is the DCE hostname of the machine that is unconfigured. This might or might not be the network hostname. Clearinghouse can be specified at configuration time. It can be specified as the clearinghouse name of the unconfigured CDS secondary machine, such as /.:/{hostname}\_ch.

- 1. Log in to the CDS Master Server as root.
- 2. dce\_login as cell\_admin.
- 3. The way to determine if a directory has a replica copy in a clearinghouse is to perform the following command for each directory in CDS:

```
cdscp show dir {dir} CDS_Replicas
```

If this command output has an entry for the clearinghouse, a copy of the directory is in that clearinghouse.

```
Example script:
for dir in 'cdsli -R' /.:
do
    cdscp -c directory show $dir CDS_Replicas
done

chmod +x script_name
Run the script like this "script name > /tmp/out.file"
```

For all directories that had copies in the secondary machine, remove the clearinghouse from the directory replica list using **cdscp -c set dir** {*dirname*} **to new epoch master** {*master\_ch*} **readonly** {*any readonly clearinghouses*} **exclude** {*clearinghouse*}.

```
Example script:
  for dir in 'cdsli -R' /.:
   do
     cdscp -c directory set $dir $dir to new epoch master
/.:/foo_ch readonly /.:/test_ch
     exclude /.:/my_ch
     echo $dir
   done
```

4. For each directory whose epoch was reset, get the current information using: cdscp set dir {dir} to skulk

```
Example script:
for dir in 'cdsli -R' /.:
    cdscp set dir $dir to skulk
done
```

- Remove knowledge of this clearinghouse from the primary CDS Server using: cdscp clear clearinghouse. The clearinghouse is locally unconfigured. This is likely to fail but that means that it has already been cleared.
- 6. If the CDS Replica that was unconfigured is still configured as a CDS Client, then remove the **/.:/hosts/{hostname}/cds-server** object using:

```
cdsdel -o /.:/hosts/{hostname}/cds-server or
cdscp delete object /.:/hosts/{hostname}/cds-server
```

Failure of this step is OK; it means that it has already been cleared.

7. Remove the clearinghouse object.

```
cdscp delete object /.:/clearinghouse_ch
```

8. Using **rgy edit**, remove the CDS Server principal.

```
rgy edit
delete hosts/{hostname}/cds-server
```

9. On the original CDS Secondary machine, remove the keytab entries for the CDS Server principal using rgy edit.

```
rgy edit
ktd -p hosts/{hostname}/cds-server -v 1
ktd -p hosts/{hostname}/cds-server -v 2
```

You should be able to reconfigure at this point. Wait twelve hours, which is the default, or the amount of time set for your ticket life, before you can use the same name for reconfiguring. The ticket must expire before you are able to reconfigure using the same name.

If you cannot wait for the ticket to expire, you can enter stop.dce on the CDS Master, remove the credential files, and restart DCE.

```
rm -f /opt/dcelocal/security/creds/*
```

### **CDS Master Fails**

This procedure works only if you fully replicated all CDS directories before the failure occurs. Be careful if you have more than one CDS Secondary in your cell.

**Note:** Hostname refers to the network hostname of the machine. Clearinghouse refers to the clearinghouse name of the CDS machine, such as /.:/{hostname}\_ch.

- 1. Log in as root.
- 2. dce\_login as cell\_admin.
- 3. For all directories that had copies in the primary, remove the primary clearinghouse from the directory replica list using the following example:

```
"cdscp set dir {dirname} to new epoch master {secondary ch}
exclude {down primary clearinghouse ch}
exclude {any other readonly's ch}".
Example script:
for dir in 'cdsli -R /.:'
do
```

Be sure to **chmod 755 script\_name** before running it.

The time this command takes is variable depending upon the size of CDS namespace.

4. For each directory whose epoch was reset, get the current information.

```
cdscp set dir {dir} to skulk
Example script:
for dir in 'cdsli -R /.:'
do
    cdscp set dir $dir to skulk
done
```

5. Remove knowledge of the old primary clearinghouse using:

```
cdscp clear clearinghouse {down_primary_clearinghouse}
/* Failure is OK; failure means it has already been cleared. */
```

6. Remove the clearinghouse object.

```
cdscp delete object /.:/{down clearinghouse} ch
```

Remove the /.:/hosts/{dce\_hostname}/cds-server object using:

```
cdsdel -o /.:/hosts/{down_dce_hostname}/cds-server or
cdscp delete object /.:/hosts/{down_dce_hostname}/cds-server
```

8. Using **rgy\_edit**, remove the CDS Server principal for the old primary.

```
rgy_edit
do p
delete hosts/{down dce hostname}/cds-server
```

9. Include any secondary again that was excluded before the skulk.

```
for dir in 'cdsli -R /.:'
   do
      cdscp set dir $dir to new epoch master /.:/{secondary_but_now_primary}_ch
readonly {any_other_readonly's}_ch
      echo $dir
   done
```

- 10. Skulk again. See step 4.
- 11. Update mkdce.data to reflect the new Master.

### **CDS Entry Updates Do Not Take Effect**

The **cdsli** command does *not* update the elements or RPC attributes within a namespace entry. It updates the existence of CDS namespace entries in the CDS cache. Therefore, you cannot use **cdsli** to update the CDS caches copies of the elements within an RPC profile entry or the members of an RPC group entry. Instead, you should use the **rpccp -u** option (-u means *update*). For example:

```
rpccp show profile -u /.:/my_profile_entry
```

This causes the CDS cache to update the RPC entry as well as all attributes within the entry.

**Note:** Within an RPC application, you can use the **rpc\_ns\_mgmt\_set\_exp\_age** and **rpc\_ns\_mgmt\_handle\_set\_exp\_age** calls to force the RPC runtime to bypass the cache, and go directly to the CDS namespace. This updates the CDS cache with the correct attributes within the RPC entry.

# Separating /var/dce Filesystem (AIX Only)

Before you install DCE, you should create a separate filesystem called /var/dce and mount it over /var/dce. You want to be able to make this filesystem bigger so that core files have enough room for DCE server processes to core dump. Depending on your system load, and the processing capabilities of some DCE application servers, AIX 4.3.2, 4.3.1, and 4.2.1 core files have been known to reach 150 MB. See also "/var (AIX) or /opt (Solaris) Filling Up" on page 73 and "Initial Load of Large User Base" on page 68.

# Filesystem /var/dce I-Node Limit

DCE credential files are stored in /var/dce/security/creds on AIX and /opt/dcelocal/var on Solaris. Every login creates three files in this directory. These files are usually small (some 100 to 1000 bytes), but should be removed periodically. If they are not removed, they use up i-nodes from the filesystem, either /var or /var/dce on AIX, or /opt/dcelocal/var on Solaris, if you have configured such a separate filesystem. See "/var (AIX) or /opt (Solaris) Filling Up" on page 73.

As an example, if /var/dce on AIX or /opt/dcelocal/var on Solaris is 8 MB in size, its i-nodes are used up after about 440 logins to DCE, although the filesystem appears to still have several megabytes of free space.

In such a condition, login to DCE might fail without any further explanation other than the well-known message: You entered an invalid principal name or password.

It is important that old credential files are removed and any filesystem monitoring should check the i-node usage in addition to the file space usage.

# Mapping DCE Daemon Core Locations

Here is a mapping of daemons and where they dump core.

- secd /opt/dcelocal/var/security/adm/secd
- dced /opt/dcelocal/var/dced
- cdsd /opt/dcelocal/var/directory/cds/adm/cdsd
- gdad /opt/dcelocal/var/directory/cds/adm/gdad
- csdadv /opt/dcelocal/var/adm/directory/cds/cdsadv
- cdsclerk /opt/dcelocal/var/adm/directory/cds/cdsclerk
- dtsd /opt/dcelocal/var/time/adm/dtsd
- pwd\_strengthd /opt/dcelocal/var/security/adm/pwd strength
- idmsd /opt/dcelocal/var/security/adm/idmsd
- emsd /opt/dcelocal/var/sysmgmt/adm/emsd
- dceagtd /opt/dcelocal/var/sysmgmt/adm/dceagtd
- audit /opt/dcelocal/var/audit/adm
- nsid /opt/dcelocal/var/directory/cds/adm/nsid

### The following is AIX specific:

• dceunixd - /opt/dcelocal/var/security/adm/dceunixd

#### The following is Solaris specific:

• nss dce server - /opt/dcelocal/var/security/adm/nss

### **DCE Does Not Start**

In most cases, when DCE (typically the **dced** daemon) does not start, you either have a full filesystem (usually **/var/dce** on AIX or **/opt/dcelocal/var** on Solaris), low paging space, or the time skew is too great (see "Time Skew Too Great" on page 45).

If a DCE daemon core dumps, the core file is put in the daemon directory, which is under the structure /var/dce on AIX or /opt/dcelocal/var on Solaris. This can fill the file system. The obvious solution is to free-up space in the file system or to increase the file system size. Another solution is to create symlinks to another file system for all potential DCE core dumps.

There are many other reasons why DCE does not start. From observation, there is a chance that a second try sometimes solves the problem when a previous condition from a system or software failure prevented DCE from starting. In this situation, run **clean\_up.dce** to remove all recreatable DCE files. This might resolve the problem. In most cases, DCE cannot start because the Security Server is unavailable or is unreachable because of a network-related problem.

**Note:** clean\_up.dce can only be run after all the daemons are stopped on the local machine.

If DCE fails to start even when all other components seem to be all right, you might have an inconsistent configuration, either on the server side or on the client side because a file was unintentionally deleted. In such cases, unconfiguration and reconfiguration of the failing component solves the problem.

# Starting and Shutting Down DCE

Certain error messages suggest specific actions in order to recover. *MsgID* is the message number. *XYZ* is a DCE server (service).

## MsgID Unable to start XYZ.

For example, Unable to start *secd*. When you see such a message, usually during configuration or when running **start.dce**, do the following:

- 1. Use **ps -ef | grep -i** server\_name to see if the server is really running.
  - If it is running, look at the output window for errors. Contact the owner of the server if necessary. Note successful initialization.
  - If it is not running, start it from the command line. Note the error generated when it fails.
- Look for more information in the configuration log: /opt/dcelocal/etc/cfgdce.log

### MsqID Unable to stop XYZ.

When you see this message, usually during unconfiguration or when running **stop.dce**, do the following:

- 1. Use **ps -ef | grep -i** server\_name to see if the server is still running.
- 2. If it is not running, look at the output window for errors. Contact the owner of the server if necessary. Note successful termination.

3. Look for more information in the configuration log: /opt/dcelocal/etc/cfgdce.log

#### **Cannot Start DCE**

If you cannot start DCE, but do not know which daemon cannot be started, start each DCE daemon separately on the command line. Start the daemons in the following order: dced, secd, cdsadv, and cdsd. You should now be able to tell which daemon is having trouble.

### dced Database Damage

If you find that you cannot start dced because dced failed to open one of its database files, most likely **srvrexec.db**, do the following:

- 1. Copy the **db** files to another directory and remove the /opt/dcelocal/var/dced/\*.db files.
- 2. Run dced -i again and copy to the original directory the db files except the one that is in error.
- 3. If acl.db and Srvrconf.db files were damaged, you can remove them, issue

```
dced -i
```

and start again. If you do not want to risk losing ACLs and data, you must reconfigure your system.

### Deleted Files in a Configured Cell

A number of files can be deleted in a configured cell and sometimes correct startup problems. These can be deleted only when all DCE services and all DCE applications are stopped. The files are:

```
/opt/dcelocal/var/dced/Ep.db
/opt/dcelocal/var/dced/Srvexec.db
/opt/dcelocal/var/adm/dir/cds/cdscache.[ov]*
/opt/dcelocal/var/security/creds/*
```

Use **clean up.dce** to remove these files.

Do not remove cds\_cache.wan. If a DFS Server is involved, do not remove the Ep.db file.

# Configuring DCE for AIX Integrated Login

Use the following steps to configure a system for integrated security operations:

- 1. Ensure that the module /usr/lib/security/DCE is installed on the machine.
- 2. Edit the /etc/security/login.cfg file to include the following lines:

```
program = /usr/lib/security/DCE
```

This defines the authentication method of DCE to the system.

- 3. Ensure that the daemon **dceunixd** is running on the machine. This daemon communicates to the DCE servers secd and dced on behalf of the bos commands. For more information, refer to dceunixd in the IBM DCE Version 3.1 for AIX and Solaris: Administration Commands Reference.
- Edit the /etc/security/user stanza file to allow or deny DCE access to users. For example:

```
SYSTEM = "DCE OR DCE[UNAVAIL] AND compat"
```

5. Create or edit the /opt/dcelocal/etc/passwd\_override file and the /opt/dcelocal/etc/group override file to explicitly deny DCE access to certain users.

# Cannot Log In to an Integrated Login Environment on AIX

The bridge between DCE and AIX is a daemon called dceunixd. This must be running in order to use integrated login, to see user names instead of IDs when listing files, and so forth.

One common reason for not being able to log in is that the **dceunixd** daemon stopped running. Problems can also occur if dceunixd is started after the other DCE services. Sometimes it can help to kill and restart the daemon.

A good way to start dceunixd is from /etc/inittab. If you use respawn, the daemon automatically restarts if it stops.

Example line for dceunixd in /etc/inittab:

```
dceunixd:2:respawn:/usr/bin/dceunixd -1 60 -d 1 >/dev/console 2>&1
```

If you are using the Common Desktop Environment (CDE), the problem can also be in one of the CDE start-up scripts. If the CDE encounters a problem running anything in these, it logs out the user.

### **Problems That Affect DCE**

Some problems that affect DCE are directly related to AIX and Solaris.

### **Another Configuration Program Is Running**

If any of the following commands is being run: config.dce. kerberos.dce. start.dce, stop.dce, unconfig.dce, mkreg.dce, rmreg.dce, config.dfs, start.dfs, stop.dfs, unconfig.dfs, mkfilesys.dfs, rmfilesys.dfs, mkbutc.dfs, rmbutc.dfs, clean\_up.dce or clean\_up.dfs, and this message is displayed:

0x11315013: Another configuration program is currently running in another session. Can not run until it completes.

There could be one of two problems.

1. Another configuration program is currently running. Only one is allowed to run at a time. Run

```
ps -ef | more
```

Search for any one of the commands previously specified. Wait until the running command completes, then retry the attempted command.

2. If none of the commands previously specified is running, issue

```
dcecp -c dcf_tclterm
```

to free the configuration semaphore.

### Thread-Specific Data

The thread-specific data destructor routines free the thread-specific data pointer but do not set the pointer to NULL. Under some circumstances, future access to the thread-specific data might damage allocated memory or return erroneous data.

# Intercell Configuration

The Foreign Cell Name Resolution, or Cell Directory Service piece, consists of standard or short-cut intercell pieces.

#### Standard Intercell

The cell name must be distinct from hostnames known to the nameserver. Information about the cell must be registered with either a Directory Name Service (DNS) or a Global Directory Service (GDS) nameserver. If a cell is reconfigured, this information must be updated. The Global Directory Agent daemon (gdad) must run on at least one system in each cell.

#### **Short-cut Intercell**

Use the cdscp define cached server command to explicitly tell each client how to locate a foreign cell. This must be done on each client requiring access to the foreign cell.

Enter the following command for each foreign cell: cdscp dump clerk cache. This command can be used to verify if information is registered with a particular client.

### Intercell CheckList

If intercell has been configured, but is not working properly, or if the deep cell show cell command fails, here are some things to verify:

- What is the state of each of the two cells involved? Make sure that dcecp is working in each of the local cells. If it is not, correct this problem first.
- Is time synchronized between the two cells involved?
- Are each of the two cells registered with a Directory Name Service (DNS) nameserver? Can you ping each cell by name from the other cell? Verify that the information registered with the DNS nameserver is current.
- If you are not using a name service to locate the foreign cell, but instead issue the cdscp define cached server command, use the cdscp dump clerk cache command to verify that the proper information is cached. The entries of interest are halfway through the command output in the section called CACHED CLEARINGHOUSES.
- As an unauthenticated user (dce\_login then kdestroy), can you successfully issue the dcecp show cell command against the other cell? If this is successful, the naming piece of the intercell configuration is working.
- Does the registry in each cell contain a krbtgt principal for the foreign cell? Look at both of the krbtgt accounts using rgy\_edit. A view -full operation in the account domain should show the creation and changed time to be very close. If this is not the case, you probably have a bad krbtgt entry from a previous trust relationship. To correct this, both krbtgt entries should be deleted and the trust relationship re-established. Here is an example of a valid krbtgt entry:

```
rgy_edit-> do a
Domain changed to: account
rgy edit-> vi krbtgt/cosmos -full
krbtgt/cosmos {none none}:*:704:12::::
```

```
created by: /.../dceprod.austin.ibm.com/intercell 1997/02/08.23:43 changed by: /.../dceprod.austin.ibm.com/intercell 1997/02/08.23:43
password is: valid, was last changed: 1996/02/08.23:43
```

Try dcecp show cell against the foreign cell as an authenticated user. If the trust relationship is working and CDS is operational, this works. Similarly, dce\_login as a foreign user works.

## **Recovery Actions**

General information and recovery actions are as follows:

- You must start GDA (or restart GDA if already running) after updating the /etc/resolv.conf file with the location of the nameserver. If you change the /etc/resolv.conf file to point to a different nameserver, you must restart GDA. GDA does not have a mechanism or thread that constantly re-reads the /etc/resolv.conf file.
- For an authenticated intercell operation to work, there must be a krbtqt entry in each security registry for the other cell. Frequently, this is not the case, or the entries are not synchronized. If either cell is reconfigured, these entries must be re-created. Verify that the registry in each cell contains a krbtgt principal for the foreign cell. Look at both of the krbtqt accounts using dcecp. A view -full operation in the account domain shows the creation and changed time to be very close, within one second. If this is not the case, you probably have a bad krbtgt entry from a previous trust relationship.

To correct this, both krbtgt entries should be deleted and the trust relationship re-established. Here is an example of a valid **krbtgt** entry:

```
rgy edit=> do a
Domain changed to: account
rgy edit=> vi krbtgt/cosmos -full
    krbtgt/cosmos {none none}:*:704:12::::
    created by: /.../dceprod.austin.ibm.com/intercell 1997/02/08.23:43
    changed by: /.../dceprod.austin.ibm.com/intercell 1997/02/08.23:43
    password is: valid, was last changed: 1997/02/08.23:43
```

## DCE Services Fail during System Backup

Sporadically, DCE server processes might get disturbed during periods when systems are backed up. Some modern, high-speed backup products have the nasty peculiarity of raising the process priority of some of their processes. If one of these prioritized processes take up too much CPU time, DCE processes (and others) might not be able to continue normal operation until the backup process has completed.

### TCP/IP Port Restrictions

Some sites use router filtering as a security measure. These filters restrict incoming network packets to specific addresses on specific port numbers, or specific ranges of port numbers. The RPC runtime dynamically chooses port numbers, unless an application requests a specific endpoint. This can result in failures when router filtering is used. The RPC\_RESTRICTED\_PORTS environment variable allows the user to specify a range of ports to be used. Then RPC will use port numbers only in the specified range, and the filters can be opened up over those ranges.

The following example restricts the port mapper to use only ports ranging from 3000 to 3100 by UDP and from 6100 to 6200 by TCP:

```
SET RPC RESTRICTED PORTS=ncadg ip udp[3000-3100]:ncacn ip tcp[6100-6200]
```

Using the RPC RESTRICTED PORTS environment variable can resolve port assignment problems related to the endpoint mapper. The variable in /etc/default/init must be set before DCE is started.

## **DCE Protocol Sequences**

Sometimes the use of a specific protocol (UDP or TCP) causes problems and administrators want to limit the use of the protocols. Using DCE RPC, the binding information contains protocol sequence information. If the protocol sequences must be limited, the options to do so are:

• The RPC\_SUPPORTED\_PROTSEQS environment variable. An example setting of the environment variable is as follows:

```
SET RPC SUPPORTED PROTSEQS=ncacn ip tcp
```

This example would restrict DCE to use only TCP.

 The start of the dced daemon with a protocol option parameter, where the protocol sequences to be used can be specified. For example:

```
dced ncacn ip tcp:ncadg ip udp
```

· config.dce has a protocol option that specifies which communication protocols to support. For example:

```
config.dce -protocol {tcp udp}
```

If binding problems occur, validate the protocol sequences and make changes in the selected protocol sequences if required.

## Remote Procedure Calls (RPC)

## Manager Routines when DG RPC Interrupted

A Manager routine is *not* interrupted when a client process using **ncadg ip udp** terminates. The association eventually gets cleaned up when repeated pinging by the server indicates the client is gone, but the Manager routine is allowed to run to completion. When the Manager routine completes, and control is returned to the stub, the state of the RPC changes to cancel. The stub knows to terminate the call. If your server invokes Manager routines that take a long time to complete or pend on some external event and you need instant notification that a client has canceled a call, use ncacn ip tcp.

#### RPC Calls from within a Context Rundown Procedure

Do not make an RPC from within a context rundown procedure if you are using CN RPC. The chances are very high that you will create a deadlock in the DCE application server process. The reasons are as follows:

When a context rundown procedure is invoked, it is because the server has received a CANCEL PDU from the client. If the client/server connection was over a CN association, the RPC runtime starts to clean up the RPC resources pertaining to that association. When the RPC runtime removes the association information from the internal lists it maintains, it locks the RPC CN global mutex. This mutex

serializes access to all of the critical CN RPC internal structures. Part of the association cleanup involves running the context rundown routine. The RPC CN global mutex is already locked when the context rundown routine gets invoked. If you try to make a CN RPC from within the context rundown routine, the first thing the RPC client stub does, in rpc\_\_cn\_call\_start, is try to grab the RPC CN global mutex, which is already locked. That is where the deadlock occurs.

The workaround is to guarantee that your RPCs from within your context rundown routines are made using ncadg\_ip\_udp. This can be done by limiting your server application protocol sequence use to UDP or by doing the extra work in the server application to set up and use UDP bindings only when making RPCs from within the context rundown procedures.

### Debugging with RPC SUPPORTED PROTSEQS Environment Variable

If you are having communications problems between your client and server, such as binding handle problems, communication failures, connection rejects, and so on, use the RPC SUPPORTED PROTSEQS environment variable to isolate the available protocol sequences. This environment variable can help you see if the problem is protocol-dependent.

#### **AIX Threads**

AIX 4.3.2, 4.3.1, and 4.2.1 threads are kernel threads. They come in two types: Posix draft 4 pthreads or Posix draft 7 pthreads. The draft 4 pthreads are provided for backwards compatibility. No code changes are necessary except for signal semantics. A straight recompile is all that is necessary. The draft 4 pthread routines are mapped onto the draft 7 routines through macros in dce/pthread.h, or dce/pthread exc.h. The AIX 4.3.2, 4.3.1, and 4.2.1 kernel threads package is based on the Posix draft 7 pthreads specification.

## Security

The DCE Security Server contains Security and authentication services. This section contains security troubleshooting information. For additional security troubleshooting procedures, see IBM DCE Version 3.1 for AIX and Solaris: Administration Guide—Core Components.

### The Trust Relationship

To give permission for principals in other cells to engage in authenticated access to objects in your cell, you must establish a trust relationship with that cell. Use the dcecp registry connect cell command.

Note: This command must be done only once, in one of the cells, although the cell administrator's password must be valid in both cells.

This creates a principal and account in each cell registry of the form: krbtgt/<foreign\_cell\_name>

These entries can be viewed using dcecp. If either cell is reconfigured, the krbtgt entry in the foreign cell must be deleted and the trust relationship established again.

#### **GSSAPI** Failures

If problems occur using the Generic Security Service (GSS) API, particularly the gss\_seal and gss\_unseal calls, make sure that you have the DCE Packet Privacy Licensed Program Product (LPP) installed on your machine. This is necessary in order to use the GSSAPI. To check if the LPP is installed, type:

```
lslpp -h dce.priv.rte
```

If the LPP does not exist on your system, install it from the DCE product media. If you did not receive it with the product, call IBM to obtain it. IBM determines geographic restrictions on where the Data Encryption Service (DES) code can be distributed and what the Packet Privacy LPP contains.

### init\_secval\_data\_failed

Initialization (init secval data) failed.

status=0x113db0ed

This problem is created by incorrect permissions on /opt/dcelocal/var/security/preauth directory. Correct permissions look like:

```
94 drwx--x--x 2 root
                                       512 Oct 17 15:41 preauth
                          system
```

## **Security Server Checkpoint Interval**

The default for the Security Server (secd) checkpoint interval, which is the interval for **secd** to flush its update log to disk, is two hours. To change this interval, start **secd** from the command line with the **-cpi** option.

```
secd -cpi 300
```

where the interval is in seconds. This command starts secd with a checkpoint interval of five minutes. Force a checkpoint by using dcecp registry checkpoint. This works on both the Replica Security Server and the Master.

#### **Bad State Error**

This error usually means that **secd** is in maintenance mode. To see the state of the secd use sec admin, enter

```
sec admin> info -full
```

This shows that the state is in maintenance, rather than in service. Enter:

```
sec admin> state -s
```

to get it back into service mode.

### **Password Invalid**

If you get a password invalid message and you are sure you are using the correct password, check for clock skew. To get the time on an AIX machine, issue the date command. Make sure that you do not set the clock backwards. If the clocks on the client you are trying to log in to and the clock on the secd server machine are more than five minutes apart, enter the command:

```
setclock hostname of server machine
```

on the client to synchronize the clocks.

## Password Expiration Reached for Cell

If you have set your password policy to expire at a certain time or have set the password lifetime to a specific value, you must be aware that the **secd** principal, self principals for hosts, and the cell admin principal is also bound to this limit.

The recommended model is to set the policy to *forever*. Add granularity through lifetimes on organization and individual accounts. The critical principals in your cell should not have their passwords expire unexpectedly.

If cannot start DCE due to a password expiration problem, you must start secd up in locksmith mode and change the password policy. Remember secd starts in the foreground in locksmith mode.

```
secd -locksmith cell admin -remote
```

Use **rgy edit** from another window to change the password lifetime.

```
rgy edit> po
  Policy:
   Account lifespan:
                                              forever
    Password min len:
                                              12w6d
    Password lifespan:
                                              1997/10/28.23:00
    Password expiration date:
    Passwords MAY be all spaces, MAY be all alphanumeric
Do you wish to make changes [y/n]? (n) y
Enter acct lifespan in days or 'forever': (forever)
Enter minimum password length: (0)
Enter password lifespan in days or 'forever': (12w6d) forever
Enter password expiration date [yy/mm/dd or 'none']: (1997/10/28.23:00) none
May passwords be all spaces [y/n]? (yes)
May passwords be all alphanumeric [y/n]? (yes)
rgy edit=>
```

#### pe site File

The **pe** site file can be used for Security Server load balancing and, if CDS is down, it can be used to locate a Security Server. Use the BIND PE SITE=1 environment variable to enable this functionality. Alternatively, use the TRY\_PE\_SITE=1 environment variable. The TRY\_PE\_SITE variable tries each binding in the pe site file and then tries CDS for a binding. You can rebuild the pe site file with the dcecp command.

### **DCE Service Ticket Defaults**

The **dce-ptgt** principal in the registry defaults to two hours. If the maximum ticket lifetime for this principal is changed, all service tickets then get the new value for the maximum ticket lifetime of the dce-ptqt principal. This helps with GSSAPI APIs that fail with the error sec\_priv\_s\_deleg\_token\_exp, which means the delegation token has expired.

## **Registry Object Does Not Exist**

Using replication and making updates in quick succession produces this error. The propagation takes a few seconds to complete. If you make an update and immediately try to access data depending on the update (for example, you create a group and then try to create an account based on the group) you might bind to the replica that does not yet have the update. Wait until the update is propagated or bind to the Master to solve the problem.

## **Registry Designate**

When both the Master and Replica are up and running, and you want to designate the Replica to be the Master, follow this procedure. Note that CDS must be functional in order for the update to occur.

```
dcecp -c registry designate /.:/subsys/dce/sec/master -slave
dcecp -c registry designate /.:/subsys/dce/sec/replica name -master
```

## sec\_acl\_test\_on\_behalf Not Implemented

The **sec\_acl\_test\_on\_behalf** API is no longer implemented. The new model is to use delegation.

## **Principal Names Limit**

There is a limit of 1024 characters to a principal name. A principal name includes the cell name.

## **Initial Load of Large User Base**

If you have a large user base that you need to populate your security registry with, there are a few issues to keep in mind. First, updates to the security database are kept in memory in an **update\_log** until checkpoint to disk. Each account added uses about 2.5 KB of memory and each account uses about 1KB of disk space. You must checkpoint **secd** frequently to avoid using up all your available memory. **secd** might hit the AIX process size limit of 135 KB. To increase this limit, you can use the large memory model and issue the following command to get up to two GB:

/usr/bin/echo '\0200\0\0'|dd of=executable\_file\_name bs=4 count=1 seek=19 conv=notrunc

## passwd\_import/passwd\_export Tools

#### passwd\_export

The DCE passwd\_export command updates the local AIX password files from the DCE registry data. The passwd\_export command does not create or make additions or changes to the /etc/security/passwd or /etc/security/group files. This means encrypted passwords are not put into /etc/security/passwd

The tool has been designed by OSF to put passwords into /etc/passwd. If the "hidden password" property in passwd\_export is set to off, the encrypted passwords are stored in /etc/passwd; if set to on, you see an asterisk (\*) or a bang (!) in the password field.

#### passwd import

The DCE **passwd\_import** command creates DCE registry entries based on information in the local AIX password file, **/etc/passwd**. The defaults for the accounts created in the registry by **passwd\_import** include:

```
account_valid = false
passwd_valid = false
password randomly generated
```

Any of the these commands prevent you from logging in to the account if it has been created.

The passwords are randomly generated. You must modify or reset randomly generated passwords before user authentication or login is possible.

## rdacl Interface Non-Support of Owner Objects

The DCE rdacl interface does not support user and group owner objects. Anyone developing an ACL manager using the DCE rdacl interface should not set the dce acl c has owner and dce acl c has groups flags when issuing the dce\_acl\_register\_object\_type API.

dce\_acl\_inq\_prin\_and\_group does not return the principal and group owner of an object. dce\_acl\_inq\_prin\_and\_group calls sec\_cred\_get\_pa\_data, which returns the principal and primary group of the client that made the call. It does not return the principal and group owner of an object.

The only process that recognizes the owners for an object is the ACL manager. The problem is the way the DCE rdacl interface is set up; the only way an ACL manager can pass this information to the DCE rdacl interface is through the dce acl register object type API resolver function. Unfortunately, the interface for the resolver function has only one output field, for the ACL UUID. It does not have additional output fields for the ACL manager to use in returning the principal owner and group owner the object.

This problem cannot be addressed yet in the AIX DCE code because of interoperability issues with other vendor platform DCE products.

## DCE for AIX and Solaris Application Development Tips

## **Compiler Tips**

Here are some tips regarding the various C compilers that are supported with the use of IBM DCE offerings.

## The xlc\_r4 compiler is not found (AIX Only)

If you install the AIX xIc compiler after you have installed DCE, there are stanzas for the xlc\_r4 compiler that must be added to the /etc/xlC.cfg file. These stanzas are stored in the file /etc/xIC.cfg dce.

### C++ Information (AIX Only)

The initial shipment of the /etc/xIC.cfg file had stanzas for xIC\_r incorrectly marked as being for DCE. You must use the xIC\_r4 stanzas to get the correct DCE libraries linked to a DCE C++ application.

### C++/DCE Compatibility

Using xIC++ with DCE requires a few considerations, but generally nothing beyond those required in using a C-based library with C++. The primary factor is using the correct version of xIC++. DCE requires at least xIC version 3.1.2.2 on AIX and Sun Workshop 5.0 on Solaris to link with the DCE libraries.

For AIX, when DCE is installed, it creates a link xIC\_r4 to xIC. This should be used when compiling and linking DCE applications. This name controls the stanza in the /etc/xIC.cfg file that is used to control the compiler configuration. Using the wrong version or the wrong linked name of the compiler can lead to problems at compile, link, and runtime.

As with any C functions called from C++, be sure to include DCE header files in external C declarations. C++ linkage must look for the correct C names, not C++ names.

#### **Memory Allocation**

Memory is typically allocated in C using **malloc**. In C++, memory is allocated using new. DCE adds rpc ss allocate for volatile data that must be freed by the system after an RPC returns. Care needs to be taken to make sure that memory allocated by one method is always freed using the corresponding routine.

#### **DCE Exceptions**

DCE exceptions are separate from the exceptions provided by the C++ language specification. The primary limitation using DCE exceptions within C++ programs is that when a DCE exception is raised, destructors are not called as the stack is unwound. The programmer must make sure that the objects are freed explicitly and at times eliminate the use of automatically allocated objects within segments of the code.

You can use both C++ and C exceptions, but you must do it with care. Never let a C exception propagate through a C++ code segment or destructors are not called. More importantly, do not let a C++ exception go through a C code segment.

Never let a C++ exception escape from a thread. If you do, it almost certainly shreds the stack. In practice, this means that any thread functions (parameters to pthread create) must catch all C++ exceptions. Any server manager code must catch all C++ exceptions.

If you need to call any C code that might throw a C exception, catch it immediately with a try macro and then raise some appropriate C++ exception. Wrap such code in a separate module.

## Pthread Debugging

For AIX, if you are building DCE threaded applications on AIX 4.3.2, 4.3.1, or 4.2.1 and the xlc\_r4/CC\_r4 compilers are not used, make sure the link libraries specified are in the order listed in the /etc/xIC.cfg file or use the xIc\_r4/CC\_r4 compilers.

For Solaris, include the /usr/include/dce path as the first include while compiling, and use -mt in the compiler flags.

### **DCE for AIX IDL Limitations**

Here is clarification of known idiosyncrasies of the IDL compiler.

- The way that IDL-generated code serializes a linked list into a contiguous buffer is completely recursive. It uses a lot of stack. This is true in all versions of DCE. If you are using a linked list as a parameter to an RPC, you might want to recode it as an IDL pipe, and serialize the data yourself, if that is possible.
- If you use the [maybe] or [broadcast] IDL attribute on an RPC call, the input arguments must fit into one packet. This means that the input arguments must not exceed 936 bytes.

#### **Context Handle Rundown Routines**

Context handle rundown routines do not work with connection-oriented RPC. Examples are ncacn\_ip\_tcp and ncacn\_unix\_stream, in the case where the client machine fails or the client machine is abruptly removed from the network, while the client has an active context handle being maintained by the server. An example of this type of client is a laptop computer that is disconnected by pulling the phone cord out of the modem, or a personal computer that is turned off without closing its applications first. If you have a WAN or many PC clients that cause the client and server transports to lose contact often, and you are making extensive use of context handles, you should consider using connectionless protocols, such as ncadg\_ip\_udp.

## Stack Sizes in Server Applications

If your server application is core dumping while servicing requests from clients and the core file does not give a clear indication that something is wrong in your server application code, it could be that your server stack sizes are not large enough. There are two ways that you can control the size of the stack sizes of your DCE application server threads:

### pthread attr setstacksize

This routine sets the stack size of the application thread you want to create. The default value is 56 KB for AIX and 1 MB for Solaris.

## rpc\_mgmt\_set\_server stack size

This routine sets the stack size of every thread that is created by the RPC runtime. This allows you to increase the size of the thread that invokes the Manager routine (the call executor thread). The default is 56 KB for AIX and 1 MB for Solaris.

Here is a code example demonstrating how a DCE server application would explicitly create a thread with a specific stack size, as well as set the stack size for all RPC runtime-created threads.

```
/* Here, we set the stack size to be THREAD STACK SIZE */
pthread attr create();
pthread_attr_setstacksize(,THREAD_STACK_SIZE);
status = pthread create(, attr,
                        (pthread startroutine t) MyRoutine,
                        (pthread_addr_t) arg);
ERRCHK(status)
* Here, we set the stack size for all threads created by
\star the RPC runtime. Note that the RPC stack size must be set
* before the server starts listening for requests.
rpc mgmt set server stack size((unsigned32)THREAD STACK SIZE,);
ERRCHK(status)
rpc server listen( MAX CONC CALLS TOTAL, );
ERRCHK(status)
```

#### Pthread Limitations

On AIX 4.3.2, 4.3.1, and 4.2.1, your program must be running with root privileges if you are going to manipulate the thread priorities or thread scheduling policies or the attributes associated with these policies through the pthreads API.

Threads on AIX 4.3.2, 4.3.1, 4.2.1, and Solaris are kernel threads, controlled by the operating system kernel. Modifying the characteristics of a kernel thread affects the whole system, not your process only. Each thread in your application process is treated independently by the kernel. You do not want users able to affect performance of other processes by making their own a higher priority.

On AIX 4.3.2 and 4.3.1, you can have 32K threads active at one time. On AIX 4.2.1, you can only have 512 threads active at one time. These are AIX operating system limitations, not DCE pthreads limitations. There are no hard limits in Solaris.

If your application or DCE process core dumps and the stack is in an allocate routine, check how many threads were in the process. You may have reached this limitation.

## **Serious Problems**

Identifying the exact problem can frequently be very difficult. It is often by experience and not by some easy checks that you find the source of the problem.

The best way to protect yourself against these problems is to have recent backups of the databases. You should have a **cron** job saving the databases to disk no matter what other backup systems you use (see also "Data Backup" on page 7). This way, they are always available and can be easily restored.

All databases are online databases, which means that you have to make sure that they are not written to at the time of the backup. Also make sure that all data in memory is flushed to disk. The procedures for backing up the databases is explained in the IBM DCE Version 3.1 for AIX and Solaris: Administration Guide.

## **Problems with the Registry Database**

The registry database is in the **/opt/dcelocal/var/security/rgy\_data** directory.

Damage to the actual database is very unlikely. If you can do a DCE login and a klist, everything should be all right.

If you back up the database without making sure all data is flushed to the disk and that there are no updates written to it during the backup, the database can become damaged. This is true with any other online database. Run the dcecp registry disable (or the sec admin > state -maintenance) command before doing the backup, and you are safe (see also "Data Backup" on page 7).

If there are network problems, or a Security Server has been down for some time, you can get security replicas out of synchronization. The way to resynchronize the replicas with the master is to run the dcecp registry synchronize command. You can check the version numbers of the master and the replicas by running the dcecp registry show command with each, the -master and the -replica options.

## Problems with the CDS Database

If CDS stops functioning, anything that uses CDS ceases to function. CDS is very reliable, and normally you have no damage. If damage occurs, it is probably caused by a outside influence, such as an interrupted CDS configuration or a system failure.

A way to find out if there is damage in CDS can be by running the **cdsli** command. If it shows the same entry over and over again, you probably have damage. If the command hangs, this is more likely to be because of a temporary network problem or because of a replica server that is unavailable.

After you are sure that the CDS database is damaged and you do not have a recent backup to restore, you can create another clearinghouse, replicate all entries, and make them read/write, thus making the new clearinghouse the new master CDS Server in the cell. Remove the old, damaged clearinghouse. Now you have a healthy CDS in your cell again.

This is a rare situation. If you have a client which, for any reason, has its time set back, and it sends requests to CDS, the transaction log becomes damaged. CDS can get confused when it sees the time stamps and cannot process the log. To solve this, you have to correct the time on the client first, and then remove the log file. This is the file ending with -tlog in /var/dce/directory/cds on AIX and /opt/dcelocal/var/directory/cds on Solaris. On the CDS Server, stop cdsd and then restart it. You have lost all changes that were in the log, but CDS is reestablished.

Because entries in the CDS clerk cache are never removed, if you want to be sure that the cache does not contain any invalid entries, you must stop CDS client, remove the actual CDS cache files, and restart CDS client. See "CDS Cache Contains Invalid Data" on page 52, for information how to do this.

## /var (AIX) or /opt (Solaris) Filling Up

Serious problems can occur if the /var filesystem on AIX or the /opt filesystem on Solaris fills up. The DCE daemons, by default, drop core in this filesystem. The creds directory is in this filesystem, and audit trails are in this filesystem. Administrator vigilance is required to watch this data. Wrap audit trails to control the size of audit data. Run rmxcred on a regular basis to control the growth of the creds in the creds directory. You can also symlink from the core locations to a newly created and separate filesystem. See IBM DCE Version 3.1 for AIX and Solaris: Administration Guide—Core Components for information on how to symlink.

## **Problems with DCE Web Secure**

The following is a problem-resolution checklist to use if you are experiencing problems with DCE Web Secure.

1. Do you have the required AIX and DCE products, as well as all of the required PTFs?

Check the system requirements for DCE Web Secure and the output of Islpp -I for AIX or pkginfo -I for Solaris to ensure that all the products and all the PTFs were installed successfully.

Also, make sure you are using a supported version of the Web server.

- a. If you do not have all the required AIX and DCE products and all of the PTFs, install the missing products and the missing PTFs.
- b. If you have all the required AIX and DCE products and all of the required PTFs, proceed to the next step.

#### 2. Can you log in to DCE?

From the command line, try the following command using your DCE userid and password:

```
dce_login <userid> <password>
```

- a. If you cannot log in or have errors, the problem might lie with your DCE configuration. Consult your DCE documentation, configuration, or support
- b. If you can log in without errors, proceed to the next step.

## 3. Can you access your Web server without DCE Web Secure configured?

From a Web browser, try accessing the following URL, using your Web server identifier:

```
http://<server name>/
```

- a. If you do not get your Web server's default home page, the problem might lie with your Web server configuration. Consult your Web server documentation, configuration, or support facilities. The Netscape Home Page might contain additional debugging information.
  - If you have already configured DCE Web Secure into your Web server, try unconfiguring DCE Web Secure from your Web server or creating a new Web server to ensure that you can access the basic functionality of your Web server.
- b. If you get your Web server's default home page, proceed to the next step.

#### 4. Can you start the Web server with DCE Web Secure configured?

After successfully configuring the Web server with DCE Web Secure, try starting your server.

- a. If the Web server started without errors, proceed to the next step which investigates the functionality of DCE Web Secure.
- b. If the Web server did not start and had errors, proceed to consulting other problem determination resources.

#### 5. Can you access the default DCE Administration Home Page?

Use the following URL to access the DCE Administration Home Page:

```
http://<servername>/dceweb
```

a. If you were unable to access the DCE Administration Home Page, your Web server is not configured for DCE Administration. Configure DCE Administration with the following command and try to access the link again:

```
mkdceweb -n <netscape dir> -s (serverid) -t all
```

b. If you selected the DCE Administration link on the DCE Administration Home Page, but the Web browser does not retrieve the default DCE Administration Home Page, try reconfiguring your Web server with:

```
rmdceweb -n <netscape dir> -s <netscape id> -t all
mkdceweb -n <netscape dir> -s <netscape id> -t all
```

c. If reconfiguring was successful, but the Web browser does not retrieve the default DCE Administration Home Page, determine if the DCE Administration install directories have the appropriate permissions with:

#### Is -I /usr/lpp/dce/web/admin/html-bin

You should check to make sure that the dwshtml file is executable by the UNIX id that the Web server runs under.

#### Is -I /usr/lpp/dce/web/admin/cgi-bin

You should check to make sure that the wdgxcgi file is executable by the UNIX id that the Web server runs under.

d. If you still cannot access the DCE Administration Home Page, proceed to consulting other problem determination resources.

#### 6. Consulting other problem determination resources

If you investigated the Problem Determination steps that are documented in the DCE Web Secure Product Guide and still have a problem with using DCE Web Secure, the problem might lie with your Web server configuration. Consult your Web server documentation, configuration, or support facilities. The Netscape Home Page might contain additional debugging information.

If the problem does not lie with your Web server configuration, consult the Problem Determination section of the DCE Web Secure FAQ on the IBM DCE Web Secure Networking Home Page. The FAQ might contain additional information or debugging steps related to your problem.

If you still have problems after going through the steps in the FAQ, proceed to the preparing information for service determination step.

### 7. Preparing information for service determination

If you continue to have problems using DCE Web Secure at this point, the problem might lie with DCE Web Secure. When you contact your support facilities, please have the following information available for use by your support personnel:

- a. Name and version of the Web server you are using.
- b. Name and version of the operating system you are using.
- c. Exported environment variables from the output of export on the command line.
- d. Syslog file.
- e. Netscape Web server configuration files, obj.conf and magnus.conf. These file are located in <netscape\_dir>/http(s|d)-<netscape\_id>/config, where <netscape\_dir> is the root directory where your Netscape server product is installed.
- f. Netscape Web server error log file, errors. This file is located in <netscape dir>/http(s|d)-<netscape id>/logs, where <netscape dir> is the root directory where your Netscape server product is installed.
- g. Netscape Web server start file, start, and the output of the start file when run. This file is located in <netscape dir>/http(s|d)-<netscape id>, where <netscape\_dir> is the root directory where your Netscape server product is installed.
- h. DCE Web Secure files, pid.bind.dfswebsm and pid.bind.dfswebsm\_pid. These files are located in <netscape\_dir>/http(s|d)-<netscape\_id>/logs, where <netscape\_dir> is the root directory where your Netscape server product is installed.
- i. Core files the server, DCE Web Secure, or DCE Administration might produce. These files might be located under the /usr/lpp/dce/web, /var/dce/web, or <netscape dir> file trees, where <netscape dir> is the root directory where your Netscape server product is installed.
- j. Directory listing of all files using Is -IR under /usr/lpp/dce/web, /usr/lib, /usr/bin, and <netscape dir>, where <netscape dir> is the root directory where your Netscape server product is installed.
- k. Filesystem status using df -k.
- I. Software installed using Islpp -I for AIX or pkginfo -I for Solaris.

# **Chapter 5. IBM Service Information**

The information in this section describes:

- · When and how to contact IBM
- · Types of assistance IBM provides
- Sending problem determination information to IBM

## When and How to Contact IBM

IBM can provide assistance to you for suspected program defects. A description of available services follows. Procedures for recommended and required preliminary preparations are also provided in this chapter.

**Note to Customers Outside of the U.S.A.:** The IBM Personal Software Solutions Center is available only for customers in the U.S.A. All other customers must contact their authorized IBM sales representative.

The services IBM provides are designed to be used exclusively as part of an overall problem determination process and should be used *only* after:

- You have used the diagnostic tools with limited success OR
- You have responded to an error message that contained an instruction to contact IBM

By following the diagnostic procedures, you can resolve most problems without having to call IBM.

## **Assistance IBM Provides**

IBM provides the assistance from the following:

· The IBM Personal Software Solutions Center

The IBM Personal Software Solutions Center helps resolve program defects in supported software. IBM Personal Software Solutions Center personnel are trained and experienced in resolving users' problems.

The information in this section describes:

- Using the IBM Personal Software Solutions Center
- When to Contact the IBM Personal Software Solutions Center
- How the IBM Personal Software Solutions Center Works
- Additional IBM Support
- Your dealer (outside of the U.S.A.)

Dealers outside the U.S.A. are designated as Customer Technical Service Locations (CTSLs). If you are not registered as a CTSL, report any problems to your dealer.

## **Using the IBM Personal Software Solutions Center**

This section describes when you should contact the IBM Personal Software Solutions Center, steps you should take before calling, and how the Solutions Center works for you.

## When to Contact the IBM Personal Software Solutions Center

When you contact the Solutions Center, be prepared to provide the customer number or access code that has been assigned to your installation. Unless otherwise noted, everything that applies to the customer number also applies to the access code. This number or code is unique to your installation and identifies you as an eligible user of the Solutions Center. Your customer number or access code is normally given to you by your authorized IBM marketing representative. Record your customer number or access code here for future reference:

| CUSTOMER NUMBER |  |
|-----------------|--|
|                 |  |
| ACCESS CODE     |  |

In addition, you should gather and have at hand the necessary information to enable the Solutions Center to assist you. When you are ready, contact your Solutions Center. If you do not have a service agreement, you will be routed to someone to help you get one. If that takes too long, you are helped anyway. The service personnel are on 24-hour callout basis outside of normal working hours (8 AM-5 PM CDT/CST.)

If you are a customer in the U.S.A, use the Fast-Path directory to contact the Solutions Center at 1-800-CALL-AIX, using a touch-tone phone. The IBM Quick-Help System provides the convenience of Personal Software Support, 7 days a week, 24 hours a day.

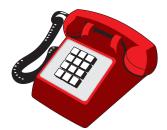

Note to Customers Outside of the U.S.A.: This number is not available for customers outside the U.S.A. To determine the number to dial for purchases made outside the U.S.A., contact your authorized IBM sales representative.

### How the IBM Personal Software Solutions Center Works

The Solutions Center helps you resolve program defects in supported software. Based on the symptoms you report, IBM researches the problem and documents the solution.

The following is a description of the Solutions Center process:

- 1. When you call the Solutions Center, a dispatcher asks for the following basic information:
  - · Your customer number or access code. This number or code is used to verify authorization.
  - The program product you are reporting a problem on.
  - · A brief description of your problem. The description is used in researching previous reports of this problem and determining the Solutions Center representative who can best respond to your problem.

- 2. The dispatcher assigns a Problem Management Record (PMR) number to the problem you reported and transfers the call to Level 1 support.
- 3. While you are still on the phone, Level 1 support researches the problem based on the symptoms you report and tries to find a solution or help you determine what caused the problem. If Level 1 support is unable to resolve the problem, they transfer the problem to Level 2 support.
- 4. If the problem is new and unique, Level 2 support continues to research potential causes and actions. For purposes of IBM internal recording, Level 2 support creates an IBM report known as an Authorized Program Analysis Report (APAR) if there are suspected errors in the code.
  - If you are asked to forward any data to IBM to assist in problem analysis, include the APAR number with this data.
- 5. When a solution to the problem is identified, IBM closes the APAR and calls you back to tell you the problem cause and solution.

Note: Keep a record of your PMR or APAR number for this problem in case you have to contact IBM again.

If you have any questions: Your Solutions Center representative can answer questions about a reported problem or about the process described in this chapter.

## **Additional IBM Support**

Inquiries that are not resolved by the Level 1 or Level 2 support are routed to Level 2.5 support. Level 2.5 performs an in-depth analysis of the problem. Level 3 support (usually a developer) fixes any errors in the code and works with Level 2.5 support to resolve the problem.

Normally, all communications between IBM and you are handled by Level 2 support. When Level 2 calls you back about your problem, you might be asked to take some additional action or gather some additional information. When you call back, refer to the problem number that was assigned to you, so that the correct level of service is assigned to your problem.

The Solutions Center enters Authorized Program Analysis Report (APAR) data if required. The APAR is created automatically within the Solutions Center from information you supply. The Solutions Center enters the APAR data for any new problems you report, tells you the APAR number assigned, and gives you the address where the supporting documentation should be sent.

## Types of Problem Determination Information to Send to IBM

If you need technical assistance, please perform the following tasks before calling the Solutions Center:

- · Read the section in your manual that describes the commands or procedures you are using.
- Press F1 for additional help information.
- · Contact the automated services at 1-800-CALL AIX for instant access to commonly asked questions for various products, as well as tips and techniques. In addition, information is available in prerecorded messages that can be sent directly to your fax machine.
- If, after completing the preceding steps, you still need to contact Technical Support, you should call 1-800-237-5511. Support is provided for IBM software

products running on the full range of hardware platforms. If you are sure that your problem is confined to the Personal Systems platform, you can directly contact support for software products by calling 1-800-CALL AIX.

To assist the specialist, do the following:

- Have your product registration number available
- Have the name and address of your company available
- Have your phone and fax number available
- Be at your computer
- Have your computer manuals available
- Write down what you were doing when the problem occurred. List the steps you followed prior to the problem occurring
- Write down the exact text of any error messages displayed on your screen
- Be able to describe your questions in detail
- If your printer is working and your problems pertain to printing, have a sample printout available

If you are asked to send information to IBM, include copies of the following information:

- · The output of any diagnostic procedures (examination of log utilities, traces, and dumps) that you use.
- For certain problems, it might also be appropriate to send diskettes with copies of files containing log, trace, or dump information that might be related to the problem. The files you might need to send depend on the nature of the problem and the components being used.
  - It is important to ensure that IBM receives the correct data to identify the source of the problem.
- Provide a description of the software or hardware environment for the workstation where the problem occurred or was reported. Include the following information:
  - Base operating system name and version number
  - Product names, version numbers, and service levels installed
  - Type and brand of cards installed (for example, token ring, ethernet)
  - Communication protocols (for example, APPC, NetBIOS, TCP/IP)
  - Memory size
  - Hard disk size (including space remaining where SWAPPER.DAT resides)
  - Any other information that relates to the problem
- Provide a step-by-step description of how you re-create the problem, if you are able to do so. If the problem is intermittent, describe any common symptoms that you notice when the problem occurs.
  - Describe any changes to your environment that might have caused the problem.
- Provide any other information that might be useful in diagnosing your problem. For example, you might include the name of the last command typed or the last task completed before the problem occurred.

## Sending Problem Determination Information to IBM

Information should be sent to IBM for analysis only upon direction from the Software Solutions Center. If a Solutions Center representative requests that you send information to IBM, read the information in this section before sending the information.

The information in this section describes:

- Understanding Your Right to Privacy
- · Types of Problem Determination Information to Send to IBM
- Mailing or Faxing Problem Information to IBM

Note to Customers Outside of the U.S.A.: Customers outside the U.S.A. should contact their authorized IBM sales representative for information about where to address their mail.

## **Understanding Your Right to Privacy**

Do not send information to IBM that is considered to be confidential or proprietary by you, the end user, or any other party. IBM is under no obligation of any kind with regard to information or material submitted by system support personnel. IBM reserves the right to publish or disclose such information to third parties.

#### Note:

- 1. Send only faxes or copies of problem information to IBM. Originals should be kept for your own records.
- 2. IBM does not return printouts, diskettes, or other problem determination data received from system support personnel.

## Mailing or Faxing Problem Information to IBM

Information should be sent to IBM for analysis only upon direction from the IBM Personal Software Solutions Center.

Note to Customers Outside of the U.S.A.: Customers outside the U.S.A. should contact their authorized IBM sales representative for information about where to address their mail.

You can send this information to IBM either by mail or by fax. To send information by fax, call 1-800-CALL AIX and ask the support person for the appropriate fax number to use. To send information by mail, use the following address:

**IBM** Corporation Personal Systems Support Family 11400 Burnet Road Internal Zip 2901 Austin, Texas 78758

Defects may be reported to IBM electronically by way of Talklink or CompuServe or by mail or fax. For information about reporting defects electronically, call 1-800-CALL AIX. To send defect information by fax, call 1-800-426-8602.

# **Chapter 6. Messages by Component**

## **Audit (AUD)**

0x10323001 aud s dmn work dir

**Text:** The Audit daemon cannot change to working

directory %s

**Severity:** svc\_c\_sev\_error | svc\_c\_action\_exit\_bad

Component: aud / aud\_s\_general

Explanation: An invalid directory was specified or no

permission to the directory.

Action: Check the existence of the directory and its

permissions.

0x10323002 aud\_s\_dmn\_starts

Text: The audit daemon started

Severity: svc\_c\_sev\_notice

Component: aud / aud\_s\_general

**Explanation:** The Audit daemon has been started.

Action: None required.

0x10323003 aud s dmn trail name

Text: The -t option used without an argument

Severity: svc\_c\_sev\_error | svc\_c\_action\_exit\_bad

Component: aud / aud\_s\_general

**Explanation:** The **-t** option requires a trail filename.

Action: Give the trail filename with the -t option.

0x10323004 aud\_s\_dmn\_trail\_size

Text: The -s option used without an argument

Severity: svc\_c\_sev\_error | svc\_c\_action\_exit\_bad

Component: aud / aud\_s\_general

**Explanation:** The **-s** option requires a trail file size

limit.

Action: Give the trail file size limit (defined by the

user) with the -s option.

0x10323005 aud\_s\_dmn\_usage

Text: Unknown option %s used. Usage: %s [-a] [-t trail\_file] [-s size] [-wrap] [-w svc\_route] [-d debug\_level]

[-D]

**Severity:** svc\_c\_sev\_fatal | svc\_c\_action\_exit\_bad

Component: aud / aud\_s\_general

Explanation: ?

**Action:** Check arguments used.

0x10323006 aud\_s\_dmn\_cannot\_get\_context

**Text:** Auditd unable to get current login context.

**Severity:** svc\_c\_sev\_error | svc\_c\_action\_exit\_bad

Component: aud / aud\_s\_general

**Explanation:** The sec\_login\_get\_current\_context API

returned the error: %d

Action: Make sure process is running as machine

principal.

0x10323007 aud\_s\_dmn\_cannot\_release\_context

**Text:** Auditd unable to release current login context.

Severity: svc\_c\_sev\_notice

Component: aud / aud\_s\_general

**Explanation:** The sec\_login\_release\_context API

returned the error: %d

Action: Please refer to the DCE Problem

Determination Guide for more information.

0x10323008 aud\_s\_dmn\_cannot\_get\_mp\_context

Text: Auditd unable to get machine principal login

**Severity:** svc\_c\_sev\_error | svc\_c\_action\_exit\_bad

Component: aud / aud\_s\_general

**Explanation:** The sec\_login\_get\_current\_context API

returned the error: %d

Action: Make sure process is running as machine

principal.

0x10323009 aud s dmn cannot open trail

Text: Cannot open audit trail

**Severity:** svc\_c\_sev\_error | svc\_c\_action\_exit\_bad

Component: aud / aud s general

**Explanation:** An attempt to open the Audit trail file

failed. This is not the first point of failure.

Action: Check previous messages related to this error.

0x1032300a aud\_s\_dmn\_cannot\_open\_central\_trail

Text: Cannot open audit central trail file %s

**Severity:** svc\_c\_sev\_error | svc\_c\_action\_exit\_bad

Component: aud / aud\_s\_general

**Explanation:** An attempt to open the indicated Audit central trail file failed. This is not the first point of failure.

Action: Check previous messages related to this error.

0x1032300b aud\_s\_dmn\_ready\_to\_listen

Text: Daemon is ready to listen to its interfaces

**Severity:** svc\_c\_sev\_notice\_verbose **Component:** aud / aud\_s\_general

**Explanation:** The Audit daemon has started.

Action: None required.

0x1032300c aud\_s\_dmn\_register\_auth\_info

Text: Daemon registered its authentication identity %s

with RPC runtime

**Severity:** svc\_c\_sev\_notice\_verbose

**Component:** aud / aud\_s\_general

Explanation: The indicated authentication identity has

been registered with RPC.

Action: None required.

0x1032300d aud\_s\_dmn\_identity\_file

Text: Daemon cannot open its identity file %s to write

**Severity:** svc\_c\_sev\_error | svc\_c\_action\_exit\_bad

Component: aud / aud\_s\_general

**Explanation:** The Audit daemon attempted to write its identity into a local file. The write attempt failed,

resulting in this message.

Action: Check that the Audit daemon has write

permission to the indicated file.

0x1032300e aud\_s\_dmn\_identity

Text: Daemon does not have an identity

**Severity:** svc\_c\_sev\_error | svc\_c\_action\_exit\_bad

Component: aud / aud\_s\_general

Explanation: The dce\_cf\_prin\_name\_from\_host()

call failed.

Action: Use the -I option to specify the server's name

for authentication purposes. The default is

hosts/hostname/self.

0x1032300f aud s dmn binding file

Text: Daemon cannot open its binding file %s to write

**Severity:** svc\_c\_sev\_error | svc\_c\_action\_exit\_bad

**Component:** aud / aud\_s\_general

Explanation: When the Audit daemon was started, it

could not open its binding file.

Action: Check that the Audit daemon has write

permission to the file.

0x10323010 aud\_s\_dmn\_register\_interface

Text: Daemon registered interfaces with RPC runtime

**Severity:** svc\_c\_sev\_notice\_verbose

Component: aud / aud\_s\_general

**Explanation:** The request to register the Audit daemon

interface with RPC was successful.

Action: None required.

0x10323011 aud\_s\_dmn\_locale

Text: Set daemon locale: %s

**Severity:** svc\_c\_sev\_notice\_verbose

Component: aud / aud\_s\_general

**Explanation:** The current locale is displayed.

Action: None required.

0x10323012 aud\_s\_dmn\_privilege

Text: Running %s without privileges

**Severity:** svc\_c\_sev\_error | svc\_c\_action\_exit\_bad

Component: aud / aud\_s\_general

**Explanation:** The user is trying to run the Audit daemon, but does not have the appropriate privileges.

Action: Login as root before starting up the Audit

daemon.

0x10323013 aud\_s\_dmn\_esl\_mutex

Text: Daemon esl mutext initialization failed

**Severity:** svc\_c\_sev\_error | svc\_c\_action\_exit\_bad

Component: aud / aud\_s\_general

**Explanation:** There was insufficient resource or

memory to initialize the esl mutext.

Action: Check system resource availability.

#### 0x10323014 aud s dmn state mutex

Text: Daemon state mutext initialization failed

**Severity:** svc\_c\_sev\_error | svc\_c\_action\_exit\_bad

Component: aud / aud\_s\_general

Explanation: There was insufficient resource or

memory to initialize the state mutex.

Action: Check system resource availability.

#### 0x10323015 aud\_s\_dmn\_trail\_mutex

Text: Daemon trail mutext initialization failed

**Severity:** svc\_c\_sev\_error | svc\_c\_action\_exit\_bad

Component: aud / aud\_s\_general

**Explanation:** There was insufficient resource or

memory to initialize the trail mutex.

**Action:** Check system resource availability.

#### 0x10323016 aud\_s\_dmn\_protseq

**Text:** Unable to select protocol sequence

**Severity:** svc\_c\_sev\_error | svc\_c\_action\_exit\_bad

Component: aud / aud s general

**Explanation:** RPC tried to register the protocol

sequence and failed.

Action: Check the RPC return code and act

accordingly.

#### 0x10323017 aud\_s\_dmn\_bindings

Text: Unable to get daemon bindings

**Severity:** svc\_c\_sev\_error | svc\_c\_action\_exit\_bad

Component: aud / aud\_s\_general

**Explanation:** The Audit daemon tried to inquire for its own bindings using rpc\_server\_inq\_bindings and

failed.

Action: Check the RPC return code and act

accordingly.

## 0x10323018 aud s dmn acl obj init

Text: Cannot initialize ACL object : %lx

Severity: svc\_c\_sev\_error

Component: aud / aud s general

**Explanation:** An attempt to initialize the Auditd ACL

object failed.

Action: DCE utilities error. Check utilities codes for

more information.

#### 0x10323019 and s dmn acl register obj type

**Text:** Cannot register AUD object type with ACL library:

Severity: svc\_c\_sev\_error

Component: aud / aud\_s\_general

**Explanation:** An attempt to register the Auditd ACL

object type failed.

Action: DCE utilities error. Check utilities codes for

more information.

#### 0x1032301a aud\_s\_dmn\_acl\_obj\_add\_user\_entry

Text: Cannot add host user to ACL: %lx

Severity: svc\_c\_sev\_error

Component: aud / aud\_s\_general

**Explanation:** An attempt to add host user to Auditd

ACL failed.

Action: DCE utilities error. Check utilities codes for

more information.

#### 0x1032301b aud\_s\_dmn\_acl\_obj\_add\_group\_entry

Text: Cannot add audit-admin group to ACL: %lx

**Severity:** svc\_c\_sev\_error

Component: aud / aud\_s\_general

**Explanation:** An attempt to add audit-admin group to

Auditd ACL failed.

Action: DCE utilities error. Check utilities codes for

more information.

#### 0x1032301c aud\_s\_dmn\_acl\_obj\_add\_obj\_entry

Text: Cannot add any-other obj to ACL: %lx

Severity: svc\_c\_sev\_error

Component: aud / aud\_s\_general

**Explanation:** An attempt to add any-other permissions

to Auditd ACL failed.

Action: DCE utilities error. Check utilities codes for

more information.

#### 0x1032301d aud\_s\_dmn\_acl\_obj\_add\_unauth\_entry

Text: Cannot add unauthenticated obj to ACL: %lx

**Severity:** svc\_c\_sev\_error

Component: aud / aud\_s\_general

**Explanation:** An attempt to add unauthenticated

permissions to Auditd ACL failed.

Action: DCE utilities error. Check utilities codes for

more information.

#### 0x1032301e aud\_s\_dmn\_db\_open

Text: Cannot open AUD ACL database for reading:

%lx

Severity: svc\_c\_sev\_error

Component: aud / aud\_s\_general

Explanation: An attempt to open the AUD acl

database failed.

Action: DCE utilities error. Check utilities codes for

more information.

#### 0x1032301f aud\_s\_dmn\_db\_open\_create

Text: Cannot create AUD acl database: %lx

Severity: svc\_c\_sev\_error

Component: aud / aud\_s\_general

Explanation: An attempt to create the AUD acl

database failed.

Action: DCE utilities error. Check utilities codes for

more information.

#### 0x10323020 aud s dmn db store uuid

Text: Couldn't store the auditd ACL in the ACL file: %lx

Severity: svc\_c\_sev\_error

Component: aud / aud\_s\_general

Explanation: An attempt to store the AUD ACL in the

database failed.

Action: DCE utilities error. Check utilities codes for

more information.

#### 0x10323021 aud\_s\_dmn\_acl

Text: Cannot initialize daemon's ACL

Severity: svc\_c\_sev\_error | svc\_c\_action\_exit\_bad

Component: aud / aud\_s\_general

**Explanation:** An attempt to initialize the Access Control List for the daemon failed. This is not the first

point of failure.

Action: Check previous error messages and act

accordingly.

#### 0x10323022 aud s dmn interfaces

Text: Cannot register daemon's RPC interfaces

Severity: svc\_c\_sev\_error | svc\_c\_action\_exit\_bad

Component: aud / aud\_s\_general

**Explanation:** An attempt to register the RPC interface for the Audit daemon using **rpc\_server\_register\_if()** failed.

**Action:** Check the RPC return code and act accordingly.

#### 0x10323023 aud\_s\_dmn\_acl\_mgr\_interface

Text: Cannot register daemon's ACL Manager

interface bindings

Severity: svc\_c\_sev\_error | svc\_c\_action\_exit\_bad

Component: aud / aud\_s\_general

**Explanation:** Cannot register daemon's ACL manager interface bindings using the **rpc\_server\_register\_if()** or **rpc\_ep\_register()** calls.

pc\_ep\_register() cans.

Action: Check the RPC return code and act

accordingly.

## 0x10323024 aud\_s\_dmn\_svc\_mgr\_export\_interface

Text: Cannot register daemon's SVC manager

bindings to CDS

Severity: svc\_c\_sev\_error | svc\_c\_action\_exit\_bad

Component: aud / aud\_s\_general

**Explanation:** The attempt to register the SVC manager bindings for the Audit daemon to using the

rpc\_ns\_binding\_export() failed.

Action: Check the RPC return code and act

accordingly.

#### 0x10323025 aud\_s\_dmn\_control\_export\_interface

**Text:** Cannot register daemon's control interface

bindings to CDS

**Severity:** svc\_c\_sev\_error | svc\_c\_action\_exit\_bad

Component: aud / aud\_s\_general

**Explanation:** CDS call failed. **Action:** Report the problem.

#### 0x10323026 aud\_s\_dmn\_svc\_mgr\_register\_bindings

**Text:** Cannot register daemon's svc manager bindings with RPCD

**Severity:** svc\_c\_sev\_error | svc\_c\_action\_exit\_bad

Component: aud / aud\_s\_general

**Explanation:** An attempt to register the SVC manager bindings with RPC using the **rpc\_ep\_register()** failed call.

Action: Check the RPC return code and act

accordingly.

#### 0x10323027 aud\_s\_dmn\_control\_register\_bindings

**Text:** Cannot register daemon's control interface bindings with the endpoint mapper.

Severity: svc\_c\_sev\_error | svc\_c\_action\_exit\_bad

**Component:** aud / aud\_s\_general

Explanation: The call to the endpoint mapper failed.

Action: Report the problem.

#### 0x10323028 aud\_s\_dmn\_auth\_info

**Text:** Cannot register daemon's authentication info with RPC runtime

**Severity:** svc\_c\_sev\_fatal | svc\_c\_action\_exit\_bad

Component: aud / aud\_s\_general

**Explanation:** An attempt to register the Audit daemon's authentication information using

rpc\_server\_auth\_info() failed.

Action: Check the RPC return code and act

accordingly.

#### 0x10323029 aud\_s\_dmn\_listener\_thread

**Text:** Cannot create the listener thread

Severity: svc\_c\_sev\_error | svc\_c\_action\_exit\_bad

Component: aud / aud\_s\_general

Explanation: An attempt to create the listener thread

using pthread\_create() failed.

Action: Check the return code of the pthread\_create() call and act accordingly.

#### 0x1032302a aud\_s\_dmn\_thread\_join\_listener

Text: Daemon thread %s unable to join the listener

task

Severity: svc\_c\_sev\_error

Component: aud / aud\_s\_general

**Explanation:** An attempt to join the indicated daemon

thread using the pthread\_join() call failed.

Action: Check the return code of the pthread\_join()

call and act accordingly.

#### 0x1032302b aud\_s\_dmn\_distinguished\_thread\_ fault

Text: %s distinguished thread cancelled

**Severity:** svc\_c\_sev\_notice\_verbose

Component: aud / aud\_s\_general

**Explanation:** Distinguished thread got exception

pthread\_cancel\_e.

Action: None required.

#### 0x1032302c aud\_s\_dmn\_non\_distinguished\_thread\_ fault

Text: %s non-distinguished thread cancelled

**Severity:** svc\_c\_sev\_notice\_verbose **Component:** aud / aud\_s\_general

**Explanation:** Non-Distinguished thread got exception

pthread\_cancel\_e.

Action: None required.

#### 0x1032302d aud\_s\_dmn\_distinguished\_thread\_exit

Text: %s thread got exception

Severity: svc\_c\_sev\_fatal | svc\_c\_action\_exit\_bad

Component: aud / aud\_s\_general

Explanation: Thread got exception - exiting.

**Action:** None required.

#### 0x1032302e aud s dmn normal exit

Text: %s exits normally

Severity: svc\_c\_sev\_notice

Component: aud / aud\_s\_general

**Explanation:** Audit daemon stopped normally as a

result of the aud stop command.

Action: None required.

#### 0x1032302f aud\_s\_rgy\_server\_unavailable

Text: Registry server is not available

**Severity:** svc\_c\_sev\_error

**Component:** aud / aud\_s\_general

**Explanation:** An attempt was made to use the

Registry server, but it was not found.

**Action:** The Security daemon must be running in order to use the Registry server. Start the Security daemon and retry the operation.

#### 0x10323030 aud\_s\_wrong\_protection\_level

**Text:** RPC client used wrong protection level

Severity: svc\_c\_sev\_error

Component: aud / aud\_s\_general

**Explanation:** Returned the information from the

rpc\_binding\_inq\_auth() together with

authr\_level=rpc\_c\_protect\_level\_pkt\_privacy or authr\_level=rpc\_c\_protect\_level\_cdmf\_priv and

authz\_svc=rpc\_c\_authz\_dce.

**Action:** Check communication between the client and the application server. Then, adjust the protection level.

0x10323031 aud\_s\_cannot\_authenticate

Text: Client RPC binding contains invalid

authentication information

**Severity:** svc\_c\_sev\_notice

Component: aud / aud\_s\_general

Explanation: The call rpc\_binding\_inq\_auth\_client()

failed.

Action: Check the RPC return code and act

accordingly.

0x10323032 aud\_s\_cannot\_gettime

**Text:** The audit library could not backup a trail file due to failure of utc\_gettime call for reading time from the

system.

Severity: svc\_c\_sev\_error

Component: aud / aud\_s\_general

Explanation: The call utc\_gettime() failed.

Action: Check the reason why the call utc\_gettime

failed and act accordingly.

0x10323033 aud\_s\_cannot\_getgmtime

**Text:** The audit library could not backup a trail file due to failure of utc\_gmtime call for reading time from the

system.

Severity: svc\_c\_sev\_error

Component: aud / aud\_s\_general

Explanation: The call utc\_gmtime() failed.

Action: Check the reason why the call utc\_gmtime

failed and act accordingly.

0x10323034 aud\_s\_cannot\_audit

Text: Audit commit failed

Severity: svc\_c\_sev\_error

Component: aud / aud\_s\_general

**Explanation:** An attempt to commit to the Audit record

failed. This may be because the audit trail is full.

**Action:** Backup and empty the audit trail.

0x10323035 aud\_s\_permission\_denied

Text: Client has no permission to execute operation

Severity: svc\_c\_sev\_error

Component: aud / aud\_s\_general

**Explanation:** The client is not authorized to execute the operation invoked.

**Action:** Check if the client should be authorized. Modify the ACL of the Audit daemon, if necessary.

0x10323036 aud\_s\_log\_access\_denied

Text: Client's audit log access denied

**Severity:** svc\_c\_sev\_error

**Component:** aud / aud\_s\_general

**Explanation:** A client attempted to log to the audit record; however, the client is not authorized to perform

this operation.

**Action:** Check if the client should be authorized. Modify the ACL of the Audit daemon, if necessary.

0x10323037 aud\_s\_rpc\_count

Text: Audit daemon serving RPC number %d

**Severity:** svc\_c\_sev\_notice\_verbose

Component: aud / aud\_s\_general

**Explanation:** The Audit daemon keeps track of RPC

operations and displays this message.

Action: None required.

0x10323038 aud\_s\_free\_encoding\_service\_handle

Text: Cannot free encoding service handle

Severity: svc\_c\_sev\_error

Component: aud / aud\_s\_general

**Explanation:** A call to **rpc\_sm\_client\_free()** to free

the encoding handle failed.

**Action:** Check the RPC return code, this may be a

memory leak.

0x10323039 aud\_s\_unknown\_principal\_rc

Text: Principal is not registered or has been removed

Severity: svc\_c\_sev\_error

Component: aud / aud\_s\_esl

Explanation: An invalid principal name was used in a

filter.

**Action:** Provide a known principal name.

0x1032303a aud\_s\_unknown\_principal

Text: Principal %s is not registered or has been

removed

**Severity:** svc\_c\_sev\_error

Component: aud / aud\_s\_esl

**Explanation:** An unknown principal name was used in a filter.

Action: Provide a known principal name.

0x1032303b aud\_s\_unknown\_foreign\_principal\_rc

Text: Foreign principal is not registered or has been

removed

Severity: svc\_c\_sev\_error

Component: aud / aud\_s\_esl

**Explanation:** An unknown foreign principal name was

used in a filter.

Action: Provide a known foreign principal name.

0x1032303c aud\_s\_unknown\_foreign\_principal

Text: Foreign principal %s is not registered or has

been removed

Severity: svc\_c\_sev\_error

Component: aud / aud\_s\_esl

Explanation: An unknown foreign principal name was

used in a filter.

**Action:** Provide a known foreign principal name.

0x1032303d aud\_s\_unknown\_group\_rc

Text: Group is not registered or has been removed

Severity: svc\_c\_sev\_error

Component: aud / aud\_s\_esl

Explanation: An unknown group name was used in a

ilter.

Action: Provide a known group name.

0x1032303e aud\_s\_unknown\_group

Text: Group %s is not registered or has been removed

Severity: svc\_c\_sev\_error

Component: aud / aud\_s\_esl

Explanation: An unknown group name was used in a

filter.

**Action:** Provide a known group name.

0x1032303f aud\_s\_unknown\_foreign\_group\_rc

**Text:** Foreign group is not registered or has been

removed

Severity: svc\_c\_sev\_error

Component: aud / aud\_s\_esl

**Explanation:** An unknown foreign group name was

used in a filter.

Action: Provide a known foreign group name.

0x10323040 aud s unknown foreign group

**Text:** Foreign group %s is not registered or has been

removed

**Severity:** svc\_c\_sev\_error

Component: aud / aud\_s\_esl

**Explanation:** An unknown foreign group name was

used in a filter.

Action: Provide a known foreign group name.

0x10323041 aud\_s\_unknown\_cell\_rc

Text: Foreign cell is not registered or has been

removed

Severity: svc\_c\_sev\_error

Component: aud / aud s\_esl

Explanation: An unknown cell name was used in a

filter.

Action: Provide a known cell name.

0x10323042 aud\_s\_unknown\_cell

**Text:** Foreign cell %s is not registered or has been

removed

**Severity:** svc\_c\_sev\_error

Component: aud / aud s esl

Explanation: An unknown cell name was used in a

filter

Action: Provide a known cell name.

0x10323043 aud\_s\_invalid\_guide

Text: Invalid guide supplied

Severity: svc\_c\_sev\_error

Component: aud / aud\_s\_esl

**Explanation:** The audit control client has provided an invalid guide, \ with condition, action or event class in

error.

Action: Provide a valid guide. Refer to the

Administration guide for a description of valid guides.

0x10323044 aud\_s\_invalid\_esl\_type\_rc

Text: The esl type is invalid

Severity: svc\_c\_sev\_error

Component: aud / aud\_s\_esl

**Explanation:** The audit control client has provided an

invalid esl type.

**Action:** Provide a valid esl type. Refer to the Administration guide for the description of valid esl

types.

0x10323045 aud\_s\_invalid\_esl\_type

Text: The esl type %d is invalid

Severity: svc\_c\_sev\_error

Component: aud / aud\_s\_esl

Explanation: The audit control client provided a invalid

esl type.

**Action:** Provide a valid esl type. Refer to the Administration guide for the description of valid esl

types.

0x10323046 aud\_s\_invalid\_action\_bit\_set

Text: Audit action bit set %lx is not within %lx

Severity: svc\_c\_sev\_error

Component: aud / aud\_s\_esl

**Explanation:** The audit control client provided an

invalid action vector.

**Action:** Specify valid actions in the filter. Refer to the administration guide for the description of valid actions.

0x10323047 aud\_s\_invalid\_condition\_bit\_set

**Text:** Audit condition bitset %lx is not within %lx or it

contains no bit

Severity: svc\_c\_sev\_error

Component: aud / aud\_s\_esl

**Explanation:** The audit control client provided an

invalid condition vector.

**Action:** Specify valid conditions in the filter. Refer to the Administration Guide for the description of valid

conditions.

0x10323048 aud\_s\_empty\_event\_class\_list

Text: Audit event class list is empty

Severity: svc\_c\_sev\_error

Component: aud / aud\_s\_esl

Explanation: The audit control client provided an

empty event class list.

**Action:** Specify a valid event class. Refer to the Administration guide for the description of a valid event

class.

0x10323049 aud\_s\_trl\_invalid\_stostrategy

Text: Audit trail store strategy is invalid

Severity: svc\_c\_sev\_error

Component: aud / aud\_s\_trl

**Explanation:** The audit control client provided an

invalid store strategy.

**Action:** Provide a valid store strategy. Valid store strategies are described in the Administration guide.

0x1032304a aud\_s\_trl\_invalid\_open\_flags

**Text:** dce\_aud\_open received invalid option

combination

Severity: svc\_c\_sev\_error

Component: aud / aud\_s\_trl

**Explanation:** An attempt was made to open an audit

trail file, but neither the read or write option was

specified.

**Action:** The **dce\_aud\_open()** function must include either the **read** or **write** option. Correct the function call

by including one of these options.

0x1032304b aud\_s\_rename\_trail\_file\_rc

Text: Cannot rename audit trail file

**Severity:** svc\_c\_sev\_error **Component:** aud / aud\_s\_trl

Explanation: Internally, the audit trail file was being

renamed and the renaming failed.

Action: Report the problem to OSF.

0x1032304c aud\_s\_rename\_trail\_file

**Text:** Cannot rename %s to %s

Severity: svc\_c\_sev\_error

Component: aud / aud\_s\_trl

Explanation: Internally, the audit trail file was being

renamed and the renaming failed.

Action: Report the problem to OSF.

0x1032304d aud\_s\_rename\_trail\_index\_file\_rc

Text: Cannot rename audit trail index file

**Severity:** svc\_c\_sev\_error **Component:** aud / aud\_s\_trl

Explanation: Internally, the audit trail index file was

being renamed and the renaming failed.

Action: Report the problem to OSF.

0x1032304e aud\_s\_rename\_trail\_index\_file

Text: Cannot rename %s to %s

Severity: svc\_c\_sev\_error

Component: aud / aud\_s\_trl

Explanation: Internally, the audit trail index file was

being renamed and the renaming failed.

Action: Report the problem to OSF.

0x1032304f aud\_s\_cannot\_reopen\_trail\_file\_rc

Text: Cannot reopen audit trail file

**Severity:** svc\_c\_sev\_error **Component:** aud / aud\_s\_trl

Explanation: Internally, the audit trail file was being

reopened and the reopen failed.

Action: Report the problem to OSF.

0x10323050 aud\_s\_cannot\_reopen\_trail\_file

Text: Cannot reopen %s

Severity: svc\_c\_sev\_error

Component: aud / aud s\_trl

Explanation: Internally, the audit trail file was being

reopened and the reopen failed.

Action: Report the problem to OSF.

0x10323051 aud\_s\_cannot\_reopen\_trail\_index\_

file\_rc

Text: Cannot reopen audit trail index file

Severity: svc\_c\_sev\_error

Component: aud / aud\_s\_trl

Explanation: Internally, the audit trail index file was

being reopened and the reopen failed.

Action: Report the problem to OSF.

0x10323052 aud\_s\_cannot\_reopen\_trail\_index\_

file

Text: Cannot reopen %s
Severity: svc\_c\_sev\_error

Component: aud / aud s trl

Explanation: Internally, the audit trail index file was

being reopened and the reopen failed.

Action: Report the problem to OSF.

0x10323053 aud\_s\_rename\_esl\_file

Text: Cannot rename %s to %s

Severity: svc\_c\_sev\_error

Component: aud / aud\_s\_esl

Explanation: Internally, the esl file was being renamed

and the renaming failed.

Action: Report the problem to OSF.

0x10323054 aud\_s\_rename\_esl\_update\_file

Text: Cannot rename %s to %s

Severity: svc\_c\_sev\_error

Component: aud / aud\_s\_esl

Explanation: Internally, the esl update file was being

renamed and the renaming failed.

Action: Report the problem to OSF.

0x10323055 aud\_s\_lock\_esl\_file

Text: Cannot lock file %s

**Severity:** svc\_c\_sev\_notice\_verbose

Component: aud / aud\_s\_esl

**Explanation:** For various reasons (for example, file may be locked by others), the file cannot be locked.

Action: None required.

0x10323056 aud\_s\_open\_esl\_file

Text: Cannot open esl file %s

Severity: svc\_c\_sev\_warning

Component: aud / aud\_s\_esl

Explanation: The Audit daemon cannot open the esl

file.

**Action:** Check if the esl file should be there. If so,

check permissions.

0x10323057 aud\_s\_open\_esl\_update\_file

Text: Cannot open esl update file %s

**Severity:** svc\_c\_sev\_warning **Component:** aud / aud\_s\_esl

**Explanation:** The Audit daemon cannot open the esl

file.

Action: Check if the esl file should be there. If so,

check permissions.

#### 0x10323058 aud s stat esl update file

Text: Cannot stat esl update file %s

Severity: svc\_c\_sev\_error Component: aud / aud\_s\_esl

Explanation: The UNIX stat command returned an error when the Audit daemon tried to get size

information about the esl file.

Action: Make sure the file exists. The file name is of

the form /opt/dcelocal/var/audit/esl\*.

#### 0x10323059 aud\_s\_retry\_lock\_esl\_updt\_file

Text: Cannot lock esl update file %s, retry %d seconds

later

Severity: svc\_c\_sev\_warning Component: aud / aud\_s\_esl

**Explanation:** The indicated event selection list could not be locked for update because it is being read.

**Action:** Wait for the indicated time and retry the

operation.

#### 0x1032305a aud\_s\_wrong\_version\_esl\_updt\_file

**Text:** The version of esl update file %s is not current

**Severity:** svc\_c\_sev\_error | svc\_c\_action\_exit\_bad

Component: aud / aud\_s\_esl

Explanation: An attempt was made to read an esl

update file which was obsolete.

Action: Remove the obsolete esl update file.

#### 0x1032305b aud\_s\_cant\_open\_client\_binding\_ file rc

Text: Cannot open client binding file

Severity: svc\_c\_sev\_error Component: aud / aud\_s\_esl

**Explanation:** The Audit daemon cannot open the

client binding file.

**Action:** Check the permissions of the file and make sure the Audit daemon has read permission to the file.

#### 0x1032305c aud s cant open client binding file

**Text:** Cannot open client binding file %s

Severity: svc\_c\_sev\_error Component: aud / aud\_s\_esl

**Explanation:** The Audit daemon cannot open the

indicated client binding file.

**Action:** Check the permissions of the file and make

sure the Audit daemon has read permission to the file.

### 0x1032305d aud s remove file client update binding failed

**Text:** Unable to remove client update binding file %s,

rc= %d, errno= %d

Severity: svc\_c\_sev\_error Component: aud / aud\_s\_esl

Explanation: Audit client cannot remove its binding

Action: Remove the specified file.

#### 0x1032305e aud\_s\_remove\_dir\_client\_update\_ binding\_failed

**Text:** Unable to remove client update binding directory

%s, rc= %d, errno= %d

Severity: svc\_c\_sev\_error Component: aud / aud\_s\_esl

**Explanation:** Audit client cannot remove its binding

directory.

**Action:** Remove the specified directory.

#### 0x1032305f aud\_s\_unable\_to\_sync\_client

**Text:** Unable to inform process %s about esl update

Severity: svc\_c\_sev\_warning Component: aud / aud\_s\_esl

Explanation: Audit client died without cleaning its binding file, thus the indicated process was not notified

of the event selection list update.

**Action:** Remove the obsolete client binding file.

#### 0x10323060 aud s trl write failure

**Text:** The write to the trail file failed.

Severity: svc\_c\_sev\_error Component: aud / aud\_s\_evt

**Explanation:** An attempt to write to the audit trail file

(using the fwrite() call) failed.

Action: Find out the reason why fwrite() failed and act

accordingly.

#### 0x10323061 aud\_s\_trl\_full

Text: The trail file is full Severity: svc\_c\_sev\_error Component: aud / aud\_s\_evt **Explanation:** The storage size limit for the audit trail file has been reached.

**Action:** Empty the trail file and issue the **aud enable** command to restart the logging of audit records.

## 0x10323062 aud\_s\_dmn\_disabled

Text: The daemon is disabled for logging

Severity: svc\_c\_sev\_error

Component: aud / aud\_s\_general

**Explanation:** An attempt was made to log an audit record but the Audit daemon has been disabled by the administrator.

Action: Reenable the Audit daemon by issuing the

aud enable command.

#### 0x10323063 aud\_s\_dmn\_disabled\_in\_selfaudit

Text: Operation denied: audit daemon is disabled

Severity: svc\_c\_sev\_notice

Component: aud / aud\_s\_general

**Explanation:** The Audit daemon was started in self-audit mode, but since the Audit daemon has been disabled by the administrator it cannot log its own audit records, therefore all admin operations are not allowed, with the exception of enable and rewin d.

Action: Reenable the Audit daemon by issuing the

aud enable command.

#### 0x10323064 aud\_s\_uuid\_hash\_failed

**Text:** Cannot get the hash value of the subject uuid:

%s; status: %s

Severity: svc\_c\_sev\_error

Component: aud / aud\_s\_esl

**Explanation:** The **uuid\_hash** call failed.

Action: See the corresponding RPC error code.

#### 0x10323065 aud\_s\_retry\_lock\_esl\_file

**Text:** Cannot lock esl file %s, retry %d seconds later

Severity: svc\_c\_sev\_warning
Component: aud / aud s esl

**Explanation:** The indicated event selection list could

not be locked because it is being read.

Action: Wait for the indicated time and retry the

operation.

#### 0x10323066 aud\_s\_wrong\_esl\_file\_version

**Text:** The format of esl file %s is not current version

Severity: svc\_c\_sev\_error

Component: aud / aud\_s\_esl

**Explanation:** The internal file which holds the filter

was corrupted.

Action: Remove the old version of the esl file, and

retry the operation.

#### 0x10323067 aud\_s\_wrong\_esl\_updt\_file\_version

Text: The format of esl update file %s is not current

version

**Severity:** svc\_c\_sev\_error **Component:** aud / aud\_s\_esl

Explanation: An attempt was made to read an esl

update file which was not current.

Action: Remove the old version of the esl update file,

and retry the operation.

#### 0x10323068 aud\_s\_cannot\_allocate\_memory

**Text:** Cannot allocate %d bytes memory

**Severity:** svc\_c\_sev\_error

Component: aud / aud\_s\_general

Explanation: The malloc() call failed.

Action: Report to your system administrator for

resolution.

#### 0x10323069 aud s cannot read file

Text: Cannot read file %s in buffer

Severity: svc\_c\_sev\_notice

Component: aud / aud\_s\_esl

**Explanation:** The file cannot be read in the buffer.

Action: Report the problem to OSF.

#### 0x1032306d aud\_s\_invalid\_event\_class\_file

**Text:** Format error in event class file %s.

**Severity:** svc\_c\_sev\_error

Component: aud / aud\_s\_general

Explanation: A format error was encountered in the

event class file.

Action: Correct the event class file format error, and

retry.

0x1032306e aud s unknown event class

**Text:** %s is not a known event class.

Severity: svc\_c\_sev\_error

Component: aud / aud\_s\_general

**Explanation:** There is no event class file for the

indicated event class.

**Action:** Use a known event class. Use the **audevents catalog** command to obtain a list of all known event

classes.

0x1032306f aud\_s\_line\_too\_long\_in\_class\_file

Text: A line is too long in event class file %s

Severity: svc\_c\_sev\_error

Component: aud / aud\_s\_general

**Explanation:** A line in the event class file exceeds 2K.

Action: Check the event class file. Correct the line

length and retry the operation.

0x10323070 aud\_s\_invalid\_line\_in\_class\_file

Text: An invalid line %s was found in event class file

%s

Severity: svc\_c\_sev\_error

Component: aud / aud\_s\_general

**Explanation:** A line in the event class file had invalid

syntax.

**Action:** Correct the invalid line and retry the operation.

For the correct event class file syntax, refer to the

Administration Guide.

0x10323071 aud\_s\_cannot\_open\_event\_class\_file

**Text:** Cannot open event class file %s to read.

Severity: svc\_c\_sev\_error

Component: aud / aud\_s\_general

**Explanation:** An attempt to open the indicated event class file failed. You must have read permission to the

file.

**Action:** Check the file permissions and ensure that you have read permission to the file. Then, retry the

operation.

0x10323072 aud\_s\_cannot\_open\_event\_class\_dir

Text: Cannot open event class directory %s to read.

Severity: svc\_c\_sev\_error

Component: aud / aud\_s\_general

**Explanation:** An attempt to open the indicated event

class directory failed. You must have read and execute permissions to this directory.

Action: Set the proper permissions to the directory

and retry the operation.

0x10323073 aud\_s\_no\_filter

**Text:** No filter was found for the subject.

**Severity:** svc\_c\_sev\_notice **Component:** aud / aud\_s\_esl

**Explanation:** This is an informational message.

Action: None required.

0x10323074 aud\_s\_no\_current\_login\_context

Text: Cannot get login context

**Severity:** svc\_c\_sev\_error

Component: aud / aud\_s\_general

**Explanation:** The **dce\_login** command has not been performed and is required by the requested operation.

Action: Execute the dce\_login command.

0x10323075 aud s cannot open dmn binding file

Text: Cannot open audit daemon's binding file

**Severity:** svc\_c\_sev\_error

Component: aud / aud\_s\_general

**Explanation:** This can either be due to a file

permission problem or the Audit daemon is not running.

**Action:** Check if the file exists. If the file exists, check the file's permissions. If the file does not exist, make

sure that the Audit daemon is running.

0x10323076 aud\_s\_cannot\_open\_dmn\_identity\_file

Text: Cannot open Audit daemon's identity file

Severity: svc c sev error

Component: aud / aud\_s\_general

Explanation: This can either be due to a file

permission problem or the Audit daemon is not running.

Action: Start the Audit daemon.

0x10323077 aud s stat esl file

Text: Cannot stat esl file %s

**Severity:** svc\_c\_sev\_error

Component: aud / aud\_s\_esl

Explanation: The fstat() call on the esl file failed.

Action: Check the fstat() error code and act

accordingly.

0x10323078 aud\_s\_cannot\_mkdir

Text: Cannot make %s directory

Severity: svc\_c\_sev\_error Component: aud / aud\_s\_esl

**Explanation:** An attempt to create the indicated

directory failed.

Action: Make sure that the Audit client has the appropriate permissions to create the directory.

0x10323079 aud\_s\_cannot\_open\_trail\_file\_rc

Text: Cannot open trail file Severity: svc\_c\_sev\_error

Component: aud / aud\_s\_general

**Explanation:** An attempt to open the indicated trail file

failed.

Action: Check that the file exists. Check that you have the required permissions to open the file, and retry the

operation.

0x1032307a aud\_s\_cannot\_open\_trail\_file

Text: Cannot open trail file %s Severity: svc\_c\_sev\_error

Component: aud / aud\_s\_general

**Explanation:** An attempt to open the indicated trail file

failed.

Action: Check that the file exists. Check that you have the required permissions to open the file, and retry the

operation.

0x1032307b aud\_s\_client\_esl\_mutex

**Text:** Audit client's esl mutext initialization failed.

Severity: svc\_c\_sev\_error Component: aud / aud\_s\_trl

**Explanation:** An attempt to initialize the event selection list mutex failed due to lack or resources or

shortage of memory.

**Action:** Check system resource availability.

0x1032307c aud\_s\_trail\_file\_corrupted

**Text:** Trail file %s is corrupted. Severity: svc\_c\_sev\_error

Component: aud / aud\_s\_evt

**Explanation:** The **fread()** call on the trail file failed.

**Action:** Contact your system administrator.

0x1032307d aud\_s\_invalid\_record\_descriptor

**Text:** An invalid audit record descriptor was used.

**Severity:** svc\_c\_sev\_error Component: aud / aud\_s\_evt

**Explanation:** The user invoked the Audit routines and

passed a NULL ard.

Action: Use a valid audit record descriptor. Refer to the Application Development Guide and Reference for

the description of record descriptors.

0x1032307e aud\_s\_invalid\_outcome

**Text:** Outcome %lx supplied is invalid.

**Severity:** svc\_c\_sev\_error Component: aud / aud\_s\_evt

**Explanation:** An invalid outcome has been supplied.

Action: Check the range of valid outcomes, and

provide the correct outcome.

0x1032307f aud\_s\_outcomes\_inconsistent

**Text:** Outcome %lx supplied in dce\_aud\_commit is not

consistent with %lx supplied in dce\_aud\_start().

**Severity:** svc\_c\_sev\_error Component: aud / aud\_s\_evt

**Explanation:** Outcome supplied in dce\_aud\_commit has to be consistent with the one in dce\_aud\_start().

Action: Check consistency of outcomes supplied in

dce\_aud\_start() and dce\_aud\_commit().

0x10323080 aud\_s\_invalid\_trail\_descriptor

Text: An invalid audit trail descriptor was used

**Severity:** svc\_c\_sev\_error Component: aud / aud\_s\_evt

**Explanation:** The user invoked the Audit routines

using an invalid at value.

**Action:** Use a valid audit trail descriptor.

0x10323081 aud s\_evt\_tail\_info\_exceeds\_limit

**Text:** The count of audit record tail information items

exceeds the limit

Severity: svc\_c\_sev\_error Component: aud / aud\_s\_evt

**Explanation:** The tail portion of the audit trail record

has exceeded its limit of 4K.

**Action:** Make sure that the tail portion of the audit record does not exceed 4K.

#### 0x10323082 aud s trl file size limit

Text: Audit trail file %s and its companion index file

%s are ready to be backed-up.

**Severity:** svc\_c\_sev\_notice **Component:** aud / aud\_s\_trl

**Explanation:** This is an informational message, indicating that the audit trail file has reached its set limit, has been saved to the named files, which can be backed up to save on-line storage space for new audit records.

**Action:** Back up the audit trail file and its companion index file and remove these files.

# 0x10323083 aud\_s\_invalid\_audit\_trail\_size\_

Text: Environment variable DCEAUDITTRAILSIZE has

an invalid value.

Severity: svc\_c\_sev\_error

Component: aud / aud\_s\_trl

**Explanation:** The Environment variable

**DCEAUDITTRAILSIZE** is either 0 or out of range.

**Action:** Assign a valid value to environment variable **DCEAUDITTRAILSIZE** and restart the server.

### 0x10323084 aud\_s\_cannot\_init\_trail\_mutex

**Text:** Cannot initialize the mutex for the audit trail.

**Severity:** svc\_c\_sev\_error **Component:** aud / aud\_s\_trl

**Explanation:** The pthread\_mutex\_init() call failed.

Action: Check the return code of the

pthread\_mutex\_init() call.

#### 0x10323085 aud\_s\_dmn\_create\_update\_thread

Text: Cannot create the update thread

**Severity:** svc\_c\_sev\_error | svc\_c\_action\_exit\_bad

Component: aud / aud\_s\_general

**Explanation:** An attempt to create the update thread

using pthread create() failed: errno = %d

Action: Check the return code of the pthread\_create() call and act accordingly.

#### 0x10323086 aud\_s\_client\_updt\_mutex\_init\_fail

Text: Cannot initialize the mutex for the client update

list.

**Severity:** svc\_c\_sev\_error | svc\_c\_action\_exit\_bad

**Component:** aud / aud\_s\_general

Explanation: The pthread\_mutex\_init() call failed.

Action: Check the return code of the

pthread\_mutex\_init() call.

#### 0x10323087 aud\_s\_client\_updt\_cond\_init\_fail

**Text:** Cannot initialize the condition variable for the client update list.

Severity: svc\_c\_sev\_error | svc\_c\_action\_exit\_bad

Component: aud / aud\_s\_general

**Explanation:** The **pthread\_cond\_init()** call failed.

Action: Check the return code of the

pthread\_cond\_init() call.

#### 0x10323088 aud\_s\_client\_updt\_mutex\_lock\_fail

**Text:** Cannot lock the mutex for the client update list.

**Severity:** svc\_c\_sev\_error | svc\_c\_action\_exit\_bad

Component: aud / aud\_s\_general

Explanation: The pthread\_mutex\_lock() call failed.

Action: Check the return code of the

pthread\_mutex\_lock() call.

#### 0x10323089 aud\_s\_client\_updt\_mutex\_unlock\_fail

**Text:** Cannot unlock the mutex for the client update

list

Severity: svc\_c\_sev\_error | svc\_c\_action\_exit\_bad

Component: aud / aud\_s\_general

**Explanation:** The **pthread\_mutex\_unlock()** call

failed.

Action: Check the return code of the

pthread\_mutex\_unlock() call.

#### 0x1032308a aud\_s\_updt\_opendir\_fail

**Text:** Cannot open %s: errno = %d

Severity: svc\_c\_sev\_error

Component: aud / aud\_s\_esl

Explanation: The pendir() call failed.

**Action:** There is some problem in opening the specified directory. Verify that the permissions on the directory are correct and that there are not any filesystem problems.

0x1032308b aud\_s\_got\_server\_uuid

Text: dce\_aud\_print received a server UUID. This was

not expected. UUID is %s

Severity: svc\_c\_sev\_error

Component: aud / aud\_s\_evt

**Explanation:** The dce\_aud\_print routine received a server UUID. This was not expected. The routine is expecting to always receive a NULL server UUID.

Action: Contact your DCE supplier.

0x1032308c aud\_s\_rewind\_trail\_file

Text: Cannot rewind the Audit trail file.

Severity: svc\_c\_sev\_error

Component: aud / aud\_s\_trl

Explanation: The ftruncate() call on the trail file

failed.

Action: Contact your system administrator.

0x1032308d aud\_s\_rewind\_index\_file

**Text:** Cannot rewind the Audit index file.

Severity: svc\_c\_sev\_error

Component: aud / aud\_s\_trl

Explanation: The ftruncate() call on the index file

failed.

Action: Contact your system administrator.

0x10323093 ibm\_aud\_471

Text: The DCE SEC Audit daemon has terminated

successfully

Severity:

Component: aud

Explanation: None required

Action:

0x10323094 ibm\_aud\_473

Text: The Auditd Daemon is already running

Severity:

Component: aud

Explanation: None required

Action:

0x10323095 ibm\_aud\_475

Text: bad SVC routing specification

Severity:

Component: aud

Explanation: None required

Action:

0x10323096 ibm\_aud\_476

Text: pipe failed

Severity:

Component: aud

**Explanation:** None required

Action:

0x10323097 ibm\_aud\_477

Text: pthread\_create for sig\_handle failed

Severity:

Component: aud

**Explanation:** None required

Action:

0x10323098 ibm aud 478

Text: The DCE Audit daemon has initialized

successfully

Severity:

Component: aud

**Explanation:** None required

Action:

0x10323099 ibm aud 479

**Text:** No DES or CDMF support available.

Severity:

Component: aud

Explanation: None required

Action:

0x1032309a ibm\_aud\_486

Text: Event Class %s

Severity:

Component: aud

Explanation: None required

Action:

0x1032309b ibm\_aud\_487

Text: --- Dumping an event record ---

Severity:

Component: aud

Explanation: None required

Action:

0x1032309c ibm\_aud\_488
Text: Event Number: %|x

Severity:

Component: aud

Explanation: None required

Action:

0x1032309d ibm\_aud\_489

Text: Server: NULL

Severity:

Component: aud

**Explanation:** None required

Action:

0x1032309e ibm aud 490

Text: Unknown server uuid

Severity:

Component: aud

**Explanation:** None required

Action:

0x1032309f ibm\_aud\_491

Text: Server: %s

Severity:

Component: aud

Explanation: None required

Action:

0x103230a0 ibm\_aud\_492

Text: Server UUID: %s

Severity:

Component: aud

Explanation: None required

Action:

0x103230a1 ibm\_aud\_493

Text: Client: %s

Severity:

Component: aud

**Explanation:** None required

Action:

0x103230a2 ibm\_aud\_494

Text: Unknown client and cell uuids

Severity:

Component: aud

**Explanation:** None required

Action:

0x103230a3 ibm\_aud\_496

Text: Client UUID: %s

Severity:

Component: aud

**Explanation:** None required

Action:

0x103230a4 ibm\_aud\_497

Text: Cell UUID: %s

Severity:

Component: aud

**Explanation:** None required

Action:

0x103230a5 ibm\_aud\_498

Text: Number of groups: %ld

Severity:

Component: aud

**Explanation:** None required

Action:

0x103230a6 ibm\_aud\_499

Text: Group UUID: %s

Severity:

Component: aud

Explanation: None required

Action:

0x103230a7 ibm aud 500

Text: Group %ld: %s

Severity:

Component: aud

Explanation: None required

Action:

0x103230a8 ibm\_aud\_502

Text: Unknown group uuid

Severity:

Component: aud

Explanation: None required

Action:

0x103230a9 ibm\_aud\_504

Text: Number of groups: Nil

Severity:

Component: aud

Explanation: None required

Action:

0x103230aa ibm aud 505

Text: Event Outcome:

Severity:

Component: aud

**Explanation:** None required

Action:

0x103230ab ibm\_aud\_506

**Text:** Authorization Status:

Severity:

Component: aud

Explanation: None required

Action:

0x103230ac ibm\_aud\_507

Text: Authorized with a name

Severity:

Component: aud

Explanation: None required

Action:

0x103230ad ibm\_aud\_508

Text: Authorized with a pac

Severity:

Component: aud

Explanation: None required

Action:

0x103230ae ibm\_aud\_509

Text: Local Time: %s

Severity:

Component: aud

Explanation: None required

Action:

0x103230af ibm\_aud\_510

Text: Client Address: %s

Severity:

Component: aud

**Explanation:** None required

Action:

0x103230b0 ibm\_aud\_511

Text: %Id event specific info items

Severity:

Component: aud

**Explanation:** None required

Action:

0x103230b1 ibm\_aud\_512

Text: item %d:

Severity:

Component: aud

**Explanation:** None required

Action:

0x103230b2 ibm\_aud\_513

Text: small int %d

Severity:

Component: aud

**Explanation:** None required

0x103230b3 ibm aud 514

Text: short int %d

Severity:

Component: aud

Explanation: None required

Action:

0x103230b4 ibm\_aud\_515

Text: long int %ld

Severity:

Component: aud

Explanation: None required

Action:

0x103230b5 ibm\_aud\_516

Text: hyper int [1] %ld

Severity:

Component: aud

Explanation: None required

Action:

0x103230b6 ibm\_aud\_517

Text: hyper int [2] %ld

Severity:

Component: aud

**Explanation:** None required

Action:

0x103230b7 ibm\_aud\_518

Text: usmall int %d

Severity:

Component: aud

Explanation: None required

Action:

0x103230b8 ibm\_aud\_519

Text: ushort int %d

Severity:

Component: aud

Explanation: None required

Action:

0x103230b9 ibm aud 520

Text: ulong int %ld

Severity:

Component: aud

Explanation: None required

Action:

0x103230ba ibm\_aud\_521

Text: uhyper int [1] %ld

Severity:

Component: aud

Explanation: None required

Action:

0x103230bb ibm\_aud\_522

Text: uhyper int [2] %ld

Severity:

Component: aud

**Explanation:** None required

Action:

0x103230bc ibm aud 523

Text: short float %f

Severity:

Component: aud

**Explanation:** None required

Action:

0x103230bd ibm\_aud\_524

Text: long float %lf

Severity:

Component: aud

Explanation: None required

Action:

0x103230be ibm\_aud\_525

Text: boolean info

Severity:

Component: aud

Explanation: None required

0x103230bf ibm\_aud\_526

Text: TRUE Severity:

Component: aud

Explanation: None required

Action:

0x103230c0 ibm\_aud\_527

Text: FALSE Severity:

Component: aud

Explanation: None required

Action:

0x103230c1 ibm\_aud\_528

Text: uuid info
Severity:

Component: aud

**Explanation:** None required

Action:

0x103230c2 ibm aud 529

Text: utc info
Severity:

Component: aud

**Explanation:** None required

Action:

0x103230c3 ibm\_aud\_530

Text: acl info
Severity:

Component: aud

Explanation: None required

Action:

0x103230c4 ibm\_aud\_531

Text: byte string %s

Severity:

Component: aud

Explanation: None required

Action:

0x103230c5 ibm\_aud\_532

Text: char string %s

Severity:

Component: aud

Explanation: None required

Action:

0x103230c6 ibm\_aud\_533

Text: --- End of an event record ---

Severity:

Component: aud

Explanation: None required

Action:

0x103230c7 ibm\_aud\_535

Text: No DES or CDMF support available

Severity:

Component: aud

**Explanation:** None required

Action:

0x103230c8 ibm\_aud\_536

Text: Warning: Invalid name %s. Name is set to

<audtrail>

Severity:

Component: aud

Explanation: None required

Action:

0x103230c9 ibm\_aud\_537

Text: Warning: The %s will be truncated to %s

Severity:

Component: aud

**Explanation:** None required

Action:

0x103230ca ibm\_aud\_1006

**Text:** Unable to create task attributes object.

Severity:

Component: aud

Explanation: None required

0x103230cb ibm aud 1007

**Text:** Unable to set task stack size attribute.

Severity:

Component: aud

Explanation: None required

Action:

0x103230cc ibm\_aud\_1418

Text: --- Event Record number %i ---

Severity:

Component: aud

Explanation: None required

Action:

0x103230cd ibm\_aud\_1419

**Text:** o Event Information:

Severity:

Component: aud

**Explanation:** None required

Action:

0x103230ce ibm aud 1420

Text: - Event Number:

Severity:

Component: aud

**Explanation:** None required

Action:

0x103230cf ibm\_aud\_1421

Text: - Event Name:

Severity:

Component: aud

Explanation: None required

Action:

0x103230d0 ibm\_aud\_1422

Text: - Event Outcome:

Severity:

Component: aud

Explanation: None required

Action:

0x103230d1 ibm aud 1423

Text: o Server: NULL

Severity:

Component: aud

Explanation: None required

Action:

0x103230d2 ibm\_aud\_1424

Text: o Server:

Severity:

Component: aud

Explanation: None required

Action:

0x103230d3 ibm\_aud\_1426

Text: Unknown server uuid

Severity:

Component: aud

**Explanation:** None required

Action:

0x103230d4 ibm aud 1428

Text: o Server UUID:

Severity:

Component: aud

**Explanation:** None required

Action:

0x103230d5 ibm\_aud\_1429

Text: o Client:

Severity:

Component: aud

Explanation: None required

Action:

0x103230d6 ibm\_aud\_1431

Text: Unknown client and cell uuids

Severity:

Component: aud

Explanation: None required

0x103230d7 ibm\_aud\_1433

Text: o Client UUID

Severity:

Component: aud

Explanation: None required

Action:

0x103230d8 ibm\_aud\_1434

Text: o Cell UUID

Severity:

Component: aud

Explanation: None required

Action:

0x103230d9 ibm\_aud\_1435

Text: o Number of groups:

Severity:

Component: aud

**Explanation:** None required

Action:

0x103230da ibm\_aud\_1436

Text: o Group UUID:

Severity:

Component: aud

**Explanation:** None required

Action:

0x103230db ibm\_aud\_1437

Text: - Group %ld: %s

Severity:

Component: aud

Explanation: None required

Action:

0x103230dc ibm\_aud\_1441

Text: o Number of groups: Nil

Severity:

Component: aud

Explanation: None required

Action:

0x103230dd ibm\_aud\_1442

Text: o Authorization Status:

Severity:

Component: aud

Explanation: None required

Action:

0x103230de ibm\_aud\_1443

Text: Authorized with a name

Severity:

Component: aud

Explanation: None required

Action:

0x103230df ibm\_aud\_1444

Text: Authorized with a pac

Severity:

Component: aud

**Explanation:** None required

Action:

0x103230e0 ibm\_aud\_1445

Text: o Date and Time recorded:

Severity:

Component: aud

**Explanation:** None required

Action:

0x103230e1 ibm\_aud\_1446

Text: o Client Address:

Severity:

Component: aud

**Explanation:** None required

Action:

0x103230e2 ibm\_aud\_1447

Text: o %ld Event(s) specific:

Severity:

Component: aud

**Explanation:** None required

0x103230e3 ibm aud 1448

Text: - item number %d %s

Severity:

Component: aud

Explanation: None required

Action:

0x103230e4 ibm\_aud\_1452

Text: default realm uuid: %s

Severity:

Component: aud

Explanation: None required

Action:

0x103230e5 ibm\_aud\_1453

Text: default realm name: %s

Severity:

Component: aud

**Explanation:** None required

Action:

0x103230e6 ibm\_aud\_1454

Text: acl manager type: %s

Severity:

Component: aud

**Explanation:** None required

Action:

0x103230e7 ibm\_aud\_1455

Text: number of entries: %d

Severity:

Component: aud

Explanation: None required

Action:

0x103230e8 ibm\_aud\_1456

Text: type user obj

Severity:

Component: aud

Explanation: None required

Action:

0x103230e9 ibm\_aud\_1457

Text: type group obj

Severity:

Component: aud

Explanation: None required

Action:

0x103230ea ibm\_aud\_1458

Text: type other obj

Severity:

Component: aud

Explanation: None required

Action:

0x103230eb ibm\_aud\_1459

Text: type unauthenticated

Severity:

Component: aud

**Explanation:** None required

Action:

0x103230ec ibm\_aud\_1460

Text: type any other

Severity:

Component: aud

**Explanation:** None required

Action:

0x103230ed ibm\_aud\_1461

Text: type user

Severity:

Component: aud

Explanation: None required

Action:

0x103230ee ibm\_aud\_1463

Text: name: %s

Severity:

Component: aud

Explanation: None required

0x103230ef ibm\_aud\_1464

Text: type group

Severity:

Component: aud

Explanation: None required

Action:

0x103230f0 ibm\_aud\_1467

Text: type foreign other

Severity:

Component: aud

**Explanation:** None required

Action:

0x103230f1 ibm\_aud\_1470

Text: type foreign user

Severity:

Component: aud

**Explanation:** None required

Action:

0x103230f2 ibm\_aud\_1473

**Text:** type foreign group

Severity:

Component: aud

**Explanation:** None required

Action:

0x103230f3 ibm\_aud\_1475

Text: realm uuid: %s

Severity:

Component: aud

Explanation: None required

Action:

0x103230f4 ibm\_aud\_1476

Text: realm name: %s

Severity:

Component: aud

Explanation: None required

Action:

0x103230f5 ibm\_aud\_1477

Text: permission bits: %IX

Severity:

Component: aud

**Explanation:** None required

Action:

0x103230f6 ibm\_aud\_1480

Text: --- End of Event record number %i ---

Severity:

Component: aud

**Explanation:** None required

Action:

0x10323193 aud\_s\_trans\_nothing\_translated

**Text:** No event-specific information was translated.

**Severity:** svc\_c\_sev\_warning **Component:** aud / aud\_s\_evt

**Explanation:** Audit tried to translate the event-specific items but either none were found or the event was not a

DCE event.

Action: Make sure that you give

dce\_aud\_translate\_event\_info an audit record corresponding to a documented DCE event.

0x1032330f aud\_s\_unauthenticated

Text: Unauthenticated

Severity:

Component: aud

Explanation: None required

Action:

0x10323f9c aud\_s\_stat\_esl\_update\_file\_rc

Text: Cannot stat esl update file

Severity: svc\_c\_sev\_error

Component: aud / aud\_s\_esl

Explanation. The LINIV stat command

**Explanation:** The UNIX **stat** command returned an error when the Audit daemon tried to get size

information about an esl file.

Action: Make sure the file exists. The file name is of

the form /opt/dcelocal/var/audit/esl\*.

0x10323f9d aud s cannot allocate memory rc

**Text:** Cannot allocate memory

Severity:

Component: aud

Explanation: The malloc() call failed.

Action: Report to your system administrator for

resolution.

0x10323f9e aud\_s\_stat\_esl\_file\_rc

Text: Cannot stat esl file Severity: svc\_c\_sev\_error Component: aud / aud\_s\_esl

**Explanation:** The **fstat()** call on the an esl file failed.

Action: Check the fstat() error code and act

accordingly.

0x10323f9f aud\_s\_cannot\_mkdir\_rc

**Text:** Cannot make a directory **Severity:** svc\_c\_sev\_error

Component: aud / aud s esl

**Explanation:** An attemp to create a directory failed.

Action: Make sure that the Audit client has the appropriate permissions to create the directory.

0x10323fa0 aud\_s\_trail\_file\_corrupted\_rc

**Text:** Audit trail file being read is corrupted.

Severity: svc\_c\_sev\_error Component: aud / aud\_s\_evt

**Explanation:** The **fread()** call on the trail file failed.

**Action:** Contact your system administrator.

0x10323fa1 aud\_s\_clean\_trail\_file

**Text:** Cannot clean the Audit trail file.

Severity: svc\_c\_sev\_error Component: aud / aud\_s\_trl

**Explanation:** The **chsize()** call on the trail file failed.

Action: Contact your system administrator.

0x10323fa2 aud\_s\_clean\_index\_file

Text: Cannot clean the Audit index file.

Severity: svc\_c\_sev\_error Component: aud / aud\_s\_trl **Explanation:** The **chsise()** call on the index file failed.

**Action:** Contact your system administrator.

0x10323fa3 aud\_s\_invalid\_name

**Text:** The specified name is invalid.

Severity: svc\_c\_sev\_error Component: aud / aud\_s\_trl

**Explanation:** The name is invalid (NULL).

Action: Use an valid name.

0x10323fa4 aud\_s\_invalid\_ep\_table

**Text:** The specified ep\_table is empty.

**Severity:** svc\_c\_sev\_error Component: aud / aud\_s\_trl

**Explanation:** The ep\_table is empty (NULL).

Action: Call dce\_aud\_event\_table().

0x10323fa5 aud\_s\_cannot\_open\_index\_file

**Text:** The specified name is invalid.

Severity: svc\_c\_sev\_error Component: aud / aud\_s\_trl

Explanation: Cannot open the trail index file

Action: Use an valid name.

0x10323fa6 aud\_s\_trail\_file\_exist

**Text:** The audit trail file already exists.

**Severity:** svc\_c\_sev\_error Component: aud / aud\_s\_trl

**Explanation:** An attempt to use **dce\_aud\_save()** on an existing trail failed because a file with the destination

name already exists.

**Action:** Use a different destination name for the trail.

0x10323fa7 aud\_s\_disk\_full

Text: The system resource (disk space) is full

**Severity:** svc\_c\_sev\_error Component: aud / aud\_s\_evt

Explanation: The ferror() call on the trail file failed

because the system resource is full.

Action: Need to add more space to the system or

remove the unused files/directories.

#### 0x10323fa8 aud s dmn invalid trail size

**Text:** The -s option used with an invalid argument: %s

**Severity:** svc\_c\_sev\_error | svc\_c\_action\_exit\_bad

Component: aud / aud\_s\_general

**Explanation:** The **-s** option requires a positive trail file

size limit.

Action: Give a positive trail file size limit (defined by

the user) with the -s option.

## 0x10323fa9 aud\_s\_cant\_open\_client\_binding\_ parent dir

Text: Cannot open client binding parent directory %s

Severity: svc\_c\_sev\_error

Component: aud / aud\_s\_esl

Explanation: The Audit daemon cannot open the

indicated client binding parent directory.

**Action:** Check the permissions of the directory and make sure the Audit daemon has read and write

permission to the directory.

## 0x10323faa aud s cant open client binding dir

Text: Cannot open client binding directory %s

Severity: svc\_c\_sev\_error

**Component:** aud / aud\_s\_esl

Explanation: The Audit daemon cannot open the

indicated client binding directory.

**Action:** Check the permissions of the directory and make sure the Audit daemon has read and write

permission to the directory.

## 0x10323fab aud\_s\_read\_esl\_files

**Text:** The Audit ESL data was succussfully read.

Severity: svc\_c\_sev\_notice\_verbose

Component: aud / aud\_s\_general

**Explanation:** The filter data stored on disk was succesfully retreived. 'ESL' is an acronym for 'Event Selection List' and is a technical word for an audit filter.

**Action:** No action is required.

## 0x10323fac aud\_s\_dmn\_mutexes\_initialized

**Text:** The Audit daemon successfully initialized its mutexes.

. .

**Severity:** svc\_c\_sev\_notice\_verbose

Component: aud / aud\_s\_general

**Explanation:** This is a daemon startup message.

Action: No action is required.

#### 0x10323fad aud s dmn protseg success

**Text:** The Audit daemon protocol sequence selection

was successful.

Severity: svc\_c\_sev\_notice\_verbose

Component: aud / aud\_s\_general

**Explanation:** This is an daemon startup message.

Action: No action is required.

## 0x10323fae aud\_s\_dmn\_bindings\_success

Text: The Audit daemon successfully retrieved its

bindings from the RPC runtime.

**Severity:** svc\_c\_sev\_notice\_verbose

Component: aud / aud\_s\_general

**Explanation:** This is a daemon startup message.

Action: No action is required.

#### 0x10323faf aud s\_dmn\_acl\_success

Text: The Audit daemon successfully initialized its

ACL.

Severity: svc\_c\_sev\_notice\_verbose

Component: aud / aud\_s\_general

**Explanation:** This is a daemon startup message.

Action: No action is required.

## 0x10323fb0 aud\_s\_dmn\_register\_if\_with\_rpc\_ runtime

**Text:** The Audit daemon failed to register the %sinterface with the RPC runtime, error code = 0x%lx.

Severity: svc\_c\_sev\_error | svc\_c\_action\_exit\_bad

**Component:** aud / aud\_s\_general

**Explanation:** An attempt to register the RPC interface for the Audit daemon using **rpc\_server\_register\_if()** 

failed.

Action: Check the return code and act accordingly.

#### 0x10323fb1 aud\_s\_dmn\_register\_if\_with\_ep

**Text:** The Audit daemon failed to register the %sinterface bindings with the RPC endpoint map, error code = 0x%lx.

**Severity:** svc\_c\_sev\_error | svc\_c\_action\_exit\_bad

Component: aud / aud\_s\_general

Explanation: An attempt to register the interface

bindings using **rpc\_ep\_register()** failed.

Action: Check the return code and act accordingly.

0x10323fb2 aud\_s\_dmn\_export\_bindings\_to\_ns

**Text:** The Audit daemon failed to export the %smanager's interface bindings to the CDS

namespace, error code = %s.

Severity: svc\_c\_sev\_error | svc\_c\_action\_exit\_bad

Component: aud / aud\_s\_general

**Explanation:** An attempt to register the interface bindings to CDS using **rpc\_ns\_binding\_export()** failed.

Action: Report the problem.

0x10323fb3 aud\_s\_rdacl\_if\_v1\_0

Text: DCE RDACL Backend (ver 1.0)

Severity:

Component: aud

**Explanation:** This is an Audit daemon interface name.

Action:

0x10323fb4 aud\_s\_rdacl\_if\_v0\_0

Text: DCE RDACL Backend (ver 0.0)

Severity:

Component: aud

**Explanation:** This is an Audit daemon interface name.

Action:

0x10323fb5 aud\_s\_audit\_log\_if\_v1\_0

**Text:** Audit Logging (ver 1.0)

Severity:

Component: aud

**Explanation:** This is an Audit daemon interface name.

Action:

0x10323fb6 aud\_s\_audit\_control\_if\_v1\_0

Text: Audit Control (ver 1.0)

Severity:

Component: aud

**Explanation:** This is an Audit daemon interface name.

Action:

0x10323fb7 aud\_s\_serviceability\_if\_v1\_0

Text: DCE Serviceability (ver 1.0)

Severity:

Component: aud

**Explanation:** This is an Audit daemon interface name.

Action:

0x10323fb8 aud\_s\_dmn\_register\_interface\_

success

**Text:** The Audit daemon successfully registered/exported its interfaces with DCE.

**Severity:** svc\_c\_sev\_notice\_verbose **Component:** aud / aud\_s\_general

**Explanation:** This is a daemon startup message.

Action: No action is required.

0x10323fb9 aud\_s\_dmn\_update\_thread\_started\_ success

Text: The Audit daemon successfully started the Client

Update thread.

**Severity:** svc\_c\_sev\_notice\_verbose **Component:** aud / aud\_s\_general

**Explanation:** This is a daemon startup message.

Action: No action is required.

0x10323fba aud\_s\_dmn\_handler\_thread\_started\_ success

Text: The Audit daemon successfully started the

Signal Handler thread.

Severity: svc\_c\_sev\_notice\_verbose

**Component:** aud / aud\_s\_general

**Explanation:** This is a daemon startup message.

Action: No action is required.

0x10323fbb aud\_s\_single\_string

Text: %s Severity:

Component: aud

**Explanation:** This message is for printing a single

string through Serviceability.

**Action:** No action is required.

0x10323fbc aud\_s\_unsigned32

Text: %d Severity:

Component: aud

**Explanation:** This message is for printing a single

string through Serviceability.

Action: No action is required.

0x10323fbd aud\_s\_received\_signal

Text: The Audit daemon received signal %d.

**Severity:** svc\_c\_sev\_notice\_verbose **Component:** aud / aud\_s\_general

**Explanation:** The Audit daemon received a signal

**Action:** No action is required.

0x10323fbe aud\_s\_audit\_ac\_on

Text: The Audit daemon will audit the Audit Control

interface (self-audit mode is on).

Severity: svc\_c\_sev\_notice\_verbose

Component: aud / aud s\_general

**Explanation:** This is a daemon startup message.

Action: No action is required.

0x10323fbf aud\_s\_audit\_ac\_off

**Text:** The Audit daemon will not audit the Audit Control

interface (self-audit mode is off).

**Severity:** svc\_c\_sev\_notice\_verbose **Component:** aud / aud\_s\_general

**Explanation:** This is a daemon startup message.

**Action:** No action is required.

0x10323fc0 aud\_s\_write\_daemon\_bindings

Text: The Auditd daemon cannot write its RPC

bindings to %s, error code = 0x%lx.

**Severity:** svc\_c\_sev\_error

Component: aud / aud\_s\_general

**Explanation:** The Audit daemon attempted to write its

bindings to a file using dce\_bindings\_to\_file() and

failed.

Action:

0x10323fc1 aud\_s\_daemon\_exiting

Text: The Audit daemon received a signal and is

exiting.

Severity: svc\_c\_sev\_notice

Component: aud / aud\_s\_general

**Explanation:** The Audit daemon is sent a signal when

stop.dce stops it.

Action: No action is required.

0x10323fc2 aud\_s\_lock\_esl\_update\_file

Text: The Audit daemon cannot lock the ESL update

file %s, errno = %d.

Severity: svc\_c\_sev\_notice\_verbose

Component: aud / aud\_s\_esl

**Explanation:** For various reasons (for example, file may be locked by others), the file cannot be locked.

Action: No action is required.

0x10323fc3 aud\_s\_esl\_principal

Text: principal

Severity:

Component: aud

**Explanation:** This is an ESL type.

Action:

0x10323fc4 aud\_s\_esl\_foreign\_principal

Text: foreign principal

Severity:

Component: aud

**Explanation:** This is an ESL type.

Action:

0x10323fc5 aud\_s\_esl\_group

Text: group Severity:

Component: aud

Explanation: This is an ESL type.

Action:

0x10323fc6 aud\_s\_esl\_foreign\_group

**Text:** foreign group

Severity:

Component: aud

**Explanation:** This is an ESL type.

Action:

0x10323fc7 aud\_s\_esl\_cell

Text: cell Severity:

Component: aud

**Explanation:** This is an ESL type.

Action:

0x10323fc8 aud\_s\_esl\_cell\_overridable

Text: cell overridable

Severity:

Component: aud

**Explanation:** This is an ESL type.

Action:

0x10323fc9 aud\_s\_esl\_world

Text: world Severity:

Component: aud

**Explanation:** This is an ESL type.

Action:

0x10323fca aud\_s\_esl\_world\_overridable

Text: world overridable

Severity:

Component: aud

**Explanation:** This is an ESL type.

Action:

0x10323fcb aud s esl debug filter added

**Text:** A filter is added.

Severity: svc\_c\_sev\_notice\_verbose |

svc\_c\_action\_brief

Component: aud / aud\_s\_esl

**Explanation:** This is a daemon debugging message.

Action: No action is required.

0x10323fcc aud s esl debug filter removed

Text: A filter is removed.

**Severity:** svc\_c\_sev\_notice\_verbose |

svc\_c\_action\_brief

Component: aud / aud\_s\_esl

**Explanation:** This is a daemon debugging message.

Action: No action is required.

0x10323fcd aud\_s\_esl\_debug\_filter\_deleted

Text: A filter is deleted.

Severity: svc\_c\_sev\_notice\_verbose |

svc\_c\_action\_brief

Component: aud / aud\_s\_esl

**Explanation:** This is a daemon debugging message.

Action: No action is required.

0x10323fce aud\_s\_mutex\_init

**Text:** Audit cannot initialize mutex, errno = %d.

**Severity:** svc\_c\_sev\_notice\_verbose Component: aud / aud\_s\_general

Explanation: Audit tried to initialize a mutex using

pthread\_mutex\_init() and failed.

Action: Check available system resources.

0x10323fcf aud\_s\_byte\_array

Text: byte array %s

Severity:

Component: aud

**Explanation:** This is an event-specific item field name.

Action: No action is required.

0x10323fd0 aud\_s\_audit\_log\_if\_v1\_1

**Text:** Audit Logging (ver 1.1)

Severity:

Component: aud

**Explanation:** This is an Audit daemon interface name.

Action: No action is required.

0x10323fd1 aud s pthread create fail errno

Text: A call to pthread\_create() for sig\_handle()

failed. errno = %d

Severity:

Component: aud

**Explanation:** None required

Action:

0x10323fd2 aud\_s\_errno

Text: errno = %d

Severity:

Component: aud

**Explanation:** None required

Action:

0x10323fd3 aud\_s\_status

**Text:** return status = %#lx

Severity:

Component: aud

**Explanation:** None required

Action:

0x10323fd4 aud\_s\_wrong\_esl\_file\_version\_

numbers

Text: The format of the ESL file %s (%ld) is not

current version (%ld).

Severity: svc\_c\_sev\_error

Component: aud / aud\_s\_esl

Explanation: The internal file which holds the filter

was corrupted.

Action: Remove the old version of the ESL file, and

retry the operation.

0x10323fd5 aud\_s\_pthread\_stack\_size\_fail\_errno

**Text:** Unable to set task stack size attribute. errno =

Severity:

%d

Component: aud

**Explanation:** None required

Action:

0x10323fd6 aud\_s\_util\_pathconf\_error

Text: A call to pathconf() for %d failed for %s, errno =

%d

Severity: svc\_c\_sev\_error

Component: aud / aud\_s\_evt

**Explanation:** The call **pathconf()** to determine system

limits failed.

Action: Check the error number and take appropriate

action.

0x10323fd7 aud\_s\_invalid\_argument

**Text:** A given argument has an invalid value.

Severity: svc\_c\_sev\_error

Component: aud / aud\_s\_trl

**Explanation:** An argument to a DCE API function had in invalid value. This is aften assessed by passing in

in invalid value. This is often caused by passing in

NULL pointers for input parameters.

Action: Check the function call to make sure that all

input parameters have valid values.

0x10323fd8 aud\_s\_mutex\_unlock

**Text:** Audit cannot unlock mutex, errno = %d.

**Severity:** svc\_c\_sev\_warning

Component: aud / aud\_s\_general

**Explanation:** Audit tried to unlock a mutex using

pthread\_mutex\_unlock() and failed.

Action: Check available system resources.

0x10323fd9 aud\_s\_mutex\_lock

**Text:** Audit cannot lock mutex, errno = %d.

**Severity:** svc\_c\_sev\_warning

Component: aud / aud\_s\_general

Explanation: Audit tried to lock a mutex using

pthread\_mutex\_lock() and failed.

Action: Check available system resources.

0x10323fda aud\_s\_cannot\_allocate\_memory\_f

**Text:** Audit cannot allocate %lu bytes of memory.

**Severity:** svc\_c\_sev\_fatal

Component: aud / aud\_s\_general

**Explanation:** The malloc() call failed.

**Action:** Report to your system administrator for

resolution.

# DCE Backup (BAK)

0x1064a001 machine name

Text: machine\_name

Severity:

**Explanation:** 

Component: bak

Action:

0x1064a002 local\_pathname

Text: local\_pathname

Severity:

Component: bak **Explanation:** 

Action:

0x1064a003 remote\_pathname

Text: remote\_pathname

Severity:

Component: bak

**Explanation:** 

Action:

0x1064a004 help\_dump\_cds

Text: back up CDS data files from specified machine

Severity:

Component: bak

**Explanation:** 

Action:

0x1064a005 help\_dump\_dfs

Text: back up DFS data files from specified machine

Severity:

Component: bak

**Explanation:** 

Action:

0x1064a006 help\_dump\_misc

Text: back up miscellaneous data files from specified

machine

Severity:

Component: bak

**Explanation:** 

Action:

0x1064a007 help\_dump\_sec

Text: back up security data files from specified

machine

Severity:

Component: bak

**Explanation:** 

Action:

0x1064a008 help\_rest\_cds

Text: restore CDS data files to specified machine

Severity:

Component: bak

**Explanation:** 

Action:

0x1064a009 help\_rest\_dfs

Text: restore DFS data files to specified machine

Severity:

Component: bak

**Explanation:** 

Action:

0x1064a00a help\_rest\_misc

Text: restore miscellaneous data files to specified

machine

Severity:

Component: bak

**Explanation:** 

Action:

0x1064a00b help\_rest\_sec

**Text:** restore security data files to specified machine

Severity:

Component: bak

**Explanation:** 

Action:

0x1064a00c dceback\_error\_msg\_success

Text: success

Severity:

Component: bak

**Explanation:** 

Action:

0x1064a00d dceback\_error\_msg\_internal\_error

Text: unrecoverable internal error during execution

Severity:

Component: bak

**Explanation:** 

Action:

0x1064a00e dceback\_error\_msg\_not\_authorized

Text: you are not authorized for that operation

Severity:

Component: bak

**Explanation:** 

Action:

0x1064a00f dceback\_error\_msg\_no\_memory

Text: insufficient memory to perform requested

operation

Severity:

Component: bak

**Explanation:** 

Action:

0x1064a010 dceback\_error\_msg\_dir\_not\_found

Text: requested directory not found

Severity:

Component: bak

**Explanation:** 

Action:

0x1064a011 dceback\_error\_msg\_op\_not\_

implemented

Text: requested operation not implemented

Severity:

Component: bak

**Explanation:** 

Action:

0x1064a012 error\_backup\_failed

Text: %s: Failed to perform backup: %s.

Severity:

Component: bak

**Explanation:** 

Action:

0x1064a013 error\_restore\_failed

Text: %s: Failed to perform restoration: %s.

Severity:

Component: bak

**Explanation:** 

Action:

0x1064a014 error\_compose\_string

**Text:** %s: Unable to compose a string binding: %s.

Severity:

Component: bak

**Explanation:** 

Action:

0x1064a015 error\_binding\_string

**Text:** %s: Unable to obtain binding from string: %s.

Severity:

Component: bak

Explanation:

Action:

0x1064a016 error\_free\_binding\_string

**Text:** %s: Error: Unable to free binding string: %s.

Severity:

Component: bak

Explanation:

Action:

0x1064a017 error\_free\_uuid\_string

Text: %s: Error: Unable to free uuid string: %s.

Severity:

Component: bak

**Explanation:** 

Action:

0x1064a018 error\_convert\_uuid\_string

Text: %s: Error: Unable to convert object uuid to

string: %s.

Severity:

Component: bak

**Explanation:** 

Action:

0x1064a019 error\_contact\_rpc

Text: %s: Error: Unable to contact RPC daemon on

%s.

Severity:

Component: bak

**Explanation:** 

Action:

0x1064a01a error\_contact\_backup\_server

**Text:** %s: Error: Unable to contact backup server on

%s.

Severity:

Component: bak

**Explanation:** 

Action:

0x1064a01b error\_binding\_import

**Text:** %s: Error: Unable to finish binding import: %s.

Severity:

Component: bak

**Explanation:** 

Action:

0x1064a01c error\_no\_name\_space

Text: %s: Error: No name space entry found for %s.

Severity:

Component: bak

**Explanation:** 

Action:

0x1064a01d error\_import\_binding

Text: %s: Error: Unable to import binding: %s.

Severity:

Component: bak

**Explanation:** 

Action:

0x1064a01e error\_backup\_server\_binding

Text: %s: Error: Unable to find any backup server

bindings at %s.

Severity:

Component: bak

**Explanation:** 

Action:

0x1064a01f error\_binding\_import\_begin

Text: %s: Error: Unable to begin binding import: %s.

Severity:

Component: bak

**Explanation:** 

Action:

0x1064a020 error\_host\_not\_local

**Text:** Error: The only legal value for -host is 'local'.

Severity:

Component: bak

**Explanation:** 

Action:

0x1064a021 error\_no\_memory

Text: %s: Error: Unable to allocate memory.

Severity:

Component: bak

**Explanation:** 

Action:

0x1064a022 error\_auth\_binding

**Text:** %s: Error: Unable to set authentication info on

binding: %s.

Severity:

Component: bak

Explanation:

Action:

0x1064a023 error\_copy\_binding\_handle

**Text:** %s: Error: Unable to copy binding handle: %s.

Severity:

Component: bak

**Explanation:** 

Action:

0x1064a024 error\_free\_binding\_handle

Text: %s: Error: Unable to free binding handle

composed from string: %s.

Severity:

Component: bak

**Explanation:** 

Action:

0x1064a025 error\_opening\_dest\_file

Text: %s: Error: Unable to open temporary destination

file, %s, for backup; errno = %d.

Severity:

Component: bak

**Explanation:** 

Action:

0x1064a026 error\_alloc\_pipe

Text: %s: Error: Unable to allocate pipe to transfer

bytes.

Severity:

Component: bak

**Explanation:** 

Action:

0x1064a027 error\_rename\_file

Text: %s: Error: Unable to rename temporary file (%s

to %s); errno = %d.

Severity:

Component: bak

**Explanation:** 

Action:

0x1064a028 error\_close\_temp\_file

Text: %s: Error: Unable to close temporary backup file

%s; errno = %d.

Severity:

Component: bak

**Explanation:** 

Action:

0x1064a029 error\_remove\_temp\_file

Text: %s: Error: Unable to remove temporary file: %s;

errno = %d.

Severity:

Component: bak

**Explanation:** 

Action:

0x1064a02a error\_open\_source\_file

Text: %s: Error: Unable to open source file, %s, for

restoration; errno = %d.

Severity:

Component: bak

**Explanation:** 

Action:

0x1064a02b error\_alloc\_pipe\_xfer

Text: %s: Error: Unable to allocate pipe to transfer

bytes.

Severity:

Component: bak

**Explanation:** 

Action:

0x1064a02c error\_close\_backup\_file

Text: %s: Error: Unable to close backup file %s; errno

= %d.

Severity:

Component: bak

**Explanation:** 

Action:

0x1064a02d error\_locking\_log\_mutex

**Text:** %s: Error locking log mutex; errno = %d.

Severity:

Component: bak

**Explanation:** 

Action:

0x1064a02e error\_unlocking\_log\_mutex

**Text:** %s: Error unlocking log mutex; errno = %d.

Severity:

Component: bak

**Explanation: Explanation:** Action: Action: 0x1064a02f error\_two\_args\_req 0x1064a035 prog\_exit **Text:** Error: %s requires at least two arguments. Text: %s returning: %d. Severity: Severity: Component: bak Component: bak **Explanation: Explanation:** Action: Action: 0x1064a030 error\_invalid\_func\_spec 0x1064a036 error\_init\_global\_mutex Text: Error: %s is not a valid function specifier. Text: %s: Error initializing local manager's global mutex; errno = %d Severity: Severity: Component: bak Component: bak **Explanation: Explanation:** Action: Action: 0x1064a031 binding\_success 0x1064a037 error\_lock\_global\_mutex Text: %s: binding achieved: %s **Text:** %s: Error locking global mutex; errno = %d. Severity: Severity: Component: bak Component: bak **Explanation: Explanation:** Action: Action: 0x1064a032 func\_enter 0x1064a038 error\_unlock\_global\_mutex Text: %s entered. **Text:** %s: Error unlocking global mutex; errno = %d. Severity: Severity: Component: bak Component: bak **Explanation: Explanation:** Action: Action: 0x1064a033 func\_exit 0x1064a039 error\_det\_auth Text: %s exiting, returning %ld. Text: %s: Error determining authorization: %s. Severity: Severity: Component: bak Component: bak **Explanation: Explanation:** Action: Action: 0x1064a034 prog\_enter

Severity:

Text: %s called.

Component: bak

0x1064a03a error\_disable\_cancel

**Text:** %s: Error disabling cancellability; errno = %d.

Severity:

Component: bak

**Explanation:** 

Action:

0x1064a03b error\_rc\_map

Text: %s: Mapping return code for %s (%lu): %s.

Severity:

Component: bak

**Explanation:** 

Action:

0x1064a03c error\_enable\_cancel

**Text:** %s: Error re-enabling cancellability; errno = %d.

Severity:

Component: bak

**Explanation:** 

Action:

0x1064a03d error\_alloc\_filename

Text: Error: Unable to allocate storage for individual

file name.

Severity:

Component: bak

**Explanation:** 

Action:

0x1064a03e error\_alloc\_misc\_arch\_list

**Text:** Unable to allocate memory for miscellaneous

archive list.

Severity:

Component: bak

**Explanation:** 

Action:

0x1064a03f error\_alloc\_sec\_arch\_list

Text: Unable to allocate memory for security archive

list.

Severity:

Component: bak

**Explanation:** 

Action:

0x1064a040 error\_getting\_cache\_version

Text: Unable to get cache version string.

Severity:

Component: bak

**Explanation:** 

Action:

0x1064a041 error\_opening\_clh\_list\_file

**Text:** Unable to open clearinghouse list file %s; errno = %d. Assuming this machine is not a CDS server.

Severity:

Component: bak

**Explanation:** 

Action:

0x1064a042 error\_alloc\_cds\_cache\_version

Text: Unable to allocate memory for CDS cache

version file name.

Severity:

Component: bak

**Explanation:** 

Action:

0x1064a043 error alloc cds checkpoint

Text: Unable to allocate memory for CDS checkpoint

file name.

Severity:

Component: bak

**Explanation:** 

Action:

0x1064a044 error\_alloc\_cds\_tlog

Text: Unable to allocate memory for CDS temporary

log file name.

Severity:

Component: bak

**Explanation:** 

0x1064a045 error\_getting\_clh\_version

**Text:** Unable to get string from clearinghouse version

file %s.

Severity:

Component: bak

**Explanation:** 

Action:

0x1064a046 error\_closing\_clh\_file

Text: Unable to close clearinghouse version file %s.

Severity:

Component: bak

**Explanation:** 

Action:

0x1064a047 error\_opening\_clh\_file

**Text:** Unable to open clearinghouse version file %s.

Severity:

Component: bak

**Explanation:** 

Action:

0x1064a048 error\_unexpected\_end\_clh\_file

Text: Unexpected end of clearinghouse list file

reached.

Severity:

Component: bak

**Explanation:** 

Action:

0x1064a049 error\_alloc\_cds\_tar

Text: Unable to allocate memory for CDS tar creation

args list.

Severity:

Component: bak

**Explanation:** 

Action:

0x1064a04a error\_closing\_clh\_list\_file

Text: Unable to close clearinghouse list file %s; errno

= %d.

Severity:

Component: bak

**Explanation:** 

Action:

0x1064a04b error\_closing\_cache\_version

Text: Unable to close cache version string file %s;

errno = %d.

Severity:

Component: bak

**Explanation:** 

Action:

0x1064a04c error\_opening\_cache\_version

**Text:** Unable to open cache version string file %s;

errno = %d.

Severity:

Component: bak

**Explanation:** 

Action:

0x1064a04d error\_reading\_link

**Text:** Error: Unable to read link %s; errno = %d.

Severity:

Component: bak

Explanation:

Action:

0x1064a04e error\_link\_path\_too\_long

**Text:** Error: Link path for link named %s is too long.

Severity:

Component: bak

**Explanation:** 

Action:

0x1064a04f error\_processing\_file

Text: Error: Don't know how to process file %s of

mode 0%o.

Severity:

Component: bak

**Explanation:** 

0x1064a050 error\_path\_too\_long

**Text:** Error: Path %s is too long.

Severity:

Component: bak

**Explanation:** 

Action:

0x1064a051 error\_writing\_buffer

**Text:** Error: Unable to write buffer to archive; errno =

%d.

Severity:

Component: bak

**Explanation:** 

Action:

0x1064a052 error\_closing\_directory

**Text:** Error: Unable to close directory %s; errno = %d.

Severity:

Component: bak

**Explanation:** 

Action:

0x1064a053 error\_opening\_directory

**Text:** Error: Unable to open directory %s; errno = %d.

Severity:

Component: bak

**Explanation:** 

Action:

0x1064a054 error errno

Text: ; errno = %d

Severity:

Component: bak

**Explanation:** 

Action:

0x1064a055 error\_neq\_bytes\_read

Text: Error: %d bytes requested from file; %d bytes

returned

Severity:

Component: bak

**Explanation:** 

Action:

0x1064a056 error\_neq\_bytes\_read\_file

Text: Error: %d bytes requested from file %s; %d

bytes returned

Severity:

Component: bak

**Explanation:** 

Action:

0x1064a057 error\_skipping\_bytes

Text: Error: Unable to skip %d bytes of unextracted file

%s

Severity:

Component: bak

**Explanation:** 

Action:

0x1064a058 error\_reading\_source\_file

Text: Error: Unable to read source file %s

Severity:

Component: bak

**Explanation:** 

Action:

0x1064a059 error\_writing\_file\_to\_arch

Text: Error: Error writing file %s to archive.

Severity:

Component: bak

**Explanation:** 

Action:

0x1064a05a error\_closing\_file\_read

Text: Error: Unable to close file %s after reading; errno

= %d.

Severity:

Component: bak

**Explanation:** 

0x1064a05b error\_opening\_file\_read

**Text:** Error: Unable to open file %s for reading; errno =

%d.

Severity:

Component: bak

**Explanation:** 

Action:

0x1064a05c error\_no\_stat

**Text:** Error: Unable to stat %s; errno = %d.

Severity:

Component: bak

**Explanation:** 

Action:

0x1064a05d error\_alloc\_dir\_prefix\_entry

Text: Error: Unable to allocate space for directory

prefix array entry.

Severity:

Component: bak

**Explanation:** 

Action:

0x1064a05e error\_alloc\_dir\_prefix

**Text:** Error: Unable to allocate space for directory

prefix array.

Severity:

Component: bak

**Explanation:** 

Action:

0x1064a05f error\_creating\_prefix\_dir

**Text:** Error: Unable to create prefix directory: %s;

errno = %d.

Severity:

Component: bak

**Explanation:** 

Action:

0x1064a060 error\_writing\_arch\_buffer

**Text:** Error: Unable to write buffer to archive; errno =

%d.

Severity:

Component: bak

**Explanation:** 

Action:

0x1064a061 error\_closing\_arch\_file

Text: Error: Unable to close archive file %s after

writing; errno = %d.

Severity:

Component: bak

**Explanation:** 

Action:

0x1064a062 error\_opening\_arch\_file

**Text:** Error: Unable to open archive file %s for writing;

errno = %d.

Severity:

Component: bak

**Explanation:** 

Action:

0x1064a063 error\_alloc\_arch\_buffer

Text: Error: Unable to allocate buffer for writing

archive.

Severity:

Component: bak

Explanation:

Action:

0x1064a064 error\_neq\_bytes\_written

**Text:** Error: %d bytes written, but %d bytes requested;

errno = %d.

Severity:

Component: bak

**Explanation:** 

Action:

0x1064a065 error\_neq\_data\_file

Text: Error: %s already exists as a directory, but the

data file specifies a non-directory.

Severity:

Component: bak

**Explanation:** 

0x1064a066 error\_unlinking\_file

Text: Error: Unable to unlink pre-existing file %s; errno

= %d.

Severity:

Component: bak

**Explanation:** 

Action:

0x1064a067 error\_det\_file

Text: Error: Unable to determine pre-existence of %s;

errno = %d.

Severity:

Component: bak

**Explanation:** 

Action:

0x1064a068 error\_alt\_root\_not\_dir

Text: Error: Specified alternate root, %s, is not a

directory.

Severity:

Component: bak

**Explanation:** 

Action:

0x1064a069 error\_creating\_alt\_root

Text: Error: Unable to make alternate root directory

%s; errno = %d.

Severity:

Component: bak

**Explanation:** 

Action:

0x1064a06a error\_stat\_alt\_root

**Text:** Error: Unable to stat alternate root %s; errno =

%d.

Severity:

Component: bak

**Explanation:** 

Action:

0x1064a06b error\_creating\_dir

Text: Error: Unable to make directory %s, mode 0%o;

errno = %d.

Severity:

Component: bak

**Explanation:** 

Action:

0x1064a06c error\_opening\_file\_post\_prefix\_dirs

Text: Error: Unable to open file after creating prefix

directories %s; errno = %d.

Severity:

Component: bak

**Explanation:** 

Action:

0x1064a06d error\_opening\_file

**Text:** Error: Unable to open file %s; errno = %d.

Severity:

Component: bak

**Explanation:** 

Action:

0x1064a06e error\_writing\_file

**Text:** Error: Error writing file %s.

Severity:

Component: bak

**Explanation:** 

Action:

0x1064a06f error\_setting\_time

**Text:** Error: Unable to set the time stamp on the file,

%s; errno = %d.

Severity:

Component: bak

**Explanation:** 

Action:

0x1064a070 error\_closing\_file

**Text:** Error: Unable to close file %s; errno = %d.

Severity:

Component: bak

**Explanation:** 

Action:

0x1064a071 error\_linking\_file

Text: Error: Cannot create link to %s named %s; errno

= %d.

Severity:

Component: bak

**Explanation:** 

Action:

0x1064a072 error\_symlink\_file

Text: Error: Cannot create symbolic link to %s named

%s; errno = %d.

Severity:

Component: bak

**Explanation:** 

Action:

0x1064a073 error\_unknown\_link\_flag

Text: Error: Unrecognized linkflag for file %s: %c.

Severity:

Component: bak

**Explanation:** 

Action:

0x1064a074 error\_setting\_owner

Text: Error: Unable to set ownership on path %s; errno

= %d.

Severity:

Component: bak

**Explanation:** 

Action:

0x1064a075 error\_setting\_owner\_on\_link

**Text:** Error: Unable to set ownership on link %s; errno

= %d.

Severity:

Component: bak

**Explanation:** 

Action:

0x1064a076 error\_checksum\_on\_read

Text: Error reading backup data header block:

Checksum error.

Severity:

Component: bak

**Explanation:** 

Action:

0x1064a077 error\_closing\_source\_file

Text: Error: Unable to close source file %s; errno =

%d.

Severity:

Component: bak

**Explanation:** 

Action:

0x1064a078 error\_opening\_source\_file

Text: Error: Unable to open source file %s; errno =

%d.

Severity:

Component: bak

**Explanation:** 

Action:

0x1064a079 error\_msgnum\_out\_of\_range

**Text:** Error: The specified message number, 0x%lx, is out of range. Valid message numbers are 0x%lx through

0x%lx.

Severity:

Component: bak

**Explanation:** 

Action:

0x1064a07a error\_return\_code

**Text:** The return code from %s was %d.

Severity:

Component: bak

Explanation:

## 0x1064a07b error\_api\_call\_failed

**Text:** The API call %s failed with a return code of %d and error number of %d.

Severity:

Component: bak
Explanation:

Action:

0x1064a07c error\_file\_not\_found

Text: The file, %s, was not found.

Severity:

Component: bak
Explanation:

Action:

0x1064a07d running\_program

**Text:** The output from the program, %s, follows:

Severity:

Component: bak

**Explanation:** 

Action:

0x1064a07e end\_running\_program

**Text:** End of %s output.

Severity:

Component: bak

**Explanation:** 

Action:

0x1064a07f error\_running\_program

Text: The program, %s, failed with a return code of

%d and error number of %d.

Severity:

Component: bak

**Explanation:** 

Action:

0x1064a080 error\_command\_run

Text: The %s command run was:%s

Severity:

Component: bak

**Explanation:** 

Action:

0x1064a081 error\_locating\_program

**Text:** The program, %s, was not found in the current directory, the current path, or in the directories %s, or

%s

Severity:

Component: bak

**Explanation:** 

Action:

# **Cell Directory Service (CDS)**

0x10d0a064 cds\_s\_cache\_semop

**Text:** Routine **semop(2)** failed: %s.

**Severity:** svc\_c\_sev\_fatal | svc\_c\_action\_abort

Component: cds / cds\_svc\_cache

**Explanation:** The **semop()** routine returned a system

errno value other than EINTR.

**Action:** See the **semop()** subroutine reference page for more information about the semaphore operation error. Delete the cache and start the advertiser again.

0x10d0a065 cds\_s\_cache\_toosmall

Text: Could not initialize cache: Cache size is too

small to continue.

Severity: svc\_c\_sev\_error

Component: cds / cds\_svc\_cache

**Explanation:** The cache was too small to initialize.

Action: Increase the maximum shared memory size

configured in the system.

0x10d0a066 cds\_s\_cache\_writeshmid

Text: Routine write(2) failed for shmid file %s with

status %ld.

**Severity:** svc\_c\_sev\_warning

Component: cds / cds\_svc\_cache

**Explanation:** While attempting to execute a **write()** routine, there was an error. The memory id was not written to the **shmid** file, nor was the time indicating the last change to the memory segment. A new memory

segment will be created.

**Action:** Ensure that the directory has write permission.

#### 0x10d0a067 cds s cache createshmid

Text: Routine open(2) failed for shmid file %s with

status %ld.

Severity: svc\_c\_sev\_warning

Component: cds / cds\_svc\_cache

Explanation: While attempting to create the shmid file, an error occurred. The shmid file was not created.

A new memory segment will be created.

Action: Ensure that the specified directory exists and

has write permission.

## 0x10d0a068 cds\_s\_cache\_openshmid

**Text:** Routine **open(2)** failed for shmid file %s with

status %ld.

Severity: svc\_c\_sev\_warning

Component: cds / cds\_svc\_cache

Explanation: While attempting to open an existing shmid file, an error occurred. A new shared memory

segment will be created.

Action: Ensure that the file is not locked by another

user.

#### 0x10d0a069 cds\_s\_cache\_readshmid

Text: Routine read(2) failed for shmid file %s with

status %ld.

Severity: svc\_c\_sev\_warning

Component: cds / cds svc cache

**Explanation:** While attempting to read an existing shmid file, an error occurred. A new shared memory

segment will be created.

Action: Ensure that the specified file exists and is able

to be read.

## 0x10d0a06a cds s cache badheaderid

Text: Bad data in shmid file %s, data: %s

Severity: svc\_c\_sev\_warning

Component: cds / cds\_svc\_cache

**Explanation:** While attempting to verify the contents of the **shmid** file, an error occurred. A new shared memory

segment has been created.

**Action:** None required.

#### 0x10d0a06b cds s cache inuse

Text: Cannot access memory data, shmid(%d) has %d

users.

Severity: svc\_c\_sev\_warning

Component: cds / cds\_svc\_cache

**Explanation:** The shared memory segment still has users mapped to it. It will be marked for delete.

Action: None required.

## 0x10d0a06c cds\_s\_cache\_creatormapped

**Text:** shmid(%d) creator process pid(%d) is still active.

Severity: svc\_c\_sev\_warning

Component: cds / cds\_svc\_cache

**Explanation:** An old advertiser process has been terminated and shared memory has been marked for

delete.

Action: None required.

## 0x10d0a06d cds\_s\_cache\_usermapped

**Text:** shmid(%d) creator process died, clerk processes

may still be active

Severity: svc\_c\_sev\_warning

Component: cds / cds\_svc\_cache

**Explanation:** An old shared memory segment is being marked for delete. Old clerk processes are still mapped

to it. The original advertiser has terminated

unexpectedly.

**Action:** None required.

#### 0x10d0a06e cds\_s\_cache\_rmid

Text: shmid(%d) removed.

Severity: svc\_c\_sev\_warning Component: cds / cds\_svc\_cache

**Explanation:** The shared memory identifier has been removed because it has an unexpected shm\_nattch value. The advertiser terminated unexpectedly prior to

terminating clerk processes.

**Action:** None required.

#### 0x10d0a06f cds\_s\_cache\_reuseid

**Text:** shmid(%d) reassigned to another process.

Severity: svc\_c\_sev\_notice

Component: cds / cds\_svc\_cache

**Explanation:** Another process has the shared memory id, possibly as a result of the system being rebooted. A new shared memory id will be allocated.

Action: None required.

#### 0x10d0a070 cds\_s\_cache\_shmidremove

**Text:** shmid file %s unlinked. **Severity:** svc\_c\_sev\_notice

Component: cds / cds\_svc\_cache

Explanation: Removed the shared memory id file

before trying to write to it again.

Action: None required.

#### 0x10d0a071 cds\_s\_cache\_createversion

**Text:** Error opening cache version file %s for write: status = %ld.

Severity: svc\_c\_sev\_error

Component: cds / cds\_svc\_cache

Explanation: Routine open() failed while trying to

create cache version file.

**Action:** Ensure that a file with write permission can be created in the specified location. See error status for further information.

#### 0x10d0a072 cds s cache readversion

**Text:** Error reading cache version file %s: status = %ld.

Severity: svc\_c\_sev\_error

Component: cds / cds\_svc\_cache

**Explanation:** Routine read() returned an error status.

A new cache will be created.

**Action:** Ensure the directory is accessible so the cache can be used again the next time DCE is started.

## 0x10d0a073 cds\_s\_cache\_badversion

Text: Bad data in cache version file %s.

Severity: svc\_c\_sev\_error

Component: cds / cds\_svc\_cache

**Explanation:** The version file is smaller than expected.

A new cache will be created.

**Action:** Ensure the directory is accessible so the cache can be used again the next time DCE is started.

### 0x10d0a074 cds s cache opencache

**Text:** Error opening cache file %s for read: status = %Id

Severity: svc\_c\_sev\_error

Component: cds / cds\_svc\_cache

Explanation: Routine open() failed. A new cache will

be created.

**Action:** Ensure the directory is accessible so the cache can be used again the next time DCE is started.

#### 0x10d0a075 cds\_s\_cache\_readcache

**Text:** Error reading cache file %s: status = %ld.

Severity: svc\_c\_sev\_error

Component: cds / cds\_svc\_cache

**Explanation:** Routine read() returned an error status.

A new cache will be created.

**Action:** Ensure the directory is accessible so the cache can be used again the next time DCE is started.

## 0x10d0a076 cds\_s\_cache\_badcacheheader

Text: Bad header size in cache file %s

**Severity:** svc\_c\_sev\_error

Component: cds / cds\_svc\_cache

**Explanation:** Routine **read()** returned a value less than the number of bytes required. A new cache has

been created.

**Action:** Ensure free disk space is sufficient so the cache can be used again the next time DCE is started.

#### 0x10d0a077 cds s cache oldversion

Text: Cache version is not current, deleting cache

files.

Severity: svc\_c\_sev\_notice

Component: cds / cds\_svc\_cache

**Explanation:** Software has been upgraded and the existing cache files are no longer usable. The cache files will be deleted and a new cache created.

Action: None required.

# 0x10d0a078 cds\_s\_cache\_cachesize

Text: Cache size of %d is incorrect - deleting cache

files

Severity: svc\_c\_sev\_warning

Component: cds / cds\_svc\_cache

**Explanation:** Cache size returned by CA\_SysSize differs from the ca\_size field of cache. A new cache will

be created.

**Action:** None required.

# 0x10d0a079 cds\_s\_cache\_writecache

**Text:** Deleting cache file %s due to write errors. Failed to write remaining %d bytes. status: %ld

Severity: svc\_c\_sev\_error

Component: cds / cds\_svc\_cache

Explanation: Routine write() failed while writing cache to disk. Cache has been deleted.

Action: Ensure that a writable file can be created in the specified location, check that sufficient free disk space exists, see error status for further information.

### 0x10d0a07a cds\_s\_cache\_createcache

**Text:** Error opening cache version file %s for write: status = %ld.

Severity: svc\_c\_sev\_error

Component: cds / cds\_svc\_cache

Explanation: Routine open() failed while trying to create cache file.

Action: Ensure that a file with write permission can be created in the specified location. See error status for further information.

## 0x10d0a07b cds s cache snapshot file

**Text:** Cache snapshot has been written to file %s.

Severity: svc\_c\_sev\_notice

Component: cds / cds\_svc\_cache

**Explanation:** Cache corruption has been detected, and the flawed cache has been checkpointed.

**Action:** Have a DCE system administrator examine the file. See the documentation for the location and name of the file. Delete the cache and start the advertiser again.

## 0x10d0a07c cds\_s\_cache\_header\_a

Text: Cache header corrupt: Bad cache header address.

**Severity:** svc\_c\_sev\_fatal | svc\_c\_action\_abort

Component: cds / cds svc cache

Explanation: Offset of cache header address is not valid.

Action: Have a DCE system administrator examine the file. See the documentation for the location and name of the file. Delete the cache and start the advertiser again.

## 0x10d0a07d cds\_s\_cache\_pattern\_a

**Text:** Cache header corrupt: Bad cache header pattern.

**Severity:** svc\_c\_sev\_fatal | svc\_c\_action\_abort

Component: cds / cds\_svc\_cache

**Explanation:** Cache header pattern is different from the expected value.

**Action:** Have a DCE system administrator examine the file. See the documentation for the location and name of the file. Delete the cache and start the advertiser again.

## 0x10d0a07e cds\_s\_cache\_inuse\_a

Text: Cache header corrupt: Bad cache header in use

**Severity:** svc\_c\_sev\_fatal | svc\_c\_action\_abort

Component: cds / cds\_svc\_cache

Explanation: The cache header 'inuse' field contains a value other than 1 or 0.

Action: Have a DCE system administrator examine the file. See the documentation for the location and name of the file. Delete the cache and start the advertiser again.

#### 0x10d0a07f cds\_s\_cache\_flink\_a

Text: Cache header corrupt: Bad cache header forward link.

Severity: svc\_c\_sev\_fatal | svc\_c\_action\_abort

Component: cds / cds\_svc\_cache

**Explanation:** The forward link of the cache header does not point to the correct place.

Action: Have a DCE system administrator examine the file. See the documentation for the location and name of the file. Delete the cache and start the advertiser again.

#### 0x10d0a080 cds s cache blink a

Text: Cache header corrupt: Bad cache header backward link.

**Severity:** svc\_c\_sev\_fatal | svc\_c\_action\_abort

Component: cds / cds\_svc\_cache

**Explanation:** The backward link of the cache header does not point to the correct place.

Action: Have a DCE system administrator examine the file. See the documentation for the location and name of the file. Delete the cache and start the advertiser again.

# 0x10d0a081 cds\_s\_cache\_type\_a

**Text:** Cache header corrupt: Bad cache header type.

Severity: svc\_c\_sev\_fatal | svc\_c\_action\_abort

Component: cds / cds\_svc\_cache

**Explanation:** The type field of the cache header

contains a value that does not correspond to a known type.

**Action:** Have a DCE system administrator examine the file. See the documentation for the location and name of the file. Delete the cache and start the advertiser again.

## 0x10d0a082 cds\_s\_cache\_version\_a

**Text:** Cache corrupt: Bad cache version number or name.

**Severity:** svc\_c\_sev\_fatal | svc\_c\_action\_abort

Component: cds / cds\_svc\_cache

**Explanation:** The cache contains an unexpected value for the ca\_version (major version or minor version), or the ca\_id field.

**Action:** Have a DCE system administrator examine the file. See the documentation for the location and name of the file. Delete the cache and start the advertiser again.

## 0x10d0a083 cds\_s\_cache\_clock\_a

**Text:** Could not allocate space in client cache, expected lock is not held.

Severity: svc\_c\_sev\_fatal | svc\_c\_action\_abort

Component: cds / cds\_svc\_cache

**Explanation:** The cache caller did not hold a write lock on the client cache.

**Action:** Have a DCE system administrator examine the file. See the documentation for the location and name of the file. Delete the cache and start the advertiser again.

#### 0x10d0a084 cds\_s\_cache\_glock\_a

**Text:** Could not allocate space in global cache, expected lock is not held.

**Severity:** svc\_c\_sev\_fatal | svc\_c\_action\_abort

Component: cds / cds\_svc\_cache

**Explanation:** The cache caller did not hold a write lock on the global cache.

**Action:** Have a DCE system administrator examine the file. See the documentation for the location and name of the file. Delete the cache and start the advertiser again.

# 0x10d0a085 cds\_s\_cache\_llock\_a

**Text:** Could not insert cache header into freelist, expected lock is not held.

**Severity:** svc\_c\_sev\_fatal | svc\_c\_action\_abort

Component: cds / cds\_svc\_cache

**Explanation:** The cache caller did not hold a lock on the freelist.

**Action:** Have a DCE system administrator examine the file. See the documentation for the location and name of the file. Delete the cache and start the advertiser again.

#### 0x10d0a086 cds s cache inlist a

**Text:** Could not into a linked list, already in list. **Severity:** svc\_c\_sev\_fatal | svc\_c\_action\_abort

Component: cds / cds\_svc\_cache

**Explanation:** An element has a forward or backward link which is not null.

**Action:** Have a DCE system administrator examine the file. See the documentation for the location and name of the file. Delete the cache and start the advertiser again.

## 0x10d0a087 cds\_s\_cache\_notinlist\_a

**Text:** Could not remove element from freelist, element is not in list,

Severity: svc\_c\_sev\_fatal | svc\_c\_action\_abort

Component: cds / cds\_svc\_cache

**Explanation:** The cache header forward or backward link is null.

link is null.

**Action:** Have a DCE system administrator examine the file. See the documentation for the location and name of the file. Delete the cache and start the advertiser again.

## 0x10d0a088 cds\_s\_cache\_notinuse\_a

**Text:** Could not move cache block onto freelist, cache header is not in use.

**Severity:** svc\_c\_sev\_fatal | svc\_c\_action\_abort

Component: cds / cds\_svc\_cache

**Explanation:** The 'inuse' field of the cache header is set to 0 (zero).

**Action:** Have a DCE system administrator examine the file. See the documentation for the location and name of the file. Delete the cache and start the advertiser again.

## 0x10d0a089 cds\_s\_cache\_carefs\_a

**Text:** Could not insert element into least recently used (LRU) list, element already on LRU list.

Severity: svc\_c\_sev\_fatal | svc\_c\_action\_abort

**Component:** cds / cds\_svc\_cache

**Explanation:** A call to **CA\_refs** showed that the

element was already on the Least Recently Used list.

Action: Have a DCE system administrator examine the file. See the documentation for the location and name of the file. Delete the cache and start the advertiser again.

#### 0x10d0a08a cds\_s\_cache\_islocked\_a

Text: Failed to obtain lock, semaphore operation structure already locked

**Severity:** svc\_c\_sev\_fatal | svc\_c\_action\_abort

Component: cds / cds\_svc\_cache

Explanation: Could not carry out semaphore operation to obtain a lock on the cache because the sem\_op field of the semaphore operation structure was set to CA\_SEM\_LOCKED.

Action: Have a DCE system administrator examine the file. See the documentation for the location and name of the file. Delete the cache and start the advertiser again

#### 0x10d0a08b cds\_s\_cache\_notlocked\_a

**Text:** Failed to release lock, semaphore operation structure not locked

**Severity:** svc\_c\_sev\_fatal | svc\_c\_action\_abort

Component: cds / cds\_svc\_cache

**Explanation:** Could not carry out semaphore operation to release lock on the cache because the sem\_op field of the semaphore operation structure was not set to CA\_SEM\_LOCKED.

Action: Have a DCE system administrator examine the file. See the documentation for the location and name of the file. Delete the cache and start the advertiser again.

#### 0x10d0a08c cds s\_cache\_semget\_a

Text: Routine semget(2) failed: %ld.

Severity: svc\_c\_sev\_fatal | svc\_c\_action\_abort

Component: cds / cds\_svc\_cache

**Explanation:** The **semget(2)** routine returned an error.

Action: See the semget subroutine reference page for more information about the semaphore operation error. Delete the semaphore and restart the advertiser.

# 0x10d0a08d cds\_s\_cache\_semctl\_a

**Text:** Routine **semctl(2)** failed: %ld.

Severity: svc\_c\_sev\_fatal | svc\_c\_action\_abort

Component: cds / cds\_svc\_cache

**Explanation:** The **semctl(2)** routine returned an error.

**Action:** See the **semctl** subroutine reference page for more information about the semaphore operation error. Delete the semaphore and restart the advertiser.

#### 0x10d0a08e cds s cache semctl

**Text:** Routine **semctl(2)** failed on semaphore %d,

error: %ld.

Severity: svc\_c\_sev\_warning

Component: cds / cds\_svc\_cache

**Explanation:** The **semctl(2)** routine returned an error.

Action: See the semctl subroutine reference page for more information about the semaphore operation error.

A new semaphore will be allocated.

## 0x10d0a08f cds\_s\_cache\_openuser

Text: Routine open(2) failed for user cache file %s with status %ld.

Severity: svc\_c\_sev\_warning

Component: cds / cds\_svc\_cache

**Explanation:** While attempting to open an existing user cache file, an error occurred. A new file will be

created.

**Action:** Ensure that the file is not locked by another

user.

# 0x10d0a090 cds\_s\_cache\_createuser

**Text:** Routine open(2) failed for user cache file %s with status %ld.

Severity: svc\_c\_sev\_warning

Component: cds / cds\_svc\_cache

Explanation: While attempting to create a new user

cache file, an error occurred.

Action: Ensure there is enough disk space.

# 0x10d0a091 cds\_s\_cache\_writeuser

Text: Routine write(2) failed for user cache file %s

with status %ld.

Severity: svc\_c\_sev\_warning

Component: cds / cds svc cache

**Explanation:** While attempting to initialize a new user

cache file, an error occurred.

Action: Ensure there is enough disk space.

0x10d0a092 cds s\_cache\_fcntl\_a

Text: Routine fcntl(2) failed: %s.

**Severity:** svc\_c\_sev\_fatal | svc\_c\_action\_abort

Component: cds / cds\_svc\_cache

Explanation: The fcntl(2) routine returned a system

errno value other than EINTR.

**Action:** See the **fcntl** subroutine reference page for more information about the lock operation error. Delete

the users cache.

0x10d0a12c cds\_s\_gda\_startup

Text: CDS GDA Starting.

Severity: svc\_c\_sev\_notice

Component: cds / cds\_svc\_gda

**Explanation:** Displayed when the Global Directory Agent starts running. Gives the start time and date for future reference in the preamble to this message.

**Action:** None required.

0x10d0a12e cds\_s\_gda\_eb

Text: An unrecoverable error occurred in Global

Directory Agent.

**Severity:** svc\_c\_sev\_error | svc\_c\_route\_stderr |

svc\_c\_action\_exit\_bad

Component: cds / cds\_svc\_gda

**Explanation:** Unable to continue processing.

Action: Refer to serviceability log for more details on

the specific error.

0x10d0a12f cds\_s\_gda\_eg

Text: Global Directory Agent exiting.

Severity: svc\_c\_sev\_error | svc\_c\_route\_stderr |

svc\_c\_action\_exit\_ok

Component: cds / cds\_svc\_gda

**Explanation:** Shutting down Global Directory Agent.

Action: None required.

0x10d0a130 cds\_s\_gda\_badnsuuid

**Text:** Failed converting namespace uuid from global

directory: status = %ld.

**Severity:** svc\_c\_sev\_error

Component: cds / cds\_svc\_gda

**Explanation:** A call to the function **uuid\_from\_string()** 

has failed.

Action: The namespace uuid stored in either BIND or

**X500** database is in an incorrect format. Correct it and try the request again.

0x10d0a131 cds\_s\_gda\_badchuuid

**Text:** Failed converting clearinghouse uuid from global

directory : status = %ld.

**Severity:** svc\_c\_sev\_error

Component: cds / cds\_svc\_gda

Explanation: A call to the function uuid\_from\_string()

has failed.

**Action:** The clearinghouse uuid stored in either **BIND** or **X500** database is in an incorrect format. Correct it

and try the request again.

0x10d0a132 cds\_s\_gda\_connect

**Text:** Routine **connect(2)** failed: status = %ld.

**Severity:** svc\_c\_sev\_error

Component: cds / cds\_svc\_gda

**Explanation:** A call to the system function **connect()** 

has failed.

Action: See the connect() subroutine reference page

for more information.

0x10d0a133 cds\_s\_gda\_writev

**Text:** Routine writev(2) failed : status = %ld.

**Severity:** svc\_c\_sev\_error

Component: cds / cds\_svc\_gda

**Explanation:** A call to the system function writev()

has failed.

**Action:** See the **writev()** subroutine reference page for

more information.

0x10d0a134 cds\_s\_gda\_write

**Text:** Routine write(2) failed: status = %ld.

Severity: svc\_c\_sev\_error

Component: cds / cds\_svc\_gda

Explanation: A call to the system function write() has

failed.

Action: See the write() subroutine reference page for

more information.

0x10d0a135 cds\_s\_gda\_read

**Text:** Routine **read(2)** failed : status = %ld.

**Severity:** svc\_c\_sev\_warning

Component: cds / cds\_svc\_gda

**Explanation:** A call to the system function **read(2)** has failed.

**Action:** See the **read()** subroutine reference page for more information.

## 0x10d0a136 cds\_s\_gda\_sendto

Text: Routine sendto(2) failed: status = %ld.

Severity: svc\_c\_sev\_warning

Component: cds / cds\_svc\_gda

Explanation: A call to the system function sendto(2)

has failed.

Action: See the sendto() subroutine reference page

for more information.

## 0x10d0a137 cds\_s\_gda\_nox500

**Text:** X.500 lookups disabled. **Severity:** svc\_c\_sev\_error

Component: cds / cds\_svc\_gda

**Explanation:** The Global Directory Agent has received a request with an X.500 name. X.500 lookups were

disabled when the GDA was started.

**Action:** Start the GDA again without the -x switch.

#### 0x10d0a138 cds\_s\_gda\_nodns

**Text:** Bind lookups disabled. **Severity:** svc\_c\_sev\_error

Component: cds / cds\_svc\_gda

Explanation: The Global Directory Agent has received

a request with a BIND name. Bind lookups were

disabled when the GDA was started.

**Action:** Start the GDA again without the -b switch.

# 0x10d0a139 cds\_s\_gda\_updatepp

**Text:** Can't initialize parent pointer : status = %ld

Severity: svc\_c\_sev\_fatal

Component: cds / cds\_svc\_gda

**Explanation:** A test to ensure the **GDA\_Pointers** attribute of the cell root directory is correct has failed.

The GDA will exit.

**Action:** Ensure the CDS servers are running and that the GDA has write permission to the root directory. Start

the GDA again.

#### 0x10d0a13a cds\_s\_gda\_badreplicatype

Text: Replica type in global directory is neither a

Master nor Readonly

**Severity:** svc\_c\_sev\_error

Component: cds / cds\_svc\_gda

**Explanation:** The replica type in the global directory is

incorrect.

Action: Use your global directory administration

utilities to correct the entry.

## 0x10d0a13b cds\_s\_gda\_badtower

**Text:** Invalid tower specification in the global directory.

Severity: svc\_c\_sev\_error

Component: cds / cds\_svc\_gda

**Explanation:** An error occurred while trying to convert the string binding read from the global directory into

protocol tower specification.

Action: Use your global directory administration

utilities to correct the entry.

## 0x10d0a13c cds\_s\_gda\_uuidfile\_eb

**Text:** Can't access gda\_id file %s : status = %s.

**Severity:** svc\_c\_sev\_fatal | svc\_c\_route\_stderr |

svc\_c\_action\_exit\_bad

Component: cds / cds\_svc\_gda

**Explanation:** An error has occurred trying to read an existing GDA uuid from the specified file. The GDA will

exit when this message appears.

Action: Check that the file is readable and contains a

valid UUID.

# 0x10d0a13d cds\_s\_gda\_socket

**Text:** Routine **socket(2)** failed : status = %ld.

**Severity:** svc\_c\_sev\_error

Component: cds / cds\_svc\_gda

Explanation: A call to the system function socket(2)

failed.

Action: See the socket() subroutine reference page

for more information.

#### 0x10d0a13e cds\_s\_gda\_bind\_eb

**Text:** Routine **bind(2)** failed on %s: status = %ld.

Severity: svc\_c\_sev\_fatal | svc\_c\_action\_exit\_bad

Component: cds / cds\_svc\_gda

**Explanation:** A call to the system function **bind(2)** 

failed.

Action: See the bind() subroutine reference page for

more information.

0x10d0a13f cds\_s\_gda\_recvfrom\_eb

**Text:** Routine **recvfrom(2)** failed : status = %ld.

Severity: svc\_c\_sev\_fatal | svc\_c\_action\_exit\_bad

Component: cds / cds\_svc\_gda

**Explanation:** A call to the system function recvfrom()

failed.

**Action:** See the **recvfrom()** subroutine reference page

for more information.

0x10d0a140 cds\_s\_gda\_list\_a

Text: Corruption detection on internal lists.

**Severity:** svc\_c\_sev\_fatal | svc\_c\_action\_abort

Component: cds / cds\_svc\_gda

**Explanation:** The internal queues are corrupt.

Program will abort.

Action: Save the core file and contact your DCE

service representative.

0x10d0a141 cds\_s\_gda\_include

Text: Line %d of named.ca: INCLUDE syntax not

supported.

Severity: svc\_c\_sev\_notice

Component: cds / cds\_svc\_gda

**Explanation:** An INCLUDE line was found in

named.ca. This is not supported by the gda and will be

ignored.

Action: None required.

0x10d0a142 cds\_s\_gda\_origin

**Text:** Line %d of named.ca: ORIGIN syntax error.

Severity: svc\_c\_sev\_notice

Component: cds / cds\_svc\_gda

**Explanation:** An ORIGIN line that was not valid was

found in named.ca. The line will be ignored.

Action: Manually fix the entry. Start the GDA again for

the change to take effect.

0x10d0a143 cds\_s\_gda\_dname

Text: Line %d of named.ca: DNAME syntax error.

**Severity:** svc\_c\_sev\_notice

Component: cds / cds\_svc\_gda

**Explanation:** A DNAME line that was not valid was

found in named.ca. The line will be ignored.

Action: Manually fix the entry. Start the GDA again for

the change to take effect.

0x10d0a144 cds\_s\_gda\_ttl

Text: Line %d of named.ca: ttl syntax error.

Severity: svc\_c\_sev\_notice

Component: cds / cds\_svc\_gda

**Explanation:** A ttl value that is not valid was found in

named.ca. The line will be ignored.

Action: Manually fix the entry. Start the GDA again for

the change to take effect.

0x10d0a145 cds\_s\_gda\_class

**Text:** Line %d of named.ca: class syntax error.

**Severity:** svc\_c\_sev\_notice

Component: cds / cds\_svc\_gda

**Explanation:** A class value that was not valid was

found in named.ca. The line will be ignored.

Action: Manually fix the entry. Start the GDA again for

the change to take effect.

0x10d0a146 cds s gda type

**Text:** Line %d of named.ca: type syntax error.

Severity: svc\_c\_sev\_notice

Component: cds / cds\_svc\_gda

**Explanation:** A value that has a type that is not valid

was found in named.ca. The line will be ignored.

Action: Manually fix the entry. Start the GDA again for

the change to take effect.

0x10d0a147 cds s gda data

Text: Line %d of named.ca: data syntax error.

**Severity:** svc\_c\_sev\_notice

Component: cds / cds\_svc\_gda

**Explanation:** A data value that was not valid was

found in named.ca. The line will be ignored.

Action: Manually fix the entry. Start the GDA again for

the change to take effect.

## 0x10d0a148 cds\_s\_gda\_option

Text: Line %d of named.ca: Unknown \$ option: %s.

**Severity:** svc\_c\_sev\_notice

Component: cds / cds\_svc\_gda

Explanation: A \$ (dollar sign) option that is not valid was found in named.ca. The line will be ignored.

Action: Manually fix the entry. Start the GDA again for

the change to take effect.

## 0x10d0a149 cds s gda unsupporteddata

**Text:** Line %d of named.ca: unsupported data type.

Severity: svc\_c\_sev\_notice

Component: cds / cds\_svc\_gda

**Explanation:** An unsupported data type was found in

named.ca. The line will be ignored.

Action: Manually fix the entry. Start the GDA again for

the change to take effect.

## 0x10d0a14a cds\_s\_gda\_inorder

**Text:** An internal list is out of order. Thread will exit.

Severity: svc\_c\_sev\_warning Component: cds / cds\_svc\_gda

**Explanation:** Unable to add entries to internal list.

Action: None required.

## 0x10d0a14b cds\_s\_gda\_initsec\_eb

Text: Can't perform security initialization.

Severity: svc\_c\_sev\_fatal | svc\_c\_route\_stderr |

svc\_c\_action\_exit\_bad

Component: cds / cds\_svc\_gda

**Explanation:** An error occurred while trying to initialize

Global Directory Agents security parameters.

Action: Refer to the serviceability logs for more detail

on the specifics of this error.

# 0x10d0a14c cds s gda initrpc eb

Text: Unable to initialize the RPC interface.

**Severity:** svc\_c\_sev\_fatal | svc\_c\_route\_stderr |

svc\_c\_action\_exit\_bad

Component: cds / cds\_svc\_gda

**Explanation:** An error occurred trying to initialize the

RPC interface.

Action: See the serviceability log for more information.

The GDA will exit.

## 0x10d0a14d cds s qda export

**Text:** Failed to export bindings to %s :status = %ld

**Severity:** svc\_c\_sev\_error

Component: cds / cds\_svc\_gda

Explanation: An attempt to export the serviceability

interface to the namespace failed.

Action: See the indicated status code for additional detail. The status codes are documented in this manual.

## 0x10d0a14e cds s gda acl file

Text: Failed to initialize the Global Directory Agent

ACL from file %s

**Severity:** svc\_c\_sev\_fatal

Component: cds / cds\_svc\_gda

**Explanation:** An error occurred trying to initialize the gdad management access control list (ACL) and it's mutex. The gdad exits once this message has been

displayed.

Action: Ensure that the indicated file has write permission by root. If the file does not exist, ensure there is enough disk space to create the file.

## 0x10d0a14f cds s gda acl init

Text: Failed to initialize the Global Directory Agent

ACL: status = %ld

**Severity:** svc\_c\_sev\_fatal

Component: cds / cds\_svc\_gda

**Explanation:** An error occurred trying to initialize the gdad management access control list (ACL) and its mutex. The gdad exits once this message has been

displayed.

Action: See the indicated status code for additional detail. The status codes are documented in this manual.

## 0x10d0a154 cds\_s\_addcell\_cellinfo

**Text:** Error trying to obtain cell information for X.500: status = %Id.

Severity:

Component: cds

Explanation: The X500\_addcell utility could not read cell details from the directory. The status code indicates the reason.

Action: See the indicated status code for additional detail. The status codes are documented in this manual. 0x10d0a155 cds\_s\_addcell\_workspace

Text: Workspace initialization failed.

Severity:

Component: cds

**Explanation:** Unable to initialize X.500 workspace. **Action:** Ensure X.500 client and server are running.

0x10d0a156 cds\_s\_addcell\_nameobj

**Text:** Failure converting name to X.500 object.

Severity:

Component: cds

**Explanation:** Error occurred converting incoming

X.500 name.

Action: Check the syntax of the cell name. Correct the

cell name used in the request as required.

0x10d0a157 cds\_s\_addcell\_entryexists

**Text:** Entry %s exists and has been modified in X.500

Severity:

Component: cds

**Explanation:** The cell entry that **x500\_addcell** was attempting to write to the x500 directory already existed

in that directory. The existing entry was overwritten.

Action: None required.

0x10d0a158 cds\_s\_addcell\_om

**Text:** Object Manager %s call failed: status = %ld.

Severity:

Component: cds

**Explanation:** A call to the specified function failed.

Action: See the indicated status code for additional

detail. The status codes are documented in this manual.

0x10d0a159 cds\_s\_addcell\_success

**Text:** Added entry %s to X.500

Severity:

Component: cds

Explanation: The specified cell entry was successfully

added to the X.500 directory.

Action: None required.

0x10d0a15b cds\_s\_addcell\_xds\_error

**Text:** %s returned error : status = %ld

Severity:

Component: cds

Explanation: An error occurred in the specified

function.

**Action:** See the indicated status code for additional detail. The status code are documented in this manual.

0x10d0a15c cds\_s\_addcell\_xds\_unknown

Text: %s failed for unknown reason.

Severity:

Component: cds

Explanation: The XOM or XDS call failed and the

error could not be decoded.

**Action:** See the subroutine reference pages for the

indicated function for more information.

0x10d0a15d cds\_s\_gda\_resolv

Text: Could not find resolv file

Severity: svc\_c\_sev\_fatal

Component: cds / cds\_svc\_gda

**Explanation:** An error occurred trying to find the resolv file. Either the file is missing or it does not exist

in its required path.

Action: Make sure that the resolv file exists and is in

the required path

0x10d0a15e cds\_s\_gda\_init\_client\_eb

Text: Root privileges are required to run this utility.

**Severity:** svc\_c\_action\_brief|svc\_c\_sev\_fatal

Component: cds / cds\_svc\_gda

**Explanation:** An error occurred while trying to initialize

the client.

**Action:** See the serviceability log for more information.

The gda will exit.

0x10d0a1c3 cds\_s\_gda\_ldapaddcell\_usage\_eb

**Text:** usage: ldap\_addcell -h <ldap\_server> -a

<auth\_dn> -p <auth\_dn\_pw> [-o <objectClass,objectClass...>] | [-d]

Severity: svc\_c\_sev\_fatal | svc\_c\_action\_exit\_bad |

svc\_c\_action\_brief

Component: cds / cds\_svc\_gda

**Explanation:** The Idapaddcell has encountered

incorrect usage parameters. The valid parameters are: -Specifies the LDAP server at which DCE Cell information will be stored. This option can be overridden by the Idapserver environment variable. - Specifies the distinguished name in the LDAP name space where authentication information is stored. This information is used for authorization when connecting to the LDAP server. This option can be overridden by the Idapauthdn environment variable. - Specifies the password stored at the distinguished name specified with the option. This information is used for authorization when connecting to the LDAP server. This option can be overridden by the Idapauthdnpw environment variable.

Action:

0x10d0a1c4 cds\_s\_gda\_ldap\_addcell\_startup

**Text:** The Idap\_addcell utility started.

Severity: svc\_c\_sev\_notice | svc\_c\_action\_brief

Component: cds / cds\_svc\_gda

**Explanation:** The Idapaddcell started its processing.

Action:

0x10d0a1c5 cds\_s\_gda\_ldap\_addcell\_eb

Text: An unrecoverable error occurred during

Idap\_addcell utility processing.

Severity: svc\_c\_sev\_error | svc\_c\_action\_exit\_bad

Component: cds / cds\_svc\_gda

**Explanation:** Unable to continue processing.

Action:

0x10d0a1c6 cds\_s\_gda\_x500ldap\_string

**Text:** An error was encountered converting typed cell

name to LDAP Distinguished Name.

Severity: svc\_c\_sev\_error

Component: cds / cds\_svc\_gda

**Explanation:** An error was encountered converting the

typed cell name (X.500 syntax) to an LDAP

Distinguished Name.

Action:

0x10d0a1c7 cds\_s\_gda\_ldap\_open

**Text:** Failed to open a connection to the LDAP server:

%1\$s.

**Severity:** svc\_c\_sev\_error | svc\_c\_action\_brief

Component: cds / cds\_svc\_gda

**Explanation:** The ldap\_open call failed.

Action:

0x10d0a1c8 cds s qda ldap bind s

**Text:** Failed to bind to the LDAP server: auth\_dn =

%1\$s. %2\$s, rc = 0x%3\$lx.

Severity: svc\_c\_sev\_error | svc\_c\_action\_brief

Component: cds / cds\_svc\_gda

**Explanation:** The Idap\_bind\_s call failed.

Action:

0x10d0a1c9 cds\_s\_gda\_ldap\_addcell\_delete

**Text:** Attempting to delete DCE Cell information at

Distinguished Name: %1\$s.

Severity: svc\_c\_sev\_notice | svc\_c\_action\_brief

Component: cds / cds\_svc\_gda

**Explanation:** The Idapaddcell is attempting to delete the CDSCELL and CDSREPLICAS attribute values at

the specified distinguished name.

Action:

0x10d0a1ca cds s qda ldap addcell untyped

**Text:** The Idap\_addcell utility cannot be used to register DCE Cell information for untyped cell names.

Severity: svc\_c\_sev\_error | svc\_c\_action\_brief

Component: cds / cds\_svc\_gda

**Explanation:** The Idapaddcell cannot register DCE Cell information for untyped (DNS syntax) cell names. It can only register DCE Cell information for typed (X.500

syntax) cell names.

Action:

0x10d0a1cb cds\_s\_gda\_ldap\_entry\_delete\_failed

Text: Failed to delete the CDSCELL and

CDSREPLICAS attributes from LDAP entry: %1\$s.

%2\$s, rc = 0x%3\$lx.

**Severity:** svc\_c\_sev\_error | svc\_c\_action\_brief

Component: cds / cds\_svc\_gda

**Explanation:** The Idap\_modify\_s call failed.

Action:

0x10d0a1cc cds s gda ldap addcell doit

**Text:** Attempting to add DCE Cell information to

attributes at Distinguished Name: %1\$s.

**Severity:** svc\_c\_sev\_notice | svc\_c\_action\_brief

Component: cds / cds\_svc\_gda

**Explanation:** The Idapaddcell is attempting to add or modify the CDSCELL and CDSREPLICAS attribute

values at the specified distinguished name.

Action:

## 0x10d0a1cd cds\_s\_gda\_ldap\_entry

Text: Failed to add/modify the CDSCELL and CDSREPLICAS attributes to LDAP entry: %1\$s. %2\$s,

rc = 0x%3\$lx.

Severity: svc\_c\_sev\_error | svc\_c\_action\_brief

Component: cds / cds\_svc\_gda

Explanation: The Idap\_add\_s or Idap\_modify\_s call

failed.

Action:

## 0x10d0a1ce cds\_s\_gda\_ldap\_addcell\_complete

**Text:** The Idap\_addcell utility completed successfully.

Severity: svc\_c\_sev\_notice | svc\_c\_action\_brief

Component: cds / cds\_svc\_gda

**Explanation:** The Idapaddcell successfully updated DCE cell information to the CDSCELL and CDSREPLICAS attributes at the LDAP Server.

Action:

### 0x10d0a1cf cds\_s\_gda\_ldap\_envar

Text: Neither the %1\$s parameter nor the %2\$s environment variable is specified.

Severity: svc\_c\_sev\_error

Component: cds / cds\_svc\_gda

Explanation: The specified environment variable is not

defined.

Action:

## 0x10d0a1d0 cds\_s\_gda\_ldap\_attr

Text: More than one CDSCELL attribute found during

LDAP search processing.

Severity: svc\_c\_sev\_error

Component: cds / cds\_svc\_gda

**Explanation:** During LDAP search processing, more that one CDSCELL attribute was found. Run the Idapaddcell to refresh the CDSCELL and CDSREPLICAS attribute information in the LDAP

server.

Action:

### 0x10d0a1d1 cds s qda ldap unknown attr

**Text:** An unknown attribute found during LDAP search

processing: %1\$s.

**Severity:** svc\_c\_sev\_error

Component: cds / cds\_svc\_gda

**Explanation:** The specified LDAP API call failed.

Action:

#### 0x10d0a1d2 cds\_s\_gda\_ldap\_search

**Text:** Failed to search for attribute information on LDAP server: %1\$s has failed, rc = 0x%2\$Ix.

Severity: svc\_c\_sev\_error | svc\_c\_action\_brief

Component: cds / cds\_svc\_gda

**Explanation:** The specified LDAP API call failed.

Action:

# 0x10d0a1d3 cds\_s\_gda\_ldap\_addcell\_cell\_rep\_

Text: The Idap addcell utility has stored the following information:

**Severity:** svc\_c\_sev\_notice | svc\_c\_action\_brief

Component: cds / cds\_svc\_gda

**Explanation:** The Idap\_addcell has successfully stored the CDSCELL and CDSREPLICAS attribute information. Additional messages are displayed which show the actual values of the CDSCELL and CDSREPLICAS

attributes.

Action:

## 0x10d0a1d4 cds\_s\_gda\_ldap\_addcell\_cell\_header

Text: CDSCELL attribute value:

Severity: svc\_c\_sev\_notice | svc\_c\_action\_brief

Component: cds / cds\_svc\_gda

**Explanation:** The value of the CDSCELL attribute is

displayed.

Action:

## 0x10d0a1d5 cds s qda ldap addcell cell rep data\_namespaceuuid

Text: Namespace uuid: %1\$s

**Severity:** svc\_c\_sev\_notice | svc\_c\_action\_brief

Component: cds / cds\_svc\_gda

**Explanation:** The value of the Namespace uuid is

displayed.

Action:

0x10d0a1d6 cds\_s\_gda\_ldap\_addcell\_cell\_rep\_ data\_clearinghousename

Text: Clearinghouse Name: %1\$s

**Severity:** svc\_c\_sev\_notice | svc\_c\_action\_brief

Component: cds / cds\_svc\_gda

**Explanation:** The value of the Clearinghouse Name is

is displayed.

Action:

0x10d0a1d7 cds\_s\_gda\_ldap\_addcell\_cell\_rep\_ data\_clearinghouseuuid

Text: Clearinghouse uuid: %1\$s

Severity: svc\_c\_sev\_notice | svc\_c\_action\_brief

Component: cds / cds\_svc\_gda

**Explanation:** The value of the Clearinghouse uuid is

displayed.

Action:

0x10d0a1d8 cds\_s\_gda\_ldap\_addcell\_cell\_rep\_ data tower

Text: Tower: %1\$s

**Severity:** svc\_c\_sev\_notice | svc\_c\_action\_brief

Component: cds / cds\_svc\_gda

**Explanation:** The value of the Towers are displayed.

Action:

0x10d0a1d9 cds\_s\_gda\_ldap\_addcell\_rep\_header

Text: CDSREPLICAS attribute value:

**Severity:** svc\_c\_sev\_notice | svc\_c\_action\_brief

Component: cds / cds\_svc\_gda

Explanation: The value of the CDSREPLICAS

attribute is displayed.

Action:

0x10d0a1f4 cds\_s\_child\_servernotmember

Text: CDS server principal %s is not a member of

group %s.

**Severity:** svc\_c\_sev\_warning

Component: cds / cds\_svc\_child

**Explanation:** The server the clerk tried to contact was

not a member of the group of valid CDS server

principals.

**Action:** Ensure the server is a valid nameserver and add the principal name to the registry group specified.

0x10d0a1f5 cds\_s\_child\_badshmem\_eb

**Text:** Shared memory id (%d) invalid : status = %ld.

**Severity:** svc\_c\_sev\_fatal | svc\_c\_action\_exit\_bad

Component: cds / cds\_svc\_child

**Explanation:** The shared memory identifier of the cache that was passed to the clerk when it was started

was not valid.

**Action:** Stop the advertister. Remove the shared memory section and start the advertiser again.

0x10d0a1f6 cds\_s\_child\_cacheload\_eb

**Text:** Exiting because of error loading the cache.

Severity: svc\_c\_sev\_fatal | svc\_c\_action\_exit\_bad

Component: cds / cds\_svc\_child

**Explanation:** An error occurred loading the cache. The reason for the failure has been logged as a cache

error

**Action:** Correct the problem described in the error log.

0x10d0a1f7 cds\_s\_child\_noshmem\_eb

**Text:** Shared memory id is required.

**Severity:** svc\_c\_sev\_fatal | svc\_c\_action\_exit\_bad

Component: cds / cds\_svc\_child

Explanation: No cache shared memory id was passed

to the clerk when it was started.

**Action:** Stop the advertiser, remove the shared memory section and start the advertiser again.

0x10d0a1f8 cds\_s\_child\_nocommunication

**Text:** Communication failed to %s. Status = %ld.

**Severity:** svc\_c\_sev\_notice

Component: cds / cds\_svc\_child

**Explanation:** The clerk is unable to communicate with

the server. The server is not available.

**Action:** Start the server again for the specified

clearinghouse.

0x10d0a1fa cds\_s\_child\_exiting\_eg

Text: Normal successfull exit

Severity: svc\_c\_sev\_notice | svc\_c\_action\_exit\_ok

Component: cds / cds\_svc\_child

Explanation: The clerk has successfully completed

and is about to exit.

Action: None required.

#### 0x10d0a1fb cds s child sigwait eb

Text: Exit due to signal. sigwait(2) returned system

error: %ld.

Severity: svc\_c\_sev\_error | svc\_c\_action\_exit\_bad

Component: cds / cds\_svc\_child

**Explanation:** Due to a system error, the cdsclerk has been instructed to exit. The text parameter to this message should give some indication as to the reason why.

Action: See the indicated status code for additional detail. The status codes are documented in this manual.

## 0x10d0a1fc cds\_s\_child\_signal\_eg

Text: Exit due to signal number %d request

**Severity:** svc\_c\_sev\_notice | svc\_c\_action\_exit\_ok

Component: cds / cds\_svc\_child

**Explanation:** The cdsclerk has been instructed to exit by receiving the signal request. For example, the cdsadv (Advertiser) uses signal number 15 (SIGTERM) to terminate the cdsclerk on occasions.

Action: None required.

#### 0x10d0a1fd cds s child starting

Text: CDS Clerk Starting. Severity: svc\_c\_sev\_notice

Component: cds / cds\_svc\_child

**Explanation:** Displayed to show you that the cdsclerk is starting. Time and date information of the start-up can be gained from the preamble of this message.

Action: None required.

## 0x10d0a2bd cds\_s\_adver\_cache\_a

**Text:** Can't initialize shared memory cache.

**Severity:** svc\_c\_sev\_fatal | svc\_c\_action\_abort

Component: cds / cds\_svc\_adver

**Explanation:** An attempt to load the cache has returned an error.

Action: See the serviceability log for more errors

related to the cache.

#### 0x10d0a2be cds\_s\_adver\_socket

Text: Routine socket(2) failed to create child socket: errno = %ld

Severity: svc\_c\_sev\_error

Component: cds / cds\_svc\_adver

**Explanation:** Unable to create the local socket that allows communication between the advertiser and the cdsclerk.

Action: See the socket() and errno subroutine reference pages for more information.

#### 0x10d0a2bf cds\_s\_adver\_bind

Text: Routine bind(2) failed on childsocket '%s': errno = %ld.

**Severity:** svc\_c\_sev\_error

Component: cds / cds\_svc\_adver

Explanation: Unable to bind to the local socket that allows communication between the advertiser and the cdsclerk.

Action: See the bind() and errno subroutine

reference pages for more information.

#### 0x10d0a2c0 cds\_s\_adver\_listen

Text: Routine listen(2) failed on childsocket '%s': errno = %ld.

Severity: svc c sev error

Component: cds / cds\_svc\_adver

**Explanation:** Unable to listen on the local socket that allows communication between the advertiser and the cdsclerk.

Action: See the listen() and errno subroutine

reference pages for more information.

## 0x10d0a2c1 cds\_s\_adver\_fork

**Text:** Unable to fork clerk process: errno = %ld.

Severity: svc\_c\_sev\_error

Component: cds / cds\_svc\_adver

**Explanation:** Unable to fork to create the cdsclerk

process

Action: See the fork() and errno subroutine reference

pages for more information.

## 0x10d0a2c2 cds\_s\_adver\_execve

**Text:** Unable to start execution of the clerk: errno = %ld.

Severity: svc\_c\_sev\_fatal | svc\_c\_action\_exit\_bad

Component: cds / cds\_svc\_adver

**Explanation:** Unable to start execution of the cdsclerk

- this causes the advertiser to exit.

Action: See the execve() and errno subroutine

reference pages for more information.

#### 0x10d0a2c3 cds\_s\_adver\_eg

Text: Normal Successful exit due to expected signal.

**Severity:** svc\_c\_sev\_notice | svc\_c\_action\_exit\_ok

Component: cds / cds\_svc\_child

**Explanation:** The advertiser has successfully exited.

Action: None required.

#### 0x10d0a2c4 cds\_s\_adver\_badadver

Text: Bad CDS Advertisement received

Severity: svc\_c\_sev\_warning

Component: cds / cds\_svc\_adver

Explanation: An advertisement message was received

that was not valid. It will be ignored.

Action: Attempt to find the server that sent out the

bad messages.

#### 0x10d0a2c5 cds\_s\_adver\_aclinit

**Text:** Can't initialize clerk management ACL.

**Severity:** svc\_c\_sev\_error

Component: cds / cds\_svc\_adver

Explanation: An error has occurred while trying to do

the initialization.

Action: See serviceability log for a description of the

function which failed.

## 0x10d0a2c6 cds\_s\_adver\_eb

**Text:** The advertiser is exiting due to an unexpected

event.

**Severity:** svc\_c\_sev\_fatal | svc\_c\_action\_exit\_bad

Component: cds / cds\_svc\_adver

**Explanation:** Received an error return and cannot

recover.

Action: Check the serviceability log for further error

messages.

## 0x10d0a2c7 cds\_s\_adver\_noacl

Text: No acl file existed - Creating a default ACL

**Severity:** svc\_c\_sev\_notice

Component: cds / cds\_svc\_adver

**Explanation:** No access control list (ACL) file existed, so a default access control list file was created and

written.

Action: None required.

#### 0x10d0a2c8 cds\_s\_adver\_aclwrite

**Text:** Unable to save acl: status = %ld.

**Severity:** svc\_c\_sev\_warning

**Component:** cds / cds\_svc\_adver

**Explanation:** An error occurred trying to create the

default access control list (ACL).

Action: Ensure enough disk space exists for

/opt/dcelocal/var/adm/directory/cds.

### 0x10d0a2c9 cds\_s\_adver\_aclfail

**Text:** Unable to create default acl: status = %ld.

Severity: svc\_c\_sev\_warning

Component: cds / cds\_svc\_adver

**Explanation:** Failed to get host and cell information to

initialize access control list (ACL).

**Action:** See the indicated status code for additional detail. The status codes are documented in this manual.

#### 0x10d0a2ca cds s adver hostfail

**Text:** Unable to create default acl: Can't get host uuid.

status = %Id.

Severity: svc\_c\_sev\_error

Component: cds / cds\_svc\_adver

Explanation: Failed to get host uuid to initialize

access control list (ACL).

**Action:** See the indicated sec\_rgy status code for additional detail. The status codes are documented in

this manual.

## 0x10d0a2cb cds\_s\_adver\_groupfail

**Text:** Unable to create default acl. Can't get group

uuid. status = %ld.

Severity: svc\_c\_sev\_error

Component: cds / cds\_svc\_adver

Explanation: Failed to get host uuid to initialize

access control list (ACL).

**Action:** See the indicated sec\_rgy status code for additional detail. The status codes are documented in

this manual.

#### 0x10d0a2cc cds\_s\_adver\_startup

Component: cds / cds\_svc\_adver

**Text:** CDS Advertiser Starting.

**Severity:** svc\_c\_sev\_notice

Explanation: Displayed to show you that the

advertiser is starting. Time and date information of the start-up can be gained from the preamble of this message.

Action: None required.

## 0x10d0a2cd cds\_s\_adver\_mkfifo

**Text:** Routine mkfifo(2) failed on child fifo '%s' : errno = %ld.

Severity: svc\_c\_sev\_error

Component: cds / cds\_svc\_adver

**Explanation:** Unable to create pipe that allows communication between the advertiser and the cdsclerk.

**Action:** See the **mkfifo()** and **errno** subroutine reference pages for more information.

## 0x10d0a2ce cds\_s\_adver\_open

**Text:** Routine open(2) failed on child fifo '%s': errno = %ld.

Severity: svc\_c\_sev\_error

Component: cds / cds\_svc\_adver

**Explanation:** Unable to open pipe that allows communication between the advertiser and the cdsclerk.

**Action:** See the **open()** and **errno** subroutine reference pages for more information.

#### 0x10d0a2cf cds\_s\_adver\_routing

**Text:** Unable to set message routing for clerk command line argument : status = %Id.

Severity: svc\_c\_sev\_error

Component: cds / cds\_svc\_adver

**Explanation:** A call to **dce\_svc\_routing** failed when starting a new clerk. This is not a fatal error however future debugging information from the clerk process may not be complete.

**Action:** See the indicated status code for additional detail. The status codes are documented in this manual.

## 0x10d0a384 ibm\_cds\_s\_server\_001

**Text:** ts\_new(): system time has gone backwards more than one minutes. Exiting cdsd.

**Severity:** svc\_c\_sev\_fatal | svc\_c\_action\_abort

**Component:** cds / cds\_svc\_server

Explanation: TBD

Action: TBD

### 0x10d0a391 cds\_s\_cdsdel\_usage\_eg

**Text:** Usage: %s {-d | -l | -o | -b | -g | -p } [-C

{confidence}] [-R | -r] entry

**Severity:** svc\_c\_action\_brief|svc\_c\_sev\_warning

Component: cds / cds\_svc\_cdsli

Explanation: Displayed when incorrect/invalid

parameters are used

Action: Correct the parameters using Usage as a

guide and try the call again

## 0x10d0a392 cds\_s\_cdsli\_usage\_options\_block

**Text:** -A specifies all entries (equivalent to -cdlo) -C specifies confidence [acceptable values are I(ow), m(edium), h(igh)] -c specifies clearinghouses -d specifies directories -I specifies links -o specifies objects -b specifies objects which are binding entries -g specifies objects which are group entries -p specifies objects which are profile entries -R specifies recursive list -e Pattern. Specifies a regular expression that entries must match -w specifies long listing -t specifies that creation and modification times are to be shown -x specifies that extra information about object entries be displayed -X specifies that extra object information be displayed in long format

Severity: svc\_c\_action\_brief|svc\_c\_sev\_warning

Component: cds / cds\_svc\_cdsli

**Explanation:** Shows the use of the optional arguments

to cdsli

Action: Use these options to specify which entries in

the namespace are displayed

#### 0x10d0a393 cds\_s\_cdsli\_regexp\_eg

**Text:** Invalid regular expression.

**Severity:** svc\_c\_action\_brief|svc\_c\_sev\_fatal

Component: cds / cds\_svc\_cdsli

**Explanation:** User entered an invalid regular

expression

**Action:** Enter a valid regular expression

#### 0x10d0a394 cds\_s\_cdsdel\_usage\_options\_block

**Text:** -C specifies confidence [acceptable values are l(ow), m(edium), h(igh)] -d specifies directories -l specifies links -o specifies objects -b specifies objects which are binding entries -g specifies objects which are group entries -p specifies objects which are profile entries -r specifies recursive delete including the directory specified -R specifies recursive delete not including the directory specified

**Severity:** svc\_c\_action\_brief|svc\_c\_sev\_warning

Component: cds / cds\_svc\_cdsli

**Explanation:** Shows the use of the optional arguments

to cdsdel

Action: Use these options to specify which entries in

the namespace are deleted

0x10d0a395 cds\_s\_cdsli\_usage\_a2

Text: where:

Severity: svc\_c\_action\_brief|svc\_c\_sev\_error

Component: cds / cds\_svc\_cdsli

Explanation: Trying to explain the parameters

Action: None required

0x10d0a3ca ibm cds s child 001

**Text:** out of memory. %s **Severity:** svc c sev fatal

Component: cds / cds\_svc\_child

Explanation: TBD

Action: TBD

#### 0x10d0a3e9 CDS\_INVALIDARGUMENT

**Text:** Invalid argument

Severity:

Component: cds

**Explanation:** An argument that was not valid was

passed to a CDS API routine.

Action: Check the calling routine.

#### 0x10d0a3ea CDS\_INVALIDNAME

Text: Invalid name

Severity:

Component: cds

**Explanation:** The command you entered may contain misspelled words, illegal characters, or other typographical errors. You may have included extraneous words or omitted required node, option, or argument specifications. Command arguments and options may not appear in proper sequence.

**Action:** Access the CDS online help or refer to the **DCE Administration Reference** for a description of proper syntax for the command you are trying to use. Enter your command again correctly.

#### 0x10d0a3eb CDS NONSRESOURCES

Text: Insufficient local resources

Severity:

Component: cds

**Explanation:** The local system was unable to provide adequate memory, hard disk space, or communications resources to process your request.

**Action:** Monitor the available memory and check system log files to determine the current availability of system resources. If necessary, allocate additional resources.

## 0x10d0a3ec CDS\_NOCOMMUNICATION

Text: Unable to communicate with any CDS server

Severity:

Component: cds

**Explanation:** The clerk you issued your command from was unable to communicate with any CDS server capable of processing your request. A clearinghouse may have been cleared or disabled and is unreachable.

**Action:** Verify that connectivity exists to an appropriate server system. Make sure that the server is running. Ensure that at least one clearinghouse that stores a replica of the directory you want to access is reachable and is running. Enable any cleared or disabled clearinghouse with a create command.

## 0x10d0a3ed CDS\_ACCESSDENIED

**Text:** Insufficient rights to perform requested operation

Severity:

Component: cds

**Explanation:** The user account from which you entered the command does not have the required CDS permissions to perform the operation you requested.

Action: Be sure your logon ticket has not expired by using the **klist** command. If it has, use the **kinit** command to refresh the ticket. Assuming you have adequate permissions, grant yourself (the principal under which you are logged in) the appropriate permissions to perform the operation. Otherwise, contact your namespace administrator to get the appropriate permissions, or enter the command again while you are logged in to an account that has the required permissions.

## 0x10d0a3ee CDS\_CANNOTAUTHENTICATE

**Text:** Requesting principal could not be authenticated to the clearinghouse

Severity:

Component: cds

**Explanation:** The server could not obtain a Privilege Attribute Certificate it could use for user authentication.

Action: Log in again, and use the command again.

#### 0x10d0a3ef CDS\_CONFLICTINGARGUMENTS

Text: Conflicting arguments specified

Severity:

Component: cds

**Explanation:** Your command contains two or more conflicting arguments. You cannot include the specified arguments within a single command.

**Action:** Enter your command again, omitting the conflicting argument or arguments.

#### 0x10d0a3f0 CDS\_TIMEOUTNOTDONE

Text: Timeout occurred; operation not performed

Severity:

Component: cds

Explanation: A read operation was not completed by

the clerk in the allowed time.

**Action:** Run the operation again.

## 0x10d0a3f1 CDS\_TIMEOUTMAYBEDONE

Text: Timeout occurred; operation may have

completed

Severity:

Component: cds

**Explanation:** A modify operation was not completed

by the clerk in the allowed time.

Action: Check the results of the operation, and try

again if not done.

#### 0x10d0a3f3 CDS\_ENTRYEXISTS

Text: Specified full name already exists

Severity:

Component: cds

**Explanation:** You cannot create the name that you specified because an identical name already exists in the names page.

the namespace.

**Action:** Make sure that the full name you specified is actually the name you intended to create. If it is, you must choose another name that does not already exist in the namespace.

#### 0x10d0a3f4 CDS\_UNKNOWNENTRY

Text: Requested entry does not exist

Severity:

Component: cds

Explanation: The entry does not exist or you do not

have any permissions to the entry.

**Action:** Assuming you have adequate permissions, create the name yourself. If the name exists, the creation fails and the following error message is displayed: **Specified full name already exists**.

## 0x10d0a3f5 CDS\_NOTSUPPORTED

**Text:** Requested function not supported by this version of architecture.

Severity:

Component: cds

**Explanation:** The operation being tried cannot be done because the functionality is not supported.

Action: Version mismatch. Either the server or client

software must be upgraded.

#### 0x10d0a3f6 CDS NOTIMPLEMENTED

**Text:** Requested optional function is not implemented

in this release

Severity:

Component: cds

**Explanation:** You entered a command requesting an operation that is supported by the current version of the CDS architecture, but is defined as optional and has not been implemented in this release of the CDS software.

Action: None required.

## 0x10d0a3f7 CDS\_INVALIDUPDATE

Text: Specified attribute cannot be modified

Severity:

Component: cds

**Explanation:** You attempted to change the value of an

attribute that cannot be modified.

Action: None required.

#### 0x10d0a3f8 CDS UNKNOWNCLEARINGHOUSE

Text: Specified clearinghouse does not exist

Severity:

Component: cds

**Explanation:** The clearinghouse you specified in the

command does not exist in the namespace.

**Action:** Make sure you typed the full name of the clearinghouse correctly. Enter your command again and specify the correct name of an existing clearinghouse.

## 0x10d0a3f9 CDS\_NOTAREPLICA

Text: Specified clearinghouse does not contain a copy of the directory

Severity:

Component: cds

Explanation: The clearinghouse you specified in the command does not contain a replica of the directory you are trying to access.

Action: Enter the show directory command and specify the CDS\_Replicas attribute to display the names of the clearinghouses that contain a replica of the directory you are trying to access. Enter your original command again and specify a clearinghou se that stores a replica of the target directory.

## 0x10d0a3fa CDS\_ALREADYREPLICA

**Text:** Specified clearinghouse already contains a copy of the directory

Severity:

Component: cds

**Explanation:** You tried to create a replica of a directory in a clearinghouse that already contains a replica of that directory. A clearinghouse can store only one replica of a directory.

Action: Ensure that the correct directory has been specified or choose another clearinghouse in which to create the replica.

#### 0x10d0a3fc CDS NOTEMPTY

**Text:** Directory must be empty to be deleted

Severity:

Component: cds

**Explanation:** You attempted to delete a directory that still contains entries.

Action: Delete the contents of the directory before you run the delete directory command.

## 0x10d0a3fd CDS\_NOTLINKED

**Text:** Specified name exists but is not a soft link

Severity:

Component: cds

**Explanation:** The name that you specified exists in the namespace but is not a soft link.

Action: Use the list link command to display the names of all the soft links in the appropriate directory. Reenter your command and specify the correct name of the soft link that you are trying to access.

#### 0x10d0a3fe CDS\_POSSIBLECYCLE

Text: Possible cycle in soft links detected

Severity:

Component: cds

**Explanation:** While traversing soft links, the CDS clerk has encountered the same entry twice.

Action: Use the show link command to view the CDS\_LinkTarget attribute of each soft link in the chain. When the target value is the same as a softlink you have already seen, use the set link command to change the value.

## 0x10d0a3ff CDS\_DANGLINGLINK

Text: Specified soft link points to nonexistent entry

Severity:

Component: cds

Explanation: The CDS\_LinkTarget to which the specified soft link points no longer exists, or may never have existed, in the namespace.

Action: Enter the delete link command to delete the soft link, or use the set link command to modify the current CDS\_LinkTarget value.

## 0x10d0a400 CDS NOTAGROUP

Text: Not a group

Severity:

Component: cds

**Explanation:** A **TestGroup** operation was tried on an object whose class was not CDS\_Group.

Action: Specify the right group.

## 0x10d0a401 CDS\_CLEARINGHOUSEDOWN

Text: Requested clearinghouse exists but is not available

Severity:

Component: cds

**Explanation:** The clearinghouse that you tried to access resides on the specified server but is not currently available. The clearinghouse may not be running.

**Action:** Start the server again on the node where the clearinghouse resides.

#### 0x10d0a402 CDS BADEPOCH

Text: Directory replicas are not synchronized

Severity:

Component: cds

**Explanation:** During a skulk of a directory, the update procedure found that the values stored in the CDS\_Epoch attribute of each replica in the replica set

of the directory were not identical.

Action: Use the set directory to new epoch command to synchronize all replicas in the replica set of the directory.

## 0x10d0a403 CDS\_BADCLOCK

Text: Server clocks are not synchronized

Severity:

Component: cds

Explanation: While propagating updates, CDS detected that an update contained a timestamp that was not valid. The discrepancy between the server that issued the timestamp that was not valid and the other CDS servers on the network is greater than 4 minutes.

Action: Verify that the DCE Distributed Time Service is running and is correctly synchronizing all servers listed in the message text. See the Distributed Time Service documentation in the Administration Guide for further information.

## 0x10d0a404 CDS DATACORRUPTION

**Text:** Data corruption detected at clearinghouse

Severity:

Component: cds

Explanation: An error occurred while CDS was accessing the data in a clearinghouse. The clearinghouse may be corrupted.

**Action:** Refer to the serviceablity logs on the system where the clearinghouse resides to determine the cause of the error. Verify the corruption. If any of the clearinghouse database files are missing, the clearinghouse cannot be recovered. Use the set directory to new epoch command to rebuild the replica sets of the directories that stored a replica in the corrupted clearinghouse. This permits CDS to complete skulks of these directories. To restore the clearinghouse, create a new clearinghouse and repopulate it with the same directories, of the same replica types, that the corrupted clearinghouse originally contained.

#### 0x10d0a405 CDS WRONGATTRIBUTETYPE

**Text:** Specified attribute type is incorrect

Severity:

Component: cds

Explanation: When modifying an entry, the wrong

attribute type was specified.

**Action:** Check the attribute types and reconcile.

## 0x10d0a406 CDS\_MORETHANONEREPLICA

Text: Replica set of specified directory contains more than one replica

Severity:

Component: cds

**Explanation:** You tried to delete a directory whose replica set still contains one or more read-only replicas.

Action: Enter the show directory command and specify the CDS\_Replicas attribute to display a list of the clearinghouses that contain replicas of the directory. You must delete all read-only replicas before you can delete the master replica of the directory.

#### 0x10d0a408 CDS OLDSKULK

**Text:** Skulk in progress terminated; superseded by more recent skulk.

Severity:

Component: cds

**Explanation:** A skulk in progress contacted a replica and found that the replica was modified by a more recent skulk. The skulk in progress ends abnormally.

Action: None required.

## 0x10d0a409 CDS\_UNTRUSTEDCH

Text: Server process has insufficient access to

clearinghouse

Severity:

Component: cds

**Explanation:** The server principal on the requesting server has insufficient CDS permissions to a clearinghouse that stores the name the server was trying to access.

**Action:** Have your namespace administrator, or the manager of the server on which the clearinghouse resides, grant the server principal on the requesting server the permissions it requires to perform the requested operation.

#### 0x10d0a40a CDS VERSIONSKEW

Text: Replica cannot be added to old Clearinghouse

Severity:

Component: cds

Explanation: An attempt was made to add a newer directory replica to an older clearinghouse, which cannot support that replica.

Action: Upgrade the old clearinghouse or leave as is.

## 0x10d0a40b CDS\_NEWVERSIONSKEW

Text: Old replica cannot be included in new replica set

Severity:

Component: cds

Explanation: An attempt was made to add an older directory replica into a newer replica set; the older replica will not recognize newer acl formats.

**Action:** Upgrade the old clearinghouse or leave as is.

#### 0x10d0a44d CDS WRONGSTATE

**Text:** Responding entity in wrong state to process requested operation

Severity:

Component: cds

**Explanation:** A responding entity such as a CDS clerk, CDS server, clearinghouse, or replica is not running and cannot process your request.

Action: Start the CDS clerk or CDS server before you

enter your command again.

## 0x10d0a450 CDS\_NOTROOT

Text: This operation must be performed on the master replica of the root directory

Severity:

Component: cds

**Explanation:** You entered a command requesting an operation that must be directed to the clearinghouse that stores the master replica of the root directory.

Action: Enter the show directory command for the root directory and specify the CDS\_Replicas attribute to determine the name and location of the clearinghouse that stores the master replica. Enter your original command again and specify that clearinghouse.

#### 0x10d0a451 CDS NOTCHDIRECTORY

**Text:** Specified directory does not allow clearinghouse

name storage

Severity:

Component: cds

**Explanation:** The directory where the new clearingouse is to be located does not have

CDS\_InCHName set to 1.

Action: This unusual condition indicates a serious error. All clearinghouses are registered under the root directory. Change the name of the clearinghouse.

## 0x10d0a452 CDS\_ROOTLOST

Text: Requested operation would result in lost connectivity to root directory

Severity:

Component: cds

**Explanation:** You entered a command requesting an operation that would have resulted in a loss of connectivity with the root of the namespace. CDS cannot process your request.

Action: You may have requested an operation to create an entity and specified the root as the new name. You cannot specify the root as a new entity name. The cell name may have been changed since the cell was initially configured. Ensure that the dce \_cf.db configuration file has not been modified.

### 0x10d0a455 CDS\_UNKNOWNATTRIBUTE

Text: Requested attribute does not exist

Severity:

Component: cds

**Explanation:** A **ReadAttrValue** was made to an attribute that does not exist on the given entity.

Action: None required.

## 0x10d0a456 CDS\_NOTINCELL

**Text:** The name provided is not a part of the current cell.

Severity:

Component: cds

**Explanation:** In translating a global name to a cell-relative name, the global name provided is for another cell.

Action: Check that the global name specifies one of the current cell aliases in its name.

#### 0x10d0a457 CDS\_NOT\_AN\_ALIAS

**Text:** The name provided was not an alias or the current cell name.

Severity:

Component: cds

**Explanation:** The name provided is either for another cell or referred to the current primary name of the cell.

**Action:** Check that the name provided is a cell alias and is not the primary name of the current cell.

## 0x10d0a458 CDS\_PREFERRED\_EXISTS

**Text:** You cannot supersede a primary cell alias with a normal cell alias of the same name.

Severity:

Component: cds

**Explanation:** A new cell alias name must be different from the primary cell alias name.

**Action:** Either choose an alias different from the primary alias, or change the primary alias for the cell

## 0x10d0a459 CDS\_CANNOT\_REM\_PREFERRED

**Text:** You cannot remove the current primary cell alias (current cell name).

Severity:

Component: cds

**Explanation:** Operation cannot be performed because you are trying to remove a primary cell alias.

**Action:** Either choose a different alias to remove or change the current primary alias for the cell.

## 0x10d0a45a CDS\_MISSING\_ALLUPTO

**Text:** Unable to modify the cell aliases because the root directory is missing the AllUpTo attribute.

Severity:

Component: cds

**Explanation:** This is a highly unusual situation and may be a signal that there are other problems with the Cell Directory Service.

**Action:** Run the **dcecp directory synchronize** command on the root directory of the cell.

## 0x10d0a45b CDS\_REM\_NOT\_SAFE

**Text:** You cannot remove an alias until the primary alias is considered 'safe'.

Severity:

Component: cds

**Explanation:** CDS must be certain that the primary alias of a cell is known to all clearinghouses in the cell before it can accept remove transactions to the alias list. This ensures that all CDS servers in the cell operate in a consistent manner.

**Action:** Run the skulker command in the cell root directory. It must complete successfully before the remove command can complete.

#### 0x10d0a45c CDS MULT PREFERRED

**Text:** Multiple primary aliases have been detected in the CDS\_CellAliases attribute.

Severity:

Component: cds

**Explanation:** This rare condition indicates a serious

error.

Action: Contact your DCE service representative.

#### 0x10d0a45d CDS\_CANNOT\_REM\_CELLNAME

**Text:** You cannot remove the current cellname alias.

Severity:

Component: cds

Explanation: Cannot remove cell alias because it is

being used.

Action: Either choose a different alias to remove or

change the current primary alias for the cell.

#### 0x10d0a45e CDS\_ALIASTOOLONG

**Text:** The supplied cellname is required to be less than 255 bytes in length.

Severity:

Component: cds

Explanation: Name too long. It is required to be less

than 255 bytes in length.

Action: Choose a shorter cellname.

## 0x10d0a45f CDS LOWDIRVERSION

Text: For cellname commands, the

CDS\_DirectoryVersion attribute is required to be 4.0 or

greater.

Severity:

Component: cds

**Explanation:** Directory version does not support this

feature.

Action: See the documentation on how to upgrade the

directory version of a directory.

### 0x10d0a460 CDS ALIASCYCLE

**Text:** The supplied cellname would result in a hierarchical cycle.

Severity:

Component: cds

**Explanation:** A loop has been detected in the name

choosen.

Action: Supply a different cellname.

#### 0x10d0a461 CDS\_MISSING\_DIRECTORYVERSION

Text: Unable to modify the cell aliases because the root directory is missing the DirectoryVersion attribute.

Severity:

Component: cds

**Explanation:** This is a highly unusual situation and may be a signal that there are other problems with the

Cell Directory Service.

Action: Run the dcecp directory synchronize command on the root directory of the cell.

## 0x10d0a462 CDS\_ALIASTOOSHORT

**Text:** The supplied cellname is required to have two simple names for an alias and three simple names for a child alias.

Severity:

Component: cds

**Explanation:** Cellname is too short.

Action: Choose a cellname that has two simple names for an alias and three simple names for a child

alias.

## 0x10d0a463 CDS\_NOTPREFERREDHIERARCHY

**Text:** The proposed parent name is not its cellname or primary alias.

Severity:

Component: cds

**Explanation:** Incorrect parent name specified.

**Action:** Verify that the parent name indeed exists.

## 0x10d0a464 CDS\_NOPREFERRED\_EXISTS

**Text:** There is no existing primary alias for the local

cell.

Severity:

Component: cds

**Explanation:** To create a hierarchical cell relationship,

the child cell must have its primary alias set.

**Action:** Set the primary alias for the local cell.

#### 0x10d0a7ce CDS\_CLERKBUG

Text: Implementation specific error

Severity:

Component: cds

**Explanation:** CDS detected a software error in the

clerk interface.

**Action:** This error may indicate a serious problem in the clerk running on the system that receives the message. However, if CDS service is not interrupted, and even if the error recurs, wait at least 24 hours before taking any action. If, after 24 hours, the error messages continue to occur, or if CDS service is interrupted, contact your service representative.

#### 0x10d0a7cf CDS\_NAMESERVERBUG

Text: Software error detected in server

Severity:

Component: cds

**Explanation:** CDS detected a software error in a

server.

**Action:** This error may indicate a serious problem in the server running on the system that receives the message. However, if CDS service is not interrupted, and even if the error occurs again, wait at least 24 hours before taking any action. For a server, the 24-hour waiting period allows sufficient time for CDS to complete skulks of all the directories stored in the clearinghouse of the server. Often, the skulking process solves the problem causing the error. If, after 24 hours, the error messages cont inue to occur, or if CDS service is interrupted, contact your DCE service representative.

## 0x10d0a7d0 CDS\_ACCESSVIOLATION

Text: Access violation.

Severity:

Component: cds

**Explanation:** Requestor does not have the permission

to issue the command.

Action: Log in as an authorized principal with administrative authority and change the server

management acl.

## 0x10d0a7d1 CDS\_RESOURCEERROR

Text: Insufficient resources to process request

Severity:

Component: cds

Explanation: This error is returned when memory is not available to complete an operation.

**Action:** Ensure you have enough swap space.

#### 0x10d0a7e9 CDS NOROOM

Text: Insufficient room in buffer

Severity:

Component: cds

**Explanation:** The supplied buffer is not large enough to hold the requested item.

Action: Supply a larger buffer; Usually a correct size

that you need will be returned.

## 0x10d0a89d CDS\_EMPTY

Text: Empty set.

Severity:

Component: cds

**Explanation:** During a clerk Enumerate or ReadAttrValue, all the values have been returned.

**Action:** None required.

## 0x10d0a89f CDS\_SUCCESS\_STALE

Text: Success, information may not be current

Severity:

Component: cds

**Explanation:** A clearinghouse was not accessable. Returning potentially stale clerk cache values.

Action: Use the value returned, or look for an

accessable clearinghouse.

#### 0x10d0a96c CDS SOCKET

Text: Error with socket

Severity:

Component: cds

**Explanation:** The communications between the DCE library and the CDS clerk has failed. The connection is

closed.

Action: Ensure that TCP/IP is configured correctly and started. Try to 'ping' the machine name itself to be sure that TCP/IP is configured and working properly. If the 'ping' is not successful, it indicates that the TCP/IP configuration is not correct, the TCP/IP nameserver is down, or the network is not active. Ensure that all daemons are running successfully. The CDS clerk can handle only a maximum number of connection attempts concurrently. If there is a large number of clients trying to access the same CDS clerk simultaneously; that is,

they are all running on behalf of the same principal or account, ensure that the applications can handle the possibility of connection failure. The application should be designed to handle this condition and try the request again after some amount of delay to allow the back-log to improve. The number of allowed active processes may not be sufficient; try increasing this number. If the problem persists, start DCE again.

## 0x10d0a96f CDS\_CL\_READ

Text: Buffer too small

Severity:

Component: cds

Explanation: The buffer provided to cdsGetMsg() was

too small for the requested message.

Action: Contact your service representative.

## 0x10d0a972 CDS\_PROPAGATE\_FAIL

Text: Background propagation has failed.

Severity:

Component: cds

Explanation: Due to an internal error, background

propagation was unable to complete.

**Action:** Look for reasons in the serviceability log, or

contact your service representative.

## 0x10d0a9c4 cds\_s\_library\_threads

**Text:** Thread routine error (at line %d): %ld.

Severity: svc\_c\_sev\_warning

Component: cds / cds\_svc\_library

Explanation: An error has occurred in one of the internal dthread wrapper routines. The caller will determine how to proceed. This should not be seen on

a production system.

Action: None required.

## 0x10d0a9c5 cds\_s\_library\_refresh

**Text:** Failed to refresh server identity: status = %ld.

**Severity:** svc\_c\_sev\_error

Component: cds / cds\_svc\_library

**Explanation:** Error trying to keep the identity of the

server current.

**Action:** See the indicated status code for additional detail. The status codes are documented in this manual.

#### 0x10d0a9c6 cds\_s\_library\_refresh\_eb

**Text:** Failed to refresh server identity: status = %ld. **Severity:** svc\_c\_sev\_fatal | svc\_c\_action\_exit\_bad

Component: cds / cds\_svc\_library

Explanation: Error trying to keep the identity of the

server current. The server will exit.

**Action:** See the indicated status code for additional detail. The status codes are documented in this manual.

## 0x10d0a9c7 cds\_s\_library\_pipe

**Text:** Unable to establish parent/child pipe: pipe failed: errno = %Id.

**Severity:** svc\_c\_sev\_error

Component: cds / cds\_svc\_library

**Explanation:** A call to the system function **pipe** failed.

Action: See the pipe subroutine reference page for

more information.

## 0x10d0a9c8 cds\_s\_library\_fork

**Text:** Unable to fork child process to execute server:

fork(2) failed: errno = %ld.

Severity: svc\_c\_sev\_error

**Component:** cds / cds\_svc\_library

Explanation: A call to the system function fork()

failed.

Action: See the fork() subroutine reference page for

more information.

## 0x10d0a9c9 cds\_s\_library\_alreadyrunning

**Text:** Please verify that no other %s is active on this system.

Severity: svc\_c\_sev\_error

Component: cds / cds\_svc\_library

**Explanation:** The server is already running on this

host.

Action: Kill the other process with the same name and

run the process again.

## 0x10d0a9ca cds\_s\_library\_cd\_eg

**Text:** Can't change to directory %s: errno = %ld.

**Severity:** svc\_c\_sev\_fatal | svc\_c\_action\_exit\_ok

**Component:** cds / cds\_svc\_library

**Explanation:** The daemon was unable to change to the directory specified using the **chdir** system function

**Action:** See the chdir subroutine reference page for more information.

#### 0x10d0a9cb cds\_s\_library\_cdsmalloc\_a

**Text:** Memory fatal in instrumented allocation routines.

Severity: svc\_c\_sev\_fatal | svc\_c\_action\_abort

Component: cds / cds\_svc\_library

**Explanation:** Fatal error in internal memory allocation

routines. The server will abort.

Action: Report this problem to your DCE provider.

#### 0x10d0a9cc cds\_s\_library\_setsid

Text: Routine setsid(2) failed(%s) trying to set process

group id

**Severity:** svc\_c\_sev\_error

**Component:** cds / cds\_svc\_library

Explanation: A call to the system function setsid()

has failed.

Action: See the setsid() subroutine reference page for

more information.

#### 0x10d0a9cd cds\_s\_library\_forkself

**Text:** Routine fork(2) failed : errno = %ld.

Severity: svc\_c\_sev\_error

**Component:** cds / cds\_svc\_library

**Explanation:** In trying to become a daemon, the **fork()** 

system function has returned an error

Action: See the fork() subroutine reference page for

more information.

## 0x10d0a9cf cds\_s\_library\_threadsbug

**Text:** Threads package has bugchecked. Bugcheck code is ... %d Threads bug ref# ... %d Errno String.......

%s Current thread ..... 0x%x Severity: svc\_c\_sev\_fatal

Component: cds / cds\_svc\_library

**Explanation:** The library package has detected an internal error. It gives information which may help in

finding the cause.

**Action:** Contact your DCE service representative.

#### 0x10d0aa28 cds\_s\_server\_startup

**Text:** CDS server starting. **Severity:** svc\_c\_sev\_notice

Component: cds / cds\_svc\_server

**Explanation:** The CDS server has started.

**Action:** None required.

0x10d0aa29 cds\_s\_server\_eg

Text: Normal successful exit

Severity: svc\_c\_sev\_notice | svc\_c\_action\_exit\_ok

Component: cds / cds\_svc\_server

**Explanation:** The CDS server (cdsd) has successfully

completed and will exit normally.

Action: None required.

0x10d0aa2a cds\_s\_server\_eb

Text: The server is exiting due to an unexpected

event.

**Severity:** svc\_c\_sev\_fatal | svc\_c\_action\_exit\_bad |

svc\_c\_route\_stderr

**Component:** cds / cds\_svc\_server

**Explanation:** Received an error return and cannot

recover.

**Action:** Check the serviceability log for further error

messages.

0x10d0aa2b cds\_s\_server\_version\_eb

Text: Unsupported version number specified on

command line: %s.

**Severity:** svc\_c\_sev\_fatal | svc\_c\_action\_exit\_bad |

svc\_c\_route\_stderr

Component: cds / cds\_svc\_server

**Explanation:** The -v switch was used with a version

number the server does not recognize.

Action: Use either -v 3.0 or -v 4.0.

0x10d0aa2c cds\_s\_server\_loadfail\_eb

**Text:** Error trying to load a clearinghouse from disk

into memory: status = %ld.

**Severity:** svc\_c\_sev\_fatal | svc\_c\_action\_exit\_bad

Component: cds / cds\_svc\_server

Explanation: An attempt to load a clearinghouse into

memory failed.

**Action:** See prior messages for additional detail regarding the failure. Correct the problem and start the

server again.

0x10d0aa2d cds\_s\_server\_sec\_eb

Text: Failed to initialize server interfaces.

**Severity:** svc\_c\_sev\_fatal | svc\_c\_action\_exit\_bad

Component: cds / cds\_svc\_server

**Explanation:** Unable to initialize the security

interfaces. The server will exit.

Action: Refer to the serviceability log for more status

information.

0x10d0aa2e cds\_s\_server\_dacl\_eb

Text: Failed to initialize server management DACL

**Severity:** svc\_c\_sev\_fatal | svc\_c\_action\_exit\_bad

Component: cds / cds\_svc\_server

**Explanation:** Because of a problem occurring during the initialization of the server management DACL and

its mutex, the server will exit.

Action: Report this problem to your DCE service

representative.

0x10d0aa2f cds\_s\_server\_newread\_eb

**Text:** New namespace cannot be reached: status =

%s.

**Severity:** svc\_c\_sev\_fatal | svc\_c\_action\_exit\_bad

Component: cds / cds\_svc\_server

**Explanation:** The clerk is not responding to lookups in

the new namespace. The advertiser may not have

received the update.

Action: Start the advertiser and server again.

0x10d0aa30 cds\_s\_server\_exportfail\_eb

**Text:** Cannot export bindings to clearinghouse.

**Severity:** svc\_c\_sev\_fatal | svc\_c\_action\_exit\_bad

Component: cds / cds\_svc\_server

**Explanation:** Error occurred trying the export. The server will exit because with this situation, acl\_edit()

and configuration will both fail.

**Action:** Start the advertiser and server again.

0x10d0aa31 cds s server towerfail eb

Text: Unable to update local address set.

**Severity:** svc\_c\_sev\_fatal | svc\_c\_action\_exit\_bad

Component: cds / cds\_svc\_server

**Explanation:** The server was unable to construct an

address for the local system and update the

clearinghouse's location.

Action: Start the DCE components again.

0x10d0aa32 cds\_s\_server\_rpc\_eb

**Text:** Initialization of RPC interface has failed.

**Severity:** svc\_c\_sev\_fatal | svc\_c\_action\_exit\_bad

Component: cds / cds\_svc\_server

Explanation: The server will exit because this

initialization has failed.

Action: Make sure the endpoint mapper is running.

Refer to the serviceability log for more status

information.

0x10d0aa33 cds\_s\_server\_initcomplete

Text: Server initialization completed

**Severity:** svc\_c\_sev\_notice\_verbose

Component: cds / cds\_svc\_server

**Explanation:** The automatic startup sequence of the

server has successfuly completed.

Action: None required.

0x10d0aa35 cds\_s\_server\_read

**Text:** Unable to read file %s: status = %ld.

**Severity:** svc\_c\_sev\_error

Component: cds / cds\_svc\_server

Explanation: A call to the system function read() has

failed.

Action: See the read() subroutine reference page for

more information.

0x10d0aa36 cds\_s\_server\_create

**Text:** Unable to create file %s: status = %ld.

Severity: svc\_c\_sev\_error

Component: cds / cds svc server

Explanation: A call to the system function open() has

failed.

**Action:** See the **open()** subroutine reference page for

more information.

0x10d0aa37 cds\_s\_server\_open

**Text:** Unable to open file %s: status = %ld.

**Severity:** svc\_c\_sev\_error

Component: cds / cds\_svc\_server

Explanation: A call to the system function open() has

failed.

Action: See the open() subroutine reference page for

more information.

0x10d0aa38 cds\_s\_server\_write

**Text:** Unable to write to file %s: status = %ld.

**Severity:** svc\_c\_sev\_error

Component: cds / cds\_svc\_server

Explanation: A call to the system function write() has

failed.

Action: See the write() subroutine reference page for

more information.

0x10d0aa39 cds\_s\_server\_lseek

**Text:** Unable to access file %s: status = %ld.

**Severity:** svc\_c\_sev\_error

**Component:** cds / cds\_svc\_server

**Explanation:** A call to the system function **Iseek()** has

failed.

Action: See the Iseek() subroutine reference page for

more information.

0x10d0aa3a cds\_s\_server\_close

**Text:** Unable to close file %s: status = %ld.

Severity: svc\_c\_sev\_error

Component: cds / cds\_svc\_server

**Explanation:** A call to the system function **close()** has

failed.

Action: See the close() subroutine reference page for

more information.

0x10d0aa3b cds\_s\_server\_unlink

**Text:** Unable to delete file %s: status = %ld.

**Severity:** svc\_c\_sev\_error

**Component:** cds / cds\_svc\_server

**Explanation:** A call to the system function unlink()

has failed.

Action: See the unlink() subroutine reference page

for more information.

0x10d0aa3c cds\_s\_server\_setrlimit

**Text:** The call to the setrlimit(2) routine has failed:

error=%s

Severity: svc\_c\_sev\_error

Component: cds / cds\_svc\_server

**Explanation:** The call to the system function **setrlimit()** has failed.

**Action:** See the **setrlimit()** subroutine reference page for more information.

## 0x10d0aa3d cds\_s\_server\_diag

**Text:** Unable to properly initialize the diagnostic interface

Severity: svc\_c\_sev\_error | svc\_c\_route\_stderr

Component: cds / cds\_svc\_server

**Explanation:** An error was detected during diagnostic interface initialization.

**Action:** Assure that no other CDS servers (**cdsd** processes) are running. If they are, kill them and start the server again.

## 0x10d0aa3e cds\_s\_server\_timestamp

**Text:** The timestamp on a new update is older than CDS\_AllUpTo. Attribute =%s, CDS\_AllUpTo = %s, Update Timestamp = %s.

Severity: svc\_c\_sev\_warning

Component: cds / cds\_svc\_server

**Explanation:** A new update with a timestamp older than the CDS\_AIIUpTo attribute was received. The skulk operation will fail.

Action: Use the cdscp set dir to new epoch command to correct the problem.

## 0x10d0aa3f cds\_s\_server\_dbindex

**Text:** Database index maintenance routines have detected a corruption.

Severity: svc\_c\_sev\_warning

Component: cds / cds\_svc\_server

**Explanation:** The database has detected an improperly linked index entry. The database will attempt

to repair it automatically.

Action: None required.

## 0x10d0aa40 cds\_s\_server\_chstate

**Text:** Clearinghouse: %s - database state assertion failure: observed state code was %d

Severity: svc\_c\_sev\_fatal

Component: cds / cds\_svc\_server

**Explanation:** During a database checkpoint an unknown state was detected. The checkpoint was not performed.

Action: Start the server again as soon as possible. If

this error persists, contact your DCE service representative.

#### 0x10d0aa41 cds\_s\_server\_readchaddr

**Text:** Could not read internal clearinghouse address: status = %Id.

Severity: svc\_c\_sev\_warning

Component: cds / cds\_svc\_server

**Explanation:** An unexpected error was detected while attempting to determine if the clearinghouse address has changed.

**Action:** If the address of the clearinghouse has changed recently, start the server again at the earliest opportunity. If this error persists, contact your DCE service representative.

## 0x10d0aa42 cds\_s\_server\_fixchdir

**Text:** Unable to repair CHDirectory entry for directory uid %s: error=%s

**Severity:** svc\_c\_sev\_error

Component: cds / cds\_svc\_server

**Explanation:** The database has detected a difference between the internal directory list and the CDS\_CHDirectories attribute for the clearinghouse. An attempt to reconcile the difference has failed. The CDS CHDirectories attribute is not accurate.

**Action:** While this does not affect normal server operations, consider starting the server again at the earliest opportunity. If this error persists, contact your DCE service representative.

#### 0x10d0aa43 cds\_s\_server\_creclenomem

**Text:** Create clearinghouse failed due to a virtual memory allocation error

**Severity:** svc\_c\_sev\_error

Component: cds / cds\_svc\_server

**Explanation:** While responding to a **cdscp** command to create a clearinghouse the server has been unable to allocate the memory for it.

**Action:** Increase the virtual memory available to the server and start the server before issuing the command again.

## 0x10d0aa45 cds\_s\_server\_crecleobj

**Text:** Create clearinghouse failed. Unable to create object: status = %ld.

**Severity:** svc\_c\_sev\_error

Component: cds / cds\_svc\_server

**Explanation:** An error was detected while attempting

to create the clearinghouse object.

Action: Either choose a different clearinghouse name or delete the existing object with the same name.

#### 0x10d0aa46 cds\_s\_server\_crecleskulk

Text: Create clearinghouse failed. Skulk failed on root

directory: status = %ld.

Severity: svc\_c\_sev\_error

Component: cds / cds\_svc\_server

**Explanation:** Error occurred while trying to skulk the

root directory.

Action: Determine the cause of skulk failure, fix it, and

attempt to create the clearinghouse again.

#### 0x10d0aa47 cds\_s\_server\_clecrects

**Text:** Create clearinghouse failed since unable to create clearinghouse object, status = %ld.

**Severity:** svc\_c\_sev\_error

Component: cds / cds\_svc\_server

**Explanation:** A test of the creation timestamp of the new clearinghouse object did not match what CDS reports as the timestamp. The timestamps must match to prevent clearinghouse name collisions.

Action: A configuration of the cell root directory's replica set that was not a standard configuration can cause this problem. Ensure that all replicas of the cell root directory are accounted for and are in the current replica set.

## 0x10d0aa48 cds\_s\_server\_clecrefailed

**Text:** Create clearinghouse failed with error = %ld

Severity: svc\_c\_sev\_error

Component: cds / cds\_svc\_server

Explanation: Unable to create the clearinghouse due

to an unexpected error.

Action: Use the additional error status to probe

possible reasons for the error.

## 0x10d0aa49 cds\_s\_server\_rebuildindex\_a

**Text:** Database index rebuild has failed: status = %s

Severity: svc\_c\_sev\_fatal | svc\_c\_action\_abort

Component: cds / cds\_svc\_server

**Explanation:** An attempt to rebuild a database index

has failed. The server will dump core.

**Action:** Start the server again.

#### 0x10d0aa4a cds s server setbad a

Text: Invalid set check.

**Severity:** svc\_c\_sev\_fatal | svc\_c\_action\_abort

Component: cds / cds\_svc\_server

**Explanation:** A data corruption was detected by the database set management facility. The server will abort

and create a core file for analysis.

Action: Start the server again and report the problem

to your DCE service representative.

## 0x10d0aa4b cds\_s\_server\_namebad\_a

**Text:** Invalid attribute name flag.

Severity: svc\_c\_sev\_error

Component: cds / cds\_svc\_server

**Explanation:** An uncorrectable data corruption was detected by the database set management facility. The server aborts and creates a core file for analysis.

Action: Start the server again and report the problem

to your DCE service representative.

### 0x10d0aa4c cds\_s\_server\_gethostname

**Text:** Routine gethostname(2) failed: status = %s

**Severity:** svc\_c\_sev\_error

Component: cds / cds\_svc\_server

**Explanation:** A call to the system function gethostname() failed during the automatic server

initialization sequence.

Action: See the gethostname() subroutine reference page for more information. Correct the problem and

start the server again.

## 0x10d0aa4d cds\_s\_server\_cvtsimple

**Text:** Unable to convert the clearinghouse name to internal format: status = %ld.

**Severity:** svc\_c\_sev\_error

Component: cds / cds\_svc\_server

**Explanation:** A call to a CDS function failed during the automatic server initialization sequence which was

creating a new clearinghouse.

Action: Check that the hostname of this server conforms to CDS naming conventions. Attempt to start the server again. Report this problem to your DCE

service representative if it persists.

#### 0x10d0aa4e cds\_s\_server\_badauthn

Text: Invalid authentication service detected %d.

**Severity:** svc\_c\_sev\_error

Component: cds / cds\_svc\_server

**Explanation:** A request has been rejected due to lack of DCE authentication credentials. An authentication service was requested that is not supported.

**Action:** None required.

### 0x10d0aa4f cds\_s\_server\_badauthz

**Text:** Invalid authorization service: status code = %d

Severity: svc\_c\_sev\_error

Component: cds / cds\_svc\_server

**Explanation:** An authorization service that is not valid

has been detected.

Action: Report this problem to your DCE service

representative.

### 0x10d0aa50 cds\_s\_server\_dbkeytype\_a

**Text:** Invalid database keytype at line %d file %s.

**Severity:** svc\_c\_sev\_fatal | svc\_c\_action\_abort

Component: cds / cds\_svc\_server

**Explanation:** A keytype that is not valid was found in the database. The server will abort and dump a core

file.

Action: Report this problem to your DCE service

representative.

## 0x10d0aa51 cds\_s\_server\_dbnodetype\_a

**Text:** Invalid database node type at line %d file %s.

**Severity:** svc\_c\_sev\_fatal | svc\_c\_action\_abort

Component: cds / cds\_svc\_server

**Explanation:** A node type that is not valid was found in the database. The server will abort and dump a core

me.

Action: Report this problem to your DCE service

representative.

#### 0x10d0aa52 cds\_s\_server\_autofail

**Text:** Cannot initialize CDS server.

**Severity:** svc\_c\_sev\_error | svc\_c\_route\_stderr

Component: cds / cds\_svc\_server

**Explanation:** The server failed to automatically

initialize itself.

**Action:** See the serviceability log for more information on the error.

#### 0x10d0aa53 cds\_s\_server\_enablefail

Text: Cannot auto-enable CDS server.

**Severity:** svc\_c\_sev\_error | svc\_c\_route\_stderr

Component: cds / cds svc server

**Explanation:** The server failed to enable the clearinghouse and communications support.

**Action:** See the serviceability log for more information

on the error.

## 0x10d0aa54 cds\_s\_server\_skulkfailedevent

**Text:** A skulk failed for directory %s: status = %ld.

Severity: svc\_c\_sev\_notice

**Component:** cds / cds\_svc\_server **Explanation:** A skulk operation failed.

**Action:** See the indicated status code for additional detail. The status codes are documented in this manual.

#### 0x10d0aa55 cds\_s\_server\_rootlostevent

**Text:** A copy of the root directory not found in

clearinghouse %s.

Severity: svc\_c\_sev\_notice

Component: cds / cds\_svc\_server

**Explanation:** Server event 'Root-Lost' has occurred. Root directory not replicated in this clearinghouse.

**Action:** Add a copy of the root to the clearinghouse.

## 0x10d0aa56 cds\_s\_server\_pathbrokenevent

Text: A lookup on parent directory %s failed.

**Severity:** svc\_c\_sev\_notice

Component: cds / cds svc server

**Explanation:** Server event 'Broken-Lookup-Paths' has occurred. A lookup on the directory name returned

unknownentry.

**Action:** Make sure the server has read permissions on the directory. If the name has changed, add a softlink pointing to the new directory name.

## 0x10d0aa57 cds\_s\_server\_securityevent

Text: Server unable to access %s.

Severity: svc\_c\_sev\_notice

Component: cds / cds\_svc\_server

**Explanation:** Server event 'Security-Failure' has

occurred. The server cannot access a name.

**Action:** Change the permissions on the entry.

0x10d0aa58 cds\_s\_server\_attributemissing

**Text:** Attribute %s missing for %s.

Severity: svc\_c\_sev\_notice

Component: cds / cds\_svc\_server

**Explanation:** Expected attribute was not found.

Action: Report this problem to your DCE service

representative.

0x10d0aa59 cds\_s\_server\_possiblecycleevent

Text: A loop of softlinks exists for %s.

**Severity:** svc\_c\_sev\_notice

Component: cds / cds\_svc\_server

**Explanation:** Server event 'Possible-Cycle' has

occurred.

Action: Change the softlink target so a loop does not

exist.

0x10d0aa5a cds\_s\_server\_childupdateevent

Text: Cannot update child pointer for directory %s:

status = %ld.

Severity: svc\_c\_sev\_notice

Component: cds / cds\_svc\_server

Explanation: Server event 'Cannot-Update-Child-

Pointer' has occurred.

Action: See the indicated status code for additional

detail. The status codes are documented in this manual.

0x10d0aa5b cds\_s\_server\_noupgradeevent

**Text:** Unable to upgrade directory %s: status = %ld.

Severity: svc c sev notice

Component: cds / cds\_svc\_server

**Explanation:** Server event 'upgrade-Not-Possible' has

occurred

**Action:** See the indicated status code for additional

detail. The status codes are documented in this manual.

0x10d0aa5c cds\_s\_server\_wrongstate

**Text:** A replica of directory %s was in the wrong state

%d.

Severity: svc\_c\_sev\_notice

Component: cds / cds\_svc\_server

**Explanation:** The state of a replica was not as

expected.

**Action:** Report this problem to your DCE service

representative.

0x10d0aa5d cds\_s\_server\_crucialevent

Text: Cannot remove the root directory from

clearinghouse %s.

Severity: svc\_c\_sev\_notice

Component: cds / cds\_svc\_server

**Explanation:** An attempt was made to remove the root

directory from a clearinghouse. The directory will be

turned back on.

**Action:** None required.

0x10d0aa5e cds\_s\_server\_clearinghousedeleted

Text: Clearinghouse %s deleted

Severity: svc\_c\_sev\_notice

Component: cds / cds\_svc\_server

**Explanation:** Clearinghouse has been deleted.

Informational message.

Action: None required.

0x10d0aa5f cds\_s\_server\_clearinghousecreated

Text: Clearinghouse %s created.

Severity: svc\_c\_sev\_notice

Component: cds / cds\_svc\_server

**Explanation:** A new clearinghouse has been created.

Informational message.

**Action:** None required.

0x10d0aa60 cds\_s\_server\_timeback

**Text:** The system clock has gone backwards.

Severity: svc\_c\_sev\_notice

Component: cds / cds\_svc\_server

**Explanation:** The system clock time has gone

backwards. The server cannot accept updates from the

future.

**Action:** Fix the system clock.

0x10d0aa78 cds\_s\_server\_skulkstat1

**Text:** Skulk failed for %s in phase %s: reason = %s,

status = %ld.

Severity: svc\_c\_sev\_notice

Component: cds / cds\_svc\_server

Explanation: A skulk failed. This message details the

reasons for the failure.

Action: Correct the problem.

#### 0x10d0aa79 cds\_s\_server\_skulkstat2

**Text:** Skulk failed for %s in phase %s: status = %ld.

Severity: svc\_c\_sev\_notice

Component: cds / cds\_svc\_server

Explanation: A skulk failed. This message details the

reasons for the failure.

Action: Correct the problem.

#### 0x10d0aa7a cds\_s\_server\_aliasnotroot

Text: modify\_cell\_alias: Not root directory.

Severity: svc\_c\_sev\_error

Component: cds / cds\_svc\_server

**Explanation:** The modify cell alias routine could not

locate the cell root directory.

Action: Report this problem to your DCE service

representative.

### 0x10d0aa7b cds\_s\_server\_aliasnotmaster

Text: modify\_cell\_alias: Not master replica.

Severity: svc\_c\_sev\_error

Component: cds / cds\_svc\_server

**Explanation:** Modification of cell aliases has been erroneously directed to a read-only replica of the cell

root directory.

Action: Report this problem to your DCE service

representative.

## 0x10d0aa7c cds\_s\_server\_aliasbadptr

Text: Invalid DBSetMember\_t pointers for timestamp

check.

Severity: svc\_c\_sev\_error

Component: cds / cds\_svc\_server

**Explanation:** This is a name server bug detected while modifying the cell alias list. DBSetMember\_t

pointers not valid.

**Action:** Report this problem to your DCE service

representative.

#### 0x10d0aa7d cds\_s\_server\_aliasmultiprfd

Text: More than one primary alias detected.

**Severity:** svc\_c\_sev\_error

Component: cds / cds\_svc\_server

Explanation: While examining the cell alias list, more

than one primary alias was detected.

Action: Report this problem to your DCE service

representative.

## 0x10d0aa7e cds\_s\_server\_aliasnoprfd

**Text:** get\_preferred\_member: No cell alias detected.

**Severity:** svc\_c\_sev\_error

Component: cds / cds\_svc\_server

**Explanation:** No cell aliases were detected.

**Action:** If this error is not recurring it can be ignored.

#### 0x10d0aa7f cds\_s\_server\_aliasoverflow

Text: modify\_cell\_alias: Buffer overflow, alias not

modified

**Severity:** svc\_c\_sev\_error

**Component:** cds / cds\_svc\_server

**Explanation:** This is a name server bug.

Action: Report this problem to your DCE service

representative.

## 0x10d0aa80 cds\_s\_server\_aliaschild

Text: add\_cell\_alias: Could not create child pointer in

parent directory: status = %ld.

**Severity:** svc\_c\_sev\_error

Component: cds / cds\_svc\_server

**Explanation:** When adding a cellname as child, a child pointer is created in the parent directory.

**Action:** Verify that you have the proper access to the parent directory for this command. Also check that the

parent directory is properly being served.

### 0x10d0aa81 cds\_s\_server\_aliasdelchild

**Text:** add\_cell\_alias: Could not delete old child pointer

in parent directory: status = %ld.

Severity: svc\_c\_sev\_error

Component: cds / cds\_svc\_server

**Explanation:** When adding a cellname as child, the child pointer in the previous parent directory is deleted

and replaced with a soft link.

Action: Verify that you have the proper access to the

parent directory for this command. Also check that the parent directory is properly being served. You may have to delete the previous child pointer by hand.

#### 0x10d0aa82 cds s server aliascreatesl

Text: add\_cell\_alias: Could not create soft link in place of previous child pointer in parent directory: status = %ld

Severity: svc\_c\_sev\_error

Component: cds / cds\_svc\_server

**Explanation:** When adding a cellname as child, the child pointer in the previous parent directory is deleted and replaced with a soft link.

Action: Verify that you have the proper access to the parent directory for this command. Also check that the parent directory is properly being served. You may have to create the soft link by hand.

## 0x10d0aa83 cds\_s\_server\_aliasbackoutchild

Text: add\_cell\_alias: Previous error occurred, failed to back out and delete the child pointer in the parent directory: status = %ld.

Severity: svc\_c\_sev\_error

Component: cds / cds\_svc\_server

Explanation: A previous error occurred during adding a cellname as child. In backing out this command, the server failed in cleaning up the child pointer created in the parent directory.

**Action:** Verify that you have the proper access to the parent directory for this command. Also check that the parent directory is properly being served. You may have to delete the child pointer by hand.

## 0x10d0aa84 cds\_s\_replay\_badlog

Text: Transaction log replay detected an unrecognized buffer state: %d

Severity: svc\_c\_sev\_warning

Component: cds / cds\_svc\_server

**Explanation:** The transaction log replay state machine detected an unknown state. Transaction log replay ends abnormally.

Action: Report this to your DCE service representative. The clearinghouse may have lost information modified since the last database checkpoint.

## 0x10d0aa85 cds\_s\_replay\_stats

**Text:** Transaction log statistics for clearinghouse %s. Creates: %d Directories, %d Objects, %d Do\_Updates. Updates: %d Directories, %d Objects %d Clearinghouse.

Severity: svc\_c\_sev\_notice

Component: cds / cds\_svc\_server

**Explanation:** The statistics of the transaction log

replay.

Action: None required.

## 0x10d0aa86 cds\_s\_replay\_dirmem\_a

Text: Playback error: directory/replica %s was not

created due to insufficient memory

Severity: svc\_c\_sev\_fatal | svc\_c\_action\_abort

Component: cds / cds\_svc\_server

**Explanation:** Insufficient virtual memory was available for the transaction log replay mechanism to create a directory.

Action: Increase the amount of virtual memory available to the server and start it again at the earliest opportunity.

### 0x10d0aa87 cds\_s\_replay\_dirinternal\_a

Text: Playback error: directory/replica %s was not created due to an internal error: %s

**Severity:** svc\_c\_sev\_warning | svc\_c\_route\_stderr

Component: cds / cds svc server

**Explanation:** An internal database error was detected when attempting to create a directory or replica entry during transaction log replay.

Action: Contact your DCE service representative. You may be able to continue operations by manually creating the entry again.

## 0x10d0aa88 cds\_s\_replay\_objmem\_a

Text: Playback error: object %s was not created due to insufficient memory.

Severity: svc\_c\_sev\_fatal | svc\_c\_action\_abort

Component: cds / cds\_svc\_server

**Explanation:** Insufficient virtual memory was available for the transaction log replay mechanism to create an object entry.

Action: Increase the amount of virtual memory available to the server and start it again at the earliest opportunity. The object will need to be manually created again.

### 0x10d0aa89 cds\_s\_replay\_objinternal\_a

Text: Playback error: object %s was not created due to an internal error: %s

**Severity:** svc\_c\_sev\_fatal | svc\_c\_action\_abort

Component: cds / cds\_svc\_server

**Explanation:** An internal database error was detected when attempting to create an object entry during transaction log replay.

**Action:** Contact your DCE service representative. You may be able to continue operations by manually creating the entry again.

## 0x10d0aa8a cds\_s\_dbcmp\_treenotnull\_a

**Text:** Assertion check failed at line %d file %s: B-tree is non null

**Severity:** svc\_c\_sev\_fatal | svc\_c\_action\_abort

Component: cds / cds\_svc\_server

**Explanation:** A fatal error was detected while trying to remove a record from the database.

**Action:** Start the server again and report this problem to your DCE service representative.

### 0x10d0aa8b cds\_s\_dbcmp\_toobig\_a

**Text:** Assertion check failed line %d file %s: Unable to return free space to bucket

**Severity:** svc\_c\_sev\_fatal | svc\_c\_action\_abort

Component: cds / cds\_svc\_server

**Explanation:** A fatal error was detected by the database compression mechanism.

**Action:** Start the server again and report this problem to your DCE service representative.

## 0x10d0aa8c cds\_s\_dbcmp\_1\_a

**Text:** Assertion check failed line %d file %s: Unable to compress level-1 data.

**Severity:** svc\_c\_sev\_fatal | svc\_c\_action\_abort

Component: cds / cds\_svc\_server

**Explanation:** A fatal error was detected by the database compression mechanism.

**Action:** Start the server again and report this problem to your DCE service representative.

## 0x10d0aa8d cds\_s\_dbcmp\_nonnullptr\_a

**Text:** Assertion check failed line %d file %s: Last node of level-1 work bucket flushed to disk was non null

**Severity:** svc\_c\_sev\_fatal | svc\_c\_action\_abort

Component: cds / cds\_svc\_server

**Explanation:** A fatal error was detected by the database compression mechanism.

**Action:** Start the server again and report this problem to your DCE service representative.

### 0x10d0aa8e cds\_s\_dbcmp\_nullfp\_a

**Text:** Assertion check failed at line %d file %s: Null file pointer.

**Severity:** svc\_c\_sev\_fatal | svc\_c\_action\_abort

Component: cds / cds\_svc\_server

**Explanation:** A fatal error was detected by the database compression mechanism.

**Action:** Start the server again and report this problem to your DCE service representative.

## 0x10d0aa8f cds\_s\_dbcmp\_levelbad\_a

**Text:** Assertion check failed at line %d file %s: Unknown level for the compression context buffer

Severity: svc\_c\_sev\_fatal | svc\_c\_action\_abort

Component: cds / cds\_svc\_server

**Explanation:** A fatal error was detected by the database compression mechanism.

**Action:** Start the server again and report this problem to your DCE service representative.

### 0x10d0aa90 cds\_s\_dbcmp\_nullctxstart\_a

**Text:** Assertion check failed at line %d file %s: (Start) Compression context buffer pointer is null

Severity: svc\_c\_sev\_fatal | svc\_c\_action\_abort

Component: cds / cds\_svc\_server

**Explanation:** A fatal error was detected by the database compression mechanism.

**Action:** Start the server again and report this problem to your DCE service representative.

## 0x10d0aa91 cds\_s\_dbcmp\_nullctxwrite\_a

**Text:** Assertion check failed at line %d file %s: (Write) Compression context buffer pointer is null

Severity: svc\_c\_sev\_fatal | svc\_c\_action\_abort

Component: cds / cds\_svc\_server

**Explanation:** A fatal error was detected by the database compression mechanism.

**Action:** Start the server again and report this problem to your DCE service representative.

#### 0x10d0aa92 cds\_s\_dbcmp\_nullctxend\_a

**Text:** Assertion check failed at line %d file %s: (End) Compression context buffer pointer is null

**Severity:** svc\_c\_sev\_fatal | svc\_c\_action\_abort

Component: cds / cds\_svc\_server

**Explanation:** A fatal error was detected by the database compression mechanism.

**Action:** Start the server again and report this problem to your DCE service representative.

## 0x10d0aa93 cds\_s\_dbcmp\_nullctxfinish\_a

**Text:** Assertion check failed at line %d file %s: (Finish) Compression context buffer pointer is null

**Severity:** svc\_c\_sev\_fatal | svc\_c\_action\_abort

Component: cds / cds\_svc\_server

Explanation: A fatal error was detected by the

database compression mechanism.

Action: Start the server again and report this problem

to your DCE service representative.

#### 0x10d0aaae cds\_s\_delegdirversion

Text: For delegation support, the

CDS\_DirectoryVersion attribute is required to be 4.0 or

greater.

Severity: svc\_c\_sev\_error

Component: cds / cds svc server

**Explanation:** Directory version does not support

access control list entries with delegation.

**Action:** See the documentation on how to upgrade the

directory version of a directory.

## 0x10d0aaaf cds\_s\_pseudo\_load

**Text:** Error loading clearinghouse from disk. Cannot

create directory store. Status = %ld

**Severity:** svc\_c\_sev\_fatal | svc\_c\_action\_abort

Component: cds / cds\_svc\_server

Explanation: Cannot create directory store

Action: Check for database corruption.

## 0x10d0aab0 cds\_s\_finddir

**Text:** Error loading clearinghouse from disk. Cannot find a directory that's in the chdirs attribute, %s.

**Severity:** svc\_c\_sev\_fatal | svc\_c\_action\_abort

**Component:** cds / cds\_svc\_server **Explanation:** Cannot load directory

Action: Check for database corruption.

#### 0x10d0aab1 cds s insertdirstore

**Text:** Error loading clearinghouse from disk. Cannot create a directory that's in the chdirs attribute, %s.

**Severity:** svc\_c\_sev\_fatal | svc\_c\_action\_abort

Component: cds / cds\_svc\_server

**Explanation:** Cannot load directory that is found in

chdirectories

Action: Check for database corruption.

### 0x10d0ab4a cds\_s\_server\_fatalwrite

**Text:** Unable to write to system file %s: status = %ld. cdsd will be terminated

caca viii so torrimiatoa

**Severity:** svc\_c\_sev\_fatal | svc\_c\_action\_exit\_bad

Component: cds / cds\_svc\_server

**Explanation:** A call to the system function write() has

failed.

Action: See the write() man page for further details.

### 0x10d0ab4b cds\_s\_reexport\_cle\_failed

**Text:** Reexport of clearinghouse address failed.

Severity: svc\_c\_sev\_warning

Component: cds / cds\_svc\_server

**Explanation:** The server has detected that the address of its clearinghouse has changed and attempted to reexport the new address. The reexport has failed.

**Action:** The server will retry the export. See preceding errors logged for more detailed information. If the problem persists and the status indicates an invalid binding handle, verify the validity of the CDS\_CHLastAddress attribute.

#### 0x10d0ab54 cds\_s\_cfgetcellname

**Text:** Routine **dce\_cf\_get\_cell\_name** failed : status = %ld.

Severity: svc\_c\_sev\_error

Component: cds / cds\_svc\_general

**Explanation:** A call to **dce\_cf\_get\_cell\_name** failed. **Action:** See the indicated status code for additional

detail. The status codes are documented in this manual.

### 0x10d0ab55 cds\_s\_cfgethostname

**Text:** Routine **dce\_cf\_get\_host\_name** failed : status = %ld.

**Severity:** svc\_c\_sev\_error

**Explanation:** A call to dce\_cf\_get\_host\_name failed.

**Action:** See the indicated status code for additional detail. The status codes are documented in this manual.

### 0x10d0ab56 cds\_s\_cfprinnamefromhost

**Text:** Routine **dce\_cf\_prin\_name\_from\_host** failed : status = %Id.

Severity: svc\_c\_sev\_error

Component: cds / cds\_svc\_general

Explanation: A call to dce\_cf\_prin\_name\_from\_host

failed.

**Action:** See the indicated status code for additional detail. The status codes are documented in this manual.

### 0x10d0ab57 cds\_s\_nopriv\_eb

**Text:** You must have system privileges to start this server.

**Severity:** svc\_c\_sev\_fatal | svc\_c\_route\_stderr | svc\_c\_action\_brief| svc\_c\_action\_exit\_bad

Component: cds / cds\_svc\_general Explanation: The user is not 'root' Action: Login again as a root user.

#### 0x10d0ab58 cds\_s\_define\_table

**Text:** Unable to setup the in-core message table : status = %Id.

**Severity:** svc\_c\_sev\_warning | svc\_c\_route\_stderr

Component: cds / cds\_svc\_general

Explanation: A call to dce\_msg\_define\_msg\_table

failed

**Action:** See the indicated status code for additional detail. The status codes are documented in this manual.

#### 0x10d0ab59 cds\_s\_debug\_routing\_eb

**Text:** Unable to set debug routing levels from command line argument : status = %Id.

**Severity:** svc\_c\_sev\_error | svc\_c\_route\_stderr | svc\_c\_action\_exit\_bad

Component: cds / cds\_svc\_general

**Explanation:** A call to dce\_svc\_debug\_routing failed.

**Action:** See the indicated status code for additional detail. The status codes are documented in this manual.

### 0x10d0ab5a cds\_s\_svc\_routing\_eb

**Text:** Unable to set message routing from command

line argument : status = %ld.

Severity: svc\_c\_sev\_error | svc\_c\_route\_stderr |

svc\_c\_action\_exit\_bad

Component: cds / cds\_svc\_general

Explanation: A call to dce\_svc\_routing failed.

**Action:** See the indicated status code for additional detail. The status codes are documented in this manual.

#### 0x10d0ab5b cds\_s\_alloc

**Text:** Unable to allocate more memory.

Severity: svc\_c\_sev\_error

Component: cds / cds\_svc\_general

**Explanation:** A call to the function to allocate dynamic

memory failed.

**Action:** The process is running out of virtual memory.

Increase your swap space.

#### 0x10d0ab5c cds\_s\_alloc\_a

**Text:** Unable to allocate more memory.

**Severity:** svc\_c\_sev\_fatal | svc\_c\_action\_abort

Component: cds / cds\_svc\_general

**Explanation:** A call to the function to allocate dynamic

memory failed.

**Action:** The process is running out of virtual memory.

Increase your swap space.

## 0x10d0ab5d cds\_s\_uuidfromstr

Text: Routine uuid\_from\_string(3rpc) failed : status =

/oid.

**Severity:** svc\_c\_sev\_error

Component: cds / cds\_svc\_general

**Explanation:** A call to **uuid\_from\_string()** returned an

error.

**Action:** See the indicated status code for additional detail. The status codes are documented in this manual.

#### 0x10d0ab5e cds\_s\_rpctowerfrombinding

Text: Routine rpc\_tower\_vector\_from\_binding(3rpc)

failed: status = %ld.

**Severity:** svc\_c\_sev\_error

Component: cds / cds\_svc\_general

**Explanation:** A call to

rpc\_tower\_vector\_from\_binding() returned the specified error.

**Action:** See the indicated status code for additional detail. The status codes are documented in this manual.

## 0x10d0ab5f cds\_s\_rpcserverlisten

**Text:** Routine **Irpc\_server\_listen(3rpc)** failed : status = %Id.

Severity: svc\_c\_sev\_error

Component: cds / cds\_svc\_general

Explanation: A call to the function rpc\_server\_listen()

has failed.

**Action:** See the indicated status code for additional detail. The status codes are documented in this manual.

## 0x10d0ab60 cds\_s\_rpcbindingreset

**Text:** Routine **rpc\_binding\_reset(3rpc)** failed : status = %Id.

– /oiu.

Severity: svc\_c\_sev\_error

**Component:** cds / cds\_svc\_general **Explanation:** A call to the function

rpc\_binding\_reset() failed.

**Action:** See the indicated status code for additional detail. The status codes are documented in this manual.

#### 0x10d0ab61 cds\_s\_rpcregisterep

**Text:** Routine **rpc\_ep\_register(3rpc)** failed: status = %ld.

Severity: svc\_c\_sev\_error

Component: cds / cds\_svc\_general

**Explanation:** A call to the function rpc\_ep\_register()

failed.

**Action:** See the indicated status code for additional detail. The status codes are documented in this manual.

#### 0x10d0ab62 cds\_s\_rpcunregisterep

**Text:** Routine **rpc\_ep\_unregister(3rpc)** failed: status = %ld.

Severity: svc\_c\_sev\_error

**Component:** cds / cds\_svc\_general **Explanation:** A call to the function

rpc ep unregister() failed.

**Action:** See the indicated status code for additional detail. The status codes are documented in this manual.

### 0x10d0ab63 cds\_s\_rpcregisterif

Text: Routine rpc\_server\_register\_if(3rpc) failed :

status = %Id.

**Severity:** svc\_c\_sev\_error

Component: cds / cds\_svc\_general Explanation: A call to the function rpc\_server\_register\_if() failed.

**Action:** See the indicated status code for additional detail. The status codes are documented in this manual.

## 0x10d0ab64 cds\_s\_rpcuseallprotseqs

Text: Routine rpc\_server\_use\_all\_protseqs(3rpc)

failed: status = %ld.

**Severity:** svc\_c\_sev\_notice

Component: cds / cds\_svc\_general

Explanation: A call to the function
rpc\_server\_use\_all\_protseqs() failed.

**Action:** See the indicated status code for additional detail. The status codes are documented in this manual.

## 0x10d0ab65 cds\_s\_rpcinqbindings

**Text:** Routine **rpc\_server\_inq\_bindings(3rpc)** failed :

status = %Id.

**Severity:** svc\_c\_sev\_error

Component: cds / cds\_svc\_general Explanation: A call to the function rpc\_server\_inq\_bindings() failed.

**Action:** See the indicated status code for additional detail. The status codes are documented in this manual.

## 0x10d0ab66 cds\_s\_rpcsetobject

**Text:** Routine **rpc\_binding\_set\_object(3rpc)** failed:

status = %ld.

**Severity:** svc\_c\_sev\_error

Component: cds / cds\_svc\_general

Explanation: A call to the function
rpc\_binding\_set\_object() failed.

**Action:** See the indicated status code for additional detail. The status codes are documented in this manual.

#### 0x10d0ab67 cds\_s\_rpcresolvebinding

Text: Routine rpc\_ep\_resolve\_binding(3rpc) failed :

status = %Id.

**Severity:** svc\_c\_sev\_error

**Explanation:** A call to the function rpc\_ep\_resolve\_binding() failed.

**Action:** See the indicated status code for additional detail. The status codes are documented in this manual.

## 0x10d0ab68 cds\_s\_rpcregisterauthinfo

Text: Routine rpc\_server\_register\_auth\_info(3rpc)

failed: status = %ld.

**Severity:** svc\_c\_sev\_error

Component: cds / cds\_svc\_general

Explanation: A call to the function
rpc\_server\_register\_auth\_info() failed.

**Action:** See the indicated status code for additional detail. The status codes are documented in this manual.

## 0x10d0ab69 cds\_s\_rpcstringtobinding

Text: Routine rpc\_binding\_to\_string\_binding(3rpc)

failed: status = %ld.

Severity: svc\_c\_sev\_error

Component: cds / cds\_svc\_general

Explanation: A call to the function
rpc\_binding\_to\_string\_binding() failed.

**Action:** See the indicated status code for additional detail. The status codes are documented in this manual.

#### 0x10d0ab6a cds\_s\_rpcstringbindingcompose

Text: Routine rpc\_string\_binding\_compose(3rpc)

failed : status = %ld.

Severity: svc\_c\_sev\_error

Component: cds / cds\_svc\_general

Explanation: A call to the function
rpc\_string\_binding\_compose() failed.

**Action:** See the indicated status code for additional detail. The status codes are documented in this manual.

#### 0x10d0ab6b cds\_s\_rpctowervectorfrombind

Text: Routine rpc\_tower\_vector\_from\_binding(3rpc)

failed: status = %ld.

Severity: svc\_c\_sev\_error

Component: cds / cds\_svc\_general

Explanation: A call to the function
rpc\_tower\_vector\_from\_binding() failed.

**Action:** See the indicated status code for additional detail. The status codes are documented in this manual.

### 0x10d0ab6c cds\_s\_rpctowertobinding

Text: Routine rpc\_tower\_to\_binding(3rpc) failed :

status = %Id.

**Severity:** svc\_c\_sev\_error

Component: cds / cds\_svc\_general Explanation: A call to the function rpc\_tower\_to\_binding() failed.

**Action:** See the indicated status code for additional detail. The status codes are documented in this manual.

### 0x10d0ab6d cds\_s\_rpcbindingfromstring

Text: Routine

rpc\_binding\_from\_string\_binding(3rpc) failed : status

= %ld

**Severity:** svc\_c\_sev\_error

Component: cds / cds\_svc\_general

Explanation: A call to the function
rpc\_binding\_from\_string\_binding() failed.

**Action:** See the indicated status code for additional detail. The status codes are documented in this manual.

#### 0x10d0ab6e cds\_s\_rpcseverinit

**Text:** Routine **rpc\_server\_init()** failed : status = %ld.

**Severity:** svc\_c\_sev\_error

Component: cds / cds\_svc\_general

**Explanation:** An attempt to initialize contact with the

server failed.

Action: Correct the situation as indicated in the error

status.

## 0x10d0ab6f cds\_s\_rpcbindinginqauth

Text: Routine rpc\_binding\_inq\_auth\_client(3rpc)

failed: status = %ld.

**Severity:** svc\_c\_sev\_error

Component: cds / cds\_svc\_general

**Explanation:** A call to the system function rpc\_binding\_inq\_auth\_client() has failed.

**Action:** See the indicated status message for additional detail. The status messages are documented

in this manual.

## 0x10d0ab70 cds\_s\_rpcsetauthinfo

**Text:** Routine **rpc\_binding\_set\_auth\_info(3rpc)** failed : status = %ld.

**Severity:** svc\_c\_sev\_error

**Explanation:** A call to the function rpc\_binding\_set\_auth\_info() failed.

Action: See the indicated status code for additional detail. The status codes are documented in this manual.

## 0x10d0ab71 cds\_s\_rpcbindingexport

Text: Routine rpc\_ns\_binding\_export(3rpc) failed:

status = %ld.

Severity: svc\_c\_sev\_error

Component: cds / cds\_svc\_general

Explanation: A call to the system function

rpc\_ns\_binding\_export() failed.

Action: See the indicated status code for additional detail. The status codes are documented in this manual.

## 0x10d0ab72 cds\_s\_rpcbindingunexport

**Text:** Routine **rpc\_ns\_binding\_unexport(3rpc)** failed:

status = %ld.

Severity: svc\_c\_sev\_error

Component: cds / cds svc general

**Explanation:** A call to the system function

rpc\_ns\_binding\_unexport() failed.

Action: See the indicated status code for additional detail. The status codes are documented in this manual.

#### 0x10d0ab73 cds\_s\_secrgycellbind

**Text:** Routine **sec\_rgy\_cell\_bind(3sec)** failed on %s: status = %Id.

Severity: svc\_c\_sev\_error

Component: cds / cds\_svc\_general Explanation: A call to the function sec\_rgy\_cell\_bind() has failed.

Action: See the indicated status code for additional detail. The status codes are documented in this manual.

#### 0x10d0ab74 cds\_s\_secrgysitebind

**Text:** Routine **sec\_rgy\_site\_bind(3sec)** failed on %s: status = %ld.

Severity: svc c sev error

Component: cds / cds\_svc\_general **Explanation:** A call to the function sec ray site bind() has failed.

Action: See the indicated status code for additional detail. The status codes are documented in this manual.

## 0x10d0ab75 cds s secreysiteopen

Text: Routine sec\_rgy\_site\_open(3sec) failed: status

= %ld.

Severity: svc\_c\_sev\_error

Component: cds / cds\_svc\_general **Explanation:** A call to the function sec\_rgy\_site\_open() has failed.

Action: See the indicated status code for additional detail. The status codes are documented in this manual.

## 0x10d0ab76 cds\_s\_secidparsename

Text: Routine sec\_id\_parse\_name(3sec) failed :

status = %ld.

Severity: svc\_c\_sev\_error

Component: cds / cds\_svc\_general **Explanation:** A call to the function sec\_id\_parse\_name() has failed.

Action: See the indicated status code for additional detail. The status codes are documented in this manual.

## 0x10d0ab77 cds\_s\_secrgypgoismember

**Text:** Routine **sec\_rgy\_pgo\_is\_member(3sec)** failed :

status = %Id.

Severity: svc\_c\_sev\_error

Component: cds / cds\_svc\_general **Explanation:** A call to the function sec\_rgy\_pgo\_is\_member() has failed.

Action: See the indicated status code for additional detail. The status codes are documented in this manual.

## 0x10d0ab78 cds\_s\_secrgypgonametoid

Text: Routine sec\_rgy\_pgo\_name\_to\_id(3sec) failed

: status = %ld.

Severity: svc\_c\_sev\_error

Component: cds / cds\_svc\_general **Explanation:** A call to the function sec\_rgy\_pgo\_name\_to\_id() has failed.

Action: See the indicated status code for additional detail. The status codes are documented in this manual.

## 0x10d0ab79 cds\_s\_secimportctx

Text: Routine sec\_login\_import\_context(3sec) failed

: status = %ld.

Severity: svc\_c\_sev\_error

**Explanation:** A call to the function **sec\_login\_import\_context()** has failed.

**Action:** See the indicated status code for additional detail. The status codes are documented in this manual.

0x10d0ab7a cds\_s\_pthreadcreate

**Text:** Routine **pthread\_create** failed : status = %ld.

Severity: svc\_c\_sev\_fatal

Component: cds / cds\_svc\_general

Explanation: A call to the function pthread\_create

failed.

**Action:** See the indicated status code for additional detail. The status codes are documented in this manual.

0x10d0ab7b cds\_s\_pthreadcreate\_a

**Text:** Routine **pthread\_create** failed : status = %ld.

Severity: svc\_c\_sev\_fatal

Component: cds / cds\_svc\_general

Explanation: A call to the function pthread\_create

failed.

**Action:** See the indicated status code for additional detail. The status codes are documented in this manual.

0x10d0ab7c cds\_s\_pthreadkeycreate

Text: Routine pthread\_keycreate failed : status =

%ld.

**Severity:** svc\_c\_sev\_fatal

**Component:** cds / cds\_svc\_general

Explanation: A call to the function pthread\_keycreate

failed.

**Action:** See the indicated status code for additional detail. The status codes are documented in this manual.

0x10d0ab7d cds\_s\_pthreadattrcreate

**Text:** Routine **pthread\_attr\_create** failed : status =

%ld.

**Severity:** svc\_c\_sev\_fatal

Component: cds / cds\_svc\_general

**Explanation:** A call to the function

pthread\_attr\_create failed.

**Action:** See the indicated status code for additional detail. The status codes are documented in this manual.

0x10d0ab7e cds\_s\_pthreadsetspecific

Text: Routine pthread\_setspecific failed : status =

%ld.

Severity: svc\_c\_sev\_fatal

Component: cds / cds\_svc\_general

**Explanation:** A call to the system function

pthread\_setspecific has failed.

**Action:** See the indicated status code for additional detail. The status code are documented in this manual.

0x10d0ab7f cds\_s\_pthreadattrsetstacksize

**Text:** Routine **pthread\_attr\_setstacksize** failed :

status %ld.

Severity: svc\_c\_sev\_fatal

Component: cds / cds\_svc\_general

**Explanation:** A call to the function **pthread\_attr\_setstacksize** failed.

Action: See the indicated status code for additional

detail. The status codes are documented in this manual.

 $0x10d0ab80\ cds\_s\_pthreadmutexinit$ 

**Text:** Routine **pthread\_mutex\_init** failed : status =

%ld

Severity: svc\_c\_sev\_fatal

Component: cds / cds\_svc\_general

Explanation: A call to the system function

pthread\_mutex\_init failed.

**Action:** See the indicated status code for additional detail. The status codes are documented in this manual.

0x10d0ab81 cds\_s\_pthreadmutexinit\_a

Text: Routine pthread\_mutex\_init failed : status =

%ld

Severity: svc\_c\_sev\_fatal | svc\_c\_action\_abort

Component: cds / cds\_svc\_general

**Explanation:** A call to the system function

pthread\_mutex\_init failed. Program will abort.

**Action:** See the indicated status code for additional detail. The status codes are documented in this manual.

0x10d0ab82 cds\_s\_pthreadmutexlock

**Text:** Routine **pthread\_mutex\_lock** failed : status =

%ld.

**Severity:** svc\_c\_sev\_fatal

**Explanation:** A call to the system function

pthread mutex lock failed.

**Action:** See the indicated status code for additional detail. The status codes are documented in this manual.

## 0x10d0ab83 cds\_s\_pthreadmutexlock\_a

Text: Routine pthread\_mutex\_lock failed : status =

**Severity:** svc\_c\_sev\_fatal | svc\_c\_action\_abort

Component: cds / cds\_svc\_general

**Explanation:** A call to the system function

pthread\_mutex\_lock failed. The program will abort.

Action: See the indicated status code for additional detail. The status codes are documented in this manual.

## 0x10d0ab84 cds\_s\_pthreadmutexunlock

Text: Routine pthread\_mutex\_unlock failed : status =

%ld.

**Severity:** svc\_c\_sev\_fatal

Component: cds / cds svc general

**Explanation:** A call to the function pthread\_mutex\_unlock failed.

**Action:** See the indicated status code for additional detail. The status code are documented in this manual.

#### 0x10d0ab85 cds\_s\_pthreadmutexunlock\_a

Text: Routine pthread\_mutex\_unlock failed : status =

**Severity:** svc\_c\_sev\_fatal | svc\_c\_action\_abort

Component: cds / cds\_svc\_general **Explanation:** A call to the function

pthread\_mutex\_unlock failed. The program will abort.

Action: See the indicated status code for additional detail. The status code are documented in this manual.

#### 0x10d0ab86 cds\_s\_pthreadmutexdestroy

**Text:** Routine **pthread\_mutex\_destroy** failed : status

= %ld.

Severity: svc c sev fatal

Component: cds / cds\_svc\_general **Explanation:** A call to the function pthread mutex destroy failed.

Action: See the indicated status code for additional detail. The status codes are documented in this manual.

## 0x10d0ab87 cds s pthreadmutexdestroy a

**Text:** Routine **pthread\_mutex\_destroy** failed : status

**Severity:** svc\_c\_sev\_fatal | svc\_c\_action\_abort

Component: cds / cds\_svc\_general

**Explanation:** A call to the function pthread\_mutex\_destroy failed. Program will abort.

Action: See the indicated status code for additional detail. The status codes are documented in this manual.

## 0x10d0ab88 cds\_s\_pthreadmutextrylock

Text: Routine pthread\_mutex\_trylock(3) failed :

status = %ld.

Severity: svc\_c\_sev\_fatal

Component: cds / cds\_svc\_general

**Explanation:** A call to the system function

pthread\_mutex\_trylock() failed.

**Action:** See the indicated status code for additional detail. The status codes are documented in this manual.

## 0x10d0ab89 cds\_s\_pthreadcondbroadcast

**Text:** Routine **pthread\_cond\_broadcast(3)** failed :

status = %Id.

**Severity:** svc\_c\_sev\_fatal

Component: cds / cds\_svc\_general

**Explanation:** A call to the system function pthread\_cond\_broadcast() has failed.

Action: See the indicated status code for additional detail. The status codes are documented in this manual.

## 0x10d0ab8a cds\_s\_pthreadcondbroadcast\_a

Text: Routine pthread\_cond\_broadcast(3) failed :

status = %Id.

**Severity:** svc\_c\_sev\_fatal | svc\_c\_action\_abort

Component: cds / cds\_svc\_general

**Explanation:** A call to the system function

pthread\_cond\_broadcast() has failed. Program will

abort.

Action: See the indicated status code for additional detail. The status codes are documented in this manual.

### 0x10d0ab8b cds\_s\_pthreadconddestroy

**Text:** Routine **pthread\_cond\_destroy** failed : status =

%ld.

**Severity:** svc\_c\_sev\_fatal

**Explanation:** A call to the function **pthread\_cond\_destroy** failed.

**Action:** See the indicated status code for additional detail. The status codes are documented in this manual.

0x10d0ab8c cds\_s\_pthreadconddestroy\_a

**Text:** Routine **pthread\_cond\_destroy** failed : status = %Id

**Severity:** svc\_c\_sev\_fatal | svc\_c\_action\_abort

**Component:** cds / cds\_svc\_general **Explanation:** A call to the function

pthread\_cond\_destroy failed. Program will abort.

**Action:** See the indicated status code for additional detail. The status codes are documented in this manual.

0x10d0ab8d cds\_s\_pthreadcondtimedwait

**Text:** Routine **pthread\_cond\_timedwait** failed : status = %ld.

**Severity:** svc\_c\_sev\_fatal

**Component:** cds / cds\_svc\_general **Explanation:** A call to the function

pthread\_cond\_timedwait failed.

**Action:** See the indicated status code for additional detail. The status codes are documented in this manual.

0x10d0ab8e cds\_s\_pthreadcondtimedwait\_a

**Text:** Routine **pthread\_cond\_timedwait** failed : status = %Id.

Severity: svc\_c\_sev\_fatal | svc\_c\_action\_abort

Component: cds / cds\_svc\_general

Explanation: A call to the function
pthread\_cond\_timedwait failed.

**Action:** See the indicated status code for additional detail. The status codes are documented in this manual.

0x10d0ab8f cds\_s\_pthreadcondwait

**Text:** Routine **pthread\_cond\_wait** failed : status = %Id.

Severity: svc c sev fatal

Component: cds / cds\_svc\_general

Explanation: A call to the system function

pthread cond wait failed.

**Action:** See the indicated status code for additional detail. The status codes are documented in this manual.

0x10d0ab90 cds\_s\_pthreadcondwait\_a

Text: Routine pthread\_cond\_wait failed : status =

%ld

**Severity:** svc\_c\_sev\_fatal | svc\_c\_action\_abort

Component: cds / cds\_svc\_general

**Explanation:** A call to the system function **pthread cond wait** failed. The program will abort.

**Action:** See the indicated status code for additional detail. The status codes are documented in this manual.

0x10d0ab91 cds\_s\_pthreadcondinit

**Text:** Routine **pthread\_cond\_init** failed : status = %ld.

**Severity:** svc\_c\_sev\_fatal

Component: cds / cds\_svc\_general

**Explanation:** A call to the function **pthread\_cond\_init** 

failed.

**Action:** See the indicated status code for additional detail. The status codes are documented in this manual.

0x10d0ab92 cds\_s\_pthreadcondinit\_a

**Text:** Routine **pthread\_cond\_init** failed : status = %ld.

Severity: svc\_c\_sev\_fatal | svc\_c\_action\_abort

Component: cds / cds\_svc\_general

**Explanation:** A call to the function **pthread\_cond\_init** 

failed. The program will abort.

**Action:** See the indicated status code for additional detail. The status codes are documented in this manual.

0x10d0ab93 cds\_s\_pthreadcondsignal

**Text:** Routine **pthread\_cond\_signal** failed : status =

%ld

**Severity:** svc\_c\_sev\_fatal

Component: cds / cds\_svc\_general

**Explanation:** A call to the system function

pthread\_cond\_signal failed.

**Action:** See the indicated status code for additional detail. The status codes are documented in this manual.

0x10d0ab94 cds\_s\_pthreadcondsignal\_a

**Text:** Routine **pthread\_cond\_signal** failed : status =

%ld

**Severity:** svc\_c\_sev\_fatal | svc\_c\_action\_abort

Component: cds / cds\_svc\_general

**Explanation:** A call to the system function

pthread\_cond\_signal failed. The program will abort.

**Action:** See the indicated status code for additional detail. The status codes are documented in this manual.

0x10d0ab95 cds\_s\_pthreaddelay\_a

**Text:** Routine **pthread\_delay\_np** failed : status = %ld.

Severity: svc\_c\_sev\_fatal | svc\_c\_action\_abort

Component: cds / cds\_svc\_general

**Explanation:** A call to the system function **pthread\_delay\_np** failed. The program will abort.

**Action:** See the indicated status code for additional detail. The status codes are documented in this manual.

0x10d0ab96 cds\_s\_bad\_rpc\_alloc

Text: rpc\_sm\_enable\_alloc returned status %ld : %s

**Severity:** svc\_c\_sev\_error

Component: cds / cds\_svc\_general

**Explanation:** A call to the system function

rpc\_sm\_enable\_alloc() has failed.

Action: See the rpc\_sm\_enable\_alloc() subroutine

reference page for more information.

0x10d0ab97 cds\_s\_bad\_register\_obj

Text: dce\_acl\_register\_object\_type returned status %ld

: %s

Severity: svc\_c\_sev\_error

Component: cds / cds\_svc\_general

Explanation: A call to the function
dce\_acl\_register\_object\_type has failed.

Action: Start CDS again.

0x10d0ab98 cds\_s\_bad\_acl\_init\_obj

Text: dce\_acl\_obj\_init returned status %ld: %s

Severity: svc\_c\_sev\_error

Component: cds / cds\_svc\_general

**Explanation:** A call to dce\_acl\_obj\_init has failed.

Action: Start CDS again.

0x10d0ab99 cds\_s\_bad\_add\_user\_acl

Text: dce\_acl\_obj\_add\_user\_entry returned status %ld

: %s

**Severity:** svc\_c\_sev\_error

Component: cds / cds\_svc\_general

**Explanation:** A call to dce\_acl\_obj\_add\_user\_entry

has failed.

Action: Start CDS again.

0x10d0ab9a cds\_s\_bad\_add\_group\_acl

Text: dce\_acl\_obj\_add\_group\_entry returned status

%ld: %s

**Severity:** svc\_c\_sev\_error

Component: cds / cds\_svc\_general

**Explanation:** A call to dce\_acl\_add\_group\_entry has

failed.

Action: Start CDS again.

0x10d0ab9b cds\_s\_bad\_add\_any\_acl

Text: dce\_acl\_obj\_add\_any\_other\_entry returned

status %ld: %s

**Severity:** svc\_c\_sev\_error

Component: cds / cds\_svc\_general

**Explanation:** A call to

dce\_acl\_obj\_add\_any\_other\_entry has failed.

Action: Start CDS again.

0x10d0ab9c cds\_s\_bad\_add\_unauth\_acl

**Text:** dce\_acl\_obj\_add\_unauth\_entry returned status

%ld: %s

**Severity:** svc\_c\_sev\_error

Component: cds / cds\_svc\_general

Explanation: A call to dce\_acl\_obj\_add\_unauth\_entry

has failed.

Action: Start CDS again.

0x10d0ab9d cds\_s\_site\_bind

Text: sec\_rgy\_site\_bind returned status %ld : %s

Severity: svc\_c\_sev\_error

Component: cds / cds\_svc\_general

**Explanation:** A call to sec\_rgy\_site\_bind has failed.

Action: Refer to explanation for returned status from

sec\_rgy\_site\_bind

0x10d0ab9e cds\_s\_parse\_name

**Text:** sec\_id\_parse\_name returned status %ld to

general: %s

**Severity:** svc\_c\_sev\_error

Component: cds / cds\_svc\_general

**Explanation:** A call to sec\_rgy\_site\_bind has failed.

Action: Refer to explanation for returned status from

sec\_id\_parse\_name

#### 0x10d0ab9f cds\_s\_export\_thread

Text: Unable to start export thread. dthread\_create

returns: %s

Severity: svc\_c\_sev\_error

Component: cds / cds\_svc\_general

**Explanation:** A call to dthread\_create has failed.

Action: See preceding errors logged by library for

more detailed information.

#### 0x10d0aba0 cds\_s\_aclinit

Text: Can't initialize GENERAL managment ACL.

Severity: svc\_c\_sev\_error

Component: cds / cds\_svc\_general

Explanation: An error has occurred while trying to do

the initialization.

Action: See serviceability log for a description of the

function which failed.

#### 0x10d0aba1 cds s noacl

Text: No acl file existed - Creating a default ACL

**Severity:** svc\_c\_sev\_notice

Component: cds / cds\_svc\_general

Explanation: No ACL file existed. An ACL file has

been created and written out.

Action: None required.

### 0x10d0aba2 cds\_s\_aclwrite

Text: Unable to save acl.

Severity: svc\_c\_sev\_warning

Component: cds / cds\_svc\_general

**Explanation:** An error occurred trying to create the

default access control list.

Action: Ensure enough disk space exists for

/opt/dcelocal/var/adm/directory/cds.

## 0x10d0aba3 cds\_s\_aclfail

**Text:** Unable to create default acl: status = %ld.

**Severity:** svc\_c\_sev\_warning

Component: cds / cds\_svc\_general

**Explanation:** Failed to get host and cell information to

initialize acl.

**Action:** See the indicated status code for additional detail. The status codes are documented in this manual.

#### 0x10d0aba4 cds s hostfail

**Text:** Unable to create default acl: Can't get host uuid.

status = %Id.

Severity: svc c sev error

Component: cds / cds\_svc\_general

**Explanation:** Failed to get host uuid to initialize acl.

**Action:** See the indicated sec\_rgy status code for additional detail. The status codes are documented in

this manual.

## 0x10d0aba5 cds\_s\_groupfail

Text: Unable to create default acl. Can't get group

uuid. status = %ld.

**Severity:** svc\_c\_sev\_error

Component: cds / cds\_svc\_general

**Explanation:** Failed to get host uuid to initialize acl.

**Action:** See the indicated sec\_rgy status code for additional detail. The status codes are documented in

this manual.

### 0x10d0aba6 cds\_s\_preffile\_badline

Text: CDS server preferences file: ignoring malformed

line (%s)

**Severity:** svc\_c\_sev\_warning

Component: cds / cds\_svc\_general

**Explanation:** The indicated line in the CDS server preferences file is malformed and will be ignored.

Action: Edit the CDS server preferences file

(/opt/dcelocal/etc/cds\_serv\_pref), fix the line, and restart

cdsadv/cdsclerks.

## 0x10d0aba7 cds\_s\_preffile\_badrank

Text: CDS server preferences file: ignoring bad rank

for clearinghouse %s

Severity: svc\_c\_sev\_warning

Component: cds / cds\_svc\_general

**Explanation:** The rank given in the CDS server preferences file for the indicated clearinghouse is invalid and will be ignored. Ranks must be in the range

0-65535 (0x0-0xffff).

**Action:** Edit the CDS server preferences file (/opt/dcelocal/etc/cds\_serv\_pref), fix the line, and restart

cdsadv/cdsclerks.

#### 0x10d0aba8 cds\_s\_preffile\_badch

Text: CDS server preferences file: ignoring rank for

bad clearinghouse name %s

**Severity:** svc\_c\_sev\_warning

Component: cds / cds\_svc\_general

**Explanation:** The indicated entry in the CDS server preferences file could not be parsed as a clearinghouse

name.

**Action:** Edit the CDS server preferences file (/opt/dcelocal/etc/cds\_serv\_pref), fix the line, and restart cdsadv/cdsclerks.

545441, 5455.51.NS.

## 0x10d0aba9 cds\_s\_preffile\_nomem

**Text:** Out of memory while reading the CDS server preferences file.

**Severity:** svc\_c\_sev\_fatal | svc\_c\_action\_abort

Component: cds / cds\_svc\_general

**Explanation:** The local system was unable to provide adequate memory or communications resources to process your request.

**Action:** Monitor the available memory and check system log files to determine the current availability of system resources. If necessary, allocate additional resources.

### 0x10d0abaa cds\_s\_db\_checkpoint

**Text:** Routine **db\_checkpoint** failed : status = %ld.

Severity: svc\_c\_sev\_fatal|svc\_c\_action\_exit\_bad

Component: cds / cds\_svc\_general

Explanation: A call to the function db\_checkpoint

failed. The program will exit.

**Action:** See the indicated status code for additional detail. The status codes are documented in this manual.

## 0x10d0aca4 CDS\_CSTAGUNKNOWN

Text: Cached Server tag is unknown

Severity:

Component: cds

Explanation: The requested cached server does not

exist.

Action: Verify the supplied name.

#### 0x10d0aca5 CDS CSTAGEXISTS

**Text:** Cached Server name already exists

Severity:

Component: cds

**Explanation:** The requested cached server name already exists.

Action: Choose a different name.

#### 0x10d0aca6 CDS CSCLHEXISTS

Text: Cached Server clearinghouse already exists

Severity:

Component: cds

**Explanation:** A clearinghouse returned by the requested server already exists in the cache.

**Action:** Check if there is a duplicate clearinghouse

name.

## 0x10d0aca7 CDS\_CSNOCLH

Text: No clearinghouse returned by server

Severity:

Component: cds

**Explanation:** The server on the requested node has

no clearinghouses.

**Action:** Make sure you are using the proper address.

### 0x10d0aecc CDSCP\_DUPCL

Text: Clearinghouse %s duplicated

Severity:

Component: cds

**Explanation:** You specified the same clearinghouse name more than once in the **set directory to new** 

epoch command.

Action: Enter your command again without duplicating

the clearinghouse name.

## 0x10d0aecd CDSCP\_TWO\_MASTERS

Text: More than one master replica specified

Severity:

Component: cds

**Explanation:** You specified more than one master replica in the **set directory to new epoch** command. A replica set of the directory can contain only one master ...

replica.

**Action:** Enter your command again and specify only one clearinghouse location for the master replica of the

directory.

### 0x10d0aece CDSCP NOMASTER

Text: No master in directory replica set

Severity:

Component: cds

**Explanation:** The **show cell** command could not find the master replica of the cell root directory.

Action: Enter the set cdscp confidence command with a *value* of high.

## 0x10d0aecf CDSCP\_MISEXCL

Text: Clearinghouse %s exclusion argument missing

Severity:

Component: cds

**Explanation:** You did not account for **clearinghouse** *name* (which stores a replica of the directory that you specified) in your **set directory to new epoch** command.

**Action:** If the replica at this clearinghouse is still a part of the replica set of the directory, you must include the clearinghouse name and the replica type in the command. If you intend to exclude the replica from the replica set, use the **exclude** argument in the command. You must account for all existing replicas in the command.

## 0x10d0aed0 CDSCP\_NOREP

**Text:** No replica of specified directory exists at clearinghouse %s

Severity:

Component: cds

**Explanation:** The clearinghouse *clearinghouse\_name*, that you specified in the **exclude** argument of your **set directory to new epoch** command, does not store a replica of the specified directory.

**Action:** Enter the **show directory** command and specify the **CDS\_Replicas** attribute to display a list of the clearinghouses that contain replicas of the specified directory. Enter your original command again and specify the correct clearinghouse names.

## 0x10d0aed2 CDSCP\_PARSE\_VERSION

**Text:** Version mismatch between parse table file %s and parser

**Severity:** svc\_c\_sev\_fatal | svc\_c\_route\_stderr | svc\_c\_action\_exit\_bad

Component: cds / cds\_svc\_cdscp

Explanation: The auxiliary file cdscp.bpt is the

incorrect version.

Action: Install the cdscp program again.

## 0x10d0aed3 CDSCP\_CANT\_OPEN\_PARSE\_TABLE

Text: Cannot open file %s

**Severity:** svc\_c\_sev\_fatal | svc\_c\_route\_stderr |

svc\_c\_action\_exit\_bad

Component: cds / cds\_svc\_cdscp

**Explanation:** The auxiliary file **cdscp.bpt** could not be

opened.

Action: Install cdscp again and ensure that file

protection is set appropriately.

## 0x10d0aed4 CDSCP\_READ\_ERROR

Text: Could not read file %s

**Severity:** svc\_c\_sev\_fatal | svc\_c\_route\_stderr |

svc\_c\_action\_exit\_bad

Component: cds / cds\_svc\_cdscp

**Explanation:** The auxiliary file **cdscp.bpt** could not be

read.

Action: Install the cdscp program again.

#### 0x10d0aed5 CDSCP\_NO\_FIT

Text: %d byte file %s will not fit in %d byte buffer

Severity: svc\_c\_sev\_fatal | svc\_c\_route\_stderr |

svc\_c\_action\_exit\_bad

Component: cds / cds\_svc\_cdscp

Explanation: A parse file line was longer than the

read buffer could accomodate.

Action: The parse file is too big. Contact your DCE

system administrator.

### 0x10d0aed6 CDSCP\_LOAD\_FAILURE

Text: Parse table load failure (%d)

**Severity:** svc\_c\_sev\_fatal | svc\_c\_route\_stderr |

svc\_c\_action\_exit\_bad

Component: cds / cds\_svc\_cdscp

**Explanation:** The parse table **cdscp.bpt** could not be

loaded.

Action: Install cdscp again.

#### 0x10d0aed7 CDSCP NO FILE MEM

Text: No memory for %d byte file %s

Severity: svc\_c\_sev\_fatal | svc\_c\_route\_stderr |

svc\_c\_action\_exit\_bad

Component: cds / cds\_svc\_cdscp

**Explanation:** Could not get sufficient memory to read the parse file.

Action: Ensure you have sufficient swap space.

0x10d0aed8 CDSCP\_CANT\_OPEN

Text: Could not open file %s

Severity:

Component: cds

Explanation: The specified file for the do command

could not be opened.

**Action:** Check to see if the file exists. If it does, ensure that permissions are appropriately set.

0x10d0aed9 CDSCP\_PARSE\_ERROR

Text: Syntax error%s%s^

Severity:

Component: cds

**Explanation:** The CDS control program detected a syntax error in your command before attempting to execute it. The command may contain misspelled words, illegal characters, or other typographical errors. You may have included extraneous words or omitte d required node, option, or argument specifications. Command arguments and options may not appear in proper sequence.

**Action:** Invoke CDS online help or refer to the *DCE Administration Reference* for a description of proper syntax for the command you are using. Enter your command again correctly.

0x10d0aeda CDSCP\_MSG\_PARSE\_STATUS

Text: Status %d returned from parser%s

Severity: svc\_c\_sev\_fatal | svc\_c\_route\_stderr

Component: cds / cds\_svc\_cdscp

Explanation: The auxiliary file cdscp.bpt may be

corrupt.

**Action:** This rarely happens but indicates a serious problem. Install **cdscp** again. If this does not correct the problem, contact your DCE service representative.

0x10d0aef1 CDSCP\_NOMEM\_DOFILE

Text: No memory for processing command file %s

Severity:

Component: cds

Explanation: Could not get enough memory for do

command block.

Action: Ensure you have sufficient swap space.

Reduce size of file.

0x10d0aef2 CDSCP\_CMD\_TOOBIG

**Text:** Command requires %d byte buffer; parser has

%d bytes

Severity:

Component: cds

**Explanation:** The command line is too long for the

command buffer.

**Action:** This rare condition indicates a serious error. Shorten the command to less than 44444 bytes.

0x10d0aef3 CDSCP\_NOMEM\_REPSET

Text: No memory for building replica set.

Severity:

Component: cds

**Explanation:** Memory for creating a replica set could not be obtained during the creation of a child pointer.

Action: Ensure you have sufficient swap space.

0x10d0aef4 CDSCP\_NOGETHAND

Text: No memory to get handle to nameserver.

Severity:

Component: cds

Explanation: An enumeration handle could not be

obtained for reading attributes.

Action: Ensure you have sufficient swap space.

0x10d0aef8 CDSCP\_ACC\_DENIED

Text: Access denied.

Severity:

Component: cds

**Explanation:** You must be a local superuser to dump

the clerk cache.

Action: Log in as root and try again.

0x10d0af1c CDSCP\_UNK\_CLRK\_ATT

Text: Unknown clerk attribute id (%d), continuing

display.

**Severity:** svc\_c\_sev\_error | svc\_c\_route\_stderr

Component: cds / cds\_svc\_cdscp

**Explanation:** The clerk returned an attribute which

was unknown to this cdscp.

**Action:** Software version mismatch. Contact your service representative.

## 0x10d0af1d CDSCP\_UNIMPL\_OUT\_FNC

**Text:** Unimplemented output function for attribute id (%d), continuing display.

Severity: svc\_c\_sev\_error | svc\_c\_route\_stderr

Component: cds / cds\_svc\_cdscp

**Explanation:** The **cdscp** control program does not know how to display this returned attribute.

**Action:** Software version mismatch. Contact your DCE service representative.

#### 0x10d0af1e CDSCP\_NOMEM

Text: Insufficient memory to display tower.

Severity: svc\_c\_sev\_error | svc\_c\_route\_stderr

Component: cds / cds\_svc\_cdscp

**Explanation:** A malloc() function failed.

Action: Ensure you have sufficient swap space.

#### 0x10d0af1f CDSCP\_UNK\_CA\_CLE\_ATT

**Text:** Unknown cached clearinghouse attribute id (%d) encountered.

**Severity:** svc\_c\_sev\_error | svc\_c\_route\_stderr

Component: cds / cds\_svc\_cdscp

**Explanation:** The clerk returned an attribute which

was unknown to cdscp.

Action: Software version mismatch. Contact your

service representative.

## 0x10d0af20 CDSCP\_UNK\_CLE\_CTR

**Text:** Unknown clearinghouse counter id (%d) encountered.

Severity: svc\_c\_sev\_error | svc\_c\_route\_stderr

Component: cds / cds\_svc\_cdscp

**Explanation:** The clerk returned a clearinghouse

counter which was unknown to cdscp.

Action: Software version mismatch. Contact your

service representative.

#### 0x10d0af21 CDSCP UNK SVR ATT

**Text:** Unknown server attribute id (%d), continuing.

Severity: svc\_c\_sev\_error | svc\_c\_route\_stderr

Component: cds / cds\_svc\_cdscp

**Explanation:** The server returned an attribute which

was unknown to this cdscp.

Action: Software version mismatch. Contact your

service representative.

#### 0x10d0af23 CDSCP\_ASKNOMEM

**Text:** Could not allocate memory for error text.

**Severity:** svc\_c\_sev\_fatal | svc\_c\_route\_stderr |

svc\_c\_action\_exit\_bad

Component: cds / cds\_svc\_cdscp

**Explanation:** Insufficient memory for error list element.

Action: Ensure you have sufficient swap space.

## 0x10d0af24 CDSCP\_CMD\_DFL

Text: Internal error: command function %d not

handled.

Severity: svc\_c\_sev\_fatal | svc\_c\_route\_stderr |

svc\_c\_action\_exit\_bad

Component: cds / cds\_svc\_cdscp

Explanation: An internal error in cdscp parsed a

command number which is not handled.

**Action:** Software version mismatch. Contact your

service representative.

## 0x10d0af2e CDSCP\_GRATTRS\_1

Text: Received CDS\_NOCOMMUNICATION adding

attribute %s to %s

Severity: svc\_c\_sev\_error

Component: cds / cds\_svc\_cdscp

Explanation: An attribute set value could not be

added due to communications problem.

Action: Run the operation again.

## 0x10d0af31 CDSCP\_CMD\_TOO\_BIG

**Text:** Command too big.

Severity:

Component: cds

**Explanation:** The command line is too long for the

command buffer.

Action: Shorten the command.

## 0x10d0af32 CDSCP\_FILE\_NOT\_OPEN

Text: Could not open file %s.

Severity:

Component: cds

Explanation: An fopen() call failed

**Action:** Make sure the file exists and that file protection is set appropriately.

#### 0x10d0af33 CDSCP\_BUG\_EMIT\_LINE

Text: Problem in emit\_line of op\_list.c got status %d while trying to write:%s on %s.

Severity:

Component: cds

Explanation: The fprintf() function failed while trying

to display response lines.

Action: Contact your service representative.

0x10d0afd3 CDS\_GDB\_ERROR

**Text:** Error return from **gdb\_\*** function.

Severity:

Component: cds

**Explanation:** Error return from **gdb\_\*** function.

Action: Check the in-line documentation for the

function for specific meaning.

0x10d0afd4 CDS\_GDB\_SECONDARY

**Text:** A secondary index has been created already on

this database

Severity:

Component: cds

Explanation: A secondary index has been created

already on this database

Action: Don't create secondary index. Include

secondary index on all inserts

0x10d0afd5 CDS\_GDB\_NO\_SECONDARY

Text: No secondary index has been created already

on this database

Severity:

Component: cds

Explanation: No secondary index has been created

already on this database

Action: Verify that you aren't trying specify a

secondary index.

0x10d0afd6 CDS GDB NOT FOUND

Text: Reached end of database without being able to

satisfy request.

Severity:

Component: cds

**Explanation:** Reached end of database without being able to satisfy request.

**Action:** Depending on if this is in response to a sequential lookup or a specific entry lookup, specifies the entry doesn't exist, or end of database.

0x10d0afd7 CDS\_GDB\_EXISTS

**Text:** The specified entry exists in the database

Severity:

Component: cds

Explanation: The specified entry exists in the

database

Action: None.

0x10d0afd9 cds\_s\_gdb\_corrupt\_db

**Text:** Corrupt database. No root dir or multiple root

dirs

**Severity:** svc\_c\_sev\_fatal | svc\_c\_action\_abort

Component: cds / cds\_svc\_server

**Explanation:** Corrupt database. No root dir or multiple

root dirs

**Action:** Check for database corruption.

0x10d0afda cds\_s\_gdb\_corrupt\_db\_ch

**Text:** Corrupt database. Bad clearinghouse entry.

Status = %Id.

**Severity:** svc\_c\_sev\_fatal | svc\_c\_action\_abort

Component: cds / cds\_svc\_server

Explanation: Corrupt database. Bad clearinghouse

entry

Action: Check for database corruption. Restart the

server.

0x10d0afdb cds\_s\_gdb\_changedirstore

**Text:** Temporary internal database became corrupt. Shutting down server to preserve permanent database.

Status = %ld

**Severity:** svc\_c\_sev\_fatal | svc\_c\_action\_abort

Component: cds / cds\_svc\_server

**Explanation:** Temporary internal database became corrupt. Shutting down server to preserve permanent

database.

Action: Restart server. Only in-memory data was bad,

so shouldn't see any problem after restart

#### 0x10d0afdc cds\_s\_gdb\_corrupt\_dirstore

**Text:** Internal directory store became corrupt. Exiting server to preserve permanent database. Status = %Id

**Severity:** svc\_c\_sev\_fatal | svc\_c\_action\_abort

Component: cds / cds\_svc\_server

**Explanation:** Internal directory store became corrupt. Shutting down server to preserve permanent database.

Action: Restart server. Only in-memory data was bad,

so shouldn't see any problem after restart

#### 0x10d0afdd cds\_s\_gdb\_open\_namespace

**Text:** Unable to open namespace database. Status = %Id.

**Severity:** svc\_c\_sev\_fatal | svc\_c\_action\_abort

Component: cds / cds\_svc\_server

Explanation: Message occurs if server is unable to

open the database for the namespace

Action: Check protection of namespace files on disk.

#### 0x10d0afde cds\_s\_gdb\_open\_dirstore

**Text:** Unable to open in-memory database. Status = %Id.

**Severity:** svc\_c\_sev\_fatal | svc\_c\_action\_abort

Component: cds / cds\_svc\_server

**Explanation:** Server is unable to open a temporary

in-memory database for the directory store

**Action:** Check protection of tmp directory on disk.

## 0x10d0afdf cds\_s\_gdb\_begin\_xtn

**Text:** Unable to begin transaction on server database. Status = %Id.

**Severity:** svc\_c\_sev\_fatal | svc\_c\_action\_abort

Component: cds / cds\_svc\_server

**Explanation:** Message occurs if server is unable to begin a transaction. Indicates programming error, most

likely.

Action: Restart server.

#### 0x10d0afe0 cds\_s\_gdb\_commit\_xtn

Text: Unable to commit transaction on server

database. Status = %ld.

**Severity:** svc\_c\_sev\_fatal | svc\_c\_action\_abort

Component: cds / cds\_svc\_server

**Explanation:** Message occurs if server is unable to commit a transaction. Indicates programming error, most

likely.

Action: Restart server.

## 0x10d0afe1 cds\_s\_gdb\_rollback\_xtn

Text: Unable to rollback transaction on server

database. Status = %ld.

**Severity:** svc\_c\_sev\_fatal | svc\_c\_action\_abort

Component: cds / cds\_svc\_server

**Explanation:** Message occurs if server is unable to rollback a transaction. Indicates programming error,

most likely.

Action: Restart server.

#### 0x10d0afe2 cds\_s\_server\_delete\_entries

**Text:** Unable to open in-memory database. Status =

%ld.

**Severity:** svc\_c\_sev\_error

Component: cds / cds\_svc\_server

**Explanation:** Server is unable to open a temporary

in-memory database for the directory store

**Action:** Check protection of tmp directory on disk.

## 0x10d0afff CDS\_ERROR

**Text:** An error occurred calling a CDS API function.

Severity:

Component: cds

**Explanation:** An error occurred calling a CDS API

function.

**Action:** Examine the arguments returned in the flagstat to determine the actual cause of the problem.

# DCE Host Utilities (CFG)

0x0000ff01 dce\_cf\_e\_no\_match

Text: No match found

Severity:

Component: cfg

Explanation: No match for the specified host name

was found.

Action: Verify the host name and retry the operation.

0x0000ff02 dce\_cf\_e\_no\_mem

Text: Out of memory

Severity:

Component: cfg

**Explanation:** Unable to allocate sufficient memory to return value.

**Action:** Increase the swap or paging space or acquire more physical memory. Also check the program for bugs that resulted in bad pointers corrupting the heap allocation area.

0x0000ff03 dce\_cf\_e\_file\_open

Text: File open failed

Severity:

Component: cfg

Explanation: Unable to open configuration file.

Action: Verify that the file exists and has the correct

access permission and retry the operation.

0x10d4ef9c dce\_gcn\_usage

Text: Usage: %s

Severity:

Component: cfg

Explanation: Explaining the usage of getcellname.exe

Action:

0x10d4ef9d dce\_gcn\_e\_cn

Text: %s: cannot get cell name, 0x%8.8xl

Severity:

Component: cfg

Explanation: getcellname.exe was unable to retrieve

the cellname, %s is the function name

Action:

0x10d4ef9e dce\_gia\_usage

Text: Usage: name 'host'

Severity:

Component: cfg

**Explanation:** Explaining the usage of getipaddr.exe

Action:

0x10d4ef9f dce\_gia\_e\_ws

Text: Failed to start Windows Sockets, error %d

Severity:

Component: cfg

Explanation: Windows Sockets failed, %d is error

code

Action:

0x10d4efa0 dce\_gia\_e\_ghbn

**Text:** gethostbyname error %d for host: %s

Severity:

Component: cfg

**Explanation:** gethostbyname should not be translated,

%d is errorcode, %s is hostname

Action:

0x10d4efa1 dce\_gia\_e\_host

Text: gethostbyname error for host: %s

Severity:

Component: cfg

**Explanation:** gethostbyname should not be translated,

%s is hostname

Action:

# **Code Set Registry Compiler (CSR)**

0x10f61003 csrc\_s\_lex\_error

**Text:** File = %s: Line = %d: Error = %s (near String =

'%s').

Severity: csr\_c\_syntax\_error

Component: csr / csr\_s\_syntax

**Explanation:** The csrc parser portion detected the

error.

**Action:** Fix the syntax error. Check The csrc man

page for the legal syntax.

0x10f61004 csrc\_s\_cannot\_open\_input

Text: Can't open '%s' for input, %s.

Severity: csr\_c\_general\_error

Component: csr / csr\_s\_general

**Explanation:** The supplied file could not be opened.

The file name is probably wrong.

Action: Verify the file exists. Correct the input file

name.

0x10f61005 csrc\_s\_duplicate\_field

Text: Duplicate '%s' field.

Severity: csr\_c\_syntax\_error

Component: csr / csr\_s\_syntax

Explanation: The csrc utility detected a duplicated

field within the input specification.

Action: Remove the duplicated field, and try again.

0x10f61006 csrc\_s\_missing\_field

Text: Missing '%s' field.

Severity: csr\_c\_syntax\_error

Component: csr / csr\_s\_syntax

**Explanation:** A required field is missing.

**Action:** All values and text pairs are required for a code set field\_list. Add the missing field. Check the csrc man page for complete information on each field.

0x10f61007 csrc\_s\_internal\_unknown\_type

Text: Internal error storing unknown type %d.

Severity: csr\_c\_syntax\_error

Component: csr / csr\_s\_syntax

**Explanation:** The csrc detected an unknown token. The lex utility did not catch the token that was not valid. This indicates a rare but serious condition.

Action: Contact your DCE service representative and

show them your csrc input file.

0x10f61009 csrc\_s\_no\_output

**Text:** Checking of syntax in the input failed. No output generated.

Severity: csr\_c\_syntax\_error

Component: csr / csr\_s\_syntax

Explanation: The csrc utility detected an error, and

was unable to generate the output.

**Action:** This error is caused by syntactic errors in the input file. Check the csrc man page and fix the problem,

then try again.

0x10f6100a csrc\_s\_cannot\_open\_output

**Text:** Can't open '%s' for output, %s.

Severity: csr\_c\_general\_error

Component: csr / csr\_s\_general

**Explanation:** The specified output file was unable to be opened, because of a file name that is not correct.

Action: Correct the output file name, and try again.

0x10f6100b csrc\_s\_cannot\_open\_logfile

Text: Can't open '%s' for logging, %s.

Severity: csr\_c\_general\_error

Component: csr / csr\_s\_general

**Explanation:** The specified log file was unable to be opened, because of a pathname that is not correct.

**Action:** Correct the pathname to the file, and try

again.

0x10f6100c csrc\_s\_no\_memory

Text: Cannot allocate the required memory.

Severity: csr\_c\_general\_error

Component: csr / csr s general

**Explanation:** The csrc utility could not allocate the

required memory internally.

**Action:** Stop any processes that are not necessary

and try again, or add more memory.

0x10f6100d csrc\_s\_cannot\_copy\_intermediate

**Text:** Cannot copy the intermediate code set name:

**Severity:** csr\_c\_general\_error

Component: csr / csr\_s\_general

**Explanation:** The intermediate code set name could not be copied internally. The **strcpy** function call failed.

Action: Contact your DCE service representative and

notify them strcpy has a problem.

0x10f6100e csrc\_s\_too\_many\_intermediate

Text: Intermediate code sets should not exceed %d.

Severity: csr\_c\_general\_error

Component: csr / csr\_s\_general

Explanation: The csrc utility detected that a user

specified too many intermediate code sets.

Action: Reduce the number of intermediate code sets

to the number displayed, and try again.

# DCE Configuration (DCF)

#### 0x11315001 common read error

Text: An error occurred while attempting to read the file, %s.

Severity:

Component: dcf

**Explanation:** The file was found, but there was an error while reading it. The file may be corrupted.

**Action:** Contact your DCE service representative.

## 0x11315002 common get comp err

Text: The configuration status of the DCE components cannot be determined.

Severity:

Component: dcf

**Explanation:** An error occurred retrieving the host

component configuration information.

**Action:** Examine the configuration log file, cfgdce.log,

for more information.

#### 0x11315003 common\_file\_open\_error

**Text:** An error occurred while attempting to open the

file, %s. Severity:

Component: dcf

Explanation: There was an error opening the file. The file might not exist, it might be read only, or it might be

locked by another process.

Action: Check to see if the file exists. If it exists, check to see if it is read only or locked by another

process.

0x11315004 common\_file\_not\_found

Text: The file, %s, was not found.

Severity:

Component: dcf

**Explanation:** The specified file cannot be found.

Action: Verify that you specified the correct file and

that the path is correct.

0x11315005 common\_cfgfile\_not\_found

**Text:** (Information only) The file, %s, was not found.

Severity:

Component: dcf

**Explanation:** The file was not found.

Action: None required. The file doesn't exist when

initially configuring DCE on the host.

0x11315006 common\_file\_write\_error

Text: An error occurred while attempting to write to the

file, %s.

Severity:

Component: dcf

**Explanation:** There was an error writing to the file.

Action: Contact your DCE service representative.

0x11315007 common\_file\_link\_error

**Text:** An error occurred while attempting to create the

link %s to %s.

Severity:

Component: dcf

**Explanation:** There was an error creating the link.

**Action:** Contact your DCE service representative.

0x11315008 common\_file\_link\_success

**Text:** The link, %s, was successfully created to %s.

Severity:

Component: dcf

**Explanation:** (Information only)

**Action:** None required.

0x11315009 common\_file\_generic\_access\_error

Text: An error occurred while accessing the file %s.

Severity:

Component: dcf

**Explanation:** The specified file was found, but there

was an error while attempting to access it.

**Action:** Contact your DCE service representative.

0x1131500c common write start

**Text:** Writing the file, %s...

Severity:

Component: dcf

**Explanation:** (Information only)

Action: None required.

0x1131500d common write end

Text: Finished writing the file, %s.

Severity:

Component: dcf

Explanation: (Information only)

Action: None required.

0x1131500e common\_error\_getting\_cell\_name

**Text:** An error occurred while trying to obtain the cell

name.

Severity:

Component: dcf

**Explanation:** An error was returned from

Get\_Cell\_Name.

Action: Examine the configuration log file, cfgdce.log,

for more information.

0x11315010 common\_examine\_log

Text: Examine the log file for details.

Severity:

Component: dcf

Explanation: An error has occurred. More information

can be obtained by viewing the log file.

Action: Examine the configuration log file, cfgdce.log,

for more information.

0x11315011 common\_missing\_cell\_admin\_password

Text: Cell administrator authority is required. Specify

the cell administrator password.

Severity:

Component: dcf

**Explanation:** Cell administrator authority is required to perform the requested configuration operations because DCE databases will be updated and you must be a cell

administrator to update the databases.

Action: Specify the cell administrator password.

0x11315012 cfgapi\_unexpected\_error

**Text:** An unexpected error occurred; the configuration

program cannot continue.

Severity:

Component: dcf

**Explanation:** An error occurred while trying to determine and change directory path information.

Action: Verify your current path and start the

configuration program again.

0x11315013 common\_other\_func\_running

**Text:** Another configuration program is currently running in another session. %s cannot run until it

completes.

Severity:

Component: dcf

**Explanation:** Only one instance of any DCE configuration program can run at a time. Another

program is already running.

Action: Wait until other configuration programs are

stopped.

0x11315014 common\_cmd\_line\_parse\_failure

**Text:** The command line data could not be parsed.

Severity:

Component: dcf

**Explanation:** A failure occurred while the software was

parsing the command line.

Action: Examine the configuration log file, cfgdce.log,

for more information.

0x11315015 common\_get\_curr\_config\_err

Text: At least one error occurred while gathering

current configuration information.

Severity:

Component: dcf

**Explanation:** Current configuration information cannot

be gathered.

Action: Examine the configuration log file, cfgdce.log,

for more information.

0x11315016 common\_copy\_cell\_failure

**Text:** Cell data copy failed.

Severity:

Component: dcf

**Explanation:** There was a failure copying data from

one cell array to another.

**Action:** Contact your DCE service representative.

0x11315017 common\_copy\_host\_failure

Text: Host data copy failed.

Severity:

Component: dcf

**Explanation:** There was a failure copying data from one host array to another.

Action: Contact your DCE service representative.

0x11315018 common\_rsp\_file\_read\_failure

Text: An error occurred reading the response file, %s.

Severity:

Component: dcf

Explanation: A failure occurred while reading the

specified response file.

Action: Examine the configuration log file, cfgdce.log,

for more information.

0x11315019 common\_rsp\_file\_write\_failure

**Text:** The response file, %s, could not be written.

Severity:

Component: dcf

**Explanation:** A failure occurred while writing the

specified response file.

**Action:** Examine the configuration log file, cfgdce.log,

for more information.

0x1131501a common\_parsing\_the\_command\_line

Text: Parsing command line data.

Severity:

Component: dcf

**Explanation**: (Information only)

Action: None required.

0x1131501b common\_copy\_current\_data

Text: Copying current state information to the user

request.

Severity:

Component: dcf

**Explanation:** (Information only)

Action: None required.

0x1131501c common\_copy\_cmd\_line\_data

**Text:** Copying command line data to the user request.

Severity:

Component: dcf

**Explanation:** (Information only)

Action: None required.

0x1131501d common\_showcfg\_failed

**Text:** Could not display component state information.

Severity:

Component: dcf

Explanation: A failure occurred while trying to display

the component state information.

Action: Examine the configuration log file, cfgdce.log,

for more information.

0x1131501e common\_authing\_as\_

Text: Authenticating as %s.

Severity:

Component: dcf

**Explanation:** (Information only)

Action: None required.

0x1131501f common\_already\_authed\_as\_

**Text:** Already authenticated as %s.

Severity:

Component: dcf

**Explanation:** (Information only)

Action: None required.

0x11315020 common\_unknown\_auth\_force\_state

Text: The force state passed to the authentication

routine is not a known value.

Severity:

Component: dcf

Explanation: An unknown force state was passed to

the authentication routine.

**Action:** Contact your DCE service representative.

0x11315021 common\_login\_failed

Text: Could not authenticate as %s.

Severity:

Component: dcf

Explanation: A failure occurred while trying to

authenticate.

Action: Examine the configuration log file, cfgdce.log,

for more information.

0x11315022 common\_logout\_attempt

Text: logout %s

Severity:

Component: dcf

Explanation: (Information only)

Action: None required.

0x11315023 common\_logout\_failed

Text: Could not logout.

Severity:

Component: dcf

**Explanation:** A failure occurred while trying to logout.

Action: Examine the configuration log file, cfgdce.log,

for more information.

0x11315024 common\_kdestroy\_failed

**Text:** Could not destroy credentials for the current

login context.

Severity:

Component: dcf

Explanation: A failure occurred while trying to run

destroy.

Action: Examine the configuration log file, cfgdce.log,

for more information.

0x11315037 common\_needed\_comps\_didnt\_start

**Text:** The components needed to perform configuration or unconfiguration did not start.

Severity:

Component: dcf

**Explanation:** One of the components needed to either configure or unconfigure other components did not start.

**Action:** Examine the configuration log file, cfgdce.log,

for more information.

0x1131503f common\_add\_inittab\_failure

Text: The following failure occurred while %s was

being added to /etc/inittab:

Severity:

Component: dcf

**Explanation:** A failure occurred while trying to add the

command to /etc/inittab.

Action: Examine the configuration log file, cfgdce.log,

for more information.

0x11315040 common\_rm\_inittab\_failure

Text: The following failure occurred while %s was

being removed from /etc/inittab:

Severity:

Component: dcf

**Explanation:** A failure occurred while trying to remove

the command from /etc/inittab.

Action: Examine the configuration log file, cfgdce.log,

for more information.

0x11315041 common\_autostart\_failed

Text: A failure occurred while trying to turn DCE

autostart on.

Severity:

Component: dcf

Explanation: A failure occurred while trying to set

DCE autostart on.

Action: Examine the configuration log file, cfgdce.log,

for more information.

0x11315042 common\_do\_not\_autostart\_failed

**Text:** A failure occurred while trying to turn DCE

autostart off.

Severity:

Component: dcf

**Explanation:** A failure occurred while trying to set

DCE autostart off.

Action: Examine the configuration log file, cfgdce.log,

for more information.

0x11315043 common\_inittab\_already\_there

Text: %s was not added to /etc/inittab because it is

already in the file.

Severity:

Component: dcf

**Explanation:** (Information only)

Action: None required.

0x11315044 common\_inittab\_already\_gone

Text: %s was not removed from /etc/inittab because it

was not found in the file.

Severity:

Component: dcf

**Explanation:** (Information only)

Action: None required.

#### 0x11315045 common\_add\_inittab\_miss\_prereq

**Text:** %s was not added to /etc/inittab because %s is not in the file.

Severity:

Component: dcf

**Explanation:** Commands are called from /etc/inittab in order. The command that needs to run before this command is not in the file.

**Action:** Determine why the required command is not in the file.

0x11315046 common\_get\_already\_cfged\_failed

**Text:** Could not determine which components were already configured.

Severity:

Component: dcf

**Explanation:** A failure occurred while trying to determine which components were already configured.

Action: Examine the configuration log file, cfgdce.log,

for more information.

0x11315047 common\_init\_failed

**Text:** Initialization of the configuration runtime failed.

Severity:

Component: dcf

**Explanation:** A failure occurred while trying to initialize

the configuration runtime.

Action: Examine the configuration log file, cfgdce.log,

for more information.

0x11315048 common\_aix\_wrong\_user

**Text:** This command must be run by the root user.

Severity:

Component: dcf

**Explanation:** This command must be run by the root user because operations will be performed that require

root authority.

Action: Login as the root user and then run this

command.

0x11315049 common\_copy\_file\_success

Text: File %s was successfully copied to %s.

Severity:

Component: dcf

**Explanation:** (Information only)

Action: None required.

0x1131504a common\_copy\_file\_failed

**Text:** A failure occurred during the copy of %s to %s.

Severity:

Component: dcf

Explanation: A problem occurred while copying the

file indicated in the message..

Action: Examine the configuration log file, cfgdce.log,

for more information.

0x1131504b common\_remove\_file\_success

Text: File %s was successfully removed from the

system.

Severity:

Component: dcf

**Explanation:** (Information only)

Action: None required.

0x1131504c common\_remove\_file\_failed

**Text:** A failure occurred during the removal of %s.

Severity:

Component: dcf

Explanation: A problem occurred while removing the

file indicated in the message.

**Action:** Examine the configuration log file, cfgdce.log,

for more information.

0x1131504d common\_change\_mode\_success

Text: The file permissions were successfully changed

to %s for the file %s.

Severity:

Component: dcf

**Explanation:** (Information only)

Action: None required.

0x1131504e common\_change\_mode\_failed

Text: A failure occurred while changing the

permissions to %s for the file %s.

Severity:

Component: dcf

Explanation: A problem occurred while changing the

permissions on the file indicated in the message..

**Action:** Examine the configuration log file, cfgdce.log,

for more information.

#### 0x1131504f common\_explicit\_cmd\_line

**Text:** The following component was explicitly requested on the command line:

Severity:

Component: dcf

**Explanation:** (Information only)

Action: None required.

#### 0x11315051 common\_cfgdat\_update\_success

**Text:** The update of cfgdce.dat was successful for: %s.

Severity:

Component: dcf

**Explanation:** (Information only) Configuration data is saved when each component is configured. It is removed when each components is unconfigured. The update of this data was successful.

Action: None required.

## 0x11315052 common\_cfgdat\_update\_failure

**Text:** The update of cfgdce.dat failed for component: %s.

Severity:

Component: dcf

**Explanation:** Configuration data is saved when each component is configured. It is removed when each components is unconfigured. A failure occurred while this data was being updated.

**Action:** Examine the configuration log file, cfgdce.log, for more information.

## 0x11315053 common\_cfg\_dat\_update\_failure

Text: The update of cfg.dat failed for: %s.

Severity:

Component: dcf

**Explanation:** Component state data is saved when each component is configured. It is removed when each components is unconfigured. A failure occurred while this data was being updated.

**Action:** Examine the configuration log file, cfgdce.log, for more information.

## 0x11315057 common\_waited\_no\_listen

**Text:** Waited %s seconds and the daemon is still not ready to accept requests.

Severity:

Component: dcf

**Explanation:** Program had waited the amount of time indicated and the daemon is still not ready to accept requests.

**Action:** Examine the configuration log file, cfgdce.log, for more information.

## 0x1131505c common\_copy\_miss\_princ

**Text:** Can not determine which Password Strength server to apply command line request to. The Password Strength server principle/account was not given.

#### Severity:

Component: dcf

**Explanation:** Can not determine which Password Strength server to apply command line request to. The Password Strength server principle/account was not given.

**Action:** Include the Password Strength server principal/account on the command line.

#### 0x1131505d common\_bad\_proc\_chk

**Text:** Could not determine which processes are running. The %s command failed with the error indicated.

#### Severity:

Component: dcf

**Explanation:** The program tried to get a list of running processes. It used the command indicated, and it failed with the error indicated.

**Action:** Examine the configuration log file, cfgdce.log, for more information.

#### 0x1131505e Common\_Default\_Value\_Being\_Used

**Text:** Default value %s is being used for parameter %s.

Severity:

Component: dcf

**Explanation:** Stating which default value is being

used.

Action: None Required.

## 0x11315063 common\_set\_env\_var\_failed

**Text:** A failure occurred while setting an environment variable.

#### Severity:

Component: dcf

**Explanation:** A failure occurred while setting an environment variable.

**Action:** Examine the configuration log file, cfgdce.log, for more information.

0x11315066 common\_system\_call\_failed

Text: The system call (%s) failed with a return code of %d and error number of %d.

Severity:

Component: dcf

**Explanation:** The system call failed. See the message text for the return code from system.

Action: Investigate the system return code.

0x11315067 common\_error\_running\_program

Text: The return code from %s was %d.

Severity:

Component: dcf

**Explanation:** The program indicated in the message returned an error return code to the calling program.

**Action:** Investigate the failing program's error return

code.

0x11315068 common\_program\_not\_found

**Text:** The program, %s, was not found.

Severity:

Component: dcf

**Explanation:** The program indicated in the message was not found in the current PATH on the workstation

Action: Ensure that the program indicated is located in

the current PATH.

0x11315069 common\_error\_creating\_file

Text: An error occurred creating the file %s.

Severity:

Component: dcf

**Explanation:** An error occurred when attempting to

open the file specified for write access.

**Action:** Contact your DCE service representative.

0x1131506b common\_rename\_file\_failed

**Text:** A failure occurred during the renaming of %s to

%s.

Severity:

Component: dcf

**Explanation:** A problem occurred while renaming the

file indicated in the message.

Action: Examine the configuration log file, cfgdce.log, for more information.

0x1131506d common\_create\_dir\_failed

Text: A failure occurred during the creation of the

directory %s.

Severity:

Component: dcf

Explanation: A problem occurred while creating the

directory indicated in the message.

Action: Examine the configuration log file, cfgdce.log,

for more information.

0x1131506e common\_create\_dir\_success

**Text:** The directory %s was successfully created.

Severity:

Component: dcf

**Explanation:** (Information only) The creation of the

directory was a success.

**Action:** None required.

0x1131506f common\_create\_link\_success

**Text:** The symbolic link %s was successfully created.

Severity:

Component: dcf

**Explanation:** (Information only)

Action: None required.

0x11315070 common\_removing\_dir

Text: Removing the directory %s.

Severity:

Component: dcf

**Explanation:** (Information only)

**Action:** None required.

0x11315071 common\_removing\_dir\_failed

**Text:** An error occurred while attempting to remove the

directory, %s.

Severity:

Component: dcf

**Explanation:** An error occurred while attempting to

remove the directory.

**Action:** Verify that the directory can be removed.

#### 0x11315072 common\_api\_call\_failed

**Text:** The API call %s failed with a return code of %d and error number of %d.

Severity:

Component: dcf

Explanation: The API called failed. See the message

text for the return code from the API.

Action: Investigate the API return code or contact you

DCE service representative.

## 0x11315073 common\_directory\_not\_found

**Text:** The directory, %s, was not found.

Severity:

Component: dcf

**Explanation:** The specified directory cannot be found.

Action: Verify that you specified the correct path.

## 0x11315074 common\_error\_opening\_file\_exists

Text: An error occurred opening the file %s.

Severity:

Component: dcf

**Explanation:** The specified file was found, but there

was an error while attempting to open it.

Action: Contact your DCE service representative.

## 0x11315075 common\_directory\_exists\_error

Text: A directory exists with the name %s.

Severity:

Component: dcf

**Explanation:** The operation failed because a directory

with the specified name exists.

**Action:** Correct the error and run the command again.

#### 0x11315076 common\_file\_exists\_error

**Text:** A file exists with the name %s.

Severity:

Component: dcf

**Explanation:** The operation failed because a file with

the specified name exists.

Action: Correct the error and run the command again.

#### 0x11315077 common\_function\_not\_supported

**Text:** The API call, %s, is not supported on this operating system.

Severity:

Component: dcf

**Explanation:** The API call in question is not supported on the type or version of the operation system that you

are running.

**Action:** Contact your DCE service representative.

## 0x11315078 common\_file\_link\_exists

Text: The link, %s, already exists.

Severity:

Component: dcf

Explanation: The link could not be created because it

already exists.

Action: Remove the link in question and run the

command again.

## 0x11315079 common\_directory\_exists

**Text:** The directory, %s, already exists.

Severity:

Component: dcf

**Explanation:** (Information only)

Action: None required.

#### 0x1131507a common\_environment\_var\_not\_found

**Text:** The environment variable, %s, was not found in the current environment.

Severity:

Component: dcf

**Explanation:** (information only)

Action: None required.

#### 0x1131507b common\_update\_file\_error

Text: Update of %s failed.

Severity:

Component: dcf

Explanation: A failure occurred during the update of

the file specified.

Action: Examine the configuration log file, cfgdce.log,

for more information.

#### 0x1131507e common whereis log

Text: More information can be found in the configuration log: %s.

Severity:

Component: dcf

**Explanation:** A failure occurred. More information about this failure can be found in the configuration log specified in the message.

Action: Examine the configuration log file, cfgdce.log, for more information.

## 0x11315080 win32\_user\_not\_admin

Text: This command must be run by a user in the Administrator group.

Severity:

Component: dcf

**Explanation:** This command must be run by a user in the Administrator group because operations will be performed that require Administrator authority.

Action: Login as an Administrative user and then run this command again.

#### 0x11315081 common\_rpcgroup\_list\_failed

Text: Could not list members of rpc group %s.

Severity:

Component: dcf

**Explanation:** The 'rpcgroup list' command failed.

**Action:** Examine the configuration log file, cfgdce.log,

for more information.

## 0x11315082 common\_run\_user\_cmd

Text: Running user supplied command: %s

Severity:

Component: dcf

**Explanation:** (Information only)

Action: None required.

## 0x11315083 common\_run\_user\_cmd\_failed

**Text:** The following user command failed: %s

Severity:

Component: dcf

**Explanation:** The specified user provided command

failed.

Action: Examine the configuration log file, cfgdce.log, for more information.

#### 0x11315084 common wrong os level

**Text:** DCE/DFS requires the %s level of the operating system. The current operating system level appears to be %s. The following maintenance levels appear to be missing.

Severity:

Component: dcf

**Explanation:** The DCE/DFS product requires that a certain level of the operating system be installed. This level does not appear to be installed.

**Action:** Make sure that the proper operating system level is installed.

## 0x11315085 common\_command\_failed

Text: The %s command failed.

Severity:

Component: dcf

Explanation: The specified command failed.

**Action:** Examine the configuration log file, cfgdce.log,

for more information.

## 0x11315086 common\_os\_level\_check\_failed

**Text:** Could not determine operating system level.

Severity:

Component: dcf

**Explanation:** A failure occurred while trying to

determine the operating system level.

**Action:** Examine the configuration log file, cfgdce.log,

for more information.

## 0x11315087 common\_smit\_running\_two\_commands

Text: Two commands need to be run, one for DCE and the other for DFS.

Severity:

Component: dcf

**Explanation:** A message to tell the user that two

dcecp commands are going to be run.

**Action:** Examine the configuration log file, cfgdce.log,

for more information.

#### 0x11315088 common\_smit\_running\_DCE\_command

Text: Executing the DCE command...

Severity:

Component: dcf

**Explanation:** A message to tell the user that the dce command in running.

**Action:** Examine the configuration log file, cfgdce.log, for more information.

0x11315089 common\_smit\_running\_DFS\_command

Text: Executing the DFS command...

Severity:

Component: dcf

**Explanation:** A message to tell the user that the dfs command in running.

9

Action: Examine the configuration log file, cfgdce.log,

for more information.

0x1131508a common\_missing\_fix

**Text:** The fix level %s was not found on this machine.

Severity:

Component: dcf

**Explanation:** The specified fix level was not found on

this machine.

**Action:** Install the specified fix level.

0x1131508b common\_backup\_file

Text: The file %s has been found. It will be renamed

to %s and a new %s file will be created.

Severity:

Component: dcf

**Explanation:** The data in the file specified cannot be merged with the information that needs to be in this file.

The fi le will be backed up to the name specified.

Action: None required.

0x1131508c common\_completed\_successfully

Text: %s completed successfully.

Severity:

Component: dcf

Explanation: All processing was completed

successfully.

Action: None required.

0x1131508d common\_failed

Text: %s did not complete successfully.

Severity:

Component: dcf

**Explanation:** A failure occurred while the command was running.

Action: Examine the configuration log file, cfgdce.log,

for more information.

0x1131508e common\_cannot\_use\_lan\_profile

**Text:** Unable to use any DTS servers in LAN profile:

%s

Severity:

Component: dcf

**Explanation:** Could not synchronize clocks with any

DTS servers listed in the LAN profile.

**Action:** Examine the configuration log file, cfgdce.log,

for more information.

0x1131508f common\_use\_any\_lan\_profile

Text: Attempting to use any available DTS server from

other LAN profiles.

Severity:

Component: dcf

**Explanation:** (Information only)

**Action:** None required.

0x11315090 common\_sync\_clock\_with\_ip\_failed

Text: Unable to synchronize the local clock with: %s

Severity:

Component: dcf

Explanation: Could not synchronize clocks with the

specified DTS server.

**Action:** Examine the configuration log file, cfgdce.log,

for more information.

0x11315091 common\_find\_and\_sync\_clock

Text: Attempting to locate a DTS server for clock

synchronization...

Severity:

Component: dcf

**Explanation:** (Information only)

**Action:** None required.

0x11315092 common\_find\_and\_sync\_clock\_failed

**Text:** Unable to synchronize the local clock with any

DTS server.

Severity:

Component: dcf

**Explanation:** Could not synchronize clocks with any

DTS server in the cell.

Action: Run configuration again and specify a working

DTS server in the cell.

0x11315093 common\_sync\_clock\_failed

**Text:** Unable to synchronize the local clock.

Severity:

Component: dcf

Explanation: Could not synchronize clocks with any

DTS server in the cell.

Action: Examine the configuration log file, cfgdce.log,

for more information.

0x11315094 common\_query\_from\_namespace

**Text:** Attempting to access the namespace to query

required information.

Severity:

Component: dcf

**Explanation:** (information only)

Action: None required.

0x11315095 common\_wait\_namespace

Text: Waiting up to %s minutes for access to the

namespace.

Severity:

Component: dcf

**Explanation:** (information only)

Action: None required.

0x11315096 common\_err\_wait\_namespace

**Text:** Could not access the namespace.

Severity:

Component: dcf

**Explanation:** The time-out for reading the namespace

was exceeded.

Action: Ensure that a Directory server or proxy is

functioning on the LAN then try again.

0x11315097 common\_found\_namespace

Text: The namespace is accessible.

Severity:

Component: dcf

**Explanation:** (information only)

**Action:** None required.

0x11315098 common\_error\_getting\_time

Text: An error occurred while determining the system

time.

Severity:

Component: dcf

**Explanation:** The program received a non-zero return

code from one of the functions required to determine

the system time.

Action: Contact your DCE representative.

0x11315099 common\_error\_slept\_time

Text: An error occurred while determining the time

slept.

Severity:

Component: dcf

**Explanation:** The program received a non-zero return

code from one of the functions required to determine

the time slept.

**Action:** Contact your DCE representative.

0x1131509a common\_cds\_api\_error

**Text:** The fsLocStat was %d.

Severity:

Component: dcf

**Explanation:** The program received a non-zero return code from a CDS API. The fsLocStat returned from the API is shown here. The return code from the API will be

logged in another message.

Action: Contact your DCE representative.

0x1131509d common\_user\_cmd\_wrong\_error\_val

**Text:** fail\_on\_error setting was not \$TRUE or \$FALSE. Taking the default of \$FALSE. The Program will not exit

on a failure.

Severity:

Component: dcf

**Explanation:** The {command}\_fail\_on\_error variables in user\_cmd.tcl should be set to \$TRUE or \$FALSE.

Some other value was found.

Action: Set variable to \$TRUE or \$FALSE.

0x1131509e common\_clean\_autostart\_attempt

Text: Enabling clean autostart for DCE.

Severity:

Component: dcf

**Explanation:** (information only)

Action: None required.

0x1131509f common\_clean\_autostart\_success

Text: Clean autostart of DCE was successfully

enabled.

Severity:

Component: dcf

**Explanation:** (information only)

Action: None required.

0x113150a0 common\_clean\_autostart\_failed

Text: A failure occurred while trying to turn DCE clean

autostart on.

Severity:

Component: dcf

Explanation: A failure occurred while trying to set

DCE clean autostart on.

Action: Examine the configuration log file, cfgdce.log,

for more information.

0x113150a1 common\_do\_not\_clean\_autostart\_

attempt

Text: Disabling clean autostart for DCE.

Severity:

Component: dcf

**Explanation:** (information only)

Action: None required.

0x113150a2 common\_do\_not\_clean\_autostart\_

success

Text: Clean autostart of DCE was successfully

disabled.

Severity:

Component: dcf

Explanation: (information only)

Action: None required.

0x113150a3 common\_do\_not\_clean\_autostart\_ failed

**Text:** A failure occurred while trying to turn DCE clean

autostart off.

Severity:

\_

Component: dcf

Explanation: A failure occurred while trying to set

DCE clean autostart off.

Action: Examine the configuration log file, cfgdce.log,

for more information.

0x113151f5 currcfg\_err\_getting\_cell\_info

Text: Cell information cannot be obtained.

Severity:

Component: dcf

Explanation: A problem occurred while obtaining at

least one piece of cell information.

Action: Examine the configuration log file, cfgdce.log,

for more information.

0x113151f6 currcfg\_err\_getting\_host\_info

**Text:** Host information cannot be obtained.

Severity:

Component: dcf

**Explanation:** A problem occurred while obtaining at

least one piece of host-specific data.

**Action:** Examine the configuration log file, cfgdce.log,

for more information.

0x113151f7 currcfg\_err\_getting\_inst\_info

Text: The system cannot determine the set of installed

components on the host.

Severity:

Component: dcf

**Explanation:** The configuration program cannot

reliably obtain the set of installed components on the

host.

Action: Examine the configuration log file, cfgdce.log,

for more information.

0x113151f8 currcfg\_err\_getting\_os2\_info

**Text:** System dependent information cannot obtained.

Severity:

Component: dcf

Explanation: One or more pieces of information about

the OS/2 operating system cannot be determined.

**Action:** Examine the configuration log file, cfgdce.log, for more information.

## 0x113151f9 currcfg\_err\_getting\_cds\_id

**Text:** (Information only) The Directory server cannot be identified.

Severity:

Component: dcf

**Explanation:** The configuration program cannot reliably determine the identity of the Directory server.

**Action:** None required; this message is returned when initially configuring DCE on the host.

#### 0x113151fa currcfg\_cant\_get\_protocols

**Text:** The current set of protocols cannot be determined.

Severity:

Component: dcf

**Explanation:** All three methods (protseqs.rpc, environment variable, and RPC API call) for determining the protocols failed.

Action: Contact your DCE service representative.

## 0x113151fb currcfg\_problem\_getting\_host\_info

**Text:** A problem occurred obtaining the information from the local host.

Severity:

Component: dcf

**Explanation:** There might be a problem with the network configuration for the machine. One or more identifying attributes, such as IP name or address, cannot be determined.

**Action:** Verify that the network configuration of the host is correct.

## 0x113151fc currcfg\_invalid\_clksynch\_ipnb\_tag

**Text:** The clksynch.inf file contains a token that is not a valid TCP/IP or NetBIOS tag.

Severity:

Component: dcf

**Explanation:** The clksynch inf file has been corrupted

or was written incorrectly.

**Action:** Contact your DCE service representative.

#### 0x113151fd currcfg\_invalid\_cdscache\_ipnb\_tag

**Text:** The cdscache.inf file contains a token that is not a valid TCP/IP or NetBIOS tag.

Severity:

Component: dcf

Explanation: The cdscache.inf file has been corrupted

or was written incorrectly.

Action: Contact your DCE service representative.

## 0x113151fe currcfg\_unknown\_dcecfg\_mcl\_entry

**Text:** (Information only) The cfg.dat file contains an entry that is not recognized.

Severity:

Component: dcf

**Explanation:** The cfg.dat file contains questionable data that might or might not cause a problem.

**Action:** If the unexpected data causes a configuration problem, contact your DCE service representative.

# 0x113151ff currcfg\_no\_windowmode\_environment\_

**Text:** The DCEWINDOWMODE environment variable is not found in the current environment. The CONFIG.SYS file will be checked.

Severity:

Component: dcf

**Explanation:** The DCEWINDOWMODE environment variable is used to determine the startup mode of the DCE Daemons.

**Action:** If the DCE daemons are not starting in the desired mode, ensure that the DCEWINDOWMODE is set to the proper value.

## 0x11315200 currcfg\_no\_windowmode\_in\_configsys

**Text:** The DCEWINDOWMODE environment variable is not found in the CONFIG.SYS file. The default value of %s will be used.

Severity:

Component: dcf

**Explanation:** The DCEWINDOWMODE environment variable is used to determine the startup mode of the DCE Daemons.

**Action:** If the DCE daemons are not starting in the desired mode, ensure that the DCEWINDOWMODE is set to the proper value.

#### 0x11315201 currcfg\_unrecognized\_windowmode

**Text:** The DCEWINDOWMODE environment variable was set to an unrecognized value. The valid values are %s, %s, and %s. The default value of %s will be used.

Severity:

Component: dcf

**Explanation:** The DCEWINDOWMODE environment variable is used to determine the startup mode of the DCE Daemons.

**Action:** If the DCE daemons are not starting in the desired mode, ensure that the DCEWINDOWMODE is set to the proper value.

## 0x11315202 currcfg\_dced\_not\_running

**Text:** DCED has failed to start properly and is not running. Some information obtained from the system might be incomplete or inaccurate.

Severity:

Component: dcf

**Explanation:** The DCED daemon must be running in order for certain pieces of information to be reliably queried.

**Action:** If this condition leads to an error, contact your DCE service representative.

## 0x11315203 currcfg\_nb\_resource\_problem

**Text:** Inadequate NetBIOS resources have been detected. Configuration might not complete successfully. Examine the lantran.log file.

Severity:

Component: dcf

**Explanation:** The current configuration of the MPTS NetBIOS resources does not work. You will need to reconfigure MPTS NetBIOS sockets.

Action: Reconfigure the MPTS NetBIOS sockets.

## 0x11315204 currcfg\_cant\_get\_ip\_info

**Text:** The system encountered an error while attempting to gather TCP/IP information for the local machine.

Severity:

Component: dcf

**Explanation:** The local machine supports TCP/IP protocols and should have an IP address and an IP host name. However, the software cannot determine some portion of this information.

**Action:** Contact your DCE service representative.

#### 0x11315205 currcfg\_cant\_get\_boot\_drive

**Text:** The system cannot determine the boot drive of the local machine.

Severity:

Component: dcf

**Explanation:** The software attempted to determine the boot drive of the machine, but an error occurred. This is potentially serious.

**Action:** Contact your DCE service representative.

## 0x11315206 currcfg\_err\_getting\_dce\_hostname

**Text:** (Information only) Could not determine the DCE host name of the local machine.

Severity:

Component: dcf

**Explanation:** This error might not have serious consequences.

Action: Contact your DCE service representative.

## 0x11315207 currcfg\_unknown\_protocol

Text: Unknown protocol %s is neither TCP/IP nor

NetBIOS.

Severity:

Component: dcf

Explanation: At the present time, only TCP/IP and

NetBIOS protocols are supported.

Action: Contact your DCE service representative.

## 0x11315208 currcfg\_warnings\_issued

**Text:** Warning messages were issued while gathering the current configuration information.

Severity:

Component: dcf

**Explanation:** Attempts to retrieve information about the current configuration failed. This information may or may not be needed.

**Action:** Examine the configuration log file, cfgdce.log, for more information.

## 0x11315209 currcfg\_no\_nbsetup\_file

**Text:** The system cannot find the NBSETUP.CMD file.

Severity:

Component: dcf

**Explanation:** There is likely a problem with the setup of this system.

**Action:** Contact your DCE service representative.

0x1131520a currcfg\_cant\_issue\_rpc\_call

**Text:** (Information only) Unable to issue RPC API call: the uuid.tkn file was not found.

Severity:

Component: dcf

**Explanation:** The uuid.tkn file was not found. Information will be gathered by another method.

Action: None required; this message is returned when

initially configuring DCE on the host.

0x1131520b currcfg\_err\_reading\_cfgdata

**Text:** The system encountered an error in reading the

cfgdce.dat file.

Severity:

Component: dcf

**Explanation:** There might be further problems with the

configuration.

**Action:** Contact your DCE service representative.

0x1131520c currcfg\_cfgdce\_dat\_file\_not\_found

Text: (Information only) The cfgdce.dat file cannot be

opened.

Severity:

Component: dcf

**Explanation:** The cfgdce.dat file was not found.

Action: None required; this message is returned when

initially configuring DCE on the host.

0x1131520d currcfg\_cant\_get\_netbios\_hostname

Text: The system encountered an error while attempting to determine the NetBIOS name of the local

machine.

Severity:

Component: dcf

**Explanation:** The local machine supports NetBIOS protocols and should have a NetBIOS name, but the

software cannot determine that name.

**Action:** Contact your DCE service representative.

0x1131520e currcfg\_unable\_to\_determine\_ security\_type

**Text:** (Information only) Unable to determine the security server type. Replica will be assumed.

Severity:

Component: dcf

**Explanation:** The configuration program cannot reliably determine the type of Security server.

Action: Contact your DCE service representative.

0x1131520f currcfg\_cant\_get\_ip\_addr\_from\_dce\_ hostname

Text: Unable to determine the IP address for the DCE

host, %s.

Severity:

Component: dcf

**Explanation:** The configuration program cannot determine the IP address of the named DCE host.

Action: Contact your DCE service representative.

0x11315210 currcfg\_lslpp\_failed

Text: Command Islpp issued to get installed

component list failed.

Severity:

Component: dcf

**Explanation:** A failure occurred while trying to issue command to get components installed on the system.

**Action:** Examine the configuration log file, cfgdce.log,

for more information.

0x11315211 currcfg\_cant\_get\_cdshandle

Text: Unable to get the CDS handle.

Severity:

Component: dcf

**Explanation:** A failure occurred while trying to get the

CDS handle.

Action: Contact your DCE service representative.

0x11315212 currcfg\_enum\_obj\_failed

Text: CDS enumerate objects failed for %s.

Severity:

Component: dcf

**Explanation:** A failure occurred while trying to obtain a

list of objects from CDS.

**Action:** Examine the configuration log file, cfgdce.log,

for more information.

0x11315213 currcfg\_uuid\_to\_string\_failed

**Text:** Could not convert to uuid from string.

Severity:

Component: dcf

Explanation: A failure occurred while trying to issue

uuid\_from\_string call.

Action: Examine the configuration log file, cfgdce.log,

for more information.

0x11315214 currcfg\_no\_more\_memory

Text: Could not allocate memory.

Severity:

Component: dcf

Explanation: A failure occurred while trying to allocate

memory.

**Action:** Examine the configuration log file, cfgdce.log,

for more information.

0x11315215 currcfg\_err\_copying\_in\_cds\_node

Text: Could not copy the hostname into the CDS

directory node.

Severity:

Component: dcf

**Explanation:** A failure occurred while trying to copy

the hostname into the CDS directory node.

Action: Examine the configuration log file, cfgdce.log,

for more information.

0x11315216 currcfg\_read\_attr\_failed

**Text:** Could not read the attribute value.

Severity:

Component: dcf

**Explanation:** A failure occurred while trying to read

the attribute value.

**Action:** Examine the configuration log file, cfgdce.log,

for more information.

0x11315217 currcfg\_cant\_get\_cds\_tower

**Text:** Could not get the CDS tower.

Severity:

Component: dcf

Explanation: A failure occurred while trying to get the

CDS tower.

Action: Examine the configuration log file, cfgdce.log,

for more information.

0x11315218 currcfg\_cant\_find\_endpoint\_element

**Text:** Could not get the endpoint element.

Severity:

Component: dcf

Explanation: A failure occurred while trying to get the

endpoint element.

**Action:** Examine the configuration log file, cfgdce.log,

for more information.

0x11315219 currcfg\_cant\_begin\_import\_context

**Text:** Could not begin import context.

Severity:

Component: dcf

**Explanation:** A failure occurred while trying to begin

import context.

**Action:** Examine the configuration log file, cfgdce.log,

for more information.

0x1131521a currcfg\_cant\_get\_import\_context

**Text:** Could not get an import context.

Severity:

Component: dcf

Explanation: A failure occurred while trying to get an

import context.

Action: Examine the configuration log file, cfgdce.log,

for more information.

0x1131521b currcfg\_no\_more\_ns\_entries

**Text:** Could not get any more name service entries.

Severity:

Component: dcf

Explanation: A failure occurred while trying to get

name service entries.

Action: Examine the configuration log file, cfgdce.log,

for more information.

0x1131521c currcfg\_no\_ns\_exported\_interfaces

Text: Could not get any exported name service

interfaces.

Severity:

Component: dcf

Explanation: A failure occurred while trying to get

exported name service interfaces.

Action: Examine the configuration log file, cfgdce.log,

for more information.

0x1131521d currcfg\_cant\_begin\_endpoint\_inquiry

Text: Could not begin endpoint element inquiry.

Severity:

Component: dcf

Explanation: A failure occurred while trying to begin

endpoint element inquiry.

**Action:** Examine the configuration log file, cfgdce.log,

for more information.

0x1131521e currcfg\_cant\_open\_gda\_id\_file

**Text:** Could not open the gda\_id file.

Severity:

Component: dcf

**Explanation:** A failure occurred while trying to open

the gda\_id file.

**Action:** Examine the configuration log file, cfgdce.log,

for more information.

0x1131521f currcfg\_cant\_get\_gdad\_uuid

**Text:** Could not get the gdad object uuid.

Severity:

Component: dcf

Explanation: A failure occurred while trying to get the

gdad object uuid.

**Action:** Examine the configuration log file, cfgdce.log,

for more information.

0x11315220 currcfg\_cant\_set\_com\_timeout

**Text:** Could not set the communication time-out.

Severity:

Component: dcf

Explanation: A failure occurred while trying to set the

communication time-out.

Action: Examine the configuration log file, cfgdce.log,

for more information.

0x11315221 currcfg\_server\_is\_not\_listening

**Text:** The daemon is not ready to accept requests.

Severity:

Component: dcf

**Explanation:** The daemon has indicated that it is not

ready to accept requests.

Action: Examine the configuration log file, cfgdce.log,

for more information.

0x11315222 currcfg\_no\_dns\_room

**Text:** Could not allocate memory on DNS tower.

Severity:

Component: dcf

**Explanation:** A failure occurred while trying to allocate

memory on DNS tower.

**Action:** Examine the configuration log file, cfgdce.log,

for more information.

0x11315223 currcfg\_rpc\_string\_binding\_failure

**Text:** Could not convert a binding to a string binding.

Severity:

Component: dcf

Explanation: A failure occurred while trying to convert

a binding to a string binding.

**Action:** Examine the configuration log file, cfgdce.log,

for more information.

0x11315224 currcfg\_invalid\_dns\_tower

**Text:** Could not get a valid DNS tower.

Severity:

Component: dcf

Explanation: A failure occurred while trying to get a

valid DNS tower.

**Action:** Examine the configuration log file, cfgdce.log,

for more information.

0x11315225 currcfg\_could\_not\_get\_binding\_ handle

Text: Could not get a binding handle.

Severity:

Component: dcf

**Explanation:** A failure occurred while trying to get a

binding handle.

**Action:** Examine the configuration log file, cfgdce.log,

for more information.

0x11315226 currcfg\_could\_not\_get\_cds\_replica\_ type

**Text:** Could not determine the CDS replica type.

Severity:

Component: dcf

**Explanation:** A failure occurred while trying to get the

CDS replica type.

**Action:** Examine the configuration log file, cfgdce.log, for more information.

0x11315227 currcfg\_error\_getting\_hostname

Text: Problem getting hostname

Severity:

Component: dcf

**Explanation:** An error occurred while trying to get the hostname of the local machine.

**Action:** Examine the configuration log file, cfgdce.log,

for more information.

0x11315228 currcfg\_error\_getting\_h\_addr\_list

Text: Problem getting h\_addr\_list

Severity:

Component: dcf

Explanation: An error occurred while trying to get the

h\_addr\_list for the local machine

Action: Examine the configuration log file, cfgdce.log,

for more information.

0x1131523b currcfg\_cant\_get\_hostname\_from\_addr

**Text:** Unable to get the hostname for the IP address

%s.

Severity:

Component: dcf

**Explanation:** An error occurred while trying to get the hostname that corresponds to the listed IP address.

Action: Check to see if the name server is functioning.

0x1131523c currcfg\_cant\_get\_name\_or\_addr

Text: Unable to determine either the hostname or the

IP address.

Severity:

Component: dcf

**Explanation:** An error occurred while trying to get the

hostname and the IP address.

Action: Contact your DCE service representative.

0x1131523d currcfg\_cant\_get\_ip\_from\_name

Text: Unable to get the IP address for the host name

%s.

Severity:

Component: dcf

Explanation: An error occurred while trying to get the

IP address that corresponds to the listed host name.

**Action:** Check to see if the name server is functioning.

0x1131523e currcfg\_error\_getting\_protect\_ level1

**Text:** An error occurred while attempting to determine

the privacy option installed on the machine.

Severity:

Component: dcf

**Explanation:** A system error occurred while attempting

to determine the privacy option installed on the machine. The system call that failed is logged

immediately before this message.

**Action:** If a password strength server is not being configured, no action is required. If a password strength server is being configured and a protection level higher

than cdmf is required, contact your DCE service representative.

0x1131523f currcfg\_error\_getting\_protect\_ level2

**Text:** If you are configuring a password strength server, the default and highest allowable protection level

will be cdmf.

Severity:

Component: dcf

**Explanation:** (Information only)

Action: None required.

0x11315240 currcfg\_error\_querying\_pk\_data

Text: An error occurred while attempting to read the

public key information from the file %s.

Severity:

Component: dcf

**Explanation:** The file containing the public key information exists, but an error occurred while attempting to read the information from it. The api error

that occurred will be displayed after this message.

**Action:** Attempt to fix the problem indicated in the subsequent message, then run the command again.

0x113152bf rspread\_unexpected\_eof

Text: Unexpected end-of-file was found while reading

the file.

Severity:

Component: dcf

**Explanation:** The end of the file was unexpectedly

reached before processing was complete.

**Action:** Verify that all lists in the file are properly terminated.

## 0x113152c0 rspread\_unexpected\_keyword\_in\_vl

Text: An unexpected keyword, %s, was encountered in the %s value list. The keyword was ignored.

Severity:

Component: dcf

Explanation: The file value-list contains a keyword that is not valid within the list. The keyword was ignored.

Action: Ensure all keywords are contained in the proper value lists.

## 0x113152c1 rspread\_string\_value\_too\_long

**Text:** The value, %s, for the keyword, %s, is too long.

Severity:

Component: dcf

**Explanation:** A string value is too long. Action: Specify a value with a valid length.

#### 0x113152c2 rspread\_bad\_numeric\_value

**Text:** The value, %s, for the keyword, %s, is out of

range.

Severity:

Component: dcf

**Explanation:** The file contains a numeric value that is

not valid.

Action: Specify a value within the valid range.

## 0x113152c3 rspread\_host\_section\_general

Text: The host section is global.

Severity:

Component: dcf

**Explanation:** The host section does not contain a DCE host name keyword, and is therefore global.

Action: None required.

## 0x113152c4 rspread\_extra\_global\_host\_section

**Text:** There is already a global host section. This section is ignored.

Severity:

Component: dcf

**Explanation:** The host section does not contain a DCE host name keyword, and is therefore global.

However, a global host section already exists. A file may contain only one global host section.

Action: Ensure no more than one host section in the file is global.

## 0x113152c5 rspread\_late\_global\_host\_section

Text: This section is global, but is not the first host section in the file. This section is ignored.

Severity:

Component: dcf

Explanation: The host section does not contain a DCE host name keyword, and is therefore global. However, it is not the first host section in the file. If a global host section is included in a response file, it must be the first host section encountered when reading the response file.

**Action:** Ensure the global host section is the first host section in the file.

#### 0x113152c6 rspread\_include

**Text:** Including file, %s...

Severity:

Component: dcf

**Explanation:** The specified file is being included into

the file.

**Action:** None required.

#### 0x113152c7 rspread circular include

**Text:** The file is attempting to include itself either directly or indirectly. The file is not included.

Severity:

Component: dcf

**Explanation:** An attempt was made to include a file within itself, resulting in recursive nesting of files.

Action: Ensure no files in the file include path include themselves.

## 0x113152c8 rspread\_unknown\_tuple\_value

Text: The value, %s, is not recognized for the keyword, %s.

Severity:

Component: dcf

**Explanation:** The value does not match any of the

possible values for the keyword.

**Action:** Ensure the value is one of the possible values for the keyword.

## 0x113152c9 rspread extra host

**Text:** A host value list was found with dce\_hostname or host\_id information that does not match the local machine. This host will be ignored.

Severity:

Component: dcf

**Explanation:** Only one host with full or local configuration specified is allowed. This host will be

ignored.

Action: Remove the host section or change the

configuration type to admin.

## 0x113152ca rspread\_warnings\_logged

**Text:** Warnings were logged during the file processing. Examine the log file for more details.

Severity:

Component: dcf

**Explanation:** Warnings were logged. More information

can be obtained by viewing the log file.

Action: Examine the configuration log file, cfgdce.log,

for more information.

#### 0x113152cb rspread\_missing\_value

**Text:** The keyword, %s, is missing a value.

Severity:

Component: dcf

**Explanation:** There is no value for the keyword.

**Action:** Specify a value for the keyword. If you want the default value to be used for this keyword remove

the keyword from the file.

## 0x113152cc rspread\_invalid\_include

**Text:** The include keyword is not a valid keyword specification within a value list.

Severity:

Component: dcf

**Explanation:** The include keyword is not allowed

within a value list.

Action: Modify the file so there isn't an include within

a value list.

## 0x113152cf rspread\_host\_not\_found

**Text:** The data for the requested host was not found.

Severity:

Component: dcf

**Explanation:** There was an internal programming

error.

Action: Contact your DCE service representative.

#### 0x113152d0 rspread\_no\_more\_ids

Text: There are no more hosts in the list.

Severity:

Component: dcf

**Explanation:** The end of the list was reached and

there are no more hosts in the list.

Action: None required.

## 0x113152d1 rspread\_unexpected\_keyword\_is\_list

**Text:** The value for %s is a list. All data in the response file until the corresponding end-of-list identifier is reached will be ignored.

Severity:

Component: dcf

**Explanation:** The keyword being ignored has a value that is a list. The program will ignore all keyword-value

pairs in the list.

**Action:** Ensure all keywords are contained in the

proper value lists.

## 0x113152ef rspwrite\_file\_close\_error

**Text:** An error occurred closing the file %s.

Severity:

Component: dcf

**Explanation:** There was an error closing the file.

**Action:** Contact your DCE service representative.

## 0x113152f0 rspwrite\_string\_length

**Text:** The string copy failed because the string was too

long.

Severity:

Component: dcf

Explanation: A string required more space than was

available for the copy to complete successfully.

**Action:** Contact your DCE service representative.

## 0x11315327 showcfg\_nothing\_configured

**Text:** No DCE or DFS components are configured.

Severity:

Component: dcf

Explanation: (Information only) No DCE or DFS

components are currently configured. Therefore, there is no configuration state information to display.

Action: None required.

0x1131532a showcfg\_unknown

Text: Unknown

Severity:

Component: dcf

**Explanation:** (Information only) A running state of (unknown) means the program was unable to determine whether the component is or is not running.

Action: No action required.

0x1131532d showcfg\_not\_available

**Text:** Not Available

Severity:

Component: dcf

**Explanation:** (Information only) A running state of (not available) means the component is running, but it is not

listening.

**Action:** No action required.

0x1131532e showcfg\_nsid

Text: NSID Severity:

Component: dcf

**Explanation:** (Information only)

Action: None required.

0x1131532f showcfg\_dcecm

Text: DCECM Severity:

Component: dcf

Explanation: (Information only)

Action: None required.

## 0x11315330 showcfg\_extra\_daemons1

**Text:** %s detected running programs that match %s program names, but was unable to confirm that they were %s programs; they were not fully qualified to %s.

Severity:

Component: dcf

**Explanation:** The program detected programs running on the system that had the same name as DCE/DFS programs. The program couldn't tell if they were

DCE/DFS programs because either they weren't fully qualified or were fully qualified to a path other than the one specified when they were started.

Action: If experiencing problems, examine the configuration log file, cfgdce.log, for more information. Otherwise, no action is required.

0x11315331 showcfg\_extra\_daemons2

Text: If experiencing problems, examine the log for

details.

Severity:

Component: dcf

Explanation: (information only)

Action: none required.

0x11315332 showcfg\_no\_DCE\_DFS\_configured

Text: No %s components are configured.

Severity:

Component: dcf

**Explanation:** (Information only) The requested components are not currently configured. Therefore, there is no configuration state information to display.

Action: None required.

0x11315334 showcfg\_available

Text: Available

Severity:

Component: dcf

Explanation: (Information only) A running state of (available) means that there is no daemon to check the state of, and the functionality of component is ready.

Action: No action required.

0x11315335 showcfg\_no\_dfs\_nothing\_configured

Text: No DCE components are configured.

Severity:

Component: dcf

**Explanation:** (Information only) No DCE components

are currently configured. Therefore, there is no configuration state information to display.

Action: None required.

## 0x11315353 msg\_no\_dcelocal\_environment\_var

**Text:** The DCELOCAL environment variable is not found in the current environment.

Severity:

Component: dcf

**Explanation:** The DCELOCAL environment variable is used to find DCE runtime and configuration files. The DCELOCAL environment variable must be set to ensure proper operation of DCE.

**Action:** Ensure the environment variable DCELOCAL is set. If it is and this problem continues, contact your DCE service representative.

#### 0x11315356 msg\_program\_error

Text: %s did not complete successfully.

Severity:

Component: dcf

**Explanation:** The program ended with errors.

Action: Examine the configuration log file, cfgdce.log,

for more information.

#### 0x11315357 msg\_backing\_up\_logfile

Text: Backing up the DCE configuration log file %s to

%s.

Severity:

Component: dcf

**Explanation:** (Information only)

Action: None required.

## 0x11315358 msg\_backup\_successful

**Text:** The DCE configuration log file was successfully

backed up to %s.

Severity:

Component: dcf

**Explanation:** (Information only)

Action: None required.

## 0x11315359 msg\_error\_return\_code

Text: The return code from %s was %s.

Severity:

Component: dcf

**Explanation:** The program received a return code that

was not zero from the function indicated in the

message.

Action: If the return code is in the form 'SYSxxxx', you

can get more information by typing 'HELP SYSxxxx', where SYSxxxx is the return code displayed in the message.

## 0x1131535a msg\_backup\_error

**Text:** An error occurred while backing up the DCE configuration log file.

Severity:

Component: dcf

**Explanation:** The program encountered an error while attempting to backup the DCE configuration log file.

**Action:** Examine the configuration log file, cfgdce.log, for more information.

#### 0x1131535b msg\_percentage\_threshold

**Text:** The DCE configuration log file, %s, is within %d percent of the maximum log file size (%d bytes). The backup log file, %s, will be overwritten.

Severity:

Component: dcf

Explanation: See message

**Action:** See message

#### 0x1131535c msg\_copy\_backup

**Text:** You will need to either rename the file or copy it to another directory if you wish to save this file.

Severity:

Component: dcf

**Explanation:** See message

Action: See message

#### 0x1131535d msg\_sem\_alloc\_failed

**Text:** Unable to allocate semaphore in the process %s.

Severity:

Component: dcf

**Explanation:** A failure occurred while trying to allocate

semaphore in the process.

Action: Examine the configuration log file, cfgdce.log,

for more information.

#### 0x1131535e msg sem lock failed

**Text:** Unable to lock semaphore in the process %s.

Severity:

Component: dcf

**Explanation:** A failure occurred while trying to lock semaphore in the process.

**Action:** Examine the configuration log file, cfgdce.log, for more information.

#### 0x1131535f msg\_sem\_unlock\_failed

**Text:** Unable to unlock semaphore in the process %s.

Severity:

Component: dcf

**Explanation:** A failure occurred while trying to unlock semaphore in the process.

**Action:** Examine the configuration log file, cfgdce.log, for more information.

#### 0x11315360 msg\_sem\_free\_failed

**Text:** Unable to free semaphore in the process %s.

Severity:

Component: dcf

**Explanation:** A failure occurred while trying to free

semaphore in the process.

**Action:** Examine the configuration log file, cfgdce.log,

for more information.

#### 0x11315361 msg\_sem\_file\_open\_failed

Text: Unable to open semaphore index file %s.

Severity:

Component: dcf

**Explanation:** A failure occurred while trying to open

semaphore index file.

**Action:** Examine the configuration log file, cfgdce.log,

for more information.

## 0x11315362 msg\_sem\_file\_unlink\_failed

**Text:** Unable to unlink semaphore index file %s.

Severity:

Component: dcf

**Explanation:** A failure occurred while trying to unlink

semaphore index file.

Action: Examine the configuration log file, cfgdce.log,

for more information.

#### 0x11315363 msg\_using\_backup\_logfile

**Text:** %s was unable to write to the default DCE config log file %s. The backup log file, %s, will be used.

Severity:

Component: dcf

**Explanation:** An error occurred while attempting to log a message to the default DCE config log file. The backup DCE config log file will be used as an alternate.

**Action:** Examine the permissions on the default DCE config log file; also ensure that there is space available on the device where the default DCE config log file is located.

#### 0x11315364 msg\_using\_stdout

**Text:** %s was unable to write to the default DCE config log file, %s, or the backup DCE config log file, %s. Logged messages will be redirected to STDOUT.

#### Severity:

Component: dcf

**Explanation:** An error occurred while attempting to log a message to both the default and backup DCE config log files. The program will redirect logged messages to STDOUT.

**Action:** Examine the permissions on the default DCE config log file; also ensure that there is space available on the device where the default DCE config log file is located.

#### 0x11315385 prs\_novalue

Text: A value is expected for option %s.

Severity:

Component: dcf

**Explanation:** A provided option requires that value be

associated with it.

Action: Provide an appropriate value for the option.

## 0x11315386 prs\_unknown\_opt

Text: Unknown option '%s'.

Severity:

Component: dcf

**Explanation:** The provided option or component is not

valid for this command.

Action: Provide a valid option.

## 0x11315387 prs\_ambig\_opt

**Text:** %s is ambiguous. Possible matches include {%s}.

Severity:

Component: dcf

**Explanation:** The provided option abbreviation matches more than one option or component.

Action: Further qualify the option.

0x11315388 prs\_dup\_opt

**Text:** Conflicting value for option %s. Previous value is %s, new value is %s

Severity:

Component: dcf

**Explanation:** A value for provided option conflicts with a previously specified value.

Action: Provide the option once only or provide the

same value.

0x11315389 prs\_bad\_argtype

Text: Invalid option %s. Expecting a type of %s.

Severity:

Component: dcf

**Explanation:** The value provided is not valid for this

type of option.

**Action:** Provide a value which matches the required

type.

0x1131538a prs\_bad\_argrange

Text: Option %s has an invalid value of %s. Expecting

one of {%s}

Severity:

Component: dcf

**Explanation:** The provided value is not valid for this

option.

Action: Select a value from the provided list.

0x1131538b prs\_bad\_hostip

Text: %s is not a valid TCP/IP hostname or IP

address.

Severity:

Component: dcf

**Explanation:** The provided value does not look like hostname or IP address. A hostname should be an alphanumeric string, starting with a letter. An IP address should be a four-number, decimal-separated string, with

each number in the range 0-255.

Action: Provide a valid hostname or IP address.

0x1131538c prs\_bad\_action

**Text:** Unable to perform unrecognized action %s.

Severity:

Component: dcf

**Explanation:** The action specified is unknown. Valid actions are 'help', 'usage', and 'operations'.

Action: Perform a 'help', 'usage', and 'operations'

action.

0x1131538d prs\_invalid\_range\_def

**Text:** Warning. Invalid range syntax error for %s.

skipping...

Severity:

Component: dcf

**Explanation:** The range member of the option table

entry is invalid.

**Action:** Contact your DCE service representative.

0x1131538e prs\_not\_readable

Text: Cannot open %s.

Severity:

Component: dcf

**Explanation:** The filename specified cannot be

opened for reading.

**Action:** Correct the permissions or pathname and retry

the operation.

0x11315390 prs\_internal\_error

Text: An internal parsing error occurred.

Severity:

Component: dcf

**Explanation:** The program ended with errors.

**Action:** Contact your DCE service representative.

0x11315391 prs\_lookup\_failure

Text: Parse lookup function failure for %s

Severity:

Component: dcf

**Explanation:** An internal parsing function failed.

Action: Contact your DCE service representative.

0x11315392 prs\_doaction\_failure

Text: Parse do action function failure for %s

Severity:

Component: dcf

**Explanation:** An internal parsing function failed.

**Action:** Contact your DCE service representative.

#### 0x11315393 prs setvalue failure

Text: Parse set value function failure for %s

Severity:

Component: dcf

**Explanation:** An internal parsing function failed. Action: Contact your DCE service representative.

## 0x11315394 prs\_validate\_failure

Text: Parse validate function failure for %s %s

Severity:

Component: dcf

**Explanation:** An internal parsing function failed. **Action:** Contact your DCE service representative.

## 0x11315395 prs\_resolve\_dependencies\_failure

**Text:** Parse resolve dependencies function failure for

Severity:

Component: dcf

**Explanation:** An internal parsing function failed. Action: Contact your DCE service representative.

## 0x11315396 prs\_cant\_dsp\_msg

Text: Unable to display message %s

Severity:

Component: dcf

**Explanation:** The message number indicated could

not be displayed.

**Action:** Make sure that all DCE/DFS message catalogs are installed and are at the correct level.

#### 0x113153b7 verify\_snmp\_miss\_depend

Text: The software cannot configure SNMP. It depends on the following components:

Severity:

Component: dcf

**Explanation:** Functions performed by the listed components are needed by SNMP. The client cannot run properly without them.

Action: Select the listed components in addition to SNMP.

#### 0x113153b8 verify rpc miss depend

Text: The software cannot configure RPC. It depends on the following components:

Severity:

Component: dcf

**Explanation:** Functions performed by the listed components are needed by RPC. The client cannot run properly without them.

Action: Select the listed components in addition to

RPC.

## 0x113153b9 verify\_dced\_miss\_depend

Text: The software cannot configure the Security client. It depends on the following components:

Severity:

Component: dcf

**Explanation:** Functions performed by the listed components are needed by the Security client. The client cannot run properly without them.

**Action:** Select the listed components in addition to the

Security client.

#### 0x113153ba verify\_cds\_cl\_miss\_depend

**Text:** The software cannot configure the Directory client. It depends on the following components:

Severity:

Component: dcf

**Explanation:** Functions performed by the listed components are needed by the Directory client. The client cannot run properly without them.

Action: Select the listed components in addition to the

Directory client.

## 0x113153bb verify\_dts\_cl\_miss\_depend

Text: The software cannot configure the DTS client. It depends on the following components:

Severity:

Component: dcf

**Explanation:** Functions performed by the listed components are needed by the DTS client. The client cannot run properly without them.

Action: Select the listed components in addition to the

DTS client.

#### 0x113153bc verify dts local miss depend

**Text:** The software cannot configure the DTS Local server. It depends on the following components:

Severity:

Component: dcf

**Explanation:** Functions performed by the listed components are needed by the DTS Local server. The server cannot run properly without them.

Action: Select the listed components in addition to the DTS Local server.

## 0x113153bd verify\_dts\_global\_miss\_depend

Text: The software cannot configure the DTS Global server. It depends on the following components:

Severity:

Component: dcf

Explanation: Functions performed by the listed components are needed by the DTS Global server. The server cannot run properly without them.

**Action:** Select the listed components in addition to the DTS Global server.

#### 0x113153be verify sec\_svr\_miss\_depend

**Text:** The software cannot configure the Security Master server. It depends on the following components:

Severity:

Component: dcf

Explanation: Functions performed by the listed components are needed by the Security Master server. The server cannot run properly without them.

Action: Select the listed components in addition to the Security Master server.

## 0x113153bf verify\_sec\_rep\_miss\_depend

Text: The software cannot configure the Security Replica server. It depends on the following components:

Severity:

Component: dcf

Explanation: Functions performed by the listed components are needed by the Security Replica server. The server cannot run properly without them.

Action: Select the listed components in addition to the Security Replica server.

#### 0x113153c0 verify pass sync miss depend

Text: The software cannot configure the password synchronization server. It depends on the following components:

Severity:

Component: dcf

**Explanation:** Functions performed by the listed components are needed by the password synchronization server. The server cannot run properly without them.

Action: Select the listed components in addition to the password synchronization server.

## 0x113153c1 verify\_pass\_strn\_miss\_depend

Text: The software cannot configure the Password Strength server. It depends on the following components:

Severity:

Component: dcf

**Explanation:** Functions performed by the listed components are needed by the Password Strength server. The server cannot run properly without them.

Action: Select the listed components in addition to the Password Strength server.

## 0x113153c2 verify audit\_miss\_depend

**Text:** The software cannot configure the Audit server. It depends on the following components:

Severity:

Component: dcf

**Explanation:** Functions performed by the listed components are needed by the Audit server. The server cannot run properly without them.

Action: Select the listed components in addition to the Audit server.

## 0x113153c3 verify\_cds\_svr\_miss\_depend

**Text:** The software cannot configure the Directory server. It depends on the following components:

Severity:

Component: dcf

**Explanation:** Functions performed by the listed components are needed by the Directory server. The server cannot run properly without them.

Action: Select the listed components in addition to the Directory server.

#### 0x113153c4 verify\_cds\_2nd\_miss\_depend

Text: The software cannot configure the Additional Directory server. It depends on the following components:

Severity:

Component: dcf

**Explanation:** Functions performed by the listed components are needed by the Additional Directory server. The server cannot run properly without them.

Action: Select the listed components in addition to the Additional Directory server.

## 0x113153c5 verify\_gda\_miss\_depend

**Text:** The software cannot configure the Global Directory Agent. It depends on the following components:

Severity:

Component: dcf

**Explanation:** Functions performed by the listed components are needed by the Global Directory Agent. The Agent cannot run properly without them.

**Action:** Select the listed components in addition to the Global Directory Agent.

#### 0x113153c6 verify ems miss depend

**Text:** The software cannot configure the Event Management server. It depends on the following components:

Severity:

Component: dcf

**Explanation:** Functions performed by the listed components are needed by the Event Management server. The server cannot run properly without them.

Action: Select the listed components in addition to the Event Management server.

## 0x113153c7 verify\_dceunixd\_miss\_depend

**Text:** The software cannot configure the Integrated Login server. It depends on the following components:

Severity:

Component: dcf

Explanation: Functions performed by the listed components are needed by the Integrated Login server. The server cannot run properly without them.

Action: Select the listed components in addition to the Integrated Login server.

#### 0x113153c8 verify\_slim\_cl\_miss\_depend

Text: The software cannot configure the Slim client. It depends on the following components:

Severity:

Component: dcf

**Explanation:** Functions performed by the listed components are needed by the Slim client. The client cannot run properly without them.

Action: Select the listed components in addition to the Slim client.

## 0x113153c9 verify\_rpc\_dangling\_depend

Text: The software cannot unconfigure RPC. Components that depend on it are still configured.

Severity:

Component: dcf

**Explanation:** Functions performed by RPC are needed by the listed components. The components cannot run properly without DCED.

**Action:** Select the listed components in addition to RPC.

#### 0x113153ca verify\_dced\_dangling\_depend

**Text:** The software cannot unconfigure the Security client. Components that depend on it are still configured.

Severity:

Component: dcf

Explanation: Functions performed by the Security client are needed by the listed components. The components cannot run properly without the Security client.

Action: Select the listed components in addition to the Security client.

## 0x113153cb verify\_cds\_cl\_dangling\_depend

Text: The software cannot unconfigure the Directory client. Components that depend on it are still configured.

Severity:

Component: dcf

**Explanation:** Functions performed by the Directory client are needed by the listed components. The components cannot run properly without the Directory client.

Action: Select the listed components in addition to the Directory client.

#### 0x113153cc verify\_dts\_cl\_dangling\_depend

**Text:** The software cannot unconfigure the DTS client. Components that depend on it are still configured.

## Severity:

Component: dcf

**Explanation:** Functions performed by the DTS client are needed by the listed components. The components cannot run properly without the DTS client.

**Action:** Select the listed components in addition to the DTS client.

## 0x113153cd verify\_dts\_local\_dangling\_depend

**Text:** The software cannot unconfigure the DTS Local server. Components that depend on it are still configured.

## Severity:

Component: dcf

**Explanation:** Functions performed by the DTS Local server are needed by the listed components. The components cannot run properly without the server.

**Action:** Select the listed components in addition to the DTS Local server.

## 0x113153ce verify\_dts\_global\_dangling\_depend

**Text:** The software cannot unconfigure the DTS Global server. Components that depend on it are still configured.

## Severity:

Component: dcf

**Explanation:** Functions performed by the DTS Global server are needed by the listed components. The components cannot run properly without the server.

**Action:** Select the listed components in addition to the DTS Global server.

## 0x113153cf verify\_sec\_svr\_dangling\_depend

**Text:** The software cannot unconfigure the Security Master server. Components that depend on it are still configured.

## Severity:

Component: dcf

**Explanation:** Functions performed by the Security Master server are needed by the listed components. The components cannot run properly without the server.

**Action:** Select the listed components in addition to the Security Master server.

#### 0x113153d0 verify\_sec\_rep\_dangling\_depend

**Text:** The software cannot unconfigure the Security Replica server. Components that depend on it are still configured.

#### Severity:

Component: dcf

**Explanation:** Functions performed by the Security Replica server are needed by the listed components. The components cannot run properly without the server.

**Action:** Select the listed components in addition to the Security Replica server.

## 0x113153d1 verify\_pass\_strn\_dangling\_depend

**Text:** The software cannot unconfigure the Password Strength server. Components that depend on it are still configured.

#### Severity:

Component: dcf

**Explanation:** Functions performed by the Password Strength server are needed by the listed components. The components cannot run properly without the server.

**Action:** Select the listed components in addition to the Password Strength server.

#### 0x113153d2 verify\_audit\_dangling\_depend

**Text:** The software cannot unconfigure the Audit server. Components that depend on it are still configured.

#### Severity:

Component: dcf

**Explanation:** Functions performed by the Audit server are needed by the listed components. The components cannot run properly without the server.

**Action:** Select the listed components in addition to the Audit server.

## 0x113153d3 verify\_cds\_svr\_dangling\_depend

**Text:** The software cannot unconfigure the Directory server. Components that depend on it are still configured.

## Severity:

Component: dcf

**Explanation:** Functions performed by the Directory server are needed by the listed components. The components cannot run properly without the server.

**Action:** Select the listed components in addition to the Directory server.

#### 0x113153d4 verify\_cds\_2nd\_dangling\_depend

**Text:** The software cannot unconfigure the Additional Directory server. Components that depend on it are still configured.

Severity:

Component: dcf

**Explanation:** Functions performed by the Additional Directory server are needed by the listed components. The components cannot run properly without the server.

**Action:** Select the listed components in addition to the Additional Directory server.

## 0x113153d5 verify\_gda\_dangling\_depend

**Text:** The software cannot unconfigure the Global Directory Agent. Components that depend on it are still configured.

Severity:

Component: dcf

**Explanation:** Functions performed by the Global Directory Agent are needed by the listed components. The components cannot run properly without the Agent.

**Action:** Select the listed components in addition to the Global Directory Agent.

#### 0x113153d6 verify\_ems\_dangling\_depend

**Text:** The software cannot unconfigure the Event Management server. Components that depend on it are still configured.

Severity:

Component: dcf

**Explanation:** Functions performed by the Event Management server are needed by the listed components. The components cannot run properly without the server.

**Action:** Select the listed components in addition to the Event Management server.

#### 0x113153d7 verify\_slim\_cl\_dangling\_depend

**Text:** The software cannot unconfigure the Slim client. Components that depend on it are still configured.

Severity:

Component: dcf

**Explanation:** Functions performed by the Slim client are needed by the listed components. The components cannot run properly without the client.

**Action:** Select the listed components in addition to the Slim client.

#### 0x113153d8 verify\_dceunixd\_dangling\_depend

**Text:** The software cannot unconfigure the Integrated Login server. Components that depend on it are still configured.

Severity:

Component: dcf

**Explanation:** Functions performed by the Integrated Login server are needed by the listed components. The components cannot run properly without the client.

**Action:** Select the listed components in addition to the Integrated Login server.

## 0x113153d9 verify\_sec\_svr\_sec\_rep

**Text:** The Security Master server and a Security Replica server cannot be configured on the same machine.

Severity:

Component: dcf

**Explanation:** The Security Master server and a Security Replica server cannot exist on the same machine.

**Action:** If this is the first machine in the DCE Cell, configure the Security Master server here and choose another machine on which to configure the Security Replica server. If there is already a Security Master server on this machine, choose another machine on which to configure the Security Replica server. If there is a Security Master server somewhere else in the cell, configure the Security Replica server here.

## 0x113153da verify\_cds\_svr\_cds\_2nd

**Text:** An Initial Directory server and an Additional Directory server cannot be configured on the same machine.

Severity:

Component: dcf

**Explanation:** There can only be one Directory server on any given machine.

Action: If this is to be the first Directory server in the cell, configure the Initial Directory server here and choose another machine on which to configure the Additional Directory server. If there is already an Initial Directory server configured on this ma chine, choose another machine on which to configure the Additional Directory server. If there is an Initial Directory server somewhere else in the cell, configure an Additional Directory server here.

#### 0x113153db verify\_dts\_cl\_local\_global

Text: A DTS client, DTS Local server and DTS Global server cannot be configured on the same machine.

Severity:

Component: dcf

Explanation: There can be only one DTS client or server on a machine.

Action: Choose one and only one of the following to configure on this machine: DTS client, DTS Local server, or DTS Global server.

## 0x113153dc verify\_dts\_cl\_local

Text: A DTS client and DTS Local server cannot be configured on the same machine.

Severity:

Component: dcf

Explanation: There can be only one DTS client or

server on a machine.

Action: Choose one and only one of the following to configure on this machine: DTS client or DTS Local server.

#### 0x113153dd verify\_dts\_cl\_global

Text: A DTS client and DTS Global server cannot be configured on the same machine.

Severity:

Component: dcf

**Explanation:** There can be only one DTS client or

server on a machine.

Action: Choose one and only one of the following to configure on this machine: DTS client or DTS Global

server.

## 0x113153de verify\_dts\_local\_global

Text: A DTS Local server and DTS Global server cannot be configured on the same machine.

Severity:

Component: dcf

Explanation: There can be only one DTS server on a

machine.

Action: Choose one and only one of the following to configure on this machine: DTS Local server or DTS

Global server.

#### 0x113153df verify not with slim

**Text:** The Slim client cannot be configured with any other DCE component.

Severity:

Component: dcf

**Explanation:** The Slim client uses some of the same function that other components provide and would cause conflicts. In addition, it does not provide enough support for other components.

Action: If the Slim client is to be used on this machine, do not specify any other components. If other components are already configured, they must be unconfigured before the Slim client can be configured.

## 0x113153e0 verify\_invalid\_req\_cfg\_state

**Text:** The requested configuration state %s is not valid for the following component:

Severity:

Component: dcf

**Explanation:** The value of the configuration state in the request is not valid. Valid states are 0-Not configured, 1-Partially configured, and 2-Configured.

Action: Contact your DCE service representative.

#### 0x113153e1 verify invalid curr cfg state

**Text:** The current configuration state %s is not valid for the following component:

Severity:

Component: dcf

**Explanation:** The value of the current configuration state is not valid. Valid states are 0-Not configured, 1-Partially configured, and 2-Configured.

**Action:** Contact your DCE service representative.

## 0x113153e2 verify\_invalid\_req\_ucfg\_state

**Text:** The requested unconfiguration state %s is not valid for the following component:

Severity:

Component: dcf

**Explanation:** The value of the unconfiguration state in the request is not valid. Valid states are 0-Not configured, 1-Partially configured, 2-Configured, and 3-Admin unconfigure.

**Action:** Contact your DCE service representative.

#### 0x113153e3 verify\_invalid\_curr\_ucfg\_state

**Text:** The current unconfiguration state %s is not valid for the following component:

Severity:

Component: dcf

**Explanation:** The value of the current configuration state is not valid. Valid states are 0-Not configured, 1-Partially configured, and 2-Configured.

Action: Contact your DCE service representative.

## 0x113153e4 verify\_invalid\_req\_start\_state

**Text:** The requested start state %s is not valid for the following component:

Severity:

Component: dcf

**Explanation:** The value of the start state in the request is not valid. The valid state is 4-Start.

Action: Contact your DCE service representative.

#### 0x113153e5 verify\_invalid\_curr\_start\_state

**Text:** The current start state %s is not valid for the following component:

Severity:

Component: dcf

**Explanation:** The value of the current state is not valid. Valid states are 0-Not configured, 1-Partially configured, and 2-Configured.

Action: Contact your DCE service representative.

## 0x113153e6 verify\_invalid\_req\_stop\_state

**Text:** The requested stop state %s is not valid for the following component:

Severity:

Component: dcf

**Explanation:** The value of the start state in the request is not valid. The valid state is 5-Stop.

**Action:** Contact your DCE service representative.

#### 0x113153e7 verify\_invalid\_curr\_stop\_state

**Text:** The current stop state %s is not valid for the following component:

Severity:

Component: dcf

**Explanation:** The value of the current state is not valid. Valid states are 0-Not configured, 1-Partially

configured, and 2-Configured.

Action: Contact your DCE service representative.

## 0x113153e8 verify\_parameter\_not\_given

**Text:** The required parameter, %s, was not specified.

Severity:

Component: dcf

**Explanation:** Required parameter was not passed into

the routine that needed it.

**Action:** Contact your DCE service representative.

## 0x113153e9 verify\_config\_nothing\_to\_do

**Text:** There are no components in the request that need to be configured.

Severity:

Component: dcf

Explanation: All of the components that were

requested to be configured already are.

**Action:** Select components to configure that are not

already configured.

#### 0x113153ea verify\_unconfig\_nothing\_to\_do

**Text:** There are no components in the request that need to be unconfigured.

Severity:

Component: dcf

**Explanation:** All of the components that were requested to be unconfigured are not currently

configured.

Action: Select components to unconfigure that are

currently configured.

## 0x113153eb verify\_config\_router

**Text:** Routing configuration verification call to the appropriate verification routines.

Severity:

Component: dcf

**Explanation:** Checks to see what components are being configured and calls the appropriate verification

routines.

Action: None required.

# 0x113153ec verify unconfig router

Text: Routing unconfiguration verification call to the appropriate verification routines.

Severity:

Component: dcf

Explanation: Checks to see what components are being unconfigured and calls the appropriate verification routines.

Action: None required.

# 0x113153ed verify\_general\_config

**Text:** Verifying configuration specific data.

Severity:

Component: dcf

**Explanation:** (Information only) Verifying that the data needed to configure any component has been provided and is correct.

Action: None required.

# 0x113153ee verify\_general\_unconfig

**Text:** Verifying unconfiguration specific data.

Severity:

Component: dcf

**Explanation:** (Information only) Verifying that the data needed to unconfigure any component has been provided and is correct.

Action: None required.

### 0x113153ef verify\_general

Text: Verifying general configuration and unconfiguration data.

Severity:

Component: dcf

**Explanation:** (Information only) Verifying that the data needed to configure or unconfigure any component has been provided and is correct.

**Action:** None required.

### 0x113153f0 verify\_component\_for\_config

Text: Verifying data needed to configure: %s

Severity:

Component: dcf

**Explanation:** (Information only) Verifying that the data needed to configure the component listed has been provided and is correct.

Action: None required.

# 0x113153f1 verify\_component\_for\_unconfig

**Text:** Verifying data needed to unconfigure: %s

Severity:

Component: dcf

Explanation: (Information only) Verifying that the data needed to unconfigure the component listed has been provided and is correct.

Action: None required.

# 0x113153f2 verify\_invalid\_config\_type

**Text:** The requested configuration type, %s, is not

valid.

Severity: Component: dcf

**Explanation:** The supported types of configuration or unconfiguration are full, local or admin. Some other value was supplied. These types are set internally, so this is not a user error.

**Action:** Contact your DCE service representative.

### 0x113153f3 verify invalid autostart

**Text:** The autostart request, %s, is not valid.

Severity:

Component: dcf

**Explanation:** The supported autostart values are 'yes' or 'no'. Some other value was supplied. These types are set internally, so this is not a user error.

Action: Contact your DCE service representative.

## 0x113153f4 verify\_missing\_cell\_admin

Text: Cell administrator authority is required to configure or unconfigure the requested components. Specify the cell administrator identification and password.

Severity:

Component: dcf

**Explanation:** Cell administrator authority is required to perform the requested configuration operations because DCE databases will be updated and you must be a cell administrator to update the databases.

Action: Specify the cell administrator identification and password.

### 0x113153f5 verify\_dced\_not\_installed

**Text:** The software cannot configure DCED. The "DCE Client Services" package is not installed.

Severity:

Component: dcf

**Explanation:** DCED is part of the "DCE Client Services" package. It cannot be configured until this package is installed.

**Action:** Install the "DCE Client Services" package. Run configuration after the installation completes successfully.

# 0x113153f6 verify\_cds\_cl\_not\_installed

**Text:** The software cannot configure the Directory client. The "DCE Client Services" package is not installed.

Severity:

Component: dcf

**Explanation:** The Directory client is part of the "DCE Client Services" package. It cannot be configured until this package is installed.

**Action:** Install the "DCE Client Services" package. Run configuration after the installation completes successfully.

# 0x113153f7 verify\_dts\_cl\_not\_installed

**Text:** The software cannot configure the DTS client. The "DCE Client Services" package is not installed.

Severity:

Component: dcf

**Explanation:** The DTS client is part of the "DCE Client Services" package. It cannot be configured until this package is installed.

**Action:** Install the "DCE Client Services" package. Run configuration after the installation completes successfully.

# 0x113153f8 verify\_dts\_local\_not\_installed

**Text:** The software cannot configure the DTS Local server. The "DCE Client Services" package is not installed.

Severity:

Component: dcf

**Explanation:** The DTS Local server is part of the "DCE Client Services" package. It cannot be configured until this package is installed.

**Action:** Install the "DCE Client Services" package.

Run configuration after the installation completes successfully.

### 0x113153f9 verify\_dts\_global\_not\_installed

**Text:** The software cannot configure the DTS Global server. The "DCE Client Services" package is not installed.

Severity:

Component: dcf

**Explanation:** The DTS Global server is part of the "DCE Client Services" package. It cannot be configured until this package is installed.

**Action:** Install the "DCE Client Services" package. Run configuration after the installation completes successfully.

# 0x113153fa verify\_slim\_cl\_not\_installed

**Text:** The software cannot configure the Slim client. The "DCE Client Services" package is not installed.

Severity:

Component: dcf

**Explanation:** The Slim client is part of the "DCE Client Services" package. It cannot be configured until this package is installed.

**Action:** Install the "DCE Client Services" package. Run configuration after the installation completes successfully.

# 0x113153fb verify\_ems\_not\_installed

**Text:** The software cannot configure the Event Management server. The "DCE Event Management Services" package is not installed.

Severity:

Component: dcf

**Explanation:** The Event Management server is part of the "DCE Event Management Services" package. It cannot be configured until this package is installed.

**Action:** Install the "DCE Event Management Services" package. Run configuration after the installation completes successfully.

# 0x113153fc verify\_sec\_svr\_not\_installed

**Text:** The software cannot configure the Security Master server. The "DCE Security Services" package is not installed.

Severity:

Component: dcf

**Explanation:** The Security Master server is part of the "DCE Security Services" package. It cannot be

configured until this package is installed.

**Action:** Install the "DCE Security Services" package. Run configuration after the installation completes successfully.

# 0x113153fd verify\_sec\_rep\_not\_installed

**Text:** The software cannot configure the Security Replica server. The "DCE Security Services" package is not installed.

Severity:

Component: dcf

**Explanation:** The Security Replica server is part of the "DCE Security Services" package. It cannot be configured until this package is installed.

**Action:** Install the "DCE Security Services" package. Run configuration after the installation completes successfully.

# 0x113153fe verify\_pass\_strn\_not\_installed

**Text:** The software cannot configure the Password Strength server. The "DCE Client Services" package is not installed.

Severity:

Component: dcf

**Explanation:** The Password Strength server is part of the "DCE Client Services" package. It cannot be configured until this package is installed.

**Action:** Install the "DCE Client Services" package. Run configuration after the installation completes successfully.

#### 0x113153ff verify\_audit\_not\_installed

**Text:** The software cannot configure the Audit server. The "DCE Client Services" package is not installed.

Severity:

Component: dcf

**Explanation:** The Audit server is part of the "DCE Client Services" package. It cannot be configured until this package is installed.

**Action:** Install the "DCE Client Services" package. Run configuration after the installation completes successfully.

# 0x11315400 verify\_cds\_svr\_not\_installed

**Text:** The software cannot configure the Directory server. The "DCE Cell Directory Services" package is not installed.

Severity:

Component: dcf

**Explanation:** The Directory server is part of the "DCE Cell Directory Services" package. It cannot be configured until this package is installed.

**Action:** Install the "DCE Cell Directory Services" package. Run configuration after the installation completes successfully.

# 0x11315401 verify\_cds\_2nd\_not\_installed

**Text:** The software cannot configure an Additional Directory server. The "DCE Cell Directory Services" package is not installed.

Severity:

Component: dcf

**Explanation:** The Additional Directory server is part of the "DCE Cell Directory Services" package. It cannot be configured until this package is installed.

**Action:** Install the "DCE Cell Directory Services" package. Run configuration after the installation completes successfully.

# 0x11315402 verify\_gda\_not\_installed

**Text:** The software cannot configure the Global Directory Agent. The "DCE Cell Directory Services" package is not installed.

Severity:

Component: dcf

**Explanation:** The Global Directory Agent is part of the "DCE Cell Directory Services" package. It cannot be configured until this package is installed.

**Action:** Install the "DCE Cell Directory Services" package. Run configuration after the installation completes successfully.

# 0x11315403 verify\_snmp\_not\_installed

**Text:** The software cannot configure SNMP. The "DCE SNMP Agent" package is not installed.

Severity:

Component: dcf

**Explanation:** SNMP is part of the "DCE SNMP Agent" package. It cannot be configured until this package is installed.

**Action:** Install the "DCE SNMP Agent" package. Run configuration after the installation completes successfully.

# 0x11315404 verify\_unixd\_not\_installed

**Text:** The software cannot configure the Integrated Login server. The "DCE Client Services" package is not installed.

### Severity:

Component: dcf

**Explanation:** RPC is part of the "DCE Client Services" package. It cannot be configured until this package is

installed.

**Action:** Install the "DCE Client Services" package. Run configuration after the installation completes

successfully.

# 0x11315405 verify\_missing\_host\_id

**Text:** Could not determine which host this request was for. The DCE hostname, IP address and IP name were all not found. Provide at least one of them and retry this command.

### Severity:

Component: dcf

**Explanation:** The DCE hostname, IP address, or IP name of the target machine is required for config.dce or unconfig.dce. These names are used to identify the machine.

**Action:** Provide at least one of them and retry this command.

#### 0x11315406 verify\_cell\_admin\_too\_long

**Text:** The cell administrator name, %s, exceeds the maximum length of %s characters.

# Severity:

Component: dcf

**Explanation:** The specified cell administrator name exceeds the maximum length.

**Action:** Specify a cell administrator name that does not exceed the maximum length.

# 0x11315407 verify\_missing\_cell\_admin\_password

**Text:** Cell administrator authority is required to configure or unconfigure the components that were requested. Specify the cell administrator password.

### Severity:

Component: dcf

**Explanation:** Cell administrator authority is required to perform the requested configuration operations because DCE databases will be updated and you must be a cell administrator to update the databases.

Action: Specify the cell administrator password.

### 0x11315408 verify\_cell\_admin\_password\_too\_long

**Text:** The specified cell administrator password exceeds the maximum length of %s characters.

### Severity:

Component: dcf

**Explanation:** The specified cell administrator password exceeds the maximum length.

Action: Specify the correct cell administrator

password.

# 0x11315409 verify\_missing\_cell\_admin\_vrfy\_ password

**Text:** The cell administrator verification password is missing.

# Severity:

Component: dcf

**Explanation:** A verification password is required when configuring the Security Master server. The account of the Cell Administrator is created when the Security Master server is configured. The verification password is used to ensure that the correct password is used when creating this account.

**Action:** Specify the cell administrator verification password.

# 0x1131540a verify\_password\_vrfy\_password\_ mismatch

**Text:** The cell administrator password does not match the cell administrator verification password.

# Severity:

Component: dcf

**Explanation:** The cell administrator password must match the cell administrator verification password. A verification password is required when configuring the Security Master server. The account of the Cell Administrator is created when the Security Master server is configured. The verification password is used to ensure that the correct password is used when creating this account.

**Action:** Enter the same password for the cell administrator password and the cell administrator verification password.

# 0x1131540b verify\_inv\_comp\_full

**Text:** The following components are not valid on a full configuration:

# Severity:

**Explanation:** Some components cannot be configured on full configurations.

Action: Do not specify the listed components when performing a full configuration.

### 0x1131540c verify\_inv\_comp\_local

Text: The following components are not valid on a local configuration:

Severity:

Component: dcf

Explanation: Some components cannot be configured using local configuration.

**Action:** Do not specify the listed components when performing a local configuration.

# 0x1131540d verify\_inv\_comp\_admin

**Text:** The following components are not valid on an administrative configuration:

Severity:

Component: dcf

**Explanation:** Some components cannot be configured using administrative configuration.

**Action:** Do not specify the listed components when performing an administrative configuration.

#### 0x1131540e verify\_admin\_missing\_local\_comps

Text: You must first configure the requested components on the local host before you perform an administrative configuration of them for another host.

Severity:

Component: dcf

**Explanation:** The requested components must be configured on the local host before administrative configuration can configure them elsewhere.

Action: Configure the required components on the local host.

# 0x1131540f verify\_missing\_cellname

**Text:** The cell name was not specified.

Severity:

Component: dcf

**Explanation:** The cell name is needed when DCE is being configured.

Action: Specify the cell name and run the command

again.

### 0x11315410 verify dbcs cellname

Text: The cell name specified, %s, contains DBCS (double-byte) characters.

Severity:

Component: dcf

**Explanation:** Only SBCS (single-byte) characters are valid for the cell name.

Action: Specify the cell name using only SBCS (single-byte) characters and run the command again.

# 0x11315411 verify\_cellname\_too\_long

Text: The cell name, %s, exceeds the maximum length of %s characters.

Severity:

Component: dcf

Explanation: The specified cell name exceeds the maximum length.

Action: Specify a cell name that does not exceed the maximum length.

# 0x11315412 verify\_curr\_cellname\_mismatch

**Text:** The specified cell name, %s, does not match, %s, which is the DCE cell name currently in use.

Severity:

Component: dcf

**Explanation:** A machine can only use one cell name.

Action: Specify the current cell name, or unconfigure this machine and configure it again using the new cell name.

# 0x11315413 verify\_missing\_protocol

Text: Protocols were not specified.

Severity:

Component: dcf

**Explanation:** The protocols are used when configuring DCE. There are no defaults.

Action: Specify the TCP/IP protocols you want DCE to use and run the command again.

# 0x11315414 verify\_invalid\_protocol

**Text:** The specified protocol, %s, is not valid.

Severity:

Component: dcf

**Explanation:** The protocols are used when configuring

DCE. No attempt will be made to configure a protocol that is not supported.

**Action:** Specify valid protocols. Valid protocols are: cn\_tcp\_ip and cl\_udp\_ip.

### 0x11315415 verify\_mismatch\_protocol

**Text:** The specified protocol, %s, does not match %s, which is currently configured.

Severity:

Component: dcf

**Explanation:** The protocols that DCE will use on this machine are set when DCED is configured. The user cannot specify other protocols after that. If you want to change the protocols, you must reconfigure your machine.

**Action:** Specify the protocols that are already configured on your machine.

# 0x11315416 verify\_protocol\_not\_installed

**Text:** The requested protocol, %s, is not installed.

Severity:

Component: dcf

**Explanation:** Protocols that are not installed cannot be

used.

Action: Specify protocols that are installed on your

machine.

#### 0x11315417 verify\_missing\_host\_name\_address

Text: Neither the IP host name nor IP address of the machine was specified.

Severity:

Component: dcf

**Explanation:** The IP host name and IP address are

missing. At least one is required.

Action: Specify the IP host name or IP address of the

machine.

## 0x11315418 verify\_could\_not\_determine\_host\_ name

**Text:** The IP host name of the machine, whose IP host address is %s, could not be determined.

Severity:

Component: dcf

**Explanation:** The IP address is used to try to determine the IP host name, when the IP host name is not specified. The IP host name of the machine could not be determined.

Action: Examine the configuration log file, cfgdce.log, for more information. Ensure you specified the correct IP address. You should also ensure the machine is communicating with the Directory server.

# 0x11315419 verify\_could\_not\_determine\_host\_ address

Text: The IP address of the machine, whose IP host name is %s, could not be determined.

Severity:

Component: dcf

**Explanation:** The IP host name is used to try to determine the IP address, if the IP address is not specified. The IP address of the machine could not be determined.

Action: Examine the configuration log file, cfgdce.log, for more information. Ensure you specified the correct IP host name. You should also ensure the machine is communicating with the Directory server.

# 0x1131541a verify\_host\_name\_address\_mismatch

Text: The specified IP host name, %s, and address, %s, do not refer to the same machine.

Severity:

Component: dcf

**Explanation:** The IP host name referred to a different machine from the one referred to by the IP address.

Action: Specify an IP host name and address that refer to the same machine.

# 0x1131541b verify\_missing\_host\_ip\_address

**Text:** On an administrative configuration, if the IP address of the machine could not be determined, it must be specified on the command line.

Severity:

Component: dcf

**Explanation:** The IP address could not be determined. The address is determined by using the host name. If the name server is down or the machine is not known to the name server, the ip address must be specified." action "Specify the IP address of the machine.

Action:

# 0x1131541c verify\_no\_admin\_on\_yourself

Text: The target machine of administrative configuration cannot be the machine on which the command is being run.

Severity:

**Explanation:** Administrative configuration is intended to be used by a cell administrator to prepare for the addition of a client machine. The cell administrator machine must already be a member of the DCE cell to which you are adding the client.

Action: Use full or local configuration to configure this machine.

### 0x1131541d verify\_tcpip\_host\_name\_too\_long

Text: The TCP/IP host name, %s, exceeds the maximum length of %s characters.

Severity:

Component: dcf

Explanation: The specified TCP/IP host name exceeds the maximum length.

Action: Specify TCP/IP host name that does not exceed the maximum length.

# 0x1131541e verify\_tcpip\_host\_address\_too\_long

Text: The TCP/IP host address, %s, exceeds the maximum length of %s characters.

Severity:

Component: dcf

**Explanation:** The specified TCP/IP host address

exceeds the maximum length.

Action: Specify TCP/IP host address that does not exceed the maximum length.

# 0x1131541f verify\_dce\_host\_name\_too\_long

**Text:** The DCE host name, %s, exceeds the maximum length of %s characters.

Severity:

Component: dcf

Explanation: The specified DCE host name exceeds

the maximum length.

Action: Specify DCE host name that does not exceed

the maximum length.

# 0x11315420 verify\_missing\_lan\_profile

Text: The LAN profile name was not specified.

Severity:

Component: dcf

**Explanation:** The LAN profile name is needed when configuring a DCE Directory client or Additional

Directory server.

Action: Specify the LAN profile name and run the command again.

### 0x11315421 verify lan profile too long

Text: The LAN profile name, %s, exceeds the maximum length of %s characters.

Severity:

Component: dcf

**Explanation:** The specified LAN profile name exceeds

the maximum length.

Action: Specify LAN profile name that does not

exceed the maximum length.

# 0x11315422 verify\_mismatch\_lan\_profile

**Text:** The specified LAN profile, %s, does not match %s, which is currently in use.

Severity:

Component: dcf

**Explanation:** The LAN profile that DCE will use on this machine is set when the Directory server or client are configured. The user cannot specify a different LAN profile after that. If you want to change the LAN profile, you must reconfigure Directory services and all the components that depend on them on this machine.

Action: Specify the LAN profile that is already being used on your machine.

#### 0x11315423 verify invalid proxy

Text: The state of the rebroadcast directory server information option, %s, is not valid.

Severity:

Component: dcf

**Explanation:** The state of the rebroadcast directory server option that is kept in the configuration program is not valid. The states of this option are either TRUE or FALSE.

Action: Contact your DCE service representative.

# 0x11315424 verify\_warning\_proxy\_not\_valid\_ with\_servers

Text: The Advertiser is currently rebroadcasting Directory Server information. Once the Directory Server starts, this support will be turned off in the advertiser.

Severity:

Component: dcf

**Explanation:** The Advertiser cannot independently rebroadcast directory server information on the same machine as a Directory Server. Once the server is started, the advertiser will discontinue these broadcasts.

Action: None required.

### 0x11315425 verify\_inv\_comp\_slim

**Text:** The following components are not valid with a Slim client configuration:

Severity:

Component: dcf

**Explanation:** Some components cannot be configured

with a Slim client.

Action: Do not specify the listed components when

configuring a Slim client.

# 0x11315426 verify\_invalid\_max\_unix\_id

**Text:** The specified maximum UNIX identifier, %s, is not valid.

Severity:

Component: dcf

**Explanation:** The maximum UNIX identifier specified was either less than 0, or greater than 2147483647.

**Action:** Specify a valid maximum UNIX identifier. Values can be in the following range: 0 through 2147483647.

# 0x11315427 verify\_invalid\_min\_princ\_id

**Text:** The specified minimum UNIX identifier, %s, is not valid.

Severity:

Component: dcf

**Explanation:** The minimum UNIX identifier specified was either less than 0, or greater than the specified maximum UNIX identifier.

**Action:** Specify a valid minimum UNIX identifier. Values can be in the following range: 0 through the specified maximum UNIX identifier.

# 0x11315428 verify\_invalid\_min\_group\_id

**Text:** The specified minimum group identifier, %s, is not valid.

Severity:

Component: dcf

**Explanation:** The minimum group identifier specified was either less than 0 or greater than the specified maximum UNIX identifier.

**Action:** Specify a valid minimum group identifier. Values can be in the following range: 0 through the specified maximum UNIX identifier.

### 0x11315429 verify\_invalid\_min\_org\_id

**Text:** The specified minimum policy group identifier, %s, is not valid.

Severity:

Component: dcf

**Explanation:** The minimum policy group identifier specified was either less than 0 or greater than the specified maximum UNIX identifier.

**Action:** Specify a valid minimum policy group identifier. Values can be in the following range: 0 through the specified maximum UNIX identifier.

# 0x1131542a verify\_sec\_rep\_name\_too\_long

**Text:** The Security Replica name, %s, exceeds the maximum length of %s characters.

Severity:

Component: dcf

**Explanation:** The specified Security Replica name

exceeds the maximum length.

Action: Specify Security Replica name that does not

exceed the maximum length.

#### 0x1131542b verify\_no\_strn\_command

Text: No Password Strength server command was

specified.

Severity:

Component: dcf

**Explanation:** The Password Strength server command required to configure the Password Strength server is

missing.

Action: Specify the Password Strength server

command.

# 0x1131542c verify\_strn\_command\_not\_fully\_ qualified

**Text:** Password Strength server command was not a fully qualified command name.

Severity:

Component: dcf

**Explanation:** (Information only)

Action: None required.

# 0x1131542d verify\_invalid\_strn\_command

**Text:** The Password Strength server command, %s, is not a valid command.

Severity:

Component: dcf

**Explanation:** The Password Strength server command is not a valid command.

**Action:** Specify a valid Password Strength command,

including its fully-qualified path.

## 0x1131542e verify\_strn\_command\_too\_long

Text: The Password Strength server command, %s, exceeds the maximum length of %s characters.

Severity:

Component: dcf

**Explanation:** The specified Password Strength server command exceeds the maximum length.

Action: Specify Password Strength server command

that does not exceed the maximum length.

# 0x1131542f verify strn\_parms\_too\_long

Text: The Password Strength server command arguments, %s, exceed the maximum length of %s characters.

Severity:

Component: dcf

**Explanation:** The specified Password Strength server command arguments exceed the maximum length.

Action: Specify Password Strength server command arguments that do not exceed the maximum length.

#### 0x11315430 verify\_no\_strn\_princ\_name

Text: No Password Strength server account for the Password Synchronization server specified.

Severity:

Component: dcf

**Explanation:** No Password Strength server account for Password Synchronization server specified.

Action: Specify the Password Strength server account

for Password Synchronization server.

#### 0x11315431 verify\_strn\_princ\_too\_long

**Text:** The Password Strength server account name. %s, exceeds the maximum length of %s characters.

Severity:

Component: dcf

**Explanation:** The specified Password Strength server account name exceeds the maximum length.

Action: Specify Password Strength server account name that does not exceed the maximum length.

#### 0x11315432 verify strn princ in use

Text: The specified Password Strength server account, %s, is already in use.

Severity:

Component: dcf

**Explanation:** The specified Password Strength server

account is already in use.

Action: Specify a different Password Strength server

account.

# 0x11315433 verify\_strn\_no\_level

Text: The Password Strength server protection level value was not specified.

Severity:

Component: dcf

**Explanation:** The Password Strength server protection

level value was not specified

Action: Specify a valid Password Strength server

protection level.

# 0x11315434 verify\_strn\_invalid\_level

Text: The Password Strength server protection level

value, %s, is not correct.

Severity:

Component: dcf

**Explanation:** The Password Strength server protection

level value is not correct

Action: Specify a valid Password Strength server

protection level.

# 0x11315435 verify\_strn\_incompatable\_level

**Text:** The Password Strength server protection level, %s, value is not compatible with the installed level, %s.

Severity:

Component: dcf

**Explanation:** The Password Strength server protection level value is not compatible with what is installed. The level is not supported by the Password Strength code

installed on this system.

Action: Specify a different Password Strength server

protection level.

#### 0x11315436 verify clearinghouse too long

Text: The clearinghouse name, %s, exceeds the maximum length of %s characters.

Severity:

Component: dcf

**Explanation:** The specified clearinghouse name exceeds the maximum length.

Action: Specify clearinghouse name that does not exceed the maximum length.

## 0x11315437 verify\_missing\_sec\_svr

Text: The Security Master server name or address was not specified.

Severity:

Component: dcf

**Explanation:** The pe\_site file should contain identification for the Security server for each protocol you use. If you are using TCP/IP, you should specify the IP host name or IP address.

Action: Specify the IP host name or IP address of the Security Master server.

### 0x11315438 verify\_cant\_get\_sec\_svr\_name

**Text:** The software cannot determine the IP host name of the Security Master server, whose IP host address is %s.

Severity:

Component: dcf

**Explanation:** The configuration program uses the specified IP address to determine the IP host name of the Security Master server, if the IP host name was not specified. The program cannot determine the IP host

Action: Examine the configuration log file for more information. You should also ensure the machine is communicating with the Directory server.

### 0x11315439 verify\_cant\_get\_sec\_svr\_ip

Text: The software cannot determine the IP address of the Security Master server, whose IP host name is %s.

Severity:

Component: dcf

Explanation: The configuration program uses the IP host name to determine the IP address of the Security Master server, if the IP host name was not specified. The program cannot determine the IP address.

Action: Examine the configuration log file, cfgdce.log, for more information. You should also ensure the machine is communicating with the Directory server.

## 0x1131543a verify mast sec name address mismatch

Text: The specified Security Master server IP host name, %s, and IP address, %s, do not refer to the same machine.

Severity:

Component: dcf

**Explanation:** The Security Master server IP host name refers to a different machine from the one indicated by the Security Master server IP address.

Action: Specify a Security Master server IP host name and IP address that refer to the same machine.

# 0x1131543b verify\_mast\_sec\_svr\_name\_mismatch

Text: The specified Security Master server IP host name, %s, does not match the currently used Security Master server IP host name, %s.

Severity:

Component: dcf

**Explanation:** A machine can only use one Security Master server IP host name.

Action: Specify the current Security Master server IP host name, or unconfigure this machine and configure it again using the new Security Master server IP host name.

### 0x1131543c verify\_mast\_sec\_svr\_ip\_mismatch

**Text:** The specified Security Master server IP address, %s, does not match the currently used Security Master server IP address, %s.

Severity:

Component: dcf

**Explanation:** A machine can only use one Security Master server IP address.

Action: Specify the current Security Master server IP address, or unconfigure this machine and configure it again using the new Security Master server IP address.

# 0x1131543d verify\_cant\_convert\_cds\_name

Text: The software cannot determine the IP address of the Directory server, whose host name is %s.

Severity:

Component: dcf

**Explanation:** The configuration program uses the specified IP host name to determine the IP address of the Directory server, if the IP address was not specified. The program cannot determine the IP address.

Action: Examine the configuration log file, cfgdce.log,

for more information. You should also ensure the machine is communicating with the Directory server.

# 0x1131543e verify\_cds\_name\_address\_mismatch

**Text:** The specified Directory server IP host name, %s, and IP address, %s, do not refer to the same machine.

Severity:

Component: dcf

**Explanation:** The Directory server IP host name refers to a different machine from the one indicated by the Directory server IP address.

Action: Specify a Directory server IP host name and IP address that refer to the same machine.

# 0x1131543f verify\_cds\_svr\_name\_mismatch

Text: The specified Directory server IP host name, %s, does not match the currently used Directory server IP host name, %s.

Severity:

Component: dcf

**Explanation:** A machine can only use one Directory server IP host name.

Action: Specify the current Directory server IP host name, or unconfigure this machine and configure it again using the new Directory server IP host name.

# 0x11315440 verify\_cds\_svr\_ip\_mismatch

**Text:** The specified Directory server IP address, %s. does not match the currently used Directory server IP address, %s.

Severity:

Component: dcf

Explanation: A machine can only use one Directory server IP address.

Action: Specify the current Directory server IP address, or unconfigure this machine and configure it again using the new Directory server IP address.

# 0x11315441 verify\_invalid\_time\_role

**Text:** The specified time role, %s, is not valid.

Severity:

Component: dcf

**Explanation:** A time role was specified that is not valid. Use a valid type. Valid types are: backup, courier, or non-courier.

**Action:** Specify a valid time role. Valid types are: backup, courier, or non-courier.

### 0x11315442 verify sync clocks out of range

**Text:** The value of the synchronize clocks flag, %s, is not valid.

Severity:

Component: dcf

**Explanation:** The configuration program will accept yes (1) or no (0). Some other value was detected. Users do not fill this field directly.

Action: Contact your DCE service representative.

# 0x11315443 verify\_cant\_get\_sync\_dtssvr\_name

**Text:** The software cannot determine the IP host name of the DTS synchronization server, whose IP host address is %s.

Severity:

Component: dcf

**Explanation:** The configuration program uses the specified IP address to determine the IP host name of the DTS synchronization server. The program cannot determine the IP host name.

**Action:** Examine the configuration log file, cfgdce.log, for more information. Ensure you specified the correct IP address for the DTS synchronization server. Ensure the machine is communicating with the Directory server.

# 0x11315444 verify\_cant\_get\_sync\_dtssvr\_ip

Text: The software cannot determine the IP address of the DTS synchronization server, whose IP host name is %s.

Severity:

Component: dcf

**Explanation:** The configuration program uses the specified IP host name to determine the IP address of the DTS synchronization server. The configuration program cannot determine the IP address.

Action: Examine the configuration log file, cfgdce.log, for more information. Ensure you specified the correct IP host name for the DTS synchronization server. You should also ensure the machine is communicating with the Directory server.

# 0x11315445 verify\_sync\_name\_address\_mismatch

Text: The specified IP host name, %s, and IP address, %s, of the DTS synchronization server do not refer to the same machine.

Severity:

Component: dcf

**Explanation:** The DTS synchronization server IP host

name refers to a different machine than was indicated by the IP address.

**Action:** Specify the correct IP host name and IP address for the DTS synchronization server.

### 0x11315446 verify\_curr\_dce\_hostname\_mismatch

Text: The specified DCE host name, %s, does not match the DCE host name, %s, already being used.

Severity:

Component: dcf

Explanation: Only one DCE host name can be used by each machine in a DCE Cell.

Action: Specify the current DCE host name, or unconfigure this machine and configure it again using the new DCE host name.

# 0x11315447 verify\_curr\_missing\_dce\_hostname

Text: The DCE host name of the machine being configured was not specified.

Severity:

Component: dcf

**Explanation:** The DCE host name is used in configuring the machine into the DCE cell. It must be provided.

**Action:** Specify the DCE host name of the machine to be configured.

#### 0x11315448 verify\_no\_admin\_on\_yourself\_un

**Text:** The target machine of administrative unconfiguration cannot be the machine on which you are running the unconfiguration.

Severity:

Component: dcf

**Explanation:** Administrative unconfiguration is intended to be used by a cell administrator to prepare for the removal of a machine. The machine on which it is run should be a member of the DCE cell from which you are removing the machine.

Action: Use full or local unconfiguration to unconfigure this machine.

# 0x11315449 verify\_not\_confirmed\_name\_address\_ ref\_same\_machine

Text: The software cannot confirm that the specified IP host name, %s, and IP address, %s, refer to the same machine.

Severity:

Component: dcf

**Explanation:** When both the IP host name and IP address are specified, the program tries to determine if they refer to the same machine. This is done by using the IP host name to get the IP address and vice versa. If the software cannot find one using the other, the software cannot confirm that they refer to the same machine.

**Action:** Examine the configuration log file for more information. You should also ensure the machine is communicating with the Directory server.

#### 0x1131544a verify\_address\_mismatch

**Text:** The specified IP host name, %s, and IP address, %s, do not refer to the same machine.

Severity:

Component: dcf

**Explanation:** The specified IP host name refers to a different machine from the one indicated by the IP address.

Action: Specify an IP host name and IP address that refer to the same machine.

# 0x1131544b verify\_proxy\_not\_valid\_with\_servers

**Text:** The Advertiser cannot rebroadcast directory server information on the same machine as a Directory Server.

Severity:

Component: dcf

**Explanation:** The Advertiser cannot independently rebroadcast directory server information on the same machine as a Directory Server.

**Action:** Do not select the option to rebroadcast directory server information.

#### 0x1131544c verify inv\_comp\_full\_un

**Text:** The following components are not valid on a full unconfiguration:

Severity:

Component: dcf

Explanation: Some components cannot be unconfigured on full unconfigurations.

Action: Do not specify the listed components when performing a full unconfiguration.

# 0x1131544d verify\_inv\_comp\_local\_un

**Text:** The following components are not valid on a local unconfiguration:

Severity:

Explanation: Some components cannot be unconfigured on local unconfigurations.

Action: Do not specify the listed components when performing a local unconfiguration.

# 0x1131544e verify\_inv\_comp\_admin\_un

**Text:** The following components are not valid on an administrative unconfiguration:

Severity:

Component: dcf

Explanation: Some components cannot be unconfigured on administrative unconfigurations.

Action: Do not specify the listed components when performing an administrative unconfiguration.

# 0x1131544f verify\_sec\_svr\_name\_too\_long

Text: The security server name, %s, exceeds the maximum length of %s characters.

Severity:

Component: dcf

**Explanation:** The specified security server name exceeds the maximum length.

Action: Specify security server name that does not exceed the maximum length.

#### 0x11315450 verify\_no\_sync\_on\_yourself

Text: The DTS server that you specified cannot be the machine that you are configuring.

Severity:

Component: dcf

Explanation: A DTS server must be running on the machine that you specify. The dtsdate executable cannot be run before the DTS server is configured. Do not run the dtsdate executable on the machine with the DTS server.

Action: Specify the TCP/IP information of a DTS server.

# 0x11315451 verify\_warn\_clr\_house\_ignored

Text: The Initial Directory server requires the clearinghouse name to be %s. The specified clearinghouse name, %s, will be ignored.

Severity:

Component: dcf

**Explanation:** The Initial Directory server requires the clearinghouse name to be the dce host name concatenated with "\_ch".

Action: None required.

0x11315452 verify\_warn\_missing\_host\_name

**Text:** The IP host name could not be determined.

Severity:

Component: dcf

Explanation: The IP host name could not be

determined.

Action: None required.

0x11315453 verify\_missing\_dce\_hostname

Text: The DCE hostname is missing.

Severity:

Component: dcf

**Explanation:** The DCE hostname is missing.

Action: Specify the DCE hostname when invoking this

command again.

0x11315454 verify\_cellname\_no\_ws

Text: The cell name specified contains whitespace

characters.

Severity:

Component: dcf

**Explanation:** Only non-whitespace characters are

valid for the cell name.

Action: Specify the cell name without whitespace

characters and run the command again.

0x11315455 verify\_mismatch\_sync\_dtssvr\_option

**Text:** Since %s is configured, the DTS synchronization option does not match what is currently in use.

Severity:

Component: dcf

**Explanation:** The DTS synchronization option is already set. The user cannot specify a different DTS synchronization option. If you want to change the DTS synchronization option, you must reconfigure your

machine.

Action: Specify the DTS synchronization option that is

already being used on your machine.

0x11315456 verify\_mismatch\_sync\_dtssvr\_name

Text: The DTS synchronization server name, %s, does not match the currently used DTS synchronization

server name, %s.

Severity:

Component: dcf

**Explanation:** The DTS synchronization server name is already set. The user cannot specify a different DTS synchronization server name. If you want to change the DTS synchronization server name, you must reconfigure your machine.

**Action:** Specify the DTS synchronization server name that is already being used on your machine.

#### 0x11315457 verify\_mismatch\_sync\_dtssvr\_address

**Text:** The DTS synchronization server address, %s, does not match the currently used DTS synchronization server address, %s.

Severity:

Component: dcf

**Explanation:** The DTS synchronization server address is already set. The user cannot specify a different DTS synchronization server address. If you want to change the DTS synchronization address name, you must reconfigure your machine.

**Action:** Specify the DTS synchronization server address that is already being used on your machine.

# 0x11315458 verify\_nsid\_miss\_depend

**Text:** The software cannot configure the Name Service Interface Daemon. It depends on the following components:

Severity:

Component: dcf

**Explanation:** Functions performed by the listed components are needed by the Name Service Interface Daemon. The daemon cannot run properly without them.

**Action:** Select the listed components in addition to the Name Service Interface Daemon.

#### 0x11315459 verify\_nsid\_not\_installed

**Text:** The software cannot configure the Name Service Interface Daemon. The "DCE Client Services" package is not installed.

Severity:

Component: dcf

**Explanation:** RPC is part of the "DCE Client Services" package. It cannot be configured until this package is installed.

**Action:** Install the "DCE Client Services" package. Run configuration after the installation completes successfully.

### 0x1131545a verify\_nsid\_dangling\_depend

**Text:** The software cannot unconfigure the NSI gateway. Components that depend on it are still configured.

Severity:

Component: dcf

**Explanation:** Functions performed by the NSI gateway are needed by the listed components. The components cannot run properly without the client.

**Action:** Select the listed components in addition to the NSI gateway.

# 0x1131545b verify\_password\_vrfy\_nsid\_pwd\_ mismatch

**Text:** The nsid password does not match the nsid verification password.

Severity:

Component: dcf

**Explanation:** The nsid password must match the nsid verification password. A verification password is required when configuring the Security Master server. The account of the Cell Administrator is created when the Security Master server is configured. The verific ation password is used to ensure that the correct password is used when creating this account.

**Action:** Enter the same password for the nsid password and the nsid verification password.

### 0x1131545c verify\_invalid\_no\_pesite\_update

**Text:** The no pesite update option, %s, is not valid.

Severity:

Component: dcf

**Explanation:** The no pesite update option is not valid. Some other value was supplied. This value is set internally, so this is not a user error.

Action: Contact your DCE service representative.

# 0x1131545d verify\_invalid\_pesite\_update\_time

**Text:** The specified pesite update time, %s, is not in the valid range of %s to %s.

Severity:

Component: dcf

**Explanation:** The specified pesite update time is not in the valid range of values.

Action: Specify a valid pesite update time.

### 0x1131545e verify admin missing dced

Text: You must first configure either RPC and the Security client or the Slim client on the local host before you perform an administrative configuration of the Security client for another host.

### Severity:

Component: dcf

**Explanation:** Either RPC and the Security client or the Slim client must be configured on the local host before administrative configuration can configure the Security client elsewhere.

Action: Configure the required components on the local host.

# 0x1131545f verify\_admin\_missing\_other

Text: You must first configure either RPC, Security client, and the Directory client or the Slim client on the local host before you perform an administrative configuration of the requested components for another host.

#### Severity:

Component: dcf

Explanation: Either RPC, Security client, and the Directory client or the Slim client must be configured on the local host before administrative configuration can configure the requested components elsewhere.

**Action:** Configure the required components on the local host.

### 0x11315460 verify\_cellname\_no\_at\_sym

**Text:** The specified cell name contains the @ symbol. This is not a valid character.

# Severity:

Component: dcf

**Explanation:** The cell name cannot contain the @

symbol.

Action: Specify a cell name that does not contain the @ symbol and run the command again.

### 0x11315461 verify\_invalid\_num\_dce\_unixd

Text: The specified number of Integrated Login daemons, %s, is not in the valid range of %s to %s.

# Severity:

Component: dcf

**Explanation:** The specified number of Integrated Login daemons is not in the valid range of values.

Action: Specify a valid number of Integrated Login daemons.

### 0x11315462 verify invalid cache lifetime

**Text:** The specified cache lifetime, %s, is not in the valid range of %s to %s.

### Severity:

Component: dcf

**Explanation:** The specified cache lifetime is not in the

valid range of values.

Action: Specify a valid cache lifetime.

# 0x11315463 verify\_host\_id\_attempt\_failed

**Text:** The attempt to determine the host IP name and address was unsuccessful. Reissue the unconfig.dce command specifying the -host\_id option.

# Severity:

Component: dcf

**Explanation:** The attempt to determine the host IP name and address was unsuccessful. Reissue the unconfig.dce command specifying the -host\_id option.

Action: Reissue the command specifying the -host\_id option.

# 0x11315464 verify\_missing\_config\_type

**Text:** The configuration type is missing.

# Severity:

Component: dcf

**Explanation:** The type of configuration or unconfiguration is missing. It is set internally, so this is not a user error.

Action: Contact your DCE service representative.

# 0x11315465 verify\_missing\_autostart

**Text:** The autostart request is missing.

#### Severity:

Component: dcf

**Explanation:** The autostart values is missing. It is set internally, so this is not a user error.

Action: Contact your DCE service representative.

### 0x11315466 verify\_missing\_proxy

**Text:** The rebroadcast directory server information option is missing.

# Severity:

Component: dcf

**Explanation:** The state of the rebroadcast directory server option that is kept in the configuration program is missing. It is set internally, so this is not a user error.

**Action:** Contact your DCE service representative.

0x11315467 verify\_missing\_max\_unix\_id

**Text:** The maximum UNIX identifier is missing.

Severity:

Component: dcf

Explanation: The maximum UNIX identifier specified is missing. It is set internally, so this is not a user error.

Action: Contact your DCE service representative.

0x11315468 verify\_missing\_min\_princ\_id

**Text:** The minimum UNIX identifier is missing.

Severity:

Component: dcf

**Explanation:** The minimum UNIX identifier is missing.

It is set internally, so this is not a user error.

**Action:** Contact your DCE service representative.

0x11315469 verify\_missing\_min\_group\_id

**Text:** The minimum group identifier is missing.

Severity:

Component: dcf

**Explanation:** The minimum group identifier is missing.

It is set internally, so this is not a user error.

**Action:** Contact your DCE service representative.

0x1131546a verify\_missing\_min\_org\_id

**Text:** The minimum policy group identifier is missing.

Severity:

Component: dcf

**Explanation:** The minimum policy group identifier is missing. It is set internally, so this is not a user error.

**Action:** Contact your DCE service representative.

0x1131546b verify\_missing\_time\_role

**Text:** The time role is missing.

Severity:

Component: dcf

**Explanation:** The time role is missing. It is set

internally, so this is not a user error..

**Action:** Contact your DCE service representative.

0x1131546c verify\_sync\_clocks\_missing

**Text:** The value of the synchronize clocks flag is

missing.

Severity:

Component: dcf

**Explanation:** The value of the synchronize clocks flag is missing. It is set internally, so this is not a user error.

Action: Contact your DCE service representative.

0x1131546d verify\_missing\_no\_pesite\_update

**Text:** The no pesite update option is missing.

Severity:

Component: dcf

**Explanation:** The no pesite update option is missing.

It is set internally, so this is not a user error.

Action: Contact your DCE service representative.

0x1131546e verify\_multiple\_ip\_addresses\_error

Text: The local system has multiple IP addresses. This

is not supported by this DCE product.

Severity:

Component: dcf

**Explanation:** There were multiple TCP/IP interfaces in the registry. This DCE product does not support multiple

network cards or multiple IP addresses

Action: Make sure there is only one IP address in the

local registry.

0x1131546f verify\_host\_not\_this\_machine

Text: The IP name %s and IP address %s does not match any of the IP names or IP addresses gathered on this system. Specify a valid IP name or IP address for this machine. Valid IP names and IP addresses for this

machine are:

Severity:

Component: dcf

**Explanation:** The value of the -host\_id option is compared to the list of known IP names and IP addresses for the local machine. Its value must match

one of these values.

Action: Specify an IP name or IP address that is valid

for this machine.

#### 0x11315470 verify valid name address

Text: IP name: %s; IP address: %s

Severity:

Component: dcf

**Explanation:** This messages lists the valid IP names

and IP addresses for the local machine.

Action: None required.

#### 0x11315471 verify\_idms\_miss\_depend

Text: The software cannot configure the Identity Mapping server. It depends on the following components:

Severity:

Component: dcf

**Explanation:** Functions performed by the listed components are needed by the Identity Mapping server Daemon. The daemon cannot run properly without them.

**Action:** Select the listed components in addition to the Identity Mapping server Daemon.

# 0x11315472 verify\_idms\_not\_installed

**Text:** The software cannot configure the Identity Mapping server Daemon. The "DCE Security Services" package is not installed.

Severity:

Component: dcf

**Explanation:** The Identity Mapping server is part of the "DCE Security Services" package. It cannot be configured until this package is installed.

Action: Install the "DCE Security Services" package. Run configuration after the installation completes successfully.

# 0x11315473 verify\_idms\_dangling\_depend

**Text:** The software cannot unconfigure the Identity Mapping server. Components that depend on it are still configured.

Severity:

Component: dcf

**Explanation:** Functions performed by the Identity Mapping server are needed by the listed components. The components cannot run properly without the client.

**Action:** Select the listed components in addition to the Identity Mapping server.

### 0x11315474 verify invalid cert login

**Text:** The certificate based login request, %s, is not

valid.

Severity:

Component: dcf

**Explanation:** The supported certificate based login values are 'yes' or 'no'. Some other value was supplied. These types are set internally, so this is not a user

Action: Contact your DCE service representative.

# 0x11315475 verify\_kdc\_ini\_file\_missing

Text: The Entrust initialization file option was not specified. When requesting certificate based login, the Entrust initialization file must be specified.

Severity:

Component: dcf

**Explanation:** The name and location of the Entrust initialization file must be specifed when requesting certificate based login.

**Action:** Provide the name of the Entrust initialization

# 0x11315476 verify\_kdc\_passphrase\_missing

**Text:** The Entrust passphrase option was not specified. When requesting certificate based login, the Entrust passphrase must be specified.

Severity:

Component: dcf

**Explanation:** The Entrust passphrase must be specifed when requesting certificate based login.

Action: Provide the Entrust passphrase.

# 0x11315477 verify\_kdc\_profile\_missing

Text: The Entrust profile option was not specified. When requesting certificate based login, the Entrust profile name must be specified.

Severity:

Component: dcf

**Explanation:** The Entrust profile name must be specifed when requesting certificate based login.

Action: Provide the Entrust profile name.

#### 0x11315478 verify\_kdc\_ini\_file\_too\_long

**Text:** The Entrust initialization file name, %s, exceeds the maximum length of %s characters.

Severity:

Component: dcf

**Explanation:** The specified Entrust initialization file name exceeds the maximum length.

Action: Specify a Entrust initialization file name that

does not exceed the maximum length.

# 0x11315479 verify\_kdc\_profile\_too\_long

**Text:** The Entrust profile name, %s, exceeds the maximum length of %s characters.

Severity:

Component: dcf

**Explanation:** The specified Entrust profile exceeds the

maximum length.

Action: Specify a Entrust profile namethat does not

exceed the maximum length.

# 0x1131547a verify\_kdc\_passphrase\_too\_long

**Text:** The Entrust profile password, %s, exceeds the maximum length of %s characters.

Severity:

Component: dcf

**Explanation:** The specified Entrust profile password

exceeds the maximum length.

Action: Specify a Entrust profile password that does

not exceed the maximum length.

# 0x1131547b verify\_back\_lvl\_secd\_warning

**Text:** Warning. Certificate based login support requires a security server version of %s. The current security server version is %s. This support will be configured, but will not work until the security version is updated.

Severity:

Component: dcf

**Explanation:** Certificate based login support requires a specific security server version. A back level security server version is currently enabled. The certificate based login support will be configured, but it will not work until the security server version is updated.

Action: Update the security version.

#### 0x1131547c verify unknown secd level

**Text:** Warning. The security server version could not be determined. Certificate based login support requires a security server version of %s. If this is not the current version, this support will be configured, but will not work until the security version is updated.

Severity:

Component: dcf

**Explanation:** Certificate based login support requires a specific security server version. The security server version could not be determined. Therefore, a back level security server version may be enabled. The certificate based login support will be configured, but it will not work until the security server version is updated.

**Action:** Check the security server version, and update it if necessary.

# 0x1131547d verify\_idms\_no\_cert\_login

**Text:** The Identity Mapping server can not be configured without enabling certificate based login.

Severity:

Component: dcf

**Explanation:** Certificate based login support must be enabled when configuring the Identity Mapping server.

**Action:** Enable certificate based login and provide the Entrust initialization file, profile and passphrase.

### 0x1131547e verify\_invalid\_ip\_address

**Text:** The IP host address %s is not a valid TCP/IP host address. An IP host name cannot be resolved for that IP host address.

Severity:

Component: dcf

Explanation: The program cannot resolve the IP host

address to an IP host name.

**Action:** Specify a valid IP address.

# 0x1131547f verify\_cds\_replist\_too\_long

**Text:** The list of CDS replicas is too long. The string exceeds the maximum length of %s characters.

Severity:

Component: dcf

**Explanation:** The specified list of CDS replicas

exceeds the maximum length.

Action: Specify a list of CDS replicas that does not

exceed the maximum length.

#### 0x11315480 verify not a cds server

**Text:** %s is not the IP host address of a CDS server.

Severity:

Component: dcf

**Explanation:** The specified IP host address does not

refer to a CDS server.

Action: Specify the IP host address of a CDS server.

# 0x11315481 verify\_dbcs\_not\_valid

Text: The value, %s, for option %s, contains DBCS (double-byte) characters.

Severity:

Component: dcf

**Explanation:** Only SBCS (single-byte) characters are

valid.

**Action:** Specify the value for the option using only SBCS (single-byte) characters and run the command

again.

# 0x11315482 verify\_comp\_not\_installed\_AIX

**Text:** The software cannot configure the component: %s. The following fileset is not installed: %s

Severity:

Component: dcf

**Explanation:** The component listed is part of the fileset indicated in the message. This fileset is not currently installed, therefore, the component can not be configured.

Action: Install the fileset indicated. Run configuration

after the installation completes successfully.

# 0x11315483 verify\_comp\_not\_installed\_NT

**Text:** The software cannot configure the component: %s. The following is not installed: %s

Severity:

Component: dcf

**Explanation:** The component listed is part of the package indicated in the message. This package is not currently installed, therefore, the component can not be

configured.

Action: Install the package indicated. Run configuration after the installation completes successfully.

#### 0x11315484 verify comp not installed SOL

**Text:** The software cannot configure the component: %s. The following package is not installed: %s

Severity:

Component: dcf

**Explanation:** The component listed is part of the package indicated in the message. This package is not currently installed, therefore, the component can not be configured.

Action: Install the package indicated. Run configuration after the installation completes successfully.

# 0x11315485 verify\_nsswitch\_miss\_depend

**Text:** The software cannot configure the Name Service Switch. It depends on the following components:

Severity:

Component: dcf

**Explanation:** Functions performed by the listed components are needed by the Name Service Switch. The daemon cannot run properly without them.

**Action:** Select the listed components in addition to the Name Service Switch.

#### 0x11315486 verify nsswitch dangling depend

**Text:** The software cannot unconfigure the Name Service Switch. Components that depend on it are still configured.

Severity:

Component: dcf

**Explanation:** Functions performed by the Name Service Switch are needed by the listed components. The components cannot run properly without the client.

Action: Select the listed components in addition to the Name Service Switch.

# 0x11315487 verify\_pam\_miss\_depend

**Text:** The software cannot configure the Pluggable Authentication Module. It depends on the following components:

Severity:

Component: dcf

Explanation: Functions performed by the listed components are needed by the Pluggable Authentication Module. The daemon cannot run properly without them.

Action: Select the listed components in addition to the Pluggable Authentication Module.

### 0x11315488 verify\_pam\_dangling\_depend

**Text:** The software cannot unconfigure the Pluggable Authentication Module. Components that depend on it are still configured.

Severity:

Component: dcf

**Explanation:** Functions performed by the Pluggable Authentication Module are needed by the listed components. The components cannot run properly without the client.

**Action:** Select the listed components in addition to the Pluggable Authentication Module.

#### 0x11315489 verify\_missing\_wrap\_audit

Text: The wrap audit trail request is missing.

Severity:

Component: dcf

**Explanation:** The wrap audit trail value is missing. It is

set internally, so this is not a user error.

**Action:** Contact your DCE service representative.

# 0x1131548a verify\_invalid\_wrap\_audit

**Text:** The wrap audit trail request, %s, is not valid.

Severity:

Component: dcf

**Explanation:** The supported wrap audit trail values are 'yes' or 'no'. Some other value was supplied. These types are set internally, so this is not a user error.

Action: Contact your DCE service representative.

# 0x1131548b verify\_missing\_cell\_admin\_unix\_id

Text: The cell administrator's unix identifier is missing.

Severity:

Component: dcf

**Explanation:** The cell administrator's unix identifier is missing. It is set internally, so this is not a user error.

Action: Contact your DCE service representative.

### 0x1131548c verify\_invalid\_cell\_admin\_unix\_id

**Text:** The specified cell administrator's unix identifier, %s, is not valid.

Severity:

Component: dcf

**Explanation:** The cell administrator's unix identifier specified was either less than 100 or greater than the

specified maximum UNIX identifier.

**Action:** Specify a valid minimum group identifier. Values can be in the following range: 100 through the specified maximum UNIX identifier.

# 0x1131548d verify\_pam\_not\_enabled

**Text:** To configure Pluggable Authentication Module for DCE, Pluggable Authentication Module must be enabled for the system.

Severity:

Component: dcf

**Explanation:** To configure Pluggable Authentication Module for DCE, Pluggable Authentication Module must be enabled for the system.

**Action:** Enable Pluggable Authentication Module for the system and reissue this command.

#### 0x1131548e verify\_strn\_cmd\_in\_use

**Text:** The specified Password Strength server executable, %s, is already in use on this host.

Severity:

Component: dcf

**Explanation:** The specified Password Strength server executable is already in use on this host.

**Action:** Specify a different Password Strength server executable.

#### 0x1131548f verify\_no\_tcp\_autodetect

**Text:** Auto-detection of DCE servers can not occur when only the tcp protocol is used.

Severity:

Component: dcf

**Explanation:** The udp protocol enables the program to gather server information from broadcasts. The only protocol specified was tcp.

**Action:** Use the udp protocol, or specifiy the DCE server information needed to configure the specified component.

# 0x11315490 verify\_general\_auth

**Text:** Verifying general configuration and unconfiguration authentication data.

Severity:

Component: dcf

**Explanation:** (Information only) Verifying that the authentication data needed to configure or unconfigure any component has been provided and is correct.

**Action:** None required.

0x11315491 verify\_dce\_hostname\_not\_valid

**Text:** The DCE hostname, %s, is not valid. The characters, %s, are not allowed in a DCE hostname.

Severity:

Component: dcf

**Explanation:** A DCE hostname was entered containing a character that is not allowed.

Action: Retry the command using a valid DCE

hostname.

0x11315492 verify\_lan\_profile\_not\_valid

Text: The LAN profile name, %s, is not valid. The characters, %s, are not allowed in a LAN profile name.

Severity:

Component: dcf

**Explanation:** A LAN profile name was entered containing a character that is not allowed.

Action: Retry the command using a valid LAN profile

name.

0x11315493 verify\_clearinghouse\_not\_valid

**Text:** The clearinghouse name, %s, is not valid. The characters, %s, ar e not allowed in a clearinghouse

name.

Severity:

Component: dcf

Explanation: A clearinghouse name was entered

containing a character that is not allowed.

Action: Retry the command using a valid

clearinghouse name.

0x113155ab config\_of\_host

Text: Configuration of DCE Host, %s, will now begin.

Severity:

Component: dcf

Explanation: The specified host will now be

configured.

**Action:** None required.

0x113155ac config\_of\_host\_successful

**Text:** Configuration of DCE Host, %s, was successful.

Severity:

Component: dcf

**Explanation:** The specified host was configured

successfully.

**Action:** None required.

0x113155ad config\_completed\_successfully

Text: Configuration completed successfully.

Severity:

Component: dcf

**Explanation:** All configuration processing was

completed successfully.

Action: None required.

0x113155ae config\_failed

**Text:** Configuration did not complete successfully.

Severity:

Component: dcf

**Explanation:** A failure occurred while configuring.

Action: Examine the configuration log file, cfgdce.log,

for more information.

0x113155af config process host

Text: Processing a configuration request.

Severity:

Component: dcf

**Explanation:** (Information only)

Action: None required.

0x113155b0 config\_determine\_comps

Text: Determining which components need to be

configured.

Severity:

Component: dcf

**Explanation:** (Information only)

Action: None required.

0x113155b1 config\_cannot\_determine\_comps

Text: Could not determine which components need to

be configured.

Severity:

Component: dcf

**Explanation:** A failure occurred while determining

which components need to be configured.

Action: Examine the configuration log file, cfgdce.log,

for more information.

### 0x113155b2 config\_no\_components

**Text:** There are no components in the request that need to be configured.

Severity:

Component: dcf

**Explanation:** All of the components that were

requested to be configured already are.

Action: Select components to configure that are not

already configured.

# 0x113155b3 config\_verify\_data

**Text:** Verifying data for the configuration request.

Severity:

Component: dcf

**Explanation:** (Information only)

Action: None required.

# 0x113155b4 config\_verification\_failed

**Text:** Verification of configuration data failed.

Severity:

Component: dcf

**Explanation:** A failure occurred while verifying the

data needed for the configuration request.

Action: Examine the configuration log file, cfgdce.log,

for more information.

### 0x113155b5 config\_verification\_succeeded

Text: All data needed for configuration has been

verified.

Severity:

Component: dcf

Explanation: (Information only)

Action: None required.

### 0x113155b6 config\_of\_host\_failed

Text: Configuration did not complete successfully for

DCE host: %s.

Severity:

Component: dcf

**Explanation:** A failure occurred while configuring the

DCE host specified.

Action: Examine the configuration log file, cfgdce.log,

for more information.

# 0x113155b7 config\_must\_run\_unconfig

**Text:** The config.dce command cannot be used to unconfigure DCE components. Use the unconfig.dce command to unconfigure the following component:

Severity:

Component: dcf

**Explanation:** config.dce is used to configure DCE.

unconfig.dce is used to unconfigure DCE.

**Action:** Use the unconfig.dce command.

# 0x113155b8 config\_must\_run\_unconfig\_first

**Text:** A component was requested to be configured. It is currently partially configured. Use the unconfig.dce command to unconfigure it before running the config.dce command to configure it. The component is:

Severity:

Component: dcf

**Explanation:** config.dce is used to configure DCE. unconfig.dce is used to unconfigure DCE. If a component is in the partial state, it must first be unconfigured, before trying to configure it again.

**Action:** Use the unconfig.dce command. When it completes, re-run the config.dce command.

#### 0x113155bb config rpc failed

**Text:** Configuration of RPC failed.

Severity:

Component: dcf

**Explanation:** An error occurred during the

configuration of RPC.

Action: Examine the configuration log file, cfgdce.log,

for more information.

# 0x113155be config\_sec\_cl\_failed

**Text:** Configuration of the Security client failed.

Severity:

Component: dcf

Explanation: An error occurred during the

configuration of the Security client.

Action: Examine the configuration log file, cfgdce.log,

for more information.

#### 0x113155c1 config sec svr failed

**Text:** Configuration of the Security Master server

failed.

Severity:

Component: dcf

**Explanation:** An error occurred during the configuration of the Security Master server.

Action: Examine the configuration log file, cfgdce.log,

for more information.

## 0x113155c4 config\_sec\_rep\_failed

Text: Configuration of the Security Replica server

failed.

Severity:

Component: dcf

**Explanation:** An error occurred during the configuration of the Security Master server.

Action: Examine the configuration log file, cfgdce.log,

for more information.

## 0x113155c7 config\_cds\_svr\_failed

**Text:** Configuration of the Initial Directory server failed.

Severity:

Component: dcf

**Explanation:** An error occurred during the configuration of the Initial Directory server.

Action: Examine the configuration log file, cfgdce.log,

for more information.

#### 0x113155ca config\_cds\_2nd\_failed

Text: Configuration of the Additional Directory server

failed.

Severity:

Component: dcf

**Explanation:** An error occurred during the configuration of the Additional Directory server.

Action: Examine the configuration log file, cfgdce.log,

for more information.

#### 0x113155cd config\_cds\_cl\_failed

Text: Configuration of the Directory client failed.

Severity:

Component: dcf

**Explanation:** An error occurred during the configuration of the Cell Directory client.

**Action:** Examine the configuration log file, cfgdce.log,

for more information.

### 0x113155d0 config\_dts\_cl\_failed

Text: Configuration of the DTS client failed.

Severity:

Component: dcf

Explanation: An error occurred during the

configuration of the DTS client.

**Action:** Examine the configuration log file, cfgdce.log,

for more information.

# 0x113155d3 config\_dts\_local\_failed

**Text:** Configuration of the DTS Local server failed.

Severity:

Component: dcf

**Explanation:** An error occurred during the configuration of the DTS Local server.

Action: Examine the configuration log file, cfgdce.log,

for more information.

### 0x113155d6 config\_dts\_global\_failed

**Text:** Configuration of the DTS Global server failed.

Severity:

Component: dcf

**Explanation:** An error occurred during the configuration of the DTS Global server.

Action: Examine the configuration log file, cfgdce.log,

for more information.

### 0x113155d9 config pass strn failed

Text: Configuration of the Password Strength server

failed.

Severity:

Component: dcf

**Explanation:** An error occurred during the configuration of the Password Strength server.

**Action:** Examine the configuration log file, cfgdce.log,

for more information.

# 0x113155dc config\_ems\_failed

**Text:** Configuration of the Event Management server

failed.

Severity:

Component: dcf

**Explanation:** An error occurred during the configuration of the Event Management server.

**Action:** Examine the configuration log file, cfgdce.log, for more information.

0x113155df config\_snmp\_failed

**Text:** Configuration of the Simple Network Management Protocol Agent failed.

Severity:

Component: dcf

**Explanation:** An error occurred during the configuration of the Simple Network Management

Protocol Agent.

Action: Examine the configuration log file, cfgdce.log,

for more information.

0x113155e2 config\_gda\_failed

Text: Configuration of the Global Directory Agent

failed.

Severity:

Component: dcf

**Explanation:** An error occurred during the configuration of the Global Directory Agent.

**Action:** Examine the configuration log file, cfgdce.log,

for more information.

0x113155e5 config\_audit\_failed

**Text:** Configuration of the Audit server failed.

Severity:

Component: dcf

Explanation: An error occurred during the

configuration of the Audit server.

Action: Examine the configuration log file, cfgdce.log,

for more information.

0x113155e8 config\_slim\_cl\_failed

Text: Configuration of the Slim client failed.

Severity:

Component: dcf

Explanation: An error occurred during the

configuration of the Slim client.

Action: Examine the configuration log file, cfgdce.log,

for more information.

0x113155eb config\_dceunixd\_failed

**Text:** Configuration of Integrated Login failed.

Severity:

Component: dcf

**Explanation:** An error occurred during the configuration of Integrated Login.

Action: Examine the configuration log file, cfgdce.log,

for more information.

0x113155ec config\_reg\_not\_run

Text: The following component is registered in DCED

as running: %s.

Severity:

Component: dcf

**Explanation:** The component indicated is registered in DCED as running, but no process can be found for it.

Action: Examine the configuration log file, cfgdce.log,

for more information.

0x113155ed config\_not\_reg\_not\_run

Text: The following component is not running, and is

not registered in DCED as running: %s.

Severity:

Component: dcf

**Explanation:** The component indicated is not running,

and is not registered in DCED as running.

Action: Examine the configuration log file, cfgdce.log,

for more information.

0x113155ee config\_run\_not\_reg

Text: The following component is running, but is not

registered in DCED as running: %s.

Severity:

Component: dcf

**Explanation:** The component indicated is running, but is not registered in DCED as running. It may have been started from the command line. Stop it and retry this

command.

Action: Examine the configuration log file, cfgdce.log,

for more information.

0x113155ef config\_reg\_run

Text: The following component is registered in DCED

as running and has a process id: %s.

Severity:

Component: dcf

**Explanation:** The component indicated is registered in DCED and is running, but the configuration data does

not indicate that it is configured.

Action: Examine the configuration log file, cfgdce.log,

for more information.

0x113155f0 config run unconfig

Text: Run unconfig.dce and try this configuration

again.

Severity:

Component: dcf

**Explanation:** Parts of an old configuration may be left. Run unconfig.dce and try this configuration again.

Action: Run the unconfig.dce command before

running config.dce again.

0x113155f2 config\_secval\_act\_failed

**Text:** secval activate failed.

Severity:

Component: dcf

**Explanation:** A failure occurred while activating the

security validation service.

**Action:** Examine the configuration log file, cfgdce.log,

for more information.

0x113155f4 config secval dea failed

**Text:** secval deactivate failed.

Severity:

Component: dcf

**Explanation:** A failure occurred while deactivating the

security validation service.

Action: Examine the configuration log file, cfgdce.log,

for more information.

0x113155f5 config\_add\_acct\_to\_group

Text: Adding account %s to group %s.

Severity:

Component: dcf

Explanation: (Information only) Adding an account to

a group.

**Action:** None required.

0x113155f6 config\_acct\_in\_group

Text: (Information only) Account %s is already in the

group %s.

Severity:

Component: dcf

**Explanation:** (Information only) The account is already

in the group.

Action: None required.

0x113155f7 config acct add failed

Text: Unable to add %s to group %s.

Severity:

Component: dcf

Explanation: A failure occurred while adding the

account to the group.

**Action:** Examine the configuration log file, cfgdce.log,

for more information.

0x113155f8 config group list failed

**Text:** Unable to list members of group %s.

Severity:

Component: dcf

**Explanation:** A failure occurred while trying to list the

members of the group.

**Action:** Examine the configuration log file, cfgdce.log,

for more information.

0x113155f9 config reg acct failed

**Text:** Unable to register %s with DCED.

Severity:

Component: dcf

Explanation: A failure occurred while trying to register

the server with DCED.

**Action:** Examine the configuration log file, cfgdce.log,

for more information.

0x113155fb config\_reg\_exists

Text: Unable to register %s with DCED. Entry already

exists.

Severity:

Component: dcf

**Explanation:** A failure occurred while trying to register

the server with DCED. The server entry is already

registered.

Action: Run the unconfig.dce command before

running config.dce again.

0x113155fc config unable to bind master

**Text:** Unable to bind to the Security Master server.

Severity:

Component: dcf

**Explanation:** A failure occurred while trying to bind to

the Security Master server.

**Action:** Verify that the Security Master server is

running.

0x113155fd config\_unable\_to\_get\_key\_version\_no

**Text:** Unable to get the next valid key version number.

Severity:

Component: dcf

Explanation: A failure occurred while trying to get the

next valid key version number.

**Action:** Contact your DCE service representative.

0x113155fe config\_unable\_to\_gen\_random\_key

Text: Unable to generate a random key.

Severity:

Component: dcf

**Explanation:** A failure occurred while trying to

generate a random key.

**Action:** Contact your DCE service representative.

0x113155ff config\_unable\_to\_add\_keytab\_entry

**Text:** Unable to add a key table entry for the principal,

%s.

Severity:

Component: dcf

Explanation: A failure occurred while trying to add a

key table entry.

Action: Contact your DCE service representative.

0x11315600 config\_bad\_copy

Text: To configure a component, it cannot be already

configured.

Severity:

Component: dcf

**Explanation:** A component can only be configured

when it is not already configured.

Action: Use the unconfig.dce command. When it

completes, re-run the config.dce command.

0x11315606 config\_aud\_create\_filter\_failed

Text: Could not create the audit filter %s.

Severity:

Component: dcf

Explanation: A failure occurred while creating the

audit filter specified.

**Action:** Examine the configuration log file, cfgdce.log,

for more information.

0x11315608 config\_dced\_err\_netstat

**Text:** Could not retrieve network port information.

Severity:

Component: dcf

**Explanation:** The 'netstat -an' command failed.

Action: Examine the configuration log file, cfgdce.log,

for more information.

0x11315609 config\_dced\_err\_access\_port\_135

Text: Waited %s minutes for port 135 to clear. DCED could not be started because port 135 is still in use. Try

configuration again later.

Severity:

Component: dcf

**Explanation:** Port 135 is in use by another process,

and DCED will not be able to start.

Action: Free port 135 and try configuration again.

0x1131560a config dced\_err\_show\_endpoint

**Text:** Could not show the endpoint.

Severity:

Component: dcf

**Explanation:** The 'endpoint show' command failed.

Action: Examine the configuration log file, cfgdce.log,

for more information.

0x1131560b config\_dced\_err\_get\_srv\_uuids

Text: Could not retrieve security server uuid

information.

Severity:

Component: dcf

**Explanation:** The security server information could not

be located in the endpoint, or the endpoint is not

accessible.

**Action:** Examine the configuration log file, cfgdce.log,

for more information.

0x1131560c config\_dced\_info\_using\_protocols

Text: Using protocols: %s

Severity:

Component: dcf

**Explanation:** (Information only)

**Action:** None required.

0x1131560d config\_dced\_info\_create\_keytab\_ attempt

Text: Creating the default key table file for the

machine.

Severity:

Component: dcf

Explanation: (Information only)

Action: None required.

0x1131560e config\_dced\_info\_create\_dced\_db

**Text:** Initializing the DCED database files. (dced -i)

Severity:

Component: dcf

Explanation: (Information only)

Action: None required.

0x1131560f config\_dced\_info\_wait\_port\_135

**Text:** Cannot start DCED, port 135 is already in use.

Waiting up to %s minutes for port 135 to clear.

Severity:

Component: dcf

Explanation: (Information only)

Action: None required.

0x11315610 config\_dced\_info\_port\_135\_cleared

Text: Port 135 cleared.

Severity:

Component: dcf

**Explanation:** (Information only)

Action: None required.

0x11315611 config\_dced\_info\_still\_proceeding

Text: Still proceeding after %s minute(s).

Severity:

Component: dcf

**Explanation:** (Information only)

Action: None required.

0x11315612 config\_dced\_info\_dced\_db\_already\_ exist

Text: The DCED database files already exist. The

existing database files will be used.

Severity:

Component: dcf

**Explanation:** (Information only)

Action: None required.

0x11315613 config\_dced\_info\_dced\_binding

Text: Using the following DCED binding: %s

Severity:

Component: dcf

**Explanation:** (Information only)

Action: None required.

0x11315614 config\_dced\_info\_create\_machine\_

account

**Text:** Creating the machine account.

Severity:

Component: dcf

**Explanation:** (Information only)

Action: None required.

0x11315615 config\_dced\_info\_clock\_sync\_attempt

Text: Attempting to synchronize the local clock with

the time server at: %s.

Severity:

Component: dcf

**Explanation:** (Information only)

**Action:** None required.

0x11315616 config\_dced\_info\_no\_clock\_sync

**Text:** The local clock will not be synchronized with a

time server.

Severity:

Component: dcf

**Explanation:** (Information only)

Action: None required.

### 0x11315617 config\_dced\_info\_principal\_delete

Text: The following principal already exists and will be

deleted: %s.

Severity:

Component: dcf

Explanation: (Information only)

Action: None required.

#### 0x11315618 config\_dced\_err\_principal\_delete

Text: Could not delete the principal: %s.

Severity:

Component: dcf

**Explanation:** The 'principal delete' command failed.

**Action:** Examine the configuration log file, cfgdce.log,

for more information.

### 0x11315619 config\_dced\_info\_create\_file

**Text:** Creating: %s.

Severity:

Component: dcf

**Explanation:** (Information only)

Action: None required.

# 0x1131561a config\_dced\_err\_principal\_create

Text: Could not create the principal: %s.

Severity:

Component: dcf

**Explanation:** The 'principal create' command failed.

**Action:** Examine the configuration log file, cfgdce.log,

for more information.

#### 0x1131561b config\_dced\_err\_group\_add

**Text:** Unable to add the machine principal to group:

%s.

Severity:

Component: dcf

**Explanation:** The 'group add' command failed.

Action: Examine the configuration log file, cfgdce.log,

for more information.

### 0x1131561c config\_dced\_err\_org\_add

Text: Unable to add the machine principal to

organization: %s.

Severity:

Component: dcf

**Explanation:** The 'organization add' command failed.

Action: Examine the configuration log file, cfgdce.log,

for more information.

# 0x1131561d config\_dced\_err\_account\_create

**Text:** Could not create the machine account: %s.

Severity:

Component: dcf

**Explanation:** The 'account create' command failed.

Action: Examine the configuration log file, cfgdce.log,

for more information.

# 0x1131561e config\_dced\_err\_keytab

**Text:** Could not update the default key table with the

machine account: %s.

Severity:

Component: dcf

**Explanation:** The 'rgy\_edit' command failed.

Action: Examine the configuration log file, cfgdce.log,

for more information.

### 0x1131561f config\_dced\_err\_dtsdate

Text: Could not synchronize the local clock with the

DTS server: %s.

Severity:

Component: dcf

**Explanation:** The 'dtsdate' command failed.

**Action:** Examine the configuration log file, cfgdce.log,

for more information.

### 0x11315620 config dced\_err\_create\_file

Text: Could not create: %s.

Severity:

Component: dcf

**Explanation:** An error occurred when attempting to

generate the file.

Action: Examine the configuration log file, cfgdce.log,

for more information.

0x11315621 config\_dced\_err\_create\_protseqs

**Text:** Could not create the protocol sequences file: %s.

Severity:

Component: dcf

Explanation: An error occurred when attempting to

generate the file.

Action: Examine the configuration log file, cfgdce.log,

for more information.

0x11315622 config\_dced\_err\_create\_krb5conf

**Text:** Could not create the kerberos configuration file:

%s.

Severity:

Component: dcf

Explanation: An error occurred when attempting to

generate the file.

**Action:** Examine the configuration log file, cfgdce.log,

for more information.

0x11315623 config\_dced\_err\_create\_pesite

**Text:** Could not create the security server bindings file:

%s.

Severity:

Component: dcf

**Explanation:** An error occurred when attempting to

generate the file.

**Action:** Examine the configuration log file, cfgdce.log,

for more information.

0x11315624 config\_dced\_err\_create\_dcecfdb

Text: Could not create the DCE configuration file: %s.

Severity:

Component: dcf

**Explanation:** An error occurred when attempting to

generate the file.

Action: Examine the configuration log file, cfgdce.log,

for more information.

0x11315625 config\_dced\_err\_create\_databases

Text: Could not create the DCED database files.

Severity:

Component: dcf

**Explanation:** The 'dced -i' command failed.

Action: Examine the configuration log file, cfgdce.log,

for more information.

0x11315626 config\_dced\_err\_clock\_sync

Text: Could not synchronize the local clock with a DTS

server.

Severity:

Component: dcf

**Explanation:** An error occurred while attempting to

synchronize the local clock with the specified DTS

server.

**Action:** Verify that the DTS server specified is correct and is currently running. Then attempt the configuration

command again.

0x11315627 config\_dced\_err\_principal\_already\_

exists

Text: The machine principal already exists.

Severity:

Component: dcf

**Explanation:** The host name specified for this

machine is currently in use.

**Action:** Another name should be specified, of this name should be removed from the cell using an

Administrative configuration command.

0x11315628 config\_dced\_err\_keytab\_create

**Text:** Could not create the default key table: %s.

Severity:

Component: dcf

**Explanation:** The 'keytab create' command failed.

**Action:** Examine the configuration log file, cfgdce.log,

for more information.

0x11315629 config\_dced\_err\_keytab\_add

Text: Could not add the following account to the

default key table: %s.

Severity:

Component: dcf

**Explanation:** The 'keytab add' command failed.

Action: Examine the configuration log file, cfgdce.log,

for more information.

0x1131562a config\_dced\_err\_rm\_sec\_common

**Text:** Could not remove the security configuration files.

Severity:

**Explanation:** One or more of the security configuration files could not be removed.

**Action:** Examine the configuration log file, cfgdce.log, for more information.

0x1131562b config\_dced\_err\_principal\_show

Text: Could not show principal: %s.

Severity:

Component: dcf

**Explanation:** The 'principal show command failed.

Action: Examine the configuration log file, cfgdce.log,

for more information.

0x1131562c cds\_cl\_cdscache\_create

**Text:** Creating the CDS cache information with server:

%s.

Severity:

Component: dcf

**Explanation:** (information only)

**Action:** None required.

0x1131562d cds\_cl\_cdscache\_create\_execute

Text: Executing cdscache create: %s.

Severity:

Component: dcf

**Explanation:** (information only)

Action: None required.

0x1131562e cds\_cl\_create\_dirs\_objs

Text: Creating the CDS directories and objects.

Severity:

Component: dcf

**Explanation:** (information only)

Action: None required.

0x1131562f cds\_cl\_err\_cdscache\_create

**Text:** An error occurred when creating the CDS cache.

Severity:

Component: dcf

**Explanation:** The 'cdscache create' command failed.

Action: Examine the configuration log file, cfgdce.log,

for more information.

0x11315630 cds\_cl\_export\_DACL

**Text:** Exporting the DACL manager UUID for cdsclerk.

Severity:

Component: dcf

**Explanation:** (information only)

Action: None required.

0x11315631 cds\_cl\_export\_DFS\_ep\_mapper

Text: Exporting the DFS endpoint mapper host

binding.

Severity:

Component: dcf

**Explanation:** (information only)

**Action:** None required.

0x11315632 cds\_cl\_ns\_init\_attempt

Text: Initializing the client namespace.

Severity:

Component: dcf

**Explanation:** (information only)

Action: None required.

0x11315633 cds\_cl\_ns\_init\_complete

Text: The client namespace was initialized

successfully.

Severity:

Component: dcf

**Explanation:** (information only)

**Action:** None required.

0x11315634 config\_cds\_cl\_err\_wait\_cdsd

**Text:** Could not contact the directory server.

Severity:

Component: dcf

**Explanation:** The time-out for contacting the directory

server was exceeded.

**Action:** Ensure that the directory server specified is correct and functioning then try the configuration again.

0x11315635 config\_cds\_cl\_found\_cdsd

**Text:** Contacted the directory server.

Severity:

**Explanation:** (information only)

**Action:** None required.

0x11315636 config\_cds\_cl\_skulk

Text: CDS skulk

Severity:

Component: dcf

**Explanation:** (information only)

Action: None required.

0x11315637 config\_cds\_cl\_wait\_cdsd

Text: Waiting up to %s minutes for the directory

server.

Severity:

Component: dcf

**Explanation:** (information only)

Action: None required.

0x11315638 config\_secd\_err\_chservices

Text: Could not add entry for kerberos5 to

/etc/services.

Severity:

Component: dcf

**Explanation:** The 'chservices' command failed.

**Action:** Examine the configuration log file, cfgdce.log,

for more information.

0x11315639 config\_secd\_err\_refresh\_inetd

**Text:** An error occurred when attempting to refresh

inetd.

Severity:

Component: dcf

**Explanation:** The 'refresh -s inetd' command failed.

**Action:** Examine the configuration log file, cfgdce.log,

for more information.

0x1131563a config\_dced\_err\_kerberos5\_services

Text: Could not update the services file with the

kerberos5 entry.

Severity:

Component: dcf

**Explanation:** An error occurred when attempting to

update the services file.

**Action:** Examine the configuration log file, cfgdce.log,

for more information.

0x1131563b config\_secd\_err\_rpcgroup\_list

Text: Could not retrieve RPC group information from

DCED.

Severity:

Component: dcf

**Explanation:** The 'rpcgroup' command failed.

Action: Examine the configuration log file, cfgdce.log,

for more information.

0x1131563c config\_secd\_err\_sec\_create\_db

**Text:** Could not create the security database.

Severity:

Component: dcf

**Explanation:** The 'sec\_create\_db' command failed.

**Action:** Examine the configuration log file, cfgdce.log,

for more information.

0x1131563d config\_secd\_err\_group\_create

**Text:** Could not create the groups in the security

registry. Severity:

Component: dcf

**Explanation:** The 'group create' command failed.

Action: Examine the configuration log file, cfgdce.log,

for more information.

0x1131563e config\_secd\_err\_group\_add\_cell\_

admin

Text: Could not add the cell administrator to the

required groups in the security registry.

Severity:

Component: dcf

**Explanation:** The 'group add' command failed.

**Action:** Examine the configuration log file, cfgdce.log,

for more information.

0x1131563f config\_secd\_err\_rep\_not\_unique

**Text:** The following Security Replica name is already

in use: %s.

Severity:

**Explanation:** The name specified for the Security Replica is already in use.

**Action:** Specify a different replica name, or delete the specified replica from the cell. Then run the

configuration command again.

0x11315640 config\_secd\_err\_verify\_rep\_unique

Text: Could not verify that the following Security

Replica name is unique: %s.

Severity:

Component: dcf

**Explanation:** The names of the Security Replicas

could not be enumerated.

Action: Examine the configuration log file, cfgdce.log,

for more information.

0x11315641 config\_secd\_info\_mkkrbservice

**Text:** Updating services with kerberos5 entry.

Severity:

Component: dcf

**Explanation:** (Information only)

Action: None required.

0x11315642 config\_secd\_info\_sec\_create\_db

Text: Creating the security registry: %s.

Severity:

Component: dcf

**Explanation:** (Information only)

Action: None required.

0x11315643 config\_secd\_info\_create\_groups

**Text:** Creating the initial registry groups: %s.

Severity:

Component: dcf

**Explanation:** (Information only)

Action: None required.

0x11315644 config\_secd\_info\_cell\_admin\_groups

Text: Adding the cell administrator to the following

groups: %s.

Severity:

Component: dcf

Explanation: (Information only)

Action: None required.

0x11315645 config\_secd\_info\_verify\_rep\_unique

Text: The following Security Replica name has been

verified as unique in the cell: %s.

Severity:

Component: dcf

**Explanation:** (Information only)

Action: None required.

0x11315646 config\_secd\_info\_acl\_modify

Text: Modifying ACLs on: %s.

Severity:

Component: dcf

**Explanation:** (Information only)

Action: None required.

0x11315647 config\_secd\_err\_file\_cleanup

**Text:** The security database files could not be deleted.

Severity:

Component: dcf

**Explanation:** The removal of one or more security database files failed. There may be problems with accessing the files such as file permissions.

Action: Examine the configuration log file, cfgdce.log,

for more information.

0x11315648 config\_secd\_err\_acl\_modify

Text: Could not modify ACLs on: /.:/%s.

Severity:

Component: dcf

**Explanation:** The 'acl modify' command failed.

Action: Examine the configuration log file, cfgdce.log,

for more information.

0x11315649 config\_secd\_info\_replica\_delete

**Text:** Deleting the Security Replica: %s.

Severity:

Component: dcf

**Explanation:** (information only)

**Action:** None required.

0x1131564a config\_secd\_err\_replica\_delete

**Text:** An error occurred deleting the Security Replica:

%s.

Severity:

Component: dcf

**Explanation:** The 'registry delete' command failed.

Action: Examine the configuration log file, cfgdce.log,

for more information.

0x1131564b config\_secd\_info\_replica\_delete\_

force

**Text:** Force deleting the Security Replica: %s.

Severity:

Component: dcf

**Explanation:** (information only)

Action: None required.

0x1131564c config\_secd\_err\_replica\_delete\_

force

Text: An error occurred when attempting a forced

deletion of the Security Replica: %s.

Severity:

Component: dcf

**Explanation:** The 'registry delete -force' command

failed.

Action: Examine the configuration log file, cfgdce.log,

for more information.

0x1131564d config\_secd\_info\_replica\_destroy

Text: Destroying the Security Replica: %s.

Severity:

Component: dcf

**Explanation:** (information only)

Action: None required.

0x1131564e config\_secd\_err\_replica\_destroy

Text: An error occurred when attempting to destroy the

Security Replica: %s.

Severity:

Component: dcf

**Explanation:** The 'registry destroy' command failed.

Action: Examine the configuration log file, cfgdce.log,

for more information.

0x1131564f config\_cdsd\_no\_uuid

Text: Could not bind to the Security Master server

because its UUID could not be retrieved.

Severity:

Component: dcf

**Explanation:** No UUIDs for the Security Master

server's registry server interface id were returned from

the server's endpoint database.

Action: Examine the configuration log file, cfgdce.log,

for more information.

0x11315650 config\_cdsd\_ns\_init\_attempt

**Text:** Initializing the namespace.

Severity:

Component: dcf

**Explanation:** (information only)

**Action:** None required.

0x11315651 config\_cdsd\_ns\_init\_successful

**Text:** The namespace was initialized successfully.

Severity:

Component: dcf

**Explanation:** (information only)

Action: None required.

0x11315652 config\_cds\_2nd\_ns\_init\_attempt

Text: Initializing the namespace for the Additional

directory server.

Severity:

Component: dcf

**Explanation:** (information only)

Action: None required.

 $0x11315653 \quad config\_cdsd\_set\_sec\_acls\_attempt$ 

Text: Attempting to set security ACLs.

Severity:

Component: dcf

**Explanation:** (information only)

**Action:** None required.

0x11315654 config\_cdsd\_set\_sec\_acls\_successful

Text: Security ACLs were set successfully.

Severity:

Component: dcf

**Explanation:** (information only)

Action: None required.

0x11315655 config\_cdsd\_use\_sec\_srv\_uuid

Text: Using Security Master server uuid: %s.

Severity:

Component: dcf

**Explanation:** (information only)

Action: None required.

0x11315656 config\_cdsd\_create\_account

**Text:** Creating the cds-server account.

Severity:

Component: dcf

**Explanation:** (Information only)

Action: None required.

0x11315657 config\_cdsd\_attempt\_acls\_again

Text: Another attempt to modify the ACLs will be made

in %s seconds.

Severity:

Component: dcf

**Explanation:** (Information only)

Action: None required.

0x11315658 config split svr cds cl

**Text:** Can not configure the Directory client at this time. There must be a Directory server in the cell before

the client can be configured.

Severity:

Component: dcf

**Explanation:** The Security Master server was just configured on this machine. The Initial Directory server was not requested. That means that no Directory server

exists in the cell.

**Action:** Configure the Initial Directory server and client on this machine, or configure the Initial Directory Server on another machine and when that completes, configure the Directory client on this machine.

0x11315659 config\_create\_user

**Text:** Creating user: %s.

Severity:

Component: dcf

**Explanation:** (Information only)

Action: None required.

0x1131565a config\_create\_user\_failed

Text: Creation of user %s failed.

Severity:

Component: dcf

**Explanation:** A failure occurred during the creation of

the specified user.

Action: Examine the configuration log file, cfgdce.log,

for more information.

0x1131565b config\_user\_already\_exists

Text: The user %s already exists.

Severity:

Component: dcf

**Explanation:** The specified user could not be created

because it already exists.

**Action:** Unconfigure this component using the

unconfig.dce command and try this configuration again.

0x1131565c config\_create\_cds\_dir

Text: Creating directory: %s.

Severity:

Component: dcf

**Explanation:** (Information only)

**Action:** None required.

0x1131565d config\_create\_cds\_dir\_failed

Text: Creation of directory %s failed.

Severity:

Component: dcf

**Explanation:** A failure occurred during the creation of

the specified directory.

Action: Examine the configuration log file, cfgdce.log,

for more information.

0x1131565e config\_create\_obj

Text: Creating object: %s.

Severity:

Component: dcf

**Explanation:** (Information only)

Action: None required.

0x1131565f config\_create\_obj\_failed

Text: Creation of object %s failed.

Severity:

Component: dcf

**Explanation:** A failure occurred during the creation of

the specified object.

**Action:** Examine the configuration log file, cfgdce.log,

for more information.

0x11315660 config\_obj\_already\_exists

**Text:** The object %s already exists.

Severity:

Component: dcf

Explanation: The specified object could not be

created because it already exists.

Action: Unconfigure this component using the

unconfig.dce command and try this configuration again.

0x11315661 config\_create\_rep

Text: Creating replica: %s.

Severity:

Component: dcf

**Explanation:** (Information only)

**Action:** None required.

0x11315662 config\_create\_rep\_failed

**Text:** Creation of replica %s failed.

Severity:

Component: dcf

**Explanation:** A failure occurred during the creation of

the specified replica.

Action: Examine the configuration log file, cfgdce.log,

for more information.

0x11315663 config\_create\_clearinghouse

Text: Creating clearinghouse: %s.

Severity:

Component: dcf

**Explanation:** (Information only)

Action: None required.

0x11315664 config\_create\_clearinghouse\_failed

Text: Creation of clearinghouse %s failed.

Severity:

Component: dcf

**Explanation:** A failure occurred during the creation of

the specified clearinghouse.

**Action:** Examine the configuration log file, cfgdce.log,

for more information.

0x11315665 config\_create\_princ

Text: Creating principal %s.

Severity:

Component: dcf

**Explanation:** (Information only)

Action: None required.

0x11315666 config\_principal\_exists\_delete

**Text:** The following principal already exists and will be

deleted: %s.

Severity:

Component: dcf

**Explanation:** (Information only)

Action: None required.

0x11315667 config\_create\_princ\_failed

**Text:** Creation of principal %s failed.

Severity:

Component: dcf

**Explanation:** A failure occurred during the creation of

the specified principal.

Action: Examine the configuration log file, cfgdce.log,

for more information.

0x11315668 config\_add\_member\_to\_org

**Text:** Adding member %s to organization %s.

Severity:

Component: dcf

**Explanation:** (Information only)

Action: None required.

0x11315669 config\_member\_add\_failed

**Text:** Add of member %s to organization %s failed.

Severity:

Component: dcf

**Explanation:** A failure occurred during the add of the

member to the specified organization.

**Action:** Examine the configuration log file, cfgdce.log,

for more information.

0x1131566a config\_member\_in\_org

**Text:** The member %s already exists in the

organization %s.

Severity:

Component: dcf

**Explanation:** The specified member could not be

added because it is already there.

Action: Unconfigure this component using the

unconfig.dce command and try this configuration again.

0x1131566b config\_org\_list\_failed

Text: Unable to list members of organization %s.

Severity:

Component: dcf

**Explanation:** A failure occurred while trying to list the

members of the organization.

**Action:** Examine the configuration log file, cfgdce.log,

for more information.

0x1131566c config\_create\_account

**Text:** Creating account: %s.

Severity:

Component: dcf

**Explanation:** (Information only)

Action: None required.

0x1131566d config create account failed

Text: Creation of account %s failed.

Severity:

Component: dcf

Explanation: A failure occurred during the creation of

the specified account.

Action: Examine the configuration log file, cfgdce.log,

for more information.

0x1131566e config account\_already\_exists

**Text:** The account %s already exists.

Severity:

Component: dcf

Explanation: The specified account could not be

created because it already exists.

Action: Unconfigure this component using the

unconfig.dce command and try this configuration again.

0x1131566f config\_create\_keytab

**Text:** Creating keytab: %s.

Severity:

Component: dcf

**Explanation:** (Information only)

Action: None required.

0x11315670 config\_keytab\_already\_exists

Text: The keytab %s already exists.

Severity:

Component: dcf

**Explanation:** The specified keytab could not be

created because it already exists.

**Action:** Unconfigure this component using the

unconfig.dce command and try this configuration again.

0x11315671 config\_eras\_already\_exists

Text: The era %s already exists for %s.

Severity:

Component: dcf

Explanation: The specified era could not be created

because it already exists.

Action: Unconfigure this component using the

unconfig.dce command and try this configuration again.

0x11315672 config\_keytab\_del\_file

Text: Deleting keytab file %s.

Severity:

Component: dcf

Explanation: (Information only)

Action: None required.

0x11315673 config\_create\_keytab\_failed

Text: Creation of keytab %s failed.

Severity:

Component: dcf

**Explanation:** A failure occurred during the creation of

the specified keytable.

**Action:** Examine the configuration log file, cfgdce.log,

for more information.

0x11315674 config\_create\_keytab\_add\_failed

Text: Could not add member %s to keytab %s.

Severity:

Component: dcf

Explanation: A failure occurred while a member was

being added to the specified keytable.

**Action:** Examine the configuration log file, cfgdce.log,

for more information.

0x11315675 config\_key\_list\_failed

Text: Unable to list keys in keytable %s.

Severity:

Component: dcf

Explanation: A failure occurred while trying to list the

keys of the keytable specified.

**Action:** Examine the configuration log file, cfgdce.log,

for more information.

0x11315676 config\_acl\_modify

Text: Modifying ACLs on %s.

Severity:

Component: dcf

**Explanation:** (Information only)

Action: None required.

0x11315677 config acl found

Text: Found ACL for %s.

Severity:

Component: dcf

**Explanation:** (Information only)

Action: None required.

0x11315678 config\_warn\_acl

**Text:** The current settings are: %s.

Severity:

Component: dcf

**Explanation:** (Information only)

**Action:** None required.

0x11315679 config\_warn\_acl\_expect

**Text:** Permissions of %s were expected.

Severity:

Component: dcf

**Explanation:** The indicated permissions were expected. The current settings were different.

Action: The user may need to change the permissions

by hand.

0x1131567a config\_mod\_acl\_failed

Text: Could not modify ACLs for %s.

Severity:

Component: dcf

**Explanation:** A failure occurred while modifying the

ACLs for the entry indicated.

**Action:** Examine the configuration log file, cfgdce.log,

for more information.

0x1131567b config\_show\_acl\_failed

**Text:** ACL show of %s failed.

Severity:

Component: dcf

**Explanation:** A failure occurred while showing the

ACLs for the entry indicated.

Action: Examine the configuration log file, cfgdce.log,

for more information.

0x1131567c config\_set\_strn\_prot\_lvl

**Text:** Setting the Password Strength server protection

level to %s.

Severity:

Component: dcf

Explanation: (Information only)

Action: None required.

0x1131567d config\_mod\_strn\_prot\_lvl\_failed

Text: Could not set the protection level for Password

Strength server.

Severity:

Component: dcf

**Explanation:** A failure occurred while setting the protection level for the Password Strength server.

Action: Examine the configuration log file, cfgdce.log,

for more information.

0x1131567e config\_get\_uuid

**Text:** Retrieving uuids for %s.

Severity:

Component: dcf

**Explanation:** (Information only)

Action: None required.

0x1131567f config\_get\_uuid\_failed

**Text:** Could not retrieve the uuid for %s keytab.

Severity:

Component: dcf

Explanation: A failure occurred while retrieving the

uuid for the indicated keytable.

**Action:** Examine the configuration log file, cfgdce.log,

for more information.

0x11315680 config\_err\_acl\_modify

Text: Could not modify the ACLs for: %s.

Severity:

Component: dcf

**Explanation:** The 'acl modify' command failed.

Action: Examine the configuration log file, cfgdce.log,

for more information.

0x11315681 cds\_modify\_acls

Text: Modifying ACLs on CDS directories and objects.

Severity:

Component: dcf

Explanation: (information only)

Action: None required.

0x11315682 config\_cds\_dir\_create

Text: Creating CDS directory: %s.

Severity:

Component: dcf

**Explanation:** (information only)

Action: None required.

0x11315683 config\_cds\_err\_dir\_create

Text: Could not create CDS directory: %s.

Severity:

Component: dcf

**Explanation:** The 'dir create' command failed.

Action: Examine the configuration log file, cfgdce.log,

for more information.

0x11315684 config\_cds\_err\_obj\_create

Text: Could not create CDS object: %s.

Severity:

Component: dcf

**Explanation:** The 'object create' command failed.

**Action:** Examine the configuration log file, cfgdce.log,

for more information.

0x11315685 config\_cds\_object\_create

Text: Creating CDS object: %s.

Severity:

Component: dcf

**Explanation:** (information only)

Action: None required.

0x11315686 config\_dir\_list

Text: dir list: %s

Severity:

Component: dcf

**Explanation:** (information only)

Action: None required.

0x11315687 config\_dir\_sync

Text: dir sync: %s

Severity:

Component: dcf

**Explanation:** (information only)

Action: None required.

0x11315688 config\_err\_dir\_sync

Text: An error occurred when attempting to

synchronize directory: %s.

Severity:

Component: dcf

**Explanation:** The 'directory sync' command failed.

Action: Examine the configuration log file, cfgdce.log,

for more information.

0x11315689 config\_err\_rpcentry\_export

Text: RPC entry export failed.

Severity:

Component: dcf

**Explanation:** The 'rpcentry export' command failed.

Action: Examine the configuration log file, cfgdce.log,

for more information.

0x1131568a config\_err\_rpcprofile\_add

Text: RPC profile add failed.

Severity:

Component: dcf

**Explanation:** The 'rpcprofile add' command failed.

Action: Examine the configuration log file, cfgdce.log,

for more information.

0x1131568b config\_profile\_create

**Text:** Creating profile: %s.

Severity:

Component: dcf

**Explanation:** (information only)

Action: None required.

0x1131568c config\_protocols

Text: Using protocols: %s.

Severity:

Component: dcf

Explanation: (information only)

Action: None required.

0x1131568d config\_rpcentry\_export

Text: rpcentry export %s

Severity:

Component: dcf

Explanation: (information only)

**Action:** None required.

0x1131568e config\_rpcprofile\_add

**Text:** rpcprofile add %s

Severity:

Component: dcf

**Explanation:** (information only)

Action: None required.

0x1131568f config\_add\_keytab\_entry

**Text:** Adding a key table entry for the principal, %s.

Severity:

Component: dcf

**Explanation:** (information only)

Action: None required.

0x11315690 config\_err\_rpcentry\_create

Text: Unable to create the RPC entry.

Severity:

Component: dcf

**Explanation:** The 'rpcentry create' command failed.

Action: Examine the configuration log file, cfgdce.log,

for more information.

0x11315691 config\_rpcentry\_create

Text: rpcentry create %s

Severity:

Component: dcf

**Explanation:** (information only)

0x11315692 config\_err\_rpcgroup\_create

Text: Unable to create the RPC group.

Severity:

Component: dcf

**Explanation:** The 'rpcgroup create' command failed.

Action: Examine the configuration log file, cfgdce.log,

for more information.

0x11315693 config\_rpcgroup\_create

Text: rpcgroup create %s

Severity:

Component: dcf

**Explanation:** (information only)

Action: None required.

0x11315694 config\_err\_registry\_cat

**Text:** Could not retrieve the list of Security Replicas.

Severity:

Component: dcf

**Explanation:** The 'registry catalog' command failed.

Action: Examine the configuration log file, cfgdce.log,

for more information.

0x11315695 config\_snmp\_Error\_Searching\_for\_ String

Text: Error occurred while SNMP was searching for

string %s in file %s.

Severity:

Component: dcf

Explanation: Unknown error occurred while searching

for string in file.

**Action:** Check error log for additional messages.

0x11315696 config\_snmp\_community\_String\_Found

**Text:** Found community dcesnmp in /etc/snmpd.conf.

Severity:

Component: dcf

Explanation: Information message

Action: None.

0x11315697 config\_snmp\_community\_String\_Not\_ Found

**Text:** Not able to find community doesnmp in /etc/snmpd.conf. Program will add information to file.

Severity:

Component: dcf

**Explanation:** Information message

Action: None.

0x11315698 config\_snmp\_Error\_Adding\_String

**Text:** Error occurred while adding string %s to file %s.

Severity:

Component: dcf

**Explanation:** Information message

Action: None.

0x11315699 config\_snmp\_trap\_String\_Found

Text: Found trap public in /etc/snmpd.conf.

Severity:

Component: dcf

**Explanation:** Information message

Action: None.

0x1131569a config\_snmp\_trap\_String\_Not\_Found

**Text:** Not able to find trap public in /etc/snmpd.conf.

Program will add information to file.

Severity:

Component: dcf

**Explanation:** Information message

Action: None.

0x1131569b config\_snmp\_Error\_Removing\_String

**Text:** Error occurred while removing strings from file

%s.

Severity:

Component: dcf

Explanation: Information message

Action: None.

0x1131569c config\_mkPrincipalAccountKeyTab\_ Failed

**Text:** The call to mkPrincipalAccountKeyTab failed with parameters hostname - %s EMS State - %s SNMP

State - %s.

Severity:

Component: dcf

Explanation: (Information only)

Action: None required.

0x1131569d config ems Create error

Text: EMS tried to create the directory %s which

produced the error %s.

Severity:

Component: dcf

**Explanation:** Not able to create a direct which will be

required

**Action:** Try to create the directory manually.

0x1131569e config\_ems\_writable\_error

Text: EMS tried to make the directory %s writable but

got the error %s.

Severity:

Component: dcf

**Explanation:** Not able to make directory writable

Action: Try to create the directory manually and make

it writable.

0x1131569f config add gda cds conf

Text: Adding GDA entry %s to %s.

Severity:

Component: dcf

**Explanation:** (Information only)

Action: None required.

0x113156a1 config\_local\_ems\_failed

Text: Configuration of the Event Manager server failed for the Simple Network Management Protocol Agent.

Severity:

Component: dcf

Explanation: An error occurred during the configuration of the Event Manager server.

**Action:** Examine the configuration log file, cfgdce.log,

for more information.

0x113156a4 config\_admin\_ems\_failed

**Text:** Configuration of the Event Manager server for the Simple Network Management Protocol Agent failed.

Severity:

Component: dcf

**Explanation:** An error occurred during the configuration of the Event Manager server.

**Action:** Examine the configuration log file, cfgdce.log,

for more information.

0x113156a6 config\_snmp\_files\_attempt

**Text:** Attempting to update snmp.conf and mib.defs.

This will take a while.

Severity:

Component: dcf

**Explanation:** (Information only)

Action: None required.

0x113156a7 config\_snmp\_files\_failed

Text: The update of snmp.conf and mib.defs files

failed.

Severity:

Component: dcf

**Explanation:** (Information only)

**Action:** Examine the configuration log file, cfgdce.log,

for more information.

0x113156a8 config\_snmp\_files\_success

Text: The update of snmp.conf and mib.defs files was

successful.

Severity:

Component: dcf

**Explanation:** (Information only)

Action: None required.

0x113156a9 config ems\_err\_group\_already\_exists

**Text:** The group %s already exists.

Severity:

Component: dcf

**Explanation:** The group name specified is currently in

use.

**Action:** Another name should be specified, or this

name should be deleted.

0x113156aa config\_emsd\_info\_add\_groups

Text: Adding the registry groups: %s.

Severity:

Component: dcf

**Explanation:** (Information only)

Action: None required.

0x113156ae config\_emsd\_err\_group\_create

**Text:** Error creating the registry group: %s.

Severity:

Component: dcf

**Explanation:** (Information only)

Action: Examine the configuration log file, cfgdce.log,

for more information.

0x113156af config\_dced\_info\_group\_delete

Text: Delete the group: %s.

Severity:

Component: dcf

**Explanation:** The 'group delete' command attempted.

Action: None required

0x113156b0 config\_dced\_err\_group\_delete

Text: Could not delete the group: %s.

Severity:

Component: dcf

**Explanation:** The 'group delete' command failed.

Action: Examine the configuration log file, cfgdce.log,

for more information.

0x113156b1 config\_dir\_list\_failed

Text: An error occurred when attempting to list

directory: %s.

Severity:

Component: dcf

**Explanation:** The 'directory list' command failed.

**Action:** Examine the configuration log file, cfgdce.log,

for more information.

0x113156b2 config\_obj\_show\_failed

Text: An error occurred when attempting to show the

object: %s.

Severity:

Component: dcf

**Explanation:** The 'object show' command failed.

Action: Examine the configuration log file, cfgdce.log,

for more information.

0x113156b3 config\_dir\_show\_failed

Text: An error occurred when attempting to show the

directory: %s.

Severity:

Component: dcf

**Explanation:** The 'directory show' command failed.

Action: Examine the configuration log file, cfgdce.log,

for more information.

0x113156b4 config\_no\_matching\_registry

Text: No registries were found associated with the

address: %s.

Severity:

Component: dcf

**Explanation:** Could not locate a security registry for a

machine with the specified address.

**Action:** None required

0x113156b5 config\_wait\_for\_dced\_reg

**Text:** Waiting up to %s minutes for DCED registration

to be functional.

Severity:

Component: dcf

**Explanation:** (Information only)

Action: None required.

0x113156b6 config\_test\_dced\_reg

Text: Checking server registration.

Severity:

Component: dcf

**Explanation:** (Information only)

Action: None required.

0x113156b7 config\_wait\_for\_dced\_reg\_failed

**Text:** Unable to create DCED server objects.

Severity:

Component: dcf

**Explanation:** A timeout occurred when attempting to wait for the 'server create' command to be functional.

Action: Re-attempt the configuration again.

0x113156b8 config\_server\_creates\_enabled

**Text:** DCED server object creation enabled.

Severity:

Component: dcf

Explanation: (Information only)

Action: None required.

0x113156b9 config\_group\_create

**Text:** Creating group: %s.

Severity:

Component: dcf

**Explanation:** (Information only)

Action: None required.

0x113156ba config\_group\_create\_failed

**Text:** Creation of group %s failed.

Severity:

Component: dcf

**Explanation:** A failure occurred during the creation of

the specified group.

Action: Examine the configuration log file, cfgdce.log,

for more information.

0x113156bb config\_find\_init\_cds\_srv\_failed

Text: Could not determine the Initial Directory server

for the cell.

Severity:

Component: dcf

Explanation: A failure occurred when querying the cell

for information about the Initial Directory server.

**Action:** Examine the configuration log file, cfgdce.log,

for more information.

0x113156bc config\_wait\_find\_sec\_srv

**Text:** Waiting up to %s minutes to find the Security

Master server.

Severity:

Component: dcf

**Explanation:** (Information only)

Action: None required.

0x113156bd config\_err\_find\_sec\_srv

Text: Unable to determine the Security Master server

for the cell: %s.

Severity:

Component: dcf

**Explanation:** Could not retrieve required security

server information from the cell specified.

Action: Examine the configuration log file, cfgdce.log,

for more information.

0x113156be config\_stop\_cds\_cl\_for\_sec\_cl

Text: The Directory client should be stopped before

the Security client is configured.

Severity:

Component: dcf

**Explanation:** The Directory client is already running. This is not expected at this point during configuration.

This is not expected at this point during configuration.

**Action:** Stop the Directory client and run the configuration command again.

0x113156bf config\_err\_get\_hostname

**Text:** Unable to determine the hostname for address:

%s.

Severity:

Component: dcf

Explanation: Could not retrieve hostname for the

specified address.

Action: Examine the configuration log file, cfgdce.log,

for more information.

0x113156c2 config\_no\_krb\_conf

**Text:** (Information Only) krb.conf could not be created.

Some kerberos applications may not run with this

configuration.

Severity:

Component: dcf

**Explanation:** A hostname could not be determined for

the Security Master server.

**Action:** This may not be a problem in some environments. If it is, configure a hostname for the

Security Master server on the network and run the

configuration command again.

0x113156c6 config\_cleanup\_cdsadv\_failed

Text: Unable to remove the runtime files for the

Directory client.

Severity:

Component: dcf

Explanation: An error occurred while trying to delete

files created by cdsadv.

Action: Stop the cdsadv process, delete the files in

var/adm/directory/cds, then run the configuration

program again.

0x113156cb config\_snmp\_smux\_String\_Found

Text: Found smux in /etc/snmpd.conf.

Severity:

Component: dcf

**Explanation:** Information message

Action: None.

0x113156cc config\_snmp\_smux\_String\_Not\_Found

**Text:** Not able to find smux in /etc/snmpd.conf.

Program will add information to file.

Severity:

Component: dcf

**Explanation:** Information message

Action: None.

0x113156cd config\_snmp\_dpid\_String\_Found

**Text:** Found dpid in /etc/snmpd.conf.

Severity:

Component: dcf

**Explanation:** Information message

Action: None.

0x113156ce config\_snmp\_dpid\_String\_Not\_Found

Text: Not able to find dpid in /etc/snmpd.conf. Program

will add information to file.

Severity:

Component: dcf

Explanation: Information message

Action: None.

0x113156cf config\_snmp\_registery\_attempt

Text: Attempting to update NT registry information for

SNMP.

Severity:

Component: dcf

**Explanation:** (Information only)

Action: None required.

0x113156d0 config\_snmp\_registery\_failed

Text: The update of NT registry information for SNMP

failed.

Severity:

Component: dcf

**Explanation:** (Information only)

Action: Examine the configuration log file, cfgdce.log,

for more information.

0x113156d1 config\_snmp\_registery\_success

**Text:** The update of NT registry information for SNMP

was successful.

Severity:

Component: dcf

**Explanation:** (Information only)

Action: None required.

0x113156d2 config\_of\_noname\_host

Text: Configuration of the local machine will now

begin.

Severity:

Component: dcf

Explanation: The local machine will now be

configured.

Action: None required.

0x113156d3 config\_of\_noname\_host\_successful

Text: Configuration of the local machine was

successful.

Severity:

Component: dcf

Explanation: The local machine was configured

successfully.

### 0x113156d4 config\_of\_noname\_host\_failed

Text: Configuration did not complete successfully for the local machine.

Severity:

Component: dcf

**Explanation:** A failure occurred while configuring the

local machine.

Action: Examine the configuration log file, cfgdce.log,

for more information.

# 0x113156d7 config\_nsid\_failed

Text: Configuration of the Name Service Interface

Daemon failed.

Severity:

Component: dcf

Explanation: An error occurred during the configuration of the Name Service Interface Daemon.

Action: Examine the configuration log file, cfgdce.log,

for more information.

## 0x113156d8 config\_err\_sec\_srv\_create

Text: A server object for the security server could not be created. Starting the server will fail if its role is ever changed to replica.

Severity:

Component: dcf

**Explanation:** An error occurred during the 'server

create' command.

**Action:** Examine the configuration log file, cfgdce.log,

for more information.

# 0x113156d9 config\_err\_cds\_srv\_create

**Text:** A server object for the directory server could not be created. Starting the server will fail if the read-write copy of the root directory is ever moved.

Severity:

Component: dcf

**Explanation:** An error occurred during the 'server

create' command.

**Action:** Examine the configuration log file, cfgdce.log,

for more information.

#### 0x113156da config err rpcprofile create

Text: Unable to create the RPC entry.

Severity:

Component: dcf

**Explanation:** The 'rpcentry create' command failed.

**Action:** Examine the configuration log file, cfgdce.log,

for more information.

#### 0x113156db config\_sec\_svr\_wait

Text: Waiting up to %s minutes for the Security Master

server to be available.

Severity:

Component: dcf

**Explanation:** (information only)

Action: None required.

## 0x113156dc config\_sec\_svr\_trying\_to\_contact

**Text:** Attempting to contact the Security Master server.

Severity:

Component: dcf

**Explanation:** An attempt was made to contact the

Security Master server.

Action: None required.

## 0x113156dd config sec\_svr\_not\_available\_ timeout

Text: Could not contact the Security Master server.

Severity:

Component: dcf

**Explanation:** The time-out for contacting the Security

Master server was exceeded.

Action: Ensure that the Security Master server specified is correct and functioning then try the

configuration again.

# 0x113156de config\_sec\_svr\_contacted

Text: The Security Master server was contacted successfully.

Severity:

Component: dcf

**Explanation:** (Information only)

**Action:** None required.

# 0x113156df config\_snmp\_refresh\_failed

Text: Not able to refresh %s daemon and got the

return code %s.

Severity:

Component: dcf

**Explanation:** The snmp config not able to refresh the

system for the daemon.

**Action:** None required.

0x113156e0 config\_snmp\_refresh\_attemp

**Text:** Attempt to refresh %s daemon.

Severity:

Component: dcf

**Explanation:** The snmp config attempt to refresh the

system for the daemon.

**Action:** None required.

0x113156e1 config\_snmp\_refresh\_success

Text: Successfully refreshed %s daemon.

Severity:

Component: dcf

Explanation: The snmp config was able to refresh the

system for the daemon.

Action: None required.

0x113156e2 config\_merge\_data

Text: Information from the %s file may need to be

manually merged into the %s file.

Severity:

Component: dcf

**Explanation:** Information from the files specified may

need to be merged. This could not be done

automatically.

Action: Merge the needed information.

0x113156e3 config\_err\_dced\_i

**Text:** Unable to complete creation of DCED

databases.

Severity:

Component: dcf

**Explanation:** DCED -i failed to create the database

files.

**Action:** Stop DCED if it is running, unconfigure RPC

and run the configuration command again.

0x113156e4 config\_dced\_i\_no\_exit

Text: DCED -i did not exit.

Severity:

Component: dcf

Explanation: DCED -i did not exit after the call. The

deamon continued to run after the call.

**Action:** Stop DCED if it is running.

0x113156e5 config\_dced\_info\_clock\_sync\_any

Text: Attempting to synchronize the local clock with

any available time server in the cell.

Severity:

Component: dcf

**Explanation:** (Information only)

Action: None required.

0x113156e6 config\_dced\_err\_clock\_sync\_any

**Text:** Could not synchronize the local clock with any

DTS server. Continuing configuration.

Severity:

Component: dcf

**Explanation:** (Information only)

Action: None required.

0x113156e7 config\_dced\_info\_clock\_sync\_err\_ profile

**Text:** rpcprofile show failed for cell or lan profile, while attempting to build a list of time servers to synchronize

with.

Severity:

Component: dcf

**Explanation:** (Information only)

Action: None required.

0x113156e8 config\_dced\_info\_clock\_sync\_err\_ rpcentry

Text: rpcentry show failed for entry: %s.

Severity:

Component: dcf

**Explanation:** (Information only)

Action: None required.

0x113156e9 config\_dced\_info\_clock\_sync\_err\_ notime

**Text:** Found no time servers to synchronize with, in the cell or lan profile.

Severity:

Component: dcf

**Explanation:** (Information only)

Action: None required.

0x113156ea config dced\_info\_clock\_sync\_ attempt\_success

**Text:** Synchronized the local clock with the time server

at: %s.

Severity:

Component: dcf

Explanation: (Information only)

Action: None required.

0x113156eb config\_dced\_info\_clock\_sync\_ unconfig\_success

Text: The unconfiguration of sync clock option has

completed successfully.

Severity:

Component: dcf

**Explanation:** (Information only)

Action: None required.

0x113156ec config\_dced\_info\_clock\_sync\_config\_

success

Text: The configuration of sync clock option has

completed successfully.

Severity:

Component: dcf

**Explanation:** (Information only)

Action: None required.

0x113156ef config\_wait\_for\_current\_dhcp\_ bindings

Text: Waiting %s seconds for dced to discard stale

bindings.

Severity:

Component: dcf

**Explanation:** (Information only) This is needed to allow dced time to discard its stale bindings on a DHCP configuration. If you are not running DHCP, the wait for current dhcp bindings variable in usrstime.tcl

can be set to zero.

**Action:** None required.

0x113156f2 config\_idms\_failed

**Text:** Configuration of the Identity Mapping server

failed.

Severity:

Component: dcf

**Explanation:** An error occurred during the configuration of the Identity Mapping server.

**Action:** Examine the configuration log file, cfgdce.log,

for more information.

0x113156f4 config\_not\_turn\_off\_cert

Text: Certificate based login can not be disabled because the Identity Mapping server is configured.

Severity:

Component: dcf

**Explanation:** The Identity Mapping server requires Certificate based login support. Therefore, certificate

based login can not be disabled.

Action: If certificate based login must be disabled,

unconfigure the Identity Mapping server.

0x113156f5 config\_attempt\_cdscache\_create

Text: Attempting to populate the local CDS cache with

CDS replicas information

Severity:

Component: dcf

**Explanation:** (Information only)

Action: None required.

0x113156f6 config\_failed\_cdscache\_create\_ process

Text: Unable to populate the local CDS cache with information about the specified CDS replicas.

Severity:

Component: dcf

**Explanation:** Could not populate local CDS cache with

the specified replicas information.

**Action:** Examine the configuration log file, cfgdce.log,

for more information.

0x113156f7 config\_success\_cdscache\_create

Text: Successfully populated the local CDS cache with

specified replica information.

Severity:

Component: dcf

**Explanation:** (Information only)

0x113156f8 config\_no\_attempt\_cdscache\_create

Text: The local CDS cache will not be updated with

CDS replica information.

Severity:

Component: dcf

Explanation: (Information only)

Action: None required.

0x113156fb config\_nsswitch\_failed

Text: Configuration of the Name Service Switch failed.

Severity:

Component: dcf

**Explanation:** An error occurred during the configuration of the Name Service Switch.

**Action:** Examine the configuration log file, cfgdce.log,

for more information.

0x113156fe config\_pam\_failed

**Text:** Configuration of the Pluggable Authentication

Module failed.

Severity:

Component: dcf

**Explanation:** An error occurred during the

configuration of the Pluggable Authentication Module.

**Action:** Examine the configuration log file, cfgdce.log,

for more information.

0x11315700 config\_kerb\_port\_mismatch

**Text:** The %s port number, %s, in %s is different than

the standard %s port number, %s.

Severity:

Component: dcf

**Explanation:** The DCE entry in the services file does not use the standard DCE port number. The entry will

be used as is. Problems may or may not arise.

**Action:** If no other errors occur, no action is required. If other failures occur determine if the current entry in

the services file can be updated.

0x11315701 config\_line\_found\_in\_file

Text: Found %s in %s.

Severity:

Component: dcf

**Explanation:** Information message

Action: None.

0x11315702 config\_line\_not\_found\_in\_file

Text: Not able to find %s in %s. Program will add

information to file.

Severity:

Component: dcf

**Explanation:** Information message

Action: None.

0x11315703 config\_sol\_snmp\_files\_attempt

Text: Attempting to update enterprises.oid. This will

take a while.

Severity:

Component: dcf

**Explanation:** (Information only)

**Action:** None required.

0x11315704 config\_sol\_snmp\_files\_failed

**Text:** The update of enterprises.oid file failed.

Severity:

Component: dcf

**Explanation:** (Information only)

Action: Examine the configuration log file, cfgdce.log,

for more information.

0x11315705 config\_sol\_snmp\_files\_success

Text: The update of enterprises.oid file was

successful.

Severity:

Component: dcf

**Explanation:** (Information only)

**Action:** None required.

0x11315706 config\_comp\_schema\_create

Text: Creating Composition ERA: %s.

Severity:

Component: dcf

**Explanation:** (Information only)

Action: None required.

0x11315707 config\_age\_schema\_create

Text: Creating Age ERA: %s.

Severity:

Component: dcf

254 IBM DCE Version 3.1 for AIX and Solaris: Problem Determination Guide

**Explanation:** (Information only)

**Action:** None required.

0x11315708 config\_hist\_schema\_create

Text: Creating History ERA: %s.

Severity:

Component: dcf

**Explanation:** (Information only)

Action: None required.

0x11315709 config\_dict\_schema\_create

Text: Creating Dictionary ERA: %s.

Severity:

Component: dcf

**Explanation:** (Information only)

Action: None required.

0x1131570a config\_userdef\_schema\_create

Text: Creating User Defined ERA: %s.

Severity:

Component: dcf

**Explanation:** (Information only)

Action: None required.

0x1131570b config\_enh\_pwd\_schema\_failed

Text: Unable to create the ERA %s.

Severity:

Component: dcf

**Explanation:** An error occurred while attempting to

create the specifed ERA.

**Action:** Examine the configuration log file, cfgdce.log,

for more information.

0x1131570c config\_enh\_pwd\_schema\_exists

Text: The ERA %s already exists.

Severity:

Component: dcf

Explanation: The specified ERA already exists, and

therefore does not need to be created.

Action: None required.

0x1131570d config\_err\_find\_cds\_srv

**Text:** Unable to locate a Directory server for the cell:

%s.

Severity:

Component: dcf

**Explanation:** Could not retrieve required directory

server information from the cell specified.

Action: Examine the configuration log file, cfgdce.log,

for more information.

0x11315869 unconfig\_rpc\_failed

Text: Unable to unconfigure RPC.

Severity:

Component: dcf

**Explanation:** An error occurred while attempting to

unconfigure RPC.

Action: Examine the configuration log file, cfgdce.log,

for more information.

0x1131586c unconfig\_sec\_cl\_failed

Text: Unable to unconfigure the Security client.

Severity:

Component: dcf

**Explanation:** An error occurred while attempting to

unconfigure the Security client.

Action: Examine the configuration log file, cfgdce.log,

for more information.

0x1131586f unconfig\_sec\_svr\_failed

**Text:** Unable to unconfigure the Security Master

server.

Severity:

Component: dcf

**Explanation:** An error occurred while attempting to

unconfigure the Security Master server.

Action: Examine the configuration log file, cfgdce.log,

for more information.

0x11315872 unconfig\_sec\_rep\_condit

Text: The Security Replica server will be completely

unconfigured when RPC is unconfigured.

Unconfiguration of this component has been successful

so far.

Severity:

Component: dcf

Explanation: (Information only) Some data for the Security Replica server is kept in DCED's databases. Since all components will be unconfigured on this machine, these databases will be removed. There is no need to delete entries now, when the database itself wil I be removed later.

Action: None required.

### 0x11315873 unconfig\_sec\_rep\_failed

Text: Unable to unconfigure the Security Replica

server.

Severity:

Component: dcf

**Explanation:** An error occurred while attempting to

unconfigure the Security Replica server.

Action: Examine the configuration log file, cfgdce.log,

for more information.

# 0x11315876 unconfig\_cds\_svr\_failed

**Text:** Unable to unconfigure the Initial Directory server.

Severity:

Component: dcf

**Explanation:** An error occurred while attempting to

unconfigure the Initial Directory server.

Action: Examine the configuration log file, cfgdce.log,

for more information.

#### 0x11315879 unconfig\_cds\_2nd\_condit

**Text:** The Directory server will be completely unconfigured when RPC is unconfigured. Unconfiguration of this component has been successful

so far.

Severity:

Component: dcf

Explanation: (Information only) Some data for the Directory server is kept in DCED's databases. Since all components will be unconfigured on this machine, these databases will be removed. There is no need to delete entries now, when the database itself will be re moved

later.

Action: None required.

# 0x1131587a unconfig\_cds\_2nd\_failed

**Text:** Unable to unconfigure the Additional Directory

server.

Severity:

Component: dcf

**Explanation:** An error occurred while attempting to

unconfigure the Additional Directory server.

**Action:** Examine the configuration log file, cfgdce.log, for more information.

#### 0x1131587d unconfig\_cds\_cl\_failed

Text: Unable to unconfigure the Directory client.

Severity:

Component: dcf

**Explanation:** An error occurred while attempting to

unconfigure the Directory client.

Action: Examine the configuration log file, cfgdce.log,

for more information.

# 0x11315880 unconfig\_dts\_cl\_condit

Text: The DTS client will be completely unconfigured when RPC is unconfigured. Unconfiguration of this component has been successful so far.

#### Severity:

Component: dcf

**Explanation:** (Information only) Some data for the DTS client is kept in DCED's databases. Since all components will be unconfigured on this machine, these databases will be removed. There is no need to delete entries now, when the database itself will be removed later.

**Action:** None required.

#### 0x11315881 unconfig dts cl failed

Text: Unable to unconfigure the DTS client.

Severity:

Component: dcf

Explanation: An error occurred while attempting to

unconfigure the DTS client.

Action: Examine the configuration log file, cfgdce.log,

for more information.

# 0x11315884 unconfig\_dts\_local\_condit

**Text:** The DTS Local server will be completely unconfigured when RPC is unconfigured. Unconfiguration of this component has been successful so far.

#### Severity:

Component: dcf

**Explanation:** (Information only) Some data for the DTS Local server is kept in DCED's databases. Since all components will be unconfigured on this machine, these databases will be removed. There is no need to delete entries now, when the database itself will be re moved later.

**Action:** None required.

#### 0x11315885 unconfig\_dts\_local\_failed

**Text:** Unable to unconfigure the DTS Local server.

Severity:

Component: dcf

**Explanation:** An error occurred while attempting to unconfigure the DTS Local server.

Action: Examine the configuration log file, cfgdce.log, for more information.

# 0x11315888 unconfig\_dts\_global\_condit

Text: The DTS Global server will be completely unconfigured when RPC is unconfigured. Unconfiguration of this component has been successful so far.

Severity:

Component: dcf

**Explanation:** (Information only) Some data for the DTS Global server is kept in DCED's databases. Since all components will be unconfigured on this machine, these databases will be removed. There is no need to delete entries now, when the database itself will be r emoved later.

**Action:** None required.

# 0x11315889 unconfig\_dts\_global\_failed

Text: Unable to unconfigure the DTS Global server.

Severity:

Component: dcf

**Explanation:** An error occurred while attempting to unconfigure the DTS Global server.

Action: Examine the configuration log file, cfgdce.log,

for more information.

# 0x1131588c unconfig\_pass\_strn\_condit

**Text:** The Password Strength server will be completely unconfigured when RPC is unconfigured.

Unconfiguration of this component has been successful so far.

Severity:

Component: dcf

**Explanation:** (Information only) Some data for the Password Strength server is kept in DCED's databases. Since all components will be unconfigured on this machine, these databases will be removed. There is no

need to delete entries now, when the database itself wi Il be removed later.

**Action:** None required.

#### 0x1131588d unconfig\_pass\_strn\_failed

Text: Unable to unconfigure the Password Strength server.

Severity:

Component: dcf

**Explanation:** An error occurred while attempting to unconfigure the Password Strength server.

Action: Examine the configuration log file, cfgdce.log, for more information.

# 0x11315890 unconfig\_ems\_condit

**Text:** The Event Management server will be completely unconfigured when RPC is unconfigured. Unconfiguration of this component has been successful so far.

Severity:

Component: dcf

**Explanation:** (Information only) Some data for the EMS server is kept in DCED's databases. Since all components will be unconfigured on this machine, these databases will be removed. There is no need to delete entries now, when the database itself will be removed later.

**Action:** None required.

#### 0x11315891 unconfig\_ems\_failed

Text: Unable to unconfigure the Event Management server.

Severity:

Component: dcf

**Explanation:** An error occurred while attempting to unconfigure the Event Management server.

**Action:** Examine the configuration log file, cfgdce.log, for more information.

# 0x11315894 unconfig\_snmp\_condit

**Text:** The SNMP server will be completely unconfigured when RPC is unconfigured. Unconfiguration of this component has been successful so far.

Severity:

Component: dcf

**Explanation:** (Information only) Some data for the SNMP server is kept in DCED's databases. Since all components will be unconfigured on this machine, these databases will be removed. There is no need to delete entries now, when the database itself will be removed later.

Action: None required.

### 0x11315895 unconfig\_snmp\_failed

**Text:** Unable to unconfigure the Simple Network Management Protocol Agent.

Severity:

Component: dcf

**Explanation:** An error occurred while attempting to unconfigure the Simple Network Management Protocol Agent.

**Action:** Examine the configuration log file, cfgdce.log, for more information.

#### 0x11315898 unconfig\_gda\_condit

**Text:** The Global Directory Agent will be completely unconfigured when RPC is unconfigured. Unconfiguration of this component has been successful so far.

Severity:

Component: dcf

**Explanation:** (Information only) Some data for the GDA server is kept in DCED's databases. Since all components will be unconfigured on this machine, these databases will be removed. There is no need to delete entries now, when the database itself will be removed later.

Action: None required.

#### 0x11315899 unconfig\_gda\_failed

**Text:** Unable to unconfigure the Global Directory Agent.

Severity:

Component: dcf

**Explanation:** An error occurred while attempting to unconfigure the GDA server.

**Action:** Examine the configuration log file, cfgdce.log, for more information.

# 0x1131589c unconfig\_audit\_condit

**Text:** The Audit server will be completely unconfigured when RPC is unconfigured. Unconfiguration of this component has been successful so far.

Severity:

Component: dcf

**Explanation:** (Information only) Some data for audit is kept in DCED's databases. Since all components will be unconfigured on this machine, these databases will be removed. There is no need to delete entries now, when the database itself will be removed later.

Action: None required.

#### 0x1131589d unconfig\_audit\_failed

**Text:** Unable to unconfigure the Audit server.

Severity:

Component: dcf

**Explanation:** An error occurred while attempting to unconfigure the Audit server.

**Action:** Examine the configuration log file, cfgdce.log, for more information.

# 0x113158a0 unconfig\_slim\_cl\_failed

Text: Unable to unconfigure the Slim client.

Severity:

Component: dcf

**Explanation:** An error occurred while attempting to unconfigure the Slim client.

**Action:** Examine the configuration log file, cfgdce.log, for more information.

#### 0x113158a3 unconfig\_dceunixd\_failed

Text: Unconfiguration of Integrated Login failed.

Severity:

Component: dcf

**Explanation:** An error occurred during the unconfiguration of Integrated Login.

**Action:** Examine the configuration log file, cfgdce.log, for more information.

# 0x113158a4 unconfig\_no\_components

**Text:** There are no components in the request that need to be unconfigured.

Severity:

Component: dcf

**Explanation:** All of the components that were requested to be unconfigured are not configured.

**Action:** Select components to unconfigure that are configured.

### 0x113158a5 unconfig\_cant\_config

Text: The unconfig.dce command cannot be used to configure DCE components. Use the config.dce command to configure the following component:

Severity:

Component: dcf

**Explanation:** config.dce is used to configure DCE.

unconfig.dce is used to unconfigure DCE.

**Action:** Use the unconfig.dce command.

# 0x113158a6 unconfig\_completed\_successfully

Text: Unconfiguration completed successfully.

Severity:

Component: dcf

**Explanation:** All unconfiguration processing was

completed successfully.

**Action:** None required.

## 0x113158a7 unconfig determine comps

**Text:** Determining which components need to be

unconfigured.

Severity:

Component: dcf

**Explanation:** (Information only)

Action: None required.

## 0x113158a8 unconfig\_cannot\_determine\_comps

Text: Could not determine which components need to

be unconfigured.

Severity:

Component: dcf

**Explanation:** A failure occurred while determining which components need to be unconfigured.

**Action:** Examine the configuration log file, cfgdce.log,

for more information.

### 0x113158a9 unconfig\_of\_host

Text: Unconfiguration of DCE Host, %s, will now

begin.

Severity:

Component: dcf

Explanation: The specified host will now be

unconfigured.

Action: None required.

## 0x113158aa unconfig of host successful

Text: Unconfiguration of DCE Host, %s, was

successful.

Severity:

Component: dcf

**Explanation:** The specified host was unconfigured

successfully.

Action: None required.

# 0x113158ab unconfig\_of\_host\_failed

**Text:** Unconfiguration did not complete successfully for

DCE host: %s.

Severity:

Component: dcf

**Explanation:** A failure occurred while unconfiguring

the DCE host specified.

**Action:** Examine the configuration log file, cfgdce.log,

for more information.

#### 0x113158ac unconfig failed

**Text:** Unconfiguration did not complete successfully.

Severity:

Component: dcf

**Explanation:** A failure occurred while unconfiguring.

**Action:** Examine the configuration log file, cfgdce.log,

for more information.

### 0x113158ad unconfig\_process\_host

Text: Processing an unconfiguration request.

Severity:

Component: dcf

**Explanation:** (Information only)

Action: None required.

## 0x113158ae unconfig\_verify\_data

**Text:** Verifying data for the unconfiguration request.

Severity:

Component: dcf

**Explanation:** (Information only)

0x113158af unconfig\_verification\_failed

**Text:** Verification of unconfiguration data failed.

Severity:

Component: dcf

**Explanation:** A failure occurred while verifying the data needed for the unconfiguration request.

Action: Examine the configuration log file, cfgdce.log,

for more information.

0x113158b0 unconfig\_verification\_succeeded

Text: All data needed for unconfiguration has been

verified.

Severity:

Component: dcf

Explanation: (Information only)

Action: None required.

0x113158b1 unconfig\_bad\_copy

**Text:** To unconfigure a component, it must already be

either configured, or partially configured.

Severity:

Component: dcf

Explanation: A component can only be unconfigured if

it is already configured or partially configured.

**Action:** None required. The component is already

unconfigured if it is not configured.

0x113158b6 unconfig\_unreg\_with\_dced\_failed

Text: Could not remove DCED registration of %s.

Severity:

Component: dcf

Explanation: A failure occurred while trying to remove

the registration of the server with DCED.

**Action:** Examine the configuration log file, cfgdce.log,

for more information.

0x113158be unconfig\_rm\_dts\_ent\_fail

Text: An error occurred while attempting to remove the

dts-entity from the LAN profile.

Severity:

Component: dcf

Explanation: A failure occurred while attempting to

remove the dts-entity from the LAN profile.

Action: Examine the configuration log file, cfgdce.log,

for more information.

0x113158bf unconfig dts\_ent\_no\_exist

Text: (Information only) The dts-entity does not exist in

%s.

Severity:

Component: dcf

**Explanation:** (Information only) The dts-entity does not exist in the profile indicated. Therefore, there is

nothing to remove.

Action: None required.

0x113158c0 unconfig\_no\_show\_lp

**Text:** (Information only) Could not show the LAN profile members. The dts-entity probably does not exist.

Severity:

Component: dcf

**Explanation:** (Information only) Could not show the LAN profile members. The dts-entity probably does not

exist.

Action: None required.

0x113158c1 unconfig\_no\_lp

**Text:** Could not locate any LAN profiles.

Severity:

Component: dcf

Explanation: Could not locate any LAN profiles.

Action: Examine the configuration log file, cfgdce.log,

for more information.

0x113158c2 unconfig\_no\_show\_host\_profile

Text: Could not show host profile members.

Severity:

Component: dcf

**Explanation:** Could not show host profile members.

Action: Examine the configuration log file, cfgdce.log,

for more information.

0x113158c4 unconfig\_delete\_user

**Text:** Deleting user: %s.

Severity:

Component: dcf

**Explanation:** (Information only)

0x113158c5 unconfig delete user failed

Text: Deletion of user %s failed.

Severity:

Component: dcf

Explanation: A failure occurred during the deletion of

the specified user.

**Action:** Examine the configuration log file, cfgdce.log,

for more information.

0x113158c6 unconfig\_user\_not\_exists

Text: (Information only) The user %s does not exist.

There is nothing to delete.

Severity:

Component: dcf

**Explanation:** (Information only) The specified user does not exist. It may have already been deleted. There

is nothing to delete at this time.

Action: None required.

0x113158c7 unconfig\_delete\_cds\_dir

**Text:** Deleting directory: %s.

Severity:

Component: dcf

**Explanation:** (Information only)

Action: None required.

0x113158c8 unconfig\_delete\_cds\_dir\_failed

Text: Deletion of directory %s failed.

Severity:

Component: dcf

**Explanation:** A failure occurred during the deletion of

the specified directory.

**Action:** Examine the configuration log file, cfgdce.log,

for more information.

0x113158c9 unconfig cds\_dir\_not\_exists

**Text:** (Information only) The directory %s does not

exist. There is nothing to delete.

Severity:

Component: dcf

**Explanation:** (Information only) The specified directory does not exist. It may have already been deleted. There

is nothing to delete at this time.

Action: None required.

0x113158ca unconfig delete obj

Text: Deleting object: %s.

Severity:

Component: dcf

**Explanation:** (Information only)

Action: None required.

0x113158cb unconfig\_delete\_obj\_failed

Text: Deletion of object %s failed.

Severity:

Component: dcf

**Explanation:** A failure occurred during the deletion of

the specified object.

**Action:** Examine the configuration log file, cfgdce.log,

for more information.

0x113158cc unconfig\_object\_not\_exists

**Text:** (Information only) The object %s does not exist.

There is nothing to delete.

Severity:

Component: dcf

**Explanation:** (Information only) The specified object does not exist. It may have already been deleted. There

is nothing to delete at this time.

Action: None required.

0x113158cd unconfig\_delete\_rep

Text: Deleting replica directory: %s.

Severity:

Component: dcf

**Explanation:** (Information only)

Action: None required.

0x113158ce unconfig\_delete\_rep\_failed

**Text:** Deletion of replica directory %s failed.

Severity:

Component: dcf

**Explanation:** A failure occurred during the deletion of

the specified replica directory.

Action: Examine the configuration log file, cfgdce.log,

for more information.

0x113158cf unconfig\_delete\_clearinghouse

Text: Deleting clearinghouse: %s.

Severity:

Component: dcf

**Explanation:** (Information only)

Action: None required.

0x113158d0 unconfig\_delete\_clearinghouse\_

Text: Deletion of clearinghouse %s failed.

Severity:

Component: dcf

**Explanation:** A failure occurred during the deletion of

the specified clearinghouse.

Action: Examine the configuration log file, cfgdce.log,

for more information.

0x113158d1 unconfig\_delete\_princ

Text: Deleting principal: %s.

Severity:

Component: dcf

Explanation: (Information only)

Action: None required.

0x113158d2 unconfig\_delete\_princ\_failed

Text: Deletion of principal %s failed.

Severity:

Component: dcf

**Explanation:** A failure occurred during the deletion of

the specified principal.

**Action:** Examine the configuration log file, cfgdce.log,

for more information.

0x113158d3 unconfig\_princ\_not\_exists

**Text:** (Information only) The principal %s does not

exist. There is nothing to delete.

Severity:

Component: dcf

Explanation: (Information only) The specified principal does not exist. It may have already been deleted. There

is nothing to delete at this time.

Action: None required.

0x113158d4 unconfig\_delete\_keytab

**Text:** Deleting keytab: %s.

Severity:

Component: dcf

**Explanation:** (Information only)

Action: None required.

0x113158d5 unconfig\_keytab\_del\_file

Text: Deleting keytab file %s.

Severity:

Component: dcf

**Explanation:** (Information only)

Action: None required.

0x113158d6 unconfig\_keytab\_not\_exists

**Text:** (Information only) The keytab %s does not exist.

There is nothing to delete.

Severity:

Component: dcf

**Explanation:** (Information only) The specified keytab does not exist. It may have already been deleted. There

is nothing to delete at this time.

Action: None required.

0x113158d7 unconfig\_delete\_keytab\_failed

Text: Deletion of keytab %s failed.

Severity:

Component: dcf

**Explanation:** A failure occurred during the deletion of

the specified keytable.

**Action:** Examine the configuration log file, cfgdce.log,

for more information.

0x113158d8 unconfig\_remove\_key

Text: Removing key: %s.

Severity:

Component: dcf

**Explanation:** (Information only)

### 0x113158d9 unconfig\_key\_not\_exists

**Text:** (Information only) The key %s does not exist. There is nothing to delete.

Severity:

Component: dcf

**Explanation:** (Information only) The specified key does not exist. It may have already been deleted. There is nothing to delete at this time.

Action: None required.

0x113158da unconfig\_remove\_key\_failed

Text: Removal of key %s failed.

Severity:

Component: dcf

Explanation: A failure occurred during the removal of

the specified key.

**Action:** Examine the configuration log file, cfgdce.log,

for more information.

0x113158dc unconfig\_remove\_gda\_cds\_conf

**Text:** Removing GDA entry %s from %s.

Severity:

Component: dcf

**Explanation:** (Information only)

Action: None required.

0x113158dd unconfig\_no\_cds\_server

Text: There is no directory server information to

remove from the namespace.

Severity:

Component: dcf

**Explanation:** (Information only)

Action: None required.

0x113158de unconfig\_no\_cds\_cl

**Text:** There is no directory client information to remove

from the namespace.

Severity:

Component: dcf

Explanation: (Information only)

Action: None required.

0x113158e0 unconfig\_local\_ems\_failed

**Text:** Unconfiguration of the Event Manager server failed for the Simple Network Management Protocol

Agent.

Severity:

Component: dcf

**Explanation:** An error occurred during the configuration of the Event Manager server.

**Action:** Examine the configuration log file, cfgdce.log,

for more information.

0x113158e5 unconfig\_delete\_keytab\_attemp

**Text:** Attempt to delete the key table entry %s.

Severity:

Component: dcf

**Explanation:** (Information only)

Action: None required.

0x113158e6 unconfig\_delete\_keytab\_success

**Text:** Successfully deleted the key table for %s.

Severity:

Component: dcf

**Explanation:** (Information only)

Action: None required.

0x113158e7 unconfig\_snmp\_files\_attemp

Text: Attempting to remove SNMP information from

files. This will take a while.

Severity:

Component: dcf

**Explanation:** (Information only)

**Action:** None required.

0x113158e8 unconfig\_snmp\_files\_failed

**Text:** Not able to remove SNMP information from files.

Severity:

Component: dcf

**Explanation:** Error occurred while modifying files.

Action: Examine the configuration log file, cfgdce.log,

for more information.

0x113158e9 unconfig\_snmp\_files\_success

Text: Removed SNMP information from files.

Severity:

Component: dcf

Explanation: (Information only)

Action: None required.

0x113158ea unconfig\_err\_rpcgroup\_remove

Text: Could not remove member %s from rpc group

%s.

Severity:

Component: dcf

**Explanation:** The 'rpcgroup remove' command failed.

**Action:** Examine the configuration log file, cfgdce.log,

for more information.

0x113158eb unconfig\_err\_rep\_is\_master

**Text:** The replica name specified matches the name

used by the Security Master server.

Severity:

Component: dcf

**Explanation:** The Security Master replica cannot be

removed through administrative configuration.

Action: Specify a different replica name that is not

used by the master.

0x113158ec unconfig\_remove\_clrs

Text: Removing clearinghouses: %s.

Severity:

Component: dcf

**Explanation:** (Information only)

Action: None required.

0x113158ed unconfig\_master\_replicas\_exist

**Text:** The following clearinghouses contain read-write

copies of directories and cannot be removed: %s.

Severity:

Component: dcf

Explanation: Clearinghouses with read-write

directories cannot be deleted.

Action: Move the read-write copies of the directories

to different clearinghouses.

0x113158ee unconfig\_remove\_clr\_refs

Text: Removing references to clearinghouses: %s.

Severity:

Component: dcf

**Explanation:** (Information only)

Action: None required.

0x113158ef unconfig\_admin\_remove\_clr\_failed

Text: Could not remove references to the

clearinghouses for this machine.

Severity:

Component: dcf

**Explanation:** The 'cdscp set dir to new epoch'

command failed.

Action: Examine the configuration log file, cfgdce.log,

for more information.

0x113158f0 unconfig\_cds\_master\_rep\_not\_found

**Text:** Could not determine the clearinghouse that

contains the read-write copy of: %s.

Severity:

Component: dcf

**Explanation:** No clearinghouses in the directory

information were found with the read-write copy of the

directory.

Action: Examine the configuration log file, cfgdce.log,

for more information.

0x113158f1 unconfig\_no\_clrs\_match\_ip

Text: Could not locate a clearinghouse associated with

address: %s.

Severity:

Component: dcf

Explanation: No clearinghouse objects had CDS

Tower information for the specified address.

Action: Examine the configuration log file, cfgdce.log,

for more information.

0x113158f2 unconfig\_group\_remove\_member

Text: Removing %s from group %s.

Severity:

Component: dcf

**Explanation:** (Information only)

# 0x113158f3 unconfig\_group\_remove\_member\_failed

**Text:** An error occurred when attempting to remove %s from the %s group.

Severity:

Component: dcf

**Explanation:** The 'group remove' command failed.

Action: Examine the configuration log file, cfgdce.log,

for more information.

# 0x113158f4 unconfig\_of\_noname\_host

Text: Unconfiguration of the local machine will now

begin.

Severity:

Component: dcf

Explanation: The local machine will now be

unconfigured.

Action: None required.

## 0x113158f5 unconfig\_of\_noname\_host\_successful

Text: Unconfiguration of the local machine was

successful.

Severity:

Component: dcf

Explanation: The local machine was unconfigured

successfully.

Action: None required.

### 0x113158f6 unconfig\_of\_noname\_host\_failed

**Text:** Unconfiguration did not complete successfully for the local machine.

Severity:

Component: dcf

**Explanation:** A failure occurred while unconfiguring

the local machine.

**Action:** Examine the configuration log file, cfgdce.log,

for more information.

# 0x113158f9 unconfig\_nsid\_failed

**Text:** Unconfiguration of the Name Service Interface Daemon failed.

Severity:

Component: dcf

**Explanation:** An error occurred during the

unconfiguration of the Name Service Interface Daemon.

**Action:** Examine the configuration log file, cfgdce.log, for more information.

## 0x113158fa unconfig\_group\_rm\_member\_failed

**Text:** (Information only) The principal %s does not exist in group %s. There is nothing to delete.

Severity:

Component: dcf

**Explanation:** (Information Only)

Action: None required.

### 0x113158fb unconfig\_nsid\_condit

**Text:** The Name Service Interface Daemon will be completely unconfigured when RPC is unconfigured. Unconfiguration of this component has been successful so far.

Severity:

Component: dcf

**Explanation:** (Information only) Some data for the Name Service Interface Daemon is kept in DCED's databases. Since all components will be unconfigured on this machine, these databases will be removed. There is no need to delete entries now, when the database itse If will be removed later.

**Action:** None required.

# 0x113158fe unconfig\_idms\_failed

**Text:** Unable to unconfigure the Identity Mapping server.

Severity:

Component: dcf

**Explanation:** An error occurred while attempting to unconfigure the Identity Mapping server.

**Action:** Examine the configuration log file, cfgdce.log, for more information.

# 0x113158ff unconfig\_idms\_condit

**Text:** The Identity Mapping server will be completely unconfigured when RPC is unconfigured. Unconfiguration of this component has been successful

so far.

Severity:

Component: dcf

**Explanation:** (Information only) Some data for the Identity Mapping server is kept in DCED's databases. Since all components will be unconfigured on this machine, these databases will be removed. There is no need to delete entries now, when the database itself will be removed later.

Action: None required.

0x11315902 unconfig\_nsswitch\_failed

Text: Unconfiguration of the Name Service Switch

Daemon failed.

Severity:

Component: dcf

Explanation: An error occurred during the unconfiguration of the Name Service Switch.

**Action:** Examine the configuration log file, cfgdce.log,

for more information.

0x11315905 unconfig\_pam\_failed

**Text:** Unconfiguration of the Pluggable Authentication

Module Daemon failed.

Severity:

Component: dcf

**Explanation:** An error occurred during the

unconfiguration of the Pluggable Authentication Module.

**Action:** Examine the configuration log file, cfgdce.log,

for more information.

0x113159f7 start tmp db file

Text: Temporary copies of the DCED database files

will be created with the file extension %s.

Severity:

Component: dcf

Explanation: (Information only)

Action: None required.

0x113159f8 start\_tmp\_db\_file\_error

Text: An error occurred while attempting to create

temporary copies of the DCED databases.

Severity:

Component: dcf

**Explanation:** A failure occurred while creating

temporary copies of the DCED databases.

Action: Examine the configuration log file, cfgdce.log,

for more information.

0x113159f9 start\_tmp\_db\_to\_backup

Text: The temporary copies of the DCED database files will be saved as backup files with the file extension

%s.

Severity:

Component: dcf

**Explanation:** (Information only)

**Action:** None required.

0x113159fa start\_tmp\_db\_to\_backup\_failure

Text: An error occurred while attempting to convert the temporary copies of the DCED database into backup

database files.

Severity:

Component: dcf

**Explanation:** A failure occurred while converting the

temporary copies of the DCED databases.

Action: Examine the configuration log file, cfgdce.log,

for more information.

0x113159fb start\_failed

**Text:** Start did not complete successfully.

Severity:

Component: dcf

**Explanation:** A failure occurred while starting DCE or

**Action:** Examine the configuration log file, cfgdce.log,

for more information.

0x113159fc start\_process\_host

**Text:** Processing a start request.

Severity:

Component: dcf

Explanation: (Information only)

**Action:** None required.

0x113159fd start\_determine\_comps

Text: Determining which components need to be

started.

Severity:

Component: dcf

**Explanation:** (Information only)

**Action:** None required.

0x113159fe start\_cannot\_determine\_comps

Text: Could not determine which components need to

be started.

Severity:

Component: dcf

**Explanation:** A failure occurred while determining

which components need to be started.

**Action:** Examine the configuration log file, cfgdce.log, for more information.

0x113159ff start\_no\_components

**Text:** There are no components in the request that need to be started.

Severity:

Component: dcf

**Explanation:** The components that were requested to

be started are not configured.

Action: Select components to start that are already

configured.

0x11315a00 start\_of\_host

Text: Start of DCE Host, %s, will now begin.

Severity:

Component: dcf

**Explanation:** The specified host will now be started.

Action: None required.

0x11315a01 start\_of\_host\_successful

Text: Start of DCE Host, %s, was successful.

Severity:

Component: dcf

Explanation: The specified host was started

successfully.

Action: None required.

0x11315a02 start\_completed\_successfully

Text: Start completed successfully.

Severity:

Component: dcf

**Explanation:** All components were started

successfully.

**Action:** None required.

0x11315a03 start\_of\_host\_failed

**Text:** The components on DCE host, %s did not start

successfully.

Severity:

Component: dcf

Explanation: A failure occurred while starting the DCE

host specified.

**Action:** Examine the configuration log file, cfgdce.log, for more information.

0x11315a06 start rpc failed

Text: Unable to start RPC.

Severity:

Component: dcf

**Explanation:** An error occurred while attempting to

start RPC.

**Action:** Examine the configuration log file, cfgdce.log,

for more information.

0x11315a07 start\_rpc\_running

**Text:** RPC is already running.

Severity:

Component: dcf

Explanation: (Information only) RPC cannot be started

because it is already running.

Action: None required.

0x11315a0a start\_sec\_cl\_failed

Text: Unable to start the Security client.

Severity:

Component: dcf

**Explanation:** An error occurred while attempting to

start the Security client.

Action: Examine the configuration log file, cfgdce.log,

for more information.

0x11315a0b start\_sec\_cl\_running

**Text:** The Security client is already running.

Severity:

Component: dcf

**Explanation:** (Information only) The Security client

cannot be started because it is already running.

Action: None required.

0x11315a0c start\_sec\_cl\_no\_binding

**Text:** Unable to obtain a binding for the Security client.

Severity:

Component: dcf

**Explanation:** The Security client binding file could not

be located.

Action: Run unconfig.dce to unconfigure the Security

client, and try this configuration again.

0x11315a0f start\_sec\_svr\_failed

**Text:** Unable to start the Security Master server.

Severity:

Component: dcf

**Explanation:** An error occurred while attempting to

start the Security Master server.

Action: Examine the configuration log file, cfgdce.log,

for more information.

0x11315a10 start\_sec\_svr\_running

Text: The Security Master server is already running.

Severity:

Component: dcf

**Explanation:** (Information only) The Security Master server cannot be started because it is already running.

Action: None required.

0x11315a13 start\_sec\_rep\_failed

**Text:** Unable to start the Security Replica server.

Severity:

Component: dcf

Explanation: An error occurred while attempting to

start the Security Replica server.

Action: Examine the configuration log file, cfgdce.log,

for more information.

0x11315a14 start\_sec\_rep\_running

Text: The Security Replica server is already running.

Severity:

Component: dcf

**Explanation:** (Information only) The Security Replica server cannot be started because it is already running.

Action: None required.

0x11315a17 start\_cds\_svr\_failed

Text: Unable to start the Initial Directory server.

Severity:

Component: dcf

Explanation: An error occurred while attempting to

start the Initial Directory server.

**Action:** Examine the configuration log file, cfgdce.log,

for more information.

0x11315a18 start\_cds\_svr\_running

**Text:** The Initial Directory server is already running.

Severity:

Component: dcf

**Explanation:** (Information only) The Initial Directory server cannot be started because it is already running.

Action: None required.

0x11315a1b start\_cds\_2nd\_failed

**Text:** Unable to start the Additional Directory server.

Severity:

Component: dcf

**Explanation:** An error occurred while attempting to

start the Directory client.

Action: Examine the configuration log file, cfgdce.log,

for more information.

0x11315a1c start\_cds\_2nd\_running

**Text:** The Additional Directory server is already

running.

Severity:

Component: dcf

**Explanation:** (Information only) The Additional

Directory server cannot be started because it is already

running.

Action: None required.

0x11315a1f start\_cds\_cl\_failed

Text: Unable to start the Directory client.

Severity:

Component: dcf

Explanation: An error occurred while attempting to

start the Directory client.

Action: Examine the configuration log file, cfgdce.log,

for more information.

0x11315a20 start\_cds\_cl\_running

Text: The Directory client is already running.

Severity:

Component: dcf

**Explanation:** (Information only) The Directory client

cannot be started because it is already running.

0x11315a23 start dts cl failed

Text: Unable to start the DTS client.

Severity:

Component: dcf

Explanation: An error occurred while attempting to

start the DTS client.

**Action:** Examine the configuration log file, cfgdce.log,

for more information.

0x11315a24 start\_dts\_cl\_running

**Text:** The DTS client is already running.

Severity:

Component: dcf

Explanation: (Information only) The DTS client cannot

be started because it is already running.

Action: None required.

0x11315a27 start\_dts\_local\_failed

Text: Unable to start the DTS Local server.

Severity:

Component: dcf

**Explanation:** An error occurred while attempting to

start the DTS Local server.

Action: Examine the configuration log file, cfgdce.log,

for more information.

0x11315a28 start\_dts\_local\_running

**Text:** The DTS Local server is already running.

Severity:

Component: dcf

**Explanation:** (Information only) The DTS Local server

cannot be started because it is already running.

Action: None required.

0x11315a2b start\_dts\_global\_failed

Text: Unable to start the DTS Global server.

Severity:

Component: dcf

Explanation: An error occurred while attempting to

start the DTS Global server.

Action: Examine the configuration log file, cfgdce.log,

for more information.

0x11315a2c start\_dts\_global\_running

**Text:** The DTS Global server is already running.

Severity:

Component: dcf

Explanation: (Information only) The DTS Global server cannot be started because it is already running.

Action: None required.

0x11315a2f start\_pass\_strn\_failed

Text: Unable to start the Password Strength server

%s.

Severity:

Component: dcf

**Explanation:** An error occurred while attempting to

start the Password Strength server.

**Action:** Examine the configuration log file, cfgdce.log,

for more information.

0x11315a30 start pass strn running

**Text:** The Password Strength server %s is already

running.

Severity:

Component: dcf

Explanation: (Information only) The Password

Strength server cannot be started because it is already

running.

Action: None required.

0x11315a33 start\_ems\_failed

**Text:** Unable to start the Event Management server.

Severity:

Component: dcf

**Explanation:** An error occurred while attempting to

start the Event Management server.

**Action:** Examine the configuration log file, cfgdce.log,

for more information.

0x11315a34 start\_ems\_running

**Text:** The Event Management server is already

running.

Severity:

Component: dcf

**Explanation:** (Information only) The Event

Management server cannot be started because it is

already running.

Action: None required.

0x11315a37 start\_snmp\_failed

**Text:** Unable to start the Simple Network Management

Protocol Agent.

Severity:

Component: dcf

Explanation: An error occurred while attempting to

start the SNMP.

Action: Examine the configuration log file, cfgdce.log,

for more information.

0x11315a38 start\_snmp\_running

**Text:** The Simple Network Management Protocol

Agent is already running.

Severity:

Component: dcf

Explanation: (Information only) SNMP cannot be

started because it is already running.

**Action:** None required.

0x11315a3b start\_gda\_failed

Text: Unable to start the Global Directory Agent.

Severity:

Component: dcf

**Explanation:** An error occurred while attempting to

start the Security client.

Action: Examine the configuration log file, cfgdce.log,

for more information.

0x11315a3c start\_gda\_running

Text: The Global Directory Agent already running.

Severity:

Component: dcf

**Explanation:** (Information only) The GDA server

cannot be started because it is already running.

**Action:** None required.

0x11315a3f start\_audit\_failed

Text: Unable to start the Audit server.

Severity:

Component: dcf

Explanation: An error occurred while attempting to

start the Audit server.

Action: Examine the configuration log file, cfgdce.log,

for more information.

0x11315a40 start\_audit\_running

**Text:** The Audit server is already running.

Severity:

Component: dcf

**Explanation:** (Information only) The Audit server

cannot be started because it is already running.

Action: None required.

0x11315a43 start\_slim\_cl\_failed

**Text:** Unable to start the Slim client.

Severity:

Component: dcf

**Explanation:** An error occurred while attempting to

start the Slim client.

**Action:** Examine the configuration log file, cfgdce.log,

for more information.

0x11315a44 start\_slim\_cl\_running

**Text:** The Slim client is already running.

Severity:

Component: dcf

Explanation: (Information only) The Slim client cannot

be started because it is already running.

Action: None required.

0x11315a47 start\_dceunixd\_failed

Text: Unable to start Integrated Login.

Severity:

Component: dcf

Explanation: An error occurred while attempting to

start the Integrated Login.

Action: Examine the configuration log file, cfgdce.log,

for more information.

0x11315a48 start\_dceunixd\_running

Text: Integrated Login is already running.

Severity:

Component: dcf

**Explanation:** (Information only) Integrated Login

cannot be started because it is already running.

0x11315a49 start bad copy

**Text:** To start a component, it must be configured.

Severity:

Component: dcf

**Explanation:** A component can only be started if it is

configured.

Action: None required.

0x11315a4b start\_no\_not\_cfg

Text: The following component cannot be started

because it is not configured:

Severity:

Component: dcf

**Explanation:** Only components that were successfully configured can be started. This component is either not

configured, or partially configured.

Action: Configure it, if it is not configured.

Unconfigure, then configure it again if it is partially

configured.

0x11315a4c start\_of\_noname\_host

**Text:** Start of the local machine will now begin.

Severity:

Component: dcf

**Explanation:** The local machine will now be started.

Action: None required.

0x11315a4d start\_of\_noname\_host\_successful

Text: Start of the local machine was successful.

Severity:

Component: dcf

Explanation: The local machine was started

successfully.

Action: None required.

0x11315a4e start\_of\_noname\_host\_failed

**Text:** Start did not complete successfully for the local

machine.

Severity:

Component: dcf

**Explanation:** A failure occurred while starting the local

machine.

Action: Examine the configuration log file, cfgdce.log,

for more information.

0x11315a51 start nsid failed

**Text:** Unable to start Name Service Interface Daemon.

Severity:

Component: dcf

Explanation: An error occurred while attempting to

start the Name Service Interface Daemon.

**Action:** Examine the configuration log file, cfgdce.log,

for more information.

0x11315a52 start\_nsid\_running

Text: Name Service Interface Daemon is already

running.

Severity:

Component: dcf

Explanation: (Information only) The Name Service

Interface Daemon cannot be started because it is

already running.

Action: None required.

0x11315a53 start\_sec\_cl\_sv\_endpoint

**Text:** The security validation interface has been

located.

Severity:

Component: dcf

**Explanation:** (Information only) The security validation

interface was located in the endpoint database.

Action: None required.

0x11315a54 start\_sec\_cl\_no\_sv\_endpoint

**Text:** The security validation interface is unavailable.

Severity:

Component: dcf

**Explanation:** An error occurred while attempting to locate the security validation interface in the endpoint

database.

**Action:** Ensure the endpoint database is accessible and check for the security validation interface in the

database.

0x11315a55 start\_dcecm\_successful

Text: Integrated Login already available (there is no

daemon to start).

Severity:

Component: dcf

**Explanation:** There is no daemon to start when the

dcecm component is requested.

**Action:** None required

0x11315a58 start\_idms\_failed

**Text:** Unable to start the Identity Mapping server.

Severity:

Component: dcf

**Explanation:** An error occurred while attempting to

start the Identity Mapping server.

Action: Examine the configuration log file, cfgdce.log,

for more information.

0x11315a59 start\_idms\_running

**Text:** The Identity Mapping server is already running.

Severity:

Component: dcf

**Explanation:** (Information only) The Identity Mapping server cannot be started because it is already running.

Action: None required.

0x11315a5a start\_sec\_cl\_wait\_for\_binding

Text: Waiting up to %s seconds to obtain a binding for

the Security client.

Severity:

Component: dcf

**Explanation:** Waiting for the Security client binding file

to be created.

Action: None required.

0x11315a5b start\_no\_show\_tower

Text: Could not determine the host IP address in the

CDS\_Tower for %s.

Severity:

Component: dcf

**Explanation:** The host IP address used in the CDS Tower for self could not be determined. Therefore,

the code could not determine if that address needed to

be updated.

**Action:** Examine the configuration log file, cfgdce.log,

for more information.

0x11315a5c start\_updating\_tower

Text: Updating CDS\_Tower information for %s with the

IP address %s.

Severity:

Component: dcf

Explanation: (Information only) The host IP address of the local machine has changed since DCE was started last. The CDS\_Tower information for self will be updated

with the new host IP address.

Action: None required.

0x11315a5d start\_no\_tower\_update\_needed

**Text:** The CDS\_Tower information for %s is up to date.

Severity:

Component: dcf

Explanation: The host IP address used in the CDS\_Tower for self is the same as the current host IP

address. No update is required.

Action: None required

0x11315a5e start\_cant\_update\_tower

**Text:** Unable to update the host IP address in the

CDS\_Tower for %s.

Severity:

Component: dcf

**Explanation:** An error occurred while attempting to update the host IP address in the CDS\_Tower for self.

**Action:** Examine the configuration log file, cfgdce.log,

for more information.

0x11315a61 start\_nsswitch\_failed

Text: Unable to start Name Service Switch.

Severity:

Component: dcf

**Explanation:** An error occurred while attempting to

start the Name Service Switch.

Action: Examine the configuration log file, cfgdce.log,

for more information.

0x11315a62 start\_nsswitch\_running

**Text:** Name Service Switch is already running.

Severity:

Component: dcf

**Explanation:** (Information only) The Name Service Switch cannot be started because it is already running.

### 0x11315a63 start pam successful

**Text:** DCE Pluggable Authentication Module is already available (there is no daemon to start).

Severity:

Component: dcf

Explanation: There is no daemon to start when the

pam component is requested.

Action: None required.

# 0x11315a64 start\_pam\_not\_enabled

Text: To start Pluggable Authentication Module for DCE, Pluggable Authentication Module must be enabled for the system.

Severity:

Component: dcf

**Explanation:** To start Pluggable Authentication Module for DCE, Pluggable Authentication Module must be enabled for the system.

Action: Enable Pluggable Authentication Module for the system and reissue this command.

#### 0x11315a8d stop\_backup\_db

**Text:** The DCED database files will be saved as backup files with the file extension %s.

Severity:

Component: dcf

**Explanation:** (Information only)

Action: None required.

# 0x11315a8e stop\_backup\_db\_failure

Text: A failure occurred while backing up the DCED database files.

Severity:

Component: dcf

**Explanation:** A failure occurred while creating backup copies the DCED databases.

**Action:** Examine the configuration log file, cfgdce.log, for more information.

0x11315a8f stop\_failed

Text: Stop did not complete successfully.

Severity:

Component: dcf

**Explanation:** A failure occurred while stopping DCE or

DFS.

Action: Examine the configuration log file, cfgdce.log, for more information.

## 0x11315a90 stop\_process\_host

**Text:** Processing a stop request.

Severity:

Component: dcf

**Explanation:** (Information only)

Action: None required.

# 0x11315a91 stop\_determine\_comps

Text: Determining which components need to be stopped.

Severity:

Component: dcf

**Explanation:** (Information only)

Action: None required.

# 0x11315a92 stop\_cannot\_determine\_comps

Text: Could not determine which components need to be stopped.

Severity:

Component: dcf

**Explanation:** A failure occurred while determining

which components need to be stopped.

**Action:** Examine the configuration log file, cfgdce.log,

for more information.

# 0x11315a93 stop\_no\_components

Text: There are no components in the request that need to be stopped.

Severity:

Component: dcf

**Explanation:** The components that were requested to

be stopped are not configured.

**Action:** Select components to stop that are already

configured.

# 0x11315a94 stop\_of\_host

Text: Stop of DCE Host, %s, will now begin.

Severity:

Component: dcf

**Explanation:** The specified host will now be stopped.

0x11315a95 stop\_of\_host\_successful

Text: Stop of DCE Host, %s, was successful.

Severity:

Component: dcf

Explanation: The specified host was stopped

successfully.

Action: None required.

0x11315a96 stop\_completed\_successfully

Text: Stop completed successfully.

Severity:

Component: dcf

**Explanation:** All components were stopped

successfully.

Action: None required.

0x11315a97 stop\_of\_host\_failed

Text: The components on DCE host, %s did not stop

successfully.

Severity:

Component: dcf

Explanation: A failure occurred while stopping the

DCE host specified.

Action: Examine the configuration log file, cfgdce.log,

for more information.

0x11315a9a stop\_rpc\_failed

Text: Unable to stop RPC.

Severity:

Component: dcf

**Explanation:** An error occurred while attempting to

stop RPC.

**Action:** Examine the configuration log file, cfgdce.log,

for more information.

0x11315a9b stop\_rpc\_stopped

**Text:** RPC is not running.

Severity:

Component: dcf

Explanation: (Information only) RPC cannot be

stopped because it is not running.

Action: None required.

0x11315a9e stop\_sec\_cl\_failed

Text: Unable to stop the Security client.

Severity:

Component: dcf

Explanation: An error occurred while attempting to

stop the Security client.

Action: Examine the configuration log file, cfgdce.log,

for more information.

0x11315a9f stop\_sec\_cl\_stopped

Text: The Security client is not running.

Severity:

Component: dcf

**Explanation:** (Information only) The Security client

cannot be stopped because it is not running.

**Action:** None required.

0x11315aa2 stop\_sec\_svr\_failed

**Text:** Unable to stop the Security Master server.

Severity:

Component: dcf

**Explanation:** An error occurred while attempting to

stop the Security Master server.

Action: Examine the configuration log file, cfgdce.log,

for more information.

0x11315aa3 stop\_sec\_svr\_stopped

Text: The Security Master server is not running.

Severity:

Component: dcf

**Explanation:** (Information only) The Security Master

server cannot be stopped because it is not running.

Action: None required.

0x11315aa6 stop\_sec\_rep\_failed

**Text:** Unable to stop the Security Replica server.

Severity:

Component: dcf

**Explanation:** An error occurred while attempting to

stop the Security Replica server.

Action: Examine the configuration log file, cfgdce.log,

for more information.

0x11315aa7 stop sec rep stopped

Text: The Security Replica server is not running.

Severity:

Component: dcf

Explanation: (Information only) The Security Replica server cannot be stopped because it is not running.

Action: None required.

0x11315aa9 stop\_cds\_svr\_successful

Text: The Initial Directory server was stopped

successfully.

Severity:

Component: dcf

**Explanation:** (Information only)

Action: None required.

0x11315aaa stop\_cds\_svr\_failed

**Text:** Unable to stop the Initial Directory server.

Severity:

Component: dcf

**Explanation:** An error occurred while attempting to

stop the Initial Directory server.

Action: Examine the configuration log file, cfgdce.log,

for more information.

0x11315aab stop\_cds\_svr\_stopped

**Text:** The Initial Directory server is not running.

Severity:

Component: dcf

**Explanation:** (Information only) The Initial Directory server cannot be stopped because it is not running.

Action: None required.

0x11315aae stop\_cds\_2nd\_failed

**Text:** Unable to stop the Additional Directory server.

Severity:

Component: dcf

**Explanation:** An error occurred while attempting to

stop the Security client.

**Action:** Examine the configuration log file, cfgdce.log,

for more information.

0x11315aaf stop\_cds\_2nd\_stopped

**Text:** The Additional Directory server is not running.

Severity:

Component: dcf

Explanation: (Information only) The Additional Directory server cannot be stopped because it is not

running.

Action: None required.

0x11315ab2 stop cds cl failed

Text: Unable to stop the Directory client.

Severity:

Component: dcf

**Explanation:** An error occurred while attempting to

stop the Directory client.

**Action:** Examine the configuration log file, cfgdce.log,

for more information.

0x11315ab3 stop cds cl stopped

**Text:** The Directory client is not running.

Severity:

Component: dcf

Explanation: (Information only) The Directory client

cannot be stopped because it is not running.

Action: None required.

0x11315ab6 stop\_cds\_clerk\_failed

Text: Unable to stop the cdsclerk.

Severity:

Component: dcf

**Explanation:** An error occurred while attempting to

stop a cdsclerk process.

**Action:** Examine the configuration log file, cfgdce.log,

for more information.

0x11315ab7 stop\_cds\_clerk\_stopped

**Text:** The cdsclerk is not running.

Severity:

Component: dcf

Explanation: (Information only) cdsclerk cannot be

stopped because it is not running.

0x11315aba stop\_dts\_cl\_failed

Text: Unable to stop the DTS client.

Severity:

Component: dcf

Explanation: An error occurred while attempting to

stop the DTS client.

**Action:** Examine the configuration log file, cfgdce.log,

for more information.

0x11315abb stop\_dts\_cl\_stopped

**Text:** The DTS client is not running.

Severity:

Component: dcf

Explanation: (Information only) The DTS client cannot

be stopped because it is not running.

Action: None required.

0x11315abe stop\_dts\_local\_failed

Text: Unable to stop the DTS Local server.

Severity:

Component: dcf

Explanation: An error occurred while attempting to

stop the DTS Local server.

Action: Examine the configuration log file, cfgdce.log,

for more information.

0x11315abf stop\_dts\_local\_stopped

Text: The DTS Local server is not running.

Severity:

Component: dcf

Explanation: (Information only) The DTS Local server

cannot be stopped because it is not running.

Action: None required.

0x11315ac2 stop\_dts\_global\_failed

Text: Unable to stop the DTS Global server.

Severity:

Component: dcf

Explanation: An error occurred while attempting to

stop the DTS Global server.

Action: Examine the configuration log file, cfgdce.log,

for more information.

0x11315ac3 stop\_dts\_global\_stopped

**Text:** The DTS Global server is not running.

Severity:

Component: dcf

**Explanation:** (Information only) The DTS Global server cannot be stopped because it is not running.

Action: None required.

0x11315ac6 stop\_pass\_strn\_failed

Text: Unable to stop the Password Strength server

%s.

Severity:

Component: dcf

**Explanation:** An error occurred while attempting to

stop the Password Strength server.

**Action:** Examine the configuration log file, cfgdce.log,

for more information.

0x11315ac7 stop\_pass\_strn\_stopped

**Text:** The Password Strength server %s is not running.

Severity:

Component: dcf

Explanation: (Information only) The Password

Strength server cannot be stopped because it is not

running.

Action: None required.

0x11315aca stop ems failed

Text: Unable to stop the Event Management server.

Severity:

Component: dcf

Explanation: An error occurred while attempting to

stop the Event Management server.

Action: Examine the configuration log file, cfgdce.log,

for more information.

0x11315acb stop\_ems\_stopped

Text: The Event Management server is not running.

Severity:

Component: dcf

**Explanation:** (Information only) The Event

Management server cannot be stopped because it is

not running.

### 0x11315ace stop snmp failed

Text: Unable to stop the Simple Network Management Protocol Agent.

Severity:

Component: dcf

**Explanation:** An error occurred while attempting to

stop SNMP.

Action: Examine the configuration log file, cfgdce.log,

for more information.

# 0x11315acf stop\_snmp\_stopped

Text: The Simple Network Management Protocol Agent is not running.

Severity:

Component: dcf

Explanation: (Information only) SNMP cannot be

stopped because it is not running.

Action: None required.

## 0x11315ad2 stop\_gda\_failed

**Text:** Unable to stop the Global Directory Agent.

Severity:

Component: dcf

**Explanation:** An error occurred while attempting to

stop the Security client.

Action: Examine the configuration log file, cfgdce.log,

for more information.

# 0x11315ad3 stop\_gda\_stopped

**Text:** The Global Directory Agent not running.

Severity:

Component: dcf

**Explanation:** (Information only) The GDA server

cannot be stopped because it is not running.

**Action:** None required.

### 0x11315ad6 stop\_audit\_failed

**Text:** Unable to stop the Audit server.

Severity:

Component: dcf

**Explanation:** An error occurred while attempting to

stop the Audit server.

Action: Examine the configuration log file, cfgdce.log,

for more information.

## 0x11315ad7 stop\_audit\_stopped

**Text:** The Audit server is not running.

Severity:

Component: dcf

Explanation: (Information only) The Audit server cannot be stopped because it is not running.

Action: None required.

#### 0x11315ada stop\_slim\_cl\_failed

Text: Unable to stop the Slim client.

Severity:

Component: dcf

**Explanation:** An error occurred while attempting to

stop the Slim client.

**Action:** Examine the configuration log file, cfgdce.log,

for more information.

#### 0x11315adb stop\_slim\_cl\_stopped

**Text:** The Slim client is not running.

Severity:

Component: dcf

**Explanation:** (Information only) The Slim client cannot

be stopped because it is not running.

Action: None required.

# 0x11315ade stop\_dceunixd\_failed

Text: Unable to stop Integrated Login.

Severity:

Component: dcf

**Explanation:** An error occurred while attempting to

stop Integrated Login.

**Action:** Examine the configuration log file, cfgdce.log,

for more information.

## 0x11315adf stop\_dceunixd\_stopped

Text: Integrated Login is not running.

Severity:

Component: dcf

**Explanation:** (Information only) Integrated Login cannot be stopped because it is not running.

### 0x11315ae0 stop\_use\_kill

**Text:** An attempt will now be made to stop the daemon using the kill command with the force option.

Severity:

Component: dcf

**Explanation:** The daemon did not stop with a previous stop request. The program will now attempt to stop it with the kill command with the force option.

Action: None required.

# 0x11315ae1 stop\_bad\_copy

**Text:** To stop a component, it must be configured or partially configured.

Severity:

Component: dcf

**Explanation:** A component can only be stopped if it is

configured or partially configured.

Action: None required.

## 0x11315ae3 stop\_no\_not\_cfg

**Text:** The following component cannot be stopped because it is not configured:

Severity:

Component: dcf

**Explanation:** Only components that are either configured or partially configured can be started. This component is not configured.

Action: None required.

# 0x11315ae4 stop\_cant\_get\_pid

**Text:** Could not get the pid for %s. The pid is needed for the kill command.

Severity:

Component: dcf

**Explanation:** The kill command will be used to stop the daemon. The pid is needed for the kill command.

The pid could not be retrieved.

Action: None required.

## 0x11315ae5 stop\_of\_noname\_host

**Text:** Stop of the local machine will now begin.

Severity:

Component: dcf

**Explanation:** The local machine will now be stopped.

**Action:** None required.

## 0x11315ae6 stop\_of\_noname\_host\_successful

Text: Stop of the local machine was successful.

Severity:

Component: dcf

Explanation: The local machine was stopped

successfully.

Action: None required.

## 0x11315ae7 stop\_of\_noname\_host\_failed

**Text:** Stop did not complete successfully for the local machine.

Severity:

Component: dcf

Explanation: A failure occurred while stopping the

local machine.

**Action:** Examine the configuration log file, cfgdce.log,

for more information.

## 0x11315aea stop\_nsid\_failed

**Text:** Unable to stop the Name Service Interface

Daemon.

Severity:

Component: dcf

Explanation: An error occurred while attempting to

stop the Name Service Interface Daemon.

Action: Examine the configuration log file, cfgdce.log,

for more information.

# 0x11315aeb stop\_nsid\_stopped

Text: The Name Service Interface Daemon is not

running.

Severity:

Component: dcf

**Explanation:** (Information only) The Name Service Interface Daemon cannot be stopped because it is not

running.

**Action:** None required.

#### 0x11315aec stop\_dced\_no\_kill

**Text:** An attempt was made to stop the daemon through DCED. The daemon did not stop.

Severity:

Component: dcf

**Explanation:** The daemon is started and stopped by DCED. A request was made to DCED to stop the

daemon. The daemon did not stop.

**Action:** None required.

0x11315aed stop dcecm successful

Text: Integrated Login will be disabled when RPC is stopped (there is no daemon to stop).

Severity:

Component: dcf

Explanation: There is no daemon to stop when the

dcecm component is requested.

Action: None required

0x11315af0 stop\_idms\_failed

**Text:** Unable to stop the Identity Mapping server.

Severity:

Component: dcf

**Explanation:** An error occurred while attempting to

stop the Identity Mapping server.

**Action:** Examine the configuration log file, cfgdce.log,

for more information.

0x11315af1 stop\_idms\_stopped

**Text:** The Identity Mapping server is not running.

Severity:

Component: dcf

**Explanation:** (Information only) The Identity Mapping

server cannot be stopped because it is not running.

Action: None required.

0x11315af4 stop\_nsswitch\_failed

Text: Unable to stop the Name Service Switch.

Severity:

Component: dcf

**Explanation:** An error occurred while attempting to

stop the Name Service Switch.

**Action:** Examine the configuration log file, cfgdce.log,

for more information.

0x11315af5 stop\_nsswitch\_stopped

Text: The Name Service Switch is not running.

Severity:

Component: dcf

Explanation: (Information only) The Name Service Switch cannot be stopped because it is not running.

**Action:** None required.

0x11315af6 stop\_pam\_successful

Text: DCE Pluggable Authentication Module will be disabled when the security client or slim client is

stopped (there is no daemon to stop).

Severity:

Component: dcf

**Explanation:** There is no daemon to stop when the

pam component is requested.

Action: None required.

0x11315b23 start\_stop\_cant\_init\_cpp

**Text:** The program cannot initialize the DCE daemon

state checking function.

Severity:

Component: dcf

**Explanation:** The program cannot initialize the function in the CPP (Common Programming Platform)

that tracks the state of the DCE daemons.

Action: Either the DosLoadModule or

DosQueryProcAddr command failed. If you cannot correct the problem, contact your DCE service

representative.

0x11315b2b start\_stop\_openmgr

**Text:** Unable to open NT Service Manager

Severity:

Component: dcf

Explanation: Call to OpenSvcmanager failed.

Action: Check log file for details

0x11315b2c start\_stop\_opensvc

Text: Unable to open NT Service

Severity:

Component: dcf

**Explanation:** Call to OpenService failed.

Action: Check log file for details

0x11315b2d start\_stop\_querysvc

Text: Unable to Query Service

Severity:

Component: dcf

**Explanation:** Call to QueryService failed.

Action: Check log file for details

0x11315b2e start stop startsvc

Text: Unable to start NT service

Severity:

Component: dcf

Explanation: Call to StartService failed.

Action: Check log file for details

0x11315b2f start\_stop\_inssvc

Text: Unable to install NT Service

Severity:

Component: dcf

**Explanation:** Call to InstallService failed.

**Action:** Check log file for details

0x11315b30 start\_stop\_installed

**Text:** NT Service installed

Severity:

Component: dcf

**Explanation:** (Information ONLY).

Action: None Required.

0x11315b31 start\_stop\_closemgr

Text: Unable to close NT Service Manager

Severity:

Component: dcf

**Explanation:** Call to CloseSvcmanager failed.

Action: Check log file for details

0x11315b32 start\_stop\_getwin

Text: Unable to get windows directory from the

environment

Severity:

Component: dcf

Explanation: Unable to get windows directory from the

environment

Action: Check log file for details

0x11315b33 start\_stop\_dce\_success

Text: DCE Services started successfully

Severity:

Component: dcf

**Explanation:** (Information ONLY).

Action: None Required.

0x11315b34 start\_stop\_dce\_failure

Text: Error attempting to start DCE Services

Severity:

Component: dcf

**Explanation:** Error attempting to start DCE Services

Action: Check NT event log for details

0x11315b35 start\_stop\_dce\_disp

**Text:** StartServiceCtrlDispatcher failed

Severity:

Component: dcf

**Explanation:** StartServiceCtrlDispatcher failed during

automatic startup of DCE Services.

Action: Check NT event log for details

0x11315b36 start\_stop\_dce\_reg

**Text:** RegisterServiceCtrlHandler failed

Severity:

Component: dcf

Explanation: RegisterServiceCtrlHandler failed during

automatic startup of DCE Services.

Action: Check NT event log for details

0x11315b37 start\_stop\_dce\_event

Text: CreateEvent failed

Severity:

Component: dcf

**Explanation:** CreateEvent failed during automatic

startup of DCE Services.

Action: Check NT event log for details

0x11315b38 start stop dce thread

Text: CreateThread failed

Severity:

Component: dcf

**Explanation:** CreateThread failed during automatic

startup of DCE Services.

Action: Check NT event log for details

0x11315b39 start stop dce setsvc

Text: SetServiceStatus failed

Severity:

Component: dcf

Explanation: SetServiceStatus failed during automatic

startup of DCE Services.

Action: Check NT event log for details

0x11315b3a start\_stop\_dce\_starting

Text: Attempting to start DCE Services

Severity:

Component: dcf

**Explanation:** (Information ONLY).

Action: None Required.

0x11315b3b start\_stop\_svc\_started

Text: Started service

Severity:

Component: dcf

**Explanation:** (Information ONLY).

Action: None Required.

0x11315b3c start\_stop\_win95\_started

Text: Windows 95 daemon started

Severity:

Component: dcf

**Explanation:** (Information ONLY).

Action: None Required.

0x11315b56 migrate getting dce config defaults

Text: Obtaining the configuration defaults for DCE

%s...

Severity:

Component: dcf

**Explanation:** (Information only)

Action: None required.

0x11315b59 migrate\_error\_file\_exists

Text: %s migration cannot be performed because the

following files already exist:%s.

Severity:

Component: dcf

**Explanation:** Migration cannot be performed on a system that already has the current level configuration files in place.

**Action:** If you wish to perform a migration using the migrate.dce or migrate.dfs tool, the specified files must be removed.

0x11315b5a migrate\_error\_no\_file

Text: %s migration cannot be performed because the

following files were not found:%s.

Severity:

Component: dcf

Explanation: Migration cannot be performed on a system that does not have the previous level

configuration files in place.

Action: Ensure that your DCELOCAL environment variable is set correctly and that the files specified in the

message are in that path.

0x11315b5c migrate\_error\_building\_dced\_ database

**Text:** An error occurred while initializing the DCED

database. Severity:

Component: dcf

**Explanation:** migrate.dce received an error return code when it attempted to build the DCED initial

database.

**Action:** Examine the configuration log file, cfgdce.log,

for more information.

0x11315b5d migrate\_password\_err

Text: The cell administrator name or password

information is missing or incorrect.

Severity:

Component: dcf

**Explanation:** You did not specify either or both the cell administrator name and password. This information is

required to perform configuration.

Action: Verify which piece of information is missing

and supply it.

0x11315b5f migrate\_kill\_failed

**Text:** The program cannot stop %s. DosKillProcess(%lu) returned %lu.

Severity:

Component: dcf

**Explanation:** The software used DosKillProcess to kill

the Slim client. See the message text for the return code from DosKillProcess.

Action: Investigate the DosKillProcess return code.

#### 0x11315b62 migrate\_dced\_waiting

Text: Waiting up to %d minutes for %s to fully

initialize...

Severity:

Component: dcf

Explanation: (Information only)

Action: None required.

## 0x11315b63 migrate\_error\_creating\_dced\_entry

Text: An error occurred while attempting to create the

%s entry.

Severity:

Component: dcf

**Explanation:** The program encountered an error while attempting to create the DCED entry indicated in the

message.

**Action:** Examine the configuration log file, cfgdce.log,

for more information.

## 0x11315b64 migrate\_error\_creating\_dced\_entry\_ return\_code

Text: The return code from %s was %ld.

Severity:

Component: dcf

**Explanation:** The program received a return code that was not zero from the DCE function indicated in the

message.

**Action:** You can get more information by typing 'dce\_err xxxxxxx', where xxxxxxx is the return code

displayed in the message.

#### 0x11315b65 migrate\_error\_daemons\_running1

**Text:** One or more DCE daemons are currently running. DCE Migration cannot be performed unless no DCE daemons are running.

Severity:

Component: dcf

**Explanation:** The program detected that at least one

DCE daemon was running on the system.

**Action:** Try to stop the DCE daemons by running stop.dce, or use operating system commands to stop

them manually.

#### 0x11315b66 migrate\_error\_daemons\_running2

**Text:** You can attempt to stop the daemons by running the command stop.dce, or you can stop them manually.

Severity:

Component: dcf
Explanation: (none)

Action: Examine the configuration log file, cfgdce.log,

for more information.

## 0x11315b69 migrate\_migration\_required

**Text:** A new release of DCE has been installed. The DCE configuration data needs to be migrated. Please run migrate.dce.

Severity:

Component: dcf

**Explanation:** The action you chose to perform requires DCE configuration data that is valid for the current release of DCE, but the configuration data hasn't yet been migrated from the previous level of

DCE.

Action: Run migrate.dce

#### 0x11315b6a migrate\_run\_old\_stop

**Text:** A new release of DCE has been installed. The new configuration/start/stop/unconfiguration utilities will not run until the DCE configuration data has been migrated. The old stop code - %s - will run. Migration will run automatically when DCE is resta rted.

Severity:

Component: dcf

**Explanation:** (Information only) The action you chose to perform requires DCE configuration data that is valid for the current release of DCE, but the configuration data hasn't yet been migrated from the previous level of DCE. The old stop code will run now and the migration code will run the next time that DCE is restarted.

Action: None required.

## 0x11315b6b migrate\_mig\_req\_by\_root

**Text:** A new release of DCE has been installed. The DCE configuration data needs to be migrated. Please login as the root user and run migrate.dce.

Severity:

Component: dcf

**Explanation:** The action you chose to perform requires DCE configuration data that is valid for the current release of DCE, but the configuration data hasn't yet been migrated from the previous level of DCE.

Action: Login as root and run migrate.dce

#### 0x11315b6c migrate\_intercell\_1

**Text:** This machine is currently configured as a Security Master server. If intercell accounts are configured for this cell, they will need to be validated.

Severity:

Component: dcf

**Explanation:** This machine is currently configured as a Security Master server. If intercell accounts are configured for this cell, they will need to be validated using the appropriate deep command.

**Action:** If intercell accounts are configured for this cell, while logged in as the cell administrator, validate them using the command 'dcecp -c account modify krbtgt/<cell\_name> -change {acctvalid yes}'. Where <cell\_name> is the name of the foreign cell.

## 0x11315b6d migrate\_intercell\_2

**Text:** This can be done by using the following command while logged in as the cell administrator:dcecp -c account modify krbtgt/<cell\_name> -change {acctvalid yes} Where <cell\_name> is the name of the foreign cell.

Severity:

Component: dcf

Explanation: (information only) Explanation given on

migrate\_intercell\_1.

**Action:** Action given on migrate\_intercell\_1.

## 0x11315b6e migrate\_intercell\_3

**Text:** If you do not validate intercell accounts, intercell access will be unavailable. When establishing new intercell accounts.

Severity:

Component: dcf

Explanation: (information only) Explanation given on

migrate\_intercell\_1.

Action: Action given on migrate\_intercell\_1.

## 0x11315b6f migrate\_intercell\_4

**Text:** be sure to provide the -acctvalid and -facctvalid flags on the dcecp 'registry connect' command to ensure intercell access will be available.

Severity:

Component: dcf

**Explanation:** The specified server is running, but is

not fully initialized.

**Action:** If this machine is not a Security Master server, ensure that the Security Master server is functional and reachable from this machine.

## 0x11315b71 migrate\_timeout\_error\_normal

**Text:** Ensure that the Security Master server is up and running and is reachable from this machine.

Severity:

Component: dcf

**Explanation:** Information only.

**Action:** Ensure that the Security Master server is up and running and is reachable from this machine.

## 0x11315b72 migrate\_timeout\_error\_secrep

**Text:** Also, since this machine is configured as a Security Replica, ensure that the Security Master server has been migrated to the current level of DCE.

Severity:

Component: dcf

**Explanation:** Information only.

Action: Ensure that the Security Master server has

been migrated to the current level of DCE.

## 0x11315b73 migrate\_directory\_error

Text: Unable to open directory: %s%s

Severity:

Component: dcf

**Explanation:** Error opening the directory to where the

configuration is to be copied

Action: Ensure that migrate\_win32 is called with the

correct path for new DCELOC.

## 0x11315b74 migrate\_findfirst\_failed

**Text:** Error finding files in directory: %s%s

Severity:

Component: dcf

**Explanation:** Error during findfirst in directory, during

copy of configuration to new location

Action: Ensure that migrate\_win32 is called with the

correct path for old DCELOC.

#### 0x11315b75 migrate\_copyfile\_failed

Text: Error while copying file: %s%s

Severity:

Component: dcf

**Explanation:** Error during copy of configuration to new location

**Action:** Ensure that migrate\_win32 is called with the correct path for old DCELOC.

#### 0x11315b76 migrate\_findnext\_failed

Text: Error finding files in directory: %s%s

Severity:

Component: dcf

**Explanation:** Error during findnext in directory, during

copy of configuration to new location

Action: Ensure that migrate\_win32 is called with the

correct path for old DCELOC.

#### 0x11315b77 migrate\_deletefile\_failed

Text: Error while deleting file: %s%s

Severity:

Component: dcf

Explanation: Error during deletion of existing

configuration

Action: Ensure that migrate\_win32 is called with the

correct path for old DCELOC.

#### 0x11315b78 migrate\_deletedir\_failed

Text: Error while deleting directory: %s%s

Severity:

Component: dcf

**Explanation:** Error during deletion of existing

configuration

Action: Ensure that migrate\_win32 is called with the

correct path for old DCELOC.

## 0x11315b79 migrate\_regopen\_failed

Text: Error opening registry key: %s due to system

error:%d

Severity:

Component: dcf

Explanation: Error getting registry information of

existing configuration

Action: Ensure that migrate\_win32 is called with

correct version of previous installation.

#### 0x11315b7a migrate\_regquery\_failed

Text: Error querying information from registry due to

system error:%d

Severity:

Component: dcf

**Explanation:** Error getting registry information of

existing configuration

Action: Ensure that migrate\_win32 is called with

correct version of previous installation.

## 0x11315b7b migrate\_failed

Text: Migration failed due to previous errors

Severity:

Component: dcf

**Explanation:** Migration failed due to previous errors.

Action: Correct all reported problems and retry.

#### 0x11315b7c migrate\_arg\_toolong

Text: Argument passed to migrate\_win32 is too long

Severity:

Component: dcf

Explanation: Argument passed to migrate\_win32 is

too long

Action: Ensure that migrate\_win32 is called with

correct usage.

#### 0x11315b7d migrate\_usage

**Text:** Usage: migrate\_win32 <-[no]delete> <oldDCELOC> <oldVersion> [<newDCELOC>

<newVersion>]

Severity:

Component: dcf

**Explanation:** Usage

Action: Ensure that migrate\_win32 is called with

correct usage.

#### 0x11315b7e migrate\_command

**Text:** Migrate called with the following command line:

%s

Severity:

Component: dcf

Explanation: Echo command line

Action: None

0x11315b7f migrate\_solaris\_envf\_envl\_note

Text: (Migration Information Panel)

Severity:

Component: dcf

Explanation: (Information only)

Action: None required.

0x11315bba qrunning\_stop\_timeout

**Text:** The software timed out waiting for %s stop.

Severity:

Component: dcf

**Explanation:** The software waited 1 minute for the

daemon to stop and it did not stop.

Action: Try to stop the process manually or restart

your machine.

0x11315bbb qrunning\_start\_timeout

**Text:** The software timed out waiting for %s start.

Severity:

Component: dcf

**Explanation:** The software waited 1 minute for the

daemon to start and it did not start.

**Action:** Examine the configuration log file, cfgdce.log, for more information. Ensure you specified the correct IP address for the synchronization server. Ensure the machine is communicating with the Directory server.

0x11315bbc grunning\_task\_wait

**Text:** Waiting up to %s seconds for %s to complete.

Severity:

Component: dcf

**Explanation:** (Information only)

Action: None required.

0x11315bbd qrunning\_task\_timeout

Text: The software timed out waiting for %s to

complete.

Severity:

Component: dcf

Explanation: (Information only)

Action: None required.

0x11315bbe qrunning\_extra\_daemons1

**Text:** The following programs were detected when

checking for running %s components.

Severity:

Component: dcf

**Explanation:** The program detected programs running on the system that had the same name as DCE/DFS programs. The program couldn't tell if they were DCE/DFS programs because either they weren't fully qualified or were fully qualified to a path other than the one specified when they were started. The process id and process name of the programs in question are

displayed.

**Action:** If DCE/DFS appears to be operating properly, no action is required. If experiencing problems with DCE or DFS, you can stop the processes listed in the log, then re-start DCE/DFS. If this does not help, contact

your DCE representative.

0x11315bbf qrunning\_extra\_daemons2

**Text:** They may be %s components but cannot be confirmed as such because the process names are not

fully-qualified to %s. pidProcess Name

Severity:

Component: dcf

**Explanation:** (information only)

Action: none required.

0x11315bcf scrape\_general\_error1

Text: An error occurred while stopping daemons or

erasing files.

Severity:

Component: dcf

**Explanation:** The program encountered one or more errors will attempting to stop daemons or erase files on

the workstation.

Action: Examine the configuration log file, cfgdce.log,

for more information.

0x11315bd0 scrape\_general\_error2

**Text:** You will need to either manually stop daemons or remove files to clean up your %s configuration.

Severity:

Component: dcf

**Explanation:** The program encountered one or more errors will attempting to stop daemons or erase files on

the workstation.

**Action:** Examine the configuration log file, cfgdce.log, for more information.

0x11315bd1 scrape\_prompt

**Text:** Remove the %s configuration from this

workstation? (yes/no):

Severity:

Component: dcf

**Explanation:** (information only)

**Action:** Enter y or yes to continue with the removal of the configuration. Any other key to stop the action.

0x11315bd2 scrape\_no\_action

Text: No action was taken.

Severity:

Component: dcf

**Explanation:** (information only)

**Action:** No action required.

0x11315c09 rbuildpe\_rbuildpe\_run\_not\_ok

**Text:** An error occurred while updating the pe\_site file.

Severity:

Component: dcf

**Explanation:** An error occurred while updating the file.

Action: Examine the configuration log file, cfgdce.log,

for more information.

0x11315c0c rbuildpe\_error\_removing\_file

Text: An error occurred while attempting to erase the

file, %s.

Severity:

Component: dcf

**Explanation:** An error occurred while attempting to

erase the file.

Action: Verify that the file can be erased.

0x11315c0d rbuildpe\_error\_copying\_file

**Text:** An error occurred while attempting to copy the

file, %s to the file, %s.

Severity:

Component: dcf

**Explanation:** An error occurred while attempting to

copy a file.

Action: Contact your DCE service representative.

0x11315c0e rbuildpe\_could\_not\_determine\_host\_ name

**Text:** The program cannot determine the IP host name

of the machine to be configured.

Severity:

Component: dcf

**Explanation:** rbuildpe.exe uses the IP address to try

to determine the IP host name.

**Action:** Examine the configuration log file, cfgdce.log,

for more information.

0x11315c0f rbuildpe\_krb5\_run\_not\_ok

Text: An error occurred while updating the krb.conf

file.

Severity:

Component: dcf

**Explanation:** An error occurred while updating the file.

Action: Examine the configuration log file, cfgdce.log

for more information.

0x11315c12 rbuildpe\_no\_server\_info

Text: Unable to obtain server information.

Severity:

Component: dcf

**Explanation:** An error occurred while obtaining server

information. The RPC calls were not successful.

**Action:** Make sure the daemons are still running.

0x11315c13 rbuildpe\_cant\_run

Text: DCE must be running in order for rbuildpe to run

correctly.

Severity:

Component: dcf

**Explanation:** DCE must be running in order for rbuildpe to gather the information needed. The Security client (dced) and Directory client (cdsadv) must be running on a client machine. If the Security Master server (secd) or the Initial Directory server (cdsd) are configured on this machine, then they must also be

running.

Action: Make sure the daemons are still running.

0x11315c14 rbuildpe usual order

**Text:** Retrieving data for the pe\_site file in the normal

order.

Severity:

Component: dcf

**Explanation:** (Information only) There is no preferred ordering of security servers. The data will be retrieved Master first, followed by the Replicas.

Action: None required.

## 0x11315c15 rbuildpe\_preffered\_order

Text: Retrieving data for the pe\_site file in the preferred replica order.

Severity:

Component: dcf

**Explanation:** (Information only) There is a preferred ordering of security servers. The data will be retrieved in this order.

Action: None required.

## 0x11315c16 rbuildpe\_randomize\_pe\_site

**Text:** Randomizing the security servers in the pe\_site

file.

Severity:

Component: dcf

**Explanation:** (Information only) There is no preferred ordering of security servers. The order of the security servers in the pe\_site file will be randomized to help balance the work load.

Action: None required.

#### 0x11315c8a cmdhelp\_truncate\_log

Text: Truncate daemon log files.

Severity:

Component: dcf

**Explanation:** (Information Only)

Action: None required.

## 0x11315cd1 tclint\_expected\_hex

Text: A hexadecimal number was expected as a parameter for the function, %s, but %s was found.

Severity:

Component: dcf

**Explanation:** The function expected a hexadecimal value as the parameter, but didn't receive one.

**Action:** Contact your DCE service representative.

### 0x11315cd2 tclint parm count wrong

Text: The function, %s, takes %d parameters. %d parameters were found.

Severity:

Component: dcf

**Explanation:** The function expected a hexadecimal value as the parameter, but didn't receive one.

Action: Contact your DCE service representative.

## 0x11315cd3 tclint\_parm\_count\_too\_high

Text: The function, %s, takes a maximum of %d parameters. %d parameters were found.

Severity:

Component: dcf

**Explanation:** The function expected a hexadecimal value as the parameter, but didn't receive one.

**Action:** Contact your DCE service representative.

#### 0x11315cd4 tclint parm count too low

**Text:** The function, %s, takes a minimum of %d parameters. %d parameters were found.

Severity:

Component: dcf

**Explanation:** The function expected a hexadecimal value as the parameter, but didn't receive one.

Action: Contact your DCE service representative.

#### 0x11315cd5 tclint\_invalid\_wildcard

Text: The wildcard string, %s, is not valid for the function, %s.

Severity:

Component: dcf

**Explanation:** The function expected a wildcard string

in the form \*, \*abc, abc\*, or \*abc\*.

**Action:** Contact your DCE service representative.

#### 0x11315cd6 tclint flag not valid

**Text:** The %s flag is not valid for the function, %s.

Severity:

Component: dcf

Explanation: An option flag was passed to the

function that it did not understand.

Action: Contact your DCE service representative.

#### 0x11315cd7 tclint\_expected\_numeric

**Text:** A number was expected as a parameter for the function, %s, but %s was found.

Severity:

Component: dcf

Explanation: The function expected a numeric value

as the parameter, but didn't receive one.

Action: Contact your DCE service representative.

## 0x11315cd8 tclint\_permissions\_not\_valid

**Text:** The permissions, %s, on the file, %s, are not valid. File permissions must be less than %s.

Severity:

Component: dcf

**Explanation:** The file permissions specified are not

valid.

**Action:** Contact your DCE service representative.

#### 0x11315cd9 tclint\_expected\_octal

**Text:** An octal number was expected as a parameter for the function, %s, but %s was found.

Severity:

Component: dcf

**Explanation:** The function expected an octal numeric

value as a parameter, but didn't receive one.

Action: Contact your DCE service representative.

#### 0x11315cda tclint\_no\_rm\_of\_dir

**Text:** The function, %s, cannot remove the directory, %s, unless the %s parameter is provided.

Severity:

Component: dcf

**Explanation:** The function was asked to remove a directory without providing the required parameters.

**Action:** Contact your DCE service representative.

#### 0x11315cdb tclint\_invalid\_operator

**Text:** The operator, %s, is not valid for the function, %s.

Severity:

Component: dcf

Explanation: An operator was passed to the function

that it did not understand.

Action: Contact your DCE representative.

#### 0x11315cdc tclint\_parm\_not\_provided

**Text:** The function, %s, requires one of the following keywords as a parameter: %s.

Severity:

Component: dcf

**Explanation:** The function expected one of the keywords listed as a parameter, but none were

provided.

Action: Contact your DCE service representative.

#### 0x11315d0a cleanup\_cant\_run

**Text:** The clean\_up.dce command cannot run because DCE/DFS daemons are currently running. Stop all DCE/DFS daemons before running this command.

Severity:

Component: dcf

**Explanation:** The clean\_up.dce command cannot run when DCE/DFS daemons are running. This command will remove database files, credentials, ... These files could be locked. The behavior of the daemons will be unpredictable if the files are removed while they are running.

Action: Stop DCE/DFS before running this command.

#### 0x11315d0b cleanup failed

Text: Clean up of DCE did not complete successfully.

Severity:

Component: dcf

**Explanation:** A failure occurred while cleaning up

DCE.

Action: Examine the configuration log file, cfgdce.log,

for more information.

## 0x11315d0c cleanup\_failed\_run\_chk

**Text:** Could not determine if the following daemon was running: %s.

Severity:

Component: dcf

**Explanation:** A failure occurred while determining if

the daemon indicated was running or not.

Action: Examine the configuration log file, cfgdce.log,

for more information.

0x11315d3f mkreg\_Starting

Text: Starting mkreg.dce...

Severity:

Component: dcf

Explanation: (Information only)

Action: None.

0x11315d40 mkreg\_cell\_already\_exist

Text: Cell %s already exists in %s.

Severity:

Component: dcf

Explanation: The named.data file already contains

information about the cell.

Action: The information cannot be added to the file

because it already exists.

0x11315d41 mkreg\_Cannt\_export\_X\_500\_cells

Text: Cannot export X.500 cell name (%s).

Severity:

Component: dcf

**Explanation:** The cell name has an = char in it and is

assumed to be an X.500 name.

Action: No action required. This is only a warning

message.

0x11315d42 mkreg\_CLEARINGHOUSE\_Information\_ Missing

Text: Cannot find any clearinghouse information for

cell %s in %s.

Severity:

Component: dcf

Explanation: The file has no clearinghouse

information.

Action: No action required. This is only a warning

message.

 $0x11315d43 \quad mkreg\_No\_Hostname$ 

Text: Cannot get hostname for Directory server

address %s.

Severity:

Component: dcf

**Explanation:** An error occurred getting hostname for

address.

Action: This is only a warning message.

0x11315d44 mkreg\_No\_Domainname

**Text:** No domain detected. Make sure that the name server entered for %s is correct. mkdceregister will

continue using the name %s.

Severity:

Component: dcf

**Explanation:** An error occurred getting domain name

for address.

Action: This is only a warning message. It is not

required to have a domain name for an address.

0x11315d45 mkreg\_failed

**Text:** mkreg.dce did not complete successfully.

Severity:

Component: dcf

Explanation: The command mkreg.dce encountered

critical errors.

**Action:** Examine the configuration log file, cfgdce.log,

for more information.

0x11315d46 mkreg\_completed\_successfully

**Text:** mkreg.dce completed successfully.

Severity:

Component: dcf

**Explanation:** The mkreg.dce command completed

without any critical problems.

**Action:** No action required.

0x11315d47 mkreg\_Check\_if\_named\_data\_file\_is\_ defined

**Text:** Verifying that the named data file is defined.

Severity:

Component: dcf

**Explanation:** If no named data file is defined then

/etc/named.data is used.

**Action:** No action required.

0x11315d48 mkreg\_Setting\_Named\_data\_file

**Text:** No named data file was given. Using %s file.

Severity:

Component: dcf

Explanation: No command line option defined the

named data. The program is creating the file.

Action: No action required

#### 0x11315d49 mkreg\_cdscp\_show\_cell\_failure

**Text:** Error occurred while running the cdscp show cell /.: as DNS command to create the named.data file.

Severity:

Component: dcf

**Explanation:** The command was not able to run.

Action: Create the named data file manually and rerun

program with named.data as input.

## 0x11315d4a mkreg\_cdscp\_show\_clearinghouse\_

**Text:** Error occurred while running the cdscp show clearinghouse /.:/\* command to create the named.data file.

....

Severity:

Component: dcf

**Explanation:** The command was not able to run.

Action: Create the named data file manually and rerun

program with named.data as input.

#### 0x11315d4b mkreg\_Created\_Named\_data\_file

**Text:** Created the named data file

Severity:

Component: dcf

**Explanation:** (Information only) The named.data file

has been created.

Action: No action required

## 0x11315d4c mkreg\_Not\_Able\_To\_Search\_For\_Cells

**Text:** Unable to search for cell information in %s.

Severity:

Component: dcf

**Explanation:** mkreg.dce was not able to search for the

cell information in the file indicated.

Action: Correct the file so that it can be searched.

#### 0x11315d4d mkreg\_no\_cells\_found

**Text:** No cells were found in %s. mkreg.dce is not able to continue.

Severity:

Component: dcf

Explanation: You need to have cell information in the

file to run this command.

**Action:** Modify the file to include cell information.

#### 0x11315d4e mkreg\_Found\_Cells

Text: Searched %s and found cell information.

Severity:

Component: dcf

**Explanation:** (Information only)

Action: None required.

## 0x11315d4f mkreg\_Search\_For\_Cell

Text: Searching for %s in %s.

Severity:

Component: dcf

**Explanation:** (Information only)

Action: None required.

## 0x11315d50 mkreg\_Found\_Cell

**Text:** Found %s in file %s.

Severity:

Component: dcf

**Explanation:** (Information only)

**Action:** None required.

## 0x11315d51 mkreg\_Search\_For\_ClearingHouse\_info

**Text:** Searching for clearinghouse information for %s

in file %s.

Severity:

Component: dcf

**Explanation:** (Information only)

Action: None required.

## 0x11315d52 mkreg\_Search\_Found\_ClearingHouse\_

info

**Text:** Found for clearinghouse information for %s in file

%s.

Severity:

Component: dcf

**Explanation:** (Information only)

**Action:** None required.

## 0x11315d53 mkreg\_Function\_Not\_Working

**Text:** An error occurred while executing function %s.

Severity:

Component: dcf

**Explanation:** An error occurred in the code that was

not expected.

Action: Contact your DCE service representative.

0x11315d54 mkreg\_Search\_Done\_For\_ ClearingHouse\_info

**Text:** Done searching for clearinghouse information in

file %s.

Severity:

Component: dcf

**Explanation:** (Information only)

**Action:** None required.

0x11315d55 mkreg\_Check\_if\_input\_file\_is\_ defined

**Text:** Verifying that the input file is defined.

Severity:

Component: dcf

Explanation: If no named data file is defined then

/etc/input.file is created.

Action: No action required.

0x11315d56 mkreg\_Setting\_input\_file

Text: No input file name was given. Using %s file.

Severity:

Component: dcf

**Explanation:** No command line option defined the

input.file therefore program is creating the file.

Action: No action required.

0x11315d57 mkreg\_Executing\_Command

Text: Executing command %s to create %s.

Severity:

Component: dcf

**Explanation:** (Information only)

Action: No action required.

0x11315d58 mkreg\_Starting\_to\_Sreach\_input\_ file for Cells

Text: Searching the input.file for the cells to add.

Severity:

Component: dcf

Explanation: (Information only)

Action: No action required.

0x11315d59 mkreg\_Check\_Cells\_from\_input\_file\_ in Named data

**Text:** Searching the named.data file for the cells found

in the input.file.

Severity:

Component: dcf

**Explanation:** (Information only)

Action: No action required.

0x11315d5a mkreg\_Check\_lf\_X\_500\_Cell

**Text:** Determining if the cell %s is an X\_500 cell.

Severity:

Component: dcf

**Explanation:** (Information only)

Action: No action required.

0x11315d5b mkreg\_Adding\_New\_Cells\_info\_named\_

data

**Text:** Adding the new cell information to the file %s.

Severity:

Component: dcf

**Explanation:** (Information only)

Action: No action required.

0x11315d71 rmreg\_Starting

Text: Starting rmreg.dce...

Severity:

Component: dcf

**Explanation:** (Information only)

Action: None.

0x11315d72 rmreg\_failed

Text: rmreg.dce did not complete successfully.

Severity:

Component: dcf

**Explanation:** A critical error occurred during the

execution of rmreg.dce.

Action: Examine the configuration log file, cfgdce.log,

for more information.

0x11315d73 rmreg\_completed\_successfully

Text: rmreg.dce completed successfully.

Severity:

Component: dcf

**Explanation:** (Information only)

Action: No action required

0x11315d74 rmreg\_Check\_if\_named\_data\_file\_is\_

defined

**Text:** Verifying that the named data file is defined.

Severity:

Component: dcf

**Explanation:** If no named data file is defined then

/etc/named.data is used.

Action: No action required

0x11315d75 rmreg\_Check\_Cell\_Name

**Text:** Verifying that the cell name is defined.

Severity:

Component: dcf

Explanation: If no cell name is define then use the

cell name in /etc/dce/dce\_cf.db

Action: No action required

0x11315d76 rmreg\_Required\_File

Text: Unable to read the file, %s.

Severity:

Component: dcf

Explanation: rmreg.dce was unable to read the

specified file.

**Action:** Fix /etc/dce/dce\_cf.db file to make it readable

or use the dns cell name option.

0x11315d77 rmreg\_No\_Cell\_Information\_Found

Text: Unable to find the cell information.

Severity:

Component: dcf

Explanation: rmreg.dce was unable to find the cell

information in /etc/dce/dce\_cf.db.

Action: Modify /etc/dce/dce\_cf.db file so it contains a

cell name.

0x11315d78 rmreg Cell Info Found

**Text:** Located information for cell %s in %s.

Severity:

Component: dcf

**Explanation:** (Information only)

Action: None required

0x11315d79 rmreg\_Cell\_Info\_Not\_Found

**Text:** Was not able to locate information for cell %s in

%s.

Severity:

Component: dcf

**Explanation:** Cell information was not found in the file

specified.

Action: Check the named.data file to see if cell

information exist.

0x11315d7a rmreg\_mkreg\_Error\_updating\_Named\_

**Text:** Error occurred while trying to update the named

data file.

Severity:

Component: dcf

**Explanation:** The named.data file was updated but the

program was not able to update the system.

Action: Update the system with the named.data file

that has changed.

0x11315d7b mkreg\_rmreg\_Not\_Able\_To\_Refresh

**Text:** Error occurred while running the refresh

command for the named data file.

Severity:

Component: dcf

**Explanation:** The named file has been change but the

system has not been updated for the change.

Action: System needs to use the new named file

changes.

0x11315d7c mkreg\_rmreg\_Not\_Named\_Not\_Active

**Text:** The (Issrc -s named) command reported the following results: %s. This does not show the named daemon is active therefore no refresh was done.

Severity:

Component: dcf

Explanation: Named subsystem cannot be refreshed because its not active.

**Action:** Refresh the named using the following command (refresh -s named) when it is running.

#### 0x11315d7d mkreg\_rmreg\_no\_run\_update

Text: The named.data file was updated, but the Name service was not refreshed.

Severity:

Component: dcf

Explanation: The Name service update command was

not run.

Action: Use the data in the named.data file to update

the Name service manually.

## 0x11315da3 test\_verify\_begin

Text: Beginning Configuration Verification ...

Severity:

Component: dcf

**Explanation:** This is the message stating the

configuration is being tested.

**Action:** No Action is necessary.

#### 0x11315da4 test\_verify\_error1

**Text:** The DCE on this system is not properly

configured.

Severity:

Component: dcf

**Explanation:** The testing of cell configuration found something incomplete or specified incorrectly.

Action: Review the error returned by the message and

review the configuration according.

#### 0x11315da5 test\_verify\_error2

Text: ...Please re-configure or analyze the messages from the dcesetup log file to figure out where the problem may be.

Severity:

Component: dcf

**Explanation:** The testing of cell configuration found

something incomplete or specified incorrectly.

**Action:** Review the error returned by the message and review the configuration according.

0x11315da6 test verify error3

**Text:** This is the error returned:

Severity:

Component: dcf

**Explanation:** The testing of cell configuration found

something incomplete or specified incorrectly.

Action: Review the error returned by the message and

review the configuration according.

0x11315da7 test\_verify\_fail

**Text:** Configuration Verification Procedure failed.

Severity:

Component: dcf

**Explanation:** The testing of cell configuration found

something incomplete or specified incorrectly.

Action: Check the error in the previous message to

figure out what is wrong with the configuration.

0x11315da8 test verify pass

**Text:** The DCE on this system is configured properly.

Configuration Verification Procedure completed

successfully. Severity:

Component: dcf

**Explanation:** The testing of cell configuration

completed successfully.

Action: No action is necessary.

0x11315dad krb5\_cant\_get\_list

Text: Could not list machine information under RPC

entry %s.

Severity:

Component: dcf

**Explanation:** The rpcentry show command failed for

the specified RPC entry.

**Action:** Examine the configuration log file, cfgdce.log,

for more information.

0x11315dae krb5\_no\_entry

**Text:** The RPC entry %s was not found.

Severity:

Component: dcf

**Explanation:** The RPC entry specified contains the ip addresses of machines that need to have host and ftp

accounts created. If this RPC entry does not exist, there are no accounts to create.

Action: None required.

0x11315daf krb5\_no\_accts

**Text:** No accounts need to be created.

Severity:

Component: dcf

**Explanation:** There are no host or ftp accounts to

create.

Action: None required.

0x11315db0 krb5\_create\_account

Text: Creating accounts for %s.

Severity:

Component: dcf

Explanation: (Information only)

Action: None required.

0x11315db1 krb5\_depend\_comps

**Text:** The kerberos.dce command can only run on a machine configured as a DCE client or a DCE Slim

client.

Severity:

Component: dcf

**Explanation:** The program checked the configuration for a DCE Security client or a DCE Slim client and

found neither.

Action: Configure either a full DCE client or a DCE

Slim client on this machine before running this

command.

0x11315db2 krb5\_invalid\_ip\_name

**Text:** The IP host name specified with the -ip\_name option is not a valid TCP/IP host name. An IP host address cannot be resolved for that IP host name.

Severity:

Component: dcf

Explanation: The program cannot resolve the IP host

name to an IP address.

Action: Specify a valid IP host name.

0x11315db3 krb5\_ip\_name\_not\_allowed

**Text:** The -ip\_name option can only be specified when

the -type is admin.

Severity:

Component: dcf

**Explanation:** The -ip\_name is only valid when the -type is admin because the local and full processing is automated and will detect and use all of the host names

for the local machine.

Action: Only use the -ip\_name option with the -type

admin option.

0x11315db4 krb5\_rpcentry\_delete

Text: Deleting RPC entry %s.

Severity:

Component: dcf

**Explanation:** (Information only)

**Action:** None required.

0x11315db5 krb5\_rpcentry\_delete\_fail

**Text:** Unable to delete the RPC entry.

Severity:

Component: dcf

**Explanation:** The 'rpcentry delete' command failed.

Action: Examine the configuration log file, cfgdce.log,

for more information.

0x11315db7 krb5\_bad\_addrs

**Text:** There was at least one IP address that could not be resolved to an IP host name. The %s entries for these addresses have been preserved. Determine what the IP host names are and run this command again with the -type admin and -ip\_name <ip\_name> options.

Severity:

Component: dcf

**Explanation:** The IP addresses could not be resolved to IP host names. This prevents the program from automatically creating the accounts for these IP host

names.

**Action:** Run the command again with the -type admin and -ip\_name <ip\_name> options, where ip\_name is the IP host name of the machine whose IP address

could not be resolved.

#### 0x11315db8 krb5\_key\_mis\_prereq

**Text:** The keytable entry cannot be created for %s because the account does not exists.

Severity:

Component: dcf

**Explanation:** A keytable entry can only be created for an existing account. The account does not exist.

**Action:** The DCE administrator should create the account, by running this command with the -admin flag.

0x11315ddf as400\_enable\_autostart

**Text:** Enabling autostart for DCE.

Severity:

Component: dcf

**Explanation:** (information only)

Action: None required.

0x11315de0 as400 disable autostart

Text: Disabling autostart for DCE.

Severity:

Component: dcf

**Explanation:** (information only)

Action: None required.

0x11315de1 as400\_error\_query\_autostart

Text: An error occurred while determining the DCE

autostart state.

Severity:

Component: dcf

**Explanation:** A non-zero return code was received from the program that determines the DCE autostart

value.

Action: Examine the DCE configuration log file,

/opt/dcelocal/etc/cfgdce.log to determine what command

failed.

0x11315de2 as400\_error\_update\_autostart

**Text:** An error occurred while attempting to change the

DCE autostart state.

Severity:

Component: dcf

**Explanation:** A non-zero return code was received from the program that updates the DCE autostart value.

Action: Examine the DCE configuration log file,

/opt/dcelocal/etc/cfgdce.log to determine what command failed.

0x11315de3 as400\_autostart\_already\_enabled

Text: Autostart of DCE is already enabled.

Severity:

Component: dcf

**Explanation:** (information only)

Action: None required.

0x11315de4 as400\_autostart\_already\_disabled

**Text:** Autostart of DCE is already disabled.

Severity:

Component: dcf

**Explanation:** (information only)

**Action:** None required.

0x11315de5 as400\_autostart\_enable\_successful

**Text:** Autostart of DCE was successfully enabled.

Severity:

Component: dcf

**Explanation:** (information only)

Action: None required.

0x11315de6 as400\_autostart\_disable\_successful

**Text:** Autostart of DCE was successfully disabled.

Severity:

Component: dcf

**Explanation:** (information only)

**Action:** None required.

0x11315de7 as400\_wrong\_user

**Text:** This command must be run by the user %s.

Severity:

Component: dcf

**Explanation:** This command must be run by the user indicated because operations will be performed that

require this user's authority.

Action: Login as the user indicated and then run this

command again.

#### 0x11315de8 as400\_error\_user

**Text:** An error occurred while determining which user is logged in.

Severity:

Component: dcf

**Explanation:** The program encountered an error while

determining which user is logged in.

**Action:** Contact your DCE service representative.

#### 0x11315de9 as400\_other\_func\_running

**Text:** Another configuration program is currently running in another session (%s/%s/%s). %s cannot run until it completes.

Severity:

Component: dcf

**Explanation:** Only one instance of any DCE configuration program can run at a time. Another program is already running.

Action: Wait until other configuration programs are

stopped.

#### 0x11315dea as400\_error\_checking\_cfg\_process

**Text:** An error occurred while the program was attempting to determine if another configuration program is running.

Severity:

Component: dcf

**Explanation:** One or more errors occurred while the program was attempting to determine if another configuration program is running.

**Action:** Examine the configuration log file, cfgdce.log, for more information.

## 0x11315deb as400\_error\_loading\_srvpgm

**Text:** An error occurred while attempting to load the %s/%s service program.

Severity:

Component: dcf

**Explanation:** The program encountered an error while attempting to load a service program.

**Action:** Ensure the service program exists and the program and user profile attempting to load the service program have the required authority.

#### 0x11315dec as400\_error\_resolve\_entry\_point

**Text:** An error occurred while attempting to resolve the %s entry point in the %s/%s service program.

Severity:

Component: dcf

Explanation: The program was unable to resolve a

required entry point to a service program.

Action: Contact your DCE service representative.

## 0x11315ded as400\_error\_unable\_resolve\_entry\_ point

**Text:** %s was unable to resolve the %s entry point in the %s/%s service program.

Severity:

Component: dcf

Explanation: The program was unable to resolve a

required entry point to a service program.

**Action:** Contact your DCE service representative.

#### 0x11315dee as400\_error\_signal

**Text:** A signal was received from the system call, %s.

Severity:

Component: dcf

**Explanation:** The program encountered an error while calling the system API indicated in the message.

Action: Check the action for the next message.

#### 0x11315e43 euvcfg\_curr\_cfg\_info

**Text:** Retrieve current configuration information option chosen.

Severity:

Component: dcf

**Explanation:** (information only)

Action: None required.

#### 0x11315e44 euvcfg\_config

**Text:** Configuration option chosen.

Severity:

Component: dcf

**Explanation:** (information only)

Action: None required.

0x11315e45 euvcfg\_last\_cfg\_log

**Text:** Retrieve last configuration log option chosen.

Severity:

Component: dcf

**Explanation:** (information only)

Action: None required.

0x11315e46 euvcfg\_full\_cfg\_log

**Text:** Retrieve full configuration log option chosen.

Severity:

Component: dcf

**Explanation:** (information only)

**Action:** None required.

0x11315e47 euvcfg\_overall\_status

**Text:** Retrieve overall status option chosen.

Severity:

Component: dcf

**Explanation:** (information only)

Action: None required.

0x11315e48 euvcfg\_start\_cfg

Text: Start option chosen.

Severity:

Component: dcf

**Explanation:** (information only)

Action: None required.

0x11315e49 euvcfg\_stop\_cfg

Text: Stop option chosen.

Severity:

Component: dcf

**Explanation:** (information only)

Action: None required.

0x11315e4a euvcfg\_detail\_status

Text: Retrieve detail status option chosen.

Severity:

Component: dcf

**Explanation:** (information only)

Action: None required.

0x11315e4b euvcfg\_clean\_up

Text: Clean up option chosen.

Severity:

Component: dcf

Explanation: (information only)

Action: None required.

0x11315e4c euvcfg\_wrong\_num\_parms

Text: EUVCFG has been called with the wrong

number of parameters.

Severity:

Component: dcf

Explanation: EUVCFG has been called with the

wrong number of parameters.

Action: Contact your DCE service representative.

0x11315e4d euvcfg\_no\_command

Text: The DCE command to execute could not be

determined.

Severity:

Component: dcf

Explanation: The DCE command to execute could not

be determined.

Action: Contact your DCE service representative.

0x11315e4e euvcfg\_file\_size\_not\_det

**Text:** The size of the file, %s, could not be determined.

Severity:

Component: dcf

Explanation: The size of the file could not be

determined.

**Action:** Contact your DCE service representative.

0x11315e4f euvcfg ob too small

**Text:** The output buffer is too small. The output buffer needed is %s bytes but the buffer supplied was only %s

bytes.

Severity:

Component: dcf

**Explanation:** The output buffer was too small.

Request the data again after allocating enough space.

Action: No action required.

#### 0x11315e50 euvcfg\_qshell\_not\_installed

**Text:** The OS/400 Option 30 - QShell Interpreter is not installed.

Severity:

Component: dcf

**Explanation:** The OS/400 Option 30 - QShell Interpreter is not installed. The QShell Interpreter is

needed to perform this operation.

Action: Install the OS/400 Option 30 - QShell

Interpreter and retry the operation.

## 0x11315e51 euvcfg\_qshell\_installed\_unknown

**Text:** Retrieving the product information with QSZRTVPR returned the following error: %s. Due to the error, the installation of OS/400 Option 30 - QShell Interpreter could not be verified.

Severity:

Component: dcf

**Explanation:** Due to an error retrieving the product information with QSZRTVPR, the installation of OS/400 Option 30 - QShell Interpreter could not be verified. The QShell Interpreter is needed to perform this operation.

Action: Fix the problem reported and retry the

operation.

## 0x11315e52 euvcfg\_qshell\_not\_installed\_ correctly

**Text:** The OS/400 Option 30 - QShell Interpreter is not correctly installed.

Severity:

Component: dcf

**Explanation:** The OS/400 Option 30 - QShell Interpreter is not correctly installed. The QShell Interpreter is needed to perform this operation.

Action: Fix the installation of the OS/400 Option 30 -

QShell Interpreter and retry the operation.

#### 0x11315e53 euvcfg\_spawn\_failed

**Text:** Spawning of the command, %s, failed with the following error: %s.

Severity:

Component: dcf

Explanation: Spawning of the command failed.

Action: Contact your DCE service representative.

### 0x11315e54 euvcfg\_wait\_failed

Text: Waiting on the command, %s, failed with the

following error: %s.

Severity:

Component: dcf

**Explanation:** Waiting on the command failed.

**Action:** Contact your DCE service representative.

#### 0x11315e55 euvcfg\_command\_failed

Text: The command, %s, failed with the following

error: %s.

Severity:

Component: dcf

**Explanation:** The command failed.

Action: Examine the configuration log file, cfgdce.log,

for more information.

#### 0x11315e56 euvcfg\_command\_unknown

**Text:** The status of the command, %s, could not be

determined.

Severity:

Component: dcf

**Explanation:** The status of the command could not be

determined.

Action: Examine the configuration log file, cfgdce.log,

for more information.

#### 0x11315e59 smit\_missing\_password

**Text:** The password is missing.

Severity:

Component: dcf

**Explanation:** The password was not entered.

**Action:** Specify the password.

#### 0x11315e5a smit\_missing\_verify\_password

**Text:** The verification password is missing.

Severity:

Component: dcf

Explanation: The verification password is used to

ensure that the correct password is used.

**Action:** Specify the verification password.

#### 0x11315e5b smit\_password\_mismatch

**Text:** The password does not match the verification password.

Severity:

Component: dcf

**Explanation:** The password must match the verification password. The verification password ensures that the password was not typed in incorrectly.

Action: Enter the same password at both password

prompts.

## 0x11315e5c smit\_pwd\_str\_no\_foreign

**Text:** This tool cannot be used to operate on objects in foreign cells.

Severity:

Component: dcf

**Explanation:** Attributes on principals and

organizations in foreign cells cannot be modified using

this tool.

Action: Specify an object in the local cell or retry the

operation on a machine in the foreign cell.

#### 0x11315e5d smit\_cannot\_read\_perms

**Text:** Cannot read permissions for object %s.

Severity:

Component: dcf

**Explanation:** The ACLs for the specified object could

not be obtained.

Action: Verify the spelling of the object and that the

associated ACL manager is available.

## 0x11315e5e smit\_not\_authorized\_to\_view

**Text:** You are not authorized to view the attributes of object %s.

Severity:

Component: dcf

**Explanation:** The ACLs on the specified object restrict

your ability to view the attributes of the object.

**Action:** Have an authorized administrator modify the ACLs on this object to grant you the required

permissions to view the attributes.

#### 0x11315e5f smit not authorized to modify

**Text:** You are not authorized to modify the attributes of object %s.

Severity:

Component: dcf

**Explanation:** The ACLs on the specified object restrict your ability to modify the attributes of the object.

Action: Have an authorized administrator modify the

ACLs on this object to grant you the required

permissions to modify the attributes.

## 0x11315e60 smit\_cannot\_read\_attrs

Text: Cannot read attributes on object %s.

Severity:

Component: dcf

**Explanation:** The attributes of the specified object

could not be obtained.

Action: Verify the spelling of the object and that the

associated server is available.

### 0x11315e61 smit\_cannot\_parse\_attrs

**Text:** Cannot parse attributes on object %s.

Severity:

Component: dcf

**Explanation:** The attributes of the specified object

could not be obtained.

**Action:** Verify that the associated server is available.

### 0x11315e62 smit\_setting\_age\_rules

Text: Updating Age rules....

Severity:

Component: dcf

**Explanation:** (Informational Only)

Action: None required.

## 0x11315e63 smit\_setting\_comp\_rules

Text: Updating Composition rules....

Severity:

Component: dcf

**Explanation:** (Informational Only)

Action: None required.

#### 0x11315e64 smit\_setting\_hist\_rules

Text: Updating History rules....

Severity:

Component: dcf

**Explanation:** (Informational Only)

Action: None required.

0x11315e65 smit\_setting\_dict\_rules

Text: Updating Dictionary rules....

Severity:

Component: dcf

**Explanation:** (Informational Only)

Action: None required.

0x11315e66 smit\_setting\_userdef\_rules

Text: Updating User Defined rules....

Severity:

Component: dcf

**Explanation:** (Informational Only)

Action: None required.

0x11315e67 smit\_set\_rules

Text: Setting %s....

Severity:

Component: dcf

**Explanation:** (Informational Only)

Action: None required.

0x11315e68 smit cant set rules

Text: Cannot set %s.

Severity:

Component: dcf

**Explanation:** Could not set the specified rules.

**Action:** Examine the configuration log file, cfgdce.log,

for more information.

0x11315e69 smit\_remove\_rules

Text: Removing %s....

Severity:

Component: dcf

**Explanation:** (Informational Only)

Action: None required.

0x11315e6a smit\_cant\_remove\_rules

Text: Cannot remove %s.

Severity:

Component: dcf

**Explanation:** Could not remove the specified rules.

**Action:** Examine the configuration log file, cfgdce.log,

for more information.

# **DCE Control Program (DCP)**

0x1131f003 dcp\_s\_ok

Text: Successful completion

Severity:

Component: dcp

Explanation: Operation performed.

Action: None required.

0x1131f004 dcp\_s\_no\_memory

Text: Could not allocate memory.

Severity:

Component: dcp

**Explanation:** Ran out of virtual memory.

**Action:** Acquire more memory.

0x1131f005 dcp\_s\_var\_unset\_readonly

Text: Cannot unset %s: dcecp convenience variable is

read-only.

Severity:

Component: dcp

**Explanation:** An attempt was made to set a flag of a

variable to unset but the variable is read-only.

Action: You cannot set a flag of a variable to unset.

0x1131f006 dcp\_s\_var\_set\_readonly

**Text:** dcecp convenience variable is read-only.

Severity:

Component: dcp

**Explanation:** An attempt was made to set the value of

a convenience variable that is read-only.

**Action:** You cannot set read-only convenience variables.

0x1131f007 dcp\_s\_wrong\_num\_args

**Text:** Wrong number of arguments, exactly %d arguments are required.

Severity:

Component: dcp

**Explanation:** A command expecting a specified number of arguments received some other amount.

Action: Enter the command again with the indicated

number of arguments.

0x1131f008 dcp\_s\_bad\_arg

Text: Argument %s is not recognized

Severity:

Component: dcp

Explanation: The command received an argument

that is not recognized.

Action: Enter the command again with the correct

arguments.

0x1131f009 dcp\_s\_too\_many\_args

**Text:** Too many arguments specified in command.

Severity:

Component: dcp

Explanation: The command received too many

arguments.

Action: Enter the command again with the correct

number of arguments.

0x1131f00a dcp\_s\_need\_arg

**Text:** The command requires at least one argument.

Severity:

Component: dcp

**Explanation:** The command received no arguments.

Action: Enter the command again with at least one

argument.

0x1131f00b dcp\_s\_bad\_arg\_list

Text: Command does not accept a list of names as an

argument.

Severity:

Component: dcp

**Explanation:** A list was provided to a command that requires a single value.

Action: Enter the command again with the correct

arguments.

0x1131f00c dcp\_s\_bad\_use\_of\_local

Text: The '-local' option can only be used when dced

and dcecp are in 'local' mode.

Severity:

Component: dcp

**Explanation:** In order to use the '-local' option, deecp must have been invoked with the '-local' option also, and deed must be running in partial service mode, which allows it to accept local-only operations.

**Action:** Make sure dced is running in partial service mode, and that dcecp is invoked with the '-local' option.

0x1131f00d dcp\_s\_null\_arg

**Text:** The empty list is not a valid argument.

Severity:

Component: dcp

**Explanation:** The command received an empty list as

an argument.

**Action:** Enter the command again with the correct

arguments.

0x1131f00e dcp\_s\_expected\_int\_arg

Text: Expected integer argument for %s but received

%s.

Severity:

Component: dcp

**Explanation:** A non-integer was given to an option

that expects one.

Action: Enter the command again with a valid

argument.

0x1131f00f dcp\_s\_opt\_requires\_int

**Text:** The %s option requires an integer value.

Severity:

Component: dcp

Explanation: The command requires an integer

argument.

Action: Enter the command again with a valid

argument.

0x1131f010 dcp\_s\_opt\_requires\_string

**Text:** The %s option requires a character string value.

Severity:

Component: dcp

Explanation: The command requires a string

argument.

Action: Enter the command again with a valid

argument.

0x1131f011 dcp\_s\_opt\_requires\_float

**Text:** The %s option requires a floating point value.

Severity:

Component: dcp

**Explanation:** The command requires a float argument.

Action: Enter the command again with a valid

argument.

0x1131f012 dcp\_s\_expected\_float\_arg

Text: Expected a floating point argument for %s but

received %s.

Severity:

Component: dcp

**Explanation:** The argument was not a valid floating

point number.

Action: Enter the command again with a floating point

number as an argument.

0x1131f013 dcp\_s\_ambiguous\_arg

Text: Ambiguous argument %s:

Severity:

Component: dcp

**Explanation:** The supplied argument is not unique.

Action: Enter the command again with a valid

argument.

0x1131f014 dcp\_s\_attr\_not\_unique

**Text:** The string %s is not a unique attribute name.

Severity:

Component: dcp

**Explanation:** The supplied attribute name is not

unique.

Action: Enter the command again with a valid

argument.

0x1131f015 dcp\_s\_bad\_arg\_type

**Text:** Bad argument type '%d' in %s.

Severity:

Component: dcp

Explanation: An argument type was entered that is

not valid.

Action: Enter the command again with a valid

argument.

0x1131f016 dcp\_s\_bad\_attribute

Text: Unknown attribute %s.

Severity:

Component: dcp

Explanation: An attribute that is not known in an

attribute list was entered.

**Action:** Enter the command again with valid attributes.

0x1131f017 dcp s bad opt

Text: Option %s is not recognized

Severity:

Component: dcp

**Explanation:** The command received an option that is

not recognized.

Action: Enter the command again with a valid option.

0x1131f018 dcp\_s\_need\_opt

**Text:** The command requires at least one option.

Severity:

Component: dcp

**Explanation:** The command received no options.

**Action:** Enter the command again with the correct

options.

0x1131f019 dcp\_s\_mutex\_init\_fail

Text: Mutex initialization failed.

Severity:

Component: dcp

**Explanation:** An attempt to initialize a mutex failed.

Action: This indicates a serious error. Contact your

DCE service representative.

0x1131f01a dcp\_s\_mutex\_lock\_fail

Text: Mutex lock failed.

Severity:

Component: dcp

**Explanation:** An attempt to lock a mutex failed.

Action: This indicates a serious error. Contact your

DCE service representative.

0x1131f01b dcp\_s\_mutex\_unlock\_fail

Text: Mutex unlock failed.

Severity:

Component: dcp

**Explanation:** An attempt to unlock a mutex failed.

Action: This indicates a serious error. Contact your

DCE service representative.

0x1131f01c dcp\_s\_too\_few\_list\_elements

Text: The list contains too few elements.

Severity:

Component: dcp

**Explanation:** The command expected more elements

than provided.

Action: Enter the command again with the correct list

structure.

0x1131f01d dcp\_s\_too\_many\_list\_elements

Text: The list contains too many elements.

Severity:

Component: dcp

**Explanation:** The command expected less elements

than provided.

Action: Enter the command again with the correct list

structure.

0x1131f01e dcp\_s\_list\_too\_short

**Text:** The list {%s} contains too few elements.

Severity:

Component: dcp

**Explanation:** The command expected more elements

than provided.

Action: Enter the command again with a correct list

structure.

0x1131f01f dcp\_s\_list\_too\_long

**Text:** The list {%s} contains too many elements.

Severity:

Component: dcp

**Explanation:** The command expected less elements

than provided.

Action: Enter the command again with a correct list

structure.

0x1131f021 dcp\_s\_missing\_req\_opts

Text: Required options not entered.

Severity:

Component: dcp

Explanation: The required options to the command

were not entered.

Action: Enter the command again with all required

options.

0x1131f022 dcp\_s\_opt\_requires\_more\_args

**Text:** The %s option requires more arguments.

Severity:

Component: dcp

**Explanation:** The indicated option requires more

arguments than were provided.

Action: Enter the command again with the correct

arguments for the options.

0x1131f023 dcp\_s\_mut\_excl\_opts

Text: Mutually exclusive options entered.

Severity:

Component: dcp

**Explanation:** The options entered for the command

cannot be used together.

Action: Enter the command again with the correct

options.

0x1131f027 dcp\_s\_object\_needs\_verb

**Text:** This object requires a verb to form a command.

Severity:

Component: dcp

**Explanation:** The user specified only an object name

on the command line.

Action: Enter the command again with a correct object

verb pair.

0x1131f028 dcp\_s\_initial\_context\_fail

**Text:** Warning: Not able to acquire initial login context.

**Severity:** svc\_c\_sev\_notice\_verbose

Component: dcp / dcp\_svc\_misc

Explanation: A failure occurred attempting to get the

initial login context.

Action: Check the security service and system

resources.

0x1131f029 dcp\_s\_illegal\_command

**Text:** This command is not allowed from the command

line.

Severity:

Component: dcp

**Explanation:** Due to security considerations, the attempted command is not allowed from the command

line.

Action: Use the program interactively to use this

command.

0x1131f02a dcp\_s\_help\_no\_verbose

**Text:** Verbose help is only available for objects, not

verbs.

Severity:

Component: dcp

**Explanation:** A request for help has been entered of the form 'OBJ help VERB -verbose', where only 'OBJ

help -verbose' is supported.

Action: Enter the command again with only an object

name.

0x1131f02b dcp\_s\_errtext\_invalid\_code

**Text:** The value %s is not a valid integer error code.

Severity:

Component: dcp

**Explanation:** The user entered an error code that was

not valid.

**Action:** Enter the command again with a valid error

code.

0x1131f02f dcp\_s\_signal\_bug

**Text:** The TclSignalTrap routine failed.

Severity:

Component: dcp

**Explanation:** Setting the signal action failed.

Action: Ensure that Tcl is built correctly for your

system.

0x1131f030 dcp\_s\_bad\_signal\_format

Text: Bad signal trap formatting specification '%%s',

expected one of '%%' or '\045S'.

Severity:

Component: dcp

**Explanation:** Setting the signal action failed.

Action: Make sure that Tcl is built correctly for your

system.

0x1131f031 dcp\_s\_too\_many\_signals

Text: Too many signals supplied in list.

Severity:

Component: dcp

**Explanation:** The supplied list contained too many

signals.

**Action:** Supply a smaller number of signals.

0x1131f032 dcp\_s\_signal\_list\_not\_empty

**Text:** The signal list is empty.

Severity:

Component: dcp

**Explanation:** The size of the signal list is zero.

Action: Specify the command signal using a signal

list.

0x1131f033 dcp\_s\_signal\_invalid\_num

Text: Signal number: %s is not valid.

Severity:

Component: dcp

**Explanation:** The supplied signal number is not valid.

**Action:** Supply a valid signal number.

0x1131f034 dcp\_s\_signal\_invalid\_name

**Text:** Signal name: %s is not valid.

Severity:

Component: dcp

**Explanation:** The supplied signal name is not valid.

**Action:** Supply a valid signal name.

0x1131f035 dcp\_s\_signal\_posix\_unavailable

**Text:** POSIX signals are unavailable on this system.

Severity:

Component: dcp

Explanation: This system does not support POSIX

signals.

Action: Use only BSD signals.

0x1131f036 dcp\_s\_signal\_trap\_req\_cmd

**Text:** A command is required for trapping signals.

Severity:

Component: dcp

**Explanation:** The signal trap command was not given

a command to execute.

Action: Enter the command again with a command to

execute.

0x1131f037 dcp\_s\_signal\_invalid\_action

**Text:** Action %s is not valid, should be one of: default,

ignore, error, trap, get, block, or unblock.

Severity:

Component: dcp

Explanation: The signal command was not given a

valid action.

Action: Enter the command again with a valid signal

action.

0x1131f038 dcp s signal takes no cmd

Text: A command may not be specified for the %s

action.

Severity:

Component: dcp

**Explanation:** The specified action does not take a

command.

Action: Enter the command again with the correct

arguments.

0x1131f039 dcp\_s\_signal\_lost\_interp

**Text:** Signal interpreter lost.

Severity:

Component: dcp

**Explanation:** The interpreter no longer exists.

Action: The signal interpreter no longer exists.

0x1131f03e dcp\_s\_login\_needs\_user

**Text:** The login command requires a username

argument.

Severity:

Component: dcp

**Explanation:** The required username argument is

missing.

Action: Enter the command again with a valid

username.

0x1131f03f dcp\_s\_login\_refresh\_no\_user

Text: Do not specify a username when using the

-refresh option.

Severity:

Component: dcp

Explanation: The user specified a username and the

-refresh option together.

Action: Enter the command again with a valid set of

options and arguments.

0x1131f040 dcp\_s\_login\_no\_ktb\_and\_pass

**Text:** The -keytab and -password options are mutually

exclusive.

Severity:

Component: dcp

Explanation: The user supplied both the -keytab and

-password options together. This is not allowed.

Action: Enter the command again with a valid set of

options and arguments.

0x1131f041 dcp\_s\_login\_euid\_not\_uid

Text: The effective and real user ids are not the same

Severity:

Component: dcp

**Explanation:** The effective and real user ids are different. Reading from a keytab file with an effective user id that is different from the real user id is a security

hole and is not allowed.

**Action:** Rerun the command without the **-keytab** option, or make sure that the effective uid matches the

real uid.

0x1131f042 dcp s login get context fail

**Text:** Unable to get the current context for refresh.

Severity:

Component: dcp

**Explanation:** The command was not able to acquire the user's current DCE login context.

**Action:** Verify that the user does have a valid context for refreshing. A new context can be created by specifying a username and not specifying **-refresh**.

## 0x1131f043 dcp\_s\_login\_refresh\_fail

Text: Unable to refresh the current context.

Severity:

Component: dcp

**Explanation:** The command was not able to refresh

the user's current DCE login context.

**Action:** Verify that the user does have a valid context for refreshing. A new context can be created by specifying a username and not specifying **-refresh**.

#### 0x1131f044 dcp\_s\_login\_bad\_pw\_read

**Text:** Interactive read of the password failed.

Severity:

Component: dcp

**Explanation:** The secure read password call failed.

**Action:** Contact your system administrator.

#### 0x1131f045 dcp\_s\_login\_reset\_password

Text: Password must be changed!

Severity:

Component: dcp

**Explanation:** The current password must be changed.

Action: Change the login password.

## 0x1131f046 dcp\_s\_login\_local\_creds

**Text:** Credentials obtained from local registry.

Severity:

Component: dcp

**Explanation:** The credentials were obtained from the

local registry.

Action: Format the command so the credentials are

obtained from master.

#### 0x1131f047 dcp\_s\_login\_from\_local\_override

**Text:** Validated from local override entry, no network credentials obtained.

Severity:

Component: dcp

**Explanation:** The credentials were obtained from local

override.

Action: Format the command so the credentials are

obtained from master.

#### 0x1131f048 dcp\_s\_login\_invalid\_pw

Text: Password validation failure.

Severity:

Component: dcp

**Explanation:** Username or password is not valid.

Action: Enter a valid username and password.

### 0x1131f049 dcp\_s\_login\_invalid\_user

Text: User identification failure.

Severity:

Component: dcp

**Explanation:** Username or password is not valid.

Action: Enter a valid username and password.

## 0x1131f04a dcp\_s\_not\_logged\_in

**Text:** You are not logged in to the security service.

Severity:

Component: dcp

Explanation: A logout operation was attempted

without a login context.

Action: Login first.

## 0x1131f04b dcp\_s\_purge\_initial\_context

Text: You are not allowed to logout of an inherited

context.

Severity:

Component: dcp

**Explanation:** A logout operation was attempted on an

inherited login context.

Action: You can only logout of a context you created

with a dcecp login command.

#### 0x1131f04c dcp\_s\_resolve\_need\_binding

**Text:** The 'resolve' command requires a binding as an argument.

Severity:

Component: dcp

Explanation: The required binding was not supplied to

the resolve command.

Action: Enter the command again and supply a

binding.

0x1131f04d dcp\_s\_resolve\_bad\_version

Text: Interface version number not recognizable.

Severity:

Component: dcp

**Explanation:** The interface version number is not valid. The interface and version should be of the form **UUID,major.minor** or a **TCL** list **{UUID major.minor**}.

Action: Enter the command again with the correct

interface and version.

0x1131f04e dcp s resolve not found

**Text:** No binding found for interface.

Severity:

Component: dcp

**Explanation:** No full binding found for the specified

string binding and interface .

Action: Check the interface and version to verify they

are correct.

0x1131f04f dcp\_s\_resolve\_need\_if

**Text:** The resolve command requires the '-interface'

option with an interface.

Severity:

Component: dcp

**Explanation:** The required interface was not supplied

to the resolve command.

Action: Enter the command again and supply an

interface.

0x1131f050 dcp\_s\_shell\_fork\_fail

Text: Could not fork shell process.

Severity:

Component: dcp

Explanation: The shell command could not start a

new shell.

Action: Fix the system resource that was not

available.

0x1131f080 dcp\_s\_rpc\_no\_entry\_name

Text: No RPC entry name given.

Severity:

Component: dcp

**Explanation:** No RPC entry name was given to the command.

Action: Enter the command again with an RPC entry

name.

0x1131f081 dcp\_s\_rpc\_no\_group\_name

Text: No RPC group name given.

Severity:

Component: dcp

Explanation: No RPC group name was given to the

command.

Action: Enter the command again with an RPC group

name

0x1131f082 dcp\_s\_rpc\_no\_profile\_name

Text: No RPC profile name given.

Severity:

Component: dcp

Explanation: No RPC profile name was given to the

command.

**Action:** Enter the command again with an RPC profile

name.

0x1131f083 dcp\_s\_rpc\_no\_member\_name

**Text:** No name was given with the -member option.

Severity:

Component: dcp

**Explanation:** No name was given with the -member

option.

**Action:** Enter the command again using the -member

option with a member name.

0x1131f084 dcp\_s\_rpc\_interface\_no\_version

Text: The interface specification does not contain a

valid version identifier.

Severity:

Component: dcp

Explanation: An interface specification was entered

without a version identifier.

Action: Enter the command again with a legal value

for -interface, either as: UUID major.minor or

UUID, major. minor.

0x1131f085 dcp\_s\_rpc\_bad\_version\_opt

**Text:** The value %s is not a valid version identifier.

Severity:

Component: dcp

**Explanation:** A string that is not valid was entered as

the -version option.

**Action:** Enter the command again with a legal value for -version, one of: **all**, **compatible**, **exact**, **majoronly**,

or **upto**.

0x1131f086 dcp\_s\_rpc\_no\_binding\_found

**Text:** No matching binding information found.

Severity:

Component: dcp

**Explanation:** No binding information could be found. Either none was found in the RPC entry, RPC group, or RPC profile, or none was found which matched criteria

specified by options.

**Action:** Either the name given was not correct, or the options given were not correct, or the object does not contain any matching binding information. If either of the first two is the case, enter the command again correcting any values that are not correct.

0x1131f087 dcp s rpc no interface id

Text: Interface identifier not entered.

Severity:

Component: dcp

**Explanation:** An interface identifier must be entered

with the -interface option.

Action: Enter the command again with the -interface

option and an interface identifier.

0x1131f088 dcp\_s\_rpc\_no\_interface\_id\_def

Text: Must use '-interface' or '-default'.

Severity:

Component: dcp

Explanation: An interface identifier must be entered if

the default profile member is not used.

**Action:** Enter the command again with an interface identifier specified with the **-interface** option, or use the default profile member by specifying the **-default**.

0x1131f089 dcp\_s\_rpc\_version\_no\_interface

**Text:** The '-version' option requires the '-interface'

option.

Severity:

Component: dcp

Explanation: The version option can only be specified

if the -interface option is specified.

Action: Enter the command again with both a

-version and an -interface option.

0x1131f08a dcp\_s\_rpc\_bad\_endpoint\_binding

**Text:** The value %s is not a valid endpoint map

binding.

Severity:

Component: dcp

**Explanation:** The endpoint map binding value

specified is invalid.

Action: Enter the command again with a legal

endpoint map binding specified.

0x1131f08b dcp\_s\_rpc\_bad\_priority

**Text:** Priority out of valid range of 0 to 7.

Severity:

Component: dcp

**Explanation:** The given priority was outside the valid

range 0 (zero) to 7.

**Action:** Enter the command again using a priority

value from 0 to 7.

0x1131f08c dcp\_s\_rpc\_bad\_max\_value

**Text:** The value specified for the '-max' option is not

legal.

Severity:

Component: dcp

**Explanation:** The specified max value was outside the

valid range.

Action: Enter the command again using a max value

greater than 0.

0x1131f08d dcp\_s\_rpc\_no\_binding

**Text:** No string binding entered.

Severity:

Component: dcp

**Explanation:** If an interface identifier is entered, then

a string binding must be entered to be exported for that interface.

**Action:** Enter the command again with a string binding using the **-binding** option.

## 0x1131f08e dcp\_s\_rpc\_no\_objects

**Text:** Must use either an object UUID or an interface identifier.

Severity:

Component: dcp

**Explanation:** The export command exports either binding information associated with an interface or a list of object UUIDs to an RPC object. Neither was given.

**Action:** Enter the command again with proper arguments. See the **export** command in the DCE for AIX Administration Command Reference for additional details.

## 0x1131f08f dcp\_s\_rpc\_default\_with\_others

**Text:** The '-default' option cannot be combined with other options.

Severity:

Component: dcp

**Explanation:** If you use the **-default** option to specify that an operation is to be invoked on the default profile member, then you cannot use other options to identify a profile member. See the documentation on the **rpcprofile** object for the correct options.

**Action:** Enter the command again with proper options.

## 0x1131f090 dcp\_s\_rpc\_priority\_with\_others

**Text:** The '-priority' option cannot be combined with other options.

Severity:

Component: dcp

**Explanation:** The **-priority** option cannot be combined with other options for the **rpcprofile remove** command.

**Action:** Enter the command again with the proper options.

## 0x1131f091 dcp\_s\_rpc\_uuid\_with\_others

**Text:** The '-uuid' option cannot be combined with other options.

Severity:

Component: dcp

**Explanation:** The **-uuid** option cannot be combined with other options for the **endpoint show** command.

**Action:** Enter the command again with the proper options.

#### 0x1131f092 dcp\_s\_rpc\_member\_or\_annot

**Text:** The '-member' can only be used with the '-interface' option.

Severity:

Component: dcp

**Explanation:** The **-member** option must be used with the **-interface** option, and cannot be used with the **-default**, **-priority**, or **-annotation** options.

**Action:** Enter the command again with proper options. See the documentation on the **rpcprofile remove** command for the correct options.

## 0x1131f131 dcp\_s\_cds\_only\_one\_server

**Text:** Only one CDS server may be specified for this command.

Severity:

Component: dcp

**Explanation:** More than one CDS server was specified on the command line.

**Action:** Run the command again specifying only one CDS server name.

## 0x1131f132 dcp\_s\_cds\_only\_one\_client

**Text:** Only one CDS client may be specified for this command.

Severity:

Component: dcp

**Explanation:** More than one CDS client was specified on the command line.

**Action:** Run the command again specifying only one CDS client name.

## 0x1131f133 dcp\_s\_cds\_no\_cds\_server

**Text:** The name of the CDS server to operate on must be specified.

Severity:

Component: dcp

**Explanation:** A CDS server name is required to run this command.

**Action:** Run the command again specifying a CDS server name.

#### 0x1131f134 dcp\_s\_cds\_no\_cds\_client

**Text:** The name of the CDS client to operate on must be specified.

Severity:

Component: dcp

**Explanation:** A CDS client name is required to run this

command.

Action: Run the command again specifying a CDS

client name.

#### 0x1131f135 dcp\_s\_cds\_wrong\_options

**Text:** The change epoch options cannot be used when modifying directory attributes.

Severity:

Component: dcp

**Explanation:** The clearinghouse info is not required to

modify directory attributes.

Action: Do not specify any change epoch options on

the command line.

## 0x1131f136 dcp\_s\_cds\_internal\_error

**Text:** CDS display internal error.

Severity:

Component: dcp

**Explanation:** There is an internal error in the cds or

cdsclient functionality.

**Action:** Enter the command again with legal cds

information.

## 0x1131f137 dcp\_s\_dir\_mod\_bad\_num\_masters

Text: Only one master clearinghouse can be specified.

Severity:

Component: dcp

**Explanation:** The user specified more than one master clearinghouse on the command line.

Action: Enter the command again with only one

master clearinghouse.

#### 0x1131f138 dcp s dir mod bad num dirs

**Text:** Only one directory can be specified.

Severity:

Component: dcp

**Explanation:** The user specified more than one

directory on the command line.

Action: Enter the command again with only one

directory.

#### 0x1131f139 dcp\_s\_dir\_mod\_duplicate\_found

**Text:** The same clearinghouse name was found more

than once.

Severity:

Component: dcp

Explanation: The user specified the same

clearinghouse more than once.

Action: Enter the command again with unique

clearinghouse names.

## 0x1131f13a dcp\_s\_dir\_mod\_missing\_new\_entry

**Text:** The replica at clearinghouse %s was not

specified.

Severity:

Component: dcp

**Explanation:** The new clearinghouse list was missing

at least one entry.

**Action:** Enter the command again with the correct

entries.

## 0x1131f13b dcp\_s\_dir\_mod\_bad\_new\_entry

**Text:** No replica exists at clearinghouse %s.

Severity:

Component: dcp

Explanation: An clearinghouse name was specified

that is not valid.

Action: Enter the command again with the correct

clearinghouse name.

## 0x1131f13c dcp\_s\_cds\_no\_handle

Text: Unable to retrieve cds handle.

Severity:

Component: dcp

Explanation: The cds handle can not be retrieved

within the function.

Action: Enter the command again with different

parameters.

#### 0x1131f13d dcp\_s\_cds\_no\_dir\_name

**Text:** No directory name.

Severity:

Component: dcp

**Explanation:** The **directory** object was missing a directory name.

**Action:** The **directory** object takes a list of directory names as an argument. The names must be directory names. Enter the command again with a valid directory name.

0x1131f13e dcp\_s\_cds\_dir\_created

Text: The directory %s was created.

Severity:

Component: dcp

**Explanation:** The directory was created despite a

failure to add an attribute.

**Action:** None required.

0x1131f13f dcp\_s\_cds\_dir\_not\_created

Text: The directory %s was not created.

Severity:

Component: dcp

**Explanation:** The directory was not created because

of a failure to add an attribute.

**Action:** None required. If you want to create a directory, ensure that the directory does not already exist. Enter the command with the appropriate

information.

0x1131f140 dcp\_s\_cds\_no\_binding\_specified

Text: No binding value was specified.

Severity:

Component: dcp

**Explanation:** The cache create command requires a

binding value.

Action: Enter the command again with a binding value

specified.

0x1131f141 dcp\_s\_cds\_fname\_too\_long

**Text:** The CDS name %s is too long.

Severity:

Component: dcp

Explanation: The user supplied a cds name that is

not valid because it is too long.

Action: Enter the command again with a valid CDS

name.

0x1131f142 dcp\_s\_cds\_no\_attr\_list\_value

Text: No values exist in the attribute list.

Severity:

Component: dcp

**Explanation:** The function attempted to format a list of **cds** attributes when no attributes existed in the list.

Action: Verify that attribute entries exist for the object

specified.

0x1131f143 dcp\_s\_cds\_no\_obj\_name

**Text:** No object name.

Severity:

Component: dcp

**Explanation:** The **object** object was missing an object

name.

**Action:** The **object** object takes a list of object names as an argument. The names must be object names. Enter the command again with a valid object name.

0x1131f144 dcp\_s\_cds\_no\_link\_name

**Text:** No link name.

Severity:

Component: dcp

**Explanation:** The **link** object is missing a link name.

**Action:** The **link** object takes a list of link names as an argument. The names must be link names. Enter the

command again with a valid link name.

0x1131f145 dcp\_s\_cds\_no\_obj\_mod\_operation

**Text:** Option not specified.

Severity:

Component: dcp

**Explanation:** The **object modify** command requires

one or more options.

Action: Enter the command again with one or more of

the following options: -add, -remove, or -change..

0x1131f146 dcp\_s\_cds\_no\_linkto\_value

**Text:** The directory to link to is not specified.

Severity:

Component: dcp

Explanation: The -to option is required with the link

create command.

Action: Enter the command again with the required

-to option.

0x1131f147 dcp\_s\_cds\_no\_dir\_mod\_operation

**Text:** Option not specified.

Severity:

Component: dcp

Explanation: The directory modify command

requires one or more options.

Action: Enter the command again with one or more of the following options: -add, -remove, -change or

-master...

0x1131f148 dcp\_s\_cds\_single\_no\_add

Text: The '-single' option can only be used with the

'-add' option.

Severity:

Component: dcp

Explanation: The -single option can only be used to

add a single valued attribute to an object.

Action: Enter the command again with the -add option

and the **-single** option to add a single-valued attribute.

0x1131f149 dcp\_s\_cds\_single\_no\_attr

**Text:** The '-single' option can only be used with the

'-attribute' option.

Severity:

Component: dcp

Explanation: The -single option can only be used to

create a single valued attribute on an object.

Action: Enter the command again with the -attribute

option and the -single option to create a single-valued

attribute.

0x1131f14a dcp\_s\_cds\_types\_no\_remove

**Text:** The '-types' option can only be used with the

'-remove' option

Severity:

Component: dcp

**Explanation:** The **-types** option can only be used to remove an attribute type in conjunction with removal of

its values.

Action: Enter the command again with the -remove option and the -types option to remove an attribute type

as well as its values.

0x1131f14b dcp s cds no link mod operation

**Text:** Option not specified.

Severity:

Component: dcp

Explanation: The link modify command requires one

or more options.

Action: Enter the command again with one or more of

the following options: -add, -remove, or -change.

0x1131f14c dcp\_s\_cds\_no\_clearinghouse\_option

**Text:** Clearinghouse name not provided.

Severity:

Component: dcp

Explanation: The operation requires the

-clearinghouse option.

Action: Enter the command again with the

-clearinghouse option.

0x1131f14d dcp s cds tree replica option

**Text:** The '-tree' option cannot be combined with other

options.

Severity:

Component: dcp

Explanation: The -replica and -clearinghouse

options may not be specified with delete -tree.

Action: Enter the command again with a consistent

set of options.

0x1131f14e dcp\_s\_cds\_force\_replica\_option

Text: The '-force' option cannot be used with the

'-replica' and '-clearinghouse' options.

Severity:

Component: dcp

Explanation: The -replica and -clearinghouse options may not be specified with delete -force.

**Action:** Enter the command again with a consistent

set of options.

0x1131f14f dcp s cds clh replica option

**Text:** The '-clearinghouse' option is not valid without

the '-replica' option.

Severity:

Component: dcp

Explanation: The -replica and -clearinghouse

options must be used together.

**Action:** Enter the command again with a consistent set of options.

0x1131f150 dcp\_s\_cds\_merge\_no\_target

Text: No target directory specified.

Severity:

Component: dcp

Explanation: The -into option must be specified with

merge.

Action: Enter the command again with a consistent

set of options.

0x1131f151 dcp\_s\_cds\_invalid\_confidence

**Text:** The confidence level is not valid. Must be 'low',

'medium', or 'high'.

Severity:

Component: dcp

Explanation: The confidence level specified was not

valid.

Action: Specify a valid confidence level on the

command line.

0x1131f152 dcp\_s\_cds\_no\_clearinghouse\_name

**Text:** No clearinghouse name.

Severity:

Component: dcp

**Explanation:** No clearinghouse name was provided.

Action: Enter the command again with a

clearinghouse name.

0x1131f153 dcp\_s\_cds\_not\_valid\_clearinghouse

Text: Clearinghouse not found.

Severity:

Component: dcp

**Explanation:** The clearinghouse name specified was

not valid.

Action: Enter the command again with the correct

clearinghouse name.

0x1131f154 dcp\_s\_cds\_no\_cdsalias\_name

Text: No cell alias name.

Severity:

Component: dcp

**Explanation:** No cell alias name was provided.

Action: Enter the command again with a cell alias

name

0x1131f155 dcp\_s\_cds\_no\_member

Text: Member name not specified.

Severity:

Component: dcp

Explanation: The operation requires the -member

option.

Action: Enter the command again with the -member

option.

0x1131f156 dcp\_s\_cds\_no\_cache\_name

Text: No cache name specified.

Severity:

Component: dcp

**Explanation:** The operation requires a cache name.

**Action:** Enter the command again with a cache name.

0x1131f157 dcp\_s\_cds\_no\_cache\_server

**Text:** Cache server %s not found.

Severity:

Component: dcp

**Explanation:** The cache server name was not found.

Action: Enter the command again with a different

cache server name.

0x1131f158 dcp\_s\_cds\_cache\_show

Text: No clearinghouse or server option specified.

Severity:

Component: dcp

**Explanation:** The **show** operation requires the **-server** 

or -clearinghouse option.

Action: Enter the command again with either the

-server or -clearinghouse option.

0x1131f159 dcp\_s\_cds\_illegal\_byte\_attr

**Text:** Attribute value is not allowed for cdsbyte style

attribute.

Severity:

Component: dcp

**Explanation:** The *cdsbyte* type attribute must contain

only hexadecimal value characters.

Action: Enter the command again with an appropriate

value for the attribute.

#### 0x1131f15a dcp s cadump fail

**Text:** The cache dump failed with an error status that is not known.

Severity:

Component: dcp

**Explanation:** The **cadump** routine, called by the cdscache dump command, does not provide information to the calling function with regard to failure mode. There is no way to tell why the cache dump failed.

Action: Contact your DCE system administrator.

## 0x1131f15b dcp\_s\_cadump\_not\_root

Text: This command must be run as a 'root' user .

Severity:

Component: dcp

**Explanation:** The **cadump** routine, called by the cdscache dump command, does not provide information to the calling function with regard to failure mode.

Action: Contact your DCE system administrator.

#### 0x1131f15c dcp\_s\_cds\_ill\_attr\_val

**Text:** Attribute value is not allowed.

Severity:

Component: dcp

**Explanation:** An attribute value was provided that is

not allowed for the given attribute.

Action: Enter the command again with a legal value.

## 0x1131f15d dcp\_s\_cds\_bad\_attribute\_list

**Text:** The attribute list syntax is not valid.

Severity:

Component: dcp

**Explanation:** The attribute list must contain pairs of

entries {attribute value}..

**Action:** The attribute list syntax must be of the form {attribute value}. The attribute element is an attribute type, usually a string name. It can in some cases be an OID or a UUID. The value element is either a single value or multiple values. Enter the command again using the correct syntax.

#### 0x1131f15e dcp s cds bad attribute name

**Text:** The attribute name is not a recognized attribute.

Severity:

Component: dcp

**Explanation:** The attribute name was not recognized

for the command.

Action: Check the documentation for a list of valid

attributes and values for the command.

#### 0x1131f15f dcp s cds bad attribute type

Text: The attribute %s should be a multi-valued attribute type.

Severity:

Component: dcp

**Explanation:** The user attempted to perform an operation designed for multi-valued attribute on a single-valued attribute.

Action: Enter the command again. It may be possible to remove the entire attribute.

## 0x1131f160 dcp\_s\_cds\_no\_checkpoint

**Text:** The '-checkpoint' option is required.

Severity:

Component: dcp

**Explanation:** The user attempted to initiate an action on a specified clearinghouse yet failed to indicate which action to initiate.

Action: Reissue the command with the -checkpoint option.

## 0x1131f161 dcp\_s\_cds\_no\_timestamps

**Text:** The '-timestamps' option is required.

Severity:

Component: dcp

**Explanation:** The user attempted to repair an entry within a specified clearinghouse yet failed to indicate which type of entry to repair.

Action: Issue the command again with the -timestamps option.

#### 0x1131f162 dcp\_s\_cds\_bad\_timeout\_value

Text: The number of timeout values specified was not legal.

Severity:

Component: dcp

**Explanation:** The user tried to put in more than one timeout value.

**Action:** Enter the command again using a legal timeout value.

0x1131f163 dcp\_s\_cds\_unknown\_data\_type

**Text:** The CDS data type is not known.

Severity:

Component: dcp

Explanation: The type returned does not match any

known CDS type.

Action: No action required.

0x1131f26e dcp\_s\_rgy\_no\_modify\_operation

**Text:** No modify operation has been specified.

Severity:

Component: dcp

**Explanation:** The user did not request a modify

operation.

Action: Reissue the command and specify a modify

operation.

0x1131f26f dcp\_s\_rgy\_no\_random\_password

**Text:** Password may not be randomly generated.

Severity:

Component: dcp

**Explanation:** The -randompwd option cannot be used due to the value of the pwd\_val\_type ERA on the

principal.

**Action:** Reissue the command, omitting the randompwd option. Instead use the password option

and a replacement password.

0x1131f270 dcp\_s\_rgy\_invalid\_pwd\_val\_type

**Text:** The value of the 'pwd\_val\_type' ERA on the principal is not valid.

Severity:

Component: dcp

**Explanation:** The value of the pwd\_val\_type ERA on the principal is not valid. The recognized values are 0 (user must select password), 1 (user must select password), 2 (user may select password), 3 (user cannot select password. It must be randomly generated).

**Action:** Recreate/Modify the principal with the correct value for the pwd\_val\_type ERA.

0x1131f271 dcp\_s\_rgy\_no\_name\_to\_rename

**Text:** No name provided to rename to.

Severity:

Component: dcp

Explanation: A -to name was not provided as an

argument to the rename command.

**Action:** The user should reissue the command with an

appropriate command line option.

0x1131f272 dcp\_s\_rgy\_schema\_rename\_no\_newname

Text: No new name specified.

Severity:

Component: dcp

**Explanation:** The user did not specify the new

schema name.

**Action:** Specify the new name for the schema entry

using the '-to' option.

0x1131f273 dcp\_s\_rgy\_sch\_entry\_not\_found

Text: Schema entry %s not found.

Severity:

Component: dcp

**Explanation:** The specified name is not a legal

schema entry.

**Action:** Specify a legal schema entry.

0x1131f274 dcp\_s\_rgy\_missing\_encoding\_type

Text: Encoding type is missing.

Severity:

Component: dcp

**Explanation:** No encoding type for the schema was

specified.

**Action:** Enter the command again with a known

encoding type.

0x1131f275 dcp\_s\_rgy\_no\_fgroup

Text: Foreign group name not specified.

Severity:

Component: dcp

**Explanation:** The foreign group name is required for

this command.

Action: Enter the command again with the foreign

group name specified.

0x1131f276 dcp\_s\_rgy\_con\_no\_forg

Text: Foreign organization name not specified.

Severity:

Component: dcp

Explanation: The foreign organization name is

required for this command.

Action: Enter the command again with the foreign

organization name.

0x1131f277 dcp\_s\_rgy\_con\_no\_faccount

Text: Foreign account not specified.

Severity:

Component: dcp

**Explanation:** The foreign account name is required for

this command.

Action: Enter the command again with the foreign

account name specified.

0x1131f278 dcp\_s\_rgy\_con\_no\_org

**Text:** Local organization not specified.

Severity:

Component: dcp

Explanation: The local organization name is required

for this command.

Action: Enter the command again with the

organization name specified.

0x1131f279 dcp\_s\_rgy\_con\_no\_group

Text: Local group not specified.

Severity:

Component: dcp

**Explanation:** The local group name is required for this

command.

Action: Enter the command again with the group

name specified.

0x1131f27a dcp\_s\_rgy\_con\_no\_mypwd

Text: The user password must be supplied.

Severity:

Component: dcp

**Explanation:** The *connect* verb needs the password of

the user to execute.

Action: Enter the command again with the local

password of the user.

0x1131f27b dcp\_s\_rgy\_con\_no\_cred

**Text:** Not able to obtain network credentials.

Severity:

Component: dcp

Explanation: The connect process was not able to

login to the foreign cell.

Action: Enter the command again with the correct

foreign account password.

0x1131f27c dcp\_s\_rgy\_con\_bad\_cell

Text: Not able to parse cell name %s.

Severity:

Component: dcp

**Explanation:** The *connect* process was not able to

parse the cell name into separate components.

Action: Enter the command again with the correct cell

name.

0x1131f27d dcp\_s\_rgy\_con\_no\_fmypwd

Text: The foreign password of the user must be

supplied.

Severity:

Component: dcp

Explanation: The connect verb needs the password of

the foreign user to execute.

Action: Enter the command again with the foreign

password of the account.

0x1131f27e dcp\_s\_rgy\_con\_no\_cell\_name

Text: No cell name.

Severity:

Component: dcp

**Explanation:** The required cell name that was to be

connected is not supplied.

Action: Enter the command again with a cell name to

which to connect.

0x1131f27f dcp\_s\_rgy\_con\_no\_set\_valid

**Text:** Unable to set the foreign account valid on the

local cell.

Severity:

Component: dcp

**Explanation:** The command is unable to modify the existing foreign account on the local cell and set/unset

its validity.

Action: Enter the command again using correct local cell information.

0x1131f280 dcp\_s\_rgy\_con\_no\_set\_fvalid

Text: Unable to set the local account valid on the

foreign cell. Severity:

Component: dcp

Explanation: The command is unable to modify the existing local account on the foreign cell and set it to

Action: Enter the command again using correct foreign cell information.

0x1131f281 dcp\_s\_rgy\_bad\_quota\_attr\_val

**Text:** The 'quota' attribute requires a single value.

Severity:

Component: dcp

**Explanation:** The *quota* attribute requires a single value, not a list of values or a void value.

Action: Enter the command again and provide a single attribute value.

0x1131f282 dcp\_s\_rgy\_bad\_alias\_attr\_val

**Text:** The 'alias' attribute requires a single value.

Severity:

Component: dcp

**Explanation:** The *alias* attribute requires a single value, not a list of values or a void value.

Action: Enter the command again and provide a single attribute value.

0x1131f283 dcp\_s\_rgy\_bad\_inprojlist\_attr\_val

**Text:** The 'inprojlist' attribute requires a single value.

Severity:

Component: dcp

**Explanation:** The *inprojlist* attribute requires a single value, not a list of values or a void value.

Action: Enter the command again and provide a single attribute value.

0x1131f284 dcp\_s\_rgy\_bad\_fullname\_attr\_val

**Text:** The 'fullname' attribute requires a single value.

Severity:

Component: dcp

**Explanation:** The *fullname* attribute requires a single value, not a list of values or a void value.

**Action:** Enter the command again and provide a single attribute value.

0x1131f285 dcp\_s\_rgy\_bad\_uid\_attr\_val

**Text:** The 'uid' attribute requires a single value.

Severity:

Component: dcp

**Explanation:** The *uid* attribute requires a single value, not a list of values or a void value.

Action: Enter the command again and provide a single attribute value.

0x1131f286 dcp\_s\_rgy\_bad\_gid\_attr\_val

**Text:** The 'gid' attribute requires a single value.

Severity:

Component: dcp

**Explanation:** The *gid* attribute requires a single value,

not a list of values or a void value.

**Action:** Enter the command again and provide a

single attribute value.

0x1131f287 dcp\_s\_rgy\_bad\_orgid\_attr\_val

**Text:** The 'orgid' attribute requires a single value.

Severity:

Component: dcp

**Explanation:** The *orgid* attribute requires a single value, not a list of values or a void value.

**Action:** Enter the command again and provide a single attribute value.

0x1131f288 dcp\_s\_rgy\_bad\_uuid\_attr\_val

**Text:** The 'uuid' attribute requires a single value.

Severity:

Component: dcp

**Explanation:** The *uuid* attribute requires a single value, not a list of values or a void value.

Action: Enter the command again and provide a single attribute value.

0x1131f289 dcp\_s\_rgy\_bad\_pwdlife\_attr\_val

**Text:** The 'pwdlife' attribute requires a single value.

Severity:

Component: dcp

**Explanation:** The *pwdlife* attribute requires a single value, not a list of values or a void value.

**Action:** Enter the command again and provide a single attribute value.

0x1131f28a dcp\_s\_rgy\_bad\_pwdminlen\_attr\_val

Text: The 'pwdminlen' attribute requires a single value.

Severity:

Component: dcp

**Explanation:** The *pwdminlen* attribute requires a single value, not a list of values or a void value.

Action: Enter the command again and provide a

single attribute value.

0x1131f28b dcp\_s\_rgy\_bad\_pwdexpdate\_attr\_val

Text: The 'pwdexpdate' attribute requires a single

value.

Severity:

Component: dcp

**Explanation:** The *pwdexpdate* attribute requires a single value, not a list of values or a void value.

Action: Enter the command again and provide a

single attribute value.

0x1131f28c dcp\_s\_rgy\_bad\_pwdspaces\_attr\_val

Text: The 'pwdspaces' attribute requires a single

value.

Severity:

Component: dcp

**Explanation:** The *pwdspaces* attribute requires a single value, not a list of values or a void value.

Action: Enter the command again and provide a

single attribute value.

0x1131f28d dcp\_s\_rgy\_bad\_pwdalpha\_attr\_val

**Text:** The 'pwdalpha' attribute requires a single value.

Severity:

Component: dcp

**Explanation:** The *pwdalpha* attribute requires a single

value, not a list of values or a void value.

Action: Enter the command again and provide a

single attribute value.

0x1131f28e dcp\_s\_rgy\_bad\_acctlife\_attr\_val

**Text:** The 'acctlife' attribute requires a single value.

Severity:

Component: dcp

**Explanation:** The acctlife attribute requires a single

value, not a list of values or a void value.

Action: Enter the command again and provide a

single attribute value.

0x1131f28f dcp\_s\_rgy\_missing\_acl\_mgr\_set

Text: The ACL manager set is missing.

Severity:

Component: dcp

**Explanation:** No ACL manager set for the schema

was specified.

Action: Enter the command again with a known ACL

manager set.

0x1131f290 dcp\_s\_rgy\_unknown\_encoding\_type

**Text:** Encoding type is unknown.

Severity:

Component: dcp

Explanation: The specified encoding type for the

schema is unknown.

Action: Enter the command again with a known

encoding type.

0x1131f291 dcp\_s\_rgy\_ambig\_encoding\_type

**Text:** Encoding type is ambiguous.

Severity:

Component: dcp

Explanation: The specified encoding type for the

schema is ambiguous.

Action: Enter the command again with a known

encoding type.

0x1131f292 dcp\_s\_rgy\_invalid\_acl\_mgr\_syntax

Text: ACL manager syntax is not valid.

Severity:

Component: dcp

**Explanation:** The ACL manager specified for the

schema is not valid.

Action: Enter the command again with a correct ACL

manager.

0x1131f293 dcp\_s\_rgy\_invalid\_acl\_mgr\_name

Text: ACL manager name is not valid.

Severity:

Component: dcp

Explanation: The name specified for the ACL

manager set is not valid.

Action: Enter the command again with a correct

aclmgr name.

0x1131f294 dcp\_s\_rgy\_ambig\_acl\_mgr\_name

**Text:** Ambiguous ACL manager name.

Severity:

Component: dcp

**Explanation:** The name specified for the ACL

manager set is ambiguous.

Action: Enter the command again with a correct

aclmgr name.

0x1131f295 dcp\_s\_rgy\_invalid\_intercell\_action

**Text:** Intercell action is not valid

Severity:

Component: dcp

**Explanation:** The value specified for the intercell

action is not valid.

Action: Enter the command again with a correct

intercell action value.

0x1131f296 dcp\_s\_rgy\_ambig\_intercell\_action

Text: Ambiguous intercell action.

Severity:

Component: dcp

**Explanation:** The value specified for the intercell

action is ambiguous.

Action: Enter the command again with a correct

intercell action value.

0x1131f297 dcp\_s\_rgy\_invalid\_trigger\_type

**Text:** Trigger type is not valid.

Severity:

Component: dcp

**Explanation:** The value specified for the trigger type is

not valid.

Action: Enter the command again with a correct

trigger type.

0x1131f298 dcp\_s\_rgy\_ambig\_trigger\_type

Text: Ambiguous trigger type.

Severity:

Component: dcp

**Explanation:** The value specified for the trigger type is

ambiguous.

Action: Enter the command again with a correct

trigger type.

0x1131f299 dcp\_s\_rgy\_invalid\_permset\_char

**Text:** Permission string is not valid.

Severity:

Component: dcp

**Explanation:** The value specified for the permission

string is not valid.

Action: Enter the command again with a correct

permission string.

0x1131f29a dcp\_s\_rgy\_bad\_use\_of\_verbose

Text: The '-verbose' option may only be used with the

'-replica' option.

Severity:

Component: dcp

Explanation: Trying to get replist information with the

wrong options.

Action: Enter the command again with the correct

options.

0x1131f29b dcp\_s\_rgy\_verbose\_missing\_replica

**Text:** The '-replica' option is required to use the

'-verbose' option.

Severity:

Component: dcp

**Explanation:** Trying to use the verbose option without

the replica option.

Action: Enter the command again with the correct

options.

0x1131f29c dcp\_s\_rgy\_invalid\_pnvalue

Text: Attribute or policy value is not valid.

Severity:

Component: dcp

**Explanation:** A value other than *yes* or *no* was

entered for an attribute or policy.

Action: See the DCE for AIX Administration Command

Reference for a list of objects that have attributes or policies that have values of either yes or no. Enter the command again.

# 0x1131f29d dcp\_s\_rgy\_invalid\_attribute

**Text:** Attribute is not valid. Attribute is not legal in this syntax.

Severity:

Component: dcp

**Explanation:** User entered a command syntax that is not correct. Attribute is not legal except on principal entry.

**Action:** Enter the command again with a correct attribute value. See the DCE for AIX Administration Command Reference for a list of valid attribute values. Ensure that the attribute selected for the object specified is valid.

## 0x1131f29e dcp\_s\_rgy\_no\_versions\_found

**Text:** The attempt to retrieve legal version information failed.

Severity:

Component: dcp

**Explanation:** The internal call to retrieve legal version information failed.

**Action:** Determine if the security server can actually report version information.

# 0x1131f29f dcp\_s\_rgy\_illegal\_version

**Text:** The string %s is not a legal security software version.

Severity:

Component: dcp

**Explanation:** The user entered a version string that is not legal.

**Action:** Enter the command again with a legal version string.

# 0x1131f2a0 dcp\_s\_rgy\_full\_or\_simple

**Text:** Only full or simple names are allowed.

Severity:

Component: dcp

**Explanation:** The **principal**, **group**, **organization** and **account** commands accept only full or simple names. It is not legal to mix full and simple names in one command.

**Action:** Enter the command again and specify only full or simple names.

# 0x1131f2a1 dcp\_s\_rgy\_checkpoint\_bad\_cpi

**Text:** A registry checkpoint time specified was not

valid.

Severity:

Component: dcp

Explanation: The checkpoint time was not valid or

correct.

Action: Enter the command again and specify a

correct checkpoint time.

# 0x1131f2a2 dcp\_s\_rgy\_sa\_no\_replica

Text: Registry replica not specified.

Severity:

Component: dcp

**Explanation:** The command did not contain the name

of a registry replica on which to operate.

**Action:** Enter the command again with a registry

replica.

# 0x1131f2a3 dcp\_s\_rgy\_sa\_only\_one\_replica

**Text:** Only one registry replica is allowed.

Severity:

Component: dcp

**Explanation:** The command contained more than one

registry replica on which to operate.

Action: Enter the command again with one registry

replica.

# 0x1131f2a4 dcp\_s\_rgy\_sa\_replica\_not\_master

Text: Registry replica specified is not the master.

Severity:

Component: dcp

**Explanation:** The command did not contain a master

replica on which to operate.

**Action:** Use registry show to obtain the name of a

master replica.

# 0x1131f2a5 dcp\_s\_rgy\_sa\_already\_master

**Text:** Registry replica specified is the master

Severity:

Component: dcp

Explanation: The command did not contain the name

of a registry slave replica on which to operate.

Action: Enter the command again with a registry slave

replica.

0x1131f2a6 dcp\_s\_rgy\_sa\_force\_set\_master

Text: The -force option is valid only with the -master

option.

Severity:

Component: dcp

**Explanation:** The command did not contain the

-master option.

Action: Enter the command again with both -force and

-master options.

0x1131f2a7 dcp\_s\_rgy\_sa\_seqno\_high

**Text:** Replica %s contains more up-to-date

information.

Severity:

Component: dcp

**Explanation:** The last update sequence number of the specified replica is lower than the other replicas in the

cell.

**Action:** Specify the named replica to be the master. Or take care and enter the command again with both

-force and -master options.

0x1131f2a8 dcp\_s\_rgy\_bad\_expdate

**Text:** The 'pwdexpdate' date string is not valid.

Severity:

Component: dcp

**Explanation:** The password expiration date is not valid. The attribute value supplied for pwdexpdate

should be an UTC relative date string.

Action: Enter the command again giving a UTC date

for the pwdexpdate attribute.

0x1131f2a9 dcp\_s\_uid\_not\_allowed

**Text:** Attribute 'uid' is not recognized.

Severity:

Component: dcp

**Explanation:** The user supplied bad attribute name. The principal object takes only the uid as a valid user

identification specifier.

Action: Enter the command again and use the correct

user identification specifier.

0x1131f2aa dcp\_s\_gid\_not\_allowed

Text: Attribute 'gid' is not recognized.

Severity:

Component: dcp

**Explanation:** An attribute name has been entered that is not recognized. The **group** object takes only the **gid** as a valid group identification specifier.

Action: Enter the command again and use the correct user identification specifier.

0x1131f2ab dcp\_s\_maxuid\_out\_of\_range

**Text:** The 'maxuid' attribute must be less than or equal

to %d.

Severity:

Component: dcp

**Explanation:** The **maxuid** attribute must be a positive integer less than or equal to the maximum for a 32 bit

integer.

Action: Enter the command again and provide a positive maxuid integer, less than or equal to the maximum for a 32 bit integer, as an attribute value.

0x1131f2ac dcp\_s\_maxuid\_is\_negative

**Text:** The 'maxuid' attribute must be a positive integer.

Severity:

Component: dcp

**Explanation:** The **maxuid** attribute must be a positive

integer. Negative integers are not allowed.

Action: Enter the command again and provide a

positive maxuid integer as an attribute value.

0x1131f2ad dcp\_s\_maxuid\_not\_int

**Text:** The 'maxuid' attribute must be an integer.

Severity:

Component: dcp

**Explanation:** The **maxuid** attribute provided is not an integer. The maxuid attribute must be a positive integer.

Action: Enter the command again and provide a

positive maxuid integer as an attribute value.

0x1131f2ae dcp\_s\_minorgid\_not\_int

**Text:** The 'minorgid' attribute must be an integer.

Severity:

Component: dcp

**Explanation:** The **minorgid** attribute provided is not an integer. The **minorgid** attribute must be a positive

integer.

Action: Enter the command again and provide a positive minorgid integer as an attribute value.

0x1131f2af dcp\_s\_minorgid\_out\_of\_range

**Text:** The 'minorgid' attribute must be less than %d.

Severity:

Component: dcp

Explanation: The minorgid attribute must be a positive integer less than the maximum allowed for a 32

bit integer.

Action: Enter the command again and provide a positive minorgid integer, less than the maximum allowed for a 32 bit integer, as an attribute value.

0x1131f2b0 dcp\_s\_minorgid\_is\_negative

Text: The 'minorgid' attribute must be a positive

integer.

Severity:

Component: dcp

**Explanation:** The minorgid attribute must be a positive integer. Negative integers are not allowed.

Action: Enter the command again and provide a positive minorqid integer as an attribute value.

0x1131f2b1 dcp\_s\_minuid\_not\_int

**Text:** The 'minuid' attribute must be an integer.

Severity:

Component: dcp

**Explanation:** The **minuid** attribute provided is not an integer. The minuid attribute must be a positive integer.

Action: Enter the command again and provide a positive minuid integer as an attribute value.

0x1131f2b2 dcp\_s\_minuid\_out\_of\_range

**Text:** The 'minuid' attribute must be less than %d.

Severity:

Component: dcp

**Explanation:** The **minuid** attribute must be a positive integer less than the maximum allowed for a 32 bit

integer.

Action: Enter the command again and provide a positive minuid integer,less than the maximum allowed

for a 32 bit integer, as an attribute value.

0x1131f2b3 dcp\_s\_minuid\_is\_negative

**Text:** The 'minuid' attribute must be a positive integer.

Severity:

Component: dcp

**Explanation:** The **minuid** attribute must be a positive integer. Negative integers are not allowed.

**Action:** Enter the command again and provide a positive **minuid** integer as an attribute value.

0x1131f2b4 dcp\_s\_mingid\_not\_int

**Text:** The 'mingid' attribute must be an integer.

Severity:

Component: dcp

**Explanation:** The **mingid** attribute provided is not an integer. The mingid attribute must be a positive integer.

Action: Enter the command again and provide a positive mingid integer as an attribute value.

0x1131f2b5 dcp\_s\_mingid\_out\_of\_range

**Text:** The 'mingid' attribute must be less than %d.

Severity:

Component: dcp

**Explanation:** The **mingid** attribute must be a positive integer less than the maximum allowed for a 32 bit integer.

**Action:** Enter the command again and provide a positive mingid integer, less than the maximum allowed for a 32 bit integer, as an attribute value.

0x1131f2b6 dcp\_s\_mingid\_is\_negative

**Text:** The 'mingid' attribute must be a positive integer.

Severity:

Component: dcp

**Explanation:** The **mingid** attribute must be a positive integer. Negative integers are not allowed.

Action: Enter the command again and provide a positive mingid integer as an attribute value.

0x1131f2b7 dcp\_s\_orgid\_not\_allowed

Text: Attribute 'orgid' not recognized.

Severity:

Component: dcp

**Explanation:** Attribute name is not valid. The organization object takes only the orgid as a valid

organization identification specifier.

Action: Enter the command again and use the correct organization identification specifier.

0x1131f2b8 dcp\_s\_rgy\_no\_princ\_name

Text: No principal name.

Severity:

Component: dcp

Explanation: The principal object was missing a

principal name.

**Action:** The **principal** object takes a list of principal names as an argument. The names must be principal names and not the names of database objects that contain registry information about the principals. They should not begin with *I.:*/sec/principal/. Enter the command again with a valid principal name.

0x1131f2b9 dcp\_s\_rgy\_no\_group\_name

**Text:** No group name.

Severity:

Component: dcp

Explanation: The group object was missing a group

name.

**Action:** The **group** object takes a list of group names as an argument. The names must be group names and not the names of database objects that contain registry information about the groups. They should not begin with /.:/sec/group/. Enter the command again with a valid group name.

0x1131f2ba dcp\_s\_rgy\_no\_org\_name

**Text:** No organization name.

Severity:

Component: dcp

**Explanation:** The organization object is missing an

organization name.

**Action:** The **organization** object takes a list of organization names as an argument. The names must be organization names and not the names of database objects that contain registry information about the organizations. They should not begin with

**/.:/sec/organization/**. Enter the command again with a valid organization name.

0x1131f2bb dcp\_s\_rgy\_no\_acct\_name

Text: No account name.

Severity:

Component: dcp

Explanation: The account object is missing an

account name.

**Action:** The **account** object takes a list of account names as an argument. The names must be account

names and not the names of database objects that contain registry information about the accounts. They should not begin with *I.:/sec/account/*. Enter the command again with a valid account name.

0x1131f2bc dcp\_s\_rgy\_bad\_schema\_name

**Text:** Not a fully qualified schema name.

Severity:

Component: dcp

Explanation: The schema object was not formatted

correctly.

**Action:** The **schema** object takes a list of fully qualified schema names as an argument. Enter the command again with a fully qualified schema name.

0x1131f2bd dcp\_s\_rgy\_no\_schema\_name

**Text:** No schema name.

Severity:

Component: dcp

Explanation: The schema object was missing a

schema name.

**Action:** The **schema** object takes a list of schema names as an argument. The names must be fully

qualified schema names.

0x1131f2be dcp\_s\_rgy\_no\_uid

**Text:** No 'uid' specified when attempting to create an

alias.

Severity:

Component: dcp

**Explanation:** No **uid** was specified while attempting to create an alias. The creation of an alias requires a **uid** 

to associate the alias to an existing principal.

when creating an alias.

0x1131f2bf dcp\_s\_rgy\_no\_gid

Text: No 'gid' specified when attempting to create an

Action: Enter the command again specifying a uid

alias.

Severity:

Component: dcp

**Explanation:** No **gid** was specified while attempting to create an alias. The creation of an alias requires a **gid** 

to associate the alias to an existing group.

Action: Enter the command again specifying a gid

when creating an alias.

## 0x1131f2c0 dcp\_s\_rgy\_uuid\_and\_alias

Text: A 'uuid' cannot be specified when attempting to create an alias.

Severity:

Component: dcp

**Explanation:** A **uuid** is only valid when adopting an orphaned principal object.

Action: Enter the command again specifying only a uuid to adopt an orphan principal object or the alias options to generate an alias to an existing object.

# 0x1131f2c1 dcp\_s\_rgy\_list\_and\_switches

**Text:** Only options or an attribute list are allowed.

Severity:

Component: dcp

**Explanation:** When modifying or creating an object it is only valid to enter an attribute list or a set of attribute options.

Action: Enter the command again specifying either an attribute list or a set of attribute options.

#### 0x1131f2c2 dcp\_s\_rgy\_bad\_attribute\_list

**Text:** The attribute list syntax is not valid.

Severity:

Component: dcp

**Explanation:** The attribute list syntax is not valid. It is not of the form {attribute value}.

**Action:** The attribute list syntax must be of the form {attribute value}. The attribute element is an attribute type, usually a string name. It can in some cases be an OID or a UUID. The value element is either a single value or multiple values. Enter the command again using the correct syntax.

# 0x1131f2c3 dcp\_s\_rgy\_bad\_attribute\_name

**Text:** The attribute name is not a recognized attribute.

Severity:

Component: dcp

Explanation: The attribute name was not recognized for the command.

Action: Check the documentation for the object for a list of valid attributes and enter the command again.

#### 0x1131f2c4 dcp\_s\_rgy\_bad\_attribute\_value

**Text:** The attribute value is a single value not a list of values.

Severity:

Component: dcp

**Explanation:** The attribute value should be a single

value, not a list of values.

Action: Enter the command again with a single attribute value as opposed to a list of values.

# 0x1131f2c5 dcp\_s\_rgy\_invalid\_cell

**Text:** The cell name %s is not valid.

Severity:

Component: dcp

**Explanation:** The *catalog* process was unable to make any sense out of the specified cell name.

Action: Reissue the command with a valid cell name.

## 0x1131f2c6 dcp\_s\_rgy\_no\_member\_name

**Text:** No member name was specified.

Severity:

Component: dcp

**Explanation:** No member name was provided when attempting to add a member to a group or organization.

Action: Enter the command again with the -member option. The value of the option is a list of principal names to be added.

# 0x1131f2c7 dcp\_s\_rgy\_bad\_time\_string

**Text:** Time string is not valid.

Severity:

Component: dcp

**Explanation:** The time string that was provided is not convertable to a UTC structure.

**Action:** Enter the command again with an appropriate ISO time string.

# 0x1131f2c8 dcp\_s\_rgy\_bad\_reltime\_string

**Text:** Relative time string is not valid.

Severity:

Component: dcp

**Explanation:** The relative time string that was provided is not convertible to a UTC structure.

Action: Enter the command again with an appropriate ISO time string.

0x1131f2c9 dcp\_s\_rgy\_uid\_out\_of\_range

Text: Supplied 'uid' must be less than %d.

Severity:

Component: dcp

**Explanation:** The **uid** attribute is not a positive integer less than the maximum size of a 32 bit integer.

**Action:** Enter the command again providing the **uid** option with a value that is a positive integer less than the size of a 32 bit integer.

0x1131f2ca dcp\_s\_rgy\_gid\_out\_of\_range

Text: Supplied 'gid' must be less than %d.

Severity:

Component: dcp

**Explanation:** The **gid** attribute is not a positive integer less than the maximum size of a 32 bit integer.

**Action:** Enter the command again providing the **gid** option with a value that is a positive integer less than the size of a 32 bit integer.

0x1131f2cb dcp\_s\_rgy\_orgid\_out\_of\_range

**Text:** Supplied 'orgid' must be less than %d.

Severity:

Component: dcp

**Explanation:** The **orgid** attribute is not a positive integer less than the maximum size of a 32 bit integer.

**Action:** Enter the command again providing the **orgid** option with a value that is a positive integer less than the size of a 32 bit integer.

0x1131f2cc dcp\_s\_rgy\_uid\_is\_wrong

**Text:** Supplied 'uid' must be a positive integer.

Severity:

Component: dcp

**Explanation:** The **uid** attribute is not a positive

integer.

**Action:** Enter the command again providing the **uid** option with a value that is a positive integer.

0x1131f2cd dcp\_s\_rgy\_gid\_is\_wrong

**Text:** Supplied 'gid' must be a positive integer.

Severity:

Component: dcp

**Explanation:** The **gid** attribute is not a positive

integer.

**Action:** Enter the command again providing the **gid** option with a value that is a positive integer.

0x1131f2ce dcp\_s\_rgy\_orgid\_is\_wrong

**Text:** Supplied 'orgid' must be a positive integer.

Severity:

Component: dcp

Explanation: The orgid attribute is not a positive

integer.

Action: Enter the command again providing the orgid

option with a value that is a positive integer.

0x1131f2cf dcp\_s\_rgy\_quota\_not\_int

Text: Supplied 'quota' is not a positive integer or

'unlimited'.

Severity:

Component: dcp

**Explanation:** The **quota** attribute is not a positive

integer or a the string value unlimited.

**Action:** Enter the command again providing the **quota** option with a value that is a positive integer or the string

value unlimited.

0x1131f2d0 dcp\_s\_rgy\_quota\_out\_of\_range

Text: Supplied 'quota' must be less than %d.

Severity:

Component: dcp

**Explanation:** The **quota** attribute is not a positive integer, the string value **unlimited**, or less than the

maximum size of a 32 bit integer.

**Action:** Enter the command again providing the **quota** option with a value that is a positive integer, the string value **unlimited**, or less than the maximum size of a 32

bit integer.

0x1131f2d1 dcp\_s\_rgy\_quota\_is\_negative

Text: Supplied 'quota' must be a positive integer.

Severity:

Component: dcp

**Explanation:** The **quota** attribute is not a positive

integer or' the string value unlimited.

**Action:** Enter the command again providing the **quota** option with a value that is a positive integer or the string

value unlimited.

0x1131f2d2 dcp\_s\_rgy\_acct\_is\_bad

**Text:** Supplied 'acctlife' is a bad date value.

Severity:

Component: dcp

**Explanation:** The account lifetime parameter supplied is not valid. The attribute value supplied for **acctlife** should be an UTC relative date string.

**Action:** Enter the command again specifying a UTC date for the account lifetime.

0x1131f2d3 dcp\_s\_rgy\_pwdminlen\_not\_int

**Text:** Supplied 'pwdminlen' is not a positive integer.

Severity:

Component: dcp

**Explanation:** The **pwdminlen** attribute must be a

positive integer.

Action: Enter the command again providing a positive

integer for the pwdminlen attribute.

0x1131f2d4 dcp\_s\_rgy\_pwdminlen\_out\_of\_range

Text: Supplied 'pwdminlen' must be less than %d.

Severity:

Component: dcp

Explanation: The pwdminlen attribute must be a

positive integer.

Action: Enter the command again providing a positive

integer for the pwdminlen attribute.

0x1131f2d5 dcp\_s\_rgy\_pwdminlen\_is\_negative

Text: Supplied 'pwdminlen' must be a positive integer.

Severity:

Component: dcp

**Explanation:** The supplied value of **pwdlen** is negative. The value should be a positive number.

Action: Enter the command again with a positive

integer as the value.

0x1131f2d6 dcp\_s\_rgy\_pwdlife\_is\_bad

**Text:** Supplied 'pwdlife' is not a valid date value.

Severity:

Component: dcp

**Explanation:** The supplied value of **pwdlife** is not valid. The attribute value should be a relative UTC date

or the value **unlimited**.

**Action:** Enter the command again with a UTC date as the value.

0x1131f2d7 dcp\_s\_rgy\_acct\_no\_group

Text: Required group name attribute not provided.

Severity:

Component: dcp

**Explanation:** The **create** command requires that a **group** attribute be supplied with the command. This allows the registry to associate a group with the account.

**Action:** Enter the command again and supply the **group** attribute in an attribute list or as a **-group** option

0x1131f2d8 dcp\_s\_rgy\_acct\_no\_org

**Text:** Required organization name attribute not

provided.

Severity:

Component: dcp

**Explanation:** The **create** command requires that an **organization** attribute be supplied with the command. This allows the registry to associate an **organization** with the account.

**Action:** Enter the command again and supply the **organization** attribute in an attribute list or as a

-organization option

0x1131f2d9 dcp\_s\_rgy\_acct\_no\_passwd

**Text:** Account password is required to create an

account.

Severity:

Component: dcp

**Explanation:** Each **account** requires a **password**. A **password** attribute was not found in a **-password** 

option or in an attribute list.

**Action:** Enter the command again and provide a **password** for the account in either the **-password** 

option or in an attribute list.

0x1131f2da dcp\_s\_rgy\_acct\_passwd\_long

**Text:** Account password too long. Maximum password

length is %d.

Severity:

Component: dcp

•

**Explanation:** The password is too long. It currently

exceeds the limit allowed by the registry.

**Action:** Enter the command again and provide a

shorter password.

#### 0x1131f2db dcp\_s\_rgy\_acct\_desc\_long

**Text:** Account description too long. Maximum description length is %d.

Severity:

Component: dcp

**Explanation:** The description is too long. It currently

exceeds the limit allowed by the registry.

Action: Enter the command again and provide a

shorter description.

# 0x1131f2dc dcp\_s\_rgy\_acct\_home\_long

**Text:** Account home name too long. Maximum home name length is %d.

Severity:

Component: dcp

**Explanation:** The home is too long. It currently exceeds the indicated limit allowed by the registry.

Action: Enter the command again and provide a

shorter home.

# 0x1131f2dd dcp\_s\_rgy\_acct\_shell\_long

**Text:** Account shell name too long. Maximum shell name length is %d.

Severity:

Component: dcp

**Explanation:** The shell is too long. It currently exceeds the limit allowed by the registry.

Action: Enter the command again and provide a

shorter shell name.

# 0x1131f2de dcp\_s\_rgy\_illegal\_attr

**Text:** Supplied attribute %s is not legal.

Severity:

Component: dcp

**Explanation:** The specified attribute is not legal.

Action: Enter the command again with a valid

attribute.

# 0x1131f2df dcp\_s\_rgy\_era\_not\_int

**Text:** Supplied value for extended attribute is not an integer.

Severity:

Component: dcp

**Explanation:** The value of this extended attribute must

be an integer.

**Action:** Enter the command again with an integer for the extended attribute.

# 0x1131f2e0 dcp\_s\_rgy\_era\_codeset\_not\_valid

**Text:** The specified codeset is not valid.

Severity:

Component: dcp

**Explanation:** The codeset portion of the i18ndata element must be either a valid codeset name or a valid codeset integer value.

**Action:** Enter the command again with a valid codeset value.

# 0x1131f2e1 dcp\_s\_rgy\_era\_invalid\_byte

**Text:** Supplied value for extended attribute is not a valid byte sequence.

Severity:

Component: dcp

**Explanation:** The value of this extended attribute must be a sequence of bytes represented by hexadecimal integers, optionally separated by white space.

**Action:** Enter the command again with a sequence of hexadecimal integers for the extended attribute.

# 0x1131f2e2 dcp\_s\_rgy\_era\_not\_present

**Text:** Supplied value for attribute of type void must be 'present'.

Severity:

Component: dcp

**Explanation:** The value of this extended attribute must be 'present'.

**Action:** Enter the command again with the proper value for the extended attribute.

# 0x1131f2e3 dcp\_s\_rgy\_era\_void\_already\_exists

**Text:** An instance of the specified 'void' attribute already exists.

Severity:

Component: dcp

**Explanation:** The user is trying to add an attribute of encoding type void to an object, but the same attribute already exists.

**Action:** Remove the existing attribute of encoding type void then try again.

0x1131f2e4 dcp\_s\_rgy\_era\_too\_many\_voids

Text: Only one instance of the same 'void' attribute is

allowed.

Severity:

Component: dcp

**Explanation:** The user is trying to add more than one attribute of encoding type void to the same object.

Action: Specify the same void attribute only once on

the command line.

0x1131f2e5 dcp\_s\_rgy\_bad\_use\_of\_types\_option

**Text:** Use of '-type' option is not valid.

Severity:

Component: dcp

Explanation: Only use the type option if the '-remove'

option is also specified.

Action: Enter the command again with a legal

combination of options.

0x1131f2e6 dcp\_s\_rgy\_era\_out\_of\_range

Text: Supplied value for extended attribute is not less

than %d.

Severity:

Component: dcp

**Explanation:** The value of this extended attribute must be an integer less than the maximum value for a 32 bit

integer.

**Action:** Enter the command again with an integer less than the maximum value for a 32 bit integer, for the

extended attribute.

0x1131f2e7 dcp\_s\_rgy\_era\_not\_uuid

**Text:** Supplied value for extended attribute is not a

valid UUID.

Severity:

Component: dcp

**Explanation:** The value of this extended attribute must

be a valid UUID.

Action: Enter the command again with a valid UUID

for the extended attribute.

0x1131f2e8 dcp\_s\_rgy\_era\_not\_multi\_valued

Text: Cannot add another instance of this attribute due

to lack of multi-value capability.

Severity:

Component: dcp

**Explanation:** Only one instance of this attribute type is allowed.

**Action:** Enter the command again with a modify option to change the value.

0x1131f2e9 dcp\_s\_rgy\_era\_wrong\_num\_values

**Text:** Number of values for attribute type is not correct.

Severity:

Component: dcp

**Explanation:** The number of values specified for this

attribute is not correct.

**Action:** Enter the command again with the proper

number of values.

0x1131f2ea dcp\_s\_rgy\_era\_type\_and\_value

Text: An 'any' attribute requires both a value and an

encoding type.

Severity:

Component: dcp

**Explanation:** An attribute of encoding type any requires both a value and an encoding type to be

specified on the command line.

Action: Enter the command again with both a value

and an encoding type.

0x1131f2eb dcp\_s\_rgy\_era\_any\_unknown\_enc\_type

Text: Encoding type specified for the 'any' attribute is

unknown.

Severity:

Component: dcp

**Explanation:** The encoding type specified for the attribute of encoding type 'any' is not one of the legal

encoding types.

**Action:** Enter the command again with a known

encoding type.

0x1131f2ec dcp\_s\_rgy\_era\_any\_ambig\_enc\_type

**Text:** Encoding type specified for the 'any' attribute is

ambiguous.

Severity:

Component: dcp

**Explanation:** The encoding type specified for the attribute of encoding type 'any' is not one of the legal

encoding types.

Action: Enter the command again with a known

encoding type.

0x1131f2ed dcp\_s\_rgy\_era\_any\_illegal\_enc\_type

**Text:** Encoding type 'any' cannot be used when specifying values for attributes.

Severity:

Component: dcp

**Explanation:** The encoding type specified for the attribute of encoding type 'any' is not allowed to be assigned to an object.

Action: Enter the command again with a legal

encoding type.

0x1131f2ee dcp\_s\_rgy\_era\_any\_illegal\_remove

**Text:** Improper syntax used when attempting to remove an 'any' attribute.

Severity:

Component: dcp

Explanation: To remove an 'any' attribute in this way,

the user must specify the types option.

**Action:** Enter the command using the types option.

0x1131f2ef dcp\_s\_rgy\_era\_unknown\_encoding\_type

**Text:** Encoding type of extended attribute is unknown.

Severity:

Component: dcp

**Explanation:** The specified encoding type of the

extended attribute is unknown.

**Action:** Enter the command again with a known

extended attribute encoding type.

0x1131f2f0 dcp\_s\_rgy\_era\_unknown\_binding\_type

**Text:** Binding type of extended attribute is unknown.

Severity:

Component: dcp

Explanation: The specified binding type of the

extended attribute is unknown.

Action: Enter the command again with a known

extended attribute binding type.

0x1131f2f1 dcp\_s\_rgy\_era\_illegal\_switches

Text: Combination of modify options specified on

command line is not valid.

Severity:

Component: dcp

Explanation: Only one modify option can be selected

for each given command.

**Action:** Enter the command again with a legal modify option.

0x1131f2f2 dcp\_s\_rgy\_era\_illegal\_attribute\_

**Text:** combination of attributes specified on command line is not valid.

Severity:

Component: dcp

**Explanation:** Attributes that are duplicate or not valid were specified for the command.

Action: Enter the command again with a legal list of

attributes.

0x1131f2f3 dcp\_s\_rgy\_era\_illegal\_change\_ command

**Text:** Cannot change an attribute which has an encoding type of 'void'.

Severity:

Component: dcp

**Explanation:** Attribute of encoding type **void** cannot

be changed.

Action: Enter the command again with a legal list of

attributes.

0x1131f2f4 dcp\_s\_rgy\_era\_no\_attribute\_exists

**Text:** The specified extended attribute does not exist.

Severity:

Component: dcp

**Explanation:** The command specified requires an

extended attribute to exist.

Action: Enter the command again with an existing

extended attribute.

0x1131f2f5 dcp\_s\_rgy\_era\_internal\_error

**Text:** Extended attribute internal error.

Severity:

Component: dcp

**Explanation:** There is an internal error in the extended

attribute functionality.

Action: Enter the command again with legal extended

attribute information.

0x1131f2f6 dcp\_s\_rgy\_no\_name\_to\_parse

Text: No name given to parse.

Severity:

Component: dcp

**Explanation:** This command needs a name to parse.

Action: Enter the command again with a name to

parse.

0x1131f2f7 dcp\_s\_rgy\_no\_binding\_to\_parse

**Text:** No string binding given to acquire host name.

Severity:

Component: dcp

**Explanation:** This command needs a string binding to

parse.

Action: Enter the command again with a string binding

to parse.

0x1131f2f8 dcp\_s\_rgy\_era\_invalid\_binding\_

syntax

Text: Binding syntax is not valid.

Severity:

Component: dcp

Explanation: The binding specified for an attribute is

not valid.

Action: Enter the command again with a correct

binding.

0x1131f2f9 dcp\_s\_rgy\_era\_invalid\_i18ndata\_

syntax

Text: The syntax of the specified i18ndata element is

not valid.

Severity:

Component: dcp

Explanation: The format of the i18ndata object is not

valid.

**Action:** Enter the command again with a correct

i18ndata string.

0x1131f2fa dcp\_s\_rgy\_era\_invalid\_protection

Text: Protection level is not valid.

Severity:

Component: dcp

**Explanation:** The protection level specified as part of

a binding is not valid.

Action: Enter the command again with a correct

binding.

0x1131f2fb dcp\_s\_rgy\_era\_invalid\_ authentication

**Text:** Authentication service is not valid.

Severity:

Component: dcp

**Explanation:** The authentication service specified as

part of a binding is not valid.

**Action:** Enter the command again with a correct

binding.

0x1131f2fc dcp\_s\_rgy\_era\_invalid\_authorization

Text: Authorization service is not valid

Severity:

Component: dcp

**Explanation:** The authorization service specified as

part of a binding is not valid.

Action: Enter the command again with a correct

binding.

0x1131f2fd dcp\_s\_rgy\_server\_unavailable

**Text:** Registry server %s is not available.

Severity:

Component: dcp

**Explanation:** The registry server that the user requested to contact is not available at this time.

Action: Enter the command again with a currently

valid registry server name.

0x1131f2fe dcp\_s\_rgy\_pk\_invalid\_storage

**Text:** The value for 'pkmechanism' must be either 'file'

or 'pkss'.

Severity:

Component: dcp

**Explanation:** The specified value does not match any

legal values.

**Action:** Enter the command again with the correct

value.

0x1131f2ff dcp\_s\_rgy\_pk\_unknown\_attr

**Text:** Supplied attribute %s is not known.

Severity:

Component: dcp

**Explanation:** The specified public key attribute is not known.

**Action:** Enter the command again with a valid attribute.

## 0x1131f300 dcp\_s\_rgy\_pk\_too\_many\_attr

**Text:** Supplied attribute %s was specified more than once.

Severity:

Component: dcp

**Explanation:** The specified attribute was specified twice on the command line.

**Action:** Enter the command again with the attribute specified only once.

#### 0x1131f301 dcp\_s\_rgy\_pk\_genkey\_not\_int

**Text:** Supplied value for %s must be zero, a positive integer or 'default'.

Severity:

Component: dcp

**Explanation:** The value for the specified attribute is not a legal, acceptable value.

Action: Enter the command agin with a legal value.

# 0x1131f302 dcp\_s\_rgy\_pk\_genkey\_out\_of\_range

**Text:** Supplied value for key generation attribute must be less than %d.

Severity:

Component: dcp

**Explanation:** The value for the specified attribute is

too large.

Action: Enter the command again with a legal value.

#### 0x1131f303 dcp\_s\_rgy\_pk\_genkey\_is\_negative

**Text:** Supplied value for %s must not be a negative integer.

Severity:

Component: dcp

**Explanation:** The value for the specified attribute is

not correct.

Action: Enter the command again with a legal value.

## 0x1131f304 dcp\_s\_rgy\_pk\_gen\_and\_key

**Text:** Cannot specify a public or private keyfile when 'generatekey' is also specified.

Severity:

Component: dcp

**Explanation:** A keyfile may not be specified when also asking to have a key automatically generated.

**Action:** Enter the command again with the correct combination of attributes.

## 0x1131f305 dcp\_s\_rgy\_pk\_gen\_and\_pass

**Text:** Cannot specify a password when 'pkgenprivkey' is also specified.

Severity:

Component: dcp

**Explanation:** A password may not be specified when also asking to have a key automatically generated.

**Action:** Enter the command again with the correct combination of attributes.

### 0x1131f306 dcp\_s\_rgy\_pk\_missing\_key

**Text:** Must specify both 'publickeyfile' and 'privatekeyfile'.

Severity:

Component: dcp

**Explanation:** When specifying a key file, both public and private key files must be specified together.

**Action:** Enter the command again with a valid combination of attributes.

# 0x1131f307 dcp\_s\_rgy\_pk\_illegal\_oldpass

**Text:** Supplied attribute 'oldpassphrase' is not legal during a create operation.

Severity:

Component: dcp

**Explanation:** An old passphrase may not be specified when a new account is created.

**Action:** Enter the command again with a valid combination of attributes.

#### 0x1131f308 dcp\_s\_rgy\_pk\_missing\_oldpass

**Text:** Required attribute 'oldpassphrase' not entered.

Severity:

Component: dcp

Explanation: Both passphrases must be specified

when also asking to not have a key automatically generated, and no keyfiles are specified.

**Action:** Enter the command again with a valid combination of attributes.

#### 0x1131f309 dcp\_s\_rgy\_pk\_missing\_newpass

Text: Required attribute 'newpassphrase' not entered.

Severity:

Component: dcp

**Explanation:** A passphrase must be specified when also asking to have a key automatically generated or when the system administrator is generating new keys using key files.

**Action:** Enter the command again with a valid combination of attributes.

#### 0x1131f30a dcp\_s\_rgy\_pk\_missing\_eitherpass

**Text:** Attribute 'oldpassphrase' and/or 'newpassphrase' not entered.

Severity:

Component: dcp

**Explanation:** One or both passphrases must be specified when also asking to have a key automatically generated.

**Action:** Enter the command again with a valid combination of attributes.

# 0x1131f30b dcp\_s\_rgy\_pk\_inconsistent\_ passphrase

**Text:** Passphrases for all the public keys must be the same.

Severity:

Component: dcp

**Explanation:** The passphrase on both the keys should be the same, otherwise login won't work.

**Action:** Change both passphrases to be the same.

# 0x1131f30c dcp\_s\_rgy\_pk\_missing\_argument

**Text:** No action specified by the public key attribute list.

Severity:

Component: dcp

**Explanation:** There is no valid action specified in the

given attribute list.

Action: Enter the command again with a valid

combination of attributes.

#### 0x1131f30d dcp\_s\_rgy\_pk\_same\_filename

**Text:** The same file cannot be used for public and private keys.

Severity:

Component: dcp

**Explanation:** Two different files are required when

using public and private keys.

Action: Enter the command again with valid filenames.

# 0x1131f30e dcp\_s\_rgy\_pk\_same\_pk\_string

**Text:** The same file contents cannot be used for public and private keys.

Severity:

Component: dcp

**Explanation:** Two different values are required when

using public and private keys.

Action: Enter the command again with valid file

contents.

# 0x1131f30f dcp\_s\_rgy\_pk\_file\_open\_fail

**Text:** Could not open file %s.

Severity:

Component: dcp

**Explanation:** The system call to open the specified file

on the local filesystem for reading failed.

Action: Check to see if the specified file exists and

has the correct permissions for reading.

# 0x1131f310 dcp\_s\_rgy\_pk\_file\_read\_fail

Text: Could not read from file %s.

Severity:

Component: dcp

**Explanation:** The system call to read from the specified file on the local filesystem failed.

**Action:** Check to see if the specified file exists and is not empty.

# 0x1131f32f dcp\_s\_dts\_bind\_file\_open\_fail

**Text:** Can not read dtsd bindings file. Check to see if dtsd is running.

Severity:

Component: dcp

**Explanation:** Could not open the binding file.

Action: Verify that dtsd is running and that the binding

file exists.

0x1131f330 dcp\_s\_dts\_time\_conversion\_fail

Text: DTS style timestamp is not valid

Severity:

Component: dcp

**Explanation:** Conversion of the entered timestamp

failed.

**Action:** Enter the command again with a valid timestamp. DTS only uses V1.0 timestamps.

0x1131f331 dcp\_s\_dts\_modify\_invalid\_courier\_

role

Text: Courier role is not valid

Severity:

Component: dcp

**Explanation:** The server courier role could not be modified because the role entered was not valid.

**Action:** The valid courier roles are **backup**, the default, **courier** and **noncourier**. A server connected to an external time provider cannot have the **courier** role. Enter the command again with a valid courier role.

0x1131f332 dcp\_s\_dts\_modify\_excl\_opts

**Text:** The '-change' option cannot be used with the individual attribute options.

.....

Severity:

Component: dcp

**Explanation:** One or more of the individual options

was used with the -change option.

**Action:** Enter the command again with the correct

options.

0x1131f333 dcp\_s\_dts\_comm\_failure

Text: Unable to contact the specified dts server.

Severity:

Component: dcp

**Explanation:** The dts server, though valid, seems to

not be running.

Action: Start the server and try the command again.

0x1131f334 dcp\_s\_dts\_no\_more\_bindings

**Text:** Unable to find appropriate DTS interface at %s.

Severity:

Component: dcp

**Explanation:** The entry in the namespace did not have any bindings that matched the required interface.

This could be because the entry was not one for a **DTS** entity, or that the **DTS** entity specified does not support the correct interface version.

**Action:** Verify that the namespace entry specified corresponds to a valid **DTS** entity that supports the appropriate interface version for communicating with deecp.

0x1131f345 dcp\_s\_clock\_set\_invalid\_epoch

**Text:** Epoch is not valid. The value must be in the

range of [0..255].

Severity:

Component: dcp

Explanation: An value that is not valid was given to

the -epoch option.

**Action:** Enter the command again with a valid epoch

in the range of [0..255].

0x1131f346 dcp\_s\_clock\_set\_need\_epoch

**Text:** '-epoch' option is not specified.

Severity:

Component: dcp

**Explanation:** An attempt was made to set the clock immediately to the specified time. The **-abruptly** option

requires the -epoch option.

Action: Enter the command again with the -epoch

and -abruptly options.

0x1131f347 dcp\_s\_clock\_set\_need\_abruptly

Text: '-abruptly' option is not specified.

Severity:

Component: dcp

**Explanation:** An attempt was made to set the clock immediately to the specified time. The **-epoch** option

requires the -abruptly option.

Action: Enter the command again with the -abruptly

and -epoch options.

0x1131f348 dcp\_s\_clock\_set\_need\_time

Text: You must specify either the '-to' or '-epoch'

option.

Severity:

Component: dcp

**Explanation:** The command requires the **-to** option to specify the time to change the clock to, or the **-epoch** option to specify a new epoch without changing the

time.

**Action:** Enter the command again with the **-to** or **-epoch** option.

#### 0x1131f349 dcp\_s\_clock\_set\_epoch\_no\_abrupt

**Text:** When just setting the epoch, the '-abruptly' option is not allowed.

Severity:

Component: dcp

**Explanation:** The command does not allow the **-abruptly** option when just setting the epoch with **-epoch**.

**Action:** Enter the command again without the **-abruptly** option.

#### 0x1131f34a dcp\_s\_clock\_abrupt\_present

**Text:** When using '-dced' or '-inetd', the '-abruptly' option is not allowed.

Severity:

Component: dcp

**Explanation:** The command does not allow the **-abruptly** option when bypassing dtsd using **-dced**, or **-inetd**.

**Action:** Enter the command again with the correct set of options.

#### 0x1131f34b dcp\_s\_clock\_set\_bypass\_and\_others

**Text:** When using '-bypass', other options are not allowed.

Severity:

Component: dcp

**Explanation:** The command does not allow other options when using **-bypass**.

**Action:** Enter the command again without the extra options.

#### 0x1131f34c dcp\_s\_clock\_set\_bypass\_and\_hostname

**Text:** When using '-bypass', specifying a hostname is not allowed.

Severity:

Component: dcp

**Explanation:** The command does not allow a hostname when using **-bypass**.

**Action:** Enter the command again without the hostname.

0x1131f34d dcp\_s\_clock\_missing\_hostname

Text: Missing hostname.

Severity:

Component: dcp

**Explanation:** The **-dced** and **-inetd** options require the name of the host to ask about the time.

**Action:** Enter the command again with the hostname parameter present.

0x1131f34e dcp\_s\_clock\_time\_conversion\_fail

**Text:** Absolute DTS style time string is not valid.

Severity:

Component: dcp

**Explanation:** A time string that is not valid was entered.

Action: Enter the command again with a valid DTS style absolute timestamp in the following format: CCYY-MM-DD-hh:mm:ss.fff[+|-]hh:mmlsss.fff.

0x1131f34f dcp\_s\_clock\_get\_local\_time\_fail

**Text:** Could not get current time.

Severity:

Component: dcp

**Explanation:** The call to get the local system time

failed.

**Action:** There is an internal DCE problem. This rarely happens but indicates a serious error. Contact your

DCE service representative.

0x1131f350 dcp\_s\_clock\_get\_dced\_time\_fail

**Text:** Could not get current time using dced services.

Severity:

Component: dcp

Explanation: The call to the specified hostname using

dced failed.

Action: Enter the command again using a hostname

with dced support.

0x1131f351 dcp\_s\_clock\_dced\_server\_time\_fail

**Text:** The dced time service failed to get current time.

Severity:

Component: dcp

**Explanation:** The call to the specified hostname using

dced failed.

**Action:** Enter the command again using a hostname with proper deed support.

0x1131f352 dcp\_s\_clock\_get\_inetd\_time\_fail

Text: Could not get current time using inetd socket

connection.

Severity:

Component: dcp

Explanation: The call to the specified hostname using

inetd failed.

Action: Enter the command again using a hostname

with inetd support.

0x1131f353 dcp\_s\_clock\_set\_failed

**Text:** Could not set the system clock.

Severity:

Component: dcp

Explanation: Without using dtsd, could not set the

system clock.

Action: Enter the command again using dtsd to try

and change the clock.

0x1131f35b dcp\_s\_log\_no\_server

**Text:** Server process not specified.

Severity:

Component: dcp

**Explanation:** The command did not contain the name

of a server process to operate on.

Action: Enter the command again with a server

process.

0x1131f35c dcp\_s\_log\_no\_modify\_op

Text: Requires more options.

Severity:

Component: dcp

**Explanation:** An attempt was made to modify the routing specifications, but no **-change** option was

included.

Action: Enter the command again with the -change

option.

0x1131f35d dcp\_s\_log\_inv\_routing

Text: Routing specification is not valid.

Severity:

Component: dcp

**Explanation:** The routing specified failed validation.

Action: Enter the command again with a valid routing

specification.

0x1131f35e dcp\_s\_log\_no\_debug

Text: Debug option used without DCE\_DEBUG

defined.

Severity:

Component: dcp

**Explanation:** An attempt was made to show debug routing specifications, but DCE\_DEBUG is not defined.

Action: Enter the command again after DCE is built

with DCE\_DEBUG defined.

0x1131f375 dcp\_s\_acl\_no\_object

Text: ACL object not specified.

Severity:

Component: dcp

**Explanation:** The command did not contain the name

of the object to operate on.

Action: Enter the command again with an object.

0x1131f376 dcp\_s\_acl\_could\_not\_bind

Text: Could not bind to the specified object

Severity:

Component: dcp

**Explanation:** The specified object does not export an ACL interface or a failure occurred while binding to it.

Action: Enter an object that exports an ACL interface.

0x1131f377 dcp\_s\_acl\_not\_rpc\_entry

**Text:** Cannot import from CDS entry, try the '-entry'

option.

Severity:

Component: dcp

**Explanation:** The command did not specify the correct

ACL on which to operate.

**Action:** Enter the command again with the **-entry** 

option.

0x1131f378 dcp\_s\_sbind\_entry\_option

**Text:** Entry option used with a string binding.

Severity:

Component: dcp

**Explanation:** The ACL object was specified as a string

binding, but the -entry option was also used.

Action: Enter the command again without the entry

option.

0x1131f379 dcp\_s\_acl\_mgr\_not\_found

Text: ACL manager name specified not found.

Severity:

Component: dcp

Explanation: The command did not contain a valid

ACL manager name to use.

Action: Enter the command again with a valid ACL

manager name.

0x1131f37a dcp\_s\_acl\_no\_acl\_modify\_op

**Text:** Requires more options.

Severity:

Component: dcp

**Explanation:** An attempt was made to modify an ACL, but no **-add**, **-cell**, **-change**, **-purge**, or **-remove** options

were included.

Action: Enter the command again with additional

desired options.

0x1131f37b dcp\_s\_acl\_no\_mask\_with\_option

Text: Mask option used without '-add' or '-change'

options.

Severity:

Component: dcp

**Explanation:** An attempt was made to modify an ACL, but the **-mask** option is only valid with the **-add** or

-change option.

Action: Enter the command again with an ACL entry

add or change operation, if needed.

0x1131f37c dcp\_s\_acl\_inv\_mask\_option\_value

**Text:** The '-mask' option value is not valid.

Severity:

Component: dcp

Explanation: A value other than nocalc or calc was

used with -mask option.

Action: Enter the command again with a value of

nocalc or calc for the -mask option.

0x1131f37d dcp\_s\_acl\_one\_cell\_attr

**Text:** Too many cell attributes.

Severity:

Component: dcp

Explanation: More than one value was given for -cell

option.

Action: Enter the command again with only one

default cell value.

0x1131f37e dcp\_s\_too\_many\_types

**Text:** Too many ACL types.

Severity:

Component: dcp

**Explanation:** More than one ACL type option was

given.

**Action:** Enter the command again with only one ACL type option. Valid ACL types are the ACL object itself,

-ic, -io, or -entry.

0x1131f37f dcp\_s\_acl\_would\_grant\_perms

**Text:** Permissions not granted.

Severity:

Component: dcp

**Explanation:** An attempt was made to modify an ACL that would grant a new permission without using the

-mask option.

Action: Enter the command again with the -mask

option.

0x1131f380 dcp\_s\_acl\_new\_mask\_obj\_failed

**Text:** New 'mask\_obj' entry failed.

Severity:

Component: dcp

Explanation: The new mask\_obj entry was not applied

and the ACL was not modified.

Action: More memory is needed for an additional

mask\_obj ACL entry.

0x1131f381 dcp\_s\_acl\_inv\_entry

Text: ACL entry is not valid.

Severity:

Component: dcp

**Explanation:** The ACL entry specified failed validation.

Action: Enter the command again with a valid ACL

entry.

0x1131f382 dcp\_s\_acl\_inv\_entry\_type

**Text:** ACL entry type is not valid.

Severity:

Component: dcp

Explanation: The ACL entry type specified failed

validation.

Action: Enter the command again with a valid ACL

entry type.

0x1131f383 dcp\_s\_acl\_inv\_entry\_key

**Text:** ACL entry key is not valid.

Severity:

Component: dcp

**Explanation:** The ACL entry key specified failed

validation.

Action: Enter the command again with a valid ACL

entry key.

0x1131f384 dcp\_s\_acl\_entry\_not\_found

**Text:** ACL entry not found.

Severity:

Component: dcp

**Explanation:** The entry specified to be removed or

changed does not exist.

**Action:** Invoke the acl **show** operation for a list of existing ACL entries. Enter the command again with an

existing ACL entry.

0x1131f385 dcp\_s\_acl\_entry\_already\_exists

Text: ACL entry exists.

Severity:

Component: dcp

**Explanation:** The entry specified to be added already

exists.

**Action:** Invoke the acl **show** operation for a list of existing ACL entries. Enter the command again with a

new ACL entry or change the existing one.

0x1131f386 dcp s acl mask obj specified

**Text:** A 'mask\_obj' entry and '-mask' option cannot

both be specified in the same command.

Severity:

Component: dcp

Explanation: The mask\_obj entry was specified to be

added or changed and the **-mask** option was also specified.

Action: Enter the command again with either the

-mask option or the mask\_obj entry.

0x1131f387 dcp\_s\_acl\_no\_acl\_replace\_op

Text: The '-acl' option is required.

Severity:

Component: dcp

**Explanation:** An attempt was made to replace an entire ACL, but no ACL entries were included with the

-acl option.

Action: Enter the command again with entries from

the -acl option.

0x1131f388 dcp\_s\_acl\_replace\_dup\_entries

**Text:** Duplicate ACL entries are not allowed.

Severity:

Component: dcp

**Explanation:** An attempt was made to replace an entire ACL, but duplicate ACL entries were included with

the -acl option.

Action: Enter the command again with no duplicate

entries on the -acl option.

0x1131f389 dcp\_s\_acl\_inv\_cell\_name

Text: Default cell name not valid

Severity:

Component: dcp

Explanation: The default cell name specified failed

validation.

Action: Enter the command again with a valid cell

name.

0x1131f3a7 dcp\_s\_aud\_dmn\_binding\_file\_open\_

fail

**Text:** Could not open daemon binding file %s.

Severity:

Component: dcp

**Explanation:** The system call to open the daemon binding file on the local file system for reading failed.

**Action:** Check to see if the specified file exists and has the correct permissions for reading. The audit daemon creates this file upon startup. Check to make

sure that the audit daemon is running.

0x1131f3a8 dcp\_s\_aud\_id\_file\_open\_fail

Text: Could not open daemon identity file %s.

Severity:

Component: dcp

**Explanation:** The system call to open the daemon identity file on the local filesystem for reading failed.

**Action:** Check to see if the specified file exists and has the correct permissions for reading. The audit daemon creates this file upon startup. Check to make sure that the audit daemon is running.

0x1131f3a9 dcp\_s\_aud\_id\_file\_read\_fail

**Text:** Could not read from daemon identity file %s.

Severity:

Component: dcp

**Explanation:** The system call to read from the daemon identity file on the local filesystem for reading failed.

**Action:** Check to see if the specified file exists and is not empty. The audit daemon creates this file upon startup. Check to make sure that the audit daemon is running.

0x1131f3aa dcp\_s\_aud\_cannot\_open\_trail\_file

Text: Cannot open audit trail file %s.

Severity:

Component: dcp

Explanation: The audit api call used to open the audit

trail file failed.

Action: Check to see if the specified file exists, and if

the file has the correct permissions.

0x1131f3ab dcp\_s\_aud\_trail\_file\_corrupt

Text: Audit trail file %s is corrupt.

Severity:

Component: dcp

**Explanation:** The audit api call used to read the audit trail file failed due to some unknown corruption in the

trail file itself.

Action: Check to see if the specified file is in the

correct format.

0x1131f3ac dcp s aud modify bad stostrategy

Text: The value %s for the 'stostrategy' attribute is not

valid.

Severity:

Component: dcp

**Explanation:** The user entered a stostrategy value

that was not valid.

Action: Enter the command again with valid attribute

data.

0x1131f3ad dcp\_s\_aud\_modify\_need\_opt

**Text:** The command requires one of the '-state',

'-stostrategy' or '-change' options.

Severity:

Component: dcp

**Explanation:** The command was entered without one

of the required options.

Action: Enter the command again with one or more of

the valid options.

0x1131f3ae dcp\_s\_aud\_modify\_bad\_state

**Text:** The value %s for the 'state' attribute is not valid.

Severity:

Component: dcp

**Explanation:** The value for the 'state' attribute is not

valid.

Action: Enter the command again with valid attribute

data.

0x1131f3af dcp\_s\_aud\_show\_state\_invalid

**Text:** A state that is not valid was returned from the

server.

Severity:

Component: dcp

Explanation: The server returned a value that is not

recognized for the state attribute.

**Action:** Contact your DCE service representative.

0x1131f3b0 dcp\_s\_aud\_show\_stostrategy\_invalid

**Text:** A storage strategy that is not valid was returned

from the server.

Severity:

Component: dcp

**Explanation:** The server returned a value that is not

recognized for the storage strategy attribute.

**Action:** Contact your DCE service representative.

0x1131f3b1 dcp\_s\_aud\_empty\_ec\_list

Text: No event classes were found.

Severity:

Component: dcp

**Explanation:** No event classes were found.

Action: Contact your DCE service representative and

report the error.

0x1131f3b2 dcp\_s\_audtrail\_outfile\_open\_fail

Text: Could not open %s for output.

Severity:

Component: dcp

**Explanation:** Could not open the specified output file.

**Action:** Verify the path specified to the output file is valid, and that you have permission to create a file and

write to it in that location.

0x1131f3b3 dcp\_s\_audevents\_get\_events\_fail

Text: Could not get event classes.

Severity:

Component: dcp

Explanation: Could not get the list of event classes

from the daemon.

Action: Check to see if the audit daemon is

functioning.

0x1131f3b4 dcp\_s\_audfilter\_invalid\_type

**Text:** The filter type %s is not valid.

Severity:

Component: dcp

**Explanation:** The supplied filter type is not valid.

Action: Enter the command again with a valid filter

type.

0x1131f3b5 dcp\_s\_audfilter\_need\_key

**Text:** The specified filter type %s requires a key.

Severity:

Component: dcp

Explanation: A filter type requiring a key was supplied

without one.

Action: Enter the command again with a valid list of

filters and keys.

0x1131f3b6 dcp\_s\_audfilter\_extra\_key

**Text:** The supplied filter type %s does not take a key.

Severity:

Component: dcp

Explanation: A filter type that does not take a key was

supplied with one.

Action: Enter the command again with a valid list of

filters and keys.

0x1131f3b7 dcp\_s\_audfilter\_no\_filter

**Text:** No filter found.

Severity:

Component: dcp

**Explanation:** No filters exist for the supplied filter type

and key.

**Action:** Use a filter type that has filters associated with

it.

0x1131f3b8 dcp\_s\_audfilter\_invalid\_condition

**Text:** The audit condition %s is not valid.

Severity:

Component: dcp

**Explanation:** The supplied audit condition is not valid.

Action: Enter the command again with a valid audit

condition.

0x1131f3b9 dcp\_s\_audfilter\_invalid\_action

Text: The audit action %s is not valid.

Severity:

Component: dcp

**Explanation:** The supplied audit action is not valid.

**Action:** Enter the command again with a valid audit

action.

0x1131f3ba dcp\_s\_audfilter\_invalid\_ec

Text: The event class %s is not valid.

Severity:

Component: dcp

**Explanation:** The supplied event class is not valid.

Action: Enter the command again with a valid event

class.

0x1131f3bb dcp\_s\_audfilter\_modify\_need\_option

Text: At least one of the options '-add' or '-remove' is

required.

Severity:

Component: dcp

**Explanation:** One of the required options was not

specified.

Action: Enter the command again specifying either

-add, -remove or both.

0x1131f3bc dcp\_s\_audfilter\_create\_need\_attr

**Text:** The '-attribute' option is required.

Severity:

Component: dcp

**Explanation:** The user did not specify the required

option -attribute.

Action: Enter the command again with the -attribute

option.

0x1131f3df dcp\_s\_sr\_missing\_req\_opt

**Text:** Required option %s not entered.

Severity:

Component: dcp

Explanation: Required option or options to the

command were not entered.

Action: Enter the command again with the correct

arguments and options.

0x1131f3e0 dcp\_s\_sr\_obj\_not\_found

Text: The object %s does not exist.

Severity:

Component: dcp

**Explanation:** A matching object could not be found. This may only be informational, depending on whether

or not a match was expected.

Action: Enter the command again with a correct object

name if needed.

0x1131f3e1 dcp\_s\_sr\_unknown\_serv\_flag

Text: A service flag has been encountered that is not

defined.

Severity:

Component: dcp

Explanation: There is only one service flag defined

(disabled).

Action: Enter the correct service flag.

0x1131f3e2 dcp\_s\_sr\_wrong\_stop\_mthd

Text: Stop method flag that is not defined has been

encountered.

Severity:

Component: dcp

**Explanation:** There are only four stop method flags

available: rpc, soft, hard, and error.

Action: Enter the command again with the correct

stop method.

0x1131f3e3 dcp\_s\_sr\_wrong\_timeout\_code

Text: Undefined timeout code flag has been

encountered.

Severity:

Component: dcp

**Explanation:** There are only three timeout code flags

available, min, max, and default.

Action: Enter command again with right timeout code.

0x1131f3e4 dcp\_s\_sr\_bad\_if\_attr

Text: The interface list must contain pairs of entries

{uuid\_string major\_version.minor\_version}.

Severity:

Component: dcp

**Explanation:** The interface syntax is not correct.

Action: Enter the command again with the correct

interface attribute.

0x1131f3e5 dcp\_s\_sr\_uuid\_mul\_used

**Text:** The UUID is being used more than once.

Severity:

Component: dcp

Explanation: The UUID can only be used for one

server instance.

Action: Enter the command again using only one

server UUID.

0x1131f3fe dcp\_s\_kt\_missing\_key\_version

Text: Required key version not entered.

Severity:

Component: dcp

**Explanation:** To add a key that is not random, the key

version is required.

**Action:** Enter the command again with key version, or, if you want the random key, enter the command again without the key version.

0x1131f3ff dcp\_s\_kt\_bad\_key\_type

**Text:** The keytab command only supports 'plain' or Digital Encryption Standard key types.

Severity:

Component: dcp

Explanation: The wrong key type was supplied.

Action: Enter the command again with a supported

key type

0x1131f400 dcp\_s\_kt\_bad\_key\_value

**Text:** The wrong key value: %s was supplied.

Severity:

Component: dcp

**Explanation:** A plain key value is a string and a Digital Encryption Service key value is eight pairs of

hexidecimal numbers

Action: Enter the command again with the correct key

value.

0x1131f401 dcp\_s\_kt\_key\_value\_missing

**Text:** The command did not supply a key value.

Severity:

Component: dcp

**Explanation:** The plain key has to be present, a Digital Encryption Standard key can only be omitted if a

'-random' option is present.

Action: Enter the command again with a key value.

0x1131f41c dcp\_s\_dhd\_invalid\_args

Text: Received inputs or arguments that are

mismatched or not valid %s.

Severity:

Component: dcp

**Explanation:** The function received wrong inputs or

arguments.

**Action:** Check the inputs or arguments.

0x1131f41d dcp s dhd no object

**Text:** The 'dced' object name has not been specified.

Severity:

Component: dcp

Explanation: The command was issued without

specifying the object name.

Action: Enter the command again with an object

name.

0x1131f41e dcp\_s\_dhd\_bad\_attribute\_list

Text: The attribute list must contain pairs of entries

{attribute value}.

Severity:

Component: dcp

**Explanation:** An attribute list syntax was entered that

is not correct.

**Action:** Enter the command again with a correct

attribute list

0x1131f41f dcp\_s\_dhd\_bad\_key\_data

**Text:** The key data should contain principal, keytype, version number and passwd {princ keytype version

passwd}.

Severity:

Component: dcp

**Explanation:** You entered a key syntax that is not

correct.

**Action:** Refer to *DCE for AIX Administration Command Reference* and enter the command again

with the correct key data.

0x1131f420 dcp\_s\_dhd\_too\_many\_opts

**Text:** Too many options in the command line.

Severity:

Component: dcp

Explanation: Incorrect command syntax has been

entered.

Action: Enter the command again with the correct

syntax.

0x1131f421 dcp\_s\_dhd\_mod\_invalid\_attr

Text: Attributes have been entered that are not

changeable

Severity:

Component: dcp

**Explanation:** You have attempted to change entry attributes which are not changeable.

**Action:** Enter the command again with only a data attribute request.

#### 0x1131f422 dcp\_s\_dhd\_data\_on\_entry\_ops

**Text:** Data attribute specified on entry only operation.

Severity:

Component: dcp

Explanation: You have attempted to change data attributes when the entry only operation is invoked.

Action: Enter the command again without a data

attribute.

## 0x1131f423 dcp\_s\_dhd\_data\_attr\_missing

**Text:** Data attribute is not specified on operation which requires data.

Severity:

Component: dcp

**Explanation:** No data attribute is supplied on an operation which requires data attribute to be specified.

Action: Enter the command again with a data

attribute.

# 0x1131f424 dcp\_s\_dhd\_wrong\_service\_req

Text: A wrong 'dced' service has been requested

Severity:

Component: dcp

Explanation: A wrong dced service has been used which does not match the operation invoked.

Action: Enter the command again with the correct

dced service.

# 0x1131f425 dcp\_s\_dhd\_miss\_objname

Text: Missing an object name in the 'dced' name

Severity:

Component: dcp

**Explanation:** A 'dced' name is missing an object

name.

**Action:** Specify an object name in the dced name.

#### 0x1131f426 dcp\_s\_dhd\_too\_many\_ifnames

Text: More than one interface name has been

specified.

Severity:

Component: dcp

**Explanation:** Only one interface name is allowed

when using this option.

Action: Enter command again with only one interface

name

#### 0x1131f42f dcp\_s\_utc\_bad\_time

**Text:** The value %s is not a valid absolute or relative

timestamp.

Severity:

Component: dcp

**Explanation:** The supplied argument was not able to be converted to a relative or absolute timestamp.

Action: Enter the command again with a valid relative

or absolute timestamp.

# 0x1131f430 dcp s utc bad rel time

**Text:** The value %s is not a valid relative timestamp.

Severity:

Component: dcp

**Explanation:** The supplied argument was not able to

be converted to a relative timestamp.

Action: Enter the command again with a valid relative

timestamp.

#### 0x1131f431 dcp\_s\_utc\_add\_two\_abs

**Text:** Adding two absolute timestamps is not allowed.

Severity:

Component: dcp

**Explanation:** The supplied arguments were both absolute timestamps. Adding two absolute timestamps

may yield results that are not defined.

Action: Enter the command again with a valid

combination of timestamps.

#### 0x1131f432 dcp\_s\_utc\_add\_failed

**Text:** Could not add the two timestamps.

Severity:

Component: dcp

**Explanation:** The call to add the two timestamps failed. One or both of the timestamps is not valid.

Action: Enter the command again with a valid

combination of timestamps.

0x1131f433 dcp\_s\_utc\_conv\_fail

Text: Could not convert the result back to a string.

Severity:

Component: dcp

**Explanation:** The call to convert the result back into a string failed. This may indicate an internal problem.

Action: Enter the command again with a valid

combination of timestamps.

0x1131f434 dcp\_s\_utc\_compare\_diff\_ts

**Text:** Comparison of a relative and an absolute

timestamp is not allowed.

Severity:

Component: dcp

**Explanation:** You entered two timestamps for comparison, one relative and one absolute. Comparing timestamps that are not similar yields vague results.

Action: Enter the command again with a valid

combination of timestamps.

0x1131f435 dcp\_s\_utc\_compare\_failed

**Text:** Comparison of the two timestamps failed.

Timestamp is not valid.

Severity:

Component: dcp

**Explanation:** The call to compare the two timestamps failed. One or both of the timestamps is not valid.

Action: Enter the command again with a valid

combination of timestamps.

0x1131f436 dcp\_s\_utc\_convert\_failed

Text: Timestamp conversion failed. Timestamp is not

valid.

Severity:

Component: dcp

**Explanation:** The call to convert the timestamp failed.

The timestamp is not valid.

Action: Enter the command again with a valid

timestamp.

0x1131f437 dcp\_s\_utc\_multiply\_failed

Text: Timestamp multiplication failed. Timestamp or

multiplier is not valid.

Severity:

Component: dcp

**Explanation:** The call to multiply the timestamp failed. The timestamp or multiplication factor is not valid.

Action: Enter the command again with a valid

timestamp.

0x1131f438 dcp\_s\_utc\_bad\_mult

**Text:** The value %s is not a valid integer or floating

point number.

Severity:

Component: dcp

**Explanation:** The conversion from the string the user typed to an integer or floating point number failed, or

was not able to convert the entire string.

Action: Enter the command again with a valid integer

or floating point number.

0x1131f439 dcp\_s\_utc\_sub\_abs\_from\_rel

Text: Subtracting an absolute timestamp from a

relative timestamp is not allowed.

Severity:

Component: dcp

**Explanation:** The supplied arguments were a relative timestamp and an absolute timestamp, in that order. Subtracting an absolute timestamp from a relative timestamp yields results that are not defined.

Action: Enter the command again with a valid

combination of timestamps.

0x1131f43a dcp\_s\_utc\_sub\_failed

Text: Could not subtract the two timestamps.

Severity:

Component: dcp

**Explanation:** The call to subtract the two timestamps failed. One or both of the timestamps is not valid.

Action: Enter the command again with a valid

combination of timestamps.

0x1131f47f dcp\_s\_app\_init\_failed

Text: Application initialization failed %s

**Severity:** svc\_c\_sev\_error

**Component:** dcp / dcp\_svc\_misc

**Explanation:** The Tcl Applnit function call failed

Action: Contact your DCE service representative.

0x1131f480 dcp\_s\_simple\_error

Text: Error

Severity: svc\_c\_sev\_error

Component: dcp / dcp\_svc\_misc

**Explanation:** An error occurred while processing a

dcecp command

Action: Contact your DCE service representative.

0x1131f481 dcp\_s\_error\_with\_int

Text: Error %d

Severity: svc\_c\_sev\_error

Component: dcp / dcp\_svc\_misc

**Explanation:** An error occurred while processing a

dcecp command

Action: Contact your DCE service representative.

0x1131f482 dcp\_s\_error\_with\_string

Text: Error: %s

**Severity:** svc\_c\_sev\_error

Component: dcp / dcp\_svc\_misc

Explanation: An error occurred while processing a

dcecp command

Action: Contact your DCE service representative.

0x1131f483 dcp\_s\_option\_not\_valid

**Text:** Error: '-s' option not valid with login

Severity: svc\_c\_sev\_error Component: dcp / dcp\_svc\_sv

**Explanation:** The '-s' option cannot be used with the

login command.

Action: Enter the command again without the -s

option.

0x1131f484 dcp\_s\_login\_get\_error

**Text:** Error in getting login context

Severity: svc\_c\_sev\_error Component: dcp / dcp\_svc\_sv

**Explanation:** The call to get the login context failed.

Action: Contact your service representative.

0x1131f485 dcp s cds single no attribute

Text: The '-single' option can only be used with the

'-attribute' option

Severity:

Component: dcp

Explanation: The -single option can only be used with the -attribute option to signify the attributes are

single-valued, otherwise they are multi-valued

Action: Enter the command again with the -attribute option and the -single option to set attributes as single-valued, otherwise they are set as multi-valued.

0x1131f48e dcp\_s\_wrong\_attr\_type

Text: A '-single' valued attribute type can only be

changed.

Severity:

Component: dcp

**Explanation:** An additional value may not be added to

a single valued attribute type.

**Action:** The current attribute value may be removed. then created again as a 'set valued' attribute, allowing

multiple value entries.

0x1131f48f dcp s rgy pk storage not file

**Text:** The value for 'pkmechanism' must be 'file'.

Severity:

Component: dcp

**Explanation:** The specified value does not match any

legal values.

Action: Enter the command again with the correct

value.

0x1131f49b dcp\_s\_capurge\_fail

Text: Cache purge failed.

Severity:

Component: dcp

**Explanation:** The **capurge** routine, called by the cdscache purge command, could not either map the cache in shared memory or the cache is at an incorrect

version or invalid name.

Action: Contact your DCE system administrator.

0x1131f49c dcp\_s\_capurge\_partial

Text: Not all cached data purged.

Severity:

Component: dcp

**Explanation:** The **capurge** routine, called by the **cdscache purge** command, could not purge all cached data due to one or more entries in the cache being in

Action: Try command again.

0x1131f4a0 dcp\_s\_sec\_srv\_retrieve\_fail

**Text:** Failure in retrieving server information for %s.

Severity:

Component: dcp

Explanation: The calls made to get the security server

bindings failed.

**Action:** Contact your DCE system administrator.

0x1131f4a1 dcp\_s\_krb5\_cnf\_rebuild\_fail

**Text:** Failure in rebuilding the file %s.

Severity:

Component: dcp

Explanation: An error occurred while trying to update

the krb5 information.

**Action:** Contact your DCE system administrator.

0x1131f4a2 dcp\_s\_sec\_srv\_resolve\_fail

Text: Failure in resolving server bindings to

hostnames.

Severity:

Component: dcp

Explanation: The calls to resolve ip addresses to

hostnames failed.

**Action:** Contact your DCE system administrator.

0x1131f4a3 dcp\_s\_add\_srv\_fail

Text: Failed to add the security server name to list.

Severity:

Component: dcp

**Explanation:** The calls to add the server name to a

linked list failed.

**Action:** Contact your DCE system administrator.

0x1131f4a4 dcp\_s\_krb5\_cnf\_rename\_fail

Text: Failure to rename %s to %s.

Severity:

Component: dcp

Explanation: An error occurred while trying to update

information for %s.

Action: Contact your DCE system administrator.

0x1131f4a5 dcp\_s\_krb5\_cnf\_noexist

Text: The file %s does not exist.

Severity:

Component: dcp

**Explanation:** The call to check for existence of the file

failed.

**Action:** Run the script to create the krb5 config file.

0x1131f4a6 dcp\_s\_krb5\_run\_create\_script

**Text:** The user must run %s prior to issuing this

command.

Severity:

Component: dcp

Explanation: An error occurred indicating this script

has not been run.

Action: Execute the script.

0x1131f4a8 dcp\_s\_cdsalias\_unavail

**Text:** cdsalias is disabled in this release.

Severity:

**Component:** dcp **Explanation:** none

Action: none

0x1131f4a9 dcp\_s\_cellalias\_unavail

Text: cellalias is disabled in this release.

Severity:

Component: dcp

Explanation: none

Action: none

0x1131f4ab dcp\_s\_util\_set\_conv\_args

**Text:** wrong # args: should be "%s var ?index? value"

Severity:

Component: dcp

**Explanation:** An incorrect number of arguments were

entered.

Action: Enter the command again with the proper

arguments.

0x1131f4ac dcp\_s\_util\_set\_conv\_var\_error

**Text:** dcecp convenience variable %s could not be set

Severity:

Component: dcp

**Explanation:** The entered convenience variable name

is not available.

**Action:** Use a different convenience variable name.

0x1131f4ad dcp\_s\_util\_unset\_conv\_args

Text: wrong # args: should be "%s var ?index?"

Severity:

Component: dcp

**Explanation:** An incorrect number of arguments were entered.

**Action:** Enter the command again with the proper

arguments.

0x1131f4ae dcp\_s\_util\_unset\_conv\_var\_error

Text: can't unset dcecp convenience variable %s: no

such variable

Severity:

Component: dcp

**Explanation:** The entered convenience variable name

is not available.

Action: None required.

DCE Daemon (DHD)

0x113db064 dced\_s\_bad\_binding

Text: Bad binding handle Severity: svc\_c\_sev\_error

Component: dhd / dhd\_s\_general

Explanation: An incorrect dced binding handle was

supplied.

Action: Make sure the binding handle matches the

dced service requested.

0x113db065 dced\_s\_no\_memory

**Text:** Cannot allocate memory Severity: svc c sev error

Component: dhd / dhd\_s\_general

**Explanation:** Memory allocation operation failed.

Action: Check memory limits on your machine, and

increase available memory, if possible.

0x113db066 dced\_s\_invalid\_arg

Text: Incorrect arguments Severity: svc\_c\_sev\_error

Component: dhd / dhd\_s\_general

**Explanation:** Incorrect arguments were supplied.

Action: Run the command again with the correct

arguments.

0x113db067 dced\_s\_no\_more\_entries

Text: No more dced entries available

Severity: svc\_c\_sev\_error

Component: dhd / dhd\_s\_general

**Explanation:** All available entries have been

exhausted.

**Action:** No action is required.

0x113db068 dced\_s\_not\_found

**Text:** Cannot find a matching object.

**Severity:** svc\_c\_sev\_error

Component: dhd / dhd\_s\_general

**Explanation:** A matching object could not be found. This may only be informational, depending on whether

or not a match was expected.

Action: If a match was required, provide a name or UUID of the matching object, or first create that entry. If

not, no action is required.

0x113db069 dced\_s\_no\_support

**Text:** Not a supported request Severity: svc\_c\_sev\_error

Component: dhd / dhd\_s\_general

**Explanation:** The request is not supported or

available.

**Action:** Use only supported operations for this service.

0x113db06a dced\_s\_unknown\_attr\_type

Text: Unknown dced attribute type

Severity: svc\_c\_sev\_error

Component: dhd / dhd\_s\_general

**Explanation:** The dced attribute type supplied is

unknown.

**Action:** Use only supported dced attribute types.

# 0x113db06b dced s unknown list type

Text: Unknown dced list type Severity: svc\_c\_sev\_error

Component: dhd / dhd\_s\_general

**Explanation:** The dced list type supplied is unknown.

Action: Use only supported dced list types.

# 0x113db06c dced\_s\_unknown\_object\_type

Text: Unknown dced object type

Severity: svc\_c\_sev\_error

Component: dhd / dhd\_s\_general

**Explanation:** The dced object type supplied is

unknown.

**Action:** Use only supported dced object types.

#### 0x113db06d dced s unknown service

Text: Unknown dced service Severity: svc\_c\_sev\_error

Component: dhd / dhd\_s\_general

**Explanation:** You have tried to get a dced binding with a service that is not known to dced. The code has a case statement that checks if the the type of binding requested is a known service, if it fails the check, the error is set. This can only happen if you pass in the wrong service type.

Action: Use only available dced services. The known service types are: secval, keytab, hostdata, srvrconf, and srvrexec. These are not the actual constants to use but are the service types known.

# 0x113db06e dced\_s\_not\_started\_by\_dced

Text: Server was not started by dced

Severity: svc\_c\_sev\_error

Component: dhd / dhd\_s\_general

**Explanation:** The server does not appear to have been started by dced. The dced program sets several environment variables which are available to servers started by dced. One of those variables was not found.

Action: Check the srvrconf data to make sure that the server can be started and, if so, start it.

# 0x113db06f dced\_s\_need\_one\_server\_prin

Text: Exactly one server principal required

**Severity:** svc\_c\_sev\_error

Component: dhd / dhd\_s\_general

**Explanation:** Exactly one server principal must be in the principal list in the server t structure that is accessed by dce\_server\_sec\_begin(). Either zero or more than one were found.

**Action:** Check the **srvrconf** data of the server to make sure that exactly one server principal is listed.

#### 0x113db070 dced\_s\_no\_server\_keyfile

Text: Server keytab file name not found

**Severity:** svc\_c\_sev\_error

Component: dhd / dhd\_s\_general

**Explanation:** A server keytab file name was not found by dce\_server\_sec\_begin(). The keytab file name is passed by dced through an environment variable.

Action: Check the srvrconf data of the server to

make sure that a key file is specified.

#### 0x113db071 dced\_s\_data\_unavailable

Text: Cannot obtain dced server config data

**Severity:** svc\_c\_sev\_error

Component: dhd / dhd s general

**Explanation:** The server appears to have been started by **dced**, but the requested data could not be obtained.

Action: Check for error reports from dced.

#### 0x113db072 dced\_s\_name\_missing

Text: Name field was NULL or empty

**Severity:** svc\_c\_sev\_error

Component: dhd / dhd\_s\_general

**Explanation:** The name field of an object, usually passed in as part of a create operation, was not

specified.

Action: Check the data structure and correct the error.

# 0x113db073 dced\_s\_cannot\_create\_key\_mgmt\_thr

Text: Cannot create key management thread

**Severity:** svc\_c\_sev\_error

Component: dhd / dhd\_s\_general

Explanation: In the function dce\_server\_sec\_begin(), the call to pthread\_create() failed for key management thread.

Action: For more specific information, check the global variable errno.

#### 0x113db074 dced s cannot detach key mgmt thr

Text: Cannot detach key management thread

**Severity:** svc\_c\_sev\_error

Component: dhd / dhd\_s\_general

Explanation: In the function dce\_server\_sec\_begin(), the call to pthread\_detach() failed for key management

thread.

Action: For more specific information, check the global

variable errno.

# 0x113db075 dced\_s\_server\_attr\_not\_found

Text: Cannot find desired attribute in server\_t structure

Severity: svc\_c\_sev\_warning

Component: dhd / dhd\_s\_general

**Explanation:** In the function dce\_server\_inq\_attr(), the requested attribute was not found in the list of

attributes in the **server\_t** structure.

Action: Add the attribute to the srvrconf object. If this error occurs again for the specified attribute, contact

your DCE service representative.

#### 0x113db076 dced\_s\_empty\_replist

Text: replist field was NULL or empty

**Severity:** svc\_c\_sev\_error

Component: dhd / dhd\_s\_general

**Explanation:** The replist field of an object was not

found.

Action: Check the data structure and correct the error.

# 0x113db077 dced\_s\_cred\_clean

**Text:** error in cred\_cleanup thread, status=0x%8.8lx

Severity: svc\_c\_sev\_error

Component: dhd / dhd\_s\_general

**Explanation:** The credential cleanup thread has

encountered an unexpected error

Action: Contact the vendor.

# 0x113db0c9 dced\_s\_import\_cant\_access

**Text:** Failed to find file on dced import attempt

Severity:

Component: dhd

**Explanation:** When attempting to create a dced object specifying that the file be imported, the file was not found. An existing file is required for import.

Action: Ensure that the storage\_tag field of the id

parameter refers to an existing file and that the file is accessible to the dced process.

#### 0x113db0ca dced\_s\_import\_already\_exists

Text: File already exists on attempt to create dced

object

Severity:

Component: dhd

**Explanation:** When attempting to create a dced object specifying that the file not be imported, an existing file was found. A file cannot exist when specifying the no import option.

Action: Ensure that the storage\_tag field of the id parameter does not refer to an existing file.

# 0x113db0cb dced\_s\_cant\_open\_storage\_file

**Text:** Failed to open file associated with dced object

Severity:

Component: dhd

**Explanation:** When attempting to open a file associated with the dced object, a failure occurred.

Action: Ensure that the storage\_tag field of the id parameter refers to an existing file, and that the file is accessible to the dced process.

0x113db0cc dced\_s\_cant\_remove\_storage\_file

**Text:** Failed to remove file belonging to dced object

Severity:

Component: dhd

**Explanation:** When attempting to remove a file referred to by the dced object, a failure occurred.

Action: Ensure that the storage\_tag field of the id parameter refers to an existing file and that the file and directory have adequate permissions.

#### 0x113db0cd dced\_s\_invalid\_attr\_type

**Text:** An attribute type that is not valid was specified

Severity:

Component: dhd

**Explanation:** When accessing an attribute, an attribute type that is not valid was specified. For example, the hostdata service only recognizes dced\_g\_uuid\_fileattr and dced\_g\_uuid\_binfileattr.

**Action:** Use one of the recognized attribute types.

#### 0x113db0ce dced\_s\_already\_exists

Text: Cannot create object; already exists

Severity:

Component: dhd

**Explanation:** When trying to create a dced object, one with that UUID or name was found to already exist.

**Action:** Use a different UUID, remove the existing object, or use the existing object.

# 0x113db0ed dced\_s\_bad\_keydir

**Text:** The directory used for prior security authentication is bad

Severity: svc\_c\_sev\_fatal

Component: dhd / dhd\_s\_general

**Explanation:** A key directory that has already been authenticated does not exist, **var/security/preauth**, is not a directory owned by root in group zero, or does not have mode 0711.

**Action:** Check the existence and permissions of the directory, correct them, and start the server again.

#### 0x113db12c dced\_s\_no\_postprocessors

Text: No postprocessors have been defined

Severity:

Component: dhd

**Explanation:** The postprocessor item in the hostdata database has not been defined. This condition always occurs the first time **dced** is run on a host or if it is explicitly deleted.

**Action:** If you do not need postprocessrs, no action necessary. If you need them, create the postprocessors object in the hostdata database, with the well-know UUID and name, and create the corresponding file.

# 0x113db12d dced\_s\_postprocessor\_file\_fail

**Text:** Failed to open the hostdata postprocessor list file

Severity:

Component: dhd

**Explanation:** The hostdata postprocessor list file could not be opened. The global variable **errno** may provide more specific information.

**Action:** Ensure that the **storage\_tag** field of the entry in the hostdata database refers to an existing file and that the file is readable to the dced process.

## 0x113db12e dced\_s\_postprocessor\_spawn\_fail

Text: Could not spawn the postprocessor program

Severity:

Component: dhd

**Explanation:** The system could not spawn, that is, fork and exec, the program specified in the postprocessor file for the hostdata object. For more specific information, check the global variable **errno**.

**Action:** Ensure that the postprocessor points to a valid program, and that there are enough system resource, such as swap space, to spawn the program.

# 0x113db12f dced\_s\_postprocessor\_ok

**Text:** Postprocessor for <%s|name> completed

successfully

**Severity:** svc\_c\_sev\_notice\_verbose **Component:** dhd / dhd\_s\_hostdata

**Explanation:** The post-processor for the hostdata item with the specified name completed successfully.

Action: None required

#### 0x113db130 dced\_s\_postprocessor\_bad

**Text:** Postprocessor for %s exited with status %d

**Severity:** svc\_c\_sev\_error

Component: dhd / dhd\_s\_hostdata

**Explanation:** The post-processor for the hostdata item with the specified name exited with a non-zero status.

**Action:** Examine the post-processor and take the appropriate corrective action.

# 0x113db190 dced\_s\_bad\_key\_data

Text: Key data has been supplied that is not valid

Severity:

Component: dhd

**Explanation:** Either the key type is not valid, or a plain

key value was missing.

**Action:** Make sure the key data is correct.

# 0x113db191 dced\_s\_key\_version\_mismatch

**Text:** Version mismatch between dced key and password record structures

Severity:

Component: dhd

**Explanation:** In a key add or change operation the specified version in the **dced\_key\_t** structure and its

enclosed **sec\_passwd\_rec\_t** structure do not match.

**Action:** Be sure the versions in the **dced\_key\_t** and **sec\_passwd\_rec\_t** structures match.

0x113db192 dced\_s\_key\_v0\_not\_allowed

**Text:** Request for a version zero in this operation is not allowed

Severity:

Component: dhd

**Explanation:** An attempt was made to add a key with version 0 (zero) to a key table. This is not allowed.

**Action:** Do not add a key with version 0. You may use the change operation with version 0, which also updates the security registry.

0x113db193 dced\_s\_random\_key\_not\_allowed

Text: Request for a random key in this operation not

allowed

Severity:

Component: dhd

**Explanation:** An attempt was made to add a random key to a key table. This is not allowed.

**Action:** Do not add a random key. Use the change operation with a random key, which updates the security registry.

0x113db194 dced\_s\_need\_privacy

**Text:** Permission denied without proper protection

level.

Severity:

Component: dhd

Explanation: An attempt was made to perform a

remote keytab operation without using

rpc\_c\_protect\_level\_pkt\_privacy. This is not allowed.

Action: Either use protection level

rpc\_c\_protect\_level\_pkt\_privacy or disable the check

with appropriate command line flag to dced.

0x113db1f4 dced\_s\_sc\_invalid\_attr\_type

Text: Attribute that is trying to start server is not valid

Severity:

Component: dhd

**Explanation:** While trying to start a server, dced found an attribute that is not valid, or an attribute that has a

type that is not valid.

**Action:** Verify that all the attributes in the **srvrconf** object are correct. For example, the environment

attribute must be a string array.

0x113db1f5 dced s sc cant fork

Text: Cannot fork to start server

Severity:

Component: dhd

Explanation: The fork system call failed.

Action: For more specific information, check the global

variable errno.

0x113db1f6 dced\_s\_sc\_setup\_failed

Text: The %s system call failed

Severity:

Component: dhd

Explanation: The func system call failed while setting

up the execution environment for a server.

**Action:** Verify that the server attributes are correct.

0x113db1f7 dced\_s\_sc\_open\_file\_failed

**Text:** The **fopen()** call failed during srvrconf\_start,

errno = %d

Severity: svc\_c\_sev\_error

Component: dhd / dhd\_s\_srvrconf

**Explanation:** The **fopen** system call failed while setting up the encoded server configuration data file for

a server.

**Action:** Verify that the private directory of dced exists and that dced has write access to it. For more specific

information, check the global variable errno.

0x113db258 dced\_s\_sx\_missing\_instance

Text: NULL or nil UUID for server instance

Severity:

Component: dhd

**Explanation:** The srvrexec\_started call requires an

instance UUID.

Action: Fix the server code.

0x113db2bc dced\_s\_sv\_already\_enabled

Text: secval service already enabled

Severity:

Component: dhd

**Explanation:** The secval service was already enabled.

Action: No action necessary. Do not try to enable the

secval service unless it is disabled.

#### 0x113db2bd dced s sv not enabled

Text: secval service is not enabled

Severity:

Component: dhd

**Explanation:** The secval service is not enabled.

Action: No action necessary. Do not try to disable the

secval service unless it is enabled.

#### 0x113db2c4 dced\_s\_sv\_update\_pe\_site\_fail

Text: secval service failed to update the pe\_site

status=0x%8.8lx

Severity: svc\_c\_sev\_error

Component: dhd / dhd\_s\_secval

Explanation: The secval service failed to update the

pe\_site file.

Action: Action varies based on results of failure.

### 0x113db320 dced\_s\_attr\_bad\_name

Text: Attribute name specified is not valid

Severity: svc\_c\_sev\_error

**Component:** dhd / dhd\_s\_xattrschema

**Explanation:** A NULL attribute name in a scheme\_entry to be created has been supplied.

**Action:** Make sure the attribute name in a scheme\_entry to be created is not NULL.

### 0x113db321 dced\_s\_attr\_bad\_sch\_name

Text: Attribute schema name specified is not valid

Severity: svc\_c\_sev\_error

Component: dhd / dhd\_s\_xattrschema

**Explanation:** A attribute schema object has been

supplied that is not supported.

**Action:** Currently dced only supports a single schema object. Either supply a "attrschema" or "" as the attr

schema object.

### 0x113db322 dced\_s\_attr\_bad\_encoding\_type

Text: Specified encoding type not valid

Severity: svc\_c\_sev\_error

Component: dhd / dhd\_s\_xattrschema

**Explanation:** The attribute encoding type in a scheme entry to be created is not valid.

scrience\_entry to be created is not valid.

Action: Check the valid encoding types and use

correct one.

#### 0x113db323 dced s attr bad acl mgr set

Text: Specified acl\_mgr\_set not valid

**Severity:** svc\_c\_sev\_error

Component: dhd / dhd\_s\_xattrschema

**Explanation:** A NULL acl\_mgr\_set in a scheme\_entry

to be created has been supplied.

**Action:** Make sure the acl\_mgr\_set in a scheme\_entry

to be created is specified.

### 0x113db324 dced\_s\_attr\_invalid\_manager\_type

Text: ACL manager type specified is not valid

**Severity:** svc\_c\_sev\_error

Component: dhd / dhd\_s\_xattrschema

**Explanation:** The acl manager type in acl\_mgr\_set of

scheme\_entry is not valid.

**Action:** Find out the right acl manager type for dced by the daclif interface. Note that only the **srvrconf** object in dced allows a new schema entry to be created.

### 0x113db325 dced\_s\_attr\_acl\_bad\_permset

**Text:** Permission set specified is not valid

**Severity:** svc\_c\_sev\_error

Component: dhd / dhd s\_xattrschema

**Explanation:** The acl permission set is not valid for

this acl manager type.

Action: Make sure the right acl permission set is used

for this acl manager type.

## 0x113db326 dced\_s\_attr\_bad\_entry\_flag

Text: Specified schema entry flag not valid

**Severity:** svc\_c\_sev\_error

**Component:** dhd / dhd\_s\_xattrschema **Explanation:** The schema entry flag in a scheme\_entry to be created is not valid.

Action: Check the available schema entry flags and

use a correct one.

### 0x113db327 dced\_s\_attr\_bad\_intercell\_action

Text: Intercell action specified is not valid

**Severity:** svc\_c\_sev\_error

**Component:** dhd / dhd\_s\_xattrschema

**Explanation:** The intercell action in a scheme\_entry to

be created is not valid.

Action: Check the available intercell actions and use a correct one.

0x113db328 dced\_s\_attr\_bad\_trig\_types

Text: Trigger type specified is not valid

Severity: svc\_c\_sev\_error

Component: dhd / dhd\_s\_xattrschema

**Explanation:** The trigger type in a scheme\_entry to be

created is not valid.

Action: Check the available trigger types and use a

correct one.

0x113db329 dced\_s\_attr\_bad\_uniq\_query\_accept

Text: Combination of unique\_flag=true, query trigger,

and intercell\_action=accept is not valid

Severity: svc\_c\_sev\_error

Component: dhd / dhd\_s\_xattrschema

**Explanation:** The combination of unique\_flag=true, query trigger, and intercell\_action=accept is not allowed.

Action: Do not use this combination.

0x113db32a dced s attr\_bad\_trig\_binding

**Text:** Trigger binding information specified that is not

valid

Severity: svc\_c\_sev\_error

Component: dhd / dhd\_s\_xattrschema

Explanation: You cannot specify NULL, empty,

incomplete or wrong binding information.

Action: Check the binding information and make sure

it is completed and correct.

0x113db32b dced\_s\_attr\_not\_supported\_for\_ update

**Text:** The required modification field is not supported

Severity: svc\_c\_sev\_error

Component: dhd / dhd\_s\_xattrschema

Explanation: You have required to modify schema entry fields which are not supported for update.

Action: Find all schema entry fields which are

unspported fields for update.

0x113db44c dced s mutex init fail

Text: Could not initialize mutex

**Severity:** svc\_c\_sev\_fatal | svc\_c\_action\_exit\_bad

Component: dhd / dhd\_s\_general

**Explanation:** A resource required for proper concurrency could not be created. The global variable errno may provide more specific information.

**Action:** This rare condition indicates a serious error.

Contact your DCE service representative.

0x113db44d dced\_s\_cond\_init\_fail

Text: Could not initialize condition variable

Severity: svc\_c\_sev\_fatal | svc\_c\_action\_exit\_bad

Component: dhd / dhd\_s\_general

**Explanation:** A resource required for proper concurrency could not be created. The global variable

errno may provide more specific information.

Action: This rare condition indicates a serious error.

Contact your DCE service representative.

0x113db44e dced\_s\_mutex\_lock\_failed

Text: Could not lock mutex

Severity: svc\_c\_sev\_fatal | svc\_c\_action\_exit\_bad

Component: dhd / dhd s general

**Explanation:** A resource required for proper concurrency could not be locked. The global variable errno may provide more specific information.

Action: This rare condition indicates a serious error.

Contact your DCE service representative.

0x113db44f dced\_s\_mutex\_unlock\_failed

Text: Could not unlock mutex

Severity: svc\_c\_sev\_fatal | svc\_c\_action\_exit\_bad

Component: dhd / dhd\_s\_general

**Explanation:** A resource required for proper concurrency could not be unlocked. The global variable

errno may provide more specific information.

**Action:** This rare condition indicates a serious error.

Contact your DCE service representative.

0x113db450 dced\_s\_cond\_wait\_failed

Text: Could not wait on condition variable

Severity: svc c sev fatal | svc c action exit bad

Component: dhd / dhd\_s\_general

Explanation: A resource required for proper concurrency could not be accessed. The global variable

errno may provide more specific information.

**Action:** This rare condition indicates a serious error.

Contact your DCE service representative.

### 0x113db451 dced\_s\_cond\_signal\_failed

Text: Could not signal condition variable

**Severity:** svc\_c\_sev\_fatal | svc\_c\_action\_exit\_bad

Component: dhd / dhd\_s\_general

**Explanation:** A resource required for proper concurrency could not be released. The global variable **errno** may provide more specific information.

**Action:** This rare condition indicates a serious error.

Contact your DCE service representative.

### 0x113db452 dced\_s\_cond\_bcast\_failed

Text: Could not broadcast condition variable

Severity: svc\_c\_sev\_fatal | svc\_c\_action\_exit\_bad

Component: dhd / dhd\_s\_general

**Explanation:** A resource required for proper concurrency could not be released. The global variable **errno** may provide more specific information.

Action: This rare condition indicates a serious error.

Contact your DC E service representative.

### 0x113db453 dced\_s\_startup\_interrupted

**Text:** Initialization was interrupted.

Severity:

Component: dhd

**Explanation:** The server received a signal or a fatal error happened while in the initialization phase.

Action: Correct the indicated error and restart the

server.

## 0x113db4be dced\_s\_sc\_invalid\_window\_mode

**Text:** Invalid server startup window mode environment variable.

Severity: svc\_c\_sev\_error

Component: dhd / dhd\_s\_srvrexec

**Explanation:** The DCEWINDOWMODE environment

variable is incorrectly set.

Action: Set DCEWINDOWMODE to NONE, SINGLE,

or SEPARATE.

### 0x113db514 dced\_s\_pkcache\_usage\_unsupp

**Text:** Public key usage type unsupported.

Severity: svc\_c\_sev\_error

Component: dhd / dhd\_s\_pkcache

**Explanation:** sec\_login has requested an invalid usage type for a KDC key. Usage type must be

sec\_pk\_usage\_digitalSignature

Action: Make sure libdce and dced are from the same

release.

#### 0x113db515 dced\_s\_pkcache\_key\_write\_failure

**Text:** Cache of KDC key failed. **Severity:** svc\_c\_sev\_error

Component: dhd / dhd\_s\_pkcache

**Explanation:** Some error occurred during the attempt to write the public key of the KDC into the file cache.

Action: None.

## 0x113db516 dced\_s\_pkcache\_cell\_invalid

Text: cell name invalid

Severity: svc c sev error

Component: dhd / dhd\_s\_pkcache

**Explanation:** The cell name requested is too long to

form a valid krbtgt principal name.

Action: Create shorter cellname alias for target cell.

#### 0x113db517 dced\_s\_pkcache\_mkdir\_error

**Text:** directory creation error **Severity:** svc\_c\_sev\_error

Component: dhd / dhd\_s\_pkcache

**Explanation:** Unable to create a directory component

of the KDC cache file path.

**Action:** Check permissions on DCELOCAL/etc/security to ensure root can create directories and files there.

### 0x113db518 dced\_s\_pkcache\_key\_fresh

**Text:** public key cache is fresh **Severity:** svc\_c\_sev\_error

Component: dhd / dhd\_s\_pkcache

**Explanation:** The cache file for the requested cell's krbtgt public key has been updated within the past 5

minutes

**Action:** Either wait five minutes and request update again, or read cached key value using the

sec\_pubkey\_retrieve\_kdc\_key interface.

### 0x113db519 dced\_s\_file\_write\_error

**Text:** File write operation failed, filesystem /var full.

Severity: svc\_c\_sev\_fatal

**Component:** dhd / dhd\_s\_general

**Explanation:** The /var filesystem is at or near capacity.

Action: Increase the size of the /var filesystem or

remove unnecessary files therein.

0x113db51a dced\_s\_bad\_timeout

**Text:** Timeout value specified is out of range.

Severity: svc\_c\_sev\_error

Component: dhd / dhd\_s\_general

**Explanation:** Timeout value specified is out of range.

Action: Try using a value between 10 and 1440.

**Distributed Time Service (DTS)** 

0x115ca001 dts\_s\_normal

Text: Successful completion

Severity:

Component: dts

**Explanation:** Operation performed

**Action:** None required.

0x115ca002 dts\_s\_synching

Text: Command illegal while synchronization in

progress

Severity:

Component: dts

**Explanation:** An attempt was made to issue a command that is not valid during a synchronization

Action: Wait until synchronization completes and try

the command again.

0x115ca003 dts\_s\_updating\_time

Text: Command illegal while update time is in progress

Severity:

Component: dts

**Explanation:** An attempt was made to issue a command that is not valid during an update time

operation

Action: Wait until the update completes and try the

command again.

0x115ca004 dts\_s\_epoch\_range

**Text:** Epoch out of range or not different from current

epoch

Severity:

0x113db51b dced s no udp endpoint map

**Text:** DCED can not provide UDP endpoint map.

status=0x%8.8lx

Severity: svc\_c\_sev\_warning

**Component:** dhd / dhd\_s\_general

**Explanation:** DCED was started without -e, indicating that the UDP endpoint map should be started, but the UDP protocol is unavailable. DCED will continue without

providing the UDP endpoint map.

Action: Continue without UDP support, or enable UDP

support and restart DCE.

Component: dts

**Explanation:** An attempt was made to change the epoch, but the number given was out of range

Action: Enter the command again using an integer

from 0 to 255

0x115ca005 dts\_s\_has\_provider

**Text:** Command illegal while a time provider is present

Severity:

Component: dts

**Explanation:** An attempt was made to set the **courier role** to **courier.** The server system, however, is connect to a time provider, which means the **courier role** must be **noncourier.** This is set automatically and cannot be

changed

Action: None required.

0x115ca006 dts\_s\_is\_started

Text: Time service has already been started

Severity:

Component: dts

Explanation: An attempt was made to enable a DTS

entity that is already functioning

Action: None required.

0x115ca007 dts\_s\_servers\_range

Text: Server value out of range

Severity:

Component: dts

**Explanation:** An attempt was made to set the

minservers attribute; however, the value was not within

the legal range

**Action:** Try the command again using a value from 1-10 for the minservers attribute. It is recommended that you set the value to 3 or more. The default setting is 3. A smaller value wil cause the synchronized time to be a less reliable measure of the Coordinated Universal Time (UTC).

0x115ca008 dts\_s\_read\_only

**Text:** Attempt to modify a read-only attribute

Severity:

Component: dts

Explanation: An attempt was made to issue the dts modify command an attribute that is read-only.

Action: Try the command again with an acceptable attribute and value. Check the dts modify man page to determine those attribute that are acceptable

0x115ca009 dts\_s\_nopriv

Text: Access denied for attempted operation

Severity:

Component: dts

**Explanation:** An attempt was made to execute a dts command for which you do not have permission. Generally, you need write permission on the ACL associated with the DTS entity in order to execute a dts command. The **dtsd** command can only be started by the local host machine principal.

Action: Ensure that you have write access on the ACL associated with the desired DTS entity and retry the operation. If you need to run dtsd, you must be the machine principal on the local host on which you are trying to run dtsd.

0x115ca00a dts\_s\_created

Text: Time service already created

Severity:

Component: dts

Explanation: An attempt was made to create a time server or time clerk entity on a system where one

already existed.

Action: None required.

0x115ca00b dts\_s\_not\_created

Text: Time service has not been created

Severity:

Component: dts

Explanation: An attempt was made to issue the dts activate command for a DTS entity; however, the entity has not been created.

Action: Create the DTS entity and then issue the dts activate command.

0x115ca00c dts\_s\_not\_enabled

Text: Time service has not been enabled

Severity:

Component: dts

Explanation: An attempt was made to issue a command for a DTS entity that is not enabled.

Action: Issue the dts activate command for the DTS

entity and retry the desired operation

0x115ca00d dts\_s\_no\_time\_updated

**Text:** New time not contained in current time interval

Severity:

Component: dts

**Explanation:** An attempt was made to adjust the system clock to a new time; however, the new time would be less accurate than the current time.

Action: Try the operation again making sure that the new time and inaccuracy you specify forms a smaller interval than the current system interval, that is, the new setting must be more accurate than the current setting. The minimum inaccuracy achievable with the **update** command is approximately 1 second. Any lower setting is not recommended.

0x115ca00e dts\_s\_not\_server

Text: Command only valid for servers

Severity:

Component: dts

Explanation: An attempt was made to issue a command against a DTS clerk entity: the command is

only valid for a DTS server entity.

Action: None required.

0x115ca00f dts\_s\_another\_time\_serv

Text: Time service already running on this node

Severity:

Component: dts

**Explanation:** An attempt was made to create a time server or time clerk entity on a system where one is

already running.

Action: None required.

0x115ca010 dts\_s\_alloc\_virt

Text: Memory allocation failure

Severity:

Component: dts

Explanation: An error was encountered when

attempting to allocate more memory

Action: None required.

0x115ca011 dts\_s\_error\_create

Text: An error occurred while creating the time service

Severity:

Component: dts

**Explanation:** An error occurred while creating the time

service.

**Action:** Fix and start again.

0x115ca012 dts\_s\_open\_ethernet

Text: Cannot open ethernet port

Severity:

Component: dts

Explanation: An attempt was made to access a node

through an ethernet port; however, the port was

unavailable

Action: Wait and try the operation again./

0x115ca013 dts\_s\_open\_decnet

Text: Cannot open decnet port

Severity:

Component: dts

Explanation: An attempt was made to access a node

through an decnet port; however, the port was

unavailable.

Action: Wait and try the operation again.

0x115ca014 dts\_s\_set\_error

Text: Cannot set value

Severity:

Component: dts

**Explanation:** An attempt was made to modify an attribute of a DTS entity, but an error occurred (a value

that is not valid, or out of range.

**Action:** Ensure that the value is acceptable for the attribute and retry the operation. Check the **dts modify** 

man page for legal values for each attribute.

0x115ca015 dts\_s\_failed

Text: Failure
Severity:

Component: dts

Explanation: General failure code

Action: None required.

0x115ca016 dts\_s\_wrong\_state

Text: Time service in wrong state

Severity:

Component: dts

**Explanation:** An attempt was made to delete an entity, but the state was **on**; or an attempt was made to disable or synchronize an entity, but the state was **off.** 

**Action:** To delete an entity, first be sure you have disabled it. To disable or synchronize and entity, first be sure you have enabled it. Then try the desired

command again.

0x115ca017 dts\_s\_comm\_failure

**Text:** Communication failure with time service

Severity:

Component: dts

Explanation: General communications failure

Action: Check that DCE is running correctly on your

node.

0x115ca018 dts\_s\_shut\_down

Text: The time service has shut down

Severity:

Component: dts

Explanation: The time service has shut down and is

not responding to requests.

**Action:** None required.

0x115ca019 dts\_s\_not\_global\_server

Text: Not a global time server

Severity:

Component: dts

**Explanation:** An attempt was made to issue the **dts configure** command to remove a global server. The server, however, was not a global server.

Action: To determine which global servers are known to the node, issue the dts show command. You can

then use dts configure to remove those you no longer want.

0x115ca01a dts\_s\_cp\_init\_rpc

Text: Control program cannot get rpc binding to DTS

daemon - reason:

Severity:

Component: dts

Explanation: See the previous message line for

complete information.

Action: None required.

0x115ca01b dts\_s\_cp\_init\_prs

Text: Cannot initialize DTS command parser - reason:

Severity:

Component: dts

**Explanation:** See the previous message line for

complete information.

**Action:** None required.

0x115ca01c dts\_s\_prsfile\_open

**Text:** Cannot open parse table file %s

Severity:

Component: dts

Explanation: An attempt to open a parse table file

failed.

Action: None required.

0x115ca01d dts\_s\_prsfile\_read

Text: Cannot read parse table file %s

Severity:

Component: dts

Explanation: An attempt to read a parse table file

failed.

Action: None required.

0x115ca01e dts\_s\_prsfile\_version

Text: Obsolete command parse table %s

Severity:

Component: dts

Explanation: An obsolete command parse table file

was discovered.

Action: None required.

0x115ca01f dts\_s\_prsfile\_fatal

Text: Fatal command parser error reading table %s

Severity:

Component: dts

Explanation: A fatal error occurred while reading the

indicated table.

Action: None required.

0x115ca020 dts\_s\_prsfile\_format

Text: Illegal format - parse table file %s

Severity:

Component: dts

Explanation: A format error was discovered in the

named parse table file

Action: None required.

0x115ca021 dts\_s\_prsact\_fatal

**Text:** Fatal error parsing command:

Severity:

Component: dts

**Explanation:** A fatal error was detected while parsing

the specified command

Action: None required.

0x115ca022 dts\_s\_bad\_command

Text: Illegal dts command:

Severity:

Component: dts

**Explanation:** An attempt was made to issue a command that is not a legal DTS command.

**Action:** See the dcecp man page for a list of legal dts

commands.

0x115ca023 dts\_s\_prs\_unknown

Text: Unknown fatal command parser error

Severity:

Component: dts

**Explanation:** An unknown error occurred whilst

parsing.

Action: None required.

0x115ca024 dts s dtsd comm

Text: Cannot contact dts daemon - rpc failure:

Severity:

Component: dts

**Explanation:** An attempt was made to restart the DTS daemon; however, an rpc error occurred.

**Action:** Make sure that the dts daemon is running: if not, see the DTS Administration documentation on how

to start again.

0x115ca025 dts\_s\_cp\_error

**Text:** Error executing command:

Severity:

Component: dts

Explanation: An error occurred executing a dts

command.

**Action:** Issue the command again.

0x115ca034 dts\_s\_mgt\_no\_read

**Text:** Must have read permission for the DTS entity

Severity:

Component: dts

**Explanation:** The attempted operation requires read permission, which the user does not have for this DTS

entity.

Action: You cannot perform the operation unless you

acquire read permission for the entity.

0x115ca035 dts\_s\_mgt\_no\_write

Text: Must have write permission for the DTS entity

Severity:

Component: dts

**Explanation:** An attempt was made to execute a command on a DTS entity. The operation, however, requires write permission on the ACL associated with

the DTS entity.

**Action:** Ensure that you have write access on the ACL associated with the desired DTS entity and try the operation again. If you need to run **dtsd**, you must be the machine principal on the local host on which you are trying to run **dtsd**.

0x115ca036 dts\_s\_mgt\_unauthn

**Text:** The DTS control program is not authenticated:

Severity:

Component: dts

Explanation: The DTS control program does not have

the proper DCE authentication

Action: None required.

0x115ca037 dts\_s\_serv\_not\_in\_ts\_group

**Text:** Server not a member of time servers security

group

Severity:

Component: dts

**Explanation:** The specified time server is not a

member of the time servers security group

Action: Fix and start again.

0x115ca038 dts\_s\_starting

**Text:** The DCE Time entity has initialized successfully.

Severity:

Component: dts

**Explanation:** The server is ready to process requests.

Action: None required.

0x115ca039 dts\_s\_aud\_open\_file\_failed

Text: Cannot open the audit trail file

Severity:

Component: dts

**Explanation:** An attempt to open the audit-trail file failed because the file does not have write permission.

Action: Check the file permissions and correct it to

allow for write access.

0x115ca03a dts\_s\_aud\_open\_daemon\_failed

Text: Cannot reach the audit daemon

Severity:

Component: dts

**Explanation:** There may be no audit daemon running

Action: Start an audit daemon.

0x115ca03b dts\_s\_cannot\_open\_audit\_trail

Text: Cannot open the audit trail file

Severity:

Component: dts

**Explanation:** An attempt to open the audit-trail file failed because the file does not have write permission.

Action: Check the file permissions and correct it to

allow for write access.

0x115ca03c dts\_s\_exiting

**Text:** The DCE Time entity has terminated

successfully.

Severity:

Component: dts

**Explanation:** Server received interrupt or shut down

request.

Action: None required.

0x115ca03d dts\_s\_superuser

Text: You must be superuser to adjust the clock

Severity: svc\_c\_sev\_error

Component: dts / dts\_s\_dtsdate

Explanation: You must have special privileges to set

the system clock

Action: Obtain appropriate privileges and re-run the

command

0x115ca03e dts\_s\_dtsdate\_usage

**Text:** Usage: dtsdate [-s] [-q] [-u] hostname

[skew-seconds]

Severity: svc\_c\_sev\_error

Component: dts / dts\_s\_dtsdate

**Explanation:** This is the appropriate set of command

line arguments

Action: Run the command again with the appropriate

arguments

0x115ca03f dts\_s\_interface\_id

**Text:** Couldn't extract interface ID from time service

interface: %s

Severity: svc\_c\_sev\_error

Component: dts / dts\_s\_dtsdate

Explanation: The rpc\_if\_inq\_id() function returned a

DCE status code indicating failure

Action: Determine cause of failure and re-run the

command

0x115ca040 dts s uuid to string

Text: Couldn't convert time service interface UUID to

string: %s

Severity: svc\_c\_sev\_error

Component: dts / dts\_s\_dtsdate

Explanation: The RPC function uuid\_to\_string()

failed

Action: Determine cause of failure and re-run the

command

0x115ca041 dts\_s\_ep\_resolve\_binding

**Text:** Couldn't obtain binding to remote time server %s

using protocol %s: %s

**Severity:** svc\_c\_sev\_error

Component: dts / dts\_s\_dtsdate

Explanation: A complete binding handle couldn't be

obtained from the server requested

Action: See if the remote host is running a DTS time

server

0x115ca042 dts\_s\_clerk\_request

Text: RPC call ClerkRequestTime() to remote server

failed: %s

**Severity:** svc\_c\_sev\_error

Component: dts / dts\_s\_dtsdate

Explanation: The ClerkRequestTime RPC call failed

to the requested remote server

Action: Determine cause of failure and correct

0x115ca043 dts\_s\_clockset

**Text:** Clock was set: old time = %s, new time = %s

**Severity:** svc\_c\_sev\_error

**Component:** dts / dts\_s\_events

**Explanation:** The server has set the clock.

Action: None required.

0x115ca044 dts\_s\_adjustlocal

**Text:** Local clock was not intersecting: local time = %s,

computed time = %s. It will be adjusted.

**Severity:** svc\_c\_sev\_error

**Component:** dts / dts\_s\_events

**Explanation:** During an attempted synchronization,

DTS detected that a clock's value and its inaccuracy did

not intersect with those servers used for

synchronization. Since the faulty time interval supplied by the clock was within the bounds of the attribute

tolerance, DTS gradually adjusts the clock.

**Action:** If you wish to have the clock set abruptly in the future, increase the **tolerance**. attribute. If you are satisfied with the adjustment, then no action is required.

#### 0x115ca045 dts s resetlocal

**Text:** Local clock was not intersecting: local time = %s, computed time = %s. It has been reset.

Severity: svc\_c\_sev\_error

Component: dts / dts\_s\_events

**Explanation:** During an attempted synchronization, DTS detected that the local clock's value and its inaccuracy did not intersect with those servers used for synchronization. Since the faulty time interval supplied by the clock was outside the bounds of the attribute **tolerance**, DTS immediately sets the clock again.

**Action:** If you wish to have the clock set gradually in the future, increase the **tolerance**. attribute. If you are satisfied with the adjustment, then no action is required.

## 0x115ca046 dts\_s\_global\_nointersect

**Text:** Global server %s returned time %s which does not intersect computed time %s

Severity: svc\_c\_sev\_warning

Component: dts / dts\_s\_events

**Explanation:** During synchronization, the time-provider (TP) server detected that the time for a global server

does not intersect with the TP.

Action: None required.

## 0x115ca047 dts\_s\_local\_nointersect

Text: Local server %s returned time %s which does

not intersect computed time %s

**Severity:** svc\_c\_sev\_warning

**Component:** dts / dts\_s\_events

**Explanation:** During synchronization, the time-provider

(TP) server detected that the time for a local server

does not intersect with the TP.

Action: None required.

## 0x115ca048 dts\_s\_sync\_complete

Text: Synchronization completed, computed time =

%s, adjustment = %s

Severity: svc\_c\_sev\_notice

Component: dts / dts\_s\_sync

**Explanation:** Time synchronization done.

Action: None required.

#### 0x115ca049 dts\_s\_update\_complete

**Text:** Update command executed, old time = %s, new

time = %s

**Severity:** svc\_c\_sev\_notice

**Component:** dts / dts\_s\_sync

**Explanation:** Time update done.

Action: None required.

#### 0x115ca04a dts\_s\_too\_few\_servers

Text: Too few servers (%ld), need %ld servers

**Severity:** svc\_c\_sev\_warning

Component: dts / dts\_s\_config

**Explanation:** An attempt was made to synchronize the clocks, but fewer than three servers were available. To compute a reliable time, a minimum of three servers is required. If **minservers** is set to more than three and you receive this error, then the required number were not available for synchronization.

Action: Correct the cell configuration to include at least three servers. If minservers is set to more than three, then the link to a server must be down. Either wait until the link is restored, or reconfigure your network so that three will always be available. See the section on 'Configuration Planning for WANs and WAN Links' in the OSF DCE Administration Guide--Core Components for additional information on configuring your time servers.

### 0x115ca04b dts\_s\_startup\_done

Text: Startup completed

Severity: svc\_c\_sev\_notice

Component: dts / dts\_s\_general

**Explanation:** Server initialization done.

Action: None required.

## 0x115ca04c dts\_s\_shutdown\_complete

Text: Shutdown complete

Severity: svc\_c\_sev\_notice

Component: dts / dts\_s\_general

**Explanation:** Server shutdown done.

Action: None required.

#### 0x115ca04d dts s startup done set

Text: Startup completed

**Severity:** svc\_c\_sev\_notice

Component: dts / dts\_s\_general

**Explanation:** Server initialization done; clock set.

**Action:** None required.

## 0x115ca04e dts\_s\_different\_epoch

Text: Current epoch %d, differs from epoch %d of

server %s

Severity: svc\_c\_sev\_warning

Component: dts / dts\_s\_general

**Explanation:** While attempting a synchronization, a server encountered a server whose epoch number did not match its own. The clock value from this differing server was ignored.

**Action:** Verify the epoch number of the server by using the **dts show** command. To change a server's epoch number issue the command **clock set -epoch** *integer*.

#### 0x115ca04f dts\_s\_toomany\_servers

Text: Too many servers (%d), only %d supported

Severity: svc\_c\_sev\_warning

Component: dts / dts\_s\_config

Explanation: Ignoring extra servers

Action: Verify cell configuration.

## 0x115ca050 dts\_s\_bad\_timestamp

**Text:** Server %s returned a timestamp that is not valid.

**Severity:** svc\_c\_sev\_warning **Component:** dts / dts\_s\_config

**Explanation:** Data has been received that is not valid.

Action: Check configuration on the server.

### 0x115ca051 dts\_s\_no\_global\_servers

**Text:** No global servers detected

Severity: svc\_c\_sev\_notice

Component: dts / dts s\_events

**Explanation:** An attempted synchronization that required a global server failed. No global server was detected. This may occur because you have not advertised a server as a global server or because the link in down to the global server.

link is down to the global server.

**Action:** Use the **dts catalog** command to confirm that there is a global server configured. If there is not, then use the **dts configure** command to set one. If there is, then there must be a problem with the link to the network where the global server is located. Check for network problems.

### 0x115ca052 dts\_server\_not\_responding

**Text:** Server %s not responding, error return is %s

Severity: svc\_c\_sev\_warning

Component: dts / dts\_s\_events

**Explanation:** An attempt was made to query a global server and the time-out setting elapsed the number of times specified by the **queryattempts** attribute. The server is removed from the system list of global servers.

Action: The default setting for the **globaltimeout** attribute is 15 seconds. Because of communications delays on WAN links, you may need to adjust this setting to avoid this error. Advertise the server as a global server. Increase the global set timeout setting. If the error persists, check for problems with the communications link.

### 0x115ca053 dts\_server\_no\_memory

Text: Insufficient virtual memory

**Severity:** svc\_c\_sev\_fatal | svc\_c\_action\_exit\_bad

**Component:** dts / dts\_s\_events

**Explanation:** Memory allocation failed. **Action:** Try increasing swap space.

## 0x115ca054 dts\_server\_epoch\_changed

**Text:** Epoch Change completed, old epoch = %d, new

epoch = %d

**Severity:** svc\_c\_sev\_notice

**Component:** dts / dts\_s\_events **Explanation:** Time epoch modified.

Action: None required.

## 0x115ca055 dts\_s\_provider\_failed

**Text:** Time provider failure detected

**Severity:** svc\_c\_sev\_warning **Component:** dts / dts\_s\_events

**Explanation:** Time provider error found. **Action:** Verify time provider configuration

### 0x115ca056 dts\_s\_provider\_timeout

Text: Time provider timeout detected

Severity: svc\_c\_sev\_warning

Component: dts / dts\_s\_events

**Explanation:** An attempt was made to query a local server and the time-out setting elapsed the number of times specified by the **queryattempts** attribute.

**Action:** Increase the number specified in the queryattempts attribute. The default is 3.

0x115ca057 dts\_s\_system\_error

Text: Local system error %s Severity: svc\_c\_sev\_error

Component: dts / dts\_s\_events

**Explanation:** Local operating system error occurred.

Action: Verify system operation.

0x115ca058 dts\_s\_dce\_error

Text: DCE error %s

**Severity:** svc\_c\_sev\_error

**Component:** dts / dts\_s\_events **Explanation:** DCE error occurred.

Action: Verify DCE operation and configuration.

0x115ca059 dts\_s\_no\_profile

Text: LAN profile not found **Severity:** svc\_c\_sev\_error

Component: dts / dts\_s\_events

Explanation: LAN profile not found in name service

Action: Verify name service and DCE operation.

0x115ca05a dts\_s\_not\_in\_group

Text: Server %s not in security group %s

Severity: svc\_c\_sev\_warning Component: dts / dts s events

**Explanation:** A global server from a remote cell was added to the local cell profile; however, the name of the server was not added to the security group.

Action: You must add the name of the server to the /.:/subsys/dce/dts-servers security group using the dcecp security command group add. You must have write permission to edit the registry database.

0x115ca05b dts\_s\_write\_bindings

**Text:** Failed to write local string bindings for dtsd to

file: %s

Severity: svc\_c\_sev\_error

Component: dts / dts\_s\_error

**Explanation:** The attempt by dtsd to write its local string bindings into the .../var/adm/time directory failed

**Action:** The OS diagnostic is printed out as part of the

message. Fix and start again.

0x115ca05c dts s read bindings

**Text:** Failed to read string bindings for local dts from

file: %s

Severity: svc\_c\_sev\_error Component: dts / dts\_s\_error

**Explanation:** An attempt to read the string bindings for

the local dtsd from the bindings file failed

Action: The OS diagnostic is printed out as part of the

message. Fix and start again.

0x115ca05d dts\_s\_binding\_file\_write\_error

Text: OS call to open the file for writing

Severity: svc\_c\_sev\_error Component: dts / dts\_s\_error

**Explanation:** The attempt to open the local binding file

failed because of an OS error

Action: Check the OS error; fix, and restart

0x115ca05e dts s binding file read error

**Text:** The OS call to open the file for reading failed

Severity: svc\_c\_sev\_error Component: dts / dts\_s\_error

**Explanation:** The attempt to open the local dtsd bindings file for reading failed with an OS error

Action: The OS diagnostic is printed out as part of the

message. Fix and start again.

0x115ca05f dts\_s\_get\_cell\_name

Text: Retrieval of DCE cell name failed: %s

Severity: svc\_c\_sev\_error Component: dts / dts\_s\_error

Explanation: The dce\_cf\_get\_cell\_name() function

call failed.

Action: Probably a configuration error. Look in the

configuration file

0x115ca060 dts\_s\_get\_profile\_name

Text: Can't resolve profile name: %s

Severity: svc\_c\_sev\_error Component: dts / dts\_s\_error

Explanation: The GetProfileName() function call

failed.

Action: Probably profile found but default entry does

not refer to another profile

### 0x115ca061 dts\_s\_binding\_import

Text: Binding import from namespace fails: %s

**Severity:** svc\_c\_sev\_error

**Component:** dts / dts\_s\_error

Explanation: The initial call to the RPC name space

API failed

Action: Check namespace based on the returned

error message

### 0x115ca062 dts\_s\_set\_exp\_age

**Text:** Failed to set the expiration age for server binding

handle: %s

**Severity:** svc\_c\_sev\_error

Component: dts / dts\_s\_error

**Explanation:** The call to set the expiration age of the

binding handle for the specified server failed

Action: This is an RPC failure. Check RPC status

code for more information.

#### 0x115ca063 dts\_s\_binding\_inq\_name

Text: Couldn't get remote server entry name: %s

Severity: svc\_c\_sev\_error

Component: dts / dts\_s\_error

**Explanation:** The call to retrieve the server's entry

name failed

Action: Check the nameservice and endpoint maps for

the Time Server entry

### 0x115ca064 dts\_s\_inq\_server\_princ

Text: Couldn't get remote server's principal name: %s

Severity: svc\_c\_sev\_error

Component: dts / dts\_s\_error

**Explanation:** The call to retrieve the server's entry

name failed

Action: Check the name service and endpoint maps

### 0x115ca065 dts\_s\_sec\_id\_parse

Text: Couldn't parse the remote Time Server's

principal name: %s

Severity: svc\_c\_sev\_error

Component: dts / dts\_s\_error

**Explanation:** The call to parse the server's principal

name failed

Action: Determine cause of error for the error

message

#### 0x115ca066 dts\_s\_set\_auth\_info

Text: Couldn't set authorization info for server %s: %s

**Severity:** svc\_c\_sev\_error

Component: dts / dts\_s\_error

**Explanation:** An attempt to set security authorization

for the given server failed

Action: Determine cause from error message; fix, and

run again.

### 0x115ca067 dts\_s\_entry\_object\_inq\_next

Text: Couldn't retrieve UUID for server %s from the

namespace: %s

**Severity:** svc\_c\_sev\_error

Component: dts / dts\_s\_error

Explanation: An attempt to retrieve the server's UUID

failed

**Action:** Check the namespace for server's entry

### 0x115ca068 dts\_s\_entry\_object\_inq\_begin

Text: Couldn't retrieve UUID for server %s from the

namespace: %s

**Severity:** svc\_c\_sev\_error

Component: dts / dts\_s\_error

**Explanation:** An attempt to retrieve the server's UUID

failed

Action: Check the namespace for errors

### 0x115ca069 dts\_s\_binding\_import\_next

Text: Failed to retrieve server binding from the

namespace: %s

Severity: svc\_c\_sev\_error

Component: dts / dts\_s\_error

**Explanation:** The call to retrieve the server's bindings

from the namespace failed

Action: Check the namespace for errors

### 0x115ca06a dts\_s\_ep\_register\_tp

**Text:** Couldn't register Global Time Server interface:

%s

**Severity:** svc\_c\_sev\_error

Component: dts / dts\_s\_error

**Explanation:** An attempt to register the Global Time

Server interface failed

Action: Check RPC status codes for the reason for

the error

### 0x115ca06b dts\_s\_export\_gts

Text: Couldn't export Global Time Server entry to the

namespace: %s

**Severity:** svc\_c\_sev\_error

Component: dts / dts\_s\_error

Explanation: The binding\_export() call to the

namespace failed

Action: Check the namespace for errors

### 0x115ca06c dts\_s\_add\_profile

Text: Couldn't add Global Time Server entry to right

profile: %s

Severity: svc\_c\_sev\_error

Component: dts / dts\_s\_error

Explanation: The rpc\_ns\_profile\_elt\_add() failed for

the Global Time Server

Action: See RPC error codes for error code and

diagnostics

#### 0x115ca06d dts\_s\_profile\_remove

Text: Couldn't delete server entry from LAN/Cell

profile: %s

Severity: svc\_c\_sev\_error

**Component:** dts / dts\_s\_error

**Explanation:** The call to remove the servers entry

from the LAN/WAN profile failed

**Action:** Check for namespace problems.

### 0x115ca06e dts\_s\_cf\_hostname

Text: Couldn't retrieve this host's name from the

configuration database: %s

Severity: svc\_c\_sev\_error

Component: dts / dts\_s\_error

Explanation: Retrieving the local host's name from the

configuration database failed

Action: Probably a configuration error. Fix and start

again.

### 0x115ca06f dts\_s\_register\_acl\_if

Text: Couldn't register the ACL manager interface: %s

**Severity:** svc\_c\_sev\_error

Component: dts / dts\_s\_error

**Explanation:** An attempt to register the ACL manager

interface failed

Action: Utilities component error. Check utilities error

codes for more information.

### 0x115ca070 dts\_s\_export\_acl\_if

Text: Couldn't export the ACL manager interface: %s

Severity: svc\_c\_sev\_error

Component: dts / dts\_s\_error

Explanation: An attempt to export the ACL manager

interface failed

Action: Utilities component error. Check utilities error

codes for more information.

### 0x115ca071 dts\_s\_rpc\_sm\_enable

Text: Failed to initialize RPC memory allocation: %s

**Severity:** svc\_c\_sev\_error

Component: dts / dts\_s\_error

**Explanation:** An attempt to rpc\_sm\_enable\_allocate() failed

Action: RPC error. Check RPC status codes for more

information.

#### 0x115ca072 dts\_s\_acl\_dbopen\_read

Text: Couldn't open DTS acl database ( %s ) for

reading: %s

**Severity:** svc\_c\_sev\_error

**Component:** dts / dts\_s\_error

**Explanation:** An attempt to open the DTS acl

database failed

Action: DCE utilities error. Check utilities codes for

more information.

### 0x115ca073 dts\_s\_fetch\_uuid

**Text:** Couldn't retrieve the ACL for the dtsd: %s

Severity: svc\_c\_sev\_error

Component: dts / dts\_s\_error

Explanation: The utilities call to fetch the dtsd ACL

failed

Action: DCE utilities error. Check utilities codes for

more information.

#### 0x115ca074 dts s acl dbopen create

Text: Couldn't create DTS acl database ( %s ): %s

Severity: svc\_c\_sev\_error

Component: dts / dts\_s\_error

**Explanation:** An attempt to create the DTS ACL database failed

**Action:** DCE utilities error. Check utilities codes for more information.

### 0x115ca075 dts\_s\_acl\_register\_obj\_types

Text: Couldn't register DTS object type with ACL

library: %s

Severity: svc\_c\_sev\_error

Component: dts / dts\_s\_error

Explanation: An attempt to register the dtsd ACL

object type failed

Action: DCE utilities error. Check utilities codes for

more information.

### 0x115ca076 dts\_s\_acl\_create\_default

Text: Couldn't create the default DTS ACL: %s

Severity: svc\_c\_sev\_error

Component: dts / dts s\_error

**Explanation:** An attempt to create the default DTS

ACL failed

Action: DCE utilities error. Check utilities codes for

more information.

## 0x115ca077 dts\_s\_db\_store\_uuid

Text: Couldn't store the dtsd ACL in the ACL file: %s

Severity: svc\_c\_sev\_error

Component: dts / dts\_s\_error

Explanation: An attempt to store the DTS ACL in the

database failed

Action: DCE utilities error. Check utilities codes for

more information.

#### 0x115ca078 dts\_s\_aclv1\_unregister

Text: Couldn't unregister the version 1.0 rdacl interface

from the endpoint map: %s

Severity: svc\_c\_sev\_error

Component: dts / dts\_s\_error

Explanation: An attempt to unregister the DTS rdacl

interface failed

Action: This is an RPC error. Check RPC status

codes for more information.

#### 0x115ca079 dts\_s\_aclv0\_unregister

Text: Couldn't unregister the Version 0 rdacl interface

from the endpoint map: %s

Severity: svc\_c\_sev\_error

Component: dts / dts\_s\_error

Explanation: An attempt to unregister the DTS rdacl

interface failed

Action: This is an RPC error. Check RPC status code

for more information.

## 0x115ca07a dts\_s\_aclv1\_runtime\_register

Text: Couldn't register the version 1.0 rdacl interface

with the RPC runtime: %s

Severity: svc\_c\_sev\_error

Component: dts / dts\_s\_error

Explanation: An attempt to register the DTS rdacl

interface failed

Action: This is an RPC error. Check RPC status code

for more information.

### 0x115ca07b dts\_s\_aclv1\_register

Text: Couldn't register the Version 1 rdacl interface

with the endpoint map: %s

**Severity:** svc\_c\_sev\_error

**Component:** dts / dts\_s\_error

**Explanation:** An attempt to register the DTS rdacl

interface failed

Action: This is an RPC error. Check RPC status code

for more information.

### 0x115ca07c dts\_s\_aclv0\_runtime\_register

Text: Couldn't register the version 0.0 rdacl interface

with the RPC runtime: %s

**Severity:** svc\_c\_sev\_error

Component: dts / dts\_s\_error

Explanation: An attempt to register the DTS rdacl

interface failed

Action: This is an RPC runtime error. Check RPC

status code for more information.

#### 0x115ca07d dts\_s\_aclv0\_register

Text: Couldn't register the Version 0 rdacl interface

with the endpoint map: %s

Severity: svc\_c\_sev\_error

Component: dts / dts\_s\_error

**Explanation:** An attempt to register the DTS rdacl interface failed

**Action:** This is an RPC error. Check RPC status code for more information.

### 0x115ca07e dts\_s\_init\_mgmt\_acl

Text: Couldn't initialize the dts daemon management

ACL: %s

Severity: svc\_c\_sev\_error

Component: dts / dts\_s\_error

Explanation: An attempt to initialize the dts daemon

management ACL failed

**Action:** This is a DCE utilities error. Check utilities

error codes

### 0x115ca07f dts\_s\_server\_reg\_auth\_info

Text: Couldn't register server authentication info: %s

Severity: svc\_c\_sev\_error

Component: dts / dts\_s\_error

**Explanation:** An attempt to register the server

authentication information failed

**Action:** This is a security error. Check security errors

for more information.

### 0x115ca080 dts s select strbind

Text: Couldn't select a string binding for the Time

Provide Interface: %s

Severity: svc\_c\_sev\_warning
Component: dts / dts\_s\_error

Explanation: The dtsd couldn't create a string binding

for a local Time Provider interface

Action: This is an RPC error. Check RPC errors for

more information.

## 0x115ca081 dts\_s\_tp\_binding

Text: Couldn't generate a binding for the Time

Provider Interface: %s

Severity: svc\_c\_sev\_warning
Component: dts / dts\_s\_error

**Explanation:** The dtsd couldn't create a string binding

for a local Time Provider interface

Action: This is an RPC error. Check RPC errors for

more information.

### 0x115ca082 dts\_s\_tp\_ep\_begin

Text: Couldn't initiate search for Time Provider

Interface in endpoint map: %s

**Severity:** svc\_c\_sev\_warning **Component:** dts / dts\_s\_error

**Explanation:** The dtsd couldn't begin the search for the Time Provider interface in the endpoint map

Action: This is an RPC error. Check RPC status code

for more information.

### 0x115ca083 dts\_s\_tp\_ep\_next

Text: Couldn't continue search for Time Provider

Interface in endpoint map: %s

**Severity:** svc\_c\_sev\_warning **Component:** dts / dts\_s\_error

**Explanation:** The search for the Time Provider

interface in the endpoint map failed

Action: This is an RPC error. Check RPC status code

for more information.

### 0x115ca084 dts\_s\_tp\_name\_search

Text: Couldn't return the server principal name for the

Time Provider Interface: %s

Severity: svc\_c\_sev\_warning

Component: dts / dts\_s\_error

**Explanation:** An error occurrs when trying to retrieve the server principal name for the Time Provider

Action: This is an RPC error. Check RPC status code

for more information.

### 0x115ca085 dts\_s\_tp\_auth\_info

Text: Couldn't add authentication to the Time Provider

binding: %s

Severity: svc\_c\_sev\_warning

Component: dts / dts\_s\_error

Explanation: The attempt to add authentication to the

binding handle for the Time Provider failed

Action: This is a DCE security error. Check Security

codes for more information.

#### 0x115ca086 dts\_s\_mgmt\_srvr\_listening

Text: Error in rpc\_mgmt\_is\_server\_listing() call: %s

Severity: svc\_c\_sev\_error

Component: dts / dts\_s\_error

Explanation: The RPC call

rpc\_mgmt\_is\_server\_listening unexpectedly failed

**Action:** This is an RPC error. Check RPC status code for more information.

#### 0x115ca087 dts s srvr controlv2

Text: Failed to register Time Control Version 2.0

interface with runtime: %s
Severity: svc\_c\_sev\_error

Component: dts / dts\_s\_error

Explanation: The RPC call to register the Time

Control Version 2 interface failed

Action: This is an RPC error. Check RPC status code

for more information.

## 0x115ca088 dts\_s\_srvr\_serviceability

Text: Failed to register Serviceability interface with

runtime: %s

Severity: svc\_c\_sev\_error

Component: dts / dts\_s\_error

Explanation: The RPC call to register the

Serviceability interface failed

Action: This is an RPC error. Check RPC status code

for more information.

## 0x115ca089 dts\_s\_inq\_bindings

Text: Failed to retrieve server bindings from RPC

runtime: %s

Severity: svc\_c\_sev\_error

Component: dts / dts\_s\_error

**Explanation:** The RPC call rpc\_server\_inq\_bindings

failed

Action: This is an RPC error. Check the RPC status

code for more information.

## 0x115ca08a dts\_s\_ep\_register\_controlv2

Text: Failed to register Time Control Version 2.0

interface with endpoint map: %s

**Severity:** svc\_c\_sev\_error

Component: dts / dts\_s\_error

**Explanation:** The RPC call to register the Time Contro

Version 2 interface with the endpoint map failed

Action: This is an RPC error. Check RPC status code

for more information.

### 0x115ca08b dts\_s\_ep\_register\_serviceability

Text: Failed to register Serviceability interface with

endpoint map: %s

Severity: svc\_c\_sev\_error

Component: dts / dts\_s\_error

**Explanation:** The RPC call to register the

Serviceability interface with the endpoint map failed

Action: This is an RPC error. Check RPC status code

for more information.

## 0x115ca08c dts\_s\_export\_control

Text: Failed to export Time Control interface to the

namespace: %s

Severity: svc\_c\_sev\_error

Component: dts / dts\_s\_error

Explanation: The RPC call to export the Time Control

interface to the namespace failed

Action: This is an RPC namespace error. Refer to the

RPC codes for more information.

### 0x115ca08d dts\_s\_sec\_key\_mgmt

Text: Failure in sec\_key\_mgmt\_manage\_key()

routine: %s

Severity: svc\_c\_sev\_error

Component: dts / dts\_s\_error

Explanation: The security call to automatically change

a principal's key before it expires failed

Action: This is a RPC security error. Check the RPC

status codes for more information.

## 0x115ca08e dts\_s\_validate\_srvr\_id

Text: Failed to validate the servers identity: %s

**Severity:** svc\_c\_sev\_error

Component: dts / dts\_s\_error

**Explanation:** The attempt to validate the server's

identity failed

Action: This is an RPC security error. Check RPC

status code for more information.

## 0x115ca08f dts\_s\_refresh\_identity

**Text:** Failed to refresh the server's identity: %s

**Severity:** svc\_c\_sev\_error

Component: dts / dts\_s\_error

**Explanation:** The RPC call to refresh the DTS server's identity for its login context failed

Action: This is a security failure. Check RPC and

security failure codes

### 0x115ca090 dts\_s\_get\_expiration

Text: Couldn't get the expiration time of server's

credentials: %s

Severity: svc\_c\_sev\_error

Component: dts / dts\_s\_error

**Explanation:** The RPC call to retrieve the Ticket Granting Ticket lifetime for the server's identity failed

Action: This is an RPC error. Check RPC status code

for more information.

### 0x115ca091 dts\_s\_tservicev1\_ep\_register

Text: Failed to register Time Control V1 interface with

endpoint map: %s

Severity: svc\_c\_sev\_error

Component: dts / dts\_s\_error

**Explanation:** The RPC call to register the Time Service V1 interface with the endpoint map failed

Action: This is an RPC error. Check RPC status code

for more information.

## 0x115ca092 dts\_s\_export\_tservicev1

**Text:** Failed to export Time Control V1 interface to the

namespace: %s

Severity: svc\_c\_sev\_error

Component: dts / dts\_s\_error

**Explanation:** The RPC call to export the Time Control

Version1 interface with the namespace failed

Action: Probably a configuration error. Fix and start

again.

#### 0x115ca093 dts\_s\_tservicev1\_profile\_add

**Text:** Failed to add Time Service entry to LAN profile

%s: %s

Severity: svc\_c\_sev\_error

Component: dts / dts\_s\_error

Explanation: The RPC call to add the Time Service

intreface to the LAN profile failed.

Action: This is an RPC error. Check the RPC status

code for more information.

### 0x115ca094 dts\_s\_export\_tservicev2

Text: Failed to export Time Control V2 interface to the

namespace: %s

**Severity:** svc\_c\_sev\_error

Component: dts / dts\_s\_error

**Explanation:** The RPC call to export the Time Control

Version 2 interface to the namespace failed

Action: This is an RPC namespace error. Check RPC

status code for more information.

## 0x115ca095 dts\_s\_cf\_profile\_name

Text: Failure retrieving profile entry from host: %s

Severity: svc\_c\_sev\_error

Component: dts / dts\_s\_error

Explanation: An attempt to retrieve the name of the

default profile failed

Action: Probably a configuration error. Fix and start

again.

#### 0x115ca096 dts\_s\_profile\_begin

**Text:** Couldn't initialize search of node's initial profile:

%s

**Severity:** svc\_c\_sev\_error

**Component:** dts / dts\_s\_error

Explanation: The RPC call to initialize an element

search of a profile failed

Action: This is an RPC error. Check RPC status code

for more information.

## 0x115ca097 dts\_s\_svc\_ep\_unregister

Text: Failed to unregister Serviceability interface from

the endpoint map: %s

Severity: svc\_c\_sev\_warning

Component: dts / dts\_s\_error

**Explanation:** The RPC call to unregister the Serviceability interface from the endpoint map failed

**Action:** Delete entry from endpoint map; otherwise,

none required.

### 0x115ca098 dts\_s\_control\_ep\_unregister

**Text:** Failed to unregister Control interface from the

endpoint map: %s

Severity: svc\_c\_sev\_warning

Component: dts / dts s\_error

**Explanation:** The RPC call to unregister the Control

interface from the endpoint map failed

Action: Delete entry from endpoint map; otherwise,

nothing

0x115ca099 dts\_s\_control\_unexport

Text: Failed to unexport Control interface from the

namespace: %s

Severity: svc\_c\_sev\_warning Component: dts / dts\_s\_error

Explanation: The RPC call to unregister the Control

interface from the namespace failed

Action: Delete entry from the namespace; otherwise,

none required.

0x115ca09a dts\_s\_service\_unexport

Text: Failed to unexport Service interface from the

namespace: %s

Severity: svc\_c\_sev\_error

Component: dts / dts\_s\_error

**Explanation:** The RPC call to unregister the Service

interface from the namespace failed

**Action:** Delete entry from namespace; otherwise, none

required.

0x115ca09b dts\_s\_service\_ep\_unreister

Text: Failed to unregister Service interface from the

endpoint map: %s

Severity: svc\_c\_sev\_error

Component: dts / dts\_s\_error

Explanation: The RPC call to unregister the Service

interface from the endpoint map failed

Action: This is an RPC error. Check RPC status code

for more information.

0x115ca09c dts\_s\_tserver\_profile\_remove

Text: Failed to remove Service interface from the

profile %s: %s

Severity: svc\_c\_sev\_error

Component: dts / dts\_s\_error

**Explanation:** The RPC call to remove the Service

name from the specified profile failed

Action: Delete entry from endpoint map; otherwise,

nothing

0x115ca09d dts s unregister acl mgr

**Text:** Failed to unregister dtsd ACL manager interface:

Severity: svc\_c\_sev\_error

Component: dts / dts\_s\_error

**Explanation:** The attempt to unregister the ACL

manager interface failed

Action: Delete entry from endpoint map; otherwise,

none required.

0x115ca09e dts\_s\_unexport\_acl\_mgr

**Text:** Failed to unexport dtsd ACL manager interface:

Severity: svc\_c\_sev\_error

Component: dts / dts\_s\_error

**Explanation:** The attempt to unexport the ACL

manager interface failed

Action: Delete entry from namespace; otherwise, none

required.

0x115ca09f dts\_s\_pgo\_is\_member

**Text:** Failed to determine if server is in security group:

Severity: svc\_c\_sev\_error

Component: dts / dts\_s\_error

**Explanation:** The attempt to determine if the server is

in the server group failed

Action: This is a Security error. Check RPC status

code for more information.

0x115ca0a0 dts\_s\_prin\_host

Text: Couldn't retrieve machine principal name: %s

**Severity:** svc\_c\_sev\_error

Component: dts / dts\_s\_error

**Explanation:** The attempt to retrieve the machine

principals name for this host from the configuration

database failed

Action: Check validity of local configuration database

0x115ca0a1 dts\_s\_cell\_name

Text: Failed to retrieve cell name: %s

Severity: svc\_c\_sev\_error

Component: dts / dts\_s\_error

**Explanation:** The attempt to retrieve the cell name

from the configuration database failed

Action: Check validity of local configuration database

0x115ca0a2 dts\_s\_rgy\_site\_open

Text: Couldn't open Registry site for security info: %s

Severity: svc\_c\_sev\_error

Component: dts / dts\_s\_error

Explanation: The attempt to open a context for the

Security registry failed

Action: This is a Security error; check security error

codes for more information.

0x115ca0a3 dts\_s\_id\_parse\_name

Text: Failed to retrieve Cell UUID: %s

Severity: svc\_c\_sev\_error

Component: dts / dts s error

Explanation: The attempt to retrieve the Cell UUID

given the cell name failed

**Action:** This is a Security error: check security error

codes for more information.

0x115ca0a4 dts\_s\_pgo\_name\_id

Text: Failed to convert host name to host UUID: %s

Severity: svc\_c\_sev\_error

Component: dts / dts\_s\_error

**Explanation:** The attempt to retrieve the host UUID

using the host name failed

**Action:** This is a Security failure: check security error

codes for more information.

0x115ca0a5 dts\_s\_mgmt\_srvr\_listen\_timeout

Text: dtsd server still isn't accepting RPC connections

after %d seconds

**Severity:** svc\_c\_sev\_error

Component: dts / dts\_s\_error

**Explanation:** The dtsd server had not issued an

rpc\_server\_listen() call after the indicated number of

seconds

Action: Check logs for problems in the dtsd initializing,

or failures in other components, such as the directory

service

0x115ca0a6 dts\_s\_inq\_attr

Text: Failure in retrieving DTS attributes from dced:

%s

**Severity:** svc\_c\_sev\_warning

Component: dts / dts\_s\_error

**Explanation:** A dce\_server\_inq\_attr() call for dtsd configuration attributes failed for the stated reason

Action: Fix and start the dtsd again .:

0x115ca0a7 dts\_s\_attr\_encoding

Text: Unexpected data type value returned for dts

attributes: %s

**Severity:** svc\_c\_sev\_error

Component: dts / dts\_s\_error

**Explanation:** The dts program expects configuration

attributes as an array of printstrings

Action: Check entered configuration attributes for the

dtsd

0x115ca0a8 dts\_s\_server\_only

**Text:** The attribute %s is not settable when dtsd is

running as a clerk

**Severity:** svc\_c\_sev\_warning

Component: dts / dts\_s\_error

Explanation: Certain variables can only be set when

dtsd is running as a server.

Action: Remove this variable from the set of

configuration attributes

0x115ca0a9 dts\_s\_invalid\_type

**Text:** Unknown attribute type found in internal table

Severity: svc\_c\_sev\_warning
Component: dts / dts\_s\_error

Explanation: This is an unusual dtsd internal error,

and rarely happens.

Action: Contact your DCE service representative

0x115ca0aa dts\_s\_bad\_attr

Text: Configuration attribute %s that is not valid was

specified

**Severity:** svc\_c\_sev\_warning

Component: dts / dts\_s\_error

**Explanation:** An configuration attribute that is not

recognized was passed to the dtsd routine

**Action:** Remove the entry for this attribute

0x115ca0ab dts\_s\_invalid\_attr\_value

Text: A value (%s) that is not correct was entered for

the attribute %s

**Severity:** svc\_c\_sev\_warning

Component: dts / dts\_s\_error

**Explanation:** An out-of-range value or value that is not correct was entered for the specified attribute

correct was entered for the specified attribute

**Action:** Fix and start the dtsd routine again.

0x115ca0ac dts\_s\_mutexattr\_create

Text: Failed to create dtsd global data mutex attribute

**Severity:** svc\_c\_sev\_fatal | svc\_c\_action\_abort

Component: dts / dts\_s\_error

Explanation: An unexpected failure in created a

mutex attribute occurred

Action: Fix and start the dtsd routine again.

0x115ca0ad dts\_s\_mutex\_init

**Text:** Failed to initialize dtsd global data mutex

attribute

**Severity:** svc\_c\_sev\_fatal | svc\_c\_action\_abort

Component: dts / dts\_s\_error

**Explanation:** An unexpected failure occurred while

initializing a mutex.

Action: Fix and start the dtsd daemon again.

0x115ca0ae dts\_s\_mutexattr\_setkind

Text: Failed to set mutex attributed kind

**Severity:** svc\_c\_sev\_fatal | svc\_c\_action\_abort

Component: dts / dts\_s\_error

Explanation: An unexpected failure occurred while

setting the kind of a mutex attribute.

Action: Fix and start the dtsd daemon again.

0x115ca0af dts\_s\_bad\_attr\_type

**Text:** Unknown attribute type, associated config

attribute not set

**Severity:** svc\_c\_sev\_warning

Component: dts / dts\_s\_error

**Explanation:** A type that is not valid was derived for a specified configuration attribute. The specified attribute

was not set

Action: Only provide permitted attributes for dtsd via

dced

0x115ca0b0 dts\_s\_usage\_error

Text: Usage: dtsd -d -c -s -g -k courier|noncourier -o

-w service

Severity: svc\_c\_sev\_error | svc\_c\_action\_exit\_bad

Component: dts / dts\_s\_error

Explanation: A command line switch was entered that

is not valid.

Action: The permitted arguments are listed in the

usage message

0x115ca0b1 dts\_s\_security\_init

**Text:** Error retrieving security configuration information:

%s

**Severity:** svc\_c\_sev\_error

Component: dts / dts\_s\_error

**Explanation:** An error occurred when retrieving the security configuration information for the dts daemon

Action: Fix and start the daemon again.

0x115ca0b2 dts\_s\_routing\_switch

Text: Bad argument given to -w switch: %s

**Severity:** svc\_c\_sev\_error

Component: dts / dts\_s\_error

**Explanation:** A serviceability routing value that is not

correct was given as an argument to the -w switch

Action: Fix and start the daemon again.

0x115ca0b3 dts\_s\_user\_reset

Text: User reset clock using 'clock set'

Severity: svc\_c\_sev\_warning

Component: dts / dts\_s\_error

**Explanation:** A synchronization failed because a user issued a 'clock set' command during the synchronization

Action: None necessary. DTS will synchronize

automatically

0x115ca0bf dts\_s\_readhwclk\_fail

**Text:** Failed to read hardware clock info.

**Severity:** svc\_c\_sev\_error

Component: dts / dts\_s\_error

**Explanation:** None

Action: None

0x115ca0c0 dts\_s\_initservice\_fail

Text: Failed to initialize the time service.

**Severity:** svc\_c\_sev\_error

Component: dts / dts\_s\_error

Explanation: None

Action: None

0x115caf9c dts\_s\_inq\_server\_princ\_2

Text: Could not get principal name for remote server

%s: %s

Severity: svc\_c\_sev\_error

Component: dts / dts\_s\_error

**Explanation:** The call to retrieve the server's entry

name failed

**Action:** Check the name service and endpoint maps

# **Event Management Service (EMS)**

## 0x11af2001 ems\_s\_usage

**Text:** The option %s is either not valid, or has a bad argument Usage: %s[-l log\_directory] [-q queue\_size] [-w svc\_route] ..

Severity: svc\_c\_sev\_fatal|svc\_c\_action\_exit\_bad

Component: ems / ems\_s\_general

**Explanation:** An unknown option or a bad argument was specified when starting up the emsd daemon.

**Action:** Check the emsd command line arguments

used.

0x11af2002 ems\_s\_debug\_level

Text: Bad debug level %s specified

**Severity:** svc\_c\_sev\_fatal|svc\_c\_action\_exit\_bad

Component: ems / ems\_s\_general

Explanation: A bad debug level was specified on the

-d option.

Action: Check -d arguments used.

0x11af2003 ems\_s\_initialize

**Text:** Started emsd initialization

Severity: svc\_c\_sev\_notice

Component: ems / ems\_s\_general

**Explanation:** Server started the initialization.

Action: None required.

0x11af2004 ems\_s\_initialize\_error

Text: emsd failed to initialize: %s

**Severity:** svc\_c\_sev\_fatal

Component: ems / ems\_s\_general

**Explanation:** Initializing ems data structures failed

Action: None required.

0x115caf9d dts s bad signal

Text: Unexpected signal:%d received by

dts\_signal\_handler().

Severity: svc\_c\_sev\_error

Component: dts / dts\_s\_error

**Explanation:** Unexpected signal received by dts\_signal\_handler(). The signal is ignored.

Action: None

### 0x11af2005 ems s server listening

**Text:** The DCE Event Management Service Daemon

has initialized successfully.

Severity: svc\_c\_sev\_notice|svc\_c\_route\_stderr

Component: ems / ems\_s\_general

**Explanation:** Server startup has completed, and

server is listening.

**Action:** None required.

### 0x11af2006 ems\_s\_server\_setup\_error

**Text:** An error was encountered while registering with

DCE: %s

**Severity:** svc\_c\_sev\_fatal

Component: ems / ems\_s\_general

**Explanation:** An error was encountered during emsd

server initialization while registering with DCE.

Action: Check the DCE environment on the machine

where the emsd daemon is starting.

## 0x11af2007 ems\_s\_exported\_name

Text: emsd registered as %s in namespace

Severity: svc\_c\_sev\_notice\_verbose

Component: ems / ems\_s\_general

**Explanation:** The emsd server has registered the

specified name in DCE name space.

**Action:** None required.

### 0x11af2008 ems\_s\_dmn\_privilege

**Text:** Running emsd without privileges

Severity: svc\_c\_sev\_fatal|svc\_c\_action\_exit\_bad

Component: ems / ems\_s\_general

**Explanation:** The user is trying to run emsd, but does

not have the appropriate privileges.

**Action:** Ensure that the DCE environment is running on the machine where emsd is starting.

0x11af2009 ems\_s\_prin\_name

Text: An error was encountered while trying to get the principal name from the host: %s

Severity: svc\_c\_sev\_fatal|svc\_c\_action\_exit\_bad

Component: ems / ems\_s\_general

**Explanation:** An error was encountered while trying to get the principal name.

Action: Check the DCE environment on the machine where the emsd daemon is starting.

0x11af200a ems\_s\_login\_context

**Text:** An error was encountered while trying to get the login context for the emsd daemon: %s

**Severity:** svc\_c\_sev\_fatal|svc\_c\_action\_exit\_bad

Component: ems / ems\_s\_general

**Explanation:** An error was encountered while trying to get the login context.

Action: Check the DCE environment on the machine where emsd is starting.

0x11af200b ems\_s\_release\_login\_context

Text: An error was encountered while trying to release the login context: %s

Severity: svc\_c\_sev\_fatal|svc\_c\_action\_exit\_bad

Component: ems / ems\_s\_general

Explanation: An error was encountered while trying to release the login context.

Action: Check the DCE environment on the machine where the emsd daemon is starting.

0x11af200c ems\_s\_inactive

**Text:** The DCE Event Management Service Daemon has terminated successfully.

**Severity:** svc\_c\_sev\_notice|svc\_c\_route\_stderr

Component: ems / ems\_s\_general

**Explanation:** Server execution completed.

Action: None required.

0x11af200d ems s cannot get hostname

Text: An error was encountered while trying to get the

host name: %s

**Severity:** svc\_c\_sev\_fatal|svc\_c\_action\_exit\_bad

Component: ems / ems\_s\_general

**Explanation:** An error was encountered while trying to

get the host name relative to the local cell root.

Action: Check the DCE environment.

0x11af200e ems\_s\_binding\_unexport

Text: An error was encountered while trying to

unexport binding handles: %s

**Severity:** svc\_c\_sev\_error

Component: ems / ems\_s\_general

**Explanation:** During emsd shutdown, an attempt to

unexport the server binding handles failed.

Action: Check the RPC return code and act

accordingly.

0x11af200f ems\_s\_binding\_free

**Text:** An error was encountered while trying to free a

binding vector: %s

**Severity:** svc\_c\_sev\_error

Component: ems / ems\_s\_general

**Explanation:** During emsd shutdown, an attempt to

free a binding vector failed.

Action: Check the RPC return code and act

accordingly.

0x11af2010 ems\_s\_server\_listen\_failed

**Text:** An error was encountered while waiting for RPC

calls: %s

**Severity:** svc\_c\_sev\_fatal

Component: ems / ems\_s\_general

**Explanation:** The call to rpc\_server\_listen failed after

emsd initialization.

Action: Check the RPC return code and act

accordingly.

0x11af2011 ems\_s\_ep\_unregister

**Text:** An error was encountered while unregistering

emsd endpoints: %s

**Severity:** svc\_c\_sev\_error

Component: ems / ems\_s\_general

Explanation: During emsd shutdown, an attempt to

unregister the endpoints failed.

Action: Check the RPC return code and act

accordingly.

0x11af2012 ems\_s\_inq\_bindings

Text: An error was encountered while trying to get

binding information: %s

Severity: svc\_c\_sev\_error

Component: ems / ems\_s\_general

Explanation: During shutdown, an attempt to get

server binding information failed.

Action: Check the RPC return code and act

accordingly.

0x11af2013 ems\_s\_cond\_variable\_init

**Text:** An error was encountered while trying to initialize

a condition variable: %s

**Severity:** svc\_c\_sev\_error

Component: ems / ems\_s\_general

**Explanation:** An attempt to initialize a pthread condition variable failed, the value displayed is a value

of errno after the call.

**Action:** Record the error number, look up the error in

the standard system errno table and take the

appropriate action.

0x11af2014 ems\_s\_mutex\_init

**Text:** An error was encountered while trying to initialize

a mutex: %s

Severity: svc\_c\_sev\_error

Component: ems / ems\_s\_general

**Explanation:** An attempt to initialize a pthread mutex failed, the value displayed is the value of errno after the

Action: Record the error number, look up the error in

the standard system errno table and take the

appropriate action.

0x11af2015 ems\_s\_mutex\_lock

**Text:** An error was encountered while trying to lock or

unlock a mutex: %s

**Severity:** svc\_c\_sev\_fatal

Component: ems / ems\_s\_general

**Explanation:** An attempt to lock or unlock a pthread

mutex has failed, the value displayed is the value of

errno after the call.

**Action:** Record the error number, look up the error in

the standard system errno table and take the appropriate action.

#### 0x11af2016 ems\_s\_pthread\_create

**Text:** An error was encountered while trying to create

a thread: %s

Severity: svc\_c\_sev\_fatal

Component: ems / ems\_s\_general

**Explanation:** An attempt to create a thread has failed, the value displayed is the value of errno after the call.

Action: Record the error number, look up the error in

the standard system errno table and take the

appropriate action.

#### 0x11af2017 ems\_s\_cond\_wait

**Text:** An error was encountered while waiting on a

condition variable: %s

Severity: svc\_c\_sev\_fatal

Component: ems / ems\_s\_general

**Explanation:** Waiting on a condition variable failed, the value displayed is the value of errno after the call.

**Action:** Record the error number, look up the error in

the standard system errno table and take the

appropriate action.

0x11af2018 ems\_s\_queue\_full

**Text:** The EMS event queue is full

Severity: svc\_c\_sev\_warning

Component: ems / ems\_s\_queue

Explanation: An attempt to add an event to an EMS

event queue failed because the queue was full.

Action: Check to see if consumers are functioning correctly, if they are not, start consumers again. If consumers are functioning correctly, start EMS again

with a bigger queue value.

### 0x11af2019 ems\_s\_invalid\_queue\_size

Text: The MAX queue size that was specified is not

valid

**Severity:** svc\_c\_sev\_fatal

Component: ems / ems\_s\_general

**Explanation:** A queue size that is not valid was specified on the command line, or in setting the EMS QUEUE SIZE environment variable.

Action: Check the command line or the environment

variable EMS\_QUEUE\_SIZE.

### 0x11af201a ems s invalid queue size arg

**Text:** The maximum queue size %s was specified, which is not valid

**Severity:** svc\_c\_sev\_fatal|svc\_c\_action\_exit\_bad

Component: ems / ems\_s\_general

**Explanation:** A queue size that is not correct was specified on the command line, or was set by the EMS\_QUEUE\_SIZE environment variable.

Action: Check the command line or the environment

variable EMS\_QUEUE\_SIZE.

### 0x11af201b ems\_s\_invalid\_timestamp

Text: A timestamp that is not valid was found while restoring the event queue

Severity: svc\_c\_sev\_error

Component: ems / ems\_s\_general

Explanation: While restoring the event queue from the event log, an time stamp that is not correct was found.

Action: The event log may be corrupted, remove event log and start the emsd daemon again.

#### 0x11af201c ems\_s\_attr\_format\_invalid

**Text:** The format for the specified value of the attribute is not valid.

Severity: svc\_c\_sev\_error

Component: ems / ems\_s\_general

**Explanation:** A set of allowable formats for a value of an attribute are defined. A format that is not defined was found.

Action: Check the documentation for the list of allowable formats.

#### 0x11af201d ems\_s\_attr\_print\_invalid\_mode

**Text:** The print mode specified to print the attribute value is not valid.

Severity: svc\_c\_sev\_error

Component: ems / ems\_s\_general

**Explanation:** The attribute value can be printed in three ways: format only, value only or format and value.

Action: Change the print mode provided to match one of the three supported modes.

## 0x11af201e ems s process element

Text: An error was encountered while processing an element on the event queue

Severity: svc c sev error

Component: ems / ems\_s\_queue

**Explanation:** An error was encountered while processing an element on the event queue.

Action: None required.

#### 0x11af201f ems\_s\_process\_element\_arg

**Text:** An error was encountered while processing an

element on the event queue: %s

**Severity:** svc\_c\_sev\_error

Component: ems / ems\_s\_queue

Explanation: An error was encountered while processing an element on the event queue.

Action: None required.

### 0x11af2020 ems\_s\_deleting\_element

Text: An error was encountered while deleting an

event from the event queue: %s

Severity: svc\_c\_sev\_error

Component: ems / ems\_s\_queue

**Explanation:** Check the event log file.

Action: Internal error, record error message and

contact your DCE service representative.

### 0x11af2021 ems\_s\_queue\_lock\_error

Text: An error was encountered while locking %s

queue: %s

**Severity:** svc\_c\_sev\_error

Component: ems / ems\_s\_queue

**Explanation:** The error specified occurred while

locking an event queue.

Action: Record the error number, look up the error in

the standard system errno table and take the

appropriate action.

### 0x11af2022 ems\_s\_queue\_unlock\_error

Text: An error was encountered while unlocking %s

queue: %s

**Severity:** svc\_c\_sev\_error

Component: ems / ems\_s\_queue

**Explanation:** An attempt to unlock an event queue failed, the value displayed is the value of errno after the

call.

**Action:** Record the error number, look up the error in

the standard system errno table and take the

appropriate action.

#### 0x11af2023 ems\_s\_pthread\_cancel

**Text:** An error was encountered while trying to cancel thread on %s queue: %s

Severity: svc\_c\_sev\_error

Component: ems / ems\_s\_queue

**Explanation:** An attempt to cancel thread condition failed, the value displayed is the value of errno after the call.

**Action:** Record the error number, look up the error in the standard system errno table and take the appropriate action.

### 0x11af2024 ems\_s\_pthread\_cond\_destroy

**Text:** An error was encountered while trying to destroy condition variable on %s queue: %s

Severity: svc\_c\_sev\_error

Component: ems / ems\_s\_queue

**Explanation:** An attempt to destroy a queue condition variable failed, the value displayed is the value of errno after the call.

**Action:** Record the error number, look up the error in the standard system errno table and take the appropriate action.

#### 0x11af2025 ems s pthread mutex destroy

**Text:** The following error was encountered while trying to destroy mutex on %s queue: %s

Severity: svc\_c\_sev\_error

Component: ems / ems\_s\_queue

**Explanation:** An attempt to destroy a queue mutex failed, the value displayed is the value of errno after the call.

**Action:** Record the error number, look up the error in the standard system errno table and take the appropriate action.

### 0x11af2026 ems\_s\_process\_element\_not\_stopped

**Text:** The EMS Queue process element routine was not stopped

0 14

**Severity:** svc\_c\_sev\_error

Component: ems / ems\_s\_queue

**Explanation:** An attempt to free queue storage was

made before stopping the queue thread.

Action: Internal error. Contact your DCE service

representative.

### 0x11af2027 ems\_s\_no\_memory

Text: Cannot allocate storage

**Severity:** svc\_c\_sev\_fatal

Component: ems / ems\_s\_general

Explanation: An attempt to allocate storage has failed

Action: Check the available storage.

#### 0x11af2028 ems\_s\_server\_not\_listening

Text: The emsd server is not listening

Severity: svc\_c\_sev\_fatal

Component: ems / ems\_s\_general

**Explanation:** An attempt has been made to connect to

an emsd server

Action: Ensure that the emsd server is running on the

machine specified.

#### 0x11af2029 ems\_s\_unsupported\_nameservice

**Text:** Hostname specifies a name service that is not supported

Supportet

Severity: svc\_c\_sev\_error

Component: ems / ems\_s\_general

**Explanation:** An ems register call was made with a name service in the host name that is not supported.

Action: Check the hostname parameter.

### 0x11af202a ems\_s\_not\_supported

**Text:** This routine is not supported

Severity: svc\_c\_sev\_error

Component: ems / ems\_s\_general

Explanation: A call was made to a routine that is not

supported.

**Action:** Do not call this routine. Refer to the DCE Application Development Reference for a list of

supported routines.

### 0x11af202b ems s no type list

Text: The Event Type list is not available

Severity: svc\_c\_sev\_error

Component: ems / ems\_s\_general

**Explanation:** The event type list was not initialized.

Action: Internal error. Contact your DCE service

representative.

#### 0x11af202c ems s init event error

Text: An error was encountered while initializing an

event: %s

Severity: svc\_c\_sev\_error

Component: ems / ems\_s\_general

Explanation: An error occurred while initializing an

event.

Action: Look up the error in the standard system errno

table and take the appropriate action.

## 0x11af202d ems\_s\_cannot\_gettime

**Text:** Cannot set event time stamp

Severity: svc\_c\_sev\_warning

Component: ems / ems\_s\_general

**Explanation:** Time service cannot be accessed.

Action: Check system time service.

### 0x11af202e ems\_s\_init\_event\_type

**Text:** An error was encountered while initializing the

event type database: %s

Severity: svc\_c\_sev\_fatal|svc\_c\_action\_exit\_bad

Component: ems / ems\_s\_general

Explanation: An error was encountered while

initializing the event type database.

Action: Check the available memory.

### 0x11af202f ems\_s\_event\_type\_not\_found

Text: Event type cannot be found in event type

database

Severity: svc\_c\_sev\_error

Component: ems / ems\_s\_general

Explanation: Cannot find given event type in the

event type database.

Action: Check event types.

### 0x11af2030 ems\_s\_unregister\_if

Text: An error was encountered while unregistering the

EMS interface: %s

Severity: svc\_c\_sev\_error

Component: ems / ems\_s\_general

**Explanation:** During shutdown, an attempt to

unregister the server interface failed.

Action: Check the RPC return code and act

accordingly.

#### 0x11af2031 ems s stop listen

**Text:** An error was returned while trying to stop the

server from listening: %s

**Severity:** svc\_c\_sev\_error

Component: ems / ems\_s\_general

**Explanation:** An error was encountered in the EMS

signal handler while trying to stop the server.

Action: Stop the server manually, check your DCE

environment and start EMS again.

## 0x11af2032 ems\_s\_cannot\_open\_log\_dir

Text: Cannot open log directory

Severity: svc\_c\_sev\_fatal

Component: ems / ems\_s\_general

Explanation: An error was encountered while

attempting to open the log directory.

**Action:** Check to see if the log directory exists.

### 0x11af2033 ems s cannot open log dir arg

**Text:** An error was encountered while opening the log

directory %s: %s

**Severity:** svc\_c\_sev\_fatal|svc\_c\_action\_exit\_bad

Component: ems / ems\_s\_general

**Explanation:** A log directory that was specified cannot

be opened.

Action: Check to see if the log directory exists.

### 0x11af2034 ems\_s\_invalid\_name

**Text:** A filter, consumer or filter attribute name was specified that contained characters that are not valid.

**Severity:** svc\_c\_sev\_error

Component: ems / ems\_s\_general

**Explanation:** A name passed to an EMS routine contained characters that are not in the Portable

Character Set.

**Action:** Check any parameters that contain names.

# 0x11af2035 ems\_s\_init\_supplier\_header

**Text:** Error initializing the EMS Supplier header

Severity: svc c sev error

Component: ems / ems\_s\_supplier

**Explanation:** An error was encountered while initializing the event header for an EMS supplier.

Action: Internal error. Contact your DCE service

representative.

0x11af2036 ems s invalid handle

Text: The EMS handle is not valid

**Severity:** svc\_c\_sev\_error

Component: ems / ems\_s\_supplier

Explanation: An EMS handle that is not correct was

passed to a routine.

Action: Obtain a valid handle by calling ems\_register

or ems\_consumer\_register.

0x11af2037 ems\_s\_unknown\_consumer

Text: Unknown consumer Severity: svc\_c\_sev\_error

Component: ems / ems\_s\_cons

**Explanation:** An operation was attempted on an

unknown consumer.

Action: Check if consumer is active.

0x11af2038 ems\_s\_already\_registered

Text: Consumer already registered

Severity: svc\_c\_sev\_error

Component: ems / ems\_s\_cons

Explanation: An attempt was made to register a

consumer that was already registered.

Action: Unregister consumer and try again.

0x11af2039 ems\_s\_already\_registered\_arg

Text: Consumer %s already registered

Severity: svc\_c\_sev\_error

Component: ems / ems\_s\_cons

Explanation: An attempt was made to register a

consumer that was already registered.

Action: Unregister consumer and try again.

0x11af203a ems\_s\_consumer\_not\_started

Text: Consumer has not been initialized

Severity: svc\_c\_sev\_error

Component: ems / ems\_s\_cons

Explanation: An attempt was made to perform a consumer operation on a consumer that has not been

initialized

Action: Call ems start with a valid name.

0x11af203b ems s consumer already started

**Text:** The ems\_consumer\_start routine has already

been called

Severity: svc\_c\_sev\_error

Component: ems / ems\_s\_cons

Explanation: An attempt was made to start a

consumer that has already started.

**Action:** Call the ems\_consumer\_start routine just

once.

0x11af203c ems\_s\_no\_consumers

Text: No consumers registered

Severity: svc\_c\_sev\_error

Component: ems / ems\_s\_cons

**Explanation:** No consumers were registered when a

ems\_mgmt\_list\_consumers call was made.

**Action:** None required.

0x11af203d ems s consumer registered

**Text:** Consumer %s registered

**Severity:** svc\_c\_sev\_notice\_verbose

Component: ems / ems\_s\_cons

**Explanation:** The referenced consumer has

successfully registered with EMS.

Action: None required.

0x11af203e ems\_s\_consumer\_deleted

Text: Consumer %s has been deleted

Severity: svc\_c\_sev\_notice\_verbose

Component: ems / ems\_s\_cons

**Explanation:** The referenced consumer has

successfully unregistered with EMS.

Action: None required.

0x11af203f ems\_s\_free\_null\_consumer

**Text:** Trying to free null consumer table entry

**Severity:** svc\_c\_sev\_warning Component: ems / ems\_s\_cons

Explanation: Internal warning.

Action: None required.

### 0x11af2040 ems\_s\_remove\_cons\_log\_file

Text: Error while removing a consumer event log file

%s

Severity: svc\_c\_sev\_error

Component: ems / ems\_s\_cons

**Explanation:** An error was encountered while

removing a consumer log file.

Action: Check the consumer event log files.

### 0x11af2041 ems\_s\_context\_null

**Text:** Null context passed to context rundown routine

Severity: svc\_c\_sev\_error

Component: ems / ems\_s\_cons

Explanation: A consumer has detached with EMS and

cleanup has failed.

Action: Check consumers using the deecp program.

#### 0x11af2042 ems\_s\_consumer\_reregistered

Text: Consumer %s Reregistered

**Severity:** svc\_c\_sev\_notice\_verbose

Component: ems / ems\_s\_cons

Explanation: The referenced consumer has

successfully reregistered with EMS.

Action: None required.

### 0x11af2043 ems\_s\_cannot\_reregister

**Text:** An error was encountered while the Event consumer was reregistering with EMS: %s

**Severity:** svc\_c\_sev\_error

Component: ems / ems\_s\_cons

**Explanation:** A problem occurred during reregistration

with ems.

Action: Check that the emsd daemon is running.

#### 0x11af2044 ems\_s\_cannot\_set\_auth

**Text:** An error was encountered while the Event consumer was setting authority information during reregistration: %s

Severity: svc\_c\_sev\_error

Component: ems / ems\_s\_cons

**Explanation:** A problem occurred while reregistering with EMS when trying to set the authority information in

the binding handle.

**Action:** Check that the secd daemon is running.

### 0x11af2045 ems\_s\_updating\_ems\_handle

**Text:** An error was encountered updating ems handle

while reregistering

**Severity:** svc\_c\_sev\_error

Component: ems / ems\_s\_cons

**Explanation:** An error was encountered updating ems

handle while reregistering.

Action: Ensure that the emsd daemon is running.

### 0x11af2046 ems\_s\_consumer\_db\_open

Text: An error was encountered while opening

consumer database: %s

**Severity:** svc\_c\_sev\_error

Component: ems / ems\_s\_cons

**Explanation:** An error was encountered while trying to

open consumer database backing store.

**Action:** Check the consumer backing store file.

#### 0x11af2047 ems\_s\_consumer\_db\_init

Text: An error was encountered while initializing the

consumer database: %s

**Severity:** svc\_c\_sev\_error

**Component:** ems / ems\_s\_cons

**Explanation:** An error was encountered while trying to initialize the consumer database from the backing store.

Action: Check the consumer backing store file.

### 0x11af2048 ems\_s\_store\_consumer\_error

Text: An error was encountered while storing the

consumer in the consumer database: %s

**Severity:** svc\_c\_sev\_error

Component: ems / ems\_s\_cons

**Explanation:** An error was encountered while trying to store a consumer in the consumer database backing

store.

**Action:** Check the consumer backing store file.

## 0x11af2049 ems\_s\_delete\_consumer\_db

**Text:** An error was encountered while deleting a consumer from a consumer database: %s

**Severity:** svc\_c\_sev\_error

Component: ems / ems\_s\_cons

Explanation: An error was encountered while trying to

delete a consumer from a backing store.

Action: Check the consumer database file.

#### 0x11af204a ems\_s\_consumer\_log\_init

Text: An error was encountered while initializing

consumer log: %s

**Severity:** svc\_c\_sev\_error

Component: ems / ems\_s\_cons

**Explanation:** An error was encountered while trying to

initialize a log file of the consumer.

Action: Check the consumer log backing store file.

### 0x11af204b ems\_s\_log\_consumer\_event\_error

Text: An error was encountered while logging an event

in the consumer log: %s

**Severity:** svc\_c\_sev\_error

Component: ems / ems\_s\_cons

Explanation: An error was encountered while trying to

log an event in a consumer log.

**Action:** Check the consumer event log files.

#### 0x11af204c ems\_s\_delete\_consumer\_event

**Text:** An error was encountered while deleting an

event from the consumer event log: %s

**Severity:** svc\_c\_sev\_error

Component: ems / ems\_s\_cons

Explanation: An error was encountered while trying to

delete an event from a consumers event log.

Action: Check the event consumer log file.

### 0x11af204d ems\_s\_close\_consumer\_log

Text: An error was encountered while closing the

consumer event log: %s

**Severity:** svc\_c\_sev\_error

**Component:** ems / ems\_s\_cons

**Explanation:** An error was encountered while trying to

close the consumer event log.

**Action:** Check the consumer event log files.

#### 0x11af204e ems\_s\_close\_consumer\_db

**Text:** An error was found while closing the consumer

database: %s

Severity: svc\_c\_sev\_error

Component: ems / ems\_s\_cons

Explanation: An error was encountered while trying to

close the consumer database.

Action: Check the consumer database file.

#### 0x11af204f ems s consumer found twice

Text: Specified consumer was found more than once

in the consumer database

Severity: svc\_c\_sev\_error

Component: ems / ems\_s\_cons

**Explanation:** During a consumer operation, a

consumer was found more than once in the consumer

database.

Action: Delete one consumer.

#### 0x11af2050 ems\_s\_consumer\_not\_found

Text: Specified consumer was not found in the

consumer database

Severity: svc\_c\_sev\_error

Component: ems / ems\_s\_cons

**Explanation:** During a consumer operation, the specified consumer was not found in the consumer

database.

Action: Specify the operation again with a valid

consumer identifier.

#### 0x11af2051 ems\_s\_invalid\_queue\_element

**Text:** A queue element was detected that is not valid

**Severity:** svc\_c\_sev\_error

Component: ems / ems\_s\_cons

**Explanation:** A NULL element pointer was encountered during queue processing.

Action: Contact your DCE service representative.

## 0x11af2052 ems\_s\_is\_consumer\_listening

**Text:** Trying to establish contact with consumer %s

Severity: svc\_c\_sev\_notice\_verbose

Component: ems / ems\_s\_cons

**Explanation:** The emsd daemon is trying to establish

contact with a running consumer.

**Action:** None required.

## 0x11af2053 ems\_s\_cannot\_set\_netname

**Text:** The following error was encountered while

setting the consumer netname: %s

Severity: svc\_c\_sev\_warning

Component: ems / ems\_s\_cons

**Explanation:** An error occurred while trying to set the

consumer netname.

Action: Check the network.

#### 0x11af2054 ems s handle hostname

Text: Cannot get host name from client handle

**Severity:** svc\_c\_sev\_error

Component: ems / ems\_s\_general

Explanation: An error was encountered while trying to

get the host name from an RPC handle.

Action: Check if the DCE node is configured correctly.

#### 0x11af2055 ems\_s\_queue\_event

Text: Cannot queue the event

**Severity:** svc\_c\_sev\_error

Component: ems / ems\_s\_queue

Explanation: An error was encountered while trying to

put an event on an EMS event queue.

Action: Check the available memory.

#### 0x11af2056 ems\_s\_queue\_event\_arg

Text: An error was encountered while pushing an

event on the %s queue: %s

Severity: svc\_c\_sev\_error

Component: ems / ems\_s\_queue

Explanation: An error was encountered while trying to

put an event on the input queue.

Action: Check the available memory.

### 0x11af2057 ems\_s\_free\_queue

**Text:** An error was encountered while freeing an event

queue: %s

Severity: svc\_c\_sev\_error

Component: ems / ems\_s\_general

**Explanation:** An error was encountered while trying to

free an event queue.

Action: Look up the error in the standard system errno

table and take the appropriate action.

### 0x11af2058 ems\_s\_stop\_queue

**Text:** An error was encountered while stopping an

event queue process thread: %s

Severity: svc\_c\_sev\_error

Component: ems / ems\_s\_queue

**Explanation:** An error was encountered while trying to

stop an event queue process routine.

Action: Look up the error in the system standard errno

table and take the appropriate action.

#### 0x11af2059 ems s netname init

Text: An error occurred while initializing the supplier

network name: %s

**Severity:** svc\_c\_sev\_error

Component: ems / ems\_s\_general

**Explanation:** An error was encountered while trying to

initialize the supplier network name.

Action: Check if the DCE node is configured correctly.

### 0x11af205a ems\_s\_bad\_arg

**Text:** An argument was passed that is not correct.

**Severity:** svc\_c\_sev\_error

Component: ems / ems\_s\_general

**Explanation:** An argument that is not valid was

passed to an EMS routine.

Action: Check all arguments passed to the EMS

routines.

#### 0x11af205b ems s add filter success

Text: Added filter %s to the filter database

successfully.

Severity: svc\_c\_sev\_notice\_verbose

Component: ems / ems\_s\_filter

**Explanation:** The Add operation to add a filter succeeded without encountering any errors.

cacceda williour checamening

Action: None required.

### 0x11af205c ems s delete filter success

Text: Deleted filter %s from the filter database

successfully.

**Severity:** svc\_c\_sev\_notice\_verbose

Component: ems / ems\_s\_filter

**Explanation:** The delete operation to delete a filter

succeeded without encountering any errors.

**Action:** None required.

### 0x11af205d ems s get filter success

**Text:** Returned filter information for filter %s

successfully.

Severity: svc\_c\_sev\_notice\_verbose

Component: ems / ems\_s\_filter

**Explanation:** The get operation to get a filter succeeded without encountering any errors.

Action: None required.

### 0x11af205e ems s append filter success

**Text:** Appended expressions to filter %s successfully.

**Severity:** svc\_c\_sev\_notice\_verbose

Component: ems / ems\_s\_filter

**Explanation:** The append operation to append filter expressions to a filter succeeded without encountering

any errors.

Action: None required.

#### 0x11af205f ems s get namelist success

Text: Returned all the names of the event filters in the

filter database successfully.

Severity: svc\_c\_sev\_notice\_verbose

Component: ems / ems\_s\_filter

**Explanation:** The get operation to get all the filter names from the filter database succeeded without

encountering any errors.

Action: None required.

#### 0x11af2060 ems\_s\_get\_list\_success

**Text:** Returned all the event filters in the filter

database successfully.

Severity: svc\_c\_sev\_notice\_verbose

Component: ems / ems\_s\_filter

**Explanation:** The get operation to get all the filters from the filter database succeeded without encountering

any errors.

Action: None required.

## 0x11af2061 ems\_s\_add\_filter\_to\_group\_success

Text: Added filter names to the filter group of

consumer %s successfully.

Severity: svc\_c\_sev\_notice\_verbose

Component: ems / ems\_s\_filter

**Explanation:** The add operation to add filter names to

a filter group of the consumer succeeded without

encountering any errors.

Action: None required.

## 0x11af2062 ems s del filter from group success

**Text:** Deleted filter names from the filter group of

consumer %s successfully.

**Severity:** svc\_c\_sev\_notice\_verbose

Component: ems / ems\_s\_filter

Explanation: The delete operation to delete filter

names from a filter group of the consumer succeeded without encountering any errors.

Action: None required.

### 0x11af2063 ems\_s\_get\_filter\_group\_success

Text: Returned filter group for consumer %s

successfully.

Severity: svc\_c\_sev\_notice\_verbose

Component: ems / ems\_s\_filter

**Explanation:** The get operation to get the filter group of the consumer succeeded without encountering any

errors.

Action: None required.

### 0x11af2064 ems\_s\_filter\_add\_failed

**Text:** An attempt to add filter %s failed with the

following error: %s

Severity: svc\_c\_sev\_error

Component: ems / ems\_s\_filter

**Explanation:** An error was encountered while trying to

add a filter.

**Action:** Check the error message and act accordingly.

#### 0x11af2065 ems\_s\_filter\_exists

Text: The specified filter already exists in the filter

database.

Severity: svc\_c\_sev\_error

Component: ems / ems\_s\_filter

**Explanation:** The filter database cannot contain two

filters of the same name.

Action: If a new filter needs to be added, delete the

existing one first.

#### 0x11af2066 ems\_s\_filter\_append\_failed

Text: An attempt to append to filter %s failed with the

following error: %s

Severity: svc\_c\_sev\_error

Component: ems / ems\_s\_filter

**Explanation:** An error was encountered while trying to

append expressions to a filter.

Action: Check the error message and act accordingly.

#### 0x11af2067 ems\_s\_filter\_not\_found

**Text:** The specified filter does not exist in the filter database.

Severity: svc\_c\_sev\_error

Component: ems / ems\_s\_filter

**Explanation:** The requested operation can only be

performed on an already existing filter.

Action: Check the filter name and specify an existing

filter.

## 0x11af2068 ems\_s\_filter\_get\_failed

Text: An attempt to get the filter %s failed with the

following error: %s

Severity: svc\_c\_sev\_error

Component: ems / ems\_s\_filter

**Explanation:** An error was encountered while trying to get the expression list and the event type for a filter.

Action: Check the error message and act accordingly.

#### 0x11af2069 ems\_s\_filter\_delete\_failed

**Text:** An attempt to delete the filter %s failed with the

following error: %s

Severity: svc\_c\_sev\_error

**Component:** ems / ems\_s\_filter

Explanation: An error was encountered while trying to

delete a filter.

Action: Check the error message and act accordingly.

### 0x11af206a ems\_s\_filter\_in\_use

**Text:** The specified filter is in use by other consumers

Severity: svc\_c\_sev\_error

Component: ems / ems\_s\_filter

**Explanation:** The specified filter cannot be deleted because other consumers are currently using it.

Action: Before deleting a filter, you must delete the

filter from the filter groups of all consumers.

## 0x11af206b ems\_s\_filter\_get\_namelist\_failed

**Text:** An attempt to get the filtername list failed with the following error: %s

**Severity:** svc\_c\_sev\_error

Component: ems / ems\_s\_filter

Explanation: An error was encountered while trying to

get a filtername list.

Action: Check the error message and act accordingly.

### 0x11af206c ems\_s\_filter\_get\_list\_failed

Text: An attempt to get the filter list failed with the

following error: %s

Severity: svc\_c\_sev\_error

Component: ems / ems\_s\_filter

**Explanation:** An error was encountered while trying to

get a filter list.

Action: Check the error message and act accordingly.

## 0x11af206d ems\_s\_empty\_filter\_db

**Text:** The filter database is empty

Severity: svc\_c\_sev\_notice

Component: ems / ems\_s\_filter

**Explanation:** No filters exist in the filter database.

Action: None required.

#### 0x11af206e ems\_s\_add\_filter\_to\_gp\_failed

**Text:** An attempt to add a filter or filters to a filter

group failed with the following error: %s

**Severity:** svc\_c\_sev\_error

Component: ems / ems\_s\_filter

Explanation: An error was encountered while trying to

add filters to a filter group.

Action: Check the error message and act accordingly.

### 0x11af206f ems\_s\_del\_filter\_from\_gp\_failed

Text: An attempt to delete filters from a filter group

failed with the following error: %s

**Severity:** svc\_c\_sev\_error

Component: ems / ems\_s\_filter

**Explanation:** An error was encountered while trying to

delete filters from a filter group.

Action: Check the error message and act accordingly.

#### 0x11af2070 ems\_s\_get\_filter\_gp\_failed

**Text:** An attempt to get a filter group failed with the

following error: %s

**Severity:** svc\_c\_sev\_error

Component: ems / ems\_s\_filter

Explanation: An error was encountered while trying to

get a filter group.

**Action:** Check the error message and act accordingly.

#### 0x11af2071 ems\_s\_invalid\_attr\_op

Text: The operator defined for the given attribute is not

valid

**Severity:** svc\_c\_sev\_error

Component: ems / ems\_s\_filter

**Explanation:** Only a certain list of attribute operators

are permitted.

Action: Check the documentation for the list of valid

attribute operators.

### 0x11af2072 ems\_s\_op\_not\_supported

Text: The filter expression contains an operator that is

not supported for this release

Severity: svc\_c\_sev\_error

Component: ems / ems\_s\_filter

Explanation: A certain set of attribute operators are

not supported for this release.

**Action:** Check the documentation and if appropriate,

replace with supported operators.

## 0x11af2073 ems\_s\_op\_not\_valid

**Text:** Cannot perform the specified operator on the

given data type

Severity: svc\_c\_sev\_error

Component: ems / ems\_s\_filter

**Explanation:** Each data type has a set of operations

that can be performed on it.

**Action:** Check the operator and the given data type.

## 0x11af2074 ems\_s\_attr\_name\_not\_found\_in\_schema

**Text:** Attribute name not found in the event type

schema

Severity: svc\_c\_sev\_error

Component: ems / ems\_s\_filter

**Explanation:** The search for the attribute name from the filter expression in the event type schema failed.

**Action:** Check the attribute name in the filter expressions with the event type schema.

## 0x11af2075 ems\_s\_attr\_value\_mismatched\_types

Text: Cannot compare attribute values with

inconsistent data types

Severity: svc\_c\_sev\_error

Component: ems / ems\_s\_filter

**Explanation:** While comparing the attributes from the

filter expression and the event, data types that do not match were found

**Action:** Check the event schema and the filter expression for the specified attributes data type.

#### 0x11af2076 ems\_s\_attr\_name\_not\_hdr\_attr

Text: Attribute name specified in the filter expression is

not one of the allowable header attributes

Severity: svc\_c\_sev\_error

Component: ems / ems\_s\_filter

**Explanation:** There is a restricted list of header

attributes that can be used.

**Action:** Check the DCE Application Development Reference for the list of allowable header attributes.

### 0x11af2077 ems\_s\_null\_schema

Text: Event type schema for the specified event is null

**Severity:** svc\_c\_sev\_error

Component: ems / ems\_s\_filter

**Explanation:** The event type schema for the specified

event was not found in the event type database.

Action: Check the DCE Application Development Guide - Core Components for the supported event types

or add a new event type to the database.

#### 0x11af2078 ems\_s\_invalid\_filter\_size

Text: The expression list of the given filter is of size

zero

Severity: svc\_c\_sev\_error

Component: ems / ems\_s\_filter

**Explanation:** A filter contains a name, an event type and a filter expression list. This list cannot be empty.

Action: Check the filter.

## 0x11af2079 ems\_s\_invalid\_filter\_exps

**Text:** One of the filter expressions for the given filter is

null

Severity: svc\_c\_sev\_error

Component: ems / ems\_s\_filter

**Explanation:** All filter expressions in a filter must contain an attribute name, operator and value.

Action: Check the filter expressions for the specified

filter.

### 0x11af207a ems\_s\_filter\_list\_empty

**Text:** The specified filter name list is of size zero

**Severity:** svc\_c\_sev\_error

Component: ems / ems\_s\_filter

Explanation: A empty filter name list was

encountered.

Action: Ensure that the filter name list passed.

#### 0x11af207b ems\_s\_filter\_group\_error

Text: Filter group error encountered with filter %s: %s

Severity: svc\_c\_sev\_error

Component: ems / ems\_s\_filter

**Explanation:** An error was encountered while adding

or deleting a filter from or to a filter group.

Action: Ensure that the filter exists.

#### 0x11af207c ems\_s\_filtername\_exists

**Text:** Filter name already exists in filter group

**Severity:** svc\_c\_sev\_error

Component: ems / ems\_s\_filter

Explanation: An attempt was made to add a filter to a

filter group that already has that filter.

Action: Check input parameters.

### 0x11af207d ems\_s\_filtername\_exists\_arg

Text: Filter name %s already exists in filter group

Severity: svc\_c\_sev\_error

Component: ems / ems\_s\_filter

Explanation: An attempt was made to add a filter to a

filter group that already has that filter.

**Action:** Check input parameters.

### 0x11af207e ems\_s\_null\_filtername

Text: Null filtername specified

**Severity:** svc\_c\_sev\_error

Component: ems / ems\_s\_filter

Explanation: An attempt to perform a filter name

operation with a null filter name was made.

**Action:** Ensure that the input parameters are correct.

### 0x11af207f ems\_s\_no\_filter\_group\_defined

Text: No filter group exists for consumer

**Severity:** svc\_c\_sev\_notice

Component: ems / ems\_s\_filter

Explanation: No filter group exists for the specified

consumer.

Action: None required.

#### 0x11af2080 ems\_s\_filtername\_not\_there

Text: Filter does not appear in the existing filter group

**Severity:** svc\_c\_sev\_error

Component: ems / ems\_s\_filter

**Explanation:** Attempting to delete a filter from a filter

group that does not exist.

Action: Ensure that the filter names exist in the filter

group.

#### 0x11af2081 ems\_s\_filtername\_not\_there\_arg

**Text:** Filter %s does not appear in the existing filter

group

**Severity:** svc\_c\_sev\_error

Component: ems / ems\_s\_filter

**Explanation:** Attempting to delete a filter from a filter

group that does not exist.

Action: Ensure that the filter names exist in the filter

group.

### 0x11af2082 ems s close filter db

**Text:** The following error was encountered while trying

to close the filter database: %s

**Severity:** svc\_c\_sev\_error

Component: ems / ems\_s\_filter

**Explanation:** An error was encountered while trying to

close the file containing the filter database.

**Action:** Check the log directory and filter database file.

### 0x11af2083 ems\_s\_filter\_db\_open

Text: The following error was encountered while trying

to open the filter database file: %s

**Severity:** svc\_c\_sev\_error

Component: ems / ems\_s\_filter

**Explanation:** An error was encountered while trying to

restore the filter database from the file.

Action: Check the filter database file.

#### 0x11af2084 ems\_s\_filter\_db\_init

Text: The following error was encountered while trying

to initialize the filter database: %s

**Severity:** svc\_c\_sev\_error

Component: ems / ems\_s\_filter

Explanation: An error was encountered while trying to

restore the filter database from the file.

Action: Check the filter database file.

### 0x11af2085 ems\_s\_store\_filter\_db

**Text:** The following error was encountered while trying to store a filter in filter database: %s

Severity: svc\_c\_sev\_error

Component: ems / ems\_s\_filter

Explanation: An error was encountered while trying to

store a filter in the filter database file.

Action: Check the filter database file.

#### 0x11af2086 ems s delete filter db

**Text:** The following error was encountered while trying to delete a filter from filter database: %s

**Severity:** svc\_c\_sev\_error

Component: ems / ems\_s\_filter

Explanation: An error was encountered while trying to

delete a filter from the backing store.

Action: Check the filter database file.

### 0x11af2087 ems\_s\_event\_log\_open

Text: The following error was encountered while trying

to open the event log: %s

Severity: svc\_c\_sev\_error

Component: ems / ems\_s\_log

**Explanation:** An error was encountered while trying to

restore the event log.

**Action:** Check the event log file.

#### 0x11af2088 ems\_s\_lock\_event\_log

**Text:** The following error was encountered while

locking the event log: %s

Severity: svc\_c\_sev\_error

Component: ems / ems\_s\_log

Explanation: An error was encountered while trying to

restore the event log.

Action: Check the event log file.

### 0x11af2089 ems\_s\_event\_log\_init

Text: The following error was encountered while

initializing the event log: %s

**Severity:** svc\_c\_sev\_error

Component: ems / ems\_s\_log

Explanation: An error was encountered while trying to

restore the event log.

Action: Check the event log file.

### 0x11af208a ems\_s\_log\_event\_error

Text: The following error was encountered while

logging an event: %s

Severity: svc\_c\_sev\_error

Component: ems / ems\_s\_log

**Explanation:** An error was encountered while trying to

log an event to the event log.

**Action:** Check the event log file.

### 0x11af208b ems\_s\_delete\_event\_log

**Text:** The following error was encountered while

deleting an event from the event log: %s

**Severity:** svc\_c\_sev\_error

Component: ems / ems\_s\_log

Explanation: An error was encountered while trying to

delete an event from the event log.

Action: Check the event log file.

### 0x11af208c ems\_s\_close\_event\_log

Text: The following error was encountered while

closing the event log: %s

**Severity:** svc\_c\_sev\_error

Component: ems / ems\_s\_log

**Explanation:** An error was encountered while trying to

close the event log.

Action: Check the event log file.

#### 0x11af208d ems s no event log

**Text:** Event log was not found, or is not accessible

Severity: svc\_c\_sev\_error

Component: ems / ems\_s\_log

**Explanation:** An error was encountered while querying

access to the log file.

Action: Check the event log file.

#### 0x11af208e ems\_s\_no\_log\_entries

Text: No event log entries were found in the event log

file

Severity: svc\_c\_sev\_notice

Component: ems / ems\_s\_log

Explanation: No event log entries were found in the

event log file.

Action: None required.

# 0x11af208f ems\_s\_no\_more\_events

Text: No more log entries were found in the event log

**Severity:** svc\_c\_sev\_notice **Component:** ems / ems\_s\_log

**Explanation:** No more events in the event log.

Action: None required.

#### 0x11af2090 ems\_s\_invalid\_log\_handle

**Text:** A log file handle that was not correct was passed into an ems\_log routine.

Severity: svc\_c\_sev\_error

Component: ems / ems\_s\_log

Explanation: A log file handle that was not valid was

passed into an ems\_log routine.

Action: Ensure that the ems\_log\_open handle was

called.

#### 0x11af2091 ems\_s\_acl\_init\_error

Text: An error was encountered while initializing the

EMS Acl database: %s

Severity: svc\_c\_sev\_fatal

Component: ems / ems\_s\_acl

Explanation: An error was encountered while trying to

initialize the emsd server ACL database.

**Action:** Check the Database directory and ensure that ems-admin, ems-consumer, and ems-supplier are in the

registry.

# 0x11af2092 ems\_s\_add\_filter\_acl

**Text:** An error was encountered while adding a filter

ACL: %s

Severity: svc\_c\_sev\_error

Component: ems / ems\_s\_acl

**Explanation:** An error was encountered while trying to

add a filter ACL to the EMS ACL database.

Action: Check the ACL database.

#### 0x11af2093 ems s delete filter acl

Text: An error was encountered while deleting a filter

ACL: %s

Severity: svc\_c\_sev\_error

Component: ems / ems\_s\_acl

**Explanation:** An error was encountered while trying to

delete a filter ACL from the EMS ACL database.

Action: Check the ACL database.

# 0x11af2094 ems\_s\_add\_event\_type\_acl

**Text:** An error was encountered while adding an event

type ACL: %s

**Severity:** svc\_c\_sev\_error

Component: ems / ems\_s\_acl

**Explanation:** An error was encountered while trying to

add an event type to the EMS ACL database.

Action: Check the ACL database.

#### 0x11af2095 ems\_s\_insufficient\_permission

**Text:** Permission to perform the requested operation is

not sufficient

**Severity:** svc\_c\_sev\_error

Component: ems / ems\_s\_acl

Explanation: An operation was attempted which the

principal did not have permission to perform.

**Action:** Ensure that the principal has the appropriate permissions in the Acl for the operation requested.

# 0x11af2096 ems\_s\_server\_mgmt\_perm

Text: An error was encountered while getting the ACL

for server management check: %s

Severity: svc\_c\_sev\_error

Component: ems / ems\_s\_acl

**Explanation:** An error was encountered while checking the permissions on the emsd server ACL.

Action: Check the ACL database.

# 0x11af2097 ems\_s\_no\_consume\_perm

**Text:** Consumer does not have permission to consume

events of this type: %s

**Severity:** svc\_c\_sev\_warning

Component: ems / ems\_s\_acl

**Explanation:** The consumer does not have permission

to receive an event.

Action: Check the permissions on

/.:/hosts/<hostname>/event-types/<type\_name>.

0x11af2098 ems\_s\_no\_supply\_perm

**Text:** Supplier does not have permission to supply

events of this type: %s

**Severity:** svc\_c\_sev\_warning **Component:** ems / ems\_s\_acl

**Explanation:** The supplier does not have permission

to send an event.

Action: Check the permissions on

/.:/hosts/<hostname>/event-types/<type\_name>.

0x11af2099 ems\_s\_bad\_consumer\_uuid

Text: Consumer UUID is not set

Severity: svc\_c\_sev\_error

Component: ems / ems\_s\_cons

Explanation: The consumer uuid has not been set.

**Action:** Ensure that ems\_consumer\_start has been

called and ems\_consumer\_stop has not.

0x11af209a ems\_s\_send\_event\_error

**Text:** Cannot send event to consumer %s

**Severity:** svc\_c\_sev\_error

Component: ems / ems\_s\_cons

Explanation: An attempt to send an event to a

consumer failed.

Action: Check the status of the consumer specified.

0x11af209b ems\_s\_reconnect\_error

**Text:** Error encountered while trying to reconnect to

consumer %s

Severity: svc\_c\_sev\_error

Component: ems / ems\_s\_cons

**Explanation:** An attempt to reconnect with the

specified consumer failed.

Action: Check the status of the consumer specified.

0x11af209c ems\_s\_emsd\_shutdown

Text: The DCE Event Management Service Daemon is

terminating

**Severity:** svc\_c\_sev\_notice

Component: ems / ems\_s\_general

**Explanation:** The EMS Server has been told to shutdown, and is starting the termination process

Action: None required.

0x11af209d ems\_s\_filter\_exp\_list\_null

**Text:** The expression list of the given filter is null

**Severity:** svc\_c\_sev\_error

Component: ems / ems\_s\_filter

**Explanation:** A filter contains a name, an event type and a filter expression list. This list cannot be null.

Action: Check the filter.

0x11af209e ems\_s\_filtername\_list\_null

Text: The specified filtername list is null

Severity: svc\_c\_sev\_error

Component: ems / ems\_s\_filter

**Explanation:** To add or delete filters from a filter

group, a filtername list is needed.

Action: Check the filtername list.

0x11af209f ems\_s\_event\_null

**Text:** The specified event is null

**Severity:** svc\_c\_sev\_error

Component: ems / ems\_s\_filter

**Explanation:** An event to be sent cannot be null.

Action: Check the event.

0x11af20a0 ems\_s\_emsd\_already\_running

**Text:** The DCE Event Management Service Daemon is

already running.

Severity: svc\_c\_sev\_fatal

Component: ems / ems\_s\_general

**Explanation:** Only one Event Management Service

can be running at a time.

**Action:** Check the process table.

0x11af20a1 ems\_s\_consumer\_not\_active

Text: Registered consumer %s is not active

**Severity:** svc\_c\_sev\_error

Component: ems / ems\_s\_cons

Explanation: After registration, emsd cannot contact

the consumer

Action: Ensure the consumer is up, and listening for

RPCs

#### 0x11af20a2 ems\_s\_cannot\_get\_cons\_principal

Text: Cannot determine the principal name of

consumer %s

Severity: svc\_c\_sev\_error

Component: ems / ems\_s\_cons

**Explanation:** After registration, emsd cannot contact or establish the principal name of the consumer for

authenticated RPC setup.

Action: Ensure the consumer principal is set up

correctly

# 0x11af20a3 ems\_s\_consumer\_active

Text: Consumer %s is active and listening

Severity: svc\_c\_sev\_notice\_verbose

Component: ems / ems\_s\_cons

**Explanation:** The Event Service has determined that

the specified consumer is active

Action: no action

#### 0x11af20a4 ems\_s\_cancel\_active\_cons

**Text:** The following error occurred when trying to cancel the consumer active thread for consumer %s: %s

**Severity:** svc\_c\_sev\_error

Component: ems / ems\_s\_cons

**Explanation:** The Event Service tried to cancel the consumer active thread and encountered an error

**Action:** Record the error number, look up the error in the standard system errno table and take the

appropriate action.

# 0x11af20a5 ems\_s\_no\_consumer\_handler

**Text:** A consumer register was attempted without registering the handler

Severity: svc\_c\_sev\_error

Component: ems / ems\_s\_cons

**Explanation:** An event handler is required before

registering with the Event Service

Action: Call ems\_consumer\_handler\_register before

calling ems\_consumer\_register

#### 0x11af20a6 ems\_s\_event\_acl\_found

Text: Event type ACL already exists

**Severity:** svc\_c\_sev\_warning **Component:** ems / ems s\_acl

**Explanation:** An attempt was made to add an ACL for an event type whose ACL already exists

Action: Check calls to event\_type\_add to see if the

event type has already been added

#### 0x11af20a7 ems\_s\_eventtype\_db\_open

Text: The following error was encountered while trying

to open the eventtype database file: %s

Severity: svc\_c\_sev\_error

Component: ems / ems\_s\_eventtype

Explanation: An error was encountered while trying to

restore the eventtype database from the file.

Action: Check the eventtype database file.

#### 0x11af20a8 ems\_s\_lock\_eventtype\_db

**Text:** The following error was encountered while

locking the eventtype database: %s

**Severity:** svc\_c\_sev\_error

Component: ems / ems\_s\_eventtype

**Explanation:** An error was encountered while trying to

restore the eventtype database.

**Action:** Check the eventtype database file.

#### 0x11af20a9 ems\_s\_eventtype\_db\_init

Text: The following error was encountered while trying

to initialize the event type database: %s

Severity: svc\_c\_sev\_error

Component: ems / ems\_s\_eventtype

Explanation: An error was encountered while trying to

restore the event type database from the file.

Action: Check the eventtype database file.

# 0x11af20aa ems\_s\_eventtype\_add\_failed

**Text:** An attempt to add event type %s failed with the following error: %s

following error. 765

**Severity:** svc\_c\_sev\_error

Component: ems / ems\_s\_eventtype

Explanation: An error was encountered while trying to

add an event type.

**Action:** Check the error message and act accordingly.

#### 0x11af20ab ems\_s\_eventtype\_delete\_failed

Text: An attempt to delete event type %s failed with

the following error: %s

**Severity:** svc\_c\_sev\_error

Component: ems / ems\_s\_eventtype

**Explanation:** An error was encountered while trying to

delete an event type.

Action: Check the error message and act accordingly.

0x11af20ac ems\_s\_eventtype\_get\_list\_failed

**Text:** An attempt to get the event type list failed with

the following error: %s

Severity: svc\_c\_sev\_error

Component: ems / ems\_s\_eventtype

Explanation: An error was encountered while trying to

get a event type list.

**Action:** Check the error message and act accordingly.

0x11af20ad ems\_s\_eventtype\_get\_failed

Text: An attempt to get specified event type failed with

the following error: %s

Severity: svc\_c\_sev\_error

Component: ems / ems\_s\_eventtype

**Explanation:** An error was encountered while trying to

get an event type.

Action: Check the error message and act accordingly.

0x11af20ae ems\_s\_store\_eventtype\_db

Text: The following error was encountered while trying

to store an event type in event type database: %s

Severity: svc\_c\_sev\_error

Component: ems / ems\_s\_eventtype

Explanation: An error was encountered while trying to

store a event type in the event type database file.

Action: Check the event type database file.

0x11af20af ems\_s\_delete\_eventtype\_db

**Text:** The following error was encountered while trying to delete an event type from the event type database:

%s

Severity: svc\_c\_sev\_error

Component: ems / ems\_s\_eventtype

Explanation: An error was encountered while trying to

delete a event type from the backing store.

Action: Check the event type database file.

0x11af20b0 ems\_s\_eventtype\_exists

Text: The specified event type already exists in the

event type database.

**Severity:** svc\_c\_sev\_error

Component: ems / ems\_s\_eventtype

**Explanation:** The event type database cannot contain

two event types of the same name.

**Action:** If a new event type needs to be added, delete

the existing one first.

0x11af20b1 ems\_s\_close\_eventtype\_db

**Text:** The following error was encountered while trying

to close the event type database: %s

Severity: svc\_c\_sev\_error

Component: ems / ems\_s\_eventtype

**Explanation:** An error was encountered while trying to

close the file containing the event type database.

Action: Check the log directory and event type

database file.

0x11af20b2 ems\_s\_delete\_event\_type\_acl

**Text:** An error was encountered while deleting an

event type ACL: %s

**Severity:** svc\_c\_sev\_error

Component: ems / ems\_s\_acl

**Explanation:** An error was encountered while trying to

delete a event type ACL from the EMS ACL database.

Action: Check the ACL database.

0x11af20b3 ems\_s\_schema\_is\_null

**Text:** The specified event schema is null

**Severity:** svc\_c\_sev\_error

Component: ems / ems\_s\_eventtype

Explanation: For the event type add operation, a

non-null event schema needs to be specified

Action: Check the event schema.

0x11af20b4 ems\_s\_type\_name\_is\_null

**Text:** The specified event type name is null

Severity: svc\_c\_sev\_error

Component: ems / ems\_s\_eventtype

Explanation: For the event type delete operation, a

non-null event type name needs to be specified

Action: Check the event schema.

0x11af20b5 ems\_s\_type\_uuid\_is\_null

Text: The specified event type uuid is null

Severity: svc\_c\_sev\_error

Component: ems / ems\_s\_eventtype

**Explanation:** For the event type get operation, a non-null event type uuid needs to be specified

Action: Check the event schema.

0x11af20b6 ems\_s\_invalid\_event\_type

**Text:** The specified event type schema is not valid

Severity: svc\_c\_sev\_error

Component: ems / ems\_s\_eventtype

**Explanation:** For the event type add operation, a valid

event type schema needs to be specified

**Action:** Check the event type schema.

0x11af20b7 ems\_s\_count\_greater\_than\_qsize

**Text:** Number of events in the event log is greater than

the queue size

**Generic Security Service (GSS)** 

0x12862016 gssdce\_s\_invalid\_handle

**Text:** The handle did not refer to a valid object.

Severity:

Component: gss

**Explanation:** A security-context or credential could not

be located from the given handle.

Action: Supply a valid handle.

0x12862017 gssdce\_s\_no\_login\_context

Text: The caller has no default login context.

Severity:

Component: gss

**Explanation:** An attempt was made to use a default login context when none had been established.

Action: Establish a login context before calling this

routine.

0x12862019 gssdce\_s\_credential\_corrupt

**Text:** The credential is corrupt.

Severity:

Component: gss

**Explanation:** Credential consistency checks failed,

**Severity:** svc\_c\_sev\_error

Component: ems / ems\_s\_log

**Explanation:** While restoring EMS, queue size cannot be less than the number to be restored from the event

log

Action: Restart emsd with the specified number as the

new queue size

0x11af20b8 ems\_s\_count\_greater\_than\_qsize\_arg

Text: Number of events in the event log is [%d], which

is greater than the queue size

**Severity:** svc\_c\_sev\_error

Component: ems / ems\_s\_log

**Explanation:** While restoring EMS, queue size cannot be less than the number to be restored from the event

log

Action: Restart emsd with the specified number as the

new queue size

indicating that the credential is corrupt.

**Action:** Stop any processes that are not necessary to free additional memory. Run the operation again. If this error occurs again, contact your DCE service

representative.

0x1286201a gssdce\_s\_unimplemented\_feature

**Text:** The requested feature is not implemented.

Severity:

Component: gss

**Explanation:** The requested feature has not been

implemented.

Action: None required.

0x1286201b gssdce\_s\_bad\_usage

**Text:** The credential usage parameter is not valid.

Severity:

Component: gss

**Explanation:** You specified a credential type that is

not correct.

**Action:** Specify a credential type of either

GSS\_C\_ACCEPT, GSS\_C\_INITIATE, or GSS\_C\_BOTH.

0x1286201c gssdce\_s\_name\_required

**Text:** A principal name must be given.

Severity:

Component: gss

Explanation: GSS\_C\_NO\_NAME was specified when

a name is required.

Action: Specify a valid principal name.

0x1286201d gssdce\_s\_bad\_name

Text: The supplied principal name is not valid

Severity:

Component: gss

**Explanation:** An attempt to access the name failed.

Action: Supply a valid name.

0x1286201e gssdce\_s\_unknown\_principal\_name

**Text:** The supplied principal name has not been

registered.

Severity:

Component: gss

Explanation: The principal name was not found in the

registry.

Action: Register the principal name or supply another,

registered name.

0x12862020 gssdce\_s\_couldnt\_validate\_context

Text: The login context could not be validated from a

keytable.

Severity:

Component: gss

**Explanation:** No valid key for the specified server was

found in the keytable.

**Action:** Check that the principal name of the server has been registered and the key table specified, or

check that the routine is checking the correct key table

for the principal name.

0x12862021 gssdce\_s\_no\_rgy\_available

**Text:** The DCE registry could not be contacted.

Severity:

Component: gss

Explanation: An attempt to translate between a UUID

and a name failed.

**Action:** Check that the registry system is running.

0x12862022 gssdce\_s\_couldnt\_translate\_name

Text: The registry could could not translate the

specified name.

Severity:

Component: gss

**Explanation:** The name or UUID was not found in the

registry.

Action: Supply a valid name.

0x12862024 gssdce\_s\_out\_of\_memory

**Text:** Insufficient virtual memory for allocation attempt.

Severity:

Component: gss

**Explanation:** An attempt to allocate dynamic memory

failed due to one of the following conditions:

· A GSSAPI error occurred.

An application error occurred.

There is a system configuration problem.

Action: Check your GSSAPI routine, application code,

or system configuration.

0x12862025 gssdce\_s\_param\_required

Text: A required parameter was missing.

Severity:

Component: gss

**Explanation:** An attempt to access a required

parameter failed.

Action: Supply valid parameters in all required

positions.

0x12862026 gssdce\_s\_unsupported\_mechanism

Text: The specified security mechanism is not

supported.

Severity:

Component: gss

Explanation: The specified security mechanism is not

supported.

**Action:** Specify a supported mechanism.

0x12862027 gssdce\_s\_couldnt\_get\_mech\_cred

Text: A credential cache entry could not be

established.

Severity:

Component: gss

**Explanation:** An internal error occured while trying to open a credential cache.

**Action:** Try the operation again. If it fails, contact your DCE service representative.

# 0x1286202a gssdce\_s\_invalid\_context\_state

**Text:** The context is not available for the attempted operation

Severity:

Component: gss

**Explanation:** An open context cannot be reused until it is deleted. A context must be open before per-message services are available.

**Action:** Release the context before attempting to use it again or open it before attempting to use per-message services.

#### 0x1286202f gssdce\_s\_ber\_decoding\_error

**Text:** Error decoding Basic Encoding Rules token header. The token is corrupt.

Severity:

Component: gss

**Explanation:** An error was detected while decoding

binary token header. The token is corrupt.

**Action:** Contact your DCE service representative.

# 0x12862030 gssdce\_s\_authentication\_error

**Text:** Error decoding token. The token is corrupt.

Severity:

Component: gss

**Explanation:** The token is not valid.

Action: Try the authentication sequence again.

#### 0x12862032 gssdce\_s\_unsupported\_name\_type

**Text:** The specified name type is not recognized.

Severity:

Component: gss

**Explanation:** An invalid or unsupported name-type

was specified.

Action: Specify a supported name-type, or use the

default name-type

#### 0x12862034 gssdce\_s\_bindings\_length\_error

**Text:** Error extracting channel bindings from token - the length is not valid

Severity:

Component: gss

**Explanation:** There is a problem with the channel

bindings of the token. The token is corrupt.

**Action:** Try the authentication sequence again.

# 0x12862035 gssdce\_s\_bindings\_value\_error

**Text:** The channel bindings in the token are not correct

Severity:

Component: gss

**Explanation:** The channel bindings in the token are

not correct.

Action: Try the authentication sequence again.

#### 0x12862036 gssdce\_s\_no\_buffer

**Text:** A required gss\_buffer\_t parameter was not supplied.

Severity:

Component: gss

**Explanation:** A required gss\_buffer\_t parameter was

not supplied.

**Action:** Supply a gss\_buffer\_t parameter.

#### 0x12862039 gssdce\_s\_bad\_signature

**Text:** The token signature is not correct.

Severity:

Component: gss

**Explanation:** The token signature is not correct. Either this was caused by a network error or it indicates an

attempt to violate system security.

Action: Try the authentication sequence again.

#### 0x1286203a gssdce s bad sig seq

**Text:** The token sequence number field in the token was invalid.

Severity:

Component: gss

**Explanation:** The Generic Security Service API could not determine the sequence number of the token. The token has been corrupted. Either this was caused by a network error or it indicates an attempt to violate system security.

Action: Application specific.

0x1286203c gssdce\_s\_reflected\_packet

**Text:** The token was not created by the remote peer.

Severity:

Component: gss

**Explanation:** The token was not created by the remote peer. It was created locally. Either this was caused by a network error or it indicates an attempt to violate system security.

**Action:** Check for problems in the network or contact your DCE service representative.

0x1286203d gssdce\_s\_message\_omitted

**Text:** The token was valid, but an earlier token has not

yet been received

Severity:

Component: gss

**Explanation:** The token is valid, but an earlier token

has not yet been received.

**Action:** Application specific.

0x1286203e gssdce\_s\_message\_already\_seen

**Text:** The token was valid, but is a duplicate of one

that has already been received

Severity:

Component: gss

**Explanation:** The token was a duplicate of an earlier token. Either this was caused by a network error or it indicates an attempt to violate system security.

**Action:** Application specific.

0x1286203f gssdce\_s\_message\_late

**Text:** The token was valid, but a later token has

already been received.

Severity:

Component: gss

**Explanation:** The token was valid, but a later token

has already been received.

**Action:** Application specific.

0x12862040 gssdce\_s\_message\_out\_of\_order

Text: The token was valid, but is severely out of

sequence.

Severity:

Component: gss

Explanation: The token was valid, but is severely out

of sequence.

Action: Application specific.

0x12862041 gssdce\_s\_unsupported\_signature\_ algorithm

Text: The token is invalid. It specifies an unsupported

integrity algorithm

Severity:

Component: gss

**Explanation:** The token is invalid. It specifies an

unsupported integrity algorithm

**Action:** Application specific.

0x12862042 gssdce\_s\_unrecognized\_token\_type

**Text:** The token is invalid. It is of an unrecognized

type.

Severity:

Component: gss

**Explanation:** The token is invalid. This could be

caused by any of the following:

Network error

An attempt to violate system security

· An internal GSSAPI error

**Action:** Do the operation again. If the error occurs again, contact your DCE service representative.

0x12862043 gssdce\_s\_seal\_algorithm\_not\_allowed

**Text:** The token is invalid. It specifies an encryption algorithm but claims not to provide privacy protection.

Severity:

Component: gss

**Explanation:** The token is invalid. This could be

caused by any of the following:

Network error

· An attempt to violate system security

An internal GSSAPI error

**Action:** Do the operation again. If the error occurs again, contact your DCE service representative.

0x12862044 gssdce\_s\_unsupported\_encryption\_ algorithm

**Text:** The token is invalid. It specifies an unsupported encryption algorithm.

Severity:

Component: gss

**Explanation:** The token is invalid.

**Action:** Application specific.

0x12862045 gssdce\_s\_short\_token

Text: The token is invalid - It is too short

Severity:

Component: gss

**Explanation:** The token is invalid. It is too short.

Action: Application specific.

0x12862046 gssdce\_s\_unexpected\_token\_type

**Text:** The token is not the right type for the attempted

use.
Severity:

Component: gss

Explanation: You are using the wrong decoding

operation for this type of token.

Action: Try one of the following:

If the token was created using the gss\_sign routine,

use the gss\_verify routine to read it.

If the token was created using the gss\_seal routine,

use the gss\_unseal routine to read it.

0x12862047 gssdce\_s\_couldnt\_decrypt\_token

Text: The token is not valid. The routine failed trying to

decrypt data

Severity:

Component: gss

Explanation: The token is not valid. The routine failed

trying to decode data.

Action: Application specific.

0x12862048 gssdce\_s\_bad\_plaintext\_padding

**Text:** The token is not valid. It contains padded

plaintext that is not correct.

Severity:

Component: gss

**Explanation:** The token is not valid. It contains

padded plaintext that is not correct.

**Action:** Application specific.

0x12862049 gssdce\_s\_incorrect\_server\_principal

**Text:** The token server principal name does not match

the credential principal name.

Severity:

Component: gss

**Explanation:** The token server principal name does not match the credential principal name. No security

context was established.

Action: Use either a credential for the correct

principal, or the default credential.

0x1286204a gssdce\_s\_bad\_status\_type

**Text:** The status type parameter is not valid.

Severity:

Component: gss

**Explanation:** The status type parameter is not valid.

**Action:** Specify either GSS\_C\_GSSCODE or GSS\_C\_MECHCODE in the status\_type parameter.

0x1286204b gssdce\_s\_bad\_status\_value

**Text:** The status code is not valid.

Severity:

Component: gss

**Explanation:** The GSSAPI could not translate the

error code to a message.

**Action:** Supply a valid status code.

0x1286204c gssdce\_s\_need\_acceptor\_context

Text: The operation requires an acceptor context.

Severity:

Component: gss

Explanation: An initiator context was supplied, but the

operation requires an acceptor context.

Action: Supply a valid acceptor context.

0x1286204d gssdce\_s\_no\_pac\_available

**Text:** The context did not contain a Privilege Attribute

Certificate

Severity:

Component: gss

**Explanation:** A request was made to extract a Privilege Attribute Certificate from a login context that

did not contain one.

Action: Use a login context that contains a Privilege

Attribute Certificate.

0x1286204e gssdce\_s\_no\_conf

**Text:** The context does not support confidentiality

protection

Severity:

Component: gss

**Explanation:** A request was made to encrypt data, but

privacy service is not available.

Action: Request only integrity protection.

0x1286204f gssdce\_s\_no\_such\_key

Text: Internal error - A key usage other than PRIVACY

or INTEGRITY was specified

Severity:

Component: gss

Explanation: Internal error. A problem has occurred

within the DCE code.

**Action:** Contact your DCE service representative.

0x12862050 gssdce\_s\_delegation\_error

**Text:** An error occurred while delegating access rights

Severity:

Component: gss

Explanation: An attempt to delegate access rights

failed.

**Action:** Check that appropriate credentials were

presented.

0x12862059 gss\_s\_cant\_reg\_table

Text: Couldn't register default GSSAPI message table

(%x)

Severity: svc\_c\_sev\_warning

Component: gss / gss\_s\_general

**Explanation:** The error code shown was returned from

an attempt to install th GSSAPI message table

Action:

0x1286205a gss s cant create gss mutex attr

Text: Couldn't create GSSAPI mutex attributes (%x)

Severity: svc\_c\_sev\_error

Component: gss / gss\_s\_locks

**Explanation:** The error code shown was returned from

an attempt to create a mutex attribute block for GSSAPI

Action:

0x1286205b gss\_s\_cant\_set\_gss\_attributes

**Text:** Couldn't set GSSAPI mutex attributes (%x)

**Severity:** svc\_c\_sev\_error

Component: gss / gss\_s\_locks

**Explanation:** The error code shown was returned from

an attempt to initialize the mutex attribute block for

**GSSAPI** 

Action:

0x1286205c gss\_s\_cant\_create\_gss\_mutex

**Text:** Couldn't create GSSAPI mutex (%x)

**Severity:** svc\_c\_sev\_error

Component: gss / gss\_s\_locks

**Explanation:** The error code shown was returned from

an attempt to create a mutex for GSSAPI

Action:

0x1286205d gss\_s\_cant\_delete\_gss\_mutex\_attr

**Text:** Couldn't delete GSSAPI mutex attributes (%x)

**Severity:** svc\_c\_sev\_error

Component: gss / gss\_s\_locks

**Explanation:** The error code shown was returned from an attempt to delete a mutex attribute block for GSSAPI

Action:

0x1286205e gss\_s\_cant\_create\_cred\_mutex\_attr

Text: Couldn't create GSSAPI cred-list mutex

attributes (%x)

**Severity:** svc\_c\_sev\_error

Component: gss / gss\_s\_locks

**Explanation:** The error code shown was returned from

an attempt to create a mutex attribute block for

GSSAPI's credential-list

Action:

0x1286205f gss\_s\_cant\_set\_cred\_attributes

Text: Couldn't set GSSAPI cred-list mutex attributes

(%x)

**Severity:** svc\_c\_sev\_error

Component: gss / gss\_s\_locks

**Explanation:** The error code shown was returned from

an attempt to initialize the mutex attribute block for

GSSAPI's credential-list

0x12862060 gss\_s\_cant\_create\_cred\_mutex

**Text:** Couldn't create GSSAPI cred-list mutex (%x)

**Severity:** svc\_c\_sev\_error

Component: gss / gss\_s\_locks

**Explanation:** The error code shown was returned from

an attempt to create a mutex for GSSAPI's

credential-list

Action:

0x12862061 gss\_s\_cant\_delete\_cred\_mutex\_attr

Text: Couldn't delete GSSAPI cred-list mutex attributes

(%x)

Severity: svc\_c\_sev\_error

Component: gss / gss\_s\_locks

**Explanation:** The error code shown was returned from

an attempt to delete a mutex attribute block for

GSSAPI's credential-list

Action:

0x12862062 gss\_s\_cant\_create\_ctx\_mutex\_attr

**Text:** Couldn't create GSSAPI ctx-list mutex attributes

(%x)

**Severity:** svc\_c\_sev\_error

Component: gss / gss\_s\_locks

**Explanation:** The error code shown was returned from

an attempt to create a mutex attribute block for

GSSAPI's context-list

Action:

0x12862063 gss\_s\_cant\_set\_ctx\_attributes

Text: Couldn't set GSSAPI ctx-list mutex attributes

(%x)

Severity: svc\_c\_sev\_error

Component: gss / gss\_s\_locks

**Explanation:** The error code shown was returned from

an attempt to initialize the mutex attribute block for

GSSAPI's context-list

Action:

0x12862064 gss\_s\_cant\_create\_ctx\_mutex

Text: Couldn't create GSSAPI ctx-list mutex (%x)

**Severity:** svc\_c\_sev\_error

Component: gss / gss\_s\_locks

**Explanation:** The error code shown was returned from an attempt to create a mutex for GSSAPI's context-list

Action:

0x12862065 gss\_s\_cant\_delete\_ctx\_mutex\_attr

**Text:** Couldn't delete GSSAPI ctx-list mutex attributes

(%x)

**Severity:** svc\_c\_sev\_error

Component: gss / gss\_s\_locks

**Explanation:** The error code shown was returned from

an attempt to delete a mutex attribute block for

GSSAPI's context-list

Action:

0x12862066 gss\_s\_cant\_create\_rgy\_mutex\_attr

**Text:** Couldn't create GSSAPI registry mutex attributes

(%x)

Severity: svc\_c\_sev\_error

Component: gss / gss\_s\_locks

**Explanation:** The error code shown was returned from

an attempt to create a mutex attribute block for

GSSAPI's registry interactions

Action:

0x12862067 gss\_s\_cant\_set\_rgy\_attributes

**Text:** Couldn't set GSSAPI registry mutex attributes

(%x)

**Severity:** svc\_c\_sev\_error

Component: gss / gss\_s\_locks

**Explanation:** The error code shown was returned from

an attempt to initialize the mutex attribute block for

GSSAPI's registry interactions

Action:

0x12862068 gss\_s\_cant\_create\_rgy\_mutex

**Text:** Couldn't create GSSAPI registry mutex (%x)

**Severity:** svc\_c\_sev\_error

Component: gss / gss\_s\_locks

**Explanation:** The error code shown was returned from

an attempt to create a mutex for GSSAPI's registry

interactions

Action:

0x12862069 gss\_s\_cant\_delete\_rgy\_mutex\_attr

**Text:** Couldn't delete GSSAPI registry mutex attributes

(%x)

**Severity:** svc\_c\_sev\_error

Component: gss / gss\_s\_locks

**Explanation:** The error code shown was returned from an attempt to delete a mutex attribute block for

GSSAPI's registry interactions

Action:

0x1286206a gss\_s\_cant\_create\_elem\_mutex\_attr

Text: Couldn't create GSSAPI element mutex

attributes (%x)

Severity: svc\_c\_sev\_error

Component: gss / gss\_s\_locks

Explanation: The error code shown was returned from

an attempt to create a mutex attribute block for

GSSAPI's list-elements

Action:

0x1286206b gss\_s\_cant\_set\_elem\_attributes

Text: Couldn't set GSSAPI element mutex attributes

(%x)

Severity: svc\_c\_sev\_error

Component: gss / gss\_s\_locks

**Explanation:** The error code shown was returned from

an attempt to initialize the mutex attribute block for

GSSAPI's list-elements

Action:

0x1286206e gss\_s\_free\_cred\_handle\_fail

Text: Free\_creds - sec\_\_cred\_free\_cred\_handle failed

(%x)

Severity: svc\_c\_sev\_warning

Component: gss / gss\_s\_general

Explanation: The error code shown was returned from

sec\_\_cred\_free\_cred\_handle

Action:

0x1286206f gss\_s\_res\_cred\_lock\_failed

Text: Resolve\_cred - Couldn't lock cred-list

Severity: svc\_c\_sev\_error

Component: gss / gss\_s\_locks

Explanation: An internal error was detected when

attempting to lock the credential-list

Action:

0x12862071 gss\_s\_res\_cred\_not\_found

Text: Resolve\_cred - Cred %ld not found

**Severity:** svc\_c\_sev\_warning

Component: gss / gss\_s\_general

**Explanation:** The specified credential handle was not

found

Action:

0x12862072 gss\_s\_alloc\_cred\_nomem

Text: Alloc\_cred - out of memory

Severity: svc\_c\_sev\_error

Component: gss / gss\_s\_general

Explanation: No heap memory left to allocate a

credential

Action:

0x12862073 gss\_s\_alloc\_cred\_nonew

Text: Alloc\_cred - Couldn't invent cred-id

**Severity:** svc\_c\_sev\_error

Component: gss / gss\_s\_general

Explanation: GSSAPI couldn't create a new credential

IL

Action:

0x12862075 gss\_s\_create\_cred\_nolock

Text: Create\_cred - Couldn't lock cred-list

**Severity:** svc\_c\_sev\_error

Component: gss / gss\_s\_locks

Explanation: An internal error was detected while

attempting to lock the credential-list

Action:

0x12862076 gss\_s\_citg\_nolock\_cred

Text: Cred\_info\_to\_gss - Couldn't lock cred-list

**Severity:** svc\_c\_sev\_error

Component: gss / gss\_s\_locks

Explanation: An internal error was detected while

attempting to lock the credential-list

0x12862077 gss\_s\_resolve\_ctx\_nolock

Text: Resolve\_cred - Couldn't lock ctx-list

**Severity:** svc\_c\_sev\_error

Component: gss / gss\_s\_locks

**Explanation:** An internal error was detected while

attempting to lock the context-list

Action:

0x12862078 gss\_s\_alloc\_ctx\_nomem

Text: Alloc\_ctx - out of memory

Severity: svc\_c\_sev\_error

Component: gss / gss\_s\_general

Explanation: No heap memory left to allocate a

context

Action:

0x12862079 gss\_s\_create\_ctx\_nolock

Text: Create\_ctx - Couldn't lock ctx-list

**Severity:** svc\_c\_sev\_error

Component: gss / gss\_s\_locks

Explanation: An internal error was detected while

attempting to lock the context-list

Action:

0x1286207b gss\_s\_destroy\_ctx\_nolock

Text: Destroy\_ctx - Couldn't lock ctx-list

Severity: svc\_c\_sev\_error

Component: gss / gss\_s\_locks

Explanation: An internal error was detected while

attempting to lock the context-list

Action:

0x1286207d gss\_s\_citg\_nolock\_ctx

Text: Ctx\_info\_to\_gss - Couldn't lock ctx-list

**Severity:** svc\_c\_sev\_error

Component: gss / gss\_s\_locks

Explanation: An internal error was detected while

attempting to lock the context-list

Action:

0x12862090 gss\_s\_gac\_err\_ctx\_exp

**Text:** Error obtaining login-context expiration (%x)

**Severity:** svc\_c\_sev\_error

Component: gss / gss\_s\_general

**Explanation:** The error code shown was received

when determining the expiration period of a

login-context

Action:

0x12862094 gss\_s\_gac\_err\_ctx\_exp1

Text: Error obtaining auxiliary login-context expiration

(%x)

**Severity:** svc\_c\_sev\_error

Component: gss / gss\_s\_general

**Explanation:** The error code shown was received when determining the expiration of an auxiliary

when determining the expiration of an a login-context

Action:

0x1286209d gss\_s\_gac\_sls\_failed

**Text:** sec\_login\_setup\_identity failed (%x)

**Severity:** svc\_c\_sev\_error

Component: gss / gss\_s\_general

**Explanation:** The error code shown was returned by

sec\_login\_setup\_identity

Action:

0x1286209f gss\_s\_gac\_cred\_inv

Text: Neither name nor login-context found in

credential

**Severity:** svc\_c\_sev\_error

Component: gss / gss\_s\_general

**Explanation:** Internal error - the credential is corrupt

Action:

0x128620a3 gss s gac slv failed

**Text:** sec\_login\_valid\_from\_keytable failed (%x)

**Severity:** svc\_c\_sev\_warning

Component: gss / gss\_s\_general

**Explanation:** The error code show was returned by

sec\_login\_valid\_from\_keytable

0x128620a9 gss\_s\_frc\_bind\_retrying

**Text:** Fixup\_registry\_context - Bind failed (%x), retrying

**Severity:** svc\_c\_sev\_warning

Component: gss / gss\_s\_general

**Explanation:** An attempt to bind to the registry returned the error code show. The attempt will be tried

again.

Action:

0x128620aa gss\_s\_frc\_retry\_exceeded

**Text:** Registry bind retry count exceeded (last error =

%x)

Severity: svc\_c\_sev\_error

Component: gss / gss\_s\_general

**Explanation:** Multiple registry binds have failed. Giving

up.

Action:

0x128620ab gss\_s\_cei\_frc\_failed

Text: Couldn't fixup registry context in cred\_expand\_id

(%x)

Severity: svc\_c\_sev\_error

Component: gss / gss\_s\_general

**Explanation:** A registry context could not be

established

Action:

0x128620ad gss\_s\_cei\_referral

Text: Error - Cred\_expand\_id received

foreign\_cell\_referral

Severity: svc\_c\_sev\_error

Component: gss / gss\_s\_general

**Explanation:** This error should not occur; Internal

DCE security error

Action:

0x128620ae gss\_s\_cei\_server\_unavailable

Text: cred\_expand\_id - Registry server unavailable

**Severity:** svc\_c\_sev\_error

Component: gss / gss\_s\_general

**Explanation:** No registry server could be contacted

Action:

0x128620af gss\_s\_cei\_parse\_failed

Text: Cred\_expand\_id - Parse\_name failed (%x)

**Severity:** svc\_c\_sev\_error

Component: gss / gss\_s\_general

**Explanation:** The registry couldn't parse the given

name

Action:

0x128620b1 gss\_s\_cei\_gn\_failed

Text: Cred\_expand\_id - Gen\_name failed (%x)

**Severity:** svc\_c\_sev\_error

Component: gss / gss\_s\_general

**Explanation:** The registry couldn't determine the name

Action:

0x128620b3 gss\_s\_ptn\_inv\_cred

Text: Invalid credential handle in pac\_to\_name

**Severity:** svc\_c\_sev\_error

Component: gss / gss\_s\_general

**Explanation:** Internal error - the credential handle is

invalid

Action:

 $0x128620b5 \hspace{0.1cm} gss\_s\_ptn\_frc\_failed$ 

**Text:** Fixup\_registry\_context in pac\_to\_name failed

(%x)

**Severity:** svc\_c\_sev\_error

Component: gss / gss\_s\_general

Explanation: Couldn't obtain a registry context

Action:

0x128620b7 gss\_s\_ptn\_scg\_failed

**Text:** sec\_cred\_get\_initiator failed in pac\_to\_name

(%x)

Severity: svc\_c\_sev\_error

Component: gss / gss\_s\_general

**Explanation:** The error code shown was returned by

sec\_cred\_get\_initiator

0x128620b8 gss\_s\_ptn\_scgp\_failed

**Text:** sec\_cred\_get\_pa\_data failed in pac\_to\_name

(%x)

**Severity:** svc\_c\_sev\_error

Component: gss / gss\_s\_general

**Explanation:** The error code shown was returned by

sec\_cred\_get\_pa\_data

Action:

0x128620ba gss\_s\_ptn\_referral

Text: Received FOREIGN\_CELL\_REFERRAL in

pac\_to\_name

Severity: svc\_c\_sev\_error

Component: gss / gss\_s\_general

**Explanation:** This error shouldn't happen; Internal

DCE security error

Action:

0x128620bb gss\_s\_ptn\_server\_unavailable

Text: Received RGY\_SERVER\_UNAVAILABLE in

pac\_to\_name. Retrying...

Severity: svc\_c\_sev\_warning

Component: gss / gss\_s\_general

Explanation: No registry server available. GSSAPI will

try the operation again.

Action:

0x128620bc gss\_s\_ptn\_retry\_exceeded

Text: Received RGY\_SERVER\_UNAVAILABLE. Retry

count exceeded

Severity: svc\_c\_sev\_error

Component: gss / gss\_s\_general

**Explanation:** No registry server is available. Giving

up.

Action:

0x128620bd gss\_s\_ptn\_gn\_failed

**Text:** gen\_name failed in pac\_to\_name (%x)

**Severity:** svc\_c\_sev\_error

Component: gss / gss\_s\_general

**Explanation:** The registry couldn't determine the name

Action:

0x128620bf gss\_s\_ptn\_not\_null

Text: ctx\_ptr->client\_name non-NULL. Freeing it...

**Severity:** svc\_c\_sev\_warning

Component: gss / gss\_s\_general

Explanation: A partially built context is being used

again. This is unsupported.

Action:

0x128620c0 gss\_s\_ptn\_nomem

Text: Out of memory in pac\_to\_name

**Severity:** svc\_c\_sev\_error

Component: gss / gss\_s\_general

Explanation: No more heap memory

Action:

0x128620c4 gss\_s\_ctn\_not\_null

**Text:** ctx\_ptr->client\_name non-NULL. Freeing it...

**Severity:** svc\_c\_sev\_warning

Component: gss / gss\_s\_general

Explanation: A partially-built context is being used

again. This is unsupported.

Action:

 $0x128620c5 \hspace{0.1cm} gss\_s\_oc\_nomem$ 

Text: Out of memory in nm\_oid\_copy

Severity: svc\_c\_sev\_error

**Component:** gss / gss\_s\_general **Explanation:** Out of heap memory

Action:

0x128620c6 gss\_s\_osc\_nomem

**Text:** Out of memory in nm\_oid\_set\_create\_empty

**Severity:** svc\_c\_sev\_error

**Component:** gss / gss\_s\_general **Explanation:** Out of heap memory

Action:

0x128620c7 gss\_s\_osa\_nomem

**Text:** Out of memory in nm\_oid\_set\_add\_elem

**Severity:** svc\_c\_sev\_error

**Component:** gss / gss\_s\_general **Explanation:** Out of heap memory Action:

0x128620ca gss\_s\_wnd\_reverse

Text: Internal error - Attempt to shift window

backwards.

Severity: svc\_c\_sev\_error

Component: gss / gss\_s\_general

Explanation: Internal error in windowing procedure

Action:

0x128620d2 gss\_s\_lcc\_null

Text: Output cred-handle is NULL in gssdce\_login\_context\_to\_cred

Severity: svc\_c\_sev\_error

Component: gss / gss\_s\_general

Explanation: You must supply somewhere for GSSAPI to place the generated credential handle

Action:

0x128620db gss\_s\_lcc\_no\_def\_ctx

**Text:** No default context in login\_context\_to\_cred

Severity: svc\_c\_sev\_error

Component: gss / gss\_s\_general

Explanation: Use of default context was specified;

none exists.

Action:

0x128620dc gss\_s\_lcc\_no\_pac

Text: Couldn't get client PAC in login\_context\_to\_cred

(%x)

**Severity:** svc\_c\_sev\_error

Component: gss / gss\_s\_general

**Explanation:** The PAC could not be extracted from the

login-context

Action:

0x128620dd gss\_s\_lcc\_cred\_nomem

**Text:** No memory to create credential

Severity: svc\_c\_sev\_error

Component: gss / gss\_s\_general

Explanation: Out of heap memory

Action:

0x128620e0 qss s ac named init

Text: Attempt to acquire INIT cred by name

**Severity:** svc\_c\_sev\_error

Component: gss / gss\_s\_general Explanation: This is unsupported

Action:

0x128620e1 gss\_s\_ac\_bad\_usage

Text: Acquire\_cred - Bad usage parameter

**Severity:** svc\_c\_sev\_error

Component: gss / gss\_s\_general

**Explanation:** Invalid value for usage parameter

Action:

0x128620e2 gss\_s\_ac\_noname\_default

**Text:** Couldn't find name in default context (%x)

Severity: svc\_c\_sev\_error

Component: gss / gss\_s\_general

**Explanation:** The default context has no name

Action:

0x128620e3 gss\_s\_ac\_ini\_failed

**Text:** Acquire\_cred - Inquire\_net\_info failed (%x)

Severity: svc\_c\_sev\_error

Component: gss / gss\_s\_general

**Explanation:** The error code shown was returned by

inquire net info

Action:

0x128620e4 gss s ac cred nomem1

Text: Acquire\_cred - Out of memory creating cred

(pt1)

**Severity:** svc\_c\_sev\_error

Component: gss / gss\_s\_general Explanation: Out of heap memory

Action:

0x128620e5 gss\_s\_ac\_cred\_nomem2

Text: Acquire\_cred - Out of memory creating cred

(pt2)

Severity: svc\_c\_sev\_error

Component: gss / gss\_s\_general

**Explanation:** Out of heap memory

Action:

0x128620e7 gss\_s\_ac\_reg\_failed

**Text:** Acquire\_cred - Server\_register\_auth\_info failed

(%x)

Severity: svc\_c\_sev\_error

Component: gss / gss\_s\_general

Explanation: Couldn't register a principal

Action:

0x128620e9 gss\_s\_wrap\_mech\_long

Text: Mech-type size (%d) is too large

Severity: svc\_c\_sev\_error

Component: gss / gss\_s\_protocol

**Explanation:** Internal error - the token is too large to

wrap

Action:

0x128620ea gss\_s\_wrap\_ber\_long

Text: BER of value encoding too long (%d bytes)

**Severity:** svc\_c\_sev\_error

Component: gss / gss\_s\_protocol

Explanation: Internal error - the token is too large to

wrap

Action:

0x128620eb gss\_s\_wrap\_nomem

Text: No memory to copy wrapped token

Severity: svc\_c\_sev\_error

**Component:** gss / gss\_s\_protocol **Explanation:** Out of heap memory

Action:

0x128620ee gss\_s\_unwrap\_inv1

**Text:** Token wrapper invalid (Framing type != SEQ)

Severity: svc\_c\_sev\_error

**Component:** gss / gss\_s\_protocol

Explanation: Corrupt token

Action:

0x128620ef gss\_s\_unwrap\_inv2

**Text:** Token wrapper invalid (Length not 1,2 or 3 bytes)

**Severity:** svc\_c\_sev\_error

Component: gss / gss\_s\_protocol

**Explanation:** Corrupt token

Action:

0x128620f0 gss\_s\_unwrap\_inv3

**Text:** Token wrapper invalid (Encoded length > actual

length)

**Severity:** svc\_c\_sev\_error

Component: gss / gss\_s\_protocol

**Explanation:** Corrupt token

Action:

0x128620f1 gss\_s\_unwrap\_inv4

**Text:** Token wrapper invalid (Mech-type type not OID)

**Severity:** svc\_c\_sev\_error

Component: gss / gss\_s\_protocol

**Explanation:** Corrupt token

Action:

0x128620f2 gss\_s\_unwrap\_inv5

**Text:** Token wrapper invalid (Invalid mech-type length)

**Severity:** svc\_c\_sev\_error

Component: gss / gss\_s\_protocol

**Explanation:** Corrupt token

Action:

0x128620f3 gss\_s\_unwrap\_nomem

**Text:** No memory for OID copy in unwrap\_token

**Severity:** svc\_c\_sev\_error

**Component:** gss / gss\_s\_protocol **Explanation:** Out of heap memory

Action:

0x128620f5 gss\_s\_gdt\_scgi\_failed

**Text:** gss\_cred\_get\_delegation\_type: sec\_cred\_get\_initiator failed (%x)

**Severity:** svc\_c\_sev\_error

Component: gss / gss\_s\_auth

**Explanation:** The error code show was returned by

sec\_cred\_get\_initiator

Action:

0x128620f6 gss\_s\_gdt\_scic\_failed

**Text:** gss\_cred\_get\_delegation\_type: sec\_cred\_initialize\_cursor failed (%x)

**Severity:** svc\_c\_sev\_error

Component: gss / gss\_s\_auth

**Explanation:** The error code shown was returned by

sec\_cred\_initialize\_cursor

Action:

0x128620f7 gss\_s\_gdt\_slgi\_failed

**Text:** gss\_login\_get\_delegation\_type: sec\_login\_get\_initiator failed (%x)

Severity: svc\_c\_sev\_error

Component: gss / gss\_s\_auth

**Explanation:** The error code shown was returned by

sec\_login\_get\_initiator

Action:

0x128620f8 gss\_s\_gdt\_slic\_failed

**Text:** gss\_login\_get\_delegation\_type: sec\_login\_initialize\_cursor failed (%x)

**Severity:** svc\_c\_sev\_error

Component: gss / gss\_s\_auth

Explanation: The error code shown was returned by

sec\_login\_initialize\_cursor

Action:

0x128620fa gss\_s\_ic\_null\_context

Text: Error - gss\_init\_sec\_context was passed a null

context-handle

Severity: svc\_c\_sev\_error

Component: gss / gss\_s\_auth

Explanation: A context handle must be used with

gss\_init\_sec\_context

Action:

0x128620fc gss\_s\_ic\_inv\_context

**Text:** Error - gss\_init\_sec\_context couldn't resolve

context handle

**Severity:** svc\_c\_sev\_error

Component: gss / gss\_s\_auth

Explanation: The context handle is invalid

Action:

0x128620ff gss\_s\_ic\_no\_def\_ctx

**Text:** Could not retrieve default login context (%x)

**Severity:** svc\_c\_sev\_error

Component: gss / gss\_s\_auth

**Explanation:** Default login-context not available

Action: Before you attempt to use the default login

context, run the dce\_login command.

0x12862100 gss\_s\_ic\_cred\_nomem

Text: Couldn't allocate cred in gss\_init\_sec\_ctx

Severity: svc\_c\_sev\_error

Component: gss / gss\_s\_auth

**Explanation:** Couldn't create credential

Action:

0x12862101 gss\_s\_ic\_inv\_cred

Text: Couldn't resolve credential in gss\_init\_sec\_ctx

Severity: svc\_c\_sev\_error

Component: gss / gss\_s\_auth

Explanation: Couldn't retrieve credential

Action:

0x12862102 gss\_s\_ic\_cred\_not\_init

**Text:** Credential is not capable of initiating contexts

**Severity:** svc\_c\_sev\_error

Component: gss / gss\_s\_auth

**Explanation:** Credential is of wrong type

Action:

0x12862103 gss\_s\_ic\_ctx\_nomem

**Text:** Could not allocate context in gss\_init\_sec\_ctx

because there is not enough memory.

**Severity:** svc\_c\_sev\_error

Component: gss / gss\_s\_auth

**Explanation:** Stop any unused processes and run the

operation again.

0x12862104 gss\_s\_ic\_inv\_cred\_mech

Text: Invalid mechanism in credential in

gss\_init\_sec\_ctx

**Severity:** svc\_c\_sev\_error

Component: gss / gss\_s\_auth

**Explanation:** Internal error.

Action:

0x12862105 gss\_s\_ic\_cred\_nodce

Text: DCE mechanism requested in gss\_init\_sec\_ctx,

but cred is not DCE-capable

**Severity:** svc\_c\_sev\_error

Component: gss / gss\_s\_auth

Explanation: The credential is not compatible with the

DCE mechanism

Action:

0x12862106 gss\_s\_ic\_cred\_nokrb

Text: KRB mechanism requested in gss\_init\_sec\_ctx,

but cred is not KRB-capable

Severity: svc\_c\_sev\_error

Component: gss / gss\_s\_auth

Explanation: The credential is not compatible with the

Kerberos mechanism

Action:

0x12862107 gss\_s\_ic\_inv\_req\_mech

**Text:** Invalid mechanism requested in gss\_init\_sec\_ctx

Severity: svc\_c\_sev\_error

Component: gss / gss\_s\_auth

Explanation: Invalid mechanism requested

Action:

0x12862109 gss\_s\_ic\_deleg\_type\_unk

**Text:** Can't determine delegation type (%x)

**Severity:** svc\_c\_sev\_error

Component: gss / gss\_s\_auth

**Explanation:** Internal error.

Action:

0x1286210b gss\_s\_ic\_cant\_disable\_deleg

**Text:** Can't disable delegation (%x)

**Severity:** svc\_c\_sev\_error

Component: gss / gss\_s\_auth

**Explanation:** The error code shown was returned from

an attempt to disable delegation

Action:

0x1286210e gss\_s\_ic\_cant\_delegate

**Text:** Can't enable delegation in gss\_init\_sec\_ctx (%x)

**Severity:** svc\_c\_sev\_error

Component: gss / gss\_s\_auth

**Explanation:** The error code shown was returned from

an attempt to enable impersonation

Action:

0x1286210f gss\_s\_ic\_no\_krb\_cred\_cache

Text: Can't acquire Kerberos credential cache in

gss\_init\_sec\_ctx

**Severity:** svc\_c\_sev\_error

**Component:** gss / gss\_s\_auth

Explanation: Cache unavailable

Action:

0x12862111 gss\_s\_ic\_bad\_name

**Text:** Couldn't translate name in gss\_init\_sec\_ctx (%x)

**Severity:** svc\_c\_sev\_error

Component: gss / gss\_s\_auth

**Explanation:** The error code shown was returned from

an attempt to translate a name

Action:

0x12862112 gss\_s\_ic\_bad\_name1

**Text:** Couldn't parse name in gss\_init\_sec\_ctx (%x)

**Severity:** svc\_c\_sev\_error

Component: gss / gss\_s\_auth

Explanation: The error code shown was returned from

a parse-name attempt

0x128621ec gssdce\_s\_invalid\_ownership

Text: The supplied ownership must either be

APPLICATION or GSSAPI.

Severity:

Component: gss

**Explanation:** Neither

GSSDCE\_C\_OWNERSHIP\_APPLICATION nor

GSSDCE\_C\_OWNERSHIP\_GSSAPI was given for the

ownership parameter.

Action: Supply a valid parameter value.

# **Identity Mapping (IDM)**

0x13284001 idm\_i\_svc\_main

Text: Idms Server operations

Severity:

Component: idm

Explanation: Usage message

Action: None required.

Action:

Component: idm

0x13284003 idm\_msg\_1822

**Text:** dce\_cfg\_get\_cell\_name failed

Severity:

Component: idm

Explanation: None required

Action:

0x13284008 idm\_msg\_1827

0x13284007 idm\_msg\_1826

Text: Invalid protection level

**Explanation:** None required

Text: Invalid authentication

Severity:

Severity:

Component: idm

Explanation: None required

Action:

0x13284004 idm\_msg\_1823

Text: Unable to generate name from uuid

Severity:

Component: idm

**Explanation:** None required

Action:

0x13284009 idm\_msg\_1828

Text: Invalid authorization

Severity:

Component: idm

**Explanation:** None required

Action:

0x13284005 idm\_msg\_1824

Text: Unable to free rpc string

Severity:

Component: idm

Explanation: None required

Action:

0x1328400a idm\_msg\_1829

Text: sec\_login\_get\_expiration failed: %s

Severity:

Component: idm

Explanation: None required

Action:

0x13284006 idm\_msg\_1825

Text: Cannot disassociate from controlling terminal

Severity:

Component: idm

Explanation: None required

Action:

0x1328400b idm\_msg\_1830

Text: Refreshing server context

Severity:

Component: idm

**Explanation:** None required

0x1328400c idm\_msg\_1831

Text: sec\_login\_refresh identity failed: %s

Severity:

Component: idm

Explanation: None required

Action:

0x1328400d idm\_msg\_1832

Text: Unable to get server key

Severity:

Component: idm

**Explanation:** None required

Action:

0x1328400e idm\_msg\_1833

**Text:** Unable to validate identity

Severity:

Component: idm

Explanation: None required

Action:

0x1328400f idm\_msg\_1834

Text: sec\_login\_certify\_identity failed: %s

Severity:

Component: idm

**Explanation:** None required

Action:

0x13284010 idm\_msg\_1835

Text: Server principal key management failure

Severity:

Component: idm

Explanation: None required

Action:

0x13284011 idm\_msg\_1836

Text: Unexporting idms from namespace

Severity:

Component: idm

Explanation: None required

Action:

0x13284012 idm\_msg\_1837

Text: Unable to unexport idms from namespace

Severity:

Component: idm

Explanation: None required

Action:

0x13284013 idm\_msg\_1838

Text: Unregistering all endpoints

Severity:

Component: idm

Explanation: None required

Action:

0x13284014 idm\_msg\_1839

**Text:** Unable to unregister endpoints

Severity:

Component: idm

Explanation: None required

Action:

0x13284015 idm\_msg\_1840

Text: Cleaning up binding vector

Severity:

Component: idm

**Explanation:** None required

Action:

0x13284016 idm\_msg\_1841

Text: Unregistering interfaces from RPC runtime

Severity:

Component: idm

Explanation: None required

Action:

0x13284017 idm\_msg\_1842

Text: Unable to unregister interfaces from RPC

runtime

Severity:

Component: idm

Explanation: None required

0x13284018 idm\_msg\_1843

**Text:** Purging server context

Severity:

Component: idm

Explanation: None required

Action:

0x13284019 idm\_msg\_1844

Text: Unable to purge login context

Severity:

Component: idm

Explanation: None required

Action:

0x1328401a idm\_msg\_1845

Text: Unable to close map

Severity:

Component: idm

**Explanation:** None required

Action:

0x1328401b idm\_msg\_1846

Text: Closing log file

Severity:

Component: idm

**Explanation:** None required

Action:

0x1328401c idm\_msg\_1847

Text: Entered Identity Mapping Server

Severity:

Component: idm

Explanation: None required

Action:

0x1328401d idm\_msg\_1848

Text: Unauthorized caller

Severity:

Component: idm

Explanation: None required

Action:

0x1328401e idm\_msg\_1850

Text: Entrust Login Failed

Severity:

Component: idm

**Explanation:** None required

Action:

0x1328401f idm\_msg\_1851

Text: Unable to certify identity

Severity:

Component: idm

**Explanation:** None required

Action:

0x13284020 idm\_msg\_1852

Text: Unable to set server context

Severity:

Component: idm

Explanation: None required

Action:

0x13284021 idm\_msg\_1853

**Text:** Unable to use all protocol sequences

Severity:

Component: idm

**Explanation:** None required

Action:

0x13284022 idm\_msg\_1854

Text: Unable to obtain bindings

Severity:

Component: idm

Explanation: None required

Action:

0x13284023 idm\_msg\_1855

Text: Unable to register rsec\_idms\_interface

Severity:

Component: idm

Explanation: None required

0x13284024 idm\_msg\_1856

**Text:** Unable to export binding information

Severity:

Component: idm

Explanation: None required

Action:

0x13284025 idm\_msg\_1857

Text: Unable to register endpoints

Severity:

Component: idm

Explanation: None required

Action:

0x13284026 idm\_msg\_1858

Text: Unable to register authentication info

Severity:

Component: idm

**Explanation:** None required

Action:

0x13284027 idm\_msg\_1859

**Text:** Usage: idmsd [-d] [-v]

Severity:

Component: idm

**Explanation:** None required

Action:

0x13284028 idm\_msg\_1860

Text: ETloadCertificate failed

Severity:

Component: idm

Explanation: None required

Action:

0x13284029 idm\_msg\_1861

Text: ETGetCertSubject failed

Severity:

Component: idm

Explanation: None required

Action:

0x1328402a idm\_msg\_1862

Text: idms\_open failed

Severity:

Component: idm

Explanation: None required

Action:

0x1328402b idm\_msg\_1863

Text: Unable to start manage key thread

Severity:

Component: idm

Explanation: None required

Action:

0x1328402c idm\_msg\_1864

Text: Unable to start refresh context thread

Severity:

Component: idm

**Explanation:** None required

Action:

0x1328402d idm\_msg\_1865

Text: Unable to start the signal thread

Severity:

Component: idm

**Explanation:** None required

Action:

0x1328402e idm\_msg\_1866

Text: Unable to get dce host name

Severity:

Component: idm

**Explanation:** None required

Action:

0x1328402f idm\_msg\_1867

Text: Unable to get the dce cell name

Severity:

Component: idm

**Explanation:** None required

0x13284030 idm\_msg\_1868

Text: Unable to add the group entry

Severity:

Component: idm

Explanation: None required

Action:

0x13284031 idm\_msg\_1869

Text: Unable to change to idms directory

Severity:

Component: idm

Explanation: None required

Action:

0x13284032 idm\_msg\_1870

**Text:** Unable to setup identity

Severity:

Component: idm

**Explanation:** None required

Action:

0x13284033 idm\_msg\_1871

Text: sec\_login\_valid\_from\_keytable failed: %s

Severity:

Component: idm

**Explanation:** None required

Action:

0x13284034 idm\_msg\_1872

Text: ETGetCertSubject failed

Severity:

Component: idm

Explanation: None required

Action:

0x13284035 idm\_msg\_1873

Text: ETDirectorySearch failed

Severity:

Component: idm

**Explanation:** None required

Action:

0x13284036 idm\_msg\_1874

Text: ETLoadCertificate failed

Severity:

Component: idm

Explanation: None required

Action:

0x13284037 idm\_msg\_1875

Text: Unable to setup identity

Severity:

Component: idm

**Explanation:** None required

Action:

0x13284038 idm\_msg\_1876

Text: Unable to generate name from uuid

Severity:

Component: idm

Explanation: None required

Action:

0x13284039 idm\_msg\_1877

**Text:** Unable to open pkc\_data file, errno = %d

Severity:

Component: idm

Explanation: None required

Action:

0x1328403a idm\_msg\_1878

Text: LDAP Directory unavailable

Severity:

Component: idm

Explanation: None required

Action:

# **Cross-Component API Library (LIB)**

0x14601001 db\_s\_not\_open

Text: Database not open

Severity:

Component: lib

Explanation: The database was not opened before

this database call.

Action: Call dce\_db\_open() before this database

procedure.

0x14601002 db\_s\_no\_name\_specified

Text: Database name missing

Severity:

Component: lib

**Explanation:** The database filename was not supplied when trying to open the database with **dce\_db\_open()**.

Action: Call dce\_db\_open() with a valid database

filename.

0x14601003 db\_s\_no\_more

Text: No more entries to iterate over

Severity:

Component: lib

**Explanation:** The dce\_db\_iter\_next() function passed the last entry in the database. This is not an error, but informational, and is the only way to tell when you have passed through the database iteratively.

Action: Call dce\_db\_iter\_done() to complete the

iteration.

0x14601004 db\_s\_bad\_index\_type

**Text:** Index type is not known or incorrectly specified.

Severity:

Component: lib

**Explanation:** An attempt was made to create a database without specifying an index type or to open an existing one with an incorrect type.

**Action:** When creating a new database, set the *flags* parameter of **dce db open()** to have either

dce\_db\_c\_index\_by\_uuid or

dce\_db\_c\_index\_by\_name. When opening an existing database, no index type is necessary. If specified, it must match the type used when the database was first created.

0x14601005 db\_s\_index\_type\_mismatch

**Text:** Index type in flags parameter does not match

type in database

Severity:

Component: lib

**Explanation:** The index type bits in the *flags* 

parameter to dce\_db\_open() did not match the type

stored in the database.

Action: Call dce\_db\_open() with the index type that

matches what is in the database.

0x14601006 db\_s\_bad\_header\_type

**Text:** Header type is incorrectly specified.

Severity:

Component: lib

**Explanation:** An attempt was made to create a database while specifying an incorrect header type.

**Action:** When creating a database, set the **flags** parameter of **dce\_db\_open()** to have either

db\_c\_std\_header or db\_c\_acl\_header or neither

(meaning no header).

0x14601007 db s missing convert

**Text:** Missing convert function

Severity:

Component: lib

Explanation: A procedure for encoding and decoding

(or 'pickling') the data is required.

Action: Call dce\_db\_open() with a pointer to your

encoding and decoding procedure.

0x14601008 db\_s\_key\_not\_found

Text: Key not found in database

Severity:

Component: lib

**Explanation:** The specified key was not found in the database. This means the search failed. It is not

necessarily a problem.

Action: No action is required.

0x14601009 db\_s\_open\_already\_exists

Text: Database create failure - data file already exists

Severity:

Component: lib

**Explanation:** When attempting to open a database

with the db\_c\_create flag, the specified database file was found to already exist.

**Action:** Do not open an existing database with the db\_c\_create flag, or remove the database file if a new (and empty) database is desired.

#### 0x1460100a db\_s\_open\_failed\_enoent

**Text:** Database open failure - no such file or directory

Severity:

Component: lib

**Explanation:** The specified database file or part of its path was not found. The open call returned ENOENT.

Action: Correct the pathname to the file you are attempting to open.

# 0x1460100b db\_s\_open\_failed\_eacces

Text: Database open failure - permission denied

Severity:

Component: lib

**Explanation:** The server does not have permission to open the database file. The open call returned EACCES.

**Action:** Run the process as the operating system user that has permission to access the database or change the permission of the database file itself, or the path to it.

#### 0x1460100c db\_s\_open\_failed

Text: Database open failure

Severity:

Component: lib

**Explanation:** The underlying database-open procedure failed for some reason. The global variable errno may provide more specific information.

Action: The global variable errno may indicate what action to take.

# 0x1460100d db\_s\_store\_failed

Text: Database store failure

Severity:

Component: lib

**Explanation:** The underlying database-store procedure failed for some reason. The global variable errno may provide more specific information.

Action: The global variable errno may indicate what action to take.

#### 0x1460100e db s fetch failed

Text: Database fetch failure

Severity:

Component: lib

Explanation: The underlying database-fetch procedure failed for some reason. The global variable errno may provide more specific information.

Action: The global variable errno may indicate what action to take.

#### 0x1460100f db\_s\_del\_failed

**Text:** Database delete operation failure

Severity:

Component: lib

**Explanation:** The underlying database-delete procedure failed for some reason. The global variable errno may provide more specific information.

Action: The global variable errno may indicate what action to take.

#### 0x14601010 db\_s\_readonly

**Text:** Database is opened as 'readonly'

Severity:

Component: lib

**Explanation:** An attempt was made to modify the database with dce\_db\_store() or dce\_db\_delete() after opening it with db\_c\_readonly in the flags parameter.

Action: Either open the database without db\_c\_readonly in the flags parameter, or do not try to modify it.

# 0x14601011 db\_s\_no\_header

Text: Objects/records in this database do not have headers

Severity:

Component: lib

**Explanation:** An attempt was made to fetch a header from a database that was created without headers for the objects/records.

Action: Do not call dce\_db\_header\_fetch() on this database.

#### 0x14601012 db s not std header

Text: Database does not use the standard object/record header

Severity:

Component: lib

**Explanation:** An attempt was made to call the function dce\_db\_header\_set(), but the database does not use the standard header.

Action: Do not call dce\_db\_header\_set(). This database was created without the standard header, so it cannot be set.

0x14601013 db\_s\_already\_locked

Text: Database is already locked

Severity:

Component: lib

Explanation: An attempt was made to lock a database with dce\_db\_lock(), but it was already locked.

Action: Call dce\_db\_unlock() to unlock the database or do not attempt to lock an already-locked database.

0x14601014 db\_s\_not\_locked

Text: Database is not locked

Severity:

Component: lib

**Explanation:** An attempt was made to unlock a database with dce\_db\_unlock(), but it was not locked.

**Action:** Do not attempt to unlock a database that is

not locked.

0x14601015 db\_s\_mutex\_init\_fail

Text: pthread\_mutex\_init() failed

Severity:

Component: lib

Explanation: The function pthread\_mutex\_init()

failed.

Action: The global variable errno may indicate what

action to take.

0x14601016 db\_s\_mutex\_lock\_fail

Text: Pthread mutex lock or unlock failed

Severity:

Component: lib

Explanation: Either dce\_db\_lock() or

dce\_db\_unlock() detected an error, returned by a

pthreads mutex function.

Action: The global variable errno may indicate what

action to take.

0x14601017 db s iter not allowed

Text: Operation is not allowed while iterating

Severity:

Component: lib

**Explanation:** A call to either a function that alters a backing store (a store or delete operation) or one that starts another iteration was attempted while iterating. This is not allowed.

**Action:** Do not call routines that alter the backing store or nest iterations while in an iteration loop.

0x14601018 acl\_s\_bad\_manager\_type

**Text:** Bad manager type parameter to dce\_acl\_register\_object\_type()

Severity:

Component: lib

**Explanation:** The manager type passed to

dce\_acl\_register\_object\_type() is invalid or missing.

Action: Call dce\_acl\_register\_object\_type() with

correct parameter.

0x14601019 acl\_s\_type\_not\_registered

**Text:** Manager type has not been registered with

dce\_acl\_register\_object\_type()

Severity:

Component: lib

**Explanation:** The manager type passed to a lookup or

replace function was not registered by first calling

dce\_acl\_register\_object\_type().

Action: Call dce\_acl\_register\_object\_type() with proper manager type parameter before attempting the

lookup or replace operation.

0x1460101a acl s no acl entries

Text: No entries in this ACL

Severity:

Component: lib

**Explanation:** The ACL accessed has no entries.

Action: Be sure that the ACL has at least one entry.

0x1460101b acl\_s\_owner\_not\_allowed

Text: user\_obj ACL entries not allowed in this ACL

Severity:

Component: lib

**Explanation:** In a rdacl\_replace operation an attempt

was made to add an ACL entry of type

sec\_acl\_e\_type\_user\_obj or

sec\_acl\_e\_type\_user\_obj\_deleg to a manager that does not support object users ownership.

**Action:** Do not add entries of these types. To use these types, specify dce acl c has owner when calling dce\_acl\_register\_object\_type(); your ACL manager must also support users/owners.

#### 0x1460101c acl\_s\_group\_not\_allowed

Text: group\_obj ACL entries not allowed in this ACL

Severity:

Component: lib

**Explanation:** In a rdacl\_replace operation an attempt

was made to add an ACL entry of type

sec\_acl\_e\_type\_group\_obj or

sec\_acl\_e\_type\_group\_obj\_deleg to a manager that

does not support object group ownership.

Action: Do not add entries of these types. To use these types, specify dce\_acl\_c\_has\_groups when calling dce\_acl\_register\_object\_type(); your ACL manager must also support groups.

#### 0x1460101d acl\_s\_no\_control\_entries

Text: No ACL entries have the control bit set.

Severity:

Component: lib

**Explanation:** In a rdacl\_replace operation an attempt was made to replace the ACL where no entries have

control permission.

Action: Ensure that at least one ACL entry has control permission. Or, to avoid this check in rdacl\_replace, set the flag dce\_acl\_c\_orphans\_ok when calling dce\_acl\_register\_object\_type(). (Use this feature with

care.)

# 0x1460101e utils\_s\_802\_cant\_read

Text: Could not open or read IEEE 802 address file or device

Severity:

Component: lib

Explanation: In dce\_get\_802\_addr() the file or device containing the IEEE 802 address could not be opened or read. Note that the method of determining this address is system-dependent.

Action: The global variable errno may indicate what action to take.

0x1460101f utils s 802 addr format

Text: Bad format in IEEE 802 address file

Severity:

Component: lib

Explanation: In dce\_get\_802\_addr() the file containing the IEEE 802 address was found to contain a bad format. Note that the method of determining this address is system-dependent.

Action: Examine the file manually to determine if it is

correct.

0x14601020 utils\_s\_802\_uname\_failure

Text: in IEEE 802 address file

Severity:

Component: lib

Explanation: In dce\_get\_802\_addr() the call to uname() failed. Note that the method of determining this address is system-dependent.

Action: The global variable errno may indicate what

action to take.

0x14601021 dce\_attr\_s\_bad\_name

**Text:** Bad or invalid dce attr name(s)

Severity:

Component: lib

**Explanation:** Bad or invalid dce attr name(s) was

supplied, for instance wrong name gives to

dce\_attr\_sch\_bind()

Action: Reinvoke the operation with the correct

name(s).

0x14601022 dce\_attr\_s\_bad\_schema\_name

**Text:** Bad or invalid dce attr schema object name(s)

Severity:

Component: lib

**Explanation:** Bad or invalid schema object name on which to perform this operation, such as the name is not

led by 'xattrschema'.

Action: Reinvoke the operation with the correct

name(s).

0x14601023 dce\_attr\_s\_unknown\_auth\_info\_type

**Text:** Unknown auth\_info type.

Severity:

Component: lib

**Explanation:** When dce\_attr\_xxx\_bind being invoked, a unknown auth\_info type has been supplied. Please refer to dce\_attr\_base.h for all defined auth\_info types.

Action: Ensure the right auth\_info type being supplied when invoking the dce\_attr\_xxx\_bind operation.

0x14601024 dce\_attr\_s\_no\_memory

Text: Cannot allocate memory

Severity:

Component: lib

**Explanation:** Memory allocation operation failed

Action: Check memory limits on your machine, and

increase available memory, if possible.

0x14601025 dce\_attr\_s\_bad\_binding

**Text:** Bad or invalid dce attr binding handle

Severity:

Component: lib

**Explanation:** Bad or invalid dce attr binding handle

was supplied.

**Action:** Reinvoke the operation with the correct dce

attr binding handle.

0x14601026 dce\_attr\_s\_bad\_cursor

Text: Bad or invalid dce attr cursor

Severity:

Component: lib

Explanation: Bad or invalid dce attr cursor was

supplied.

**Action:** Reinvoke the operation with the correct dce

attr cursor.

0x14601027 dce\_attr\_s\_not\_implemented

Text: Not yet implemented operation

Severity:

Component: lib

**Explanation:** The corresponding wire protocol

operation has not yet been implemented

**Action:** Reinvoke the operation until the corresponding wire protocol operation is implemented.

0x14601028 db\_s\_file\_lock\_fail

Text: Database file lock or unlock failed

Severity:

Component: lib

Explanation: Either dce\_db\_lock() or

dce\_db\_unlock() detected an error, returned by a file

locking function.

Action: The global variable errno may indicate what

action to take.

0x14601029 db\_s\_stat\_fail

Text: Database file stat failed

Severity:

Component: lib

**Explanation:** The underlying database-stat function failed for some reason. The global variable errno may

provide more specific information.

Action: The global variable errno may indicate what

action to take.

0x1460102a misc\_msg\_1

Text: Search:

Severity:

Component: lib

Explanation: None required

Action:

# Name Service Interface Daemon (NSD)

0x15413001 nsd\_s\_nopriv\_eb

**Text:** You must have system privileges to start this server.

Severity: svc\_c\_sev\_fatal | svc\_c\_action\_brief | svc\_c\_action\_exit\_bad

Component: nsd / nsd\_svc\_server **Explanation:** The user is not 'root' Action: Re-login as user 'root'.

0x15413002 nsd\_s\_pipe

**Text:** Unable to establish parent/child pipe: pipe(2)

failed: errno = %ld.

**Severity:** svc\_c\_sev\_error

Component: nsd / nsd\_svc\_server

**Explanation:** A call to the system function pipe(2)

failed.

Action: See the pipe(2) manual page for further

details.

0x15413003 nsd\_s\_secloginreleasecontext\_eb

Text: Routine sec\_login\_release\_context(3sec)

failed: status = %ld.

Severity: svc\_c\_sev\_fatal | svc\_c\_action\_exit\_bad

Component: nsd / nsd\_svc\_server **Explanation:** A call to the function sec\_login\_release\_context(3sec) failed.

Action: See the indicated status code for additional detail. The status codes are documented in this manual.

0x15413004 nsd\_s\_rpcuseprotseq\_eb

**Text:** Routine **rpc\_server\_use\_protseq(3rpc)** failed:

status = %ld.

Severity: svc\_c\_sev\_fatal | svc\_c\_action\_exit\_bad

Component: nsd / nsd\_svc\_server **Explanation:** A call to the function rpc server use protseq(3rpc) failed.

Action: See the indicated status code for additional detail. The status codes are documented in this manual.

0x15413005 nsd\_s\_rpcregisterep\_eb

Text: Routine rpc\_ep\_register(3rpc) failed: status =

%ld.

Severity: svc\_c\_sev\_fatal | svc\_c\_action\_exit\_bad

Component: nsd / nsd\_svc\_server Explanation: A call to the function rpc\_ep\_register(3rpc) failed.

Action: See the indicated status code for additional detail. The status codes are documented in this manual.

0x15413006 nsd\_s\_rpcregisterif\_eb

**Text:** Routine **rpc\_server\_register\_if(3rpc)** failed : status = %ld.

**Severity:** svc\_c\_sev\_fatal | svc\_c\_action\_exit\_bad

Component: nsd / nsd\_svc\_server **Explanation:** A call to the function rpc\_server\_register\_if(3rpc) failed.

Action: See the indicated status code for additional detail. The status codes are documented in this manual. 0x15413007 nsd\_s\_rpcinqbindings\_eb

Text: Routine rpc\_server\_inq\_bindings(3rpc) failed :

status = %Id.

Severity: svc\_c\_sev\_fatal | svc\_c\_action\_exit\_bad

Component: nsd / nsd\_svc\_server **Explanation:** A call to the function rpc\_server\_inq\_bindings(3rpc) failed.

Action: See the indicated status code for additional detail. The status codes are documented in this manual.

0x15413008 nsd\_s\_rpcstringtobinding\_eb

Text: Routine rpc\_binding\_to\_string\_binding(3rpc)

failed: status = %ld.

Severity: svc\_c\_sev\_fatal | svc\_c\_action\_exit\_bad

Component: nsd / nsd\_svc\_server **Explanation:** A call to the function

rpc\_binding\_to\_string\_binding(3rpc) failed.

Action: See the indicated status code for additional detail. The status codes are documented in this manual.

0x15413009 nsd\_s\_rpcserverlisten\_eb

**Text:** Routine **Irpc\_server\_listen(3rpc)** failed: status =

**Severity:** svc\_c\_sev\_fatal | svc\_c\_action\_exit\_bad

Component: nsd / nsd\_svc\_server **Explanation:** A call to the function rpc\_server\_listen(3rpc) has failed.

Action: See the indicated status code for additional detail. The status codes are documented in this manual.

0x1541300a nsd\_s\_rpcepresolvebinding\_eb

Text: Routine rpc\_ep\_resolve\_binding(3rpc) failed :

status = %Id.

**Severity:** svc\_c\_sev\_fatal | svc\_c\_action\_exit\_bad

Component: nsd / nsd\_svc\_server **Explanation:** A call to the function rpc\_ep\_resolve\_binding(3rpc) failed.

Action: See the indicated status code for additional detail. The status codes are documented in this manual.

0x1541300b nsd\_s\_rpcbindingreset

**Text:** Routine **rpc\_binding\_reset(3rpc)** failed : status

= %ld.

Severity: svc\_c\_sev\_error

Component: nsd / nsd\_svc\_server

**Explanation:** A call to the function rpc\_binding\_reset(3rpc) failed.

Action: See the indicated status code for additional detail. The status codes are documented in this manual.

0x1541300c nsd\_s\_alreadyrunning\_eb

**Text:** Please verify that no other %s is active on this system.

Severity: svc\_c\_sev\_error | svc\_c\_action\_exit\_bad

Component: nsd / nsd\_svc\_server

**Explanation:** The server is already running on this

host.

Action: Kill the other process with the same name and

try again.

0x1541300d nsd\_s\_

unabletolistensupportedprotseqs\_eb

Text: nsid unable to listen over either TCP/IP or

DECnet.

**Severity:** svc\_c\_sev\_fatal | svc\_c\_action\_exit\_bad

Component: nsd / nsd\_svc\_server

Explanation: nsid unable to listen over either TCP/IP

or DECnet.

Action: Report to the DCE vendor.

0x1541300e nsd\_s\_server\_refresh\_server\_eb

**Text:** Failed to refresh server identity: status = %ld.

**Severity:** svc\_c\_sev\_fatal | svc\_c\_action\_exit\_bad

Component: nsd / nsd\_svc\_server

**Explanation:** Error trying to keep the servers identity

current. The server will exit.

Action: See the indicated status code for additional detail. The status codes are documented in this manual.

0x1541300f nsd\_s\_sec\_init\_eb

**Text:** Security initialization failed: status = %ld.

Severity: svc\_c\_sev\_fatal | svc\_c\_action\_exit\_bad

Component: nsd / nsd\_svc\_server

**Explanation:** Security initialization failed.

**Action:** See the indicated status code for additional detail. The status codes are documented in this manual.

0x15413011 nsd\_s\_server\_pthreadcreate\_a

**Text:** Routine **pthread create** failed: status = %ld.

**Severity:** svc\_c\_sev\_fatal | svc\_c\_action\_abort

Component: nsd / nsd\_svc\_server

**Explanation:** A call to the function **pthread\_create** 

failed.

Action: See the indicated status code for additional detail. The status codes are documented in this manual.

0x15413012 nsd\_s\_server\_pthreadattrcreate\_a

**Text:** Routine **pthread\_attr\_create** failed : status =

%ld.

**Severity:** svc\_c\_sev\_fatal | svc\_c\_action\_abort

Component: nsd / nsd\_svc\_server

**Explanation:** A call to the function

pthread\_attr\_create failed.

**Action:** See the indicated status code for additional detail. The status codes are documented in this manual.

0x15413013 nsd\_s\_server\_ pthreadattrsetstacksize a

Text: Routine pthread\_attr\_setstacksize failed :

status = %Id.

**Severity:** svc\_c\_sev\_fatal | svc\_c\_action\_abort

Component: nsd / nsd\_svc\_server

**Explanation:** A call to the function pthread\_attr\_setstacksize failed.

Action: See the indicated status code for additional detail. The status codes are documented in this manual.

# Name Switch Service (NSS)

0x15422012 nss\_svc\_socket\_failed

Text: socket: errno=%d

**Severity:** svc\_c\_sev\_fatal | svc\_c\_action\_exit\_bad

Component: nss / nss\_s\_general

Explanation: The nss\_dce\_server failed to create a

listening socket.

Action: Check available system resources and try again. If failures persist, contact your vendor.

0x15422013 nss\_svc\_no\_available\_ports

Text: couldn't get a port from %d-%d

Severity: svc\_c\_sev\_fatal | svc\_c\_action\_exit\_bad

Component: nss / nss\_s\_general

**Explanation:** There are no available TCP ports in the specified range.

Action: Choose another range of ports, or move other services to different ports.

0x15422014 nss\_svc\_cant\_write\_binding

Text: couldn't write binding file: errno=%d

Severity: svc\_c\_sev\_fatal | svc\_c\_action\_exit\_bad

Component: nss / nss\_s\_general

**Explanation:** The nss\_dce\_server could not write its

binding information into its binding file (/opt/dcelocal/var/security/nss\_dce.port).

Action: Check partition permissions and available disk

space and try again.

0x15422015 nss\_svc\_listen\_failed

Text: couldn't listen: errno=%d

**Severity:** svc\_c\_sev\_fatal | svc\_c\_action\_exit\_bad

Component: nss / nss\_s\_general

**Explanation:** The nss\_dce\_server could not listen on

its TCP port.

**Action:** Contact your vendor.

0x15422016 nss\_svc\_thread\_create\_failed

Text: couldn't create thread %d: %d

**Severity:** svc\_c\_sev\_fatal | svc\_c\_action\_abort

Component: nss / nss\_s\_general

**Explanation:** The nss\_dce\_server could not create a

necessary thread.

**Action:** Check available system resources and try

again. If the problem persists, contact your vendor.

0x15422017 nss\_svc\_accept\_error

Text: accept: errno=%d

Severity: svc\_c\_sev\_warning

Component: nss / nss\_s\_general

**Explanation:** The nss\_dce\_server encountered an

error accepting a connection. This is usually a

temporary condition.

Action: None required.

0x15422018 nss\_svc\_reject\_socket

Text: rejecting socket %d

Severity: svc\_c\_sev\_notice

Component: nss / nss\_s\_general

**Explanation:** The nss\_dce\_server could not accept additional work right now because it is already handling a large number of active clients. This is a temporary condition.

Action: None required.

0x15422019 nss\_svc\_cant\_make\_async

Text: can't make socket %d non-blocking

Severity: svc\_c\_sev\_notice

Component: nss / nss\_s\_general

Explanation: The nss\_dce\_server could not set a socket to non-blocking I/O mode, and rejected an

incoming connection.

Action: Don't panic, but notify your vendor (for our

info).

0x1542201c nss\_svc\_bad\_sso\_perms

Text: Bad permissions on %s Severity: svc\_c\_sev\_warning

Component: nss / nss s general

**Explanation:** The nss\_dce\_server has detected invalid

permissions on the named file; it will be ignored.

Action: Ensure that the file is owned by root and not

writeable by any other user.

0x1542201e nss\_svc\_get\_current\_ctx\_failed

**Text:** sec\_login\_get\_current\_context failed: 0x%08x

Severity: svc\_c\_sev\_fatal | svc\_c\_action\_abort

Component: nss / nss\_s\_general

**Explanation:** The nss\_dce\_server could not find a

default login context.

Action: Ensure that DCE services are running and

notify your vendor.

0x15422022 nss\_svc\_nthreads\_positive

**Text:** You must specify a positive number of threads.

**Severity:** svc\_c\_sev\_fatal | svc\_c\_action\_brief

Component: nss / nss\_s\_general

**Explanation:** The '-t' argument supplied at startup specified an invalid number of service threads.

**Action:** Correct the startup argument list for nss dce server, which may be specified in

/opt/dcelocal/etc/setup\_state.

#### 0x15422023 nss svc comm timeout too small

**Text:** You must specify a comm-timeout >= 5.

**Severity:** svc\_c\_sev\_fatal | svc\_c\_action\_brief

Component: nss / nss\_s\_general

**Explanation:** The '-T' argument supplied at startup specified an invalid communications timeout value.

Action: Correct the startup argument list for nss\_dce\_server, which may be specified in /opt/dcelocal/etc/setup\_state.

# 0x15422024 nss\_svc\_gc\_interval\_too\_small

**Text:** You must set garbage-collect interval >= 5.

Severity: svc\_c\_sev\_fatal | svc\_c\_action\_brief

Component: nss / nss\_s\_general

**Explanation:** The '-g' argument supplied at startup specified an invalid garbage collection interval.

**Action:** Correct the startup argument list for nss\_dce\_server, which may be specified in /opt/dcelocal/etc/setup\_state.

#### 0x15422025 nss\_svc\_idle\_time\_too\_small

**Text:** You must set idle-time >= 5.

Severity: svc\_c\_sev\_fatal | svc\_c\_action\_brief

Component: nss / nss s general

**Explanation:** The '-i' argument supplied at startup

specified an invalid idle time limit.

**Action:** Correct the startup argument list for nss\_dce\_server, which may be specified in /opt/dcelocal/etc/setup\_state.

# 0x15422026 nss\_svc\_need\_privileged\_port

**Text:** You must specify privileged ports (<1024).

Severity: svc\_c\_sev\_fatal | svc\_c\_action\_brief

Component: nss / nss\_s\_general

**Explanation:** The '-p' argument supplied at startup

specified an invalid port usage range.

**Action:** Correct the startup argument list for nss dce server, which may be specified in /opt/dcelocal/etc/setup\_state.

#### 0x15422027 nss\_svc\_empty\_portrange

Text: You must specify a non-empty port range (min <= max).

Severity: svc\_c\_sev\_fatal | svc\_c\_action\_brief

Component: nss / nss s general

**Explanation:** The '-p' argument supplied at startup specified an invalid port usage range.

Action: Correct the startup argument list for nss\_dce\_server, which may be specified in /opt/dcelocal/etc/setup state.

#### 0x15422028 nss\_svc\_dup\_failed

Text: Can't copy %s

Severity: svc\_c\_sev\_fatal | svc\_c\_action\_brief |

svc\_c\_action\_exit\_bad

Component: nss / nss\_s\_general

**Explanation:** The nss\_dce\_server could not allocate

memory.

Action: Check available system swap resources and

try again.

#### 0x15422029 nss\_svc\_bad\_integer

Text: Can't interpret %s as an integer.

Severity: svc\_c\_sev\_fatal | svc\_c\_action\_brief

Component: nss / nss s general

**Explanation:** The nss\_dce\_server expected an integer where the given unrecognized argument appeared instead.

Action: Correct the startup argument list for nss\_dce\_server, which may be specified in /opt/dcelocal/etc/setup\_state.

#### 0x1542202a nss svc bad poll interval

**Text:** You must set poll-interval >= 50.

Severity: svc\_c\_sev\_fatal | svc\_c\_action\_brief

Component: nss / nss\_s\_general

**Explanation:** The '-f' argument supplied at startup

specified an invalid polling interval.

Action: Correct the startup argument list for nss\_dce\_server, which may be specified in

/opt/dcelocal/etc/setup\_state.

# 0x1542202b nss\_svc\_must\_be\_root

**Text:** You must be root to run %s.

**Severity:** svc\_c\_sev\_fatal | svc\_c\_action\_brief |

svc\_c\_action\_exit\_bad

Component: nss / nss\_s\_general

**Explanation:** Only root may run the nss\_dce\_server

process.

**Action:** Try again as the superuser.

# **Pluggable Authentication Module (PAM)**

0x15dcc001 PAMDCE\_UNKNOWNOPT

Text: Unknown option: %s

Severity:

Component: pam

Explanation: An option supplied in the /etc/pam.conf

file was unrecognized.

Action: Edit the /etc/pam.conf file to remove the

offending option.

0x15dcc002 PAMDCE NOUSER

**Text:** Username unavailable: code = %d

Severity:

Component: pam

**Explanation:** Internal PAM error.

Action: Notify your vendor.

0x15dcc004 PAMDCE\_PASSWD\_REQ

Text: Password required but not supplied

Severity:

Component: pam

**Explanation:** The 'use\_first\_pass' option was given to the pam\_dce module but the prior modules did not

setup the password.

**Action:** Change 'use\_first\_pass' to 'try\_first\_pass', remove the option, or change the order of the entries in

your /etc/pam.conf configuration file.

0x15dcc006 PAMDCE\_CANNOT\_PROMPT

Text: Cannot issue prompt

Severity:

Component: pam

**Explanation:** Internal PAM error.

Action: Notify your vendor.

0x15dcc009 PAMDCE\_GETPASS\_FAILED

Text: Couldn't get passwd via prompt

Severity:

Component: pam

Explanation: Failure to read password. Possibly

interrupted by the user.

Action: None required.

0x15dcc00a PAMDCE\_DCE\_UNAVAIL

Text: DCE not available

Severity:

Component: pam

**Explanation:** DCE services are not available at this

time

**Action:** Try again later.

0x15dcc00b PAMDCE\_DCE\_ERROR

Text: DCE error code 0x%08x

Severity:

Component: pam

**Explanation:** pam\_dce encountered an error return

from a DCE function.

Action: Varies depending on other symptoms.

0x15dcc00e PAMDCE\_PAMERROR

Text: PAM error, code=%d

Severity:

Component: pam

**Explanation:** Internal PAM error.

Action: Notify your vendor.

0x15dcc00f PAMDCE UID OVERFLOW

Text: DCE uid exceeds OS bounds.

Severity:

Component: pam

**Explanation:** The unix ID for the principal or primary group is too large to be represented in the host OS ID

type.

**Action:** Login as a different user whose unix IDs are within the bounds set by the host operating system, or

change the user's IDs.

0x15dcc012 PAMDCE\_NO\_USER\_INT

**Text:** No pam\_conv conversation structure found; no

user interaction

Severity:

Component: pam

**Explanation:** Internal PAM error.

Action: Notify your vendor.

#### 0x15dcc015 PAMDCE NILPASSWORD

Text: Won't use illegal password

Severity:

Component: pam

**Explanation:** The DCE PAM module will not use an

empty password.

Action: None required.

# 0x15dcc017 PAMDCE\_PUT\_CREDS

Text: DCE credentials established.

Severity:

Component: pam

**Explanation:** Your DCE login context has been set up.

Action: None required.

#### 0x15dcc019 PAMDCE XENOPHOBIA

**Text:** Users from cell %s are not permitted to login.

Severity:

Component: pam

**Explanation:** The list of allowable cells is located in the file /opt/dcelocal/etc/security/sso\_cell, under the 'altcells' keyword. Users from other cells are not permitted.

Action: Contact your system administrator.

# 0x15dcc01a PAMDCE\_IGNORINGROOT

Text: Ignoring superuser %s

Severity:

Component: pam

**Explanation:** The named user is a local superuser, and will not be authenticated by DCE, in accordance with options given in the /etc/pam.conf configuration file.

Action: None required.

#### 0x15dcc01b PAMDCE UID MISMATCH

Text: DCE/local UIDs do not match

Severity:

Component: pam

**Explanation:** The unix IDs for the user in the DCE registry and on the local machine are not identical, and options given in the /etc/pam.conf configuration file require them to match.

Action: Contact your system administrator.

#### 0x15dcc01c PAMDCE REJ FOREIGN

Text: Rejected foreign user %s

Severity:

Component: pam

**Explanation:** The user is not permitted to login because his cell is not listed among the acceptable alternate cells in /opt/dcelocal/etc/security/sso\_cell.

Action: Contact your system administrator.

# 0x15dcc01e PAMDCE\_NO\_CREDS

Text: Not establishing DCE credentials.

Severity:

Component: pam

**Explanation:** The DCE PAM module is not setting up DCE credentials for you, either because you are the superuser and ignore\_root was given in the /etc/pam.conf configuration file, or because you have not supplied a valid DCE username and password. You may inherit DCE credentials from the machine self context, if you are logging in freshly as the superuser, or from your parent shell, if you are 'su'-ing.

Action: None required.

# 0x15dcc021 PAMDCE\_NOT\_CERTIFIED

Text: Identity is not certified

Severity:

Component: pam

**Explanation:** The user's identity is not certified, and the DCE PAM account module was configured to require certified login contexts, by the use of the 'require\_cert' option in /etc/pam.conf.

Action: Contact your system administrator.

# 0x15dcc026 PAMDCE\_NOMATCH

**Text:** They don't match; try again.

Severity:

Component: pam

**Explanation:** When changing your DCE password, the password you typed at the confirmation prompt didn't match the new password you entered.

Action: Try changing your password again.

#### 0x15dcc027 PAMDCE TOOMANY

**Text:** Too many tries; try again later.

Severity:

Component: pam

**Explanation:** When changing your DCE password, you entered invalid passwords for your new password too many consecutive times.

**Action:** Try changing your password again, using a stronger new password. You may need to discuss password strength with your system administrator.

#### 0x15dcc028 PAMDCE\_MINLEN

Text: Password must be at least %d characters.

Severity:

Component: pam

**Explanation:** The new password you entered is too

short.

Action: Try using a longer password.

# 0x15dcc029 PAMDCE\_NO\_SPACES

Text: Password must not consist only of spaces.

Severity:

Component: pam

**Explanation:** You may not use a new password that

consists exclusively of spaces.

**Action:** Try using a more secure password.

# 0x15dcc02a PAMDCE\_NON\_ALPHA

Text: Password must contain at least one

non-alphanumeric character.

Severity:

Component: pam

Explanation: Your DCE administrator has set a

restriction on passwords.

Action: Try using a password that contains

punctuation symbols.

# 0x15dcc02f PAMDCE\_PWD\_CHANGED

Text: passwd (DCE): passwd successfully changed for

%s.

Severity:

Component: pam

Explanation: Your password has been changed

successfully.

Action: None required.

#### 0x15dcc030 PAMDCE\_PWD\_NOTCHANGED

Text: passwd (DCE): passwd not changed: %s

Severity:

Component: pam

Explanation: Your password has not been changed

for the reason given.

**Action:** As dictated by the reason message.

#### 0x15dcc031 PAMDCE\_NOT\_FOUND

Text: no such DCE user

Severity:

Component: pam

**Explanation:** The password could not be changed because there is no DCE user with the requested name.

Action: None required.

#### 0x15dcc032 PAMDCE\_INTERNAL\_ERROR

Text: internal DCE error

Severity:

Component: pam

**Explanation:** pam\_dce encountered an error return

from a DCE function.

Action: Varies depending on other symptoms.

# 0x15dcc033 PAMDCE\_PAM\_ERROR

Text: PAM error

Severity:

Component: pam

**Explanation:** Internal PAM error.

Action: Notify your vendor.

#### 0x15dcc034 PAMDCE PWD XENO

Text: user is not from an acceptable DCE cell

Severity:

Component: pam

**Explanation:** The password could not be changed because the user is not from a cell that is listed among

the acceptable alternate cells in /opt/dcelocal/etc/security/sso\_cell.

Action: Contact your system administrator.

#### 0x15dcc035 PAMDCE OUT OF MEMORY

Text: memory allocation error

Severity:

Component: pam

Explanation: The DCE PAM module ran out of

memory.

Action: Check available system swap space and

increase if necessary.

# 0x15dcc036 PAMDCE\_PERM\_DENIED

Text: permission denied

Severity:

Component: pam

**Explanation:** The password could not be changed because you do not have permission to change it.

Action: Contact your system administrator.

#### 0x15dcc038 PAMDCE\_ACL\_DENIED

Text: Access denied by acl on object %s

Severity:

Component: pam

**Explanation:** The acl on the object with the specified UUID does not grant you access, and the administrator has specified that this acl must be checked before access is granted, by using the 'check acl' or 'alt acl' option in the /etc/pam.conf configuration file.

Action: Contact your administrator.

# 0x15dcc039 PAMDCE\_ACL\_NOT\_FOUND

**Text:** Object with UUID %s not found; required for access (check /etc/pam.conf)

Severity:

Component: pam

**Explanation:** The object with the specified UUID does not exist, and the administrator has specified that the acl on this object must be checked before access is granted, by using the 'check\_acl' or 'alt\_acl' option in the /etc/pam.conf configuration file.

**Action:** Contact your administrator.

#### 0x15dcc03a PAMDCE\_NO\_DCED\_X

Text: The dced hostdata interface is not enabled (run dced with '-x')

Severity:

Component: pam

**Explanation:** The administrator has specified that access is controlled by an acl on a hostdata object, but the dced hostdata interface is not enabled.

Action: Contact your administrator.

#### 0x15dcc03b PAMDCE\_BAD\_UUID\_STR

**Text:** Bad UUID string '%s' (check /etc/pam.conf)

Severity:

Component: pam

Explanation: The given string is not recognized as a valid UUID, but it was given as a UUID in /etc/pam.conf.

**Action:** Contact your administrator.

# 0x15dcc03c PAMDCE\_BAD\_INT\_STR

Text: Couldn't parse '%s' as an integer (check

/etc/pam.conf)

Severity:

Component: pam

**Explanation:** The given string is not recognized as an integer, but it was given in a field where an integer is

required in /etc/pam.conf.

**Action:** Contact your administrator.

# 0x15dcc03d PAMDCE\_WARNEXPIRE

Text: Your DCE password expires in %d days.

Severity:

Component: pam

**Explanation:** Your cell administrator has set a password expiration policy, and your password will expire soon.

Action: Be sure to change your password before it expires.

# 0x15dcc03e PAMDCE\_BAD\_CELL\_LIST

Text: Bad cell list '%s' (check %s)

Severity:

Component: pam

**Explanation:** The given string appears in the sso\_cell

config file but is not a valid cell list.

**Action:** Contact your administrator.

# 0x15dcc040 PAMDCE\_BAD\_CONFIG\_PERMS

Text: Check permisions on SSO config file %s; ignoring it.

Severity:

Component: pam

**Explanation:** The SSO config file, if present, must be owned by the superuser and not writable by any other

user.

Action: Contact your administrator.

0x15dcc042 PAMDCE\_REPEATED\_ALTCELL

**Text:** altcells keyword repeated, ignored (check %s)

Severity:

**Public Key Certificate (PKC)** 

0x15f52001 sec\_s\_ent\_switched\_to\_lite

**Text:** Could not connect to public directory.

**Severity:** svc\_c\_sev\_warning **Component:** pkc / pkc\_s\_ent

**Explanation:** The specified user profile is intended to be used with the Entrust Engine operating in Directory mode; however, the Entrust Engine was unable to connect to Entrust secure infrastrure due to a problem with the network. Consequently, the Entrust Engine is now operating in Lite mode.

Action:

0x15f52002 sec\_s\_ent\_null\_filename\_ptr

Text: A supplied file name pointer was NULL.

Severity: svc\_c\_sev\_error

Component: pkc / pkc\_s\_ent

Explanation: None required

Action:

0x15f52003 sec\_s\_ent\_unexpected\_null\_ptr

**Text:** A pointer input parameter was unexpectedly

found to be NULL.

Severity: svc\_c\_sev\_error

Component: pkc / pkc\_s\_ent

Explanation: None required

Action:

0x15f52004 sec\_s\_fenc\_bad\_password

**Text:** The password is not correct for the specific user

profile.

Severity: svc\_c\_sev\_error

Component: pkc / pkc\_s\_ent

Explanation: None required

Component: pam

**Explanation:** The 'altcells' keyword may appear only once in the SSO config file. It appears more than once,

but only the first instance of it will be honored.

Action: Contact your administrator.

Action:

0x15f52005 sec\_s\_fenc\_ini\_no\_pub

Text: There is no PublicAddressBook= defined in the

entrust.ini file.

Severity: svc\_c\_sev\_error

Component: pkc / pkc\_s\_ent

**Explanation:** The user is attemping to access a public address book, but the is no public address book entry in the Entrust settings section of the speified

initialization file

Action:

0x15f52006 sec\_s\_fenc\_ini\_no\_server

Text: There is no SERVER defined in the entrust.ini

file.

Severity: svc\_c\_sev\_error

Component: pkc / pkc\_s\_ent

Explanation: None required

Action:

0x15f52007 sec\_s\_fenc\_no\_clienttype\_specified

**Text:** There is no ClientType= line found in the

entrust.ini file.

Severity: svc\_c\_sev\_error

Component: pkc / pkc\_s\_ent

Explanation: None required

Action:

0x15f52008 sec\_s\_fenc\_cant\_get\_current\_crl

Text: Could not retrieve an up to date Certificate

Revocation List.

Severity: svc\_c\_sev\_error

Component: pkc / pkc\_s\_ent

**Explanation:** None required

Action:

0x15f52009 sec\_s\_fenc\_pub\_doesnt\_match\_priv\_

info

Text: Your public keys could not be found. Contact

your administrator

Severity: svc\_c\_sev\_error

Component: pkc / pkc\_s\_ent

Explanation: None required

Action:

0x15f5200a sec\_s\_fenc\_user\_not\_found\_in\_

public\_store

**Text:** The user name could not be located in the public

key certificate repository

Severity: svc\_c\_sev\_error

Component: pkc / pkc\_s\_ent

**Explanation:** Either the required repository (PUB file or X.500 directory) could not be accessed, or the user

has been removed from the directory. Contact the current user's Entrust Administrator.

Action:

0x15f5200b sec\_s\_ent\_no\_such\_algorithm

**Text:** Out of range encryption algorithm specified.

Severity: svc\_c\_sev\_error

Component: pkc / pkc\_s\_ent

**Explanation:** None required

Action:

0x15f5200c sec\_s\_ent\_no\_such\_sec\_op

**Text:** An out of range security operation value was

found.

Severity: svc\_c\_sev\_error

Component: pkc / pkc\_s\_ent

Explanation: None required

Action:

0x15f5200d sec\_s\_ent\_noop\_in\_progress

**Text:** A perform or end security operation was requested but no valid operation was in progress.

Severity: svc\_c\_sev\_error

Component: pkc / pkc\_s\_ent

Explanation: None required

Action:

0x15f5200e sec\_s\_ent\_invalid\_op\_state

**Text:** The internal operational state was not

appropriate for the required function.

Severity: svc\_c\_sev\_error

Component: pkc / pkc\_s\_ent

Explanation: None required

Action:

0x15f5200f sec\_s\_ent\_invalid\_pkcs7\_sequence

Text: Invalid PKCS #7 sequence.

**Severity:** svc\_c\_sev\_error

**Component:** pkc / pkc\_s\_ent **Explanation:** None required

Action:

0x15f52010 sec\_s\_ent\_moredata\_needed

**Text:** More data required to make it a valid PKCS #7

sequence.

**Severity:** svc\_c\_sev\_error

Component: pkc / pkc\_s\_ent

Explanation: The supplied data does not contain all of

the required header information. Try again with a larger

buffer of data

Action:

0x15f52011 sec\_s\_fenc\_access\_denied

**Text:** You are not in the recipient list (or are not the

originator of the recipient list).

**Severity:** svc\_c\_sev\_error

Component: pkc / pkc\_s\_ent

**Explanation:** Can not decrypt the msg because The

client is not in the recripient list

Action:

0x15f52012 sec\_s\_asn1\_decode\_failure

**Text:** Abstract Syntax Notation # 1 decoding error

**Severity:** svc\_c\_sev\_error **Component:** pkc / pkc\_s\_ent

**Explanation:** Enstrust uses ASN1 encoding for storing and transmitting certain types of information. An attempt to interpretan ASN1 encoded data object resulted in a

decoding error. Note that all of the ASN1 errors can be

considered internal errors, since the EntrustFile

interface does not use ASN.1 encoding rules.

Action:

0x15f52013 sec\_s\_cnm\_name\_truncated

Text: A string exceeding maximum name size was

truncated.

Severity: svc\_c\_sev\_error

Component: pkc / pkc\_s\_ent

Explanation: None required

Action:

0x15f52014 sec\_s\_ent\_string\_truncated

Text: A string exceeding its allowable maximum length

was truncated.

Severity: svc\_c\_sev\_error

Component: pkc / pkc\_s\_ent

Explanation: None required

Action:

0x15f52015 sec\_s\_etsmime\_invalid\_smime\_

sequence

Text: EntrustFileSMIME::The data does not contain a

valid S/MIME message

Severity: svc\_c\_sev\_error

Component: pkc / pkc\_s\_ent

Explanation: None required

Action:

0x15f52016 sec\_s\_etsmime\_signature\_validation\_

failed

Text: EntrustFileSMIME::The signature validation failed

Severity: svc\_c\_sev\_error

Component: pkc / pkc\_s\_ent

Explanation: None required

Action:

0x15f52017 sec\_s\_ent\_bad\_index

Text: One of the index pointers is NULL

Severity: svc\_c\_sev\_error

Component: pkc / pkc\_s\_ent

Explanation: None required

Action: ?

0x15f52018 sec\_s\_util\_alloc\_error

**Text:** Entrust internal error: unable to allocate memory

Severity: svc\_c\_sev\_error

Component: pkc / pkc\_s\_ent

Explanation: None required

Action: ?

0x15f52019 sec\_s\_ent\_unknown\_error

Text: Unknown Entrust File Toolkit error

Severity: svc\_c\_sev\_error

Component: pkc / pkc\_s\_ent

Explanation: None required

Action: ?

0x15f5201a sec\_s\_pkc\_no\_more\_memory

Text: PKINIT\_CMS API: Insufficient memory

**Severity:** svc\_c\_sev\_error

Component: pkc / pkc\_s\_general

Explanation: Malloc failed because of no more

memory

Action:

0x15f5201b sec\_s\_pkc\_pthread\_setspecific\_

failed

**Text:** Error due to pthread\_setspecific failure

**Severity:** svc\_c\_sev\_error

Component: pkc / pkc\_s\_general

Explanation:

Action:

0x15f5201c sec\_s\_pkc\_pthread\_getspecific\_

failed

Text: Error due to pthread\_getspecific failure

**Severity:** svc\_c\_sev\_error

Component: pkc / pkc\_s\_general

Explanation:

Action:

0x15f5201d sec\_s\_pkc\_encr\_cert\_reference\_null

**Text:** Encryption certificate reference is NULL

**Severity:** svc\_c\_sev\_error

Component: pkc / pkc\_s\_general

**Explanation:** 

Action:

0x15f5201e sec\_s\_pkc\_pthread\_key\_create\_failed

**Text:** pthread\_key\_create failed **Severity:** svc\_c\_sev\_abort

Component: pkc / pkc\_s\_general

Explanation: Action:

0x15f5201f sec\_s\_pkc\_epf\_or\_ini\_or\_passphrase\_

null

**Text:** Either EPF or INI files or passphrase are NULL

**Severity:** svc\_c\_sev\_abort

**Component:** pkc / pkc\_s\_general

Explanation: Action:

0x15f52020 sec\_s\_pkc\_read\_pkc\_data\_file\_error

**Text:** Error occurred while reading .pkc\_data file (%d)

Severity: svc\_c\_sev\_error

Component: pkc / pkc\_s\_general

Explanation:

Action:

\_\_\_\_

0x15f52021 sec\_s\_pkc\_invalid\_pkc\_data\_file

Text: Either .pkc\_data file is empty or data is missing

**Severity:** svc\_c\_sev\_error

Component: pkc / pkc\_s\_general

Explanation:

Action:

0x15f52022 sec\_s\_pkc\_unable\_to\_open\_pkc\_data\_

file

**Text:** Error occurred while trying to open .pkc\_data file (%d)

Severity: svc\_c\_sev\_error

Component: pkc / pkc\_s\_general

**Explanation:** 

Action:

0x15f52023 sec\_s\_pkc\_unable\_to\_find\_windir\_env

Text: The WINDIR environment variable was not

defined

**Severity:** svc\_c\_sev\_error

Component: pkc / pkc\_s\_general

**Explanation:** 

Action:

0x15f52024 sec\_s\_pkc\_unable\_to\_open\_entrust\_

ini file

Text: Error occurred while trying to open entrust.ini file

(%d)

**Severity:** svc\_c\_sev\_error

Component: pkc / pkc\_s\_general

**Explanation:** 

Action:

0x15f52025 sec\_s\_pkc\_entrust\_profile\_not\_found

Text: The entrust profile entry was not found

**Severity:** svc\_c\_sev\_error

Component: pkc / pkc\_s\_general

Explanation:

Action:

0x15f52026 sec\_s\_pkc\_default\_profile\_location\_

not\_found

Text: The DefaultProfileLocation was not found in the

ini file

**Severity:** svc\_c\_sev\_error

Component: pkc / pkc\_s\_general

**Explanation:** 

Action:

0x15f52027 sec\_s\_pkc\_unable\_to\_find\_dceloc\_env

Text: The DCELOC environment variable was not

defined

**Severity:** svc\_c\_sev\_error

**Component:** pkc / pkc\_s\_general

**Explanation:** 

Action:

0x15f52028 sec\_s\_pkc\_invalid\_input\_parameter

Text: An input parameter was NULL or invalid

**Severity:** svc\_c\_sev\_error

Component: pkc / pkc\_s\_general

Explanation: Action:

0x15f52029 sec\_s\_pkc\_unable\_to\_create\_idms\_

mutex

Text: Unable to create idms binding handle mutex

Severity: svc\_c\_sev\_error

Component: pkc / pkc\_s\_general

Explanation: Action:

0x15f5202a sec\_s\_pkc\_idms\_binding\_not\_found

Text: Unable to find idms binding information

Severity: svc\_c\_sev\_error

Component: pkc / pkc\_s\_general

Explanation: Action:

0x15f5202b sec\_s\_pkc\_entrust\_unavailable

Text: Unable to load Entrust libraries

Severity: svc\_c\_sev\_error

Component: pkc / pkc\_s\_general

Explanation: Action:

0x15f5202c sec s 1 2 2a no support

**Text:** Security service does not support version 1.2.2a security features (public key certificate base log in).

**Severity:** svc\_c\_sev\_error

Component: pkc / pkc\_s\_general

**Explanation:** The client attempted to use a DCE 1.2.2a security feature that the server does not support

Action: If you want to use Public Key Certificate base

login, you must move your registry server to

secd.dce.1.2.2a

0x15f5202d sec\_s\_pkc\_ent\_error

Text: Entrust: %s(%d), %d

Severity:

Component: pkc

Explanation: None required

Action:

0x15f5202e sec\_s\_pkc\_unable\_to\_find\_home\_env

Text: The HOME environment variable was not

defined

**Severity:** svc\_c\_sev\_error

Component: pkc / pkc\_s\_general

**Explanation:** Your home directory could not be found because the HOME environment variable was not

defined

Action: Set the HOME environment variable with the

path to your home directory

0x15f5202f sec\_s\_pkc\_unable\_to\_open\_entrustrc\_

file

**Text:** Error occurred while trying to open .entrustrc file

(%d)

Severity: svc\_c\_sev\_error

Component: pkc / pkc\_s\_general

Explanation: Your .entrustrc file could not be opened

Action: Run Entrust setup to configure the Entrust

client and create a .entrustrc file

**Print Spool Manager (PSM)** 

0x1609c001 sec\_s\_bsafe\_algorithm\_already\_set

Text: BSAFE2: Algorithm object has already been set

with algorithm info

Severity: svc\_c\_sev\_error | svc\_c\_action\_exit\_bad

Component: psm / psm\_s\_bsafe

Explanation: Algorithm object has already been set

with algorithm info

Action: ?

0x1609c002 sec\_s\_bsafe\_algorithm\_info

Text: BSAFE2: Invalid algorithm info format

Severity: svc\_c\_sev\_error | svc\_c\_action\_exit\_bad

Component: psm / psm\_s\_bsafe

**Explanation:** Invalid algorithm info format

Action: ?

0x1609c003 sec\_s\_bsafe\_algorithm\_not\_ initialized

Text: BSAFE2: Algorithm object has not been

initialized

Severity: svc\_c\_sev\_error | svc\_c\_action\_exit\_bad

Component: psm / psm\_s\_bsafe

Explanation: Algorithm object has not been initialized

Action: ?

0x1609c004 sec\_s\_bsafe\_algorithm\_not\_set

Text: Algorithm object has not been set with algorithm

info

**Severity:** svc\_c\_sev\_error | svc\_c\_action\_exit\_bad

Component: psm / psm\_s\_bsafe

Explanation: Algorithm object has not been set with

algorithm info

Action: ?

0x1609c005 sec\_s\_bsafe\_algorithm\_obj

Text: BSAFE2: Invalid algorithm object

**Severity:** svc\_c\_sev\_error | svc\_c\_action\_exit\_bad

Component: psm / psm\_s\_bsafe

Explanation: Invalid algorithm object

Action: ?

0x1609c006 sec\_s\_bsafe\_alg\_operation\_unknown

**Text:** BSAFE2: Unknown operation for an algorithm or

algorithm info type

Severity: svc\_c\_sev\_error | svc\_c\_action\_exit\_bad

**Component:** psm / psm\_s\_bsafe

Explanation: Unknown operation for an algorithm or

algorithm info type

Action: ?

0x1609c007 sec\_s\_bsafe\_alloc

**Text:** BSAFE2: Insufficient memory

Severity: svc\_c\_sev\_error | svc\_c\_action\_exit\_bad

**Component:** psm / psm\_s\_bsafe **Explanation:** Insufficient memory

Action: ?

0x1609c008 sec\_s\_bsafe\_cancel

**Text:** BSAFE2: Operation was canceled by the

surrender function

Severity: svc\_c\_sev\_error | svc\_c\_action\_exit\_bad

Component: psm / psm\_s\_bsafe

**Explanation:** Operation was canceled by the

surrender function

Action: ?

0x1609c009 sec s bsafe data

Text: BSAFE2: Generic data error

Severity: svc\_c\_sev\_error | svc\_c\_action\_exit\_bad

Component: psm / psm\_s\_bsafe

Explanation: Generic data error

Action: ?

0x1609c00a sec\_s\_bsafe\_exponent\_even

**Text:** BSAFE2: Public exponent in key pair generation

is not allowed to be even

Severity: svc\_c\_sev\_error | svc\_c\_action\_exit\_bad

Component: psm / psm\_s\_bsafe

**Explanation:** Invalid even value for public exponent in

key pair generation

Action: ?

0x1609c00b sec\_s\_bsafe\_exponent\_len

Text: BSAFE2: Invalid exponent length for public

exponent in key pair generation

**Severity:** svc\_c\_sev\_error | svc\_c\_action\_exit\_bad

Component: psm / psm\_s\_bsafe

Explanation: Invalid exponent length for public

exponent in key pair generation

Action: ?

0x1609c00c sec\_s\_bsafe\_hardware

**Text:** BSAFE2: Cryptographic hardware error

**Severity:** svc\_c\_sev\_error | svc\_c\_action\_exit\_bad

Component: psm / psm\_s\_bsafe

**Explanation:** Cryptographic hardware error

Action: ?

0x1609c00d sec s bsafe input data

Text: BSAFE2: Invalid format for input data

Severity: svc\_c\_sev\_error | svc\_c\_action\_exit\_bad

Component: psm / psm\_s\_bsafe

Explanation: Invalid format for input data

Action: ?

0x1609c00e sec\_s\_bsafe\_input\_len

Text: BSAFE2: Invalid length for input data

Severity: svc\_c\_sev\_error | svc\_c\_action\_exit\_bad

Component: psm / psm\_s\_bsafe

Explanation: Invalid length for input data

Action: ?

0x1609c00f sec\_s\_bsafe\_key\_already\_set

**Text:** BSAFE2: Key object has already been set with

key info

**Severity:** svc\_c\_sev\_error | svc\_c\_action\_exit\_bad

Component: psm / psm\_s\_bsafe

**Explanation:** Key object has already been set with

key info

Action: ?

0x1609c010 sec\_s\_bsafe\_key\_info

Text: BSAFE2: Invalid key info format

Severity: svc\_c\_sev\_error | svc\_c\_action\_exit\_bad

**Component:** psm / psm\_s\_bsafe

**Explanation:** Invalid key info format

Action: ?

0x1609c011 sec\_s\_bsafe\_key\_len

Text: BSAFE2: Invalid key length

**Severity:** svc\_c\_sev\_error | svc\_c\_action\_exit\_bad

Component: psm / psm\_s\_bsafe

Explanation: Invalid key length

Action: ?

0x1609c012 sec\_s\_bsafe\_key\_not\_set

Text: BSAFE2: Key object has not been set with key

info

**Severity:** svc\_c\_sev\_error | svc\_c\_action\_exit\_bad

Component: psm / psm\_s\_bsafe

**Explanation:** Key object has not been set with key

info

Action: ?

0x1609c013 sec\_s\_bsafe\_key\_obj

Text: BSAFE2: Invalid key object

**Severity:** svc\_c\_sev\_error | svc\_c\_action\_exit\_bad

Component: psm / psm\_s\_bsafe

Explanation: Invalid key object

Action: ?

0x1609c014 sec\_s\_bsafe\_key\_operation\_unknown

Text: BSAFE2: Unknown operation for a key info type

**Severity:** svc\_c\_sev\_error | svc\_c\_action\_exit\_bad

Component: psm / psm\_s\_bsafe

**Explanation:** Unknown operation for a key info type

Action: ?

0x1609c015 sec\_s\_bsafe\_memory\_obj

Text: BSAFE2: Invalid internal memory object

**Severity:** svc\_c\_sev\_error | svc\_c\_action\_exit\_bad

Component: psm / psm\_s\_bsafe

**Explanation:** Invalid internal memory object

Action: ?

0x1609c016 sec\_s\_bsafe\_modulus\_len

Text: BSAFE2: Invalid modulus length in public or

private key

**Severity:** svc\_c\_sev\_error | svc\_c\_action\_exit\_bad

Component: psm / psm\_s\_bsafe

Explanation: Invalid modulus length in public or

private key

Action: ?

0x1609c017 sec\_s\_bsafe\_not\_initialized

**Text:** BSAFE2: Algorithm is not properly initialized

**Severity:** svc\_c\_sev\_error | svc\_c\_action\_exit\_bad

Component: psm / psm\_s\_bsafe

**Explanation:** Algorithm is not properly initialized

Action: ?

0x1609c018 sec s bsafe not supported

Text: BSAFE2: Unsupported operation requested

**Severity:** svc\_c\_sev\_error | svc\_c\_action\_exit\_bad

Component: psm / psm\_s\_bsafe

Explanation: Unsupported operation requested

Action: ?

0x1609c019 sec\_s\_bsafe\_output\_len

Text: BSAFE2: Output data is larger than supplied

buffer

**Severity:** svc\_c\_sev\_error | svc\_c\_action\_exit\_bad

Component: psm / psm\_s\_bsafe

**Explanation:** Output data is larger than supplied buffer

Action: ?

0x1609c01a sec\_s\_bsafe\_over\_32k

Text: BSAFE2: Data block exceeds 32,767 bytes

**Severity:** svc\_c\_sev\_error | svc\_c\_action\_exit\_bad

Component: psm / psm\_s\_bsafe

**Explanation:** Data block exceeds 32,767 bytes

Action: ?

0x1609c01b sec\_s\_bsafe\_random\_not\_initialized

Text: BSAFE2: Random algorithm has not been

initialized

Severity: svc\_c\_sev\_error | svc\_c\_action\_exit\_bad

Component: psm / psm\_s\_bsafe

**Explanation:** Random algorithm has not been

initialized

Action: ?

0x1609c01c sec\_s\_bsafe\_random\_obj

**Text:** BSAFE2: Invalid algorithm object for the random

algorithm

**Severity:** svc\_c\_sev\_error | svc\_c\_action\_exit\_bad

Component: psm / psm\_s\_bsafe

**Explanation:** Invalid algorithm object for the random

algorithm

Action: ?

0x1609c01d sec s bsafe signature

Text: BSAFE2: Invalid signature

**Severity:** svc\_c\_sev\_error | svc\_c\_action\_exit\_bad

Component: psm / psm\_s\_bsafe Explanation: Invalid signature

Action: ?

0x1609c01e sec\_s\_bsafe\_wrong\_algorithm\_info

Text: BSAFE2: Wrong type of algorithm info

Severity: svc\_c\_sev\_error | svc\_c\_action\_exit\_bad

Component: psm / psm\_s\_bsafe

**Explanation:** Wrong type of algorithm info

Action: ?

0x1609c01f sec\_s\_bsafe\_wrong\_key\_info

Text: BSAFE2: Wrong type of key info

Severity: svc\_c\_sev\_error | svc\_c\_action\_exit\_bad

Component: psm / psm\_s\_bsafe

Explanation: Wrong type of key info

Action: ?

0x1609c020 sec\_s\_bsafe\_input\_count

Text: BSAFE2: Update called an invalid number of

times for inputting data

**Severity:** svc\_c\_sev\_error | svc\_c\_action\_exit\_bad

Component: psm / psm\_s\_bsafe

Explanation: Update called an invalid number of times

for inputting data

Action: ?

0x1609c021 sec\_s\_bsafe\_method\_not\_in\_chooser

Text: Algorithm method required by the specified

algorithm not in algorithm chooser

**Severity:** svc\_c\_sev\_error | svc\_c\_action\_exit\_bad

Component: psm / psm\_s\_bsafe

Explanation: Algorithm method required by the specified algorithm not in algorithm chooser

Action: ?

0x1609c022 sec\_s\_bsafe\_output\_count

Text: BSAFE2: Update called an invalid number of

times for outputting data

**Severity:** svc\_c\_sev\_error | svc\_c\_action\_exit\_bad

Component: psm / psm\_s\_bsafe

**Explanation:** Update called an invalid number of times

for outputting data

Action: ?

0x1609c023 sec\_s\_bsafe\_unknown\_error

Text: BSAFE2: Unknown bsafe error

**Severity:** svc\_c\_sev\_error | svc\_c\_action\_exit\_bad

Component: psm / psm\_s\_bsafe Explanation: Unknown bsafe error

Action: ?

0x1609c024 sec s bsafe decryption failure

**Text:** BSAFE2: decryption failure

Severity: svc\_c\_sev\_error | svc\_c\_action\_exit\_bad

Component: psm / psm\_s\_psm

**Explanation:** Wrong password or key supplied in

decryption or verification

**Action:** Get the right password or key

0x1609c025 sec\_s\_bsafe\_mod\_size\_out\_of\_range

Text: BSAFE2: key modulus length should be between

512 - 1024

Severity: svc\_c\_sev\_error | svc\_c\_action\_exit\_bad

Component: psm / psm\_s\_psm

Explanation: key modulus length is too small or too

big for public key generation

Action: Get the right modulus length

0x1609c026 sec\_pvtkey\_mechanism\_not\_init

**Text:** private key storage mechanism hasn't been

initialized

Severity: svc\_c\_sev\_error | svc\_c\_action\_exit\_bad

Component: psm / psm\_s\_pvtkey

**Explanation:** sec\_pvtkey\_open was not called before

this operation.

Action: ?

0x1609c027 sec\_pvtkey\_invalid\_handle

Text: invalid sec\_pvtkey\_handle

Severity: svc\_c\_sev\_error | svc\_c\_action\_exit\_bad

Component: psm / psm\_s\_pvtkey

Explanation: Pvtkey handle is invalid, could be

caused by memory corruption.

Action: ?

0x1609c028 sec\_pvtkey\_same\_domain\_and\_usage\_ key\_already\_exist

Text: same domain and usage key already exist

Severity: svc\_c\_sev\_error | svc\_c\_action\_exit\_bad

Component: psm / psm\_s\_pvtkey

**Explanation:** There is a private key with same domain, usage existent in the key storage mechanism

Action: ?

0x1609c029 sec\_pvtkey\_same\_domain\_and\_usage\_ key\_exist\_with\_diff\_pwd

Text: Unable to update

same\_domain\_and\_usage\_key\_already\_exist key

because of different pwd

**Severity:** svc\_c\_sev\_error | svc\_c\_action\_exit\_bad

Component: psm / psm\_s\_pvtkey

**Explanation:** Either recreate the user account or use

the right password.

Action: ?

0x1609c02a sec\_pvtkey\_no\_matched\_private\_key

**Text:** couldn't find a matched private key in the file

**Severity:** svc\_c\_sev\_error | svc\_c\_action\_exit\_bad

Component: psm / psm\_s\_pvtkey

Explanation: No private key is matched to the

requested name, domain, and key usage

Action: ?

0x1609c02b sec\_pvtkey\_key\_generation\_not\_ supported

Text: key generation is not supported

**Severity:** svc\_c\_sev\_error | svc\_c\_action\_exit\_bad

Component: psm / psm\_s\_pvtkey

**Explanation:** private key generation is done in psm

level for file based key storage

Action: ?

0x1609c02c sec\_pvtkey\_invalid\_pwd

Text: invalid password

Severity: svc\_c\_sev\_error | svc\_c\_action\_exit\_bad

Component: psm / psm\_s\_pvtkey

**Explanation:** illegal password for fetching private key.

Action: ?

0x1609c02d sec\_pvtkey\_no\_more\_memory

**Text:** ran out of memory

**Severity:** svc\_c\_sev\_error | svc\_c\_action\_exit\_bad

Component: psm / psm\_s\_pvtkey

Explanation: Malloc failed because of no more

memory

Action: ?

0x1609c02e sec\_pvtkey\_key\_deletion\_not\_ supported

**Text:** private key deletion functionality is not

supported.

Severity: svc\_c\_sev\_error | svc\_c\_action\_exit\_bad

Component: psm / psm\_s\_pvtkey

Explanation: private key deletion functionality is not

supported.

Action: ?

0x1609c02f sec\_pvtkey\_private\_key\_is\_not\_ supplied

**Text:** private key is required for admin to update user's private key

**Severity:** svc\_c\_sev\_error | svc\_c\_action\_exit\_bad

**Component:** psm / psm\_s\_pvtkey

**Explanation:** For admin to update user's private key

record, private key has to supplied.

Action: ?

0x1609c030 sec\_pvtkey\_new\_password\_required

Text: new password is required for updating the

password

**Severity:** svc\_c\_sev\_error | svc\_c\_action\_exit\_bad

Component: psm / psm\_s\_pvtkey

Explanation: New password is required for updating

the password of th private key

Action: ?

0x1609c031 sec\_pvtkey\_internal\_error

**Text:** sec\_pvtkey module internal error. Please inform

the developer.

**Severity:** svc\_c\_sev\_error | svc\_c\_action\_exit\_bad

**Component:** psm / psm\_s\_pvtkey

**Explanation:** This is a developer coding error.

Action: ?

0x1609c032 sec\_pvtkey\_file\_locked

**Text:** pvtkey file is locked by other process.

**Severity:** svc\_c\_sev\_error | svc\_c\_action\_exit\_bad

Component: psm / psm\_s\_pvtkey

Explanation: Only one process, one thread can do a

write access to the pytkey file at a time

Action: Wait a while and try it later

0x1609c033 sec\_pvtkey\_file\_cannot\_open\_key\_

Text: pvtkey file cannot be opened.

**Severity:** svc\_c\_sev\_error | svc\_c\_action\_exit\_bad

Component: psm / psm\_s\_pvtkey

**Explanation:** pvtkey file cannot be opened.

Action: Check the permission of the file

0x1609c034 sec\_pvtkey\_privileged

**Text:** Not file owner or root

**Severity:** svc\_c\_sev\_error | svc\_c\_action\_exit\_bad

Component: psm / psm\_s\_pvtkey

**Explanation:** Must be the file owner or root account to

access pvtkey file

Action: ?

0x1609c035 sec\_pvtkey\_capability\_not\_supported

Text: specified capability not supported

**Severity:** svc\_c\_sev\_error | svc\_c\_action\_exit\_bad

Component: psm / psm\_s\_pvtkey

**Explanation:** specified capability not supported in this

private key storage mechanism

Action: ?

0x1609c036 sec\_pvtkey\_unsupported\_capability\_ name

Text: specified capability name not supported

**Severity:** svc\_c\_sev\_error | svc\_c\_action\_exit\_bad

**Component:** psm / psm\_s\_pvtkey

Explanation: specified capability name not supported

in this private key storage mechanism

Action: ?

0x1609c037 sec\_pvtkey\_multiple\_key\_usages

Text: too many key usages supplied

Severity: svc\_c\_sev\_error | svc\_c\_action\_exit\_bad

Component: psm / psm\_s\_pvtkey

Explanation: Multiple key usages supplied while only

one key usage allowed

Action: ?

0x1609c038 sec\_pvtkey\_no\_more\_data

**Text:** read reached the end of file

Severity: svc\_c\_sev\_warning

**Component:** psm / psm\_s\_pvtkey **Explanation:** No more data in the file

Action: ?

0x1609c039 sec\_pvtkey\_wrong\_passwd

**Text:** New passphrase doesn't match other key pairs'

passphrase

Severity: svc\_c\_sev\_warning

Component: psm / psm\_s\_pvtkey

**Explanation:** The passphrases for all key pairs must

be the same

Action: Change to the same passphrase and try it

again

0x1609c03a sec\_pvtkey\_version\_not\_exist

Text: The correct private key version not found

Severity: svc\_c\_sev\_warning

Component: psm / psm\_s\_pvtkey

Explanation: The correct private key version not found

**Action:** Use version 0 to indicate using the most recent one, or use the correct key version number

0x1609c03b sec\_pvtkey\_old\_pass\_required

Text: Old passphrase required for this update

**Severity:** svc\_c\_sev\_warning

Component: psm / psm\_s\_pvtkey

**Explanation:** This is owner updating his key pair. Old

passphrase is required to verify the passphrase

Action: Supply the correct old passphrase

0x1609c03c sec\_psm\_unable\_to\_open\_pvtkey

**Text:** Unable to access private key storage mechanism

**Severity:** svc\_c\_sev\_error | svc\_c\_action\_exit\_bad

Component: psm / psm\_s\_psm

Explanation: open a file or make a connection to

private key mechanism failed.

Action: ?

0x1609c03d sec\_psm\_not\_init

Text: PSM was not initialized

**Severity:** svc\_c\_sev\_error | svc\_c\_action\_exit\_bad

Component: psm / psm\_s\_psm

**Explanation:** PSM need to be initialized before calling

any psm operations

Action: Please call sec\_psm\_open before any other

psm operation

0x1609c03e sec\_psm\_invalid\_handle

Text: Invalid psm handle

**Severity:** svc\_c\_sev\_error | svc\_c\_action\_exit\_bad

Component: psm / psm\_s\_psm

Explanation: psm handle was corrupted

Action: Check the memory corruption

0x1609c03f sec\_psm\_no\_more\_memory

Text: system ran out of memory

**Severity:** svc\_c\_sev\_error | svc\_c\_action\_exit\_bad

Component: psm / psm\_s\_psm

**Explanation:** system ran our of memory during malloc

Action: Increase the swap space or memory

0x1609c040 sec\_psm\_wrong\_pub\_key\_type

**Text:** wrong public key type. The only supported public

key type is RSA\_PKCS

**Severity:** svc\_c\_sev\_error | svc\_c\_action\_exit\_bad

Component: psm / psm\_s\_psm

Explanation: The only supported public key type is

RSA\_PKCS

**Action:** Use the right public key type

0x1609c041 sec psm internal error

Text: psm internal error

**Severity:** svc\_c\_sev\_error | svc\_c\_action\_exit\_bad

Component: psm / psm\_s\_psm Explanation: psm internal error Action: Please inform engineer

0x1609c042 sec\_psm\_unsupported\_algorithm\_id

Text: unsupported crypto algorithm

Severity: svc\_c\_sev\_error | svc\_c\_action\_exit\_bad

Component: psm / psm\_s\_psm

**Explanation:** unsupported crypto algorithm

**Action:** Please choose supported one

0x1609c043 sec\_psm\_keystore\_not\_found

**Text:** Keystore not found

Severity: svc\_c\_sev\_error | svc\_c\_action\_exit\_bad

Component: psm / psm\_s\_psm

Explanation: A keystore could not be found for the

specified principal

Action: Register a keystore for the principal

0x1609c044 sec\_psm\_keystore\_list\_corrupt

Text: Keystore list corrupt

Severity: svc\_c\_sev\_error | svc\_c\_action\_exit\_bad

Component: psm / psm\_s\_psm

Explanation: Internal error - the list of registered

keystores is corrupt

**Action:** Submit a problem report

0x1609c045 sec\_psm\_invalid\_keystore\_handle

**Text:** Invalid keystore handle

Severity: svc\_c\_sev\_error | svc\_c\_action\_exit\_bad

Component: psm / psm\_s\_psm

**Explanation:** The sec\_pvtkey\_mechanism\_handle\_t

was corrupt

**Action:** Check for an error in the calling program

0x1609c046 sec\_psm\_keystore\_attr\_read\_failed

Text: Keystore ERA retrieval failed

**Severity:** svc\_c\_sev\_error | svc\_c\_action\_exit\_bad

Component: psm / psm\_s\_psm

**Explanation:** An attempt to retrieve a principal's

keystore ERA failed

**Action:** Register a keystore for the principal

0x1609c047 sec\_psm\_keystore\_already\_registered

**Text:** Keystore already registered.

**Severity:** svc\_c\_sev\_error | svc\_c\_action\_exit\_bad

Component: psm / psm\_s\_psm

**Explanation:** The specified keystore is already

registered

Action: To change an existing keystore, set the

replace flag

0x1609c048 sec\_psm\_keystore\_list\_full

Text: No space for a new keystore

**Severity:** svc\_c\_sev\_error | svc\_c\_action\_exit\_bad

Component: psm / psm\_s\_psm

**Explanation:** There is no space left in the keystore list

Action: None.

0x1609c056 sec\_psm\_i\_bad\_keystore\_id

Text: sec\_pvtkey\_\_lookup\_keystore(%s) - Bad UUID in

keystore %d (%.32s)

**Severity:** svc\_c\_sev\_error

Component: psm / psm\_s\_psm

Explanation: Internal error - The specified entry in the

registered keystore list is invalid

Action: Submit a problem report

0x1609c057 sec\_psm\_i\_bad\_keystore\_id1

**Text:** sec\_pvtkey\_\_register\_keystore - Bad UUID in

keystore %d (%.32s)

**Severity:** svc\_c\_sev\_error

Component: psm / psm\_s\_psm

**Explanation:** Internal error - The specified entry in the

registered keystore list is invalid

**Action:** Submit a problem report

0x16142001 pws\_s\_pwd\_passed

Text: Password passed strength checking.

**Severity:** svc\_c\_sev\_notice

Component: pws / pws\_s\_general

Explanation: The new password passed strength

checking.

Action:

0x16142002 pws\_s\_pwd\_failed

Text: Password failed strength checking.

Severity: svc\_c\_sev\_error

Component: pws / pws\_s\_general

**Explanation:** The new password failed strength

checking.

Action: Attempt again with a different password.

0x16142003 pws\_s\_sec\_cred\_get

**Text:** The (sec\_cred\_get\_client\_prin\_name) routine

failed.

Severity: svc\_c\_sev\_error

Component: pws / pws\_s\_general

**Explanation:** None required

Action:

0x16142004 pws\_s\_site\_open\_failed

**Text:** The (sec\_rgy\_site\_open) routine failed.

Severity: svc\_c\_sev\_error

Component: pws / pws\_s\_general

**Explanation:** None required

Action:

0x16142005 pws\_s\_not\_member

**Text:** The (sec\_rgy\_pgo\_is\_member) routine failed.

**Severity:** svc\_c\_sev\_error

Component: pws / pws\_s\_general

**Explanation:** None required

Action:

0x16142006 pws\_s\_init\_master\_key

**Text:** Initializing the master key. Severity: svc\_c\_sev\_notice

Component: pws / pws\_s\_general

**Explanation:** None required

Action:

0x16142007 pws\_s\_init\_master\_key\_error

**Text:** Cannot initialize the master key.

Severity: svc\_c\_sev\_error

Component: pws / pws\_s\_general

Explanation: None required

Action:

0x16142008 pws\_s\_init\_era\_error

**Text:** Unable to initialize password strength ERAs.

**Severity:** svc\_c\_sev\_error

Component: pws / pws\_s\_general

Explanation: None required

Action:

0x16142009 pws\_s\_get\_user\_data\_failed

Text: Unable to get the user's rules data.

Severity: svc\_c\_sev\_error

Component: pws / pws\_s\_general

**Explanation:** The user's password rules are

unavailable

Action:

0x1614200a pws\_s\_read\_server\_info\_failed

Text: Unable to read the server information from the

database.

Severity: svc\_c\_sev\_error

Component: pws / pws\_s\_general

**Explanation:** The information about the server is

unavailable

**Action:** Verify that the database has not been

corrupted.

0x1614200b pws\_s\_comp\_failure

**Text:** Password failed composition strength checking.

**Severity:** svc\_c\_sev\_error

Component: pws / pws\_s\_composition

**Explanation:** The password sent in for strength

checking failed composition verification.

Action: Attempt again with a different password.

#### 0x1614200c pws s minlen failure

Text: Password is not long enough.

Severity: svc\_c\_sev\_error

Component: pws / pws\_s\_composition

**Explanation:** The password sent in for strength checking failed minimum length verification.

Action: Attempt again with a different password.

#### 0x1614200d pws\_s\_maxlen\_failure

Text: Password is too long. Severity: svc\_c\_sev\_error

Component: pws / pws\_s\_composition

**Explanation:** The password sent in for strength checking failed maximum lengt h verification.

Action: Attempt again with a different password.

# 0x1614200e pws\_s\_mindiff\_failure

Text: Password does not contain enough differences from the old password.

Severity: svc\_c\_sev\_error

**Component:** pws / pws\_s\_composition

**Explanation:** The password sent in for strength checking failed minimum differences verification.

Action: Attempt again with a different password.

# 0x1614200f pws\_s\_maxrepeat\_failure

Text: Password contains too many repeated characters.

Severity: svc\_c\_sev\_error

Component: pws / pws\_s\_composition

**Explanation:** The password sent in for strength checking failed maximum repeated characters

verification.

Action: Attempt again with a different password.

## 0x16142010 pws\_s\_minalpha\_failure

Text: Password does not contain enough alphabetic characters.

Severity: svc\_c\_sev\_error

Component: pws / pws\_s\_composition

**Explanation:** The password sent in for strength checking failed minimum alphabetic characters

verification.

Action: Attempt again with a different password.

# 0x16142011 pws s minother failure

Text: Password does not contain enough

non-alphabetic characters.

Severity: svc\_c\_sev\_error

Component: pws / pws\_s\_composition

**Explanation:** The password sent in for strength checking failed minimum non-alphabetic characters

verification.

**Action:** Attempt again with a different password.

# 0x16142012 pws\_s\_age\_failure

Text: Password failed age strength checking.

**Severity:** svc\_c\_sev\_error

Component: pws / pws\_s\_age

**Explanation:** The password sent in for strength

checking failed age verification.

Action: Attempt again with a different password.

# 0x16142013 pws s minage failure

**Text:** Password cannot be changed yet.

Severity: svc\_c\_sev\_error

Component: pws / pws\_s\_age

**Explanation:** The password sent in for strength

checking failed age verification.

Action: Attempt again with a different password.

# 0x16142014 pws\_s\_hist\_del\_req

**Text:** The (rsec\_pwd\_mgmt\_del\_hist) request: principal

Severity: svc\_c\_sev\_notice

Component: pws / pws\_s\_history

**Explanation:** None required

Action:

# 0x16142015 pws\_s\_check\_auth\_failed

**Text:** The (rsec\_pwd\_mgmt\_del\_hist):

check\_auth\_client failed: %s.

**Severity:** svc\_c\_sev\_error

Component: pws / pws\_s\_history

**Explanation:** None required

Action:

0x16142016 pws s histdb del data failed

**Text:** The (pwd\_str\_histdb\_delete\_data) routine failed.

**Severity:** svc\_c\_sev\_error

Component: pws / pws\_s\_history

Explanation: None required

Action:

0x16142017 pws\_s\_hist\_failure

**Text:** Password failed history strength checking.

Severity: svc\_c\_sev\_error

Component: pws / pws\_s\_history

**Explanation:** The password sent in for strength

checking failed history verif ication.

**Action:** Attempt again with a different password.

0x16142018 pws\_s\_histsize\_failure

**Text:** Password was found in user's history file.

Severity: svc\_c\_sev\_error

Component: pws / pws\_s\_history

**Explanation:** The password sent in for strength

checking failed history verification.

Action: Attempt again with a different password.

0x16142019 pws\_s\_histexpire\_failure

Text: Password has been used too recently.

Severity: svc\_c\_sev\_error

Component: pws / pws\_s\_history

**Explanation:** The password sent in for strength

checking failed history verification.

Action: Attempt again with a different password.

0x1614201a pws\_s\_hist\_add\_failure

**Text:** Unable to add password to history file.

Severity: svc\_c\_sev\_error

Component: pws / pws\_s\_history

**Explanation:** The password could not be adding to

history file.

Action: Contact system administrator.

0x1614201b pws\_s\_hist\_write\_failure

**Text:** Unable to write to the history file.

Severity: svc\_c\_sev\_error

Component: pws / pws\_s\_history

**Explanation:** The history file could not be written.

**Action:** Contact system administrator.

0x1614201c pws\_s\_dict\_failure

**Text:** Password was found in a dictionary file.

Severity: svc\_c\_sev\_error

Component: pws / pws\_s\_dictionary

**Explanation:** The password sent in for strength

checking failed dictionary verification.

**Action:** Attempt again with a different password.

0x1614201d pws\_s\_dict\_not\_found

**Text:** A required dictionary file could not be located.

**Severity:** svc\_c\_sev\_error

Component: pws / pws\_s\_dictionary

**Explanation:** The password sent in for strength

checking failed dictionary verification.

**Action:** Contact the system administrator.

0x1614201e pws\_s\_dict\_cannot\_open

Text: Could not open dictionary file: %s.

Severity: svc\_c\_sev\_error

Component: pws / pws\_s\_dictionary

**Explanation:** The specified dictionary file could not be

opened.

**Action:** Contact the system administrator.

0x1614201f pws\_s\_userdef\_failure

**Text:** Password failed user defined strength checking.

**Severity:** svc\_c\_sev\_error

Component: pws / pws s userdef

**Explanation:** The password sent in for strength

checking failed user defined verification.

**Action:** Attempt again with a different password.

0x16142020 pws\_s\_userdef\_failure\_msg

Text: User defined checking failed: %s.

Severity: svc\_c\_sev\_error

Component: pws / pws\_s\_userdef

**Explanation:** The password sent in for strength

checking failed user defined verification.

**Action:** Attempt again with a different password.

0x16142021 pws\_s\_userdef\_lib\_failure

**Text:** User defined library %s could not be loaded: %s.

**Severity:** svc\_c\_sev\_error

Component: pws / pws\_s\_userdef

**Explanation:** Could not load the user defined library.

Action: Contact the system administrator.

0x16142022 pws\_s\_userdef\_not\_found

Text: A required user defined method could not be

located.

Severity: svc\_c\_sev\_error

Component: pws / pws\_s\_userdef

**Explanation:** The password sent in for strength

checking failed user defined verification.

**Action:** Contact the system administrator.

0x16142023 pws\_s\_no\_userdef\_flag

Text: Cannot use user defined library without the

-userdef option.

Severity: svc\_c\_sev\_error

Component: pws / pws\_s\_userdef

**Explanation:** The password strength server must be started with the -userdef option for user defined library

checking to occur.

**Action:** Contact the system administrator.

0x16142024 pws\_s\_keyseed\_too\_long

**Text:** The user-supplied keyseed is too long.

**Severity:** svc\_c\_sev\_error

Component: pws / pws\_s\_general

Explanation: None required

Action:

0x16142025 pws\_s\_cannot\_find\_text

**Text:** The %s %s - %s...cannot find text for code %d.

**Severity:** svc\_c\_sev\_error

Component: pws / pws\_s\_general

Explanation: None required

Action:

0x16142026 pws\_s\_unknown\_command\_option

Text: Unknown command option %s.

**Severity:** svc\_c\_sev\_error

Component: pws / pws\_s\_general

**Explanation:** 

Action:

0x16142027 pws\_s\_cannot\_disassociate

Text: Cannot disassociate from controlling terminal.

**Severity:** svc\_c\_sev\_error

Component: pws / pws\_s\_general

**Explanation:** None required

Action:

0x16142028 pws\_s\_must\_be\_priv\_user

**Text:** Must be the privileged user to execute the

server.

**Severity:** svc\_c\_sev\_error

Component: pws / pws\_s\_general

Explanation: Start the password strength as a

privileged user

Action:

 $0x16142029 \quad pws\_s\_cannot\_open\_log\_file$ 

**Text:** Cannot open log file %s. **Severity:** svc\_c\_sev\_error

Component: pws / pws\_s\_general

**Explanation:** None required

Action:

0x1614202a pws\_s\_min\_len\_option

**Text:** The -m[in\_len] option requires an argument.

**Severity:** svc\_c\_sev\_error

Component: pws / pws\_s\_general

Explanation: None required

Action:

0x1614202b pws\_s\_cache\_size\_option

**Text:** The -c[ache\_size] option requires an argument.

**Severity:** svc\_c\_sev\_error

Component: pws / pws\_s\_general

**Explanation:** None required

Action:

0x1614202c pws\_s\_timeout\_option

**Text:** The -t[imeout] option requires an argument.

**Severity:** svc\_c\_sev\_error

Component: pws / pws\_s\_general

Explanation: None required

Action:

0x1614202e pws\_s\_gen\_pwd\_request

**Text:** The (rsec\_pwd\_mgmt\_gen\_pwd) request:

principal - %s.

Severity: svc\_c\_sev\_error

Component: pws / pws\_s\_general

**Explanation:** None required

Action:

0x1614202f pws\_s\_gen\_pwd\_error

**Text:** The (rsec\_pwd\_mgmt\_gen\_pwd):

check\_auth\_client failed: %s.

**Severity:** svc\_c\_sev\_error

Component: pws / pws\_s\_general

Explanation: None required

Action:

0x16142030 pws\_s\_gen\_pwd

**Text:** The (rsec\_pwd\_mgmt\_gen\_pwd): principal - %s.

Severity: svc\_c\_sev\_notice

Component: pws / pws\_s\_general

Explanation: None required

Action:

0x16142031 pws\_s\_str\_check\_request

**Text:** The(rsec\_pwd\_mgmt\_str\_chk) request: principal

- %s.

Severity: svc\_c\_sev\_notice

Component: pws / pws\_s\_general

Explanation: None required

Action:

0x16142032 pws\_s\_str\_check\_error

**Text:** The (rsec\_pwd\_mgmt\_str\_chk):

check\_auth\_client failed: %s.

**Severity:** svc\_c\_sev\_error

Component: pws / pws\_s\_general

**Explanation:** None required

Action:

0x16142033 pws\_s\_closing\_log

**Text:** Closing the password strength server log file.

**Severity:** svc\_c\_sev\_notice

Component: pws / pws\_s\_general

**Explanation:** None required

Action:

0x16142034 pws\_s\_logged\_in

**Text:** Successfully logged in as %s.

**Severity:** svc\_c\_sev\_notice

Component: pws / pws\_s\_general

Explanation: None required

Action:

0x16142035 pws\_s\_listen\_rc

**Text:** %s returned %d from rpc\_server\_listen.

**Severity:** svc\_c\_sev\_error

Component: pws / pws\_s\_general

Explanation: None required

Action:

0x16142036 pws\_s\_unable\_acquire\_mutex\_lock

**Text:** Unable to acquire mutex lock.

Severity: svc\_c\_sev\_error

**Component:** pws / pws\_s\_general

Explanation: None required

Action:

0x16142037 pws\_s\_unable\_release\_mutex\_lock

Text: Unable to release mutex lock.

**Severity:** svc\_c\_sev\_error

Component: pws / pws\_s\_general

Explanation: None required

Action:

0x16142038 pws\_s\_rpc\_binding\_failed

**Text:** The (rpc\_binding\_inq\_auth\_caller) routine failed.

**Severity:** svc\_c\_sev\_error

Component: pws / pws\_s\_general

Explanation: None required

Action:

0x16142039 pws\_s\_dce\_cf\_get\_cell\_name\_failed

**Text:** The (dce\_cf\_get\_cell\_name) routine failed.

Severity: svc\_c\_sev\_error

Component: pws / pws\_s\_general

**Explanation:** None required

Action:

0x1614203a pws\_s\_unable\_to\_generate\_password

**Text:** Unable to generate password.

Severity: svc\_c\_sev\_error

Component: pws / pws\_s\_general

**Explanation:** This can happen if the password rules are too strict or there is a problem with a dictionary file

or a user defined library.

**Action:** Contact the system administrator.

0x1614203b pws\_s\_unable\_to\_create\_record

Text: Unable to create record. Severity: svc\_c\_sev\_error

Component: pws / pws\_s\_general

**Explanation:** None required

Action:

0x1614203c pws s unable to stop listening

**Text:** Unable to stop server listening.

Severity: svc\_c\_sev\_error

Component: pws / pws\_s\_general

**Explanation:** None required

Action:

0x1614203d pws\_s\_unexporting

**Text:** Unexporting current %s information from

namespace.

Severity: svc\_c\_sev\_notice

Component: pws / pws\_s\_general

**Explanation:** None required

Action:

0x1614203e pws\_s\_cannot\_unexport

**Text:** Cannot unexport %s from namespace on exit.

Severity: svc\_c\_sev\_error

Component: pws / pws\_s\_general

Explanation: None required

Action:

0x1614203f pws\_s\_unregistering\_endpoint

Text: Unregistering %s endpoint from namespace.

**Severity:** svc\_c\_sev\_notice

Component: pws / pws\_s\_general

Explanation: None required

Action:

0x16142040 pws\_s\_unregistering\_interfaces

**Text:** Unregistering %s interface from RPC runtime.

Severity: svc\_c\_sev\_notice

Component: pws / pws\_s\_general

Explanation: None required

Action:

0x16142041 pws\_s\_purging\_server\_context

**Text:** Purging server context. Severity: svc\_c\_sev\_notice

Component: pws / pws\_s\_general

**Explanation:** None required

Action:

0x16142042 pws s unable to listen

Text: Unable to listen for requests.

**Severity:** svc\_c\_sev\_error

Component: pws / pws\_s\_general

**Explanation:** None required

Action:

0x16142043 pws\_s\_server\_key\_management\_failure

**Text:** Server principal key management failure.

**Severity:** svc\_c\_sev\_error

Component: pws / pws\_s\_general

**Explanation:** None required

Action:

0x16142044 pws\_s\_cleaning\_pw\_cache

Text: Cleaning up password cache.

Severity: svc\_c\_sev\_notice

Component: pws / pws\_s\_general

Explanation: None required

Action:

0x16142045 pws s unable to cleanup pword cache

**Text:** Unable to cleanup password cache.

**Severity:** svc\_c\_sev\_error

Component: pws / pws\_s\_general

Explanation: None required

Action:

0x16142046 pws\_s\_cannot\_get\_server\_id\_

expiration

**Text:** Unable to get expiration of server identity.

Severity: svc\_c\_sev\_error

Component: pws / pws\_s\_general

Explanation: None required

Action:

0x16142047 pws\_s\_refreshing\_server\_context

**Text:** Refreshing server context. Severity: svc\_c\_sev\_notice

Component: pws / pws\_s\_general

**Explanation:** None required

Action:

0x16142048 pws\_s\_unable\_to\_refresh

Text: Unable to refresh server identity.

Severity: svc\_c\_sev\_error

Component: pws / pws\_s\_general

Explanation: None required

Action:

0x16142049 pws s unable to get server key

**Text:** Unable to get server key. **Severity:** svc\_c\_sev\_error

**Component:** pws / pws\_s\_general

Explanation: None required

Action:

0x1614204a pws\_s\_unable\_to\_validate\_identity

**Text:** Unable to validate identity.

**Severity:** svc\_c\_sev\_error

**Component:** pws / pws\_s\_general

**Explanation:** None required

Action:

0x1614204b pws\_s\_unable\_to\_certify\_identity

**Text:** Unable to certify identity. **Severity:** svc\_c\_sev\_error

Component: pws / pws\_s\_general

Explanation: None required

Action:

0x1614204c pws\_s\_setting\_up\_server\_context

**Text:** Setting up server context. Severity: svc\_c\_sev\_notice

Component: pws / pws\_s\_general

**Explanation:** None required

Action:

0x1614204d pws s unable to setup identity

**Text:** Unable to setup identity. **Severity:** svc\_c\_sev\_error

**Component:** pws / pws\_s\_general

Explanation: None required

Action:

0x1614204e pws\_s\_unable\_to\_set\_server\_context

Text: Unable to set server context.

**Severity:** svc\_c\_sev\_error

Component: pws / pws\_s\_general

Explanation: None required

Action:

0x1614204f pws\_s\_unable\_to\_use\_all\_protseqs

**Text:** Unable to use all protocol sequences.

**Severity:** svc\_c\_sev\_error

Component: pws / pws\_s\_general

Explanation: None required

Action:

0x16142050 pws\_s\_unable\_to\_obtain\_bindings

**Text:** Unable to obtain bindings.

Severity: svc\_c\_sev\_error

Component: pws / pws\_s\_general

**Explanation:** None required

Action:

0x16142051 pws\_s\_registering\_interface

**Text:** Registering %s interface.

Severity: svc\_c\_sev\_notice

Component: pws / pws\_s\_general

**Explanation:** None required

Action:

0x16142052 pws\_s\_unable\_to\_register

**Text:** Unable to register %s interface." notes "%s is an

interface.

Severity: svc\_c\_sev\_error

Component: pws / pws\_s\_general

**Explanation:** None required

Action:

0x16142053 pws\_s\_unable\_to\_obtain\_obj\_uuid

**Text:** Unable to obtain object unid for binding export.

Severity: svc\_c\_sev\_error

Component: pws / pws\_s\_general

Explanation: None required

Action:

0x16142054 pws\_s\_unexporting\_old

Text: Unexporting old %s information from CDS

namespace.

**Severity:** svc\_c\_sev\_notice

Component: pws / pws\_s\_general

**Explanation:** None required

Action:

0x16142056 pws\_s\_exporting\_new

Text: Exporting new %s information to CDS

namespace.

Severity: svc\_c\_sev\_notice

Component: pws / pws\_s\_general

Explanation: None required

Action:

0x16142057 pws\_s\_unable\_export\_binding\_info

**Text:** Unable to export binding %s information.

**Severity:** svc\_c\_sev\_error

Component: pws / pws\_s\_general

**Explanation:** None required

Action:

0x16142058 pws\_s\_registering\_endpoints

Text: Registering endpoints for %s interface.

Severity: svc\_c\_sev\_notice

Component: pws / pws\_s\_general

Explanation: None required

Action:

0x16142059 pws\_s\_unable\_to\_register\_endpoints

**Text:** Unable to register %s endpoints.

**Severity:** svc\_c\_sev\_error

Component: pws / pws\_s\_general

**Explanation:** None required

Action:

0x1614205a pws\_s\_unable\_to\_register\_auth\_info

**Text:** Unable to register authentication information.

Severity: svc\_c\_sev\_error

Component: pws / pws\_s\_general

Explanation: None required

Action:

0x1614205b pws\_s\_unable\_to\_create\_mutex

**Text:** Unable to create mutex. **Severity:** svc\_c\_sev\_error

Component: pws / pws\_s\_general

**Explanation:** None required

Action:

0x1614205c pws\_s\_unable\_to\_initialize\_pw\_cache

**Text:** Unable to initialize password cache.

**Severity:** svc\_c\_sev\_error

Component: pws / pws\_s\_general

Explanation: None required

Action:

0x1614205d pws\_s\_unable\_to\_start\_manage\_key\_

thread

**Text:** Unable to start the manage key thread.

**Severity:** svc\_c\_sev\_error

Component: pws / pws\_s\_general

Explanation: None required

Action:

0x1614205e pws\_s\_unable\_to\_refresh\_context\_

thread

**Text:** Unable to start the refresh context thread.

**Severity:** svc\_c\_sev\_error

Component: pws / pws\_s\_general

Explanation: None required

Action:

0x1614205f pws\_s\_unable\_to\_start\_cleanup\_

cache\_thread

**Text:** Unable to start the cleanup cache thread.

**Severity:** svc\_c\_sev\_error

Component: pws / pws\_s\_general

Explanation: None required

Action:

0x16142060 pws\_s\_unable\_to\_start\_signal\_

catching\_thread

**Text:** Unable to start the signal catching thread.

**Severity:** svc\_c\_sev\_error

Component: pws / pws\_s\_general

Explanation: None required

Action:

0x16142061 pws\_s\_unable\_to\_start\_the\_RPC\_

listener\_thread

**Text:** Unable to start the RPC listener thread.

**Severity:** svc\_c\_sev\_error

Component: pws / pws\_s\_general

**Explanation:** None required

Action:

0x16142062 pws\_s\_server\_init\_complete

Text: %s INITIALIZATION COMPLETE

**Severity:** svc\_c\_sev\_notice

Component: pws / pws\_s\_general

Explanation: None required

Action:

0x16142063 pws\_s\_listening

**Text:** Listening on rsec\_pwd\_mgmt interface . . .

**Severity:** svc\_c\_sev\_notice

**Component:** pws / pws\_s\_general

**Explanation:** None required

Action:

0x16142064 pws\_s\_unable\_to\_gen\_name\_from\_uuid

**Text:** Unable to generate name from uuid.

**Severity:** svc\_c\_sev\_error

Component: pws / pws\_s\_general

Explanation: None required

Action:

0x16142065 pws s unable to free

**Text:** Unable to free RPC string.

Severity: svc\_c\_sev\_error

Component: pws / pws\_s\_general

**Explanation:** None required

Action:

0x16142066 pws\_s\_server\_princ\_requires\_arg

**Text:** The -s[erver\_princ] option requires an argument.

**Severity:** svc\_c\_sev\_error

Component: pws / pws\_s\_general

Explanation: None required

Action:

0x16142067 pws\_s\_unable\_to\_change\_working\_dir

**Text:** Unable to change to the working directory.

**Severity:** svc\_c\_sev\_error

Component: pws / pws\_s\_general

**Explanation:** None required

Action:

0x16142068 pws\_s\_unable\_to\_get\_local\_cell\_name

Text: Unable to get the local cell name.

Severity: svc\_c\_sev\_error

Component: pws / pws\_s\_general

**Explanation:** None required

Action:

0x16142069 pws\_s\_unable\_to\_init\_the\_server

**Text:** Unable to initialize the password strength server!

**Severity:** svc\_c\_sev\_error

**Component:** pws / pws\_s\_general

**Explanation:** None required

Action:

0x1614206a pws\_s\_rgy\_mky\_setup\_mkey\_name

Text: Cannot create master key: Error setting up

master key.%s

**Severity:** svc\_c\_sev\_fatal | svc\_c\_action\_abort

Component: pws / pws\_s\_general

**Explanation:** Possibly caused by not enough memory

to be allocated.

Action: ?

0x1614206b pws\_s\_rgy\_mky\_init\_keyseed

Text: Cannot create master key: Error generating initial

keyseed.%s

Severity: svc\_c\_sev\_fatal | svc\_c\_action\_abort

Component: pws / pws\_s\_general

**Explanation:** Problem generating a DES key from

user-entered keyseed and timeofday.

Action: ?

0x1614206c pws\_s\_rgy\_mky\_process\_keyseed

Text: Cannot create master key: Error processing

keyseed.%s

**Severity:** svc\_c\_sev\_fatal | svc\_c\_action\_abort

Component: pws / pws\_s\_general

**Explanation:** ?

Action: ?

0x1614206d pws\_s\_rgy\_mky\_init\_random

Text: Cannot create master key: Error initializing

random key generator%s

**Severity:** svc\_c\_sev\_fatal | svc\_c\_action\_abort

Component: pws / pws\_s\_general

**Explanation:** ?

Action: ?

0x1614206e pws\_s\_rgy\_mky\_gen\_random

**Text:** Cannot create master key: Error generating

random master\_key%s

**Severity:** svc\_c\_sev\_fatal | svc\_c\_action\_abort

Component: pws / pws\_s\_general

**Explanation:** ?

Action: ?

0x1614206f pws\_s\_rgy\_mky\_process\_master\_key

Text: Cannot create master key: Error processing

master\_key%s

**Severity:** svc\_c\_sev\_fatal | svc\_c\_action\_abort

Component: pws / pws\_s\_general

**Explanation:** ?

Action: ?

0x16142070 pws s rgy mky store disk

Text: Cannot create master key: Error storing

master\_key on disk%s

**Severity:** svc\_c\_sev\_fatal | svc\_c\_action\_abort

Component: pws / pws\_s\_general

Explanation: ?

Action: ?

 $0x16142071 \quad pws\_s\_rgy\_mky\_store\_db$ 

**Text:** Error storing master key in database%s

**Severity:** svc\_c\_sev\_fatal | svc\_c\_action\_abort

Component: pws / pws\_s\_general

**Explanation:** ?

Action: ?

0x16142072 pws\_s\_get\_rules\_req

**Text:** The (rsec\_pwd\_mgmt\_get\_rules) request

**Severity:** svc\_c\_sev\_notice

Component: pws / pws\_s\_general

**Explanation:** Action:

0x16142073 pws\_s\_get\_rules\_req\_client

Text: The (rsec\_pwd\_mgmt\_get\_rules) request: client -

%s

Severity: svc\_c\_sev\_notice

Component: pws / pws\_s\_general

**Explanation:** 

Action:

0x16142074 pws\_s\_read\_server\_rules\_failed

**Text:** The (pwd\_str\_read\_server\_rules) routine failed.

Severity: svc\_c\_sev\_error

Component: pws / pws\_s\_general

**Explanation:** None required

Action:

0x16142075 pws\_s\_set\_rules\_req

**Text:** The (rsec\_pwd\_mgmt\_set\_rules) request

Severity: svc\_c\_sev\_notice

Component: pws / pws\_s\_general

**Explanation:** Action:

0x16142076 pws\_s\_set\_rules\_req\_client

Text: The (rsec\_pwd\_mgmt\_set\_rules) request: client -

%s.

Severity: svc\_c\_sev\_notice

Component: pws / pws\_s\_general

**Explanation:** 

Action:

0x16142077 pws\_s\_write\_server\_rules\_failed

**Text:** The (pwd\_str\_write\_server\_rules) routine failed.

Severity: svc\_c\_sev\_error

Component: pws / pws\_s\_general

**Explanation:** None required

Action:

0x16142078 pws\_s\_hist\_del\_req\_client

Text: The (rsec\_pwd\_mgmt\_del\_hist) request: client -

Severity: svc\_c\_sev\_notice

Component: pws / pws\_s\_history

Explanation: None required

Action:

0x16142079 pws\_s\_hist\_cant\_prune\_failure

**Text:** Unable to prune the history file.

**Severity:** svc\_c\_sev\_error

**Component:** pws / pws\_s\_history

**Explanation:** The history file could not be pruned.

**Action:** Contact system administrator.

0x1614207a pws\_s\_auditing\_started

Text: Auditing started ...

Severity: svc\_c\_sev\_notice

Component: pws / pws\_s\_general

**Explanation:** 

Action:

0x1614207b pws\_s\_auditing\_stopped

Text: Auditing stopped!

Severity: svc\_c\_sev\_notice

Component: pws / pws\_s\_general

**Explanation:** 

Action:

0x1614207c pws\_s\_pwd\_str\_failed\_to\_audit

Text: Password Strength Server failed to Audit. Return

code: %lu

Severity: svc\_c\_sev\_error

Component: pws / pws\_s\_general

Explanation: None required

Action: Check the return code and correct the

problem.

#### 0x1614207d pws s userdef lib failure nt

**Text:** User defined library %s could not be loaded: %d.

**Severity:** svc\_c\_sev\_error

Component: pws / pws\_s\_userdef

**Explanation:** Could not load the user defined library.

Action: Contact the system administrator.

#### 0x1614207e pws\_s\_gen\_no\_memory

Text: Could not get memory for the generated

password.

**Severity:** svc\_c\_sev\_error

Component: pws / pws\_s\_general

Explanation: Could not get any memory to hold the

password.

Action: Contact the system administrator.

#### 0x1614207f pws s no memory

**Text:** Could not get memory for the password strength

server.

Severity: svc c sev error

Component: pws / pws\_s\_general

**Explanation:** Could not get any memory. Action: Contact the system administrator.

# 0x16142080 pws\_s\_bad\_era

**Text:** The %s ERA contains erroneous information:

%s.

**Severity:** svc\_c\_sev\_error

Component: pws / pws\_s\_general

**Explanation:** The ERA contains unknown data.

Action: Contact the system administrator.

# Remote Procedure Call (RPC)

# 0x16c9a001 rpc\_s\_op\_rng\_error

Text: Operation out of range

Severity:

Component: rpc

**Explanation:** A client called the *nth* operation in an interface but the server supports fewer than -1 operations from the interface.

Action: Modify the server to support the addition operations or arrange for the client to find a server that supports the requested operation.

# 0x16c9a002 rpc s cant create socket

Text: Cannot create socket

Severity:

Component: rpc

**Explanation:** An underlying problem with the network transport service of the local system prevented the RPC runtime from creating a communications socket needed to make or receive remote calls.

**Action:** Ensure that the underlying network transport service is working. Try an application that uses this service but does not use RPC, such as file transfer or remote login. If the application works and you still get this error, contact your DC E service representative.

# 0x16c9a003 rpc\_s\_cant\_bind\_socket

Text: Cannot bind socket

Severity:

Component: rpc

**Explanation:** An underlying problem with the network transport service of the local system prevented the RPC runtime from assigning an endpoint to a communications socket.

Action: Ensure that the underlying network transport service is working. Try an application that uses this service but does not use RPC, such as file transfer or remote login. Verify that another executing server is not already using the specifie d endpoint. If the application works and you still get this error, contact your DCE service representative.

# 0x16c9a006 rpc\_s\_wrong\_boot\_time

Text: Wrong boot time

Severity:

Component: rpc

**Explanation:** A binding handle that is successfully used to make a remote procedure call using the ncadg RPC protocol will be bound to that server instance, identified by remembering the boot startup time of the server in the binding handle. An ncadg remote procedure call made to a different server instance than the one originally associated with the binding handle results in the remote procedure call failing with this status code.

An application may also see this status code returned from the rpc\_mgmt\_ep\_elt\_inq\_begin routine. In this case, the endpoint map service boots again during the lifetime of the inquiry context.

Action: For the case of a failed remote procedure call, the client can call rpc\_binding\_reset for

communications with the new server instance to succeed.

For inquiring endpoint map elements, call rpc\_mgmt\_ep\_elt\_inq\_done to delete the failed inquiry context. Next, start the inquiry again by calling rpc\_mgmt\_ep\_elt\_inq\_begin.

0x16c9a00d rpc\_s\_in\_args\_too\_big

Text: Input arguments too big

Severity:

Component: rpc

**Explanation:** The size of the input arguments to a remote call was larger than is allowed in the current context. For example, in broadcast calls the input arguments must fit into a single transport-level packet.

**Action:** Reduce the size of input arguments.

0x16c9a010 rpc\_s\_binding\_has\_no\_auth

Text: Not authenticated

Severity:

Component: rpc

**Explanation:** An application manager routine tried to inquire about authentication information from a client binding handle but the client did not establish any authentication on the call.

**Action:** The manager routine can either ignore the error or refuse to execute the call. The application writer can change the client to use authentication.

0x16c9a011 rpc\_s\_unknown\_authn\_service

Text: Unknown authentication service

Severity:

Component: rpc

**Explanation:** A client specified an authentication service that is not supported by the RPC runtime.

**Action:** Change the client to use no authentication or one of the supported authentication services.

0x16c9a012 rpc\_s\_no\_memory

Text: No memory for RPC runtime

Severity:

Component: rpc

**Explanation:** The RPC runtime was not able to allocate heap storage, or a fixed buffer supplied to IDL Encoding Services was not large enough.

**Action:** If the failure is caused by overuse of the underlying system resources, such as address space or

swap space, reduce the direct use of these resources by the application if possible, or use a larger buffer when calling IDL Encoding Services.

0x16c9a014 rpc s call faulted

Text: Call faulted

Severity:

Component: rpc

**Explanation:** The execution of an application manager routine, such as a division by zero, raised a fault or exception. Applications usually do not see this error as it is intercepted by the client stub and transformed into the specific error condition that occurs in the application manager routine.

Action: None required.

0x16c9a016 rpc\_s\_comm\_failure

Text: Communications failure

Severity:

Component: rpc

**Explanation:** The RPC runtime that was attempting to implement a call to a remote procedure gave up waiting for the execution of the procedure to start or complete because the the RPC runtime determined that it was not communicating with the remote server.

The RPC runtime may also return this status when a client makes a remote procedure call using a partially bound binding, no endpoint, and the RPC runtime is not able to communicate with the endpoint map service, which is provided by the RPC daemon.

**Action:** In the first case, try another server. In the second case, ensure that the RPC daemon is running.

0x16c9a017 rpc\_s\_rpcd\_comm\_failure

Text: RPC daemon communications failure

Severity:

Component: rpc

**Explanation:** The RPC runtime detected a failure while trying to communicate with the RPC daemon.

Action: Use the RPC control program to verify that the

RPC daemon is running.

0x16c9a01a rpc\_s\_coding\_error

Text: RPC coding error

Severity:

Component: rpc

**Explanation:** An internal error occurred.

Action: Contact your DCE service representative.

0x16c9a01b rpc\_s\_object\_not\_found

Text: Object not found

Severity:

Component: rpc

**Explanation:** Information was requested, for example, through rpc\_object\_inq\_type, about an object that is unknown to the RPC runtime.

Action: Call rpc\_object\_set\_type or rpc\_object\_set\_inq\_fn if appropriate.

0x16c9a01c rpc\_s\_cthread\_not\_found

Text: Call thread not found

Severity:

Component: rpc

**Explanation:** An internal error occurred. This error occurs when the call queue is full. Client requests are coming in faster than they can be executed and eventually the the call queue fills up. This status is translated and returned to the calling client as rpc\_s\_server\_too\_busy.

**Action:** Contact your DCE service representative.

0x16c9a01d rpc\_s\_invalid\_binding

Text: Invalid binding

Severity:

Component: rpc

**Explanation:** An application passed a binding handle to the RPC runtime that is not valid. For example, the application might have specified a protocol that is not supported.

**Action:** This error is frequently caused by an application passing a bad pointer to an RPC runtime routine that takes a binding handle input parameter. For example, the application may have passed a bad pointer to random memory or to a binding that was freed. If this is the case, fix the application.

0x16c9a01e rpc\_s\_already\_registered

Text: Already registered

Severity:

Component: rpc

**Explanation:** An application tried to set the type of an object to a value that was already set for that object.

**Action:** Remove the redundant object type setting.

0x16c9a01f rpc s endpoint not found

Text: Endpoint not found

Severity:

Component: rpc

**Explanation:** An internal error occurred.

Action: Contact your DCE service representative.

0x16c9a020 rpc\_s\_invalid\_rpc\_protseq

Text: Invalid RPC protocol sequence

Severity:

Component: rpc

**Explanation:** An application specified an RPC protocol sequence that is not recognized by the RPC runtime.

**Action:** Specify only valid RPC protocol sequences.

0x16c9a021 rpc\_s\_desc\_not\_registered

Text: Descriptor not registered

Severity:

Component: rpc

**Explanation:** An internal error occurred.

Action: Contact your DCE service representative.

0x16c9a022 rpc\_s\_already\_listening

Text: Already listening

Severity:

Component: rpc

**Explanation:** A server application called rpc\_server\_listen, but another thread within the process

is currently blocked inside a call to this procedure.

**Action:** Fix the application so that only one thread at a time calls rpc\_server\_listen.

0x16c9a023 rpc\_s\_no\_protseqs

**Text:** No protocol sequences

Severity:

Component: rpc

**Explanation:** An application requested a list of the protocol sequences supported by the RPC runtime, but none are supported.

Action: This may be an internal error. Report the error to your DCE service representative.

0x16c9a024 rpc\_s\_no\_protseqs\_registered

Text: No protocol sequences registered

Severity:

Component: rpc

**Explanation:** A server application called rpc\_server\_listen but did not previously call rpc\_server\_use\_protseq or one of its variants.

Action: Fix the application to call

rpc\_server\_use\_protseq or one of its variants.

0x16c9a025 rpc\_s\_no\_bindings

Text: No bindings

Severity:

Component: rpc

**Explanation:** An application passed an empty or null binding vector as input to the RPC runtime or requested a binding vector to be returned by the RPC runtime, but no bindings exist.

**Action:** In the first case, change the application to pass a valid binding vector. The second case may not indicate an error condition.

0x16c9a026 rpc\_s\_max\_descs\_exceeded

Text: Max descriptors exceeded

Severity:

Component: rpc

**Explanation:** An application caused the RPC runtime to use more file descriptors for communications sockets than the runtime is able to store internally.

**Action:** File descriptors used by the RPC runtime can be reduced by making fewer remote calls in parallel, or by calling rpc\_server\_use\_protseq, or one of its variants, fewer times.

0x16c9a027 rpc\_s\_no\_interfaces

Text: No interfaces

Severity:

Component: rpc

**Explanation:** An application requested a list of the network interfaces registered by a server but no interfaces were registered.

Action: Check that a server instance exporting the

desired interfaces is running.

0x16c9a028 rpc\_s\_invalid\_timeout

Text: Invalid timeout

Severity:

Component: rpc

**Explanation:** An application specified a timeout value that was not valid to rpc\_mgmt\_set\_com\_timeout.

**Action:** Supply a valid timeout value.

0x16c9a029 rpc\_s\_cant\_inq\_socket

Text: Cannot inquire socket

Severity:

Component: rpc

**Explanation:** The RPC runtime tried to get information about a communications socket but failed due to an underlying network transport service problem.

**Action:** Make sure the underlying network transport service is working. Try an application that uses this service but does not use RPC, such as file transfer or remote login. If the application works and you still get this error, contact your DCE service representative.

0x16c9a02a rpc\_s\_invalid\_naf\_id

Text: Invalid network address family ID

Severity:

Component: rpc

Explanation: An internal error occurred. Network

address family Identifier is not valid.

**Action:** Contact your DCE service representative.

0x16c9a02b rpc\_s\_inval\_net\_addr

Text: Invalid network address

Severity:

Component: rpc

**Explanation:** An internal error occurred. The network

address is not valid.

Action: Report the error to your DCE service

representative.

0x16c9a02c rpc\_s\_unknown\_if

Text: Unknown interface

Severity:

Component: rpc

**Explanation:** A client application tried to make a remote call using an interface that the server being called does not support. This condition also includes the

binding specifying a server that does not support the RPC management service such as the rpc mgmt \* routines. This situation can occur if a DCE client is trying to make a rpc\_mgmt\_\* call to a Network Computing System Version 1.5.1 server, or the decoding operation specified to IDL Encoding Services is not in the interface specified in encoded data.

Action: The client may have bound to a server that is not appropriate. Bind the client again to another server, or modify the application code to use the correct decoding call.

#### 0x16c9a02d rpc\_s\_unsupported\_type

Text: Unsupported type

Severity:

Component: rpc

Explanation: A client application tried to make a remote call using a binding handle whose associated object UUID has a type that is not supported for the interface being used.

Action: Either the client established a binding with a server that is not appropriate, and the client should bind again to another server, or an application error exists.

# 0x16c9a02e rpc\_s\_invalid\_call\_opt

Text: Invalid call option

Severity:

Component: rpc

**Explanation:** A call was attempted that is not supported by the underlying RPC protocol. For example, calls to procedures marked [broadcast] are not supported by all RPC protocols.

**Action:** Change the application to make only supported calls.

# 0x16c9a02f rpc\_s\_no\_fault

Text: No fault Severity:

Component: rpc

**Explanation:** An internal error occurred.

Action: Report the error to your DCE service

representative.

# 0x16c9a030 rpc\_s\_cancel\_timeout

Text: Cancel timeout

Severity:

Component: rpc

**Explanation:** A cancel was posted to a thread making

a remote call, a finite cancel timeout was previously specified by rpc mgmt set cancel timeout, and the manager routine did not respond to the cancel within the cancel timeout period.

Action: None required.

#### 0x16c9a031 rpc\_s\_call\_cancelled

Text: Call canceled

Severity:

Component: rpc

**Explanation:** A cancel was posted to a thread making a remote call. This error condition occurs at the server but is usually not seen by the server application.

Action: None required.

# 0x16c9a034 rpc\_s\_cannot\_connect

Text: Cannot connect

Severity:

Component: rpc

**Explanation:** An internal error occurred. The connection has been aborted by either the client or server RPC runtime.

**Action:** Contact your DCE service representative.

# 0x16c9a035 rpc s connection aborted

Text: Connection aborted

Severity:

Component: rpc

Explanation: An internal error occurred. The connection has been aborted by either the client or server RPC runtime.

Action: Contact your DCE service representative.

#### 0x16c9a036 rpc\_s\_connection\_closed

Text: Connection closed

Severity:

Component: rpc

**Explanation:** The underlying session or transport connection has failed. If the client-server connection is closed, an executing manager routine that calls either

rpc\_binding\_to\_string\_binding or

rpc binding server from client may see this status. Both routines require connection information that is no longer available. This can occur if the executing remote procedure was specified to be an operation with the IDL maybe attribute, or if the remote procedure call has been orphaned.

Action: Verify the underlying connection and try the operation again. In the case of the orphaned call, the client can try to issue the call again.

0x16c9a037 rpc\_s\_cannot\_accept

Text: Cannot accept

Severity:

Component: rpc

**Explanation:** An internal error occurred. The network listener thread cannot accept the connection on which a network event was detected.

**Action:** Contact your DCE service representative.

0x16c9a038 rpc\_s\_assoc\_grp\_not\_found

Text: Association group not found

Severity:

Component: rpc

**Explanation:** An internal error occurred.

Action: Contact your DCE service representative.

0x16c9a03a rpc\_s\_invalid\_object

Text: Invalid object

Severity:

Component: rpc

Explanation: An application specified a UUID value that is not legal or specified a value that was not a valid UUID.

Action: Verify that the provided value is a UUID and that the called routine allows that value. Some routines do not allow a nil UUID.

0x16c9a03e rpc\_s\_protocol\_error

Text: Protocol error

Severity:

Component: rpc

**Explanation:** An internal error occurred.

Action: Report the error to your DCE service

representative.

0x16c9a040 rpc s invalid string binding

Text: Invalid string binding

Severity:

Component: rpc

**Explanation:** An application presented a string binding

as input to the RPC runtime and the string binding has syntax that is not valid.

**Action:** Use the correct string binding syntax.

0x16c9a041 rpc\_s\_connect\_timed\_out

Text: Connection request timed out

Severity:

Component: rpc

**Explanation:** The client cannot establish a connection

to the server. The operation timed out.

Action: Check the network connection and try the

operation again.

0x16c9a042 rpc\_s\_connect\_rejected

**Text:** Connection request rejected

Severity:

Component: rpc

**Explanation:** The server rejected the connection request from the client. This can be because the server has reached its maximum allowable connect requests.

**Action:** Check the network connection and try the operation again. If the network connection is good, the server may be receiving too many simultaneous client requests. The client can try the server again or try contacting a different server.

0x16c9a043 rpc\_s\_network\_unreachable

Text: Network is unreachable

Severity:

Component: rpc

**Explanation:** The server is not reachable from the

client.

Action: Check the network connection between the server and client systems. Try the operation again.

0x16c9a044 rpc\_s\_connect\_no\_resources

Text: Not enough resources for connection at local or

remote host

Severity:

Component: rpc

**Explanation:** There are insufficient system resources at either the local or remote host to establish the

connection.

Action: Check the applicable system resources and

try the operation again.

0x16c9a045 rpc s rem network shutdown

Text: Network is down

Severity:

Component: rpc

**Explanation:** The network connection has been shutdown. This could have been initiated by the client, server, or management application.

Action: Check the network connection and start the server or client again.

0x16c9a046 rpc\_s\_too\_many\_rem\_connects

Text: Too many connections at remote host

Severity:

Component: rpc

**Explanation:** The client could not establish a connection with the server because there are too many open connections at the remote server system.

Action: Try the operation again at a different server or when the load of the current server decreases.

0x16c9a047 rpc\_s\_no\_rem\_endpoint

**Text:** Endpoint does not exist at remote host

Severity:

Component: rpc

Explanation: No process was found at the specified

endpoint.

Action: Check the network connection and try the

operation again.

0x16c9a048 rpc\_s\_rem\_host\_down

Text: Remote host is down

Severity:

Component: rpc

**Explanation:** The remote system is down.

Action: Try the operation again when the remote system is available or select a different system.

0x16c9a049 rpc s host unreachable

Text: Remote host is unreachable

Severity:

Component: rpc

**Explanation:** The specified host is not reachable.

Action: Check the network connectivity. Try the

operation again.

0x16c9a04a rpc s access control info inv

**Text:** Access control information invalid at remote host

Severity:

Component: rpc

**Explanation:** The client may have attempted to connect to a server at a protected address for which the client lacks the required permissions. If the client is attempting to connect to a server using the ncacn\_dnet\_nsp protocol sequence using a well known endpoint or a fully specified string binding, there are three possible reasons for this status: The server is not running. The server is not listening for client connects over the **ncacn\_dnet\_nsp** protocol sequence. The server is not listening for client connects on the endpoint specified by the client.

Action: In general, you should modify the access controls on the specified address to allow the client access. If the client is attempting to communicate with a server using the **ncacn\_dnet\_nsp** protocol sequence with a well-known or explicitly specified endpoint, do the following: Verify at the server node that the server application has been started and is listening over the ncacn\_dnet\_nsp protocol sequence. Verify that the client has specified the correct server endpoint. Verify that both client and server have specified a named server endpoint in upper-case characters. For protocol sequences that allow alphanumeric endpoints, specify endpoints in upper-case characters, not mixed lower-case characters.

0x16c9a04b rpc\_s\_loc\_connect\_aborted

Text: Connection aborted by local host

Severity:

Component: rpc

**Explanation:** The client attempt to connect to the

server was aborted by the local system.

Action: Check network and system resource

availability. Try the operation again.

0x16c9a04c rpc s connect\_closed\_by\_rem

Text: Connection closed by remote host

Severity:

Component: rpc

**Explanation:** The network connection was closed by

the remote host.

**Action:** Check the remote process and network. Try

the operation again.

0x16c9a04d rpc s rem host crashed

Text: Remote host crashed

Severity:

Component: rpc

**Explanation:** The remote system crashed.

Action: Start the remote host system again, and try

the operation again.

0x16c9a04e rpc\_s\_invalid\_endpoint\_format

Text: Invalid endpoint format for remote host

Severity:

Component: rpc

**Explanation:** An endpoint string with syntax that is not

valid was supplied as input to the RPC runtime.

Action: Use valid endpoint string syntax.

0x16c9a050 rpc\_s\_unknown\_mgr\_type

Text: Unknown or unsupported manager type

Severity:

Component: rpc

Explanation: A client application tried to make a remote call using a binding handle whose associated object UUID has a type that is not supported for the

interface being used.

Action: Either the client bound to a server that is not appropriate, in which case it should bind again to another server, or there is an application error.

0x16c9a052 rpc\_s\_assoc\_grp\_max\_exceeded

Text: Association group maximum exceeded

Severity:

Component: rpc

Explanation: An internal error occurred. The

maximum number of associations per association group

was exceeded.

**Action:** Contact your DCE service representative.

0x16c9a054 rpc s sm invalid state

Text: Invalid state machine state

Severity:

Component: rpc

**Explanation:** An internal error occurred. The state

machine state is not valid.

Action: Report the error to your DCE service

representative.

0x16c9a056 rpc s assoc shutdown

Text: Association shutdown

Severity:

Component: rpc

**Explanation:** An internal error occurred. The client runtime has received a shutdown request from the

server runtime.

Action: Report the error to your DCE service

representative.

0x16c9a057 rpc\_s\_tsyntaxes\_unsupported

Text: Transfer syntaxes unsupported

Severity:

Component: rpc

Explanation: An internal error occurred. The proposed

transfer syntax is not supported by the server.

**Action:** Report the error to your DCE service

representative.

0x16c9a058 rpc s context id not found

Text: Context id not found

Severity:

Component: rpc

**Explanation:** An internal error occurred.

Action: Contact your DCE service representative.

0x16c9a05a rpc\_s\_no\_addrs

Text: No addresses

Severity:

Component: rpc

**Explanation:** An internal error occurred.

**Action:** Report the error to your DCE service

representative.

0x16c9a05b rpc\_s\_cant\_getpeername

Text: Cannot get peer name

Severity:

Component: rpc

**Explanation:** There was a failed attempt to get the network address of the other end of the connection. If the client-server connection is closed, an executing

manager routine that calls either

rpc\_binding\_to\_string\_binding or

rpc\_binding\_server\_from\_client may receive this status. Both routines require connection information that is no longer available. This status can occur if the executing remote procedure was specified with the IDL maybe attribute, or if the remote procedure call has been orphaned.

**Action:** The **getpeername** routine returns the name of the peer connected to a particular socket. See the qetpeername() for more information. In the case of an orphaned call the client can try to issue the call again.

0x16c9a05c rpc\_s\_cant\_get\_if\_id

Text: Cannot get interface ID

Severity:

Component: rpc

**Explanation:** The RPC runtime tried to get information about a communications socket but failed due to an underlying network transport service problem.

Action: Make sure the underlying network transport service is working. Try an application that uses this service but does not use RPC, such as file transfer or remote login. If the application works and you still get this error, contact your DCE service representative.

0x16c9a05d rpc\_s\_protseq\_not\_supported

Text: Protocol sequence not supported

Severity:

Component: rpc

**Explanation:** An application specified an RPC protocol sequence that is recognized but is not supported by the RPC runtime.

Action: Specify only RPC protocol sequences supported by your DCE service representative.

0x16c9a05e rpc\_s\_call\_orphaned

Text: Call orphaned

Severity:

Component: rpc

**Explanation:** A client application has given up waiting for a manager routine to return. This error occurs at the server but is usually not seen by the server application.

Action: None required.

0x16c9a05f rpc\_s\_who\_are\_you\_failed

Text: Who are you failed

Severity:

Component: rpc

**Explanation:** An internal error occurred. The whoareu

command failed.

Action: Report the error to your DCE service representative.

0x16c9a060 rpc\_s\_unknown\_reject

Text: Unknown reject

Severity:

Component: rpc

**Explanation:** An internal error occurred.

Action: Report the error to your DCE service

representative.

0x16c9a061 rpc\_s\_type\_already\_registered

Text: Type already registered

Severity:

Component: rpc

**Explanation:** A server application tried to register an

interface and type, by means of

rpc\_server\_register\_if, that was previously registered.

**Action:** Remove the redundant registration or use the

unregister command before registering.

0x16c9a063 rpc\_s\_invalid\_arg

Text: Invalid argument

Severity:

Component: rpc

**Explanation:** An aspect of the arguments supplied as input to the RPC runtime is not appropriate. In the case of rpc\_mgmt\_set\_server\_stack\_size, the underlying thread package does not support the specified value of argument thread\_stack\_size.

Action: Ensure that your arguments for the call are

correct. See the documentation if needed.

0x16c9a064 rpc\_s\_not\_supported

**Text:** Not supported

Severity:

Component: rpc

**Explanation:** The requested operation is not supported by the RPC runtime. In the case of rpc\_mgmt\_set\_server\_stack\_size, the underlying thread package does not support setting the stack size.

**Action:** Use another operation.

0x16c9a065 rpc\_s\_wrong\_kind\_of\_binding

Text: Wrong kind of binding

Severity:

Component: rpc

**Explanation:** An application specified a client binding handle as input to an RPC runtime routine that expects a server binding handle. Or, an application specified a server binding handle as input to an RPC runtime routine that expects a client binding handle.

**Action:** Change the application to use the correct kind of binding handle.

0x16c9a066 rpc\_s\_authn\_authz\_mismatch

Text: Authentication authorization mismatch

Severity:

Component: rpc

**Explanation:** In a call to **rpc\_binding\_set\_auth\_info**, the requested authorization service is not supported by the requested authentication service.

**Action:** Choose a compatible pair of authentication and authorization services.

0x16c9a067 rpc\_s\_call\_queued

Text: Call queued

Severity:

Component: rpc

**Explanation:** An internal status code.

Action: None required.

0x16c9a068 rpc\_s\_cannot\_set\_nodelay

Text: Cannot set nodelay

Severity:

Component: rpc

**Explanation:** An internal error occurred. The nodelay attribute for the network descriptor cannot be set. The network descriptor does not wait to fill the RPC packet.

**Action:** Report the error to your DCE service

representative.

0x16c9a069 rpc\_s\_not\_rpc\_tower

Text: Not an RPC tower

Severity:

Component: rpc

**Explanation:** An internal status code. The protocol tower from the name service is not an RPC tower.

**Action:** Report the error to your DCE service

representative.

0x16c9a06c rpc\_s\_call\_timeout

Text: Call timed out

Severity:

Component: rpc

**Explanation:** A remote call did not return before the timeout set by **rpc\_mgmt\_set\_call\_timeout** expired.

Action: None required.

0x16c9a06d rpc\_s\_mgmt\_op\_disallowed

Text: Management operation disallowed

Severity:

Component: rpc

**Explanation:** A client application called one of the local or remote management RPC runtime functions and

the remote server would not run it.

Action: Check the permissions and run the operation

again.

0x16c9a06e rpc\_s\_manager\_not\_entered

Text: Manager not entered

Severity:

Component: rpc

Explanation: An internal status code.

Action: None required.

0x16c9a06f rpc\_s\_calls\_too\_large\_for\_wk\_ep

Text: Calls too large for well known endpoint

Severity:

Component: rpc

**Explanation:** The specified value of argument max\_call\_requests exceeds the maximum allowed

when using an endpoint that is well known.

Action: Specify a max\_call\_requests value of rpc\_c\_protseq\_max\_reqs\_default to obtain the maximum value allowed for the specified protocol

sequence.

0x16c9a070 rpc\_s\_server\_too\_busy

Text: Server too busy

Severity:

Component: rpc

**Explanation:** Client requests are coming in faster than

they can be executed by the server. The call queue of the server reached the maximum client requests allowed.

Action: A client can try the operation again with a different server or wait a period of time and try again when the current sever is less busy. Otherwise, the server can be modified to increase the number of concurrent calls that can be run by providing a larger max calls exec.

0x16c9a072 rpc\_s\_rpc\_prot\_version\_mismatch

Text: RPC protocol version mismatch

Severity:

Component: rpc

**Explanation:** An internal error occurred.

Action: Report the error to your DCE service

representative.

0x16c9a073 rpc\_s\_ss\_no\_import\_cursor

Text: No import cursor

Severity:

Component: rpc

Explanation: An internal error occurred.

Action: Report the error to your DCE service

representative.

0x16c9a074 rpc\_s\_fault\_addr\_error

Text: Fault address error

Severity:

Component: rpc

**Explanation:** An application manager routine running in the server raised a hardware addressing exception.

Action: Fix the manager routine.

0x16c9a075 rpc\_s\_fault\_context\_mismatch

Text: Fault context mismatch

Severity:

Component: rpc

**Explanation:** A client application passed a context handle into a remote call, but the server detected that the server does not hold the specified context. This error can happen if a server stops and starts again in between remote calls from the client holding the context handle and the client calls the server that started again.

An application sees this status if rpcd starts again during a sequence of application calls to rpc\_mgmt\_ep\_elt\_inq\_next. The new instance of rpcd does not inherit the context that was maintained by the previous rpcd.

Action: If returned from rpc\_mgmt\_ep\_elt\_inq\_next, free the current inquiry context by calling

rpc mgmt ep elt ing done and start the inquiry again by calling rpc mgmt ep elt inq begin.

0x16c9a076 rpc\_s\_fault\_fp\_div\_by\_zero

Text: Fault floating point divide by zero

Severity:

Component: rpc

**Explanation:** An application manager routine attempted to do a floating point division with a

denominator of zero.

**Action:** Fix the manager routine.

0x16c9a077 rpc\_s\_fault\_fp\_error

Text: Fault floating point error

Severity:

Component: rpc

**Explanation:** An application manager routine failed in

the execution of a floating point operation.

Action: Fix the manager routine.

0x16c9a078 rpc\_s\_fault\_fp\_overflow

Text: Fault floating point overflow

Severity:

Component: rpc

Explanation: A floating point calculation in an application manager routine resulted in an arithmetic

overflow.

Action: Fix the manager routine.

0x16c9a079 rpc\_s\_fault\_fp\_underflow

Text: Fault floating point underflow

Severity:

Component: rpc

Explanation: A floating point calculation in an application manager routine resulted in an arithmetic

underflow.

**Action:** Fix the manager routine.

0x16c9a07a rpc\_s\_fault\_ill\_inst

Text: Fault illegal instruction

Severity:

Component: rpc

**Explanation:** An application manager routine attempted to execute a machine instruction that is not

legal.

Action: Fix the manager routine.

0x16c9a07b rpc\_s\_fault\_int\_div\_by\_zero

Text: Fault integer divide by zero

Severity:

Component: rpc

**Explanation:** An application manager routine attempted to do an integer division with a denominator

of zero.

Action: Fix the manager routine.

0x16c9a07c rpc\_s\_fault\_int\_overflow

**Text:** Fault integer overflow

Severity:

Component: rpc

**Explanation:** An integer calculation in an application manager routine resulted in an arithmetic overflow.

**Action:** Fix the manager routine.

0x16c9a07d rpc\_s\_fault\_invalid\_bound

Text: Fault invalid bound

Severity:

Component: rpc

**Explanation:** An application made a remote call that attempted to pass or return an array with a dynamically specified bound that is not appropriate to the declared

dimensions of the array.

Action: Fix the application.

0x16c9a07e rpc\_s\_fault\_invalid\_tag

Text: Fault invalid tag

Severity:

Component: rpc

**Explanation:** An application made a remote call that attempted to pass or return a discriminated union with a

tag that was no valid.

Action: Fix the application.

0x16c9a07f rpc\_s\_fault\_pipe\_closed

Text: Fault pipe closed

Severity:

Component: rpc

**Explanation:** An application manager routine attempted to write data to a pipe from which a

terminator had already been received.

Action: Fix the application.

0x16c9a080 rpc\_s\_fault\_pipe\_comm\_error

Text: Fault pipe communication error

Severity:

Component: rpc

**Explanation:** A communications error occurred while an application manager routine was reading from or

writing to a pipe.

Action: The client code must recover from a remote

call that was not successful.

0x16c9a081 rpc\_s\_fault\_pipe\_discipline

Text: Fault pipe discipline

Severity:

Component: rpc

**Explanation:** An application manager routine returned control to the server stub while there was still pipe data

to be read or written.

Action: Fix the application.

0x16c9a082 rpc\_s\_fault\_pipe\_empty

Text: Fault pipe empty

Severity:

Component: rpc

**Explanation:** An application manager routine attempted to read data from a pipe from which a

terminator had already been received.

**Action:** Fix the application.

0x16c9a083 rpc\_s\_fault\_pipe\_memory

**Text:** Fault pipe memory

Severity:

Component: rpc

**Explanation:** The application code provided insufficient memory to allow the marshaling or

unmarshaling of an element of a pipe.

Action: Fix the application.

0x16c9a084 rpc s fault pipe order

Text: Fault pipe order

Severity:

Component: rpc

**Explanation:** An application manager routine attempted to use the pipes in an operation in an order other than that required by the IDL language definition.

Action: Fix the application.

0x16c9a085 rpc\_s\_fault\_remote\_comm\_failure

Text: Fault remote communication failure

Severity:

Component: rpc

Explanation: A server stub encountered a

communications error.

Action: The client code must recover from a remote

call that was not successful.

0x16c9a086 rpc s fault remote no memory

Text: Fault remote no memory

Severity:

Component: rpc

Explanation: A server stub or application manager

routine was not able to allocate heap storage.

Action: If the failure is caused by overuse of underlying system resources, such as address space or swap space, ensure that the application uses as few

system resources as possible.

0x16c9a087 rpc\_s\_fault\_unspec

Text: Fault unspecified

Severity:

Component: rpc

**Explanation:** A server stub or application manager routine raised an exception of an unknown kind.

Action: Fix the application.

0x16c9a088 uuid s bad version

Text: Bad UUID version

Severity:

Component: rpc

**Explanation:** An application passed a UUID as input to the RPC runtime but the UUID was not recognized.

Action: Fix the application.

0x16c9a089 uuid s socket failure

Text: Socket failure

Severity:

Component: rpc

**Explanation:** The UUID generator of the RPC runtime was not able to create the socket it needs in the course of obtaining the IEEE 802 address of the local system.

Action: Make sure the underlying network transport service is working. Try an application that uses this service but does not use RPC, such as file transfer or remote login. If the application works and you still get this error, contact your DCE service representative.

0x16c9a08a uuid\_s\_getconf\_failure

Text: get\_configuration failure

Severity:

Component: rpc

**Explanation:** The UUID generator of the RPC runtime was not able to get the hardware interface configuration

information.

**Action:** Make sure the underlying network transport service is working. Try an application that uses this service but does not use RPC, such as file transfer or remote login. If the application works and you still get this error, contact your DCE service representative.

0x16c9a08b uuid s no address

Text: No IEEE 802 hardware address

Severity:

Component: rpc

**Explanation:** The UUID generator of the RPC runtime was not able to get the IEEE 802 address of the local

system.

Action: Make sure the underlying network transport service is working. Try an application that uses this service but does not use RPC, such as file transfer or remote login. If the application works and you still get this error, contact your DCE service representative.

0x16c9a08d uuid\_s\_internal\_error

Text: Internal error

Severity:

Component: rpc

**Explanation:** An internal error occurred.

Action: Report the error to your DCE service

representative.

0x16c9a08e uuid s coding error

Text: UUID coding error

Severity:

Component: rpc

**Explanation:** An internal error occurred.

Action: Report the error to your DCE service

representative.

0x16c9a08f uuid\_s\_invalid\_string\_uuid

Text: Invalid string UUID

Severity:

Component: rpc

**Explanation:** The contents of the string passed to uuid\_from\_string were not in the valid UUID string

format.

Action: Supply a correctly formatted UUID.

0x16c9a093 rpc\_s\_name\_service\_unavailable

Text: Name service unavailable

Severity:

Component: rpc

**Explanation:** A Name Service Interface operation was unable to communicate with the name service server,

for example, the CDS server.

Action: Verify that the name service server is running.

0x16c9a094 rpc\_s\_incomplete\_name

Text: Incomplete name

Severity:

Component: rpc

**Explanation:** An incomplete object or directory name was supplied to some Name Service Interface operation. The operation failed because the name

cannot be expanded.

**Action:** Supply a complete name and try the operation

again.

0x16c9a096 rpc\_s\_invalid\_name\_syntax

**Text:** Invalid name syntax

Severity:

Component: rpc

Explanation: A value that is not valid was specified for

the entry name syntax.

Action: Check the value provided and use one of the

API defined constants rpc\_c\_ns\_syntax\_\*.

0x16c9a097 rpc s no more members

Text: No more members

Severity:

Component: rpc

**Explanation:** An internal error occurred.

Action: Report the error to your DCE service

representative.

0x16c9a09c rpc\_s\_not\_found

Text: Not found

Severity:

Component: rpc

**Explanation:** The specified name service entry was not found in the name service database. This entry could have been specified directly or indirectly through a

profile or group.

**Action:** Report the error to your DCE service

representative.

0x16c9a0a0 rpc\_s\_entry\_not\_found

Text: Entry not found

Severity:

Component: rpc

**Explanation:** The specified name service object, such as a profile, group, or entry, does not exist in the name

service database.

Action: Verify that the object or directory name supplied to the Name Service Interface operation exists and repeat the operation. If you do not explicitly specify an environment variable, use the default environment variable. Check to see that you have set your RPC\_DEFAULT\_ENTRY environment variable. For example, if your entry point is assigned /.:/sample, then issue the set RPC\_DEFAULT\_ENTRY=/::/sample command. Note that the entry point is case sensitive.

0x16c9a0a1 rpc\_s\_invalid\_inquiry\_context

Text: Invalid inquiry context

Severity:

Component: rpc

**Explanation:** An inquiry context that was not valid was

passed to a begin, next, or done operation.

Action: Verify that the inquiry context is non-null and

was successfully created in a begin operation.

#### 0x16c9a0a2 rpc\_s\_interface\_not\_found

Text: Interface not found

Severity:

Component: rpc

**Explanation:** The unexport operation did not find any binding information for the specified interface.

**Action:** Use the RPC control program to find out whether the server entry contains binding information for the specified interface identifier. If the entry contains the binding information, report the problem to your DCE service representative.

# 0x16c9a0a3 rpc\_s\_group\_member\_not\_found

Text: Group member not found

Severity:

Component: rpc

**Explanation:** The server or management application attempted to remove a group member that does not exist in the name service database.

**Action:** Use the RPC control program to see if the group member exists. If it does not, correct the application. If the group member does exist in the name service database, report the problem to your DCE service representative.

# 0x16c9a0a4 rpc\_s\_entry\_already\_exists

Text: Entry already exists

Severity:

Component: rpc

**Explanation:** The name service entry to which the server or management application is exporting the binding already exists. This is not a problem.

Action: None required.

# 0x16c9a0a6 rpc\_s\_unsupported\_name\_syntax

**Text:** Unsupported name syntax

Severity:

Component: rpc

**Explanation:** The value specified for the entry name

syntax was valid, but not supported.

**Action:** Check the value provided and use one of the supported API defined constants rpc\_c\_ns\_syntax\_\*.

### 0x16c9a0a7 rpc\_s\_no\_more\_elements

Text: No more profile elements

Severity:

Component: rpc

**Explanation:** No more profile elements are found in the profile lookup. This is usually not reported through

the API.

Action: Report the error to your DCE service

representative.

### 0x16c9a0a8 rpc\_s\_no\_ns\_permission

**Text:** No permission for name service operation

Severity:

Component: rpc

**Explanation:** The application program attempted to perform a name service operation that required permissions which the process did not possess.

**Action:** Make sure that the application has the requisite name service permission and try the operation again. If you were attempting to start up the server code, login to doe as cell\_admin before running the server application.

# 0x16c9a0a9 rpc\_s\_invalid\_inquiry\_type

Text: Invalid inquiry type

Severity:

Component: rpc

**Explanation:** The application program attempted to perform a lookup in either a profile or an endpoint map using a lookup key that is not supported.

**Action:** Make sure that the **inquiry\_type** argument passed to **rpc\_ns\_profile\_elt\_inq\_begin** or **rpc\_mgmt\_ep\_elt\_inq\_begin** is within the set of supported values.

0x16c9a0aa rpc\_s\_profile\_element\_not\_found

Text: Profile element not found

Severity:

Component: rpc

**Explanation:** The server or management application called **rpc\_ns\_profile\_elt\_remove** specifying a profile member name that was not found in the name service database.

**Action:** Use the RPC control program to see if the profile element exists. If it does not, correct the application. If the profile element does exist in the name service database, report the problem to your DCE service representative.

0x16c9a0ab rpc\_s\_profile\_element\_replaced

Text: Profile element replaced

Severity:

Component: rpc

**Explanation:** The profile element that the server or management application is adding already exists in the name service database. The old element was replaced.

Action: None required.

0x16c9a0b1 rpc\_s\_no\_interfaces\_exported

Text: No interfaces exported

Severity:

Component: rpc

**Explanation:** No interfaces were exported to the specified name service entry. This status code is returned by rpc\_ns\_mgmt\_entry\_inq\_if\_ids.

Action: None required.

0x16c9a0b5 rpc s no more bindings

**Text:** No more bindings

Severity:

Component: rpc

**Explanation:** A client or management application performing a lookup operation on a name service entry exhausted the list of compatible bindings that were exported.

Action: None required.

0x16c9a0b6 rpc\_s\_invalid\_priority

Text: Invalid priority

Severity:

Component: rpc

**Explanation:** The server or management application attempted to add a profile element at a priority that is

not valid.

Action: Modify the application code to use a valid

priority value.

0x16c9a0b7 rpc\_s\_not\_rpc\_entry

Text: Not an RPC entry

Severity:

Component: rpc

**Explanation:** An internal status code.

Action: None required.

0x16c9a0b9 rpc s binding vector full

Text: Binding vector full

Severity:

Component: rpc

**Explanation:** This is an internal status code. You can set the maximum number of bindings to be returned in the vector, or, your system could be short of memory.

Action: Set the maximum number of bindings to a higher value or check the memory on your system.

0x16c9a0ba rpc\_s\_cycle\_detected

Text: Cycle detected

Severity:

Component: rpc

**Explanation:** A cycle was detected in the course of moving between groups and profiles in the binding

import operation.

**Action:** Modify the structure of groups and profiles in the name service database to eliminate the cycle.

0x16c9a0bb rpc\_s\_nothing\_to\_export

**Text:** Nothing to export

Severity:

Component: rpc

**Explanation:** The exporting application failed to provide an interface specification or a binding vector, and the object UUID vector is NULL or empty.

Action: To export binding information, provide an interface specification and a binding vector. To export objects, provide an object UUID vector. To export binding information and objects, provide an interface specification, binding vector, and object UUID vector.

0x16c9a0bc rpc\_s\_nothing\_to\_unexport

Text: Nothing to unexport

Severity:

Component: rpc

**Explanation:** The server or management application attempted to run the unexport command on binding information for an interface Identifier that is not present in the target entry or on object UUIDs that are not

present.

0x16c9a0bd rpc\_s\_invalid\_vers\_option

Text: Invalid interface version option

Severity:

Component: rpc

Explanation: The specified vers\_option argument

value was not valid.

Action: Check the value provided and use one of the

API defined constants rpc\_c\_vers\_\*.

0x16c9a0bf rpc\_s\_mbr\_picked

Text: Member picked

Severity:

Component: rpc

**Explanation:** An internal status code.

Action: Report the error to your DCE service

representative.

0x16c9a0c0 rpc\_s\_not\_all\_objs\_unexported

Text: Not all objects unexported

Severity:

Component: rpc

**Explanation:** One or more of the object UUIDs specified in the unexport were not found in the specified name service entry and therefore could not be removed.

**Action:** Verify that your application has carried out the unexport routine successfully for the object UUIDs that

were previously exported.

0x16c9a0c1 rpc\_s\_no\_entry\_name

Text: No entry name

Severity:

Component: rpc

**Explanation:** The binding handle does not refer to a name service entry name. Binding handles returned from the import and lookup operations refer to the name of the name service entry where the binding information was found. Binding handles obtained from other sources, such as string binding, do not refer to an entry name.

iairie.

**Action:** If a binding handle returned by the import or lookup operation does not refer to an entry name, report this to your DCE service representative.

0x16c9a0c2 rpc\_s\_priority\_group\_done

**Text:** Priority group done

Severity:

Component: rpc

**Explanation:** An internal status code.

Action: Report the error to your DCE service

representative.

0x16c9a0c3 rpc\_s\_partial\_results

Text: Partial results

Severity:

Component: rpc

**Explanation:** A name service entry was found to exist for a portion of the specified entry name. This status indicates that the resolved and unresolved portions of the name are returned as output arguments.

**Action:** If the name should be fully resolved, use the RPC control program to verify that a name service entry of the full name exists. If the entry exists, report the problem to your DCE service representative.

0x16c9a0c4 rpc\_s\_no\_env\_setup

Text: Name service environment variable not defined

Severity:

Component: rpc

Explanation: A NULL entry name was specified in the

import or lookup begin operations and the

RPC\_DEFAULT\_ENTRY environment variable was not

defined.

**Action:** Either define the RPC\_DEFAULT\_ENTRY environment variable or specify a value for the entry

name in import or lookup begin operations.

0x16c9a0c5 twr\_s\_unknown\_sa

Text: Unknown sockaddr

Severity:

Component: rpc

**Explanation:** An internal error occurred.

Action: Report the error to your DCE service

representative.

0x16c9a0c6 twr\_s\_unknown\_tower

Text: Unknown tower

Severity:

Component: rpc

**Explanation:** An internal error occurred.

**Action:** Report the error to your DCE service

representative.

0x16c9a0c7 twr\_s\_not\_implemented

Text: Not implemented

Severity:

Component: rpc

**Explanation:** An application attempted to execute

code that is not yet implemented.

Action: Check to see that your application uses only the supported protocol sequences. If the problem persists, report the error to your DCE service

representative.

0x16c9a0c8 rpc\_s\_max\_calls\_too\_small

Text: Max calls (threads) too small

Severity:

Component: rpc

**Explanation:** A server application passed too small a value as the max\_calls\_exec input parameter to

rpc\_server\_listen.

Action: Pass a large enough value for parameter

max calls exec.

0x16c9a0c9 rpc\_s\_cthread\_create\_failed

Text: cthread create failed

Severity:

Component: rpc

**Explanation:** An internal error occurred.

Action: Report the error to your DCE service

representative.

0x16c9a0ca rpc\_s\_cthread\_pool\_exists

Text: cthread pool exists

Severity:

Component: rpc

**Explanation:** An internal error occurred.

**Action:** Report the error to your DCE service

representative.

0x16c9a0cb rpc\_s\_cthread\_no\_such\_pool

Text: No such cthread pool

Severity:

Component: rpc

**Explanation:** An internal error occurred.

**Action:** Report the error to your DCE service

representative.

0x16c9a0cc rpc\_s\_cthread\_invoke\_disabled

Text: cthread invoke disabled

Severity:

Component: rpc

**Explanation:** An internal error occurred.

Action: Report the error to your DCE service

representative.

0x16c9a0cd ept\_s\_cant\_perform\_op

**Text:** Cannot perform endpoint map operation

Severity:

Component: rpc

**Explanation:** The endpoint mapper was not able to perform an operation because of command arguments that are not valid or internal data base management

errors.

**Action:** Check the command arguments or any internal data base management errors. If the operation

fails again, contact your DCE service representative.

0x16c9a0ce ept\_s\_no\_memory

Text: No memory for endpoint map service

Severity:

Component: rpc

**Explanation:** The endpoint mapper was unable to

allocate heap storage.

Action: If the failure is caused by overuse of underlying system resources such as address space or swap space, ensure that the application uses as few system resources as possible, or use a larger buffer

when calling IDL Encoding Services.

0x16c9a0cf ept\_s\_database\_invalid

Text: Invalid endpoint database

Severity:

Component: rpc

**Explanation:** The format of the database file that holds the endpoint map was not what the endpoint

mapper expects.

**Action:** Delete the database file and start the endpoint

mapper again.

0x16c9a0d0 ept s cant create

Text: Cannot create endpoint database

Severity:

Component: rpc

**Explanation:** The endpoint mapper could not create the database file that holds the endpoint map.

Action: Check the permissions on the database file

and the directory that contains the file.

0x16c9a0d1 ept\_s\_cant\_access

Text: Cannot access endpoint database

Severity:

Component: rpc

**Explanation:** The endpoint mapper could not open the existing database file that holds the endpoint map.

**Action:** Check the permissions on the database file.

0x16c9a0d2 ept\_s\_database\_already\_open

**Text:** Endpoint database already open by another

process

Severity:

Component: rpc

**Explanation:** The endpoint mapper could not open the existing database file that holds the endpoint map because another process had the file locked.

Action: Make sure no other endpoint mapper is

running on the same system.

0x16c9a0d3 ept\_s\_invalid\_entry

Text: Invalid endpoint entry

Severity:

Component: rpc

**Explanation:** An entry supplied to the endpoint mapper as input contains data that is not valid, for

example, a tower.

Action: Correct the contents of the entry.

0x16c9a0d4 ept\_s\_update\_failed

**Text:** Cannot update endpoint database

Severity:

Component: rpc

**Explanation:** The endpoint mapper was unable to write modifications to the database file that holds the

endpoint map.

**Action:** Check the permissions on the database file.

0x16c9a0d5 ept s invalid context

Text: Invalid endpoint map or lookup context

Severity:

Component: rpc

**Explanation:** A context handle supplied as input in a remote call to the endpoint mapper referred to context that was not valid. This may be an internal error.

Action: Report the error to your DCE service

representative.

0x16c9a0d6 ept\_s\_not\_registered

Text: Not registered in endpoint map

Severity:

Component: rpc

**Explanation:** An entry supplied as input to a remote call to the endpoint mapper, for example, deletion, does

not exist in the endpoint map.

Action: Supply only existing entries when deleting.

0x16c9a0d8 rpc\_s\_underspecified\_name

Text: Name is underspecified

Severity:

Component: rpc

**Explanation:** The syntax of a specified entry name indicated a global name. However, the cell name portion does not resolve to a cell. For example, this status code

would be returned if the cell name is

/.../c=us/o=ibm/ou=dce, but the cell name portion of the specified entry name is /.../c=us or /.../c=us/o=ibm.

Action: Provide the full cell name portion in the

specified entry name.

0x16c9a0d9 rpc\_s\_invalid\_ns\_handle

Text: Invalid name service handle

Severity:

Component: rpc

**Explanation:** A name service handle that was not valid was passed to a begin, next, or done operation.

Action: Verify that the name service handle is non-null and was successfully created in a begin operation.

0x16c9a0da rpc\_s\_unknown\_error

Text: Unidentified communications error in client stub

Severity:

Component: rpc

**Explanation:** A communications error detected by the client stub could not be mapped to an exception. Note that this status is only used as the status value of the rpc\_x\_unknown\_error exception.

**Action:** This error should be reported to your DCE service representative. All client communication errors should result in identifiable exceptions. However, as a workaround, the **rpc\_x\_unknown\_error** exception can be handled as a client communications error.

### 0x16c9a0db rpc s ss char trans open fail

Text: Could not open file containing ASCII/EBCDIC translation tables

Severity:

Component: rpc

**Explanation:** The file named in the environment variable **DCERPCCHARTRANS** is not accessible or does not exist. The file containing the ASCII to EBCDIC and the EBCDIC to ASCII tables could not be opened. These tables are the American National Standard Code for Information Interchange or Extended Binary-Coded Decimal Interchange Code translation tables.

Action: Either make the named file available or use the unset command on DCERPCCHARTRANS and use the default ASCII and EBCDIC translation tables.

# 0x16c9a0dc rpc\_s\_ss\_char\_trans\_short\_file

**Text:** File containing ASCII/EBCDIC translation tables is damaged

Severity:

Component: rpc

**Explanation:** The file named in the environment variable **DCERPCCHARTRANS** contains less than 512 bytes.

**Action:** Either make a valid file available, or use the unset command on DCERPCCHARTRANS and use the default ASCII and EBCDIC translation tables. These tables are the American National Standard Code for Information Interchange and the Extended Binary-Coded Decimal Interchange Code translation tables.

# 0x16c9a0dd rpc\_s\_ss\_context\_damaged

**Text:** A client side context handle has been incorrectly modified

Severity:

Component: rpc

Explanation: The client side representation of a context handle was changed while a remote procedure call was in progress.

Action: Make sure there is no client-side thread,

running concurrently with the remote procedure call, that modifies the context handle during the run of the remote call.

### 0x16c9a0de rpc\_s\_ss\_in\_null\_context

Text: Null value of [in] context handle or all [in,out] context handles

Severity:

Component: rpc

**Explanation:** If an operation has [in] or [in,out] context handle parameters, the binding for that operation is determined using those parameters. A null context handle does not refer to valid binding information.

**Action:** Make sure that all [in] context handles are non-null. If the operation has [in,out] context handle parameters but no [in] context handles, make sure that at least one of the [in,out] context handles is non-null.

#### 0x16c9a0df rpc\_s\_socket\_failure

Text: Persistent errors on socket

Severity:

Component: rpc

**Explanation:** The RPC runtime encountered repeated errors using a communication socket.

**Action:** Make sure the underlying network transport service is working. Try an application that uses this service but does not use RPC, such as file transfer or remote login. If the application works and you still get this error, contact your DCE service representative.

#### 0x16c9a0e0 rpc\_s\_unsupported\_protect\_level

**Text:** Requested protection level is not supported

Severity:

Component: rpc

**Explanation:** The value for the protection level supplied to rpc\_binding\_set\_auth\_info is not supported.

Action: Change the application to use a supported value.

0x16c9a0e1 rpc\_s\_invalid\_checksum

Text: Received packet has an invalid checksum

Severity:

Component: rpc

**Explanation:** The checksum on the received packet was not valid. This indicates that a packet was modified in transit.

**Action:** This may indicate an attempt to violate

security.

0x16c9a0e2 rpc\_s\_invalid\_credentials

Text: Credentials invalid

Severity:

Component: rpc

**Explanation:** The security credentials are not valid.

Some security exchange has failed.

Action: Check your security server and also make

sure that you have logged in properly.

0x16c9a0e3 rpc\_s\_credentials\_too\_large

Text: Credentials too large for packet

Severity:

Component: rpc

**Explanation:** The security credentials are too large to

fit into an RPC message.

Action: The size of the security credentials is related to the number of groups to which a principal belongs. Reducing the group membership count can reduce the

size of the credentials.

0x16c9a0e4 rpc s call id not found

Text: Call ID in packet unknown

Severity:

Component: rpc

**Explanation:** An internal error occurred.

Action: Report the error to your DCE service

representative.

0x16c9a0e5 rpc\_s\_key\_id\_not\_found

Text: Key ID in packet unknown

Severity:

Component: rpc

**Explanation:** An internal error occurred. Key Identifier

in packet is not known.

Action: Report the error to your DCE service

representative.

0x16c9a0e6 rpc\_s\_auth\_bad\_integrity

Text: Decrypt integrity check failed

Severity:

Component: rpc

**Explanation:** A received packet failed integrity check.

**Action:** Send the packet through an integrity check again. This may indicate an attempt to circumvent

security.

0x16c9a0e7 rpc\_s\_auth\_tkt\_expired

**Text:** Authentication ticket expired

Severity:

Component: rpc

Explanation: Some security credentials which you've

acquired during login have expired.

Action: Acquire or renew your credentials by either

logging in again or running kinitif available.

0x16c9a0e8 rpc\_s\_auth\_tkt\_nyv

Text: Authentication ticket not yet valid

Severity:

Component: rpc

**Explanation:** The authentication ticket passed to the

server is not yet valid.

Action: This may indicate an attempt to violate system

security.

0x16c9a0e9 rpc\_s\_auth\_repeat

**Text:** Authentication request is a replay

Severity:

Component: rpc

**Explanation:** Another transmission of an old request

has been detected.

Action: Run the operation again without playing any authentication requests more than once. This may

indicate an attempt to violate system security.

0x16c9a0ea rpc\_s\_auth\_not\_us

Text: Authentication ticket is not for destination

Severity:

Component: rpc

**Explanation:** Authentication failed at the server

because the ticket was not valid for this server.

**Action:** Run the operation again with a ticket that is valid for this server. This may indicate an attempt to

violate system security.

0x16c9a0eb rpc\_s\_auth\_badmatch

**Text:** Authentication ticket/authenticator do not match

Severity:

Component: rpc

**Explanation:** Authentication between the client and server failed.

**Action:** Run the operation again until there is authentication between client and server. This may indicate an attempt to violate system security.

0x16c9a0ec rpc\_s\_auth\_skew

Text: Clock skew too great to authenticate

Severity:

Component: rpc

**Explanation:** Authentication failed because the timestamp in the message indicates that the clocks of the systems are too far apart.

**Action:** Adjust your server and client system clocks. The clocks of the client and server systems may be skewed. This may be an attempt to violate system security.

#### 0x16c9a0ed rpc\_s\_auth\_badaddr

**Text:** Incorrect network address in authentication request

Severity:

Component: rpc

Explanation: Authentication between the client and

server failed.

Action: Use the correct network address. This may be

an attempt to violate system security.

0x16c9a0ee rpc\_s\_auth\_badversion

**Text:** Authentication protocol version mismatch

Severity:

Component: rpc

**Explanation:** Authentication between the client and server failed because authentication protocol versions

do not match.

Action: This may be an attempt to violate system

security.

0x16c9a0ef rpc\_s\_auth\_msg\_type

Text: Invalid authentication message type

Severity:

Component: rpc

Explanation: A message that is not valid was received

during the authentication exchange.

Action: Run the operation again. This may be an

attempt to violate system security.

0x16c9a0f0 rpc\_s\_auth\_modified

**Text:** Authentication message stream modified

Severity:

Component: rpc

Explanation: Authentication between the client and

server failed.

**Action:** Run the operation again without modifying the message stream. This may be an attempt to violate

system security.

0x16c9a0f1 rpc\_s\_auth\_badorder

Text: Authentication message out of order

Severity:

Component: rpc

**Explanation:** An authentication service message was

received out of order.

Action: Run the operation again. This may be an

attempt to violate system security.

0x16c9a0f2 rpc\_s\_auth\_badkeyver

**Text:** Authentication key version not available

Severity:

Component: rpc

**Explanation:** Authentication between the client and

server failed.

Action: This may be an attempt to violate system

security.

0x16c9a0f3 rpc\_s\_auth\_nokey

Text: Authentication service key not available

Severity:

Component: rpc

**Explanation:** Authentication between the client and

server failed.

**Action:** Run the operation again when the

authentication service key is available. This may be an

attempt to violate system security.

0x16c9a0f4 rpc\_s\_auth\_mut\_fail

Text: Mutual authentication failed

Severity:

Component: rpc

**Explanation:** Authentication between the client and

server failed.

Action: Run the operation again. This may be an

attempt to violate system security.

0x16c9a0f5 rpc\_s\_auth\_baddirection

Text: Incorrect authentication message direction

Severity:

Component: rpc

**Explanation:** Authentication between the client and

server failed.

Action: Use the correct authentication between the client and server. Use the correct authentication

message direction.

0x16c9a0f6 rpc\_s\_auth\_method

Text: Alternative authentication method required

Severity:

Component: rpc

**Explanation:** Authentication between the client and

server failed.

**Action:** Use an alternative authentication method. This

may be an attempt to violate system security.

0x16c9a0f7 rpc\_s\_auth\_badseq

**Text:** Incorrect sequence number in authentication

message

Severity:

Component: rpc

**Explanation:** Authentication between the client and

server failed.

Action: Run the operation again. This may be an

attempt to violate system security.

0x16c9a0f8 rpc s auth inapp cksum

Text: Inappropriate authentication checksum type

Severity:

Component: rpc

**Explanation:** Authentication between the client and server failed. Authentication of checksum type is not

appropriate.

Action: Run the operation again. This may be an

attempt to violate system security.

0x16c9a0f9 rpc\_s\_auth\_field\_toolong

**Text:** Authentication field too long for implementation

Severity:

Component: rpc

**Explanation:** An authentication packet with an authentication field exceeding implementation limits was received. This packet is part of the authentication exchange between the RPC runtime and the security server.

Action: Shorten the authentication field. This may be an attempt to violate system security.

0x16c9a0fa rpc\_s\_invalid\_crc

Text: Received packet has an invalid CRC

Severity:

Component: rpc

**Explanation:** A packet with a Cyclic Redundancy

Check that is not valid was received.

**Action:** There might be a transmission problem or this

might be an attempt to violate system security.

0x16c9a0fbb

rpc\_s\_binding\_incomplete

Text: Binding incomplete (no object ID and no

endpoint) Severity:

Component: rpc

**Explanation:** The specified server binding information was insufficient. In a local or remote management call to the RPC runtime, the client-supplied binding information lacked an endpoint and an associated

object UUID.

**Action:** Supply complete binding information and an object UUID to local or remote management calls.

0x16c9a0fc rpc\_s\_key\_func\_not\_allowed

Text: Key function not allowed when default

authentication service specified

Severity:

Component: rpc

**Explanation:** A server application called rpc\_server\_register\_auth\_info with the default authentication service as input but also supplied a

non-null key acquisition function as input.

Action: Specify either an authentication function that is

not the default or a NULL key function.

0x16c9a0fd rpc\_s\_unknown\_stub\_rtl\_if\_vers

**Text:** Interface's stub/runtime version is unknown

Severity:

Component: rpc

**Explanation:** An application supplied an interface

handle that referred to an interface that specified an unknown stub or runtime interface version. Either the handle is not valid, did not point to an interface, or there is a version skew between the IDL compiler and the RPC runtime used by the application developer.

**Action:** Make sure the handle is valid and that correct versions of the IDL compiler and RPC runtime are used.

#### 0x16c9a0fe rpc\_s\_unknown\_ifspec\_vers

Text: Interface's version is unknown

Severity:

Component: rpc

**Explanation:** An application supplied an interface handle that referred to an interface that specified an unknown interface format version. The interface format version specifies how the interface specification is laid out internally. Do not confuse it with the contents of the IDL version field in an interface definition. Either the handle is not valid, it does not point to a interface, or there is a version skew between the IDL compiler and RPC runtime used by the application developer.

**Action:** Make sure the handle is valid and that correct versions of the IDL compiler and the RPC runtime are used.

# 0x16c9a0ff rpc\_s\_proto\_unsupp\_by\_auth

**Text:** RPC protocol not supported by this authentication protocol

Severity:

Component: rpc

**Explanation:** An application attempted to use a combination of authentication and RPC protocols that do not work together.

**Action:** Use RPC and authentication protocols that do work together.

#### 0x16c9a100 rpc\_s\_authn\_challenge\_malformed

Text: Authentication challenge malformed

Severity:

Component: rpc

**Explanation:** The client-side runtime detected that the authentication challenge it was given by the server was not correctly formed.

**Action:** This rarely happens but may indicate a serious error. Check for version skew between client and server, or errors in the client or server runtime.

### 0x16c9a101 rpc\_s\_protect\_level\_mismatch

Text: Protection level changed unexpectedly

Severity:

Component: rpc

**Explanation:** The runtime detected an unexpected change to the protection level.

**Action:** This rare condition indicates a serious error. Check for version skew between client and server, bugs in the client or server runtime, or modifications to packets sent over the network.

# 0x16c9a102 rpc\_s\_no\_mepv

Text: No manager EPV available

Severity:

Component: rpc

**Explanation:** The **rpc\_server\_register\_if** routine was called specifying the default manager Entry Point Vector, but no manager Entry Point Vector exists. The server stub was generated using **-no\_mepv**.

**Action:** Generate the server stub again without specifying **-no\_mepv** or provide a manager Entry Point Vector.

### 0x16c9a103 rpc\_s\_stub\_protocol\_error

**Text:** Stub or runtime protocol error

Severity:

Component: rpc

**Explanation:** An internal stub or runtime error

occurred.

Action: Report the error to your DCE service

representative.

#### 0x16c9a104 rpc\_s\_class\_version\_mismatch

Text: RPC class version mismatch

Severity:

Component: rpc

**Explanation:** The application attempted to read or modify a name service entry with an incompatible RPC class version. For example, a Version 1.0 client tried to read a name service entry with a Version 2.0 version. Only major versions that are not compatible are flagged.

**Action:** Upgrade either the name service entry or client to the appropriate version.

0x16c9a105 rpc s helper not running

**Text:** Helper process not running

Severity:

Component: rpc

**Explanation:** The kernel attempted to issue a request to the user space helper process, but discovered that it

was not running.

Action: Start a helper process and try again.

0x16c9a106 rpc\_s\_helper\_short\_read

Text: Short read from kernel helper

Severity:

Component: rpc

**Explanation:** The kernel attempted to read a request from the user-space DCE helper process, but not enough data was available to satisfy the request. This indicates a bug in the user-space DCE helper process or version skew between the kernel and the helper process.

**Action:** Fix the bug or upgrade the helper process to match the kernel.

0x16c9a107 rpc\_s\_helper\_catatonic

**Text:** Helper process catatonic

Severity:

Component: rpc

**Explanation:** The user-space helper took longer than two to three minutes to respond to a request from the kernel. This indicates that the helper process or the services it depends on are malfunctioning or overloaded.

Action: Ease network congestion, fix bugs, or increase the hard-coded timeout in the kernel.

0x16c9a108 rpc\_s\_helper\_aborted

Text: Helper process aborted

Severity:

Component: rpc

**Explanation:** The user-space helper process exited before responding to a request. This indicates that either someone stopped the helper process or that a bug in the helper process caused it to crash.

Action: Start the helper process again or fix the bug in the helper process.

0x16c9a109 rpc s not in kernel

**Text:** Feature not supported in kernel

Severity:

Component: rpc

**Explanation:** A kernel application attempted to use a

feature that is not supported in the kernel.

**Action:** Modify your application to avoid using that

feature.

0x16c9a10a rpc\_s\_helper\_wrong\_user

Text: Attempting to use credentials belonging to

another user

Severity:

Component: rpc

**Explanation:** Requests from the kernel to the helper process include the user identifier and the credentials to use to authenticate a remote operation. The helper process detected that the user identifier attached to a request from the kernel was diff erent from the owner of the request. This indicates either a kernel bug or an

attempt to violate security.

Action: Call your DCE service representative.

0x16c9a10b rpc\_s\_helper\_overflow

Text: Helper process too busy

Severity:

Component: rpc

**Explanation:** There were too many outstanding

requests in the helper process.

Action: Increase the table size in the helper process

and build again.

0x16c9a10c rpc\_s\_dg\_need\_way\_auth

Text: DG protocol needs reauthentication.

Severity:

Component: rpc

**Explanation:** An internal error occurred. The Connectionless Data Gram RPC protocol needs

authentication again.

Action: Contact your DCE service representative.

0x16c9a10d rpc\_s\_unsupported\_auth\_subtype

**Text:** Receiver cannot support authentication subtype

Severity:

Component: rpc

Explanation: The receiver cannot support the authentication subtype. The connection-oriented protocol supports more than one algorithm for computations performed during security processing. In this case the sender of a remote procedure call requeste d the receiver to use an algorithm that the receiver, the server system, does not support.

Action: Use supported algorithms and run the operation again. This may be an attempt to violate system security.

#### 0x16c9a10e rpc\_s\_wrong\_pickle\_type

**Text:** Wrong type of pickle passed to unpickling routine

Severity:

Component: rpc

**Explanation:** Pickles are typed with a UUID. Unpickling routines are specific to a single type of pickle. If an unpickling routine is passed a pickle containing the wrong type UUID it will return this status code.

**Action:** Use the correct pickling routine or the correct type of pickle.

# 0x16c9a10f rpc\_s\_not\_listening

Text: Listener thread is not running

Severity:

Component: rpc

**Explanation:** A request has been made through the rpc mgmt stop server listening call to stop the listener thread but the listener thread is not running.

Action: Depending upon what the caller of rpc\_mgmt\_stop\_server\_listening expected, this may be expected behavior or it may indicate an application program logic error. Check the program logic again.

# 0x16c9a110 rpc\_s\_ss\_bad\_buffer

Text: Buffer not usable by IDL Encoding Services

Severity:

Component: rpc

Explanation: A buffer handed to the IDL Encoding Services was not 8-byte aligned or was not a multiple of 8 bytes.

Action: Modify the application code so that the buffer is aligned on an 8-byte boundary and is a multiple of 8 bytes long.

#### 0x16c9a111 rpc s ss bad es action

Text: Action cannot be performed by IDL Encoding

Services

Severity:

Component: rpc

**Explanation:** Either the action requested in the handle being used was inconsistent with what was specified in the ACF, or idl\_es\_inq\_encoding\_id was called with an encoding handle that has not yet been used for any operation.

Action: In the first case, compile the stubs again using a modified ACF. In the second case modify the application code so that it does not make this call.

# 0x16c9a112 rpc\_s\_ss\_wrong\_es\_version

Text: Wrong version of IDL Encoding Services

Severity:

Component: rpc

**Explanation:** The decoding operation was inconsistent with the version of software used to create the encoding.

**Action:** Upgrade the installed version of DCE to one that supports the version of IDL Encoding Services specified in the encoded data.

# 0x16c9a113 rpc\_s\_fault\_user\_defined

Text: User defined exception received

Severity:

Component: rpc

**Explanation:** This status is given to a **[fault\_status]** parameter if the server returned a user exception.

Action: Application dependent.

# 0x16c9a114 rpc s ss incompatible codesets

**Text:** Conversion between codesets not possible

Severity:

Component: rpc

**Explanation:** This status is used by International Character codeset conversion routines to indicate that conversion between the network and local codesets is not possible.

**Action:** Application dependent.

### 0x16c9a115 rpc s tx not in transaction

**Text:** Transaction not started before operation

Severity:

Component: rpc

**Explanation:** A transactional RPC call was attempted

on an operation that specified the

[transaction\_mandatory] attribute and the application

program was not in a transaction.

Action: Either start a transaction prior to making the call, or remove the [transaction\_mandatory] attribute associated with the operation. The

[transaction\_optional] attribute can be specified for the

operation.

# 0x16c9a116 rpc\_s\_tx\_open\_failed

**Text:** Transaction open failed at server

Severity:

Component: rpc

**Explanation:** A transactional RPC operation was called and the server had either not previously called tx\_open() or the call to tx\_open() by the transaction manager failed.

Action: In the case where resource managers are used that require the operating system process as the thread of control, the application program must call tx\_open() at the RPC server prior to receiving an RPC call. In the case where all re source managers used support the DCE thread of control, the transaction manager will call tx\_open(); the user must make sure that the call to tx\_open() succeeds.

#### 0x16c9a117 rpc s partial credentials

Text: Credentials have been fragmented

Severity:

Component: rpc

**Explanation:** The client credentials were too large to fit in a single datagram packet. The client fragments them, and is returning only one fragment at this time.

Action: The server must use the

conv\_who\_are\_you\_auth\_more call to retrieve the remaining fragments of the client credentials.

# 0x16c9a118 rpc\_s\_ss\_invalid\_codeset\_tag

Text: I18N tags structure is not valid

Severity:

Component: rpc

**Explanation:** The rpc\_cs\_get\_tags routine found that the extended binding handle for I18N operation was broken.

Action: If the rpc\_cs\_get\_tags routine is called directly from a user program, the user program may not have modified the binding handle correctly. In this case, the user must write his own get\_tags routine. If the user program uses the default RPC runtime I18N functionality, report the error to your DCE service representative.

#### 0x16c9a119 rpc\_s\_mgmt\_bad\_type

**Text:** Unsupported attribute type was given to NSI

Severity:

Component: rpc

**Explanation:** One of the rpc\_ns\_mgmt\_\* routines was given a Name Service Interface attribute type that is not valid. The attribute should be one of the supported types.

Action: Fix the program to pass a valid Name Service Interface attribute type.

#### 0x16c9a11a rpc\_s\_ss\_invalid\_char\_input

Text: Invalid character input for conversion

Severity:

Component: rpc

**Explanation:** Either the **iconv** routine or an X/Open Portability Guide Version 4 multibyte conversion routine detected character input that is not valid, for example, multibyte input or lock-shift sequence that spans the input buffer boundary, or an input character that is not in the set of characters from which it is being being converted was used.

**Action:** Application dependent.

#### 0x16c9a11b rpc s ss short conv buffer

**Text:** No room to place the converted characters

Severity:

Component: rpc

Explanation: An iconv conversion routine detected that there was no room left in the output buffer to place the converted characters.

Action: Application dependent.

# 0x16c9a11c rpc\_s\_ss\_iconv\_error

**Text:** iconv failed other than conversion operation

Severity:

Component: rpc

**Explanation:** The **iconv** command failed with an error

that was not a conversion error.

Action: Report the error to your DCE service

representative.

### 0x16c9a11d rpc\_s\_ss\_no\_compat\_codeset

Text: No compatible code set found

Severity:

Component: rpc

Explanation: Code set compatibility evaluation does not fall back to the universal encoding when rpc\_cs\_eval\_without\_universal is called. This status code indicates that rpc\_cs\_eval\_without\_universal was called when the server and client did not have a common encoding that both could recognize and convert.

Action: Application dependent.

# 0x16c9a11e rpc\_s\_ss\_no\_compat\_charsets

Text: Character sets are not compatible

Severity:

Component: rpc

**Explanation:** The code set evaluation routine examines character set compatibility before it checks code set compatibility, because connecting different languages, English and Chinese, for example, could result in massive data loss. The evaluation rou tine detected that the server and client do not share the same language.

Action: Application dependent.

0x16c9a11f dce\_cs\_c\_ok

**Text:** Code set registry access succeeded.

Severity:

Component: rpc

**Explanation:** Code set registry access operation

succeeded.

Action: None required.

#### 0x16c9a120 dce\_cs\_c\_unknown

**Text:** Value not found in the code set registry

Severity:

Component: rpc

**Explanation:** The requested value, for example local code set name or registry code set value, was not found in the code set registry.

Action: Application dependent.

#### 0x16c9a121 dce cs c notfound

**Text:** No local code set name exists in the code set

registry

Severity:

Component: rpc

Explanation: The code set registry ID value rgy\_code\_set\_value passed to an rpc\_rgy\_\* or dce cs routine did not have a corresponding locale code set name. This implies the code set is not supported in your environment.

Action: Ensure that the application uses a supported

code set.

# 0x16c9a122 dce\_cs\_c\_cannot\_open\_file

Text: Cannot open the code set registry file

Severity:

Component: rpc

**Explanation:** The code set registry file could not be opened. The pathname to the code set registry file may not have been specified correctly, or the permissions on the file may have prevented access.

**Action:** Check permissions on the code set registry file. If the code set registry is not in the default location, use the dce\_cf\_get\_csrgy\_filename routine to get the correct path name.

#### 0x16c9a123 dce\_cs\_c\_cannot\_read\_file

**Text:** Cannot read the code set registry file

Severity:

Component: rpc

**Explanation:** A read error occurred when reading the

code set registry.

Action: This is probably a problem in the underlying operating system. Check that the file can be read, or

notify your system administrator.

# 0x16c9a124 dce\_cs\_c\_cannot\_allocate\_memory

Text: Cannot allocate memory for code set info

Severity:

Component: rpc

**Explanation:** Memory allocation failed within the code

set registry access routines.

Action: If the failure is caused by overuse of underlying system resources, such as address space or swap space, ensure that the application uses as few system resources as possible.

0x16c9a125 rpc\_s\_ss\_cleanup\_failed

**Text:** Cleanup failed within an evaluation routine.

Severity:

Component: rpc

Explanation: A cleanup function was called from rpc\_ns\_binding\_lookup\_done, and its return status

was other than rpc\_s\_ok.

Action: Application dependent.

0x16c9a144 rpc\_m\_cn\_ill\_state\_trans\_sa

**Text:** Illegal state transition detected in CN server association state machine [cur\_state: %s, cur\_event:

%s, assoc: %x]

Severity:

Component: rpc

**Explanation:** An internal error occurred. A state

transition that is not legal was detected.

Action: Contact your DCE service representative.

0x16c9a145 rpc\_m\_cn\_ill\_state\_trans\_ca

**Text:** Illegal state transition detected in CN client association state machine [cur\_state: %s, cur\_event:

%s, assoc: %x]

Severity:

Component: rpc

**Explanation:** An internal error occurred.

Action: Contact your DCE service representative.

0x16c9a146 rpc\_m\_cn\_ill\_state\_trans\_sg

Text: Illegal state transition detected in CN server association group state machine [cur\_state: %d,

cur\_event: %d, grp: %x]

Severity:

Component: rpc

**Explanation:** An internal error occurred. A state

transition that is not legal was detected.

Action: Contact your DCE service representative.

0x16c9a147 rpc\_m\_cn\_ill\_state\_trans\_cg

**Text:** Illegal state transition detected in CN client association group state machine [cur\_state: %d,

cur\_event: %d, grp: %x]

Severity:

Component: rpc

Explanation: An internal error occurred. A state

transition that is not legal was detected.

**Action:** Contact your DCE service representative.

0x16c9a148 rpc\_m\_cn\_ill\_state\_trans\_sr

Text: Illegal state transition detected in CN server call state machine [cur\_state: %d, cur\_event: %d, call\_rep:

%x]

Severity:

Component: rpc

**Explanation:** An internal error occurred. A state

transition that is not legal was detected.

**Action:** Contact your DCE service representative.

0x16c9a149 rpc\_m\_cn\_ill\_state\_trans\_cr

**Text:** Illegal state transition detected in CN client call state machine [cur\_state: %d, cur\_event: %d, call\_rep:

%x]

Severity:

Component: rpc

**Explanation:** An internal error occurred. A state

transition that is not legal was detected.

**Action:** Contact your DCE service representative.

0x16c9a14a rpc\_m\_bad\_pkt\_type

Text: (%s) Illegal or unknown packet type: %x

Severity:

Component: rpc

Explanation: An internal error occurred.

Action: Contact your DCE service representative.

0x16c9a14b rpc\_m\_prot\_mismatch

**Text:** (receive\_packet) assoc->%x %s: Protocol

version mismatch - major->%x minor->%x

Severity:

Component: rpc

**Explanation:** An internal error occurred. Protocol

versions do not match.

**Action:** Contact your DCE service representative.

0x16c9a14c rpc\_m\_frag\_toobig

Text: (receive\_packet) assoc->%x frag\_length %d in

header > fragbuf data size %d

Severity:

Component: rpc

**Explanation:** An internal error occurred.

**Action:** Contact your DCE service representative.

0x16c9a14d rpc\_m\_unsupp\_stub\_rtl\_if

Text: (%s) Unsupported stub/RTL IF version

Severity:

Component: rpc

Explanation: An internal error occurred. The stub/RTL

IF version is not supported.

Action: Contact your DCE service representative.

0x16c9a14e rpc\_m\_unhandled\_callstate

Text: (%s) Unhandled call state: %s

Severity:

Component: rpc

**Explanation:** An internal error occurred.

**Action:** Contact your DCE service representative.

0x16c9a14f rpc\_m\_call\_failed

Text: %s failed: %s

Severity:

Component: rpc

**Explanation:** A call to some internal routine or macro

failed.

Action: Contact your DCE service representative.

0x16c9a150 rpc\_m\_call\_failed\_no\_status

Text: %s: call failed

Severity:

Component: rpc

**Explanation:** A call to some internal routine or macro

failed.

Action: Contact your DCE service representative.

0x16c9a151 rpc\_m\_call\_failed\_errno

Text: %s failed, errno = %d

Severity:

Component: rpc

**Explanation:** A call to some internal routine or macro

failed.

Action: Contact your DCE service representative.

0x16c9a152 rpc m call failed s

Text: %s on server failed: %s

Severity:

Component: rpc

**Explanation:** A call to some internal routine or macro

on a server failed.

Action: Contact your DCE service representative.

0x16c9a153 rpc\_m\_call\_failed\_c

Text: %s on client failed: %s

Severity:

Component: rpc

**Explanation:** A call to some internal routine or macro

on a client failed.

Action: Contact your DCE service representative.

0x16c9a154 rpc\_m\_errmsg\_toobig

Text: (%s) Error message will not fit in packet

Severity:

Component: rpc

**Explanation:** The sec\_krb\_cn\_build\_err\_message

routine failed.

Action: Contact your DCE service representative.

0x16c9a155 rpc\_m\_invalid\_srchattr

Text: (%s) Unexpected search attribute seen

Severity:

Component: rpc

Explanation: An unexpected search attribute was seen while looking through a name space entry.

Action: Contact your DCE service representative.

0x16c9a156 rpc\_m\_nts\_not\_found

**Text:** (%s) Negotiated transfer syntax not found in

presentation context element

Severity:

Component: rpc

**Explanation:** An internal error occurred.

Action: Contact your DCE service representative.

0x16c9a157 rpc m invalid acceptent

Text: (%s) Inconsistency in ACC\_BYTCNT field

Severity:

Component: rpc

**Explanation:** An internal error occurred.

Action: Contact your DCE service representative.

0x16c9a158 rpc\_m\_pre\_v2\_ifspec

Text: (%s) Pre-v2 interface spec

Severity:

Component: rpc

**Explanation:** An internal error occurred.

**Action:** Contact your DCE service representative.

0x16c9a159 rpc\_m\_unk\_ifspec

**Text:** (%s) Unknown interface spec version

Severity:

Component: rpc

**Explanation:** An internal error occurred. Unknown

interface specification version.

Action: Contact your DCE service representative.

0x16c9a15a rpc\_m\_recvbuf\_toosmall

**Text:** (%s) Socket's maximum receive buffering is less than NCA Connection Protocol minimum requirement

Severity:

Component: rpc

**Explanation:** Socket buffering available from the operating system is insufficient to support RPC. The maximum receive buffering of the socket is less than the Network Computing Architecture Connection Protocol minimum requirement.

Action: Increase the maximum socket buffer size of the operating system.

0x16c9a15b rpc\_m\_unalign\_authtrl

Text: (%s) Unaligned RPC\_CN\_PKT\_AUTH\_TRL

Severity:

Component: rpc

**Explanation:** Authorization trailer on Connection Oriented RPC Protocol protocol packet was not properly

aligned.

Action: Contact your DCE service representative.

0x16c9a15c rpc m unexpected exc

Text: (%s) Unexpected exception was raised

Severity:

Component: rpc

**Explanation:** An unexpected exception was caught by

the RPC runtime.

Action: Contact your DCE service representative.

0x16c9a15d rpc\_m\_no\_stub\_data

Text: (%s) No stub data to send

Severity:

Component: rpc

**Explanation:** No stub data was given to a routine to

be sent.

Action: Contact your DCE service representative.

0x16c9a15e rpc\_m\_eventlist\_full

Text: (%s) Event list full

Severity:

Component: rpc

**Explanation:** An event list of the state machine was full when an attempt was made to put an event on it.

Action: Contact your DCE service representative.

0x16c9a15f rpc\_m\_unk\_sock\_type

Text: (%s) Unknown socket type

Severity:

Component: rpc

**Explanation:** The socket corresponding to a file

descriptor is of an unknown type.

Action: Contact your DCE service representative.

0x16c9a160 rpc\_m\_unimp\_call

Text: (%s) Call not implemented

Severity:

Component: rpc

**Explanation:** A call to a routine that was not implemented was made by the RPC runtime.

Action: Contact your DCE service representative.

0x16c9a161 rpc\_m\_invalid\_seqnum

Text: (%s) Invalid call sequence number

Severity:

Component: rpc

**Explanation:** An RPC call structure was allocated or initialized with a sequence number that was not valid.

Action: Contact your DCE service representative.

0x16c9a162 rpc\_m\_cant\_create\_uuid

Text: (%s) Can't create UUID

Severity:

Component: rpc

**Explanation:** A UUID could not be created, probably because the UUID generator of the RPC runtime was not able to get the IEEE 802 address of the local system.

**Action:** Make sure the underlying network transport service is working. Try an application that uses this service but does not use RPC, such as file transfer or remote login. If the application works and you still get this error, contact your DCE service representative.

0x16c9a163 rpc\_m\_pre\_v2\_ss

Text: (%s) Can't handle pre-v2 server stubs

Severity:

Component: rpc

**Explanation:** A Network Computing System (NCS) client tried to make an RPC to a server that did not link in the NCS compatibility library.

**Action:** Rebuild the server with the NCS compatibility library, or do not use the old NCS client to access the server.

0x16c9a164 rpc\_m\_dgpkt\_pool\_corrupt

Text: (%s) DG packet free pool is corrupted

Severity:

Component: rpc

**Explanation:** The packet free pool of the Connectionless RPC Protocol datagram is corrupted.

Action: Contact your DCE service representative.

0x16c9a165 rpc\_m\_dgpkt\_bad\_free

Text: (%s) Attempt to free already-freed DG packet

Severity:

Component: rpc

**Explanation:** An attempt was made to free a Connectionless RPC Protocol datagram packet already

on the free list of the packet pool.

Action: Contact your DCE service representative.

0x16c9a166 rpc\_m\_lookaside\_corrupt

Text: (%s) Lookaside list is corrupted

Severity:

Component: rpc

**Explanation:** A lookaside buffer, internal data

structure, was corrupted.

Action: Contact your DCE service representative.

0x16c9a167 rpc\_m\_alloc\_fail

**Text:** (%s) Memory allocation failed

Severity:

Component: rpc

**Explanation:** A call to malloc failed to return memory.

Action: Increase available memory and swap space if

needed.

0x16c9a168 rpc\_m\_realloc\_fail

Text: (%s) Memory reallocation failed

Severity:

Component: rpc

**Explanation:** A call to realloc failed to return memory.

Action: Increase available memory and swap space if

needed.

0x16c9a169 rpc\_m\_cant\_open\_file

Text: (%s) Can't open file %s.

Severity:

Component: rpc

**Explanation:** A file could not be opened.

Action: Check the existence and permissions of the

named file.

0x16c9a16c rpc\_m\_ctxrundown\_nomem

Text: Out of memory while trying to run down contexts

of client %x

Severity:

Component: rpc

Explanation: No memory was available from the

operating system.

Action: Increase available memory and swap space if needed.

0x16c9a16d rpc\_m\_ctxrundown\_exc

Text: Exception in routine at %x, running down context %x of client %x

Severity:

Component: rpc

**Explanation:** An exception was caught by the runtime

while trying to rundown client context.

Action: Fix the context rundown routine to avoid

raising the exception, or to CATCH it.

0x16c9a16e rpc\_s\_fault\_codeset\_conv\_error

Text: Fault codeset conversion error

Severity:

Component: rpc

**Explanation:** A server stub or application manager routine received an error status back from a codeset

conversion routine.

Action: The data being converted is not valid or the conversion routine that you supplied needs to be fixed.

0x16c9a16f rpc\_s\_ss\_codeset\_conv\_error

Text: codeset conversion error

Severity:

Component: rpc

**Explanation:** A server stub or application manager routine received an error status back from a codeset

conversion routine.

Action: There is invalid data being converted or the user supplied conversion routine needs to be fixed.

0x16c9a170 rpc\_s\_fault\_no\_client\_stub

**Text:** Fault client stub not linked into application

Severity:

Component: rpc

**Explanation:** A server stub or application manager routine attempted to make a remote procedure call, but the client stub module for the corresponding IDL interface was not linked into the application.

**Action:** Relink the application, including the relevant client stub module.

0x16c9a171 rpc s no server stub

Text: Server stub not linked into application

Severity:

Component: rpc

**Explanation:** A client stub or client application routine invoked a function which causes the client to be set up as a server of a particular IDL interface, but the server stub module for the IDL interface was not linked into the

application.

Action: Relink the application, including the relevant

server stub module.

0x16c9a172 rpc\_s\_error\_getting\_hostname

Text: Problem getting hostname

Severity:

Component: rpc

**Explanation:** An error occurred while trying to get the

hostname of the local machine.

**Action:** Examine the configuration log file, cfgdce.log,

for more information.

0x16c9a173 rpc\_s\_error\_getting\_h\_addr\_list

**Text:** Problem getting h\_addr\_list

Severity:

Component: rpc

**Explanation:** 

**Action:** Examine the configuration log file, cfgdce.log,

for more information.

0x16c9af9c rpc\_m\_cn\_ill\_state\_trans\_sg\_nf

**Text:** Illegal state transition detected in CN server association group state machine [cur\_state: %d,

cur\_event: %d, grp: %x] from %s

Severity:

Component: rpc

**Explanation:** An internal error occurred. A state

transition that is not legal was detected.

**Action:** Contact your DCE service representative.

0x16c9af9d rpc\_m\_cn\_ill\_state\_trans\_cg\_nf

**Text:** Illegal state transition detected in CN client association group state machine [cur\_state: %d,

cur\_event: %d, grp: %x] from %s

Severity:

Component: rpc

**Explanation:** An internal error occurred. A state transition that is not legal was detected.

Action: Contact your DCE service representative.

0x16c9af9e rpc\_m\_cn\_ill\_state\_trans\_sr\_nf

**Text:** Illegal state transition detected in CN server call state machine [cur\_state: %d, cur\_event: %d, call\_rep: %x] from %s

Severity:

Component: rpc

Explanation: An internal error occurred. A state

transition that is not legal was detected.

**Action:** Contact your DCE service representative.

0x16c9af9f rpc\_m\_cn\_ill\_state\_trans\_cr\_nf

**Text:** Illegal state transition detected in CN client call state machine [cur\_state: %d, cur\_event: %d, call\_rep: %x] from %s

Severity:

Component: rpc

**Explanation:** An internal error occurred. A state

transition that is not legal was detected.

Action: Contact your DCE service representative.

0x16c9afa0 rpc\_m\_cn\_ill\_state\_trans\_sa\_nf

**Text:** Illegal state transition detected in CN server association state machine [cur\_state: %s, cur\_event:

%s, assoc: %x] from %s

Severity:

Component: rpc

Explanation: An internal error occurred. A state

transition that is not legal was detected.

**Action:** Contact your DCE service representative.

0x16c9afa1 rpc\_m\_cn\_ill\_state\_trans\_ca\_nf

**Text:** Illegal state transition detected in CN client association state machine [cur\_state: %s, cur\_event:

%s, assoc: %x] from %s

Severity:

Component: rpc

**Explanation:** An internal error occurred.

**Action:** Contact your DCE service representative.

# **Security Administration (SAD)**

0x07083001 ek\_null\_handle

**Text:** Unable to allocate handle (Registry Edit Kernel)

Severity:

Component: sad Explanation: ?

Action: None required

0x07083002 ek\_bad\_format

Text: Data string format not valid for the specified field

(Registry Edit Kernel)

Severity:

Component: sad Explanation: ?

Action: None required

0x07083003 ek\_required\_field

Text: Kernel operation invoked on incomplete data set

(Registry Edit Kernel)

Severity:

Component: sad Explanation: ?

Action: None required

0x07083004 ek\_field\_unused

**Text:** Specified field is not in use in this operation

(Registry Edit Kernel)

Severity:

Component: sad

Explanation: ?

Action: None required

0x07083005 ek\_field\_readonly

Text: cannot write data to a read-only field (Registry

Edit Kernel)

Severity:

Component: sad

Explanation: ?

Action: None required

0x07083006 ek\_bad\_field

Text: The specified field is not part of data set of the

specified operation (Registry Edit Kernel)

Severity:

Component: sad

Explanation: ?

Action: None required

0x07083007 ek\_bad\_op\_id

Text: Unknown operation identifier (Registry Edit

Kernel)

Severity:

Component: sad

Explanation: ?

Action: None required

0x07083008 ek field no data

Text: Cannot read a field that has no assigned data

(Registry Edit Kernel)

Severity:

Component: sad Explanation: ?

**Action:** None required

0x07083009 ek\_kernel\_failure

**Text:** Fatal internal error (Registry Edit Kernel)

Severity:

Component: sad Explanation: ?

Action: None required

0x0708300a ek\_PAD0

Text: ek\_PAD0

Severity:

Component: sad

Explanation: ?

Action: None required

0x0708300b ek\_PAD1

Text: ek\_PAD1

Severity:

Component: sad Explanation: ?

Action: None required

0x0708300c ek\_PAD2

**Text:** ek\_PAD2

Severity:

Component: sad Explanation: ?

Action: None required

0x0708300d ek\_PAD3

Text: ek\_PAD3

Severity:

Component: sad Explanation: ?

Action: None required

0x0708300e ek\_PAD4

Text: ek\_PAD4

Severity:

Component: sad Explanation: ?

Action: None required

0x0708300f ek\_PAD5

Text: ek\_PAD5

Severity:

Component: sad

Explanation: ?

Action: None required

0x07083010 ek\_PAD6

Text: ek\_PAD6

Severity:

Component: sad Explanation: ?

Action: None required

0x07083011 ek\_PAD7

**Text:** ek\_PAD7

Severity:

Component: sad

Explanation: ?

0x07083012 ek\_PAD8

Text: ek\_PAD8

Severity:

Component: sad Explanation: ?

Action: None required

0x07083013 ek\_PAD9

Text: ek\_PAD9

Severity:

Component: sad Explanation: ?

Action: None required

0x07083014 ek\_err\_person\_bad\_name\_chars

**Text:** Principal name contains an illegal character

(Registry Edit Kernel)

Severity:

Component: sad Explanation: ?

Action: None required

0x07083015 ek\_err\_group\_bad\_name\_chars

**Text:** Group name contains an illegal character

(Registry Edit Kernel)

Severity:

Component: sad Explanation: ?

Action: None required

0x07083016 ek\_err\_org\_bad\_name\_chars

Text: Organization name contains an illegal character

(Registry Edit Kernel)

Severity:

Component: sad

Explanation: ?

Action: None required

0x07083017 ek\_err\_person\_name\_too\_long

**Text:** Principal name too long (Registry Edit Kernel)

Severity:

Component: sad

Explanation: ?

Action: None required

0x07083018 ek\_err\_group\_name\_too\_long

**Text:** Group name too long (Registry Edit Kernel)

Severity:

Component: sad Explanation: ?

Action: None required

0x07083019 ek\_err\_org\_name\_too\_long

Text: Organization name too long (Registry Edit

Kernel)

Severity:

Component: sad Explanation: ?

Action: None required

0x0708301a ek\_err\_person\_exists

Text: Principal already exists (Registry Edit Kernel)

Severity:

Component: sad

Explanation: ?

Action: None required

0x0708301b ek\_err\_group\_exists

**Text:** Group already exists (Registry Edit Kernel)

Severity:

Component: sad

Explanation: ?

**Action:** None required

0x0708301c ek\_err\_org\_exists

Text: Organization already exists (Registry Edit Kernel)

Severity:

Component: sad Explanation: ?

0x0708301d ek\_err\_person\_does\_not\_exist

Text: Principal does not exist (Registry Edit Kernel)

Severity:

Component: sad **Explanation:** ?

Action: None required

0x0708301e ek\_err\_group\_does\_not\_exist

**Text:** Group does not exist (Registry Edit Kernel)

Severity:

Component: sad **Explanation:** ?

Action: None required

0x0708301f ek\_err\_org\_does\_not\_exist

**Text:** Organization does not exist (Registry Edit

Kernel)

Severity:

Component: sad **Explanation:** ?

Action: None required

0x07083020 ek\_err\_not\_member\_group

**Text:** Principal is not a member of specified group

(Registry Edit kernel)

Severity:

Component: sad **Explanation:** ?

Action: None required

0x07083021 ek\_err\_not\_member\_org

Text: Principal is not a member of specified org

(Registry Edit Kernel)

Severity:

Component: sad **Explanation:** ?

Action: None required

0x07083022 ek\_err\_not\_member\_go

Text: Principal is not a member of specified group and

org (Registry Edit Kernel)

Severity:

Component: sad

Explanation: ?

**Action:** None required

0x07083023 ek\_err\_bad\_unix\_num

**Text:** Unix id out of range (Registry Edit Kernel)

Severity:

Component: sad Explanation: ?

Action: None required

0x07083024 ek\_err\_unix\_num\_exists

Text: An object with the specified Unix id already

exists (Registry Edit Kernel)

Severity:

Component: sad **Explanation:** ?

Action: None required

0x07083025 ek\_err\_unix\_num\_change

Text: Unix id changed or incorrect (Registry Edit

Kernel)

Severity:

Component: sad **Explanation:** ?

Action: None required

0x07083026 ek\_err\_no\_wildcard

Text: Wildcards are not allowed in this context

(Registry Edit Kernel)

Severity:

Component: sad **Explanation:** ?

Action: None required

0x07083027 ek\_err\_incomplete\_login\_name

**Text:** Incomplete account name (Registry Edit Kernel)

Severity:

Component: sad **Explanation:** ?

0x07083028 ek\_err\_login\_name\_too\_long

**Text:** Account name is too long (Registry Edit Kernel)

Severity:

Component: sad Explanation: ?

Action: None required

0x07083029 ek\_err\_acct\_exists

Text: Account already exists (Registry Edit Kernel)

Severity:

Component: sad Explanation: ?

Action: None required

0x0708302a ek\_err\_acct\_does\_not\_exist

**Text:** Account does not exist (Registry Edit Kernel)

Severity:

Component: sad Explanation: ?

Action: None required

0x0708302b ek\_err\_passwd\_invalid

Text: Invalid password (Registry Edit Kernel)

Severity:

Component: sad Explanation: ?

Action: None required

0x0708302c ek\_err\_passwd\_too\_short

Text: Password is too short (Registry Edit Kernel)

Severity:

Component: sad Explanation: ?

Action: None required

0x0708302d ek\_err\_passwd\_too\_long

Text: Password is too long (Registry Edit Kernel)

Severity:

Component: sad Explanation: ?

Action: None required

0x0708302e ek\_err\_passwd\_non\_alpha

**Text:** Passwords must contain at least one non-alphanumeric character (Registry Edit Kernel)

Severity:

Component: sad Explanation: ?

Action: None required

0x0708302f ek\_err\_passwd\_spaces

Text: Passwords must contain at least one non-blank

character (Registry Edit Kernel)

Severity:

Component: sad Explanation: ?

Action: None required

0x07083030 ek\_err\_fullname\_too\_long

Text: Full name text is too long (Registry Edit Kernel)

Severity:

Component: sad

Explanation: ?

Action: None required

 $0x07083031 \quad ek\_err\_misc\_info\_too\_long$ 

Text: Miscellaneous info text is too long (Registry Edit

Kernel)

Severity:

Component: sad Explanation: ?

Action: None required

0x07083032 ek\_err\_homedir\_too\_long

Text: Home directory pathname text is too long

(Registry Edit Kernel)

Severity:

Component: sad Explanation: ?

Action: None required

0x07083033 ek\_err\_shell\_too\_long

Text: Shell text too long (Registry Edit Kernel)

Severity:

Action: None required

0x07083034 ek\_err\_unix\_acct\_exists

Text: Only one account per principal allowed (Registry

Edit Kernel)

Severity:

Component: sad Explanation: ?

Action: None required

0x07083035 ek\_err\_bad\_date

Text: Dates must be in the format [yy]yy/mm/dd

(Registry Edit Kernel)

Severity:

Component: sad

Explanation: ?

Action: None required

0x07083036 ek\_err\_date\_out\_of\_range

Text: Date out of supported range (Registry Edit

Kernel)

Severity:

Component: sad Explanation: ?

Action: None required

0x07083037 ek\_err\_bad\_id

Text: UUID is badly formatted or out of range (Registry

Edit Kernel)

Severity:

Component: sad Explanation: ?

Action: None required

0x07083038 ek\_err\_id\_exists

**Text:** An object with the specified uuid is already

defined (Registry Edit Kernel)

Severity:

Component: sad Explanation: ?

Action: None required

0x07083039 ek\_err\_non\_numeric

Text: Non-numeric data encountered where numeric

data was expected (Registry Edit Kernel)

Severity:

Component: sad Explanation: ?

Action: None required

0x0708303a ek\_err\_int\_out\_of\_range

Text: Too many digits in numeric data (Registry Edit

Kernel)

Severity:

Component: sad Explanation: ?

Action: None required

0x0708303b ek\_err\_bad\_lifespan

Text: Lifespan is not a number or in valid format

(Registry Edit Kernel)

Severity:

**Component:** sad **Explanation:** ?

Action: None required

0x0708303c ek\_err\_lifespan\_out\_of\_range

**Text:** Lifespan out of range (Registry Edit Kernel)

Severity:

Component: sad Explanation: ?

Action: None required

0x0708303d ek\_err\_bad\_passwd\_len

Text: Minimum passwd length specification out of

range (Registry Edit Kernel)

Severity:

Component: sad

Explanation: ?

Action: None required

0x0708303e ek\_err\_reserved

Text: Operation not valid on a reserved name

(Registry Edit Kernel)

Severity:

Component: sad

Explanation: ?

Action: None required

0x0708303f ek\_err\_object\_exists

Text: Specified object already exists (Registry Edit

Kernel)

Severity:

Component: sad

Explanation: ?

Action: None required

0x07083040 ek\_err\_data\_too\_long

**Text:** Data is too long (Registry Edit Kernel)

Severity:

Component: sad Explanation: ?

Action: None required

0x07083041 ek\_err\_name\_exists

**Text:** An object with the specified name already exists

(Registry Edit Kernel)

Severity:

Component: sad Explanation: ?

Action: None required

0x07083042 ek\_err\_g\_mbr\_unauth

Text: Not authorized to modify group membership

(Registry Edit Kernel)

Severity:

Component: sad Explanation: ?

Action: None required

0x07083043 ek\_err\_o\_mbr\_unauth

Text: Not authorized to modify org membership

(Registry Edit Kernel)

Severity:

Component: sad Explanation: ?

Action: None required

0x07083044 ek\_err\_auth\_plcy\_unauth

**Text:** Not authorized to modify the authentication

policy (Registry Edit Kernel)

Severity:

Component: sad Explanation: ?

Action: None required

0x07083045 ek\_err\_attr\_bad\_enc\_type

**Text:** Invalid encoding type (Registry Edit Kernel)

Severity:

Component: sad Explanation: ?

Action: None required

0x07083046 ek\_err\_attr\_bad\_name\_chars

Text: Attribute name contains an illegal character

(Registry Edit Kernel)

Severity:

Component: sad

Explanation: ?

Action: None required

0x07083047 ek\_err\_attr\_name\_too\_long

**Text:** Attribute name too long (Registry Edit Kernel)

Severity:

Component: sad Explanation: ?

Action: None required

0x07083048 ek\_err\_PAD6

Text: ek\_err\_PAD6

Severity:

Component: sad

Explanation: ?

Action: None required

0x07083049 ek\_err\_PAD7

**Text:** ek\_err\_PAD7

Severity:

Component: sad

Explanation: ?

Action: None required

0x0708304a ek\_err\_PAD8

Text: ek\_err\_PAD8

Severity:

Component: sad **Explanation:** ?

Action: None required

0x0708304b ek\_err\_PAD9

**Text:** ek\_err\_PAD9

Severity:

Component: sad **Explanation:** ?

Action: None required

0x0708304c ek\_err\_PADa

Text: ek\_err\_PADa

Severity:

Component: sad **Explanation:** ?

Action: None required

0x0708304d ek\_err\_PADb

Text: ek\_err\_PADb

Severity:

Component: sad **Explanation:** ?

Action: None required

0x0708304e ek\_err\_PADc

Text: ek\_err\_PADc

Severity:

Component: sad **Explanation:** ?

Action: None required

0x0708304f ek\_err\_PADd

Text: ek\_err\_PADd

Severity:

Component: sad **Explanation:** ?

Action: None required

0x07083050 ek\_err\_PADe

Text: ek\_err\_PADe

Severity:

Component: sad **Explanation:** ?

Action: None required

0x07083051 ek\_err\_PADf

**Text:** ek\_err\_PADf

Severity:

Component: sad **Explanation:** ?

Action: None required

0x07083052 ek\_misc\_no\_site

**Text:** Registry server unavailable (Registry Edit Kernel)

Severity:

Component: sad **Explanation:** ?

Action: None required

0x07083053 ek\_misc\_no\_update\_site

Text: Master Registry server unavailable (Registry Edit

Kernel)

Severity:

Component: sad **Explanation:** ?

Action: None required

0x07083054 ek\_misc\_server\_unavailable

**Text:** Registry server unavailable (Registry Edit Kernel)

Severity:

Component: sad **Explanation:** ?

Action: None required

0x07083055 ek\_misc\_read\_only

Text: Registry is read only or operation performed at a

slave (Registry Edit Kernel)

Severity:

Action: None required

0x07083056 ek\_misc\_not\_authorized

**Text:** User not authorized to perform operation

(Registry Edit Kernel)

Severity:

Component: sad

Explanation: ?

Action: None required

0x07083057 ek\_misc\_no\_more\_entries

**Text:** No more matching entries (Registry Edit Kernel)

Severity:

Component: sad Explanation: ?

Action: None required

0x07083058 ek\_misc\_object\_not\_found

Text: Entry not found (Registry Edit Kernel)

Severity:

Component: sad Explanation: ?

Action: None required

0x07083059 ek\_misc\_no\_members

Text: No membership info exists for the specified PGO

object (Registry Edit Kernel)

Severity:

Component: sad

Explanation: ?

Action: None required

0x0708305a ek\_misc\_not\_implemented

Text: Operation not yet implemented (Registry Edit

Kernel)

Severity:

Component: sad Explanation: ?

Action: None required

0x0708305b ek\_misc\_bad\_data

Text: Invalid data - record too long (Registry Edit

Kernel)

Severity:

Component: sad Explanation: ?

Action: None required

0x0708305c ek\_misc\_bad\_domain

Text: Operation not supported on specified domain

(Registry Edit Kernel)

Severity:

Component: sad

Explanation: ?

Action: None required

0x0708305d ek\_misc\_is\_an\_alias

Text: Entry is an alias (Registry Edit Kernel)

Severity:

Component: sad

Explanation: ?

Action: None required

0x0708305e ek\_misc\_acct\_partial\_op

Text: Operation involving multiple registry updates was

only partially successful (Registry Edit Kernel)

Severity:

Component: sad

Explanation: ?

Action: None required

0x0708305f ek\_misc\_unauth\_binding

**Text:** Can't establish authentication to registry

(Registry Edit Kernel)

Severity:

Component: sad

Explanation: ?

Action: None required

 $0x07083060 \quad ek\_misc\_chg\_name\_fail$ 

Text: Unable to change account name

Severity:

**Action:** None required

0x07083061 ek\_misc\_chg\_gmem\_fail

Text: Unable to add principal to group membership

Severity:

Component: sad Explanation: ?

Action: None required

0x07083062 ek\_misc\_chg\_omem\_fail

**Text:** Unable to add principal to org membership

Severity:

Component: sad

Explanation: ?

**Action:** None required

0x07083063 ek\_misc\_chg\_passwd\_fail

Text: Unable to change password

Severity:

Component: sad

Explanation: ?

Action: None required

0x07083064 ek\_misc\_chg\_admin\_fail

Text: Unable to change account admin information

Severity:

Component: sad Explanation: ?

Action: None required

0x07083065 ek\_misc\_chg\_uinfo\_fail

**Text:** Unable to change account user information

Severity:

Component: sad Explanation: ?

**Action:** None required

0x07083066 ek\_misc\_chg\_auth\_plcy

Text: Unable to change account auth-policy

Severity:

Component: sad

**Explanation:** ?

**Action:** None required

0x07083067 ek\_misc\_PAD7

**Text:** ek\_misc\_PAD7

Severity:

Component: sad Explanation: ?

Action: None required

0x07083068 ek\_misc\_PAD8

Text: ek\_misc\_PAD8

Severity:

Component: sad Explanation: ?

Action: None required

0x07083069 ek\_misc\_PAD9

Text: ek\_misc\_PAD9

Severity:

Component: sad Explanation: ?

Action: None required

0x0708306a ek\_misc\_PADa

Text: ek\_misc\_PADa

Severity:

Component: sad

Explanation: ?

Action: None required

0x0708306b ek\_misc\_PADb

**Text:** ek\_misc\_PADb

Severity:

Component: sad

Explanation: ?

Action: None required

0x0708306c ek\_misc\_PADc

**Text:** ek\_misc\_PADc

Severity:

Action: None required

0x0708306d ek\_misc\_PADd

Text: ek\_misc\_PADd

Severity:

Component: sad Explanation: ?

Action: None required

0x0708306e ek\_misc\_PADe

Text: ek\_misc\_PADe

Severity:

Component: sad Explanation: ?

Action: None required

0x0708306f ek\_misc\_PADf

Text: ek\_misc\_PADf

Severity:

Component: sad Explanation: ?

Action: None required

0x07083070 tty\_cant\_parse

Text: Unable to parse input (Registry Editor/TTY

Interface)
Severity:

Component: sad Explanation: ?

Action: None required

0x07083071 tty\_incompatible\_options

Text: Incompatible options (Registry Editor/TTY

Interface)
Severity:

Component: sad Explanation: ?

Action: None required

0x07083072 tty\_invalid\_option

Text: Unknown or redundant keyword (Registry

Editor/TTY Interface)

Severity:

Component: sad Explanation: ?

Action: None required

0x07083073 tty\_invalid\_argument

Text: Unknown or redundant keyword (Registry

Editor/TTY Interface)

Severity:

Component: sad Explanation: ?

Action: None required

0x07083074 tty\_opt\_requires\_arg

Text: Required option argument is missing (Registry

Editor/TTY Interface)

Severity:

Component: sad Explanation: ?

Action: None required

0x07083075 tty\_bad\_data\_format

**Text:** Input not in the expected format (Registry

Editor/TTY Interface)

Severity:

Component: sad

Explanation: ?

Action: None required

0x07083076 tty\_err\_input\_too\_long

Text: Input data length exceeds allocated buffer size

(Registry Editor/TTY Interface)

Severity:

Component: sad

Explanation: ?

0x07083077 tty\_input\_out\_of\_range

**Text:** Input out of range (Registry Editor/TTY Interface)

Severity:

Component: sad Explanation: ?

Action: None required

0x07083078 tty\_entry\_is\_required

Text: Required input not found (Registry Editor/TTY

Interface)

Severity:

Component: sad

Explanation: ?

Action: None required

0x07083079 tty\_bad\_domain

**Text:** Operation not valid on the specified domain

(Registry Editor/TTY Interface)

Severity:

Component: sad Explanation: ?

Action: None required

0x0708307a tty\_pwd\_gen\_req

**Text:** Password must be generated by password management server (Registry Editor/TTY Interface)

Severity:

Component: sad Explanation: ?

Action: None required

0x0708307b tty\_PAD1

Text: tty\_PAD1

Severity:

Component: sad

Explanation: ?

Action: None required

0x0708307c tty\_PAD2

Text: tty\_PAD2

Severity:

Component: sad

**Explanation:** ?

**Action:** None required

0x0708307d tty\_PAD3

Text: tty\_PAD3

Severity:

Component: sad Explanation: ?

Action: None required

0x0708307e tty\_PAD4

Text: tty\_PAD4

Severity:

Component: sad

Explanation: ?

Action: None required

0x0708307f tty\_PAD5

Text: tty\_PAD5

Severity:

Component: sad Explanation: ?

Action: None required

0x07083080 tty\_PAD6

Text: tty\_PAD6

Severity:

Component: sad

Explanation: ?

Action: None required

0x07083081 tty\_PAD7

Text: tty\_PAD7

Severity:

Component: sad Explanation: ?

Action: None required

0x07083082 tty\_PAD8

Text: tty\_PAD8

Severity:

Action: None required

Explanation: ?

**Action:** None required

0x07083083 tty\_PAD9

Text: tty\_PAD9

Severity:

Component: sad Explanation: ?

Action: None required

0x07083089 tty\_PADf

Text: tty\_PADf

Severity:

Component: sad Explanation: ?

Action: None required

0x07083084 tty\_PADa

Text: tty\_PADa

Severity:

Component: sad **Explanation:** ?

Action: None required

0x0708308a deif\_err\_file\_open

Text: SEC\_ACL\_EDIT - unable to open file

Severity:

Component: sad **Explanation:** ?

Action: None required

0x07083085 tty\_PADb

Text: tty\_PADb

Severity:

Component: sad Explanation: ?

Action: None required

0x0708308b deif\_err\_file\_read

Text: SEC\_ACL\_EDIT - error while reading from file

Severity:

Component: sad Explanation: ?

Action: None required

0x07083086 tty\_PADc

Text: tty\_PADc

Severity:

Component: sad **Explanation:** ?

Action: None required

0x0708308c deif\_err\_entry\_not\_found

Text: SEC\_ACL\_EDIT - specified entry not found

Severity:

Component: sad **Explanation:** ?

Action: None required

0x07083087 tty\_PADd

Text: tty\_PADd

Severity:

Component: sad **Explanation:** ?

Action: None required

0x0708308d deif\_err\_invalid\_entry

Text: SEC\_ACL\_EDIT - invalid entry specification

Severity:

Component: sad Explanation: ?

Action: None required

0x07083088 tty\_PADe

Text: tty\_PADe

Severity:

Component: sad

0x0708308e deif\_err\_invalid\_entry\_type

Text: SEC\_ACL\_EDIT - invalid entry type

Severity:

**Action:** None required

0x0708308f deif\_err\_invalid\_perm

Text: SEC\_ACL\_EDIT - invalid permission string

Severity:

Component: sad

Explanation: ?

Action: None required

0x07083090 deif\_err\_invalid\_key

Text: SEC\_ACL\_EDIT - invalid key

Severity:

Component: sad

Explanation: ?

Action: None required

0x07083091 deif\_err\_invalid\_entry\_op

**Text:** SEC\_ACL\_EDIT - invalid operation on this entry

type

Severity:

Component: sad

Explanation: ?

Action: None required

0x07083092 deif\_err\_invalid\_entry\_key

**Text:** SEC\_ACL\_EDIT - invalid or unknown entry key

Severity:

Component: sad Explanation: ?

Action: None required

0x07083093 deif\_err\_rgy\_not\_found

Text: SEC\_ACL\_EDIT - unable to communicate with

registry server

Severity:

Component: sad

Explanation: ?

Action: None required

0x07083094 ae\_tty\_cant\_parse

Text: SEC\_ACL\_EDIT - unable to parse string

Severity:

Component: sad Explanation: ?

Action: None required

0x07083095 ae\_tty\_incompatible\_options

Text: SEC\_ACL\_EDIT - incompatible options

Severity:

Component: sad

Explanation: ?

Action: None required

0x07083096 ae\_tty\_invalid\_option

Text: SEC\_ACL\_EDIT - invalid option

Severity:

Component: sad Explanation: ?

Action: None required

0x07083097 ae\_tty\_invalid\_argument

Text: SEC\_ACL\_EDIT - invalid argument

Severity:

Component: sad

Explanation: ?

Action: None required

0x07083098 ae\_tty\_opt\_requires\_arg

**Text:** SEC\_ACL\_EDIT - operation requires argument

Severity:

Component: sad Explanation: ?

Action: None required

 $0x07083099 \quad ae\_tty\_bad\_data\_format$ 

Text: SEC\_ACL\_EDIT - bad data format

Severity:

Component: sad

Explanation: ?

0x0708309a ae\_tty\_err\_input\_too\_long

Text: SEC\_ACL\_EDIT - input too long

Severity:

Component: sad Explanation: ?

Action: None required

0x0708309b ae\_tty\_input\_out\_of\_range

Text: SEC\_ACL\_EDIT - input out of range

Severity:

Component: sad Explanation: ?

Action: None required

0x0708309c ae\_tty\_entry\_is\_required

**Text:** SEC\_ACL\_EDIT - entry required

Severity:

Component: sad Explanation: ?

Action: None required

0x0708309d ae\_tty\_bad\_domain

Text: SEC\_ACL\_EDIT - bad domain

Severity:

Component: sad Explanation: ?

Action: None required

0x0708309e ae\_tty\_too\_many\_args

Text: SEC\_ACL\_EDIT - too many arguments

Severity:

Component: sad Explanation: ?

Action: None required

0x0708309f ae\_tty\_args\_not\_command

Text: SEC\_ACL\_EDIT - unknown command

Severity:

Component: sad Explanation: ?

Action: None required

0x070830a0 ae\_tty\_would\_grant\_perms

**Text:** SEC\_ACL\_EDIT - would unintentionally grant

permissions via recalculated mask

Severity:

Component: sad Explanation: ?

Action: None required

0x070830a1 SEC\_ACL\_EDIT\_PAD1

Text: SEC\_ACL\_EDIT\_PAD1

Severity:

Component: sad

Explanation: ?

Action: None required

0x070830a2 SEC\_ACL\_EDIT\_PAD2

**Text:** SEC\_ACL\_EDIT\_PAD2

Severity:

Component: sad Explanation: ?

Action: None required

0x070830a3 SEC\_ACL\_EDIT\_PAD3

Text: SEC\_ACL\_EDIT\_PAD3

Severity:

Component: sad

Explanation: ?

Action: None required

0x070830a4 SEC\_ACL\_EDIT\_PAD4

Text: SEC\_ACL\_EDIT\_PAD4

Severity:

Component: sad Explanation: ?

Action: None required

0x070830a5 SEC\_ACL\_EDIT\_PAD5

Text: SEC\_ACL\_EDIT\_PAD5

Severity:

Component: sad Explanation: ?

0x070830a6 SEC\_ACL\_EDIT\_PAD6

**Text:** SEC\_ACL\_EDIT\_PAD6

Severity:

Component: sad

Explanation: ?

Action: None required

0x070830a7 SEC\_ACL\_EDIT\_PAD7

Text: SEC\_ACL\_EDIT\_PAD7

Severity:

Component: sad

Explanation: ?

Action: None required

0x070830a8 SEC\_ACL\_EDIT\_PAD8

**Text:** SEC\_ACL\_EDIT\_PAD8

Severity:

Component: sad

Explanation: ?

Action: None required

0x070830a9 SEC\_ACL\_EDIT\_PAD9

Text: SEC\_ACL\_EDIT\_PAD9

Severity:

Component: sad Explanation: ?

Action: None required

0x070830aa SEC\_ACL\_EDIT\_PADa

Text: SEC\_ACL\_EDIT\_PADa

Severity:

**Component:** sad **Explanation:** ?

Action: None required

0x070830ab SEC\_ACL\_EDIT\_PADb

Text: SEC\_ACL\_EDIT\_PADb

Severity:

Component: sad

Explanation: ?

Action: None required

0x070830ac SEC\_ACL\_EDIT\_PADc

Text: SEC\_ACL\_EDIT\_PADc

Severity:

Component: sad Explanation: ?

Action: None required

0x070830ad SEC\_ACL\_EDIT\_PADd

Text: SEC\_ACL\_EDIT\_PADd

Severity:

Component: sad Explanation: ?

Action: None required

0x070830ae SEC\_ACL\_EDIT\_PADe

Text: SEC\_ACL\_EDIT\_PADe

Severity:

Component: sad Explanation: ?

Action: None required

0x070830af SEC\_ACL\_EDIT\_PADf

Text: SEC\_ACL\_EDIT\_PADf

Severity:

Component: sad
Explanation: ?

Action: None required

0x070830b0 pwd\_imp\_err\_path\_too\_long

**Text:** Specified directory name too long (%s).

Severity:

Component: sad

**Explanation:** Path name length exceeds

implementation limit.

**Action:** Use a shorter pathname or directory name.

0x070830b1 pwd\_imp\_err\_no\_pwd\_access

Text: Unable to access passwd file %s (%s).

Severity:

Component: sad

**Explanation:** This error may be caused by invalid file

name or bad permission mode

Action: Validate the file name.

0x070830b2 pwd\_imp\_err\_no\_grp\_access

Text: Unable to access group file %s (%s).

Severity:

Component: sad

**Explanation:** This error may be caused by invalid file

name or bad permission mode

Action: Validate the file name.

0x070830b3 pwd\_imp\_err\_fatal

Text: Cannot continue after previous error - import

operation terminated.

Severity:

Component: sad

Explanation: Previous error is fatal, has to exit

Action:

0x070830b4 pwd\_imp\_err\_pname\_too\_long

Text: Principal name too long.

Severity:

Component: sad

Explanation: Principal name length exceeds maximum

rgy name length.

Action:

0x070830b5 pwd\_imp\_err\_gname\_too\_long

Text: Group name too long.

Severity:

Component: sad

**Explanation:** Group name length exceeds maximum

rgy name length.

Action:

0x070830b6 pwd\_imp\_err\_oname\_too\_long

**Text:** Organization name too long.

Severity:

Component: sad

Explanation: Organization name length exceeds

maximum rgy name length.

Action:

0x070830b7 pwd\_imp\_err\_pname\_bad\_char

**Text:** Illegal character encountered in principal name.

Severity:

Component: sad

Explanation: ?

Action: None required

0x070830b8 pwd\_imp\_err\_DEL0

Text:

Severity:

Component: sad

**Explanation:** MESSAGE NOT REFERENCED,

THEREFORE DELETED.

Action: None required

0x070830b9 pwd\_imp\_err\_DEL1

Text:

Severity:

Component: sad

**Explanation:** MESSAGE NOT REFERENCED,

THEREFORE DELETED.

Action: None required

 $0x070830ba \quad pwd\_imp\_err\_internal\_error$ 

Text: Internal error.

Severity:

Component: sad

**Explanation:** Unexpected internal error occurs.

Action:

0x070830bb pwd\_imp\_err\_pname\_exist\_match

Text: Principal name exists in registry and UNIX ids

match.

Severity:

Component: sad

Explanation:

Action:

0x070830bc pwd\_imp\_err\_pname\_exist\_nmatch

**Text:** Principal name exists in registry but UNIX ids

don't match.

Severity:

Component: sad

**Explanation:** 

Action:

0x070830bd pwd\_imp\_err\_gname\_exist\_match

Text: Group name exists in registry and UNIX ids

match.

Severity:

Component: sad

**Explanation:** 

Action:

0x070830be pwd\_imp\_err\_gname\_exist\_nmatch

Text: Group name exists in registry but UNIX ids don't

match.

Severity:

Component: sad

**Explanation:** 

Action:

0x070830bf pwd\_imp\_err\_puid\_exists

Text: Import Principal's UNIX id exists in registry.

Severity:

Component: sad

**Explanation:** 

Action:

0x070830c0 pwd\_imp\_err\_guid\_exists

Text: Import Group's UNIX id exists in registry.

Severity:

Component: sad

**Explanation:** 

Action:

0x070830c1 pwd\_imp\_err\_invalid\_option

Text: Invalid option - %s.

Severity:

Component: sad

**Explanation:** 

Action: Check manual for correct command syntax.

0x070830c2 pwd\_imp\_err\_invalid\_uid

Text: Not a valid UNIX id.

Severity:

Component: sad

**Explanation:** 

Action:

0x070830c3 pwd\_imp\_err\_data\_too\_long

Text: Data is too long for buffer - %s

Severity:

Component: sad

**Explanation:** Data length exceeds rgy data storage

size.

Action:

0x070830c4 pwd\_imp\_err\_cache\_e\_not\_found

Text: Cache entry not found.

Severity:

Component: sad

**Explanation:** Data not found in cache database.

Action:

0x070830c5 pwd\_imp\_err\_dup\_name

Text: Name already present in cache, cannot add

duplicate entry.

Severity:

Component: sad

**Explanation:** 

Action:

0x070830c6 pwd\_imp\_err\_dup\_num

**Text:** UNIX id already present in cache and entry is

not an alias.

Severity:

Component: sad

**Explanation:** ?

Action: None required

0x070830c7 pwd\_imp\_err\_no\_memory

**Text:** Cannot allocate requested amount of memory.

Severity:

Component: sad

**Explanation:** 

Action:

0x070830c8 pwd\_imp\_err\_unknown\_princ

Text: Attempted to add membership with unknown

principal.

Severity:

Component: sad

**Explanation:** 

Action:

0x070830c9 pwd\_imp\_err\_unknown\_group

Text: Attempted to add membership to unknown

group.

Severity:

Component: sad

**Explanation:** A group with UNIX id was specified in a membership relationship in the import files, but no group

with this id was added to the registry.

Action:

0x070830ca pwd\_imp\_err\_PAD0

Text: UNUSED MESSAGE, RESERVED FOR

**FUTURE IMPLEMENTATIONS** 

Severity:

Component: sad Explanation: ?

Action: None required

0x070830cb pwd\_imp\_err\_PAD1

Text: UNUSED MESSAGE, RESERVED FOR

**FUTURE IMPLEMENTATIONS** 

Severity:

Component: sad Explanation: ?

Action: None required

0x070830cc pwd\_imp\_err\_PAD2

Text: UNUSED MESSAGE, RESERVED FOR

FUTURE IMPLEMENTATIONS

Severity:

Component: sad Explanation: ?

Action: None required

0x070830cd pwd\_imp\_err\_PAD3

Text: UNUSED MESSAGE, RESERVED FOR

**FUTURE IMPLEMENTATIONS** 

Severity:

Component: sad Explanation: ?

Action: None required

0x070830ce pwd\_imp\_inf\_create\_groups

Text: Creating group objects from group file.

Severity:

Component: sad

**Explanation:** For debug tracing.

Action:

0x070830cf pwd\_imp\_inf\_prepare\_import

**Text:** Preparing import files.

Severity:

Component: sad

**Explanation:** For debug tracing.

Action:

0x070830d0 pwd\_imp\_inf\_close\_import

Text: Closing import files.

Severity:

Component: sad

**Explanation:** For debug tracing.

Action:

0x070830d1 pwd\_imp\_inf\_prepare\_rgy

**Text:** Setting up registry information.

Severity:

Component: sad

Explanation: For debug tracing.

Action:

0x070830d2 pwd\_imp\_inf\_close\_rgy

Text: Closing connection to registry.

Severity:

Component: sad

**Explanation:** For debug tracing.

0x070830d3 pwd\_imp\_inf\_ignore\_conflict

Text: Ignoring name conflict, as instructed

Severity:

Component: sad

**Explanation:** 

Action:

0x070830d4 pwd\_imp\_inf\_need\_new\_name

Text: Would need a new name to resolve conflict.

Severity:

Component: sad

**Explanation:** Name existed in rgy database.

Action:

0x070830d5 pwd\_imp\_inf\_need\_new\_uid

**Text:** Would need new UNIX id to resolve conflict.

Severity:

Component: sad

**Explanation:** Unix id is used in rgy database.

Action:

0x070830d6 pwd\_imp\_inf\_choices

Text: (a)lias to existing entry, (g)enerate id

automatically (e)nter new id, (s)kip this entry and go on

to the next one

Severity:

Component: sad

**Explanation:** 

Action:

0x070830d7 pwd\_imp\_inf\_check\_org

**Text:** Verifying that the necessary Organization exists.

Severity:

Component: sad

**Explanation:** For debug tracing.

Action:

0x070830d8 pwd\_imp\_inf\_create\_accounts

Text: Creating principal entries and accounts from

passwd file.

Severity:

Component: sad

**Explanation:** For debug tracing.

Action:

0x070830d9 pwd\_imp\_inf\_add\_members

**Text:** Add memberships from imported group file.

Severity:

Component: sad

**Explanation:** For debug tracing.

Action:

0x070830da pwd\_imp\_inf\_PAD0

Text: UNUSED MESSAGE, RESERVED FOR

**FUTURE IMPLEMENTATIONS** 

Severity:

Component: sad Explanation: ?

Action: None required

0x070830db pwd\_imp\_inf\_PAD1

Text: UNUSED MESSAGE, RESERVED FOR

**FUTURE IMPLEMENTATIONS** 

Severity:

Component: sad Explanation: ?

Action: None required

0x070830dc pwd\_imp\_inf\_PAD2

Text: UNUSED MESSAGE, RESERVED FOR

**FUTURE IMPLEMENTATIONS** 

Severity:

**Component:** sad **Explanation:** ?

Action: None required

0x070830dd pwd\_imp\_inf\_PAD3

Text: UNUSED MESSAGE, RESERVED FOR

**FUTURE IMPLEMENTATIONS** 

Severity:

Component: sad

Explanation: ?

Action: None required

0x070830de pwd\_exp\_cl\_usage

Text: Usage: %s [-d dirname][-m maxentries][-s][-n][-

x][-v][-r] | [-h]

Severity:

Component: sad

Explanation: passwd\_export started with incorrect

arguments

**Action:** Run passwd\_export with correct options and arguments. Consult the passwd\_export manual page for

details.

0x070830df pwd\_exp\_cl\_bad\_arg

Text: %s: Unknown command line option %s

Severity:

Component: sad

Explanation: User entered an invalid option

Action: Check passwd\_export manual for correct

option.

0x070830e0 pwd\_exp\_cl\_bad\_opt\_m

**Text:** %s: Option -m requires argument

Severity:

Component: sad

Explanation: Number of maximum entries should be

specified after -m option

Action: Check passwd\_export manual for correct

command argument.

0x070830e1 pwd\_exp\_cl\_bad\_opt\_d

Text: %s: Option -d requires argument

Severity:

Component: sad

**Explanation:** User needs to specify a directory with -d

option

Action: Check passwd\_export manual for correct

argument for -d option.

0x070830e2 pwd\_exp\_cl\_bad\_entries

**Text:** %s: User entered an illegal number of requested entries, Using the internal maximum ( %d entries ) for

reporting.

Severity:

Component: sad

Explanation: User entered an invalid value for

requested entries, default is used

Action: None required

0x070830e3 pwd\_exp\_rgy\_connect\_rejected

Text: Cannot get override information due to server

connection rejected.

Severity:

Component: sad

**Explanation:** Possible sec\_clientd is not available.

Action: Check if sec\_clientd is not started, restart it.

0x070830e4 pwd\_exp\_rgy\_error\_passwd

**Text:** Error occurred while acquiring passwd entries.

Severity:

Component: sad

**Explanation:** 

Action:

0x070830e5 pwd\_exp\_rgy\_error\_group

**Text:** Error occurred while acquiring group entries.

Severity:

Component: sad

**Explanation:** 

Action:

0x070830e6 pwd\_exp\_rgy\_cannot\_open

Text: Can't open connection to registry.

Severity:

Component: sad

**Explanation:** Cannot connect to registry server

Action:

0x070830e7 pwd\_exp\_rgy\_cannot\_close

**Text:** Can't close connection to registry.

Severity:

Component: sad

Explanation: Cannot close connection to registry

server

Action:

0x070830e8 pwd\_exp\_f\_cannot\_open\_prime\_group

**Text:** Warning: error opening %s for priming group file

( %s ).

Severity:

Component: sad

**Explanation:** When priming the group file to a temporary file, error occurred open the group file.

Action: Check your permission mode for the file.

0x070830e9 pwd\_exp\_f\_cannot\_open\_temp\_group

**Text:** Could not open temporary group file %s for writing ( %s ).

Severity:

Component: sad

**Explanation:** When priming group file to a temporary

file, error occurred open the temporary file.

Action: Check your permission mode for the file.

0x070830ea pwd\_exp\_f\_cannot\_open\_temp\_passwd

Text: Could not %s temporary passwd file %s for

writing ( %s ).

Severity:

.

Component: sad

**Explanation:** Temporary passwd file is used as a lock to ensure there is only one passwd\_export process running. If the error indicates the file exists, it may imply that either another passwd\_export process is up and running or the temporary passwd file was not deleted from the last run. For the later case, DCE administrator should delete this file manually.

Action: Check your permission mode for the file.

0x070830eb pwd\_exp\_env\_fail\_change\_dir

Text: Could not change to directory %s ( %s ).

Severity:

Component: sad

Explanation: chdir() system call failed.

Action: Ensure that the directory exists, or check your

permission mode. or the directory exists.

0x070830ec pwd\_exp\_env\_fail\_getcwd

Text: Could not get pathname of current directory ( %s

).

Severity:

Component: sad

Explanation: getcwd() system call failed.

Action:

0x070830ed pwd\_imp\_cl\_usage

**Text:** Usage: %s [-h] | [-i][-c][-v][-o org][-d dir][-u

username] [-p password]

Severity:

Component: sad

Explanation: passwd\_import started with incorrect

arguments

**Action:** Run passwd\_import with correct options and arguments. Consult the passwd\_import manual page for

details.

0x070830ee pwd\_imp\_rgy\_bad\_org

Text: Invalid org name - %s

Severity:

Component: sad

**Explanation:** <org> enter from -o option is invalid

**Action:** Make sure <org> specify is a valid name.

0x070830ef pwd\_imp\_err\_auth

Text: - Authentication failure

Severity:

Component: sad

**Explanation:** Calls to check authentication failed.

Action:

0x070830f0 pwd\_imp\_err\_bad\_name

Text: (Name in question - %s.)

Severity:

Component: sad

**Explanation:** More information for previous error

message

Action:

0x070830f1 pwd\_imp\_err\_input\_too\_long

Text: Input is too long.

Severity:

Component: sad

**Explanation:** Input exceeds internal data storage.

0x070830f2 pwd\_imp\_err\_add\_pgo

Text: Error when adding %s - %s

Severity:

Component: sad

**Explanation:** Input exceeds internal data storage.

Action:

0x070830f3 pwd\_imp\_err\_add\_group\_member

Text: Cannot add member: Member %s, Group UNIX

id %d - %s

Severity:

Component: sad

**Explanation:** 

Action:

0x070830f4 pwd\_imp\_err\_add\_princ\_group

Text: Principal %s, Group %d - %s

Severity:

Component: sad

**Explanation:** 

Action:

0x070830f5 pwd\_imp\_err\_internal\_cache

Text: Internal cache error

Severity:

Component: sad

**Explanation:** 

Action:

0x070830f6 pwd\_imp\_err\_add\_org\_member

Text: Error when adding principal to org %s - %s

Severity:

Component: sad

**Explanation:** 

Action:

0x070830f7 pwd\_imp\_err\_group\_conflict

Text: >>>> The group ( %s ) exists in the registry with

this id.

Severity:

Component: sad

**Explanation:** 

Action:

0x070830f8 pwd\_imp\_msg\_conflict

Text: CONFLICT: (%s %d)

Severity:

Component: sad

**Explanation:** 

Action:

0x070830f9 pwd\_imp\_msg\_add\_acct\_fail

Text: ACCOUNT NOT ADDED: (%s %s %s)

Severity:

Component: sad

**Explanation:** 

Action:

0x070830fa pwd\_imp\_msg\_conflict\_rgy\_st

Text: %s

Severity:

Component: sad

**Explanation:** 

Action:

0x070830fb pwd\_imp\_msg\_conflict\_entry

**Text:** (%s %d) is the conflicting entry from the registry.

Severity:

Component: sad

**Explanation:** 

Action:

0x070830fc pwd\_imp\_msg\_enter\_group\_name

**Text:** Please enter a name for imported group (%d):

Severity:

Component: sad

**Explanation:** 

Action:

0x070830fd pwd\_imp\_msg\_temp\_group\_name

Text: group\_%lu

Severity:

Component: sad

**Explanation:** Used to generate temporary group

name.

Action:

0x070830fe pwd\_imp\_msg\_enter\_new\_name

Text: Enter new name for %s %s %d:

Severity:

Component: sad

**Explanation:** 

Action:

0x070830ff pwd\_imp\_qus\_enter\_conflict\_action

**Text:** Do you wish to resolve the conflict (y) or skip

this entry (n):

Severity:

Component: sad

**Explanation:** 

Action:

0x07083100 pwd\_imp\_qus\_group\_conflict

Text: Do you wish to associate the existing group

name with this id?

Severity:

Component: sad

**Explanation:** 

Action:

0x07083101 pwd\_imp\_prompt\_print

Text: %s
Severity:

Component: sad

**Explanation:** Print out a prompt.

Action:

0x07083102 pwd\_imp\_prompt\_enter\_user\_name

Text: Enter your username:

Severity:

Component: sad

**Explanation:** 

Action:

0x07083103 pwd\_imp\_prompt\_enter\_unix\_id

Text: Enter new UNIX id:

Severity:

Component: sad

**Explanation:** 

Action:

0x07083104 pwd\_imp\_prompt\_select\_conflict\_

action

Text: Select one of: (a)lias, (g)enerate, (e)nter, (s)kip

entry, (h)elp:

Severity:

Component: sad

**Explanation:** 

Action:

0x07083105 pwd\_imp\_msg\_add\_entry

Text: >> Adding %s entry for: %s %d

Severity:

Component: sad

**Explanation:** 

Action:

0x07083106 pwd\_imp\_msg\_add\_entry\_gen\_unix\_id

**Text:** >> Adding %s entry for: %s (generate-UNIX-id)

Severity:

Component: sad

**Explanation:** 

Action:

0x07083107 pwd\_imp\_msg\_import

**Text:** >> Import %s:

Severity:

Component: sad

**Explanation:** 

Action:

0x07083108 pwd\_imp\_err\_bad\_ask\_y\_n

**Text:** Invalid answer - %s, please answer [yes|no].

Severity:

Component: sad

**Explanation:** User typed an invalid answer.

Action:

0x0708310b pwd\_exp\_no\_space

Text: Unable to save passwd database to disk, not

enough space.

Severity:

Component: sad

Explanation: Unable to save passwd database to

disk.

Action: Ensure that there is adequate disk space.

0x0708310c pwd\_exp\_err\_no\_memory

Text: Cannot allocate requested amount of memory.

Severity:

Component: sad

Explanation: Cannot allocate memory for requested

operation.

Action: Check available system swap space and

increase if necessary.

0x0708310d ibm\_msg\_1

Text: Warning - you currently have no tickets

Severity:

Component: sad

**Explanation:** None required

Action:

0x0708310e ibm\_msg\_2

Text: Warning - this server's ticket has expired

Severity:

Component: sad

Explanation: None required

Action:

0x0708310f ibm\_msg\_4

Text: \*\*\*\*\*\*\*\*\*\*\*DCELOCAL IS NULL AT

MAPNAME TIME!

Severity:

Component: sad

Explanation: None required

Action:

0x07083110 ibm\_msg\_5

Text: \*\*\*\*\*\*\*\*\*\*\*\*MAPPER PROBLEM ON

**KEYTABLE ACCESS!** 

Severity:

Component: sad

Explanation: None required

Action:

0x07083111 ibm\_msg\_6

Text: \*\*\*\*\*\*\*\*\*\*\*\*input was %s

Severity:

Component: sad

**Explanation:** None required

Action:

0x07083112 ibm\_msg\_7

Text: \*\*\*\*\*\*\*\*\*\*\*output was %s

Severity:

Component: sad

Explanation: None required

Action:

0x07083113 ibm\_msg\_8

Text: warning: SEC\_LOGIN\_CCACHE\_ENV value is

too large for buffer

Severity:

Component: sad

**Explanation:** None required

Action:

0x07083114 ibm\_msg\_10

**Text:** warning: could not reset ticket cache path

Severity:

Component: sad

Explanation: None required

Action:

0x07083115 ibm\_msg\_11

**Text:** sec\_login\_os2\_getpwuid\_info: good status from

get\_current\_context

Severity:

Component: sad

**Explanation:** None required

Action:

0x07083116 ibm\_msg\_12

**Text:** sec\_login\_os2\_getpwuid\_info: bad status from

get\_current\_context or

sec\_login\_pvt\_os2\_getpwuid\_info

Severity:

Component: sad

**Explanation:** None required

Action:

0x07083117 ibm\_msg\_171

Text: sec\_login\_os2\_getpwuid\_info:usrid=%d,

grpid=%d, usrname=%s

Severity:

Component: sad

**Explanation:** None required

Action:

0x07083118 ibm\_msg\_13

Text: warning: set\_login\_pvt\_get\_local\_login\_info()

dummy being called

Severity:

Component: sad

Explanation: None required

Action:

0x07083119 ibm\_msg\_16

Text: set\_context: DosGetNamedSharedMem error: rc

= %d

Severity:

Component: sad

Explanation: None required

Action:

0x0708311a ibm\_msg\_17

Text: Wrote %d bytes (%s) to sinlogin

Severity:

Component: sad

Explanation: None required

Action:

0x0708311b ibm\_msg\_18

Text: sec\_login\_pvt\_set\_context: warning: could not

set ticket cache path

Severity:

Component: sad

**Explanation:** None required

Action:

0x0708311c ibm\_msg\_19

Text: set\_context called putenv with %s

Severity:

Component: sad

**Explanation:** None required

Action:

0x0708311d ibm\_msg\_23

Text: get\_current\_context: KRB5CCNAME is %s

Severity:

Component: sad

**Explanation:** None required

Action:

0x0708311e ibm\_msg\_24

**Text:** ...but resetting to NULL for NOSINGLELOGONCACHE

Severity:

Component: sad

**Explanation:** None required

Action:

0x0708311f ibm\_msg\_25

Text: sec\_login\_pvt\_get\_default\_context: warning:

could not set ticket cache path

Severity:

Component: sad

**Explanation:** None required

Action:

0x07083120 ibm\_msg\_26

Text: inherit\_mach set KRB5CCNAME to %s

Severity:

Component: sad

**Explanation:** None required

Action:

0x07083121 ibm\_msg\_27

Text: sec\_login\_pvt\_purge\_default\_context: warning:

could not unset ticket cache path

Severity:

Component: sad

**Explanation:** None required

Action:

0x07083122 ibm\_msg\_28

**Text:** purge\_context: no sinlogin value to compare with

Severity:

Component: sad

Explanation: None required

Action:

0x07083123 ibm\_msg\_29

**Text:** purge\_context: DosGetNamedSharedMem error:

rc = %d

Severity:

Component: sad

Explanation: None required

Action:

0x07083124 ibm\_msg\_30

**Text:** purge\_context read sinlogin, contents = %s

Severity:

Component: sad

**Explanation:** None required

Action:

0x07083125 ibm\_msg\_31

Text: cache name being purged is %s

Severity:

Component: sad

Explanation: None required

Action:

0x07083126 ibm\_msg\_32

Text: purge\_context will reset sinlogin

Severity:

Component: sad

**Explanation:** None required

Action:

0x07083127 ibm\_msg\_33

Text: purged cache no match on sinlogin contents

Severity:

Component: sad

**Explanation:** None required

Action:

0x07083128 ibm\_msg\_34

Text: DLL\_INIT: leaving KRB5CCNAME NULL (no

sinlogin)

Severity:

Component: sad

Explanation: None required

Action:

0x07083129 ibm\_msg\_35

Text: DLL\_INIT: DosGetNamedSharedMem error: rc =

%d

Severity:

Component: sad

**Explanation:** None required

Action:

0x0708312a ibm\_msg\_36

Text: DLL\_INIT read sinlogin, contents= %s

Severity:

Component: sad

**Explanation:** None required

Action:

0x0708312b ibm\_msg\_38

Text: DLL\_INIT: warning: couldn't set ticket cache path

Severity:

Component: sad

**Explanation:** None required

Action:

0x0708312c ibm\_msg\_39

**Text:** DLL\_INIT called putenv with %s

Severity:

Component: sad

Explanation: None required

Action:

0x0708312d ibm\_msg\_40

Text: Warning: The RPC returned a bad status to

SEC, st = %ul

Severity:

Component: sad

Explanation: None required

Action:

0x0708312e ibm\_msg\_45

**Text:** sec\_krb5rpc\_sendto\_kdc: KDC Returned error:

%s

Severity:

Component: sad

Explanation: None required

Action:

0x0708312f ibm\_msg\_46

**Text:** sec\_priv\_get\_ptgt calling rpc\_ns\_entry\_expand\_name...

Severity:

Component: sad

Explanation: None required

Action:

0x07083130 ibm\_msg\_47

Text: FAILED Severity:

Component: sad

Explanation: None required

Action:

0x07083131 ibm\_msg\_48

Text: OK
Severity:

Component: sad

Explanation: None required

Action:

0x07083132 ibm\_msg\_49

**Text:** sev > svc\_level (%d)

Severity:

Component: sad

Explanation: None required

Action:

0x07083133 ibm\_msg\_50

Text: GSSAPI: Can't initialize SVC code

Severity:

Component: sad

Explanation: None required

Action:

0x07083134 ibm\_msg\_51

Text: %s <Error (%lu)>

Severity:

Component: sad

**Explanation:** None required

Action:

0x07083135 ibm\_msg\_52

Text: Invalid handle (%lu)

Severity:

Component: sad

Explanation: None required

Action:

0x07083136 ibm\_msg\_54

Text: Unknown command: %s

Severity:

Component: sad

**Explanation:** None required

0x07083137 ibm\_msg\_55

Text: Known commands are:

Severity:

Component: sad

Explanation: None required

Action:

0x07083138 ibm\_msg\_56

**Text:** help -- yields list of known commands help command1 { command2 ... } -- yields information on

specified commands

Severity:

Component: sad

Explanation: None required

Action:

0x07083139 ibm\_msg\_57

Text: setenv: warning: dummy being called

Severity:

Component: sad

Explanation: None required

Action:

0x0708313a ibm\_msg\_58

Text: os2\_raw\_fgets: error: read() returned %d

Severity:

Component: sad

**Explanation:** None required

Action:

0x0708313b ibm\_msg\_59

Text: os2\_raw\_feof: error: Iseek to compute start

position failed

Severity:

Component: sad

**Explanation:** None required

Action:

0x0708313c ibm\_msg\_60

Text: os2\_raw\_feof: error: Iseek to end of file failed

Severity:

Component: sad

**Explanation:** None required

Action:

0x0708313d ibm\_msg\_61

Text: os2\_raw\_feof: error: Iseek to compute end

position failed

Severity:

Component: sad

Explanation: None required

Action:

0x0708313e ibm\_msg\_62

Text: os2\_raw\_feof: error: Iseek to restore position

failed

Severity:

Component: sad

Explanation: None required

Action:

0x0708313f ibm\_msg\_63

Text: os2\_raw\_fread: error: Iseek() failed while

adjusting file pointer

Severity:

Component: sad

Explanation: None required

Action:

0x07083140 ibm\_msg\_64

Text: os2\_raw\_fread: error: read() returned %d

Severity:

Component: sad

Explanation: None required

Action:

0x07083141 ibm\_msg\_65

**Text:** os2\_raw\_fwrite: error: write() failed with status

%d

Severity:

Component: sad

Explanation: None required

0x07083142 ibm\_msg\_66

Text: mismatched seal %d

Severity:

Component: sad

Explanation: None required

Action:

0x07083143 ibm\_msg\_67

Text: assertion failed: line %d, file %s

Severity:

Component: sad

**Explanation:** None required

Action:

0x07083144 ibm\_msg\_68

Text: fcc\_destroy got 'no file' on fstat() for %s

Severity:

Component: sad

**Explanation:** None required

Action:

0x07083145 ibm\_msg\_69

Text: fcc\_destroy got 'no file' on write() for %s

Severity:

Component: sad

**Explanation:** None required

Action:

0x07083146 ibm\_msg\_71

Text: fcc\_destroy got 'no file' on unlink() for %s

Severity:

Component: sad

Explanation: None required

Action:

0x07083147 ibm\_msg\_72

**Text:** fcc\_generate\_new got 'nofile' on **open()** for %s

Severity:

Component: sad

Explanation: None required

Action:

0x07083148 ibm\_msg\_73

Text: fcc\_generate\_new got 'nofile' on unlink() for %s

after write() error

Severity:

Component: sad

**Explanation:** None required

Action:

0x07083149 ibm\_msg\_74

Text: fcc\_generate\_new got 'nofile' on unlink() for %s

Severity:

Component: sad

Explanation: None required

Action:

0x0708314a ibm\_msg\_75

**Text:** fcc\_generate\_new got 'nofile' on mutex op for

%s

Severity:

Component: sad

**Explanation:** None required

Action:

0x0708314b ibm\_msg\_76

**Text:** fcc\_close\_file couldn't unlock %s, code = %d

Severity:

Component: sad

**Explanation:** None required

Action:

0x0708314c ibm\_msg\_77

Text: fcc\_close\_file got 'no file' for %s

Severity:

Component: sad

Explanation: None required

Action:

0x0708314d ibm\_msg\_78

Text: fcc\_open\_file got 'nofile' on open()/create for %s

Severity:

Component: sad

**Explanation:** None required

Action:

0x0708314e ibm\_msg\_79

Text: fcc\_open\_file got 'nofile' on open() for %s

Severity:

Component: sad

Explanation: None required

Action:

0x0708314f ibm\_msg\_80

Text: fcc\_open\_file got 'no file' on write() for %s

Severity:

Component: sad

**Explanation:** None required

Action:

0x07083150 ibm\_msg\_81

Text: fcc\_next\_cred got 'no file' on Iseek() for %s

Severity:

Component: sad

Explanation: None required

Action:

0x07083151 ibm\_msg\_82

Text: fcc\_read got 'no file' for %s

Severity:

Component: sad

Explanation: None required

Action:

0x07083152 ibm\_msg\_83

Text: fcc\_read\_keyblock got 'no file' for %s

Severity:

Component: sad

Explanation: None required

Action:

0x07083153 ibm\_msg\_84

Text: fcc\_read\_data got 'no file' for %s

Severity:

Component: sad

**Explanation:** None required

Action:

0x07083154 ibm\_msg\_85

Text: fcc\_read\_addr got 'no file' for %s

Severity:

Component: sad

Explanation: None required

Action:

0x07083155 ibm\_msg\_86

Text: fcc\_read\_authdatum got 'no file' for %s

Severity:

Component: sad

**Explanation:** None required

Action:

0x07083156 ibm\_msg\_87

Text: fcc\_resolve failed mutex\_init, which returned

'nofile'!

Severity:

Component: sad

Explanation: None required

Action:

0x07083157 ibm\_msg\_88

Text: fcc\_store got 'no file' on Iseek() for %s

Severity:

Component: sad

**Explanation:** None required

Action:

0x07083158 ibm\_msg\_89

Text: %s returned %d

Severity:

Component: sad

Explanation: None required

Action:

0x07083159 ibm\_msg\_90

Text: Calling next\_cred

Severity:

Component: sad

**Explanation:** None required

Action:

0x0708315a ibm\_msg\_91

Text: fcc\_write got 'no file' on %s

Severity:

Component: sad

Explanation: None required

Action:

0x0708315b ibm\_msg\_92

Text: fcc\_store\_keyblock got 'no file' on %s

Severity:

Component: sad

**Explanation:** None required

Action:

0x0708315c ibm\_msg\_93

Text: fcc\_store\_addr got 'no file' on %s

Severity:

Component: sad

Explanation: None required

Action:

0x0708315d ibm\_msg\_94

Text: fcc\_store\_data got 'no file' on %s

Severity:

Component: sad

**Explanation:** None required

Action:

0x0708315e ibm\_msg\_95

Text: bad input '%s', not hex data

Severity:

Component: sad

Explanation: None required

Action:

0x0708315f ibm\_msg\_96

Text: bad expectation '%s', not 8 chars

Severity:

Component: sad

Explanation: None required

Action:

0x07083160 ibm\_msg\_97

Text: bad expectation '%s', not 4bytes hex

Severity:

Component: sad

Explanation: None required

Action:

0x07083161 ibm\_msg\_98

Text: bad expectation '%s', not hex

Severity:

Component: sad

Explanation: None required

Action:

0x07083162 ibm\_msg\_99

Text: mismatch: input '%s', output '%02x%02x%02x', expected '%s'

Severity:

Component: sad

Explanation: None required

Action:

0x07083163 ibm\_msg\_100

**Text:** crctest: failed to pass the test

Severity:

Component: sad

Explanation: None required

Action:

0x07083164 ibm\_msg\_101

Text: crctest: test is passed successfully

Severity:

Component: sad

Explanation: None required

0x07083165 ibm\_msg\_104

**Text:** Programming error in krb5\_parse\_name!

Severity:

Component: sad

Explanation: None required

Action:

0x07083166 ibm\_msg\_105

Text: Warning: unexpected constant %d should be %d

Severity:

Component: sad

Explanation: None required

Action:

0x07083167 ibm\_msg\_122

Text: (krb5\_os\_localaddr) returned - %s - from

rpc\_network\_inq\_local\_netaddrs

Severity:

Component: sad

Explanation: None required

Action:

0x07083168 ibm\_msg\_123

Text: (krb5\_os\_localaddr) No addresses supported

Severity:

Component: sad

**Explanation:** None required

Action:

0x07083169 ibm msg 124

Text: (krb5\_os\_localaddr) Malloc error

Severity:

Component: sad

Explanation: None required

Action:

0x0708316a ibm\_msg\_126

Text: krb5\_locate\_kdc: gethostbyname() retry

requested. Severity:

Component: sad

**Explanation:** None required

Action:

0x0708316b ibm\_msg\_127

Text: krb5\_locate\_kdc: gethostbyname() failed;

sock\_errno() is %d

Severity:

Component: sad

Explanation: None required

Action:

0x0708316c ibm\_msg\_128

Text: pthread\_create for sig\_handle failed

Severity:

Component: sad

Explanation: None required

Action:

0x0708316d ibm\_msg\_129

**Text:** krb5\_sname\_to\_principal: **gethostbyname()** 

retry requested

Severity:

Component: sad

Explanation: None required

Action:

0x0708316e ibm\_msg\_130

Text: krb5\_sname\_to\_principal: gethostbyname()

failed; sock\_errno() is %d

Severity:

Component: sad

Explanation: None required

Action:

0x0708316f ibm msq 131

Text: Unknown error: %d

Severity:

Component: sad

**Explanation:** None required

0x07083170 ibm\_msg\_248

Text: Only one -c option allowed

Severity:

Component: sad

Explanation: None required

Action:

0x07083171 ibm\_msg\_249

Text: Usage: %s [-e] [-f] [ -c cache ]

Severity:

Component: sad

Explanation: None required

Action:

0x07083172 ibm\_msg\_250

Text: Ticket cache: %sDefault principal: %s

Severity:

Component: sad

**Explanation:** None required

Action:

0x07083173 ibm\_msg\_251

Text: <Time Unavailable>

Severity:

Component: sad

**Explanation:** None required

Action:

0x07083174 ibm\_msg\_252

Text: Server: %s

Severity:

Component: sad

Explanation: None required

Action:

0x07083175 ibm\_msg\_253

Text: Client: %s Server: %s

Severity:

Component: sad

Explanation: None required

Action:

0x07083176 ibm\_msg\_254

Text: EXPIRED; was valid %s to %s renew until %s

Severity:

Component: sad

Explanation: None required

Action:

0x07083177 ibm\_msg\_255

Text: EXPIRED; was valid %s to %s

Severity:

Component: sad

Explanation: None required

Action:

0x07083178 ibm\_msg\_256

Text: valid %s to %s renew until %s

Severity:

Component: sad

Explanation: None required

Action:

0x07083179 ibm\_msg\_257

Text: valid %s to %s

Severity:

Component: sad

**Explanation:** None required

Action:

0x0708317a ibm\_msg\_258

Text: %s %s Cell=%s

Severity:

Component: sad

Explanation: None required

Action:

0x0708317b ibm\_msg\_259

Text: Global Principal:

Severity:

Component: sad

Explanation: None required

0x0708317c ibm\_msg\_260

Text: <Unable to generate principal name>

Severity:

Component: sad

Explanation: None required

Action:

0x0708317d ibm\_msg\_261

Text: Cell: %s %s

Severity:

Component: sad

Explanation: None required

Action:

0x0708317e ibm\_msg\_262

Text: Principal: %s %s

Severity:

Component: sad

**Explanation:** None required

Action:

0x0708317f ibm\_msg\_263

Text: Group: Severity:

Component: sad

**Explanation:** None required

Action:

0x07083180 ibm\_msg\_264

Text: Local Groups:

Severity:

Component: sad

Explanation: None required

Action:

0x07083181 ibm\_msg\_265

**Text:** Foreign Groups:

Severity:

Component: sad

Explanation: None required

Action:

0x07083182 ibm\_msg\_266

**Text:** No DCE identity available:

Severity:

Component: sad

Explanation: None required

Action:

0x07083183 ibm\_msg\_267

Text: Specified credentials not found:

Severity:

Component: sad

**Explanation:** None required

Action:

0x07083184 ibm\_msg\_268

**Text:** DCE Identity Information:

Severity:

Component: sad

Explanation: None required

Action:

0x07083185 ibm\_msg\_269

Text: Warning: Identity information is not certified

Severity:

Component: sad

**Explanation:** None required

Action:

0x07083186 ibm\_msg\_270

Text: No DCE network identity information available:

Severity:

Component: sad

Explanation: None required

Action:

0x07083187 ibm\_msg\_271

**Text:** Identity Info Expires:

Severity:

Component: sad

Explanation: None required

0x07083188 ibm msq 272

Text: never Severity:

Component: sad

Explanation: None required

Action:

0x07083189 ibm\_msg\_273

Text: Account Expires:

Severity:

Component: sad

**Explanation:** None required

Action:

0x0708318a ibm\_msg\_275

Text: Passwd Expires:

Severity:

Component: sad

Explanation: None required

Action:

0x0708318b ibm\_msg\_277

Text: Kerberos Ticket Information:

Severity:

Component: sad

**Explanation:** None required

Action:

0x0708318c ibm\_msg\_278

Text: Usage: %s username password [-r] [-k <keyfile>

| -c] [-exec | -e <cmd\_string>

Severity:

Component: sad

Explanation: None required

Action:

0x0708318d ibm\_msg\_279

Text: Usage: %s [username] [password] [-r] [-k <keyfile> | -c] [-exec | -e <cmd\_string> ] [-system | -s]

[-newpass | -n] [-batch | -b]

Severity:

Component: sad

**Explanation:** None required

Action:

0x0708318e ibm\_msg\_280

Text: Usage: %s [username] [password] [-r] [ -k

<keyfile> | -c] [-exec | -e <cmd\_string> ] [-newpass | -n]

[-batch | -b]

Severity:

Component: sad

Explanation: None required

Action:

0x0708318f ibm\_msg\_281

Text: Usage: %s [username] [password] [-n |

-newpass] [-c] [-exec | -e <cmd\_string> ]

Severity:

Component: sad

**Explanation:** None required

Action:

0x07083190 ibm\_msg\_283

Text: %s: not found.

Severity:

Component: sad

Explanation: None required

Action:

0x07083191 ibm\_msg\_284

**Text:** -system and -exec are incompatible options

Severity:

Component: sad

Explanation: None required

Action:

0x07083192 ibm\_msg\_285

Text: -system and -batch are incompatible options

Severity:

Component: sad

Explanation: None required

0x07083193 ibm\_msg\_286

Text: -system and -r are incompatible options

Severity:

Component: sad

Explanation: None required

Action:

0x07083194 ibm\_msg\_287

Text: -system and dcelogne are incompatible options

Severity:

Component: sad

Explanation: None required

Action:

0x07083195 ibm\_msg\_288

Text: -batch and -newpass are incompatible options

Severity:

Component: sad

**Explanation:** None required

Action:

0x07083196 ibm\_msg\_289

Text: -batch and -system are incompatible options

Severity:

Component: sad

**Explanation:** None required

Action:

0x07083197 ibm\_msg\_290

Text: -newpass and -batch are incompatible options

Severity:

Component: sad

Explanation: None required

Action:

0x07083198 ibm\_msg\_291

Text: -newpass and -k are incompatible options

Severity:

Component: sad

Explanation: None required

Action:

0x07083199 ibm\_msg\_292

Text: -newpass and dcelogne are incompatible options

Severity:

Component: sad

Explanation: None required

Action:

0x0708319a ibm\_msg\_293

Text: -r and dcelogne are incompatible options

Severity:

Component: sad

**Explanation:** None required

Action:

0x0708319b ibm\_msg\_294

Text: -r and -system are incompatible options

Severity:

Component: sad

Explanation: None required

Action:

0x0708319c ibm\_msg\_295

**Text:** Cannot specify a username with -r option.

Severity:

Component: sad

**Explanation:** None required

Action:

0x0708319d ibm\_msg\_296

**Text:** Must specify -r before any password.

Severity:

Component: sad

Explanation: None required

Action:

0x0708319e ibm\_msg\_297

Text: -k and -c are incompatible options

Severity:

Component: sad

Explanation: None required

0x0708319f ibm msq 298

Text: -c and -k are incompatible options

Severity:

Component: sad

Explanation: None required

Action:

0x070831a0 ibm\_msg\_300

Text: -k and dcelogne are incompatible options

Severity:

Component: sad

**Explanation:** None required

Action:

0x070831a1 ibm\_msg\_301

**Text:** Missing keytable filename for -k option

Severity:

Component: sad

**Explanation:** None required

Action:

0x070831a2 ibm\_msg\_303

Text: Command must be specified after -exec

Severity:

Component: sad

**Explanation:** None required

Action:

0x070831a3 ibm\_msg\_304

Text: Illegal argument %s

Severity:

Component: sad

Explanation: None required

Action:

0x070831a4 ibm\_msg\_305

Text: Must supply username (or -r option) and password on command line when using -batch option

Severity:

Component: sad

**Explanation:** None required

Action:

0x070831a5 ibm\_msg\_306

Text: Must supply username and password on command line when specifying dcelogne

Severity:

Component: sad

**Explanation:** None required

Action:

0x070831a6 ibm\_msg\_307

Text: Enter Principal Name:

Severity:

Component: sad

**Explanation:** None required

Action:

0x070831a7 ibm\_msg\_308

Text: Unable to acquire current context for refresh: %s

Severity:

Component: sad

**Explanation:** None required

Action:

0x070831a8 ibm\_msg\_309

Text: Unable to refresh current context: %s

Severity:

Component: sad

**Explanation:** None required

Action:

0x070831a9 ibm\_msg\_310

Text: Effective UID not equal to real UID, cannot

access keytable.

Severity:

Component: sad

Explanation: None required

Action:

0x070831aa ibm\_msg\_311

Text: Validation error: %s

Severity:

Component: sad

**Explanation:** None required

Action:

0x070831ab ibm\_msg\_312

Text: Password must be changed!

Severity:

Component: sad

Explanation: None required

Action:

0x070831ac ibm\_msg\_313

Text: Credentials obtained from local registry.

Severity:

Component: sad

**Explanation:** None required

Action:

0x070831ad ibm\_msg\_314

**Text:** Validated from local override entry, no network

credentials obtained.

Severity:

Component: sad

Explanation: None required

Action:

0x070831ae ibm\_msg\_315

Text: Unable to set context: %s

Severity:

Component: sad

Explanation: None required

Action:

0x070831af ibm\_msg\_316

Text: Sorry. You entered an invalid principal name or

password.

Severity:

Component: sad

Explanation: None required

Action:

0x070831b0 ibm\_msg\_317

Text: Sorry. You entered an invalid principal name or

password.

Severity:

Component: sad

**Explanation:** None required

Action:

0x070831b1 ibm\_msg\_318

Text: Warning: System configured without encryption

code.

Severity:

Component: sad

Explanation: None required

Action:

0x070831b2 ibm\_msg\_319

**Text:** No authentication or password validation

available.

Severity:

Component: sad

Explanation: None required

Action:

0x070831b3 ibm\_msg\_320

Text: DCE LOGIN SUCCESSFUL

Severity:

Component: sad

Explanation: None required

Action:

0x070831b4 ibm\_msg\_321

Text: Unable to execute %s

Severity:

Component: sad

**Explanation:** None required

Action:

0x070831b5 ibm\_msg\_324

Text: Warning: No password expiration or change

processing can occur.

Severity:

Component: sad

Explanation: None required

0x070831b6 ibm\_msg\_325

Text: Cannot communicate with Registry Server: %s

Severity:

Component: sad

Explanation: None required

Action:

0x070831b7 ibm\_msg\_327

Text: Cannot parse user name %s: %s

Severity:

Component: sad

**Explanation:** None required

Action:

0x070831b8 ibm\_msg\_329

Text: Cannot determine host cell for comparison with

%s: %s

Severity:

Component: sad

Explanation: None required

Action:

0x070831b9 ibm\_msg\_331

Text: Cannot communicate with Foreign Registry

Server: %s

Severity:

Component: sad

**Explanation:** None required

Action:

0x070831ba ibm\_msg\_333

Text: Cannot allocate buffers for sec\_rgy\_login\_get\_info: %s

Severity:

Component: sad

Explanation: None required

Action:

0x070831bb ibm\_msg\_335

**Text:** Could not retrieve needed registry information:

%s

Severity:

Component: sad

**Explanation:** None required

Action:

0x070831bc ibm\_msg\_336

Text: Warning: unexpected error from sec\_rgy\_attr: %s

Severity:

Component: sad

Explanation: None required

Action:

0x070831bd ibm\_msg\_337

Text: : hence unable to determine if you are exempt

from password expiration.

Severity:

Component: sad

Explanation: None required

Action:

0x070831be ibm\_msg\_340

Text: Warning: This account has been marked by an administrator, recommending that the password be

changed. Do you wish to change now [y/n]? (y)

Severity:

Component: sad

Explanation: None required

Action:

0x070831bf ibm\_msg\_341

**Text:** Sorry. Did not understand. Please type y or n:

Severity:

Component: sad

Explanation: None required

Action:

0x070831c0 ibm\_msg\_342

**Text:** This account is exempt from password expiration

enforcement.

Severity:

Component: sad

Explanation: None required

0x070831c1 ibm\_msg\_343

Text: Your password will expire within %d days

Severity:

Component: sad

Explanation: None required

Action:

0x070831c2 ibm\_msg\_344

Text: Your password will expire at %s

Severity:

Component: sad

Explanation: None required

Action:

0x070831c3 ibm\_msg\_345

**Text:** Do you wish to change now [y/n]? (y)

Severity:

Component: sad

Explanation: None required

Action:

0x070831c4 ibm\_msg\_346

Text: Be aware that if your password expires, you will

be unable to logon to DCE.

Severity:

Component: sad

Explanation: None required

Action:

0x070831c5 ibm\_msg\_347

Text: An administrator will have to reset your DCE

account password for you in that case.

Severity:

Component: sad

Explanation: None required

Action:

0x070831c6 ibm\_msg\_349

Text: Your administrator has set an absolute password

expiration date limit.

Severity:

Component: sad

**Explanation:** None required

Action:

0x070831c7 ibm\_msg\_350

Text: Changing your password will not cause it to be

unexpired.

Severity:

Component: sad

Explanation: None required

Action:

0x070831c8 ibm\_msg\_351

**Text:** You will be unable to log in once it expires.

Severity:

Component: sad

Explanation: None required

Action:

0x070831c9 ibm\_msg\_352

**Text:** Contact your administrator for more information.

Severity:

Component: sad

Explanation: None required

Action:

0x070831ca ibm\_msg\_355

**Text:** Your generated password is %s

Severity:

Component: sad

Explanation: None required

Action:

0x070831cb ibm\_msg\_356

**Text:** Type this as your new password.

Severity:

Component: sad

**Explanation:** None required

0x070831cc ibm\_msg\_357

**Text:** Type this or a password of your own choice.

Severity:

Component: sad

Explanation: None required

Action:

0x070831cd ibm\_msg\_358

Text: Warning: Unable to obtain system generated

password for you: %s

Severity:

Component: sad

**Explanation:** None required

Action:

0x070831ce ibm\_msg\_359

**Text:** Warning: Unable to acquire password val\_type:

%s

Severity:

Component: sad

Explanation: None required

Action:

0x070831cf ibm\_msg\_360

Text: : hence unable to determine if system generated

passwords are appropriate for you.

Severity:

Component: sad

Explanation: None required

Action:

0x070831d0 ibm\_msg\_361

Text: Warning: Unable to determine if system

generated passwords are appropriate for this account:

%s

Severity:

Component: sad

Explanation: None required

Action:

0x070831d1 ibm\_msg\_362

**Text:** New password was not valid. Try again? [y/n] (y)

Severity:

Component: sad

Explanation: None required

Action:

0x070831d2 ibm\_msg\_364

Text: Warning: Cannot update registry password: %s

Severity:

Component: sad

Explanation: None required

Action:

0x070831d3 ibm\_msg\_365

Text: PASSWORD SUCCESSFULLY CHANGED

Severity:

Component: sad

**Explanation:** None required

Action:

0x070831d4 ibm\_msg\_366

Text: You mistyped the new password. Try again? [y/n]

(y)

Severity:

Component: sad

Explanation: None required

Action:

0x070831d5 ibm\_msg\_368

Text: setitimer failed in exec with %d

Severity:

Component: sad

Explanation: None required

Action:

0x070831d6 ibm\_msg\_369

Text: sigemptyset failed in exec with %d

Severity:

Component: sad

Explanation: None required

0x070831d7 ibm\_msg\_370

**Text:** Generate RPC using string binding failed for

user %s, server %s

Severity:

Component: sad

Explanation: None required

Action:

0x070831d8 ibm\_msg\_371

**Text:** Generate RPC using server name binding failed

for user %s, server %s

Severity:

Component: sad

Explanation: None required

Action:

0x070831d9 ibm\_msg\_372

Text: Strength check RPC using string binding failed

for user %s, server %s

Severity:

Component: sad

**Explanation:** None required

Action:

0x070831da ibm\_msg\_373

Text: Strength check RPC using server name binding

failed for user %s, server %s

Severity:

Component: sad

Explanation: None required

Action:

0x070831db ibm\_msg\_374

Text: Propagate RPC using string binding failed for

user %s, server %s

Severity:

Component: sad

Explanation: None required

Action:

0x070831dc ibm\_msg\_375

Text: Propagate RPC using server name binding failed

for user %s, server %s

Severity:

Component: sad

Explanation: None required

Action:

0x070831dd ibm\_msg\_376

Text: rsec\_pwd\_mgmt\_gen\_pwd request: user %s

Severity:

Component: sad

**Explanation:** None required

Action:

0x070831de ibm\_msg\_377

**Text:** rsec\_pwd\_mgmt\_gen\_pwd request for user %s

not relayed to real strength/generation server

Severity:

Component: sad

Explanation: None required

Action:

0x070831df ibm\_msg\_378

**Text:** rsec\_pwd\_mgmt\_gen\_pwd request for user %s relayed to real strength/generation server %s and

satisfied

Severity:

Component: sad

Explanation: None required

Action:

0x070831e0 ibm\_msg\_379

**Text:** rsec\_pwd\_mgmt\_gen\_pwd request for user %s not successfully relayed to or satisfied by real

strength/generation server %s

Severity:

Component: sad

Explanation: None required

0x070831e1 ibm\_msg\_380

**Text:** rsec\_pwd\_mgmt\_gen\_pwd request for user %s not relayed due to password\_strength ERA lookup

failure

Severity:

Component: sad

Explanation: None required

Action:

0x070831e2 ibm\_msg\_381

**Text:** rsec\_pwd\_mgmt\_gen\_pwd request for user %s not relayed due to failure to bind to DCE registry

Severity:

Component: sad

**Explanation:** None required

Action:

0x070831e3 ibm\_msg\_382

Text: rsec\_pwd\_mgmt\_str\_chk request: user %s

Severity:

Component: sad

Explanation: None required

Action:

0x070831e4 ibm\_msg\_383

Text: rsec\_pwd\_mgmt\_str\_chk request for user %s not

relayed to real strength/generation server

Severity:

Component: sad

Explanation: None required

Action:

0x070831e5 ibm\_msg\_384

**Text:** rsec\_pwd\_mgmt\_str\_chk request for user %s relayed to real strength/generation server %s and

satisfied

Severity:

Component: sad

Explanation: None required

Action:

0x070831e6 ibm\_msg\_385

Text: rsec\_pwd\_mgmt\_str\_chk request for user %s not

successfully relayed to or satisfied by real

strength/generation server %s

Severity:

Component: sad

**Explanation:** None required

Action:

0x070831e7 ibm\_msg\_386

**Text:** rsec\_pwd\_mgmt\_str\_chk request for user %s not relayed due to password\_strength ERA lookup failure

Severity:

Component: sad

**Explanation:** None required

Action:

0x070831e8 ibm\_msg\_387

Text: rsec\_pwd\_mgmt\_str\_chk request for user %s not

relayed due to failure to bind to DCE registry

Severity:

Component: sad

**Explanation:** None required

Action:

0x070831e9 ibm\_msg\_388

Text: rsec\_pwd\_mgmt\_str\_chk request for user %s

contained DES password

Severity:

Component: sad

**Explanation:** None required

Action:

0x070831ea ibm\_msg\_389

Text: rsec\_pwd\_mgmt\_str\_chk request for user %s not

relayed due to failure to encrypt the password

Severity:

Component: sad

Explanation: None required

0x070831eb ibm\_msg\_390

Text: rsec\_pwd\_mgmt\_str\_chk: inconclusive query of

foreign\_registry ERA for user %s

Severity:

Component: sad

Explanation: None required

Action:

0x070831ec ibm\_msg\_391

**Text:** rsec\_pwd\_mgmt\_str\_chk cannot open primary propagation queue disk mirror to add record for user %s

Severity:

Component: sad

Explanation: None required

Action:

0x070831ed ibm\_msg\_392

Text: user-supplied keyseed is too long

Severity:

Component: sad

Explanation: None required

Action:

0x070831ee ibm\_msg\_393

Text: Unable to create master\_key: Error FAT-mapping

master key file name

Severity:

Component: sad

Explanation: None required

Action:

0x070831ef ibm\_msg\_394

**Text:** Unable to create encrypted master\_key: Error

FAT-mapping master ekey file name

Severity:

Component: sad

Explanation: None required

Action:

0x070831f0 ibm\_msg\_395

Text: user %s has more than %d FRs; multiple attr

lookup calls required

Severity:

Component: sad

**Explanation:** None required

Action:

0x070831f1 ibm\_msg\_396

**Text:** manage\_propq: successfully propagated password for user %s to foreign registry %s

Severity:

Component: sad

**Explanation:** None required

Action:

0x070831f2 ibm\_msg\_397

**Text:** manage\_propq: could not propagate password

for user %s to foreign registry %s

Severity:

Component: sad

Explanation: None required

Action:

0x070831f3 ibm\_msg\_398

Text: User %s has no FOREIGN REGISTRY eras

Severity:

Component: sad

Explanation: None required

Action:

0x070831f4 ibm\_msg\_399

Text: manage\_proq: can't get binding to FR server %s;

user %s password propagation lost

Severity:

Component: sad

Explanation: None required

Action:

0x070831f5 ibm\_msg\_400

Text: retry\_propq: could not propagate password for

user %s to foreign registry %s

Severity:

Component: sad

Explanation: None required

0x070831f6 ibm\_msg\_401

Text: retry\_propq: successfully propagated password

for user %s to foreign registry %s

Severity:

Component: sad

**Explanation:** None required

Action:

0x070831f7 ibm\_msg\_402

Text: retry entry for user %s and obsolete foreign

registry %s discarded

Severity:

Component: sad

**Explanation:** None required

Action:

0x070831f8 ibm\_msg\_403

**Text:** manage\_retryq: error in attempt to locate foreign

registry %s

Severity:

Component: sad

Explanation: None required

Action:

0x070831f9 ibm\_msg\_404

Text: %s %s - %s...cannot find text for code %d

Severity:

Component: sad

Explanation: None required

Action:

0x070831fa ibm\_msg\_405

Text: Missing keyseed argument

Severity:

Component: sad

**Explanation:** None required

Action:

0x070831fb ibm\_msg\_406

**Text:** Unknown command option %s

Severity:

Component: sad

**Explanation:** None required

Action:

0x070831fc ibm\_msg\_407

**Text:** Usage: %s [[-d[ebug]] [-v[erbose] [-k[eyseed]

value]]

Severity:

Component: sad

Explanation: None required

Action:

0x070831fd ibm\_msg\_408

Text: When using secret option -pull\_debug:

Severity:

Component: sad

Explanation: None required

Action:

0x070831fe ibm\_msg\_409

**Text:** Usage: %s -pull\_debug <refresh\_intvl\_minutes> <num\_users\_per\_alloc\_chunk> [[-d[ebug]] [-v[erbose]

[-k[eyseed] value]]

Severity:

Component: sad

**Explanation:** None required

Action:

0x070831ff ibm\_msg\_410

Text: closing pwsync log file

Severity:

Component: sad

Explanation: None required

Action:

0x07083200 ibm\_msg\_411

Text: pwsync is aborting

Severity:

Component: sad

Explanation: None required

0x07083201 ibm\_msg\_412

Text: pwsync is going out of service

Severity:

Component: sad

Explanation: None required

Action:

0x07083202 ibm\_msg\_414

Text: Cannot disassociate from controlling terminal

Severity:

Component: sad

**Explanation:** None required

Action:

0x07083203 ibm\_msg\_416

Text: Failure from FAT mapper on name %s

Severity:

Component: sad

Explanation: None required

Action:

0x07083204 ibm\_msg\_422

Text: Must be the privileged user

Severity:

Component: sad

**Explanation:** None required

Action:

0x07083205 ibm\_msg\_423

Text: Failure in querying cell name

Severity:

Component: sad

Explanation: None required

Action:

0x07083206 ibm\_msg\_424

Text: Failure from FAT mapper on name %s

Severity:

Component: sad

Explanation: None required

Action:

0x07083207 ibm\_msg\_426

Text: pwsync test: key table string is %s.

Severity:

Component: sad

Explanation: None required

Action:

0x07083208 ibm\_msg\_428

Text: pwsync test: log file is %s.

Severity:

Component: sad

**Explanation:** None required

Action:

0x07083209 ibm\_msg\_430

**Text:** pwsync test: primary propq file is %s.

Severity:

Component: sad

Explanation: None required

Action:

0x0708320a ibm\_msg\_432

Text: pwsync test: retry propq file is %s.

Severity:

Component: sad

**Explanation:** None required

Action:

0x0708320b ibm\_msg\_433

Text: Cannot open log file

Severity:

Component: sad

Explanation: None required

Action:

0x0708320c ibm\_msg\_435

Text: pwsync test: opened log file.

Severity:

Component: sad

Explanation: None required

0x0708320d ibm msq 436

Text: pwsync test: successfully logged in as %s.

Severity:

Component: sad

Explanation: None required

Action:

0x0708320e ibm\_msg\_437

**Text:** pwsync test: done exporting bindings, registering

end points, auth info, etc.

Severity:

Component: sad

**Explanation:** None required

Action:

0x0708320f ibm\_msg\_438

Text: pwsync test: successfully started threads to manage primary and retry prop queues, manage key,

and refresh login context.

Severity:

Component: sad

**Explanation:** None required

Action:

0x07083210 ibm\_msg\_439

Text: Pwsync return %d from rpc\_server\_listen()

Severity:

Component: sad

**Explanation:** None required

Action:

0x07083211 ibm\_msg\_440

**Text:** Exiting pwsync

Severity:

Component: sad

**Explanation:** None required

Action:

0x07083212 ibm\_msg\_441

Text: Successfull pull password for user %s from

foreign registry %s

Severity:

Component: sad

**Explanation:** None required

Action:

0x07083213 ibm\_msg\_442

Text: Enqueued record for user %s to primary

propagation queue

Severity:

Component: sad

Explanation: None required

Action:

0x07083214 ibm\_msg\_443

Text: Enqueued record for user %s, foreign registry

%s to propagation retry queue

Severity:

Component: sad

Explanation: None required

Action:

0x07083215 ibm\_msg\_444

Text: Failed to mirror primary propagation queue

record for user %s (malloc)

Severity:

Component: sad

Explanation: None required

Action:

0x07083216 ibm\_msg\_445

Text: Failed to mirror propagation retry queue record

for user %s, foreign registry %s (malloc)

Severity:

Component: sad

**Explanation:** None required

Action:

0x07083217 ibm\_msg\_446

Text: Mirrored primary propagation queue record for

user %s

Severity:

Component: sad

Explanation: None required

0x07083218 ibm\_msg\_447

Text: Mirrored propagation retry queue record for user

%s, foreign registry %s

Severity:

Component: sad

Explanation: None required

Action:

0x07083219 ibm\_msg\_448

Text: Failed to mirror primary propagation queue

record for user %s (disk I/O)

Severity:

Component: sad

Explanation: None required

Action:

0x0708321a ibm\_msg\_449

Text: Failed to mirror propagation retry queue record

for user %s, foreign registry %s (disk I/O)

Severity:

Component: sad

**Explanation:** None required

Action:

0x0708321b ibm\_msg\_450

Text: Failed to restore propagation queue from file %s

Severity:

Component: sad

Explanation: None required

Action:

0x0708321c ibm\_msg\_451

Text: encountered EOF while reading username length

Severity:

Component: sad

**Explanation:** None required

Action:

0x0708321d ibm\_msg\_452

Text: encountered EOF while reading username of

length %d

Severity:

Component: sad

**Explanation:** None required

Action:

0x0708321e ibm\_msg\_453

Text: encountered EOF while reading encrypted

password length

Severity:

Component: sad

Explanation: None required

Action:

0x0708321f ibm\_msg\_454

Text: unable to allocate memory for reading ciphertext

password

Severity:

Component: sad

Explanation: None required

Action:

0x07083220 ibm\_msg\_455

Text: encountered EOF while reading ciphertext

passsword of length %d

Severity:

Component: sad

Explanation: None required

Action:

0x07083221 ibm\_msg\_456

Text: encountered EOF while reading foreign registry

name length

Severity:

Component: sad

**Explanation:** None required

Action:

0x07083222 ibm\_msg\_457

Text: encountered EOF while reading foreign registry

name of length %d

Severity:

Component: sad

Explanation: None required

0x07083223 ibm\_msg\_458

Text: encountered EOF while reading timestamp

Severity:

Component: sad

Explanation: None required

Action:

0x07083224 ibm\_msg\_459

Text: problem encountered in decrypting ciphertext

Severity:

Component: sad

**Explanation:** None required

Action:

0x07083225 ibm\_msg\_460

**Text:** Server '%s' is not a legitimate %s

Severity:

Component: sad

**Explanation:** None required

Action:

0x07083226 ibm\_msg\_461

**Text:** Lookup error: can't determine whether server

'%s' is a legitimate %s

Severity:

Component: sad

Explanation: None required

Action:

0x07083227 ibm msq 462

Text: Cursor\_alloc error: can't determine whether

server '%s' is a legitimate %s

Severity:

Component: sad

Explanation: None required

Action:

0x07083228 ibm\_msg\_463

Text: Unable to insert record for server '%s' to %s

cache due to memory allocation failure

Severity:

Component: sad

**Explanation:** None required

Action:

0x07083229 ibm\_msg\_464

Text: Inserted record for server '%s' to %s cache

Severity:

Component: sad

Explanation: None required

Action:

0x0708322a ibm\_msg\_465

**Text:** Unable to insert record for server '%s' to %s cache as its ERA binding information could not be

retrieved

Severity:

Component: sad

**Explanation:** None required

Action:

0x0708322b ibm\_msg\_466

Text: Set %s flag on server '%s' in %s cache

Severity:

Component: sad

Explanation: None required

Action:

0x0708322c ibm\_msg\_467

Text: Unable to blacklist %s '%s' as it is not in the

cache

Severity:

Component: sad

Explanation: None required

Action:

0x0708322d ibm\_msg\_468

Text: Cleared %s flag on server '%s' in %s cache

Severity:

Component: sad

Explanation: None required

0x0708322e ibm\_msg\_469

**Text:** Unable to clear blacklist flag on %s '%s' as it is

not in the cache

Severity:

Component: sad

**Explanation:** None required

Action:

0x0708322f ibm\_msg\_470

Text: Cleared %s flag on all %s cache entries

Severity:

Component: sad

**Explanation:** None required

Action:

0x07083230 ibm\_msg\_471

Text: The DCE SEC Audit daemon has terminated

successfully

Severity:

Component: sad

Explanation: None required

Action:

0x07083231 ibm\_msg\_473

Text: The Auditd Daemon is already running

Severity:

Component: sad

**Explanation:** None required

Action:

0x07083232 ibm\_msg\_475

Text: bad routespec

Severity:

Component: sad

**Explanation:** None required

Action:

0x07083233 ibm\_msg\_476

Text: pipe failed

Severity:

Component: sad

**Explanation:** None required

Action:

0x07083234 ibm\_msg\_478

Text: The DCE Audit daemon has initialized

successfully

Severity:

Component: sad

Explanation: None required

Action:

0x07083235 ibm\_msg\_479

Text: No DES or CDMF support available.

Severity:

Component: sad

Explanation: None required

Action:

0x07083236 ibm\_msg\_486

Text: Event Class %s

Severity:

Component: sad

Explanation: None required

Action:

0x07083237 ibm\_msg\_487

Text: --- Dumping an event record ---

Severity:

Component: sad

Explanation: None required

Action:

0x07083238 ibm\_msg\_488

Text: Event Number: %lx

Severity:

Component: sad

Explanation: None required

Action:

0x07083239 ibm\_msg\_489

Text: Server: NULL

Severity:

Component: sad

Action:

**Explanation:** None required

Action:

0x0708323a ibm\_msg\_490

Text: Unknown server uuid

Severity:

Component: sad

Explanation: None required

Action:

0x0708323b ibm\_msg\_491

Text: Server: %s

Severity:

Component: sad

Explanation: None required

Action:

0x0708323c ibm\_msg\_492

Text: Server UUID: %s

Severity:

Component: sad

Explanation: None required

Action:

0x0708323d ibm\_msg\_493

Text: Client: %s

Severity:

Component: sad

Explanation: None required

Action:

0x0708323e ibm\_msg\_494

Text: Unknown client and cell uuids

Severity:

Component: sad

Explanation: None required

Action:

0x0708323f ibm\_msg\_496

Text: Client UUID: %s

Severity:

Component: sad

0x07083240 ibm\_msg\_497

Text: Cell UUID: %s

Severity:

Component: sad

Explanation: None required

Action:

0x07083241 ibm\_msg\_498

Text: Number of groups: %ld

Severity:

Component: sad

Explanation: None required

Action:

0x07083242 ibm\_msg\_499

Text: Group UUID: %s

Severity:

Component: sad

Explanation: None required

Action:

0x07083243 ibm\_msg\_500

Text: Group %ld: %s

Severity:

Component: sad

**Explanation:** None required

Action:

0x07083244 ibm\_msg\_502

Text: Unknown group uuid

Severity:

Component: sad

**Explanation:** None required

Action:

0x07083245 ibm\_msg\_504

Text: Number of groups: Nil

Severity:

Action:

Explanation: None required

0x0708324c ibm\_msg\_511

Text: %Id event specific info items

Action:

0x07083246 ibm\_msg\_505

Text: Event Outcome:

Severity:

Component: sad

Explanation: None required

Action:

Explanation: None required

Component: sad

Action:

Severity:

0x07083247 ibm\_msg\_506

**Text:** Authorization Status:

Severity:

Component: sad

Explanation: None required

Action:

0x0708324d ibm\_msg\_512

Text: item %d:

Severity:

Component: sad

Explanation: None required

Action:

0x07083248 ibm\_msg\_507

Text: Authorized with a name

Severity:

Component: sad

Explanation: None required

Action:

0x0708324e ibm\_msg\_513

Text: small int %d

Severity:

Component: sad

Explanation: None required

Action:

0x07083249 ibm\_msg\_508

**Text:** Authorized with a pac

Severity:

Component: sad

**Explanation:** None required

Action:

0x0708324f ibm\_msg\_514

Text: short int %d

Severity:

Component: sad

**Explanation:** None required

Action:

0x0708324a ibm\_msg\_509

Text: Local Time: %s

Severity:

Component: sad

Explanation: None required

Action:

0x07083250 ibm\_msg\_515

Text: long int %ld

Severity:

Component: sad

Explanation: None required

Action:

0x0708324b ibm\_msg\_510

Text: Client Address: %s

Severity:

Component: sad

0x07083251 ibm\_msg\_516

Text: hyper int [1] %ld

Severity:

Action:

Explanation: None required

0x07083258 ibm\_msg\_523

Action:

0x07083252 ibm\_msg\_517

Text: hyper int [2] %ld

Severity:

Component: sad

Explanation: None required

Action:

Component: sad

Text: short float %f

Explanation: None required

Action:

Severity:

0x07083253 ibm\_msg\_518

Text: usmall int %d

Severity:

Component: sad

Explanation: None required

Action:

0x07083259 ibm\_msg\_524

Text: long float %lf

Severity:

Component: sad

Explanation: None required

Action:

0x07083254 ibm\_msg\_519

Text: ushort int %d

Severity:

Component: sad

Explanation: None required

Action:

0x0708325a ibm\_msg\_525

Text: boolean info

Severity:

Component: sad

Explanation: None required

Action:

0x07083255 ibm\_msg\_520

Text: ulong int %ld

Severity:

Component: sad

Explanation: None required

Action:

0x0708325b ibm\_msg\_526

Text: TRUE Severity:

Component: sad

Explanation: None required

Action:

0x07083256 ibm\_msg\_521

Text: uhyper int [1] %ld

Severity:

Component: sad

Explanation: None required

Action:

0x0708325c ibm\_msg\_527

Text: FALSE Severity:

Component: sad

Explanation: None required

Action:

0x07083257 ibm\_msg\_522

Text: uhyper int [2] %ld

Severity:

Component: sad

0x0708325d ibm\_msg\_528

Text: uuid info

Severity:

Action:

0x0708325e ibm\_msg\_529

Text: utc info Severity:

Component: sad

Explanation: None required

Action:

0x0708325f ibm\_msg\_530

Text: acl info Severity:

Component: sad

Explanation: None required

Action:

0x07083260 ibm\_msg\_531

Text: byte string %s

Severity:

Component: sad

Explanation: None required

Action:

0x07083261 ibm\_msg\_532

Text: char string %s

Severity:

Component: sad

**Explanation:** None required

Action:

0x07083262 ibm\_msg\_533

Text: --- End of an event record ---

Severity:

Component: sad

Explanation: None required

Action:

0x07083263 ibm\_msg\_535

Text: No DES or CDMF support available

Severity:

Component: sad

Explanation: None required

Action:

0x07083264 ibm\_msg\_536

Text: Warning: Invalid name %s. Name is set to

<audtrail>

Severity:

Component: sad

Explanation: None required

Action:

0x07083265 ibm\_msg\_537

Text: Warning: The %s will be truncated to %s

Severity:

Component: sad

Explanation: None required

Action:

0x07083266 ibm\_msg\_539

Text: Invoker must have an effective UID of 0.

Severity:

Component: sad

Explanation: None required

Action:

0x07083267 ibm\_msg\_541

Text: failed to open %s

Severity:

Component: sad

**Explanation:** None required

Action:

0x07083268 ibm\_msg\_542

Text: failed to access %s

Severity:

Component: sad

Explanation: None required

0x07083269 ibm\_msg\_544

Text: Principals with expired tickets:

Severity:

Component: sad

Explanation: None required

Action:

0x0708326a ibm\_msg\_545

Text: The principal %s has no credentials

Severity:

Component: sad

Explanation: None required

Action:

0x0708326b ibm\_msg\_546

Text: Rmxcred done: Removed %d credentials files

Severity:

Component: sad

Explanation: None required

Action:

0x0708326c ibm\_msg\_547

Text: : Removed %d failed login files

Severity:

Component: sad

**Explanation:** None required

Action:

0x0708326d ibm\_msg\_548

**Text:** Bad input. Usage: rmxcred [-h hours] [-d days]

[-v] [-f | -p principal]

Severity:

Component: sad

Explanation: None required

Action:

0x0708326e ibm\_msg\_549

Text: Default: all ticket caches totally expired are

purged

Severity:

Component: sad

Explanation: None required

Action:

0x0708326f ibm\_msg\_550

Text: except for the machine context, and except for

Severity:

Component: sad

Explanation: None required

Action:

0x07083270 ibm\_msg\_551

**Text:** those used by the secd and cdsd programs.

Severity:

Component: sad

**Explanation:** None required

Action:

0x07083271 ibm\_msg\_552

Text: (To remove any of these explicitly, specify -p

Severity:

Component: sad

Explanation: None required

Action:

0x07083272 ibm\_msg\_553

**Text:** and the name 'self', 'dce-rgy', or 'cds-server')

Severity:

Component: sad

Explanation: None required

Action:

0x07083273 ibm\_msg\_554

**Text:** Use -d and -h options to only remove caches

that

Severity:

Component: sad

**Explanation:** None required

Action:

0x07083274 ibm\_msg\_555

Text: have been expired for the specified # of days or

Severity:

Action:

0x07083275 ibm\_msg\_556

Text: hours. They can be set separately or in combin-

Severity:

Component: sad

Explanation: None required

Action:

0x07083276 ibm\_msg\_557

Text: ation. Use -p to remove stale caches for the

Severity:

Component: sad

Explanation: None required

Action:

0x07083277 ibm\_msg\_558

Text: specified principal only. OK to specify xyz for

Severity:

Component: sad

Explanation: None required

Action:

0x07083278 ibm\_msg\_559

Text: principals of form 'hosts/machine/xyz'. Use -f

Severity:

Component: sad

**Explanation:** None required

Action:

0x07083279 ibm\_msg\_560

Text: option to force removal of all stale caches,

Severity:

Component: sad

Explanation: None required

Action:

0x0708327a ibm\_msg\_561

Text: including special ones 'self', 'dce-rgy', and

Severity:

Component: sad

Explanation: None required

Action:

0x0708327b ibm\_msg\_562

Text: 'cds-server'. -f ignored if -p is also specified

Severity:

Component: sad

Explanation: None required

Action:

0x0708327c ibm\_msg\_567

Text: sec\_login\_inquire\_net\_info failed

Severity:

Component: sad

**Explanation:** None required

Action:

0x0708327d ibm\_msg\_569

Text: Usage: %s [-purge | -p]

Severity:

Component: sad

Explanation: None required

Action:

0x0708327e ibm\_msg\_570

**Text:** DCE logoff for the desktop has already occurred.

Severity:

Component: sad

**Explanation:** None required

Action:

0x0708327f ibm\_msg\_571

**Text:** dcelgoff: DosGetNamedSharedMem error: rc =

%d

Severity:

Component: sad

Explanation: None required

0x07083280 ibm\_msg\_572

**Text:** dcelgoff -p: setting %s

Severity:

Component: sad

Explanation: None required

Action:

0x07083281 ibm\_msg\_573

Text: dcelgoff successfully purged desktop credentials

Severity:

Component: sad

**Explanation:** None required

Action:

0x07083282 ibm\_msg\_574

Text: -- sinlogin object now contains: %s

Severity:

Component: sad

Explanation: None required

Action:

0x07083283 ibm\_msg\_575

Text: DCE logoff performed, but credentials not

destroyed: %s

Severity:

Component: sad

Explanation: None required

Action:

0x07083284 ibm\_msg\_576

Text: dcelgoff modified sinlogin memory object to

contain: %s

Severity:

Component: sad

Explanation: None required

Action:

0x07083285 ibm\_msg\_577

Text: %s: %s while destroying %s

Severity:

Component: sad

Explanation: None required

Action:

0x07083286 ibm\_msg\_578

Text: %s: Error %#x while destroying %s

Severity:

Component: sad

Explanation: None required

Action:

0x07083287 ibm\_msg\_579

Text: Error opening credential directory %s

Severity:

Component: sad

**Explanation:** None required

Action:

0x07083288 ibm\_msg\_581

**Text:** Bad expiration value (%s hours?)

Severity:

Component: sad

Explanation: None required

Action:

0x07083289 ibm\_msg\_582

**Text:** Usage: %s [-c cache-name][-e exp-period]

Severity:

Component: sad

Explanation: None required

Action:

0x0708328a ibm\_msg\_584

Text: ERROR DCE credentials not destroyed (-c/-e

options require root privilege)

Severity:

Component: sad

**Explanation:** None required

Action:

0x0708328b ibm\_msg\_585

Text: %s: Warning: you are about to destroy the

machine context

Severity:

Action:

0x0708328c ibm\_msg\_586

Text: %s: Error: the -f (force) flag must be specified to

destroy the machine context

Severity:

Component: sad

Explanation: None required

Action:

0x0708328d ibm\_msg\_587

Text: %s: %s while destroying DCE credentials

Severity:

Component: sad

Explanation: None required

Action:

0x0708328e ibm\_msg\_588

**Text:** %s: Error %#x while destroying DCE credentials

Severity:

Component: sad

Explanation: None required

Action:

0x0708328f ibm\_msg\_589

Text: Ticket cache NOT destroyed!

Severity:

Component: sad

Explanation: None required

Action:

0x07083290 ibm\_msg\_590

Text: Ticket cache NOT destroyed!

Severity:

Component: sad

Explanation: None required

Action:

0x07083291 ibm\_msg\_591

Text: No DCE network identity information available

Severity:

Component: sad

Explanation: None required

Action:

0x07083292 ibm\_msg\_592

Text: Error: %s

Severity:

Component: sad

Explanation: None required

Action:

0x07083293 ibm\_msg\_593

Text: Unable to convert %s to global form

Severity:

Component: sad

Explanation: None required

Action:

0x07083294 ibm\_msg\_594

Text: Can't change existing principal information with

kinit

Severity:

Component: sad

**Explanation:** None required

Action:

0x07083295 ibm msg 595

Text: Current information is for %s/%s

Severity:

Component: sad

Explanation: None required

Action:

0x07083296 ibm\_msg\_596

Text: Bad lifetime value (unspecified hours?)

Severity:

Component: sad

**Explanation:** None required

0x07083297 ibm\_msg\_597

Text: Bad lifetime value (%s hours?)

Severity:

Component: sad

Explanation: None required

Action:

0x07083298 ibm\_msg\_601

Text: Usage: %s [ -r time ] [ -vpf ] [ -l lifetime ] [ -c

cachename ] [-s start\_time] [-V] principal

Severity:

Component: sad

**Explanation:** None required

Action:

0x07083299 ibm\_msg\_602

**Text:** Get expiration failed: %s

Severity:

Component: sad

**Explanation:** None required

Action:

0x0708329a ibm\_msg\_603

**Text:** %s: ticket expires at %s

Severity:

Component: sad

Explanation: None required

Action:

0x0708329b ibm msq 604

Text: %s: ticket expires at <Time Unavailable>

Severity:

Component: sad

Explanation: None required

Action:

0x0708329c ibm\_msg\_606

Text: could not find acceptable random password

Severity:

Component: sad

Explanation: None required

Action:

0x0708329d ibm\_msg\_608

**Text:** -m[in\_len] option requires an argument

Severity:

Component: sad

**Explanation:** None required

Action:

0x0708329e ibm\_msg\_609

Text: -c[ache\_size] option requires an argument

Severity:

Component: sad

Explanation: None required

Action:

0x0708329f ibm\_msg\_610

**Text:** -t[imeout] option requires an argument

Severity:

Component: sad

Explanation: None required

Action:

0x070832a0 ibm\_msg\_612

**Text:** Usage: %s [-m[in\_len] password\_min\_length]

[+/-all[\_spaces]]

Severity:

Component: sad

Explanation: None required

Action:

0x070832a1 ibm\_msg\_613

**Text:** [+/-alp[ha\_num]] [-c[ache\_size] size] [-d[ebug]]

[-t[imeout] minutes] [-v[erbose]]

Severity:

Component: sad

Explanation: None required

Action:

0x070832a2 ibm\_msg\_614

**Text:** Usage: %s [-m[in\_len]] password\_min\_length

[+/-all[\_spaces]]

Severity:

Action:

0x070832a3 ibm\_msg\_615

Text: [+/-alp[ha\_num]] [-c[ache\_size]] size [-d[ebug]]

[-t[imeout]] minutes [-v[erbose]]

Severity:

Component: sad

Explanation: None required

Action:

0x070832a4 ibm\_msg\_616

Text: rsec\_pwd\_mgmt\_gen\_pwd request: princ- %s

Severity:

Component: sad

**Explanation:** None required

Action:

0x070832a5 ibm\_msg\_617

**Text:** pwdstrnd test (rsec\_pwd\_mgmt\_gen\_pwd):

check\_auth\_client failed: %s

Severity:

Component: sad

Explanation: None required

Action:

0x070832a6 ibm\_msg\_618

Text: rsec\_pwd\_mgmt\_gen\_pwd: princ- %s

Severity:

Component: sad

**Explanation:** None required

Action:

0x070832a7 ibm\_msg\_619

Text: rsec\_pwd\_mgmt\_str\_chk request: princ- %s

Severity:

Component: sad

Explanation: None required

Action:

0x070832a8 ibm\_msg\_620

**Text:** pwdstrnd test (rsec\_pwd\_mgmt\_str\_chk):

check\_auth\_client failed: %s

Severity:

Component: sad

Explanation: None required

Action:

0x070832a9 ibm\_msg\_621

**Text:** pwdstrnd test (rsec\_pwd\_mgmt\_str\_chk): success: generation\_required, and found in cache.

Severity:

Component: sad

Explanation: None required

Action:

0x070832aa ibm\_msg\_622

**Text:** pwdstrnd test (rsec\_pwd\_mgmt\_str\_chk): failure: generation\_required, and check\_cache returned %s

Severity:

Component: sad

Explanation: None required

Action:

0x070832ab ibm\_msg\_623

**Text:** pwdstrnd test (rsec\_pwd\_mgmt\_str\_chk): failure: generation\_required, and password not found in cache.

Severity:

Component: sad

Explanation: None required

Action:

0x070832ac ibm\_msg\_624

**Text:** pwdstrnd test (rsec\_pwd\_mgmt\_str\_chk): success: gen NOT required, and check\_plain\_pwd OK.

Severity:

Component: sad

**Explanation:** None required

0x070832ad ibm\_msg\_625

**Text:** pwdstrnd test (rsec\_pwd\_mgmt\_str\_chk): failure: gen NOT required, and check\_plain\_pwd NOT OK.

Severity:

Component: sad

Explanation: None required

Action:

0x070832ae ibm\_msg\_626

**Text:** pwdstrnd test (rsec\_pwd\_mgmt\_str\_chk): failure:

passwords cannot contain z!

Severity:

Component: sad

**Explanation:** None required

Action:

0x070832af ibm\_msg\_627

Text: pwdstrnd test (rsec\_pwd\_mgmt\_str\_chk): good -

you passed the no-z test!

Severity:

Component: sad

Explanation: None required

Action:

0x070832b0 ibm\_msg\_628

Text: closing strength server log file

Severity:

Component: sad

Explanation: None required

Action:

0x070832b1 ibm\_msg\_629

**Text:** %s is aborting

Severity:

Component: sad

**Explanation:** None required

Action:

0x070832b2 ibm\_msg\_630

Text: %s is going out of service

Severity:

Component: sad

**Explanation:** None required

Action:

0x070832b3 ibm\_msg\_631

Text: pwd\_strength is going out of service

Severity:

Component: sad

**Explanation:** None required

Action:

0x070832b4 ibm\_msg\_637

**Text:** pwdstrnd test: key table string is %s.

Severity:

Component: sad

**Explanation:** None required

Action:

0x070832b5 ibm\_msg\_639

Text: pwdstrnd test: log file is %s.

Severity:

Component: sad

Explanation: None required

Action:

0x070832b6 ibm\_msg\_642

Text: pwdstrnd test: opened log file.

Severity:

Component: sad

**Explanation:** None required

Action:

0x070832b7 ibm\_msg\_643

**Text:** pwdstrnd test: successfully logged in as %s.

Severity:

Component: sad

Explanation: None required

Action:

0x070832b8 ibm\_msg\_644

Text: pwdstrnd test: done exporting bindings,

registering end points, auth info, etc.

Severity:

Component: sad

**Explanation:** None required

Action:

0x070832b9 ibm\_msg\_645

**Text:** pwdstrnd test: successfully started threads to manage key, refresh login context, cleanup generated pwd cache.

Severity:

Component: sad

Explanation: None required

Action:

0x070832ba ibm\_msg\_646

**Text:** %s return %d from rpc\_server\_listen

Severity:

Component: sad

**Explanation:** None required

Action:

0x070832bb ibm\_msg\_647

Text: Attempt Add account (%d)

Severity:

Component: sad

**Explanation:** None required

Action:

0x070832bc ibm\_msg\_648

Text: Add account (%d)

Severity:

Component: sad

Explanation: None required

Action:

0x070832bd ibm\_msg\_649

Text: Attempt Replace account (%d)

Severity:

Component: sad

**Explanation:** None required

Action:

0x070832be ibm\_msg\_650

Text: Replace account (%d)

Severity:

Component: sad

Explanation: None required

Action:

0x070832bf ibm\_msg\_651

Text: Attempting attribute updates on object %s

Severity:

Component: sad

**Explanation:** None required

Action:

0x070832c0 ibm\_msg\_652

Text: Updated attributes on object %s

Severity:

Component: sad

**Explanation:** None required

Action:

0x070832c1 ibm\_msg\_653

Text: Attempting attribute deletes on object %s

Severity:

Component: sad

**Explanation:** None required

Action:

0x070832c2 ibm\_msg\_654

Text: Deleted attributes on object %s

Severity:

Component: sad

Explanation: None required

Action:

0x070832c3 ibm\_msg\_655

**Text:** Attempt attribute schema creation (%s)

Severity:

Component: sad

**Explanation:** None required

0x070832c4 ibm\_msg\_656

Text: Attribute schema created (%s)

Severity:

Component: sad

Explanation: None required

Action:

0x070832c5 ibm\_msg\_657

Text: Attempt delete of schema entry (%s)

Severity:

Component: sad

Explanation: None required

Action:

0x070832c6 ibm\_msg\_658

Text: Schema Entry delete (%s)

Severity:

Component: sad

**Explanation:** None required

Action:

0x070832c7 ibm\_msg\_659

**Text:** Attempt attribute schema update (%s)

Severity:

Component: sad

**Explanation:** None required

Action:

0x070832c8 ibm\_msg\_660

**Text:** Attribute schema updated (%s)

Severity:

Component: sad

Explanation: None required

Action:

0x070832c9 ibm\_msg\_661

Text: ---- %s: by %s from %s %s

Severity:

Component: sad

Explanation: None required

Action:

0x070832ca ibm\_msg\_662

**Text:** ---- %s: by %s from %s %s [Key = '%s']

Severity:

Component: sad

Explanation: None required

Action:

0x070832cb ibm\_msg\_663

Text: PGO replace (%s)

Severity:

Component: sad

Explanation: None required

Action:

0x070832cc ibm\_msg\_664

**Text:** Replace %s account (%d)

Severity:

Component: sad

Explanation: None required

Action:

0x070832cd ibm\_msg\_665

Text: PGO add member (%s/%s)

Severity:

Component: sad

**Explanation:** None required

Action:

0x070832ce ibm\_msg\_667

Text: Add locksmith account (%d)

Severity:

Component: sad

Explanation: None required

Action:

0x070832cf ibm\_msg\_668

Text: object Severity:

Component: sad

Explanation: None required

0x070832d0 ibm\_msg\_669

Text: initial object

Severity:

Component: sad

Explanation: None required

Action:

0x070832d1 ibm\_msg\_670

Text: initial container

Severity:

Component: sad

Explanation: None required

Action:

0x070832d2 ibm\_msg\_671

Text: unknown

Severity:

Component: sad

**Explanation:** None required

Action:

0x070832d3 ibm\_msg\_672

Text: Attempt Replace acl of type %s

Severity:

Component: sad

**Explanation:** None required

Action:

0x070832d4 ibm\_msg\_673

Text: Replace acl of type %s

Severity:

Component: sad

Explanation: None required

Action:

0x070832d5 ibm\_msg\_674

Text: %s: replist

Severity:

Component: sad

Explanation: None required

Action:

0x070832d6 ibm\_msg\_675

Text: %s: db Severity:

Component: sad

Explanation: None required

Action:

0x070832d7 ibm\_msg\_676

Text: %s: log Severity:

Component: sad

Explanation: None required

Action:

0x070832d8 ibm\_msg\_677

Text: %s: kdc

Severity:

Component: sad

Explanation: None required

Action:

0x070832d9 ibm\_msg\_678

Text: %s: master\_info

Severity:

Component: sad

**Explanation:** None required

Action:

0x070832da ibm\_msg\_679

Text: %s: login\_info

Severity:

Component: sad

Explanation: None required

Action:

0x070832db ibm\_msg\_680

Text: %s: <unknown lock>

Severity:

Component: sad

Explanation: None required

0x070832dc ibm\_msg\_681

Text: mapper failure in do\_init\_again

Severity:

Component: sad

Explanation: None required

Action:

0x070832dd ibm\_msg\_687

Text: Unable to setup new machine context

Severity:

Component: sad

**Explanation:** None required

Action:

0x070832de ibm\_msg\_688

Text: Warning - unable to refresh identity ... will idle

and retry

Severity:

Component: sad

Explanation: None required

Action:

0x070832df ibm\_msg\_689

Text: SECD - %s context refresh

Severity:

Component: sad

**Explanation:** None required

Action:

0x070832e0 ibm\_msg\_691

Text: Attempt login activity update %s

Severity:

Component: sad

Explanation: None required

Action:

0x070832e1 ibm\_msg\_692

Text: Updated login activity for %s

Severity:

Component: sad

Explanation: None required

Action:

0x070832e2 ibm\_msg\_693

Text: Can't access replay cache directory: %s; errno =

%d

Severity:

Component: sad

**Explanation:** None required

Action:

0x070832e3 ibm\_msg\_695

Text: Can't change to directory: %s; errno = %d

Severity:

Component: sad

Explanation: None required

Action:

0x070832e4 ibm\_msg\_697

**Text:** SECD Exiting just after database initialization.

Severity:

Component: sad

**Explanation:** None required

Action:

0x070832e5 ibm\_msg\_698

Text: secd: could not set process state

Severity:

Component: sad

Explanation: None required

Action:

0x070832e6 ibm\_msg\_699

**Text:** The bootstrap is now in effect.

Severity:

Component: sad

Explanation: None required

Action:

0x070832e7 ibm\_msg\_700

Text: -threads option requires an argument

Severity:

Component: sad

Explanation: None required

0x070832e8 ibm\_msg\_701

Text: Listener threads must be between %d and %d

Severity:

Component: sad

Explanation: None required

Action:

0x070832e9 ibm\_msg\_702

**Text:** Usage: %s [-bootstrap] [-restore\_master] [-verbose] [-change\_myname newname] [-locksmith

principal\_name [-lockpw] [-remote]]

Severity:

Component: sad

Explanation: None required

Action:

0x070832ea ibm\_msg\_703

**Text:** Usage: %s [-bootstrap] [-restore\_master] [-verbose] [-locksmith principal\_name [-lockpw] [-remote]] [-change\_myname newname] [-threads]

Severity:

Component: sad

Explanation: None required

Action:

0x070832eb ibm\_msg\_704

**Text:** Usage: %s [-bootstrap] [-restore\_master] [-verbose] [-locksmith principal\_name [-lockpw]

[-remote]]

Severity:

Component: sad

Explanation: None required

Action:

0x070832ec ibm\_msg\_705

Text: rs\_m\_replist\_init no compatible towers with

replica %s

Severity:

Component: sad

Explanation: None required

Action:

0x070832ed ibm\_msg\_706

Text: SECD Avoiding creation of NSI registration task

Severity:

Component: sad

Explanation: None required

Action:

0x070832ee ibm\_msg\_707

Text: SECD Starting NSI registration.

Severity:

Component: sad

**Explanation:** None required

Action:

0x070832ef ibm\_msg\_708

Text: SECD Completed NSI registration.

Severity:

Component: sad

**Explanation:** None required

Action:

0x070832f0 ibm\_msg\_709

Text: Attempt PGO add (%s)

Severity:

Component: sad

**Explanation:** None required

Action:

0x070832f1 ibm\_msg\_710

Text: PGO add (%s)

Severity:

Component: sad

Explanation: None required

Action:

0x070832f2 ibm\_msg\_711

Text: Attempt PGO delete (%s)

Severity:

Component: sad

**Explanation:** None required

0x070832f3 ibm\_msg\_712

Text: PGO delete (%s)

Severity:

Component: sad

Explanation: None required

Action:

0x070832f4 ibm\_msg\_713

Text: Attempt PGO replace (%s)

Severity:

Component: sad

Explanation: None required

Action:

0x070832f5 ibm\_msg\_715

Text: Attempt PGO rename (%s):

Severity:

Component: sad

**Explanation:** None required

Action:

0x070832f6 ibm\_msg\_716

Text: PGO rename (%s)

Severity:

Component: sad

**Explanation:** None required

Action:

0x070832f7 ibm\_msg\_717

**Text:** Attempt PGO add member (%s/%s)

Severity:

Component: sad

Explanation: None required

Action:

0x070832f8 ibm\_msg\_719

Text: Attempt PGO del member (%s/%s)

Severity:

Component: sad

Explanation: None required

Action:

0x070832f9 ibm\_msg\_720

**Text:** PGO delete member (%s/%s)

Severity:

Component: sad

Explanation: None required

Action:

0x070832fa ibm\_msg\_723

Text: SECD: stopped by administrator

Severity:

Component: sad

Explanation: None required

Action:

0x070832fb ibm\_msg\_724

Text: rs\_task\_fatal: main thread calling exit() not

pthread\_exit()

Severity:

Component: sad

Explanation: None required

Action:

0x070832fc ibm\_msg\_725

Text: Registry: Fatal Error - %s

Severity:

Component: sad

**Explanation:** None required

Action:

0x070832fd ibm\_msg\_726

Text: Registry: Fatal Error - %s

Severity:

Component: sad

Explanation: None required

Action:

0x070832fe ibm\_msg\_727

Text: Registry: Fatal Error

Severity:

Component: sad

Explanation: None required

0x070832ff ibm\_msg\_728

Text: Registry: Error - %s

Severity:

Component: sad

Explanation: None required

Action:

0x07083300 ibm\_msg\_729

Text: Registry: Error - %s

Severity:

Component: sad

Explanation: None required

Action:

0x07083301 ibm\_msg\_730

Text: Registry: Error

Severity:

Component: sad

Explanation: None required

Action:

0x07083302 ibm\_msg\_732

Text: Registry: Fatal Error - %s

Severity:

Component: sad

**Explanation:** None required

Action:

0x07083303 ibm\_msg\_735

Text: Registry: Error - %s

Severity:

Component: sad

Explanation: None required

Action:

0x07083304 ibm\_msg\_737

Text: Registry: Warning - %s

Severity:

Component: sad

Explanation: None required

Action:

0x07083305 ibm\_msg\_738

Text: Registry: Warning - %s

Severity:

Component: sad

Explanation: None required

Action:

0x07083306 ibm\_msg\_739

Text: Registry: Warning

Severity:

Component: sad

**Explanation:** None required

Action:

0x07083307 ibm\_msg\_740

Text: \*\*\* LOCK DATA IS CORRUPT \*\*\*

Severity:

Component: sad

**Explanation:** None required

Action:

0x07083308 ibm\_msg\_741

Text: info: %-20s - state: %-20s - num\_readers: %4d

Severity:

Component: sad

**Explanation:** None required

Action:

0x07083309 ibm\_msg\_742

Text: %s: pull\_database

Severity:

Component: sad

Explanation: None required

Action:

0x0708330a ibm\_msg\_745

Text: encountered EOF while reading username

Severity:

Component: sad

Explanation: None required

0x0708330b ibm\_msg\_747

Text: unable to allocate memory for ciphertext

password

Severity:

Component: sad

**Explanation:** None required

Action:

0x0708330c ibm\_msg\_748

Text: encountered EOF while reading ciphertext

password of length %d

Severity:

Component: sad

**Explanation:** None required

Action:

0x0708330d ibm\_msg\_749

Text: failure in inserting record into pull database

Severity:

Component: sad

Explanation: None required

Action:

0x0708330e ibm\_msg\_750

Text: Successfully established pull database of %d

entries

Severity:

Component: sad

Explanation: None required

Action:

0x0708330f ibm\_msg\_751

**Text:** Write failure on username length

Severity:

Component: sad

Explanation: None required

Action:

0x07083310 ibm\_msg\_752

Text: Write failure on username

Severity:

Component: sad

**Explanation:** None required

Action:

0x07083311 ibm\_msg\_753

Text: Write failure on cipherlen

Severity:

Component: sad

Explanation: None required

Action:

0x07083312 ibm\_msg\_754

Text: Write failure on ciphertext

Severity:

Component: sad

**Explanation:** None required

Action:

0x07083313 ibm\_msg\_755

Text: Pull database refreshed: now contains %d

entries

Severity:

Component: sad

Explanation: None required

Action:

0x07083314 ibm\_msg\_756

**Text:** There were %d database appends since last

refresh

Severity:

Component: sad

**Explanation:** None required

Action:

0x07083315 ibm\_msg\_757

Text: Update new element, moved down %d ptrs

Severity:

Component: sad

Explanation: None required

0x07083316 ibm\_msg\_762

**Text:** Usage: %s [-s] [-m] [-n] [-p pause\_seconds] [-a max\_age] [-l log\_file] [-r realm] [database\_pathname]

Severity:

Component: sad

**Explanation:** None required

Action:

0x07083317 ibm\_msg\_763

Text: pause\_int must be between 5 and 3600

seconds.

Severity:

Component: sad

Explanation: None required

Action:

0x07083318 ibm\_msg\_764

**Text:** max\_age must be between one hour and three

days, in seconds

Severity:

Component: sad

**Explanation:** None required

Action:

0x07083319 ibm\_msg\_765

Text: Could not set alternate database name

Severity:

Component: sad

Explanation: None required

Action:

0x0708331a ibm\_msg\_766

**Text:** Kerberos server starting

Severity:

Component: sad

**Explanation:** None required

Action:

0x0708331b ibm\_msg\_767

Text: Maximum database age: %d seconds

Severity:

Component: sad

**Explanation:** None required

Action:

0x0708331c ibm\_msg\_768

Text: Sleep for %d seconds on error

Severity:

Component: sad

**Explanation:** None required

Action:

0x0708331d ibm\_msg\_769

Text: Sleep forever on error

Severity:

Component: sad

Explanation: None required

Action:

0x0708331e ibm\_msg\_770

Text: Master key will be entered manually

Severity:

Component: sad

Explanation: None required

Action:

0x0708331f ibm\_msg\_771

Text: Log file is %s

Severity:

Component: sad

**Explanation:** None required

Action:

0x07083320 ibm\_msg\_773

Text: %s: gethostname error

Severity:

Component: sad

Explanation: None required

Action:

0x07083321 ibm\_msg\_774

Text: %s: udp/kerberos unknown service

Severity:

Action:

0x07083322 ibm\_msg\_775

Text: %s: Can't open socket

Severity:

Component: sad

Explanation: None required

Action:

0x07083323 ibm\_msg\_776

**Text:** %s: setsockopt (SO\_REUSEADDR)

Severity:

Component: sad

**Explanation:** None required

Action:

0x07083324 ibm\_msg\_777

Text: %s: Can't bind socket

Severity:

Component: sad

Explanation: None required

Action:

0x07083325 ibm\_msg\_778

Text: Kerberos db and cache init

Severity:

Component: sad

Explanation: None required

Action:

0x07083326 ibm\_msg\_779

**Text:** failed = %d ...exiting

Severity:

Component: sad

Explanation: None required

Action:

0x07083327 ibm\_msg\_780

Text: Current Kerberos master key version is %d

Severity:

Component: sad

Explanation: None required

Action:

0x07083328 ibm\_msg\_781

Text: Local realm: %s

Severity:

Component: sad

Explanation: None required

Action:

0x07083329 ibm\_msg\_782

Text: Ticket granting ticket service unknown

Severity:

Component: sad

**Explanation:** None required

Action:

0x0708332a ibm\_msg\_783

Text: Kerberos started, PID=%d

Severity:

Component: sad

Explanation: None required

Action:

0x0708332b ibm\_msg\_784

**Text:** Kerberos will wait %d seconds before dying so

as not to loop init

Severity:

Component: sad

Explanation: None required

Action:

0x0708332c ibm\_msg\_786

Text: usage: %s [-d dbpathname] [-r dbrealmname] [-R

replaycachename ][-m] [-k masterkeytype] [-M

masterkeyname]

Severity:

Component: sad

**Explanation:** None required

0x0708332d ibm\_msg\_787

Text: not enough args

Severity:

Component: sad

Explanation: None required

Action:

0x0708332e ibm\_msg\_788

Text: warning: map failure prevents storing to default

keyfile stub

Severity:

Component: sad

**Explanation:** None required

Action:

0x0708332f ibm\_msg\_789

**Text:** %\*s\*\*\* empty tree \*\*\*

Severity:

Component: sad

Explanation: None required

Action:

0x07083330 ibm\_msg\_790

Text: \*Deleted\*

Severity:

Component: sad

**Explanation:** None required

Action:

0x07083331 ibm\_msg\_792

Text: rsdb\_file\_open failed for %s

Severity:

Component: sad

Explanation: None required

Action:

0x07083332 ibm\_msg\_793

Text: can't map RGY\_STATE\_FILE in

rsdb\_delete\_rgy\_files

Severity:

Component: sad

**Explanation:** None required

Action:

0x07083333 ibm\_msg\_794

Text: warning, mapping failure prevents unlink of state

file

Severity:

Component: sad

Explanation: None required

Action:

0x07083334 ibm\_msg\_795

Text: rsdb\_name\_canonicalize:

Severity:

Component: sad

Explanation: None required

Action:

0x07083335 ibm\_msg\_796

Text: krbtgt/X case

Severity:

Component: sad

Explanation: None required

Action:

0x07083336 ibm\_msg\_797

Text: /... case

Severity:

Component: sad

Explanation: None required

Action:

0x07083337 ibm\_msg\_798

Text: normal case

Severity:

Component: sad

Explanation: None required

Action:

0x07083338 ibm\_msg\_799

**Text:** rsdb\_name\_canonicalize\_and\_convert:

Severity:

Action:

0x07083339 ibm\_msg\_803

Text: \*\*unknown\*\*%s

Severity:

Component: sad

Explanation: None required

Action:

0x0708333a ibm\_msg\_804

**Text:** Unable to create config file, mapper failure

Severity:

Component: sad

**Explanation:** None required

Action:

0x0708333b ibm\_msg\_805

Text: Unable to append config file, mapper failure

Severity:

Component: sad

Explanation: None required

Action:

0x0708333c ibm\_msg\_806

Text: Usage: %s [-f][-c cache-name][-e

exp-period ]
Severity:

Component: sad

**Explanation:** None required

Action:

0x07083f9c MsgDce\_sprintfCallFailed

**Text:** Can't get message from the message catalog or

no enough memory for the message buffer

Severity:

Component: sad

Explanation: Failed in calling function dce\_sprintf

(NULL return)

Action: Please free memory or contact the system

administrator

0x07083f9d MsgDce\_UpdateRegistry\_Unavail

Text: Cannot communicate with the Update Registry

Server: %s

Severity:

Component: sad

Explanation: A Security master replica is not

available.

**Action:** Ensure the Security master replica is available or make one of the Security slave replicas, if configured,

the master replica and try again.

0x07083f9e nsi\_access\_lock\_debug

Text: %s: nsi\_access

Severity:

Component: sad

Explanation: None required

Action:

DCE Control Program Scripts (SCR)

0x170e1e45 scr\_s\_no\_attr\_list

Text: No input attribute list.

Severity:

Component: scr

Explanation: No attributes were specified in the

command instruction.

Action: Enter the command again with valid

arguments.

0x170e1e46 scr\_s\_no\_attr\_to\_add

Text: No attributes to add.

Severity:

Component: scr

**Explanation:** The attrlist command requires attributes

specified as as the value of the -member option

appended.

Action: Enter the command again with valid

arguments.

0x170e1e47 scr\_s\_no\_attr\_to\_remove

**Text:** No attributes to remove.

Severity:

Component: scr

**Explanation:** The command requires the name of an

attribute to remove.

Action: Enter the command again with valid

arguments.

0x170e1e48 scr\_s\_no\_type\_specified

Text: No type specified.

Severity:

Component: scr

**Explanation:** The -type option is required with this

command.

Action: Enter the command again with the -type

option.

0x170e1e49 scr\_s\_type\_no\_list

Text: The -type option cannot be a list.

Severity:

Component: scr

**Explanation:** The -type option may only be a single

type.

Action: Enter the command again with a single value

for the -type option.

0x170e1e4a scr\_s\_value\_exists

**Text:** Value %s already present for attribute %s.

Severity:

Component: scr

Explanation: The specified value already exists with

this attribute.

**Action:** Enter the command again using a valid value.

0x170e1e4b scr\_s\_attr\_not\_found

Text: Attribute %s not found in list.

Severity:

Component: scr

**Explanation:** The input attribute is not present in the

current list.

Action: Enter the command again using a valid

attribute.

0x170e1e4c scr\_s\_attr\_ambig

**Text:** Ambiguous attribute name %s could be: %s

Severity:

Component: scr

Explanation: The input attribute name is ambiguous

or not unique.

Action: Enter the command again using the correct

attribute name.

0x170e1e4d scr\_s\_too\_many\_values

**Text:** More than one value specified for %s.

Severity:

Component: scr

Explanation: If a value is specified, only one value

may be operated on per instruction sequence.

Action: Enter the command again using a single

value.

0x170e1e4e scr\_s\_value\_not\_found

Text: Value %s not found for attribute %s.

Severity:

Component: scr

**Explanation:** The value specified was not found for

this attribute.

**Action:** Enter the command again using valid value.

0x170e1e4f scr\_s\_no\_host\_ping

**Text:** %s does not respond to host ping.

Severity:

Component: scr

Explanation: .

Action:

0x170e1e50 scr\_s\_no\_server\_ping

**Text:** %s does not respond to server ping.

Severity:

Component: scr

Explanation: .

Action: .

0x170e1e51 scr\_s\_no\_response

Text: %s did not respond.

Severity:

Component: scr

Explanation: .

Action: .

#### 0x170e1e54 scr s no cl or srv

**Text:** Either the '-client' or '-server' option must be specified.

Severity:

Component: scr

**Explanation:** This host must be configured as a client or as a server. The choice must be specified using either the '-client' or the '-server' command option.

Action: Enter the command again using correct

option.

## 0x170e1e55 scr\_s\_srv\_cfg\_not\_supported

**Text:** Server configuration is not currently supported.

Severity:

Component: scr

Explanation: Host Server configuration is not

supported in this release.

Action: Enter the command again using -client option.

#### 0x170e1e56 scr\_s\_host\_cfg\_name\_required

**Text:** This command requires the name of a host to configure.

Severity:

Component: scr

**Explanation:** The name of the host to be configured is

a required option with this command

Action: Enter the command again using specifying the

host name.

# 0x170e1e57 scr\_s\_host\_missing\_options

**Text:** Both the '-cds' and the '-secmaster' options are required.

Severity:

Component: scr

**Explanation:** Required options with this command are the hostname of any CDS server (-cds) and the hostname of any security master server (-secmaster).

Action: Enter the command again including '-cds' &

'-secmaster' options

### 0x170e1e58 scr\_s\_host\_cellname\_missing

Text: The '-cell' option is required.

Severity:

Component: scr

**Explanation:** The name of the cell into which the host

is to be configured is a required option.

Action: Enter the command again including '-cell'

option.

## 0x170e1e59 scr\_s\_not\_full\_cellname

**Text:** The entry %s is not a fully qualified cellname.

Severity:

Component: scr

**Explanation:** The cell name must be fully qualified

(i.e. /.../<cellname>.

Action: Enter the command again using fully qualified

cellname.

## 0x170e1e5a scr\_s\_bad\_hostname\_format

**Text:** The hostname %s must be in the format of 'hosts/<hostname>'.

Severity:

Component: scr

**Explanation:** The host to configure must use the

'hosts/<hostname>' format.

**Action:** Enter the command again using the correct

argument format.

#### 0x170e1e5b scr\_s\_no\_pw\_opt

**Text:** Specifying the password for %s with '-password'

is required.

Severity:

Component: scr

**Explanation:** The password of the cell admininistrator principal must be specified in the format of -password

<password>.

Action: Enter the command again using the correct

arguments.

# 0x170e1e5c scr\_s\_dce\_not\_installed

**Text:** DCE needs to be installed on this machine before configuring.

Severity:

Component: scr

**Explanation:** DCE has not been installed on this

machine as required prior to configuration.

**Action:** Install DCE, then re-enter the command.

0x170e1e5d scr s dced init failed

Text: DCED initialization failed: %s

Severity:

Component: scr

**Explanation:** DCED failed to initialize.

**Action:** Check error logs for more information, correct errors if found and re-enter the command. If no errors

are found, consult your dce administrator.

0x170e1e5e scr\_s\_cant\_update\_svcs

Text: Unable to update /etc/services.

Severity:

Component: scr

**Explanation:** An attempt to update /etc/services failed.

**Action:** Check error logs for more information, correct errors if found and re-enter the command. If no errors

are found, consult your dce administrator.

0x170e1e5f scr\_s\_cant\_login\_sec

Text: Unable to login to the DCE security service: %s

Severity:

Component: scr

Explanation: An attempt to login to DCE security

services failed.

**Action:** Check error logs for more information, correct errors if found and re-enter the command. If no errors

are found, consult your dce administrator.

0x170e1e60 scr\_s\_cant\_create\_rgy\_entries

**Text:** Unable to create registry entries: %s

Severity:

Component: scr

**Explanation:** An attempt to create the registry entries

failed.

**Action:** Check error logs for more information, correct errors if found and re-enter the command. If no errors

are found, consult your dce administrator.

0x170e1e61 scr\_s\_cant\_create\_ktb

Text: Unable to create keytab: %s

Severity:

Component: scr

**Explanation:** An attempt to create the key table

entries failed.

Action: Check error logs for more information, correct

errors if found and re-enter the command. If no errors are found, consult your dce administrator.

0x170e1e62 scr\_s\_mach\_timeout

Text: Machine identity not established within the time

limit.

Severity:

Component: scr

Explanation: An attempt to establish machine identity

failed.

**Action:** Check error logs for more information, correct errors if found and re-enter the command. If no errors

are found, consult your dce administrator.

0x170e1e63 scr\_s\_cant\_start\_dts\_cl

Text: Could not start dtsd clerk: %s

Severity:

Component: scr

**Explanation:** The dtsd clerk failed to start.

**Action:** Check error logs for more information, correct errors if found and re-enter the command. If no errors

are found, consult your dce administrator.

0x170e1e64 scr\_s\_cant\_start\_dtstimed

**Text:** Could not start dtstimed: %s

Severity:

Component: scr

**Explanation:** The dts time daemon failed to start.

**Action:** Check error logs for more information, correct errors if found and re-enter the command. If no errors

are found, consult your dce administrator.

0x170e1e65 scr\_s\_no\_host\_to\_ping

Text: This command requires the name of a host to

ping.

Severity:

Component: scr

**Explanation:** The name of the host to ping is a

required option with this command

**Action:** Enter the command again using specifying the

host.

0x170e1e66 scr\_s\_host\_uncfg\_name\_required

Text: This command requires the name of a host to

unconfigure.

Severity:

Component: scr

**Explanation:** The name of the host to be unconfigured

is a required option with this command

Action: Enter the command again using specifying the

host name.

0x170e1e67 scr\_s\_not\_full\_hostname

**Text:** %s is not a fully qualified host name.

Severity:

Component: scr

**Explanation:** The host name must be fully qualified

(i.e. hosts/<hostname>.

Action: Enter the command again using fully qualified

hostname.

0x170e1e68 scr\_s\_dir\_del\_failed

Text: Directory delete of %s/%s failed: %s

Severity:

Component: scr

**Explanation:** Failed to delete the CDS namespace

entries.

**Action:** Check error logs for more information, correct errors if found and re-enter the command. If no errors

are found, consult your dce administrator.

0x170e1e69 scr\_s\_dir\_sync\_failed

Text: Directory synchronization of %s failed: %s

Severity:

Component: scr

**Explanation:** An attempt to synchronize the CDS

namespace entries failed.

**Action:** Check error logs for more information, correct errors if found and re-enter the command. If no errors

are found, consult your dce administrator.

0x170e1e6a scr\_s\_cant\_del\_prin

Text: Could not delete principal %s: %s

Severity:

Component: scr

**Explanation:** An attempt to delete principal failed.

**Action:** Check error logs for more information, correct errors if found and re-enter the command. If no errors

are found, consult your dce administrator.

0x170e1e6b scr\_s\_cant\_del\_dced\_db

Text: Delete of dced databases failed: %s

Severity:

Component: scr

**Explanation:** An attempt to delete the dced databases

failed.

**Action:** Check error logs for more information, correct errors if found and re-enter the command. If no errors

are found, consult your dce administrator.

0x170e1e6c scr\_s\_cant\_find\_rgy\_srv

Text: Unable to find registry server on %s

Severity:

Component: scr

**Explanation:** Could not find the registry server.

**Action:** Check error logs for more information, correct errors if found and re-enter the command. If no errors

are found, consult your dce administrator.

0x170e1e6d scr\_s\_cant\_start\_dced

Text: Error starting DCED: %s

Severity:

Component: scr

**Explanation:** Could not start DCED on the local host.

**Action:** Check error logs for more information, correct errors if found and re-enter the command. If no errors

are found, consult your dce administrator.

0x170e1e6e scr\_s\_cant\_start\_cdsadv

Text: Error starting CDS Advertiser: %s

Severity:

Component: scr

**Explanation:** Could not start the CDS Advertiser on

the local host.

**Action:** Check error logs for more information, correct errors if found and re-enter the command. If no errors

are found, consult your dce administrator.

0x170e1e6f scr\_s\_adv\_cant\_find\_cdsd

Text: CDSADV cannot find a CDSD, and 'cdscache

create' failed: %s

Severity:

Component: scr

Explanation: The CDS advertiser could not find a cds

daemon.

**Action:** Check error logs for more information, correct errors if found and re-enter the command. If no errors are found, consult your dce administrator.

0x170e1e70 scr\_s\_cant\_catalog\_srvrs

Text: Unable to catalog servers on %s: %s

Severity:

Component: scr

Explanation: Could not catalog the servers on the

local host.

**Action:** Check error logs for more information, correct errors if found and re-enter the command. If no errors

are found, consult your dce administrator.

0x170e1e71 scr\_s\_cant\_activate\_secval

Text: Unable to activate secval: %s

Severity:

Component: scr

**Explanation:** Could not activate secval on the local

host.

**Action:** Check error logs for more information, correct errors if found and re-enter the command. If no errors

are found, consult your dce administrator.

0x170e1e72 scr\_s\_cant\_show\_srv

Text: Unable to show %s: %s

Severity:

Component: scr

Explanation: Could not show server.

**Action:** Check error logs for more information, correct errors if found and re-enter the command. If no errors

are found, consult your dce administrator.

0x170e1e73 scr\_s\_starton\_not\_found

**Text:** Starton not found for %s.

Severity:

Component: scr

Explanation: Starton flag was not found for the

specified server.

**Action:** Check error logs for more information, correct errors if found and re-enter the command. If no errors

are found, consult your dce administrator.

0x170e1e74 scr\_s\_cant\_start\_srvr

Text: Could not start %s: %s.

Severity:

Component: scr

**Explanation:** Unable to start the specified server.

**Action:** Check error logs for more information, correct errors if found and re-enter the command. If no errors

are found, consult your dce administrator.

0x170e1e75 scr\_s\_cant\_catalog\_srvr

**Text:** Unable to catalog servers on %s: %s.

Severity:

Component: scr

**Explanation:** Could not catalog the specified server.

**Action:** Check error logs for more information, correct errors if found and re-enter the command. If no errors

are found, consult your dce administrator.

0x170e1e76 scr\_s\_cant\_stop\_srvr

**Text:** Could not stop %s: %s.

Severity:

Component: scr

**Explanation:** Could not stop the specified server.

**Action:** Check error logs for more information, correct errors if found and re-enter the command. If no errors

are found, consult your dce administrator.

0x170e1e77 scr\_s\_cant\_stop\_srvr\_soft

Text: Could not stop %s -method soft: %s.

Severity:

Component: scr

Explanation: Could not stop the specified server using

-method soft option.

**Action:** Check error logs for more information, correct errors if found and re-enter the command. If no errors

are found, consult your dce administrator.

0x170e1e78 scr\_s\_cdsadv\_running

**Text:** CDSADV still running on the local host.

Severity:

Component: scr

**Explanation:** Server stop failed to abort the cdsadv.

**Action:** Check error logs for more information, correct errors if found and re-enter the command. If no errors

are found, consult your dce administrator.

0x170e1e79 scr\_s\_cant\_access\_ep

Text: Could not access end point map on %s: %s.

Severity:

Component: scr

Explanation: Endpoint lookup on the security host

failed.

**Action:** Check error logs for more information, correct errors if found and re-enter the command. If no errors are found, consult your dce administrator.

0x170e1e7a scr\_s\_cant\_get\_time\_fm\_srv

Text: Could not get time from %s.

Severity:

Component: scr

**Explanation:** Gettime from the security host failed.

**Action:** Check error logs for more information, correct errors if found and re-enter the command. If no errors

are found, consult your dce administrator.

0x170e1e7b scr\_s\_cant\_get\_loc\_time

Text: Could not get local time

Severity:

Component: scr

Explanation: Get local time failed.

**Action:** Check error logs for more information, correct errors if found and re-enter the command. If no errors

are found, consult your dce administrator.

0x170e1e7c scr\_s\_big\_clock\_skew

Text: Time difference is greater than allowed skew of

%s.

Severity:

Component: scr

**Explanation:** Time skew of referenced time to local time is + or - 5 min. Time checks show that the referenced times are beyond that skew.

**Action:** Reset the times within the skew range of the

time provider.

0x170e1e7d scr\_s\_clock\_sync\_failed

**Text:** Clock synchronizations failed: %s.

Severity:

Component: scr

**Explanation:** An attempt to synchronize clocks failed.

Action: Check error logs for more information, correct

errors if found and re-enter the command. If no errors are found, consult your dce administrator.

0x170e1e7e scr\_s\_secval\_binding\_timeout

Text: The secval binding file %s was not created

within the time limit.

Severity:

Component: scr

Explanation: A timeout occurred attempting to create

the secval binding file.

**Action:** Check error logs for more information, correct errors if found and re-enter the command. If no errors

are found, consult your dce administrator.

0x170e1e7f scr\_s\_cant\_start\_secval

Text: Unable to start secval service: %s

Severity:

Component: scr

**Explanation:** An attempt to start secval failed.

**Action:** Check error logs for more information, correct errors if found and re-enter the command. If no errors

are found, consult your dce administrator.

0x170e1e80 scr\_s\_cant\_cr\_hostdir

Text: Could not create /.:/hosts/%s

Severity:

Component: scr

**Explanation:** An attempt to create hostname directory

failed.

**Action:** Check error logs for more information, correct errors if found and re-enter the command. If no errors

are found, consult your dce administrator.

0x170e1e81 scr\_s\_cant\_sync\_hostdir

**Text:** Could not synchronize directory '/.:/hosts': %s

Severity:

Component: scr

**Explanation:** An attempt to synchronize directory

/.:/hosts failed.

**Action:** Check error logs for more information, correct errors if found and re-enter the command. If no errors

are found, consult your dce administrator.

0x170e1e82 scr\_s\_cant\_cr\_objects

Text: Unable to create objects under '/.:/%s': %s

Severity:

Component: scr

**Explanation:** Unable to create the namespace entries

for the hostname.

**Action:** Check error logs for more information, correct errors if found and re-enter the command. If no errors

are found, consult your dce administrator.

0x170e1e83 scr\_s\_dacl\_exp\_fail

Text: Export of clerk DACL manager failed: %s

Severity:

Component: scr

Explanation: Unable to export the clerk DACL

manager UUID.

**Action:** Check error logs for more information, correct errors if found and re-enter the command. If no errors

are found, consult your dce administrator.

0x170e1e84 scr\_s\_ep\_bind\_fail

Text: Export of endpoint mapper binding failed: %s

Severity:

Component: scr

**Explanation:** Unable to export the endpoint mapper

host binding UUID.

**Action:** Check error logs for more information, correct errors if found and re-enter the command. If no errors

are found, consult your dce administrator.

0x170e1e85 scr\_s\_cant\_add\_profile

**Text:** Could not add '/.:/cell-profile' to '/.:/%s/profile':

%s

Severity:

Component: scr

**Explanation:** Unable to add cell-profile object to

hostname profile.

**Action:** Check error logs for more information, correct errors if found and re-enter the command. If no errors

are found, consult your dce administrator.

0x170e1e86 scr\_s\_acl\_update\_fail

Text: Update of ACL's on objects in '/.:/%s' failed: %s

Severity:

Component: scr

**Explanation:** Attempt to add user information on hostname objects failed.

**Action:** Check error logs for more information, correct errors if found and re-enter the command. If no errors are found, consult your dce administrator.

0x170e1e87 scr\_s\_file\_corrupt

Text: File %s is corrupt

Severity:

Component: scr

**Explanation:** The rcfile has been corrupted.

**Action:** Check error logs for more information, correct errors if found and re-enter the command. If no errors

are found, consult your dce administrator.

0x170e1e88 scr\_s\_cant\_inst\_rcfile

Text: Unable to install rc file: %s

Severity:

Component: scr

**Explanation:** Attempt to install a new rc file failed.

**Action:** Check error logs for more information, correct errors if found and re-enter the command. If no errors

are found, consult your dce administrator.

0x170e1e89 scr\_s\_c\_alias\_arg\_missing

**Text:** Must enter a cell alias name as an argument.

Severity:

Component: scr

Explanation: The name of a cell alias is a required

argument.

Action: Re-enter the command with a valid cell alias

name.

0x170e1e8a scr\_s\_no\_cellname\_prefix

Text: The alias name %s does not have the correct

'/.../' prefix.

Severity:

Component: scr

**Explanation:** The '/.../' prefix is required with a cell

alias name.

**Action:** Re-enter the command with the '/.../' prefix.

0x170e1e8b scr s cant create prin

**Text:** Unable to create principal 'krbtgt/%s' due to %s.

Severity:

Component: scr

Explanation: Principal cannot be created using current

command arguments.

Action: Re-enter the command with the correct

arguments.

0x170e1e8c scr\_s\_cellname\_primary

**Text:** The alias name %s is already the primary cell

name.

Severity:

Component: scr

**Explanation:** The alias name must be different than

the primary cell name.

Action: Re-enter the command with the correct

arguments.

0x170e1e8d scr\_s\_no\_dts\_server

**Text:** Unable to find any DTS servers.

Severity:

Component: scr

**Explanation**: The DTS server(s) are not configured or

are not running.

Action: Start DTS server, then re-enter the command.

0x170e1e8e scr\_s\_no\_contact

Text: Unable to contact %s.

Severity:

Component: scr

**Explanation:** The specified server is not configured or

is not running.

Action: Start the server, then re-enter the command.

0x170e1e8f scr\_s\_inv\_parse\_opt

Text: Parser option definition is not valid.

Severity:

Component: scr

**Explanation:** The specified parser option definition is

not valid.

**Action:** Check error logs for more information, correct errors if found and re-enter the command. If no errors

are found, consult your dce administrator.

0x170e1e90 scr\_s\_ambiguous\_opt

Text: Ambiguous option '%s': could be %s.

Severity:

Component: scr

**Explanation:** The supplied argument is not unique.

Action: Enter the command again with a valid

argument.

0x170e1e91 scr\_s\_no\_master\_upd

Text: Cannot get last update sequence number of

master.

Severity:

Component: scr

**Explanation:** The master security server was not

found.

Action: Check error logs for more information, correct

errors if found and re-enter the command.

0x170e1e92 scr s no user name

Text: No user name.

Severity:

Component: scr

Explanation: The user name was not specified.

Action: Enter the command again with user name.

0x170e1e93 scr\_s\_cant\_parse\_elem

Text: Unable to parse %s.

Severity:

Component: scr

**Explanation:** The element in the account name could

not be parsed.

**Action:** Enter the command again with proper format.

0x170e1e94 scr\_s\_cds\_name\_exists

Text: CDS name %s already exists.

Severity:

Component: scr

**Explanation:** The specified directory already exists in

the CDS namespace.

Action: Either delete the namespace entry from the

CDS namespace and re-enter the command, or

continue processing.

0x170e1e95 scr\_s\_usr\_acct\_exists

**Text:** User %s account already exists.

Severity:

Component: scr

Explanation: The specified account already exists in

the registry.

Action: Either delete the account entry from the registry and re-enter the command, or continue

processing.

0x170e1e96 scr\_s\_gp\_entry\_exists

**Text:** Group %s already has an entry for %s.

Severity:

Component: scr

**Explanation:** The specified group already contains the

registry entry.

Action: Either delete the account entry from the group and re-enter the command, or continue processing.

0x170e1e97 scr\_s\_org\_entry\_exists

**Text:** Organization %s already has an entry for %s.

Severity:

Component: scr

**Explanation:** The specified organization already

contains the registry entry.

Action: Either delete the account entry from the organization and re-enter the command, or continue

processing.

0x170e1e98 scr\_s\_prin\_exists

Text: Principal %s already exists.

Severity:

Component: scr

**Explanation:** The specified principal already exists.

Action: Either delete the principal and re-enter the

command, or continue processing.

0x170e1e99 scr s file no exist

Text: File %s does not exist

Severity:

Component: scr

**Explanation:** Could not find the rcfile for update.

Action: Check error logs for more information, correct errors if found and re-enter the command. If no errors

are found, consult your dce administrator.

0x170e1e9a scr s user no exist

Text: User %s does not exist

Severity:

Component: scr

**Explanation:** Could not find the user.

Action: Check error logs for more information, correct errors if found and re-enter the command. If no errors

are found, consult your dce administrator.

0x170e1e9b scr\_s\_obj\_no\_exist

Text: Object %s does not exist

Severity:

Component: scr

**Explanation:** Could not find the specified object.

Action: Check error logs for more information, correct errors if found and re-enter the command. If no errors

are found, consult your dce administrator.

0x170e1e9c scr\_s\_dir\_no\_exist

Text: User directory %s does not exist

Severity:

Component: scr

**Explanation:** Could not find the user directory path.

Action: Check error logs for more information, correct errors if found and re-enter the command. If no errors

are found, consult your dce administrator.

0x170e1e9d scr\_s\_gp\_no\_exist

Text: Group %s does not exist

Severity:

Component: scr

**Explanation:** Could not find the specified group.

**Action:** Check error logs for more information, correct errors if found and re-enter the command. If no errors

are found, consult your dce administrator.

0x170e1e9e scr\_s\_org\_no\_exist

**Text:** Organization %s does not exist

Severity:

Component: scr

**Explanation:** Could not find the specified organization.

Action: Check error logs for more information, correct errors if found and re-enter the command. If no errors

are found, consult your dce administrator.

0x170e1e9f scr\_s\_no\_gp\_name

Text: Group name was not specified

Severity:

Component: scr

Explanation: The name of the group associated with

the account was not specified.

Action: Re-enter the command with the group name.

0x170e1ea0 scr\_s\_no\_org\_name

Text: Organization name was not specified

Severity:

Component: scr

**Explanation:** The name of the organization associated

with the account was not specified.

Action: Re-enter the command with the organization

name.

0x170e1ea1 scr\_s\_no\_pw

Text: Password was not specified

Severity:

Component: scr

Explanation: The password for the account was not

specified

Action: Enter the command again with the -password

option.

0x170e1ea2 scr\_s\_no\_admin\_pw

Text: The administrative password was not specified

Severity:

Component: scr

**Explanation:** The administrative password for the

account was not specified.

Action: Enter the command again with the -mypwd

option.

0x170e1ea3 scr\_s\_obj\_verb\_mismatch

Text: The object %s does not support the verb

Severity:

Component: scr

**Explanation:** The operation specified is not supported

by the object.

Action: None required.

0x170e1ea4 scr\_s\_cmd\_obj\_mismatch

**Text:** The command %s is not supported by the object

%s.

Severity:

Component: scr

**Explanation:** The command specified is not supported

by the object.

Action: Enter the command again using the proper

command/verb format.

0x170e1ea5 scr\_s\_ambiguous\_obj

Text: Object %s is not unique: %s

Severity:

Component: scr

**Explanation:** The supplied object argument is not

unique.

Action: Enter the command again with a valid

argument.

0x170e1ea6 scr\_s\_no\_server\_ping\_el

**Text:** %s could not be pinged: %s.

Severity:

Component: scr

Explanation: .

Action: .

0x170e1ea8 scr\_s\_pe\_alias\_exists

Text: The alias name already exists in the pe\_site

object.

Severity:

Component: scr

**Explanation:** The alias specified already exists in the

pe\_site hostdata object.

Action: If the specified alias name is for certain the

correct name, the -force flag may be used.

0x170e1ea9 scr\_s\_ca\_alias\_exists

**Text:** The alias name already exists in the cell\_aliases

object.

Severity:

Component: scr

Explanation: The alias specified already exists in the

cell\_alias hostdata object.

Action: If the specified alias name is for certain the

correct name, the -force flag may be used.

#### 0x170e1eaa scr\_s\_invalid\_host

Text: Only the local host may be configured. %s is not

valid.

Severity:

Component: scr

**Explanation:** Configuration of a foreign host is not

permitted.

Action: Enter the command again using the local host

name.

## 0x170e1f06 scr\_s\_no\_new\_master\_upd

Text: Cannot get new update sequence number of

master.

Severity:

Component: scr

Explanation: The master security server was not

found.

Action: Check error logs for more information, correct

errors if found and re-enter the command.

## 0x170e1f1c dcp\_s\_no\_dir\_ops\_file

**Text:** Directory operations script dir\_ops.dcecp does

not exist \tin appropriate directory.

Severity:

Component: scr

**Explanation:** deecp initialization attempted to find the dir\_ops.deecp script file in the /opt/deelocal/deecp directory, but could not find the file. deecp commands that use functions in this script file may not complete

successfully.

Action: Ensure that the

/opt/dcelocal/dcecp/dir\_ops.dcecp file exists and can be read. Enter the source command with the fully-qualified

file name to make it known to dcecp.

# 0x170e1f1e scr\_s\_bad\_lst\_elem

Text: The attribute list element %s in not correct.

Severity:

Component: scr

**Explanation:** The specified attribute list contains too

many elements.

Action: Enter the command again with the correct

attribute list.

0x170e1f1f scr\_s\_tmp\_not\_def

Text: The environment variables TEMP and TMP are

not defined.

Severity:

Component: scr

Explanation: Variables TEMP and TMP must be

declared in the system environment.

Action: Update the system environment and attempt

the command again.

0x170e1f20 scr\_s\_ver\_mismatch

Text: version mismatch: library scripts expect Tcl

version 7.5b1 or later but the loaded version is only %s

Severity:

Component: scr

**Explanation:** The version of TCL is not the expected

version.

**Action:** Install Tcl 7.5b1 or later on the system.

0x170e1f21 scr\_s\_self\_ref\_recur

Text: self-referential recursion in 'unknown' for

command %s

Severity:

Component: scr

**Explanation:** An unknown command has a recursion

problem.

**Action:** Change the command to not be recursive.

0x170e1f22 scr\_s\_autoload\_error

Text: error while autoloading '%s': %s

Severity:

Component: scr

**Explanation:** Could not load the command name.

Action: Try to execute the command again.

0x170e1f23 scr\_s\_ambiguous\_command

Text: ambiguous command name '%s': %s

Severity:

Component: scr

**Explanation:** The command issued was not unique.

**Action:** Try to execute a valid command name.

0x170e1f24 scr\_s\_invalid\_command

Text: The command name '%s' is not valid

Severity:

Component: scr

**Explanation:** The command issued is not valid. **Action:** Try to execute a valid command name.

0x170e1f25 scr\_s\_invalid\_index\_file

Text: %s is not a proper TCL index file

Severity:

Component: scr

**Explanation:** The tclIndex file was built incorrectly.

Action: Try to rebuild the tclIndex file.

0x170e1f26 scr\_s\_empty\_name

**Text:** empty command name

Severity:

Component: scr

**Explanation:** The command name is zero length.

Action: Try to enter a valid command name.

0x170e1f27 scr\_s\_src\_target\_match

Text: A directory cannot be merged onto itself.

Severity:

Component: scr

**Explanation:** User specified the same directory name

as the -from directory and to -to directory.

Action: Correct the command and try again.

0x170e1f28 scr\_s\_obj\_exists

**Text:** %s object already exists.

Severity:

Component: scr

Explanation: The object to be merged already exists

Action: None.

0x170e1f29 scr\_s\_no\_permission\_obj

**Text:** %s No permission to add objects.

Severity:

Component: scr

**Explanation:** The invoking principal does not have permission to create objects in the specified directory.

Action: None.

0x170e1f2a scr\_s\_no\_permission\_dir

**Text:** %s No permission to add directories.

Severity:

Component: scr

**Explanation:** The invoking principal does not have permission to create directories in the specified target.

Action: None.

0x170e1f2b scr\_s\_cant\_find\_master\_ch

**Text:** %s Cannot find master clearinghouse.

Severity:

Component: scr

**Explanation:** The clearinghouse for the target

directory could not be found.

Action: None.

0x170e1f37 scr\_s\_no\_option

Text: No option specified.

Severity:

Component: scr

Explanation: This command requires an

accompanying option.

Action: Enter the command again specifying a valid

option.

0x170e1f38 scr\_s\_no\_cellname

Text: Not able to find value for cellname.

Severity:

Component: scr

**Explanation:** The specified cellname does not exist.

Action: Enter the command again specifying a valid

cellname.

0x170e1f39 scr\_s\_no\_hostname

**Text:** Not able to find value for hostname.

Severity:

Component: scr

**Explanation:** The specified hostname does not exist.

Action: Enter the command again specifying a valid

hostname.

0x170e1f3a scr\_s\_undef\_bincompat

**Text:** The value for secbinary compat is not defined.

Severity:

Component: scr

**Explanation:** The specified binary compatibility

variable is not defined.

Action: Enter the command again specifying a valid

binary compatibility variable.

0x170e1f3b scr\_s\_undef\_krb5ccachevno

**Text:** The value for krb5\_ccache\_vno was not found.

Severity:

Component: scr

**Explanation:** The value for the krb5 credential cache

version number was not found.

Action: None

0x170e1f3c scr\_s\_undef\_krb5ktvno

**Text:** The value for krb5\_kt\_vno was not found.

Severity:

Component: scr

**Explanation:** The value for the krb5 keytab version

number was not found.

Action: None

0x170e1f3d scr\_s\_undef\_hd\_info

**Text:** Not able to locate hostdata information.

Severity:

Component: scr

Explanation: Not able to locate the hostdata

information.

Action: None

# Security (IBS) (KDB) (KDC) (KRB) (SEC)

# 0x1323a1ed MsgDceGetMsgCallFailed

Text: Can't get message in Calling function

dce\_msg\_get\_msg

Severity:

Component: ibs

**Explanation:** Failed in calling function dce\_msg\_get\_msg (NULL return)

Action: Contact the system administrator

0x1323a1ee ibs\_sec\_secd\_started

Text: The Security Server has initialized successfully.

Severity:

Component: ibs

Explanation: This is a status message.

Action: None required.

0x1323a1ef ibs\_sec\_secd\_ended

Text: The Security Server has terminated successfully.

Severity:

Component: ibs

**Explanation:** This is a status message.

Action: None required.

0x1323a1f0 ibs\_pwd\_sync\_started

**Text:** The Password Synchronization Server has

started successfully.

Severity:

Component: ibs

**Explanation:** This is a status message.

**Action:** None required.

0x1323a1f1 ibs\_pwd\_sync\_ended

Text: The Password Synchronization Server has

terminated successfully.

Severity:

Component: ibs

**Explanation:** This is a status message.

Action: None required.

0x1323a1f2 ibs\_pwd\_sync\_aborted

Text: The Password Synchronization Server has

aborted.

Severity:

Component: ibs

**Explanation:** This is a status message.

**Action:** None required.

0x1323a1f3 ibs\_pwd\_strength\_started

Text: The Password Strength Server has started

successfully.

Severity:

Component: ibs

**Explanation:** This is a status message.

**Action:** None required.

0x1323a1f4 ibs\_pwd\_strength\_ended

Text: The Password Strength Server has terminated

successfully.

Severity:

Component: ibs

**Explanation:** This is a status message.

Action: None required.

0x1323a1f5 ibs\_pwd\_strength\_aborted

**Text:** The Password Strength Server has aborted.

Severity:

Component: ibs

**Explanation:** This is a status message.

Action: None required.

0x1323a1f6 ibs\_i\_svc\_pwdexp

**Text:** Passwd\_export operations

Severity:

Component: ibs

**Explanation:** This is a status message.

**Action:** None required.

0x1323a1f7 ibs\_i\_svc\_pwdimp

**Text:** Passwd\_import operations

Severity:

Component: ibs

**Explanation:** This is a status message.

Action: None required.

0x1323a1f8 ibs\_i\_svc\_secsvr

Text: Security server operations

Severity:

Component: ibs

**Explanation:** This is a status message.

Action: None required.

0x1323a1f9 ibs\_i\_svc\_pwsync

Text: Password synch operations

Severity:

Component: ibs

**Explanation:** This is a status message.

**Action:** None required.

0x1323a1fa ibs\_i\_svc\_pwdstr

**Text:** Password strength operations

Severity:

Component: ibs

**Explanation:** This is a status message.

Action: None required.

0x1323a1fb ibm\_dceunixd\_max\_daemons

**Text:** (dceunixd) Cannot find an available socket file. The maximum of %d dceunixd daemons may already

be running. Severity:

Component: ibs

Explanation: None required

Action:

0x1323a241 pwd\_imp\_err\_pgo\_bad\_char

Text: Illegal character encountered in principal, group

or organization name.

Severity:

Component: ibs

Explanation: ?

Action: None required

0x13ef9001 KRB5\_KDB\_INUSE

Text: Entry already exists in database

Severity:

Component: kdb

**Explanation:** 

0x13ef9002 KRB5\_KDB\_UK\_SERROR

Text: Database store error

Severity:

Component: kdb
Explanation:

Action:

0x13ef9003 KRB5\_KDB\_UK\_RERROR

Text: Database read error

Severity:

Component: kdb
Explanation:

Action:

0x13ef9004 KRB5\_KDB\_UNAUTH

Text: Insufficient access to perform requested

operation

Severity:

Component: kdb

Explanation:

Action:

0x13ef9005 KRB5\_KDB\_NOENTRY

Text: No such entry in the database

Severity:

Component: kdb

Explanation:

Action:

0x13ef9006 KRB5\_KDB\_ILL\_WILDCARD

Text: Illegal use of wildcard

Severity:

Component: kdb

**Explanation:** 

Action:

0x13ef9007 KRB5\_KDB\_DB\_INUSE

Text: Database is locked or in use--try again later

Severity:

Component: kdb

**Explanation:** 

Action:

0x13ef9008 KRB5\_KDB\_DB\_CHANGED

Text: Database was modified during read

Severity:

**Explanation:** 

Component: kdb

Action:

0x13ef9009 KRB5\_KDB\_TRUNCATED\_RECORD

Text: Database record is incomplete or corrupted

Severity:

**Component:** kdb **Explanation:** 

Action:

0x13ef900a KRB5\_KDB\_RECURSIVELOCK

Text: Attempt to lock database twice

Severity:

Component: kdb

Action:

**Explanation:** 

0x13ef900b KRB5\_KDB\_NOTLOCKED

Text: Attempt to unlock database when not locked

Severity:

Component: kdb

**Explanation:** 

Action:

0x13ef900c KRB5\_KDB\_BADLOCKMODE

Text: Invalid kdb lock mode

Severity:

Component: kdb

**Explanation:** 

Action:

0x13ef900d KRB5\_KDB\_DBNOTINITED

Text: Database has not been initialized

Severity:

Component: kdb

**Explanation:** 

Action:

568 IBM DCE Version 3.1 for AIX and Solaris: Problem Determination Guide

0x13ef900e KRB5\_KDB\_DBINITED

Text: Database has already been initialized

Severity:

Component: kdb
Explanation:

Action:

0x13ef900f KRB5\_KDB\_ILLDIRECTION

Text: Bad direction for converting keys

Severity:

Component: kdb
Explanation:

Action:

0x13ef9010 KRB5\_KDB\_NOMASTERKEY

Text: Cannot find master key record in database

Severity:

Component: kdb
Explanation:
Action:

0x13ef9011 KRB5\_KDB\_BADMASTERKEY

Text: Master key does not match database

Severity:

Component: kdb
Explanation:

Action:

0x13ef9012 KRB5\_KDB\_INVALIDKEYSIZE

Text: Key size in database is invalid

Severity:

Component: kdb
Explanation:

Action:

0x13ef9013 KRB5\_KDB\_CANTREAD\_STORED

Text: Cannot find/read stored master key

Severity:

Component: kdb

Explanation:

Action:

0x13ef9014 KRB5\_KDB\_BADSTORED\_MKEY

Text: Stored master key is corrupted

Severity:

Component: kdb

Action:

**Explanation:** 

0x13efa001 KDC5\_NOPORT

Text: No server port found

Severity:

Action:

Component: kdc
Explanation:

0x13efa002 KDC5\_NONET

Text: Network not initialized

Severity:

Component: kdc
Explanation:
Action:

0x14129001 KRB5KDC\_ERR\_NAME\_EXP

Text: Client's entry in database has expired

Severity:

Action:

Component: krb
Explanation:

0x14129002 KRB5KDC\_ERR\_SERVICE\_EXP

**Text:** Server's entry in database has expired

Severity:

Component: krb
Explanation:

Action:

0x14129003 KRB5KDC\_ERR\_BAD\_PVNO

**Text:** Requested protocol version not supported

Severity:

Action:

Component: krb
Explanation:

0x14129004 KRB5KDC\_ERR\_C\_OLD\_MAST\_KVNO

Text: Client's key is encrypted in an old master key

Severity:

Component: krb
Explanation:

Action:

0x14129005 KRB5KDC\_ERR\_S\_OLD\_MAST\_KVNO

Text: Server's key is encrypted in an old master key

Severity:

Component: krb
Explanation:

Action:

0x14129006 KRB5KDC\_ERR\_C\_PRINCIPAL\_UNKNOWN

**Text:** Client not found in Kerberos database

Severity:

Component: krb

Explanation: Action:

0x14129007 KRB5KDC ERR S PRINCIPAL UNKNOWN

Text: Server not found in Kerberos database

Severity:

Component: krb

**Explanation:** 

Action:

0x14129008 KRB5KDC\_ERR\_PRINCIPAL\_NOT\_UNIQUE

Text: Principal has multiple entries in Kerberos

database Severity:

Component: krb

Explanation:

Action:

0x14129009 KRB5KDC\_ERR\_NULL\_KEY

Text: Client or server has a null key

Severity:

Action:

Component: krb
Explanation:

70

0x1412900a KRB5KDC\_ERR\_CANNOT\_POSTDATE

Text: Ticket is ineligible for postdating

Severity:

Component: krb
Explanation:

Action:

0x1412900b KRB5KDC\_ERR\_NEVER\_VALID

Text: Requested effective lifetime is negative or too

short

Severity:

Component: krb
Explanation:

Action:

0x1412900c KRB5KDC\_ERR\_POLICY

Text: KDC policy rejects request

Severity:

Action:

Component: krb
Explanation:

Text: KDC can't fulfill requested option

0x1412900d KRB5KDC\_ERR\_BADOPTION

Severity:

Component: krb
Explanation:

Action:

0x1412900e KRB5KDC ERR ETYPE NOSUPP

Text: KDC has no support for encryption type

Severity:

Component: krb
Explanation:

Action:

0x1412900f KRB5KDC\_ERR\_SUMTYPE\_NOSUPP

Text: KDC has no support for checksum type

Severity:

Component: krb

**Explanation:** 

Action:

570 IBM DCE Version 3.1 for AIX and Solaris: Problem Determination Guide

0x14129010 KRB5KDC\_ERR\_PADATA\_TYPE\_NOSUPP 0x14129016 KRB5KDC ERR SERVICE NOTYET Text: KDC has no support for padata type Text: Server not yet valid - try again later Severity: Severity: Component: krb Component: krb **Explanation: Explanation:** Action: Action: 0x14129011 KRB5KDC\_ERR\_TRTYPE\_NOSUPP 0x14129017 KRB5KDC\_ERR\_KEY\_EXP Text: KDC has no support for transited type Text: Password has expired Severity: Severity: Component: krb Component: krb **Explanation: Explanation:** Action: Action: 0x14129012 KRB5KDC\_ERR\_CLIENT\_REVOKED 0x14129018 KRB5KDC\_ERR\_PREAUTH\_FAILED Text: Clients credentials have been revoked Text: Preauthentication failed Severity: Severity: Component: krb Component: krb **Explanation: Explanation:** Action: Action: 0x14129013 KRB5KDC ERR SERVICE REVOKED 0x14129019 KRB5KDC\_ERR\_PREAUTH\_REQUIRED Text: Credentials for server have been revoked Text: Additional pre-authentication required Severity: Severity: Component: krb Component: krb **Explanation: Explanation:** Action: Action: 0x14129014 KRB5KDC\_ERR\_TGT\_REVOKED 0x1412901a KRB5KDC\_ERR\_SERVER\_NOMATCH Text: TGT has been revoked Text: Requested server and ticket don't match Severity: Severity: Component: krb Component: krb **Explanation: Explanation:** Action: Action: 0x14129015 KRB5KDC\_ERR\_CLIENT\_NOTYET 0x1412901b KRB5KDC\_ERR\_MUST\_USE\_USER2USER Text: Client not yet valid - try again later Text: Server principal only valid for user-to-user requests Severity: Severity: Component: krb

Component: krb

**Explanation:** 

Action:

**Explanation:** 

0x1412901c KRB5PLACEHOLD\_28

Text: KRB5 error code 28

Severity:

Component: krb
Explanation:

Action:

0x1412901d KRB5PLACEHOLD\_29

Text: KRB5 error code 29

Severity:

Action:

Component: krb
Explanation:

0x1412901e KRB5PLACEHOLD\_30

Text: KRB5 error code 30

Severity:

Component: krb
Explanation:
Action:

0x1412901f KRB5KRB\_AP\_ERR\_BAD\_INTEGRITY

Text: Decrypt integrity check failed

Severity:

Component: krb
Explanation:
Action:

0x14129020 KRB5KRB\_AP\_ERR\_TKT\_EXPIRED

**Text:** Ticket expired

Severity:

Action:

Component: krb
Explanation:

0x14129021 KRB5KRB\_AP\_ERR\_TKT\_NYV

Text: Ticket not yet valid

Severity:

Action:

Component: krb
Explanation:

572 IBM DCE Version 3.1 for AIX and Solaris: Problem Determination Guide

0x14129022 KRB5KRB\_AP\_ERR\_REPEAT

Text: Request is a replay

Severity:

Component: krb
Explanation:

Action:

0x14129023 KRB5KRB\_AP\_ERR\_NOT\_US

Text: The ticket isn't for us

Severity:

Component: krb
Explanation:

Action:

0x14129024 KRB5KRB\_AP\_ERR\_BADMATCH

Text: Ticket/authenticator don't match

Severity:

Component: krb
Explanation:

Action:

0x14129025 KRB5KRB\_AP\_ERR\_SKEW

**Text:** Clock skew too great

Severity:

Component: krb
Explanation:
Action:

0x14129026 KRB5KRB\_AP\_ERR\_BADADDR

Text: Incorrect net address

Severity:

Component: krb
Explanation:
Action:

0x14129027 KRB5KRB\_AP\_ERR\_BADVERSION

Text: Protocol version mismatch

Severity:

Component: krb
Explanation:

0x14129028 KRB5KRB\_AP\_ERR\_MSG\_TYPE

Text: Invalid message type

Severity:

Component: krb
Explanation:

Action:

0x14129029 KRB5KRB\_AP\_ERR\_MODIFIED

Text: Message stream modified

Severity:

Action:

Component: krb
Explanation:

0x1412902a KRB5KRB\_AP\_ERR\_BADORDER

Text: Message out of order

Severity:

Component: krb
Explanation:
Action:

0x1412902b KRB5KRB\_AP\_ERR\_ILL\_CR\_TKT

Text: Illegal cross-realm ticket

Severity:

Action:

Component: krb
Explanation:

0x1412902c KRB5KRB\_AP\_ERR\_BADKEYVER

Text: Key version is not available

Severity:

Component: krb
Explanation:

Action:

0x1412902d KRB5KRB\_AP\_ERR\_NOKEY

Text: Service key not available

Severity:

Action:

Component: krb
Explanation:

0x1412902e KRB5KRB\_AP\_ERR\_MUT\_FAIL

Text: Mutual authentication failed

Severity:

Component: krb
Explanation:

Action:

0x1412902f KRB5KRB\_AP\_ERR\_BADDIRECTION

Text: Incorrect message direction

Severity:

Component: krb
Explanation:
Action:

0x14129030 KRB5KRB\_AP\_ERR\_METHOD

Text: Alternative authentication method required

Severity:

Component: krb
Explanation:
Action:

0x14129031 KRB5KRB\_AP\_ERR\_BADSEQ

Text: Incorrect sequence number in message

Severity:

Component: krb
Explanation:
Action:

0x14129032 KRB5KRB\_AP\_ERR\_INAPP\_CKSUM

Text: Inappropriate type of checksum in message

Severity:

Action:

Component: krb
Explanation:

0x14129033 KRB5PLACEHOLD\_51

Text: KRB5 error code 51

Severity:

Component: krb
Explanation:

0x14129034 KRB5PLACEHOLD\_52

Text: KRB5 error code 52

Severity:

Component: krb **Explanation:** 

Action:

0x14129035 KRB5PLACEHOLD\_53

Text: KRB5 error code 53

Severity:

Action:

Component: krb **Explanation:** 

0x14129036 KRB5PLACEHOLD\_54

Text: KRB5 error code 54

Severity:

Component: krb **Explanation:** Action:

0x14129037 KRB5PLACEHOLD\_55

Text: KRB5 error code 55

Severity:

Action:

Component: krb **Explanation:** 

0x14129038 KRB5PLACEHOLD\_56

Text: KRB5 error code 56

Severity:

Component: krb **Explanation:** 

Action:

0x14129039 KRB5PLACEHOLD\_57

Text: KRB5 error code 57

Severity:

Component: krb **Explanation:** 

Action:

0x1412903a KRB5PLACEHOLD\_58

Text: KRB5 error code 58

Severity:

Action:

Component: krb **Explanation:** 

0x1412903b KRB5PLACEHOLD\_59

Text: KRB5 error code 59

Severity:

Action:

Component: krb **Explanation:** 

0x1412903c KRB5KRB\_ERR\_GENERIC

Text: Generic error (see e-text)

Severity:

Component: krb **Explanation:** Action:

0x1412903d KRB5KRB\_ERR\_FIELD\_TOOLONG

**Text:** Field is too long for this implementation

Severity:

Component: krb **Explanation:** Action:

0x1412903e KRB5PLACEHOLD\_62

Text: KRB5 error code 62

Severity:

Component: krb **Explanation:** 

Action:

0x1412903f KRB5PLACEHOLD\_63

Text: KRB5 error code 63

Severity:

Component: krb **Explanation:** 

0x14129040 KRB5PLACEHOLD 64

Text: KRB5 error code 64

Severity:

Component: krb **Explanation:** 

Action:

0x14129041 KRB5PLACEHOLD\_65

Text: KRB5 error code 65

Severity:

Action:

Component: krb **Explanation:** 

0x14129042 KRB5PLACEHOLD\_66

Text: KRB5 error code 66

Severity:

Component: krb **Explanation:** Action:

0x14129043 KRB5PLACEHOLD\_67

Text: KRB5 error code 67

Severity:

Action:

Component: krb **Explanation:** 

0x14129044 KRB5PLACEHOLD\_68

Text: KRB5 error code 68

Severity:

Component: krb **Explanation:** 

Action:

0x14129045 KRB5PLACEHOLD\_69

Text: KRB5 error code 69

Severity:

Action:

Component: krb **Explanation:** 

0x14129046 KRB5PLACEHOLD\_70

Text: KRB5 error code 70

Severity:

Component: krb **Explanation:** 

Action:

0x14129047 KRB5PLACEHOLD\_71

Text: KRB5 error code 71

Severity:

Component: krb **Explanation:** Action:

0x14129048 KRB5PLACEHOLD\_72

Text: KRB5 error code 72

Severity:

Component: krb **Explanation:** Action:

0x14129049 KRB5PLACEHOLD\_73

Text: KRB5 error code 73

Severity:

Component: krb **Explanation:** Action:

0x1412904a KRB5PLACEHOLD\_74

Text: KRB5 error code 74

Severity:

Component: krb **Explanation:** 

Action:

0x1412904b KRB5PLACEHOLD\_75

Text: KRB5 error code 75

Severity:

Component: krb **Explanation:** 

0x1412904c KRB5PLACEHOLD\_76

Text: KRB5 error code 76

Severity:

Component: krb **Explanation:** 

Action:

0x1412904d KRB5PLACEHOLD\_77

Text: KRB5 error code 77

Severity:

Component: krb **Explanation:** 

Action:

0x1412904e KRB5PLACEHOLD\_78

Text: KRB5 error code 78

Severity:

Component: krb **Explanation:** Action:

0x1412904f KRB5PLACEHOLD\_79

Text: KRB5 error code 79

Severity:

Component: krb **Explanation:** Action:

0x14129050 KRB5PLACEHOLD\_80

Text: KRB5 error code 80

Severity:

Component: krb **Explanation:** 

Action:

0x14129051 KRB5PLACEHOLD\_81

Text: KRB5 error code 81

Severity:

Component: krb **Explanation:** 

Action:

0x14129052 KRB5PLACEHOLD 82

Text: KRB5 error code 82

Severity:

Component: krb **Explanation:** 

Action:

0x14129053 KRB5PLACEHOLD\_83

Text: KRB5 error code 83

Severity:

Component: krb **Explanation:** 

Action:

0x14129054 KRB5PLACEHOLD\_84

Text: KRB5 error code 84

Severity:

Component: krb **Explanation:** 

Action:

0x14129055 KRB5PLACEHOLD\_85

Text: KRB5 error code 85

Severity:

Component: krb **Explanation:** Action:

0x14129056 KRB5PLACEHOLD\_86

Text: KRB5 error code 86

Severity:

Component: krb **Explanation:** 

Action:

0x14129057 KRB5PLACEHOLD\_87

Text: KRB5 error code 87

Severity:

Component: krb **Explanation:** 

0x14129058 KRB5PLACEHOLD 88

Text: KRB5 error code 88

Severity:

Action:

Component: krb **Explanation:** 

0x14129059 KRB5PLACEHOLD\_89

Text: KRB5 error code 89

Severity:

Action:

Component: krb **Explanation:** 

0x1412905a KRB5PLACEHOLD\_90

Text: KRB5 error code 90

Severity:

Component: krb **Explanation:** Action:

0x1412905b KRB5PLACEHOLD\_91

Text: KRB5 error code 91

Severity:

Action:

Component: krb **Explanation:** 

0x1412905c KRB5PLACEHOLD\_92

Text: KRB5 error code 92

Severity:

Action:

Component: krb **Explanation:** 

0x1412905d KRB5PLACEHOLD\_93

Text: KRB5 error code 93

Severity:

Action:

Component: krb **Explanation:** 

0x1412905e KRB5PLACEHOLD\_94

Text: KRB5 error code 94

Severity:

Component: krb **Explanation:** 

Action:

0x1412905f KRB5PLACEHOLD\_95

Text: KRB5 error code 95

Severity:

Component: krb **Explanation:** Action:

0x14129060 KRB5PLACEHOLD\_96

Text: KRB5 error code 96

Severity:

Component: krb **Explanation:** Action:

0x14129061 KRB5PLACEHOLD\_97

Text: KRB5 error code 97

Severity:

Component: krb **Explanation:** Action:

0x14129062 KRB5PLACEHOLD\_98

Text: KRB5 error code 98

Severity:

Component: krb **Explanation:** 

Action:

0x14129063 KRB5PLACEHOLD\_99

Text: KRB5 error code 99

Severity:

Component: krb **Explanation:** 

0x14129064 KRB5PLACEHOLD\_100

Text: KRB5 error code 100

Severity:

Component: krb **Explanation:** 

Action:

0x14129065 KRB5PLACEHOLD\_101

Text: KRB5 error code 101

Severity:

Action:

Component: krb **Explanation:** 

0x14129066 KRB5PLACEHOLD\_102

Text: KRB5 error code 102

Severity:

Component: krb **Explanation:** Action:

0x14129067 KRB5PLACEHOLD\_103

Text: KRB5 error code 103

Severity:

Action:

Component: krb **Explanation:** 

0x14129068 KRB5PLACEHOLD\_104

Text: KRB5 error code 104

Severity:

Component: krb **Explanation:** 

Action:

0x14129069 KRB5PLACEHOLD\_105

Text: KRB5 error code 105

Severity:

Component: krb **Explanation:** 

Action:

0x1412906a KRB5PLACEHOLD\_106

Text: KRB5 error code 106

Severity:

Action:

Component: krb **Explanation:** 

0x1412906b KRB5PLACEHOLD\_107

Text: KRB5 error code 107

Severity:

Action:

Component: krb **Explanation:** 

0x1412906c KRB5PLACEHOLD\_108

Text: KRB5 error code 108

Severity:

Component: krb **Explanation:** Action:

0x1412906d KRB5PLACEHOLD\_109

Text: KRB5 error code 109

Severity:

Component: krb **Explanation:** Action:

0x1412906e KRB5PLACEHOLD\_110

Text: KRB5 error code 110

Severity:

Component: krb **Explanation:** 

Action:

0x1412906f KRB5PLACEHOLD\_111

Text: KRB5 error code 111

Severity:

Component: krb **Explanation:** 

0x14129070 KRB5PLACEHOLD\_112

Text: KRB5 error code 112

Severity:

Component: krb
Explanation:

Action:

0x14129071 KRB5PLACEHOLD\_113

Text: KRB5 error code 113

Severity:

Component: krb
Explanation:
Action:

0x14129072 KRB5PLACEHOLD\_114

Text: KRB5 error code 114

Severity:

Component: krb
Explanation:
Action:

0x14129073 KRB5PLACEHOLD\_115

Text: KRB5 error code 115

Severity:

Action:

Component: krb
Explanation:

0x14129074 KRB5PLACEHOLD\_116

Text: KRB5 error code 116

Severity:

Component: krb
Explanation:

Action:

0x14129075 KRB5PLACEHOLD\_117

Text: KRB5 error code 117

Severity:

Component: krb
Explanation:

Action:

0x14129076 KRB5PLACEHOLD\_118

Text: KRB5 error code 118

Severity:

Component: krb
Explanation:
Action:

0x14129077 KRB5PLACEHOLD\_119

Text: KRB5 error code 119

Severity:

Component: krb
Explanation:
Action:

0x14129078 KRB5PLACEHOLD\_120

Text: KRB5 error code 120

Severity:

Component: krb
Explanation:
Action:

0x14129079 KRB5PLACEHOLD\_121

Text: KRB5 error code 121

Severity:

Component: krb
Explanation:
Action:

0x1412907a KRB5PLACEHOLD\_122

Text: KRB5 error code 122

Severity:

Component: krb
Explanation:

Action:

0x1412907b KRB5PLACEHOLD\_123

Text: KRB5 error code 123

Severity:

Component: krb
Explanation:

0x1412907c KRB5PLACEHOLD\_124

Text: KRB5 error code 124

Severity:

Component: krb
Explanation:

Action:

0x1412907d KRB5PLACEHOLD\_125

Text: KRB5 error code 125

Severity:

Component: krb
Explanation:
Action:

0x1412907e KRB5PLACEHOLD\_126

Text: KRB5 error code 126

Severity:

Component: krb
Explanation:
Action:

0x1412907f KRB5PLACEHOLD\_127

Text: KRB5 error code 127

Severity:

Component: krb
Explanation:
Action:

0x14129080 KRB5\_ERR\_RCSID

**Text:** \$ld: krb5\_err.etv 1.1.16.5 1996/11/13 18:07:03

arvind Exp \$

Severity:

Component: krb
Explanation:

Action:

0x14129081 KRB5\_LIBOS\_BADLOCKFLAG

Text: Invalid flag for file lock mode

Severity:

Component: krb
Explanation:

Action:

0x14129082 KRB5\_LIBOS\_CANTREADPWD

Text: Cannot read password

Severity:

Component: krb
Explanation:
Action:

0x14129083 KRB5\_LIBOS\_BADPWDMATCH

Text: Password mismatch

Severity:

Action:

Component: krb
Explanation:

0x14129084 KRB5\_LIBOS\_PWDINTR

Text: Password read interrupted

Severity:

Component: krb

Explanation:

Action:

0x14129085 KRB5\_PARSE\_ILLCHAR

Text: Illegal character in component name

Severity:

Component: krb

Explanation:

Action:

0x14129086 KRB5\_PARSE\_MALFORMED

Text: Malformed representation of principal

Severity:

Component: krb
Explanation:
Action:

0x14129087 KRB5\_CONFIG\_CANTOPEN

Text: Can't open/find configuration file

Severity:

Component: krb
Explanation:

0x14129088 KRB5 CONFIG BADFORMAT

Text: Improper format of configuration file

Severity:

Component: krb
Explanation:

Action:

0x14129089 KRB5\_CONFIG\_NOTENUFSPACE

**Text:** Insufficient space to return complete information

Severity:

Action:

Component: krb
Explanation:

0x1412908a KRB5\_BADMSGTYPE

Text: Invalid message type specified for encoding

Severity:

Component: krb
Explanation:
Action:

0x1412908b KRB5\_CC\_BADNAME

Text: Credential cache name malformed

Severity:

Component: krb
Explanation:
Action:

0x1412908c KRB5 CC UNKNOWN TYPE

Text: Unknown credential cache type

Severity:

Action:

Component: krb
Explanation:

0x1412908d KRB5\_CC\_NOTFOUND

Text: Matching credential not found

Severity:

Action:

Component: krb
Explanation:

0x1412908e KRB5\_CC\_END

Text: End of credential cache reached

Severity:

Action:

Component: krb
Explanation:

0x1412908f KRB5\_NO\_TKT\_SUPPLIED

Text: Request did not supply a ticket

Severity:

Component: krb
Explanation:
Action:

0x14129090 KRB5KRB\_AP\_WRONG\_PRINC

Text: Wrong principal in request

Severity:

Component: krb

Explanation:

Action:

0x14129091 KRB5KRB\_AP\_ERR\_TKT\_INVALID

Text: Ticket has invalid flag set

Severity:

Component: krb

Explanation:

Action:

0x14129092 KRB5\_PRINC\_NOMATCH

Text: Requested principal and ticket don't match

Severity:

Action:

Component: krb
Explanation:

0x14129093 KRB5\_KDCREP\_MODIFIED

Text: KDC reply did not match expectations

Severity:

Component: krb
Explanation:
Action:

0x14129094 KRB5\_PROG\_ETYPE\_NOSUPP

Text: Program lacks support for encryption type

Severity:

Component: krb
Explanation:

Action:

0x14129095 KRB5\_PROG\_KEYTYPE\_NOSUPP

Text: Program lacks support for key type

Severity:

Component: krb
Explanation:

Action:

0x14129096 KRB5\_WRONG\_ETYPE

**Text:** Requested encryption type not used in message

Severity:

Component: krb
Explanation:

Action:

0x14129097 KRB5\_PROG\_SUMTYPE\_NOSUPP

Text: Program lacks support for checksum type

Severity:

Component: krb

Explanation:

Action:

0x14129098 KRB5\_REALM\_UNKNOWN

Text: Cannot find KDC for requested realm

Severity:

Component: krb
Explanation:

Action:

0x14129099 KRB5\_KDC\_UNREACH

Text: Cannot contact any KDC for requested realm

Severity:

Component: krb

Explanation:

Action:

0x1412909a KRB5\_NO\_LOCALNAME

Text: No local name found for principal name

Severity:

Component: krb

**Explanation:** 

Action:

0x1412909b KRB5\_RC\_TYPE\_EXISTS

Text: Replay cache type is already registered

Severity:

Component: krb
Explanation:

Action:

0x1412909c KRB5\_RC\_MALLOC

Text: No more memory to allocate (in replay cache

code)

Severity:

Component: krb
Explanation:

Action:

0x1412909d KRB5\_RC\_TYPE\_NOTFOUND

Text: Replay cache type is unknown

Severity:

Component: krb
Explanation:

Action:

0x1412909e KRB5 RC UNKNOWN

Text: Generic unknown RC error

Severity:

Component: krb

**Explanation:** 

Action:

0x1412909f KRB5\_RC\_REPLAY

Text: Message is a replay

Severity:

Component: krb

Explanation:

0x141290a0 KRB5\_RC\_IO

Text: Replay I/O operation failed XXX

Severity:

Component: krb
Explanation:

Action:

0x141290a1 KRB5\_RC\_NOIO

**Text:** Replay cache type does not support non-volatile

storage

Severity:

Component: krb
Explanation:

Action:

0x141290a2 KRB5\_RC\_PARSE

**Text:** Replay cache name parse/format error

Severity:

Component: krb
Explanation:

Action:

0x141290a3 KRB5\_RC\_IO\_EOF

Text: End-of-file on replay cache I/O

Severity:

Component: krb
Explanation:

Action:

0x141290a4 KRB5 RC IO MALLOC

Text: No more memory to allocate (in replay cache I/O

code)

Severity:

Component: krb
Explanation:

Action:

0x141290a5 KRB5\_RC\_IO\_PERM

Text: Permission denied in replay cache code

Severity:

Component: krb

**Explanation:** 

Action:

0x141290a6 KRB5\_RC\_IO\_IO

Text: I/O error in replay cache i/o code

Severity:

Component: krb

**Explanation:** 

Action:

0x141290a7 KRB5\_RC\_IO\_UNKNOWN

Text: Generic unknown RC/IO error

Severity:

Component: krb
Explanation:

Action:

0x141290a8 KRB5\_RC\_IO\_SPACE

Text: Insufficient system space to store replay

information

Severity:

Component: krb
Explanation:

Action:

0x141290a9 KRB5\_TRANS\_CANTOPEN

Text: Can't open/find realm translation file

Severity:

Component: krb
Explanation:

Action:

0x141290aa KRB5\_TRANS\_BADFORMAT

Text: Improper format of realm translation file

Severity:

Component: krb

**Explanation:** 

Action:

0x141290ab KRB5\_LNAME\_CANTOPEN

Text: Can't open/find Iname translation database

Severity:

Component: krb

**Explanation: Explanation:** Action: Action: 0x141290ac KRB5\_LNAME\_NOTRANS 0x141290b2 KRB5\_KT\_END Text: No translation available for requested principal Text: End of key table reached Severity: Severity: Component: krb Component: krb **Explanation: Explanation:** Action: Action: 0x141290ad KRB5\_LNAME\_BADFORMAT 0x141290b3 KRB5\_KT\_NOWRITE Text: Improper format of translation database entry Text: Cannot write to specified key table Severity: Severity: Component: krb Component: krb **Explanation: Explanation:** Action: Action: 0x141290ae KRB5\_CRYPTO\_INTERNAL 0x141290b4 KRB5\_KT\_IOERR Text: Cryptosystem internal error Text: Error writing to key table Severity: Severity: Component: krb Component: krb **Explanation: Explanation:** Action: Action: 0x141290af KRB5\_KT\_BADNAME 0x141290b5 KRB5\_NO\_TKT\_IN\_RLM Text: Key table name malformed Text: Cannot find ticket for requested realm Severity: Severity: Component: krb Component: krb **Explanation: Explanation:** Action: Action: 0x141290b0 KRB5\_KT\_UNKNOWN\_TYPE 0x141290b6 KRB5DES\_BAD\_KEYPAR Text: Unknown Key table type Text: DES key has bad parity Severity: Severity: Component: krb Component: krb **Explanation: Explanation:** Action: Action: 0x141290b1 KRB5\_KT\_NOTFOUND 0x141290b7 KRB5DES\_WEAK\_KEY Text: Key table entry not found Text: DES key is a weak key

Severity:

Component: krb

Severity:

Component: krb

**Explanation:** 

Action:

0x141290b8 KRB5\_BAD\_KEYTYPE

Text: Keytype is incompatible with encryption type

Severity:

Component: krb
Explanation:

Action:

0x141290b9 KRB5\_BAD\_KEYSIZE

Text: Key size is incompatible with encryption type

Severity:

Component: krb
Explanation:

Action:

0x141290ba KRB5\_BAD\_MSIZE

**Text:** Message size is incompatible with encryption

type

Severity:

Component: krb

Explanation:

Action:

0x141290bb KRB5\_CC\_TYPE\_EXISTS

**Text:** Credentials cache type is already registered.

Severity:

Component: krb
Explanation:

Action:

0x141290bc KRB5\_KT\_TYPE\_EXISTS

**Text:** Key table type is already registered.

Severity:

Component: krb

Explanation:

Action:

0x141290bd KRB5\_CC\_IO

Text: Credentials cache I/O operation failed XXX

Severity:

Component: krb
Explanation:

Action:

0x141290be KRB5\_FCC\_PERM

Text: Credentials cache file permissions incorrect

Severity:

Component: krb
Explanation:

Action:

0x141290bf KRB5\_FCC\_NOFILE

Text: No credentials cache file found

Severity:

Component: krb
Explanation:
Action:

0x141290c0 KRB5\_FCC\_INTERNAL

Text: Internal file credentials cache error

Severity:

Component: krb
Explanation:

Action:

0x141290c1 KRB5\_CC\_NOMEM

**Text:** No more memory to allocate (in credentials

cache code)

Severity:

Component: krb

**Explanation:** 

Action:

0x141290c2 KRB5\_INVALID\_FLAGS

Text: Invalid KDC option combination (library internal

error)

Severity:

Component: krb

**Explanation:** 

Action: **Explanation:** Action: 0x141290c3 KRB5\_NO\_2ND\_TKT Text: Request missing second ticket 0x141290c9 KRB5\_SENDAUTH\_MUTUAL\_FAILED Severity: **Text:** Mutual authentication failed (during sendauth exchange) Component: krb Severity: **Explanation:** Component: krb Action: **Explanation:** 0x141290c4 KRB5\_NOCREDS\_SUPPLIED Action: **Text:** No credentials supplied to library routine 0x141290ca KRB5\_RCACHE\_BADVNO Severity: Text: Unsupported replay cache format version Component: krb number **Explanation:** Severity: Action: Component: krb **Explanation:** 0x141290c5 KRB5\_SENDAUTH\_BADAUTHVERS Action: Text: Bad sendauth version was sent Severity: 0x141290cb KRB5\_CCACHE\_BADVNO Component: krb Text: Unsupported credentials cache format version **Explanation:** number Action: Severity: Component: krb 0x141290c6 KRB5\_SENDAUTH\_BADAPPLVERS **Explanation: Text:** Bad application version was sent (via sendauth) Action: Severity: 0x141290cc KRB5\_KEYTAB\_BADVNO Component: krb **Explanation:** Text: Unsupported key table format version number Severity: Action: Component: krb 0x141290c7 KRB5\_SENDAUTH\_BADRESPONSE **Explanation: Text:** Bad response (during sendauth exchange) Action: Severity: 0x141290cd KRB5\_PROG\_ATYPE\_NOSUPP Component: krb Text: Program lacks support for address type **Explanation:** Severity: Action: Component: krb 0x141290c8 KRB5\_SENDAUTH\_REJECTED **Explanation: Text:** Server rejected authentication (during sendauth Action:

exchange)
Severity:

Component: krb

0x141290ce KRB5\_RC\_REQUIRED

Text: Message replay detection requires rcache

parameter

Severity:

Component: krb

**Explanation:** 

Action:

0x141290cf KRB5\_ERR\_BAD\_HOSTNAME

Text: Hostname cannot be canonicalized

Severity:

Component: krb
Explanation:

Action:

0x141290d0 KRB5\_ERR\_HOST\_REALM\_UNKNOWN

Text: Cannot determine realm for host

Severity:

Component: krb
Explanation:

Action:

0x141290d1 KRB5\_KT\_NOFILE

Text: Key table file not found

Severity:

Component: krb

Explanation:

Action:

0x141290d2 KRB5\_PREAUTH\_BAD\_TYPE

**Text:** Unsupported preauthentication type

Severity:

Component: krb

**Explanation:** 

Action:

0x141290d3 KRB5\_PREAUTH\_NO\_KEY

Text: Required preauthentication key not supplied

Severity:

Component: krb

**Explanation:** 

Action:

0x141290d4 KRB5\_PREAUTH\_FAILED

Text: Generic preauthentication failure

Severity:

Component: krb

**Explanation:** 

Action:

0x141290d5 KRB5\_SNAME\_UNSUPP\_NAMETYPE

Text: Conversion to service principal undefined for

name type

Severity:

Component: krb

**Explanation:** 

Action:

0x141290d6 KRB5\_KDCREP\_SKEW

Text: Clock skew too great in KDC reply

Severity:

Component: krb

**Explanation:** 

Action:

0x141290d7 KRB5\_IN\_TKT\_REALM\_MISMATCH

Text: Client/server realm mismatch in initial ticket

request

Severity:

Component: krb

**Explanation:** 

Action:

0x141290d8 KRB5\_CC\_WRITE

Text: Error writing to credentials cache file

Severity:

Component: krb

**Explanation:** 

Action:

0x141290d9 KRB5\_GET\_IN\_TKT\_LOOP

**Text:** Looping detected inside krb5\_get\_in\_tkt

Severity:

Component: krb

**Explanation:** 

Action:

0x141290da KRB5KRB\_AP\_ERR\_V4\_REPLY

Text: Initial Ticket response appears to be Version 4

error

Severity:

Component: krb

**Explanation:** 

Action:

0x141290db KRB5KRB\_ERR\_LOAD\_CODEPAGE

Text: Unable to open codepage for character

conversion

Severity:

Component: krb

**Explanation:** 

Action:

0x141290dc KRB5KRB\_ERR\_CODEPAGE\_CONVERT

**Text:** Unable to convert characters between

codepages

Severity:

Component: krb

**Explanation:** 

Action:

0x17122001 sec\_s\_authz\_unsupp

Text: authorization protocol unsupported by

authentication protocol.

Severity:

Component: sec

**Explanation:** The requested authorization protocol is not supported by the authentication protocol requested.

**Action:** The application should use an authorization and authentication protocol pair which is supported.

0x17122002 sec\_s\_keytype\_unsupp

Text: unsupported session key type

Severity:

Component: sec

**Explanation:** This is probably an internal error, caused

by a defect in DCE.

Action: Contact your DCE service representative.

0x17122003 sec\_s\_bad\_nonce

**Text:** incorrect response to challenge

Severity:

Component: sec

**Explanation:** Client failed challenge issued by server in RPC DG callback. Could be caused by a bug in DCE, trouble with the network, or possibly a failed security

attack.

**Action:** Ensure network is functioning properly. Ensure no obvious network attacks are in progress. Contact

your DCE service representative.

0x17122004 sec\_s\_none\_registered

Text: no identity set yet

Severity:

Component: sec

**Explanation:** This is an application programming error. The server has not yet registered its identity with the

security runtime.

Action: The application should register its identity with rpc server register auth info() before this point.

0x17122005 sec s no pac

Text: no privilege attributes available

Severity:

Component: sec

**Explanation:** The RPC authentication protocol

message is improperly formed.

Action: Contact your DCE service representative.

0x17122006 sec\_s\_not\_implemented

Text: operation not implemented

Severity:

Component: sec

**Explanation:** The requested operation is not

implemented by this version of DCE.

Action: Do not attempt the requested operation with

this version of DCE.

0x17122007 sec\_s\_no\_memory

Text: unable to allocate memory.

Severity:

Component: sec

**Explanation:** Unable to allocate memory for the

requested operation.

**Action:** Check the available system swap space and increase it if necessary.

0x17122008 sec\_s\_not\_trustworthy

**Text:** data originated by untrustworthy security/privilege server

Severity:

Component: sec

**Explanation:** The client field of an incoming ticket was not the known security or privilege server.

**Action:** Verify that the error is reproducible and not an artifact of someone attempting to break into the system. If error is reproducible, contact your DCE service representative.

0x17122009 sec\_s\_no\_key\_seed

**Text:** no random key seed set yet.

Severity:

Component: sec

**Explanation:** The security service has not yet been initialized, so there is no random key seed available.

**Action:** If this error was encountered in an application, that application should be fixed to initialize credentials before trying to use an API that generates a random key. If this error was encountered within DCE core components then contact your DCE service representative.

0x1712200a sec\_s\_null\_param\_illegal

Text: parameter must be non-NULL

Severity:

Component: sec

**Explanation:** A NULL argument was passed to the security API where a real argument was expected.

**Action:** If error was returned from your application, fix the call to the security API. If the error was returned from a base component of DCE then notify support personnel.

0x1712200b sec\_s\_invalid\_nameservice\_entry

**Text:** invalid nameservice entry

Severity:

Component: sec

**Explanation:** The registry server encountered an error while processing its nameservice entry. The error might be caused by a configuration that is not complete or correct or by duplicate secd replicas running simultaneously.

**Action:** Verify that the configuration is complete and that no duplicate secd replicas are running on the network.

0x1712200c sec\_s\_pgmerr

Text: security server program error

Severity:

Component: sec

**Explanation:** This is an internal security server error. **Action:** Contact your DCE service representative.

0x1712200d sec\_s\_bad\_key\_parity

Text: DES key has bad parity

Severity:

Component: sec

**Explanation:** Specified Data Encryption Sstandard key did not pass a parity check.

**Action:** If the error was encountered from a client application, that application might need to be fixed. If the error was encountered within the DCE core components, contact your DCE service representative.

0x1712200e sec\_s\_invalid\_auth\_params

**Text:** Invalid authentication params

Severity:

Component: sec

**Explanation:** The authentication parameter is not

valid.

Action: None required.

0x1712200f sec\_s\_v1\_1\_no\_support

Text: security service does not support version 1.1

security features

Severity:

Component: sec

**Explanation:** The client attempted to use a DCE 1.1 security feature that the server does not support.

Action: Do not use 1.1 features if your security

servers do not support them.

0x17122010 sec\_s\_svr\_type\_conflict

Text: simultaneous registration of both keytable and

identity not supported

Severity:

Component: sec

**Explanation:** Application called both rpc\_server\_register\_auth\_info() and rpc\_server\_register\_auth\_ident().

Action: Application should not call rpc\_server\_register\_auth\_info() and

rpc\_server\_register\_auth\_ident() within the same

process.

#### 0x17122011 sec s user to user disabled

Text: account is not allowed to use user-to-user

protocol registration

Severity:

Component: sec

Explanation: Attempted to call

**rpc\_server\_register\_auth\_ident()** with an identity that does not have the user to user flag set in the registry.

**Action:** Use rpc\_server\_register\_auth\_info() keytable based registration, or enable the user-to-user

flag on the account.

## 0x17122012 sec\_s\_multiple\_u2u\_reg

Text: server identity has already been registered

Severity:

Component: sec

**Explanation:** rpc\_server\_register\_auth\_ident() has been called multiple times. Only one identity may be registered per server.

**Action:** Fix the application that's making the incorrect

call.

# 0x17122016 sec\_acl\_not\_implemented

Text: acl operation not implemented

Severity:

Component: sec

Explanation: Requested operation is not implemented

in this version of DCE.

**Action:** Do not attempt this operation with this version

of DCE.

# 0x17122017 sec\_acl\_cant\_allocate\_memory

Text: acl operation unable to allocate memory

Severity:

Component: sec

Explanation: Cannot allocate memory for requested

operation.

Action: Check available system swap space and

increase if necessary.

#### 0x17122018 sec\_acl\_invalid\_site\_name

Text: invalid site name for acl operation

Severity:

Component: sec

**Explanation:** The ACL operation specified a site name

that is not valid.

**Action:** Try the operation again with a valid site name.

#### 0x17122019 sec\_acl\_unknown\_manager\_type

Text: acl manager type not recognized

Severity:

Component: sec

**Explanation:** This is an unusual programming error.

Action: Contact your DCE service representative.

#### 0x1712201a sec\_acl\_object\_not\_found

Text: acl object not found

Severity:

Component: sec

**Explanation:** Specified ACL object was not found.

Action: Check to make sure the object was specified

correctly.

### 0x1712201b sec\_acl\_no\_acl\_found

Text: no acl found

Severity:

Component: sec

Explanation: Object found, but object has no ACL

associated with it.

**Action:** Try the operation again with an object that has an ACL, or contact your DCE service representative for the server in question if object should have an ACL.

# 0x1712201c sec\_acl\_invalid\_entry\_name

Text: invalid acl object name

Severity:

Component: sec

**Explanation:** NULL or entry name that is not valid

passed to sec\_acl\_bind() API.

**Action:** Ensure that client is specifying a valid name to **sec\_acl\_bind()**. If this error is encountered within the base DCE components, then contact your DCE service representative.

0x1712201d sec acl expected user obj

**Text:** acl operation expected user\_obj

Severity:

Component: sec

**Explanation:** Object has an owner but no user\_obj

entry contained in its ACL.

Action: Add a user\_obj entry to the ACL, and run the

operation again.

0x1712201e sec\_acl\_expected\_group\_obj

**Text:** acl operation expected group\_obj

Severity:

Component: sec

**Explanation:** Object has an owning group but no

group\_obj entry in its ACL.

Action: Add a group\_obj entry to the ACL, and run the

operation again.

0x1712201f sec acl invalid entry type

**Text:** acl entry type not valid

Severity:

Component: sec

Explanation: An ACL entry type was specified that the server does not understand. It is possible for this to occur if a client is attempting to pass new ACL entry types to an older server that cannot interpret them, that is, delegation ACL entry types.

**Action:** Ensure that ACL entries are of a type that the

server can understand.

0x17122020 sec\_acl\_invalid\_acl\_type

Text: acl type not valid

Severity:

Component: sec

**Explanation:** Specified ACL type is out of the valid

range for this type.

**Action:** Ensure that the specified ACL entry type is valid. If this error is encountered within the DCE base components, Contact you DCE service representative.

0x17122021 sec\_acl\_bad\_key

Text: bad information in sec\_acl\_key

Severity:

Component: sec

Explanation: Internal error.

Action: Contact your DCE service representative.

0x17122022 sec\_acl\_invalid\_manager\_type

Text: acl manager type invalid

Severity:

Component: sec

**Explanation:** ACL manager type specified is not valid.

**Action:** If this error is enountered in an application, then that app needs to be fixed to obtain the correct ACL manager type and specify that type. If this error is encountered within the DCE base components, then

contact your DCE service representative.

0x17122023 sec\_acl\_read\_only

Text: acl operation is read only

Severity:

Component: sec

**Explanation:** Unable to perform update operation on

read only ACL data

Action: None required.

0x17122024 sec\_acl\_site\_read\_only

Text: update acl operation not valid on a read only site

Severity:

Component: sec

**Explanation:** Requested operation attempted at a read only site. This error should be trapped by the security ACL API and the operation should be resent to an update site automatically if one can be located.

**Action:** None required.

0x17122025 sec\_acl\_invalid\_permission

Text: permission not valid for this acl

Severity:

Component: sec

**Explanation:** One or more specified permissions not

valid for this ACL.

Action: Determine correct permissions and try the

operation again.

0x17122026 sec acl bad acl syntax

Text: bad acl syntax

Severity:

Component: sec

Explanation: Specified ACL is not valid at this ACL

manager. This error can be returned if less than 1 ACL is specified on a replace operation, or if more than 1 is specified on a replace and the controlling ACL manager was only expecting 1.

**Action:** Fix the application, or contact your DCE service representative if you have no access to the application source.

0x17122027 sec\_acl\_no\_owner

**Text:** at least one control permission bit required on

acl

Severity:

Component: sec

**Explanation:** There must be at least one entry in the

ACL that grants control over the ACL.

Action: Grant the control permission to at least one

entry.

0x17122028 sec\_acl\_invalid\_entry\_class

Text: invalid acl entry class

Severity:

Component: sec

**Explanation:** Obsolete.

Action: None required.

0x17122029 sec\_acl\_unable\_to\_authenticate

Text: unable to authenticate on acl operation

Severity:

Component: sec

Explanation: Attempt to authenticate to server

controlling the object failed.

Action: Ensure that the client has valid DCE

credentials.

0x1712202a sec\_acl\_name\_resolution\_failed

Text: name resolution failed on acl operation

Severity:

Component: sec

**Explanation:** Name resolution failed on the requested

ACL operation.

**Action:** Ensure that a valid object name was specified.

0x1712202b sec acl rpc error

Text: rpc error on acl operation

Severity:

Component: sec

Explanation: An RPC error was returned during the

ACL operation.

Action: Try the operation again.

0x1712202c sec\_acl\_bind\_error

Text: binding error on acl operation

Severity:

Component: sec

**Explanation:** A binding error occurred during the

requested ACL operation.

Action: Ensure that the object was specified correctly

and run the operation again.

0x1712202d sec\_acl\_invalid\_acl\_handle

Text: invalid acl handle

Severity:

Component: sec

**Explanation:** This is an unusual internal error.

**Action:** Contact you DCE service representative.

0x1712202e sec\_acl\_no\_update\_sites

Text: no update sites for this acl operation

Severity:

Component: sec

**Explanation:** No update sites available for this ACL

operation.

**Action:** Try again later, the update site may be

currently unavailable.

0x1712202f sec\_acl\_mgr\_file\_open\_error

Text: acl manager file open error

Severity:

Component: sec

Explanation: ACL manager unable to open database

file on startup.

**Action:** Ensure that this software is installed correctly.

0x17122030 sec\_acl\_missing\_required\_entry

**Text:** missing required acl entry

Severity:

Component: sec

Explanation: ACL is missing an entry required by this

ACL manager.

Action: Determine what entries are required for this

type of object.

0x17122031 sec\_acl\_duplicate\_entry

Text: duplicate acl entry

Severity:

Component: sec

**Explanation:** Duplicate ACL entries are not allowed.

Action: Remove duplicate entry and run the operation

again.

0x17122032 sec\_acl\_bad\_parameter

Text: bad parameter for acl operation

Severity:

Component: sec

**Explanation:** This is an internal error.

Action: Contact your DCE service representative.

0x17122033 sec\_acl\_not\_authorized

Text: operation on acl not authorized

Severity:

Component: sec

Explanation: Not authorized to perform the requested

operation on this object.

**Action:** The operation can be performed only by an

identity with control rights to the ACL.

0x17122034 sec\_acl\_server\_bad\_state

Text: acl server state doesn't support operation

Severity:

Component: sec

**Explanation:** Server is not in a state capable of

performing the requested operation.

Action: Try the operation again. Notify the system

administrator if the problem persists.

0x17122035 sec\_acl\_invalid\_dfs\_acl

Text: not a valid DFS acl

Severity:

Component: sec

Explanation: DFS ACL manager does not understand

the specified ACL.

**Action:** Ensure that ACL is specified correctly and try

the operation again.

0x17122036 sec\_acl\_mgr\_no\_space

Text: not enough space for this ACL at specified ACL

manager

Severity:

Component: sec

**Explanation:** ACL manager was not able to store the

specified ACL.

Action: Ensure that there is adequate disk and swap

space on the server system.

0x17122037 sec\_acl\_bad\_permset

**Text:** permission set is not valid for this acl manager

type

Severity:

Component: sec

**Explanation:** One or more permissions not valid for

this type of ACL.

**Action:** Ensure that permissions are specified

correctly.

0x17122043 sec\_key\_mgmt\_e\_key\_unavailable

Text: Requested key is unavailable

Severity:

Component: sec

Explanation: No key matching specified principal and

key version found in keytable.

Action: Ensure that the specified keytable is set up

correctly.

0x17122044 sec\_key\_mgmt\_e\_authn\_invalid

Text: The authentication service is invalid

Severity:

Component: sec

**Explanation:** The specified authentication service is

not valid for this operation.

Action: Ensure that a valid authentication service is

specified.

0x17122045 sec\_key\_mgmt\_e\_auth\_unavailable

Text: The authentication service is unavailable

Severity:

Component: sec

**Explanation:** Unable to contact the authentication

service.

Action: Notify a system administrator.

0x17122046 sec\_key\_mgmt\_e\_unauthorized

**Text:** The caller is unauthorized to perform operation

Severity:

Component: sec

**Explanation:** The caller is not authorized to perform

the requested operation.

Action: Determine which identities have rights to

perform the operation.

0x17122047 sec\_key\_mgmt\_e\_key\_unsupported

**Text:** A requested key type is not supported

Severity:

Component: sec

**Explanation:** A key with a type unknown to this

version of DCE was specified.

Action: Ensure that operation was specified correctly.

0x17122048 sec\_key\_mgmt\_e\_key\_version\_ex

Text: Specified key already exists in key store

Severity:

Component: sec

Explanation: Specified key already exists in the

specified key table.

Action: None required.

0x17122049 sec\_key\_mgmt\_e\_not\_implemented

Text: Operation Not Implemented

Severity:

Component: sec

Explanation: Specified operation not implemented in

this version of DCE.

Action: Do not attempt this operation with this version

of DCE.

0x1712204a sec\_key\_mgmt\_e\_keytab\_not\_found

Text: Specified key table not found

Severity:

Component: sec

**Explanation:** Unable to locate or open specified key

table.

**Action:** Ensure that a valid key table is specified.

0x1712204b sec\_key\_mgmt\_e\_ktfile\_err

Text: Specified file is not a valid key table

Severity:

Component: sec

**Explanation:** File found, but format does not conform

to that of a key table.

Action: Ensure that a valid key table is specified.

0x1712205a sec\_priv\_s\_server\_unavailable

Text: priv server unavailable

Severity:

Component: sec

**Explanation:** Unable to locate an accessible privilege

server.

**Action:** Try the operation again.

0x1712205b sec\_priv\_s\_invalid\_principal

Text: invalid principal

Severity:

Component: sec

**Explanation:** The principal requesting privileges is not valid. Could be caused by a race condition where the principal was just deleted, or could be caused by a

defect in DCE.

**Action:** Ensure that the requesting principal exists. If so, and the error still occurs, contact your DCE service

representative.

0x1712205c sec\_priv\_s\_not\_member\_any\_group

**Text:** not member of any group

Severity:

Component: sec

**Explanation:** Principal is not a member of any of the groups it requested for its groupset. Most likely caused by the group membership of a principal being changed

since they logged in.

Action: Log out and log back in, or use kinit to refresh

credentials.

0x1712205d sec\_priv\_s\_no\_mem

Text: can't allocate memory

Severity:

Component: sec

Explanation: Unable to allocate memory for specified

operation.

Action: Check available system swap space and

increase if necessary.

0x1712205e sec\_priv\_s\_invalid\_authn\_svc

Text: authentication service invalid

Severity:

Component: sec

**Explanation:** The authn\_svc parameter is not valid in

request to privilege server.

**Action:** Contact your DCE service representative.

0x1712205f sec\_priv\_s\_invalid\_authz\_svc

Text: authorization service invalid

Severity:

Component: sec

**Explanation:** The authz\_svc parameter is not valid in

request to privilege server.

Action: Contact your DCE service representative.

0x17122060 sec\_priv\_s\_invalid\_trust\_path

Text: trust path invalid

Severity:

Component: sec

**Explanation:** The intercell authentication path that was traveled across to authenticate to the DCE privilege server does not conform to the requirements for

hierarchical trust in DCE.

Action: You might need to reorganize the hierarchy of

cells to conform to trust requirements.

0x17122061 sec\_priv\_s\_invalid\_request

Text: malformed request

Severity:

Component: sec

**Explanation:** This request is not valid and was

probably caused by defect in DCE, or corrupted data passed in.

Action: Contact your DCE service representative.

0x17122063 sec\_priv\_s\_bad\_compat\_mode

Text: invalid compatibility mode

Severity:

Component: sec

**Explanation:** An out of range compat mode parameter

was passed to the privilege server.

Action: Contact your DCE service representative.

0x17122064 sec\_priv\_s\_bad\_deleg\_type

Text: invalid delegation type

Severity:

Component: sec

**Explanation:** Specified delegation type is not valid.

Action: Ensure that a valid delegation type is

specified.

0x17122065 sec\_priv\_s\_deleg\_not\_enabled

Text: delegation not enabled

Severity:

Component: sec

**Explanation:** Delegation attempted, but not enabled

by initiator of operation.

Action: Do not attempt to become a delegate. Or, set

up initiator correctly.

0x17122066 sec\_priv\_s\_deleg\_token\_exp

Text: delegation token has expired

Severity:

Component: sec

**Explanation:** Delegation operation attempted, but

delegation token has expired.

**Action:** Initiator or previous delegates must refresh credentials before the operation can be performed.

0x17122067 sec\_priv\_s\_corrupt\_deleg\_chain

Text: delegation chain is corrupt

Severity:

Component: sec

**Explanation:** This is an unusual internal error.

Action: Contact your DCE service representative.

0x17122068 sec\_priv\_s\_invalid\_dlg\_token

Text: malformed delegation token

Severity:

Component: sec

**Explanation:** This is an unusual internal error.

Action: Contact your DCE service representative.

0x17122069 sec\_priv\_s\_intercell\_deleg\_req

Text: privilege service delegation requests cannot

cross cell boundaries

Severity:

Component: sec

**Explanation:** Intercell delegation requests are not yet

supported.

Action: Do not attempt to perform this delegation

request across cell boundaries.

0x1712206a sec\_priv\_s\_invalid\_server\_name

Text: Wrong priv server name

Severity:

Component: sec

Explanation: Privilege client code passed in a server

name that is not valid.

Action: Contact your DCE service representative.

0x1712206b sec\_priv\_s\_invalid\_protect\_lvl

Text: protocol level invalid

Severity:

Component: sec

Explanation: Privilege client code passed in a

protection level that is not valid.

**Action:** Contact your DCE service representative.

0x1712206c sec\_priv\_s\_cmode\_not\_enabled

**Text:** Requested compatibility mode has not been

enabled

Severity:

Component: sec

**Explanation:** Delegate attempted to specify a

compatibility mode not allowed by initiator.

**Action:** Server should not attempt to specify this compatibility mode unless the initiator allows it.

0x17122073 sec\_rgy\_not\_implemented

Text: Operation not yet implemented

Severity:

Component: sec

**Explanation:** Operation is not implemented in this

version of DCE.

Action: Do not specify the operation in question with

this version of DCE.

0x17122074 sec\_rgy\_bad\_domain

**Text:** Operation not supported on specified domain

Severity:

Component: sec

**Explanation:** Attempted an operation that is not

supported by the specified domain.

Action: Ensure that the correct domain is used for the

operation.

0x17122075 sec\_rgy\_object\_exists

**Text:** Object already exists

Severity:

Component: sec

Explanation: Attempted to add a registry object that

already exists.

Action: None required.

0x17122076 sec\_rgy\_name\_exists

Text: Name already exists

Severity:

Component: sec

**Explanation:** Attempted to add a registry object that

already exists.

Action: None required.

0x17122077 sec\_rgy\_unix\_id\_changed

Text: Unix id changed on an alias add

Severity:

Component: sec

**Explanation:** The specified unix identifier does not match unix identifier extracted from the specified UUID.

**Action:** Pass a nil uuid and let the security service create a uuid from the specified unix identifier. See the

uuid\_create\_nil() function.

0x17122078 sec\_rgy\_is\_an\_alias

**Text:** Query returned an alias and allow\_aliases was

not set

Severity:

Component: sec

Explanation: Query returned an alias and

allow\_aliases was not set

Action: None required.

0x17122079 sec\_rgy\_no\_more\_entries

Text: No more matching entries

Severity:

Component: sec

**Explanation:** End of list encountered while performing

registry lookup.

Action: Stop performing lookup operation when this

code is returned.

0x1712207a sec\_rgy\_object\_not\_found

**Text:** Registry object not found

Severity:

Component: sec

**Explanation:** Specified registry object was not found.

**Action:** Ensure that the object is specified correctly and that the caller is granted read access to the object.

0x1712207b sec\_rgy\_server\_unavailable

Text: Registry server unavailable

Severity:

Component: sec

**Explanation:** Unable to contact a registry server.

**Action:** Verify that at least one registry server exists

and try the operation again.

0x1712207c sec\_rgy\_not\_member\_group

Text: Principal is not member of specified group

Severity:

Component: sec

**Explanation:** The principal specified in the account operation is not a member of the specified primary

group.

Action: Add the principal to the group before this

account operation is attempted again.

0x1712207d sec\_rgy\_not\_member\_org

Text: Principal is not member of specified org

Severity:

Component: sec

**Explanation:** The principal specified in the account operation is not a member of the specified organization.

Action: Add the principal to the organization before

this account operation is attempted again.

0x1712207e sec\_rgy\_not\_member\_group\_org

Text: Principal is not member of specified group and

org

Severity:

Component: sec

**Explanation:** The principal specified in the account operation is not a member of the specified group or

organization.

**Action:** Add the principal to the specified group and organization before this operation is attempted again.

0x1712207f sec\_rgy\_incomplete\_login\_name

Text: Incomplete login name specification

Severity:

Component: sec

Explanation: Specified login name structure was not

completely specified.

**Action:** Ensure proper usage of the sec\_rgy\_login\_name\_t structure.

0x17122080 sec\_rgy\_passwd\_invalid

Text: Invalid password

Severity:

Component: sec

**Explanation:** The specified password is not valid.

**Action:** Ensure that the correct password is specified.

0x17122081 sec\_rgy\_not\_authorized

**Text:** User is not authorized to update record

Severity:

Component: sec

**Explanation:** The ACL of the object denied the

attempted operation.

Action: Use an identity that has been granted the right

to perform the requested operation.

0x17122082 sec\_rgy\_read\_only

Text: Registry is read only - updates are not allowed

Severity:

Component: sec

Explanation: Registry is in a read only state and an

update was attempted.

Action: Wait until the registry is no longer in a read

only state, then try the update again.

0x17122083 sec\_rgy\_bad\_alias\_owner

Text: PGO alias entry has an invalid owner

Severity:

Component: sec

Explanation: PGO alias entry has an owner that is not

valid.

Action: None required.

0x17122084 sec\_rgy\_bad\_data

Text: Invalid data record

Severity:

Component: sec

**Explanation:** The data encountered during specified

registry operation is not valid.

Action: Ensure proper data is being passed by the

client.

0x17122085 sec\_rgy\_cant\_allocate\_memory

Text: Unable to allocate memory

Severity:

Component: sec

**Explanation:** Unable to allocate memory for the

specified operation.

Action: Check available system swap space and

increase if necessary.

0x17122086 sec\_rgy\_dir\_not\_found

Text: Directory not found

Severity:

Component: sec

Explanation: Internal secd status code used to tell

caller to build dirs

Action: None required.

0x17122087 sec\_rgy\_dir\_not\_empty

Text: Directory not empty

Severity:

Component: sec

Explanation: Attempted to delete a nonempty

directory. Not passed to clients.

Action: None required.

0x17122088 sec\_rgy\_bad\_name

Text: Illegal PGO or directory name

Severity:

Component: sec

**Explanation:** The directory name or characters that

were passed to the sec\_rgy API are not valid.

**Action:** Ensure that the application is passing a valid name to the sec\_rgy API. If this error is encountered within the DCE base components, contact your DCE

service representative.

0x17122089 sec\_rgy\_dir\_could\_not\_create

**Text:** Unable to create directory

Severity:

Component: sec

Explanation: Unable to create a directory necessary

for the specified operation.

Action: Ensure you have privileges to run the

specified operation.

0x1712208a sec\_rgy\_dir\_move\_illegal

Text: Directory move not allowed

Severity:

Component: sec

**Explanation:** Attempted to make a parent directory the

child of one of its descendents.

Action: Do not make a parent directory the child of

one of its descendents.

0x1712208b sec\_rgy\_quota\_exhausted

Text: Principal quota exhausted

Severity:

Component: sec

**Explanation:** The registry quota of the principal is exhausted and an update operation was attempted.

Action: Ensure that correct identity is used to perform

the operation. Increase the quota if necessary.

0x1712208c sec\_rgy\_foreign\_quota\_exhausted

Text: Foreign quota for realm exhausted

Severity:

Component: sec

Explanation: A foreign principal attempted to add a

registry object, but the quota is exhausted.

Action: Contact your DCE system administrator.

0x1712208d sec\_rgy\_no\_more\_unix\_ids

Text: Unix id space for domain has been exhausted

Severity:

Component: sec

Explanation: No more available Unix identifiers within

allowable range.

Action: Increase maximum Unix identifier limit, or

clean up registry.

0x1712208e sec\_rgy\_uuid\_bad\_version

**Text:** Uuid version invalid

Severity:

Component: sec

**Explanation:** Version of UUID does not match that expected for this operation. Could occur if the registry server expected a UUID containing an embedded Unix

identifier, but was passed a generic UUID.

Action: Pass the proper UUID type specified by the

particular API in use.

0x1712208f sec\_rgy\_key\_bad\_version

Text: key version number out of range

Severity:

Component: sec

**Explanation:** Specified key version number is out of

the valid range.

Action: None required.

0x17122090 sec\_rgy\_key\_version\_in\_use

Text: key version number currently in use

Severity:

Component: sec

**Explanation:** Specified key version number is already

in use.

Action: None required.

0x17122091 sec\_rgy\_key\_bad\_type

Text: key type not supported

Severity:

Component: sec

Explanation: The key type specified was not a valid

for the specified operation.

**Action:** Ensure proper key type is being used. If this error is encountered within the DCE base components,

contact your DCE service representative.

0x17122092 sec\_rgy\_crypt\_bad\_type

Text: (de)encryption type not supported

Severity:

Component: sec

**Explanation:** Specified encryption type is not

supported.

Action: None required.

0x17122093 sec\_rgy\_bad\_scope

**Text:** scope doesn't name existing directory or pgo

Severity:

Component: sec

Explanation: Attempted to set scope to a name that

does not exist in the registry.

Action: Ensure that a valid name is used for scope

operation.

0x17122094 sec\_rgy\_object\_not\_in\_scope

Text: object found was not in scope

Severity:

Component: sec

Explanation: Attempted to lookup object that does not

exist within the current scope.

Action: Ensure object is specified correctly and that

scope is set to desired value.

0x17122095 sec\_rgy\_cant\_authenticate

Text: Can't establish authentication to security server

Severity:

Component: sec

**Explanation:** Cannot establish authentication to

security server.

Action: Ensure that caller has valid DCE credentials.

0x17122096 sec\_rgy\_alias\_not\_allowed

**Text:** Can't add alias for this name or principal (e.g.

krbtgt)

Severity:

Component: sec

**Explanation:** Attempted to add an alias to a principal

which prohibits that operation.

Action: Do not attempt to add an alias for this

principal.

0x17122097 sec\_rgy\_bad\_chksum\_type

Text: Checksum type not supported

Severity:

Component: sec

**Explanation:** This is an unusual internal error.

Action: Contact your DCE service representative.

0x17122098 sec\_rgy\_bad\_integrity

Text: Data integrity error (invalid password is

specified)

Severity:

Component: sec

**Explanation:** Data integrity error. Could be caused by

specifying a password that is not valid.

Action: Ensure correct password is specified.

0x17122099 sec\_rgy\_key\_bad\_size

Text: Invalid size for key data

Severity:

Component: sec

**Explanation:** This is an unusual internal error.

Action: Contact your DCE service representative.

0x1712209a sec\_rgy\_mkey\_cant\_read\_stored

**Text:** Can't read stored master key

Severity:

Component: sec

Explanation: Unable to retrieve stored master key

from .mkey file.

Action: Restore registry database and .mkey file from

backup.

0x1712209b sec\_rgy\_mkey\_bad\_stored

Text: Stored master key is bad

Severity:

Component: sec

Explanation: Registry master key stored in .mkey file

has been corrupted.

Action: Restore registry database and .mkey file from

backup.

0x1712209c sec\_rgy\_mkey\_bad

Text: Supplied master key is bad

Severity:

Component: sec

**Explanation:** Registry master key retrieved from .mkey file does not match master key stored in the

database.

**Action:** Restore registry database and .mkey file from

backup.

0x1712209d sec\_rgy\_bad\_handle

Text: bad security context handle

Severity:

Component: sec

Explanation: Internal error, should not occur.

**Action:** Contact your DCE service representative.

0x1712209e sec\_rgy\_s\_pgo\_is\_required

Text: PGO/account is required and can't be deleted

Severity:

Component: sec

**Explanation:** Attempted to delete a required Principal

Group Organization or account.

**Action:** Do not attempt to delete this object.

0x1712209f sec\_rgy\_host\_context\_not\_avail

Text: Login context of local host principal not available

Severity:

Component: sec

Explanation: Login context of local host principal not

available.

Action: None required.

0x171220a0 sec\_rgy\_mkey\_file\_io\_failed

Text: Master\_key file I/O operation failed

Severity:

Component: sec

Explanation: A master key file operation such as

create, read, or write failed.

**Action:** The security server must be started by root. Check permissions on the registry database directory

and the .mkey file.

0x171220a1 sec\_rgy\_tower\_rebind\_failed

Text: No usable tower entries

Severity:

Component: sec Explanation: ?

Action: None required.

0x171220a2 sec\_rgy\_site\_not\_absolute

Text: Registry site name must be absolute

Severity:

Component: sec

Explanation: A non-absolute name specified as the

registry site.

Action: Specify an absolute pathname for the registry

site.

0x171220a3 sec\_rgy\_bad\_nameservice\_name

Text: Invalid nameservice name

Severity:

Component: sec

**Explanation:** This is an unusual internal error.

Action: Contact your DCE service representative.

0x171220a4 sec\_rgy\_log\_entry\_out\_of\_range

**Text:** Invalid log entry module or operation

Severity:

Component: sec

**Explanation:** This is an unusual internal error.

Action: Contact your DCE service representative.

0x171220a5 sec\_rgy\_era\_pwd\_mgmt\_auth\_type

Text: pwd\_mgmt\_binding ERA binding auth type

cannot be none

Severity:

Component: sec

Explanation: The pwd\_mgmt\_binding ERA

authentication of the principal cannot be a value of

'none'.

Action: Reattach the pwd\_mgmt\_binding ERA of the

principal with an authentication type of 'dce'.

0x171220a6 sec\_rgy\_passwd\_too\_short

Text: Password is too short

Severity:

Component: sec

Explanation: Specified password is shorter than the

current minimum limit.

**Action:** Specify a longer password.

0x171220a7 sec\_rgy\_passwd\_non\_alpha

Text: Passwords must contain at least one

non-alphanumeric character

Severity:

Component: sec

**Explanation:** Specified password contains all

alphanumeric characters, which is not allowed by

current policy.

Action: Specify a password that contains at least one

character that is not alphanumeric.

0x171220a8 sec\_rgy\_passwd\_spaces

**Text:** Passwords must contain at least one non-blank

character

Severity:

Component: sec

**Explanation:** The specified password does not contain

any characters which are not blank.

Action: Specify a password that contains at least one

character that is not blank.

0x171220a9 sec\_rgy\_rep\_pgmerr

Text: replication program error

Severity:

Component: sec

**Explanation:** This is an unusual internal error.

**Action:** Contact your DCE service representative.

0x171220aa sec\_rgy\_rep\_bad\_db\_version

Text: bad database version

Severity:

Component: sec

**Explanation:** Version stored with registry database is not that expected by the registry software executed.

Action: Ensure correct version of the DCE registry

software is being used.

0x171220ab sec\_rgy\_rep\_cannot\_create\_db

Text: cannot create database

Severity:

Component: sec

**Explanation:** Unable to create database.

**Action:** Ensure that replica is being configured correctly and that caller has rights to create the

database files.

0x171220ac sec\_rgy\_rep\_cannot\_open\_db

Text: cannot open database

Severity:

Component: sec

Explanation: Unable to open registry database file

that should already exist.

Action: Ensure that replica has been configured

correctly.

0x171220ad sec\_rgy\_rep\_cannot\_read\_db

Text: cannot read database

Severity:

Component: sec

**Explanation:** Registry server is unable to read the

registry database.

**Action:** The registry server must be run as root. If the registry database has been accidentally deleted, restore

it from backup.

0x171220ae sec\_rgy\_rep\_cannot\_save\_db

Text: cannot save database

Severity:

Component: sec

**Explanation:** Unable to save registry database to disk.

Action: Verify that registry database is still on disk and

that sufficient disk space is available.

0x171220af sec\_rgy\_rep\_cannot\_rename\_db

Text: cannot rename database

Severity:

Component: sec

**Explanation:** The registry server was unable to rename the database files during conversion to the

current database format.

**Action:** The registry server must be run as root. Ensure adequate disk space exists and that the registry

database directory is accessible.

0x171220b0 sec\_rgy\_rep\_master\_not\_found

Text: cannot find master

Severity:

Component: sec

**Explanation:** A registry replica was unable to locate

the master registry.

Action: Ensure the master registry is up and

accessible.

0x171220b1 sec\_rgy\_rep\_master

**Text:** Replica is the master

Severity:

Component: sec

**Explanation:** The specified operation can only be performed at a registry replica site that is not a master.

Action: None required.

0x171220b2 sec\_rgy\_rep\_not\_master

Text: Replica is not the master

Severity:

Component: sec

**Explanation:** Specified operation may only be

performed by the master registry server.

**Action:** None required.

0x171220b3 sec\_rgy\_rep\_not\_from\_master

Text: not from master

Severity:

Component: sec

Explanation: This is an unusual internal error.

Action: Contact your DCE service representative.

0x171220b4 sec\_rgy\_rep\_bad\_state

Text: bad state

Severity:

Component: sec

**Explanation:** You attempted an operation while the registry was in a state that is unable to perform that

type of operation.

Action: None required.

0x171220b5 sec\_rgy\_rep\_name\_unavailable

Text: name unavailable

Severity:

Component: sec

**Explanation:** Obsolete? **Action:** None required.

0x171220b6 sec\_rgy\_rep\_bad\_binding

Text: bad binding

Severity:

Component: sec

Explanation: Bad binding was encountered by the

registry server.

Action: Contact your DCE service representative.

0x171220b7 sec\_rgy\_rep\_deleted

Text: replica deleted

Severity:

Component: sec

**Explanation:** Obsolete? **Action:** None required.

0x171220b8 sec\_rgy\_rep\_db\_locked

Text: database locked

Severity:

Component: sec

**Explanation:** Database is already locked by another

process.

Action: Ensure that no other registry server is already

running on this system.

0x171220b9 sec\_rgy\_rep\_clock\_skew

Text: clock skewed

Severity:

Component: sec

Explanation: Clock value between registry server

machines is out of tolerance.

Action: Synchronize the clocks on all registry server

machines.

0x171220ba sec\_rgy\_rep\_update\_seqno\_high

Text: slave must have missed/lost some update from

master

Severity:

Component: sec

**Explanation:** Slave must have missed/lost some

update from the master.

**Action:** If problem does not correct itself with propagations from the master, then the replica may need to be initialized with a security administration tool.

0x171220bb sec\_rgy\_rep\_update\_seqno\_low

Text: slave received an old update from master

Severity:

Component: sec

**Explanation:** Registry replica received an update from a master registry that is older than updates already received by the replica. Either the replica is accepting the new master and should automatically initialize itself again from this master, or it believes that the master has an obsolete database and it will shut down.

Action: Ensure that an obsolete master registry server

has not been started on the network.

0x171220bc sec\_rgy\_rep\_doppelganger

Text: Another replica with the same name or id exists

Severity:

Component: sec

**Explanation:** Another replica with the same name or

identifier exists.

Action: Determine why an identical replica already

exists.

0x171220bd sec\_rgy\_rep\_babel

Text: Cannot communicate with all slaves

Severity:

Component: sec

**Explanation:** Obsolete? **Action:** None required.

0x171220be sec\_rgy\_rep\_not\_on\_replist

Text: The server that greeted the master is not on the

replica list

Severity:

Component: sec

**Explanation:** Obsolete? **Action:** None required.

0x171220bf sec\_rgy\_rep\_prop\_complete

Text: All non-zombie replicas have received the

specified update

Severity:

Component: sec

**Explanation:** Obsolete?

**Action:** None required.

0x171220c0 sec\_rgy\_rep\_prop\_busy

Text: All non-zombie replicas are either busy or have

received the specified update

Severity:

Component: sec

**Explanation:** Obsolete?

Action: None required.

0x171220c1 sec\_rgy\_rep\_prop\_from\_rep

**Text:** Server will not accept propagations now because it is serving as initializer ('from\_rep') to a new slave

Severity:

Component: sec

**Explanation:** Obsolete? **Action:** None required.

0x171220c2 sec\_rgy\_rep\_bad\_arg

Text: bad argument

Severity:

Component: sec

Explanation: Operation is not valid.

Action: None required.

0x171220c3 sec\_rgy\_rep\_no\_default\_replica

Text: no default replica

Severity:

Component: sec

**Explanation:** Obsolete? **Action:** None required.

0x171220c4 sec\_rgy\_rep\_invalid\_entry

Text: invalid replica entry

Severity:

Component: sec

**Explanation:** A replica entry has been encountered

that is not valid.

**Action:** Contact your DCE service representative.

0x171220c5 sec\_rgy\_rep\_init\_ekey\_invalid

Text: initialization encryption key not valid

Severity:

Component: sec

**Explanation:** Initialization encryption key is not valid.

Action: Contact your DCE service representative.

0x171220c6 sec\_rgy\_rep\_bad\_sw\_vers

**Text:** bad software version

Severity:

Component: sec

**Explanation:** Attempted to start registry server with software that is at a version incompatible with that

which is stored in the registry database.

**Action:** Ensure that you are using a version of DCE that is compatible with the existing configuration.

0x171220c7 sec\_rgy\_rep\_marked\_for\_init

Text: replica already marked for initialization

Severity:

Component: sec

**Explanation:** Attempted to mark a replica for initialization, that has already been marked for

initialization.

0x171220c8 sec\_rgy\_rep\_bad\_init\_id

Text: init\_id from slave doesn't match master's init\_id

for the replica

Severity:

Component: sec

Explanation: This is an unusual internal error.

Action: Contact your DCE service representative.

0x171220c9 sec\_rgy\_rep\_already\_inited

Text: slave already initialized

Severity:

Component: sec

Explanation: Attempt to initialize a replica that has

already been initialized.

**Action:** None required.

0x171220ca sec\_rgy\_rep\_bad\_prop\_type

**Text:** bad propagation type after prop operation

Severity:

Component: sec

**Explanation:** This is an unusual internal error.

Action: Contact your DCE service representative.

0x171220cb sec\_rgy\_rep\_master\_bad\_sw\_vers

Text: master is running a bad software version

Severity:

Component: sec

**Explanation:** Master registry is running a version of software that is not compatible with the replica registry

servers.

**Action:** Ensure that the correct version of software is

being used.

0x171220cc sec\_rgy\_rep\_slave\_bad\_sw\_vers

Text: slave is running a bad software version

Severity:

Component: sec

**Explanation:** Replica registry server is running a version of software that is not compatible with the

master registry server.

Action: Ensure that the correct version of software is

being used.

0x171220cd sec\_rgy\_rep\_master\_dup

Text: duplicate masters

Severity:

Component: sec

**Explanation:** Duplicate master registry servers found.

Action: Ensure that only one master registry server

exists for this cell.

0x171220ce sec\_rgy\_rep\_must\_init\_slave

Text: Slave wants init to re-sync with master

Severity:

Component: sec

**Explanation:** Internal usage only?

Action: None required.

0x171220cf sec\_rgy\_rep\_bad\_master\_seqno

Text: Master sequence number is invalid

Severity:

Component: sec

**Explanation:** This is an unusual internal error.

**Action:** Contact your DCE service representative.

0x171220d0 sec\_rgy\_rep\_sw\_rev\_nosup

Text: replica cannot support the specified software

version

Severity:

Component: sec

**Explanation:** An attempt was made to create a replica that cannot support the software version currently in effect at the master, or an admin operation to set the software version failed at the master because the master does not support the specified version.

**Action:** Find out what versions the security master can support and specify a correct version, or install a new binaries that can support the desired software version.

0x171220d1 sec\_rgy\_rep\_sw\_rev\_no\_setback

**Text:** Security server software version cannot be rolled back dynamically

Severity:

Component: sec

**Explanation:** Admin user attempted to set the security service software version back to an earlier version than

is currently running

Action: If an earlier version of the software is wanted,

restore an earlier version from backup, make sure the security server binary can support the version that was in effect when the backup was performed, and restart the server.

0x171220d4 sec\_id\_e\_name\_too\_long

**Text:** Name is too long for current implementation

Severity:

Component: sec

Explanation: The specified name is too long for the

current implementation.

Action: Ensure that a valid name is specified.

0x171220d5 sec\_id\_e\_bad\_cell\_uuid

Text: Cell UUID does not correspond to a valid cell

name

Severity:

Component: sec

**Explanation:** Specified cell UUID does not match any

known cell names.

**Action:** Ensure that a known cell UUID is specified.

0x171220d6 sec\_id\_e\_foreign\_cell\_referral

**Text:** Global name yields a principal in foreign cell, use

referral

Severity:

Component: sec

Explanation: Global name yields a principal in foreign

cell, use referral

Action: None required.

0x171220d7 sec\_id\_e\_no\_at\_hack

Text: cannot obtain uuids of name in princ@cell form.

Severity:

Component: sec Explanation: ?

Action: None required.

0x171220e7 sec\_login\_s\_not\_implemented

Text: Operation not yet implemented

Severity:

Component: sec

Explanation: Specified operation is not yet

implemented in this version of DCE.

**Action:** Do not attempt the specified operation with this version of DCE.

0x171220e8 sec\_login\_s\_no\_memory

Text: No memory available

Severity:

Component: sec

Explanation: Unable to allocate memory.

Action: Check available system swap space and

increase if necessary.

0x171220e9 sec\_login\_s\_auth\_local

Text: Operation not valid on local context

Severity:

Component: sec

**Explanation:** The operation is not valid on local

context.

Action: None required.

0x171220ea sec\_login\_s\_handle\_invalid

**Text:** Context handle not valid

Severity:

Component: sec

Explanation: Specified login handle does not

correspond to a login context.

Action: Check your program, fix any errors in the

context handle, and run the operation again.

0x171220eb sec\_login\_s\_context\_invalid

Text: Context has not been validated

Severity:

Component: sec

**Explanation:** Attempted to use a not-yet-validated login context for an operation that requires a validated

context.

Action: Check your program, use a validated context,

and run the operation again.

0x171220ec sec\_login\_s\_no\_current\_context

**Text:** No currently established network identity for this

context exists

Severity:

Component: sec

**Explanation:** Login context is no longer completely

accessible.

**Action:** Ensure that credential files for the specified login context have not been deleted.

0x171220ed sec\_login\_s\_groupset\_invalid

Text: Groupset not valid

Severity:

Component: sec

**Explanation:** The input list of group names is not valid. There might be groups to which the caller does not belong, or the list might contain groups that do not

Action: Repeat the operation using a valid list of group names.

0x171220ee sec\_login\_s\_info\_not\_avail

Text: Information not available

Severity:

Component: sec

**Explanation:** The login context has no Unix

information.

Action: Repeat the operation supplying the correct

Unix information.

0x171220ef sec\_login\_s\_already\_valid

**Text:** login context has already been validated

Severity:

Component: sec

Explanation: Attempted to validate an already valid

login context.

Action: Do not attempt to validate an already valid

login context.

0x171220f0 sec\_login\_s\_default\_use

Text: illegal use of default sec login handle

Severity:

Component: sec

**Explanation:** This operation or call cannot be used with the default, initial, locally authenticated, login

context.

Action: Repeat the operation or call using a valid

security login handle.

0x171220f1 sec\_login\_s\_privileged

**Text:** privileged operation invoked in unprivileged

process

Severity:

Component: sec

**Explanation:** Privilege operation was attempted in a

process that is not privileged and not root.

**Action:** Attempt this operation only in a privileged,

root, uid 0 process.

0x171220f2 sec\_login\_s\_not\_certified

Text: login context has not been certified

Severity:

Component: sec

Explanation: Warning only. Information was obtained from a login context that has been validated but not

certified.

Action: None required if certification is not desired for

this data.

0x171220f3 sec\_login\_s\_config

Text: host configuration info not available

Severity:

Component: sec

**Explanation:** An attempt was made to get the configuration information from the host in the sec clientd binding file, and the configuration

information was not available.

Action: Verify that the sec\_clientd binding file, sec\_clientd.binding or seclientd.bdg, exists in the opt/dcelocal/var/security directory of the host containing the security server. This file contains string bindings to the security server. If the sec clientd binding file does not exist or the contents of the file are not correct, stop and start all DCE daemons again. If this does not correct the problem, you might need to undo the previous configuration and configure DCE again. Contact your DCE service representative.

0x171220f4 sec\_login\_s\_internal\_error

Text: internal error in sec\_login

Severity:

Component: sec

**Explanation:** This is an unusual internal error.

Action: Contact your DCE service representative.

0x171220f5 sec\_login\_s\_no\_override\_info

Text: no override information available

Severity:

Component: sec

Explanation: No override information is currently

available.

Action: None required.

0x171220f6 sec\_login\_s\_acct\_invalid

Text: account not valid for login

Severity:

Component: sec

**Explanation:** Attempted to login to an account that is

currently disabled.

Action: Have your DCE system administrator enable

the account for login.

0x171220f7 sec\_login\_s\_null\_password

Text: cannot log in with zero-length password

Severity:

Component: sec

**Explanation:** Cannot log in with a zero length

password.

Action: Specify a valid password for login.

0x171220f8 sec\_login\_s\_unsupp\_passwd\_type

Text: unsupported password type.

Severity:

Component: sec

Explanation: Attempted to login using an unsupported

password type.

Action: Specify a valid password and password type

for the login fields.

0x171220f9 sec\_login\_s\_no\_identity

Text: no identity supplied

Severity:

Component: sec Explanation: ?

Action: None required.

0x171220fa sec\_login\_s\_refresh\_ident\_bad

Text: identity to be refreshed is no longer valid

Severity:

Component: sec

Explanation: Attempted to refresh credentials for an

account that is no longer valid.

**Action:** Establish a new identity for a valid account.

0x171220fb sec\_login\_s\_override\_failure

Text: Unable to determine if override exists

Severity:

Component: sec

**Explanation:** Unable to determine if any override information exists, so operation must be denied.

Action: Ensure that password override information is

accessible to sec\_clientd, dced or secval.

0x171220fc sec\_login\_s\_ovrd\_ent\_not\_found

**Text:** No matching override entry found.

Severity:

Component: sec

**Explanation:** No matching override entry found,

informational status code.

Action: None required.

0x171220fd sec\_login\_s\_invalid\_password

Text: Invalid password.

Severity:

Component: sec

**Explanation:** The specified password is not valid.

Action: Specify a valid password.

0x171220fe sec\_login\_s\_incomplete\_ovrd\_ent

Text: Incomplete override entry, cannot proceed.

Severity:

Component: sec

**Explanation:** Override entry for this entry

encountered, with password field specified, but other

necessary field or fields missing.

Action: Have a system administrator fix the override

entry for this account.

0x171220ff sec\_login\_s\_invalid\_deleg\_type

**Text:** Invalid delegation type selection.

Severity:

Component: sec

Explanation: Specified delegation type is not

supported.

**Action:** Specify a valid delegation type.

0x17122100 sec\_login\_s\_compound\_delegate

Text: Login context already specifies a delegation

chain.

Severity:

Component: sec

**Explanation:** Attempted to call become\_initiator with a login context that already contained a delegation chain.

Action: Do not attempt to become an initiator if your

<BLANK> is already a delegate.

0x17122101 sec\_login\_s\_invalid\_compat\_mode

**Text:** Invalid compatibility mode selection.

Severity:

Component: sec

Explanation: Specified compatibility mode is not

supported.

Action: Specify a valid compatibility mode.

0x17122102 sec\_login\_s\_deleg\_not\_enabled

**Text:** Delegation has not been enabled.

Severity:

Component: sec

**Explanation:** Delegation or impersonation attempted,

but initiator did not enable it.

**Action:** Server must not use delegation or impersonation, or initiator must enable it.

0x17122103 sec\_login\_s\_preauth\_failed

Text: Preauthentication failure.

Severity:

Component: sec

**Explanation:** The client is unable to compose the necessary prior authentication data for this principal.

**Action:** Contact your DCE system administrator.

0x17122105 sec\_login\_s\_unix\_id\_overflow

Text: The UNIX ID obtained from DCE is larger than

supported by this OS.

Severity:

Component: sec

**Explanation:** The UNIX ID obtained from DCE is

larger than supported by this OS.

Action: Contact a system administrator.

0x17122117 sec\_lrgy\_s\_max\_lt\_num\_entries

**Text:** max\_entries must be at least as large as

num\_entries

Severity:

Component: sec

**Explanation:** User specified a maximum entry value

smaller than current number of entries.

**Action:** Specify a maximum number of entries that is at least as large as the current number of local registry

entries.

0x17122118 sec\_lrgy\_s\_not\_found

Text: cannot find local registry

Severity:

Component: sec

**Explanation:** No local registry files found.

**Action:** The system administrator should ensure that

local registry files can be created by the login programs.

0x17122119 sec\_lrgy\_s\_cannot\_create

**Text:** cannot create local registry

Severity:

Component: sec

**Explanation:** Unable to create local registry files.

**Action:** The system administrator should ensure that local registry files can be created by the login programs.

0x1712211a sec\_lrgy\_s\_no\_access

Text: cannot access local registry

Severity:

Component: sec

Explanation: Local registry exists, but cannot be

accessed.

Action: The system administrator should ensure that

login programs are able to access the local registry

files.

0x1712211b sec\_lrgy\_s\_internal\_error

**Text:** internal local registry error

Severity:

Component: sec

**Explanation:** This is an unusual internal error.

Action: Contact your DCE service representative.

0x1712211c sec\_lrgy\_s\_no\_matching\_entry

**Text:** no matching local registry account entry

Severity:

Component: sec

Explanation: No matching local registry account entry

(informational status code).

Action: None required.

0x1712211d sec\_lrgy\_s\_no\_matching\_tgt

Text: no matching local registry TGT entry

Severity:

Component: sec

**Explanation:** No matching local registry TGT entry

(informational status code).

Action: None required.

0x1712211e sec\_lrgy\_s\_no\_more\_entries

Text: no more entries available

Severity:

Component: sec

**Explanation:** End of local registry entries.

Action: None required. Do not try to read any more

entries.

0x1712212e sec\_cred\_s\_no\_more\_entries

Text: no more entries available

Severity:

Component: sec

**Explanation:** No more entries available (informational

status code).

**Action:** Do not try to obtain any more entries.

0x1712212f sec\_cred\_s\_invalid\_auth\_handle

Text: invalid credential handle

Severity:

Component: sec

**Explanation:** Specified credential handle is not valid.

Action: Ensure that the credential handle is correct

and run the operation again.

0x17122130 sec cred s invalid pa handle

Text: invalid privilege attribute handle

Severity:

Component: sec

Explanation: Specified privilege attribute handle is not

valid.

Action: Ensure that the credential handle is correct

and run the operation again.

0x17122131 sec cred s invalid cursor

Text: invalid credential cursor

Severity:

Component: sec

**Explanation:** Specified credential cursor is not valid.

Action: Ensure that the credential handle is correct

and run the operation again.

0x17122132 sec cred s authz cannot comply

Text: authz service cannot supply the requested

credentials

Severity:

Component: sec

Explanation: Application programming error. The server is asking for information that the authorization service used for the call cannot supply (eg. calling sec\_cred\_get\_initiator() when the call had used

authz\_name).

**Action:** Fix application code. Check the authorization service used before attempting to extract credentials.

0x17122133 sec\_cred\_s\_invalid\_key

Text: rock key is not valid

Severity:

Component: sec

**Explanation:** rock key may not be initialized.

**Action:** None required.

0x17122134 sec\_cred\_s\_key\_not\_found

Text: rock key not found

Severity:

Component: sec Explanation: ?

0x17122135 sec cred s no more key

Text: the only allowed rock key has been used

Severity:

Component: sec **Explanation:** ?

Action: None required.

0x17122143 sec\_attr\_sch\_entry\_not\_found

Text: schema entry not found

Severity:

Component: sec

**Explanation:** Application specified a schema entry that

does not exist.

Action: Specify a valid schema entry and try the

operation again.

0x17122144 sec\_attr\_inst\_not\_found

Text: attribute instance not found

Severity:

Component: sec

Explanation: Application specified an attribute

instance that was not found.

Action: Specify the correct attribute, or make sure the attribute has been placed on the specified object and try

the operation again.

0x17122145 sec\_attr\_not\_all\_avail

Text: warning: some of the requested attributes do not

exist on the object

Severity:

Component: sec

**Explanation:** Application requested attributes that do

not exist on the specified object.

Action: This is a warning message - it is for

informational purposes only.

0x17122146 sec\_attr\_set\_member\_missing

**Text:** warning: one or more members of the attribute

set do not exist on the object

Severity:

Component: sec

**Explanation:** Application requested an attribute set

object.

where one or more of the members do not exist on the

Action: This is a warning message - it is for informational purposes only.

0x17122147 sec\_attr\_rgy\_obj\_not\_found

Text: registry object not found

Severity:

Component: sec

**Explanation:** Specified registry object was not found.

**Action:** Ensure that the object is specified correctly and that the caller is granted read access to the object.

0x17122148 sec\_attr\_inst\_exists

Text: attribute instance already exists

Severity:

Component: sec

**Explanation:** Application specified a registry object

that does not exist.

**Action:** Ensure that the object is specified correctly and that the caller is granted read access to the object.

0x17122149 sec\_attr\_unauthorized

**Text:** unauthorized to perform this operation

Severity:

Component: sec

Explanation: The ACL of the object denied the

attempted operation.

Action: An identity that is granted the right to perform

the requested operation must be used.

0x1712214a sec\_attr\_svr\_read\_only

Text: server is read only

Severity:

Component: sec

**Explanation:** Application requested an update

operation on a read only server.

**Action:** Try the update operation again on the master

server.

0x1712214b sec\_attr\_svr\_unavailable

Text: server is unavailable

Severity:

Component: sec

Explanation: Application attempted to contact a server

that is unavailable.

Action: Try the operation again with another server or

contact your DCE administrator to determine why the server is unavailable.

0x1712214c sec\_attr\_trig\_svr\_unavailable

Text: trigger server is unavailable

Severity:

Component: sec

Explanation: Application specified a trigger server in

this operation that is unavailable.

**Action:** Try the operation again with another trigger server or contact your DCE administrator to determine

why the trigger server is unavailable.

0x1712214d sec\_attr\_name\_exists

Text: attribute name already exists

Severity:

Component: sec

**Explanation:** Application attempted to add an attribute

with a duplicate name to the registry.

Action: Try the operation again with a unique attribute

name.

0x1712214e sec\_attr\_type\_id\_exists

**Text:** attribute type id already exists

Severity:

Component: sec

**Explanation:** Application attempted to add an attribute

with a duplicate identifier to the registry.

Action: Try the operation again with a unique attribute

identifier.

0x1712214f sec\_attr\_field\_no\_update

Text: field not modifiable

Severity:

Component: sec

**Explanation:** Application attempted to update a field

that does not allow modification.

Action: Verify that the correct field was specified. If not, try the operation again with the correct field specified. If so, the update operation should not be

attempted on this field.

0x17122150 sec\_attr\_bad\_type

Text: invalid or unsupported attribute type

Severity:

Component: sec

**Explanation:** Application performing a lookup using the specified attribute type was not successful.

**Action:** Determine the correct attribute type and try

the operation again.

0x17122151 sec\_attr\_bad\_acl\_mgr\_set

Text: invalid acl\_mgr\_set specified

Severity:

Component: sec

Explanation: Application specified an acl manager set

that is not valid for this operation.

Action: Determine the correct acl manager set and try

the operation again.

0x17122152 sec\_attr\_bad\_acl\_mgr\_type

Text: invalid acl manager type

Severity:

Component: sec

**Explanation:** Application specified an acl manager

that is not valid.

**Action:** Try the operation again with the appropriate

acl manager type specified.

0x17122153 sec\_attr\_bad\_bind\_info

Text: invalid binding information

Severity:

Component: sec

**Explanation:** Application specified binding information

that is not valid in an attribute update operation.

Action: Determine the correct binding information and try the operation again.

0x17122154 sec\_attr\_bad\_permset

Text: invalid permission set

Severity:

Component: sec

Explanation: Application specified one or more permissions that are not valid for this type of ACL.

Action: Ensure that permissions are specified correctly and try the operation again.

0x17122155 sec\_attr\_no\_memory

Text: unable to allocate memory

Severity:

Component: sec

**Explanation:** Unable to allocate memory.

**Action:** Check available system swap space and

increase if necessary.

0x17122156 sec\_attr\_not\_unique

**Text:** attribute value is not unique

Severity:

Component: sec

**Explanation:** Application specified a non-unique value

for an attribute.

Action: Ensure that the attribute value is unique and

try the operation again.

0x17122157 sec\_attr\_bad\_name

**Text:** invalid attribute name specified

Severity:

Component: sec

**Explanation:** Attribute name specified is NULL or

exceeds 1024 characters.

**Action:** Select an appropriate attribute name and try

the operation again.

0x17122158 sec\_attr\_bad\_encoding\_type

Text: invalid encoding type specified

Severity:

Component: sec

**Explanation:** Attribute encoding type specified is not

valid.

Action: Select a valid encoding type and try the

operation again.

0x17122159 sec\_attr\_bad\_scope

Text: invalid scope specified

Severity:

Component: sec

**Explanation:** Attribute scope specified exceeds 1024

characters.

**Action:** Select appropriate scope and try the operation

again.

0x1712215a sec\_attr\_bad\_comment

Text: invalid comment text specified

Severity:

Component: sec

**Explanation:** Attribute comment specified exceeds 1024 characters.

**Action:** Make the comment conform to size restrictions and try the operation again.

0x1712215b sec\_attr\_bad\_intercell\_action

Text: invalid intercell action specified

Severity:

Component: sec

**Explanation:** Intercell action specified for an attribute

must be one of: accept, reject or evaluate.

**Action:** Select the appropriate intercell action and try

the operation again.

0x1712215c sec\_attr\_bad\_trig\_type

**Text:** invalid trigger type specified

Severity:

Component: sec

**Explanation:** Application specified a trigger type other than query in this operation. Only query triggers are

supported in this release.

**Action:** If a query trigger can be used, try the

operation again with the query trigger specified.

0x1712215d sec\_attr\_trig\_bind\_info\_missing

Text: trigger binding info must be specified

Severity:

Component: sec

Explanation: Application specified a trigger without

supplying binding info.

**Action:** Try the operation again with trigger binding

info specified.

0x1712215e sec\_attr\_bad\_uniq\_query\_accept

Text: invalid combination of unique\_flag=true, query

trigger, and intercell\_action=accept

Severity:

Component: sec

**Explanation:** If the unique flag is set to true, and a query trigger is used, the intercell action cannot be set

to accept.

**Action:** Try the operation again with the intercell

action set to either reject or evaluate.

0x1712215f sec attr bad bind svr name

**Text:** invalid server name specified in binding

auth\_info

Severity:

Component: sec

**Explanation:** Application specified a server name that is not valid in the binding authentication information.

Action: Try the operation again with the correct binding authentication information specified.

0x17122160 sec\_attr\_bad\_bind\_prot\_level

Text: invalid protection level specified in binding

auth\_info

Severity:

Component: sec

Explanation: Application specified a protection level that is not valid in the binding authentication information.

Action: Try the operation again with the correct protection level specified.

0x17122161 sec attr bad bind authn svc

**Text:** invalid authentication service specified in binding

auth\_info

Severity:

Component: sec

**Explanation:** Application specified an authentication service that is not valid in the binding authentication

information for this operation.

Action: Try the operation again with the correct

authentication server specified.

0x17122162 sec\_attr\_bad\_bind\_authz\_svc

Text: invalid authorization service specified in binding

auth\_info

Severity:

Component: sec

**Explanation:** Application specified an authz\_svc parameter that is not valid in a request to the privilege

Action: Try operation again with the correct

authorization service specified.

0x17122163 sec attr bad cursor

Text: invalid cursor

Severity:

Component: sec

**Explanation:** Application specified a cursor that is not valid.

**Action:** Specify a valid cursor and try the operation

again.

0x17122164 sec\_attr\_not\_implemented

Text: this operation not implemented

Severity:

Component: sec

**Explanation:** The application specified an operation

that has not yet been implemented.

Action: Specify an operation that is valid for the

application.

0x17122165 sec\_attr\_trig\_query\_not\_sup

**Text:** query trigger not supported for this operation

Severity:

Component: sec

**Explanation:** Application specified a query trigger for an operation that does not support query triggers.

**Action:** Try the operation again without a query trigger

specified.

0x17122166 sec\_attr\_bad\_object\_type

**Text:** operation not supported on this object type

Severity:

Component: sec

**Explanation:** The application specified an acl manager type for this object that is not contained in the schema

entry for this attribute.

**Action:** Try the operation again with an acl manager

type that is contained in the schema entry.

0x17122167 sec\_attr\_not\_multi\_valued

Text: this attribute type does not support multi-valued

updates

Severity:

Component: sec

**Explanation:** Application specified more than one attribute instance for a type that is not multi valued.

**Action:** Specify a single attribute instance for this type

and try the operation again.

0x17122168 sec attr val printstring bad

Text: attribute value printstring has bad format

Severity:

Component: sec

Explanation: Application specified a printstring value

that exceeds 1024 characters.

Action: Try the operation again with a printstring value

that is 1024 or less.

0x17122169 sec\_attr\_val\_string\_array\_bad

Text: attribute value string array has bad format

Severity:

Component: sec

**Explanation:** Application either specified an improperly formatted attribute value string array or one or more of the attribute value strings in the array exceed 1024

characters.

**Action:** Ensure that the string array is properly formed and that each of the attribute value strings are less than

1024 and try the operation again.

0x1712216a sec\_attr\_val\_bytes\_bad

**Text:** attribute value bytes/confidential\_bytes/i18n\_data

has bad format

Severity:

Component: sec

**Explanation:** Application specified improperly

formatted bytes string.

Action: Correct the format of the bytes string and try

the operation again.

0x1712216b sec\_attr\_val\_attr\_set\_bad

Text: attribute value attr\_set has bad format

Severity:

Component: sec

**Explanation:** Appliation specified an improperly

formatted attribute value set.

Action: Correct the format of the attribute value set

and try the operation again.

0x1712216c sec\_attr\_no\_more\_entries

Text: no more entries (attribute instances or schema

entries) found

Severity:

Component: sec

**Explanation:** Application has exhausted the available attribute instance or schema entries. The application

should handle this condition appropriately.

**Action:** None required.

0x1712216d sec\_attr\_bad\_param

**Text:** bad parameter for schema or attribute operation

Severity:

Component: sec

**Explanation:** Application specified a bad parameter for

a schema or attribute operation.

Action: Verify the specified parameters and try the

operation again.

0x1712216e sec\_attr\_sch\_reserved

**Text:** can't delete schema entry with reserved flag set

Severity:

Component: sec

Explanation: Cannot delete schema entry with

reserved flag set.

Action: None required

0x1712216f sec\_attr\_unique\_no\_update

**Text:** can't update the unique flag from set to unset

Severity:

Component: sec

**Explanation:** If the unique flag has a value of set, it

cannot be changed to a value of unset.

Action: Add a new schema entry if attributes are

required that are not unique.

0x17122170 sec\_attr\_multi\_inst\_no\_update

Text: can't update the multi\_instanced flag from unset

to set

Severity:

Component: sec

**Explanation:** The schema multi\_instanced flag cannot

be updated from unset to set.

Action: Add a new schema entry if multi instanced

attributes are required.

0x17122171 sec\_attr\_trig\_types\_no\_update

Text: can't update the trig\_types flag

Severity:

Component: sec

**Explanation:** Schema trigger types cannot be

updated.

Action: None required.

0x17122172 sec\_attr\_qry\_trig\_bad\_enc\_type

Text: updates of query trigger attributes must have

encoding type void

Severity:

Component: sec

**Explanation:** Attribute encoding type specified is

invalid.

**Action:** Select a valid encoding type and retry

operation.

0x17122173 sec\_attr\_multi\_inst\_disallowed

**Text:** multi\_instanced void attributes are disallowed.

Severity:

Component: sec

**Explanation:** It is meaningless to have

multi instanced void attributes.

Action: None required.

0x17122176 sec\_pwd\_mgmt\_str\_check\_failed

Text: password failed password strength server

checking policy

Severity:

Component: sec

Explanation: Specified password failed password

strength server checking policy.

**Action:** Specify a stronger password.

0x17122177 sec\_pwd\_mgmt\_not\_authorized

Text: unauthorized to call password management

server

Severity:

Component: sec

**Explanation:** Caller is not authorized to communicate

with the password management server.

**Action:** None required.

0x17122178 sec\_pwd\_mgmt\_svr\_error

Text: password management server generic error

Severity:

Component: sec

**Explanation:** The password management server has

failed to complete the requested operation due to an

error.

**Action:** Contact the system administrator.

0x17122179 sec\_pwd\_mgmt\_svr\_unavail

Text: password management server is unavailable

Severity:

Component: sec

Explanation: Unable to contact password

management server.

Action: An administrator should ensure proper configuration of the password management server.

0x1712217a sec\_pwd\_mgmt\_proxy\_req

**Text:** a proxy agent is required for secure transmission

of data

Severity:

Component: sec **Explanation:** ?

**Action:** None required.

0x1712217b sec\_authn\_s\_missing\_epac

Text: EPAC missing after authenticator

Severity:

Component: sec

**Explanation:** Improperly formed RPC authentication protocol message, probably due to a defect in DCE.

**Action:** Contact your DCE service representative.

0x1712217c sec\_authn\_s\_no\_seal

Text: can't find appropriate seal for EPAC

Severity:

Component: sec

**Explanation:** Improperly formed RPC authentication protocol message, probably due to a defect in DCE.

**Action:** Contact your DCE service representative.

0x1712217d sec\_authn\_s\_bad\_seal

**Text:** integrity error: EPAC seal mismatch.

Severity:

Component: sec

**Explanation:** Data corruption, or someoneis attempting to violate system security by asserting credentials that do not match the credentials that were actually granted. If error is able to be reproduced, then it is most likely a defect in DCE.

Action: If error is able to be reproduced, contact your DCE service representative.

### 0x1712217e sec\_svc\_not\_authorized

**Text:** Not authorized to perform serviceability operation

Severity:

Component: sec

**Explanation:** The caller is not authorized to perform the requested serviceability operation.

Action: Determine who is authorized to perform the operation, then use that identity.

## 0x1712217f sec\_rgy\_homedir\_too\_long

Text: Home directory pathname is too long after canonicalization

Severity:

Component: sec

**Explanation:** The supplied home directory pathname is longer than 256 characters after expanded from local name to global name.

**Action:** Shortern the local name of the home directory pathname.

## 0x17122180 sec authn bad cell name

Text: Cell name does not start with /.../

Severity:

Component: sec

**Explanation:** All DCE cell names must start with /.../

Action: Correct the cell name found in dce\_cf.db

## 0x17122181 sec\_rgy\_rep\_sw\_rev\_multi

**Text:** Security server software version must be set forward one version at a time

Severity:

Component: sec

**Explanation:** Admin user attempted to set the security service software version forward multiple versions beyond the current software version

**Action:** Determine the current security software version and migrate forward one version at a time by issuing successive set version commands

### 0x17122182 sec\_rgy\_rep\_sw\_rev\_outstanding

**Text:** A previous security server software version change is still underway

Severity:

Component: sec

**Explanation:** Admin user attempted to set the security service software version before a previous version change had completed.

Action: Wait for the outstanding version change to complete before issuing another

## 0x17122183 sec\_pk\_e\_domain\_unsupported

Text: Public key domain not supported for this operation.

**Severity:** svc\_c\_sev\_fatal | svc\_c\_action\_abort

Component: sec / sec\_s\_pubkey

Explanation: The specified public key domain is not

supported for this operation.

**Action:** Login from another node with support for the DCE Login domain; or use a valid public key domain; or use a valid operation for the specified domain.

### 0x17122184 sec\_pk\_e\_usage\_unsupported

Text: Public key usage type not supported.

**Severity:** svc\_c\_sev\_fatal | svc\_c\_action\_abort

Component: sec / sec\_s\_pubkey

**Explanation:** The specified public key usage type is

not supported.

**Action:** Login from another node with support for the user's public key login keys, or use a supported public key usage type.

### 0x17122185 sec\_pk\_e\_key\_vers\_unsupported

Text: Key version not supported.

**Severity:** svc\_c\_sev\_fatal | svc\_c\_action\_abort

Component: sec / sec\_s\_pubkey

**Explanation:** For sec\_pubkey\_store, the key version must be between 1 and 255; for sec\_pubkey\_retrieve, the version number must be between 0 and 255.

Action: Call sec\_pubkey interfaces with kvno set to valid value.

### 0x17122186 sec\_pk\_e\_key\_vers\_unavailable

**Text:** Key version requested not found.

**Severity:** svc\_c\_sev\_fatal | svc\_c\_action\_abort

Component: sec / sec\_s\_pubkey

**Explanation:** Specified key version was not found.

**Action:** Request available key using version 0, or

request version of key that exists.

0x17122187 sec\_pk\_e\_key\_attr\_read\_failed

Text: Public key attribute read failed.

Severity: svc\_c\_sev\_fatal | svc\_c\_action\_abort

Component: sec / sec\_s\_pubkey

**Explanation:** The value of at least one public key was

not read successfully.

Action: Make sure the principal has a public key

(DCEPKAuthentication ERA or

DCEPKKeyEncipherment ERA) attached; make sure sec.1.2.2 has been enabled in the principal's cell; make sure the DCEPK ERA schema entries have not been

modified.

0x17122188 sec\_pk\_e\_no\_memory

**Text:** Insufficient memory for public key operation.

**Severity:** svc\_c\_sev\_fatal | svc\_c\_action\_abort

Component: sec / sec\_s\_pubkey

**Explanation:** Insufficient memory for public key

operation.

**Action:** Install more memory.

0x17122189 sec\_pk\_e\_cell\_too\_long

Text: target cell name too long for cache file

**Severity:** svc\_c\_sev\_fatal | svc\_c\_action\_abort

Component: sec / sec\_s\_pubkey

Explanation: Attempting to retrieve the public key for the KDC of a cell whose cell name is too long to create

a cache file name.

Action: Configure and use a shorter cell name alias.

0x1712218a sec\_pk\_e\_no\_key\_value

Text: the public key value is NULL

**Severity:** svc\_c\_sev\_fatal | svc\_c\_action\_abort

Component: sec / sec\_s\_pubkey

**Explanation:** Attempting to store a public key whose

value is NULL.

**Action:** Use a valid public key value.

0x1712218b sec\_pk\_e\_kf\_param\_not\_alloc

**Text:** Return parameters NULL

**Severity:** svc\_c\_sev\_fatal | svc\_c\_action\_abort

Component: sec / sec\_s\_pubkey

**Explanation:** The value of a return parameter was null. Return parameters must point to pre-allocated

structures.

Action: Allocate the structure for the return value and

pass its address to the function.

0x1712218c sec\_pk\_e\_kf\_open\_err

**Text:** Error opening the keyfile.

Severity: svc\_c\_sev\_fatal | svc\_c\_action\_abort

Component: sec / sec\_s\_pubkey

**Explanation:** Specified keyfile could not be opened.

Action: Create keyfile or supply correct keyfile

pathname.

0x1712218d sec\_pk\_e\_kf\_read\_err

**Text:** Error reading the keyfile.

**Severity:** svc\_c\_sev\_fatal | svc\_c\_action\_abort

Component: sec / sec\_s\_pubkey

**Explanation:** Specified keyfile could not be read.

Action: Re-create keyfile or supply correct keyfile

pathname; verify permissions on keyfile.

0x1712218e sec\_pk\_e\_kf\_write\_err

**Text:** Error writing the keyfile.

Severity: svc\_c\_sev\_fatal | svc\_c\_action\_abort

Component: sec / sec\_s\_pubkey

**Explanation:** Specified keyfile could not be written.

**Action:** Supply correct keyfile pathname; create path

leading to keyfile; ve rify permissions on keyfile.

0x1712218f sec\_pk\_e\_kf\_format\_err

**Text:** Keyfile not recognized.

**Severity:** svc\_c\_sev\_fatal | svc\_c\_action\_abort

Component: sec / sec\_s\_pubkey

**Explanation:** The keyfile is not a valid public or private

key keyfile.

Action: Check file pathname; be sure file is created

with correct format (header, version).

0x17122190 sec pk e kf version err

**Text:** Keyfile version not supported.

**Severity:** svc\_c\_sev\_fatal | svc\_c\_action\_abort

Component: sec / sec\_s\_pubkey

**Explanation:** The keyfile version is not supported.

Action: Create keyfile with current software.

0x17122191 sec\_pk\_e\_rsdb\_keystore\_err

**Text:** Failed to register the rsdb keystore.

**Severity:** svc\_c\_sev\_fatal | svc\_c\_action\_abort

Component: sec / sec\_s\_pubkey

**Explanation:** Error registering the private key keystore

mechanism for the krbtgt key.

**Action:** Ensure libdce is compatible with secd.

0x17122192 sec\_rsdb\_acct\_bad\_keytype

Text: Only DES keys allowed for this account

Severity: svc\_c\_sev\_error

Component: sec / sec\_s\_rs\_rsdb

Explanation: An attempt was made to set a non-default keytype for a principal where only DES keys are allowed. Only the krbtgt principal is allowed to have

non-default keytypes.

Action: Use a DES keytype.

0x17122193 sec\_pk\_login\_client\_fail

Text: Could not acquire public key credentials: %s in

%s

**Severity:** svc\_c\_sev\_notice\_verbose

Component: sec / sec\_s\_pubkey

**Explanation:** A failure was detected while the client was attempting to obtain cr edentials using public key

login protocols

Action: Make a public key available to the client and

known to the KDC

0x17122cc0 sec\_rrs\_cant\_get\_next\_key

**Text:** Could not get current key version

**Severity:** svc\_c\_sev\_fatal | svc\_c\_action\_abort

Component: sec / sec\_s\_rs\_rrs

**Explanation:** ?

Action: ?

0x17122cc1 sec\_rs\_pwd\_bogus\_pickle

Text: Bogus password pickle

**Severity:** svc\_c\_sev\_fatal | svc\_c\_action\_abort

Component: sec / sec\_s\_rs

**Explanation:** Internal password representation

incorrect.

Action: Log a defect.

0x17122cc2 sec\_lksm\_def\_yes\_prompt

**Text:** [y/n]? (y)

Severity:

Component: sec

Explanation: If security server is started in the locksmith mode and no locksmith account exists, then the user is prompted asking whether the account should be created. This prompt is used when the desired

default is to create the locksmith account.

Action: None required.

0x17122cc3 sec\_lksm\_def\_no\_prompt

**Text:** [y/n]? (n)

Severity:

Component: sec

**Explanation:** If security server is started in the locksmith mode and no locksmith account exists, then the user is prompted asking whether the account should be created. This prompt is used when the default is to

not to create the the locksmith account.

Action: None required.

0x17122cc4 sec\_lksm\_bad\_input

Text: Bad input. Try again

Severity:

Component: sec

**Explanation:** The user supplied response to the question of whether a locksmith account should be

created is not correct.

Action: None required.

0x17122cc5 sec\_lksm\_create\_acct

Text: Account for %s doesn't exist. Should this be

created?

Severity:

Component: sec

Explanation: This will be followed by the message in

sec\_lksm\_def\_yes\_prompt.

Action: None required.

0x17122cc6 sec\_lksm\_set\_pwd\_valid

Text: Setting password valid flag for %s account

Severity:

Component: sec

**Explanation:** Setting password valid flag for the

specified account.

Action: None required.

0x17122cc7 sec\_lksm\_set\_client\_valid

**Text:** Setting account admin flag to allow %s account

to be a client

Severity:

Component: sec Explanation: ?

Action: None required.

0x17122cc8 sec\_lksm\_set\_server\_valid

Text: Setting account admin flag to allow %s account

to be a server

Severity:

Component: sec Explanation: ?

Action: None required.

0x17122cc9 sec\_lksm\_set\_acct\_valid

Text: Setting account valid flag for %s account

Severity:

Component: sec Explanation: ?

Action: None required.

0x17122cca sec\_lksm\_set\_date\_now

Text: Setting %s account good\_since\_date to now

Severity:

Component: sec Explanation: ?

Action: None required.

0x17122ccb sec\_lksm\_set\_acct\_span

Text: Setting policy account lifespan to %d minutes (or

%d hours or %d days)

Severity:

Component: sec Explanation: ?

Action: None required.

0x17122ccc sec\_lksm\_set\_expire

Text: Setting %s account to expire in %d minutes

Severity:

Component: sec

Explanation: ?

Action: None required.

0x17122ccd sec\_lksm\_set\_polpwd\_expire\_now

Text: Setting policy password expiration time to %d

minutes from now

Severity:

Component: sec Explanation: ?

Action: None required.

 $0x17122cce\ sec\_lksm\_set\_polpwd\_expire$ 

**Text:** Setting policy password lifetime to %d minutes

Severity:

Component: sec Explanation: ?

**Action:** None required.

0x17122ccf sec\_lksm\_passwd\_prompt

**Text:** Enter password for locksmith account:

Severity:

Component: sec
Explanation: ?

Action: None required.

0x17122cd0 sec\_lksm\_passwd\_verify

Text: Reenter password to verify:

Severity:

Component: sec Explanation: ?

Action: None required.

0x17122cd1 sec\_svc\_cant\_get\_msg

Text: Unable to get message

Severity:

Component: sec

**Explanation:** Serviceability component returns a error.

Action: None required.

0x17122cd2 sec\_rs\_pipe\_not\_created

Text: Unable to establish parent child pipe

Severity: svc\_c\_sev\_error | svc\_c\_action\_exit\_bad

Component: sec / sec\_s\_rs

**Explanation:** ?

Action: ?

0x17122cd3 sec\_res\_host\_key\_set\_err

**Text:** Error setting local host's key

**Severity:** svc\_c\_sev\_error **Component:** sec / sec\_s\_rs

**Explanation:** ?

Action: Try deleting old entry ( this was hardcoded in

the text)

0x17122cd4 sec\_res\_princ\_cvt\_err

Text: Error converting cell name to local realm

principal

**Severity:** svc\_c\_sev\_error **Component:** sec / sec\_s\_rs

**Explanation:** ?

Action: ?

0x17122cd5 sec\_res\_uuid\_cvt\_err

Text: Error converting cell uuid to string

**Severity:** svc\_c\_sev\_error **Component:** sec / sec\_s\_rs

Explanation: ?

Action: ?

0x17122cd6 sec\_res\_pgo\_add\_err

**Text:** Error adding a person/group/org entry

Severity: svc\_c\_sev\_error

Component: sec / sec\_s\_rs

**Explanation:** ?

Action: ?

0x17122cd7 sec\_res\_mem\_add\_err

Text: Error adding a member Severity: svc\_c\_sev\_error Component: sec / sec\_s\_rs

**Explanation:** ?

Action: ?

0x17122cd8 sec\_res\_acct\_add\_err

Text: Error adding an account
Severity: svc\_c\_sev\_error
Component: sec / sec s\_rs

**Explanation:** ?

Action: ?

0x17122cd9 sec\_res\_attr\_sch\_add\_err

Text: Error adding an entry to the attribute schema

**Severity:** svc\_c\_sev\_error **Component:** sec / sec\_s\_rs

**Explanation:** ?

Action: ?

0x17122cda sec\_res\_pk\_attr\_sch\_add\_err

Text: Error adding an entry to the PK attribute schema

**Severity:** svc\_c\_sev\_error **Component:** sec / sec\_s\_rs

**Explanation:** ?

Action: ?

0x17122cdb sec\_lksm\_set\_acct\_authpolicy

**Text:** Setting authpolicy for account %s: maxtktlife=%d

seconds, maxtktrenew=%d seconds

Severity:

Component: sec
Explanation: ?

0x17122d00 sec\_rgy\_not\_root

Text: Not a privileged user

Severity:

Component: sec

**Explanation:** The attempted operation requires root

privileges.

Action: Log in as a privileged user and try the

operation again.

0x17122d01 sec\_rgy\_db\_init

Text: Attempting to initialize server database

Severity: svc\_c\_sev\_notice

Component: sec / sec\_s\_rs\_main

**Explanation:** The security server is going to attempt to read the registry database into its virtual address space.

Action: None required.

0x17122d02 sec\_rgy\_thr\_join

Text: Cannot join with listener task

**Severity:** svc\_c\_sev\_fatal | svc\_c\_action\_abort

Component: sec / sec\_s\_rs\_main

**Explanation:** Cannot join pthread tasks

Action: ?

0x17122d03 sec\_rgy\_thr\_exit\_alert

Text: Thread is exiting with alert exception

**Severity:** svc\_c\_sev\_fatal | svc\_c\_action\_abort

Component: sec / sec\_s\_rs\_main

**Explanation:** ?

Action: ?

0x17122d04 sec\_rgy\_thr\_exit\_exc

**Text:** Thread is exiting with an exception

**Severity:** svc\_c\_sev\_fatal | svc\_c\_action\_abort

Component: sec / sec\_s\_rs\_main

**Explanation:** ?

Action: ?

0x17122d05 sec\_rgy\_startup\_done

Text: Startup completed

Severity: svc\_c\_sev\_notice

Component: sec / sec\_s\_rs\_main

**Explanation:** Security server initialization has been

completed.

**Action:** None required.

0x17122d06 sec\_rgy\_shutdown\_done

Text: Shutdown completed Severity: svc\_c\_sev\_notice

Component: sec / sec\_s\_rs\_main

Explanation: Security server shutdown has been

completed.

Action: None required.

0x17122d07 sec\_secd\_cl\_usage

**Text:** Usage: secd [-bootstrap] [-locksmith

principal\_name [-lockpw] [-remote]] [-restore\_master] [-verbose] [-debug] [-threads count] [-cpi time]

Severity: svc\_c\_sev\_notice | svc\_c\_route\_stderr |

svc\_c\_action\_exit\_bad

**Component:** sec / sec\_s\_rs\_main

**Explanation:** secd started with arguments that are not

correct.

**Action:** Run secd again with the correct options and arguments. Consult the secd command for details.

0x17122d08 sec\_secd\_cl\_missing\_arg

Text: Missing argument for %s option

Severity: svc\_c\_sev\_error

Component: sec / sec\_s\_rs\_main

**Explanation:** The option indicated requires an

argument which was not specified.

**Action:** Specify the missing argument for the given

option.

0x17122d09 sec\_secd\_cl\_bad\_arg

**Text:** Bad argument for %s option

**Severity:** svc\_c\_sev\_error | svc\_c\_action\_exit\_bad

**Component:** sec / sec\_s\_rs\_main

**Explanation:** The argument for the specified option is

not correct.

**Action:** Specify the correct option.

0x17122d0a sec\_secd\_cl\_unknown\_opt

Text: Unknown command line option: %s

**Severity:** svc\_c\_sev\_error

Component: sec / sec\_s\_rs\_main

**Explanation:** The specified option is either not valid or not known.

Action: Run secd with the correct option.

0x17122d0b sec\_secd\_cl\_locksmith\_opt

Text: Option %s can only be specified with -locksmith

Severity: svc\_c\_sev\_error

Component: sec / sec\_s\_rs\_main

**Explanation:** The specified option is valid only when

-locksmith is also used.

Action: Specify -locksmith along with this option

0x17122d0c sec\_secd\_cl\_bad\_chkpt\_interval

**Text:** Checkpoint interval not a positive number.

**Severity:** svc\_c\_sev\_error | svc\_c\_action\_exit\_bad

Component: sec / sec\_s\_rs\_main

**Explanation:** The checkpoint interval specified on the

command line is not a positive number.

Action: Specify a positive value for the checkpoint

interval and run the command again.

0x17122d0d sec\_rgy\_aud\_open

Text: Cannot open audit trail %s

**Severity:** svc\_c\_sev\_fatal | svc\_c\_action\_abort

Component: sec / sec\_s\_rs\_main

**Explanation:** Fail to open dce audit file.

Action: Check auditing setup, that is, ENV or audit tail

file.

0x17122d0e sec\_rgy\_unauth\_cred\_handle\_init

Text: Cannot create global unauth cred handle

**Severity:** svc\_c\_sev\_fatal | svc\_c\_action\_abort

Component: sec / sec\_s\_rs\_main

**Explanation:** Fail to create the global unauth cred

handle

Action: possible out of memory/swap space?

0x17122d0f sec\_rgy\_set\_stack\_size

Text: Cannot set stack size for listener threads %s

**Severity:** svc\_c\_sev\_fatal | svc\_c\_action\_abort

Component: sec / sec\_s\_general

**Explanation:** Cannot set rpc listener thread stack size to be 64\*1024. Possibly out of memory or swap space.

Action: Increase memory or swap space if necessary.

0x17122d10 sec\_rgy\_init\_rpc\_bind

Text: Cannot initialize RPC services %s

Severity: svc\_c\_sev\_fatal | svc\_c\_action\_abort

Component: sec / sec\_s\_rs\_main

**Explanation:** The initialization of the rpc binding failed.

Action: ?

0x17122d11 sec\_rgy\_log\_init\_mgr

Text: Cannot initialize server log managers %s

Severity: svc\_c\_sev\_fatal | svc\_c\_action\_abort

Component: sec / sec\_s\_rs\_main

**Explanation:** ?

Action: ?

0x17122d12 sec\_rgy\_db\_init\_err

Text: Cannot initialize server database %s

Severity: svc\_c\_sev\_fatal | svc\_c\_action\_exit\_bad

Component: sec / sec\_s\_rs\_main

**Explanation:** Loading or initializing rgy database has

error.

Action: ?

0x17122d13 sec\_rgy\_rep\_init\_replica

Text: Cannot initialize server replica %s

**Severity:** svc\_c\_sev\_fatal | svc\_c\_action\_abort

Component: sec / sec\_s\_rs\_main

**Explanation:** ?

Action: ?

0x17122d14 sec rgy acl init

**Text:** Cannot initialize ACL manager %s

**Severity:** svc\_c\_sev\_fatal | svc\_c\_action\_abort

Component: sec / sec\_s\_rs\_main

**Explanation:** Initializing for sec\_acl wire interface

failed.

Action: ?

0x17122d15 sec\_rgy\_locksmith\_init

Text: Cannot setup locksmith account %s

**Severity:** svc\_c\_sev\_fatal | svc\_c\_action\_abort

Component: sec / sec\_s\_rs\_main

**Explanation:** ?

Action: ?

0x17122d16 sec\_rgy\_svr\_register

Text: Cannot register server %s

Severity: svc\_c\_sev\_fatal | svc\_c\_action\_abort

Component: sec / sec\_s\_rs\_main

Explanation: A failure occurred when registering with

the rpc runtime and with the endpoint mapper.

Action: ?

0x17122d17 sec\_rgy\_host\_identity

Text: Cannot get host identity %s

Severity: svc\_c\_sev\_fatal | svc\_c\_action\_abort

Component: sec / sec\_s\_rs\_main

**Explanation:** Cannot inherit host machine context and

identity

Action: ?

0x17122d18 sec\_rgy\_auth\_init

Text: Cannot register auth info %s

**Severity:** svc\_c\_sev\_fatal | svc\_c\_action\_abort

Component: sec / sec\_s\_rs\_main

**Explanation:** Cannot register authentication information of the server with RPC runtime.

Action: ?

0x17122d19 sec\_rgy\_rep\_host\_identity

Text: Replica cannot get local host identity %s

Severity: svc\_c\_sev\_fatal | svc\_c\_action\_exit\_bad

Component: sec / sec\_s\_rs\_main

Explanation: Cannot get context and identity of the

local host principal.

Action: ?

0x17122d1a sec\_rgy\_dce\_rgy\_identity

Text: Cannot setup dce\_rgy identity %s

Severity: svc\_c\_sev\_fatal | svc\_c\_action\_abort

Component: sec / sec\_s\_general

**Explanation:** Cannot set process identity (dce-rgy)

and context.

Action: ?

0x17122d1b sec\_rgy\_ns\_register

**Text:** Cannot start nameservice registration task %s

Severity: svc\_c\_sev\_fatal | svc\_c\_action\_abort

**Component:** sec / sec\_s\_rs\_main

**Explanation:** ?

Action: ?

0x17122d1c sec\_rgy\_checkpt\_start\_task

Text: Cannot start checkpoint task %s

Severity: svc\_c\_sev\_fatal | svc\_c\_action\_abort

Component: sec / sec\_s\_rs\_main

**Explanation:** Error when trying to start a thread to do

checkpoint task

Action: ?

0x17122d1d sec\_rgy\_sigcatch\_start\_task

Text: Cannot start signal catch task %s

Severity: svc\_c\_sev\_fatal | svc\_c\_action\_abort

Component: sec / sec\_s\_rs\_main

**Explanation:** Error when trying to start a thread to do

signal catch task

Action: ?

0x17122d1e sec\_rgy\_thr\_set\_pool

Text: Cannot set default thread pool queue length %s

Severity: svc\_c\_sev\_fatal | svc\_c\_action\_abort

Component: sec / sec\_s\_rs\_main

**Explanation:** Prior to setting maximum number of rpc listener threads, a call to set rpc listener threads pool

queue length failed,

Action: ?

0x17122d20 sec\_rs\_login\_wrong\_call

**Text:** rs\_login\_inherit\_host\_identity must be called

before rs\_login\_become\_rgy

Severity: svc\_c\_sev\_fatal | svc\_c\_action\_abort

**Component:** sec / sec\_s\_rs\_login

Explanation: Internal error.

Action: Log a defect.

0x17122d21 sec\_rs\_login\_null\_handle

**Text:** Null registry login handle.

**Severity:** svc\_c\_sev\_error

Component: sec / sec\_s\_rs\_login

**Explanation:** ?

Action: Internal error. Log a defect.

0x17122d22 sec\_rs\_login\_null\_name

**Text:** Name is either a NULL pointer or a null string.

Severity: svc\_c\_sev\_error

Component: sec / sec\_s\_rs\_login

**Explanation:** ?

Action: Internal error. Log a defect.

0x17122d23 sec\_rs\_login\_refresh\_wait

Text: Context ( %s ) - wait %d seconds before

refreshing

**Severity:** svc\_c\_sev\_notice\_verbose

Component: sec / sec\_s\_rs\_login

**Explanation:** The thread will wait for the specified number of seconds before attempting to refresh the

number of seconds before attempting to refresh the

login context.

Action: ?

0x17122d24 sec\_rs\_login\_refresh

Text: Attempting to refresh context ( %s )

**Severity:** svc\_c\_sev\_notice\_verbose

Component: sec / sec\_s\_rs\_login

**Explanation:** The thread will attempt to refresh to the

login context using the call

sec\_login\_refresh\_identity()

Action: ?

0x17122d25 sec\_rs\_login\_cant\_refresh

**Text:** Unable to refresh %s identity. Will idle and retry

**Severity:** svc\_c\_sev\_warning

Component: sec / sec\_s\_rs\_login

**Explanation:** ?

Action: ?

0x17122d26 sec\_rgy\_get\_local\_host\_princ

**Text:** Cannot get local host principal name %s

**Severity:** svc\_c\_sev\_fatal | svc\_c\_action\_abort

Component: sec / sec\_s\_rs\_login

**Explanation:** ?

Action: ?

0x17122d27 sec\_rs\_login\_bad\_name

Text: Bad name . %s

Severity: svc\_c\_sev\_error

Component: sec / sec\_s\_rs\_login

**Explanation:** ?

Action: ?

0x17122d40 sec\_rs\_ns\_null\_profile

**Text:** Profile name is NULL

**Severity:** svc\_c\_sev\_error

Component: sec / sec\_s\_rs\_ns

Explanation: This is an internal error.

Action: Log a defect

 $0x17122d41\ sec\_rs\_ns\_null\_v1\_group$ 

**Text:** rs\_ns\_sec\_group\_name\_v1 is NULL.

**Severity:** svc\_c\_sev\_error

**Component:** sec / sec\_s\_rs\_ns

**Explanation:** This is an internal error.

Action: Log a defect.

0x17122d42 sec\_rs\_ns\_grp\_ent\_create\_fail

Text: Group (%s) entry not created

**Severity:** svc\_c\_sev\_notice\_verbose

Component: sec / sec\_s\_rs\_ns

**Explanation:** The group entry was not created.

Action: None required.

0x17122d43 sec\_rs\_ns\_grp\_ent\_create\_succ

Text: Group (%s) entry created

Severity: svc\_c\_sev\_notice\_verbose

Component: sec / sec\_s\_rs\_ns

**Explanation:** The group entry was created.

0x17122d44 sec\_rs\_ns\_grp\_mbr\_add\_fail

**Text:** Member (%s) not added to group (%s)

**Severity:** svc\_c\_sev\_notice\_verbose

Component: sec / sec\_s\_rs\_ns

Explanation: The member was not added to the

group.

Action: None required.

0x17122d45 sec\_rs\_ns\_grp\_mbr\_add\_succ

**Text:** Member (%s) added to group (%s)

**Severity:** svc\_c\_sev\_notice\_verbose

Component: sec / sec\_s\_rs\_ns

**Explanation:** The member was added to the group.

Action: None required.

0x17122d46 sec\_rs\_ns\_prof\_elt\_add\_fail

Text: Profile element (%s) not added

**Severity:** svc\_c\_sev\_notice\_verbose

Component: sec / sec\_s\_rs\_ns

**Explanation:** The profile element was not added to

the cell-profile.

Action: None required.

0x17122d47 sec\_rs\_ns\_prof\_elt\_add\_succ

Text: Profile element (%s) added

**Severity:** svc\_c\_sev\_notice\_verbose

Component: sec / sec\_s\_rs\_ns

**Explanation:** The profile element was added to the

cell-profile.

Action: None required.

0x17122d48 sec\_rs\_ns\_prof\_elt\_rm\_fail

**Text:** %s Profile element not removed

Severity: svc\_c\_sev\_notice\_verbose

**Component:** sec / sec\_s\_rs\_ns

**Explanation:** The secidmap to sec mapping could not

be removed from the cell-profile

Action: None required.

0x17122d49 sec\_rs\_ns\_prof\_elt\_rm\_succ

Text: %s Profile element removed

Severity: svc\_c\_sev\_notice\_verbose

Component: sec / sec\_s\_rs\_ns

**Explanation:** The secidmap to sec mapping was

removed from cell-profile

Action: None required.

0x17122d4a sec\_rs\_ns\_prof\_elt\_inq\_fail

**Text:** Profile element inquire failed

Severity: svc\_c\_sev\_notice\_verbose

Component: sec / sec\_s\_rs\_ns

Explanation: ?

Action: None required.

0x17122d4b sec\_rs\_ns\_prof\_elt\_inq\_succ

Text: Read catalog point: %s from profile: %s

Severity: svc\_c\_sev\_notice\_verbose

Component: sec / sec\_s\_rs\_ns

Explanation: ?

Action: None required.

0x17122d4c sec\_rs\_ns\_bind\_export

Text: Attempting to export bindings to %s

Severity: svc\_c\_sev\_notice\_verbose

Component: sec / sec\_s\_rs\_ns

**Explanation:** The security server is attempting to

export the interfaces to the name space.

Action: None required.

0x17122d4d sec\_rs\_ns\_bind\_export\_succ

Text: Successfully exported bindings to %s

Severity: svc\_c\_sev\_notice\_verbose

**Component:** sec / sec\_s\_rs\_ns

**Explanation:** The bindings have been exported to

name space.

Action: None required.

0x17122d4e sec\_rs\_ns\_bind\_remove\_succ

Text: Successfully removed bindings from %s

Severity: svc\_c\_sev\_notice\_verbose

Component: sec / sec\_s\_rs\_ns

**Explanation:** The bindings have been exported to

name space.

0x17122d4f sec rs ns name del succ

Text: %s removed NSI and from group entry %s

**Severity:** svc\_c\_sev\_notice\_verbose

Component: sec / sec\_s\_rs\_ns

Explanation: The name entry has been deleted successfully from the Name Service Interface namespace. The name entry is also no longer a

member of the group entry.

Action: None required.

0x17122d50 sec\_rs\_ns\_name\_not\_removed

**Text:** Old name not removed from nameservice, it may

not belong to this server

Severity: svc\_c\_sev\_warning

Component: sec / sec\_s\_rs\_ns

**Explanation:** The old name was not removed from the

name service. It might not belong to this server.

**Action:** None required.

0x17122d51 sec\_rs\_ns\_cant\_rm\_name

**Text:** Old name (%s) not removed from nameservice

Severity: svc c sev warning Component: sec / sec\_s\_rs\_ns

**Explanation:** The old name was not removed from the

nameservice.

Action: None required.

0x17122d52 sec\_rs\_ns\_cant\_rm\_member

Text: Unable to remove old name ( %s ) from group (

%s)

Severity: svc\_c\_sev\_warning Component: sec / sec\_s\_rs\_ns

**Explanation:** The old name was not removed from the

group.

Action: None required.

0x17122d53 sec\_rgy\_ns\_svr\_get\_binding

Text: Cannot get server's bindings %s

**Severity:** svc\_c\_sev\_fatal | svc\_c\_action\_abort

Component: sec / sec\_s\_rs\_ns

**Explanation:** Cannot get server rpc binding from its

repository.

Action: ?

0x17122d54 sec\_rgy\_svr\_register\_ns

Text: Can't register with name service %s

**Severity:** svc\_c\_sev\_fatal | svc\_c\_action\_abort

Component: sec / sec\_s\_rs\_ns

**Explanation:** ?

Action: ?

0x17122d80 sec\_rs\_rpc\_if\_reg\_succ

Text: RPC interfaces registered.

Severity: svc\_c\_sev\_notice

Component: sec / sec\_s\_rs\_rpc

**Explanation:** Security server has successfully registered the server interfaces with the RPC runtime

and the end point mapper

Action: None required.

0x17122d81 sec\_rs\_rpc\_propif\_reg\_succ

**Text:** RPC propagation interfaces registered.

Severity: svc\_c\_sev\_notice

Component: sec / sec\_s\_rs\_rpc

**Explanation:** Security server has successfully registered the interfaces required for security replication

with the RPC runtime and the end point mapper.

Action: None required.

0x17122d82 sec\_rs\_rpc\_propif\_unreg\_succ

Text: RPC propagation interfaces unregistered.

Severity: svc\_c\_sev\_notice

Component: sec / sec\_s\_rs\_rpc

Explanation: Security server has unregistered the interfaces required for security replication from the RPC

runtime and the end point mapper.

Action: None required.

0x17122d83 sec\_rs\_rpc\_if\_unreg\_succ

Text: RPC interfaces unregistered.

**Severity:** svc\_c\_sev\_notice

Component: sec / sec s rs rpc

**Explanation:** Security server has unregistered the server interfaces from the RPC runtime and the end

point mapper

0x17122d84 sec\_rs\_rpc\_use\_protseq\_err

Text: Unable to listen on any protocol sequence

**Severity:** svc\_c\_sev\_error

Component: sec / sec\_s\_rs\_rpc

**Explanation:** ?

Action: ?

0x17122d85 sec\_rs\_rpc\_inq\_bind\_err

Text: Unable to establish server bindings

Severity: svc\_c\_sev\_error

Component: sec / sec\_s\_rs\_rpc

Explanation: ?

Action: ?

0x17122d86 sec\_rs\_rpc\_save\_bind\_err

Text: Unable to save server's bindings

Severity: svc\_c\_sev\_error

Component: sec / sec\_s\_rs\_rpc

**Explanation:** ?

Action: ?

0x17122d87 sec\_rs\_rpc\_prot\_twr\_err

Text: Unable to get server's protocol towers

Severity: svc\_c\_sev\_error

Component: sec / sec\_s\_rs\_rpc

**Explanation:** ?

Action: ?

0x17122da0 sec\_rs\_thr\_exit\_creat\_fail

**Text:** Exiting because thread creation failed.

Severity:

Component: sec

**Explanation:** The security server exited because thread creation failed. To name of the thread which could not be created and the reason why it could not be created is logged by the status sec\_rs\_thr\_create\_fail.

Action: See the action recommended in the status

sec\_thr\_create\_fail.

0x17122da1 sec\_rs\_thr\_create\_fail

Text: Failed to created thread %s

Severity: svc\_c\_sev\_error

Component: sec / sec\_s\_rs\_thr

**Explanation:** The specified thread could not be created . The actual cause of failure is logged prior to

this.

Action: Depends on the error logged prior to this

message.

0x17122da2 sec\_rs\_thr\_started

Text: %s thread started

Severity: svc\_c\_sev\_notice

Component: sec / sec\_s\_rs\_thr

**Explanation:** The specified thread has been started. This message is logged by a thread as soon as it is

created and starts running.

Action: None required.

0x17122da3 sec\_rs\_thr\_exiting

Text: %s thread is going to exit

Severity: svc\_c\_sev\_notice

Component: sec / sec\_s\_rs\_thr

**Explanation:** The thread is about to exit.

**Action:** None required.

0x17122da4 sec\_rs\_thr\_pool\_create\_fail

Text: Unable to create thread pool: %d

Severity: svc\_c\_sev\_fatal

Component: sec / sec\_s\_rs\_thr

**Explanation:** The call to rs\_misc\_init\_thread\_pool

failed.

Action: None required.

0x17122da5 sec\_rs\_thr\_pool\_set\_fn\_fail

Text: Unable to set thread pool function: %d

Severity: svc\_c\_sev\_fatal

Component: sec / sec\_s\_rs\_thr

Explanation: The call to

rpc\_server\_set\_thread\_pool\_fn failed.

**Action:** None required.

0x17122dc0 sec\_crdb\_site\_file\_create\_fail

**Text:** pe\_site file not created **Severity:** svc\_c\_sev\_warning

Component: sec / sec\_s\_rs\_create\_db

**Explanation:** The pe\_site file could not be created or updated because of an error. The error is logged prior

to this message.

Action: ?

0x17122dc1 sec\_crdb\_site\_file\_create\_succ

Text: pe\_site file created
Severity: svc\_c\_sev\_notice

Component: sec / sec\_s\_rs\_create\_db

Explanation: The pe\_site file has been successfully

created. This is an informational message.

Action: None required.

0x17122dc2 sec\_crdb\_site\_file\_upd\_succ

Text: RPC String bindings appended to pe\_site file

Severity: svc\_c\_sev\_notice

Component: sec / sec s rs create db

**Explanation:** RPC bindings have been successfully appended to the pe\_site file. This is an informational

message.

Action: None required.

0x17122dc3 sec\_crdb\_site\_file\_upd\_fail

**Text:** RPC string bindings not appended to pe\_site file

Severity: svc\_c\_sev\_notice

Component: sec / sec\_s\_rs\_create\_db

**Explanation:** RPC bindings could not be appended to the pe\_site file. The messages logged prior to this

indicate why this might have happened.

Action: None required.

0x17122dc4 sec\_crdb\_cr\_master\_db

Text: Attempting to create master registry database for

cell %s

**Severity:** svc\_c\_sev\_notice\_verbose

Component: sec / sec\_s\_rs\_create\_db

Explanation: This is an informational message

Action: None required.

0x17122dc5 sec\_crdb\_cr\_rep\_db

**Text:** Attempting to create a replica of registry

database for cell %s

Severity: svc\_c\_sev\_notice

Component: sec / sec\_s\_rs\_create\_db

**Explanation:** This is an informational message

Action: None required.

0x17122dc6 sec\_crdb\_cr\_db\_succ

Text: Successfully created registry database

**Severity:** svc\_c\_sev\_notice

Component: sec / sec\_s\_rs\_create\_db

Explanation: This is an informational message

Action: None required.

0x17122dc7 sec\_crdb\_db\_exists

Text: Registry database already exists

**Severity:** svc\_c\_sev\_fatal | svc\_c\_action\_abort

Component: sec / sec\_s\_rs\_create\_db

Explanation: Registry database could not be created

because one exists already.

Action: Delete the registry database and run

sec create db.

0x17122dc8 sec\_crdb\_at\_char\_in\_cellname

Text: Cell name %s cannot contain the @ character

**Severity:** svc\_c\_sev\_fatal | svc\_c\_action\_abort

Component: sec / sec\_s\_rs\_create\_db

**Explanation:** ?

Action: ?

0x17122dc9 sec\_crdb\_cl\_bad\_name

Text: Illegal name %s

**Severity:** svc\_c\_sev\_fatal | svc\_c\_action\_abort

Component: sec / sec\_s\_rs\_create\_db

**Explanation:** The specified name is not a legal CDS

name.

Action: Provide the correct name

0x17122dca sec\_crdb\_cl\_dup\_option

**Text:** Both the options %s and %s specified.

Severity: svc\_c\_sev\_error

Component: sec / sec\_s\_rs\_create\_db

**Explanation:** Only one of the two options may be

used.

Action: Specify only one but not both options for

sec\_create\_db.

0x17122dcb sec\_crdb\_cl\_missing\_arg

**Text:** Missing argument for %s option

**Severity:** svc\_c\_sev\_error

Component: sec / sec\_s\_rs\_create\_db

Explanation: The specified option requires an

argument which was not specified.

Action: Specify the missing argument for the given

option.

0x17122dcc sec\_crdb\_cl\_long\_rgyname

Text: Name specified with option %s longer than %d

Severity: svc\_c\_sev\_error

Component: sec / sec\_s\_rs\_create\_db

**Explanation:** Registry name is longer than the

permitted maximum.

Action: ?

0x17122dcd sec\_crdb\_cl\_long\_passwd

Text: default\_passwd too long.

Severity: svc\_c\_sev\_error

Component: sec / sec\_s\_rs\_create\_db

Explanation: Password longer than the permitted

maximum.

Action: ?

0x17122dce sec\_crdb\_cl\_unknown\_option

Text: Unknown command line option %s

Severity: svc\_c\_sev\_error

Component: sec / sec\_s\_rs\_create\_db

**Explanation:** The specified option is not valid. Consult

the manual page for the correct set of options.

**Action:** Run the command again with the correct

options.

0x17122dcf sec\_crdb\_cl\_null\_myname

**Text:** Missing myname

**Severity:** svc\_c\_sev\_error

Component: sec / sec\_s\_rs\_create\_db

Explanation: The specified name is either NULL or a

null string.

**Action:** Specify a non-NULL string for the option.

0x17122dd0 sec\_crdb\_cl\_usage

**Text:** Usage: sec\_create\_db [-h[elp]] -master|-slave -my[name] my\_server\_name [ -cr[eator] creator\_name

-cu[nix\_id] creator\_unix\_id -u[uid] cell\_uuid

-pe[rson\_low\_unix\_id] p\_unix\_id -g[roup\_low\_unix\_id] g\_unix\_id -o[rg\_low\_unix\_id] o\_unix\_id -ma[x\_unix\_id]

max\_unix\_id -k[eyseed] keyseed -pa[ssword]

default\_password -v[erbose] ] Note: Only the -myname, -keyseed and -verbose options may be used with the

-slave option.

Severity: svc\_c\_sev\_notice | svc\_c\_route\_stderr |

svc\_c\_action\_exit\_bad

Component: sec / sec\_s\_rs\_create\_db

**Explanation:** ?

Action: ?

0x17122dd1 sec\_crdb\_cl\_alt\_dir\_no\_arg

Text: No argument for alt\_dir option. Using default

path: %s

Severity: svc\_c\_sev\_warning

Component: sec / sec\_s\_rs\_create\_db

**Explanation:** No argument was specified for alt\_dir .

Hence a default path was used.

**Action:** None required.

0x17122dd2 sec\_crdb\_cant\_get\_hostname

Text: Unable to retrieve host name %s

Severity: svc\_c\_sev\_fatal | svc\_c\_action\_abort

Component: sec / sec\_s\_rs\_create\_db

**Explanation:** ?

Action: ?

0x17122dd3 sec\_crdb\_cant\_create\_celluuid

Text: Problem creating cell uuid %s

Severity: svc\_c\_sev\_fatal | svc\_c\_action\_abort

Component: sec / sec\_s\_rs\_create\_db

**Explanation:** ?

Action: ?

0x17122dd4 sec\_crdb\_cant\_setup\_rgycreator

Text: Problem setting up rgy creator %s

Severity: svc\_c\_sev\_fatal | svc\_c\_action\_abort

Component: sec / sec\_s\_rs\_create\_db

**Explanation:** ?

Action: ?

0x17122dd5 sec\_crdb\_cant\_get\_host\_prname

Text: Unable to retrieve host principal name %s

**Severity:** svc\_c\_sev\_fatal | svc\_c\_action\_abort

**Component:** sec / sec\_s\_rs\_create\_db

**Explanation:** ?

Action: ?

0x17122dd6 sec\_crdb\_db\_not\_created

Text: Failed to create new database %s

**Severity:** svc\_c\_sev\_fatal | svc\_c\_action\_abort

Component: sec / sec\_s\_rs\_create\_db

**Explanation:** ?

Action: ?

0x17122dd7 sec\_crdb\_cant\_register\_ns

Text: Cannot register with nameservice %s

**Severity:** svc\_c\_sev\_fatal | svc\_c\_action\_abort

Component: sec / sec\_s\_rs\_create\_db

**Explanation:** ?

Action: ?

0x17122dd8 sec\_crdb\_cant\_add\_replica

Text: Cannot add new replica to master registry %s

**Severity:** svc\_c\_sev\_fatal | svc\_c\_action\_abort

**Component:** sec / sec\_s\_rs\_create\_db

**Explanation:** ?

Action: ?

0x17122dd9 sec\_crdb\_cant\_upd\_rgyst\_file

Text: Cannot update rgy\_state file %s

**Severity:** svc\_c\_sev\_fatal | svc\_c\_action\_abort

Component: sec / sec\_s\_rs\_create\_db

**Explanation:** ?

Action: ?

0x17122dda sec\_crdb\_rep\_not\_registered

**Text:** Replica not registered with nameservice

**Severity:** svc\_c\_sev\_warning

Component: sec / sec\_s\_rs\_create\_db

**Explanation:** The security replica has not successfully

registered with the nameservice

Action: ?

0x17122ddb sec\_crdb\_inherit\_hostident\_err

Text: Cannot inherit local host identity %s

**Severity:** svc\_c\_sev\_fatal | svc\_c\_action\_abort

Component: sec / sec\_s\_rs\_create\_db

**Explanation:** ?

Action: ?

0x17122ddc sec\_crdb\_cant\_bind\_updsite

Text: Cannot locate and bind to master registry %s

**Severity:** svc\_c\_sev\_fatal | svc\_c\_action\_abort

Component: sec / sec\_s\_rs\_create\_db

**Explanation:** ?

Action: ?

0x17122ddd sec\_crdb\_cant\_com\_master

Text: Cannot communicate with master registry %s

**Severity:** svc\_c\_sev\_fatal | svc\_c\_action\_abort

Component: sec / sec\_s\_rs\_create\_db

**Explanation:** ?

Action: ?

0x17122e00 sec\_rs\_log\_bad\_version

**Text:** Bad version of log file

**Severity:** svc\_c\_sev\_error

Component: sec / sec\_s\_rs\_log

Explanation: ?

Action: ?

0x17122e01 sec\_rs\_log\_open\_fail

**Text:** Failed to open log file

**Severity:** svc\_c\_sev\_fatal | svc\_c\_action\_abort

Component: sec / sec\_s\_rs\_log

**Explanation:** ?

Action: ?

0x17122e02 sec\_rs\_log\_file\_closed

Text: Cannot write to closed log file

**Severity:** svc\_c\_sev\_error | svc\_c\_action\_abort

Component: sec / sec\_s\_rs\_log

**Explanation:** The log file was not open.

Action: Internal error. Log a defect.

0x17122e03 sec\_rs\_log\_propq\_add\_fail

**Text:** Add to propagation queue failed.

Severity:

Component: sec Explanation: ?

Action: ?

0x17122e04 sec\_rs\_log\_replay

Text: Attempting to replay the log file

Severity: svc\_c\_sev\_notice

**Component:** sec / sec\_s\_rs\_log **Explanation:** Replay the log file.

Action: None required.

0x17122e05 sec\_rs\_log\_replay\_succ

**Text:** Successfully replayed the log file

Severity: svc\_c\_sev\_notice

Component: sec / sec\_s\_rs\_log

Explanation: Replayed the log file

Action: None required.

0x17122e06 sec\_rs\_log\_base\_prop\_seq

**Text:** Base propagation sequence in the log header:

%s

Severity: svc\_c\_sev\_notice\_verbose
Component: sec / sec\_s\_rs\_log

Explanation: Logged during replay

Action: None required.

0x17122e07 sec\_rs\_log\_replay\_entry

**Text:** Replay: Module=[%s] Op=[%s] Seqno=[%s]

Severity: svc\_c\_sev\_notice\_verbose

Component: sec / sec\_s\_rs\_log

Explanation: Logged during replay

Action: None required.

0x17122e08 sec\_rs\_log\_replay\_err

**Text:** Error replaying log **Severity:** svc\_c\_sev\_error

Component: sec / sec\_s\_rs\_log

**Explanation:** ?

Action: ?

0x17122e09 sec\_rgy\_rep\_pack\_entry

Text: Cannot pack replica entry %s

Severity: svc\_c\_sev\_fatal | svc\_c\_action\_abort

Component: sec / sec\_s\_rs\_log

Explanation: When trying to log replication for add or

replace, error occurs.

Action: ?

0x17122e20 sec\_rgy\_mky\_bad\_cellname

Text: Illegal cell name: %s

**Severity:** svc\_c\_sev\_fatal | svc\_c\_action\_abort

**Component:** sec / sec\_s\_rs\_mkey

Explanation: The cell name must begin with /.../ but it

does not.

Action: ?

0x17122e21 sec\_rs\_mkey\_actver\_mismatch

Text: Account's master\_key version doesn't match old

or new

**Severity:** svc\_c\_sev\_fatal | svc\_c\_action\_abort

Component: sec / sec\_s\_rs\_mkey

Explanation: ?

Action: ?

0x17122e22 sec\_rs\_mkey\_unknown

Text: Unrecognized master key version decrypting

account key

Severity: svc\_c\_sev\_fatal | svc\_c\_action\_abort

Component: sec / sec\_s\_rs\_mkey

Explanation: ?

Action: ?

0x17122e23 sec\_rs\_mkey\_long\_keyseed

Text: Keyseed too long

**Severity:** svc\_c\_sev\_error

Component: sec / sec\_s\_rs\_mkey

Explanation: ?

Action: ?

0x17122e24 sec\_rgy\_mky\_get\_realm\_name

**Text:** Cannot create master\_key: Error converting cell

name to realm name %s

Severity: svc\_c\_sev\_fatal | svc\_c\_action\_abort

Component: sec / sec\_s\_rs\_mkey

**Explanation:** The cell name to be converted is not a

legal cell name.

Action: ?

0x17122e25 sec\_rgy\_mky\_setup\_mkey\_name

Text: Cannot create master\_key Error setting up

master\_key %s

**Severity:** svc\_c\_sev\_fatal | svc\_c\_action\_abort

Component: sec / sec\_s\_rs\_mkey

**Explanation:** Possibly caused by not enough memory

to be allocated.

Action: ?

0x17122e26 sec\_rgy\_mky\_init\_keyseed

Text: Cannot create master\_key. Error generating

initial keyseed %s

**Severity:** svc\_c\_sev\_fatal | svc\_c\_action\_abort

**Component:** sec / sec\_s\_rs\_mkey

**Explanation:** Problem generating a DES key from

user-entered keyseed and timeofday.

Action: ?

0x17122e27 sec\_rgy\_mky\_process\_keyseed

Text: Cannot create master\_key. Error processing

keyseed %s

Severity: svc\_c\_sev\_fatal | svc\_c\_action\_abort

Component: sec / sec\_s\_rs\_mkey

**Explanation:** ?

Action: ?

0x17122e28 sec\_rgy\_mky\_init\_random

Text: Cannot create master\_key: Error initializing

random key generator %s

**Severity:** svc\_c\_sev\_fatal | svc\_c\_action\_abort

**Component:** sec / sec\_s\_rs\_mkey

**Explanation:** ?

Action: ?

0x17122e29 sec\_rgy\_mky\_gen\_random

Text: Cannot create master\_key: Error generating

random master\_key %s

**Severity:** svc\_c\_sev\_fatal | svc\_c\_action\_abort

Component: sec / sec\_s\_rs\_mkey

Explanation: ?

Action: ?

0x17122e2a sec\_rgy\_mky\_process\_master\_key

Text: Cannot create master\_key: Error processing

master\_key %s

**Severity:** svc\_c\_sev\_fatal | svc\_c\_action\_abort

Component: sec / sec\_s\_rs\_mkey

**Explanation:** ?

Action: ?

0x17122e2b sec\_rgy\_mky\_store\_disk

Text: Cannot create master\_key: Error storing

master\_key on disk %s

**Severity:** svc\_c\_sev\_fatal | svc\_c\_action\_abort

Component: sec / sec\_s\_rs\_mkey

**Explanation:** ?

Action: ?

0x17122e2c sec\_rgy\_mky\_store\_db

**Text:** Error storing master\_key in database %s

Severity: svc\_c\_sev\_fatal | svc\_c\_action\_abort

Component: sec / sec\_s\_rs\_mkey

**Explanation:** ?

Action: ?

0x17122e2d sec\_rgy\_mky\_not\_match

Text: Master\_key in memory doesn't match

master\_key stored in database %s

**Severity:** svc\_c\_sev\_fatal | svc\_c\_action\_abort

Component: sec / sec s rs mkey

**Explanation:** ?

Action: ?

0x17122e40 sec\_prop\_no\_prop\_thrs

Text: Propagation threads not created

Severity: svc\_c\_sev\_error

Component: sec / sec\_s\_rs\_prop

**Explanation:** The security server creates several propagation threads to manage the propagation of updates between the master and slave security servers. This error indicates that one or more such threads have

not been created.

Action: Log a defect.

#### 0x17122e41 sec\_prop\_not\_master

Text: Attempting to start propagation threads in a

slave

Severity: svc\_c\_sev\_error

Component: sec / sec\_s\_rs\_prop

**Explanation:** Propagation threads can only be created

in a master security server not in a slave security

server. This is an internal error.

Action: Log a defect.

## 0x17122e42 sec\_prop\_no\_master\_info

Text: Unable to get information about master

Severity: svc\_c\_sev\_error

Component: sec / sec\_s\_rs\_prop

**Explanation:** Propagation thread tried but could not obtain information about the current master security

server in the cell. This is an internal error.

Action: Log a defect.

### 0x17122e43 sec\_prop\_bad\_type

**Text:** Bad propagation type. **Severity:** svc c sev error

**Component:** sec / sec\_s\_rs\_prop

Explanation: Internal error.

Action: Log a defect.

### 0x17122e44 sec\_prop\_succ

Text: Propagation succeeded

**Severity:** svc\_c\_sev\_notice\_verbose **Component:** sec / sec\_s\_rs\_prop

**Explanation:** The propagation has completed

successfully.

Action: None required.

#### 0x17122e45 sec\_prop\_fail

**Text:** Propagation failed: %s

Severity: svc\_c\_sev\_notice\_verbose

Component: sec / sec\_s\_rs\_prop

**Explanation:** The update did not propagate

successfully.

**Action:** Security server attempts to recover from this error. ??? It is not clear what the action should be. Or if eventually an ERROR message will be logged.

## 0x17122e46 sec\_prop\_send\_init\_slave

Text: Attempt to initialize slave

**Severity:** svc\_c\_sev\_notice\_verbose

Component: sec / sec\_s\_rs\_prop

Explanation: ?

Action: None required.

## 0x17122e47 sec\_prop\_chk\_prop\_slave\_init

Text: Attempting to check slave initialization

Severity: svc\_c\_sev\_notice\_verbose

Component: sec / sec\_s\_rs\_prop

**Explanation:** Check how slave initialization is going

Action: None required.

# 0x17122e48 sec\_prop\_slave\_init\_done

Text: Slave initialization done

Severity: svc\_c\_sev\_notice\_verbose
Component: sec / sec\_s\_rs\_prop

**Explanation:** ?

Action: None required.

## 0x17122e49 sec\_prop\_updates\_to\_slaves

Text: propagate updates to slaves

Severity: svc\_c\_sev\_notice\_verbose

Component: sec / sec\_s\_rs\_prop

Explanation: ?

**Action:** None required.

## 0x17122e4a sec\_prop\_send\_delete\_rep

Text: Attempt to propagate delete replica %s

Severity: svc\_c\_sev\_notice\_verbose

Component: sec / sec\_s\_rs\_prop

Explanation: ?

Action: None required.

### 0x17122e4b sec\_rgy\_rep\_master\_obsolete

**Text:** Master's database is probably obsolete %s **Severity:** svc\_c\_sev\_fatal | svc\_c\_action\_abort

Component: sec / sec\_s\_rs\_rep

**Explanation:** A slave has a higher update sequence number than this master, which implies this master has

an obsolete database; so exit itself.

Action: ?

0x17122e4c sec\_prop\_propq\_clean\_fail

Text: Cleanup of propogation queue failed. %s

**Severity:** svc\_c\_sev\_error

Component: sec / sec\_s\_rs\_prop

Explanation: An attempt to clean old entries from the

prop queue failed.

Action: ?

0x17122e60 sec\_rs\_vmcc\_cant\_register

Text: Unable to register virtual memory kerberos

credential cache type

**Severity:** svc\_c\_sev\_fatal | svc\_c\_action\_abort

Component: sec / sec\_s\_rs\_rep

**Explanation:** ?

Action: Log a defect

0x17122e61 sec\_rs\_vmcc\_cant\_remove

Text: Cannot remove individual credentials from VM

ccache

**Severity:** svc\_c\_sev\_fatal | svc\_c\_action\_abort

Component: sec / sec\_s\_rs\_rep

**Explanation:** ?

Action: Log a defect

0x17122e62 sec\_rep\_corrupt\_auth\_handle

Text: Corrupted replica auth handle detected

Severity: svc\_c\_sev\_fatal | svc\_c\_action\_abort

Component: sec / sec\_s\_rs\_rep

**Explanation:** ?

Action: Log a defect.

0x17122e63 sec\_rep\_invalid\_auth\_handle

Text: Invalid replica auth handle

**Severity:** svc\_c\_sev\_fatal | svc\_c\_action\_abort

Component: sec / sec\_s\_rs\_rep

**Explanation:** ?

Action: Log a defect.

0x17122e64 sec\_rs\_rep\_not\_master

Text: Replica is no longer the master.

**Severity:** svc\_c\_sev\_fatal | svc\_c\_action\_abort

Component: sec / sec\_s\_rs\_rep

**Explanation:** ?

Action: ?

0x17122e65 sec\_rs\_rep\_incompat\_version

Text: Software version incompatible with master's

version. Server is going to exit

**Severity:** svc\_c\_sev\_error

Component: sec / sec\_s\_rs\_rep

**Explanation:** ?

Action: ?

0x17122e66 sec\_rep\_rm\_not\_in\_service

Text: restore\_master specified but master not in

service

**Severity:** svc\_c\_sev\_error

Component: sec / sec\_s\_rs\_rep

Explanation: restore\_master flag can only be

specified to an in service master

Action: ?

0x17122e67 sec\_rep\_mseq\_not\_dup\_master

Text: master\_seqno specified but not duplicate master

**Severity:** svc\_c\_sev\_error

Component: sec / sec\_s\_rs\_rep

Explanation: master\_seqno flag can only be applied

to a duplicate master

Action: ?

0x17122e68 sec\_rep\_maint\_not\_master

Text: Replica is in maintenance state but is not the

master

**Severity:** svc\_c\_sev\_error

Component: sec / sec\_s\_rs\_rep

Explanation: Only a master security server can be in

the maintenance mode not a slave.

Action: ?

0x17122e69 sec\_rep\_dupe\_not\_master

Text: Replica is in dupe master state but is not the

master

Severity: svc\_c\_sev\_error

Component: sec / sec\_s\_rs\_rep

**Explanation:** ?

Action: ?

0x17122e6a sec\_rep\_dupe\_cant\_start

Text: Replica is in dupe master state and cannot be

started

Severity: svc\_c\_sev\_error

Component: sec / sec\_s\_rs\_rep

**Explanation:** ?

Action: ?

0x17122e6b sec\_rep\_nm\_not\_deleted

Text: Unable to remove server's name ( %s ) from

namespace

Severity: svc\_c\_sev\_warning

Component: sec / sec\_s\_rs\_rep

**Explanation:** ?

Action: ?

0x17122e6c sec\_rep\_not\_on\_replist

Text: This replica not on replica list

Severity: svc\_c\_sev\_error

Component: sec / sec\_s\_rs\_rep

**Explanation:** ?

Action: ?

0x17122e6d sec\_rep\_msrepl\_not\_inited

**Text:** Cannot initialize master replist

Severity: svc\_c\_sev\_error

Component: sec / sec\_s\_rs\_rep

**Explanation:** ?

Action: ?

0x17122e6e sec\_rep\_cant\_start\_prop\_tasks

Text: Cannot start propagation tasks

Severity: svc\_c\_sev\_error

Component: sec / sec\_s\_rs\_rep

Explanation: ?

Action: ?

0x17122e6f sec\_rep\_prop\_in\_progress

**Text:** a replica has a propagation in progress

Severity: svc\_c\_sev\_error

Component: sec / sec\_s\_rs\_rep

**Explanation:** Propagation was in progress to a replica when an attempt to free the volatile copy of the replica

list of the master was made.

Action: ?

0x17122e70 sec\_rep\_prop\_type\_not\_init

**Text:** propagation type not init or initing

Severity: svc\_c\_sev\_warning

Component: sec / sec\_s\_rs\_rep

Explanation: ?

Action: ?

0x17122e71 sec\_rgy\_rep\_entry\_not\_found

Text: Cannot find in-memory replist entry in stable

replist %s

Severity: svc\_c\_sev\_fatal | svc\_c\_action\_abort

Component: sec / sec\_s\_rs\_rep

Explanation: ?

Action: ?

0x17122e72 sec\_rep\_recv\_init\_slave

Text: Slave received initialization request

**Severity:** svc\_c\_sev\_notice\_verbose

Component: sec / sec\_s\_rs\_prop

**Explanation:** On receipt of this request, the slave will

attempt to initialize or reinitialize (?) itself.

**Action:** None required.

0x17122e73 sec\_rep\_init\_slave\_succ

Text: Initialization completed successfully

Severity: svc\_c\_sev\_notice\_verbose

Component: sec / sec\_s\_rs\_prop

Explanation: ?

0x17122e74 sec\_rep\_init\_slave\_fail

Text: Initialization failed: %s

Severity: svc\_c\_sev\_notice\_verbose

Component: sec / sec\_s\_rs\_prop

**Explanation:** ?

Action: None required.

0x17122e75 sec\_rep\_recv\_i\_am\_master

Text: Slave received i\_am\_master message

**Severity:** svc\_c\_sev\_notice\_verbose **Component:** sec / sec\_s\_rs\_prop

**Explanation:** ?

Action: None required.

0x17122e76 sec\_rep\_recv\_become\_master

**Text:** Slave received become master message

Severity: svc\_c\_sev\_notice\_verbose

Component: sec / sec\_s\_rs\_prop

**Explanation:** ?

Action: None required.

0x17122e77 sec\_rep\_recv\_stop\_sw\_compat

**Text:** Slave received stop until software compatible

request

Severity: svc\_c\_sev\_notice\_verbose

Component: sec / sec\_s\_rs\_prop

**Explanation:** ?

Action: None required.

0x17122e78 sec\_rgy\_rsdb\_checkpt

**Text:** Cannot do database checkpoint %s

**Severity:** svc\_c\_sev\_fatal | svc\_c\_action\_abort

Component: sec / sec\_s\_rs\_rep

**Explanation:** ?

Action: ?

0x17122e79 sec\_rgy\_rep\_mst\_restart\_prop

Text: Master cannot restart prop tasks when

change\_master failed %s

**Severity:** svc\_c\_sev\_fatal | svc\_c\_action\_abort

Component: sec / sec\_s\_rs\_rep

**Explanation:** After change\_master operation failed,

the old master try to resume its master role but fail to restart its propagation task threads.

Action: ?

0x17122e7a sec\_rgy\_rep\_slv\_restart\_prop

Text: Master cannot restart prop tasks when

become\_slave failed %s

**Severity:** svc\_c\_sev\_fatal | svc\_c\_action\_abort

Component: sec / sec\_s\_rs\_rep

**Explanation:** After become\_slave operation failed, the

old master try to resume its master role but fail to

restart its propagation task threads.

Action: ?

0x17122e7b sec\_rgy\_rep\_set\_state

Text: Cannot set replica state %s

**Severity:** svc\_c\_sev\_fatal | svc\_c\_action\_abort

Component: sec / sec\_s\_rs\_rep

**Explanation:** This code will not be executed; we may

as well take it out :-) or replaced with same fatal

message

Action: ?

0x17122e7c sec\_rgy\_rep\_set\_init\_id

Text: Cannot save state init\_id %s

**Severity:** svc\_c\_sev\_fatal | svc\_c\_action\_abort

Component: sec / sec\_s\_rs\_rep

**Explanation:** This code will not be executed; we may

as well take it out :-) or replaced with same fatal

message

Action: ?

0x17122e7d sec\_rgy\_rep\_set\_volatile\_state

Text: Cannot save volatile replica state %s

Severity: svc\_c\_sev\_fatal | svc\_c\_action\_abort

Component: sec / sec\_s\_rs\_rep

Explanation: This code will not be executed; we may

as well take it out :-) or replaced with same fatal

message

Action: ?

0x17122e7e sec\_rgy\_rep\_recover\_db

Text: Cannot recover database %s

**Severity:** svc\_c\_sev\_fatal | svc\_c\_action\_abort

Component: sec / sec\_s\_rs\_rep

**Explanation:** After an attempt to initialize a replica failed, this operation tried to clear data in memory and reload pre-initialization database from disk, also failed.

Action: ?

### 0x17122e7f sec\_rgy\_rep\_add\_my\_replica

**Text:** Error adding my replica to an uninitialized database %s

**Severity:** svc\_c\_sev\_fatal | svc\_c\_action\_abort

Component: sec / sec\_s\_rs\_rep

**Explanation:** When a slave database is re-initializing, in-memory data is cleared and re-created. Problem occurred when trying to add this slave replica to its database.

Action: ?

### 0x17122e80 sec\_rgy\_rep\_add\_master\_replica

**Text:** Error adding master replica to an uninitialized database %s

**Severity:** svc\_c\_sev\_fatal | svc\_c\_action\_abort

Component: sec / sec\_s\_rs\_rep

**Explanation:** When a slave database is re-initializing, in-memory data is cleared and re-created. Problem occurred when trying to add master replica to its database.

Action: ?

### 0x17122e81 sec\_rgy\_rsdb\_checkpt\_uninit

Text: Error checkpointing an uninitialized database %s

Severity: svc\_c\_sev\_fatal | svc\_c\_action\_abort

Component: sec / sec\_s\_rs\_rep

**Explanation:** When a slave database is re-initializing, in-memory data is cleared and re-created. Problem occurred when trying to do checkpoint on this database.

Action: ?

## 0x17122e82 sec\_rep\_cant\_get\_sw\_rev\_fatal

Text: Error retrieving current software version %s

**Severity:** svc\_c\_sev\_fatal | svc\_c\_action\_abort

Component: sec / sec\_s\_rs\_rep

**Explanation:** An internal attempt to retrieve the current software version from the master info of a replica failed in a context in which such a failure is fatal.

**Action:** Save the serviceablity log and core file and notify DCE support personnel of the problem.

### 0x17122e83 sec\_rep\_adopt\_sw\_rev\_fatal

Text: Fatal error adopting new software version (%d)

Current sw version = (%d): status = %s

Severity: svc\_c\_sev\_fatal | svc\_c\_action\_abort

Component: sec / sec\_s\_rs\_rep

**Explanation:** An attempt to adopt a new software version failed due to an internal error condition that cannot be corrected dynamically. The most common causes of such a failure are an inability to register (or unregister) the remote interfaces needed (or no longer needed) to support the new software version. Examine the error status included in the output to determine the exact cause of failure.

**Action:** Ensure that the endpoint map service is running on the server host and reboot the security server. If the replica in question is the master, issue the administrative conmand to set the new software version. If the replica is a slave, there is no need to issue the administrative command--the master will force the slave to adopt the new software version as soon as the slave comes back on line.

## 0x17122ea0 sec\_rsdb\_log\_file\_open

**Text:** Log file is already open **Severity:** svc\_c\_sev\_warning

Component: sec / sec\_s\_rs\_rsdb

**Explanation:** ?

Action: ?

### 0x17122ea1 sec\_rsdb\_db\_unrecog\_state

Text: Database in unrecognized state

**Severity:** svc\_c\_sev\_error

Component: sec / sec\_s\_rs\_rsdb

Explanation: ?

Action: Use sec\_create\_db to create a new database.

# 0x17122ea2 sec\_rsdb\_ent\_not\_xlated

Text: Log entry not translated and so skipped

Severity: svc\_c\_sev\_warning

Component: sec / sec\_s\_rs\_rsdb

**Explanation:** ?

Action: ?

0x17122ea3 sec\_logent\_out\_of\_bounds

Text: Log entry out of bounds and so skipped

Severity: svc\_c\_sev\_warning

Component: sec / sec\_s\_rs\_rsdb

**Explanation:** ?

Action: None required.

0x17122ea4 sec\_rsdb\_logent\_replay\_err

Text: Error occurred replaying log entry and so

skipped

Severity: svc\_c\_sev\_warning

Component: sec / sec\_s\_rs\_rsdb

**Explanation:** ?

Action: ?

0x17122ea5 sec\_rsdb\_db\_chkpt\_err

Text: Cannot checkpoint database

**Severity:** svc\_c\_sev\_error

Component: sec / sec\_s\_rs\_rsdb

**Explanation:** ?

Action: ?

0x17122ea6 sec\_rsdb\_log\_chkpt\_err

Text: Cannot checkpoint log file

**Severity:** svc\_c\_sev\_error

**Component:** sec / sec\_s\_rs\_rsdb

**Explanation:** ?

Action: ?

0x17122ea7 sec rsdb file rename err

Text: Cannot rename files during checkpoint

Severity: svc\_c\_sev\_error

Component: sec / sec\_s\_rs\_rsdb

**Explanation:** ?

Action: ?

0x17122ea8 sec\_rsdb\_rep\_state\_not\_saved

Text: Cannot save replica state

**Severity:** svc\_c\_sev\_error

Component: sec / sec\_s\_rs\_rsdb

**Explanation:** ?

Action: ?

0x17122ea9 sec rsdb dbstore fail

Text: Database store failed.

**Severity:** svc\_c\_sev\_fatal | svc\_c\_action\_abort

Component: sec / sec\_s\_rs\_rsdb

Explanation: ?

Action: Log a defect.

0x17122eaa sec\_rsdb\_repl\_fail

Text: Database replace failed.

**Severity:** svc\_c\_sev\_fatal | svc\_c\_action\_abort

Component: sec / sec\_s\_rs\_rsdb

**Explanation:** ?

Action: Log a defect.

0x17122eab sec\_rgy\_bad\_rgy\_db

**Text:** Bad rgy database state.

**Severity:** svc\_c\_sev\_error

Component: sec / sec\_s\_rs\_rsdb

**Explanation:** ?

Action: sec\_create\_db probably failed. Try rerunning it

0x17122eac sec\_rgy\_checkpt\_log\_file

Text: Cannot checkpoint on log file %s

**Severity:** svc\_c\_sev\_fatal | svc\_c\_action\_abort

Component: sec / sec\_s\_rs\_rsdb

**Explanation:** ?

Action: ?

0x17122ead sec\_rgy\_checkpt\_rename\_files

**Text:** Cannot rename files during checkpoint %s

**Severity:** svc\_c\_sev\_fatal | svc\_c\_action\_abort

Component: sec / sec\_s\_rs\_rsdb

**Explanation:** ?

Action: ?

0x17122eae sec\_rgy\_checkpt\_save\_rep\_state

Text: Cannot save replica state during checkpoint %s

**Severity:** svc\_c\_sev\_fatal | svc\_c\_action\_abort

Component: sec / sec\_s\_rs\_rsdb

Explanation: ?

Action: ?

0x17122eaf sec\_rgy\_checkpoint

Text: Attempting to checkpoint registry database

**Severity:** svc\_c\_sev\_notice

Component: sec / sec\_s\_rs\_rsdb

**Explanation:** ?

Action: None required.

0x17122eb0 sec\_rgy\_checkpoint\_succ

Text: Successfully checkpointed registry database

Severity: svc\_c\_sev\_notice

Component: sec / sec\_s\_rs\_rsdb

**Explanation:** ?

Action: None required.

0x17122eb1 sec\_rsdb\_file\_stat\_fail

**Text:** Unable to stat file ( file descriptor = %d )

**Severity:** svc\_c\_sev\_fatal | svc\_c\_action\_abort

Component: sec / sec\_s\_rs\_rsdb

**Explanation:** ?

Action: Log a defect.

0x17122eb2 sec\_rsdb\_readver\_fail

Text: Unable to read version (%d) file

**Severity:** svc\_c\_sev\_fatal | svc\_c\_action\_abort

Component: sec / sec\_s\_rs\_rsdb

**Explanation:** ?

Action: Log a defect.

0x17122eb3 sec\_rsdb\_db\_write\_fail

Text: Write to database failed

**Severity:** svc\_c\_sev\_fatal | svc\_c\_action\_abort

Component: sec / sec\_s\_rs\_rsdb

**Explanation:** ?

Action: ?

0x17122eb4 sec\_rsdb\_acct\_reset

Text: Unable to reset previous acct info

**Severity:** svc\_c\_sev\_fatal | svc\_c\_action\_abort

Component: sec / sec\_s\_rs\_rsdb

**Explanation:** ?

Action: ?

0x17122eb5 sec rsdb acct cant getid

Text: Unable to get account by id

Severity: svc\_c\_sev\_fatal | svc\_c\_action\_abort

Component: sec / sec\_s\_rs\_rsdb

Explanation: ?

Action: Log a defect.

0x17122eb6 sec\_rsdb\_acct\_noaliases

Text: Ran out of aliases

Severity: svc\_c\_sev\_fatal | svc\_c\_action\_abort

Component: sec / sec\_s\_rs\_rsdb

Explanation: ?

**Action:** Log a defect.

0x17122eb7 sec\_rsdb\_acct\_add\_curkey

Text: Attempt to add current key version detected

Severity: svc\_c\_sev\_fatal | svc\_c\_action\_abort

Component: sec / sec\_s\_rs\_rsdb

Explanation: ?

Action: Log a defect.

0x17122eb8 sec\_rsdb\_acct\_end\_list

Text: unexpected end of member list

Severity: svc\_c\_sev\_fatal | svc\_c\_action\_abort

Component: sec / sec\_s\_rs\_rsdb

Explanation: ?

Action: Log a defect.

0x17122eb9 sec\_attr\_cant\_get\_attrlist

Text: unable to retrieve attr\_list

**Severity:** svc\_c\_sev\_fatal | svc\_c\_action\_abort

Component: sec / sec\_s\_rs\_rsdb

Explanation: ?

Action: Log a defect.

0x17122eba sec\_attr\_num\_attr\_ltzero

Text: tried to decrement num\_attrs below zero

Severity: svc\_c\_sev\_fatal | svc\_c\_action\_abort

Component: sec / sec\_s\_rs\_rsdb

Explanation: ?

Action: Log a defect.

0x17122ebb sec attr cant get instance

Text: failed to get last attr in seq list

**Severity:** svc\_c\_sev\_fatal | svc\_c\_action\_abort

Component: sec / sec\_s\_rs\_rsdb

**Explanation:** ?

Action: Log a defect.

0x17122ebc sec\_attr\_cant\_get\_attrinst

Text: failed to get next attr instance in seq list **Severity:** svc\_c\_sev\_fatal | svc\_c\_action\_abort

Component: sec / sec\_s\_rs\_rsdb

**Explanation:** ?

**Action:** Log a defect.

0x17122ebd sec\_rgy\_rsdb\_attr\_set\_id

Text: Cannot set object's attr\_list\_id %s

**Severity:** svc\_c\_sev\_fatal | svc\_c\_action\_abort

Component: sec / sec\_s\_rs\_rsdb

**Explanation:** ?

Action: ?

0x17122ebe sec\_rgy\_rsdb\_attr\_import

Text: Can't import attribute %s

**Severity:** svc\_c\_sev\_fatal | svc\_c\_action\_abort

Component: sec / sec\_s\_rs\_rsdb

**Explanation:** When importing attribute values in sec attr to internal buffer area, error occurs.

Action: ?

0x17122ebf sec rgy rsdb attr delete

Text: Can't delete attribute instance %s

**Severity:** svc\_c\_sev\_fatal | svc\_c\_action\_abort

Component: sec / sec\_s\_rs\_rsdb

**Explanation:** ?

Action: ?

0x17122ec0 sec\_rgy\_rsdb\_attr\_export

Text: Cannot export attribute instance %s

**Severity:** svc\_c\_sev\_fatal | svc\_c\_action\_abort

Component: sec / sec\_s\_rs\_rsdb

**Explanation:** When exporting attribute values from

database to sec\_attr, error occurs.

Action: ?

0x17122ec1 sec\_rsdb\_list\_not\_terminated

Text: List was not properly terminated

**Severity:** svc\_c\_sev\_fatal | svc\_c\_action\_abort

Component: sec / sec\_s\_rs\_rsdb

Explanation: ?

**Action:** Log a defect.

0x17122ec2 sec\_rsdb\_no\_open\_slot

**Text:** No open slot in list

**Severity:** svc\_c\_sev\_fatal | svc\_c\_action\_abort

Component: sec / sec\_s\_rs\_rsdb

Explanation: ?

Action: Log a defect.

0x17122ec3 sec\_rsdb\_cant\_set\_properties

Text: Unable to set properties

Severity: svc\_c\_sev\_fatal | svc\_c\_action\_abort

Component: sec / sec\_s\_rs\_rsdb

Explanation: ?

Action: Log a defect.

0x17122ec4 sec\_rsdb\_cant\_set\_realm

Text: Unable to set realm

**Severity:** svc\_c\_sev\_fatal | svc\_c\_action\_abort

Component: sec / sec\_s\_rs\_rsdb

**Explanation:** ?

**Action:** Log a defect.

0x17122ec5 sec\_rsdb\_cant\_set\_policy

**Text:** Unable to set policy

**Severity:** svc\_c\_sev\_fatal | svc\_c\_action\_abort

Component: sec / sec\_s\_rs\_rsdb

Explanation: ?

**Action:** Log a defect.

0x17122ec6 sec\_rsdb\_cant\_set\_auth\_policy

**Text:** Unable to set auth policy

**Severity:** svc\_c\_sev\_fatal | svc\_c\_action\_abort

Component: sec / sec\_s\_rs\_rsdb

**Explanation:** ?

Action: Log a defect.

0x17122ec7 sec\_rsdb\_inconsistent\_creds

Text: Database inconsistent, credentials item length

incorrect

**Severity:** svc\_c\_sev\_fatal | svc\_c\_action\_abort

Component: sec / sec\_s\_rs\_rsdb

**Explanation:** ?

Action: Log a defect.

0x17122ec8 sec\_rsdb\_cant\_get\_pgo\_creds

Text: Unable to obtain credentials for pgo

**Severity:** svc\_c\_sev\_fatal | svc\_c\_action\_abort

Component: sec / sec\_s\_rs\_rsdb

**Explanation:** ?

Action: Log a defect.

0x17122ec9 sec\_rsdb\_cant\_get\_item

Text: Unable to lookup item

**Severity:** svc\_c\_sev\_fatal | svc\_c\_action\_abort

Component: sec / sec\_s\_rs\_rsdb

**Explanation:** ?

Action: Log a defect.

0x17122eca sec\_rsdb\_cant\_walk\_alias\_chain

Text: Unable to walk alias chain

Severity: svc\_c\_sev\_fatal | svc\_c\_action\_abort

Component: sec / sec\_s\_rs\_rsdb

**Explanation:** ?

Action: Log a defect.

0x17122ecb sec\_rsdb\_bad\_policy\_data

Text: Bad size for policy data

**Severity:** svc\_c\_sev\_fatal | svc\_c\_action\_abort

Component: sec / sec\_s\_rs\_rsdb

**Explanation:** ?

Action: Log a defect.

0x17122ecc sec\_rsdb\_bad\_policy\_key

**Text:** Illegal key for policy data

**Severity:** svc\_c\_sev\_fatal | svc\_c\_action\_abort

Component: sec / sec\_s\_rs\_rsdb

Explanation: ?

**Action:** Log a defect.

0x17122ecd sec\_rsdb\_cant\_cntr\_item\_name

Text: Unable to construct item name

Severity: svc\_c\_sev\_fatal | svc\_c\_action\_abort

Component: sec / sec\_s\_rs\_rsdb

Explanation: ?

Action: Log a defect.

0x17122ece sec\_rsdb\_corrupt\_alias\_chain

Text: Database alias chain corrupt

Severity: svc\_c\_sev\_fatal | svc\_c\_action\_abort

Component: sec / sec\_s\_rs\_rsdb

**Explanation:** ?

**Action:** Log a defect.

0x17122ecf sec\_rsdb\_end\_memb\_list

Text: End of membership list

Severity: svc\_c\_sev\_fatal | svc\_c\_action\_abort

Component: sec / sec\_s\_rs\_rsdb

Explanation: ?

Action: Log a defect.

0x17122ed0 sec\_rsdb\_db\_inconsistent

Text: Database inconsistent

Severity: svc\_c\_sev\_fatal | svc\_c\_action\_abort

Component: sec / sec\_s\_rs\_rsdb

Explanation: ?

Action: Log a defect.

0x17122ed1 sec\_rsdb\_cant\_store\_new\_item

Text: Could not store new item

Severity: svc\_c\_sev\_fatal | svc\_c\_action\_abort

Component: sec / sec\_s\_rs\_rsdb

Explanation: ?

Action: Log a defect.

0x17122ed2 sec\_rsdb\_cant\_get\_item\_seqid

Text: Unable to get item record for sequential id

Severity: svc\_c\_sev\_fatal | svc\_c\_action\_abort

Component: sec / sec\_s\_rs\_rsdb

**Explanation:** ?

**Action:** Log a defect.

0x17122ed3 sec\_rsdb\_cant\_get\_person\_creds

**Text:** Unable to obtain credentials for person

**Severity:** svc\_c\_sev\_fatal | svc\_c\_action\_abort

Component: sec / sec\_s\_rs\_rsdb

**Explanation:** ?

Action: Log a defect.

0x17122ed4 sec\_rsdb\_cant\_get\_group\_creds

Text: Unable to obtain credentials for group

**Severity:** svc\_c\_sev\_fatal | svc\_c\_action\_abort

Component: sec / sec\_s\_rs\_rsdb

**Explanation:** ?

**Action:** Log a defect.

0x17122ed5 sec\_rsdb\_cant\_get\_org\_creds

Text: Unable to obtain credentials for org

**Severity:** svc\_c\_sev\_fatal | svc\_c\_action\_abort

Component: sec / sec\_s\_rs\_rsdb

**Explanation:** ?

**Action:** Log a defect.

0x17122ed6 sec\_rsdb\_cant\_get\_member\_data

Text: Unable to get membership data

Severity: svc\_c\_sev\_fatal | svc\_c\_action\_abort

Component: sec / sec\_s\_rs\_rsdb

**Explanation:** ?

**Action:** Log a defect.

0x17122ed7 sec\_rsdb\_cant\_get\_key

Text: Unable to get key for sequential id

**Severity:** svc\_c\_sev\_fatal | svc\_c\_action\_abort

Component: sec / sec\_s\_rs\_rsdb

**Explanation:** ?

Action: Log a defect.

0x17122ed8 sec\_rsdb\_fetch\_error

Text: Error occurred while fetching data

**Severity:** svc\_c\_sev\_fatal | svc\_c\_action\_abort

Component: sec / sec\_s\_rs\_rsdb

Explanation: ?

**Action:** Log a defect.

0x17122ed9 sec\_rsdb\_cant\_init\_acl

Text: Could not initialize acl list

**Severity:** svc\_c\_sev\_fatal | svc\_c\_action\_abort

Component: sec / sec\_s\_rs\_rsdb

Explanation: ?

Action: Log a defect.

0x17122eda sec\_rsdb\_unknown\_aclmgr\_type

Text: Unknown ACL manager type

Severity: svc\_c\_sev\_fatal | svc\_c\_action\_abort

Component: sec / sec\_s\_rs\_rsdb

**Explanation:** ?

Action: Log a defect.

0x17122edb sec\_rsdb\_cant\_get\_mgr\_typuuid

Text: Could not get manager type uuid

**Severity:** svc\_c\_sev\_fatal | svc\_c\_action\_abort

Component: sec / sec\_s\_rs\_rsdb

Explanation: ?

**Action:** Log a defect.

0x17122edc sec\_attr\_schema\_cant\_reset

**Text:** Unable to reset schema entry info

**Severity:** svc\_c\_sev\_fatal | svc\_c\_action\_abort

Component: sec / sec\_s\_rs\_rsdb

**Explanation:** ?

Action: Log a defect.

0x17122edd sec\_attr\_schema\_cant\_lookup

Text: Unable to lookup schema entry

**Severity:** svc\_c\_sev\_fatal | svc\_c\_action\_abort

Component: sec / sec\_s\_rs\_rsdb

**Explanation:** ?

**Action:** Log a defect.

0x17122ede sec\_rs\_lock\_fatal\_exc

**Text:** Fatal exception while holding %s %s lock

**Severity:** svc\_c\_sev\_fatal | svc\_c\_action\_abort

Component: sec / sec\_s\_rs\_rsdb

**Explanation:** An exception occurred while a lock was held. The first %s is the mode string which can be read, write or read-intend-to-write. The second parameter is the type of lock and indicates on what the lock was held - database, replica list, log etc.

Action: Log a defect.

0x17122edf sec\_rs\_global\_lock\_fatal\_exc

Text: Fatal exception while holding global %s lock

**Severity:** svc\_c\_sev\_fatal | svc\_c\_action\_abort

Component: sec / sec\_s\_rs\_rsdb

Explanation: An exception occurred while a global

lock was held.

Action: Log a defect.

0x17122ee0 rsdb\_journal\_open

Text: Journal file already open

**Severity:** svc\_c\_sev\_error

Component: sec / sec\_s\_rs\_rsdb

Explanation: ?

Action: ?

0x17122ee1 rsdb\_journal\_create\_fail

Text: Cannot create registry journal file

Severity: svc\_c\_sev\_error

Component: sec / sec\_s\_rs\_rsdb

Explanation: ?
Action: ?

0x17122ee2 rsdb\_journal\_hdr\_write\_failed

**Text:** Cannot create to registry journal header

**Severity:** svc\_c\_sev\_error

Component: sec / sec\_s\_rs\_rsdb

Explanation: ?

Action: ?

0x17122ee3 rsdb\_journal\_cant\_init\_list

Text: Could not initialize journal list

**Severity:** svc\_c\_sev\_fatal | svc\_c\_action\_abort

Component: sec / sec\_s\_rs\_rsdb

**Explanation:** ?

Action: ?

0x17122ee4 rsdb\_journal\_cant\_open

Text: Unable to open registry journal file

Severity: svc\_c\_sev\_fatal | svc\_c\_action\_abort

Component: sec / sec\_s\_rs\_rsdb

**Explanation:** ?

Action: ?

0x17122ee5 rsdb\_login\_cant\_init\_list

Text: Could not initialize login list

Severity: svc\_c\_sev\_fatal | svc\_c\_action\_abort

Component: sec / sec\_s\_rs\_rsdb

**Explanation:** ?

Action: ?

0x17122ee6 sec\_rgy\_chkpt\_save\_file

**Text:** Saving file %s

Severity: svc\_c\_sev\_notice\_verbose
Component: sec / sec\_s\_rs\_rsdb

**Explanation:** ?

**Action:** None required.

0x17122ee7 sec\_rgy\_chkpt\_save\_relation

Text: Saving relation %s

Severity: svc\_c\_sev\_notice\_verbose

Component: sec / sec\_s\_rs\_rsdb

Explanation: ?

Action: None required.

0x17122ee8 sec\_rgy\_compat\_log\_replay

**Text:** Compatibility log replay entered **Severity:** svc\_c\_sev\_notice\_verbose **Component:** sec / sec\_s\_rs\_rsdb

**Explanation:** ?

Action: None required.

0x17122ee9 rsdb\_check\_cell\_failure

Text: Unable to check local cell name

**Severity:** svc\_c\_sev\_fatal | svc\_c\_action\_abort

**Component:** sec / sec\_s\_rs\_rsdb

**Explanation:** Unable to verify local cell name vs.

database cell name

Action: ensure that local dce\_cf.db matches security

database and that security database is well formed

0x17122eea rsdb\_cell\_mismatch

Text: Database cell name %s is not local cell name or

alias

**Severity:** svc\_c\_sev\_fatal | svc\_c\_action\_abort

Component: sec / sec\_s\_rs\_rsdb

**Explanation:** The cell name found in the security database does not match the name of the local cell

configured in dce\_cf.db

Action: ensure that local dce\_cf.db matches security database and that security database is well formed

0x17122eeb sec\_rgy\_checkpt\_bad\_at\_time\_str

**Text:** The time string syntax for -at is incorrect.

Severity:

Component: sec **Explanation:** ?

Action: ?

0x17122f20 sec site bind start

**Text:** Attempting to bind to registry site %s

Severity: svc\_c\_sev\_notice

Component: sec / sec\_s\_rgybind

**Explanation:** ?

Action: None required.

0x17122f21 sec\_site\_bind\_succ

**Text:** Successfully bound to registry site %s

Severity: svc\_c\_sev\_notice

Component: sec / sec\_s\_rgybind

**Explanation:** ?

Action: None required.

0x17122f22 sec\_site\_bind\_fail

Text: Failed to bind to registry site %s %s

Severity: svc\_c\_sev\_notice

Component: sec / sec\_s\_rgybind

**Explanation:** ?

Action: None required.

0x17122f23 sec site cell bind start

**Text:** Attempting to bind to an arbitrary registry site in

cell %s

Severity: svc\_c\_sev\_notice

Component: sec / sec\_s\_rgybind

Explanation: ?

Action: None required.

0x17122f24 sec\_site\_bind\_default

Text: Attempting to bind to a registry site using file %s

Severity: svc\_c\_sev\_notice

Component: sec / sec\_s\_rgybind

**Explanation:** ?

Action: None required.

0x17122f25 sec\_site\_rebind\_start

**Text:** Attempting to rebind to an alternate registry site

Severity: svc\_c\_sev\_notice

Component: sec / sec\_s\_rgybind

Explanation: ?

Action: None required.

0x17122f26 sec\_site\_rebind\_succ

Text: Successfully rebound to registry site %s

Severity: svc\_c\_sev\_notice

Component: sec / sec\_s\_rgybind

Explanation: ?

Action: None required.

0x17122f27 sec site rebind fail

**Text:** Failed to rebind to an alternate registry site %s

Severity: svc\_c\_sev\_notice

Component: sec / sec\_s\_rgybind

Explanation: ?

Action: None required.

0x17122f28 sec\_site\_lookup\_file

Text: Retrieving RPC string binding handles for %s

from file %s

Severity: svc\_c\_sev\_notice

Component: sec / sec\_s\_rgybind

Explanation: ?

Action: None required.

0x17122f29 sec\_site\_profile\_search\_start

Text: Starting search for security server using profile

%S

**Severity:** svc\_c\_sev\_notice

Component: sec / sec\_s\_rgybind

**Explanation:** ?

Action: None required.

0x17122f2a sec\_site\_profile\_search\_succ

Text: Successfully located security server %s using

profile %s

**Severity:** svc\_c\_sev\_notice

Component: sec / sec\_s\_rgybind

**Explanation:** ?

Action: None required.

0x17122f2b sec\_site\_profile\_search\_fail

**Text:** Search for a security server using profile %s

failed %s

Severity: svc\_c\_sev\_notice

Component: sec / sec\_s\_rgybind

**Explanation:** ?

Action: None required.

0x17122f2c sec\_ns\_import\_begin

**Text:** Attempting to import RPC bindings from %s

**Severity:** svc\_c\_sev\_notice

Component: sec / sec\_s\_rgybind

**Explanation:** ?

Action: None required.

0x17122f2d sec\_ns\_import\_next

Text: Attempting to import next RPC binding from %s

Severity: svc\_c\_sev\_notice

Component: sec / sec\_s\_rgybind

**Explanation:** ?

Action: None required.

0x17122f2e sec\_ns\_import\_done

Text: Completed importing of RPC bindings from %s

**Severity:** svc\_c\_sev\_notice

Component: sec / sec\_s\_rgybind

**Explanation:** ?

Action: None required.

0x17122f2f sec\_rca\_op\_status

Text: Registry operation failed ( %s ): %s

Severity: svc\_c\_sev\_notice

Component: sec / sec\_s\_rgybind

Explanation: ?

Action: None required

0x17122f30 sec\_rca\_site\_rebind

Text: Attempting to rebind to an alternate registry site

and retrying operation

Severity: svc\_c\_sev\_notice

Component: sec / sec\_s\_rgybind

**Explanation:** ?

Action: None required

0x17122f31 sec\_rca\_site\_rebind\_succ

**Text:** Rebound to site %s **Severity:** svc\_c\_sev\_notice

Component: sec / sec\_s\_rgybind

**Explanation:** ?

Action: None required

0x17122f32 sec\_rca\_site\_rebind\_fail

Text: Failed to rebind to an alternate registry to retry

operation

Severity: svc\_c\_sev\_notice

Component: sec / sec\_s\_rgybind

**Explanation:** ?

Action: None required

0x17122f40 sec\_thr\_post\_cancel

Text: Posting a cancel to thread %s

Severity:

Component: sec

**Explanation:** ?

Action: None required.

0x17122f41 sec\_thr\_exit\_cancel

Text: %s thread cancelled. Execution terminated.

Severity:

Component: sec

**Explanation:** The thread terminated execution because it received a thread cancel exception.

Action: ?

0x17122f42 sec\_thr\_alert

Text: Thread received an alert exception

Severity:

Component: sec **Explanation:** ?

Action: ?

0x17122f43 sec\_thr\_exit\_exc

**Text:** Thread exiting due to an exception.

Severity:

Component: sec

**Explanation:** The thread terminated execution

because it received a exception.

Action: ?

0x17122f60 sec\_buf\_too\_small

Text: Buffer too small

Severity:

Component: sec

**Explanation:** The buffer size is smaller than the amount of data which needs to be copied into the

buffer. This is an internal error.

Action: Log a defect.

0x17122f61 sec\_sys\_errno\_text

Text: %s failed; errno text: %s

Severity: svc\_c\_sev\_error

Component: sec / sec\_s\_syscall

**Explanation:** The function call returned -1 and errno

was set

Action: The action depends on the actual error.

0x17122f62 sec\_sys\_errno\_text\_only

Text: errno text: %s

Severity:

Component: sec

**Explanation:** The function call returned -1 and errno

was set

Action: No action required. This text is logged by the security server and the identifier is almost always followed by another error message. That error message

should be consulted for the action to be taken.

0x17122f63 sec\_sys\_file\_lseek\_fail

Text: File seek failed (file descriptor = %d)

Severity:

Component: sec **Explanation:** ?

Action: None required.

0x17122f64 sec\_sys\_file\_open\_fail

Text: Failed to open file %s

Severity:

Component: sec **Explanation:** ?

Action: None required.

0x17122f65 sec\_rgy\_get\_cellname

Text: Cannot retrieve cell name %s

**Severity:** svc\_c\_sev\_fatal | svc\_c\_action\_abort

Component: sec / sec\_s\_rs\_create\_db

**Explanation:** ?

Action: ?

0x17122f66 sec\_rgy\_db\_create

**Text:** Failed to create database %s

**Severity:** svc\_c\_sev\_fatal | svc\_c\_action\_abort

Component: sec / sec\_s\_rs\_create\_db

Explanation: ?

Action: ?

0x17122f67 sec\_sys\_file\_read\_error

**Text:** File read failed (file descriptor = %d)

Severity:

Component: sec

**Explanation:** The requested number of bytes were not read from the file.

Action: ?

0x17122f68 sec\_sys\_file\_write\_error

**Text:** File write failed (file descriptor = %d)

Severity:

Component: sec

Explanation: The requested number of bytes were not

written to the file.

Action: ?

0x17122f69 sec\_sys\_file\_ftruncate\_fail

**Text:** File could not be truncated (file descriptor = %d

)

Severity:

Component: sec

**Explanation:** An attempt to truncate the file using the

call **ftruncate()** failed.

Action: ?

0x17122f6a sec\_sys\_errno\_file\_text

**Text:** %s: %s

Severity: svc\_c\_sev\_error

Component: sec / sec\_s\_syscall

**Explanation:** The function call returned -1 and errno

was set

Action: The action depends on the actual error.

0x17122f6e multibyte\_conversion\_error

Text: Error processing multibyte characters

Severity:

Component: sec

**Explanation:** An error occurred when attempting to use the mbtowcs or westombs function to process multibyte characters. One possible explanation is that you are using a code set that does not support the multibyte characters you are using.

**Action:** Ensure your internationalization environment variables, CODEPAGE and LANG, are set up correctly and that your operating system supports the character set you are using.

0x17122f6f sec\_transarc\_ui\_unknown\_command

Text: unrecognized command

Severity:

Component: sec

**Explanation:** command input matched no known

command

Action: review the command input

0x17122f70 sec\_lksm\_set\_rgy\_authpolicy

Text: Setting cell authpolicy: maxtktlife=%d seconds,

maxtktrenew=%d seconds

Severity:

Component: sec Explanation: ?

**Action:** None required.

0x17122f71 sec\_login\_purge\_self\_creds

**Text:** Purging host/self credentials

Severity: svc\_c\_sev\_warning

Component: sec / sec\_s\_events

**Explanation:** An attempt to purge the machine's self

credentials was detected.

Action: ?

0x17122f72 sec\_shm\_setup\_failed

**Text:** Unable to set up the shared memory segment. Please see the README for how to turn on the shared

memory segment model.

**Severity:** svc\_c\_sev\_fatal | svc\_c\_action\_abort

Component: sec / sec\_s\_rs\_rsdb

**Explanation:** Unable to set up the shared memory

segment for the requested operation.

**Action:** Check the shared memory segment available, the data file exist, and turn off the large memory model

0x17122f73 sec\_shm\_swap\_failed

**Text:** Unable to swap the shared memory segment

**Severity:** svc\_c\_sev\_fatal | svc\_c\_action\_abort

**Component:** sec / sec\_s\_rs\_rsdb

**Explanation:** Unable to swap the shared memory

segment for the requested operation.

Action: Check the shared memory segment available.

0x17122f74 sec\_rs\_shm\_tree\_listing

Text: These trees are built in the shared memory

segment: ( %s )

Severity: svc\_c\_sev\_notice

Component: sec / sec\_s\_rs\_main

**Explanation:** The security server is going to attempt to

build these tree in the shared memory segment.

Action:

0x17122f75 sec\_s\_pthread\_cond\_broadcast

Text: Routing pthread\_cond\_broadcast failed: status:

%d

**Severity:** svc\_c\_sev\_fatal | svc\_c\_action\_abort

Component: sec

**Explanation:** A call to the system function

pthread\_cond\_broadcast() has failed. Program will

abort.

**Action:** See the indicated status code for additional detail. The status codes are documented in this manual.

# Simple Network Management Protocol (SNMP) Sub Agent (SSA)

0x17350001 SSA\_S\_DEBUG

**Text:** %s: version = %s.

Severity:

svc\_c\_sev\_notice|svc\_c\_route\_stderr|svc\_c\_action\_brief

Component: ssa / ssa\_s\_general

Explanation: Provides information about the subagent

program.

Action: None required.

0x17350002 SSA\_S\_USAGE\_1

Text: Usage:

Severity:

svc\_c\_sev\_notice|svc\_c\_route\_stderr|svc\_c\_action\_brief

Component: ssa / ssa\_s\_general

Explanation: No explanation necessary.

Action: None required.

0x17350003 SSA\_S\_USAGE\_2

**Text:** %s [-d level] [-h hostname] [-c community]

Severity:

svc\_c\_sev\_notice|svc\_c\_route\_stderr|svc\_c\_action\_brief

**Component:** ssa / ssa\_s\_general

**Explanation:** No explanation necessary.

Action: None required.

0x17350004 SSA\_S\_USAGE\_3

**Text:** [-p DCE-server-heartbeat-poll] [-l bin-log-poll] [-?]

Severity:

svc\_c\_sev\_notice|svc\_c\_route\_stderr|svc\_c\_action\_brief

Component: ssa / ssa\_s\_general

**Explanation:** No explanation necessary.

Action: None required.

0x17350005 SSA\_S\_USAGE\_4

**Text:** Where: -d level - debug level (from 0 to 9).

Severity:

svc\_c\_sev\_notice|svc\_c\_route\_stderr|svc\_c\_action\_brief

Component: ssa / ssa\_s\_general

Explanation: No explanation necessary.

Action: None required.

0x17350006 SSA\_S\_USAGE\_5

# Serviceability (SVC)

0x173ca001 svc\_s\_no\_memory

Text: Out of memory

Severity:

Component: svc

Explanation: Could not allocate memory for message

table, string copy, or other internal requirement.

**Action:** Increase the swap or paging space or acquire more physical memory. Also check the program for bugs that resulted in bad pointers corrupting the heap allocation area.

0x173ca002 svc\_s\_unknown\_component

Text: Unknown component

Severity:

Component: svc

**Explanation:** An attempt was made to find the service handle for a component and could not do so.

**Action:** Verify that the component name is known or correct the reference in the program that is not valid.

0x173ca003 svc\_s\_no\_filter

Text: No filter defined

Severity:

Component: svc

**Explanation:** An attempt was made to send data to the filter-control handle for a component that does not have a filter registered.

navo a inter regioterea.

Action: Verify the component name or do not invoke

the operation.

0x173ca004 svc\_s\_bad\_routespec

**Text:** Bad routing specification

Severity:

Component: svc

**Explanation:** The routing specified in dce\_svc\_routing

or dce\_svc\_debug\_routing is not valid.

Action: The where parameter for dce\_svc\_routing, is a three-field routing specification in the format severity:how:where. The where parameter for dce\_svc\_debug\_routing is a four-field routing

specification in the format component:flags:how:where.

0x173ca005 svc\_s\_cantopen

Text: Cannot open specified file

Severity:

Component: svc

**Explanation:** Permission was denied or the file does not exist. Verify that the filename is correct or fix the permissions. The global variable **errno** may contain

more information.

Action: Correct input and try again.

0x173ca006 svc s at end

Text: Reached end of file or argument list

Severity:

Component: svc

Explanation: No more data is available.

**Action:** None required.

0x173ca007 svc\_s\_assertion\_failed

Text: Assertion %s failed in %s line %d

Severity:

Component: svc

**Explanation:** A programmer-developed compile-time

assertion failed.

Action: Examine the source code to determine the

proper action.

0x173ca008 svc\_s\_no\_stats

Text: No statistics available

Severity:

Component: svc

**Explanation:** This function is not yet implemented.

**Action:** Do not call this function.

0x173ca009 svc\_s\_no\_perm

Text: Permission denied

Severity:

Component: svc

**Explanation:** There was insufficient permission to

change the routing.

Action: Obtain the correct permission, for example, by

modifying the ACL, or do not call this function.

0x173ca00a svc\_s\_acl\_corrupt

Text: ACL file corrupt

Severity:

Component: svc

**Explanation:** The file that stores the serviceability ACL has been corrupted. The global variable errno may

contain more information.

Action: Restore the file from your backup and start

again.

0x173ca00b svc\_s\_acl\_open\_error

Text: ACL file could not be opened

Severity:

Component: svc

**Explanation:** The file that stores the serviceability ACL cannot be opened for reading. The global variable errno

may contain more information.

Action: Check the local file permissions and start the server again.

0x173ca00c svc\_s\_acl\_read\_error

Text: ACL file could not be read

Severity:

Component: svc

Explanation: The file that stores the serviceability ACL cannot be read. The global variable errno may contain more information.

Action: Check the system for reports of input or output failures, take the appropriate corrective action, and start the server again.

### 0x173ca00d svc\_s\_acl\_write\_error

Text: ACL file could not be written

Severity:

Component: svc

**Explanation:** The file that stores the serviceability ACL cannot be written. The global variable errno may contain more information.

**Action:** Check the system for reports of input or output failures, take the appropriate corrective action, and start the server again.

#### 0x173ca00f msg\_s\_bad\_id

Text: Invalid message ID

Severity:

Component: svc

**Explanation:** A message identifier with a technology or component that is not valid was specified.

Action: Correct the programming error.

#### 0x173ca010 msg\_s\_no\_memory

**Text:** Out of memory

Severity:

Component: svc

**Explanation:** Could not allocate memory for message table, string copy, or other internal requirement.

**Action:** Increase the swap or paging space or acquire more physical memory. Also check the program for errors that resulted in bad pointers corrupting the heap allocation area.

#### 0x173ca011 msg\_s\_no\_default

Text: No default message found

Severity:

Component: svc

Explanation: Could not find the default message for the specified status code in the internal tables.

**Action:** Verify that the status code being used is valid, and try to retrieve text from the message catalog.

## 0x173ca012 msg s not found

Text: Text for message code not found

Severity:

Component: svc

**Explanation:** Could not find the text for the specified status code in either the in-core message tables or the message catalogs.

Action: Verify that the status code is correct and that the proper message catalogs are available.

#### 0x173ca013 msg\_s\_no\_cat\_open

Text: Cannot open message catalog

Severity:

Component: svc

**Explanation:** Could not open the message catalog for the specified message identifier.

Action: Verify that the message code is correct and that the proper message catalogs are avaiable.

#### 0x173ca014 msg\_s\_no\_cat\_perm

**Text:** No permission to open message catalog

Severity:

Component: svc

**Explanation:** Local file permissions prevented the program from opening the message catalog for the specified message identifier.

Action: No action may be required; program will use the default message text.

#### 0x173ca015 msg s no catalog

**Text:** Message catalog does not exist

Severity:

Component: svc

**Explanation:** The message catalog for the specified

message identifier does not exist.

Action: No action may be required; the program will

use the default message text.

0x173ca016 msg s ok text

Text: Successful completion

Severity:

Component: svc

**Explanation:** The operation was performed

successfully.

Action: None required.

# Tool Control Language (TCL)

0x1771b005 tcl\_s\_basic\_interp\_init\_error

Text: Cannot find [info library]/init.tcl

Severity: tcl\_c\_general\_error Component: tcl / tcl\_s\_general

**Explanation:** Tcl failed at the initialization phase.

Action: If Tcl is not installed, install it. If you did not set the TCL\_LIBRARY environment variable, set it and

then start Tcl again.

0x1771b006 tcl\_s\_basic\_too\_many\_nested\_calls

Text: Too many nested calls to Tcl\_Eval

Severity: tcl\_c\_general\_error Component: tcl / tcl\_s\_general

Explanation: Tcl detected nested calls too deep to process. Usually an infinite loop is the reason for this

error.

Action: Check the Tcl code to make sure that no

infinite loop exists.

0x1771b007 tcl\_s\_basic\_invalid\_cmd\_name

Text: Not a valid command name: %s

**Severity:** tcl\_c\_general\_error Component: tcl / tcl\_s\_general

**Explanation:** Tcl detected a command name that was

not valid.

Action: Check the spelling of the command. If the spelling is correct, verify that you are using the valid Tcl

command or application command.

0x1771b008 tcl\_s\_basic\_break\_outside\_of\_loop

Text: Invoked the break command outside of a loop

Severity: tcl\_c\_general\_error Component: tcl / tcl\_s\_general

Explanation: The break command was used outside

of a loop. This is not proper syntax.

**Action:** Put the **break** command inside of the loop.

0x1771b009 tcl\_s\_basic\_continue\_outside\_of\_ dool

Text: Invoked the continue command outside of a

dool

Severity: tcl\_c\_general\_error Component: tcl / tcl\_s\_general

Explanation: The continue command was used

outside of a loop. This is not proper syntax.

**Action:** Put the **continue** command inside of the loop.

0x1771b00a tcl\_s\_basic\_cmd\_return\_bad\_code

Text: Command returned code that is not valid: %d

Severity: tcl\_c\_general\_error Component: tcl / tcl\_s\_general

Explanation: The return code from the executed

command was not valid. It should be either

TCL\_BREAK or TCL\_CONTINUE. Action: Application dependent.

0x1771b013 tcl\_s\_ckalloc\_low\_guard\_byte

Text: Low guard byte %d is 0x%x %c

Severity: tcl\_c\_fatal\_error Component: tcl / tcl\_s\_fatal

**Explanation:** Tcl detected that the internal memory

allocation request is not valid.

Action: Write down the message displayed, if possible. After this message appears, Tcl will dump memory information onto a standard error output (stderr). Save the memory dump information with this error message and contact your DCE service

representative.

0x1771b014 tcl\_s\_ckalloc\_low\_guard\_failed

Text: Low guard failed at %lx, %s %d

Severity: tcl\_c\_fatal\_error Component: tcl / tcl\_s\_fatal

**Explanation:** Tcl detected that the internal memory

allocation request is not valid.

**Action:** Write down the message displayed, if

possible. Before this message appears. Tcl will dump memory information onto a standard error output (stderr). Save the memory dump information with this error message and contact your DCE service representative.

#### 0x1771b015 tcl\_s\_ckalloc\_bytes\_allocated\_at

**Text:** %d bytes allocated at (%s %d)

Severity: tcl\_c\_fatal\_error Component: tcl / tcl\_s\_fatal

**Explanation:** Tcl detected that the internal memory allocation request is not valid.

Action: Write down the message displayed, if possible. Before this message appears, Tcl will dump memory information onto a standard error output (stderr). Save the memory dump information with this error message and contact your DCE service representative.

#### 0x1771b016 tcl\_s\_ckalloc\_mem\_val\_failure

Text: Memory validation failure

Severity: tcl\_c\_fatal\_error Component: tcl / tcl s fatal

**Explanation:** Tcl detected that the internal memory allocation request is not valid.

**Action:** Write down the message displayed, if possible. Before this message appears, Tcl will dump memory information onto a standard error output (stderr). Save the memory dump information with this error message and contact your DCE service representative.

#### 0x1771b017 tcl\_s\_ckalloc\_hi\_guard\_byte

**Text:** High quard byte %d is 0x%x %c

**Severity:** tcl\_c\_fatal\_error Component: tcl / tcl\_s\_fatal

Explanation: Tcl detected that the internal memory allocation request is not valid.

Action: Write down the message displayed, if possible. After this message appears, Tcl will dump memory information onto a standard error output (stderr). Save the memory dump information with this error message and contact your DCE service representative.

# 0x1771b018 tcl\_s\_ckalloc\_hi\_guard\_failed

Text: High guard failed at %lx, %s %d

Severity: tcl\_c\_fatal\_error Component: tcl / tcl\_s\_fatal

**Explanation:** Tcl detected that the internal memory allocation request is not valid.

Action: Write down the message displayed, if possible. Before this message appears, Tcl will dump memory information onto a standard error output (stderr). Save the memory dump information with this error message and contact your DCE service representative.

## 0x1771b019 tcl s ckalloc unable to alloc bytes\_line

Text: Unable to allocate %d bytes, %s line %d

Severity: tcl\_c\_fatal\_error Component: tcl / tcl\_s\_fatal

Explanation: The malloc function failed. There is no

memory left for a new allocation.

Action: Stop any process that are not necessary or

add more memory.

#### 0x1771b01b tcl\_s\_ckalloc\_reached\_malloc\_break\_ limit

Text: Reached the malloc break limit: (%d)

Severity: tcl c fatal error Component: tcl / tcl\_s\_fatal

**Explanation:** Tcl detected that too many memory allocation requests were processed internally.

**Action:** Modify the **Tcl** code not to call too many memory allocation commands, such as the history

command.

## 0x1771b01f tcl\_s\_ckalloc\_error\_accessing

**Text:** Error accessing %s Severity: tcl\_c\_syntax\_error Component: tcl / tcl\_s\_syntax

**Explanation:** Tcl tried to access a variable that does

not exist.

Action: Check the spelling of the variable name and

verify that it exists.

#### 0x1771b023 tcl\_s\_ckalloc\_unable\_to\_alloc

Text: Not able to allocate %d bytes

Severity: tcl\_c\_general\_error Component: tcl / tcl\_s\_general

**Explanation:** The malloc function failed. There is no

memory left for a new allocation.

**Action:** Stop any process that are not necessary or

add more memory.

#### 0x1771b029 tcl\_s\_cmdah\_could\_not\_save\_cmd\_ result

Text: Could not save the command result in the

specified variable

Severity: tcl\_c\_general\_error

Component: tcl / tcl\_s\_general

Explanation: Tcl could not save the catch command

result in the user-specified variable.

Action: Check the Tcl code to verify the spelling of the

variable and that the variable exists.

#### 0x1771b034 tcl\_s\_cmdah\_could\_not\_set\_loop\_var

**Text:** Could not set the loop variable

Severity: tcl\_c\_general\_error
Component: tcl / tcl\_s\_general

Explanation: Tcl could not set the foreach command

loop variable.

Action: Check the Tcl code to verify the spelling of the

variable and that it exists.

#### 0x1771b037 tcl\_s\_cmdah\_fmt\_str\_ended\_in\_middle

Text: Format string ended in the middle of the field

specifier

**Severity:** tcl\_c\_general\_error

Component: tcl / tcl\_s\_general

Explanation: The format command detected that the

format was not complete.

Action: Complete the format field specifier.

# 0x1771b038 tcl\_s\_cmdah\_bad\_field\_spec

**Text:** Field specifier %c was not defined

Severity: tcl\_c\_general\_error

Component: tcl / tcl\_s\_general

**Explanation:** The **format** command detected that there was a field specifier in a format string that was not

defined.

**Action:** Modify the **Tcl** code to define the field

specifier.

### 0x1771b039 tcl\_s\_cmdah\_cannot\_mix\_conversion\_ specs

Text: Cannot mix XPG4 formats and formats that are

not XPG4 specifiers

Severity: tcl\_c\_general\_error

Component: tcl / tcl\_s\_general

**Explanation:** The **format** command detected that all of the format specifiers within a format string were not in the same style. The must all either be in the X/Open Portability Guide style or not.

**Action:** Modify the **Tcl** code to use format specifiers that are either all in the X/Open Portability Guide style

or not.

#### 0x1771b03a tcl\_s\_cmdah\_arg\_index\_out\_of\_range

Text: XPG4 %n\$ argument index out of range

Severity: tcl\_c\_general\_error

Component: tcl / tcl\_s\_general

**Explanation:** The **format** command detected that the number of arguments and the number of format

specifiers did not match.

Action: Modify the Tcl code and correct the

discrepancy.

# 0x1771b03b tcl\_s\_cmdah\_not\_enough\_args

**Text:** Not enough arguments for all the format

specifiers

Severity: tcl\_c\_general\_error

Component: tcl / tcl\_s\_general

**Explanation:** The **format** command detected that there were not enough arguments specified for all the

format specifiers.

Action: Modify the Tcl code to correct the

discrepancy.

#### 0x1771b044 tcl\_s\_cmdil\_is\_not\_a\_proc

Text: %s is not a procedure

Severity: tcl\_c\_general\_error

Component: tcl / tcl\_s\_general

**Explanation:** The **info** command detected that the

name given is not a known procedure.

Action: Specify the correct procedure name.

#### 0x1771b04a tcl\_s\_cmdil\_proc\_no\_argument

**Text:** Procedure %s does not have an argument %s

Severity: tcl\_c\_general\_error

Component: tcl / tcl\_s\_general

**Explanation:** The **info** command detected that the specified procedure does not have the specified argument.

Action: Check the Tcl code to verify the spelling of the

procedure and argument names.

0x1771b04b tcl s cmdil could not store def val

**Text:** Could not store the default value in the variable:

%s

Severity:

Component: tcl

**Explanation:** The **info** command detected that the specified variable cannot be used for storing a default

value.

Action:

0x1771b04e tcl\_s\_cmdil\_bad\_level

Text: Not a valid level: %s

Severity:

Component: tcl

**Explanation:** The **info** command detected that the

level that was specified is not correct.

Action:

0x1771b051 tcl s cmdil no tcl library

**Text:** There is no Tcl library at this installation

**Severity:** tcl\_c\_general\_error Component: tcl / tcl\_s\_general

**Explanation:** The **info** command detected that there is

no Tcl library currently installed.

Action: Install Tcl correctly.

0x1771b05e tcl\_s\_cmdil\_expect\_int\_or\_end

Text: Expected an integer or the "end" keyword but

received %s

Severity: tcl\_c\_syntax\_error

Component: tcl / tcl\_s\_syntax

**Explanation:** The **Irange** command detected that the specified value is not valid for the command syntax.

Action: Specify an integer with the Irange command.

0x1771b060 tcl\_s\_cmdil\_fst\_idx\_greater\_than\_ second

**Text:** First index must not be greater than the second

index

Severity: tcl\_c\_syntax\_error

Component: tcl / tcl\_s\_syntax

**Explanation:** The **Ireplace** command detected that the

first index is greater than the second index.

**Action:** Specify the larger value for the second index.

0x1771b062 tcl s cmdil bad search mode

Text: Not a valid search mode: %s must be -exact,

-glob, or -regexp

Severity: tcl\_c\_general\_error

Component: tcl / tcl\_s\_general

Explanation: The Isearch command detected that the

specified search mode is not correct.

Action: Specify a valid search mode.

0x1771b066 tcl\_s\_cmdil\_command\_not\_with\_ comparison

**Text: -command** must be followed by the comparison

command

**Severity:** tcl\_c\_general\_error

Component: tcl / tcl\_s\_general

Explanation: The Isort command detected that

-command option is not used correctly.

Action: Modify the Tcl command to use the

comparison command with this option.

0x1771b06a tcl\_s cmdil\_com\_cmd\_ret\_non\_numeric

**Text:** Comparison command returned a result that was

not numeric

Severity: tcl\_c\_general\_error

Component: tcl / tcl\_s\_general

Explanation: The Isort command detected that the

user-defined comparison command failed.

Action: Correct the Tcl comparison command.

0x1771b06d tcl\_s\_cmdmz\_err\_while\_match\_pat

Text: Error while matching pattern: %s

Severity: tcl\_c\_general\_error Component: tcl / tcl\_s\_general

**Explanation:** Tcl detected that an error occurred with

regular expression matching.

Action: Verify that you specified the correct regular

expression.

0x1771b06e tcl\_s\_cmdmz\_too\_many\_substr\_var

**Text:** too many substring variables

Severity: tcl\_c\_general\_error Component: tcl / tcl\_s\_general

**Explanation:** The **regexp** command detected too

many substring variables.

Action: Check your Tcl command and reduce the

number of substring variables.

0x1771b06f tcl s cmdmz could not set var

Text: Could not set the variable: %s

Severity: tcl\_c\_general\_error

Component: tcl / tcl\_s\_general

Explanation: Tcl detected that an error occurred while

storing a string into a user-specified variable.

**Action:** Verify that you specified an existing variable.

0x1771b073 tcl\_s\_cmdmz\_del\_cmd\_doesnot\_exist

Text: Cannot delete the command %s: the command

does not exist

Severity:

Component: tcl

Explanation: The delete command detected that the

user-specified command does not exist.

Action:

0x1771b074 tcl\_s\_cmdmz\_rename\_cmd\_already\_

exist

**Text:** Cannot rename to %s; the command name

already exists

Severity:

Component: tcl

Explanation: The rename command detected that the

user-specified command name already exists.

Action:

0x1771b075 tcl\_s\_cmdmz\_rename\_cmd\_doesnot\_

exist

Text: can't rename %s: command doesn't exist

Severity:

Component: tcl

Explanation: The rename command detected that the

user-specified command does not exist.

Action:

0x1771b076 tcl\_s\_cmdmz\_bad\_comp\_code\_ok\_err\_ ret brk

Text: Completion code %s is not valid; must be ok,

error, return, break, continue, or an integer

Severity: tcl\_c\_general\_error

Component: tcl / tcl\_s\_general

**Explanation:** The **return** command detected that a bad switch was used.

**Action:** Specify the correct return value for the **return** 

command.

0x1771b079 tcl\_s\_cmdmz\_too\_many\_flds\_to\_scan

**Text:** too many fields to scan **Severity:** tcl\_c\_general\_error

Component: tcl / tcl\_s\_general

Explanation: The scan command detected that too

many fields are specified.

Action: Check your Tcl command and reduce the

number of fields.

0x1771b07a tcl\_s\_cmdmz\_fld\_width\_not\_be\_ specified\_in\_c\_conv

Text: Field width must not be specified in the %c

conversion

Severity: tcl\_c\_general\_error

Component: tcl / tcl\_s\_general

**Explanation:** The **scan** command detected that the field width was specified with the %c conversion.

Action: Delete the field width or change the %c

conversion.

0x1771b07b tcl\_s\_cmdmz\_bad\_scan\_conv\_char

Text: Scan conversion character %c is not valid

Severity: tcl\_c\_general\_error

Component: tcl / tcl\_s\_general

**Explanation:** The **scan** command detected that a conversion character that is not valid was specified.

Action: Correct the conversion character.

0x1771b07c tcl\_s\_cmdmz\_diff\_num\_var\_field

Text: Different numbers of variable names and field

specifiers

Severity: tcl\_c\_general\_error

Component: tcl / tcl\_s\_general

**Explanation:** The **scan** command detected that the number of variable names provided differs from the

number of field specifiers provided.

Action: Verify that the number of variable names is

the same as the number of field specifiers.

#### 0x1771b086 tcl s cmdmz expt int or end

Text: Expected an integer or \"end\" but received %s

Severity: tcl\_c\_general\_error Component: tcl / tcl\_s\_general

**Explanation:** The **string** command detected that the

specified value is not valid.

Action: Specify the correct value.

# 0x1771b08c tcl\_s\_cmdmz\_extra\_switch\_pat\_no\_ body

Text: Extra switch pattern with no body

Severity: tcl\_c\_general\_error Component: tcl / tcl\_s\_general

**Explanation:** The **switch** command detected that the number of the switch pattern exceeds the number of instructions.

**Action:** Specify the missing instructions corresponding to the switch pattern, or delete the switch pattern.

#### 0x1771b08d tcl\_s\_cmdmz\_no\_body\_spec\_for\_pat

**Text:** No body specified for the pattern %s

Severity: tcl c general error Component: tcl / tcl\_s\_general

**Explanation:** The **switch** command detected that no

instructions are specified for the pattern.

Action: Specify the missing instructions corresponding

to the pattern, or delete the pattern.

#### 0x1771b095 tcl\_s\_cmdmz\_bad\_opr\_more\_rwu

Text: Operations %s are not valid; should be one or more of rwu

Severity: tcl\_c\_general\_error Component: tcl / tcl\_s\_general

Explanation: The trace command detected an

operation that is not valid.

Action: Specify the correct operation.

# 0x1771b098 tcl\_s\_env\_conf\_arguments

**Text:** EnvTraceProc called with confusing arguments

Severity: tcl c fatal error Component: tcl / tcl\_s\_fatal

**Explanation:** Tcl detected the internal inconsistency

for the interpreter.

Action: If the whole 'env' variable is being deleted, this message is displayed, and Tcl stops execution.

This situation usually happens when the whole interpreter is being deleted. Since Tcl stops execution, there is nothing you can do at this point. Reexecute the Tcl.

#### 0x1771b099 tcl\_s\_env\_no\_interpreter

**Text:** EnvTraceProc couldn't find interpreter

Severity: tcl\_c\_fatal\_error Component: tcl / tcl\_s\_fatal

**Explanation:** Tcl detected the internal inconsistency

for the interpreter.

Action: If the whole 'env' variable is being deleted, this message is displayed, and Tcl stops execution. This situation usually happens when the whole interpreter is being deleted. Since Tcl stops execution, there is nothing you can do at this point. Reexecute the Tcl.

#### 0x1771b09a tcl\_s\_expr\_int\_val\_too\_large

Text: integer value too large to represent

Severity: tcl\_c\_general\_error Component: tcl / tcl\_s\_general

**Explanation:** The **expr** command detected that a

result of the arithmetic operation overflow.

Action: Check your Tcl code and correct your

arithmetic expression.

#### 0x1771b09b tcl\_s\_expr\_poor\_flat\_val\_form

Text: poorly-formed floating-point value

Severity: tcl\_c\_general\_error Component: tcl / tcl\_s\_general

Explanation: The expr command detected that a

specified floating-point format is not valid.

Action: Check your Tcl code and correct the floating-point format. Tcl accepts ANSI C forms, which

are something like 2.1, 7.91e+16, 6E4, or 3.

#### 0x1771b09c tcl\_s\_expr\_unmatch\_parens\_in\_expr

Text: unmatched parentheses in expression %s

Severity: tcl\_c\_general\_error Component: tcl / tcl\_s\_general

**Explanation:** The **expr** command detected an unmatched parenthesis in the user-supplied expression.

Action: Check your Tcl code and correct the

unmatched parenthesis.

0x1771b09d tcl\_s\_expr\_unknown\_oper\_in\_expr

Text: unknown operator in expression

Severity: tcl\_c\_general\_error

Component: tcl / tcl\_s\_general

Explanation: The expr command detected an invalid

operator in the user-supplied expression.

Action: Check your Tcl code and correct the invalid

operator.

0x1771b09e tcl\_s\_expr\_divide\_by\_zero

Text: divide by zero

Severity: tcl\_c\_general\_error

Component: tcl / tcl\_s\_general

**Explanation:** The **expr** command detected that a user-supplied expression contains the division by zero.

Action: Check your Tcl code and correct the division

operation.

0x1771b09f tcl\_s\_expr\_colon\_without\_question

**Text:** can't have : operator without ? first

Severity: tcl\_c\_general\_error

Component: tcl / tcl\_s\_general

**Explanation:** The **expr** command detected that a colon operator is used without a question mark.

Action: Check your Tcl code and add the question

mark.

0x1771b0a0 tcl\_s\_expr\_syntax\_err

**Text:** syntax error in expression %s

Severity: tcl\_c\_general\_error

Component: tcl / tcl\_s\_general

**Explanation:** The **expr** command detected a syntax

error in the user-supplied expression.

Action: Check your Tcl code and correct the syntax

error.

0x1771b0a1 tcl\_s\_expr\_float\_non\_numeric\_as\_op

Text: can't use floating-point value as operand of %s

Severity: tcl\_c\_general\_error

Component: tcl / tcl\_s\_general

**Explanation:** The **expr** command detected that a

floating-point value is used illegally.

Action: Check your Tcl code and correct the usage of

floating-point.

0x1771b0a2 tcl\_s\_expr\_non\_numeric\_non\_numeric\_ as\_op

**Text:** can't use non-numeric string as operand of %s

Severity: tcl\_c\_general\_error

Component: tcl / tcl\_s\_general

**Explanation:** expr command detected a floating-point

value is used illegally.

Action: Check your Tcl code, and correct the usage of

floating-point.

0x1771b0a3 tcl\_s\_expr\_non\_numeric\_exp

Text: expression didn't have numeric value

Severity: tcl\_c\_general\_error

Component: tcl / tcl\_s\_general

**Explanation:** The **expr** command detected that a numeric value didn't exist with a user-supplied

expression.

Action: Check your Tcl code and correct the

expression to use the numeric value.

0x1771b0a4 tcl\_s\_expr\_unknown\_math\_func

Text: unknown math function %s
Severity: tcl\_c\_general\_error
Component: tcl / tcl\_s\_general

**Explanation:** The **expr** command detected that an

invalid mathematical function is used.

**Action:** Check your **Tcl** code and make sure you spelled the mathematical function name correctly.

0x1771b0a5 tcl\_s\_expr\_arg\_math\_func\_non\_ numeric

**Text:** argument to math function didn't have numeric

value

Severity: tcl\_c\_general\_error

Component: tcl / tcl\_s\_general

**Explanation:** The **expr** command detected that an argument to a mathematical function didn't have a

numeric value.

Action: Check your Tcl code and make sure you used

the correct argument.

0x1771b0a6 tcl\_s\_expr\_many\_args\_for\_math\_func

Text: too many arguments for math function

Severity: tcl\_c\_general\_error

Component: tcl / tcl\_s\_general

**Explanation:** The **expr** command detected too many arguments to a mathematical function.

**Action:** Check your **Tcl** code and correct the number of arguments.

0x1771b0a7 tcl\_s\_expr\_few\_args\_for\_math\_func

Text: too few arguments for math function

Severity: tcl\_c\_general\_error

Component: tcl / tcl\_s\_general

Explanation: expr command detected too few

arguments to mathematical function.

**Action:** Check your **Tcl** code, and correct the number

of arguments.

0x1771b0a8 tcl\_s\_expr\_domain\_err

Text: domain error: argument not in valid range

Severity: tcl\_c\_general\_error

Component: tcl / tcl\_s\_general

**Explanation:** The **expr** command detected that the argument value is out of range (out of a domain).

Action: Check your Tcl code and correct the argument

to fit in a correct domain.

0x1771b0a9 tcl\_s\_expr\_float\_val\_too\_small

Text: floating-point value too small to represent

Severity: tcl\_c\_general\_error

Component: tcl / tcl\_s\_general

**Explanation:** The **expr** command detected that the supplied floating-point value is too small to represent.

Action: Check your Tcl code and correct the

floating-point value.

0x1771b0aa tcl\_s\_expr\_float\_val\_too\_large

**Text:** floating-point value too large to represent

Severity: tcl\_c\_general\_error

Component: tcl / tcl\_s\_general

**Explanation:** The **expr** command detected that the supplied floating-point value is too large to represent.

**Action:** Check your **Tcl** code and correct the

floating-point value.

0x1771b0ab tcl\_s\_expr\_unknown\_float\_point\_err

**Text:** unknown floating-point error, errno = %s

Severity: tcl\_c\_general\_error

Component: tcl / tcl\_s\_general

**Explanation:** The **expr** command detected an unknown floating-point error.

Action: Check your Tcl code and correct the

floating-point operation.

0x1771b0ac tcl\_s\_get\_exp\_integer\_but

Text: expected integer but got %s

Severity: tcl\_c\_general\_error

Component: tcl / tcl\_s\_general

**Explanation:** Tcl detected an invalid string for an

integer conversion.

Action: Check your Tcl code and correct the input for

an integer conversion.

0x1771b0ad tcl\_s\_get\_exp\_float\_but

**Text:** expected floating-point number but got %s

Severity: tcl\_c\_general\_error

Component: tcl / tcl\_s\_general

Explanation: Tcl detected an invalid string for a

floating-point number conversion.

**Action:** Check your **Tcl** code and correct the input for

a floating-point number conversion.

0x1771b0ae tcl\_s\_get\_exp\_boolean\_but

Text: expected boolean value but got %s

Severity: tcl\_c\_general\_error

Component: tcl / tcl\_s\_general

Explanation: Tcl detected an invalid string for a

Boolean value.

Action: Check your Tcl code and correct the input for

a Boolean value.

 $0x1771b0af \quad tcl\_s\_glob\_unmatched\_open\_brace$ 

Text: unmatched open-brace in file name

Severity: tcl\_c\_general\_error

Component: tcl / tcl\_s\_general

**Explanation:** The **glob** command detected that unmatched open brace is used within a filename.

**Action:** Check your **Tcl** code and correct the

unmatched open brace in a filename.

0x1771b0b0 tcl\_s\_glob\_dir\_unreadable

Text: couldn't read directory %s: %s

Severity: tcl\_c\_general\_error

Component: tcl / tcl\_s\_general

**Explanation:** The **glob** command could not read the specified directory.

**Action:** Check your **Tcl** code and make sure you spelled the directory name correctly.

#### 0x1771b0b1 tcl\_s\_glob\_no\_home\_env

**Text:** couldn't find HOME environment variable to expand %s

Severity: tcl\_c\_general\_error

Component: tcl / tcl\_s\_general

**Explanation:** The **glob** command could not perform

tilde expansion.

Action: Check your Tcl code and make sure you

spelled the filename correctly.

#### 0x1771b0b2 tcl\_s\_glob\_no\_user

Text: user %s doesn't exist

Severity: tcl\_c\_general\_error

Component: tcl / tcl\_s\_general

**Explanation:** The **glob** command could not find a user

for tilde expansion.

Action: Check your Tcl code and make sure you

spelled the filename correctly.

# 0x1771b0b5 tcl\_s\_glob\_no\_files\_match\_single

Text: no files matched glob pattern "

Severity: tcl\_c\_general\_error

Component: tcl / tcl\_s\_general

**Explanation:** The **glob** command detected that the pattern specified by a user could not match any

filename.

Action: Check your Tcl command and make sure you

spelled glob pattern correctly.

# 0x1771b0b6 tcl\_s\_glob\_no\_files\_match\_plural

Text: no files matched glob patterns

Severity: tcl\_c\_general\_error

Component: tcl / tcl\_s\_general

**Explanation:** The **glob** command detected that the patterns specified by a user could not match any

filename.

Action: Check your Tcl command and make sure you

spelled glob patterns correctly.

#### 0x1771b0b7 tcl\_s\_hash\_bad\_bucket\_chain

Text: malformed bucket chain in Tcl\_DeleteHashEntry

Severity: tcl\_c\_general\_error

Component: tcl / tcl\_s\_general

**Explanation:** Tcl detected a bad hash table entry in

the Tcl\_DeleteHashEntry function.

**Action:** Check your **Tcl** command and make sure you do not attempt to delete a non existing hash entry.

## 0x1771b0bc tcl\_s\_hash\_bogus\_find

Text: called Tcl\_FindHashEntry on deleted table

Severity: tcl\_c\_fatal\_error

Component: tcl / tcl\_s\_fatal

**Explanation:** Tcl detected that a nonexisting table is

used for the Tcl\_FindHashEntry function.

Action: Check your Tcl command, and make sure you

do not attempt to use a nonexisting hash table.

#### 0x1771b0bd tcl\_s\_hash\_bogus\_create

**Text:** called Tcl\_CreateHashEntry on deleted table

Severity: tcl\_c\_general\_error

Component: tcl / tcl\_s\_general

Explanation: Tcl detected that a nonexisting table is

used for the Tcl\_CreateHashEntry function.

Action: Check your Tcl command, and make sure you

do not attempt to use a nonexisting hash table.

#### 0x1771b0c4 tcl s hist illegal keep count

Text: illegal keep count %s

Severity: tcl\_c\_general\_error

Component: tcl / tcl\_s\_general

**Explanation:** The **history** command detected that the number specified for the keep count is not correct.

**Action:** Check your **Tcl** command and specify the correct keep count. The keep count should not be

negative, and less than 1000.

# 0x1771b0ca tcl\_s\_hist\_hist\_assert\_failed

**Text:** Assertion failed!

Severity: tcl\_c\_general\_error

Component: tcl / tcl\_s\_general

**Explanation:** The **history** command tried a history revision, but the amount of space needed for the

revised event was too large.

Action: Check your Tcl command and make sure your

history revision command is correct.

0x1771b0cb tcl\_s hist\_evt\_has\_not\_occurred

Text: event %s hasn't occurred yet

Severity: tcl\_c\_general\_error

Component: tcl / tcl\_s\_general

Explanation: The history command detected that the

specified event hasn't occurred yet.

Action: Check your Tcl command and specify the

correct event for a history command.

0x1771b0cc tcl\_s\_hist\_evt\_too\_far\_past

Text: event %s is too far in the past

Severity: tcl\_c\_general\_error

Component: tcl / tcl\_s\_general

**Explanation:** The **history** command detected that the specified event was executed too far behind to parse.

Action: Check your Tcl command and specify the

correct event for a history command.

0x1771b0cd tcl\_s\_hist\_evt\_no\_matches

Text: no event matches %s

Severity: tcl\_c\_general\_error

Component: tcl / tcl\_s\_general

**Explanation:** The **history** command detected that the specified string didn't match any of the events in a

history.

Action: Check your Tcl command and specify the

correct event for a history command.

0x1771b0ce tcl\_s\_hist\_evt\_does\_not\_appear

Text: %s doesn't appear in event
Severity: tcl\_c\_general\_error
Component: tcl / tcl\_s\_general

**Explanation:** The **history** command substitution failed because a specified string didn't match any of the

events in a history.

Action: Check your Tcl command and specify the

correct event for a **history** command.

0x1771b0cf tcl\_s\_hist\_evt\_word\_sele\_non\_ existent

Text: word selector %s specified non-existent words

Severity: tcl\_c\_general\_error

Component: tcl / tcl\_s\_general

**Explanation:** The **history** command detected that the word selector specified nonexistent words.

**Action:** Check your **Tcl** command and specify the correct word selector for a **history** command.

0x1771b0d1 tcl\_s\_main\_appl\_init\_failed

Text: Tcl\_Applnit failed: %s

Severity: tcl\_c\_general\_error

Component: tcl / tcl\_s\_general

**Explanation:** An application-specified initialization for

Tcl failed.

Action: Check your Tcl command and make sure your

initialization procedure is correct.

0x1771b0d4 tcl\_s\_parse\_missing\_c

Text: missing %c

Severity: tcl\_c\_general\_error

Component: tcl / tcl\_s\_general

Explanation: Tcl detected, in a double-quoted string

parsing, that a terminal character is missing.

**Action:** Check your **Tcl** command and make sure you are terminating (closing) the double-quoted string.

0x1771b0d5 tcl\_s\_parse\_missing\_close\_brace

Text: missing close-brace

Severity: tcl\_c\_general\_error

Component: tcl / tcl\_s\_general

Explanation: Tcl detected, in a braces-quoted string

parsing, that a closing brace is missing.

Action: Check your Tcl command and make sure you

are closing a braces-quoted string.

0x1771b0d6 tcl\_s\_parse\_missing\_close\_bracket

Text: missing close-bracket

Severity: tcl\_c\_general\_error

Component: tcl / tcl\_s\_general

Explanation: Tcl detected, in a bracket-quoted string

parsing, that a closing bracket is missing.

Action: Check your Tcl command and make sure you

are closing a bracket-quoted string.

0x1771b0d7 tcl\_s\_parse\_extra\_char\_quote

Text: extra characters after close-quote

Severity: tcl\_c\_general\_error

Component: tcl / tcl\_s\_general

**Explanation:** Tcl detected, in a double-quoted string parsing, that extra characters exists.

Action: Check your Tcl command and delete the extra characters.

0x1771b0d8 tcl\_s\_parse\_extra\_char\_brace

Text: extra characters after close-brace

Severity: tcl\_c\_general\_error Component: tcl / tcl\_s\_general

**Explanation:** Tcl detected, in a braces-quoted string

parsing, that extra characters exists.

Action: Check your Tcl command and delete the extra

characters.

0x1771b0d9 tcl\_s\_parse\_missing\_close\_brace\_var

**Text:** missing close-brace for variable name

Severity: tcl\_c\_general\_error Component: tcl / tcl\_s\_general

**Explanation:** Tcl detected, in a string parsing, that a

variable name is not enclosed within braces.

Action: Check your Tcl command and add a closing

brace.

0x1771b0dc tcl\_s\_proc\_too\_many\_flds\_in\_arg

Text: too many fields in argument specifier %s

Severity: tcl\_c\_general\_error Component: tcl / tcl\_s\_general

**Explanation:** The **proc** command detected that an

argument contains too many fields.

Action: Check your Tcl command and specify the

correct argument.

0x1771b0dd tcl\_s\_proc\_no\_name\_arg

Text: procedure %s has argument with no name

Severity: tcl\_c\_general\_error Component: tcl / tcl\_s\_general

**Explanation:** The **proc** command detected an

argument without the name given.

Action: Check your Tcl command and give all

arguments names.

0x1771b0de tcl\_s\_proc\_bad\_level

Text: bad level %s

Severity: tcl\_c\_general\_error Component: tcl / tcl\_s\_general

**Explanation:** The uplevel or upvar command detected that wrong level information was given.

Action: Check your Tcl command and give the correct

level information.

0x1771b0e1 tcl\_s\_proc\_no\_val\_given\_to\_par

Text: no value given for parameter %s to %s

Severity: tcl\_c\_general\_error Component: tcl / tcl\_s\_general

**Explanation: Tcl** detected that there were too many arguments specified to a user-defined procedure.

Action: Check your Tcl command and specify the

correct arguments.

0x1771b0e4 tcl\_s\_proc\_break\_outside\_loop

**Text:** invoked "break" outside of a loop

Severity: tcl\_c\_general\_error Component: tcl / tcl\_s\_general

Explanation: Tcl detected, in the course of executing a user-defined procedure, that break is invoked outside

of a loop.

**Action:** Check your **Tcl** command and put the **break** 

command within a loop.

0x1771b0e5 tcl\_s\_proc\_continue\_outside\_loop

**Text:** invoked "continue" outside of a loop

Severity: tcl\_c\_general\_error Component: tcl / tcl\_s\_general

**Explanation:** Tcl detected, in the course of executing a user-defined procedure, that continue is invoked

outside of a loop.

Action: Check your Tcl command and put the

continue command within a loop.

0x1771b0e6 tcl\_s\_link\_bad\_linked\_var\_type

Text: internal error: bad linked variable type

Severity:

Component: tcl

**Explanation:** Tcl detected a bad linked variable type. This is an internal error, which indicates **Tcl** could not

recognize C variable value.

Action:

0x1771b0e7 tcl s link linked var read only

Text: linked variable is read-only **Severity:** tcl\_c\_general\_error Component: tcl / tcl\_s\_general

**Explanation:** Tcl detected that a linked variable

specified is read-only.

Action: Check your Tcl command and make sure you

do not try to write a read-only linked variable.

0x1771b0e8 tcl\_s\_link\_linked\_var\_unreadable

Text: internal error: linked variable couldn't be read

Severity:

Component: tcl

**Explanation:** Tcl detected that a linked variable could not be read. This is an internal error and should not

happen.

Action:

0x1771b0e9 tcl s link var must be integer

**Text:** variable must have integer value

Severity:

Component: tcl

**Explanation:** Tcl detected that noninteger value is

used for the TCL\_LINK\_INT type linked variable.

Action:

0x1771b0ea tcl\_s\_link\_var\_must\_be\_real

Text: variable must have real value

Severity:

Component: tcl

**Explanation:** Tcl detected that a nonreal value is used

for the TCL\_LINK\_DOUBLE type linked variable.

Action:

0x1771b0eb tcl\_s\_link\_var\_must\_be\_bool

Text: Variable must have a boolean value

Severity:

Component: tcl

Explanation: Tcl detected that a value that is not a Boolean was used for the TCL\_LINK\_BOOLEAN type

linked variable.

Action:

0x1771b0ee tcl s test bogus interpreter

**Text:** Bad interpreter argument Severity: tcl\_c\_general\_error

Component: tcl / tcl\_s\_general

Explanation: Tcl detected that the interpreter passed

to Tcl CallWhenDeleted was not valid.

Action: Check your Tcl command and make sure to pass the valid interpreter to the Tcl\_CallWhenDeleted

call.

0x1771b0f6 tcl\_s\_unixaz\_cannot\_change\_work\_dir

Text: couldn't change working directory to %s: %s

Severity: tcl\_c\_general\_error **Component:** tcl / tcl\_s\_general

**Explanation:** The **cd** command could not change the current working directory to a user-specified directory.

Action: Check your Tcl command and make sure you spelled a directory name correctly, or that the directory

exists.

0x1771b0f8 tcl\_s\_unixaz\_error\_closing

**Text:** error closing %s: %s Severity: tcl\_c\_general\_error Component: tcl / tcl\_s\_general

**Explanation:** The close command could not close the

specified file.

Action: Check your Tcl command and make sure you

spelled a filename correctly, or that the file exists.

0x1771b0fb tcl\_s\_unixaz\_error\_read\_from\_out\_

pipe

Text: error reading from output pipe: %s

**Severity:** tcl\_c\_fatal\_error Component: tcl / tcl\_s\_fatal

Explanation: The exec command detected that the

reading from output pipe failed.

**Action:** Save your **Tcl** script, write down the error

message, and report to the vendor.

0x1771b100 tcl\_s\_unixaz\_no\_lstat

Text: couldn't Istat %s: %s **Severity:** tcl\_c\_fatal\_error

Component: tcl / tcl\_s\_fatal

**Explanation:** The file command detected that the Istat command failed with a user-specified argument. **Action:** Save your **Tcl** script, write down the error message, and report to the vendor. This error indicates

that the Istat system call failed.

#### 0x1771b101 tcl\_s\_unixaz\_no\_readlink

Text: couldn't readlink %s: %s Severity: tcl\_c\_fatal\_error Component: tcl / tcl\_s\_fatal

**Explanation:** The **file** command detected that the **readlink** operation failed with a user-specified

argument.

**Action:** Save your **Tcl** script, write down the error message, and report to the vendor. This error indicates

that the readlink system call failed.

#### 0x1771b103 tcl\_s\_unixaz\_no\_stat

Text: couldn't stat %s: %s

Severity: tcl\_c\_fatal\_error

Component: tcl / tcl\_s\_fatal

**Explanation:** The **file** command detected that the **stat** command failed with a user specified-argument.

**Action:** Save your **Tcl** script, write down the error message, and report to the vendor. This error indicates

that the stat system call failed.

#### 0x1771b10d tcl\_s\_unixaz\_error\_flushing

Text: error flushing %s: %s

Severity: tcl\_c\_general\_error

Component: tcl / tcl\_s\_general

Explanation: The flush command could not flush the

specified file.

**Action:** Check your **Tcl** command and make sure you spelled a filename correctly, or that the file exists.

# 0x1771b10f tcl\_s\_unixaz\_error\_reading

Text: error reading %s: %s

Severity: tcl\_c\_fatal\_error

Component: tcl / tcl\_s\_fatal

**Explanation:** The **gets** command could not read the

specified file.

Action: Write down your Tcl command and the error

message, then report to the vendor.

#### 0x1771b111 tcl\_s\_unixaz\_cannot\_open

Text: couldn't open %s: %s

Severity: tcl\_c\_general\_error

Component: tcl / tcl\_s\_general

Explanation: The open command could not open the

specified file.

**Action:** Check your **Tcl** command and make sure you spelled a filename correctly, or that the file exists.

## 0x1771b112 tcl\_s\_unixaz\_cannot\_read\_output

Text: can't read output from command: standard

output was redirected

Severity: tcl\_c\_general\_error

Component: tcl / tcl\_s\_general

Explanation: The open command detected that

standard output was redirected.

Action: Check your Tcl command and correct the

wrong redirection.

#### 0x1771b113 tcl\_s\_unixaz\_cannot\_write\_input

**Text:** can't write input to command: standard input was redirected

Severity: tcl\_c\_general\_error

Component: tcl / tcl\_s\_general

Explanation: The open command detected that

standard input was redirected.

Action: Check your Tcl command and correct the

wrong redirection.

# 0x1771b114 tcl\_s\_unixaz\_illegal\_access\_mode

Text: illegal access mode %s

Severity: tcl\_c\_general\_error

Component: tcl / tcl\_s\_general

Explanation: The open command detected that the

access mode specified was illegal.

Action: Check your Tcl command and correct the wrong access mode. The valid access modes are  $r,\ w,$ 

and a.

### 0x1771b116 tcl\_s\_unixaz\_access\_mode\_not\_ supported

**Text:** access mode %s not supported by this system

Severity: tcl\_c\_general\_error

Component: tcl / tcl\_s\_general

**Explanation:** The open command detected that the

access mode specified was not supported.

**Action:** The **NOCTTY** access mode is not supported by this system. Do not use it.

#### 0x1771b117 tcl\_s\_unixaz\_invalid\_access\_mode

**Text:** invalid access mode %s: must be RDONLY, WRONLY, RDWR, APPEND, CREAT, EXCL, NOCTTY, NONBLOCK, or TRUNC

Severity: tcl\_c\_general\_error

Component: tcl / tcl\_s\_general

**Explanation:** The **open** command detected that the

access mode specified was wrong.

Action: Check your Tcl command and correct the

wrong access mode as specified.

# 0x1771b118 tcl\_s\_unixaz\_access\_mode\_must\_inc

**Text:** access mode must include either RDONLY, WRONLY, or RDWR

Severity: tcl\_c\_general\_error

Component: tcl / tcl s general

**Explanation:** The **open** command detected that the access mode didn't include the required mode.

Action: Check your Tcl command and add the

necessary access mode.

#### 0x1771b11c tcl\_s\_unixaz\_error\_writing

Text: error writing %s: %s

Severity: tcl\_c\_fatal\_error

Component: tcl / tcl\_s\_fatal

**Explanation:** The **puts** command could not write to

the specified file.

**Action:** Write down your **Tcl** command and the error

message, then report to the vendor.

# 0x1771b11e tcl\_s\_unixaz\_cwd\_name\_too\_long

Text: working directory name is too long

Severity: tcl\_c\_general\_error

Component: tcl / tcl\_s\_general

**Explanation:** The **pwd** command noticed the supplied

directory name was too long to process.

Action: Check your Tcl command and make the

directory name shorter.

#### 0x1771b11f tcl s unixaz error with cwd name

Text: error getting working directory name: %s

Severity: tcl\_c\_general\_error

Component: tcl / tcl\_s\_general

Explanation: The pwd command could not get the

current directory name.

**Action:** Check your **Tcl** command and make sure you spelled the directory name correctly, or verify that the

directory exists.

# 0x1771b123 tcl\_s\_unixaz\_error\_during\_seek

Text: error during seek: %s Severity: tcl\_c\_fatal\_error Component: tcl / tcl\_s\_fatal

**Explanation:** The **seek** command detected that the

fseek system call failed.

Action: Write down your Tcl command and the error

message, then report to the vendor.

#### 0x1771b127 tcl\_s\_unixaz\_error\_wait\_exit

Text: error waiting for process to exit: %s

Severity: tcl\_c\_fatal\_error

Component: tcl / tcl\_s\_fatal

Explanation: The waitpid system call failed internally.

Action: Write down your Tcl command and the error

message, then report to the vendor.

#### 0x1771b128 tcl s unixaz child killed

Text: child killed: %s

**Severity:** tcl\_c\_general\_error **Component:** tcl / tcl\_s\_general

Explanation: The Tcl command failed, and the child

process was killed.

Action: Check other Tcl error messages within the errorInfo global variable, then correct the failed Tcl

command.

# 0x1771b129 tcl\_s\_unixaz\_child\_suspended

Text: child suspended: %s

Severity: tcl\_c\_general\_error

Component: tcl / tcl\_s\_general

Explanation: The Tcl command failed, and the child

process was suspended.

Action: Check other Tcl error messages within the

errorInfo global variable, then correct the failed Tcl command.

0x1771b12a tcl\_s\_unixaz\_child\_st\_no\_sense

Text: child wait status didn't make sense

Severity: tcl\_c\_general\_error Component: tcl / tcl\_s\_general

Explanation: The Tcl command failed, and the child

wait status was wrong.

Action: Check other Tcl error messages within the errorInfo global variable, then correct the failed Tcl

command.

0x1771b12b tcl\_s\_unixaz\_error\_read\_stderr

Text: error reading stderr output file: %s

Severity: tcl\_c\_fatal\_error Component: tcl / tcl\_s\_fatal

**Explanation:** The **read** system call failed internally.

Action: Write down your Tcl command and the error

message, then report to the vendor.

0x1771b12c tcl s unixaz child abend exit

Text: child process exited abnormally

Severity: tcl\_c\_general\_error Component: tcl / tcl\_s\_general

Explanation: The Tcl command failed, and the child

process existed abnormally.

Action: Check other Tcl error messages within the errorInfo global variable, then correct the failed Tcl

command.

0x1771b12d tcl\_s\_unixstr\_unknown\_err

Text: unknown error

Severity: tcl\_c\_fatal\_error Component: tcl / tcl\_s\_fatal

**Explanation:** The **Tcl** command failed, and the current

errno value was not recognized.

Action: Check other Tcl error messages within the errorInfo global variable, then guess the cause of failure. If you cannot make any guess, report to the

vendor.

0x1771b12e tcl\_s\_unixstr\_unknown\_signal

Text: unknown signal Severity: tcl\_c\_fatal\_error Component: tcl / tcl\_s\_fatal

**Explanation:** The **Tcl** command execution generated a signal, but Tcl could not recognize the signal.

Action: Check other Tcl error messages within the errorInfo global variable, then guess the cause of failure. If you cannot make any guess, report to the vendor.

0x1771b151 tcl\_s\_unixutil\_no\_read\_file

Text: couldn't read file %s: %s Severity: tcl\_c\_general\_error Component: tcl / tcl\_s\_general

Explanation: Tcl could not read a specified file.

Action: Check other Tcl error messages within the errorInfo global variable. The reason why the read operation failed is also displayed. Based on the information you got, take an appropriate action.

0x1771b152 tcl\_s\_unixutil\_no\_stat\_file

Text: couldn't stat file %s: %s Severity: tcl\_c\_general\_error Component: tcl / tcl\_s\_general

Explanation: Tcl could not get the status of a

specified file.

Action: Check other Tcl error messages within the errorInfo global variable. The reason why the stat operation failed is also displayed. Based on the information you got, take an appropriate action.

0x1771b153 tcl\_s\_unixutil\_err\_read\_file

**Text:** error in reading file %s: %s Severity: tcl\_c\_general\_error Component: tcl / tcl\_s\_general

Explanation: Tcl detected an error while reading a

specified file.

Action: Check other Tcl error messages within the errorInfo global variable. The reason why the read operation failed is also displayed. Based on the information you got, take an appropriate action.

0x1771b154 tcl\_s\_unixutil\_err\_close\_file

Text: error closing file %s: %s Severity: tcl\_c\_general\_error Component: tcl / tcl\_s\_general

**Explanation:** Tcl detected an error when it tried to

close a specified file.

Action: Check other Tcl error messages within the errorinfo global variable. The reason why the close operation failed is also displayed. Based on the information you got, take an appropriate action.

#### 0x1771b156 tcl\_s\_unixutil\_illegal\_use\_pipeline

**Text:** The use of pipe(|) or pipe and ampersand(|&)

was not used correctly in a command

Severity: tcl\_c\_general\_error

Component: tcl / tcl\_s\_general

Explanation: Tcl detected a pipe usage that is not

correct in a command.

**Action:** The error was probably caused by a command line that is not not completed. Correct the **Tcl** command pipeline usage.

### 0x1771b157 tcl\_s\_unixutil\_cannot\_spec\_as\_last

Text: can't specify %s as last word in command

Severity: tcl\_c\_general\_error

Component: tcl / tcl\_s\_general

**Explanation:** Tcl detected an illegal syntax for using a pipeline in a command or redirection in a command.

**Action:** Check your **Tcl** command and eliminate the illegal syntax for using a pipeline or redirection in a command.

# 0x1771b158 tcl\_s\_unixutil\_no\_command\_to\_exec

Text: didn't specify command to execute

Severity: tcl\_c\_general\_error

Component: tcl / tcl\_s\_general

Explanation: Tcl detected that there was no command

to execute with a pipeline.

Action: Check your Tcl command, which includes a

pipeline, and add a command to execute.

# 0x1771b159 tcl\_s\_unixutil\_cannot\_creat\_input\_ file

Text: couldn't create input file for command: %s

Severity: tcl\_c\_general\_error

Component: tcl / tcl\_s\_general

Explanation: Tcl could not create input file with a

command that uses a pipeline.

**Action:** The **open** system call failed internally. Check the permission of a directory in which your **Tcl** command tried to create a file. The reason why the **open** system call failed is also displayed.

# 0x1771b15a tcl\_s\_unixutil\_cannot\_write\_file\_input

Text: couldn't write file input for command: %s

Severity: tcl\_c\_fatal\_error

Component: tcl / tcl\_s\_fatal

Explanation: Tcl could not write file with a command

with pipeline.

**Action:** The **write** system call failed internally. Check the permission of a directory your **Tcl** command tried to write a file. The reason why the **write** system call failed is also displayed. After you examine **errorInfo** global variable information and cannot make sense, report the error to the vendor.

#### 0x1771b15b tcl\_s\_unixutil\_cannot\_reset\_remove\_ file

**Text:** couldn't reset or remove input file for command:

%s

Severity: tcl\_c\_general\_error

Component: tcl / tcl\_s\_general

**Explanation:** Tcl could not reset a file pointer or remove a file with a command that uses pipeline.

**Action:** The **Iseek** or **unlink** system call failed internally. The reason why the **seek** or **unlink** system call failed is also displayed. After you examine **errorInfo** global variable information and cannot make sense, report the error to the vendor.

## 0x1771b15c tcl\_s\_unixutil\_cannot\_create\_input\_ pipe

Text: couldn't create the input pipe for command: %s

Severity: tcl\_c\_fatal\_error

Component: tcl / tcl\_s\_fatal

Explanation: Tcl could not create the input pipe

specified.

**Action:** The **pipe** system call failed internally. The reason why the **pipe** system call failed is also displayed. After you examine **errorInfo** global variable information and cannot make sense, report the error to the vendor.

# 0x1771b15d tcl\_s\_unixutil\_cannot\_create\_ output\_pipe

Text: couldn't create output pipe: %s

Severity: tcl\_c\_fatal\_error

Component: tcl / tcl\_s\_fatal

Explanation: Tcl could not create the output pipe

specified.

Action: The pipe system call failed internally. The reason why the pipe system call failed is also displayed. After you examine errorInfo global variable information and cannot make sense, report the error to the vendor.

#### 0x1771b15e tcl\_s\_unixutil\_cannot\_creat\_err\_ file

**Text:** couldn't create error file for command: %s

Severity: tcl\_c\_general\_error Component: tcl / tcl\_s\_general

Explanation: Tcl could not create error file with a

command that uses a pipeline.

Action: The open system call failed internally. Check the permission of a directory in which your Tcl command tried to create a file. The reason why the open system call failed is also displayed.

#### 0x1771b15f tcl\_s\_unixutil\_cannot\_remove\_err\_ file

Text: couldn't remove error file for command: %s

**Severity:** tcl\_c\_fatal\_error Component: tcl / tcl s fatal

Explanation: Tcl could not remove file with a

command that uses pipeline.

Action: The unlink system call failed internally. The reason why the unlink system call failed is also displayed. After you examine errorInfo global variable information and cannot make sense, report the error to the vendor.

#### 0x1771b160 tcl\_s\_unixutil\_cannot\_create\_pipe

**Text:** couldn't create pipe: %s Severity: tcl\_c\_general\_error Component: tcl / tcl\_s\_general

**Explanation:** Tcl could not create a specified pipe.

Action: The pipe system call failed internally. The reason why the pipe system call failed is also displayed. After you examine errorInfo global variable information and cannot make sense, report the error to the vendor.

#### 0x1771b161 tcl\_s\_unixutil\_forked\_proc\_useless

Text: forked process couldn't set up input/output

Severity: tcl\_c\_fatal\_error Component: tcl / tcl\_s\_fatal

**Explanation:** Tcl could not set up a pipe correctly. **Action:** The **dup2** system call failed internally. After vou examine errorInfo global variable information and cannot make sense, report the error to the vendor.

# 0x1771b162 tcl\_s\_unixutil\_cannot\_fork\_chld\_

Text: couldn't fork child process: %s

Severity: tcl\_c\_fatal\_error Component: tcl / tcl\_s\_fatal

Explanation: Tcl could not fork a child process.

Action: The fork system call failed internally. The reason why the pipe system call failed is also displayed. After you examine errorInfo global variable information and cannot make sense, report the error to the vendor.

#### 0x1771b163 tcl\_s\_unixutil\_cannot\_write\_file

Text: couldn't write file %s: %s

Severity: tcl\_c\_fatal\_error Component: tcl / tcl\_s\_fatal

**Explanation:** Tcl could not write a file.

Action: open system call failed internally while processing redirection. The reason why the open system call failed is also displayed. Check your Tcl command to make sure the file you specified exists. After you examined errorInfo global variable information, and could not make sense, report the error to the vendor.

### 0x1771b164 tcl s unixutil not find to exec

Text: couldn't find \"%.300s\" to execute

Severity: tcl\_c\_fatal\_error Component: tcl / tcl\_s\_fatal

Explanation: Tcl could not execute a command

specified.

Action: execvp system call failed internally. Check your Tcl command to make sure the command exists. After you examined errorInfo global variable information, and could not make sense, report the error to the vendor.

#### 0x1771b165 tcl\_s\_unixutil\_cannot\_read\_file

Text: couldn't read file %s: %s

Severity: tcl\_c\_fatal\_error Component: tcl / tcl\_s\_fatal

**Explanation:** Tcl could not read a file.

**Action:** The **open** system call failed internally while processing redirection. The reason why the open system call failed is also displayed. Check your Tcl

command to make sure the file you specified exists. After you examine **errorInfo** global variable information and cannot make sense, report the error to the vendor.

#### 0x1771b166 tcl s unixutil bad file id

Text: bad file identifier %s Severity: tcl\_c\_general\_error Component: tcl / tcl\_s\_general

**Explanation:** Tcl detected that a file ID passed to the

Tcl\_GetOpenFile routine was invalid.

Action: Check errorInfo global variable information and figure out where the problem took place, then

correct it.

#### 0x1771b167 tcl\_s\_unixutil\_file\_not\_open

Text: file %s isn't open

Severity: tcl\_c\_general\_error Component: tcl / tcl\_s\_general

**Explanation:** Tcl detected that a file ID passed to the

Tcl GetOpenFile routine was not open.

Action: Check errorInfo global variable information and figure out where the problem took place, then

correct it.

# 0x1771b168 tcl\_s\_unixutil\_file\_not\_open\_ writing

**Text:** %s was not opened with write permission

Severity: tcl\_c\_general\_error Component: tcl / tcl\_s\_general

Explanation: Tcl detected that a file ID that was passed to the Tcl\_GetOpenFile routine was not opened with write permission.

Action: Check errorInfo global variable information, determine where the problem took place, and correct it.

# 0x1771b169 tcl\_s\_unixutil\_file\_not\_open\_ reading

Text: %s was not opened with read permission

Severity: tcl\_c\_general\_error Component: tcl / tcl\_s\_general

**Explanation:** Tcl detected that a file ID that was passed to the Tcl\_GetOpenFile routine was not opened

with read permission.

**Action:** Check **errorInfo** global variable information, determine where the problem took place, and correct it.

#### 0x1771b16a tcl s tclutil list ele in braces

**Text:** list element in braces followed by "%.\*s" instead

of space

Severity: tcl\_c\_general\_error **Component:** tcl / tcl\_s\_general

**Explanation:** Tcl detected an invalid list structure. The list element in braces should be followed by space.

Action: Check your Tcl command and modify the list

structure.

# 0x1771b16b tcl\_s\_tclutil\_list\_ele\_in\_quotes

Text: list element in quotes followed by "%.\*s" instead

of space

**Severity:** tcl\_c\_general\_error Component: tcl / tcl\_s\_general

**Explanation:** Tcl detected an invalid list structure. The list element in quotes should be followed by space.

Action: Check your Tcl command and modify the list

structure.

#### 0x1771b16c tcl\_s\_tclutil\_unmatch\_open\_brace

**Text:** unmatched open brace in list

Severity: tcl\_c\_general\_error **Component:** tcl / tcl\_s\_general

**Explanation:** Tcl detected an invalid list structure. The

list was not terminated by a closing brace.

Action: Check your Tcl command and modify the list

structure.

# 0x1771b16d tcl\_s\_tclutil\_unmatch\_open\_quote

Text: unmatched open quote in list

Severity: tcl\_c\_general\_error Component: tcl / tcl\_s\_general

**Explanation:** Tcl detected an invalid list structure. The list was not terminated by a closing quote.

Action: Check your Tcl command and modify the list structure.

# 0x1771b16e tcl\_s\_tclutil\_internal\_err\_ splitlist

Text: internal error in Tcl SplitList **Severity:** tcl\_c\_general\_error

Component: tcl / tcl\_s\_general

**Explanation:** Tcl detected an invalid list structure.

Tcl\_SplitList failed internally.

**Action:** Check **errorInfo** global variable information and figure out where the problem took place, then

correct it.

0x1771b16f tcl\_s\_tclutil\_bad\_index

**Text:** bad index %s: must be integer or "end"

Severity: tcl\_c\_general\_error Component: tcl / tcl\_s\_general

**Explanation:** Tcl failed to parse a list index.

Action: Check your Tcl command and change the bad

string to an integer or end keyword.

0x1771b170 tcl\_s\_tclutil\_reg\_compile\_err

Text: couldn't compile regular expression pattern: %s

Severity: tcl\_c\_general\_error Component: tcl / tcl\_s\_general

Explanation: Tcl detected an error while compiling the

regular expression given.

Action: Check your regular expression given to Tcl. The reason why compiling the regular expression failed

is also displayed.

0x1771b171 tcl\_s\_tclutil\_reg\_match\_err

**Text:** error while matching regular expression: %s

Severity: tcl\_c\_general\_error Component: tcl / tcl\_s\_general

**Explanation:** Tcl detected an error while performing

regular expression matching operation.

Action: Check your regular expression given to Tcl. The reason why compiling the regular expression failed

is also displayed.

0x1771b172 tcl\_s\_tclutil\_improp\_val\_prec

**Text:** improper value for precision Severity: tcl\_c\_general\_error Component: tcl / tcl\_s\_general

**Explanation:** Tcl detected a format conversion error in printing a value for the Tcl\_PrintDouble procedure.

Action: Check your regular expression given to Tcl. The reason why compiling the regular expression failed

is also displayed.

0x1771b173 tcl\_s\_tclregexp\_null\_arg

Text: NULL argument

Severity: tcl\_c\_general\_error Component: tcl / tcl\_s\_general

**Explanation:** While compiling a regular expression. Tcl detected no regular expression was passed to the routine.

Action: Check your regular expression given to Tcl

and correct the problem.

0x1771b174 tcl\_s\_tclregexp\_too\_big

Text: regexp too big

Severity: tcl\_c\_general\_error Component: tcl / tcl\_s\_general

Explanation: While compiling a regular expression, Tcl detected that the regular expression was too big to

process.

Action: Check your regular expression given to Tcl

and correct the problem.

0x1771b175 tcl\_s\_tclregexp\_out\_of\_space

Text: out of space

Severity: tcl\_c\_fatal\_error Component: tcl / tcl s fatal

**Explanation:** While compiling a regular expression, **Tcl** could not allocate a necessary amount of memory.

Action: Check your regular expression given to Tcl and reduce the complexity of the regular expression. Kill unnecessary processes and try again, or add more

memory.

0x1771b176 tcl\_s\_tclregexp\_too\_many\_bra

Text: too many ()

Severity: tcl\_c\_general\_error Component: tcl / tcl\_s\_general

Explanation: While compiling a regular expression, **Tcl** detected that too many parentheses were used.

Action: Check your regular expression given to Tcl and reduce the number of parentheses used.

0x1771b177 tcl\_s\_tclregexp\_unmatch\_br

Text: unmatched ()

Severity: tcl\_c\_general\_error Component: tcl / tcl\_s\_general

**Explanation:** While compiling a regular expression,

**Tcl** detected the incomplete parentheses.

Action: Check your regular expression given to Tcl

and complete the parentheses used.

#### 0x1771b178 tcl s tclregexp junk end

Text: string following a regular expression is not

recognized.

Severity: tcl\_c\_general\_error

Component: tcl / tcl\_s\_general

**Explanation:** While compiling a regular expression, Tcl detected that a string that was not recognized

followed the regular expression.

Action: Check your regular expression given to Tcl and delete an extra string from an end of the regular expression.

#### 0x1771b179 tcl\_s\_tclregexp\_op\_can\_be\_empty

Text: \*+ operand could be empty Severity: tcl\_c\_general\_error Component: tcl / tcl\_s\_general

Explanation: While compiling a regular expression, **Tcl** detected an illegal use of the \* or + operand.

Action: Check your regular expression given to Tcl. This error occurs when the \* or + operand was applied to a possibly null operand.

#### 0x1771b17a tcl\_s\_tclregexp\_nested\_ops

**Text:** Nested asterisk(\*), question mark(?), or plus

sign(+) operand

**Severity:** tcl\_c\_general\_error Component: tcl / tcl s general

**Explanation:** While compiling a regular expression, Tcl detected that the asterisk (\*), plus sign (+), or question mark (?) operand was used within a nested structure.

Action: Check the regular expression given to Tcl and delete delete the asterisk (\*), question mark (?), or plus sign (+) operand within the nested structure.

# 0x1771b17b tcl\_s\_tclregexp\_invalid\_squ\_range

Text: invalid [] range

Severity: tcl\_c\_general\_error Component: tcl / tcl\_s\_general

**Explanation:** While compiling a regular expression, Tcl detected that the range given with brackets was wrong.

Action: Check your regular expression given to Tcl. Correct the invalid range within the brackets.

## 0x1771b17c tcl s tclregexp unmatch squ bra

Text: unmatched []

Severity: tcl\_c\_general\_error Component: tcl / tcl\_s\_general

**Explanation:** While compiling a regular expression, Tcl detected that incomplete brackets were used.

Action: Check your regular expression given to Tcl.

Complete the erroneous bracket expression.

## 0x1771b17d tcl\_s\_tclregexp\_internal\_urp

Text: internal inconsistency found

Severity: tcl\_c\_fatal\_error Component: tcl / tcl\_s\_fatal

**Explanation:** While compiling a regular expression, Tcl detected some internal inconsistency. This error takes place within the regatom internal routine, and it should not happen.

Action: Check errorInfo global variable information and report the problem to the vendor.

#### 0x1771b17e tcl\_s\_tclregexp\_follows\_nothing

**Text:** ?+\* follows nothing

Severity: tcl\_c\_general\_error

Component: tcl / tcl\_s\_general

**Explanation:** While compiling a regular expression, Tcl detected that ?, +, or \* didn't follow anything

meaningful.

Action: Check your regular expression given to Tcl

and correct the problem.

# 0x1771b17f tcl\_s\_tclregexp\_trailing\_backslash

Text: trailing backslash

**Severity:** tcl\_c\_general\_error Component: tcl / tcl\_s\_general

**Explanation:** While compiling a regular expression, Tcl detected that a backslash is the last character for

the regular expression given.

**Action:** Check your regular expression given to **Tcl** 

and correct the problem.

#### 0x1771b180 tcl\_s\_tclregexp\_int\_disaster

Text: The strcspn system call failed

**Severity:** tcl\_c\_fatal\_error Component: tcl / tcl\_s\_fatal

**Explanation:** While compiling a regular expression,

Tcl detected that the strcspn system call failed.

Action: Check errorInfo global variable information and report the problem to the vendor.

#### 0x1771b181 tcl\_s\_tclregexp\_null\_parameter

Text: NULL parameter

Severity: tcl\_c\_general\_error Component: tcl / tcl\_s\_general

**Explanation:** While matching a regular expression, **Tcl** detected that either the regular expression or the string matching against the regular expression was NULL.

Action: Check your regular expression given to Tcl

and correct the problem.

#### 0x1771b182 tcl\_s\_tclregexp\_corrupted\_pgm

Text: corrupted program Severity: tcl\_c\_fatal\_error Component: tcl / tcl\_s\_fatal

**Explanation:** While matching a regular expression, **Tcl** detected that the internal regexp program was wrong.

**Action:** Check **errorInfo** global variable information

and report the problem to the vendor.

#### 0x1771b183 tcl\_s\_tclregexp\_mem\_corruption

Text: memory corruption Severity: tcl\_c\_fatal\_error Component: tcl / tcl\_s\_fatal

**Explanation:** While matching a regular expression, **Tcl** detected that the internal memory was corrupted, so it

could not continue processing.

Action: Check errorInfo global variable information

and report the problem to the vendor.

#### 0x1771b184 tcl\_s\_tclregexp\_corrupted\_ptr

Text: corrupted pointers Severity: tcl\_c\_fatal\_error Component: tcl / tcl\_s\_fatal

**Explanation:** While matching a regular expression, **Tcl** 

detected the discrepancy between pointers.

**Action:** Check **errorInfo** global variable information

and report the problem to the vendor.

#### 0x1771b185 tcl s tclregexp internal foulup

**Text:** Internal discrepancy in expression

Severity: tcl\_c\_fatal\_error Component: tcl / tcl\_s\_fatal

**Explanation:** While matching a regular expression, **Tcl** detected the internal discrepancy within the regrepeat internal routine.

Action: Check errorInfo global variable information

and report the problem to the vendor.

#### 0x1771b189 tcl\_s\_tclregexp\_corrupted\_opcode

Text: corrupted opcode

Severity: tcl\_c\_general\_error Component: tcl / tcl\_s\_general

**Explanation:** While matching a regular expression, **Tcl** detected the internal operation code (opcode) for this operation was corrupted.

Action: Check errorInfo global variable information

and report the problem to the vendor.

#### 0x1771b18e tcl\_s\_tclvar\_isnt\_array

**Text:** %s isn't an array

Severity: tcl\_c\_general\_error Component: tcl / tcl\_s\_general

**Explanation:** The array command detected that the

argument specified was not an array.

Action: Check the Tcl code and specify an array to

the array command.

# 0x1771b196 tcl\_s\_tclvar\_var\_already\_exists

Text: variable %s already exists Severity: tcl\_c\_general\_error Component: tcl / tcl\_s\_general

Explanation: The upvar or global command detected

that the specified variable already exists.

Action: Check your Tcl code and correct the spelling of variable, or make sure the variable does not exist.

#### 0x1771b198 tcl\_s\_tclvar\_illegal\_search\_id

**Text:** illegal search identifier %s Severity: tcl\_c\_general\_error Component: tcl / tcl\_s\_general

**Explanation:** Tcl detected that the specified search identifier was wrong." notes "Do not translate '%s'. This

is replaced by a wrong id.

Action: Check Tcl code and correct the search

identifier.

0x1771b199 tcl\_s\_tclvar\_search\_id\_var

Text: search identifier %s isn't for variable %s

Severity: tcl\_c\_general\_error Component: tcl / tcl\_s\_general

Explanation: Tcl detected that the specified search identifier and variable combination was wrong.

Action: Check your Tcl code and correct the search

identifier or the variable displayed.

0x1771b19a tcl\_s\_tclvar\_illegal\_search

Text: couldn't find search %s Severity: tcl\_c\_general\_error Component: tcl / tcl\_s\_general

**Explanation:** Tcl detected that the specified search

failed.

**Action:** Depends on the application.

0x1771b19b tcl\_s\_tclvar\_no\_such\_var

Text: no such variable

Severity: tcl\_c\_general\_error Component: tcl / tcl\_s\_general

Explanation: Tcl detected that the variable specified

by the user was wrong.

Action: Check your Tcl code to make sure you spelled

the variable name correctly.

0x1771b19c tcl\_s\_tclvar\_no\_such\_ele

Text: no such element in array **Severity:** tcl\_c\_general\_error Component: tcl / tcl s general

Explanation: Tcl detected that the element specified

by the user didn't exist in an array.

Action: Check your Tcl code to make sure you spelled

the element name correctly.

0x1771b19d tcl\_s\_tclvar\_is\_array

**Text:** variable is array

Severity: tcl\_c\_general\_error Component: tcl / tcl\_s\_general

Explanation: Tcl detected that the variable specified

by the user was an array.

Action: Check your Tcl code to make sure you spelled the variable name correctly.

0x1771b19e tcl\_s\_tclvar\_need\_array

Text: variable isn't array

Severity: tcl\_c\_general\_error Component: tcl / tcl\_s\_general

Explanation: Tcl detected that the variable specified

by the user was not an array.

Action: Check your Tcl code to make sure you spelled

the variable name correctly.

0x1771b19f tcl\_s\_tclvar\_dangling\_upvar

Text: upvar refers to element in deleted array

Severity: tcl\_c\_general\_error Component: tcl / tcl\_s\_general

**Explanation:** Tcl detected that the array didn't exist.

Action: Check your Tcl code to make sure you spelled

the element name correctly.

0x1771b1a0 tcl\_s\_multibyte\_conv\_failed

**Text:** multi-byte to wide character conversion failed for

Severity: tcl\_c\_general\_error Component: tcl / tcl\_s\_general

**Explanation:** mbstowcs routine failed internally.

Action: Check if you set a correct locale for your environment. If the locale is the right one, check your program logic to make sure that it does not generate a bad multibyte sequence. Then report the problem to the

vendor with the error message.

0x1771b1a1 tcl\_s\_single\_multibyte\_conv\_failed

**Text:** multi-byte to wide character conversion failed for

Severity: tcl\_c\_general\_error Component: tcl / tcl\_s\_general

**Explanation:** mbtowc routine failed internally.

Action: Check if you set a correct locale for your environment. If the locale is the right one, check your program logic to make sure that it does not generate a bad multibyte sequence. Then report the problem to the

vendor with the error message.

#### 0x1771b1a2 tcl s wchar conv failed

Text: wide character to multi-byte conversion failed

**Severity:** tcl\_c\_general\_error Component: tcl / tcl\_s\_general

Explanation: Either wctomb or wcstombs routine failed internally.

**Action:** Check if you set a correct **locale** for your environment. If the locale is the right one, report to a vendor with the error message.

# Threads (THD)

#### 0x177db001 exc s exception

Text: An address exception (%1\$08X) has occurred

Severity: svc c sev error

Component: thd / thd\_svc\_general

**Explanation:** The program referenced an address that

was either not mapped or does not have write

permission.

Action: Contact the vendor from whom the application

was obtained.

#### 0x177db003 exc\_s\_uninitexc

Text: An uninitialized exception has been raised

Severity: svc\_c\_sev\_error

Component: thd / thd\_svc\_general

**Explanation:** Data was not properly initialized.

**Action:** Contact the vendor from whom the application

was obtained.

# 0x177db005 exc\_s\_illaddr

Text: An invalid address exception has been raised

Severity: svc\_c\_sev\_error

Component: thd / thd\_svc\_general

**Explanation:** The program referenced an address that

was either not mapped or protected against

modification.

**Action:** Contact the vendor from whom the application

was obtained.

# 0x177db006 exc\_s\_exquota

Text: An insufficient quota exception has been raised

Severity: svc\_c\_sev\_error

Component: thd / thd\_svc\_general

**Explanation:** The application exceeded a system

defined quota.

Action: Contact your DCE system administrator.

#### 0x177db007 exc s insfmem

Text: An insufficient memory exception has been

raised

Severity: svc\_c\_sev\_error

**Component:** thd / thd\_svc\_general

**Explanation:** The application either exceeded its memory limnitation or the system has exhausted its

virtual memory.

Action: Contact your DCE system administrator.

# 0x177db008 exc\_s\_nopriv

Text: An insufficient privilege exception has been

raised

Severity: svc\_c\_sev\_error

Component: thd / thd\_svc\_general

**Explanation:** You attempted an operation that requires permissions that have not been granted to the principal.

Action: Contact your DCE system administrator.

#### 0x177db009 exc\_s\_normal

**Text:** Process has completed normally.

Severity: svc\_c\_sev\_error

**Component:** thd / thd\_svc\_general

**Explanation:** The application has completed its

execution without error. Action: None required.

#### 0x177db00a exc\_s\_illinstr

Text: An illegal instruction exception has been raised

Severity: svc\_c\_sev\_error

Component: thd / thd\_svc\_general

**Explanation:** The program attempted to execute a hardware instruction that is not valid for the processor.

Its exact nature is hardware dependent.

**Action:** Contact the vendor from whom the application

was obtained.

#### 0x177db00b exc s resaddr

**Text:** A reserved addressing exception has been

raised

Severity: svc\_c\_sev\_error

Component: thd / thd\_svc\_general

**Explanation:** The application has referenced an address that is reserved for operation system use. The exact nature of this error may be system dependent.

Action: Contact your DCE system administrator.

#### 0x177db00c exc\_s\_privinst

Text: A privileged instruction exception has been

raised

Severity: svc\_c\_sev\_error

Component: thd / thd\_svc\_general

**Explanation:** The application attempted to execute an instruction that is reserved for operating system use. The exact nature of this error may be system dependent.

Action: Contact your DCE system administrator. If the error persists, contact your DCE service representative.

#### 0x177db00d exc\_s\_resoper

Text: A reserved operand exception has been raised

Severity: svc\_c\_sev\_error

**Component:** thd / thd\_svc\_general

**Explanation:** The application referenced an an operand which is reserved for operating system use. The exact nature of this error may be system dependent.

Action: Contact your DCE system administrator.

#### 0x177db00e exc\_s\_SIGTRAP

Text: A trace or breakpoint exception has been raised

Severity: svc\_c\_sev\_error

Component: thd / thd\_svc\_general

**Explanation:** A trace or breakpoint event that was not handled has occurred. This is an unusual error unless such an event was scheduled by the debugger.

Action: Contact your DCE system administrator.

#### 0x177db00f exc\_s\_SIGIOT

Text: An IOT exception has been raised

Severity: svc\_c\_sev\_error

Component: thd / thd\_svc\_general

**Explanation:** An Input Output Trap that was not handled has occurred.

**Action:** Try to determine if the exception was raised from your application. If so, contact the vendor from whom the application was obtained. If not, contact your DCE service representative.

#### 0x177db010 exc\_s\_SIGEMT

Text: An emulation trap exception has been raised

**Severity:** svc\_c\_sev\_error

Component: thd / thd\_svc\_general

Explanation: This is a system dependent error

condition.

Action: Contact your DCE system administrator.

#### 0x177db011 exc\_s\_aritherr

Text: An arithmetic trap exception has been raised

**Severity:** svc\_c\_sev\_error

Component: thd / thd\_svc\_general

**Explanation:** The application attempted an arithmetic operation that is not valid. An example of this type of operation is an operation that divides by zero.

**Action:** Contact the vendor from whom the application was obtained.

0x177db012 exc\_s\_SIGSYS

Text: A bad system call exception has been raised

**Severity:** svc\_c\_sev\_error

Component: thd / thd\_svc\_general

**Explanation:** The application requested a service that is not offered by the operating system.

**Action:** Contact the vendor from whom the application was obtained.

#### 0x177db013 exc\_s\_SIGPIPE

Text: A broken pipe exception has been raised

**Severity:** svc\_c\_sev\_error

Component: thd / thd\_svc\_general

**Explanation:** A broken pipe signal that was not

handled has occurred.

**Action:** Contact the vendor from whom the application

was obtained.

#### 0x177db014 exc s excpu

Text: A CPU-time limit exception has been raised

**Severity:** svc\_c\_sev\_error

Component: thd / thd\_svc\_general

Explanation: The application has exceeded its

allowed cpu time limit.

Action: Contact your DCE system administrator.

#### 0x177db015 exc\_s\_exfilsiz

Text: A File size limit exception has been raised

Severity: svc\_c\_sev\_error

Component: thd / thd\_svc\_general

**Explanation:** The application has exceeded its

allowed file size limit.

Action: Contact your DCE system administrator.

#### 0x177db016 exc\_s\_intovf

Text: An integer overflow exception has been raised

**Severity:** svc\_c\_sev\_error

**Component:** thd / thd\_svc\_general

**Explanation:** The application has attempted an operation which would result in an integer data type being assigned value greater than the maximum allowed for such a type. The maximum is system dependent.

Action: Contact the vendor from whom the application was obtained.

#### 0x177db017 exc\_s\_intdiv

**Text:** An integer divide by zero exception has been

raised

Severity: svc\_c\_sev\_error

Component: thd / thd\_svc\_general

**Explanation:** The application has attempted an integer

decide operation whose denominator is zero.

**Action:** Contact the vendor from whom the application

was obtained.

#### 0x177db018 exc\_s\_fltovf

**Text:** A floating point overflow exception has been

raised

Severity: svc\_c\_sev\_error

Component: thd / thd\_svc\_general

**Explanation:** The application has attempted an operation which would result in a floating point data type being assigned value greater than the maximum allowed for such a type. The maximum is system dependent.

**Action:** Contact the vendor from whom the application was obtained.

#### 0x177db019 exc\_s\_fltdiv

**Text:** A floating point divide by zero exception has

been raised

Severity: svc\_c\_sev\_error

Component: thd / thd\_svc\_general

**Explanation:** The application has attempted a floating point divide operation whose denominator is zero. The

minimum is system dependent.

Action: Contact the vendor from whom the application

was obtained.

#### 0x177db01a exc\_s\_fltund

**Text:** A floating point overflow exception has been

raised

Severity: svc c sev error

Component: thd / thd\_svc\_general

**Explanation:** The application has attempted an operation which would result in a floating point data type being assigned value smaller than the minimum allowed for such a type. The minimum is system dependent.

**Action:** Contact the vendor from whom the application was obtained.

#### 0x177db01b exc\_s\_decovf

Text: A decimal point overflow exception has been

raised

Severity: svc\_c\_sev\_error

Component: thd / thd\_svc\_general

**Explanation:** The application has attempted an operation which would result in a decimal data type being assigned value greater than the maximum allowed for such a type. The maximum is system

dependent.

**Action:** Contact the vendor from whom the application

was obtained.

#### 0x177db01c exc\_s\_subrng

**Text:** A subscript out of range exception has been

raised

Severity: svc\_c\_sev\_error

Component: thd / thd\_svc\_general

**Explanation:** The application referenced an array data

type through subscript that was larger than the maximum allowed by the memory allocated for the array.

Action: Contact the vendor from whom the application was obtained.

#### 0x177db01d exc\_s\_illopc

Text: An illegal opcode exception has been raised

Severity: svc\_c\_sev\_error

Component: thd / thd\_svc\_general

**Explanation:** The application executed a hardware opcode that is not valid for the processor. Its exact nature is hardware dependent.

Action: Contact the vendor from whom the application was obtained.

#### 0x177db01e exc\_s\_illopn

Text: An illegal operand exception has been raised

Severity: svc\_c\_sev\_error

Component: thd / thd svc general

**Explanation:** The application executed a hardware opcode that is not valid for the processor. Its exact nature is hardware dependent.

Action: Contact the vendor from whom the application was obtained.

#### 0x177db01f exc\_s\_illadr

Text: An illegal operand exception has been raised

Severity: svc\_c\_sev\_error

Component: thd / thd\_svc\_general

**Explanation:** The application attempted to execute a hardware instruction containing an addressing mode that is not valid for the processor. Its exact nature is hardware dependent.

Action: Contact the vendor from whom the application was obtained.

#### 0x177db020 exc\_s\_illtrp

Text: An illegal trap exception has been raised

Severity: svc\_c\_sev\_error

Component: thd / thd\_svc\_general

**Explanation:** The application attempted to execute a trap instruction that is not valid on the processor on the processor on which it is running. This usually means the application attempted a privilege transition that is not valid.

Action: Contact the vendor from whom the application was obtained.

#### 0x177db021 exc\_s\_prvopc

Text: A privileged opcode exception has been raised

Severity: svc\_c\_sev\_error

Component: thd / thd\_svc\_general

**Explanation:** The application attempted to execute an opcode which is reserved for operating system use. Its exact nature is system dependent.

**Action:** Contact the vendor from whom the application was obtained.

#### 0x177db022 exc\_s\_prvreg

Text: A Privileged register exception has been raised

**Severity:** svc\_c\_sev\_error

Component: thd / thd\_svc\_general

**Explanation:** You referenced a register which is

reserved for operating system use.

**Action:** Contact the vendor from whom the application

was obtained.

#### 0x177db023 exc s coproc

Text: A co-processor exception has been raised

**Severity:** svc\_c\_sev\_error

Component: thd / thd\_svc\_general

Explanation: A co-processor raised an exception. The exact nature of the exception is hardware dependent.

**Action:** Contact the vendor from whom the application was obtained.

#### 0x177db024 exc\_s\_badstk

Text: A bad stack exception has been raised

Severity: svc\_c\_sev\_error

Component: thd / thd\_svc\_general

**Explanation:** A corrupted stack has been detected. The exact nature of the problem may be system dependent.

**Action:** Contact the vendor from whom the application was obtained.

#### 0x177db025 exc\_s\_brkpt

**Text:** A process breakpoint exception has been raised

**Severity:** svc\_c\_sev\_error

Component: thd / thd\_svc\_general

**Explanation:** A breakpoint event that was not handled has occurred. Such events are generally scheduled only by debuggers.

**Action:** Contact the vendor from whom the application was obtained.

#### 0x177db026 exc\_s\_trace

Text: A process trace exception has been raised

Severity: svc\_c\_sev\_error

Component: thd / thd\_svc\_general

**Explanation:** A trace event that was not handled has occurred. Such events are generally scheduled only by debuggers.

**Action:** Contact the vendor from whom the application was obtained.

#### 0x177db027 exc\_s\_fltinv

**Text:** An invalid floating point operation exception has

been raised

Severity: svc\_c\_sev\_error

Component: thd / thd\_svc\_general

**Explanation:** The application attempted to execute a floating point operation which is not valid on the processor on which it is executing.

processor on which it is executing.

**Action:** Contact the vendor from whom the application was obtained.

#### 0x177db028 exc\_s\_maperr

**Text:** A address not mapped to object exception has been raised

Severity: svc\_c\_sev\_error

Component: thd / thd\_svc\_general

**Explanation:** The application referenced an address

that has not been mapped.

Action: Contact the vendor from whom the application

was obtained.

#### 0x177db029 exc\_s\_accerr

**Text:** An invalid permissions exception has been

raised

Severity: svc\_c\_sev\_error

Component: thd / thd\_svc\_general

**Explanation:** The application attempted to perform an operation under a principal that does not have sufficient

permissions.

**Action:** Contact the vendor from whom the application

was obtained.

#### 0x177db02a exc\_s\_adraIn

Text: An invalid address alignment exception has been

raised

Severity: svc\_c\_sev\_error

Component: thd / thd\_svc\_general

**Explanation:** The application referenced an unaligned address. The exact nature of this error is generally

hardware dependent.

Action: Contact the vendor from whom the application

was obtained.

#### 0x177db02b exc\_s\_adrerr

Text: A Non-existent physical address exception has

been raised

**Severity:** svc\_c\_sev\_error

Component: thd / thd\_svc\_general

**Explanation:** The application referenced a physical address that does not exist. If the application is making to references to physical memory, then the operating system has failed to map a virtual address properly.

**Action:** Contact the vendor from whom the application

was obtained.

#### 0x177db02c exc\_s\_objerr

Text: An object specific exception has been raised

**Severity:** svc\_c\_sev\_error

Component: thd / thd\_svc\_general

**Explanation:** This is a strictly platform dependent error

condition.

Action: Contact the vendor from whom the application

was obtained.

#### 0x177db02d exc\_s\_fltres

Text: SVR4 TBD

Severity: svc\_c\_sev\_error

Component: thd / thd\_svc\_general

**Explanation:** explanation TBD

Action: action TBD

#### 0x177db032 cma\_s\_badparam

Text: An Invalid parameter exception has been raised

Severity: svc\_c\_sev\_error

Component: thd / thd\_svc\_general

**Explanation:** A parameter that is not valid has been

detected for a threads operation.

Action: The software vendor should check all parameters being passed in through the pthread api.

#### 0x177db033 cma\_s\_bugcheck

Text: A fatal internal error has occurred in DCE

Threads.

Severity: svc\_c\_sev\_error

Component: thd / thd\_svc\_general

**Explanation:** An internal error in the DCE Threads library has been detected. The threads library dumped core by raising a Signal Input Output Trap signal. The application calling the threads library is not at fault.

**Action:** Contact your DCE service representative.

#### 0x177db034 cma\_s\_exit\_thread

Text: Current thread has been requested to exit

Severity: svc\_c\_sev\_error

Component: thd / thd\_svc\_general

**Explanation:** None Action: None required.

#### 0x177db035 cma\_s\_existence

Text: An Object referenced does not currently exist

exception has been raised Severity: svc\_c\_sev\_error

Component: thd / thd\_svc\_general

**Explanation:** A reference has been made to a threads

object that does not exist.

**Action:** Contact the vendor from whom the application

was obtained.

#### 0x177db036 cma\_s\_in\_use

Text: An object referenced is already in use exception

has been raised

Severity: svc\_c\_sev\_error

Component: thd / thd\_svc\_general

**Explanation:** The application has referenced an object that is already in use and for which multiple usage is

not allowed.

Action: Contact the vendor from whom the application

was obtained.

#### 0x177db037 cma\_s\_use\_error

**Text:** An operation inappropriate for specified object

exception has been raised

Severity: svc\_c\_sev\_error

Component: thd / thd\_svc\_general

**Explanation:** A operation has been attempted on an

object that is not valid on that object.

**Action:** Contact the vendor from whom the application

was obtained.

#### 0x177db038 cma\_s\_wrongmutex

**Text:** A wrong mutex specified in condition wait

exception has been raised

**Severity:** svc\_c\_sev\_error

Component: thd / thd\_svc\_general

**Explanation:** A condition wait has been performed passing the wrong mutex as an input argument.

**Action:** Contact the vendor from whom the application

was obtained.

#### 0x177db039 cma\_s\_stackovf

**Text:** An attempted stack overflow exception has been

raised

Severity: svc c sev error

Component: thd / thd\_svc\_general

**Explanation:** An operation that would result in a stack

overflow has been detected.

**Action:** Contact the vendor from whom the application

was obtained.

#### 0x177db03a cma\_s\_nostackmem

**Text:** A no space to create a stack exception has been

raised.

Severity: svc\_c\_sev\_error

Component: thd / thd\_svc\_general

**Explanation:** Either the memory limit for the principal executing the application has been exceeded or the

system has exhausted virtual memory.

Action: Contact your DCE system administrator.

#### 0x177db03b cma\_s\_notcmastack

**Text:** A current stack was not allocated by thread

library exception has been raised

**Severity:** svc\_c\_sev\_error

Component: thd / thd\_svc\_general

**Explanation:** A threads operation was attempted on a stack that the threads implementation did not allocate. The results of the operation would not be reliable. This might occur if pthread\_exit were called from the main

thread.

**Action:** Contact the vendor from whom the application was obtained.

0x177db03c cma\_s\_timed\_out

**Text:** A timed condition wait expired exception has

been raised.

Severity: svc\_c\_sev\_notice

Component: thd / thd\_svc\_general

Explanation: The delay that you specified has

expired.

Action: None required.

0x177db03d cma\_s\_unimp

Text: An unimplemented feature exception has been

raised

Severity: svc\_c\_sev\_error

Component: thd / thd\_svc\_general

**Explanation:** The application has attempted to execute a feature that is not currently implemented.

Action: Contact the vendor from whom the application

was obtained.

0x177db03e cma\_s\_inialrpro

**Text:** A threads library initialization is already in

progress exception has been raised

Severity: svc\_c\_sev\_error

Component: thd / thd\_svc\_general

**Explanation:** A threads initialization has been

attempted while a previous one is still in progress. This

is not allowed.

Action: Contact the vendor from whom the application

was obtained.

0x177db03f cma\_s\_defer\_q\_full

**Text:** A no space currently available to process

interrupt request exception has been raised

**Severity:** svc\_c\_sev\_error

Component: thd / thd\_svc\_general

**Explanation:** The interrupt defer queue is full.

**Action:** Contact the vendor from whom the application

was obtained.

0x177db040 cma\_s\_signal\_q\_full

Text: A no space currently available to process

condition signal exception has been raised

**Severity:** svc\_c\_sev\_error

**Component:** thd / thd\_svc\_general

Explanation: The signal queue is full.

**Action:** Contact the vendor from whom the application

was obtained.

0x177db041 cma\_s\_alert\_nesting

Text: Improper nesting of alert scope

Severity: svc\_c\_sev\_error

Component: thd / thd\_svc\_general

Explanation: An error was detected while restoring a

previous alert delivery state.

**Action:** Contact the vendor from whom the application

was obtained.

0x177db055 cma\_s\_successful\_completion

Text: Successful completion.

**Severity:** svc\_c\_sev\_error

Component: thd / thd\_svc\_general

**Explanation:** The exception shows a successful

completion.

Action: None.

0x177db056 cma\_s\_unknown\_facility

Text: Unknown facility

Severity: svc\_c\_sev\_error

Component: thd / thd\_svc\_general

Explanation: An unknown exception error was

detected.

**Action:** Contact the vendor from whom the application

was obtained.

0x177db081 thd\_s\_malloc\_failure

**Text:** A failed malloc of a necessary internal data structure in the DCE Threads library has resulted in the

termination of the program

**Severity:** svc\_c\_sev\_error

Component: thd / thd\_svc\_general

**Explanation:** Either the users maximum allowed data limit was exceeded or the system paging space was

exhausted

**Action:** Have your system administrator check your maximum allowable memory and the system paging space availability. Both may need to be increased.

#### 0x177db088 thd s internal error

Text: A fatal internal error has occurred in DCE

Threads.

Severity: svc\_c\_sev\_error

Component: thd / thd\_svc\_general

**Explanation:** An internal inconsistancy in the DCE Threads library has been detected. The threads library dumped core by raising a Signal Input Output Trap signal. The application calling the threads library is not at fault.

**Action:** Contact the vendor from whom the application was obtained.

#### 0x177dbfff compat library init error

Text: The Pthread Compatibility Library was not initialized. The application may not have been compiled

with the correct compiler (cc r4/xlc r4)

**Severity:** svc\_c\_sev\_error

Component: thd / thd\_svc\_general

**Explanation:** The Pthread Compatibility Library did not

initialized properly.

Action: Ensure that the correct compiler was used (cc\_r4/xlc\_r4). If not, contact your DCE service

representative.

### **Universal Unique Identifier Generator (UID)**

#### 0x17e43001 uuidgen st failure

**Text:** The %s call failed with the following error: %s

Severity:

Component: uid

**Explanation:** The specified DCE function failed.

Action: Take the corrective action as indicated for the

specified error text.

#### 0x17e43002 uuidgen\_st\_cantopen

Text: Cannot open file %s

Severity:

Component: uid

**Explanation:** The **uuidgen** command could not open

the specified file for writing.

Action: Verify that the file name provided on the -o option is valid, that you have the appropriate privilege to

write into the file, and that the device is not full.

#### 0x17e43003 uuidgen st version

Text: DCE UUID generator version DCE 1.1

Severity:

Component: uid Explanation: None.

Action: None.

#### 0x17e430c8 uuidgen\_st\_usage

Text: usage: uuidgen [-hisv] [-n num] [-o file] [-t old] [-c

uuid]

Severity:

Component: uid

**Explanation:** A command option was specified that is not valid.

**Action:** For information about the arguments, run the uuidgen command with the -h argument.

#### 0x17e430c9 uuidgen\_st\_h\_flag

Text: Display command option summary

Severity:

Component: uid **Explanation:** None.

Action: None.

#### 0x17e430ca uuidgen\_st\_i\_flag

Text: Output UUID in an IDL interface template

Severity:

Component: uid Explanation: None.

Action: None.

#### 0x17e430cb uuidgen\_st\_s\_flag

Text: Output UUID as a C initializer

Severity:

Component: uid Explanation: None.

Action: None.

### 0x17e430cc uuidgen\_st\_v\_flag

Text: Display version information about uuidgen

Severity:

Component: uid

Explanation: None.

Action: None.

0x17e430cd uuidgen\_st\_n\_flag

Text: Number of UUIDs to generate

Severity:

Component: uid Explanation: None.

Action: None.

0x17e430ce uuidgen\_st\_o\_flag

Text: -o file Redirect output to specified file

Severity:

Component: uid Explanation: None.

Action: None.

0x17e430cf uuidgen\_st\_t\_flag

Text: -t old Translate an old-format UUID into new

format

Severity:

Component: uid Explanation: None.

Action: None.

0x17e430d0 uuidgen\_st\_c\_flag

**Text:** -c uuid Print/convert existing uuid in new form

Severity:

Component: uid Explanation: None.

Action: None.

0x17e430d1 uuidgen\_st\_exclusive\_flags

Text: usage: The h, i, s, v, n, t, and c flags are

mutually exclusive.

Severity:

Component: uid

**Explanation:** A command option that is not valid was

specified.

Action: For information about the flags, run the

uuidgen command with the -h flags.

0x17e430d2 uuidgen\_o\_and\_v\_flags

Text: usage: The -o flag may be combined with any

flag other than -v.

Severity:

Component: uid

**Explanation:** A command option that is not valid was

specified.

Action: For information about the flags, run the

uuidgen command with the -h flags.

0x17e430d3 uuidgen\_s\_and\_c\_flags

**Text:** usage: The **-s** and **-c** flags may be combined.

Severity:

Component: uid

**Explanation:** A command option that is not valid was

specified.

Action: For information about the flags, run the

uuidgen command with the -h flags.

0x17e430d4 uuidgen\_malloc\_fail

Text: Unable to allocate memory.

Severity:

Component: uid

Explanation: Process memory not available.

Action: Try the uuidgen command again later.

### **Appendix. Notices**

This information was developed for products and services offered in the U.S.A. IBM may not offer the products, services, or features discussed in this document in other countries. Consult your local IBM representative for information on the products and services currently available in your area. Any reference to an IBM product, program, or service is not intended to state or imply that only that IBM product, program, or service may be used. Any functionally equivalent product, program, or service that does not infringe any IBM intellectual property right may be used instead. However, it is the user's responsibility to evaluate and verify the operation of any non-IBM product, program, or service.

IBM may have patents or pending patent applications covering subject matter in this document. The furnishing of this document does not give you any license to these patents. You can send license inquiries, in writing, to:

IBM Director of Licensing IBM Corporation North Castle Drive Armonk, NY 10504-1785 U.S.A.

For license inquiries regarding double-byte (DBCS) information, contact the IBM Intellectual Property Department in your country or send inquiries, in writing, to:

IBM World Trade Asia Corporation Licensing 2-31 Roppongi 3-chome, Minato-ku Tokyo 106, Japan

The following paragraph does not apply to the United Kingdom or any other country where such provisions are inconsistent with local law: INTERNATIONAL BUSINESS MACHINES CORPORATION PROVIDES THIS PUBLICATION "AS IS" WITHOUT WARRANTY OF ANY KIND, EITHER EXPRESS OR IMPLIED, INCLUDING, BUT NOT LIMITED TO, THE IMPLIED WARRANTIES OF NON-INFRINGEMENT, MERCHANTABILITY OR FITNESS FOR A PARTICULAR PURPOSE. Some states do not allow disclaimer of express or implied warranties in certain transactions, therefore, this statement may not apply to you.

This information could include technical inaccuracies or typographical errors. Changes are periodically made to the information herein; these changes will be incorporated in new editions of the information. IBM may make improvements and/or changes in the product(s) and/or the program(s) described in this information at any time without notice.

Any references in this information to non-IBM Web sites are provided for convenience only and do not in any manner serve as an endorsement of those Web sites. The materials at those Web sites are not part of the materials for this IBM product and use of those Web sites is at your own risk.

IBM may use or distribute any of the information you supply in any way it believes appropriate without incurring any obligation to you.

Licensees of this program who wish to have information about it for the purpose of enabling: (i) the exchange of information between independently created programs

and other programs (including this one) and (ii) the mutual use of the information which has been exchanged, should contact:

**IBM** Corporation Department LZKS 11400 Burnet Road Austin, TX 78758 U.S.A.

Such information may be available, subject to appropriate terms and conditions, including in some cases, payment of a fee.

The licensed program described in this document and all licensed material available for it are provided by IBM under terms of the IBM Customer Agreement, IBM International Program License Agreement, or any equivalent agreement between us.

Any performance data contained herein was determined in a controlled environment. Therefore, the results obtained in other operating environments may vary significantly. Some measurements may have been made on development-level systems and there is no guarantee that these measurements will be the same on generally available systems. Furthermore, some measurement may have been estimated through extrapolation. Actual results may vary. Users of this document should verify the applicable data for their specific environment.

Information concerning non-IBM products was obtained from the suppliers of those products, their published announcements or other publicly available sources. IBM has not tested those products and cannot confirm the accuracy of performance. compatibility or any other claims related to non-IBM products. Questions on the capabilities of non-IBM products should be addressed to the suppliers of those products.

All statements regarding IBM's future direction or intent are subject to change or withdrawal without notice, and represent goals and objectives only.

All IBM prices shown are IBM's suggested retail prices, are current and are subject to change without notice. Dealer prices may vary.

This information contains examples of data and reports used in daily business operations. To illustrate them as completely as possible, the examples include the names of individuals, companies, brands, and products. All of these names are fictitious and any similarity to the names and addresses used by an actual business enterprise is entirely coincidental.

#### COPYRIGHT LICENSE:

This information contains sample application programs in source language, which illustrates programming techniques on various operating platforms. You may copy, modify, and distribute these sample programs in any form without payment to IBM, for the purposes of developing, using, marketing or distributing application programs conforming to the application programming interface for the operating platform for which the sample programs are written.

These examples have not been thoroughly tested under all conditions. IBM, therefore, cannot guarantee or imply reliability, serviceability, or function of these programs. You may copy, modify, and distribute these sample programs in any form without payment to IBM for the purposes of developing, using, marketing, or distributing application programs conforming to IBM's application programming interfaces.

Each copy or any portion of these sample programs or any derivative work, must include a copyright notice as follows:

© (your company name) (year). Portions of this code are derived from IBM Corp. Sample Programs. © Copyright IBM Corp. 1990, 1999. All rights reserved.

If you are viewing this information softcopy, the photographs and color illustrations may not appear.

### **Trademarks**

The following terms are trademarks of International Business Machines Corporation in the United States, or other countries, or both:

AIX IBM

DFS is a trademark of Transarc Corporation, in the United States, or other countries, or both.

Open Software Foundation, OSF, the OSF logo, OSF/1, OSF/Motif, and Motif are registered trademarks of the Open Software Foundation, Inc.

Tivoli and TME 10 are trademarks of Tivoli Systems Inc. in the United States, or other countries, or both.

UNIX is a registered trademark in the United States and other countries licensed exclusively through X/Open Company Limited.

Windows is a registered trademark of Microsoft Corporation in the United States, or other countries, or both.

Other company, product, and service names may be trademarks or service marks of others.

# Index

| Special Characters /etc/environment 64 /etc/inittab 61 /opt/dcelocal/var/svc 10, 19 /tmp 7 /var 6, 7                                                      | commands (continued) ps 18, 31 rmxcred 7, 47 traceroute 30 connectivity 29 credentials (expired) 36                                                                                                    |
|----------------------------------------------------------------------------------------------------|----------------------------------------------------------------------------------------------------|
| /var/dce 59 /var/dce/directory/cds 73 /var/dce file links 6 /var/dce/security/creds 58 /var/dce/svc 19                                                    | D dce_login 34 DCE processes 17 dceagtd 18 dcecp 53 account catalog 35                                                                                                    |
| ACL 40 AIX integrated login 61 auditd 12                                                                                                    | account show 35 cdscache create 53 cdscache show 40 cell backup 8 cell ping 30 clearinghouse catalog 36                                                                                                  |
| B backup 7, 63 bosserver 18                                                                                                    | clock show 42 directory show 39 dts catalog 41 dts show 41 link show 39                                                                                                    |
| CDE 61 CDS replication 43 cdsadv 18, 35 cdsclerk 18 cdscp cell show 38 show clerk 38 show directory 39 show object 39 show server 38 cdsd 18 cdsli 36, 73 | log modify 10 log show 11 object show 39 registry disable 72 registry show 42, 72 registry synchronize 72 dced 18, 34, 35, 47 dced.log 20 dceunixd 18, 61 dfsbind 18 dfsd 18 dtsd 12, 18, 40 dtsd.log 20 |
| cdsli -world 54 cfgdce.log 20 checking access permissions 40 CDS 36 core server replication status 42                                                     | emsd 18<br>error.log 20<br>error messages 44<br>expired credentials 36                                                                                                    |
| DCE identity 32 DTS 40 network connectivity 29 processes and files 31 Security Server 34 user accounts 35 commands                                        | fatal.log 20<br>FLDB Servers 30<br>flserver 18<br>ftserver 18<br>fxd 18                                                                                                    |
| cdsli 54, 73<br>dce_login 34<br>dcecp 53<br>kdestroy 47<br>kinit 33<br>klist 32, 34, 36<br>ping 30, 34                                                    | G gdad 18 H hostname change 48 housekeeping 5                                                                                                    |

| I                                       | Tips                                                                             |  |  |
|-----------------------------------------|----------------------------------------------------------------------------------|--|--|
| i-nodes 58                              | AIX message catalog not working 29                                               |  |  |
| idmsd 18                                | AIX problems that affect DCE 61                                                  |  |  |
| IP Address                              | bad state error 66                                                               |  |  |
| changing IP Address 48                  | C++ compilers and DCE 69                                                         |  |  |
|                                         | cdsli and the CDS cache 57                                                       |  |  |
| V                                       | collecting auditing records 16 configuration 62                                  |  |  |
| K                                       | configure the audit daemon 15                                                    |  |  |
| kdestroy 47                             | configuring DCE for AIX integrated login 60                                      |  |  |
| kinit 33                                | context handle rundown routines and CN RPC 71                                    |  |  |
| klist 32, 34, 36                        | context rundown procedure RPC calls 64                                           |  |  |
| I .                                     | DCE health check 31                                                              |  |  |
|                                         | debugging DTS 47                                                                 |  |  |
| log files 19                            | debugging with RPC_SUPPORTED_PROTEQS                                             |  |  |
| 8.4                                     | environment variable 65                                                          |  |  |
| M                                       | determining audit events 17 display audit trail 16                               |  |  |
| mail spooling 6                         | GSSAPI failures 66                                                               |  |  |
| messages 44                             | how to symlink to a separate filesystem 58                                       |  |  |
| mksysb 7                                | IDL compiler limitations 70                                                      |  |  |
| N.I.                                    | initial load of large user base 68                                               |  |  |
| N                                       | initialization failed 66                                                         |  |  |
| network                                 | installation and configuration 31                                                |  |  |
| connect time-outs 30                    | intercell checklist 62                                                           |  |  |
| connectivity 29                         | large memory model 9                                                             |  |  |
| nsid 18                                 | making a CDS secondary the master 56 manager routines when DG RPC interrupted 64 |  |  |
| nss_dce_server 18                       | managing the audit trail 17                                                      |  |  |
| D                                       | mapping of daemon core locations 58                                              |  |  |
| P                                       | Network Computing System 9                                                       |  |  |
| pe_site 34                              | Network License Server 9                                                         |  |  |
| ping 30, 34                             | passwd_import/passwd_export tools 68                                             |  |  |
| print spooling 6 processes 17           | password expiration 67                                                           |  |  |
| protocol sequence 64                    | password invalid 66                                                              |  |  |
| ps 18, 31                               | pe_site file 67                                                                  |  |  |
| pwd_strengthd 18                        | principal names limit 68 pthread debugging 70                                    |  |  |
|                                         | pthread limitations 71                                                           |  |  |
| R                                       | pthreads 65                                                                      |  |  |
| rmxcred 7, 47                           | rdacl interface non-support of owner objects 69                                  |  |  |
| routing file 20                         | recovery actions 63                                                              |  |  |
| RPC_RESTRICTED_PORTS 63                 | registry designate 68                                                            |  |  |
|                                         | registry object does not exist 67                                                |  |  |
| S                                       | sec_acl_test_on_behalf not implemented 68 secd checkpoint interval 66            |  |  |
| sams 9                                  | security 65                                                                      |  |  |
| secd 12, 18, 20                         | separate /var/dce filesystem 58                                                  |  |  |
| secd.log 20                             | Service ticket defaults 67                                                       |  |  |
| Security Server                         | stack sizes in server applications 71                                            |  |  |
| replication 42<br>server preferences 30 | starting up and shutting down 59                                                 |  |  |
| serviceability 9                        | tools 13                                                                         |  |  |
| SP2 46                                  | trace 12                                                                         |  |  |
| SVC 9                                   | trust relationship 65 unconfigure CDS cleanup 55                                 |  |  |
| system backup 63                        | var filesystemfilling up 73                                                      |  |  |
| systems management 8                    | which events are audited? 16                                                     |  |  |
| _                                       | Tivoli TME 10 9                                                                  |  |  |
| T                                       | traceroute 30                                                                    |  |  |
| tar 7                                   | traderoute ou                                                                    |  |  |
| time skew 45                            |                                                                                  |  |  |

# U

upclient 18 upserver 18 utilities sams 9

### W

warning.log 19

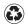

Printed in the United States of America on recycled paper containing 10% recovered post-consumer fiber.